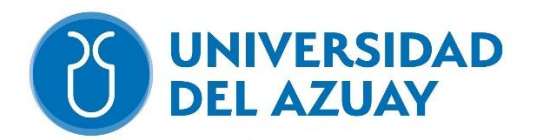

# **UNIVERSIDAD DEL AZUAY FACULTAD DE CIENCIA Y TECNOLOGÍA ESCUELA DE INGENIERÍA CIVIL Y GERENCIA EN CONSTRUCCIONES**

**Análisis y diseño estructural, instalaciones y costos de un proyecto para presentar en un Gobierno Autónomo Descentralizado de un edificio de cinco plantas, ubicado en la Parroquia Yanuncay, Cuenca - Ecuador.**

**Trabajo de graduación previo a la obtención del título de:**

# **INGENIERO CIVIL CON ÉNFASIS EN GERENCIA DE CONSTRUCCIONES**

**Autor:**

## **ABEL NICOLÁS POZO GALÁN**

**Director:**

### **ING. DAVID RICARDO CONTRERAS LOJANO**

**CUENCA – ECUADOR**

**2023**

#### **DEDICATORIA**

<span id="page-1-0"></span>Dedicado a:

Mis padres, por el esfuerzo y continuo apoyo.

Mis hermanos, por la compañía y mutuo aprendizaje.

Mis abuelos, por los buenos valores inculcados.

Y a mi yo del futuro, para recordarme a mí mismo que todo es posible.

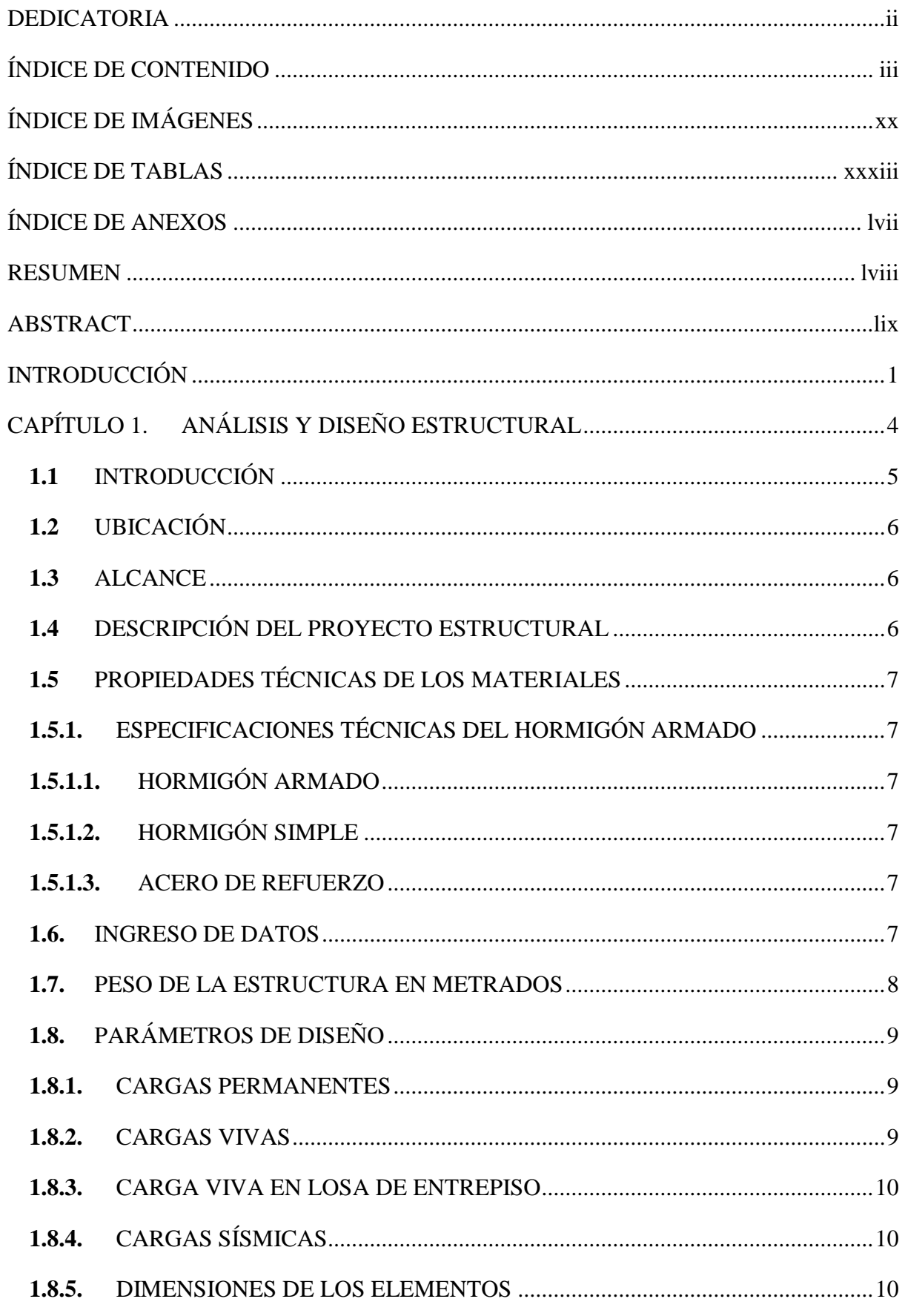

#### <span id="page-2-0"></span>ÍNDICE DE CONTENIDO

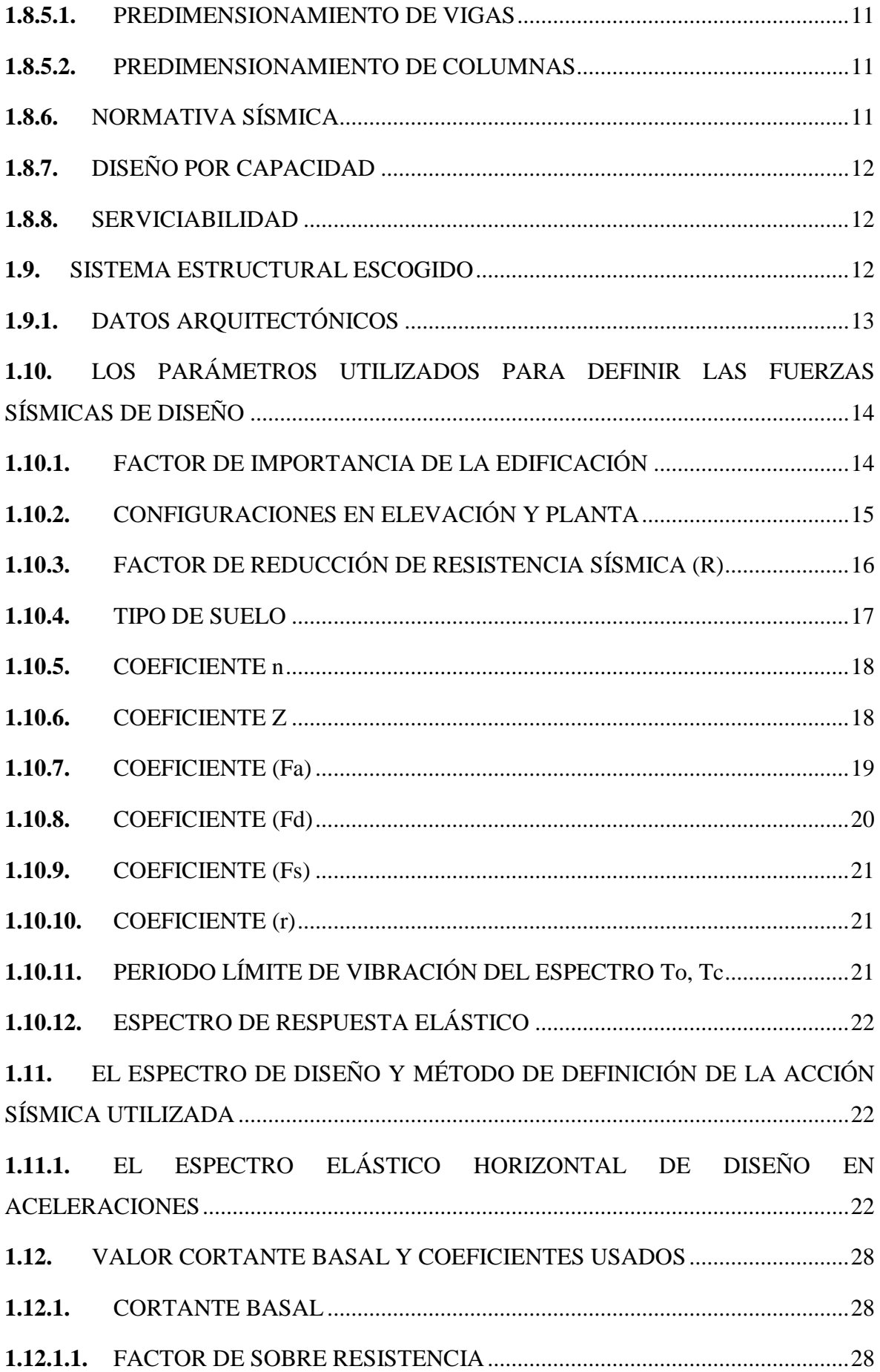

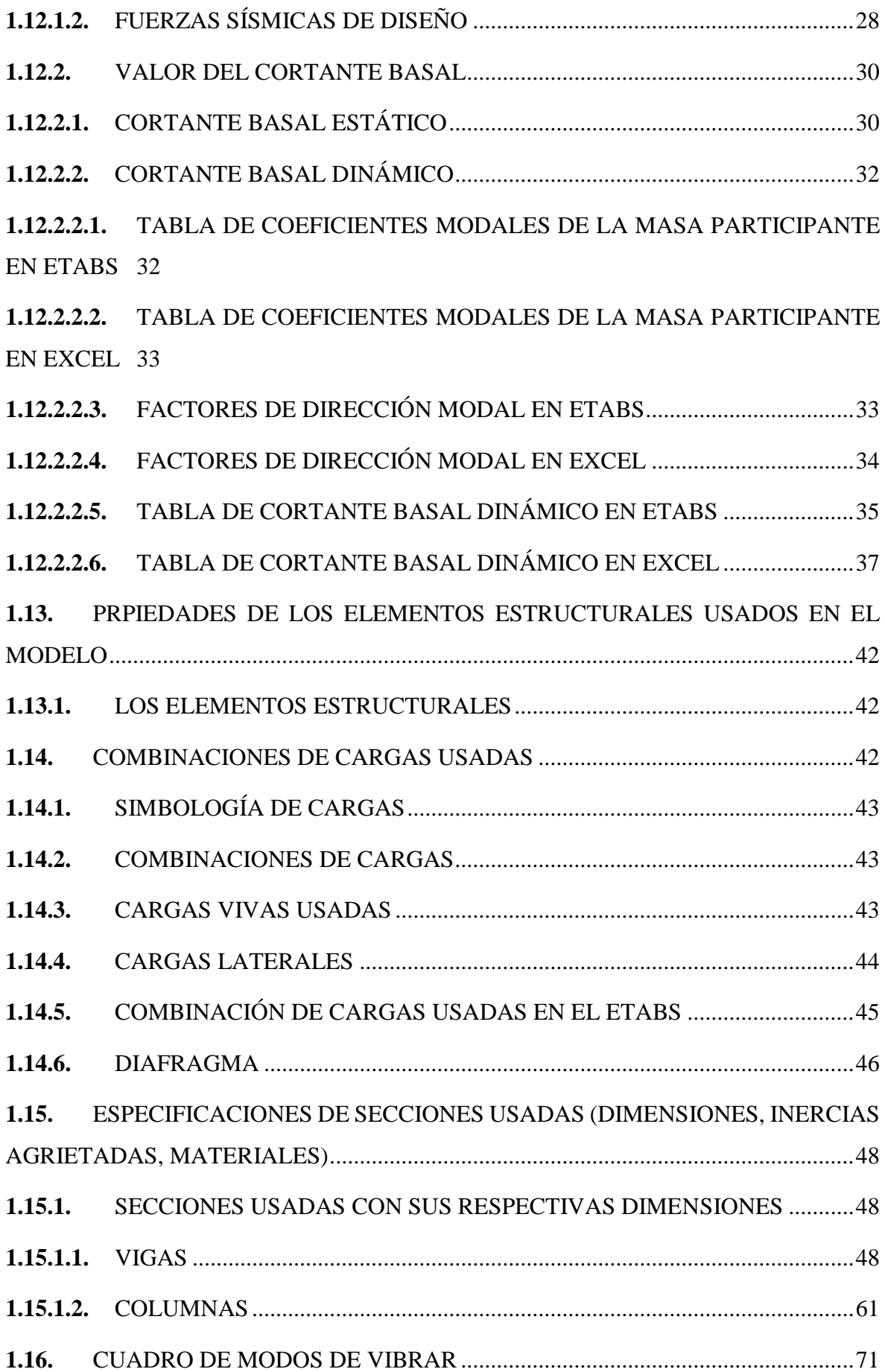

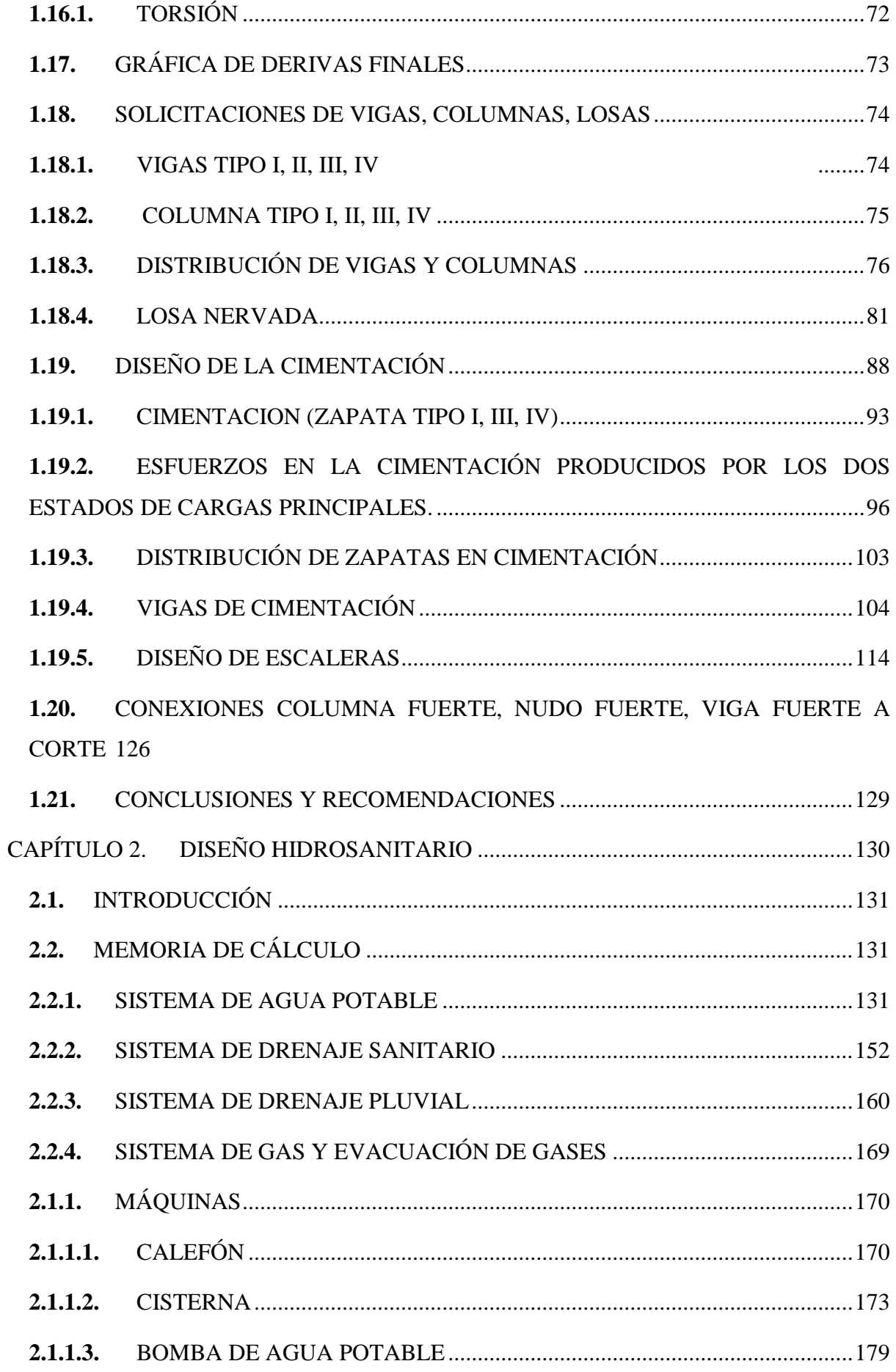

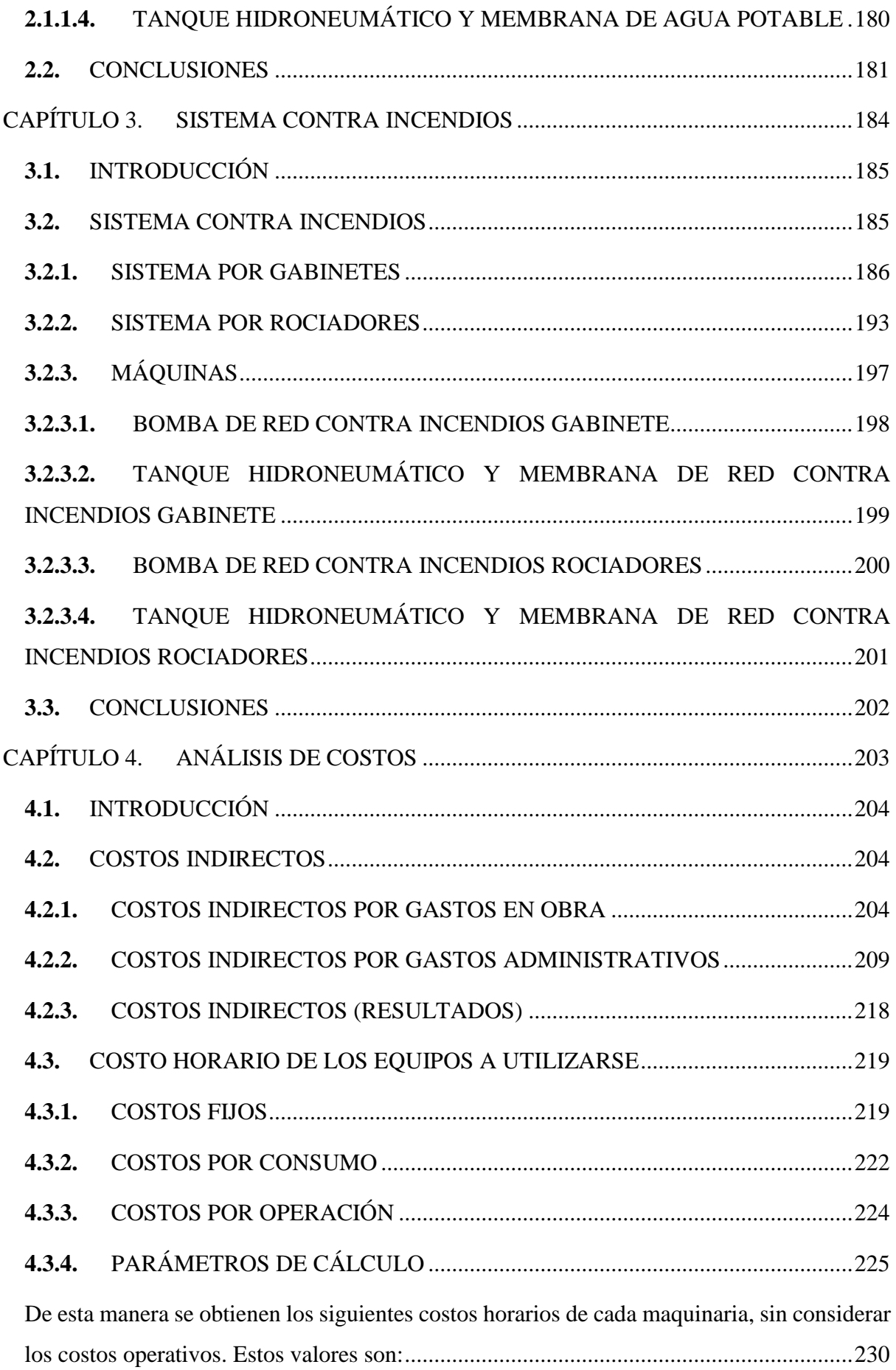

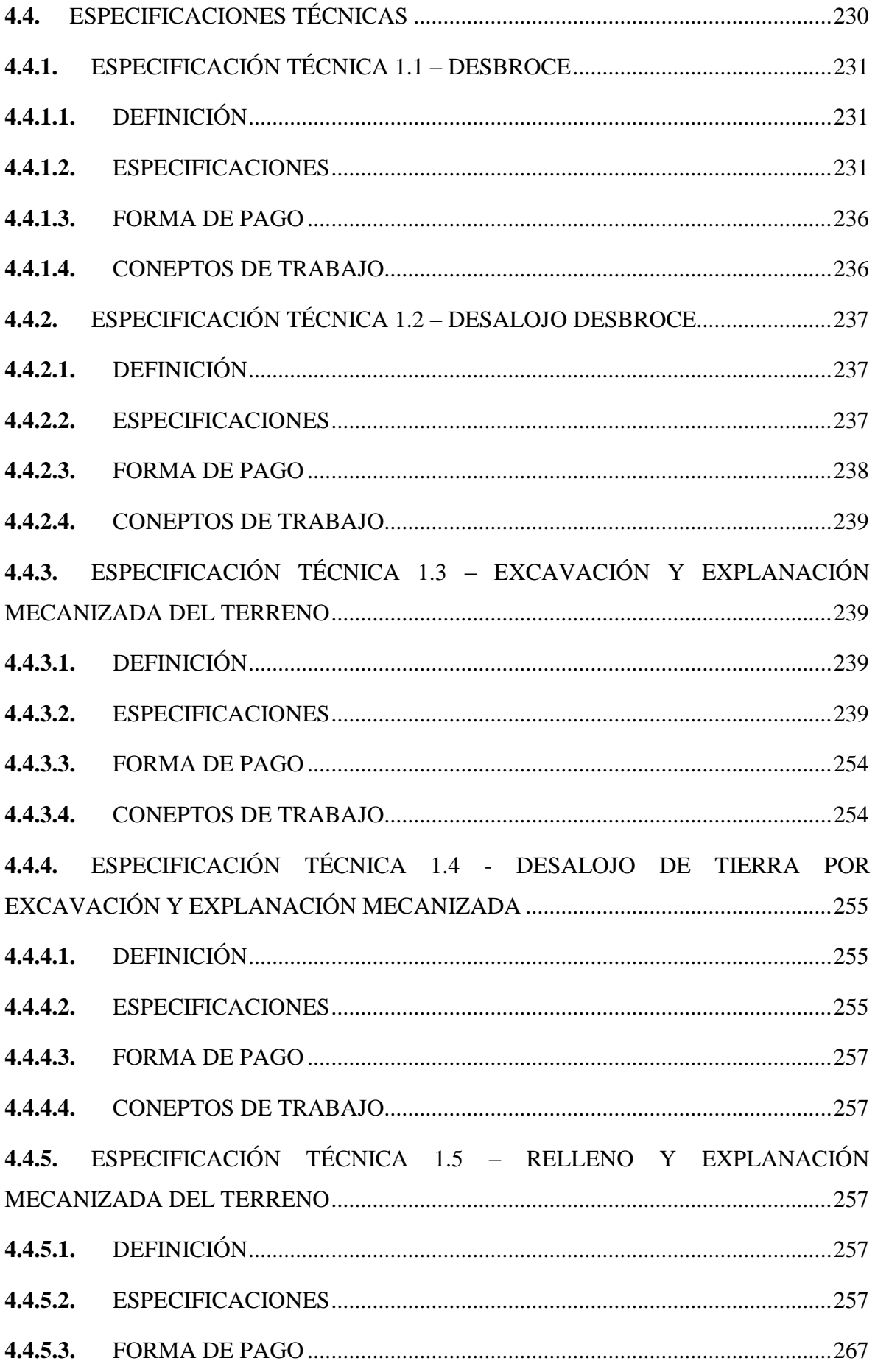

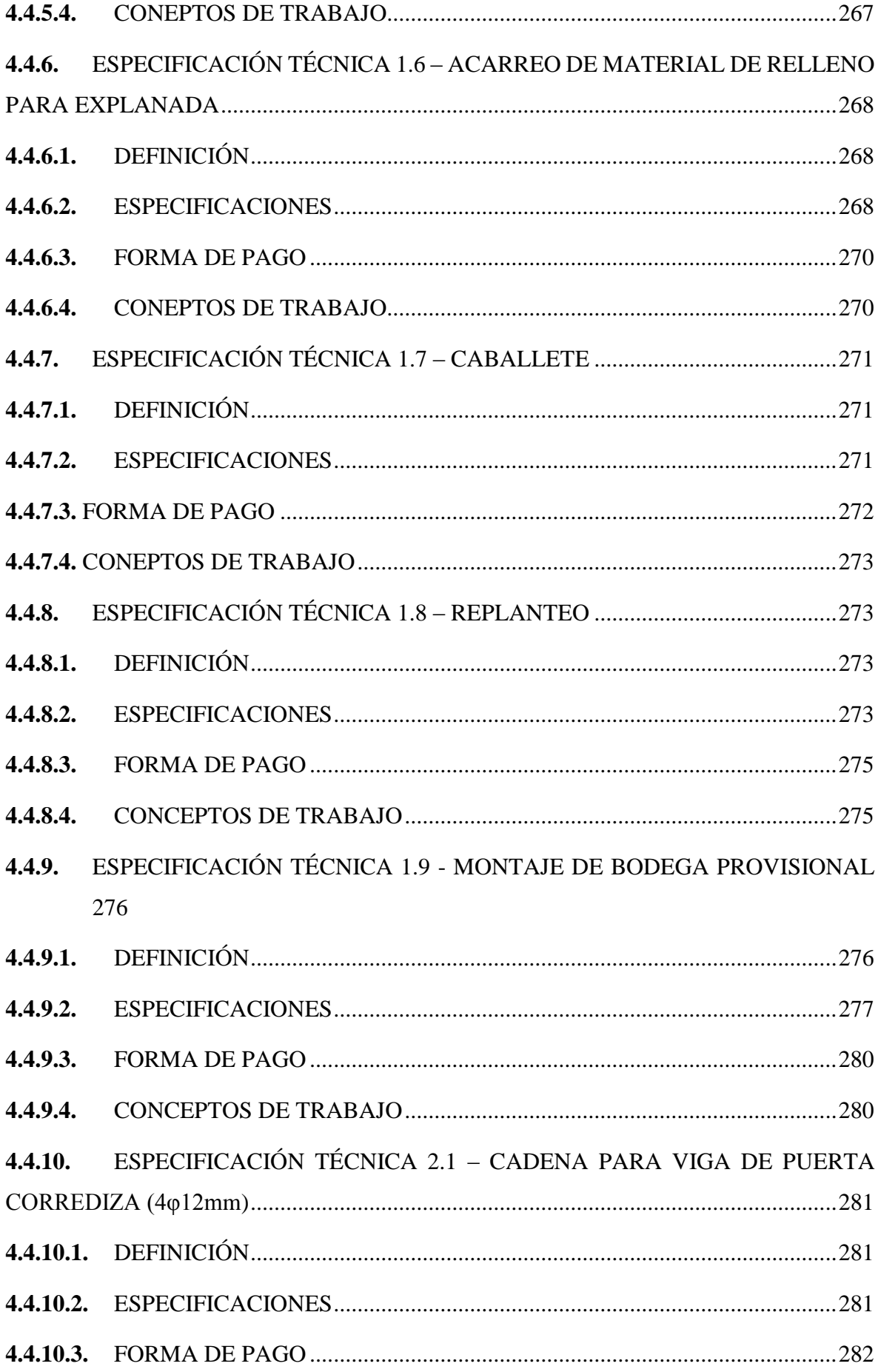

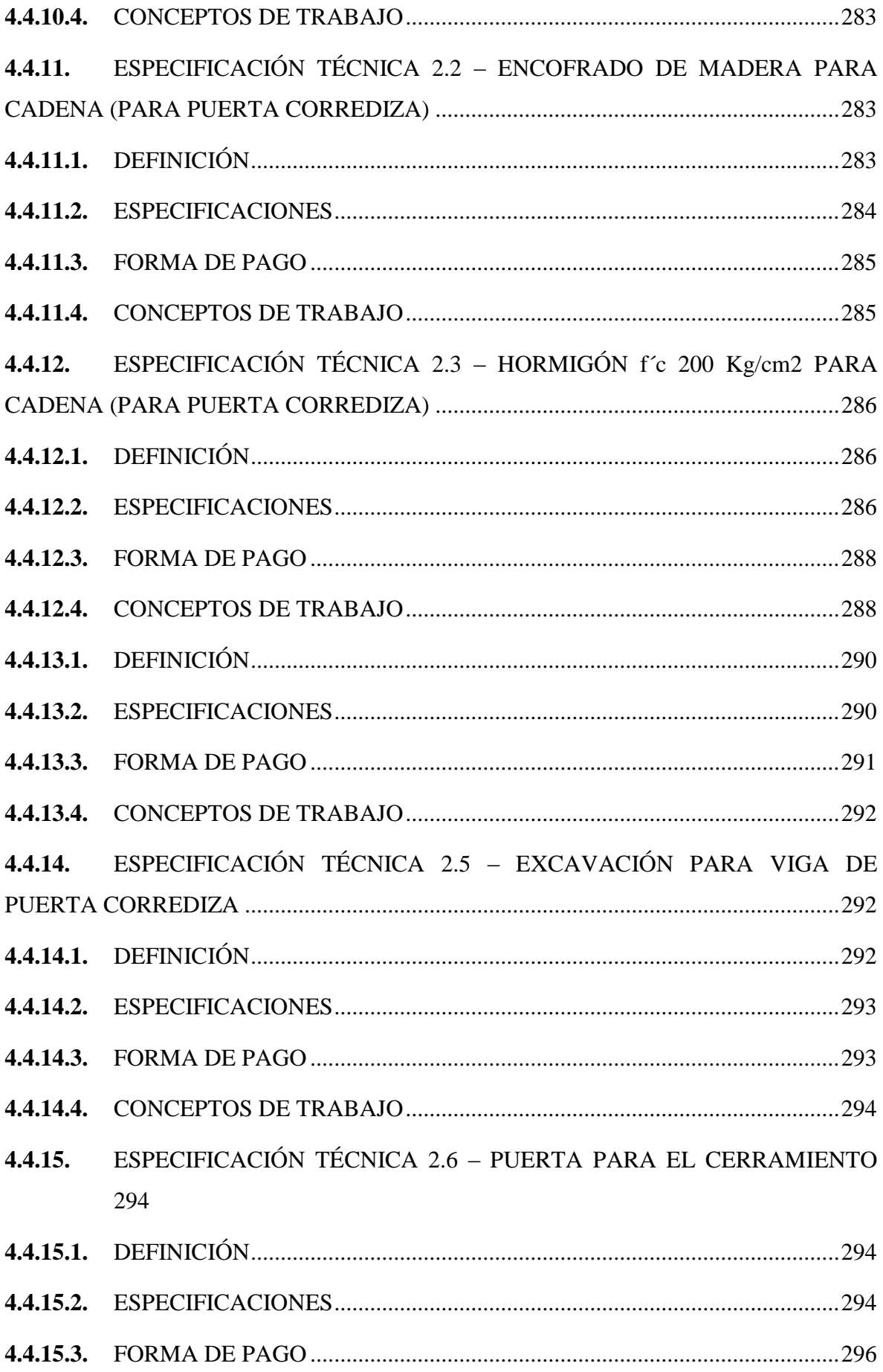

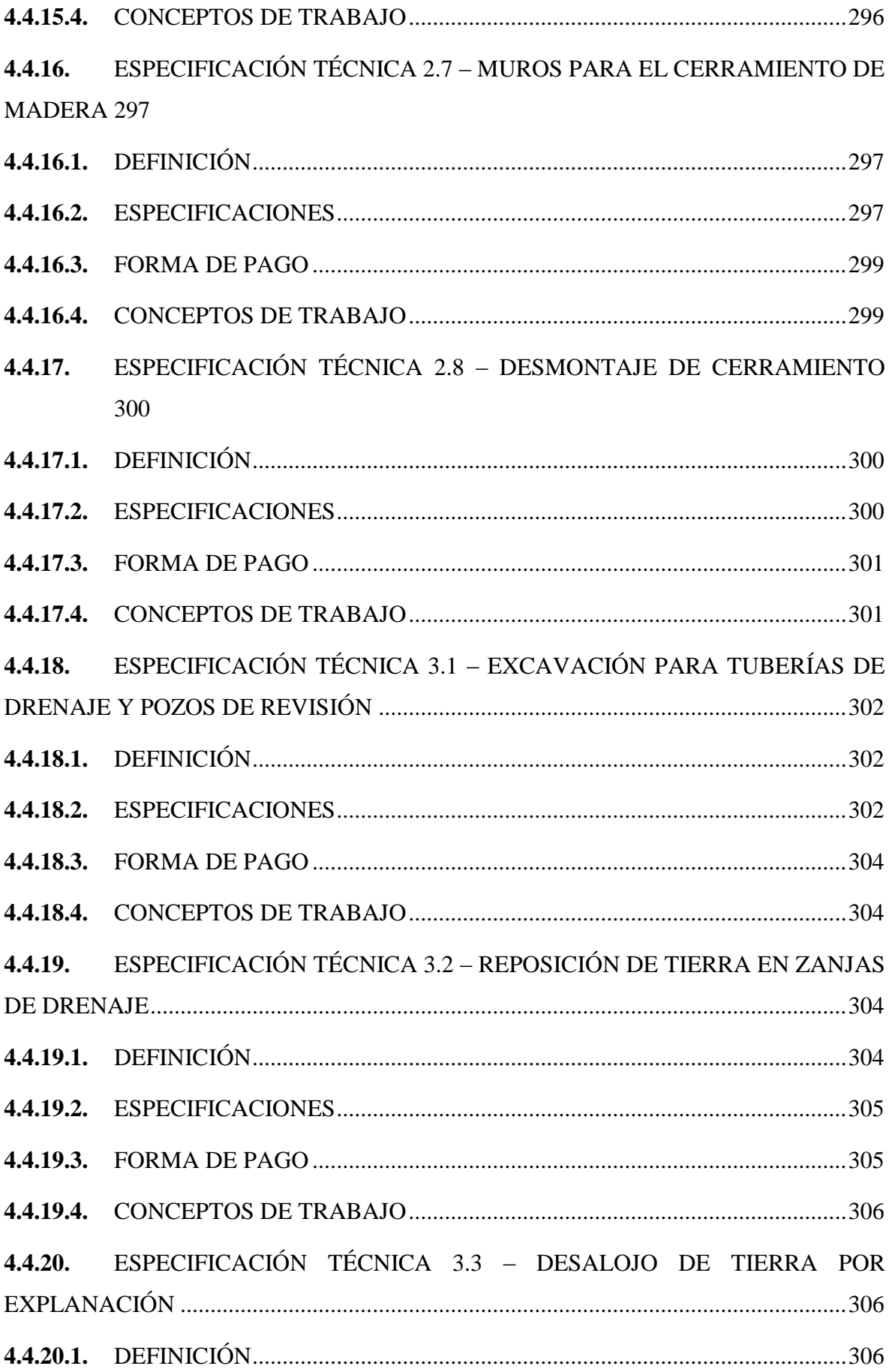

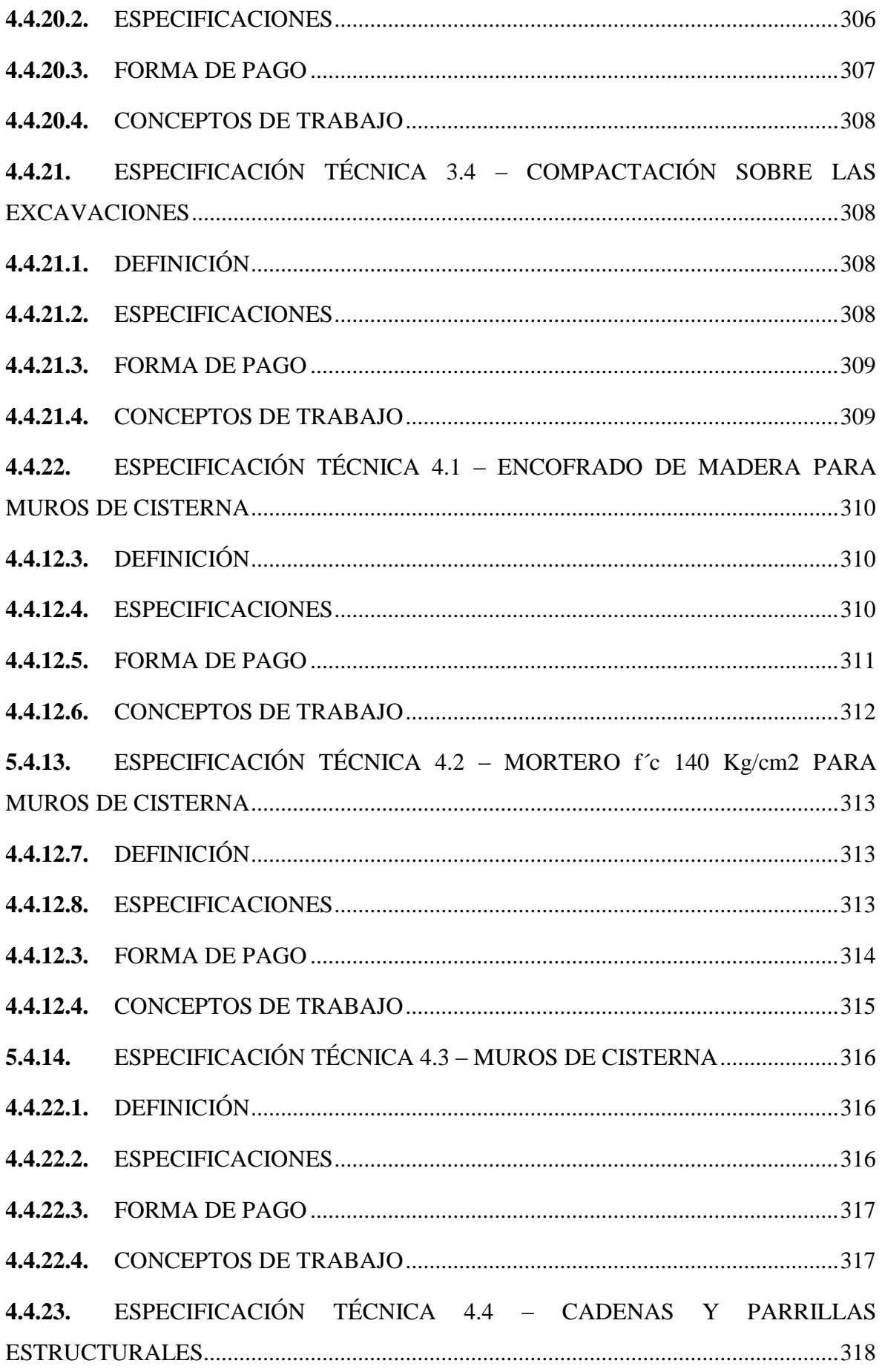

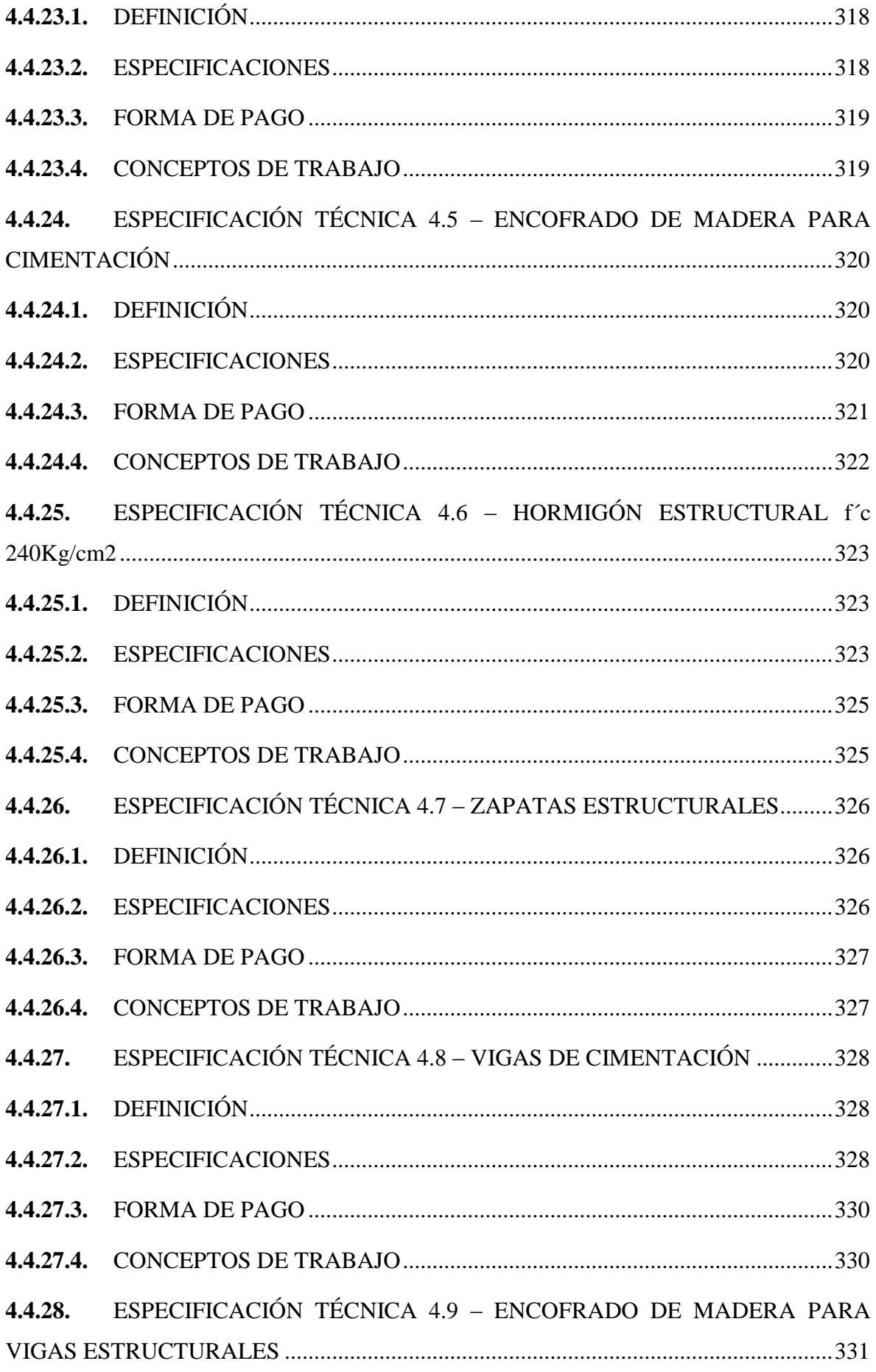

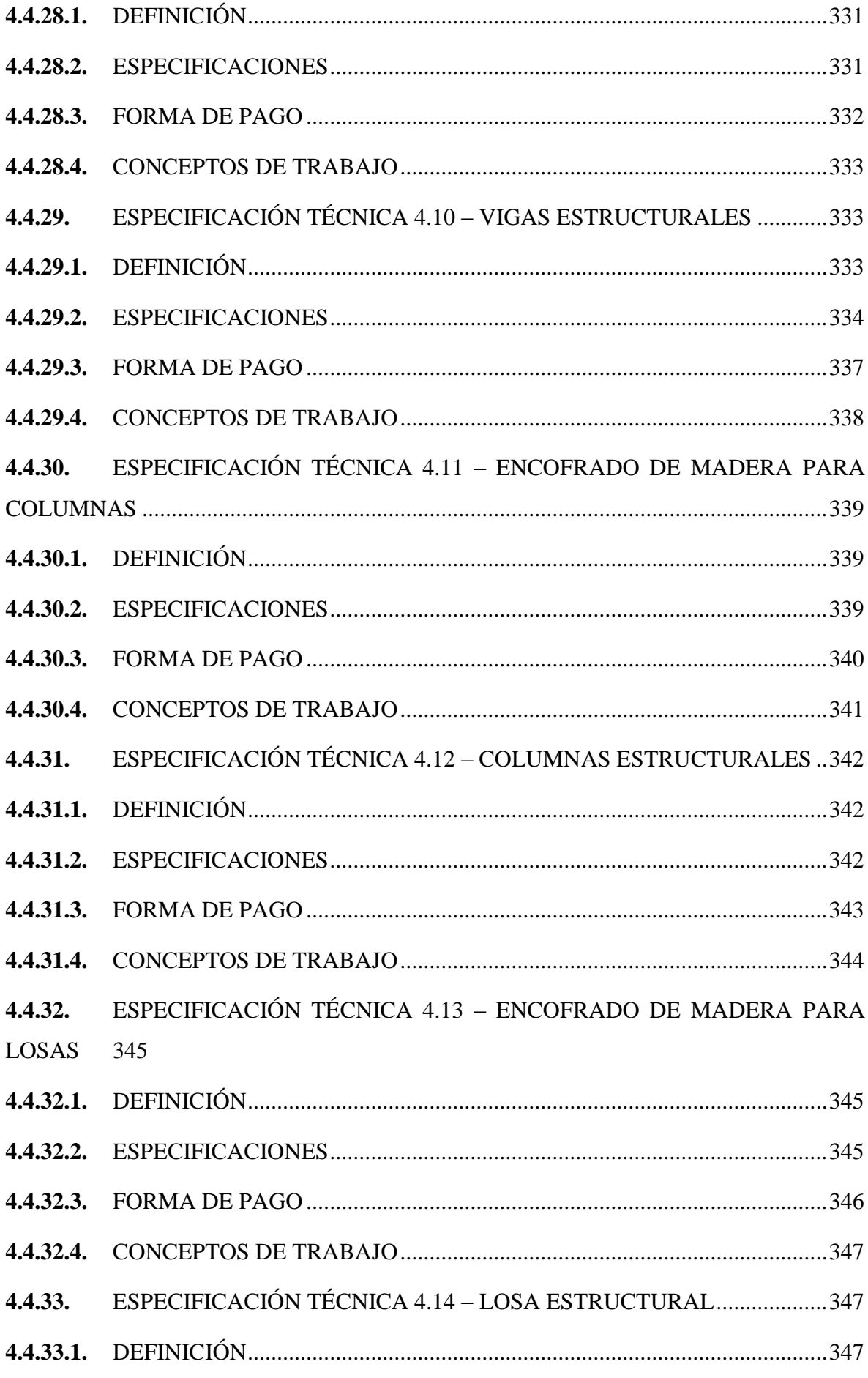

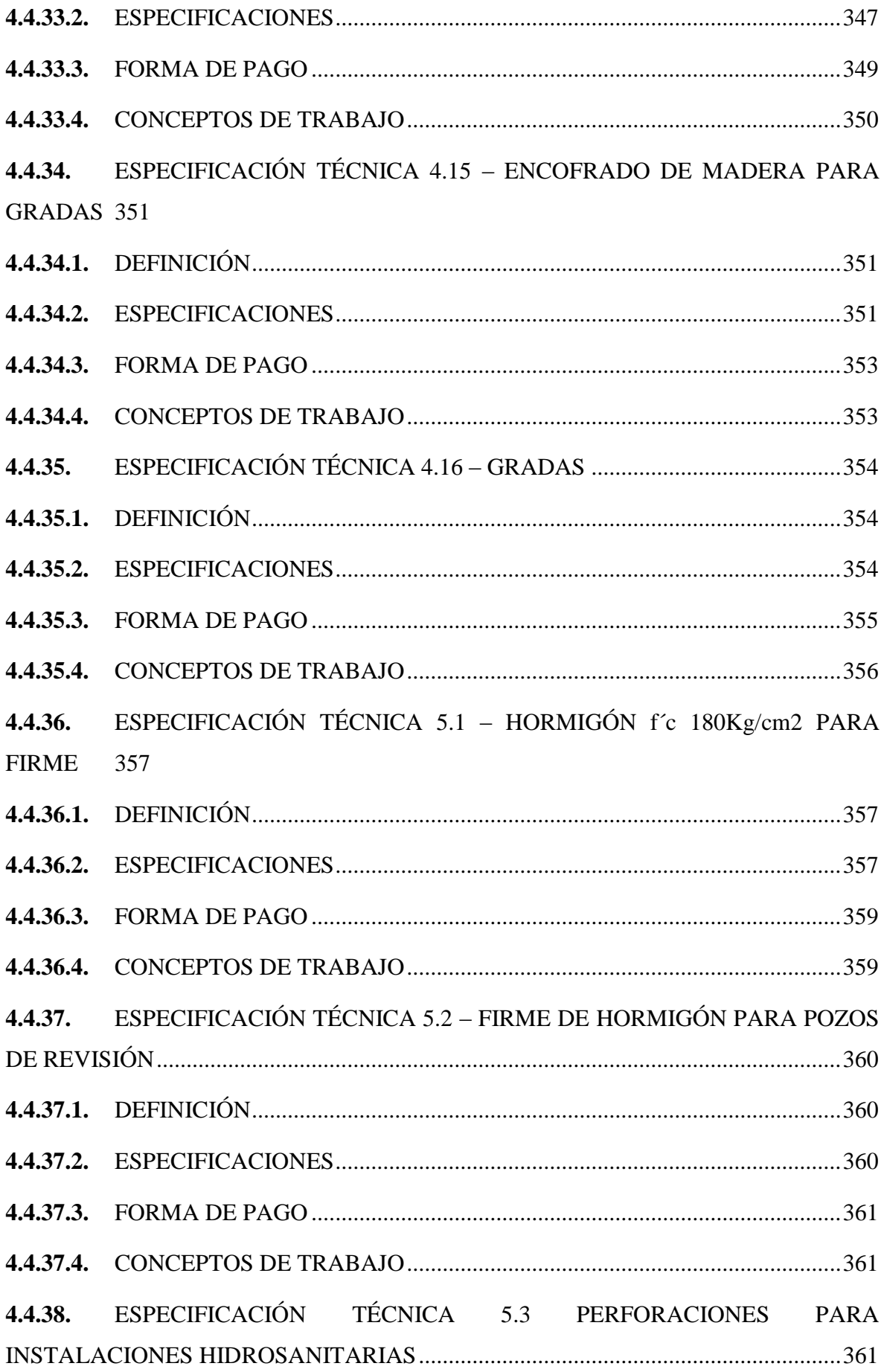

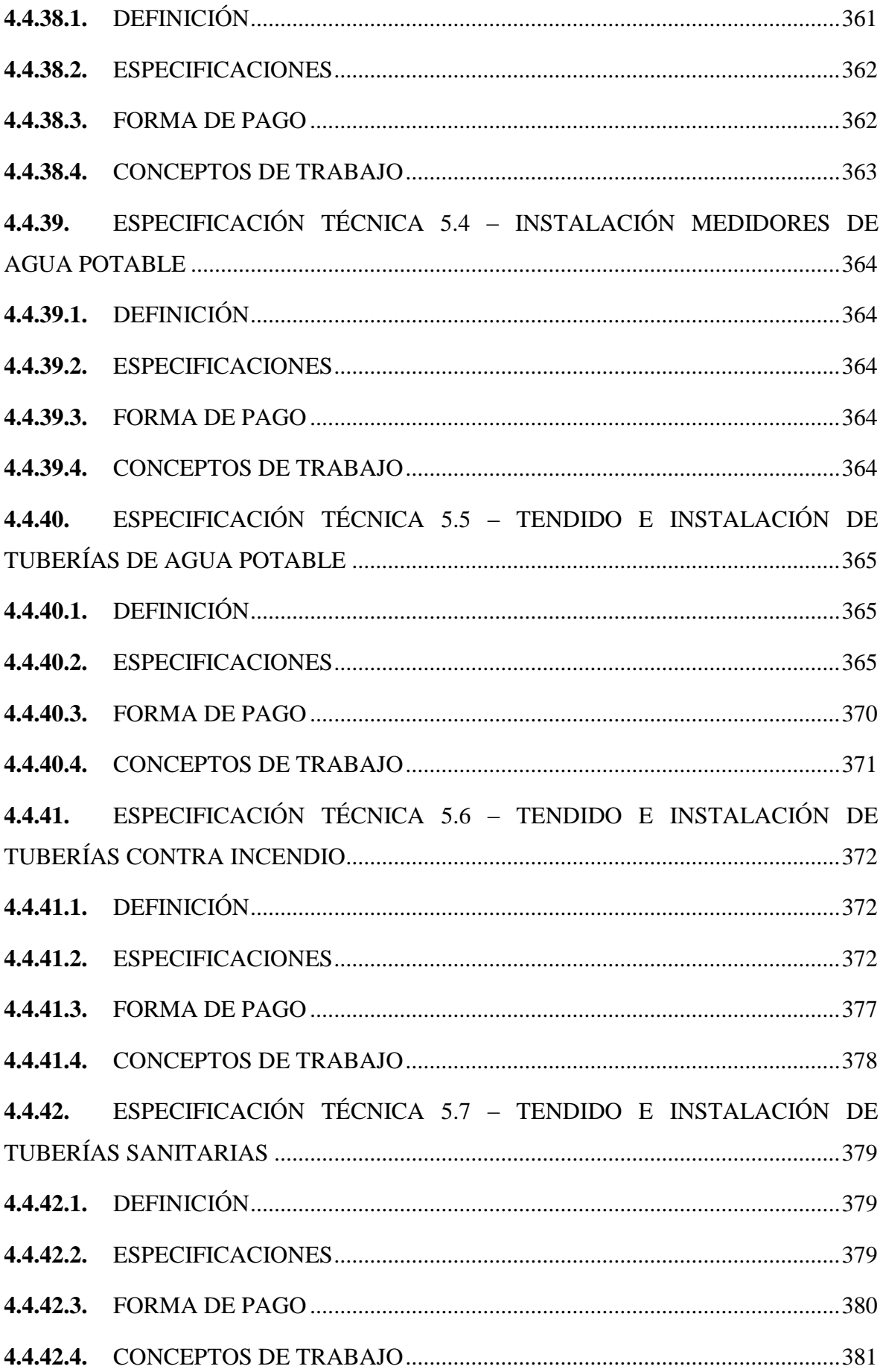

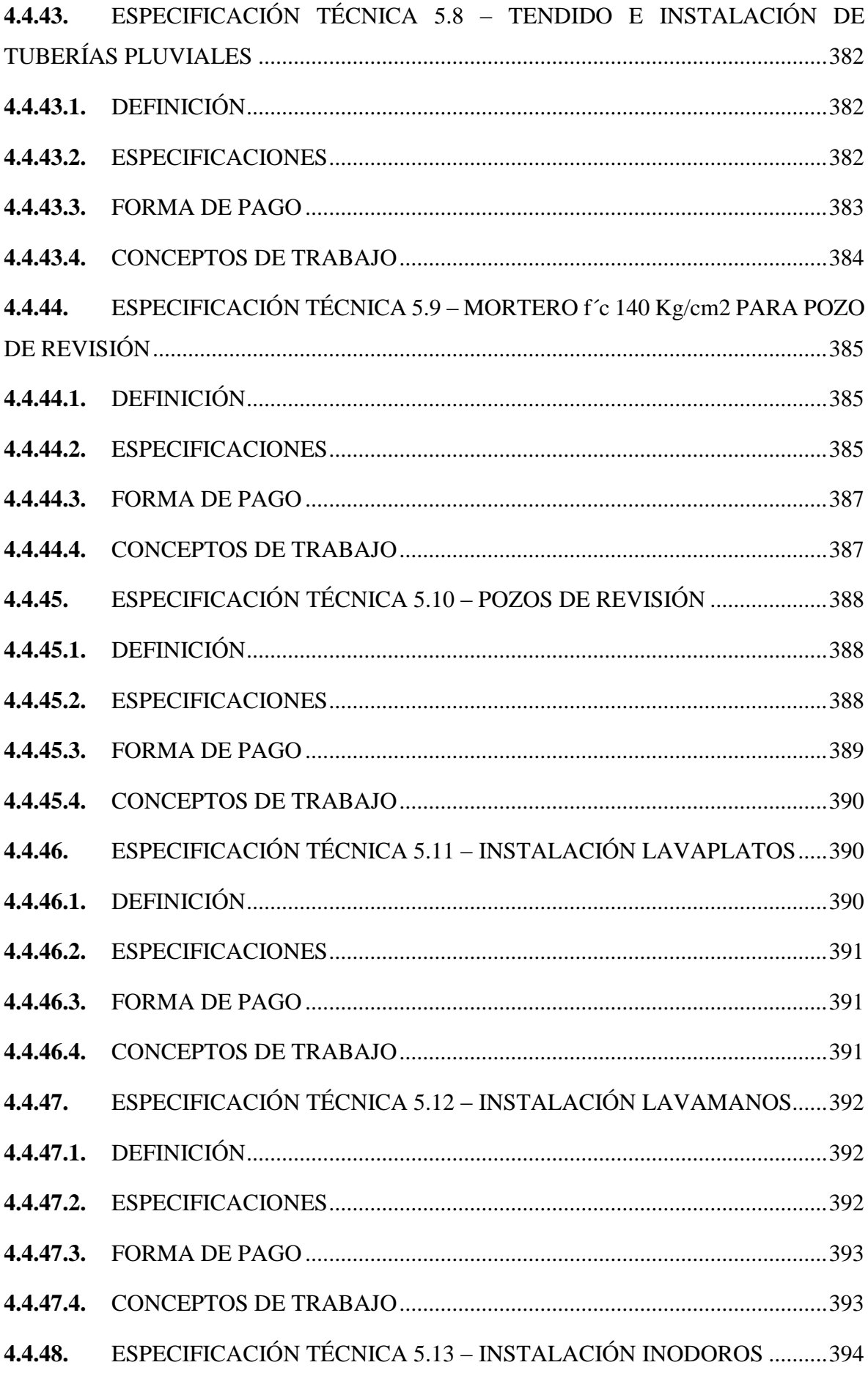

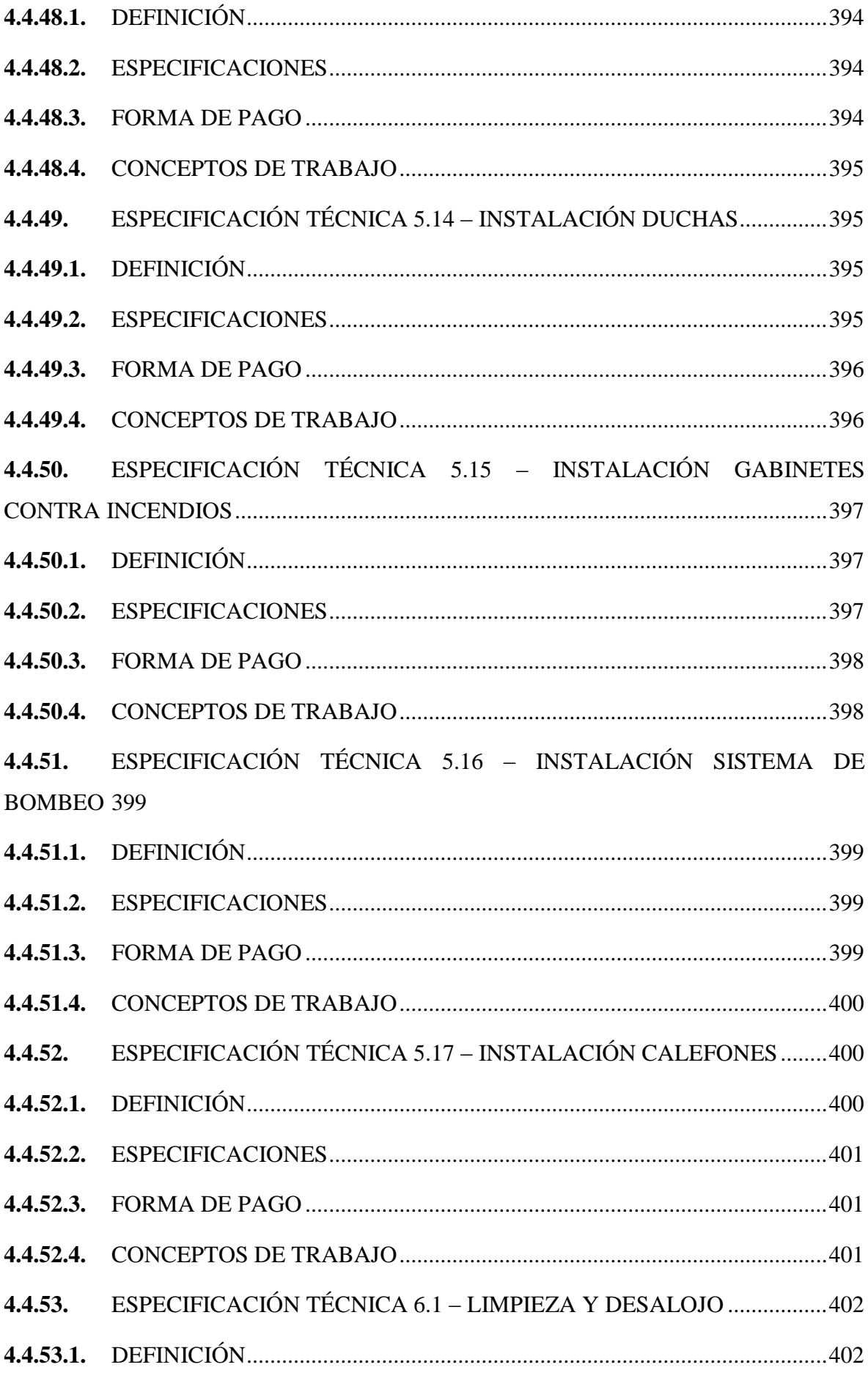

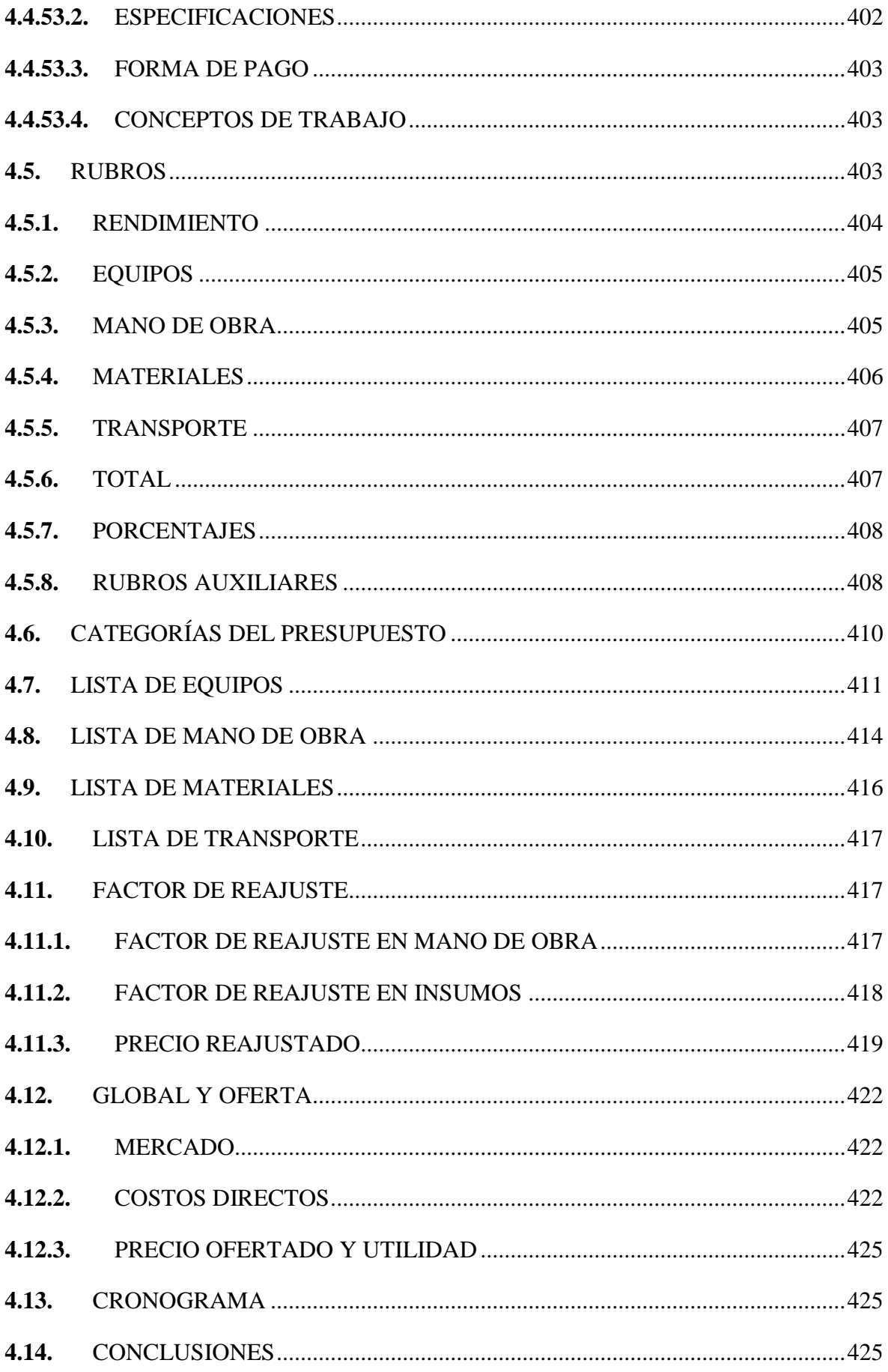

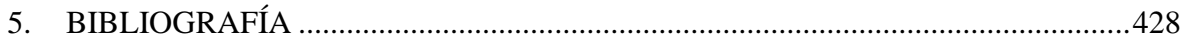

### **ÍNDICE DE IMÁGENES**

<span id="page-19-0"></span>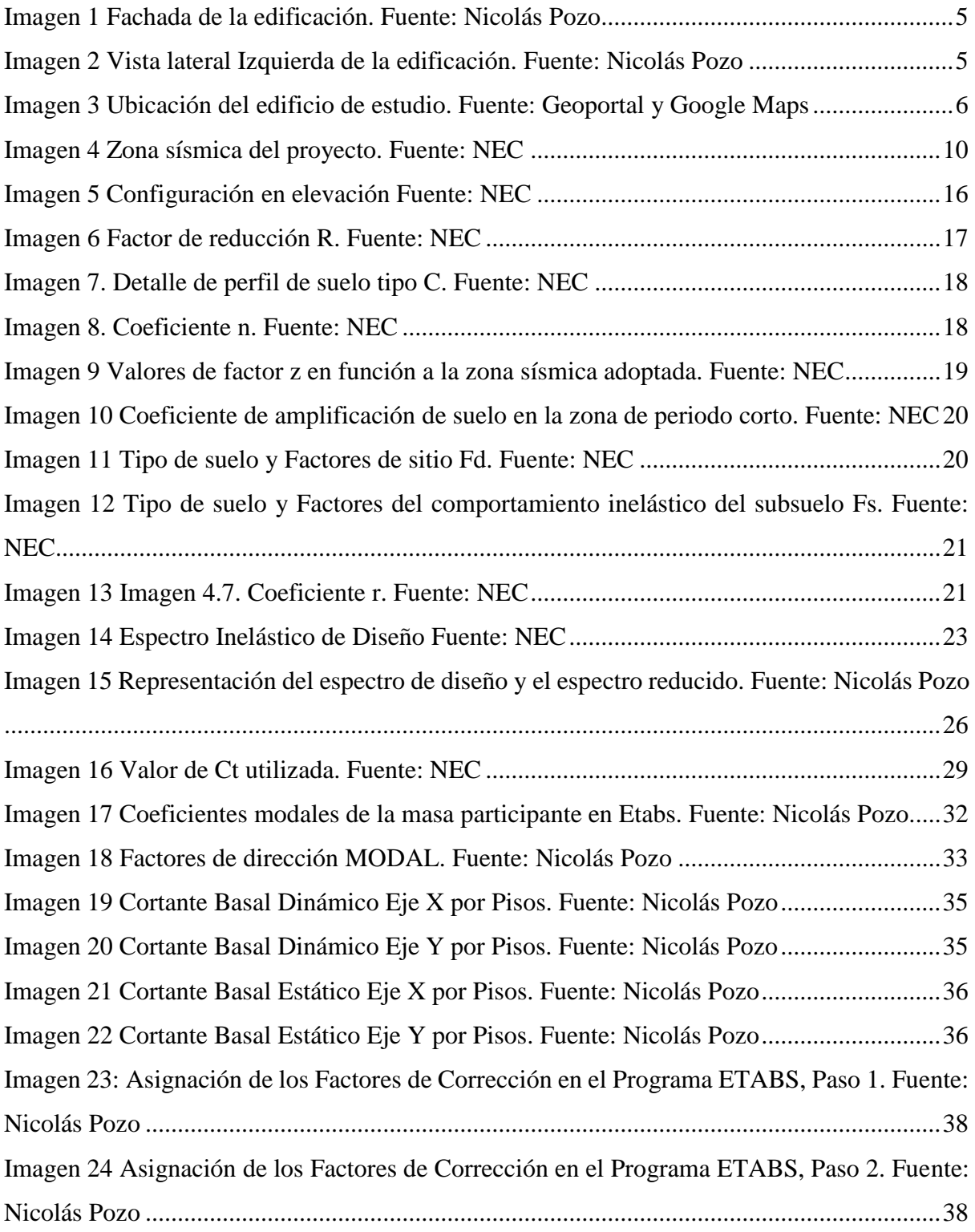

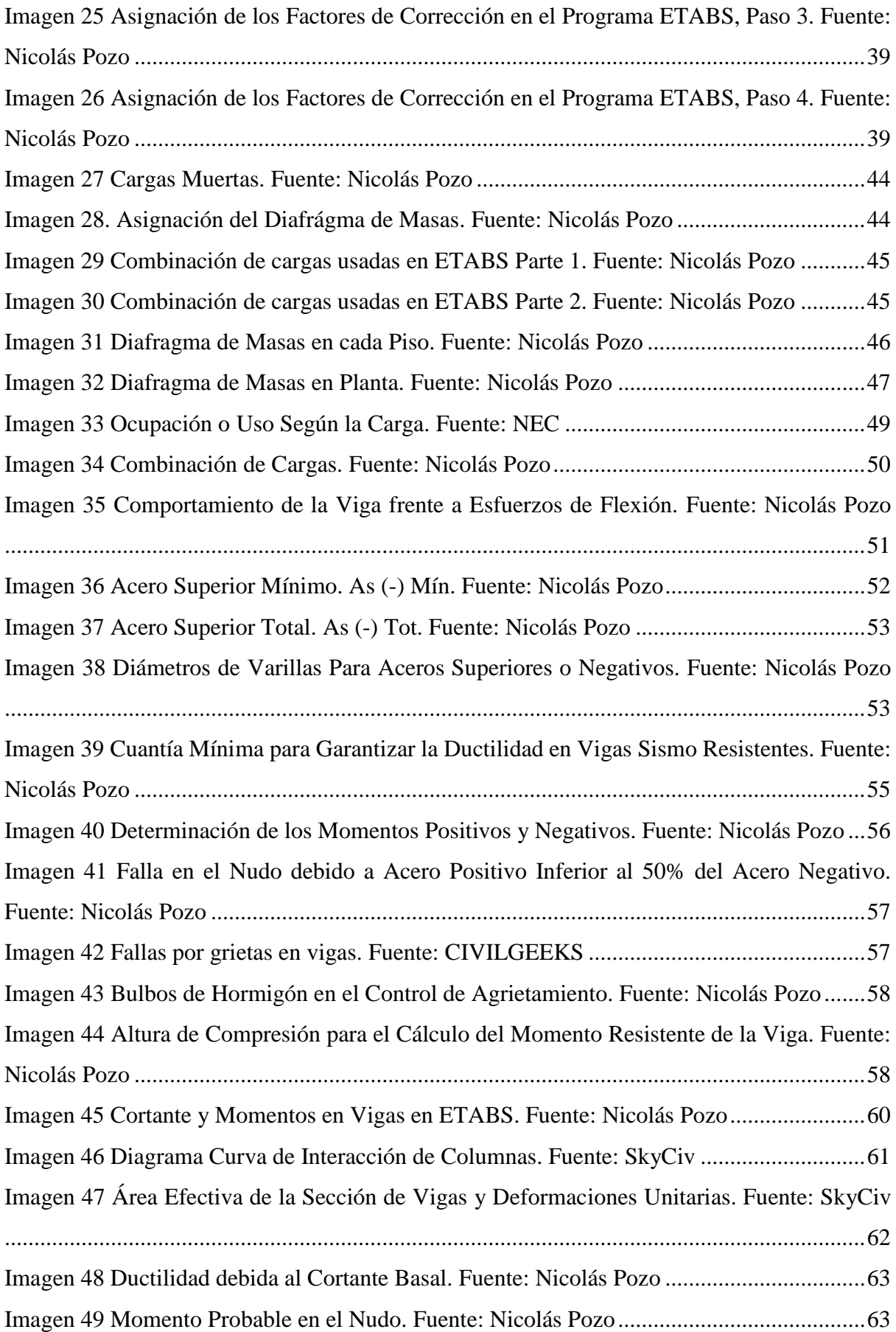

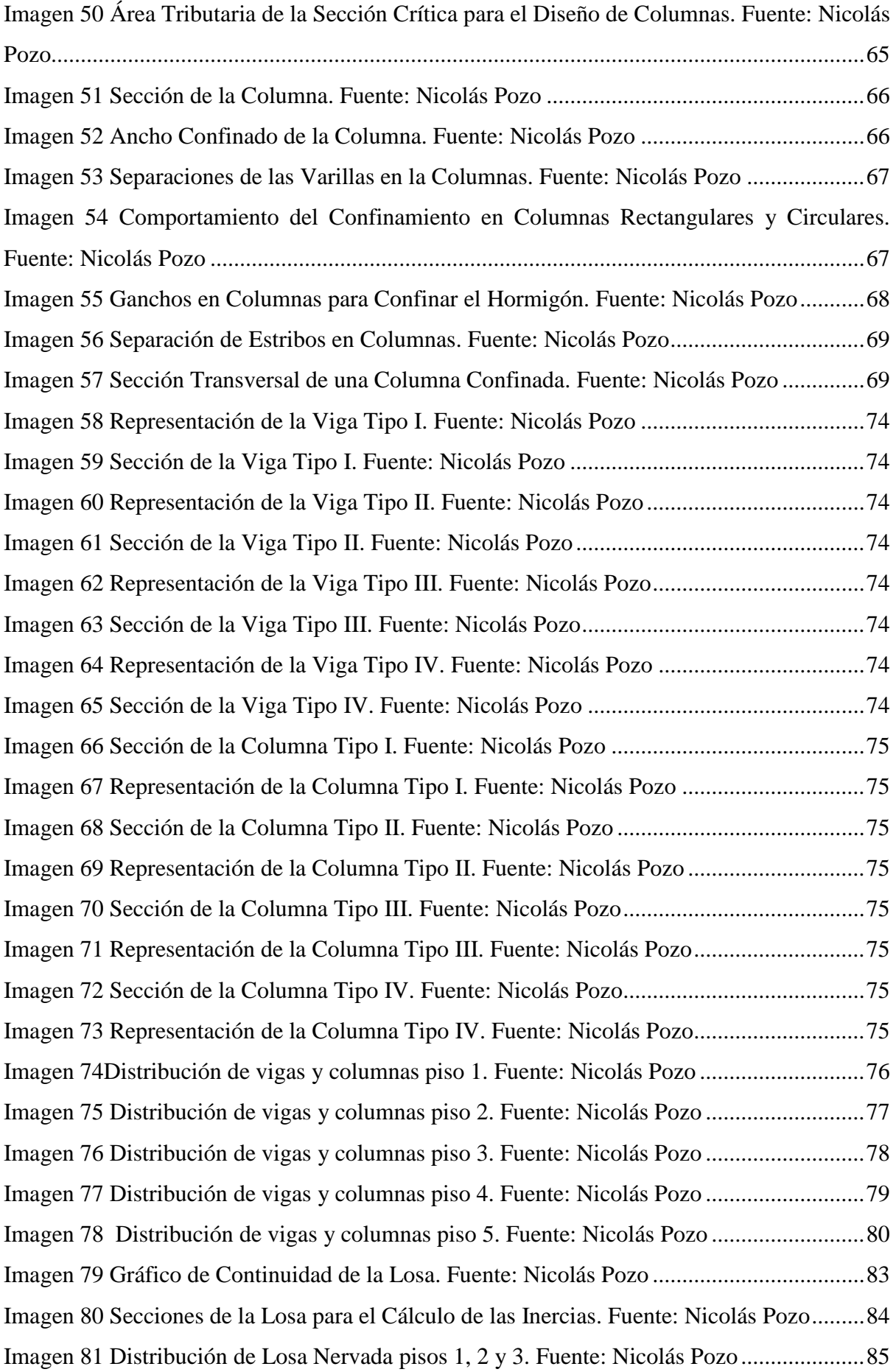

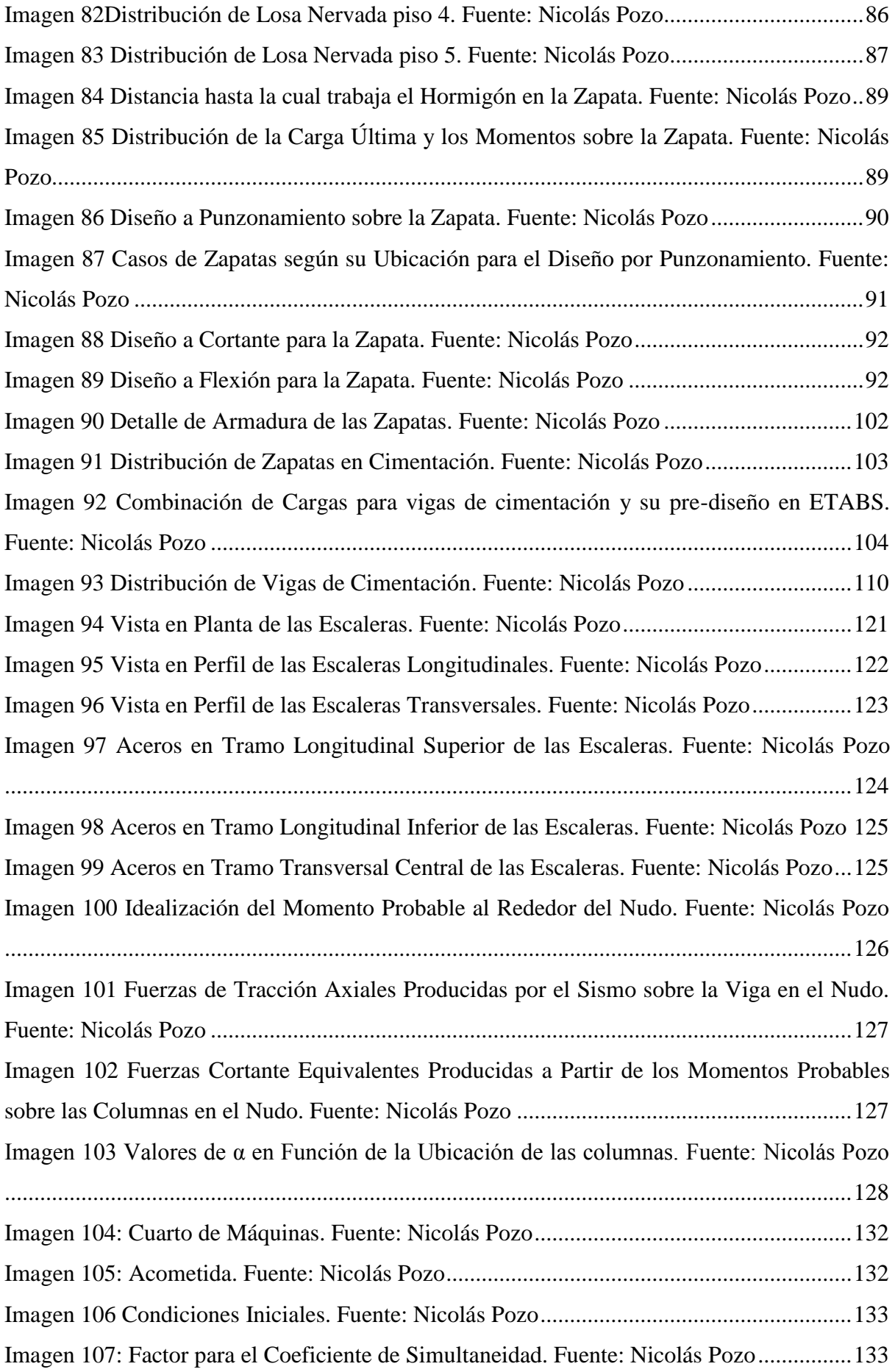

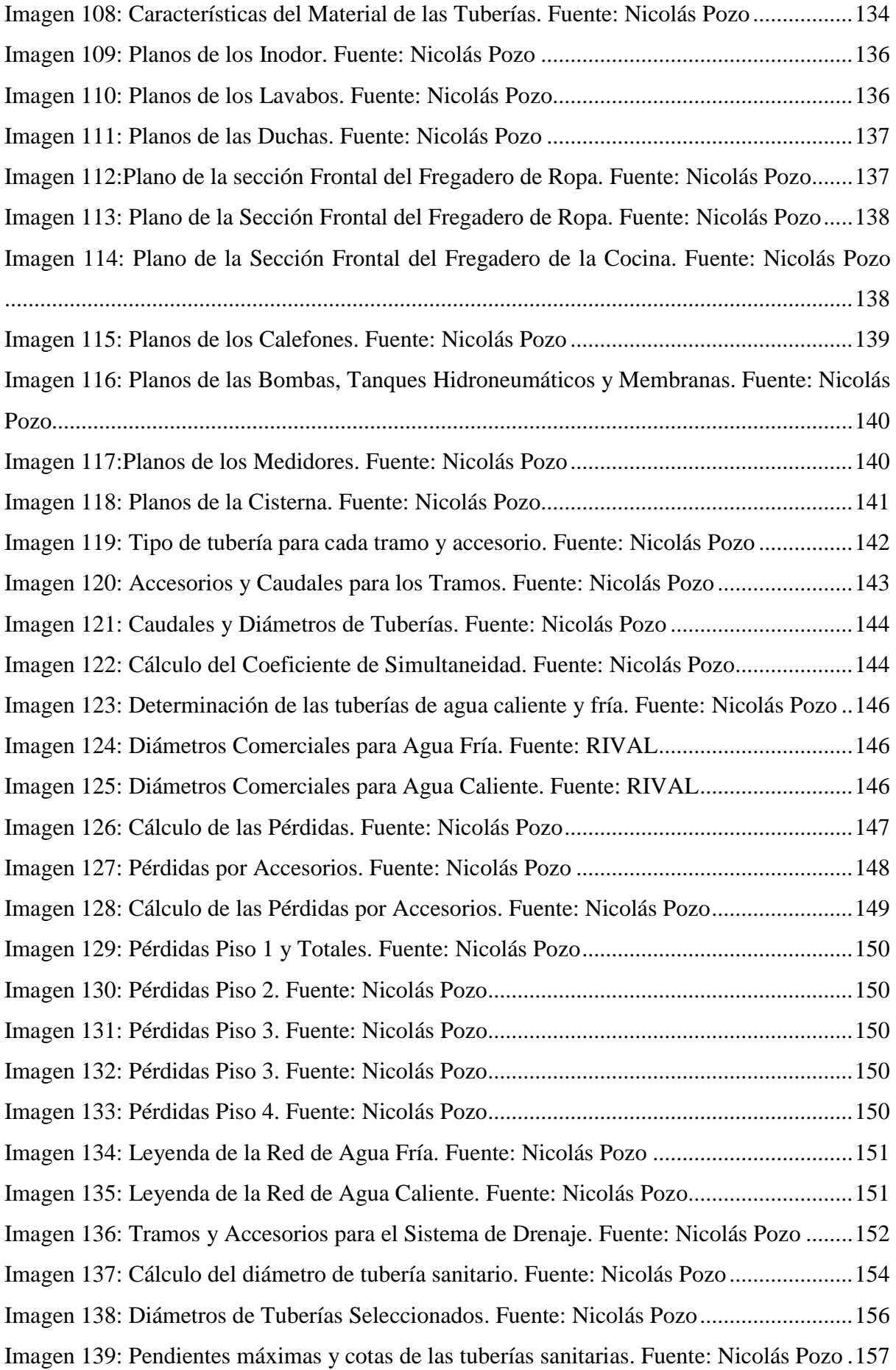

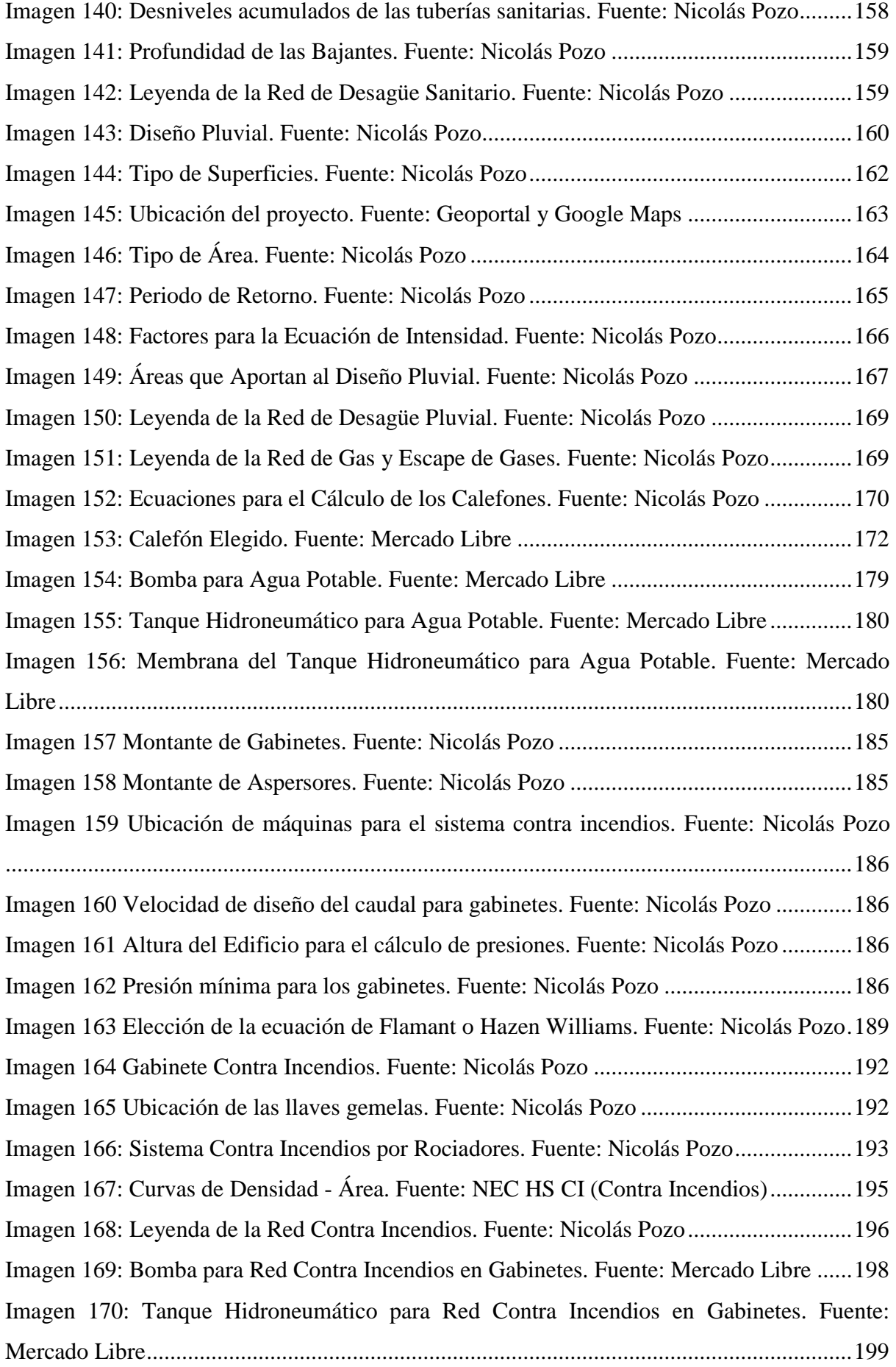

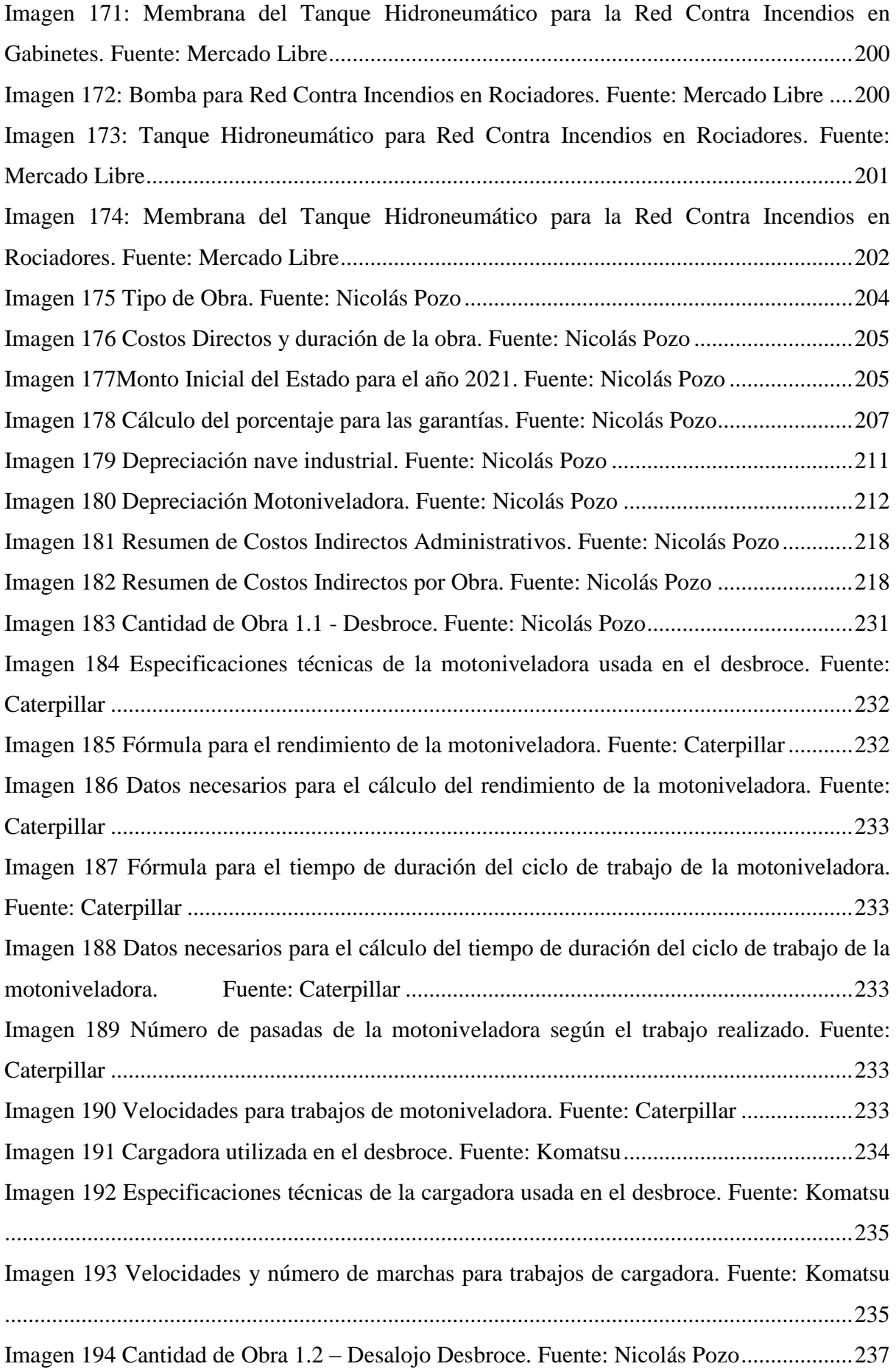

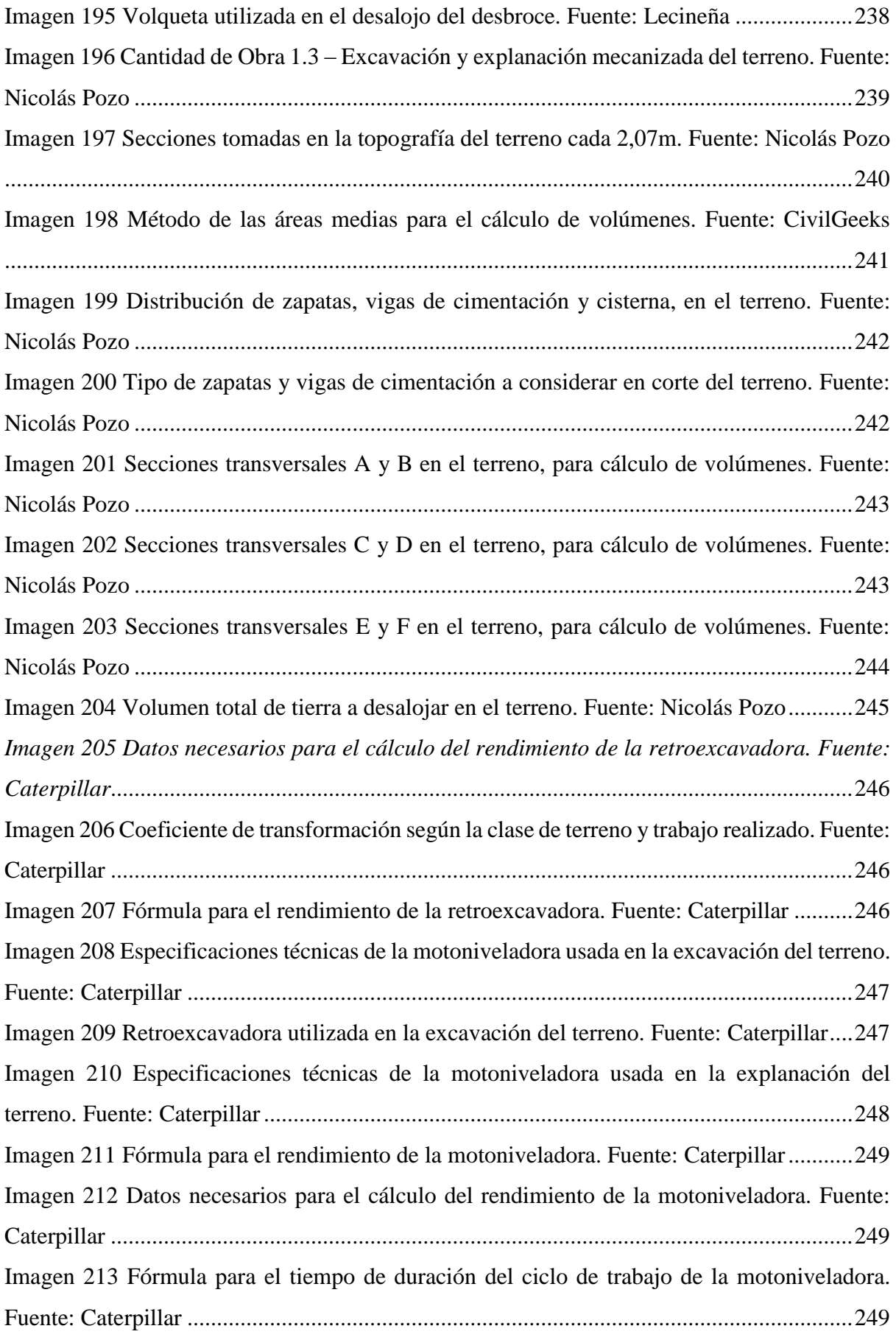

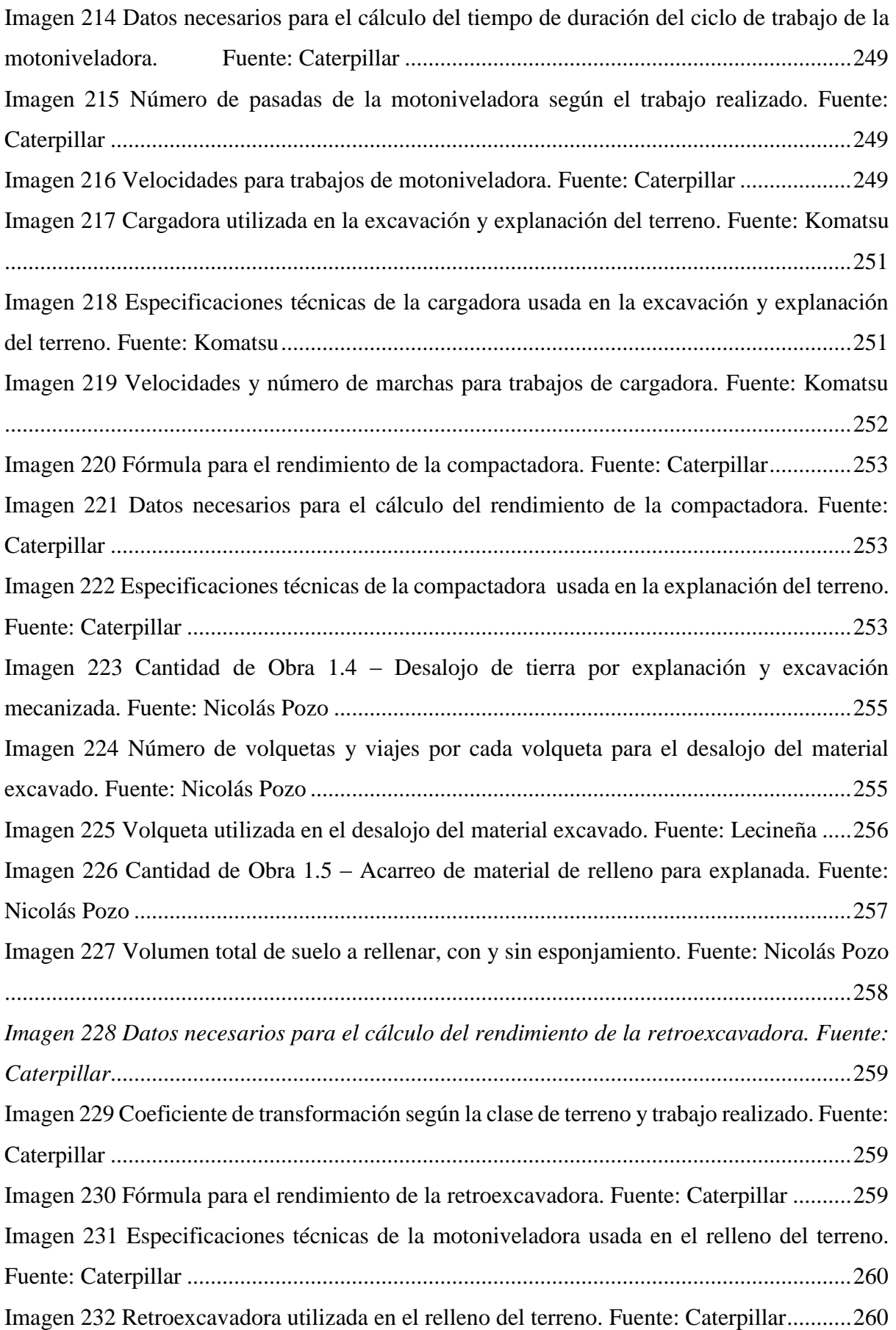

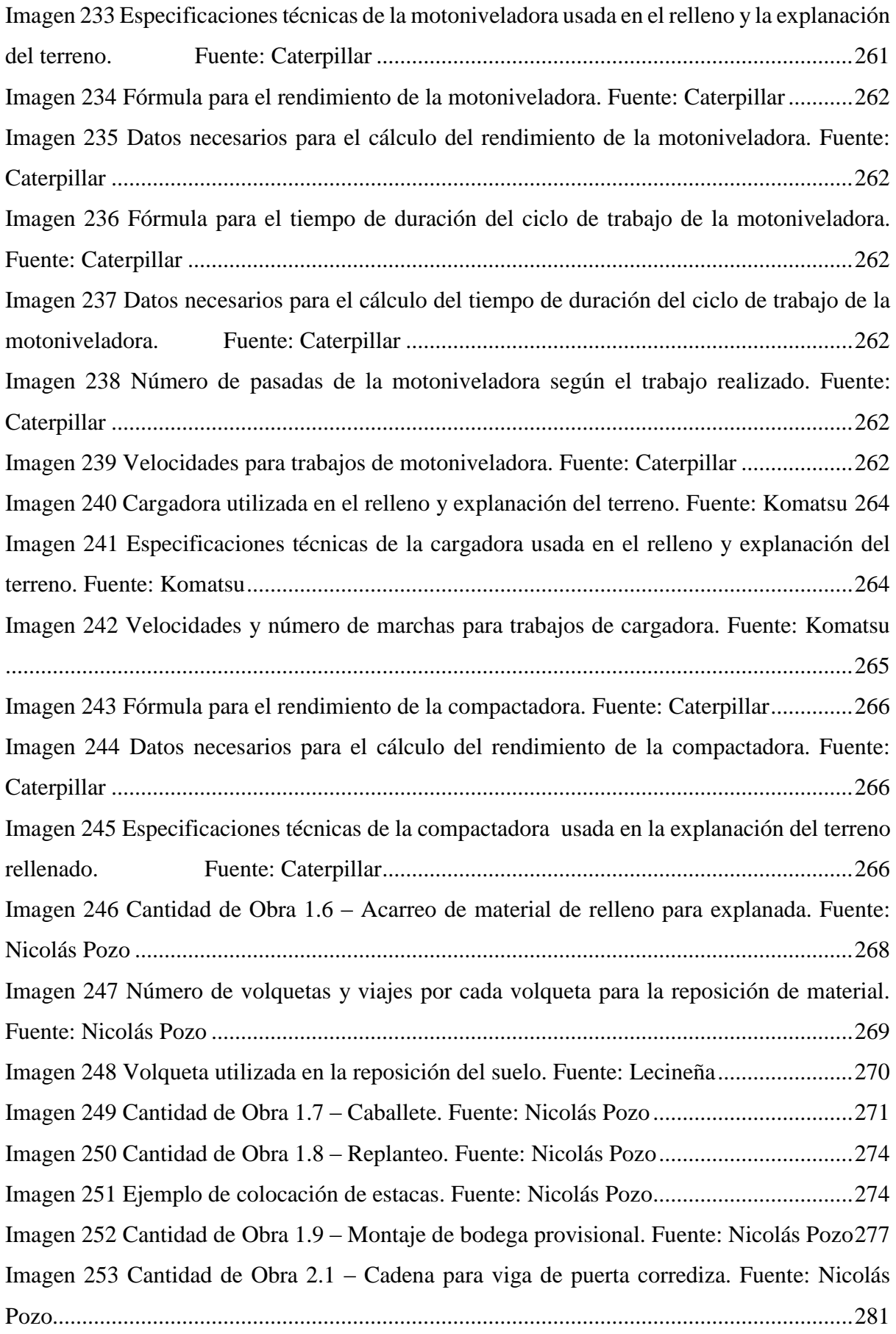

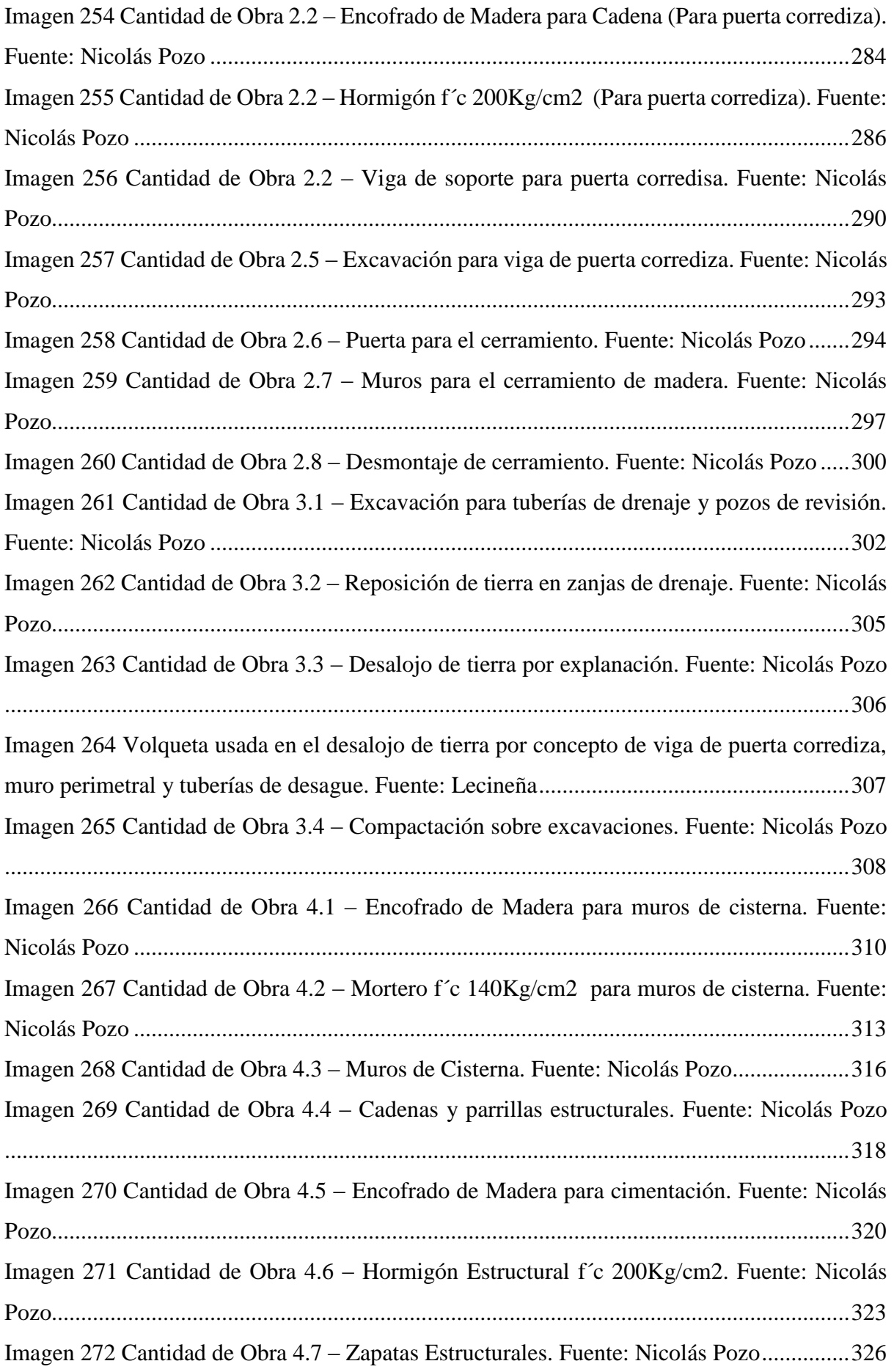

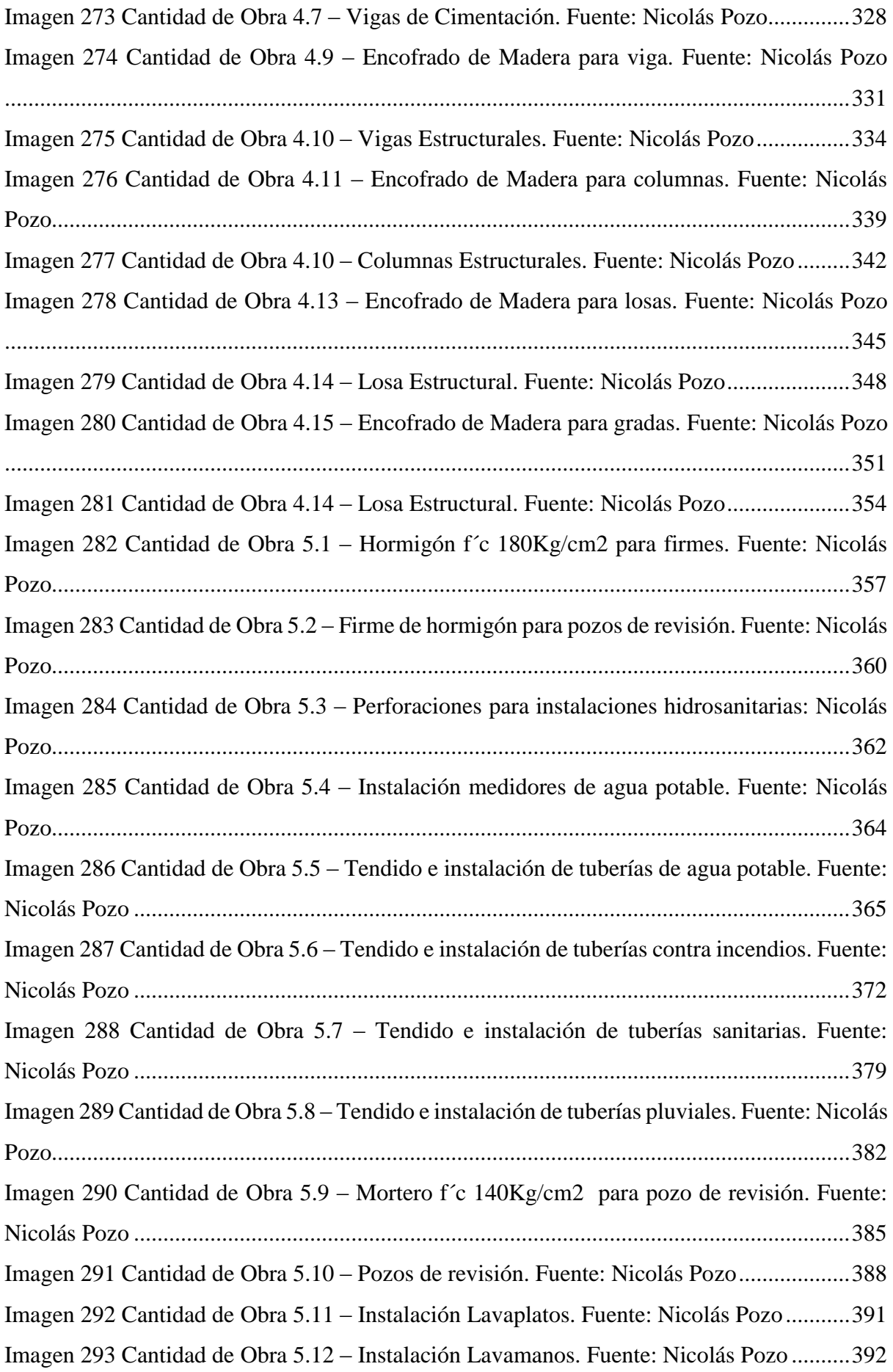

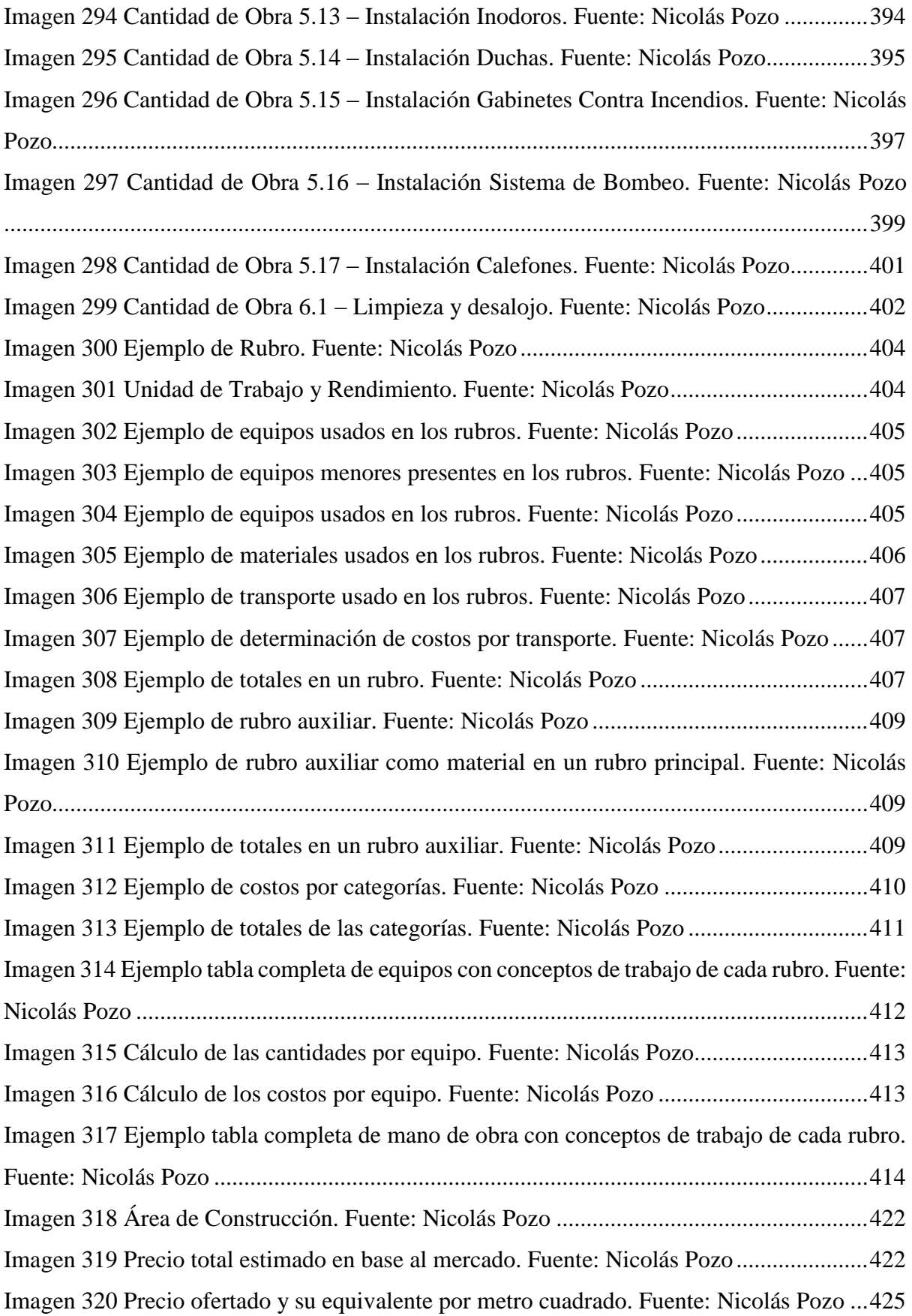

#### **ÍNDICE DE TABLAS**

<span id="page-32-0"></span>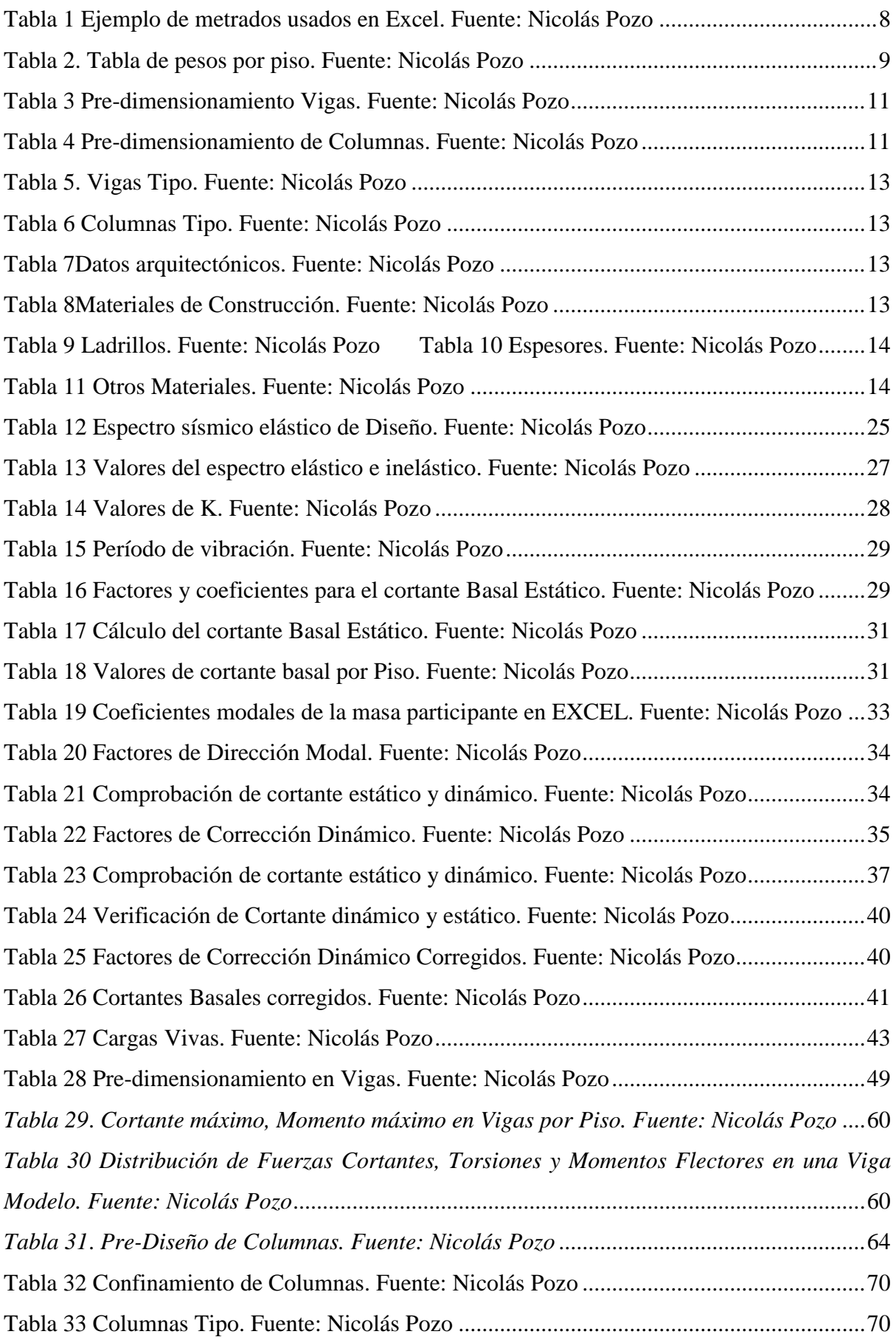

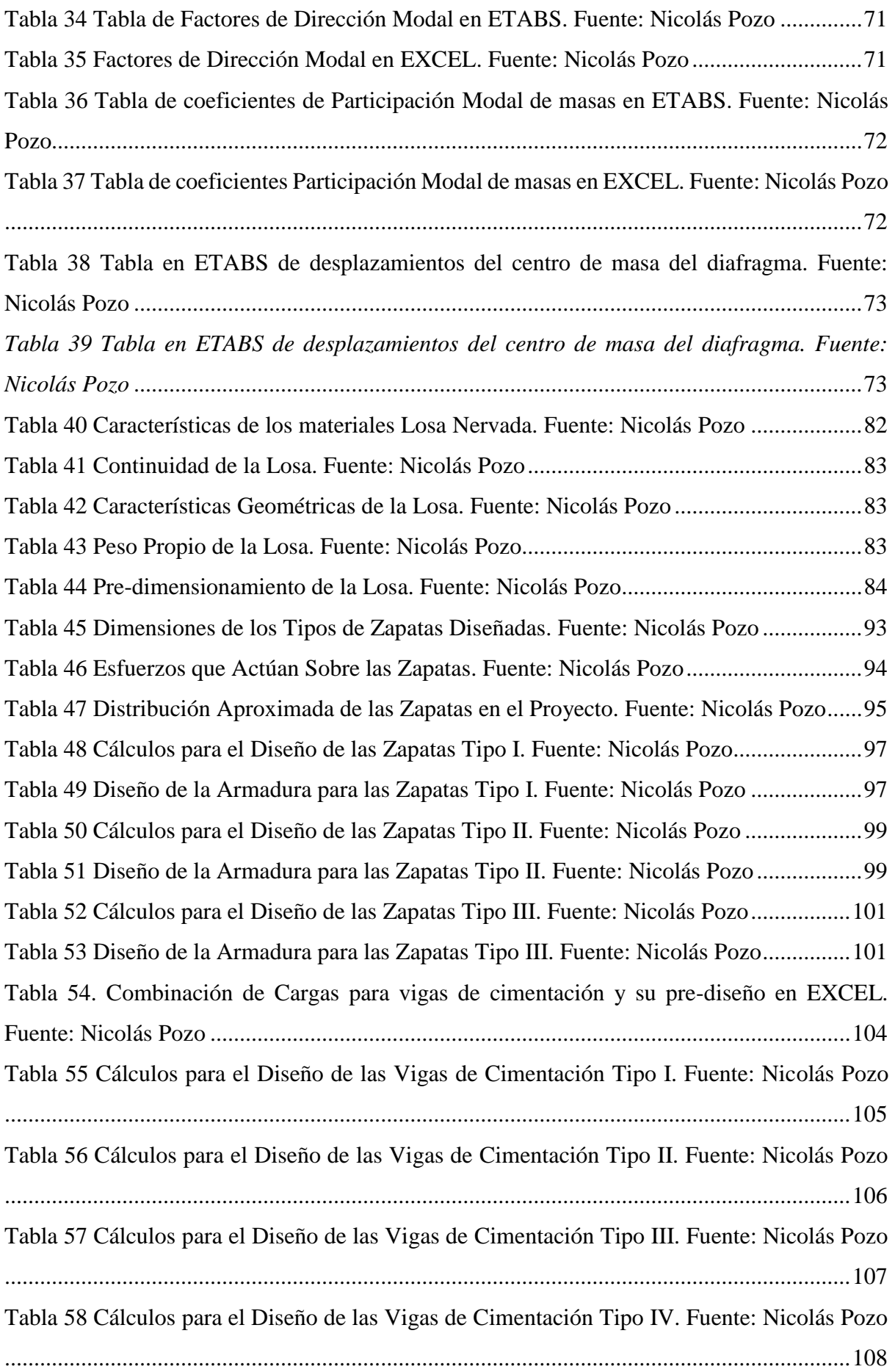

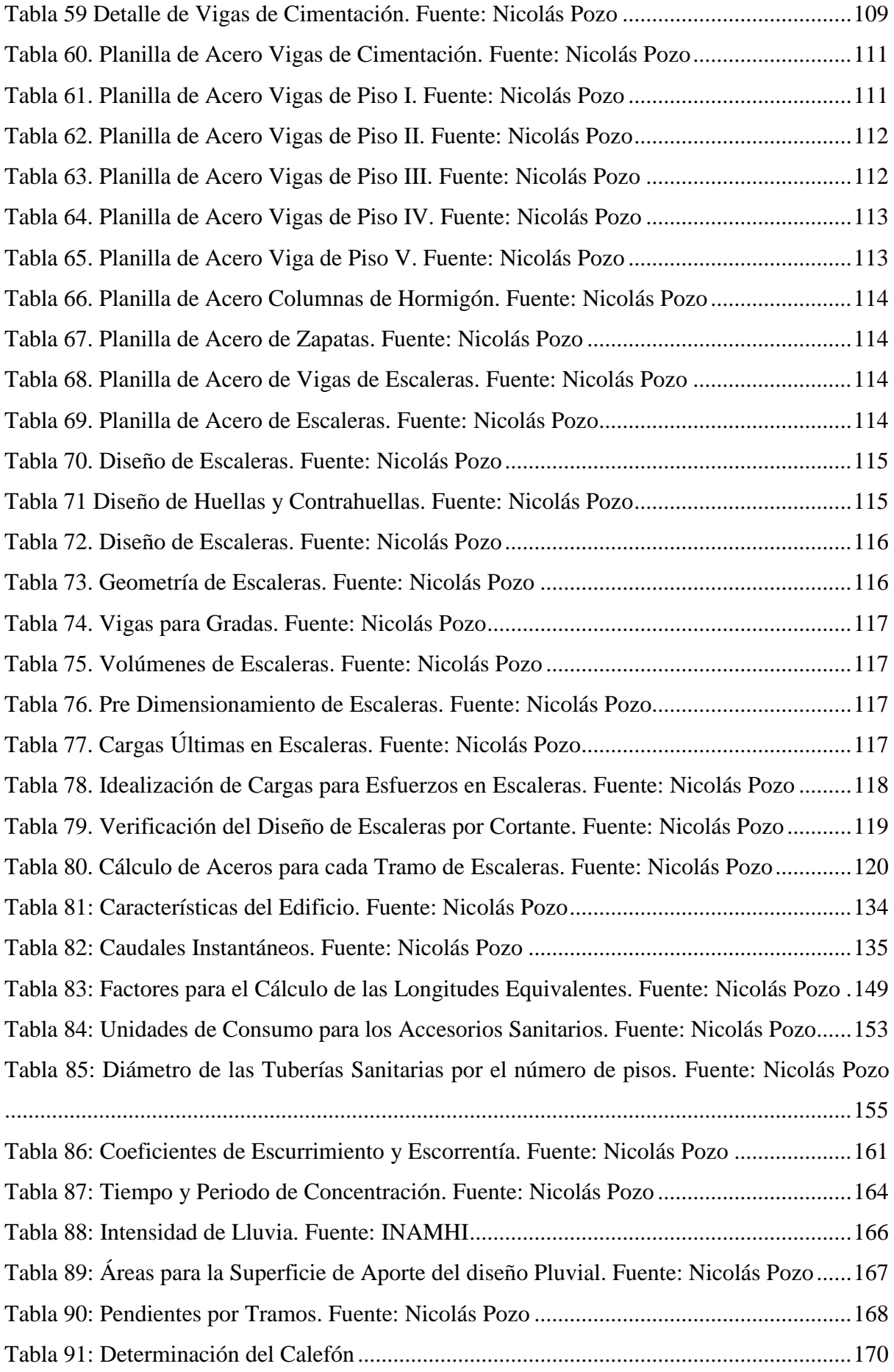

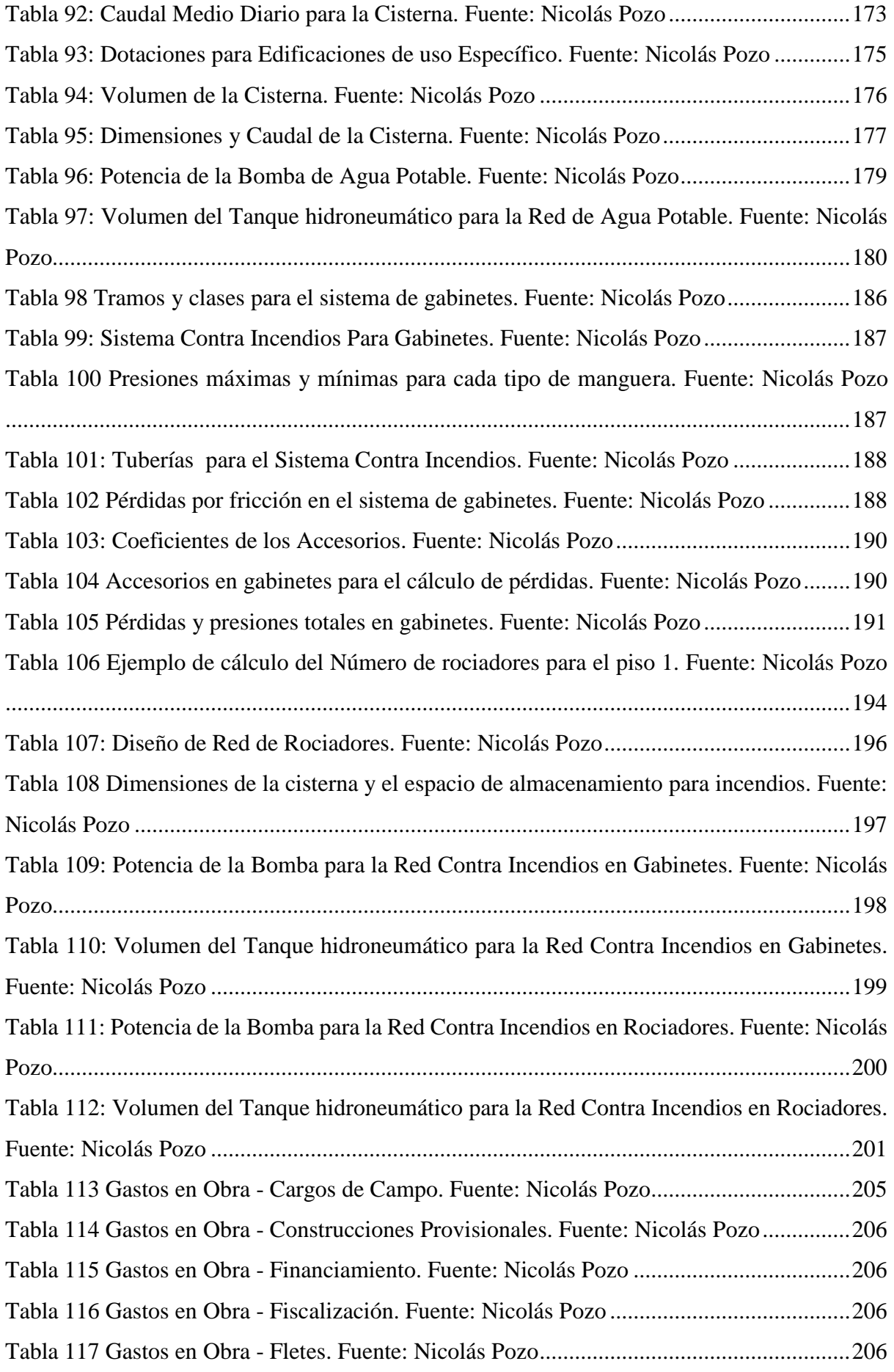
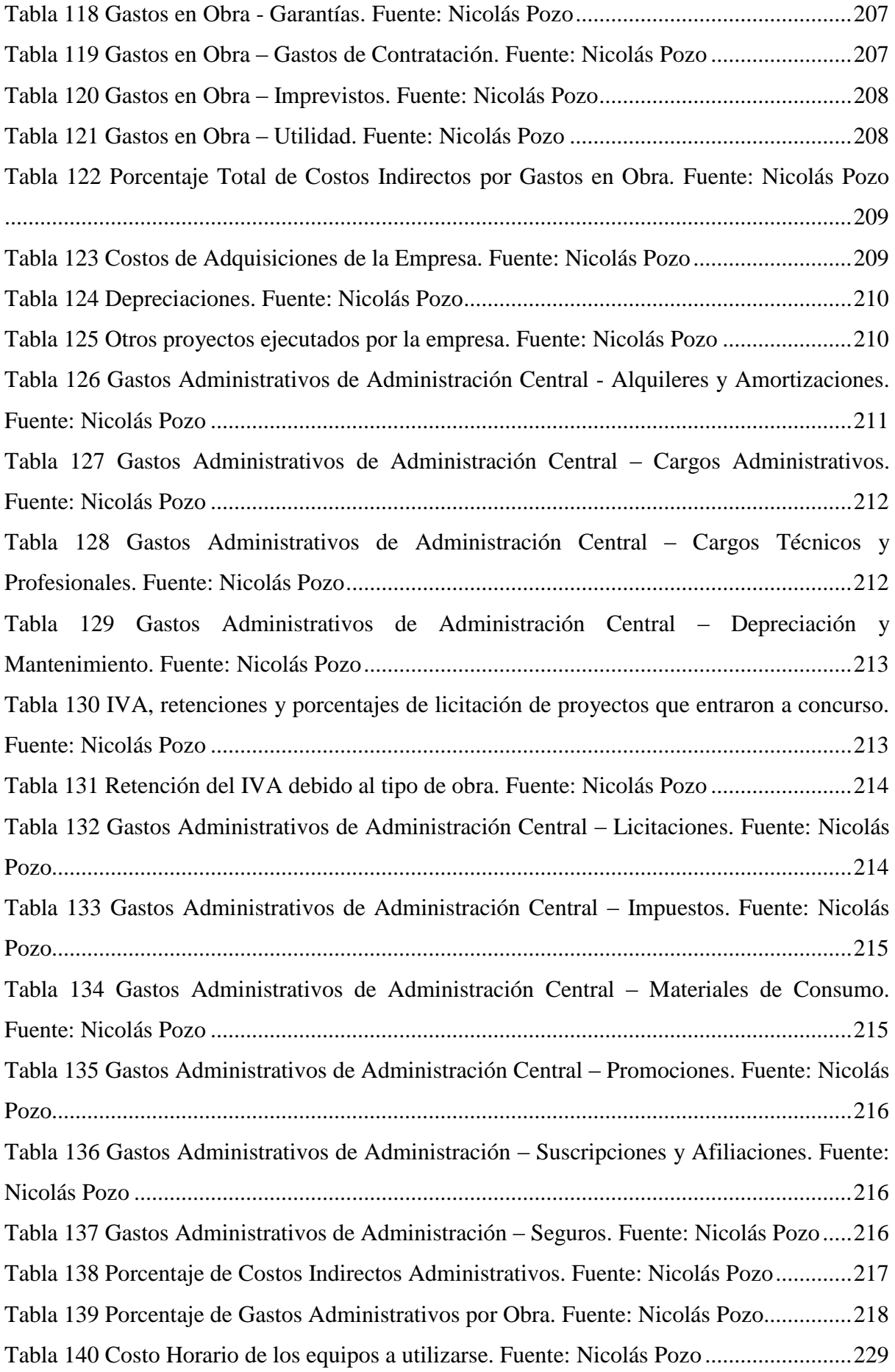

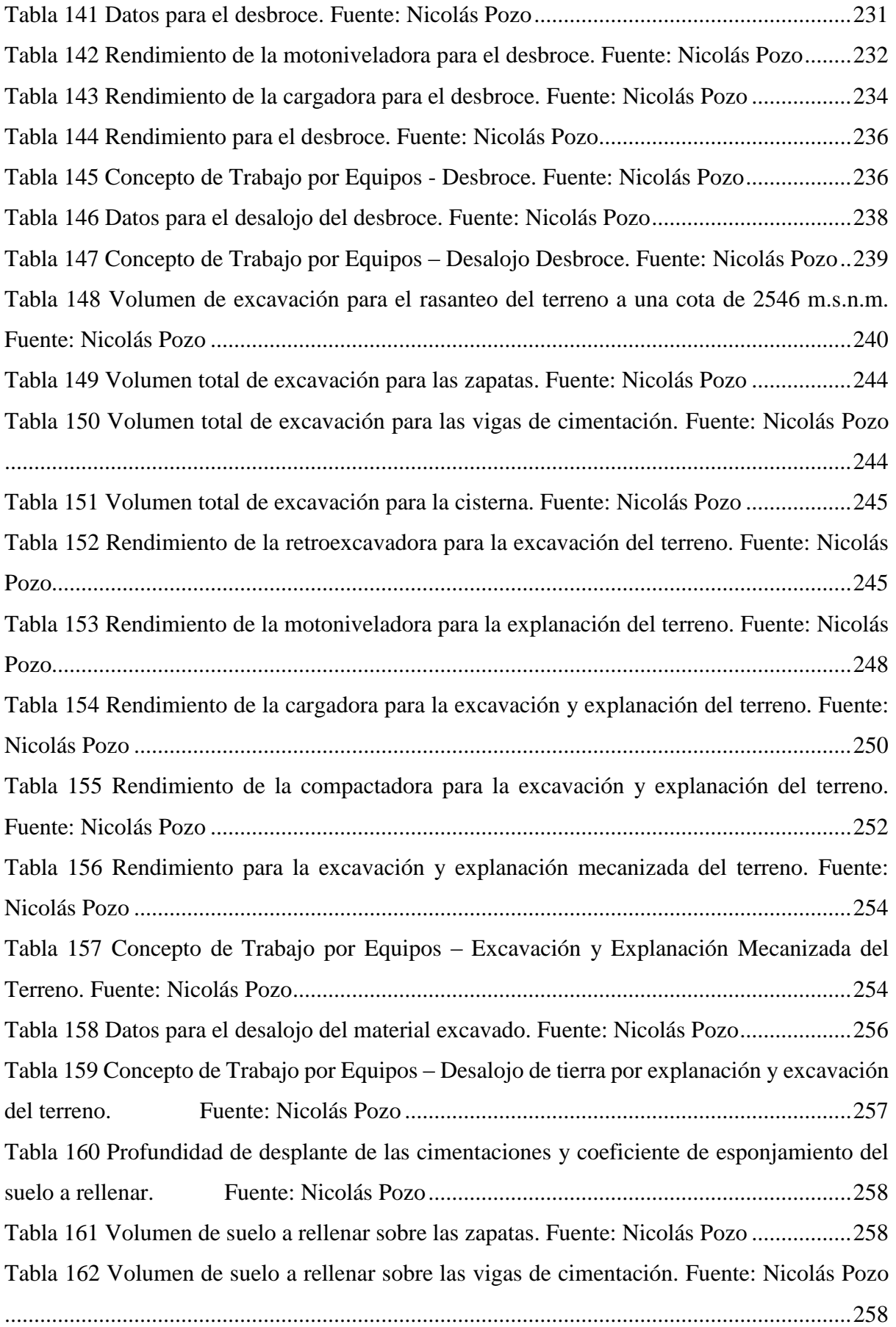

#### XXXVIII

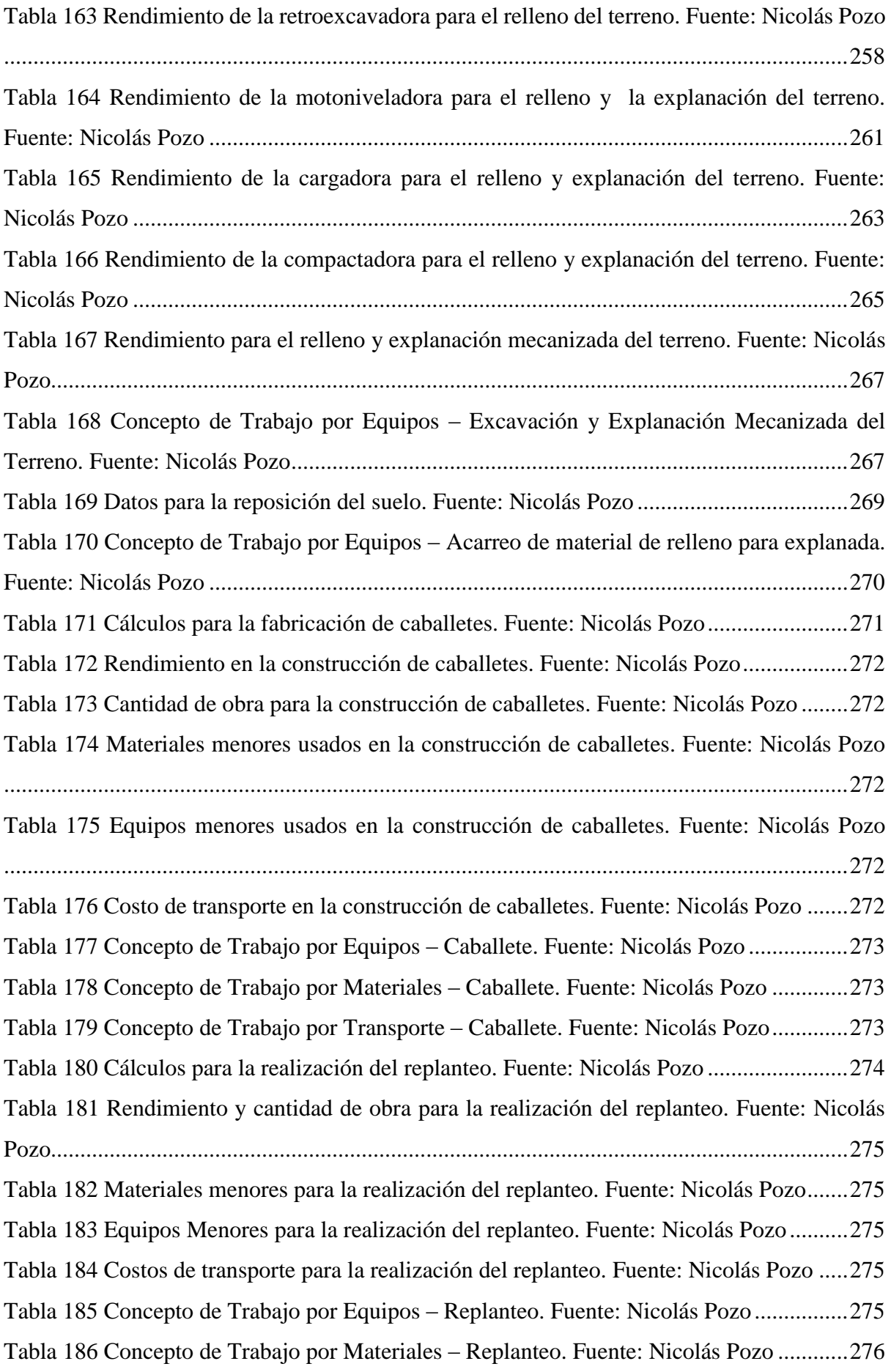

#### XXXIX

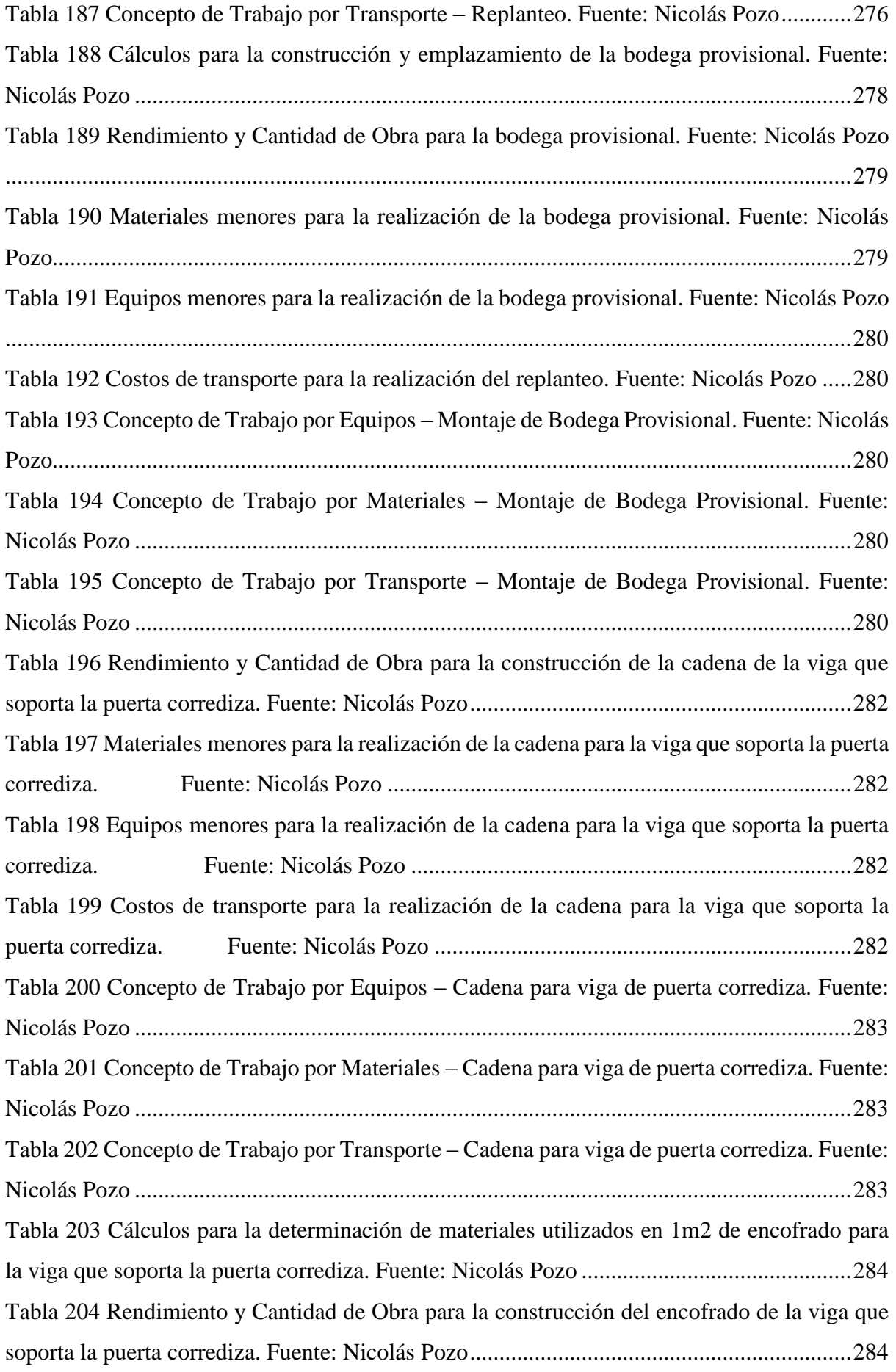

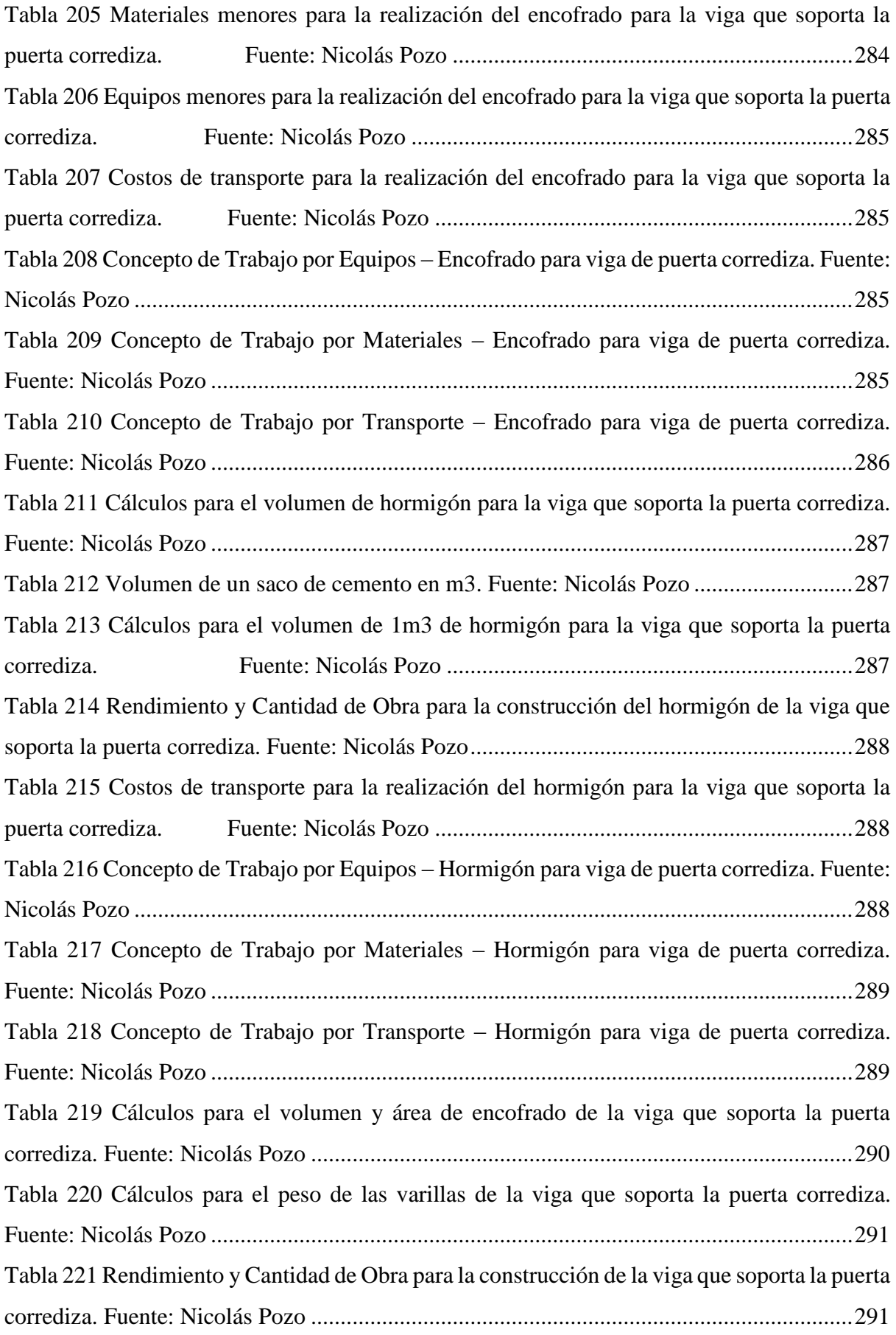

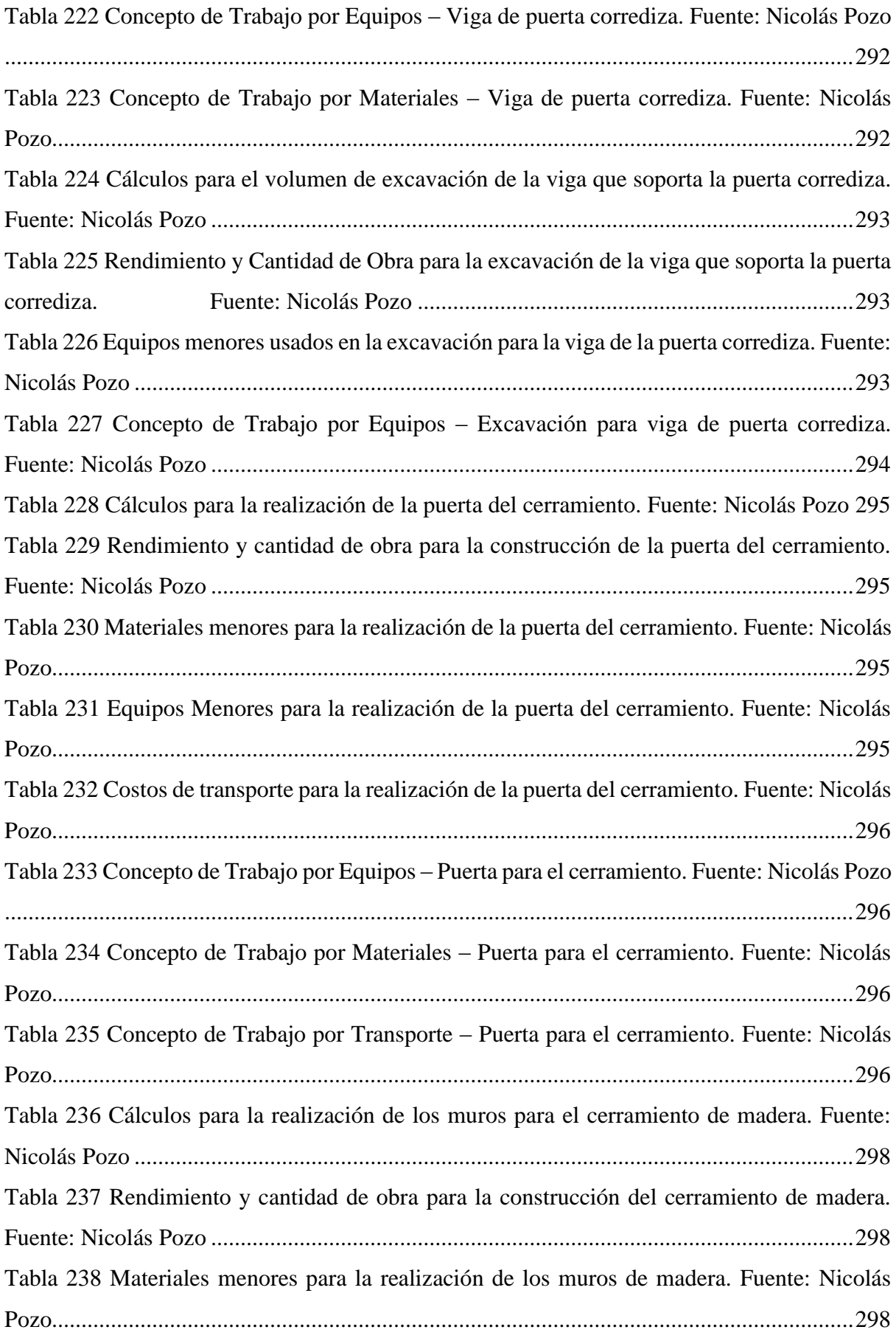

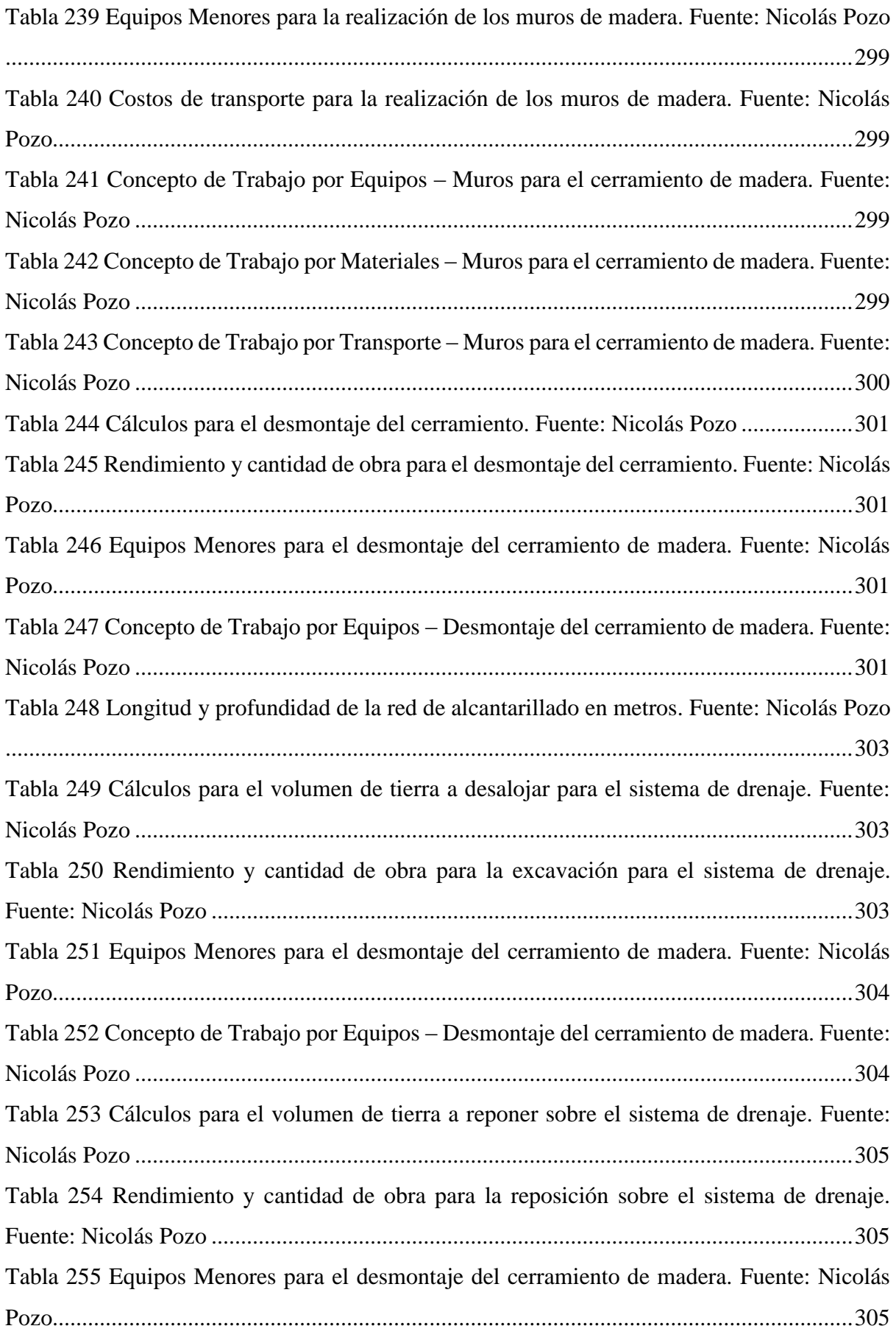

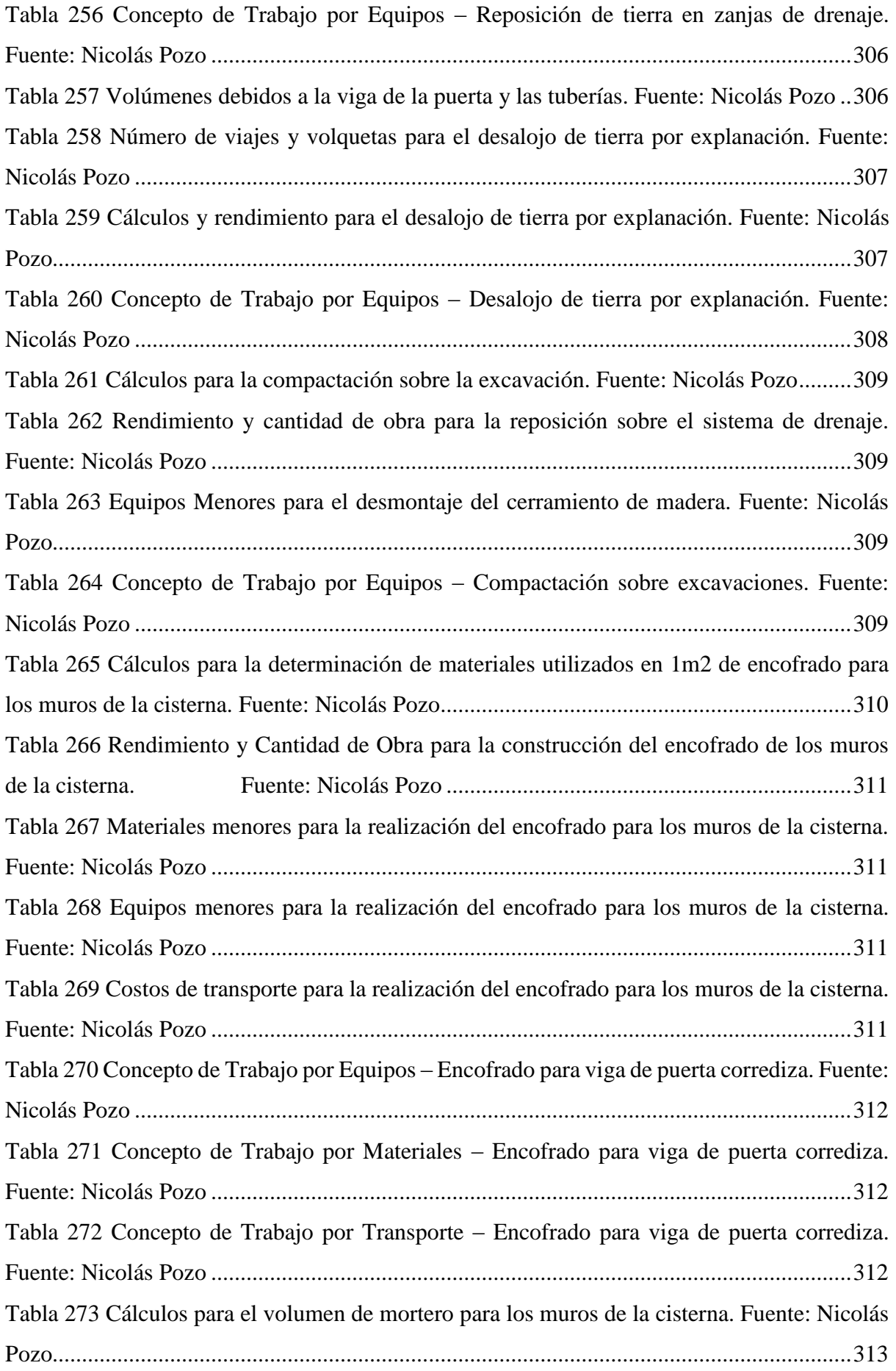

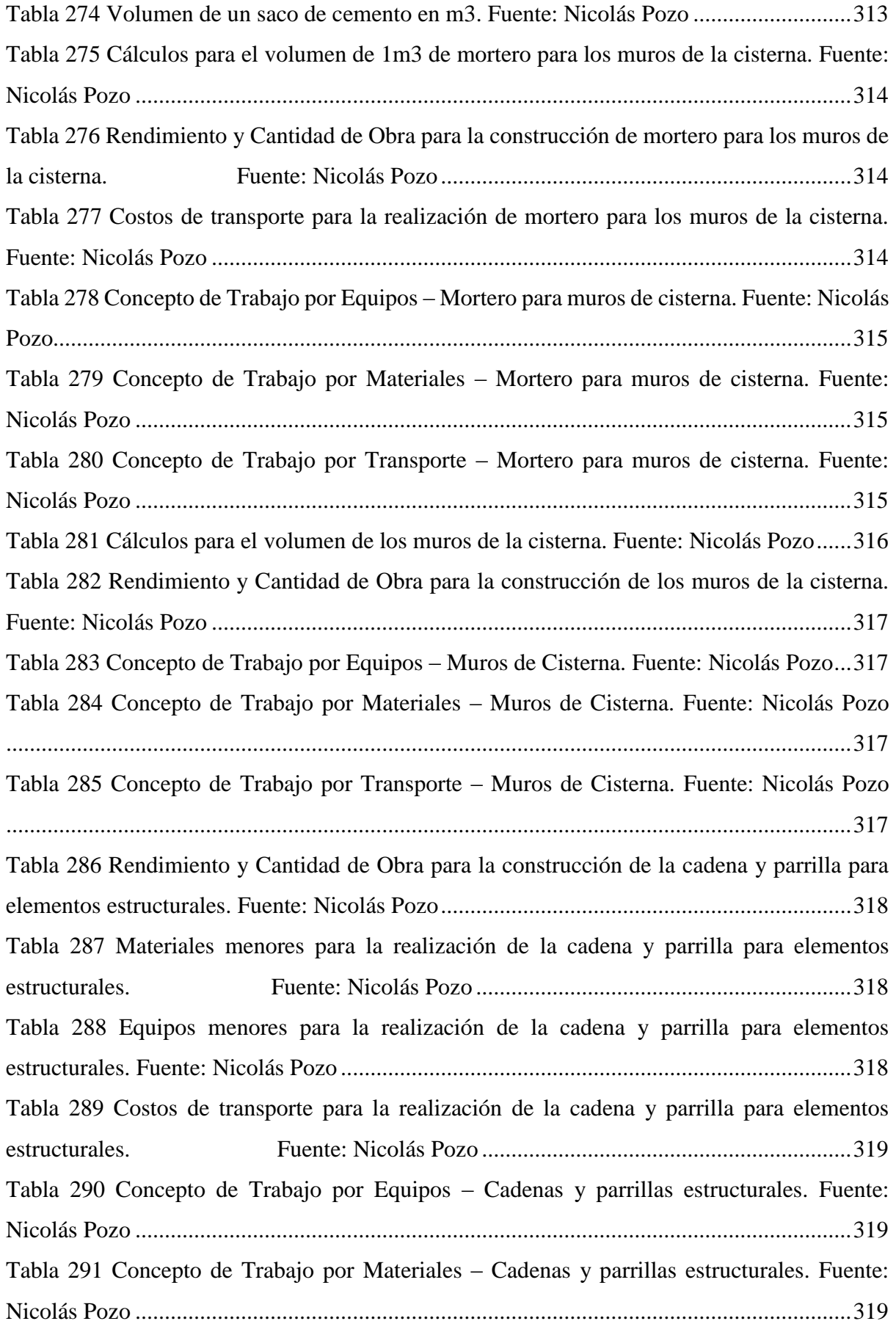

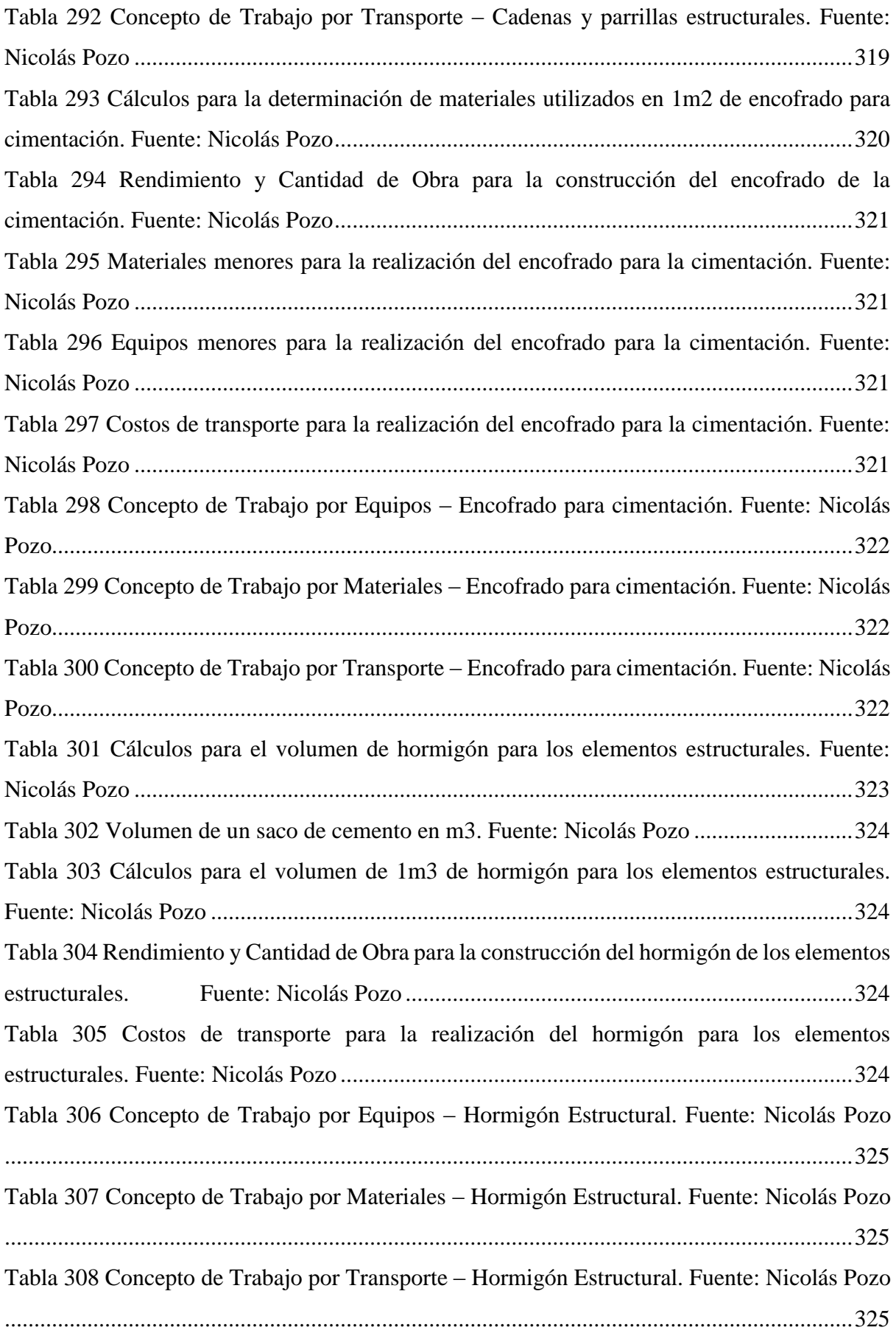

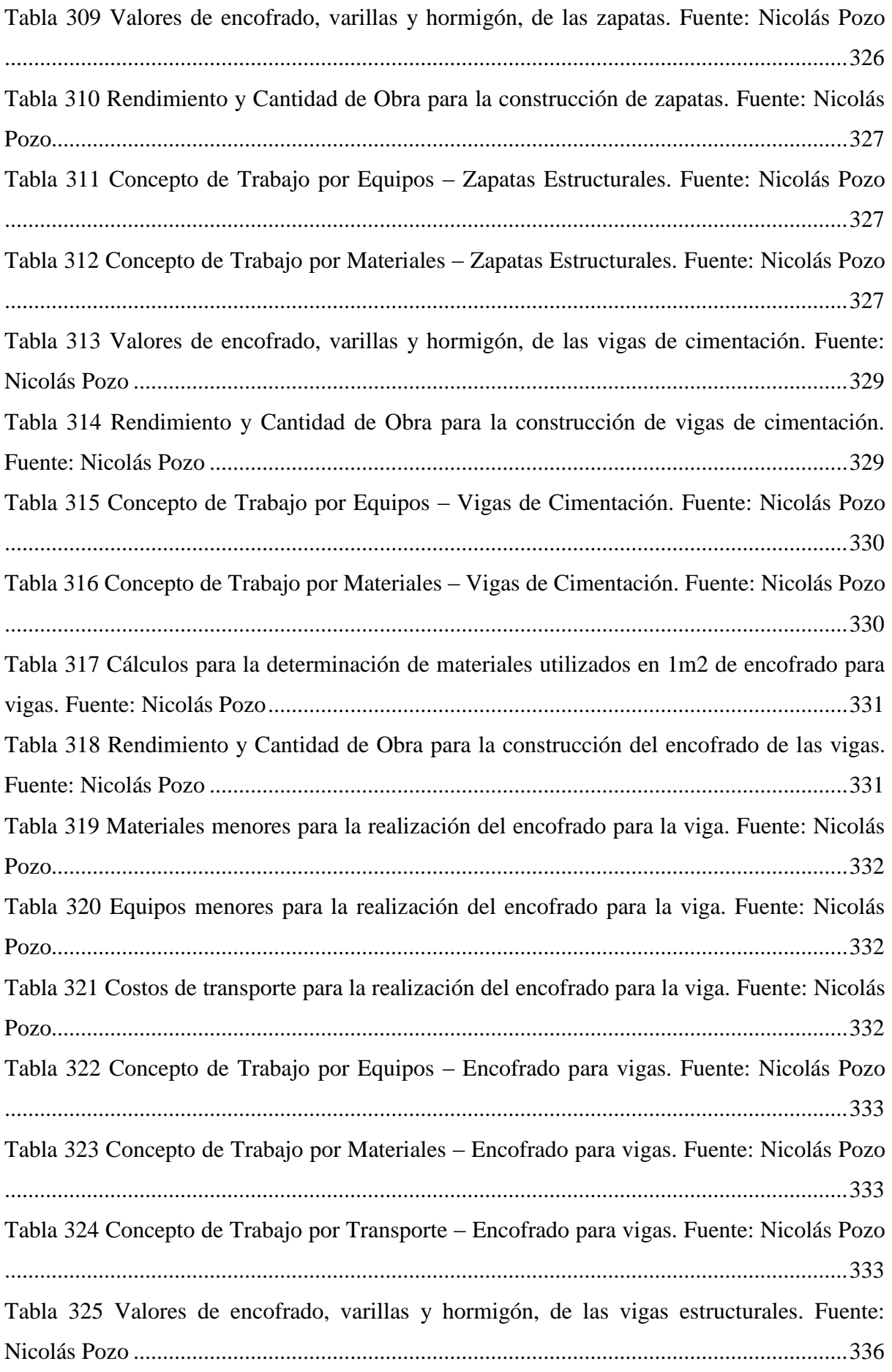

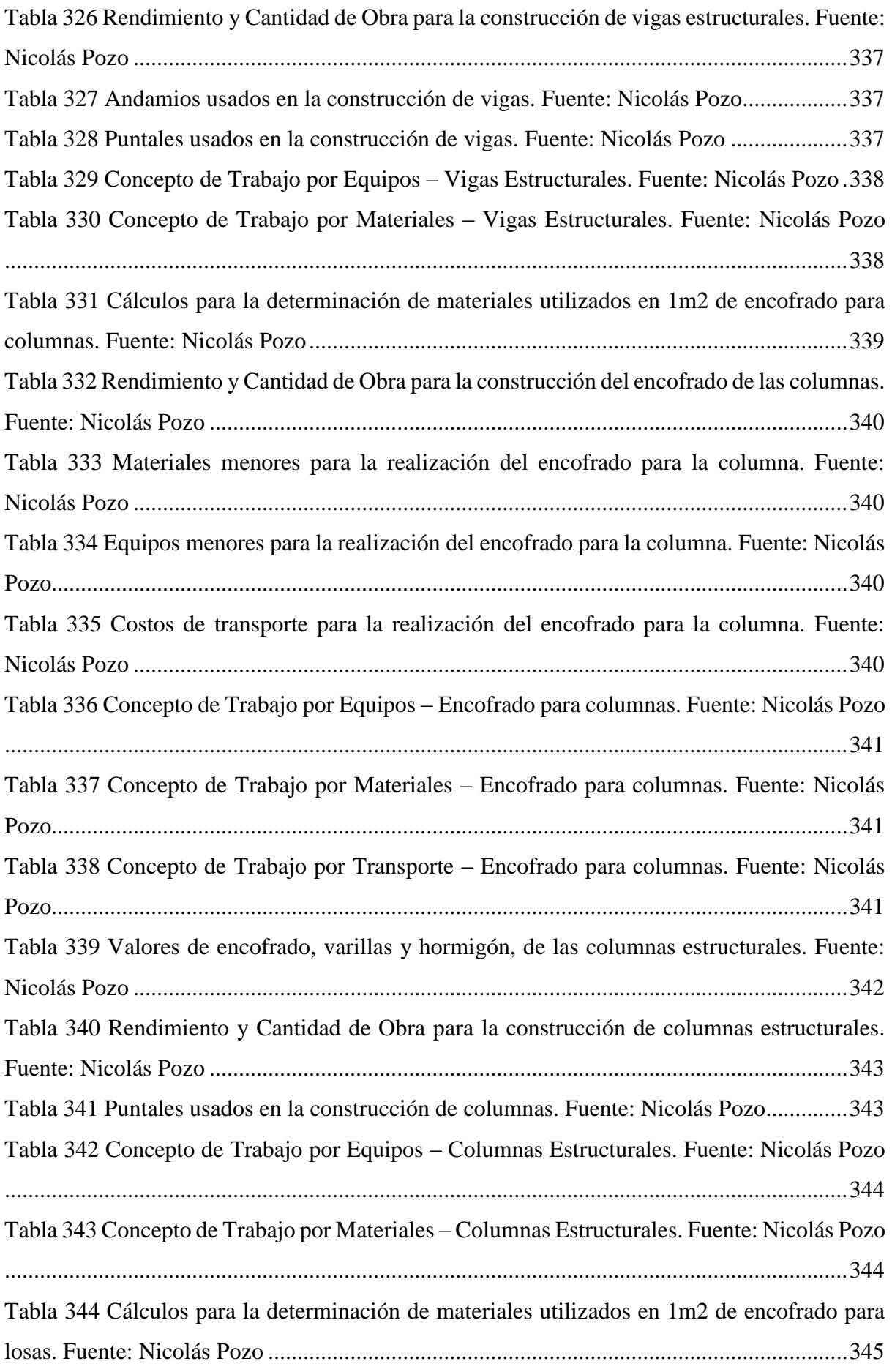

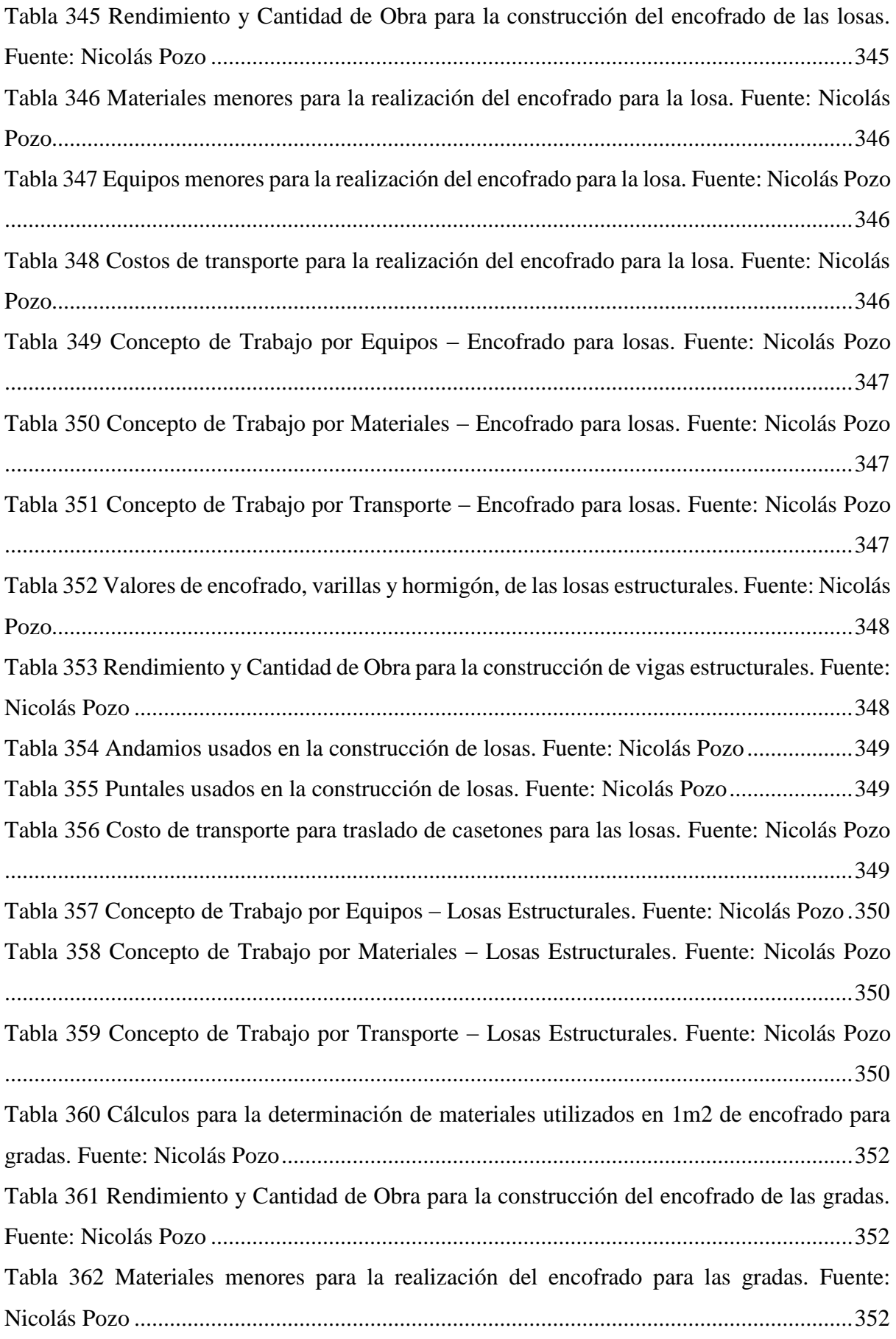

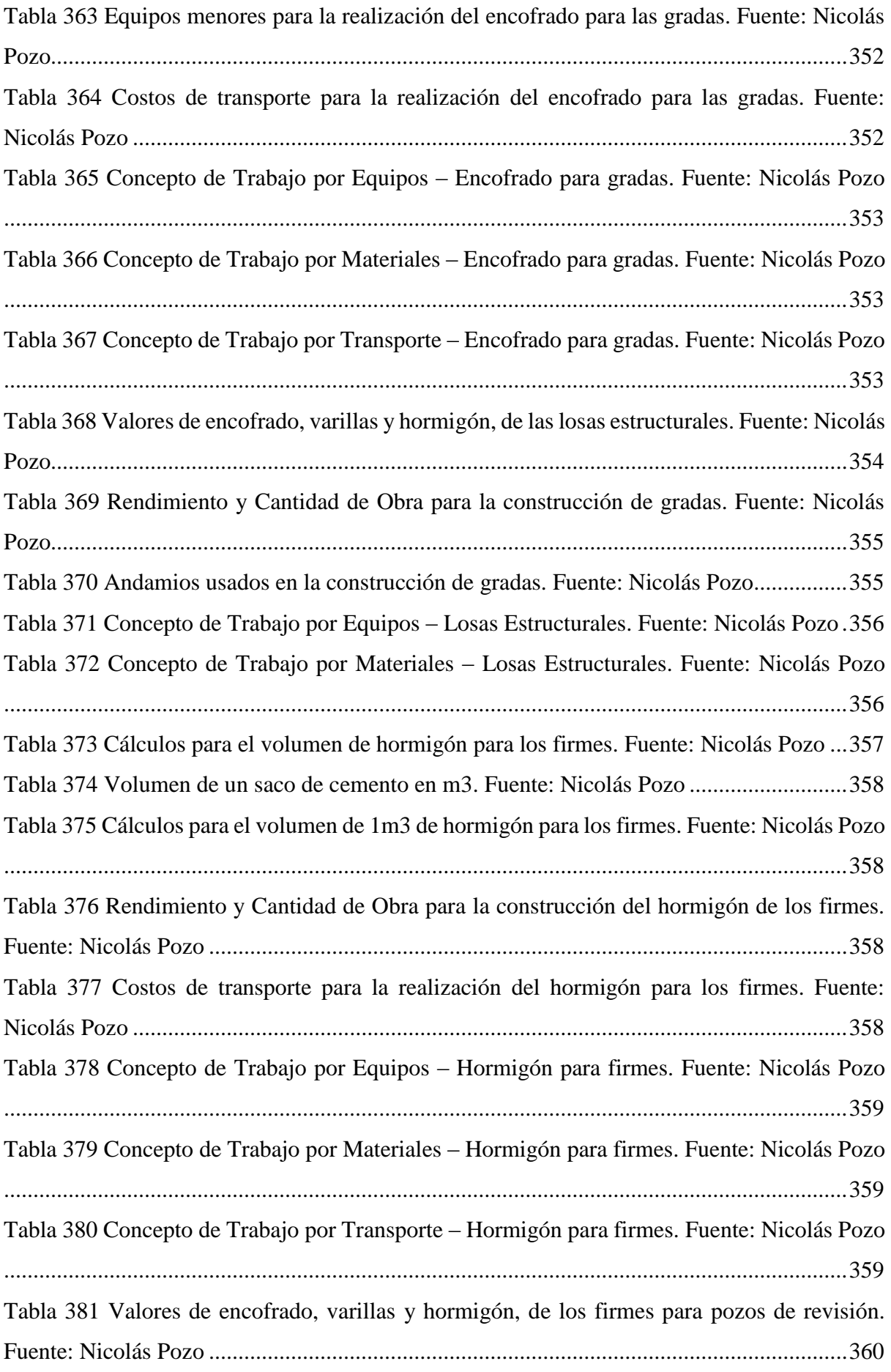

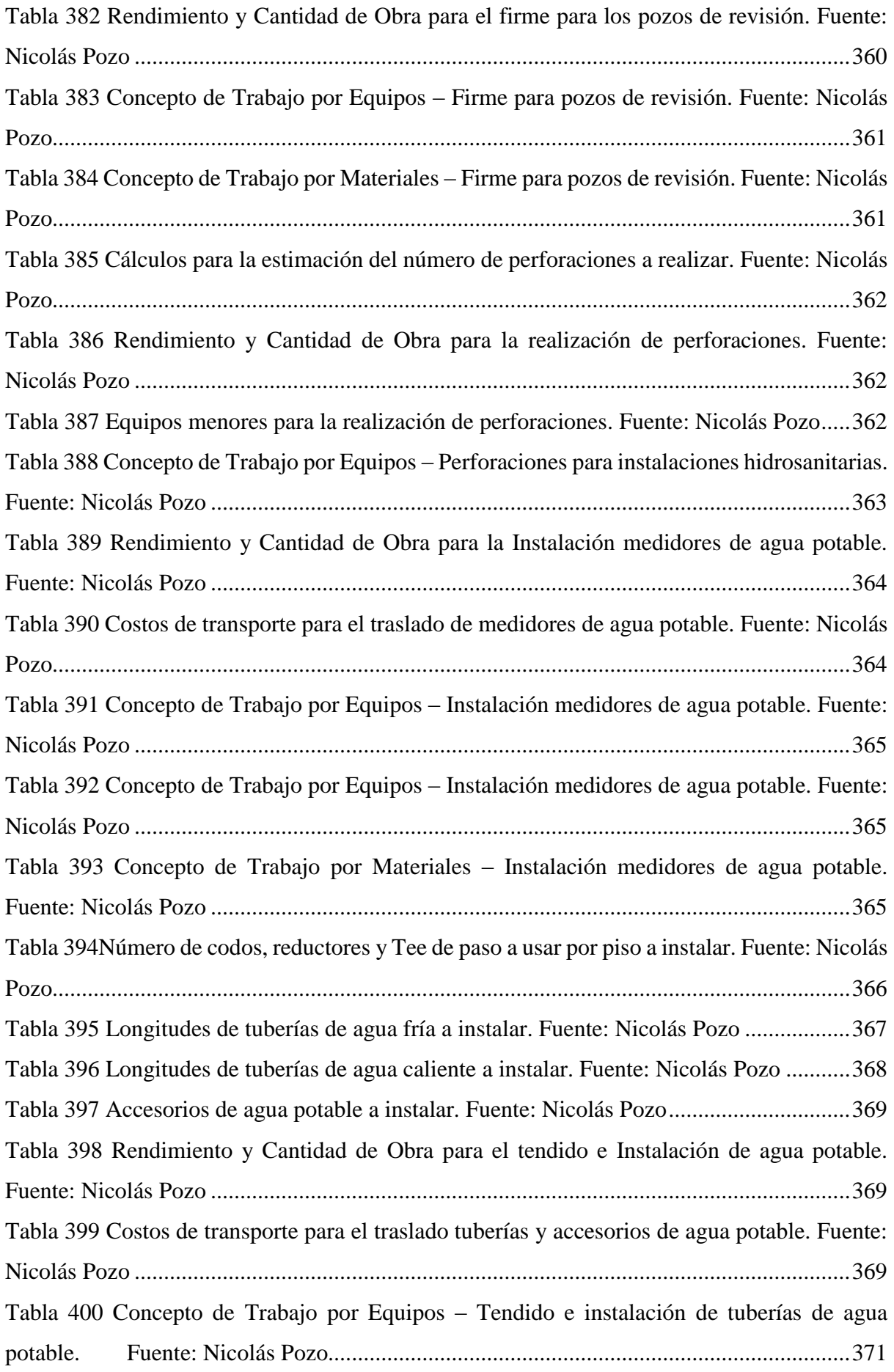

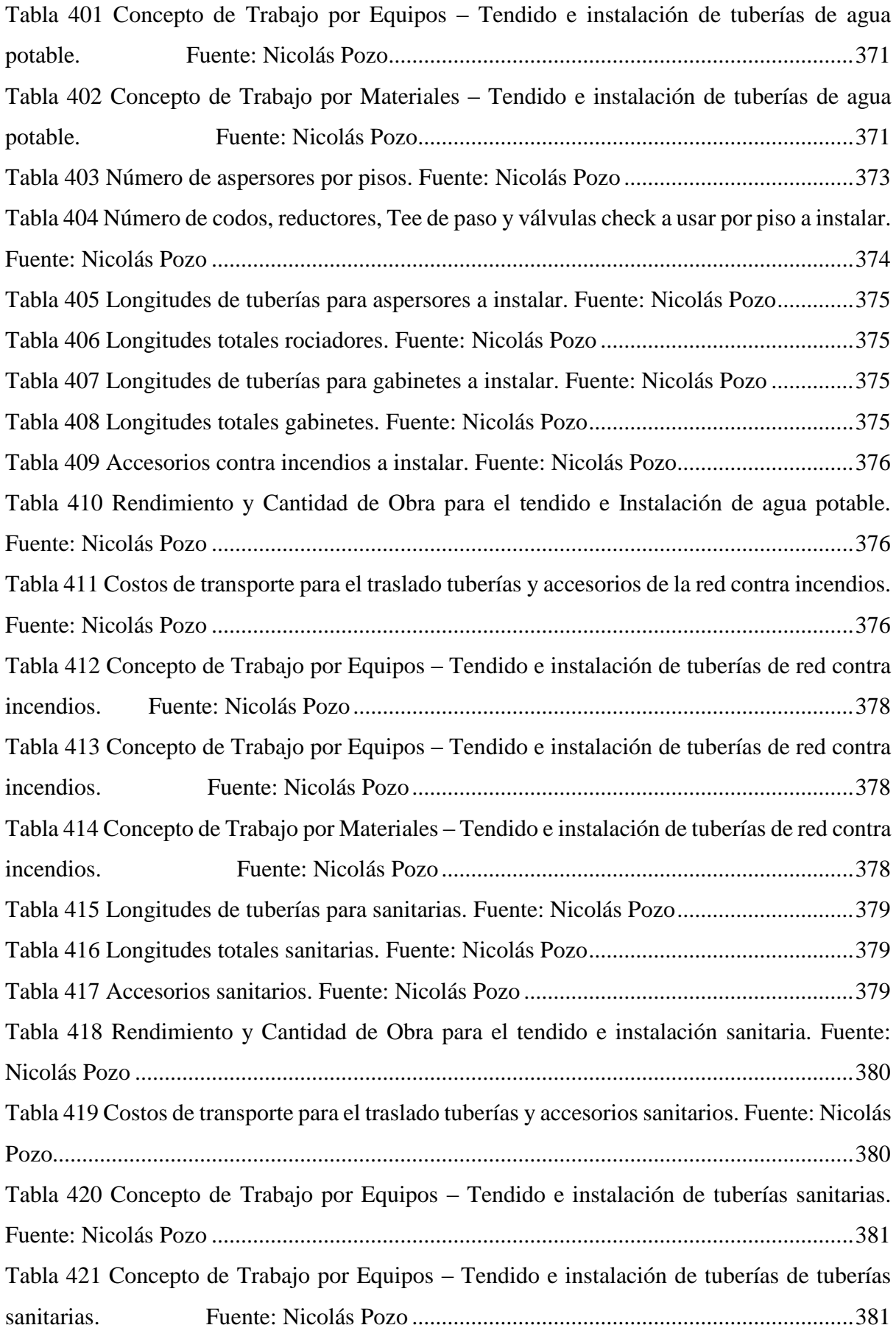

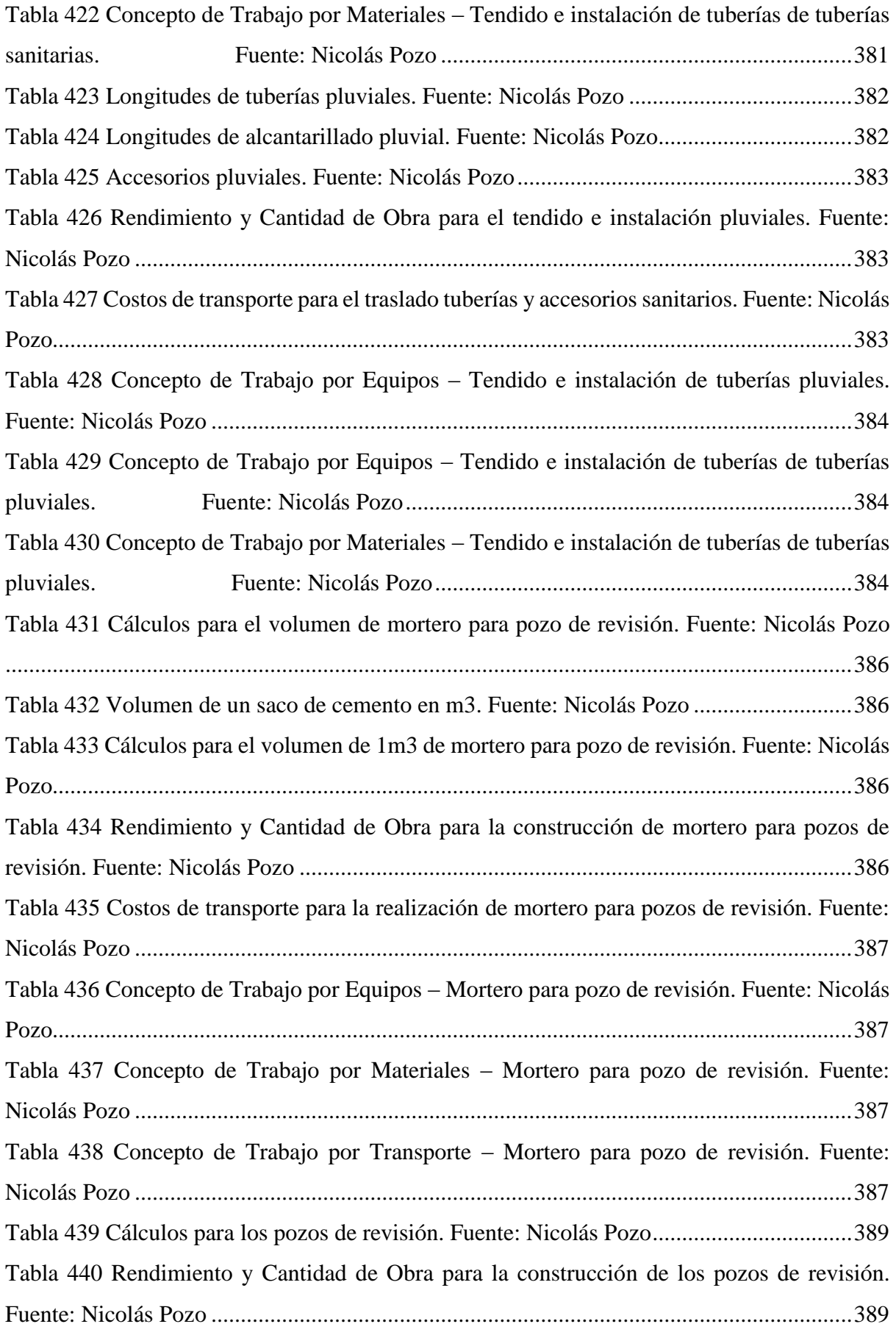

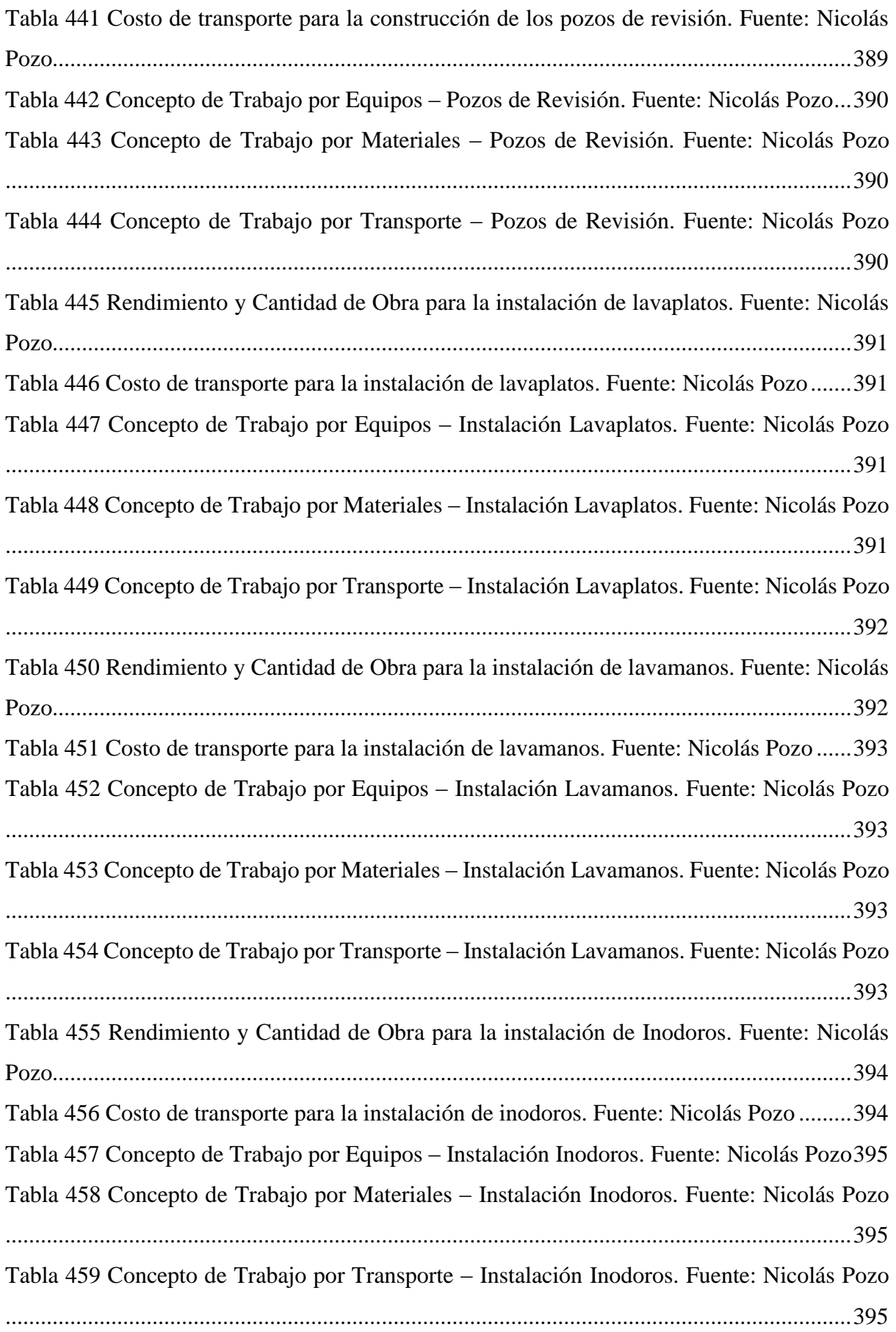

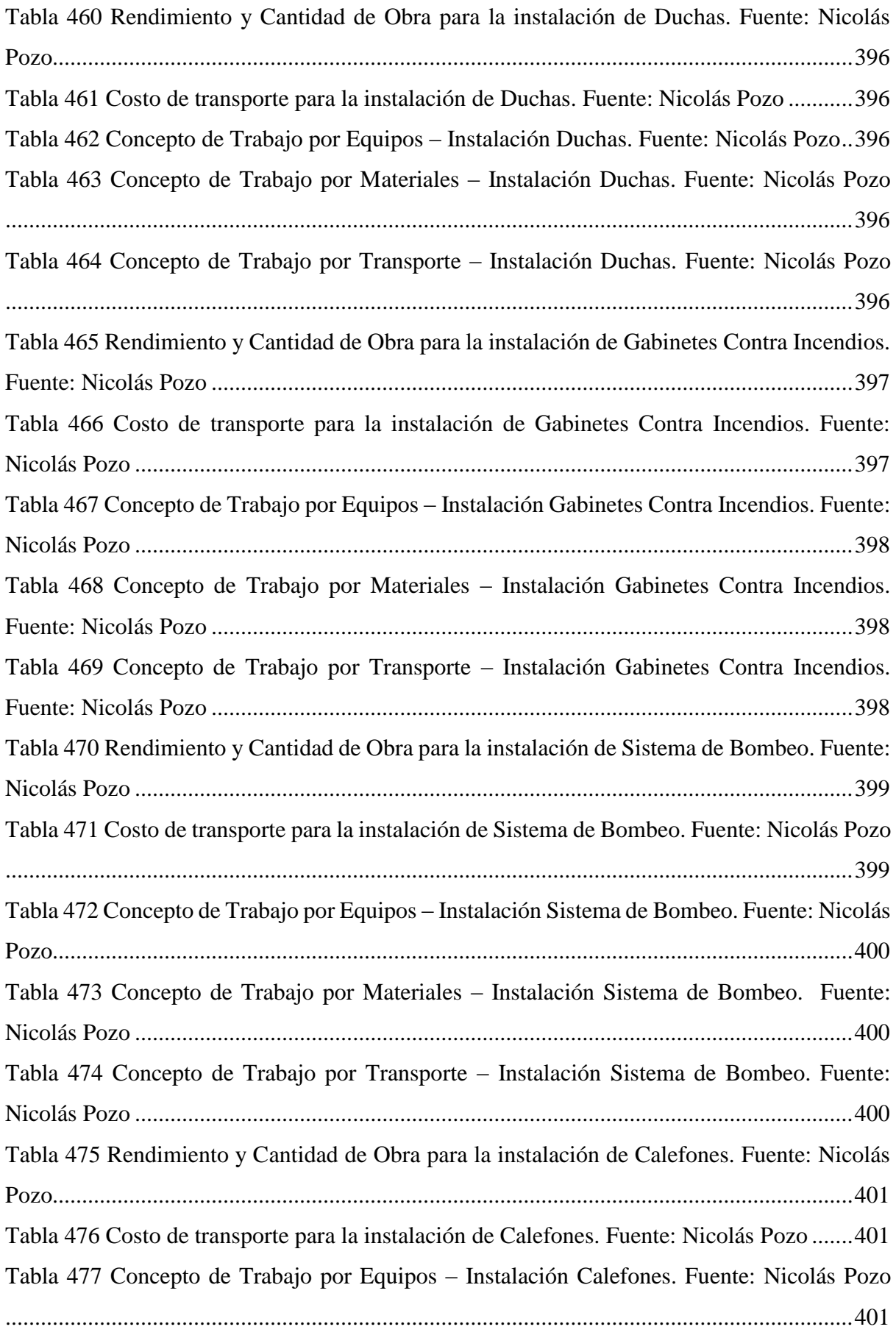

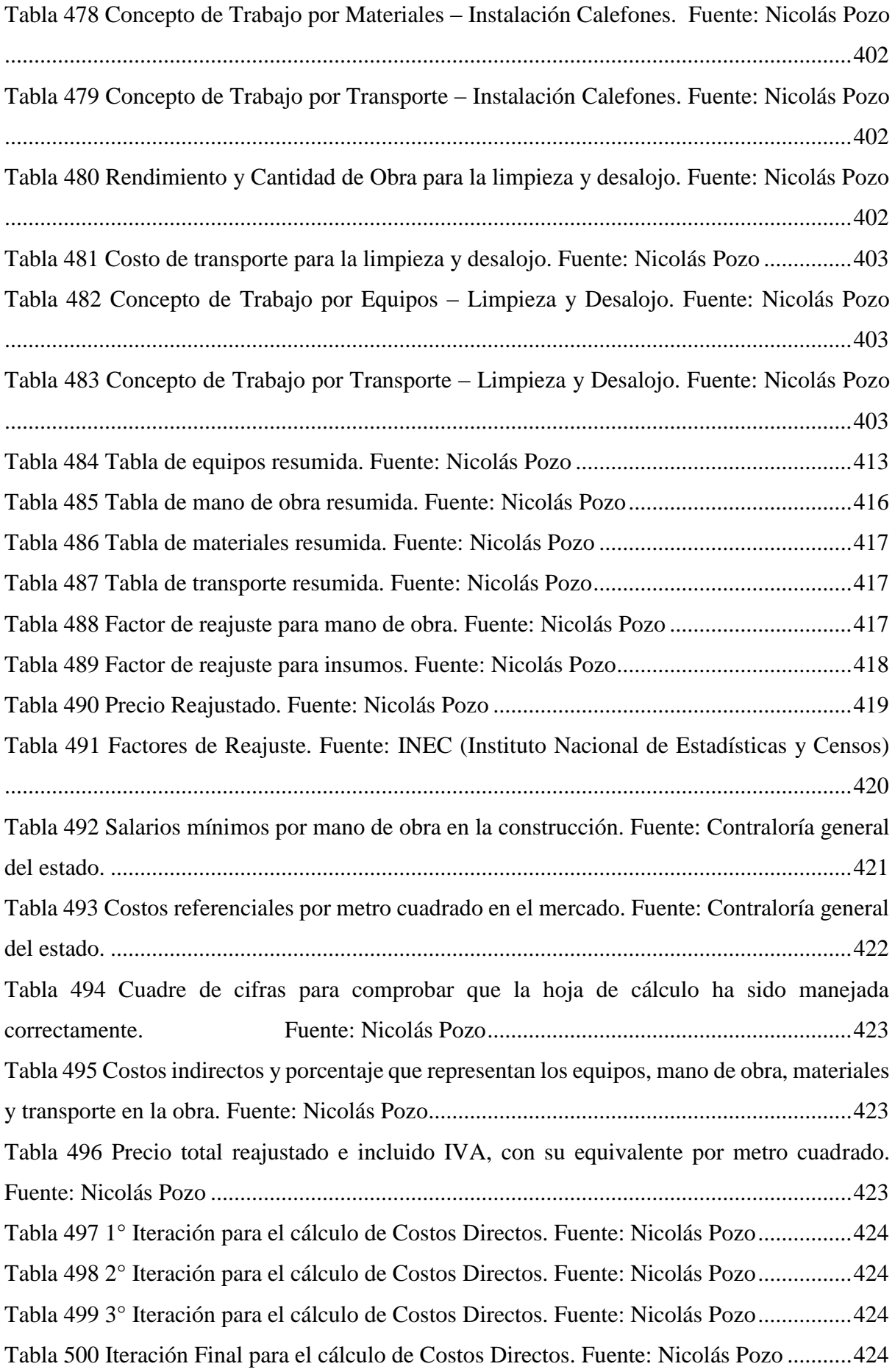

#### **ÍNDICE DE ANEXOS**

- Anexo 1: Planos Estructurales.
- Anexo 2: Planos Hidrosanitarios.
- Anexo 3: Solicitud, formulario y carta de compromiso, para los estudios hidrosanitarios y de la red contra incendios.
- Anexo 4: Costos Indirectos.
- Anexo 5: Costo Horario de los Equipos a Utilizarse.
- Anexo 6: Rubros.
- Anexo 7: Costos por Categoría y Cronograma.
- Anexo 8: Equipos.
- Anexo 9: Mano de Obra.
- Anexo 10: Materiales.
- Anexo 11: Transporte.
- Anexo 12: Factor de Reajuste.
- Anexo 13: Oferta.
- Anexo 14: Cálculos del Diseño Estructural.
- Anexo 15: Cálculos para el estudio hidrosanitario y la red contra incendios.
- Anexo 16: Tablas usadas en el estudio hidrosanitario y la red contra incendios.

Nicolás Pozo Galán

#### **RESUMEN**

# **Análisis y diseño estructural, instalaciones y costos de un proyecto para presentar en un Gobierno Autónomo Descentralizado de un edificio de cinco plantas, ubicado en la parroquia "Yanuncay".**

El motivo de este proyecto consiste en analizar y diseñar diferentes elementos estructurales tomando en cuenta las solicitaciones requeridas según cada edificación y normativas vigentes en el Ecuador, por otra parte, es necesario el diseño de instalaciones hidrosanitarias y sistema contra incendios, para conocer la presión y el diámetro necesario en la acometida, para abastecer de manera correcta e ininterrumpida a la edificación, así como diseñar diferentes mecanismos de protección contra incendios y sus respectivos sistemas de respaldo. Por otro lado, el proyecto concluye en la elaboración del presupuesto final de la edificación incluyendoel sistema estructural e hidrosanitario con su respectivo cronograma considerando las especificaciones técnicas de cada diseño.

**Palabras clave:** cronograma, elementos estructurales, instalaciones hidrosanitarias, sistemacontra incendios, presupuesto.

David Ricardo Contreras Lojano José Fernando Vázquez Calero**Director del Trabajo de Titulación Director de Escuela**

ADOUCH

Abel Nicolás Pozo Galán **Autor**

#### **ABSTRACT**

## **Structural analysis and design, pipe installation and costs of a five-story buildingproject, "Yanuncay" parish.**

The purpose of this project is to analyze and design different structural elements taking into account required loads according to current building codes in Ecuador. Futhermore, it is necessary to introduce a plumbing and fire protection system design, in order to know the pressure and diameter in the public water pipe, also to supply the building in a correct and uninterrupted manner. In addition, it is important to define different fire protection mechanisms and their respective backup systems. Finally, the project concludes in a detailedbudged description that includes the structural and plumbing system and its respective schedule considering the technical specifications.

**Keywords**: schedule, structural elements, plumbing system, firefighting system, budget.

**Faculty Coordinator Thesis Director** 

collet

David Ricardo Contreras Lojano José Fernando Vázquez Calero

Translated by

Abel Nicolás Pozo Galán Nicolás Pozo

**Author**

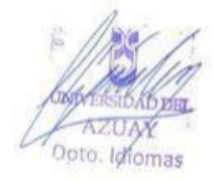

Pozo Galán Abel Nicolás Trabajo de Titulación Ing. David Ricardo Contreras Lojano Abril, 2023

#### **INTRODUCCIÓN**

El presente proyecto garantiza las condiciones de seguridad, habitabilidad y servicios básicos de una estructura de cinco niveles ubicada en la Parroquia Yanuncay, en la ciudad de Cuenca, Ecuador, cuyo predio se localiza en las calles Martín Coello y Piedra y La Pinta.

Para el desarrollo del proyecto se consideraron las condiciones dictadas por la NEC (Norma Ecuatoriana de la Construcción), en su diseño, así como en su análisis estructural y sismo resistente. Se analizó el diseño de abastecimiento de agua potable, de desalojo sanitario y sistemas contra incendios.

El proyecto cuenta con un análisis de precios unitarios del proyecto y el costo total del mismo.

#### **Antecedentes**

En el ámbito estructural, en Ecuador se conoce que, en la construcción de viviendas y edificaciones, no se cuenta con un diseño previo que asegure que la estructura va a resistir solicitaciones gravitacionales y sísmicas. Un claro ejemplo es el sismo ocurrido en Portoviejo en el año 2016, según Aguiar&Mieles:

*El terremoto del 16 de abril de 2016, de magnitud 7.8, colapsó alrededor de 40 edificios de hormigón armado, varias son las causas que llevaron al colapso a estos edificios:* 

- *La magnitud del sismo reflejada en los espectros de respuesta, obtenidos en la ciudad de Portoviejo, que para el rango de periodos que están alrededor de 0.5 segundos superó notablemente a los espectros que prescriben el Código Ecuatoriano de la Construcción del 2000, y las Normas Ecuatorianas de la Construcción de 2011 y 2015.*
- *Construcción de nuevos pisos sobre los ya existentes sin reforzar las estructuras.*
- *Estructuras bastante flexibles que tuvieron grandes desplazamientos.*
- *La tipología estructural que obliga a que la construcción tenga la planta baja con una altura de 5 m y mezanines.*
- *Amplificación de las ondas sísmicas por efecto de sitio*

De igual forma, sucede en el área de hidrosanitaria, donde constructores establecen la distribución interna de tuberías según su experiencia y mas no, con un diseño previo. Otro inconveniente, es el incumplimiento de la normativa en aspectos como presión y conexiones de accesorios. En el primer caso, Fantozzi (2014) especifica en su artículo:

*La gestión de la presión tiene un enorme potencial para ayudar a mejorar la eficiencia y aliviar los problemas relacionados con la escasez de agua. De hecho, la gestión de la presión se reconoce hoy en día como la base para una gestión óptima de los sistemas de distribución y suministro de agua. Actualmente, los beneficios demostrados de la gestión de la presión en los sistemas de abastecimiento incluyen no solo las ventajas de reducir las tasas de caudal de fuga para la conservación de agua, sino también para los clientes y empresas de servicio de agua derivadas de un menor número de reventones y fugas.*

Por otro lado, las conexiones ineficientes pueden generar obstrucciones e ineficiente evacuación de residuos.

#### **Objetivos**

#### **Objetivo General**

Realizar un diseño estructural, Hidrosanitario y un adecuado análisis de costos de una edificación, para presentar en GAD para su aprobación.

#### **Objetivos Específicos**

- Diseñar los elementos estructurales necesarios en un edificio.
- Diseñar un sistema hidrosanitario y contra incendios con la instalación para red de agua fría, caliente, desagüe y contra incendios.
- Desarrollar el presupuesto de una edificación de cinco plantas, en función del diseño estructural e hidrosanitario.

#### **Justificación**

Debido al crecimiento poblacional y la falta de planificación por parte de las autoridades transitorias, la construcción de edificaciones en la ciudad de Cuenca se ha incrementado año tras año de manera desordenada y como consecuencia un carencia de diseños de una edificación tanto estructural, hidrosanitario y el análisis adecuado de presupuestos, debido a esto las empresas públicas se ven obligadas a establecer nuevas disposiciones legales y reglamentarias de manera urgente en la aprobación de planos y permisos para la construcción de viviendas.

#### **Alcance**

Se pretende obtener un diseño óptimo y adecuado en las ramas de Estructuras, Hidrosanitaria y sistema contra incendios, así como en un adecuado presupuesto.

#### **Metodología**

El módulo estructural, consiste en analizar la estructura con el programa ETABS y posteriormente el diseño utilizando las normas vigentes en el país.

En el área de instalaciones, en hidrosanitaria y sistema contra incendios, se utiliza el programa CIVILCAD.

En Costos, se empleó el programa EXCEL para la elaboración de presupuesto, cronograma y fórmula de reajuste de precios.

Nicolás Pozo Galán

# **CAPÍTULO 1. ANÁLISIS Y DISEÑO ESTRUCTURAL**

Nicolás Pozo Galán

## **1.1** INTRODUCCIÓN

El documento presentado incluye un diseño estructural para resistir cargas sísmicas en un edificio de 5 pisos en la ciudad de Cuenca, en la provincia del Azuay. El plano mostrado es una representación del edificio que se analizará para garantizar su seguridad y resistencia ante las cargas sísmicas.

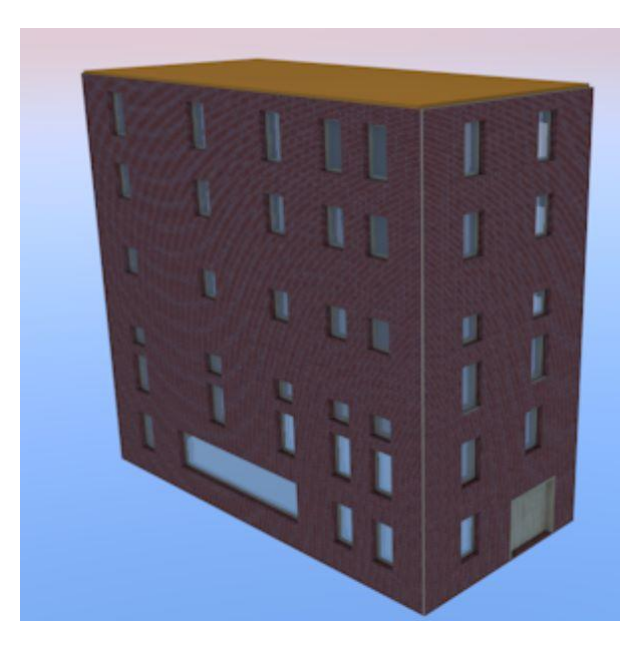

*Imagen 1 Fachada de la edificación. Fuente: Nicolás Pozo*

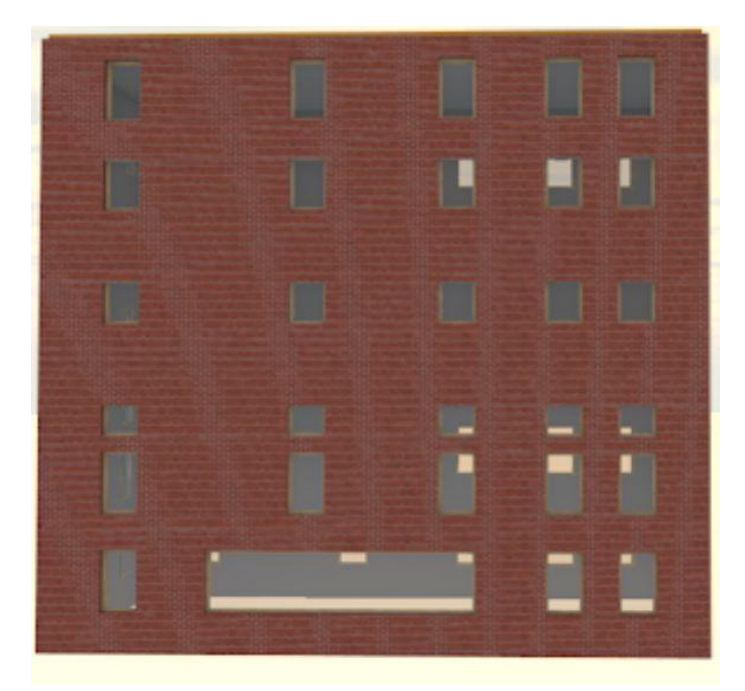

*Imagen 2 Vista lateral Izquierda de la edificación. Fuente: Nicolás Pozo*

## **1.2** UBICACIÓN

El edificio en cuestión se encuentra ubicado en la calle Martín Coello y Piedra y la calle La Pinta. En la Imagen 1.3 se podrá visualizar la ubicación mediante la plataforma Google Maps y el Visor del Geoportal.

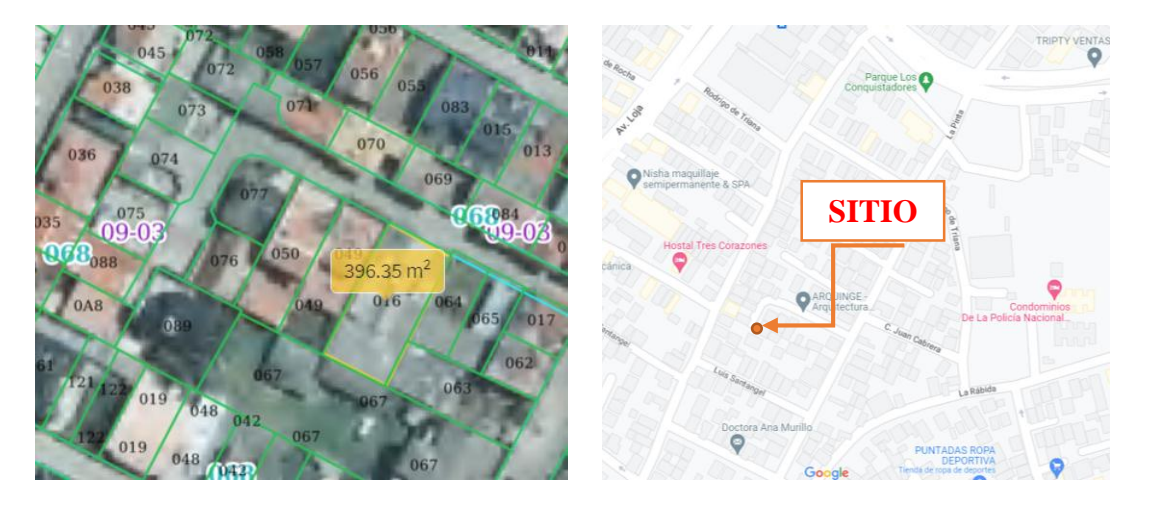

*Imagen 3 Ubicación del edificio de estudio. Fuente: Geoportal y Google Maps*

#### **1.3** ALCANCE

El presente trabajo de estudio tiene como objetivo realizar el diseño sísmico para un edificio de cinco pisos ubicado en la calle Martín Coello y Piedra y la calle La Pinta. Esto incluye el espectro de diseño, los valores del cortante basal, las propiedades de los elementos estructurales, las combinaciones de cargas, la especificación de secciones, el cuadro de modos de vibración, la comprobación de participación de masas, la comprobación de cortantes estáticos y dinámicos, la gráfica de derivas, las solicitaciones de vigas, columnas, zapatas y modelaje 3D, el diseño de los elementos soportantes, el diseño de la cimentación, los esfuerzos en la cimentación, las conexiones columna fuerte, nudo fuerte, viga fuerte a corte y punzonamiento pero débil

#### **1.4** DESCRIPCIÓN DEL PROYECTO ESTRUCTURAL

Este proyecto estructural consta de cinco pisos: primer piso, segundo piso, tercer piso, y cuarto piso y quinto piso, que están destinados a viviendas.

Los aspectos fundamentales del diseño son los siguientes:

 La estructura está compuesta por columnas, vigas descolgadas, y losas aligeradas. La cimentación está diseñada con zapatas aisladas.

- La cimentación, columnas, vigas, y losas del suelo serán construidos con concreto reforzado con una resistencia f'c = 240 Kg/cm².
- Para el diseño de la cimentación del proyecto, se ha tenido en cuenta la carga del suelo qa  $2.5 = \text{kg/cm}^2$ .

## **1.5** PROPIEDADES TÉCNICAS DE LOS MATERIALES

## **1.5.1.** ESPECIFICACIONES TÉCNICAS DEL HORMIGÓN ARMADO

#### **1.5.1.1.** HORMIGÓN ARMADO

Se utilizó un valor de resistencia a la compresión de 240 Kg/cm² para el hormigón en la superestructura y en la cimentación a los 21 días. La resistencia nominal según ACI 318-05 es de 210 Kg/cm²,

- $\checkmark$  El módulo de elasticidad del hormigón (E) es de 217,000 Kg/cm<sup>2</sup>,
- $\checkmark$  Su peso específico (λ) es de 2400 Kg/m<sup>3</sup>,
- $\checkmark$  El módulo de elasticidad del acero (Es) es de 2100000 kg/cm<sup>2</sup>
- $\checkmark$  El factor de seguridad en compresión es de μc= 0.2.

## **1.5.1.2.** HORMIGÓN SIMPLE

Se utilizará un valor de resistencia a la compresión de 180 kg/cm² para obras menores como los replantillos y en las obras de hormigón ciclópeo y relleno de excavaciones.

#### **1.5.1.3.** ACERO DE REFUERZO

Las barras de acero cumplirán con la norma ASTM A706: El esfuerzo de fluencia del acero de refuerzo es de fy =  $4200$  Kg/cm2. El módulo de elasticidad Es = 218820 K

#### **1.6.** INGRESO DE DATOS

Para el ingreso de datos en Excel debemos tener en cuenta que se utilizó una configuración de colores:

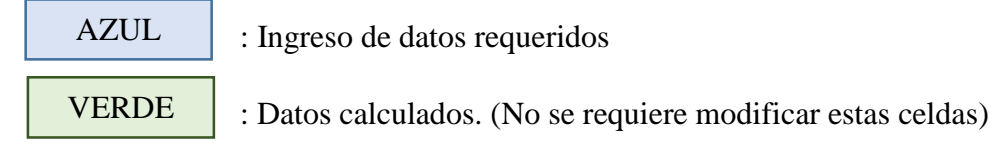

## **1.7.** PESO DE LA ESTRUCTURA EN METRADOS

En las siguientes tablas se procedió a calcular tanto el peso estructural cómo el no estructural.

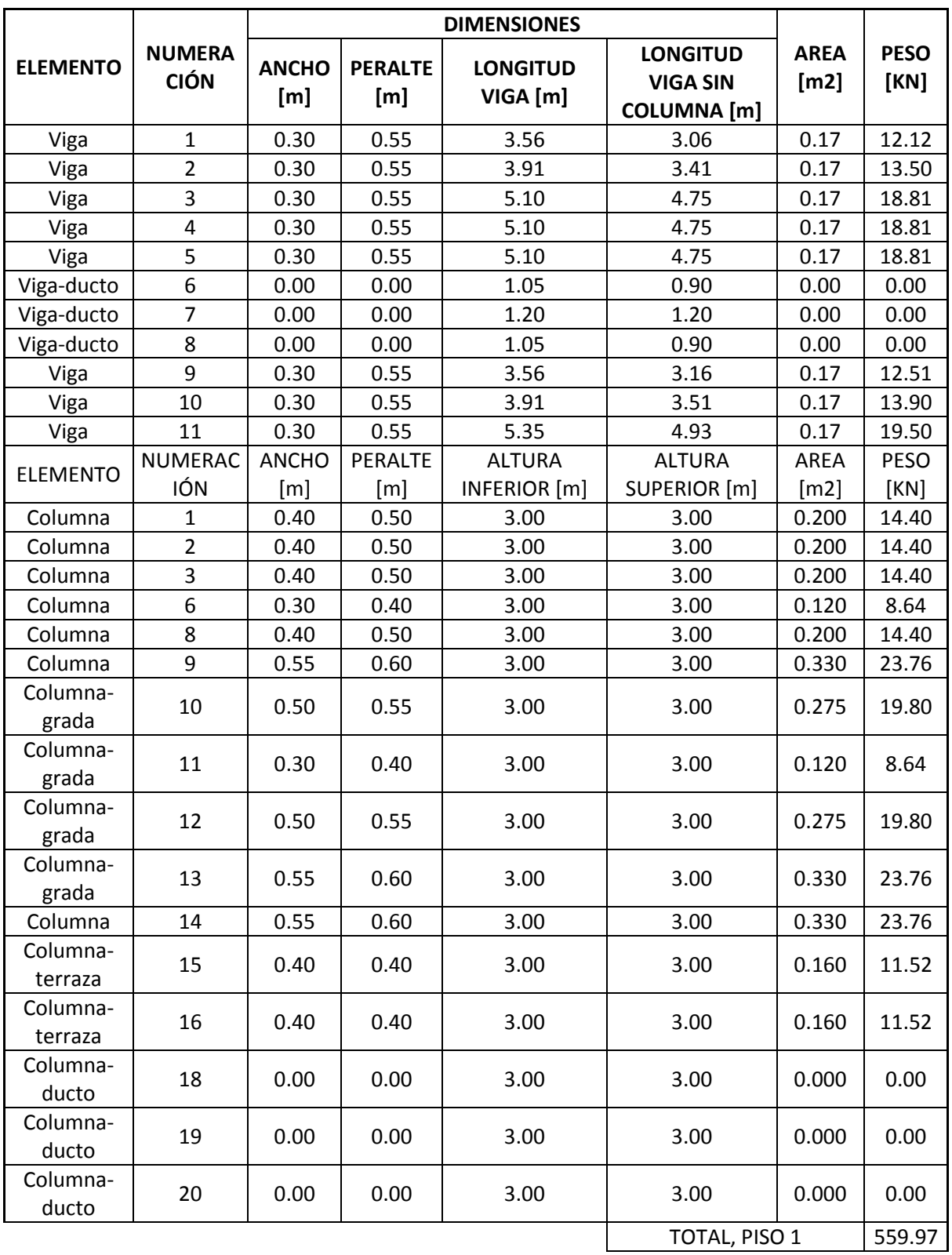

*Tabla 1 Ejemplo de metrados usados en Excel. Fuente: Nicolás Pozo*

## **1.8.** PARÁMETROS DE DISEÑO

#### **1.8.1.** CARGAS PERMANENTES

Las cargas permanentes que estructuralmente se definen como el peso de todos los elementos (muros, paredes, recubrimientos, instalaciones sanitarias, eléctricas, mecánicas, máquinas, etc.) integrados permanentemente a la estructura, son los valores que se ingresan en el modelo matemático creado en el Programa ETABS. Posteriormente se adicionan estos valores al peso propio de los elementos estructurales para poder hacer las combinaciones de carga requeridas por el NEC 2015 para elementos de hormigón armado. Estos valores se determinan en función del material, tamaño, forma y uso de los elementos estructurales, resultando en un valor para cada pieza, que debe ser ingresado manualmente. Una vez ingresados y combinados con el peso propio de los elementos, se obtiene el resultado de las cargas totales que serán las ingresadas en la evaluación de la estructura.

El peso propio de la estructura está determinado por los materiales empleados para conformar la misma, de acuerdo con las especificaciones establecidas por la norma NEC-SE-CG. Esto contribuye a la seguridad y estabilidad de la estructura, debido a que los materiales utilizados para su confección deben cumplir con los estándares de calidad estipulados por la norma. La aplicación de esta norma es indispensable para asegurar la durabilidad de la estructura y su resistencia ante los diferentes agentes externos que puedan afectarla.

| <b>PESO POR PISOS</b> |                 |                    |                           |                                              |           |                 |            |             |
|-----------------------|-----------------|--------------------|---------------------------|----------------------------------------------|-----------|-----------------|------------|-------------|
| <b>PISO</b>           | PESO VIGAS [KN] | PESO COLUMNAS [KN] | <b>PESO LOSAS</b><br>[KN] | <b>CARGA MUERTA</b><br><b>ADICIONAL [KN]</b> | PESO [KN] | PESO ETABS [KN] |            | $AREA$ [m2] |
| Piso 5                | 207.46          | 166.68             | 268.87                    | 298.65                                       | 941.66    | 1 045,4532      | 1 045,4532 | 91.464      |
| Piso 4                | 279.14          | 261.36             | 335.68                    | 333.87                                       | 1210.05   | 2 232,7657      | 1187.3125  | 102.6       |
| Piso 3                | 278.17          | 261.36             | 318.25                    | 326.86                                       | 1184.64   | 3 413,7769      | 1181.0112  | 97.40       |
| Piso 2                | 295.78          | 261.36             | 318.25                    | 328.30                                       | 1203.69   | 4 5 9 4 7 8 8 1 | 1181.0112  | 97.40       |
| Piso 1                | 298.61          | 261.36             | 318.25                    | 326.86                                       | 1205.07   | 5 799,4892      | 1204.7011  | 97.40       |
| <b>TOTAL</b>          | 1359.15         | 1212.12            | 1559.30                   | 1614.54                                      | 5745.11   |                 | 4790.04    | 486.26      |

*Tabla 2. Tabla de pesos por piso. Fuente: Nicolás Pozo*

#### **1.8.2.** CARGAS VIVAS

Las cargas que deben tenerse en cuenta para el cálculo se basan en la función de la construcción y están compuestos por el peso de los humanos, los muebles, el equipamiento y los accesorios móviles o de uso temporal, los bienes en tránsito, así como otros factores. De acuerdo con el Nuevo Código Eléctrico del Ecuador (NEC 15), las sobrecargas a considerar son:

## **1.8.3.** CARGA VIVA EN LOSA DE ENTREPISO

- Viviendas (unifamiliares y bifamiliares) Hoteles y residencias multifamiliares 2.00 **KN/m2.** 

#### - Edificios-Oficinas 2.40 **KN/m2.**

## **1.8.4.** CARGAS SÍSMICAS

La estructura se localiza en la ciudad de Cuenca, provincia del Azuay, que presenta un PGA o Z de 0.25 como se indica en la imagen 3.

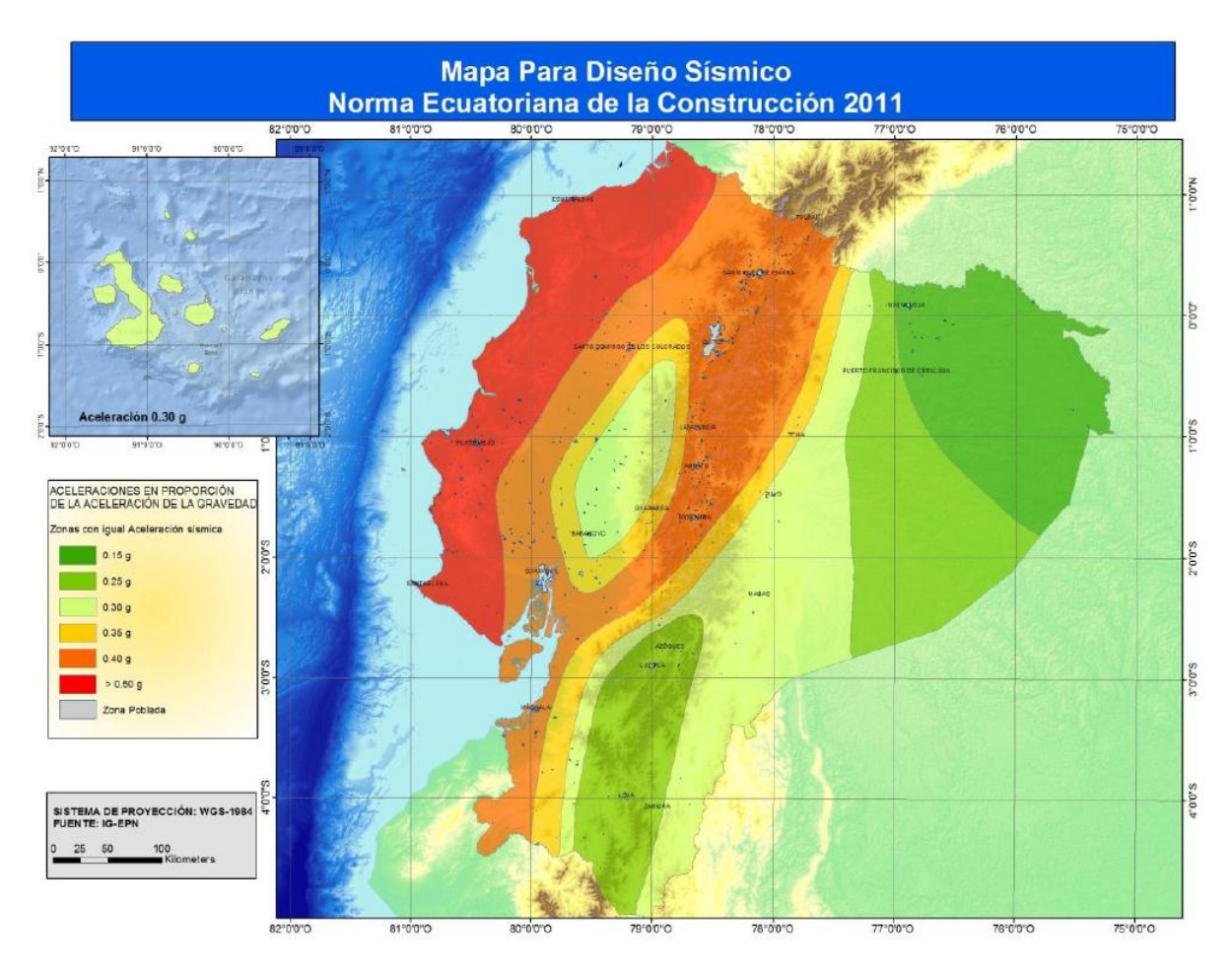

*Imagen 4 Zona sísmica del proyecto. Fuente: NEC*

#### **1.8.5.** DIMENSIONES DE LOS ELEMENTOS

Según los requerimientos de pre dimensionamiento en el ACI 318, se determinaron las secciones de los elementos estructurales.

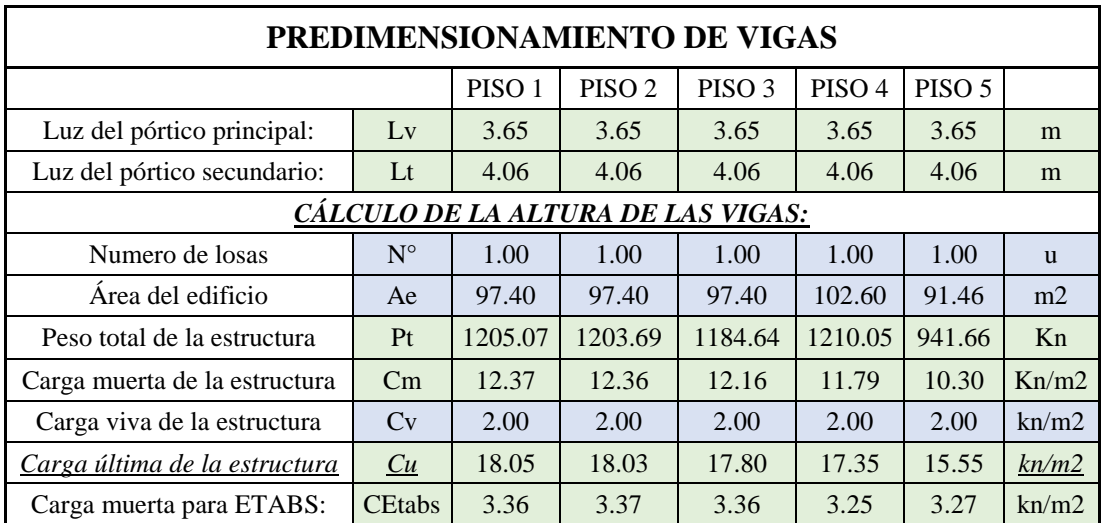

## **1.8.5.1.** PREDIMENSIONAMIENTO DE VIGAS

*Tabla 3 Pre-dimensionamiento Vigas. Fuente: Nicolás Pozo*

## **1.8.5.2.** PREDIMENSIONAMIENTO DE COLUMNAS

|                                              |                |         |                 | Predimensionamiento de columnas                              |
|----------------------------------------------|----------------|---------|-----------------|--------------------------------------------------------------|
| Area tributaria por las longitudes críticas: | At             | 12.89   | m2              | Confinamiento:                                               |
| Factor de mayoración:                        | Fm             | 1.00    |                 | Zona protegida de la columna:<br>Lo<br>55.00<br>cm           |
| Carga última de todos los pisos:             | Cu             | 86.78   | km/m2           | Separación máxima entre estribos:<br>9.60<br>S<br>cm         |
| Carga puntual de todos los pisos:            | P <sub>u</sub> | 1118.63 | kn              | Z centr<br>Zona central de la columna:<br>190.00<br>cm       |
| Área de hormigón necesaria:                  | Ag             | 1319.13 | cm <sub>2</sub> | Separación para la zona central:<br>9.60<br>cm<br>S          |
| Ancho de columna:                            | ancho          | 45      | cm              | Área de confinamiento que debe tener:<br>Ash<br>$1.93$ cm2   |
| Profundidad de columna:                      | prof           | 55      | cm              | Número de vinchas o estribos:<br>2.45<br>vinchas<br><b>u</b> |
| Varillas en el sentido (a):                  | var a          | 4       | <b>u</b>        |                                                              |
| Varillas en el sentido (p):                  | var p          | 4       | <b>u</b>        |                                                              |
| Diámtero longitudinal:                       | $\phi$ long    | 16      | mm              |                                                              |
| Diámetro de esquinas:                        | $\phi$ esq     | 18      | mm              | ê                                                            |
| Diámetro de estribos:                        | $\Phi$ est     | 10      | mm              | Armado de 5 vinchas                                          |
| Número de varillas en la columna:            | Num            | 12.00   | $\mathbf{u}$    |                                                              |
| Ancho confinado en el sentido (a):           | bc             | 39.00   | cm              | profundidad                                                  |
| Ancho confinado en el sentido (p):           | pc             | 49.00   | cm              |                                                              |
| Área de acero:                               | As             | 26.26   | cm <sub>2</sub> |                                                              |
| Área de hormigón:                            | Ag             | 2475.00 | cm2             |                                                              |
| Cuantía de acero:                            | $\Omega$       | 1.06%   | Cumple          |                                                              |
| Separación de varillas en el sentido (a):    | sep a          | 10.40   | cm              | ancho (a)                                                    |
|                                              |                | Cumple  |                 |                                                              |
| Separación de varillas en el sentido (p):    | sep b          | 13.73   | cm              |                                                              |
|                                              |                | Cumple  |                 |                                                              |
| Área de hormigón que está confinada:         | Ac             | 1911.00 | cm <sub>2</sub> |                                                              |

*Tabla 4 Pre-dimensionamiento de Columnas. Fuente: Nicolás Pozo*

## **1.8.6.** NORMATIVA SÍSMICA

Según la NEC-15, el Ecuador está dividido en seis áreas sísmicas, de acuerdo con el mapa de amenaza sísmica. La ciudad de Cuenca está ubicada en la Zona III, que tiene un valor Z de 0,25; según se muestra en la figura. Esta ubicación se considera de alto riesgo sísmico.

## **1.8.7.** DISEÑO POR CAPACIDAD

Método de diseño eligiendo ciertos elementos del sistema estructural, diseñados y estudiados en detalle de manera apropiada para asegurar la disipación energética bajo el efecto de deformaciones importantes, mientras todos los otros elementos estructurales resisten suficientemente para que las disposiciones elegidas para disipar las energías estén aseguradas.

#### **1.8.8.** SERVICIABILIDAD

Se empleó el Programa ETABS para diseñar los componentes de la estructura superior mediante la ejecución de numerosas corridas de análisis y diseño, que permitieron determinar el tamaño de las secciones. Una vez completadas las pruebas de diversos factores conforme a las especificaciones de la NEC-2015.

#### **1.9.** SISTEMA ESTRUCTURAL ESCOGIDO

El sistema estructural escogido es aporticado, que es un tipo de sistema de construcción en el cual las vigas y las columnas son utilizadas para soportar las cargas y transmitirlas al suelo. El término "aporticado" se refiere a la presencia de un pórtico, que es un conjunto de vigas y pilares dispuestos en una configuración particular para soportar cargas. Este tipo de sistema es comúnmente utilizado en edificios comerciales y de oficinas, ya que permite una mayor flexibilidad en el diseño y una mayor eficiencia en el uso del espacio.

El sistema estructural escogido está conformado por 4 tipos de vigas, 4 tipos de columnas y losa de 25 cm de espesor con casetones de 40x40x20 cm.

Los colores que se muestran en las siguientes tablas son los mismos que están en los detalles estructurales.

| <b>TIPO</b>    | <b>ANCHO</b> | <b>PERALTE</b> |
|----------------|--------------|----------------|
| VIGA I         | 30           | 55             |
| VIGA II        | 30           | 50             |
| VIGA III       | 30           | 40             |
| <b>VIGA IV</b> | 25           | 30             |

*Tabla 5. Vigas Tipo. Fuente: Nicolás Pozo*

| <b>TIPO</b>        | <b>ANCHO</b> | <b>PERALTE</b> |
|--------------------|--------------|----------------|
| <b>COLUMNAI</b>    | 55           | 60             |
| <b>COLUMNA II</b>  | 50           | 55             |
| <b>COLUMNA III</b> | 40           | 50             |
| <b>COLUMNA IV</b>  | 30           | 40             |

*Tabla 6 Columnas Tipo. Fuente: Nicolás Pozo*

# **1.9.1.** DATOS ARQUITECTÓNICOS

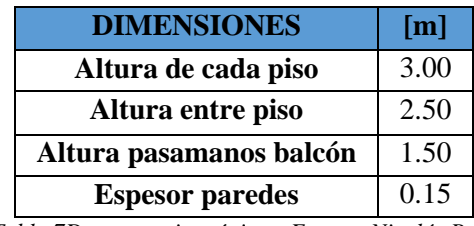

*Tabla 7Datos arquitectónicos. Fuente: Nicolás Pozo*

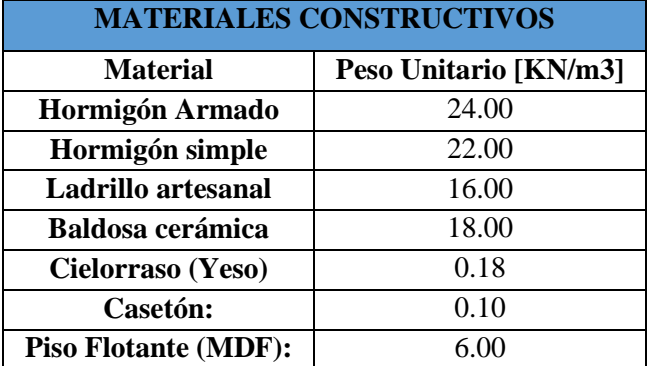

*Tabla 8Materiales de Construcción. Fuente: Nicolás Pozo*
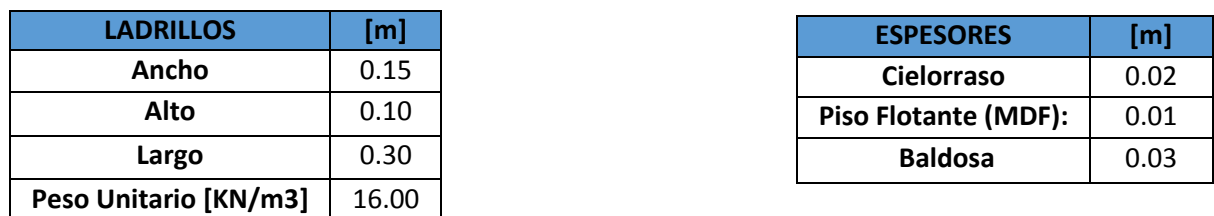

*Tabla 9 Ladrillos. Fuente: Nicolás Pozo Tabla 10 Espesores. Fuente: Nicolás Pozo*

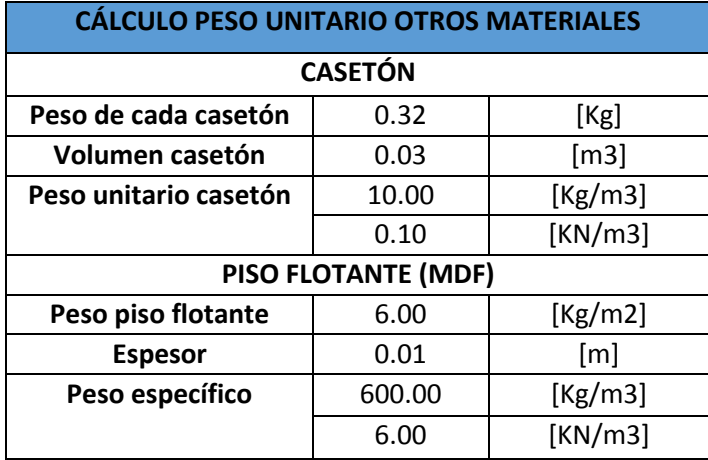

*Tabla 11 Otros Materiales. Fuente: Nicolás Pozo*

Losa alivianada de 25cm de espesor con chapa de 5cm de hormigón y nervios de 10cm, casetón de (40x40x20 cm). El peso específico del casetón es de 0,10 ton/m3.

Los materiales a usar son hormigón armado f'**c**= 240 kg/cm2, mampostería de ladrillo artesanal=16 kN/m3 y acero de fy = 4200 kg/cm2. El recubrimiento se tomó de 2,5 cm.

# **1.10.** LOS PARÁMETROS UTILIZADOS PARA DEFINIR LAS FUERZAS SÍSMICAS DE DISEÑO

#### **1.10.1.** FACTOR DE IMPORTANCIA DE LA EDIFICACIÓN

El factor de importancia sísmica (FIS) es un coeficiente utilizado en la normativa sismo resistente para calcular las cargas sísmicas a las que debe estar diseñada una estructura. Este factor tiene en cuenta la importancia de la estructura en términos de vida humana, costos de reparación, importancia económica, y otros factores. El valor del FIS varía de 1 a 3, siendo 1 el valor más bajo y 3 el más alto. Un valor de FIS de 1 se utiliza para estructuras de baja importancia, como edificios residenciales de una planta, mientras que un valor de FIS de 3 se utiliza para estructuras de alta importancia, como edificios hospitales o estaciones de bomberos. El valor del FIS se utiliza para calcular las cargas sísmicas a las que debe estar diseñada una estructura, y estas cargas son utilizadas en el diseño estructural para garantizar que la estructura sea segura en caso de un sismo.

### **1.10.2.** CONFIGURACIONES EN ELEVACIÓN Y PLANTA

Las configuraciones en elevación y en planta son importantes a la hora de diseñar estructuras sismo resistentes, ya que pueden afectar de manera significativa las cargas sísmicas a las que estará sometida la estructura.

En cuanto a configuraciones en elevación, un edificio de varios pisos con una configuración en forma de torre, tendrá una mayor carga sísmica en comparación con un edificio de un solo piso con la misma masa y configuración en planta. Por otro lado, un edificio con una configuración en forma de "L" o "T" tiene una mayor capacidad para resistir las cargas sísmicas en comparación con un edificio de configuración en forma de "U" o "H".

En cuanto a las configuraciones en planta, un edificio con una configuración rectangular tendrá una menor carga sísmica en comparación con un edificio con una configuración irregular. Además, un edificio con una configuración en planta simétrica tendrá una mayor capacidad para resistir las cargas sísmicas en comparación con un edificio con una configuración en planta asimétrica.

En cuanto a las fuerzas sísmicas de diseño, estas se calculan a partir de la zona sísmica, la masa de la estructura, la configuración en elevación y en planta, y el factor de importancia sísmica. Estas fuerzas son utilizadas en el diseño estructural para garantizar que la estructura sea segura en caso de un terremoto.

La estructura es regular en cuanto a su configuración en elevación, ya que la altura entre pisos y la configuración vertical de los sistemas a porticado son constantes en todos los niveles. Por lo tanto, se le asigna un factor φe=1. Sin embargo, si existieran irregularidades en la configuración en elevación, se deberían elegir otros factores de acuerdo a la Norma Ecuatoriana de Construcción.

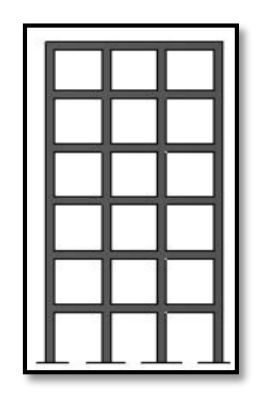

*Imagen 5 Configuración en elevación Fuente: NEC* **1.10.3.** FACTOR DE REDUCCIÓN DE RESISTENCIA SÍSMICA (R)

El factor de reducción de resistencia sísmica (R) es un coeficiente utilizado en la normativa sismo resistente para reducir las cargas sísmicas a las que debe estar diseñada una estructura. Este factor se aplica a las estructuras para tener en cuenta las incertidumbres en el diseño y en la construcción. El valor de R es menor que 1 y varía de acuerdo a la zona sismo resistente.

En el Ecuador, la normativa sismo resistente establece diferentes valores de R para diferentes zonas sismo resistentes. Por ejemplo, para las zonas sismo resistentes I y II, donde los terremotos son menos frecuentes y de menor magnitud, el valor de R es de 0.8, mientras que para las zonas sismo resistentes III y IV, donde los terremotos son más frecuentes y de mayor magnitud, el valor de R es de 0.7. Esto significa que las cargas sísmicas a las que debe estar diseñada una estructura en una zona sismo resistente III o IV serán un 30% más altas que las cargas sísmicas a las que debe estar diseñada una estructura en una zona sismo resistente.

Al ser una estructura especial se ocupó un R= 6 para los cálculos próximos.

| Valores del coeficiente de reducción de respuesta estructural R, Sistemas R<br><b>Estructurales Dúctiles</b>                                             |                |
|----------------------------------------------------------------------------------------------------|----------------|
| Pórticos de acero laminado en caliente con diagonales rigidizadoras (excéntricas o concéntricas) o<br>con muros estructurales de hormigón armado.        | $\overline{7}$ |
| Pórticos con columnas de hormigón armado y vigas de acero laminado en caliente con diagonales<br>rigidizadoras (excéntricas o concéntricas).             | 7              |
| Pórticos especiales sismo resistentes, de hormigón armado con vigas banda, con muros<br>estructurales de hormigón armado o con diagonales rigidizadoras. | 6              |
| Pórticos resistentes a momentos                                                                                                    |                |
| Pórticos especiales sismo resistentes, de hormigón armado con vigas descolgadas.                                                                         | 6 <sub>o</sub> |
| Pórticos especiales sismo resistentes, de acero laminado en caliente o con elementos armados de<br>placas.                                               | 6              |
| Pórticos con columnas de hormigón armado y vigas de acero laminado en caliente.                                                                          | 6              |
| Otros sistemas estructurales para edificaciones                                                                                                    |                |
| Sistemas de muros estructurales dúctiles de hormigón armado.                                                                                             | 5              |
| Pórticos especiales sismo resistentes de hormigón armado con vigas banda.                                                                                | 5              |
| Valores del coeficiente de reducción de respuesta estructural R, Sistemas Estructurales de Ductilidad<br>Limitada                                        |                |

*Imagen 6 Factor de reducción R. Fuente: NEC*

### **1.10.4.** TIPO DE SUELO

Es importante tener en cuenta que Ecuador es un país con una gran actividad sísmica debido a su ubicación en la zona de choque entre la placa de Norteamérica y la placa de Sudamérica. Por lo tanto, es importante realizar un análisis sísmico detallado de los suelos para determinar su resistencia y comportamiento ante un sismo.

Esto se realiza mediante estudios geotécnicos y sismo técnicos para determinar la capacidad del suelo para resistir la carga sísmica y reducir el riesgo de daños en las estructuras.

Se menciona que existen seis tipos de suelo y se recomienda realizar un estudio de suelo en la zona donde se construirá una edificación para determinar qué tipo de suelo se tiene y utilizar los coeficientes correspondientes según la norma. En este caso específico, se menciona que se está trabajando en un proyecto para la ciudad de Cuenca, con un suelo tipo C.

| <b>Tipo</b><br>de<br>perfil | <b>Descripción</b>                                                                                                 | <b>Definición</b>                |
|-----------------------------|----------------------------------------------------------------------------------------------------|----------------------------------|
| $\ $ c                      | Perfiles de suelos muy densos o roca blanda, que cumplan con el<br>criterio de velocidad de la onda de cortante, o | 760 m/s > $V_s \ge 360$ m/s      |
|                             | Perfiles de suelos muy densos o roca blanda, que cumplan con<br>cualquiera de los dos criterios                    | $N \ge 50.0$<br>$Su \ge 100$ KPa |

*Imagen 7. Detalle de perfil de suelo tipo C. Fuente: NEC*

#### **1.10.5.** COEFICIENTE n

"Razón entre la aceleración espectral Sa  $(T = 0.1 s)$  y el PGA para el período de retorno seleccionado (NEC, 2015)."

El coeficiente n en el espectro de diseño se refiere a un parámetro que se utiliza para determinar el tamaño de la zona sísmica. Esto se calcula a partir de una combinación de los parámetros de diseño sísmico, como el factor de zona de diseño (Z), el factor de suelo (S), el factor de diseño (C) y el factor de diseño para edificios (R). El coeficiente n se utiliza para determinar el espectro de diseño, que se utiliza para calcular los esfuerzos sísmicos.

- n= 1.80 : Provincias de la Costa (excepto Esmeraldas),
- n= 2.48 : Provincias de la Sierra, Esmeraldas y Galápagos
- $\bullet$   $\eta$  = 2.60 : Provincias del Oriente

#### *Imagen 8. Coeficiente n. Fuente: NEC*

Para los cálculos, se selecciona el valor de ղ =2.48 dado que el edificio se encuentra ubicado en la ciudad de Cuenca, provincia del Azuay (Sierra).

#### **1.10.6.** COEFICIENTE Z

"El valor de Z de cada zona sísmica representa la aceleración máxima en roca esperada para el sismo de diseño, expresada como fracción de la aceleración de la gravedad" (NEC, 2015)

| <b>POBLACIÓN</b>      | <b>PARROQUIA</b> | <b>CANTON</b>    | <b>PROVINCIA</b> |      |
|-----------------------|------------------|------------------|------------------|------|
| <b>CUENCA</b>         | <b>CUENCA</b>    | <b>CUENCA</b>    | <b>AZUAY</b>     | 0.25 |
| <b>CHORDELEG</b>      | <b>CHORDELEG</b> | <b>CHORDELEG</b> | <b>AZUAY</b>     | 0.25 |
| <b>GUALACEO</b>       | <b>GUALACEO</b>  | <b>GUALACEO</b>  | <b>AZUAY</b>     | 0.25 |
| <b>SEVILLA DE ORO</b> | SEVILLA DE ORO   | SEVILLA DE ORO   | <b>AZUAY</b>     | 0.25 |
| <b>EL PAN</b>         | <b>EL PAN</b>    | <b>EL PAN</b>    | <b>AZUAY</b>     | 0.25 |

*Imagen 9 Valores de factor z en función a la zona sísmica adoptada. Fuente: NEC*

El factor Z que se toma el de tipo II que representa 0.25.

#### **1.10.7.** COEFICIENTE (Fa)

El coeficiente Fa se refiere a un parámetro que se usa para determinar la aceleración máxima para un edificio específico. Está relacionado con el coeficiente de amplificación de suelo en la

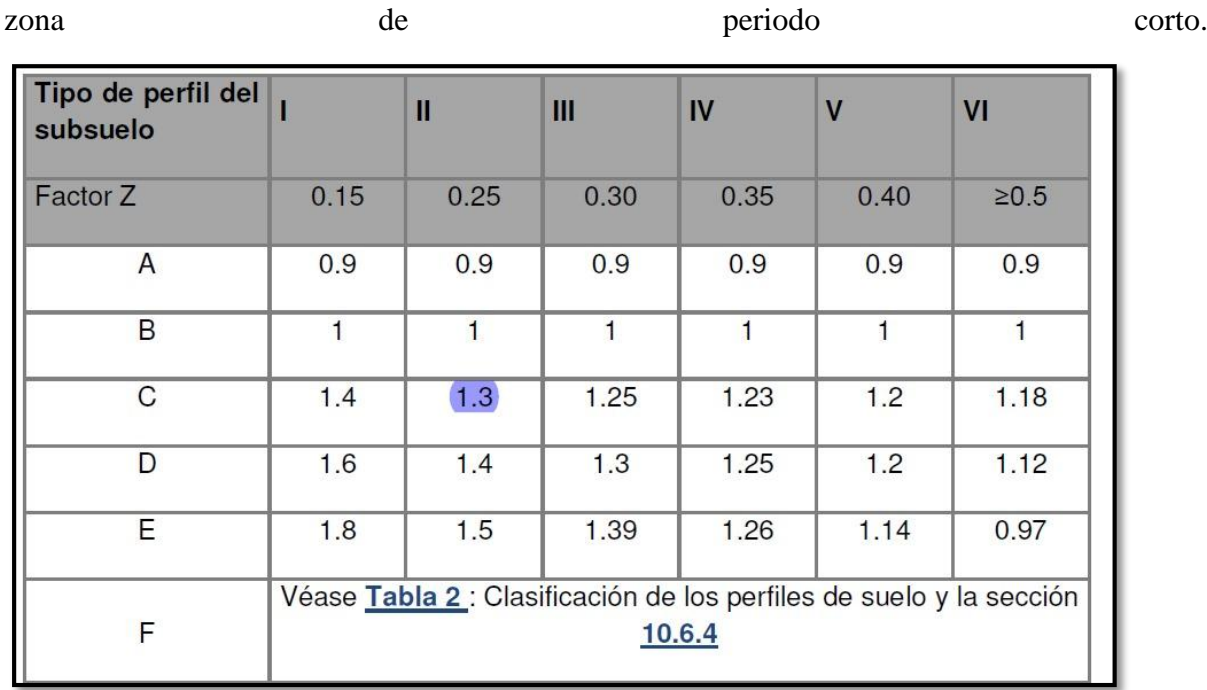

*Imagen 10 Coeficiente de amplificación de suelo en la zona de periodo corto. Fuente: NEC*

### **1.10.8.** COEFICIENTE (Fd)

"Amplificación de las ordenadas del espectro elástico de respuesta de desplazamientos para diseño en roca (NEC, 2015)."

| Tipo de perfil del<br>subsuelo |      | $\mathbf{II}$                                                   | III  | IV   | $\overline{\mathsf{V}}$ | VI         |
|--------------------------------|------|-----------------------------------------------------------------|------|------|-------------------------|------------|
| Factor Z                       | 0.15 | 0.25                                                            | 0.30 | 0.35 | 0.40                    | $\geq 0.5$ |
| A                              | 0.9  | 0.9                                                             | 0.9  | 0.9  | 0.9                     | 0.9        |
| B                              |      |                                                                 |      | 1    | 1                       |            |
| $\mathsf{C}$                   | 1.6  | 1.5                                                             | 1.4  | 1.35 | 1.3                     | 1.25       |
| D                              | 1.9  | 1.7                                                             | 1.6  | 1.5  | 1.4                     | 1.3        |
| E                              | 2.1  | 1.75                                                            | 1.7  | 1.65 | 1.6                     | 1.5        |
| F                              |      | Véase Tabla 2 : Clasificación de los perfiles de suelo y 10.6.4 |      |      |                         |            |

*Imagen 11 Tipo de suelo y Factores de sitio Fd. Fuente: NEC*

Se elige según el tipo de suelo, tipo II suelo C un valor de 1.5.

### **1.10.9.** COEFICIENTE (Fs)

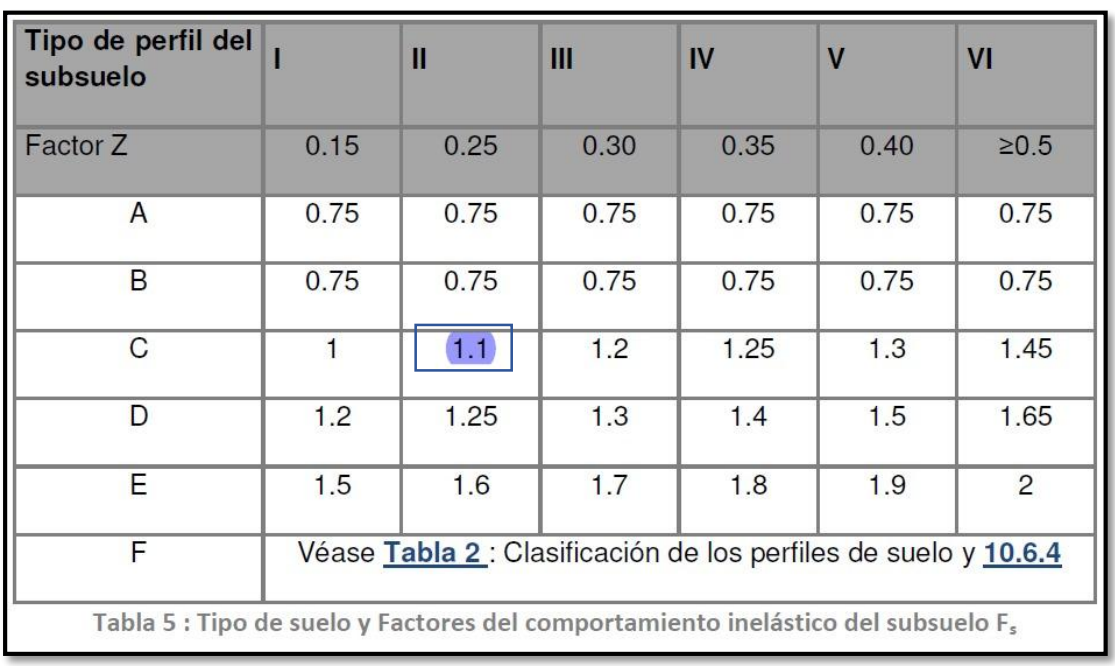

"Comportamiento no lineal de los suelos (NEC, 2015)".

*Imagen 12 Tipo de suelo y Factores del comportamiento inelástico del subsuelo Fs. Fuente: NEC*

### **1.10.10. COEFICIENTE (r)**

Factor usado en el espectro de diseño elástico, cuyos valores dependen de la ubicación geográfica del proyecto  $r = 1$ para tipo de suelo A, B o C  $r = 1.5$  para tipo de suelo D o E.

*Imagen 13 Imagen 4.7. Coeficiente r. Fuente: NEC*

**r = 1** para todos los suelos, con excepción del suelo tipo E

 $r = 1.5$  para tipo de suelo E.

Se seleccionó un valor de r=1.5 en base al tipo de suelo C, el cual se consideró adecuado para la ubicación de la edificación.

### **1.10.11.** PERIODO LÍMITE DE VIBRACIÓN DEL ESPECTRO To, Tc

**To:** Es el período límite de vibración en el espectro sísmico elástico de aceleraciones que representa el sismo de diseño.

Nicolás Pozo Galán

$$
\mathbf{T}_0 = \mathbf{0.10} F_s \frac{F_d}{F_a}
$$

**Tc:** Es el período límite de vibración en el espectro sísmico elástico de aceleraciones que representa el sismo de diseño.

$$
T_c = 0.55 F_s \frac{F_d}{F_a}
$$

#### **1.10.12.** ESPECTRO DE RESPUESTA ELÁSTICO

*Sa:* Espectro de respuesta elástico de aceleraciones (expresado como fracción de la aceleración de la gravedad g). Depende del período o modo de vibración de la estructura

$$
\mathbf{S}_a = \eta \mathbf{Z} \mathbf{F}_a \qquad \text{para } 0 \leq T \leq T_C
$$

$$
\mathbf{S}_{\mathbf{a}} = \eta \mathbf{Z} \mathbf{F}_{a} \left(\frac{r_{c}}{r}\right)^{r} \quad \text{para } T > T_{\text{C}}
$$

# **1.11.** EL ESPECTRO DE DISEÑO Y MÉTODO DE DEFINICIÓN DE LA ACCIÓN SÍSMICA UTILIZADA

## **1.11.1.** EL ESPECTRO ELÁSTICO HORIZONTAL DE DISEÑO EN ACELERACIONES

Se basa en la relación entre la aceleración del suelo y la respuesta de una estructura durante un terremoto. El espectro se representa gráficamente, donde la aceleración del suelo se encuentra en el eje horizontal y la respuesta de la estructura en el eje vertical.

El espectro elástico horizontal de diseño se utiliza para determinar la aceleración sísmica máxima que una estructura debe soportar. Se obtiene a partir de la aceleración máxima esperada en el lugar de la construcción y de la respuesta elástica de la estructura a esa aceleración.

El espectro de diseño debe tener una fracción de amortiguamiento respecto al crítico de 5%. Las ecuaciones están representadas en la siguiente Imagen.

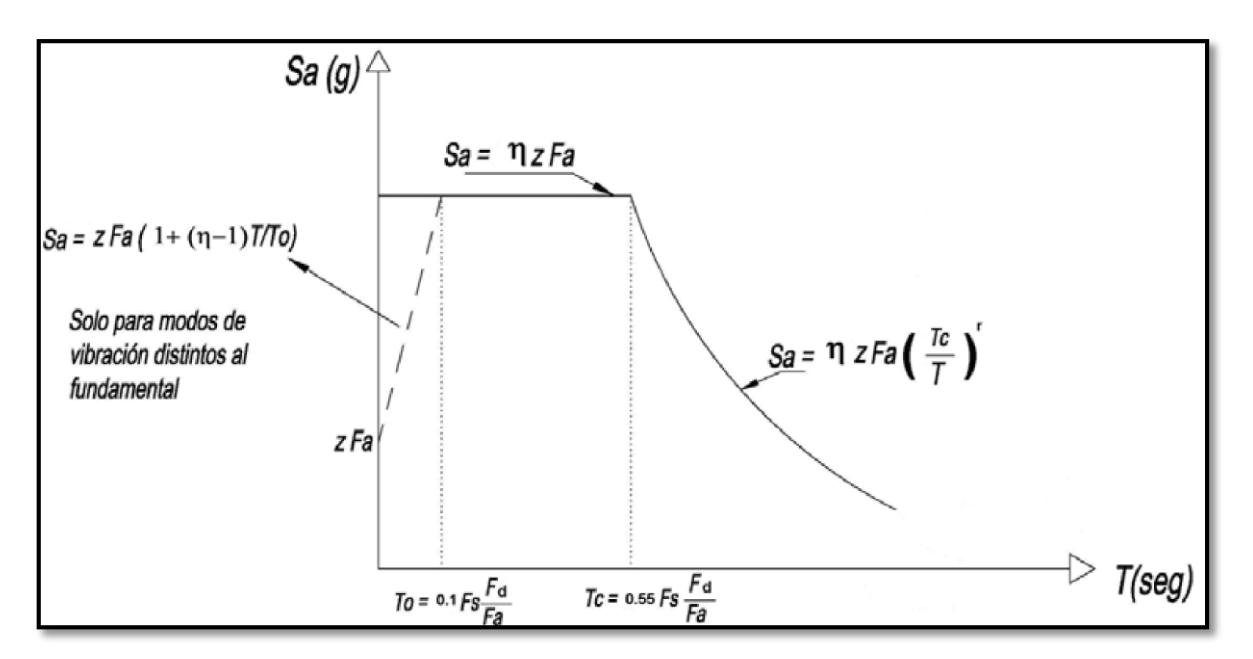

*Imagen 14 Espectro Inelástico de Diseño Fuente: NEC*

Existen dos tipos de análisis el estático y el dinámico.

El análisis estático se utiliza para determinar las cargas y esfuerzos en los elementos estructurales, mientras que el análisis dinámico se utiliza para evaluar el comportamiento dinámico de la estructura durante un evento sísmico.

Los Factores que intervienen en el análisis estático son:

Además de los factores mencionados anteriormente, en el análisis estático de una estructura también intervienen otros factores específicos como:

- 1. Zona sísmica: es el área geográfica donde se espera que ocurra un terremoto, esto afecta a la magnitud y el periodo sísmico esperado.
- 2. Carga sísmica de diseño (Se): Es la carga sísmica que se considera para el diseño sismo resistente de la estructura, se determina en función de la zona sísmica, la probabilidad de ocurrencia y el periodo sísmico esperado.
- 3. Coeficiente de importancia (I): es un factor que se utiliza para reflejar el grado de importancia de la estructura en relación a la seguridad de las personas y la protección de bienes.
- 4. Coeficiente de carga sísmica (Cd): es un factor que se utiliza para ajustar la carga sísmica de diseño a las condiciones específicas de la estructura y su ubicación.
- 5. Coeficiente de ocupación (Co): es un factor que se utiliza para reflejar el grado de ocupación de la estructura, ya que afecta a la distribución de las cargas.

6. Coeficiente de reducción de carga (R): es un factor que se utiliza para reflejar la capacidad de la estructura para reducir las cargas sísmicas mediante el uso de dispositivos de amortiguamiento sísmico.

El método a usar en la edificación fue el de análisis espectral que es un método utilizado para evaluar la respuesta sísmica de una estructura a un evento sísmico específico. El objetivo es determinar las cargas sísmicas a las que estará sometida la estructura y el comportamiento dinámico de la misma.

En este análisis se utiliza un espectro de respuesta sísmica que representa gráficamente la relación entre la aceleración del suelo y la respuesta de la estructura. El espectro se construye mediante la comparación entre las aceleraciones sísmicas medidas en un lugar específico y las aceleraciones sísmicas calculadas mediante el uso de modelos matemáticos. El espectro se utiliza para determinar la carga sísmica de diseño, que es la carga sísmica máxima que se considera para el diseño sismo resistente de la estructura. Luego se realiza un ajuste del corte basal de los resultados obtenidos por el análisis dinámico. El valor del cortante dinámico total en la base obtenido por cualquier método de análisis dinámico, no debe ser:

< 80% del cortante basal V obtenido por el método estático (estructuras regulares).

< 85% del cortante basal V obtenido por el método estático (estructuras irregulares).

En el grafico se tiene que el espectro de diseño es el cual representa la respuesta del sismo, mientras que el espectro inelástico es con el que se diseña el edificio trabajando en rangos seguros R=5.

Cualquier grafica bajo la curva del espectro de diseño cumple con los rangos de seguridad propuestos en la NEC y los que se recomienda para el diseño.

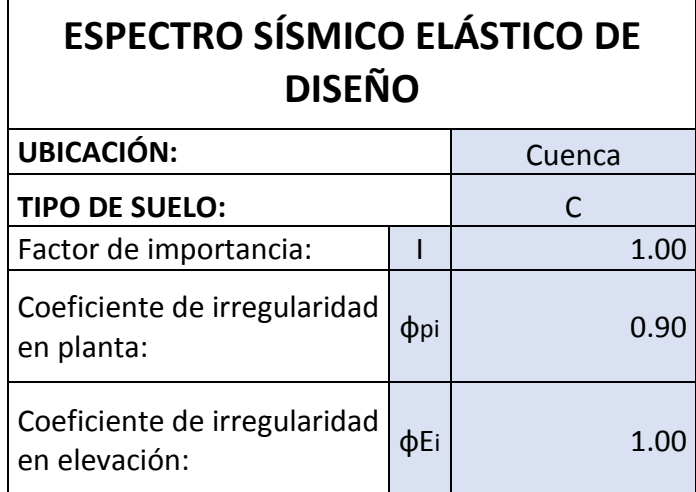

24

| Coeficiente de reducción<br>de respuesta estructural:                                                                       | R         | 6.00                                      |
|----------------------------------------------------------------------------------------------------|-----------|-------------------------------------------|
| Relación Sa/PGA:                                                                                                    | η         | Sierra, Esmeraldas<br>y Galápagos<br>2.48 |
| Factor de zona sísmica:                                                                                                    | Ζ         | 0.25                                      |
| Factor de amplificación del<br>suelo en la zona de periodo<br>corto:                                                        | Fa        | 1.30                                      |
| Factor de desplazamiento<br>para diseño enroca:                                                                             | Fd        | 1.50                                      |
| Factor del comportamiento<br>no lineal del suelo:                                                                           | <b>Fs</b> | 1.10                                      |
|                                                                                                    | r         | 1.00                                      |
| Periodo límite de vibración<br>en el espectro sísmico<br>elástico de aceleraciones<br>que representa el sismo de<br>diseño: | Тc        | 0.70                                      |

*Tabla 12 Espectro sísmico elástico de Diseño. Fuente: Nicolás Pozo*

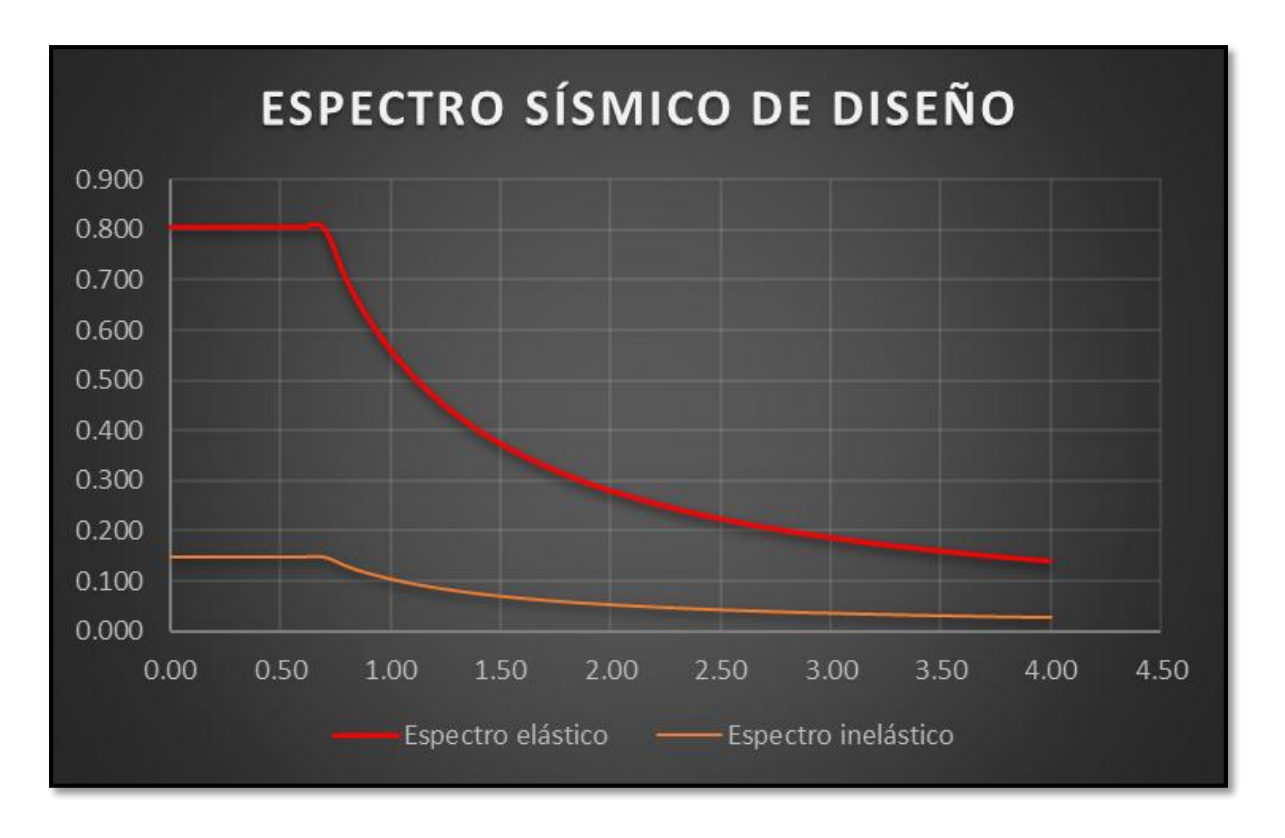

*Imagen 15 Representación del espectro de diseño y el espectro reducido. Fuente: Nicolás Pozo*

El Espectro inelástico se ingresar al software ETABS, debe ser la curva reducida, aplicando el factor R ya expuesto anteriormente.

Los valores del espectro elástico e inelástico, según los períodos son los que se muestran en la siguiente tabla:

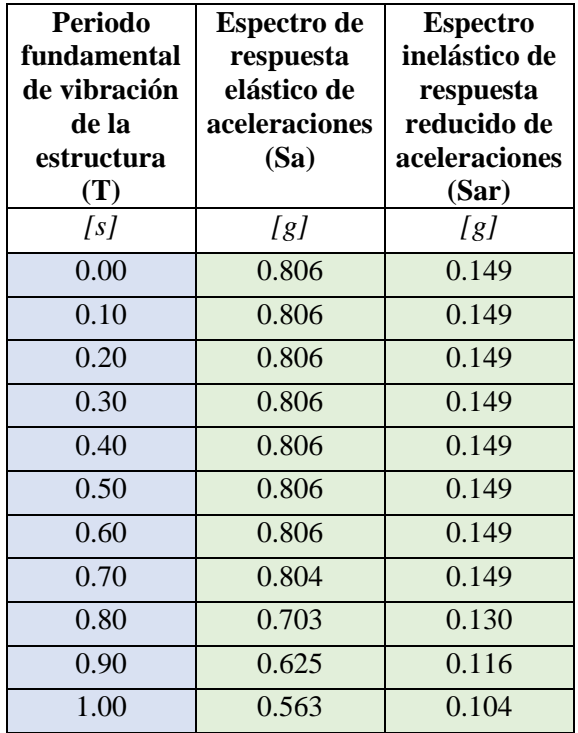

| 1.10 | 0.512 | 0.095 |
|------|-------|-------|
| 1.20 | 0.469 | 0.087 |
| 1.30 | 0.433 | 0.080 |
| 1.40 | 0.402 | 0.074 |
| 1.50 | 0.375 | 0.069 |
| 1.60 | 0.352 | 0.065 |
| 1.70 | 0.331 | 0.061 |
| 1.80 | 0.313 | 0.058 |
| 1.90 | 0.296 | 0.055 |
| 2.00 | 0.281 | 0.052 |
| 2.10 | 0.268 | 0.050 |
| 2.20 | 0.256 | 0.047 |
| 2.30 | 0.245 | 0.045 |
| 2.40 | 0.234 | 0.043 |
| 2.50 | 0.225 | 0.042 |
| 2.60 | 0.216 | 0.040 |
| 2.70 | 0.208 | 0.039 |
| 2.80 | 0.201 | 0.037 |
| 2.90 | 0.194 | 0.036 |
| 3.00 | 0.188 | 0.035 |
| 3.10 | 0.182 | 0.034 |
| 3.20 | 0.176 | 0.033 |
| 3.30 | 0.171 | 0.032 |
| 3.40 | 0.165 | 0.031 |
| 3.50 | 0.161 | 0.030 |
| 3.60 | 0.156 | 0.029 |
| 3.70 | 0.152 | 0.028 |
| 3.80 | 0.148 | 0.027 |
| 3.90 | 0.144 | 0.027 |
| 4.00 | 0.141 | 0.026 |
|      |       |       |

*Tabla 13 Valores del espectro elástico e inelástico. Fuente: Nicolás Pozo*

#### **1.12.** VALOR CORTANTE BASAL Y COEFICIENTES USADOS

#### **1.12.1.** CORTANTE BASAL

El cortante basal se refiere a la fuerza cortante en la base de una estructura causada por cargas dinámicas, como sismos o vientos. Estas cargas dinámicas pueden generar desplazamientos laterales y torsiones en la estructura, lo que puede aumentar significativamente las fuerzas cortantes en la base. El cortante basal en estas condiciones dinámicas puede ser significativamente mayor que el cortante basal debido a cargas estáticas.

Fuerza total de diseño por cargas laterales, aplicada en la base de la estructura, resultado de la acción del sismo de diseño con o sin reducción, de acuerdo con las especificaciones de la presente norma (NEC 2015).

#### **1.12.1.1.** FACTOR DE SOBRE RESISTENCIA

Se refiere al margen de seguridad adicional que se incluye en el diseño de una estructura para asegurar que la estructura sea capaz de resistir las cargas a las que se espera que se enfrente, incluso si hay una incertidumbre en las cargas o en las propiedades de los materiales. Este factor de seguridad se utiliza para asegurar que la estructura tenga una capacidad de resistencia adicional para manejar cualquier incertidumbre en el diseño. El factor de sobre resistencia se aplica a la fuerza cortante en la base de una estructura y se especifica en las normas de diseño estructural. El valor del factor de sobre resistencia varía según la normativa y el tipo de estructura, pero suele estar en el rango de 1.5 a 3.0.

### **1.12.1.2.** FUERZAS SÍSMICAS DE DISEÑO

Fuerzas laterales que resultan de distribuir adecuadamente el cortante basal de diseño en toda la estructura, según las especificaciones de esta norma (NEC 2015).

Se debe verificar que la influencia en los modos altos (K) cumpla con lo siguiente:

| <b>Valores</b> |      |
|----------------|------|
| de T(s)        |      |
| T≤0.5          |      |
| 0.5 < T < 2.5  | 1,06 |
| T>2.5          |      |

*Tabla 14 Valores de K. Fuente: Nicolás Pozo*

Los valores para calcular el periodo de vibración (Ta) se debe tener primero el valor de Ct cómo se muestra a continuación:

| Tipo de estructura                                                                                                    | $C_{1}$ | $\alpha$ |
|----------------------------------------------------------------------------------------------------|---------|----------|
| Estructuras de acero                                                                                                    |         |          |
| Sin arriostramientos                                                                                                    | 0.072   | 0.8      |
| Con arriostramientos                                                                                                    | 0.073   | 0.75     |
| Pórticos especiales de hormigón armado                                                                                                  |         |          |
| Sin muros estructurales ni diagonales rigidizadoras                                                                                     | 0.047   | 0.9      |
| Con muros estructurales o diagonales rigidizadoras y para otras estructuras<br>basadas en muros estructurales y mampostería estructural | 0.049   | 0.75     |
| Alternativamente, para estructuras con muros estructurales de hormigón armado o mampostería<br>estructural (con $\alpha$ =1):           |         |          |

*Imagen 16 Valor de Ct utilizada. Fuente: NEC*

La fórmula para calcular el periodo de vibración es  $T_a = C t * h_n^{\alpha}$ , los valores se obtienen de una tabla que se muestra a continuación:

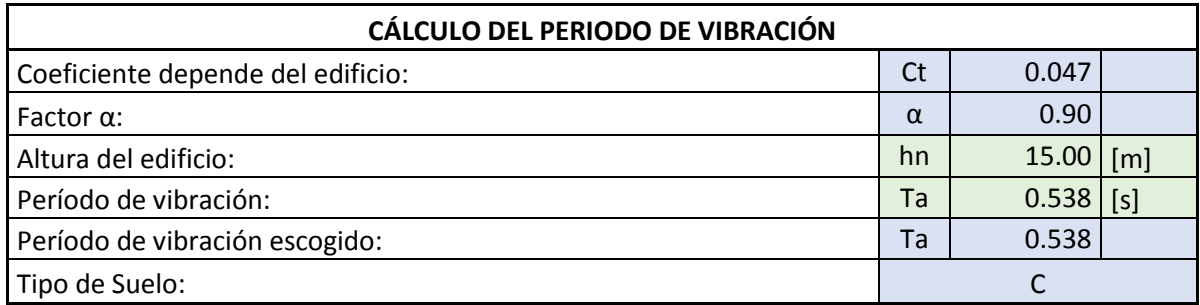

#### *Tabla 15 Período de vibración. Fuente: Nicolás Pozo*

Para el cortante basal de la estructura, se necesitan 4 factores que están especificados en la siguiente tabla.

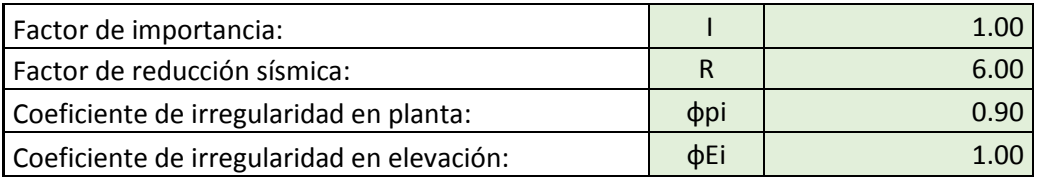

*Tabla 16 Factores y coeficientes para el cortante Basal Estático. Fuente: Nicolás Pozo*

### **1.12.2.** VALOR DEL CORTANTE BASAL

El valor del cortante basal se calcula a partir de la combinación de cargas axiales y horizontales en la estructura. El cortante basal puede ser positivo (indicando que la fuerza está actuando hacia arriba) o negativo (indicando que la fuerza está actuando hacia abajo).

El valor del cortante basal puede variar dependiendo de las cargas y las condiciones de la estructura. Por ejemplo, en condiciones estáticas, el cortante basal será menor que en condiciones dinámicas. Es importante tener en cuenta el valor del cortante basal en el diseño de estructuras para asegurar que se cumplan los requisitos de seguridad y resistencia.

### **1.12.2.1.** CORTANTE BASAL ESTÁTICO

#### **Coeficientes utilizados**

- **Ta**: Periodo de vibración.
- **Ct:** Coeficiente que depende del tipo de edificio.
- **hn:** Altura máxima de la edificación de n pisos.
- **ØP y ØE:** Coeficientes de configuración en planta y elevación.
- **R:** Factor de reducción de resistencia sísmica.
- **I:** Coeficiente de importancia.
- **K:** Influencia en modos altos
- **Sa (Ta):** Espectro de diseño en aceleración.
- **V:** Cortante basal total de diseño.
- **W:** Carga sísmica reactiva.

Para obtener el peso de la edificación, se calculan las cargas y pesos que existen en el edificio. El periodo de vibración se determina con la formulación NEC, y se obtiene el porcentaje de peso de la edificación para el cortante basal. Para edificaciones de hasta 4 pisos, se recomienda hacer sólo un análisis de cortante basal estático. En la siguiente tabla se proporcionan los valores del cortante basal estático con el peso total de la edificación. La fórmula que se utilizó

$$
esV = \frac{Sa(Ta) \times I}{\phi_p \times \phi_e \times R} \times W
$$

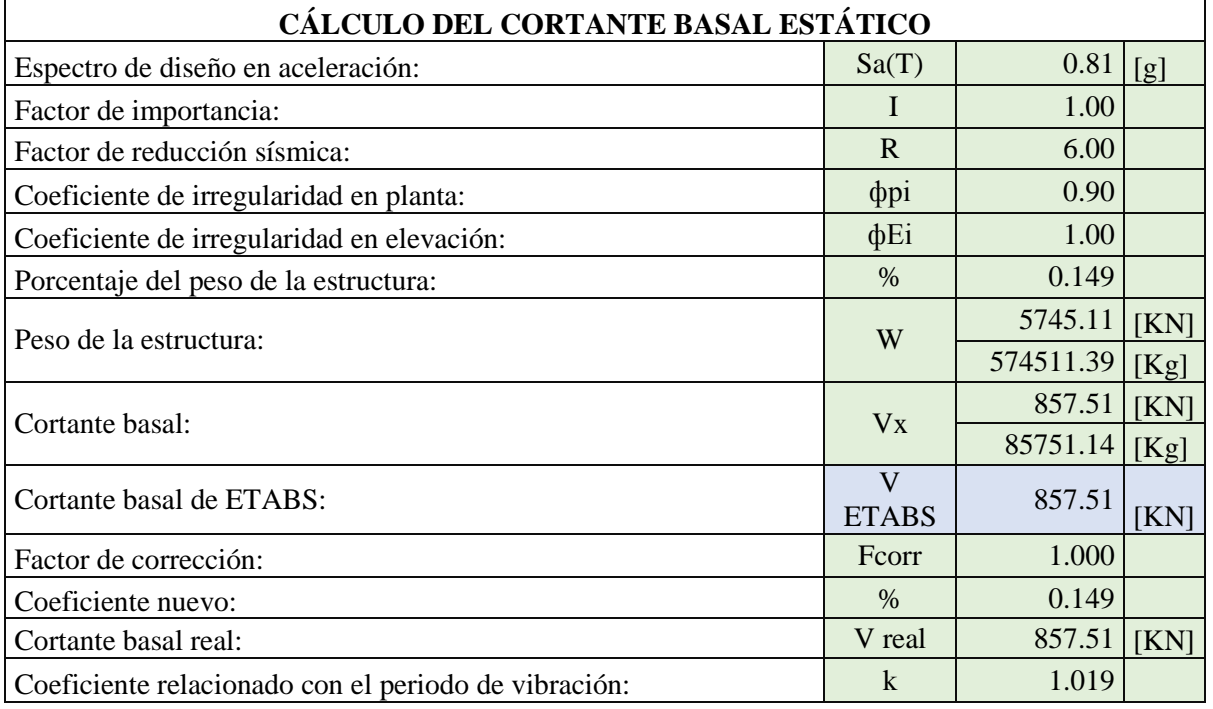

#### *Tabla 17 Cálculo del cortante Basal Estático. Fuente: Nicolás Pozo*

Una vez que el cortante basal (V) ha sido calculado, se necesita distribuir las fuerzas en los ejes X y Y. La tabla que se presenta a continuación nos muestra los valores del cortante basal por piso, así como la carga que se debe ingresar al software ETABS para poder seguir progresando con el diseño sísmico del edificio.

| <b>PISO</b> | PESO [KN] | h     | $W^*h^h$ | <b>Cvx</b> | Fx[KN] | $\bf{Fy}$ [KN] |
|-------------|-----------|-------|----------|------------|--------|----------------|
| Piso 5      | 941.66    | 15.00 | 14865.66 | 0.2839     | 243.47 | 243.47         |
| Piso 4      | 1210.05   | 12.00 | 15217.86 | 0.2906     | 249.23 | 249.23         |
| Piso 3      | 1184.64   | 9.00  | 11113.25 | 0.2123     | 182.01 | 182.01         |
| Piso 2      | 1203.69   | 6.00  | 7470.54  | 0.1427     | 122.35 | 122.35         |
| Piso 1      | 1205.07   | 3.00  | 3690.97  | 0.0705     | 60.45  | 60.45          |
|             | 5745.11   |       | 52358.28 |            | 857.51 | 857.51         |

*Tabla 18 Valores de cortante basal por Piso. Fuente: Nicolás Pozo*

#### **1.12.2.2.** CORTANTE BASAL DINÁMICO

Se requiere calcular el cortante basal dinámico, lo que implica ingresar el espectro de diseño en el software ETABS para comprobar el periodo de vibración del edificio. Para un edificio de cinco pisos, se recomienda realizar un análisis de cortante basal tanto estático como dinámico. Las distribuciones verticales en los ejes X y Y se deben introducir en el software para cargar las fuerzas adecuadas. Se debe modelar el edificio en ETABS con muros que equilibren los pesos y sean los más adecuados para las reparticiones arquitectónicas. El objetivo es verificar que el Modal 1 sea predominante en el Rx o Ry y que el Rz sea el menor. Para el Modal 2, se debe comprobar que Ry o Rx sean los predominantes y que el Rz sea el menor. Por otra parte, en el Modal 3 se espera que el porcentaje de torsión (Rz) sea menor al 20%. Finalmente, se deben verificar los desplazamientos y la porción de torsión acumulada en cada Modal para mostrarlo en tablas en el software ETABS

## **1.12.2.2.1.** TABLA DE COEFICIENTES MODALES DE LA MASA PARTICIPANTE EN ETABS

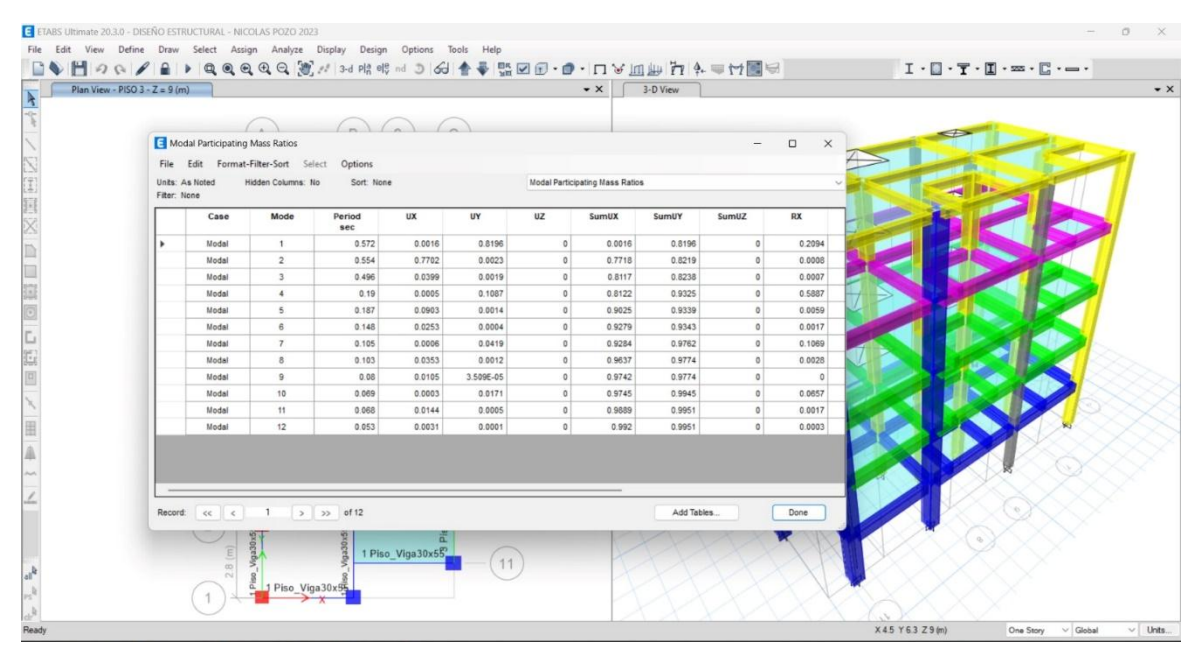

*Imagen 17 Coeficientes modales de la masa participante en Etabs. Fuente: Nicolás Pozo*

## **1.12.2.2.2.** TABLA DE COEFICIENTES MODALES DE LA MASA PARTICIPANTE EN EXCEL

|       |                |        |       |                   |                         |       |       |                   |           |                   |                         | <b>Table: Modal Participating Mass Ratios</b> |                    |       |                  |                 |                                      |
|-------|----------------|--------|-------|-------------------|-------------------------|-------|-------|-------------------|-----------|-------------------|-------------------------|-----------------------------------------------|--------------------|-------|------------------|-----------------|--------------------------------------|
| Case  | Mod            | Period | UX    | UY                | <b>UZ</b>               |       |       | SumUX SumUY SumUZ | <b>RX</b> | <b>RY</b>         | <b>RZ</b>               | <b>SumRX</b>                                  | <b>SumRY SumRZ</b> |       | <b>SUMATORIA</b> |                 | <b>PORCENTAJE DE CONDICION DE SI</b> |
|       | e              |        |       |                   |                         |       |       |                   |           |                   |                         |                                               |                    |       | DE RX, RY, RZ    | <b>ROTACIÓN</b> | ES <20%                              |
| Modal |                | 0.572  | 0.002 |                   | 0.820 0.000             | 0.002 | 0.820 | 0.000             | 0.209     | 0.000             | 0.004                   | 0.209                                         | 0.000              | 0.004 | 0.213            | 1.64%           | Cumple                               |
| Modal | $\overline{2}$ | 0.554  |       | 0.770 0.002 0.000 |                         | 0.772 | 0.822 | 0.000             | 0.001     | 0.207             | 0.036                   | 0.210                                         | 0.208              | 0.039 | 0.244            | 14.64%          | Cumple                               |
| Modal | 3              | 0.496  |       |                   | $0.040$ 0.002 0.000     | 0.812 | 0.824 | 0.000             | 0.001     |                   | 0.017 0.786             | 0.211                                         | 0.224              | 0.825 | 0.803            | 97.86%          | No Cumple                            |
| Modal | 4              | 0.190  |       |                   | $0.001$ 0.109 0.000     | 0.812 | 0.933 | 0.000             |           | 0.589 0.003 0.001 |                         | 0.800                                         | 0.227              | 0.826 | 0.593            | 0.20%           | Cumple                               |
| Modal | 5              | 0.187  |       |                   | $0.090$ $0.001$ $0.000$ | 0.903 | 0.934 | 0.000             |           | 0.006 0.423 0.027 |                         | 0.805                                         | 0.650              | 0.853 | 0.456            | 5.92%           | Cumple                               |
| Modal | 6              | 0.148  |       |                   | $0.025$ 0.000 0.000     | 0.928 | 0.934 | 0.000             |           | 0.002 0.147 0.081 |                         | 0.807                                         | 0.796              | 0.934 | 0.229            | 35.23%          | No Cumple                            |
| Modal |                | 0.105  |       |                   | $0.001$ $0.042$ $0.000$ | 0.928 | 0.976 | 0.000             |           |                   | $0.107$ $0.001$ $0.000$ | 0.914                                         | 0.798              | 0.934 | 0.108            | 0.28%           | Cumple                               |
| Modal | 8              | 0.103  |       |                   | 0.035 0.001 0.000       | 0.964 | 0.977 | 0.000             |           |                   | $0.003$ $0.092$ $0.015$ | 0.917                                         | 0.889              | 0.949 | 0.109            | 13.46%          | Cumple                               |
| Modal | 9              | 0.080  |       |                   | 0.011 0.000 0.000       | 0.974 | 0.977 | 0.000             |           | 0.000 0.020 0.027 |                         | 0.917                                         | 0.909              | 0.976 | 0.047            | 57.87%          | No Cumple                            |
| Modal | 10             | 0.069  |       |                   | $0.000$ $0.017$ $0.000$ | 0.975 | 0.995 | 0.000             |           |                   | 0.066 0.001 0.000       | 0.983                                         | 0.910              | 0.976 | 0.067            | $0.00\%$        | Cumple                               |
| Modal | 11             | 0.068  |       |                   | $0.014$ 0.001 0.000     | 0.989 | 0.995 | 0.000             |           |                   | 0.002 0.050 0.007       | 0.984                                         | 0.960              | 0.983 | 0.059            | 11.28%          | Cumple                               |
| Modal | 12             | 0.053  |       |                   | $0.003$ $0.000$ $0.000$ | 0.992 | 0.995 | 0.000             |           |                   | $0.000$ $0.012$ $0.007$ | 0.984                                         | 0.973              | 0.989 | 0.019            | 33.85%          | No Cumple                            |

*Tabla 19 Coeficientes modales de la masa participante en EXCEL. Fuente: Nicolás Pozo*

## **1.12.2.2.3.** FACTORES DE DIRECCIÓN MODAL EN ETABS

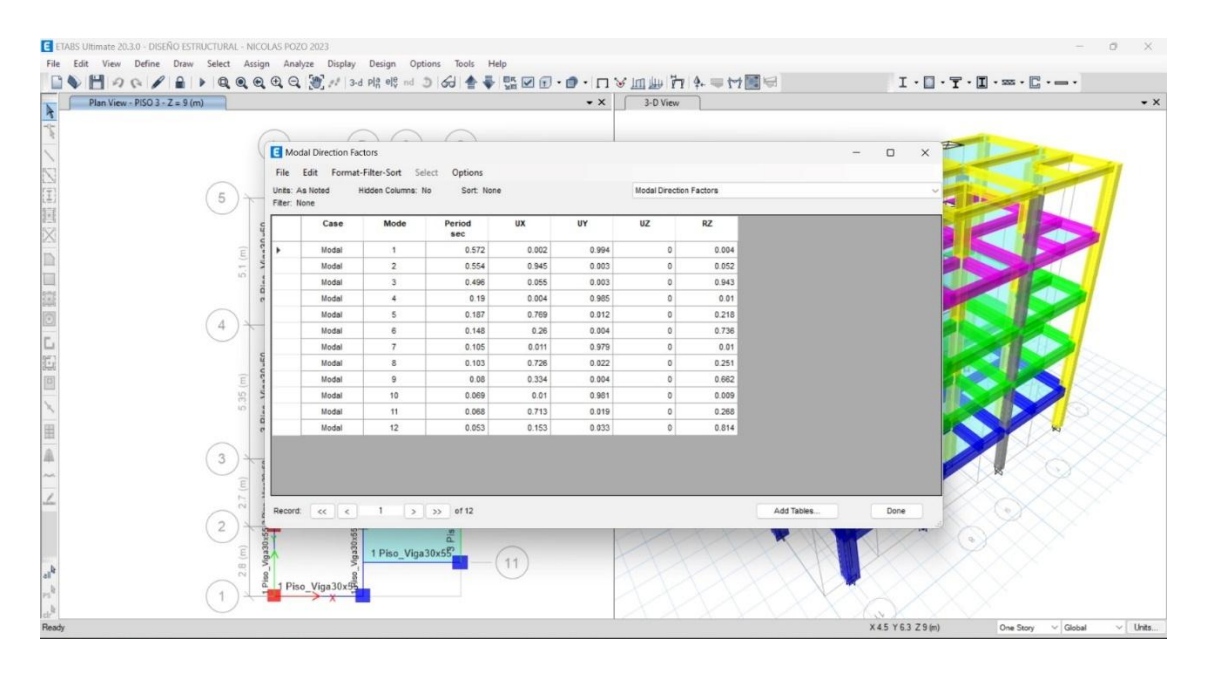

*Imagen 18 Factores de dirección MODAL. Fuente: Nicolás Pozo*

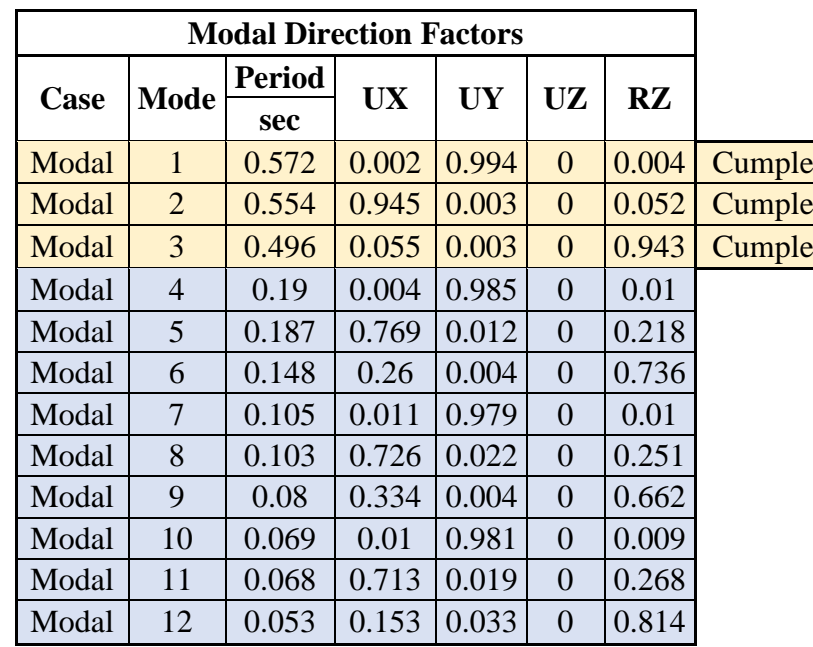

## **1.12.2.2.4.** FACTORES DE DIRECCIÓN MODAL EN EXCEL

*Tabla 20 Factores de Dirección Modal. Fuente: Nicolás Pozo*

El análisis para ver si nos cumple los cortantes tanto estático como dinámico es el siguiente que el cortante basal dinámico debe ser mayor al 85% del cortante basal estático (E Dimam>85% E Esta).

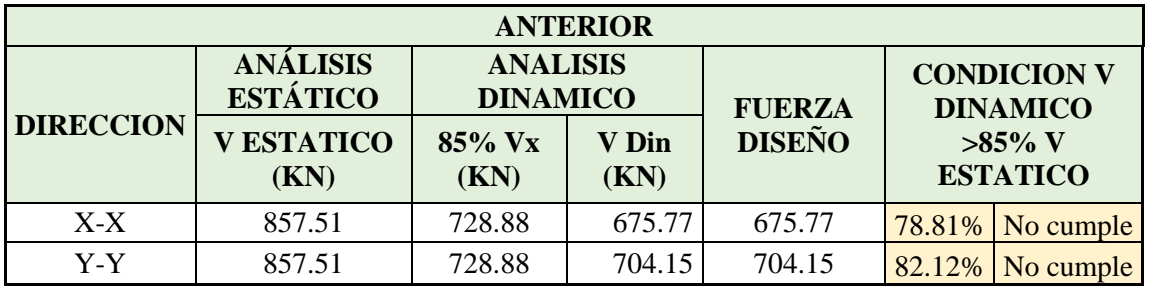

#### *Tabla 21 Comprobación de cortante estático y dinámico. Fuente: Nicolás Pozo*

Para corregir esto, se aplicó un factor al cortante basal dinámico tanto para el eje X como para el eje Y. Esto se logró dividiendo el 85% del cortante basal estático (E Esta) entre el cortante basal dinámico (E Dinam), arrojando los siguientes valores:

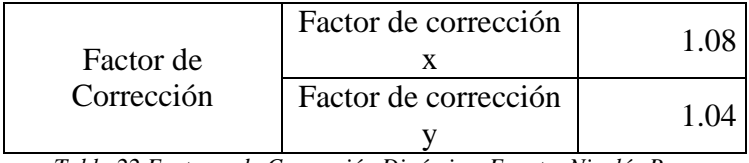

*Tabla 22 Factores de Corrección Dinámico. Fuente: Nicolás Pozo*

A continuación, se muestran las tablas de cortante basal obtenidas del ETABS antes de aplicar el factor de corrección.

## **1.12.2.2.5.** TABLA DE CORTANTE BASAL DINÁMICO EN ETABS

| Story             | <b>Output Case</b> | <b>Case Type</b> | <b>Step Type</b> | Location | P<br>kN      | <b>VX</b><br>kN | <b>VY</b><br>kN | T<br>$kN-m$ | <b>MX</b><br>$kN-m$ |
|-------------------|--------------------|------------------|------------------|----------|--------------|-----------------|-----------------|-------------|---------------------|
| <b>PISO 5</b>     | E DINAMICO X       | LinRespSpec      | Max              | Bottom   | $\circ$      | 200.3677        | 5.2426          | 1876.8677   | 15.7278             |
| PISO 4            | E DINAMICO X       | LinRespSpec      | Max              | Bottom   | $\circ$      | 410.2964        | 9.8833          | 3816.0791   | 44.0315             |
| PISO 3            | E DINAMICO X       | LinRespSpec      | Max              | Bottom   | $\mathbf 0$  | 572.775         | 12.7859         | 5347.3178   | 79.9181             |
| PISO <sub>2</sub> | E DINAMICO X       | LinRespSpec      | Max              | Bottom   | $\mathbf 0$  | 680.7273        | 15.1586         | 6375.6785   | 121.7084            |
| PISO 1            | E DINAMICO X       | LinRespSpec      | Max              | Bottom   | $\mathsf{O}$ | 729.8356        | 16.1258         | 6855.4328   | 167.4582            |
|                   |                    |                  |                  |          |              |                 |                 |             |                     |

*Imagen 19 Cortante Basal Dinámico Eje X por Pisos. Fuente: Nicolás Pozo*

| Units: As Noted   | Hidden Columns: No                                                                         | Sort: None       |                  |          | <b>Story Forces</b> |                 |          |                        |                     |
|-------------------|--------------------------------------------------------------------------------------------|------------------|------------------|----------|---------------------|-----------------|----------|------------------------|---------------------|
| Story             | Filter: ([Output Case] = 'E DINAMICO Y') AND ([Location] = 'Bottom')<br><b>Output Case</b> | <b>Case Type</b> | <b>Step Type</b> | Location | P<br>kN             | <b>VX</b><br>kN | VY<br>kN | $\mathsf{T}$<br>$kN-m$ | <b>MX</b><br>$kN-m$ |
| <b>PISO 5</b>     | E DINAMICO Y                                                                               | LinRespSpec      | Max              | Bottom   | $\circ$             | 5.4902          | 202.1772 | 776.3538               | 606.5317            |
| PISO 4            | E DINAMICO Y                                                                               | LinRespSpec      | Max              | Bottom   | $\circ$             | 9.2379          | 408.8332 | 1595.1789              | 1821.0909           |
| PISO 3            | E DINAMICO Y                                                                               | LinRespSpec      | Max              | Bottom   | $\circ$             | 11.9677         | 568.9624 | 2209.4859              | 3504.2011           |
| PISO <sub>2</sub> | E DINAMICO Y                                                                               | LinRespSpec      | Max              | Bottom   | $\mathbb O$         | 14.1883         | 678.7307 | 2624.9504              | 5506.3274           |
| PISO 1            | E DINAMICO Y                                                                               | LinRespSpec      | Max              | Bottom   | $\bf 0$             | 15.5285         | 732.3152 | 2819.5036              | 7665.9821           |
|                   |                                                                                            |                  |                  |          |                     |                 |          |                        |                     |

*Imagen 20 Cortante Basal Dinámico Eje Y por Pisos. Fuente: Nicolás Pozo*

| Units: As Noted<br>Hidden Columns: No<br>Sort: None<br>Filter: ([Output Case] = 'E ESTATICO X') AND ([Location] = 'Bottom') |                   |                    |                  |                  |               | <b>Story Forces</b> |                 |                 |             |                     |  |  |  |
|----------------------------------------------------------------------------------------------------|-------------------|--------------------|------------------|------------------|---------------|---------------------|-----------------|-----------------|-------------|---------------------|--|--|--|
|                                                                                                    | <b>Story</b>      | <b>Output Case</b> | <b>Case Type</b> | <b>Step Type</b> | Location      | P<br>kN             | <b>VX</b><br>kN | <b>VY</b><br>kN | T<br>$kN-m$ | <b>MX</b><br>$kN-m$ |  |  |  |
|                                                                                                    | <b>PISO 5</b>     | E ESTATICO X       | LinStatic        |                  | Bottom        | 0                   | $-243.47$       | $^{\circ}$      | 2048.1      |                     |  |  |  |
|                                                                                                    | <b>PISO 4</b>     | E ESTATICO X       | LinStatic        |                  | Bottom        | $\bf 0$             | $-492.7$        | $\circ$         | 4255.26     | $\bf 0$             |  |  |  |
|                                                                                                    | PISO <sub>3</sub> | E ESTATICO X       | LinStatic        |                  | Bottom        | 0                   | $-674.71$       | 0               | 6006.1388   | 0                   |  |  |  |
|                                                                                                    | PISO <sub>2</sub> | E ESTATICO X       | LinStatic        |                  | <b>Bottom</b> | $\bf 0$             | $-797.06$       | $\mathbf{0}$    | 7183.1071   | $\mathbb O$         |  |  |  |
|                                                                                                    | PISO 1            | E ESTATICO X       | LinStatic        |                  | Bottom        | 0                   | $-857.51$       | $\circ$         | 7765.9056   | $\mathbb O$         |  |  |  |
|                                                                                                    |                   |                    |                  |                  |               |                     |                 |                 |             |                     |  |  |  |

*Imagen 21 Cortante Basal Estático Eje X por Pisos. Fuente: Nicolás Pozo*

|                                                                                                    | Story Forces      |                    |                       |                  |               |                                     |                 |                 | $\frac{1}{2} \left( \frac{1}{2} \right) \left( \frac{1}{2} \right) \left( \frac$ | $\times$<br>$\Box$  |  |  |  |
|----------------------------------------------------------------------------------------------------|-------------------|--------------------|-----------------------|------------------|---------------|-------------------------------------|-----------------|-----------------|----------------------------------------------------------------------------------------------------|---------------------|--|--|--|
| File Edit<br>Format-Filter-Sort Select Options<br>Units: As Noted<br>Hidden Columns: No<br>Sort: None<br>Filter: ([Output Case] = 'E ESTATICO Y') AND ([Location] = 'Bottom') |                   |                    |                       |                  |               | <b>Story Forces</b><br>$\checkmark$ |                 |                 |                                                                                                    |                     |  |  |  |
|                                                                                                    | Story             | <b>Output Case</b> | <b>Case Type</b>      | <b>Step Type</b> | Location      | P<br>kN                             | <b>VX</b><br>kN | <b>VY</b><br>kN | T<br>$kN-m$                                                                                                    | <b>MX</b><br>$kN-m$ |  |  |  |
| ٠                                                                                                    | PISO 5            | E ESTATICO Y       | LinStatic             |                  | Bottom        | $\bf{0}$                            | $\bf{0}$        | $-243.47$       | $-981.6679$                                                                                                    | 730.41              |  |  |  |
|                                                                                                    | <b>PISO 4</b>     | E ESTATICO Y       | LinStatic             |                  | Bottom        | $\mathbf 0$                         | $\mathbf 0$     | $-492.7$        | $-2054.5536$                                                                                                    | 2208.51             |  |  |  |
|                                                                                                    | PISO 3            | E ESTATICO Y       | LinStatic             |                  | Bottom        | $\mathbb O$                         | $\circ$         | $-674.71$       | $-2826.4795$                                                                                                    | 4232.64             |  |  |  |
|                                                                                                    | PISO <sub>2</sub> | E ESTATICO Y       | LinStatic             |                  | <b>Bottom</b> | $\pmb{0}$                           | $\mathbf 0$     | $-797.06$       | $-3345.3804$                                                                                                    | 6623.82             |  |  |  |
|                                                                                                    | PISO 1            | E ESTATICO Y       | LinStatic             |                  | Bottom        | $\pmb{0}$                           | 0               | $-857.51$       | $-3602.0844$                                                                                                    | 9196.35             |  |  |  |
|                                                                                                    |                   |                    |                       |                  |               |                                     |                 |                 |                                                                                                    |                     |  |  |  |
|                                                                                                    |                   |                    |                       |                  |               |                                     |                 |                 |                                                                                                    |                     |  |  |  |
| Record:                                                                                                    | $\vert$ <<br><<   | $\geq$             | of 5<br>$\rightarrow$ |                  |               |                                     |                 | Add Tables      |                                                                                                    | Done                |  |  |  |

*Imagen 22 Cortante Basal Estático Eje Y por Pisos. Fuente: Nicolás Pozo*

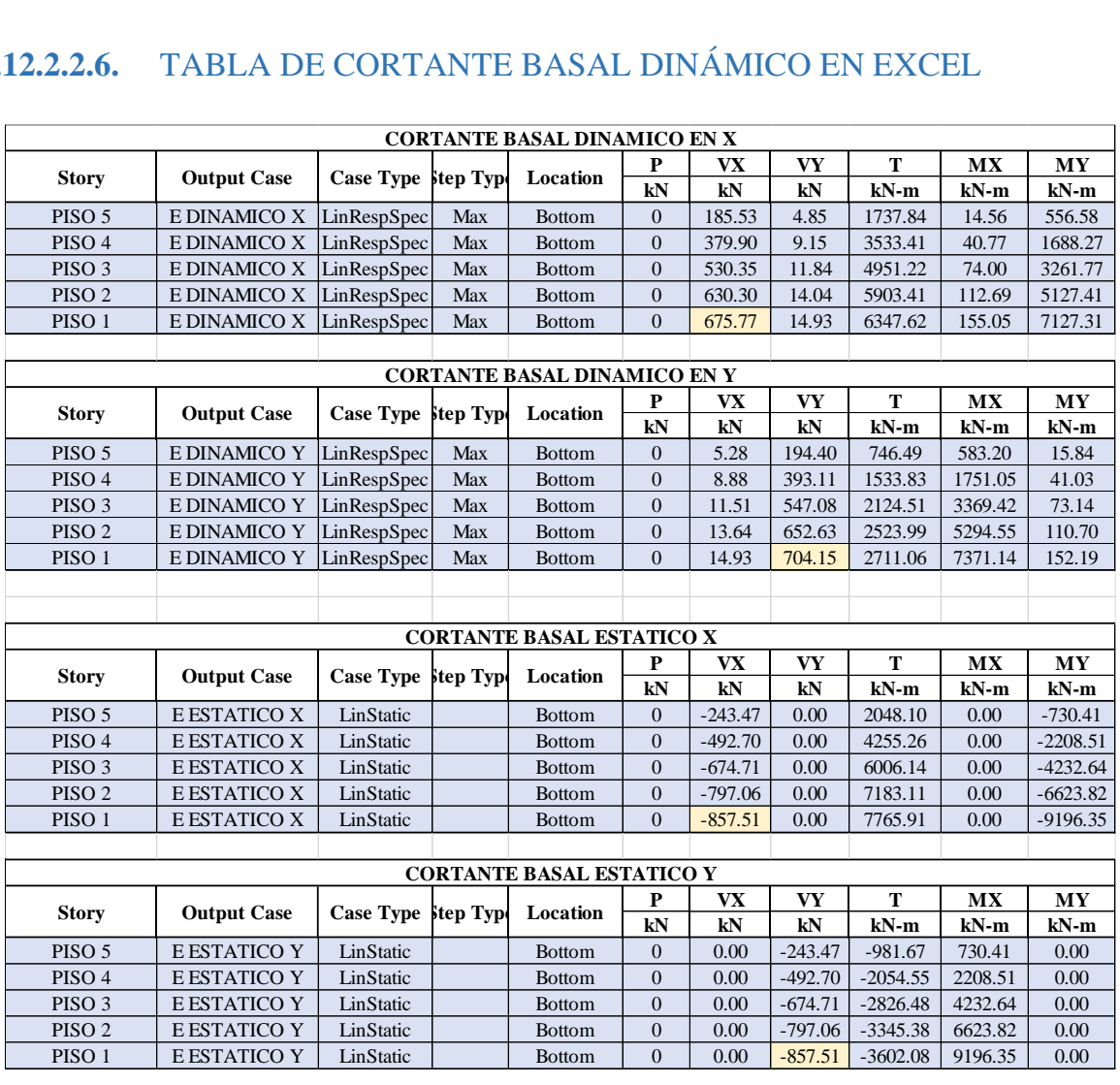

### **1.12.2.2.6.** TABLA DE CORTANTE BASAL DINÁMICO EN EXCEL

*Tabla 23 Comprobación de cortante estático y dinámico. Fuente: Nicolás Pozo*

Se introduce los factores en el programa ETABS como se mostrará a continuación.

| Define                   |                 | Draw                           | Select                          | Assign | Analyze |  |  |  |  |  |  |
|--------------------------|-----------------|--------------------------------|---------------------------------|--------|---------|--|--|--|--|--|--|
| 16.                      |                 | Material Properties            |                                 |        |         |  |  |  |  |  |  |
| 毋                        |                 | <b>Section Properties</b><br>▶ |                                 |        |         |  |  |  |  |  |  |
| <u> 일론</u>               |                 | <b>Spring Properties</b>       |                                 |        |         |  |  |  |  |  |  |
| X                        | Diaphragms      |                                |                                 |        |         |  |  |  |  |  |  |
| r I                      |                 | Pier Labels                    |                                 |        |         |  |  |  |  |  |  |
| 182                      |                 | Spandrel Labels                |                                 |        |         |  |  |  |  |  |  |
| 一                        |                 | Group Definitions              |                                 |        |         |  |  |  |  |  |  |
| 40                       |                 | Section Cuts                   |                                 |        |         |  |  |  |  |  |  |
|                          |                 |                                | <b>Strain Gauges Properties</b> |        |         |  |  |  |  |  |  |
| "fx                      |                 | <b>Functions</b>               |                                 |        |         |  |  |  |  |  |  |
| ╭                        |                 |                                | Generalized Displacements       |        |         |  |  |  |  |  |  |
| 42                       | Mass Source     |                                |                                 |        |         |  |  |  |  |  |  |
| $P\delta$                | P-Delta Options |                                |                                 |        |         |  |  |  |  |  |  |
| М                        | Modal Cases     |                                |                                 |        |         |  |  |  |  |  |  |
| VD<br>V E                |                 | Load Patterns                  |                                 |        |         |  |  |  |  |  |  |
| $\overline{1}$<br>[0000] |                 |                                | Shell Uniform Load Sets         |        |         |  |  |  |  |  |  |
| 1.0 D<br>1.5E            |                 | Load Cases                     |                                 |        |         |  |  |  |  |  |  |
| D+L<br>$+E$              |                 |                                | Load Combinations               |        |         |  |  |  |  |  |  |
|                          |                 |                                |                                 |        |         |  |  |  |  |  |  |

*Imagen 23: Asignación de los Factores de Corrección en el Programa ETABS, Paso 1. Fuente: Nicolás Pozo*

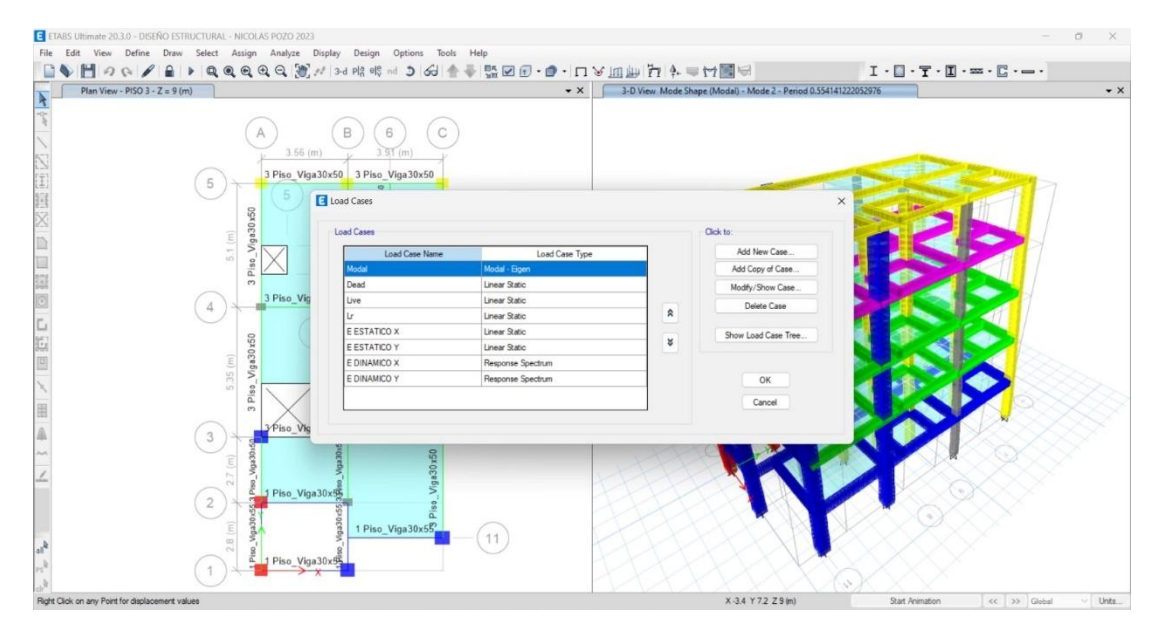

*Imagen 24 Asignación de los Factores de Corrección en el Programa ETABS, Paso 2. Fuente: Nicolás Pozo*

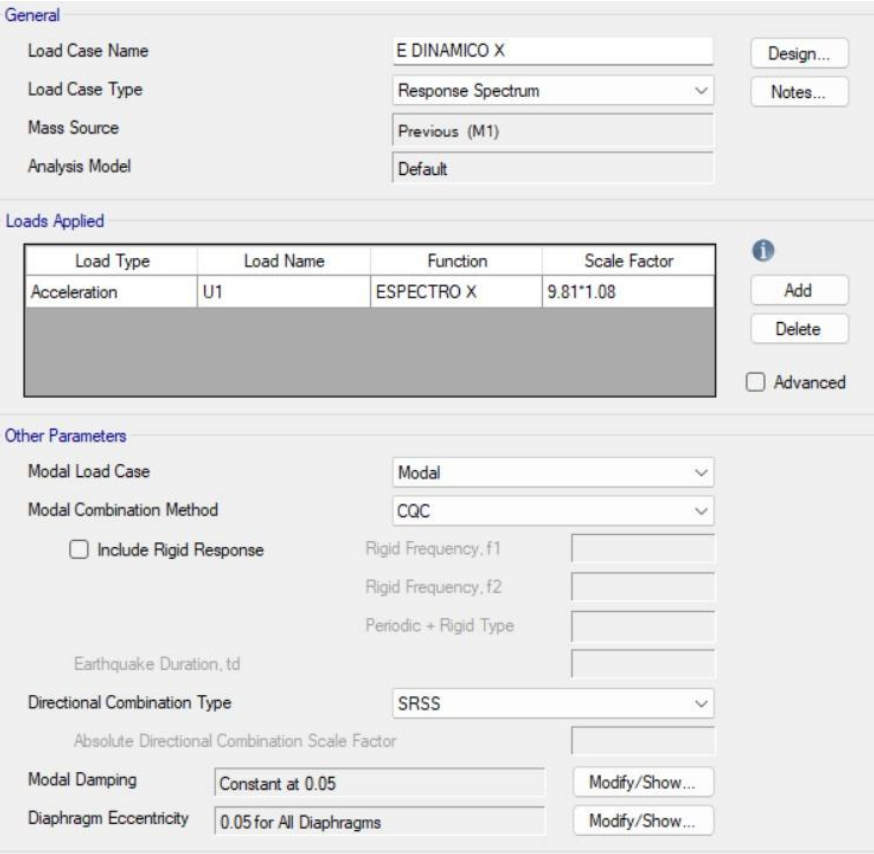

*Imagen 25 Asignación de los Factores de Corrección en el Programa ETABS, Paso 3. Fuente: Nicolás Pozo*

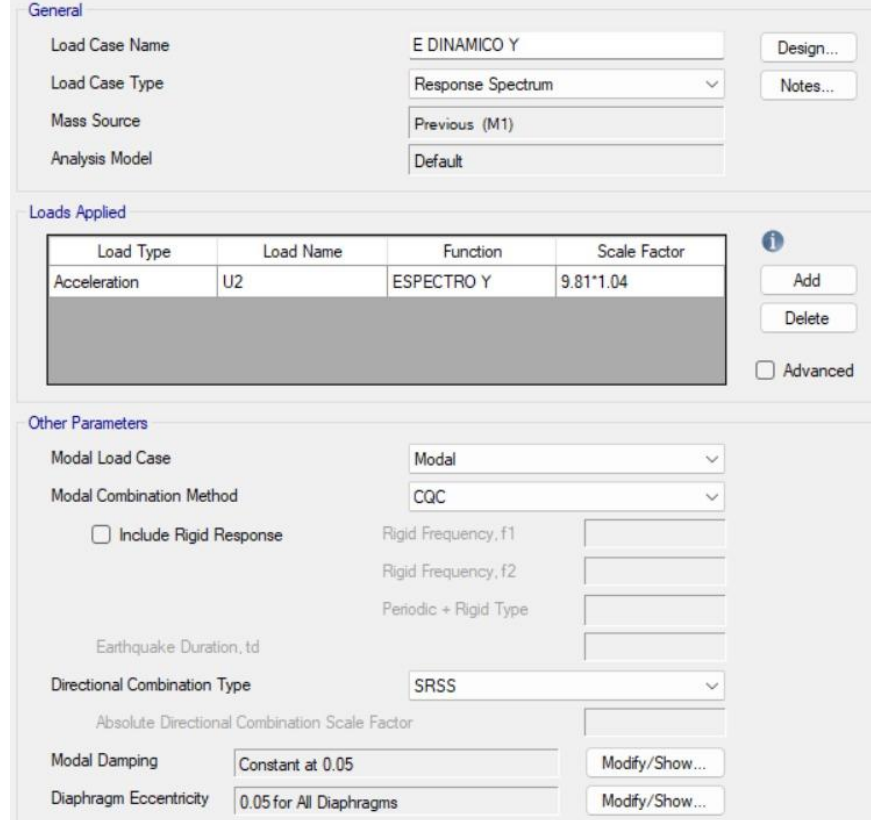

*Imagen 26 Asignación de los Factores de Corrección en el Programa ETABS, Paso 4. Fuente: Nicolás Pozo*

Se hace tanto para el E DIMAMICO X y E DINAMICO Y, para poder corregir el uno con el valor de 1,08 y el otro con el valor de 1,04.

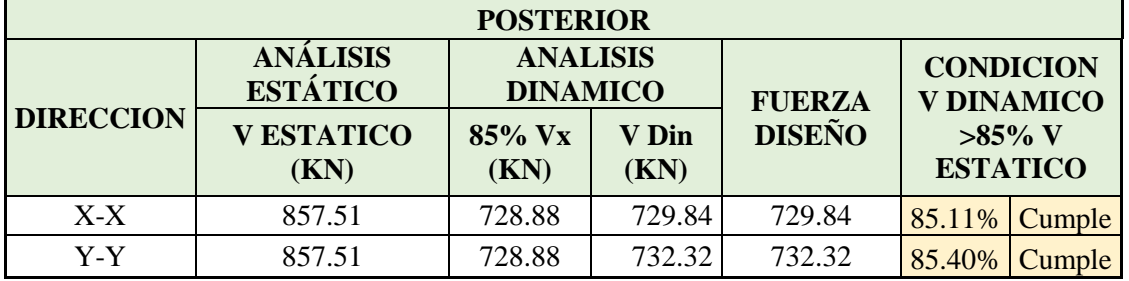

Una vez hecho esto se verifica si cumple y sale lo siguiente:

*Tabla 24 Verificación de Cortante dinámico y estático. Fuente: Nicolás Pozo*

|                      | Factor de corrección x | 100  |
|----------------------|------------------------|------|
| Factor de Corrección | Factor de corrección y | 1.00 |

*Tabla 25 Factores de Corrección Dinámico Corregidos. Fuente: Nicolás Pozo*

Una vez verificado que el E Dinam> 85% E Esta se puede decir que nuestro modelo está bien realizado. A continuación, se coloca la tabla que el software ETABAS está calculando.

| Nicolás Pozo Galán                  |                     |                  |                  |                                     |                  |           |           |            |           |            |  |  |
|-------------------------------------|---------------------|------------------|------------------|-------------------------------------|------------------|-----------|-----------|------------|-----------|------------|--|--|
| <b>CORTANTE BASAL DINAMICO EN X</b> |                     |                  |                  |                                     |                  |           |           |            |           |            |  |  |
| <b>Story</b>                        | <b>Output Case</b>  | <b>Case Type</b> | <b>Step Type</b> | Location                            | P                | <b>VX</b> | VY        | T          | <b>MX</b> | <b>MY</b>  |  |  |
|                                     |                     |                  |                  |                                     | kN               | kN        | kN        | $kN-m$     | $kN-m$    | $kN-m$     |  |  |
| PISO 5                              | E DINAMICO X        | LinRespSpec      | Max              | <b>Bottom</b>                       | $\mathbf{0}$     | 200.37    | 5.24      | 1876.87    | 15.73     | 601.10     |  |  |
| PISO <sub>4</sub>                   | E DINAMICO X        | LinRespSpec      | Max              | <b>Bottom</b>                       | $\boldsymbol{0}$ | 410.30    | 9.88      | 3816.08    | 44.03     | 1823.33    |  |  |
| PISO <sub>3</sub>                   | E DINAMICO X        | LinRespSpec      | Max              | <b>Bottom</b>                       | $\boldsymbol{0}$ | 572.78    | 12.79     | 5347.32    | 79.92     | 3522.71    |  |  |
| PISO <sub>2</sub>                   | E DINAMICO X        | LinRespSpec      | Max              | <b>Bottom</b>                       | $\boldsymbol{0}$ | 680.73    | 15.16     | 6375.68    | 121.71    | 5537.61    |  |  |
| PISO <sub>1</sub>                   | E DINAMICO X        | LinRespSpec      | Max              | <b>Bottom</b>                       | $\overline{0}$   | 729.84    | 16.13     | 6855.43    | 167.46    | 7697.49    |  |  |
|                                     |                     |                  |                  |                                     |                  |           |           |            |           |            |  |  |
|                                     |                     |                  |                  | <b>CORTANTE BASAL DINAMICO EN Y</b> |                  |           |           |            |           |            |  |  |
|                                     |                     |                  | <b>Step Type</b> | Location                            | $\mathbf{P}$     | VX        | VY        | T          | <b>MX</b> | MY         |  |  |
| <b>Story</b>                        | <b>Output Case</b>  | <b>Case Type</b> |                  |                                     | kN               | kN        | kN        | $kN-m$     | $kN-m$    | $kN-m$     |  |  |
| PISO <sub>5</sub>                   | E DINAMICO Y        | LinRespSpec      | Max              | <b>Bottom</b>                       | $\boldsymbol{0}$ | 5.49      | 202.18    | 776.35     | 606.53    | 16.47      |  |  |
| PISO <sub>4</sub>                   | E DINAMICO Y        | LinRespSpec      | Max              | <b>Bottom</b>                       | $\overline{0}$   | 9.24      | 408.83    | 1595.18    | 1821.09   | 42.67      |  |  |
| PISO <sub>3</sub>                   | E DINAMICO Y        | LinRespSpec      | Max              | <b>Bottom</b>                       | $\boldsymbol{0}$ | 11.97     | 568.96    | 2209.49    | 3504.20   | 76.06      |  |  |
| PISO <sub>2</sub>                   | E DINAMICO Y        | LinRespSpec      | Max              | <b>Bottom</b>                       | $\boldsymbol{0}$ | 14.19     | 678.73    | 2624.95    | 5506.33   | 115.13     |  |  |
| PISO <sub>1</sub>                   | E DINAMICO Y        | LinRespSpec      | Max              | <b>Bottom</b>                       | $\theta$         | 15.53     | 732.32    | 2819.50    | 7665.98   | 158.27     |  |  |
|                                     |                     |                  |                  |                                     |                  |           |           |            |           |            |  |  |
|                                     |                     |                  |                  |                                     |                  |           |           |            |           |            |  |  |
|                                     |                     |                  |                  | <b>CORTANTE BASAL ESTATICO X</b>    |                  |           |           |            |           |            |  |  |
|                                     |                     |                  | <b>Step Type</b> |                                     | P                | <b>VX</b> | VY        | T          | <b>MX</b> | МY         |  |  |
| <b>Story</b>                        | <b>Output Case</b>  | <b>Case Type</b> |                  | Location                            | kN               | kN        | kN        | $kN-m$     | $kN-m$    | $kN-m$     |  |  |
| PISO <sub>5</sub>                   | E ESTATICO X        | LinStatic        |                  | <b>Bottom</b>                       | $\overline{0}$   | $-243.47$ | 0.00      | 2048.10    | 0.00      | $-730.41$  |  |  |
| PISO <sub>4</sub>                   | <b>E ESTATICO X</b> | LinStatic        |                  | <b>Bottom</b>                       | $\overline{0}$   | $-492.70$ | 0.00      | 4255.26    | 0.00      | $-2208.51$ |  |  |
| PISO <sub>3</sub>                   | <b>E ESTATICO X</b> | LinStatic        |                  | <b>Bottom</b>                       | $\overline{0}$   | $-674.71$ | 0.00      | 6006.14    | 0.00      | $-4232.64$ |  |  |
| PISO <sub>2</sub>                   | E ESTATICO X        | LinStatic        |                  | <b>Bottom</b>                       | $\boldsymbol{0}$ | $-797.06$ | 0.00      | 7183.11    | 0.00      | $-6623.82$ |  |  |
| PISO <sub>1</sub>                   | E ESTATICO X        | LinStatic        |                  | <b>Bottom</b>                       | $\Omega$         | $-857.51$ | 0.00      | 7765.91    | 0.00      | $-9196.35$ |  |  |
|                                     |                     |                  |                  |                                     |                  |           |           |            |           |            |  |  |
|                                     |                     |                  |                  | <b>CORTANTE BASAL ESTATICO Y</b>    |                  |           |           |            |           |            |  |  |
|                                     |                     | <b>Case Type</b> | <b>Step Type</b> |                                     | P                | <b>VX</b> | VY        | T          | MX        | MY         |  |  |
| <b>Story</b>                        | <b>Output Case</b>  |                  |                  | Location                            | kN               | kN        | kN        | $kN-m$     | $kN-m$    | $kN-m$     |  |  |
| PISO <sub>5</sub>                   | <b>E ESTATICO Y</b> | LinStatic        |                  | <b>Bottom</b>                       | $\mathbf{0}$     | 0.00      | $-243.47$ | $-981.67$  | 730.41    | 0.00       |  |  |
| PISO <sub>4</sub>                   | <b>E ESTATICO Y</b> | LinStatic        |                  | <b>Bottom</b>                       | $\boldsymbol{0}$ | 0.00      | $-492.70$ | $-2054.55$ | 2208.51   | 0.00       |  |  |
| PISO <sub>3</sub>                   | <b>E ESTATICO Y</b> | LinStatic        |                  | <b>Bottom</b>                       | $\boldsymbol{0}$ | 0.00      | $-674.71$ | $-2826.48$ | 4232.64   | 0.00       |  |  |
| PISO <sub>2</sub>                   | <b>E ESTATICO Y</b> | LinStatic        |                  | <b>Bottom</b>                       | $\overline{0}$   | 0.00      | $-797.06$ | $-3345.38$ | 6623.82   | 0.00       |  |  |
| PISO <sub>1</sub>                   | <b>E ESTATICO Y</b> | LinStatic        |                  | <b>Bottom</b>                       | $\boldsymbol{0}$ | 0.00      | $-857.51$ | $-3602.08$ | 9196.35   | 0.00       |  |  |

*Tabla 26 Cortantes Basales corregidos. Fuente: Nicolás Pozo*

El cortante basal para este caso tanto en X como en Y son similares.

El cortante de piso Vx, y debe asignarse entre los diferentes elementos del sistema resistente a cargas laterales de forma proporcional a su rigidez, teniendo en cuenta la rigidez del piso en sistemas flexibles. Esta distribución se realiza tanto para el cálculo estático como para el cálculo dinámico (NEC,2015). Los resultados finales se dan en una tabla con el cortante estático que brinda el programa ETABS.

## **1.13.** PRPIEDADES DE LOS ELEMENTOS ESTRUCTURALES USADOS EN EL MODELO

#### **1.13.1.** LOS ELEMENTOS ESTRUCTURALES

Este proyecto incluye un análisis exhaustivo de las propiedades mínimas de las columnas, vigas y cimientos del edificio. Se lleva a cabo un pre-diseño para determinar las cargas vivas y muertas que deben soportar las vigas y se realizan comprobaciones de cortante basal estático y dinámico para determinar las propiedades de cada elemento. Las vigas deben cumplir con ciertos requisitos de ductilidad, como cuantía máxima, separación libre entre varillas mínimas, y cumplir con el requisito de tener acero positivo mayor al 85% del acero negativo para asegurar un funcionamiento adecuado en momentos positivos y negativos. También se debe prestar atención al control de agrietamiento y al cumplimiento del doblado de varillas. Además, se debe tener en cuenta la zona protegida en la viga, que es alrededor del nudo y debe ser de 2 veces la altura de la viga, y se deben colocar ganchos en los volados a 135 grados.

Por otro lado, las columnas deben cumplir con un área tributaria de la zona crítica y se debe calcular el factor de mayoración para el chequeo columna fuerte-viga débil, que es de 1,20 en la NEC. Para determinar la carga última de la columna, se calcula en todos los pisos y se multiplica por el factor de mayoración para obtener una fuerza axial mayorada. Con esta información se determina el área de hormigón necesaria, el número de varillas necesarias y se realiza un pre-diseño del ancho, profundidad, número de varillas, ϕ longitudinales, ϕ esquineros y ϕ estribos, con un recubrimiento previamente establecido. Además, se debe proteger el nudo de la columna y se calcula la zona protegida de la columna, la separación máxima entre estribos extremos y la distancia de la zona central. Con estos datos se determina el área de confinamiento y se calcula el número de vinchas necesarias para cumplir con los requisitos de flexión y cortante.

#### **1.14.** COMBINACIONES DE CARGAS USADAS

La NEC (Norma Ecuatoriana de la Construcción) establece las combinaciones de cargas para el diseño estructural de edificaciones en Ecuador. Estas combinaciones de cargas son utilizadas para determinar las cargas máximas y mínimas que pueden actuar en una estructura en un momento dado y garantizar su seguridad y estabilidad.

### **1.14.1.** SIMBOLOGÍA DE CARGAS

- **D** Carga permanente
- **E** Carga de sismo
- **L** Sobrecarga (carga viva)

**Lr** Sobrecarga cubierta (carga viva)

### **1.14.2.** COMBINACIONES DE CARGAS

- 1) 1.4 D
- 2)  $1.2 D + 1.6 L + 0.5 Lr$
- 3)  $1.2D + 1.6$  Lr + L
- 4)  $1.2 D + L + 0.5 Lr$
- 5)  $1.2 D + 1.0 E + L$
- 6)  $0.9 D + 1.0 E$

Trabajar con el estático y el dinámico en dos direcciones, se repiten las combinaciones, pero en el sentido contrario

- 7)  $1.2 D 1.0 E + L$
- 8) 0.9 D 1.0 E

Envolvente

Nos da los valores máximos de cada combinación.

#### **1.14.3.** CARGAS VIVAS USADAS

Se ingresan los datos de cargas vivas en el programa ETABS para las losas de mi edificio.

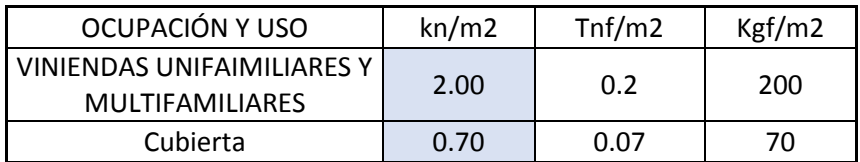

#### *Tabla 27 Cargas Vivas. Fuente: Nicolás Pozo*

Luego de ingresar las cargas vivas en el programa, es importante definir que vamos a especificarle que se tome la carga por peso como se puede observar en la Imagen Se recomienda adicionar un valor de 0.25 en construcciones significativas como bodegas, en nuestro caso no lo vamos a considerar, por lo tanto, se considera para la masa el peso propio del edificio más carga adicional.

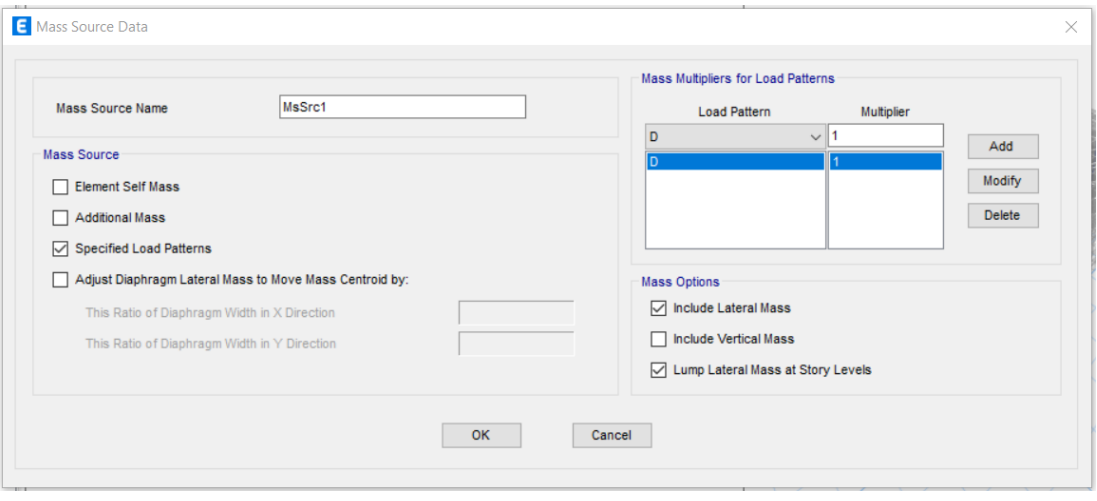

*Imagen 27 Cargas Muertas. Fuente: Nicolás Pozo*

## **1.14.4.** CARGAS LATERALES

Para colocar las cargas laterales primero se crea el diafragma, se lo verifica y se lo coloca como rígido ya que vamos a trabajar con hormigón armado.

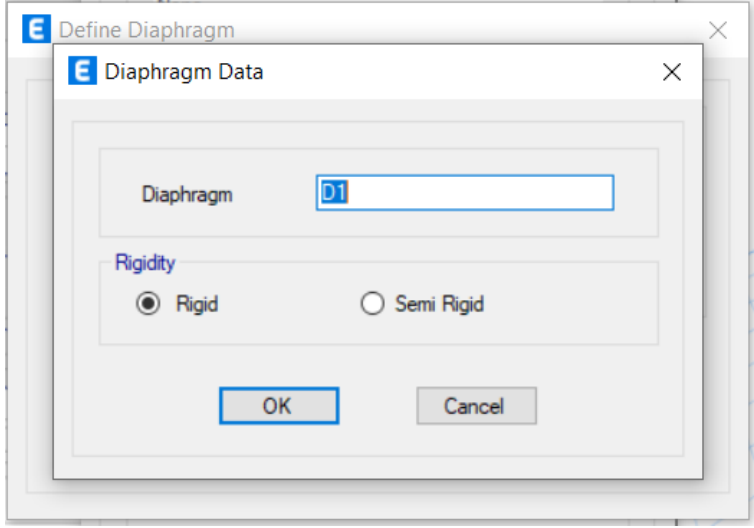

*Imagen 28. Asignación del Diafrágma de Masas. Fuente: Nicolás Pozo*

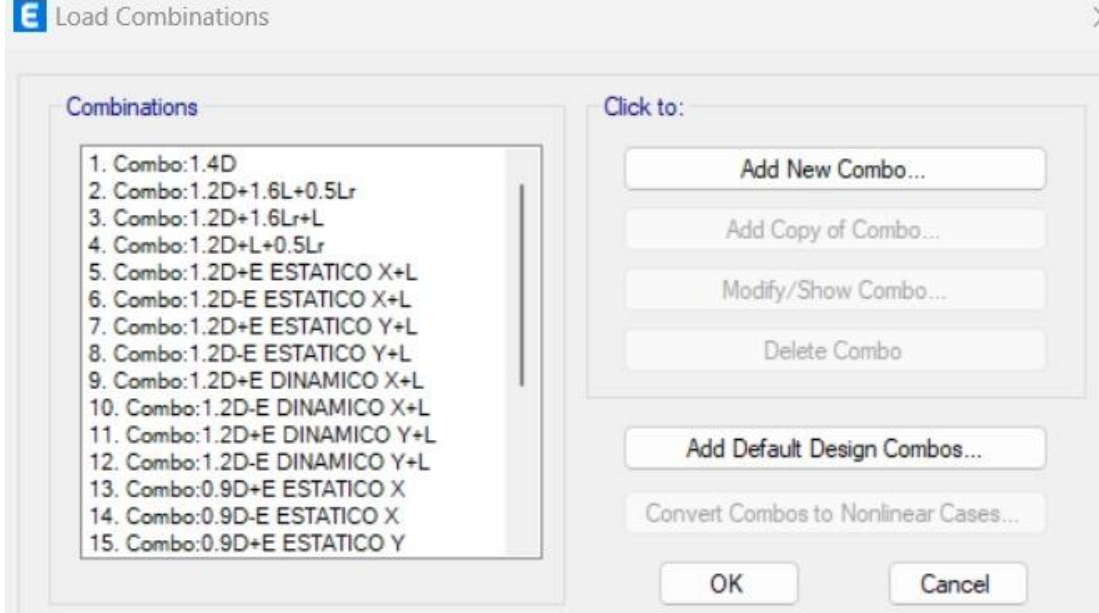

## **1.14.5.** COMBINACIÓN DE CARGAS USADAS EN EL ETABS

*Imagen 29 Combinación de cargas usadas en ETABS Parte 1. Fuente: Nicolás Pozo*

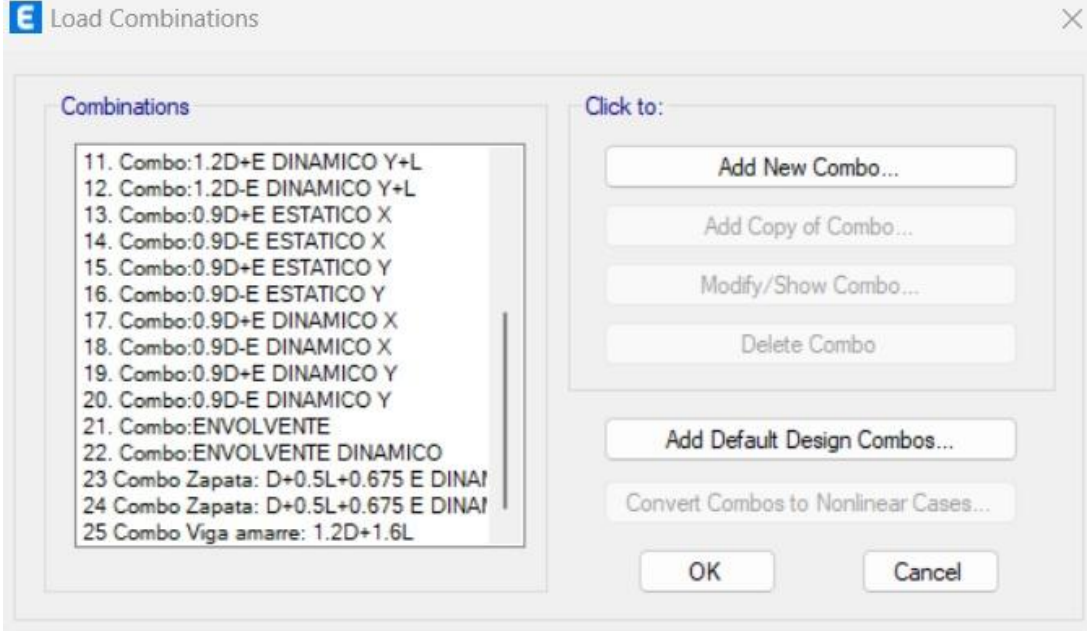

*Imagen 30 Combinación de cargas usadas en ETABS Parte 2. Fuente: Nicolás Pozo*

### **1.14.6.** DIAFRAGMA

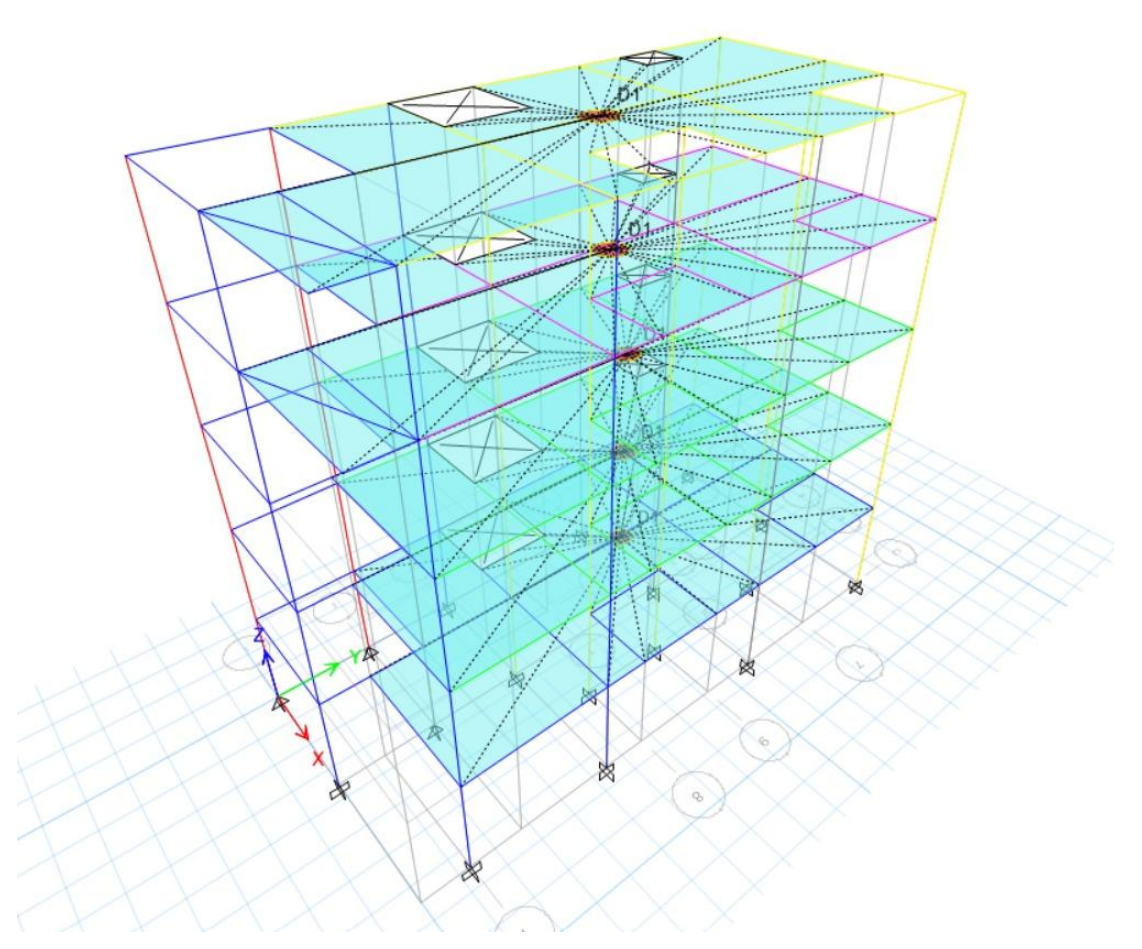

*Imagen 31 Diafragma de Masas en cada Piso. Fuente: Nicolás Pozo*

El cortante más crítico entre el estático e inelástico es el punto en el que se evalúa el chequeo de las derivas. Esto significa que se comparan las respuestas de los dos tipos para determinar si hay alguna diferencia. A la final, generalmente se descubren que los resultados se igualan, pero esta etapa de análisis es necesaria para asegurar la fiabilidad de los datos.

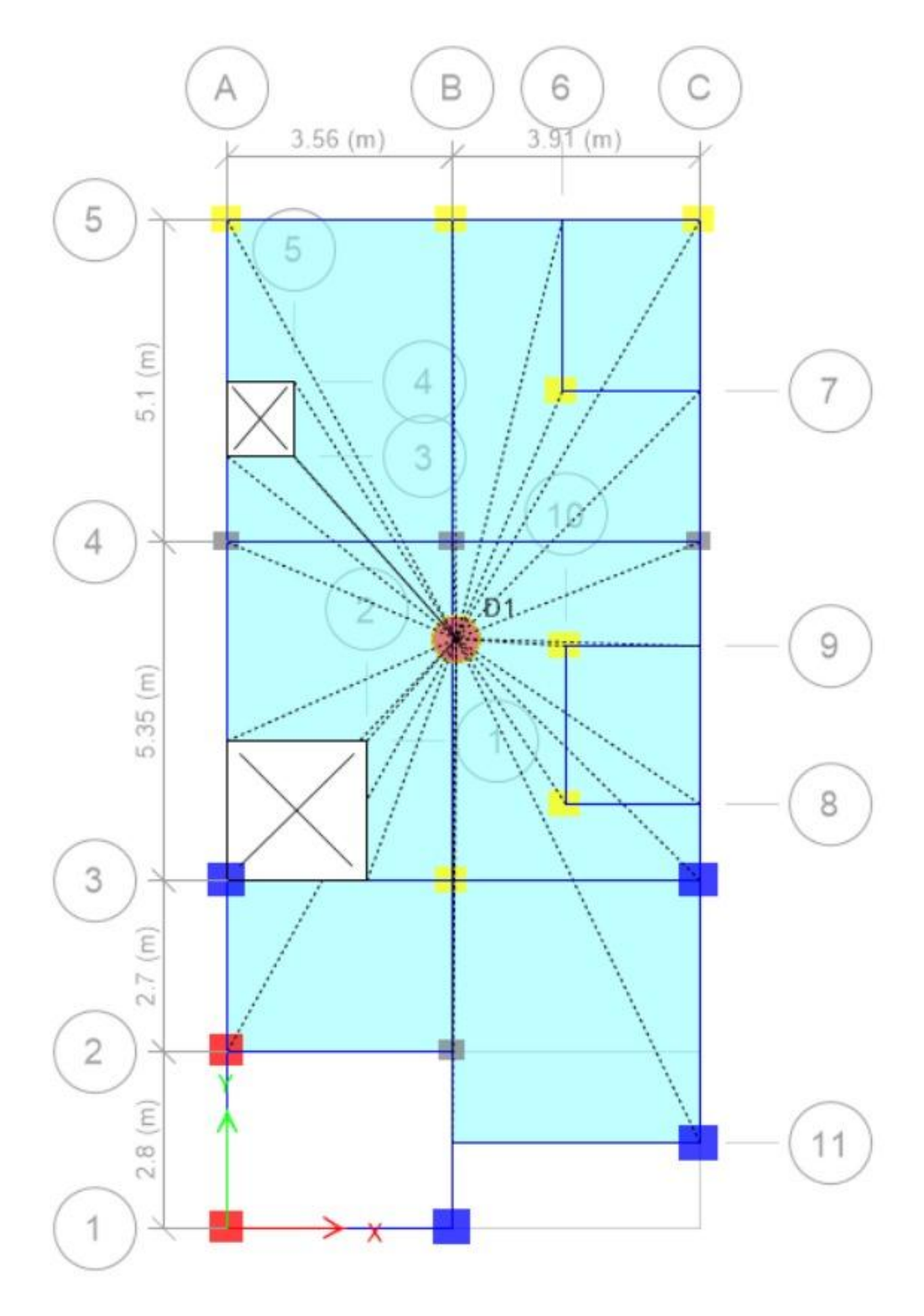

*Imagen 32 Diafragma de Masas en Planta. Fuente: Nicolás Pozo*

Luego cuando se le define se le da al centro de masa una excentricidad del 5% tanto en X como en Y.

## **1.15.** ESPECIFICACIONES DE SECCIONES USADAS (DIMENSIONES, INERCIAS AGRIETADAS, MATERIALES)

#### **1.15.1.** SECCIONES USADAS CON SUS RESPECTIVAS DIMENSIONES

Continuaremos con la evaluación de las secciones de los diversos casos, con sus respectivas dimensiones. Es importante destacar que, en todos los cuadros previstos, el material del que se hará uso es acero: **f`c= 2400 kg/cm3 y un fy= 4200 kg/cm2.**

Los datos que se presenta a continuación son evaluados en la sección critica del edificio, es decir, en las luces más grandes del edificio.

### **1.15.1.1.** VIGAS

Una vez explicado esto se procede a explicar cómo se obtiene las dimensiones de las vigas.

- 1. Se necesitan los valores de los siguientes datos para poder seguir adelante con el diseño de las vigas: longitud crítica de las vigas (Lt1, Lt2, Lv3 y Lv4), grosor de recubrimiento (rec), resistencia característica del hormigón (f'c) y límite de fluencia del acero (fy).
	- a) Una vez todos los datos sean conocidos se procederá a calcular los esfuerzos de corte, compresión y momentos en cada punto de la viga.
	- b) Para conocer el peralte se debe restar entre la altura en la viga en cada punto y dividir entre la longitud de la viga.
	- c) Una vez conocidos los esfuerzos de corte y compresión, se debe contrastar con los esfuerzos permisibles y asegurarnos que se cumplan los respectivos requisitos.
	- d) Por último, se deben calcular los momentos en cada punto de la viga contrastándolos con los límites de carga. Si el momento excede los límites, entonces se debe agregar más acero para aumentar la resistencia. Así, finalmente se podrá calcular el área requerida para resistir los esfuerzos exigidos.

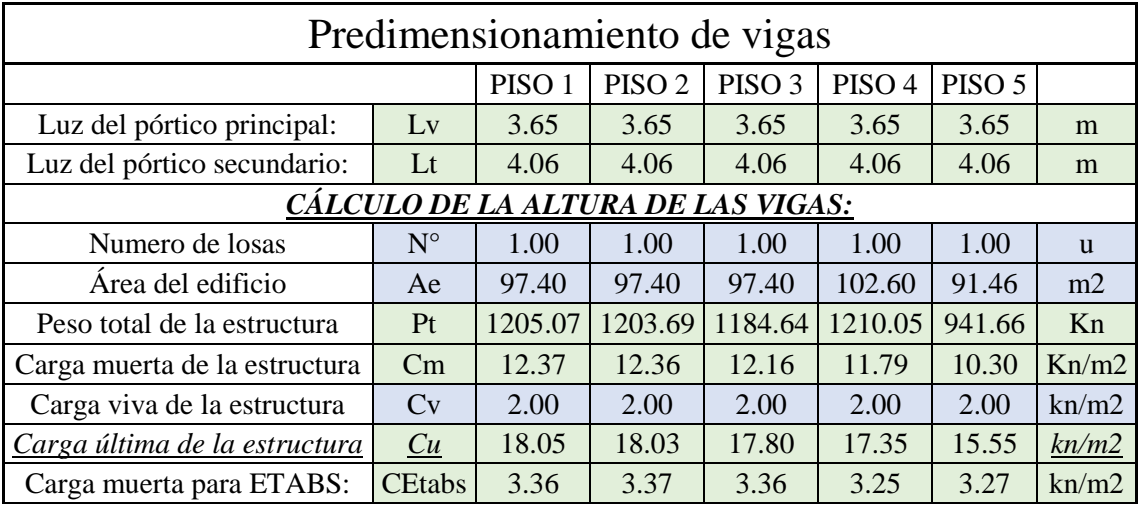

*Tabla 28 Pre-dimensionamiento en Vigas. Fuente: Nicolás Pozo*

Las tablas presentadas describen los datos de dos vigas diferentes, la primera usada en la cubierta y la segunda usada en los pisos típicos. Esto se debe a que las vigas usadas en los pisos típicos requieren una estructura de mayor resistencia, por lo que se necesita una sección más pesada. Dado que se están tomando los datos más críticos para ambos casos, se pueden ver los datos Lt1 y Lt2 como la distancia específica entre vigas en la dirección vertical del plano. Mientras que, para el sentido horizontal, los datos Lv3 y Lv4 se usan para la misma distancia entre vigas.

2. Al tener los datos debemos ir a la norma en el caso de este proyecto es la Norma Ecuatoriana de la Construcción (NEC-SE-CG-Cargas-No Sísmicas) está lo siguiente:

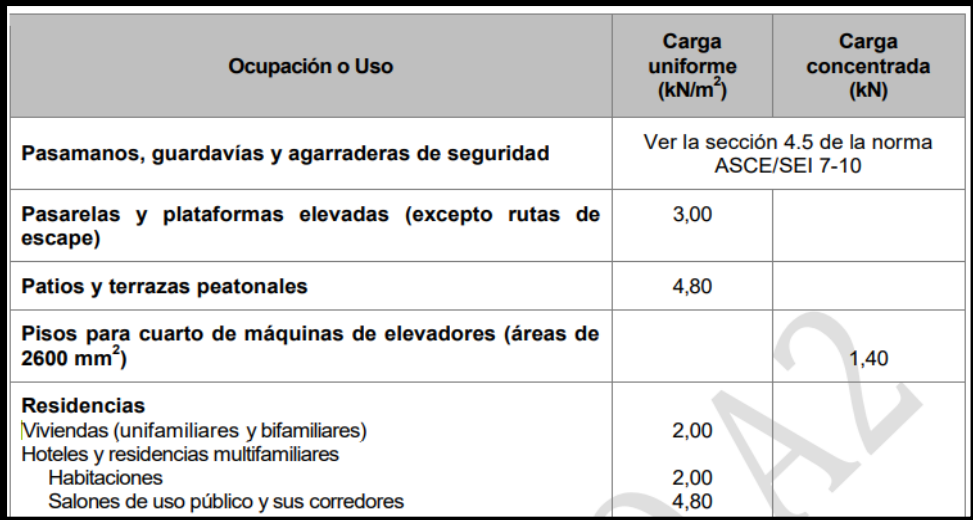

*Imagen 33 Ocupación o Uso Según la Carga. Fuente: NEC*
En esta tabla revisamos que dato necesitamos en el caso de este diseño es para una vivienda que sería la carga viva (L). Otro dato importante que debemos considerar es la carga muerta (D).

El momento estático (Me) se obtiene por la formula  $Me = \frac{CuxLtxLv^2}{2}$  $\frac{1}{8}$ , esto se sacó de la de un trabajo de titulación, previo a la obtención del título de Ingeniero Civil, es de la Universidad de las Fuerzas Armadas, el título del documento es "Cálculo y diseño estructural del edificio de parqueaderos para el Complejo Ministerial del Comando Conjunto de las Fuerzas Armadas". Esto se debe multiplicar por 65% que es la cantidad de momento que se trasmite de la losa a la viga y el 85% porque es la cantidad de momento que se trasmite a la viga. La fórmula quedaría  $Me = 0.65 \times 0.85 \times \frac{C \mu \times L \tau \times L \nu^2}{2}$  $rac{1}{8}$ .

3.4.3. Combinación para el diseño por última resistencia

#### a. Combinaciones básicas

Cuando sea apropiado, se deberá investigar cada estado límite de resistencia. Los efectos más desfavorables, tanto de viento como de sismo, no necesitan ser considerados simultáneamente

Las estructuras, componentes y cimentaciones, deberán ser diseñadas de tal manera que la resistencia de diseño iguale o exceda los efectos de las cargas incrementadas, de acuerdo a las siguientes combinaciones:

| Combinación 1                                                                                                    |
|----------------------------------------------------------------------------------------------------|
| 1.4 <sub>D</sub>                                                                                                    |
| Combinación 2                                                                                                    |
| 1.2 D + 1.6 L + 0.5 max[L <sub>r</sub> ; S; R]                                                                                     |
| Combinación 3*                                                                                                    |
| 1.2 D + 1.6 max[L <sub>r</sub> ; S; R]+ max[L; 0.5W]                                                                               |
| Combinación 4*                                                                                                    |
| 1.2 D + 1.0 W + L + 0.5 max[L <sub>r</sub> ; S; R]                                                                                 |
| Combinación 5*                                                                                                    |
| $1.2 D + 1.0 E + L + 0.2 S$                                                                                                    |
| Combinación 6                                                                                                    |
| $0.9 D + 1.0 W$                                                                                                    |
| Combinación 7                                                                                                    |
| $0.9 D + 1.0 E$                                                                                                    |
| *Para las combinaciones 3, 4 y 5: L=0.5 kN/m² si L0<=4.8 kN/m² (excepto para estacionamientos y<br>espacios de reuniones públicas) |

*Imagen 34 Combinación de Cargas. Fuente: Nicolás Pozo*

En la tabla presentada previamente, se debe identificar y seleccionar la combinación que ofrezca la mayor resistencia, a fin de trabajar con el valor más alto. Posteriormente, según la información contenida en el archivo de titulación, el momento de diseño (Md) se puede calcular aplicando la siguiente fórmula:  $Md = Me \times Fm \times 0.85 \times 0.65$ . Luego, para proceder al diseño de dimensiones se deberá evaluar la relación entre la altura de la viga (hdef) y el ancho (bvig) que resulte en un valor entre 1.1 y 1.6, para la correcta forma de la viga.

3. Es indispensable contar con una gran ductilidad en un edificio para resistir las cargas sísmicas y permitir a las personas evacuar de forma segura. Por ello, es recomendable el uso de acero con un contenido mínimo de 1% o inferior ya que es un material altamente resistente y capaz de absorber la mayoría de la energía antes de fallar. Además, el acero debe colocarse en las zonas donde se prevé que haya tensiones en el hormigón, lo que contribuye a asegurar que la estructura soporte las cargas sísmicas con éxito y permita la evacuación del edificio sin riesgos.

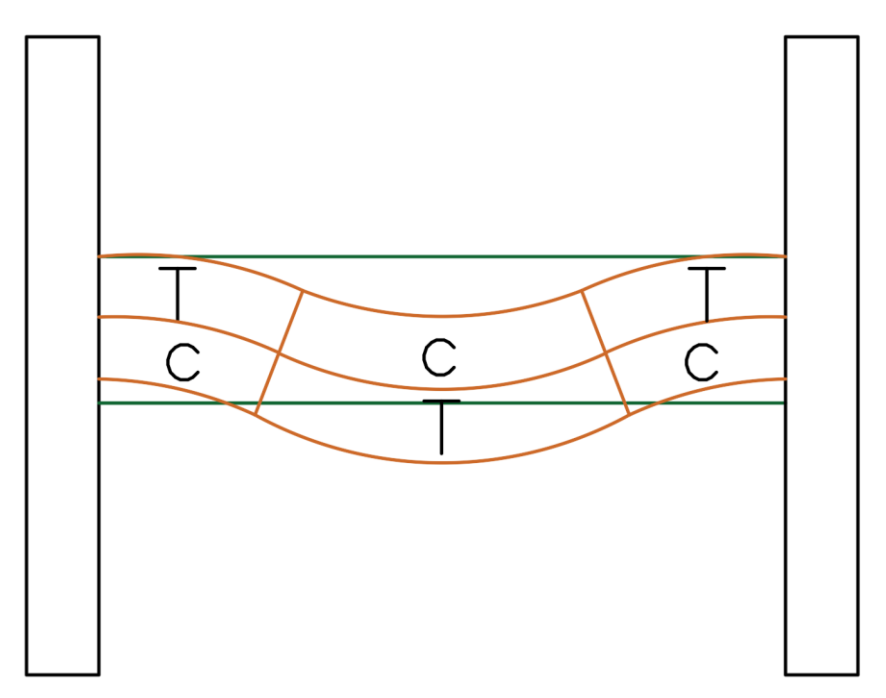

*Imagen 35 Comportamiento de la Viga frente a Esfuerzos de Flexión. Fuente: Nicolás Pozo*

Para determinar la cantidad apropiada de acero, se debe calcular la altura útil de la viga y utilizar la fórmula As min  $=\frac{14}{6}$  $\frac{14}{\text{fy}} \times \text{b} \times \text{d}$ .

Determinar el acero mínimo para la parte superior longitudinal de la viga requiere usar los valores 10, 12, 14, 16, 18, 20, 22, 25, 28, 30 y 32 mm para definir el diámetro de la varilla. El número de varillas necesarias para alcanzar el nivel requerido de acero, se determina aplicando la fórmula:

 $d = h \, \text{def} - \text{rec} - 1 - \frac{\emptyset}{\emptyset}$  $\frac{2}{20}$ . Esto garantizará que se tenga la cantidad correcta de acero, lo que ayuda a evitar deformaciones inesperadas.

Ahora debemos seleccionar el diámetro de la varilla, que puede ser 10, 12, 14, 16, 18, 20, 22, 25, 28, 30 o 32 milímetros. El número de varillas (núm.) que necesitamos se determina con la siguiente fórmula:  $num = \frac{As min}{\pi}$ π  $\frac{\pi}{400} \times \emptyset^2$ **.**

Hasta ahora, se ha puesto el acero necesario en la parte superior de la viga, para asegurar que la estructura sea lo suficientemente resistente y que los ocupantes puedan salir sin peligro en caso de un terremoto.

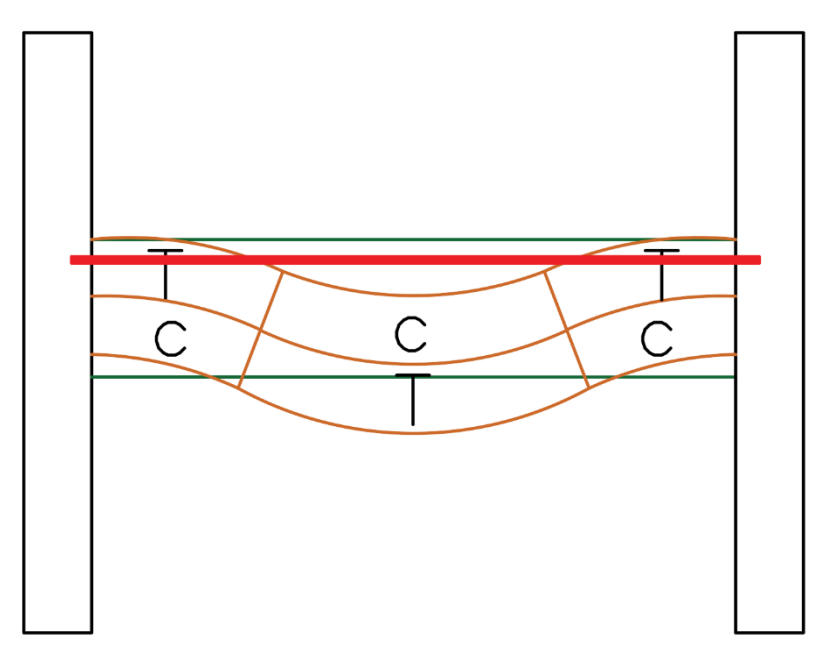

*Imagen 36 Acero Superior Mínimo. As (-) Mín. Fuente: Nicolás Pozo*

Ahora que hemos colocado el acero mínimo en la parte superior de la viga, para reforzar los extremos hay que usar acero bajo tensión (As (-)) y acero bajo compresión (As (+)). La cantidad de acero necesario para el As (-) se puede calcular con la fórmula As(-) = k $\left(1 - \sqrt{1 - \frac{2 \times Md}{\phi \times k \times d \times fy}}\right)$ . Donde k =  $\frac{0.85 \times f/c \times b \times d}{fy}$ , esto es definido por la NEC. Para determinar la cantidad de varillas necesarias para el acero negativo (As (-)), se calcula con la fórmula num =  $\frac{\left( \text{As min-num} \times \frac{\pi}{40} \right)}{\pi \sqrt{a^2}}$  $\frac{\pi}{400} \times \phi^2$ π  $\frac{\pi}{400} \times \phi^2$  + 1.

Esto garantizará que la estructura tenga la capacidad de resistir las cargas sísmicas y permitir una evacuación segura en caso de un sismo.

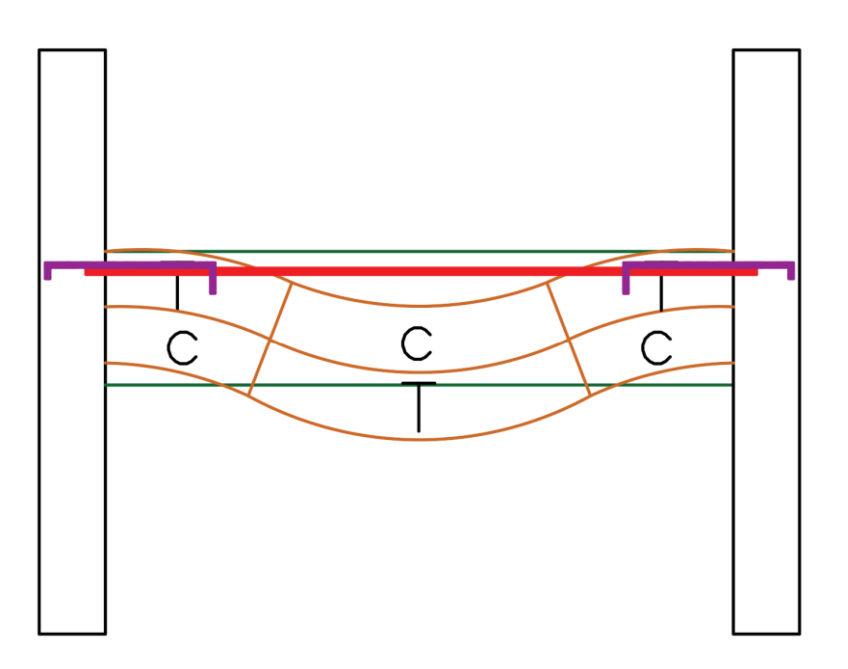

*Imagen 37 Acero Superior Total. As (-) Tot. Fuente: Nicolás Pozo*

Para calcular el acero total se utiliza la siguiente formula:

As total = num del acero min – num de acero negativo  $\times \frac{\pi}{40}$  $\frac{\pi}{400} \times \emptyset^2$ 

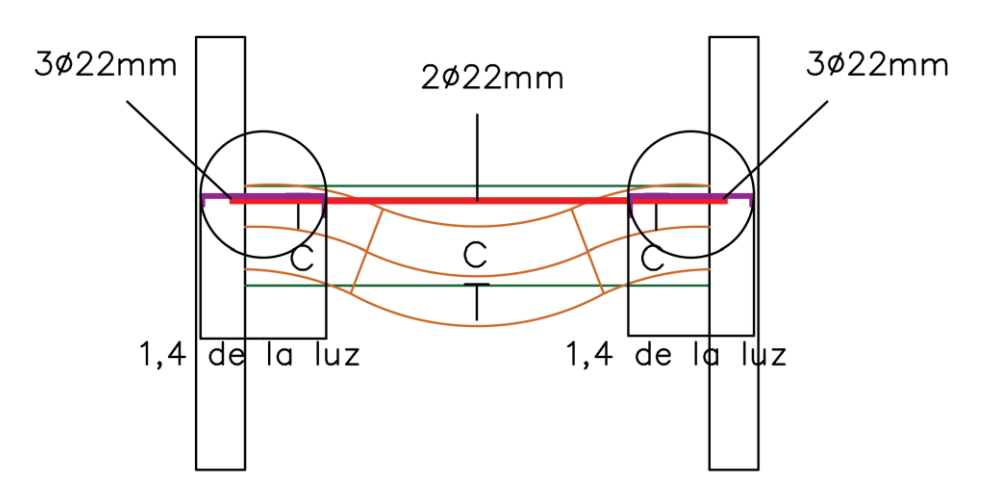

*Imagen 38 Diámetros de Varillas Para Aceros Superiores o Negativos. Fuente: Nicolás Pozo*

El ACI 318-19 nos muestra cómo podemos desarrollar la cuantía de balance de la siguiente manera: en primer lugar, se debe calcular la sección de acero y la sección de hormigón.

1. Se deben dividir entre ellos para obtener la cuantía de acero, es decir

 $\rho_{As}=\frac{As}{4a}$  $\frac{A_5}{Ag}$ . Esta cuantía nos indicará cuánto acero se necesita para el refuerzo de la estructura. El ACI318-19 muestra el paso a paso necesario para obtener la cuantía de balance, a fin de garantizar que se obtenga una estructura segura y estable.

- 2. Es claro que el hormigón es muy bueno para soportar compresión, pero tiene poca resistencia a la tracción. Esto significa que, en una viga, el peso y la carga se soportan con mayor eficiencia en la parte superior de la viga. Por ello, se suele reforzar la parte inferior con acero para proporcionar la resistencia necesaria a la tracción y prevenir la falla de la viga. De esta forma, el acero se unirá al hormigón para maximizar la resistencia y la durabilidad de la viga.
- 3. Para mantener el diseño óptimo, es necesario asegurar que el acero falle antes que el hormigón de modo que, en caso de un colapso, las personas puedan alejarse del lugar antes de que se produzca una caída brusca. La resistencia del acero se calcula mediante la fórmula Fy=fy x As, mientras que la resistencia del hormigón se determina a partir de f'c. Se logra asegurar que el acero y el hormigón fallen al mismo tiempo mediante el uso de un acero balanceado (As bal). Esto se hace asegurando que la cantidad de acero balanceado, calculada a partir de la expresión:

 $\rho_{bal} = \frac{As\,bal}{h \times d}$  $\frac{dS}{dx}$ , no sea mayor a la cantidad necesaria para soportar el peso. De este modo se mantiene el diseño óptimo y se evita el colapso prematuro del hormigón.

4. Lo siguiente es hacer equilibrio de fuerzas en el gráfico de compresión y tensión y se obtiene lo siguiente:

$$
\sum Fx = 0
$$
  

$$
F_{H^{\circ}} - F_{As} = 0
$$
  

$$
a \times b \times \gamma \times f'c - fy \times As = 0
$$

Donde

$$
a = \beta 1 \times c
$$

$$
\beta 1 = 0.85 - 0.008(f'c - 30)
$$

Por lo tanto, remplazando quedaría

$$
\beta 1 \times c \times \gamma \times f'c - fy \times As = 0
$$

Para determinar el valor de c con el diagrama de compatibilidad de deformaciones, necesitamos conocer la deformación unitaria del hormigón (Ɛu) y la deformación unitaria del acero  $(\xi y)$ . Una vez que hayamos tomado estos dos valores, podremos

ubicarlos en el diagrama de compatibilidad de deformaciones y encontrar el valor de c correspondiente.

$$
\frac{c}{d} = \frac{\varepsilon u}{\varepsilon u + \varepsilon y}
$$

$$
c = \frac{\varepsilon u}{\varepsilon u + \varepsilon y} \times d
$$

5. En conclusión, la cuantía balanceada quedaría de la siguiente manera uniendo todas las fórmulas anteriores:

$$
As_{bal} = \gamma \times \beta \frac{1}{f y} \left(\frac{\varepsilon u}{\varepsilon u + \varepsilon y}\right) \times b \times d
$$

$$
\frac{As_{bal}}{b \times d} = \rho_{bal} = \gamma \times \beta \frac{1}{f y} \left(\frac{\varepsilon u}{\varepsilon u + \varepsilon y}\right)
$$

La fórmula  $\rho_b = \frac{0.85 \times \emptyset \times f/c}{f_y}$  $\frac{x\emptyset x f/c}{f y}$   $\times$   $\left(\frac{6100}{6100+f y}\right)$ . se utilizó para llevar a cabo el cálculo realizado en el software EXCEL. La normativa ACI 318-14 y la NEC proporcionan la orientación de aplicar un factor de 0.5 de ρb, mientras que el ACI 318-19 recomienda un valor de 0.9 de ρb. Debido a la flexibilización de este factor en el diseño, se optó por usar el factor 0.5 para asegurar la seguridad en la estructura de las vigas. Esto se explica de manera detallada en los Capítulos 18 y 21 del ACI 318-19 y el ACI 318-14, respectivamente. Los valores establecidos en las normas deben tomarse en cuenta para que el diseño sea seguro y cumpla con los estándares establecidos.

CUANTÍA MÍNIMA PARA GARANTIZAR LA DUCTILIDAD EN VIGAS SISMO RESISTENTES

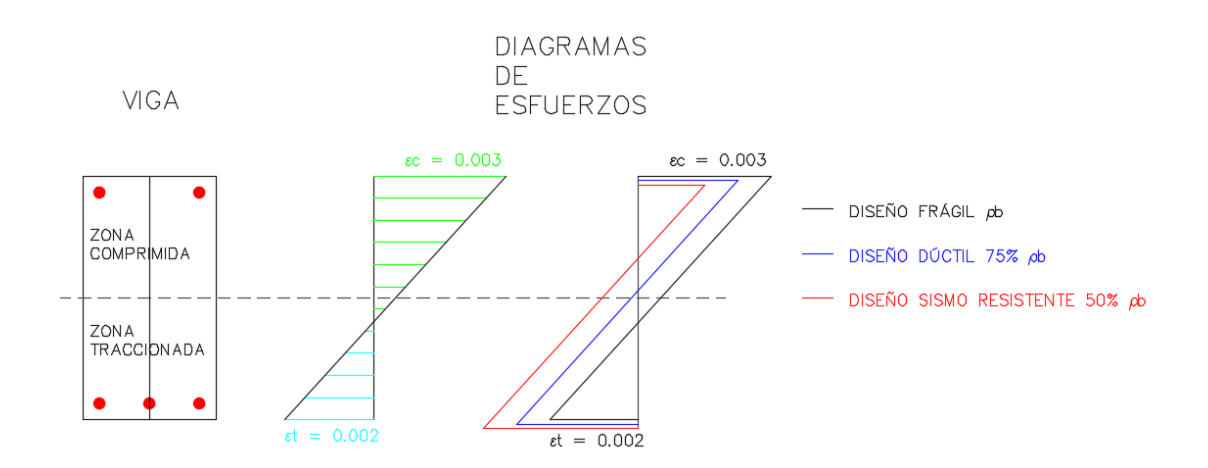

*Imagen 39 Cuantía Mínima para Garantizar la Ductilidad en Vigas Sismo Resistentes. Fuente: Nicolás Pozo*

El objetivo de esta estrategia consiste en lograr una falla en el acero antes que, en el hormigón a compresión, esto es, que la viga sea más dúctil debido a una falla por fluencia en el acero. Por tanto, es necesario asegurar que la cantidad (ρ) que estamos manejando sea inferior a la cantidad máxima (ρmax) permitida. De esta forma se garantizará que el acero aguante mejor la carga y la viga sea más resistente.

El próximo paso para el diseño de la viga es controlar la separación libre entre varillas (sep). Esta se calcula como  $s = \frac{b \text{ vig}-2 \times rec-2 \text{cm} \text{ de} \text{ estribos}-(\text{num}+\text{num} \text{ \text{additional}) \times \emptyset}{\text{num} \text{ training}}$ , La separación  $num + num \ adicional$ mínima entre varillas (s min) para que pueda entrar bien el agregado y no solo lechada del hormigón, debe ser de 2,54 cm o de ϕ, de acuerdo con la Norma. Esta separación máxima debe ser la mayor posible para asegurar una adecuada resistencia mecánica de la viga.

Mediante los coeficientes, se determinó que el momento positivo (M  $(+)$ ) representa el 71 % del momento negativo (M (-)) en un volado. Esto se explica por el hecho de que, mediante el cálculo de la carga y los momentos, es posible determinar que el momento positivo  $(M +)$ es igual a (WL^2) /10, mientras que el momento negativo (M (-)) es igual a (WL^2) /14. Esto demuestra que el momento positivo (M (+)) constituye el 71% del momento negativo (M (-)).

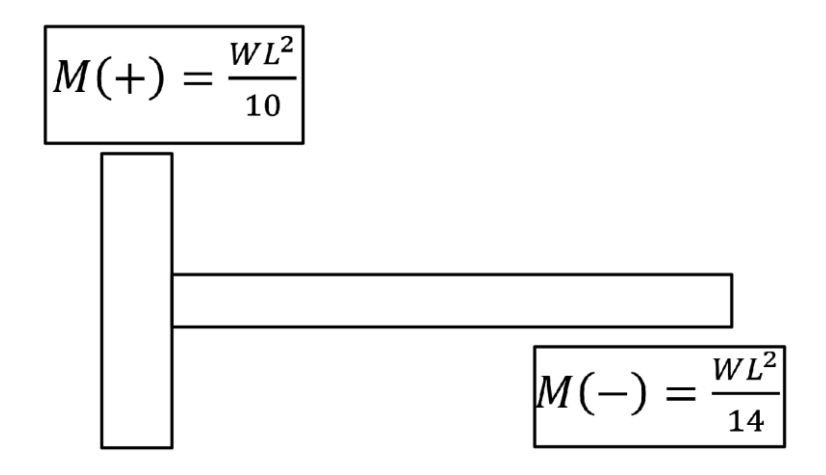

*Imagen 40 Determinación de los Momentos Positivos y Negativos. Fuente: Nicolás Pozo*

Se puede afirmar que el porcentaje de momento positivo en relación al momento de diseño es del 71%. Esto significa que el momento positivo (M+) es aproximadamente igual a 0,71 veces el momento de diseño (Md). En otras palabras, el momento positivo es aproximadamente el 71% del momento de diseño. Esto demuestra que el momento positivo juega un papel fundamental en el diseño.

Con el momento positivo  $(M (+))$  puedo sacar cuanto de acero necesito con la siguiente expresión  $As(+) = \frac{30 \times M(+)}{4}$  $\frac{M(+)}{d}$ , y los números de varillas que sería  $Num = \frac{As(+)}{\frac{\pi}{100} \times \phi^2}$  $\frac{\pi}{\pi} \times \phi^2$ .

La norma nos indica que el acero positivo (As (+)) tiene que ser mayor al 50% del acero negativo (As (-)) porque puede ser falla del nudo si no se controla este criterio.

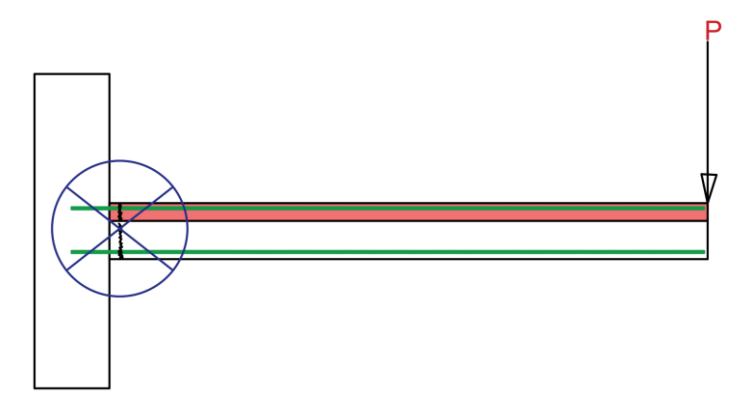

*Imagen 41 Falla en el Nudo debido a Acero Positivo Inferior al 50% del Acero Negativo. Fuente: Nicolás Pozo*

El grafico representa lo que pasa si un sismo ataca al nudo y no cumple con lo anterior dicho.

4. Control de agrietamiento de las vigas

Es vital establecer los parámetros para controlar el agrietamiento dentro del capítulo de diseño de la viga a flexión del ACI 318. Por lo tanto, se sabe que fs=0,6fy y que el agrietamiento es  $z = fs \times \sqrt[3]{dc \times Ac}$  donde  $Ac = \frac{2dc \times b}{2c}$  $\frac{2ac \times b}{num}$ . Esto nos da como resultado la siguiente fórmula para controlar el agrietamiento:  $z = 0.6fy \times \frac{3}{2} \left| \frac{2dc^2 \times b}{a \times b} \right|$ num  $\int_{0}^{3} \frac{2dc^2 \times b}{\sinh b}$ . Por lo

tanto, es indispensable completar este paso para obtener resultados óptimos.

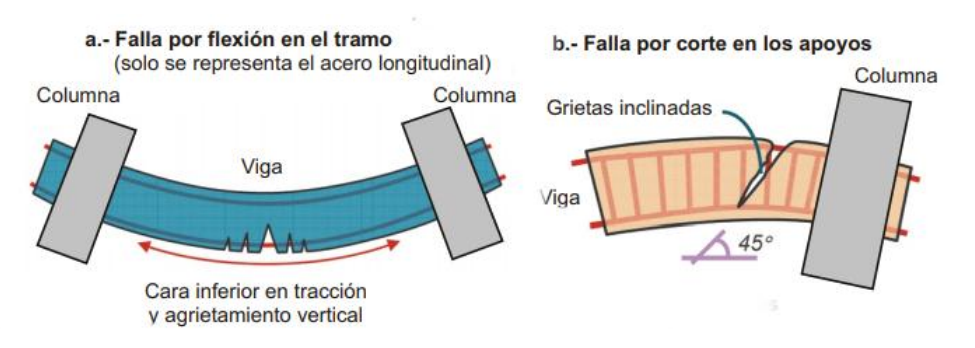

*Imagen 42 Fallas por grietas en vigas. Fuente: CIVILGEEKS*

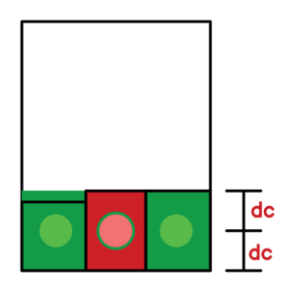

*Imagen 43 Bulbos de Hormigón en el Control de Agrietamiento. Fuente: Nicolás Pozo*

Si el valor de z es menor a 23000, esto significa que las fisuras son insignificantes para permitir la entrada de humedad, por lo que el elemento estructural puede ser usado. Si el z se encuentra entre 23000 y 31000, debe estar en un área protegida, siendo la parte más importante de 2 veces la altura de la viga (hdef). Si el z es mayor a 31000, el elemento no puede ser usado debido a las grandes fisuras presentes. Por lo tanto, es necesario realizar una inspección visual para contar con una idea clara del estado de la estructura antes de su uso.

La longitud de traslape se sabe que es igual a 59 veces el diámetro de varilla esto sale de la siguiente formula  $Ld = \frac{fy}{4\pi L}$  $\frac{f y}{1,4\sqrt{f/c}}\phi$ .

5. Diseño a flexión

En las estructuras de hormigón armado, es importante diseñar adecuadamente para asegurar que todos los elementos estructurales cumplan con los requerimientos establecidos. Esto significa que los ganchos en volado deben tener un ángulo de 135° y, si no es en volado, el ángulo será de 90°. El bloque de compresión debe ser igual al bloque de tensión, lo cual puede representarse con una figura y una serie de fórmulas matemáticas. Además, se debe comprobar que la viga con la colocación del hierro, resista la presión requerida y que la altura útil sea la establecida

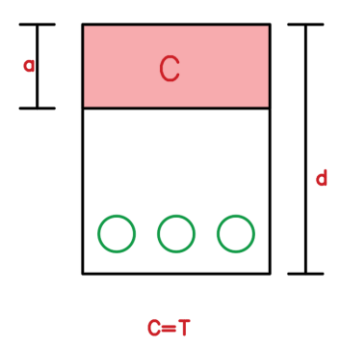

*Imagen 44 Altura de Compresión para el Cálculo del Momento Resistente de la Viga. Fuente: Nicolás Pozo*

Nicolás Pozo Galán

$$
0.85 \times f'c \times b \times a = As \times fy
$$

$$
a = \frac{As \times fy}{0.85 \times f'c \times b}
$$

Con esto se puede calcular mi momento resistente (Mr) el cual es la fuerza T por su brazo de palanca  $\left(d - \frac{a}{a}\right)$  $\frac{u}{2}$ ).

6. Diseño a cortante

En la siguiente tabla resumen se encuentra el cortante máximo por piso y los momentos máximos por piso.

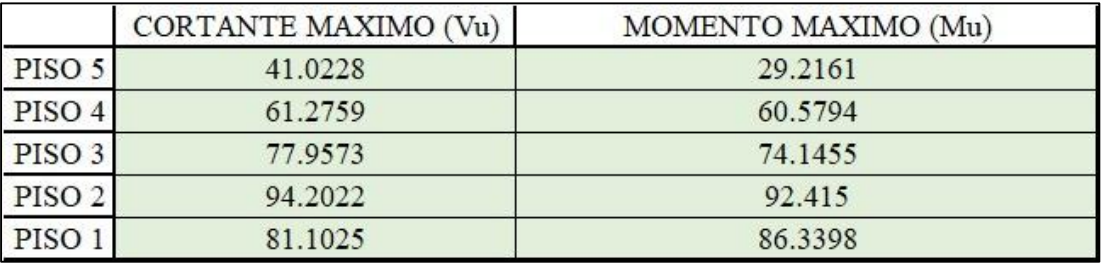

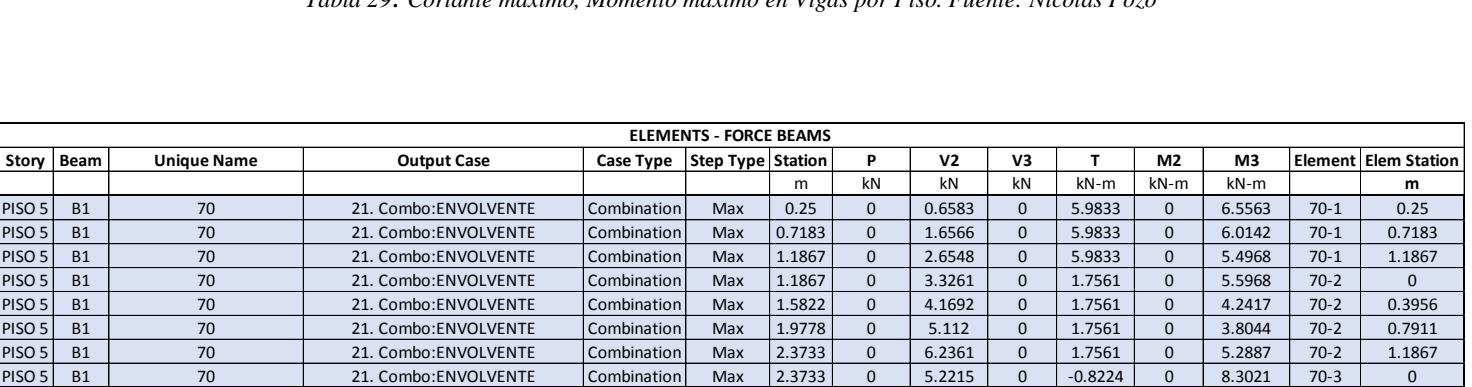

#### *Tabla 29*. *Cortante máximo, Momento máximo en Vigas por Piso. Fuente: Nicolás Pozo*

*Tabla 30 Distribución de Fuerzas Cortantes, Torsiones y Momentos Flectores en una Viga Modelo. Fuente: Nicolás Pozo*

|                                 |                |                              | File Edit Format-Filter-Sort Select Options |                     |                            |                     |                |                      |                      |               |              |                   |          |                             |                 |                               |  |  |
|---------------------------------|----------------|------------------------------|---------------------------------------------|---------------------|----------------------------|---------------------|----------------|----------------------|----------------------|---------------|--------------|-------------------|----------|-----------------------------|-----------------|-------------------------------|--|--|
| Units: As Noted<br>Filter: None |                | Hidden Columns: No           | Sort: None                                  |                     |                            |                     |                |                      |                      |               |              |                   |          |                             |                 | <b>Element Forces - Beams</b> |  |  |
|                                 | Story Beam     | <b>Unique</b><br><b>Name</b> | <b>Output Case</b>                          | Case<br><b>Type</b> | <b>Step</b><br><b>Type</b> | <b>Station</b><br>m | P<br>kN        | V <sub>2</sub><br>kN | V <sub>3</sub><br>kN | т<br>kN-m     | M2<br>$kN-m$ | <b>M3</b><br>kN-m | Element  | Elem<br><b>Station</b><br>m | <b>Location</b> |                               |  |  |
| <b>USI</b>                      | <b>B1</b>      | 70                           | 21. Combo:ENVOLVENTE Combination            |                     | Max                        | 0.25                | $\circ$        | 0.6583               | $\Omega$             | 7.1264        | $\Omega$     | 6.5563            | $70-1$   | 0.25                        |                 |                               |  |  |
| PISO 5                          | <b>B1</b>      | 70                           | 21. Combo:ENVOLVENTE   Combination          |                     | Max                        | 0.7183              | $\circ$        | 1.6566               | $\Omega$             | 7.1264        | $\circ$      | 6.0142            | $70-1$   | 0.7183                      |                 |                               |  |  |
| PISO <sub>5</sub>               | <b>B1</b>      | 70                           | 21. Combo:ENVOLVENTE Combination            |                     | Max                        | 1.1867              | $\circ$        | 2.6548               | $\Omega$             | 7.1264        | $\mathbf 0$  | 6.1933            | $70-1$   | 1.1867                      |                 |                               |  |  |
| PISO <sub>5</sub>               | <b>B1</b>      | 70                           | 21. Combo:ENVOLVENTE Combination            |                     | Max                        | 1.1867              | $\circ$        | 3.3261               | $\Omega$             | 1.7561        | $\circ$      | 6.5162            | $70 - 2$ | $\circ$                     |                 |                               |  |  |
| PISO <sub>5</sub>               | <b>B1</b>      | 70                           | 21. Combo:ENVOLVENTE Combination            |                     | Max                        | 1.5822              | $\circ$        | 4.1692               | $\Omega$             | 1.7561        | $\circ$      | 5.4632            | $70 - 2$ | 0.3956                      |                 |                               |  |  |
| PISO <sub>5</sub>               | <b>B1</b>      | 70                           | 21. Combo:ENVOLVENTE   Combination          |                     | Max                        | 1.9778              | $\circ$        | 5.535                | $\Omega$             | 1.7561        | $\circ$      | 5.0601            | $70 - 2$ | 0.7911                      |                 |                               |  |  |
| PISO <sub>5</sub>               | <b>B1</b>      | 70                           | 21. Combo:ENVOLVENTE Combination            |                     | Max                        | 2.3733              | $\circ$        | 7.4502               | $\mathbf 0$          | 1.7561        | $\mathbf{O}$ | 6.1755            | $70 - 2$ | 1.1867                      |                 |                               |  |  |
| PISO <sub>5</sub>               | <b>B1</b>      | 70                           | 21. Combo:ENVOLVENTE Combination            |                     | Max                        | 2.3733              | $\circ$        | 6.1021               | $\Omega$             | $-0.8224$     | $\mathbf 0$  | 8.8371            | $70 - 3$ | $\circ$                     |                 |                               |  |  |
| PISO <sub>5</sub>               | <b>B1</b>      | 70                           | 21. Combo:ENVOLVENTE Combination            |                     | Max                        | 2.8417              | $\circ$        | 8.3697               | $\Omega$             | $-0.8224$     | $\mathbf{0}$ | 6.716             | $70 - 3$ | 0.4683                      |                 |                               |  |  |
| PISO <sub>5</sub>               | <b>B1</b>      | 70                           | 21. Combo:ENVOLVENTE Combination            |                     | Max                        | 3.31                | $\circ$        | 11.0327              | $\mathbf{0}$         | $-0.8224$     | $\mathbf 0$  | 5.211             | $70 - 3$ | 0.9367                      |                 |                               |  |  |
| PISO <sub>5</sub>               | <b>B1</b>      | 70                           | 21. Combo:ENVOLVENTE Combination            |                     | Min                        | 0.25                | $\circ$        | $-16.311$            | $\Omega$             | 0.4991        |              | $0$ -14.0172      | $70 - 1$ | 0.25                        |                 |                               |  |  |
| PISO <sub>5</sub>               | <b>B1</b>      | 70                           | 21. Combo:ENVOLVENTE   Combination          |                     | Min                        | 0.7183              | $\circ$        | $-14.0434$           | $\Omega$             | 0.4991        | $\circ$      | $-6.9092$         | $70-1$   | 0.7183                      |                 |                               |  |  |
| PISO <sub>5</sub>               | <b>B1</b>      | 70                           | 21. Combo:ENVOLVENTE Combination            |                     | Min                        | 1.1867              | $\overline{0}$ | $-11.7757$           | $\Omega$             | 0.4991        | $\circ$      | $-2.0519$         | $70-1$   | 1.1867                      |                 |                               |  |  |
| PISO <sub>5</sub>               | <b>B1</b>      | 70                           | 21. Combo:ENVOLVENTE Combination            |                     | Min                        | 1.1867              | $\circ$        | $-7.7219$            | $\Omega$             | $-3.5728$     | $\circ$      | $-1.1355$         | $70 - 2$ | $\circ$                     |                 |                               |  |  |
| PISO <sub>5</sub>               | <b>B1</b>      | 70                           | 21. Combo:ENVOLVENTE   Combination          |                     | Min                        | 1.5822              | $\circ$        | $-5.8067$            | $\Omega$             | $-3.5728$     | $\circ$      | 1.1108            | $70 - 2$ | 0.3956                      |                 |                               |  |  |
| PISO <sub>5</sub>               | <b>B1</b>      | 70                           | 21. Combo:ENVOLVENTE Combination            |                     | Min                        | 1.9778              | $\circ$        | $-4.4141$            | $\Omega$             | $-3.5728$     | $\circ$      | 1.6612            | $70 - 2$ | 0.7911                      |                 |                               |  |  |
| PISO <sub>5</sub>               | <b>B1</b>      | 70                           | 21. Combo:ENVOLVENTE Combination            |                     | Min                        | 2.3733              | $\circ$        | $-3.571$             | $\Omega$             | $-3.5728$     | $\circ$      | $-0.4882$         | $70 - 2$ | 1.1867                      |                 |                               |  |  |
| PISO 5                          | <b>B1</b>      | 70                           | 21. Combo:ENVOLVENTE Combination            |                     | Min                        | 2.3733              | $\circ$        | 1.7163               | $\Omega$             | $-5.2187$     | $\circ$      | $-4.4621$         | $70 - 3$ | $\Omega$                    |                 |                               |  |  |
| PISO 5                          | <b>B1</b>      | 70                           | 21. Combo:ENVOLVENTE Combination            |                     | Min                        | 2.8417              | $\circ$        | 2.7145               | $\mathbf 0$          | $-5.2187$     | $\circ$      | $-6.7674$         | $70 - 3$ | 0.4683                      |                 |                               |  |  |
| PISO <sub>5</sub>               | <b>B1</b>      | 70                           | 21. Combo:ENVOLVENTE   Combination          |                     | Min                        | 3.31                | $\circ$        | 3.7127               | $\Omega$             | $-5.2187$     | $\circ$      | $-11.2182$        | $70 - 3$ | 0.9367                      |                 |                               |  |  |
| PISO 5                          | <b>B2</b>      | 71                           | 21. Combo:ENVOLVENTE Combination            |                     | Max                        | 0.25                | $\circ$        | $-0.9599$            | $\Omega$             | 2.4359        | $\circ$      | 4.9821            | $71-1$   | 0.25                        |                 |                               |  |  |
| PISO 5                          | <b>B2</b>      | 71                           | 21. Combo:ENVOLVENTE Combination            |                     | Max                        | 0.5575              | $\circ$        | $-0.3045$            | $\Omega$             | 2.4359        | $\circ$      | 5.1765            | $71-1$   | 0.5575                      |                 |                               |  |  |
| PISO <sub>5</sub>               | <b>B2</b>      | 71                           | 21. Combo:ENVOLVENTE Combination            |                     | Max                        | 0.865               | $\circ$        | 0.3509               | $\Omega$             | 2.4359        | $\circ$      | 5.1693            | $71 - 1$ | 0.865                       |                 |                               |  |  |
| PISO <sub>5</sub>               | <b>B2</b>      | 71                           | 21. Combo:ENVOLVENTE Combination            |                     | Max                        | 0.865               | $\circ$        | 0.227                | $\mathbf 0$          | 0.5606        | $\circ$      | 4.3128            | $71 - 2$ | $\circ$                     |                 |                               |  |  |
| PISO <sub>5</sub>               | <b>B2</b>      | 71                           | 21. Combo:ENVOLVENTE Combination            |                     | Max                        | 1.2975              | $\circ$        | 1.1488               | $\mathbf 0$          | 0.5606        | $\circ$      | 4.7875            | $71 - 2$ | 0.4325                      |                 |                               |  |  |
| PISO <sub>5</sub>               | <b>B2</b>      | 71                           | 21. Combo:ENVOLVENTE Combination            |                     | Max                        | 1.73                | $\circ$        | 2.0706               | $\Omega$             | 0.5606        | $\mathbf 0$  | 4.3565            | $71 - 2$ | 0.865                       |                 |                               |  |  |
| PISO <sub>5</sub>               | <b>B2</b>      | 71                           | 21. Combo:ENVOLVENTE Combination            |                     | Max                        | 1.73                | 5.4879         | 7.9614 0.7928        |                      | 1.7592 0.6157 |              | 8.7958            | $71-3$   | $\mathbf 0$                 |                 |                               |  |  |
| PISO <sub>5</sub>               | <b>B2</b>      | 71                           | 21. Combo:ENVOLVENTE Combination            |                     | Max                        | 2.2125              | 5.4879         | 10.2976 0.7928       |                      | 1.7592        | 0.2332       | 5.3306            | $71-3$   | 0.4825                      |                 |                               |  |  |
| DICO 4                          | D <sub>2</sub> | 74                           | 21 Combo: EMVOLVENTE Combination            |                     | May                        | 2.695               | E 4070         | 12.0220              | 0.7028               | 1.7592        | n pnee       | 6.4445            | 74.0     | n ges                       |                 |                               |  |  |

*Imagen 45 Cortante y Momentos en Vigas en ETABS. Fuente: Nicolás Pozo*

Una vez que hayamos determinado el diámetro de los estribos, podemos calcular la separación adecuada entre ellos. La separación entre los estribos se calcula mediante la expresión  $S =$ d×∆s×fy  $\frac{dS \wedge f y}{dS}$ , donde Vs se calcula usando la expresión  $Vu = \phi Vc + \phi Vs$ , donde  $Vc = 0.53\sqrt{f'c} \times$  $b \times d$ . El ancho de la zona protegida debe ser de al menos el doble de la altura del estribo, mientras que la separación máxima en la zona central debe ser el menor valor entre la altura útil dividido para dos (d/2), ocho veces el diámetro de la varilla (8ϕ) o 15 cm. Además, la separación máxima en la zona de protección debe ser el menor valor entre seis veces el diámetro de la varilla (6ϕ), la altura útil dividido para cuatro (d/4) o 10 cm.

### **1.15.1.2.** COLUMNAS

Es fundamental tener en cuenta el dimensionamiento de columnas para garantizar la estabilidad estructural. Al girar un momento sobre una columna, sus cargas se modifican y el comportamiento de la misma varía. Por tal motivo, el factor de diseño y la distribución de los elementos estructurales deben ser considerados con anticipación, para evitar que existan fallas estructurales durante el uso. La carga pura se verá incrementada o disminuida según la cantidad de momento que exista sobre el elemento estructural. Así, dependiendo de esta situación, el dimensionamiento de la columna debe ser cuidadosamente analizado para asegurar la resistencia y estabilidad de la estructura.

La posición de la fuerza axial del centroide de la sección produce variaciones en el comportamiento de una columna y también en la distribución de tensiones en las secciones. Esto se refleja en la curva de interacción M-N que muestra la relación entre el momento flector M y la fuerza axial N. Estas variables se analizan para predecir el comportamiento de la columna y para obtener una imagen de cuáles son los límites de su seguridad.

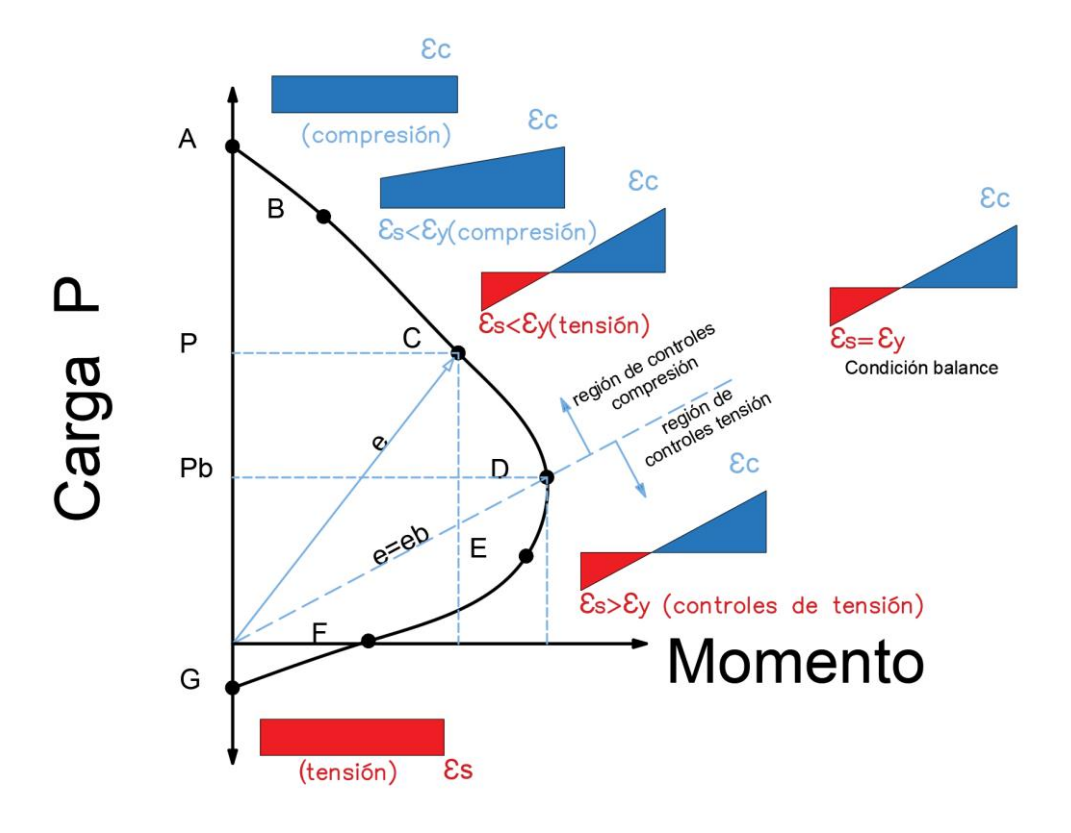

*Imagen 46 Diagrama Curva de Interacción de Columnas. Fuente: SkyCiv*

La resistencia de una sección transversal de una columna se puede calcular a partir de los parámetros geométricos, los materiales utilizados en la construcción y las relaciones constitutivas de hormigón y acero de la viga. En ETABS se utiliza un proceso iterativo para determinar los puntos intermedios de la curva M-N que describe la resistencia de la sección, de acuerdo al Código ACI. Este proceso consta de varias etapas, como, por ejemplo, determinar el área eficaz, la fuerza cortante máxima, el momento resistente a flexión, la relación de armadura y, finalmente, el cálculo de la resistencia total de la sección.

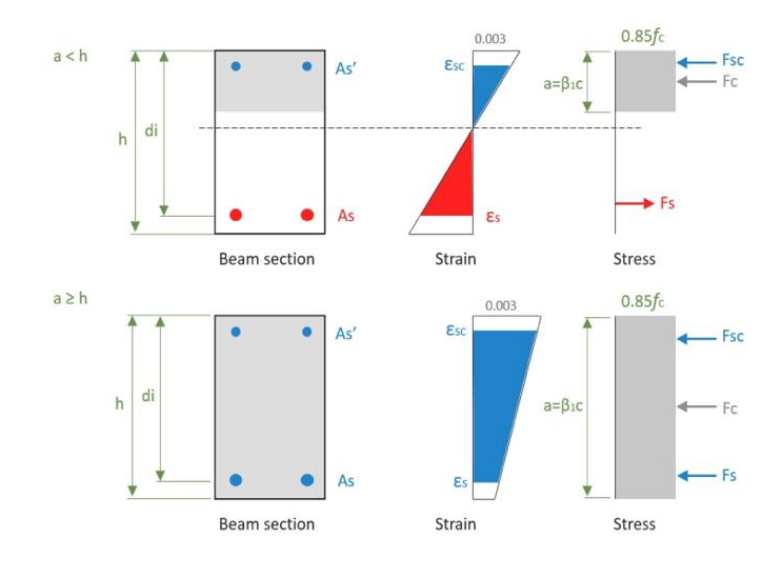

*Imagen 47 Área Efectiva de la Sección de Vigas y Deformaciones Unitarias. Fuente: SkyCiv*

Para lograr una mayor flexibilidad en el edificio, es conveniente hacerlo dúctil, lo que se logra mediante la modificación de los materiales utilizados en la construcción como vigas y columnas. El resultado es una estructura con mayor resistencia a los movimientos sísmicos, como se aprecia en la figura en cuestión, donde el tiempo de ductilidad español se calcula desde el punto de prevención de colapso hasta el punto de ocupación inmediata. Esta característica de ductilidad permite al edificio absorber y distribuir mejor la energía de los sismos a los que está expuesto.

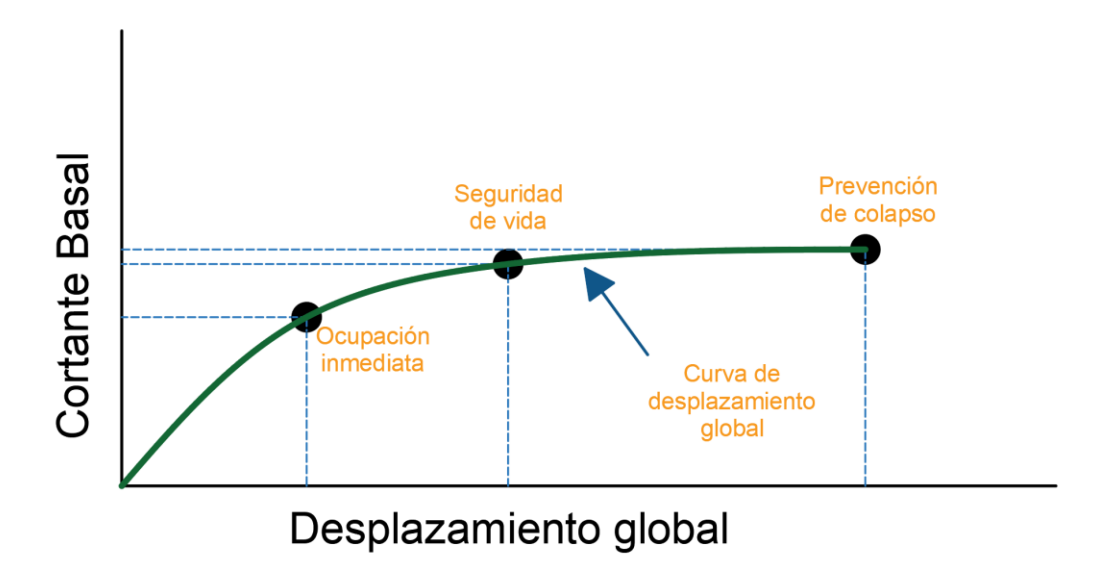

*Imagen 48 Ductilidad debida al Cortante Basal. Fuente: Nicolás Pozo*

La forma en que una columna reacciona a un sismo se muestra en el gráfico siguiente.

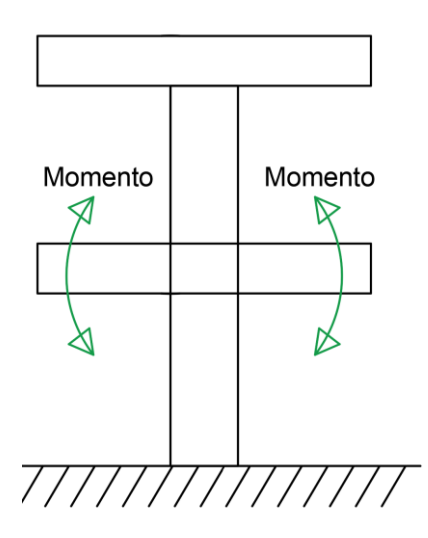

*Imagen 49 Momento Probable en el Nudo. Fuente: Nicolás Pozo*

Para que las columnas cumplan con su función es necesario diseñarlas de manera que soporten el momento crítico generado por la viga. Esto se alcanza estableciendo que la viga sea débil y la columna fuerte, de tal forma que el momento generado por la viga se encuentre alrededor del tercio de la altura del gráfico CARGA P vs MOMENTO, o, dicho de otra forma, en el punto D del gráfico. Esto garantiza que las columnas sean lo suficientemente resistentes para soportar el momento de la viga transmitido.

Ahora continuamos con el proceso de diseño de la columna en los siguientes pasos:

1. Ingreso de datos arquitectónicos

En las columnas se aplican los mismos valores críticos que se emplean para las vigas, que reciben la carga más elevada. Estos valores son la superficie de recubrimiento (rec), la fuerza característica del concreto (f'c) y el límite de fluencia del acero (fy). Además, se tiene en cuenta la altura entre pisos (He), que es de 3 metros, y el número de pisos (Pisos) que tiene 5.

| PREDISEÑO DE COLUMNAS                        |             |                |              |
|----------------------------------------------|-------------|----------------|--------------|
| Área tributaria por las longitudes críticas: | At          | 12.89          | m2           |
| Factor de mayoración:                        | Fm          | 1.00           |              |
| Carga última de todos los pisos:             | Cu          | 86.78          | km/m2        |
| Carga puntual de todos los pisos:            | Pu          | 1118.63        | kn           |
| Área de hormigón necesaria:                  | Ag          | 1319.13        | cm2          |
| Ancho de columna:                            | ancho       | 50             | cm           |
| Profundidad de columna:                      | prof        | 55             | cm           |
| Varillas en el sentido (a):                  | var a       | $\overline{4}$ | <b>u</b>     |
| Varillas en el sentido (p):                  | var p       | $\overline{4}$ | $\mathbf{u}$ |
| Diámtero longitudinal:                       | $\phi$ long | 16             | mm           |
| Diámetro de esquinas:                        | $\phi$ esq  | 18             | mm           |
| Diámetro de estribos:                        | $\phi$ est  | 10             | mm           |
| Número de varillas en la columna:            | Num         | 12.00          | <b>u</b>     |
| Ancho confinado en el sentido (a):           | bc          | 44.00          | cm           |
| Ancho confinado en el sentido (p):           | pc          | 49.00          | cm           |
| Área de acero:                               | As          | 26.26          | cm2          |
| Área de hormigón:                            | Ag          | 2750.00        | cm2          |
| Cuantía de acero:                            | $\rho$      | 0.96%          | No Cumple    |
|                                              |             | 12.07          | cm           |
| Separación de varillas en el sentido (a):    | sep a       |                | Cumple       |
|                                              |             | 13.73          | cm           |
| Separación de varillas en el sentido (p):    | sep b       |                | Cumple       |
| Área de hormigón que está confinada:         | Ac          | 2156.00        | cm2          |

*Tabla 31*. *Pre-Diseño de Columnas. Fuente: Nicolás Pozo*

#### 2. Tabla de la columna

Para determinar el área tributaria de la sección crítica, primero se debe calcular utilizando la siguiente fórmula.  $At = \left(\frac{Lt}{2}\right)$  $\frac{1}{2} + \frac{Lt}{2}$  $\left(\frac{Lv^2}{2}\right) \times \left(\frac{Lv^3}{2}\right)$  $\frac{v3}{2} + \frac{Lv4}{2}$  $\frac{\nu_{\rm T}}{2}$ ).

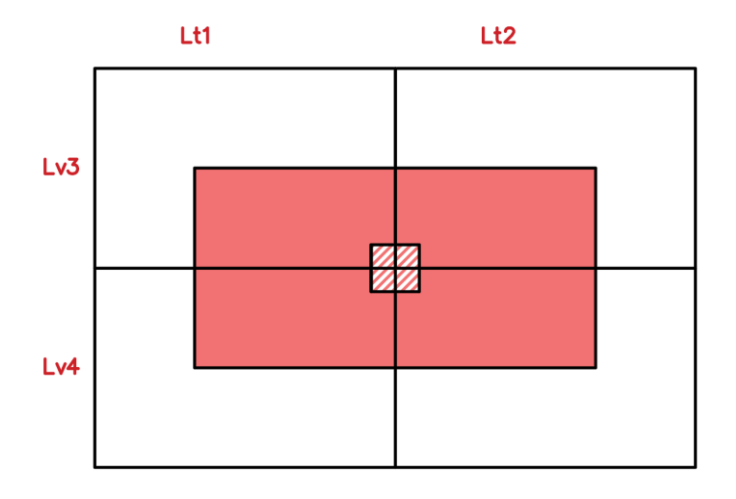

*Imagen 50 Área Tributaria de la Sección Crítica para el Diseño de Columnas. Fuente: Nicolás Pozo*

Debido a que las vigas están peraltadas, el factor de mayoración (Fm) se ajustó a 1,20 para que el resultado sea lo más próximo al que arroja el software ETABS.

Determino la carga última (Cu) para la columna usando la fórmula:  $Cu = 1.2(D \times \text{Pisos}) +$  $1.6(L \times P$ isos). A partir de la carga última (Cu) obtenida, calculo la fuerza axial mayorada (Pu) aplicando el factor multiplicador Pu=Cu×At×Fm.

Para obtener el área de hormigón demandada (Ag), es necesario considerar primero el momento que debe resistir la columna. Esto se computará a través del ETABS mediante la multiplicación del acero por 1,2%, cumpliendo así con el área de acero, siempre mayor a 1%. Esta información servirá para un Predimensionamiento, que luego será corregido para el diseño. La fórmula para hallar el Ag =  $\frac{3Pu}{0.85frc \times 0.012fy}$ .

Se debe tomar en consideración el número de varillas tanto en dirección "a" como en dirección "b", posteriormente el diámetro de las varillas longitudinales, esquineras y para los estribos. Los diámetros comunes para las varillas longitudinales y esquineras son 10, 12, 14, 16, 18, 20, 22, 25, 28 y 32; mientras que para los estribos estos son 10, 12 y 14. Para el recubrimiento en zonas de la sierra se aplica un recubrimiento de 2.5 cm.

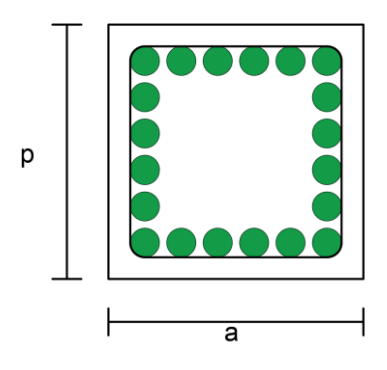

*Imagen 51 Sección de la Columna. Fuente: Nicolás Pozo*

Se puede calcular el número de varillas con los datos presentados:  $Num = 2 \times var a +$ (  $var$   $p - 2$ ) × 2, lo que equivale a dos veces el número de varillas en la dirección "a" más las varillas en la dirección "p" menos las varillas de esquina que son dos, todo esto multiplicado por dos. El ancho de confinamiento (bc) es la mitad del estribo a la mitad del estribo. El ancho de confinamiento sería entonces bc = ancho - 2rec - ∅est. Lo mismo vale para la profundidad de confinamiento (pc): pc = ancho - 2rec - ∅est.

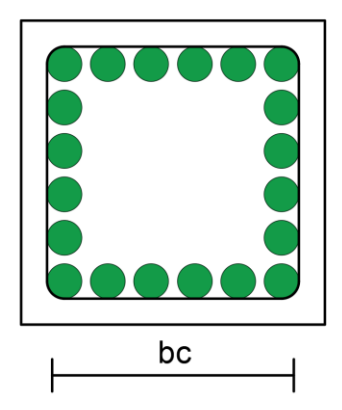

*Imagen 52 Ancho Confinado de la Columna. Fuente: Nicolás Pozo*

La cantidad de acero por viga se calcula con la expresión  $As = 4 \times \frac{\pi}{48}$  $\frac{\pi}{400}$  × Ø esq<sup>2</sup> +  $(Num - 4) \times \frac{\pi}{40}$  $\frac{\pi}{400} \times \emptyset$  long<sup>2</sup>. El mínimo porcentaje requerido es el 1%, que se obtiene haciendo la relación ρ=As/Ag×100. Esto debe verificarse junto con las separaciones "a" y "b", cada una de las cuales se calculan de la siguiente manera:  $\frac{bc - \emptyset \, \textit{est} - 2 \times \emptyset \, \textit{esq} - (\textit{var} \, a - 2) \times \emptyset \, \textit{long}}{\,}$  $\frac{e}{var(a-1)}$   $\propto$   $\phi$  long<br>var a−1  $\sigma$  y sep  $b = \frac{pc - \phi}{\phi}$  est−2× $\phi$  esq−(var p−2 )× $\phi$  long  $\frac{e^{2i\pi}}{e^{2i\pi}}$  .  $\frac{e^{2i\pi}}{e^{2i\pi}}$  .

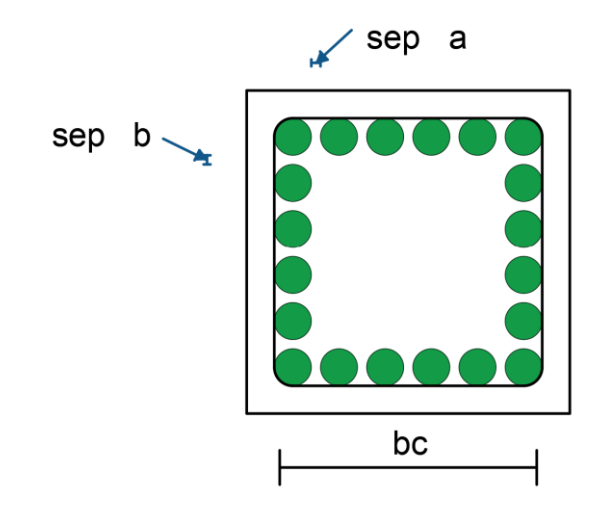

*Imagen 53 Separaciones de las Varillas en la Columnas. Fuente: Nicolás Pozo*

Es esencial saber que los estribos sostienen el hormigón confinado, por lo que una configuración circular es mucho mejor que una rectangular o cuadrada. Esto se debe a que una forma circular distribuye la fuerza de manera equitativa, lo que significa que no hay probabilidades de agrietamiento en las esquinas, como se podría esperar de una columna rectangular o cuadrada. De esta forma, el elemento podrá cumplir con su función sin problemas.

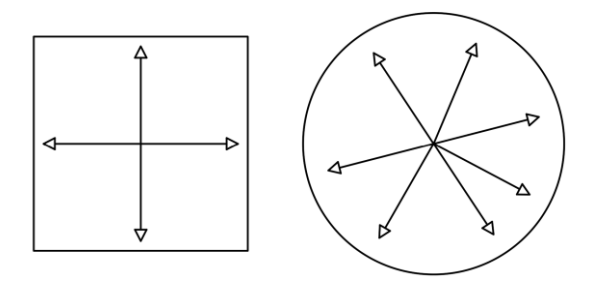

*Imagen 54 Comportamiento del Confinamiento en Columnas Rectangulares y Circulares. Fuente: Nicolás Pozo*

Para asegurarnos de que una columna rectangular o cuadrada mantenga una estructura sólida y resistente, es necesario utilizar vinchas para prevenir cualquier posibilidad de que se produzcan fisuras en las esquinas. Estas vinchas ayudan a reforzar y estabilizar la columna, ofreciendo una mayor resistencia a los elementos que podrían afectar al material. Además, las vinchas también ayudan a evitar que los materiales se desplacen y causen daños en la estructura de la columna.

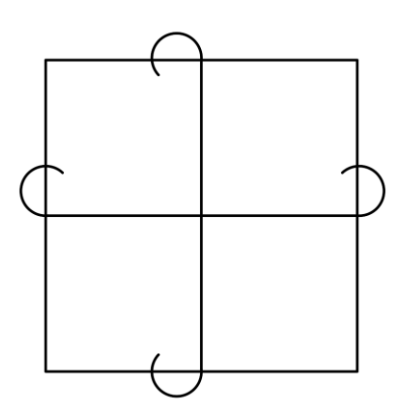

*Imagen 55 Ganchos en Columnas para Confinar el Hormigón. Fuente: Nicolás Pozo*

#### 3. Confinamiento

El confinamiento en las columnas es un método de refuerzo para mejorar la resistencia y resistencia a la deformación de una estructura de concreto. El confinamiento en las columnas se logra al aplicar una armadura circular interna, generalmente de acero, a través de la sección de la columna. Esta armadura evita el colapso predominante, reemplazando la tensión en la sección transversal del concreto con compresión. Esto hace que la columna sea más resistente y, a menudo, es un requisito de diseño para aplicaciones de alta resistencia.

Es importante asegurarse de que la viga esté adecuadamente sujeta, lo que significa tener el nudo fuerte y dos veces la altura de la viga. Para el caso de las columnas, él Lo equivale a la zona protegida, que se determina tomando el valor más alto entre el ancho o profundidad de la columna, la altura de la columna (He) dividido por seis, o bien 45 cm. Esto se puede resumir como Lo  $>$  entre (ancho ó prof, $\frac{He}{\epsilon}$  $\frac{1e}{6}$ , 45cm).

La distancia entre estribos no deberá ser mayor al menor valor entre 6ϕ y 10cm. En la zona central (Z centr), se establece como He-2 Lo y la separación en el centro se mantendrá en 6ϕ o menor, no superando los 15cm.

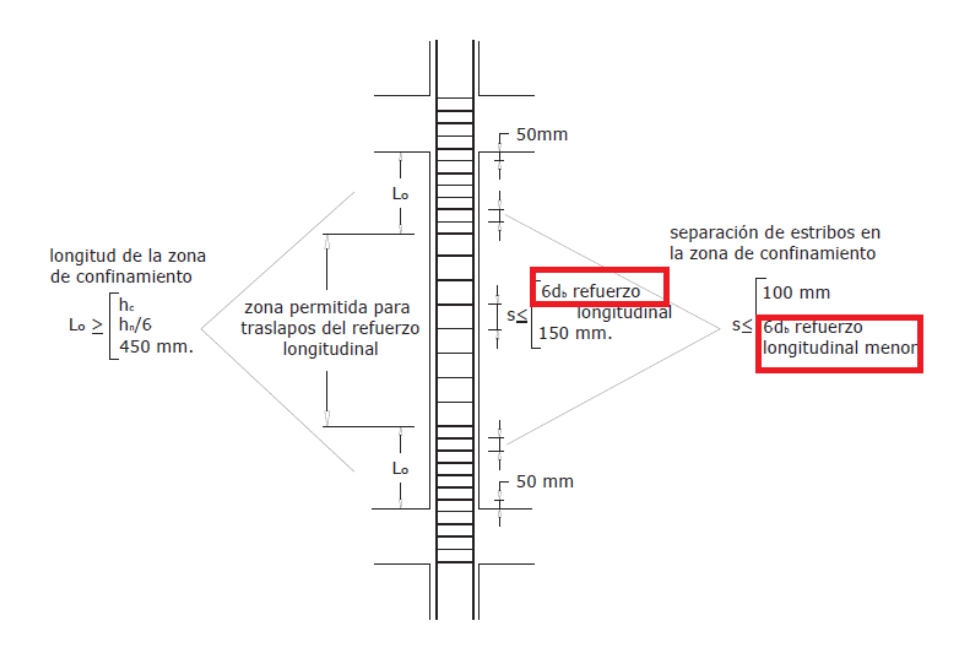

*Imagen 56 Separación de Estribos en Columnas. Fuente: Nicolás Pozo*

También debemos saber cuántas vinchas debemos colocar y para saber el área de confinamiento es el máximo valor entre  $Ash = 0.3 \times bc \times s \times \frac{f'c}{f}$  $\frac{f \prime c}{f y} \times \left(\frac{Ag}{Ac}\right)$  $\frac{Ag}{Ac}$  – 1) y Ash = 0.09  $\times$  $bc \times s \times \frac{fcc}{f}$  $\frac{1}{f}$ .

El número de vinchas necesarias sería vinchas  $=\frac{Ash}{\pi}$  $\frac{\pi}{400} \times \emptyset^2$  y este es el criterio a seguir; si el resultado es 4,1 vinchas, se llevará al superior y se colocarán 5 vinchas.

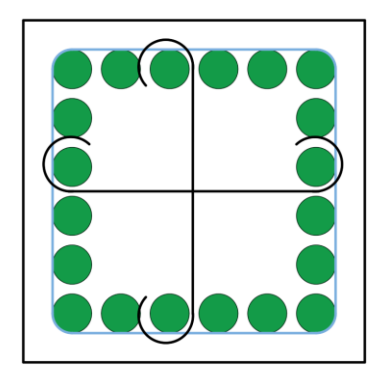

*Imagen 57 Sección Transversal de una Columna Confinada. Fuente: Nicolás Pozo*

| Confinamiento:                        |                    |       |                 |
|---------------------------------------|--------------------|-------|-----------------|
| Zona protegida de la columna:         | Lo                 | 55.00 | cm              |
| Separación máxima entre estribos:     | $\mathcal{S}$      | 9.60  | cm              |
| Zona central de la columna:           | $Z$ centr   190.00 |       | cm              |
| Separación para la zona central:      | $\mathcal{S}$      | 9.60  | cm              |
| Área de confinamiento que debe tener: | Ash                | 1.93  | cm <sub>2</sub> |
| Número de vinchas o estribos:         | vinchas            | 2.45  | $\mathbf{u}$    |

*Tabla 32 Confinamiento de Columnas. Fuente: Nicolás Pozo*

Se propuso examinar qué columnas se podrían reducir para aligerar el peso, sugiriéndose columnas de 45X45 y de 50x50 para evitar el desperdicio de material. Se calculó la carga última (Pu) que las columnas deberían soportar por piso para determinar la resistencia necesaria (PREDISEÑO).

Utilizando esta guía, vamos a calcular los valores de cada columna requerida haciendo uso de una hoja de cálculo de Excel.

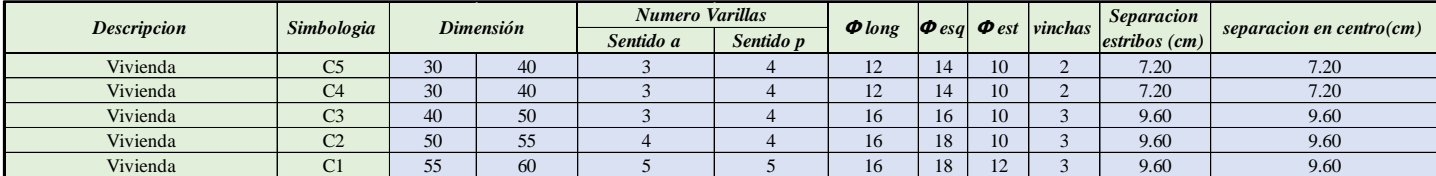

*Tabla 33 Columnas Tipo. Fuente: Nicolás Pozo*

# **1.16.** CUADRO DE MODOS DE VIBRAR

La norma requiere que los modos 1 y 2 deben ser de traslación tanto en el eje X como en el eje

|              |                 | Edit Format-Filter-Sort Select | Options    |           |           |                                |           |
|--------------|-----------------|--------------------------------|------------|-----------|-----------|--------------------------------|-----------|
|              | Units: As Noted | <b>Hidden Columns: No</b>      | Sort: None |           |           | <b>Modal Direction Factors</b> |           |
| Filter: None | Case            | Mode                           | Period     | <b>UX</b> | <b>UY</b> | <b>UZ</b>                      | <b>RZ</b> |
|              |                 |                                | sec        |           |           |                                |           |
|              | Modal           | 1                              | 0.572      | 0.002     | 0.994     | 0                              | 0.004     |
|              | Modal           | $\overline{2}$                 | 0.554      | 0.945     | 0.003     | 0                              | 0.052     |
|              | Modal           | 3                              | 0.496      | 0.055     | 0.003     | 0                              | 0.943     |
|              | Modal           | 4                              | 0.19       | 0.004     | 0.985     | 0                              | 0.01      |
|              | Modal           | 5                              | 0.187      | 0.769     | 0.012     | 0                              | 0.218     |
|              | Modal           | 6                              | 0.148      | 0.26      | 0.004     | 0                              | 0.736     |
|              | Modal           | 7                              | 0.105      | 0.011     | 0.979     | 0                              | 0.01      |
|              | Modal           | 8                              | 0.103      | 0.726     | 0.022     | 0                              | 0.251     |
|              | Modal           | 9                              | 0.08       | 0.334     | 0.004     | 0                              | 0.662     |
|              | Modal           | 10                             | 0.069      | 0.01      | 0.981     | 0                              | 0.009     |
|              | Modal           | 11                             | 0.068      | 0.713     | 0.019     | 0                              | 0.268     |
|              |                 |                                |            | 0.153     | 0.033     | 0                              | 0.814     |

*Tabla 34 Tabla de Factores de Dirección Modal en ETABS. Fuente: Nicolás Pozo*

|       |                | <b>Modal Direction Factors</b> |          |          |                |          |        |
|-------|----------------|--------------------------------|----------|----------|----------------|----------|--------|
| Case  | Mode           | Period                         | UX       | UY       | <b>UZ</b>      | RZ       |        |
|       |                | sec                            |          |          |                |          |        |
| Modal | $\mathbf{1}$   | 0.572                          | $\theta$ | 0.99     | $\overline{0}$ | $\theta$ | Cumple |
| Modal | $\overline{2}$ | 0.554                          | 0.95     | $\Omega$ | $\theta$       | 0.05     | Cumple |
| Modal | 3              | 0.496                          | 0.06     | $\Omega$ | $\overline{0}$ | 0.94     | Cumple |
| Modal | 4              | 0.19                           | $\theta$ | 0.99     | $\overline{0}$ | 0.01     |        |
| Modal | 5              | 0.187                          | 0.77     | 0.01     | $\theta$       | 0.22     |        |
| Modal | 6              | 0.148                          | 0.26     | $\Omega$ | $\theta$       | 0.74     |        |
| Modal | 7              | 0.105                          | 0.01     | 0.98     | $\overline{0}$ | 0.01     |        |
| Modal | 8              | 0.103                          | 0.73     | 0.02     | $\overline{0}$ | 0.25     |        |
| Modal | 9              | 0.08                           | 0.33     | $\Omega$ | $\theta$       | 0.66     |        |
| Modal | 10             | 0.069                          | 0.01     | 0.98     | $\overline{0}$ | 0.01     |        |
| Modal | 11             | 0.068                          | 0.71     | 0.02     | $\overline{0}$ | 0.27     |        |
| Modal | 12             | 0.053                          | 0.15     | 0.03     | $\overline{0}$ | 0.81     |        |

*Tabla 35 Factores de Dirección Modal en EXCEL. Fuente: Nicolás Pozo*

La tabla mostrada es sacada del software ETABS, con los respectivos MODALES que nos indican la forma de reacción de las fuerzas externas. El MODO 1 se ve claramente que tiene una rotación en dirección Y, mayor al 90% y en el MODO 2 de la misma forma, pero en la dirección X, los otros modos pueden variar de traslacionales en X, Y y rotacionales en Z. Sin embargo, se observa que en el MODO 3, tiene una rotación en Z mayor al 90 %, siendo un dato de importancia para tener en cuenta en los siguientes pasos del diseño.

## **1.16.1.** TORSIÓN

La rotación en el eje Z debe ser menos del 20% del total de las rotaciones en los ejes X, Y, y Z. Por lo tanto, se puede ver en la tabla de participación modal de masas que los MODAL 1 y MODAL 2 cumplen con las condiciones para confirmar que no hay Torsión en estos modos.

| Case  | Mode           | Period<br>sec | <b>UX</b>      | UY                    | <b>UZ</b>    | SumUX  | SumUY  | SumUZ      | <b>RX</b>  | <b>RY</b>           | <b>RZ</b> | <b>SumRX</b> | SumRY  | SumRZ  |  |  |
|-------|----------------|---------------|----------------|-----------------------|--------------|--------|--------|------------|------------|---------------------|-----------|--------------|--------|--------|--|--|
| Modal | $\mathbf{1}$   |               | 0.572 0.0016   | 0.8196                | $^{\circ}$   | 0.0016 | 0.8196 |            |            | 0   0.2094   0.0003 | 0.0035    | 0.2094       | 0.0003 | 0.0035 |  |  |
| Modal | $\overline{2}$ |               | 0.554 0.7702   | 0.0023                | $\mathbf{0}$ | 0.7718 | 0.8219 |            |            | 0   0.0008   0.2074 | 0.0357    | 0.2101       | 0.2077 | 0.0392 |  |  |
| Modal | 3              |               | 0.496 0.0399   | 0.0019                | 0            | 0.8117 | 0.8238 |            |            | $0$ 0.0007 0.0165   | 0.7861    | 0.2108       | 0.2242 | 0.8252 |  |  |
| Modal | 4              |               | $0.19$ 0.0005  | 0.1087                | $\circ$      | 0.8122 | 0.9325 |            |            | 0 0.5887 0.0028     | 0.0012    | 0.7995       | 0.2271 | 0.8264 |  |  |
| Modal | 5              | 0.187         | 0.0903         | 0.0014                | $\circ$      | 0.9025 | 0.9339 |            |            | 0   0.0059   0.4228 | 0.027     | 0.8054       | 0.6498 | 0.8534 |  |  |
| Modal | 6              |               | 0.148 0.0253   | 0.0004                | $\circ$      | 0.9279 | 0.9343 |            |            | 0 0.0017 0.1465     | 0.0806    | 0.8072       | 0.7963 | 0.9341 |  |  |
| Modal | $\overline{7}$ |               | $0.105$ 0.0006 | 0.0419                | $\mathbf{0}$ | 0.9284 | 0.9762 |            |            | 0 0.1069 0.0012     | 0.0003    | 0.9141       | 0.7975 | 0.9343 |  |  |
| Modal | 8              |               | $0.103$ 0.0353 | 0.0012                | $\mathbf{0}$ | 0.9637 | 0.9774 |            |            | 0 0.0028 0.0917     | 0.0147    | 0.9168       | 0.8892 | 0.949  |  |  |
| Modal | 9              |               |                | 0.08 0.0105 3.509E-05 | $\mathbf{0}$ | 0.9742 | 0.9774 | $^{\circ}$ |            | 0 0.0198            | 0.0272    | 0.9168       | 0.909  | 0.9762 |  |  |
| Modal | 10             |               | $0.069$ 0.0003 | 0.0171                | 0            | 0.9745 | 0.9945 |            | 0   0.0657 | 0.001               | 3.312E-06 | 0.9825       | 0.9101 | 0.9762 |  |  |
| Modal | 11             |               | 0.068 0.0144   | 0.0005                | 0            | 0.9889 | 0.9951 |            |            | 0 0.0017 0.0502     | 0.0066    | 0.9842       | 0.9603 | 0.9828 |  |  |
| Modal | 12             |               | 0.053 0.0031   | 0.0001                | $\mathbf{0}$ | 0.992  | 0.9951 |            |            | $0$ 0.0003 0.0124   | 0.0065    | 0.9844       | 0.9727 | 0.9893 |  |  |

*Tabla 36 Tabla de coeficientes de Participación Modal de masas en ETABS. Fuente: Nicolás Pozo*

| Case  |              | Mode Period | UX | UY              | UZ                      |       | SumUX SumUY | l SumUZ | <b>RX</b> | R۲            | <b>RZ</b>     | <b>SumRX</b> |       | SumRY SumRZ | <b>SUMATORIA DE</b> | <b>PORCENTAJE DE</b> | CONDICION DE SI |
|-------|--------------|-------------|----|-----------------|-------------------------|-------|-------------|---------|-----------|---------------|---------------|--------------|-------|-------------|---------------------|----------------------|-----------------|
|       |              |             |    |                 |                         |       |             |         |           |               |               |              |       |             | RX, RY, RZ          | <b>ROTACIÓN</b>      | ES <20%         |
| Modal |              | 0.572       |    | $0.002$ $0.820$ | 0.000                   | 0.002 | 0.820       | 0.000   | 0.209     |               | $0.000$ 0.004 | 0.209        | 0.000 | 0.004       | 0.213               | 1.64%                | Cumple          |
| Modal |              | 0.554       |    | 0.770 0.002     | 0.000                   | 0.772 | 0.822       | 0.000   | 0.001     | 0.207         | 0.036         | 0.210        | 0.208 | 0.039       | 0.244               | 14.64%               | Cumple          |
| Modal |              | 0.496       |    | $0.040$ 0.002   | 0.000                   | 0.812 | 0.824       | 0.000   | 0.001     |               | $0.017$ 0.786 | 0.211        | 0.224 | 0.825       | 0.803               | 97.86%               | No Cumple       |
| Modal |              | 0.190       |    | $0.001$ 0.109   | 0.000                   | 0.812 | 0.933       | 0.000   | 0.589     | $0.003$ 0.001 |               | 0.800        | 0.227 | 0.826       | 0.593               | 0.20%                | Cumple          |
| Modal |              | 0.187       |    | 0.090 0.001     | 0.000                   | 0.903 | 0.934       | 0.000   | 0.006     | $0.423$ 0.027 |               | 0.805        | 0.650 | 0.853       | 0.456               | 5.92%                | Cumple          |
| Modal |              | 0.148       |    |                 | $0.025$ 0.000 0.000     | 0.928 | 0.934       | 0.000   | 0.002     | 0.147 0.081   |               | 0.807        | 0.796 | 0.934       | 0.229               | 35.23%               | No Cumple       |
| Modal |              | 0.105       |    | $0.001$ $0.042$ | 0.000                   | 0.928 | 0.976       | 0.000   | 0.107     | 0.001         | 0.000         | 0.914        | 0.798 | 0.934       | 0.108               | 0.28%                | Cumple          |
| Modal |              | 0.103       |    | $0.035$ $0.001$ | 0.000                   | 0.964 | 0.977       | 0.000   | 0.003     |               | $0.092$ 0.015 | 0.917        | 0.889 | 0.949       | 0.109               | 13.46%               | Cumple          |
| Modal | $\mathbf{q}$ | 0.080       |    | $0.011$ 0.000   | 0.000                   | 0.974 | 0.977       | 0.000   | 0.000     | $0.020$ 0.027 |               | 0.917        | 0.909 | 0.976       | 0.047               | 57.87%               | No Cumple       |
| Modal | 10           | 0.069       |    | $0.000$ $0.017$ | 0.000                   | 0.975 | 0.995       | 0.000   | 0.066     | 0.001         | 0.000         | 0.983        | 0.910 | 0.976       | 0.067               | 0.00%                | Cumple          |
| Modal | 11           | 0.068       |    | 0.014 0.001     | 0.000                   | 0.989 | 0.995       | 0.000   | 0.002     |               | $0.050$ 0.007 | 0.984        | 0.960 | 0.983       | 0.059               | 11.28%               | Cumple          |
| Modal | 12           | 0.053       |    |                 | $0.003$ $0.000$ $0.000$ | 0.992 | 0.995       | 0.000   | 0.000     |               | $0.012$ 0.007 | 0.984        | 0.973 | 0.989       | 0.019               | 33.85%               | No Cumple       |

*Tabla 37 Tabla de coeficientes Participación Modal de masas en EXCEL. Fuente: Nicolás Pozo*

La torsión también fue controlada mediante los factores MODALES antes mencionados.

### **1.17.** GRÁFICA DE DERIVAS FINALES

Las derivadas finales son importantes porque permiten entender cómo una estructura se comporta en respuesta a las fuerzas externas aplicadas. Estas derivadas describen el movimiento y la deformación final de la estructura en el tiempo y brindan información sobre su estabilidad y seguridad. Conocer las derivadas finales también permite identificar los modos de vibración de la estructura y desarrollar estrategias para controlar o mitigar su respuesta vibratoria, lo que aumenta la durabilidad y el rendimiento de la estructura.

La importancia de controlar las derivas es tener un control sobre los elementos estructurales y estos valores de desplazamiento de masa deben ser menores o iguales al 2%

Para las derivas se toma en cuenta el agrietamiento de 0.8 en columnas, de 0.5 en vigas.

|      |                                 | <b>E</b> Diaphragm Center Of Mass Displacements |                    |                                |             |                  |                |                                        |                  |       |                  |        |                |
|------|---------------------------------|-------------------------------------------------|--------------------|--------------------------------|-------------|------------------|----------------|----------------------------------------|------------------|-------|------------------|--------|----------------|
| File | Edit                            | Format-Filter-Sort                              |                    | Select<br>Options              |             |                  |                |                                        |                  |       |                  |        |                |
|      | Units: As Noted<br>Filter: None |                                                 | Hidden Columns: No | Sort: None                     |             |                  |                | Diaphragm Center Of Mass Displacements |                  |       |                  |        |                |
|      | Story                           | Diaphragm                                       |                    | <b>Output Case</b>             | Case Type   | <b>Step Type</b> | <b>UX</b><br>m | UY<br>m                                | <b>RZ</b><br>rad | Point | $\mathbf x$<br>m | Y<br>m | Z<br>m         |
| r    | PISO 5                          | D <sub>1</sub>                                  |                    | 22. Combo:ENVOLVENTE DINAMICO  | Combination | Max              | 0.015902       | 0.016811                               | 0.000954         | 42    | 3.6585           | 7.6146 | 15             |
|      | PISO 5                          | D1                                              |                    | 22. Combo:ENVOLVENTE DINAMICO  | Combination | Min              | $-0.015919$    | $-0.01667$                             | $-0.000934$      | 42    | 3.6585 7.6146    |        | 15             |
|      | <b>PISO 4</b>                   | D <sub>1</sub>                                  |                    | 22. Combo:ENVOLVENTE DINAMICO  | Combination | Max              | 0.014037       | 0.01468                                | 0.000796         | 43    | 3.9313           | 8.0584 | 12             |
|      | PISO 4                          | D <sub>1</sub>                                  |                    | 22. Combo:ENVOLVENTE DINAMICO  | Combination | Min              | $-0.013972$    | $-0.014539$                            | $-0.000789$      | 43    | 3.9313           | 8.0584 | 12             |
|      | PISO <sub>3</sub>               | D1                                              |                    | 22. Combo: ENVOLVENTE DINAMICO | Combination | Max              | 0.011299       | 0.011563                               | 0.000611         | 44    | 3.8676 8.8887    |        | 9              |
|      | PISO <sub>3</sub>               | D <sub>1</sub>                                  |                    | 22. Combo:ENVOLVENTE DINAMICO  | Combination | Min              | $-0.01121$     | $-0.011461$                            | $-0.00061$       | 44    | 3.8676 8.8887    |        | 9              |
|      | PISO <sub>2</sub>               | D <sub>1</sub>                                  |                    | 22. Combo:ENVOLVENTE DINAMICO  | Combination | Max              | 0.007229       | 0.007574                               | 0.000393         | 45    | 3.8676           | 8.8887 | $6\phantom{1}$ |
|      | PISO <sub>2</sub>               | D <sub>1</sub>                                  |                    | 22. Combo:ENVOLVENTE DINAMICO  | Combination | Min              | $-0.007156$    | $-0.007525$                            | $-0.000397$      | 45    | 3.8676           | 8.8887 | 6              |
|      | PISO <sub>1</sub>               | D1                                              |                    | 22. Combo: ENVOLVENTE DINAMICO | Combination | Max              | 0.0029         | 0.00323                                | 0.00016          | 46    | 3.8731           | 8.91   | 3              |
|      | PISO 1                          | D <sub>1</sub>                                  |                    | 22. Combo:ENVOLVENTE DINAMICO  | Combination | Min              | $-0.002873$    | $-0.003218$                            | $-0.000163$      | 46    | 3.8731           | 8.91   | 3              |

*Tabla 38 Tabla en ETABS de desplazamientos del centro de masa del diafragma. Fuente: Nicolás Pozo*

| <b>PISO</b>       | <b>DIAFRAGMA</b> | <b>CASO ENTRADA</b>            | <b>TIPO DE CASO</b> |     | Ux        | $Ux_n$  | $U_{\mathbf{V}}$  | $Uv_{u}$ | н    | <b>DERIVA X</b> |               | <b>DERIVA Y</b> |               |
|-------------------|------------------|--------------------------------|---------------------|-----|-----------|---------|-------------------|----------|------|-----------------|---------------|-----------------|---------------|
| PISO 5            | D <sub>1</sub>   | 22. Combo: ENVOLVENTE DINAMICO | Combination         | Max | 0.0159    | 0.07    | $0.0168$ 0.08     |          | 3.00 | 0.29%           | <b>CUMPLE</b> | 0.32%           | <b>CUMPLE</b> |
| PISO 5            | D1               | 22. Combo: ENVOLVENTE DINAMICO | Combination         | Min | $-0.0159$ | $-0.07$ | $-0.0167$ $-0.08$ |          |      |                 |               |                 |               |
| PISO <sub>4</sub> | D <sub>1</sub>   | 22. Combo: ENVOLVENTE DINAMICO | Combination         | Max | 0.0140    | 0.06    | $0.0146$ 0.07     |          | 3.00 | 0.41%           | <b>CUMPLE</b> | 0.47%           | <b>CUMPLE</b> |
| PISO <sub>4</sub> | D <sub>1</sub>   | 22. Combo: ENVOLVENTE DINAMICO | Combination         | Min | $-0.0140$ | $-0.06$ | $-0.0145$ $-0.07$ |          |      |                 |               |                 |               |
| PISO <sub>3</sub> | D1               | 22. Combo: ENVOLVENTE DINAMICO | Combination         | Max | 0.0113    | 0.05    | $0.0115$ 0.05     |          | 3.00 | 0.61%           | <b>CUMPLE</b> | 0.60%           | <b>CUMPLE</b> |
| PISO <sub>3</sub> | D <sub>1</sub>   | 22. Combo: ENVOLVENTE DINAMICO | Combination         | Min | $-0.0112$ | $-0.05$ | $-0.0115$ $-0.05$ |          |      |                 |               |                 |               |
| PISO <sub>2</sub> | D <sub>1</sub>   | 22. Combo: ENVOLVENTE DINAMICO | Combination         | Max | 0.0072    | 0.03    | $0.0076$ 0.03     |          | 3.00 | 0.65%           | <b>CUMPLE</b> | 0.65%           | <b>CUMPLE</b> |
| PISO <sub>2</sub> | D1               | 22. Combo: ENVOLVENTE DINAMICO | Combination         | Min | $-0.0072$ | $-0.03$ | $-0.0075$ $-0.03$ |          |      |                 |               |                 |               |
| PISO <sub>1</sub> | D1               | 22. Combo: ENVOLVENTE DINAMICO | Combination         | Max | 0.0029    | 0.01    | $0.0032$ 0.01     |          | 3.00 | 0.43%           |               | 0.48%           |               |
| PISO <sub>1</sub> | D1               | 22. Combo: ENVOLVENTE DINAMICO | Combination         | Min | $-0.0029$ | $-0.01$ | $-0.0032$ $-0.01$ |          |      |                 | <b>CUMPLE</b> |                 | <b>CUMPLE</b> |

*Tabla 39 Tabla en ETABS de desplazamientos del centro de masa del diafragma. Fuente: Nicolás Pozo*

# **1.18.** SOLICITACIONES DE VIGAS, COLUMNAS, LOSAS

# **1.18.1.** VIGAS TIPO I, II, III, IV

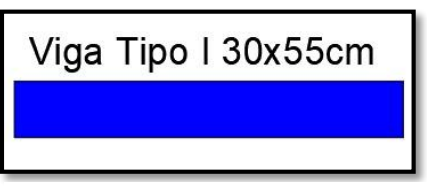

*Imagen 58 Representación de la Viga Tipo I.* 

*Fuente: Nicolás Pozo*

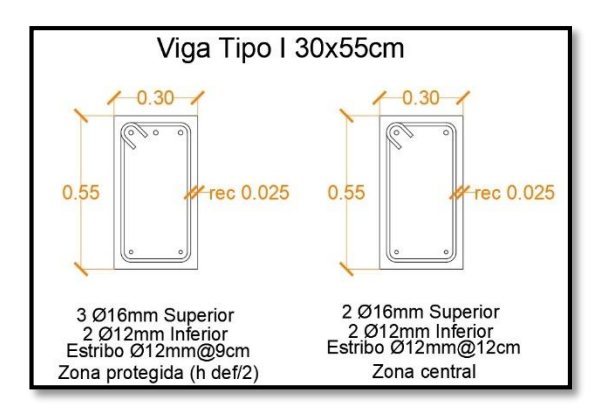

*Imagen 59 Sección de la Viga Tipo I. Fuente: Nicolás Pozo*

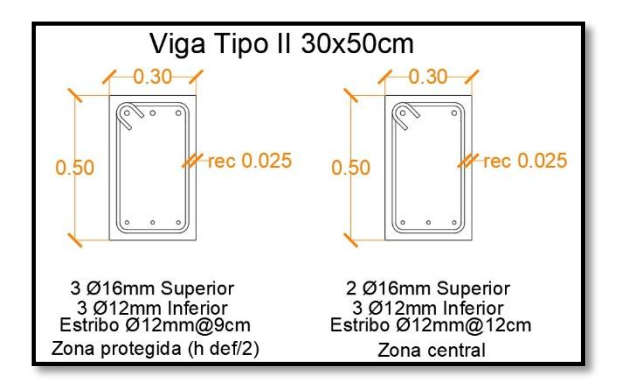

*Imagen 61 Sección de la Viga Tipo II. Fuente: Nicolás Pozo*

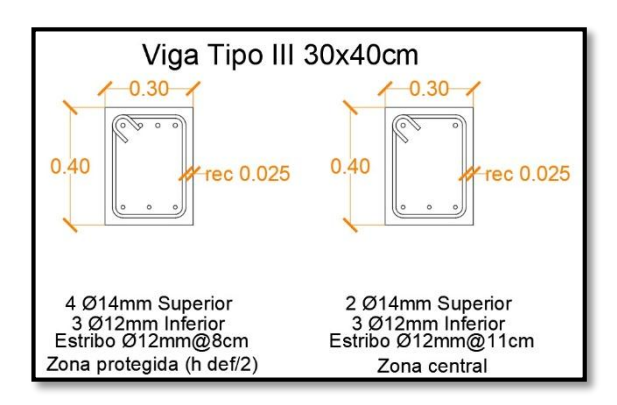

*Imagen 63 Sección de la Viga Tipo III. Fuente: Nicolás Pozo*

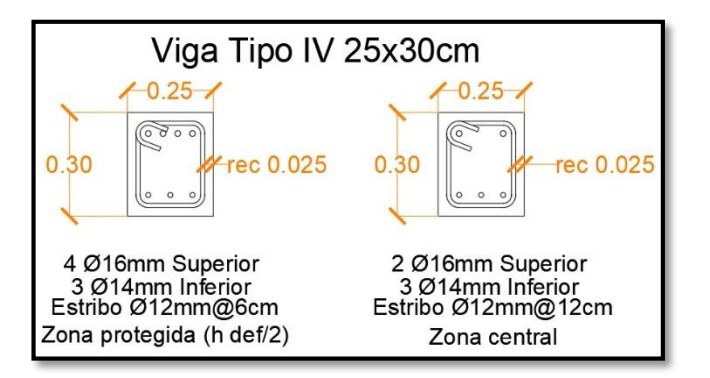

*Imagen 65 Sección de la Viga Tipo IV. Fuente: Nicolás Pozo*

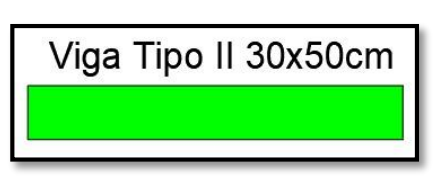

*Imagen 60 Representación de la Viga Tipo II.* 

*Fuente: Nicolás Pozo*

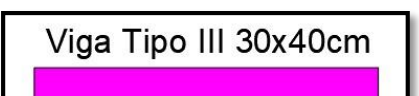

*Imagen 62 Representación de la Viga Tipo III.* 

*Fuente: Nicolás Pozo*

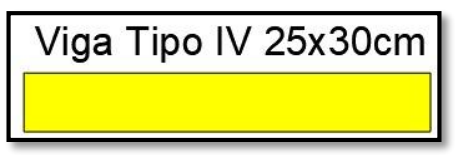

*Imagen 64 Representación de la Viga Tipo IV.* 

*Fuente: Nicolás Pozo*

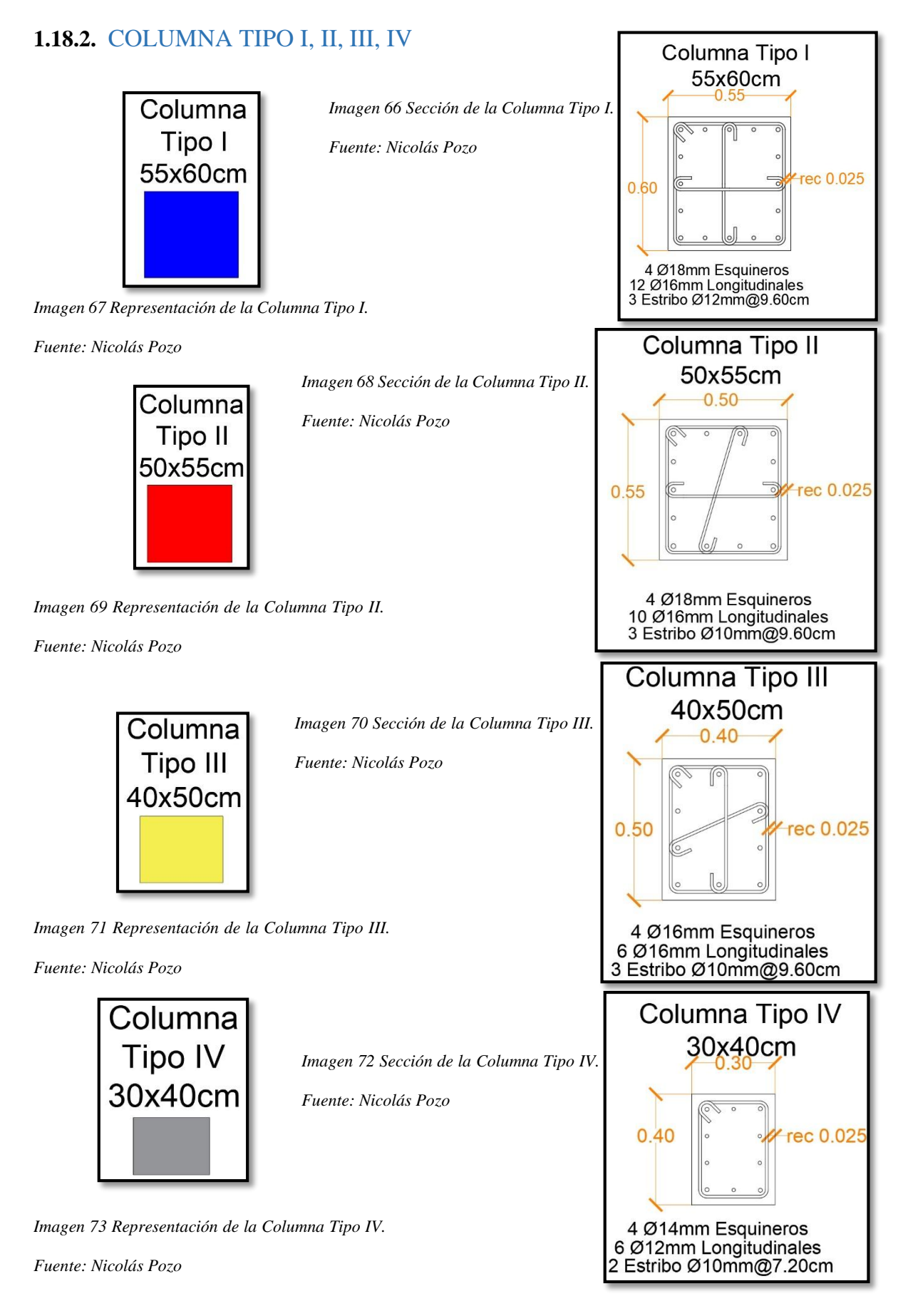

# **1.18.3.** DISTRIBUCIÓN DE VIGAS Y COLUMNAS

En las siguientes ilustraciones están representadas vigas y columnas por pisos con su color característico, especificado en el capítulo 2.

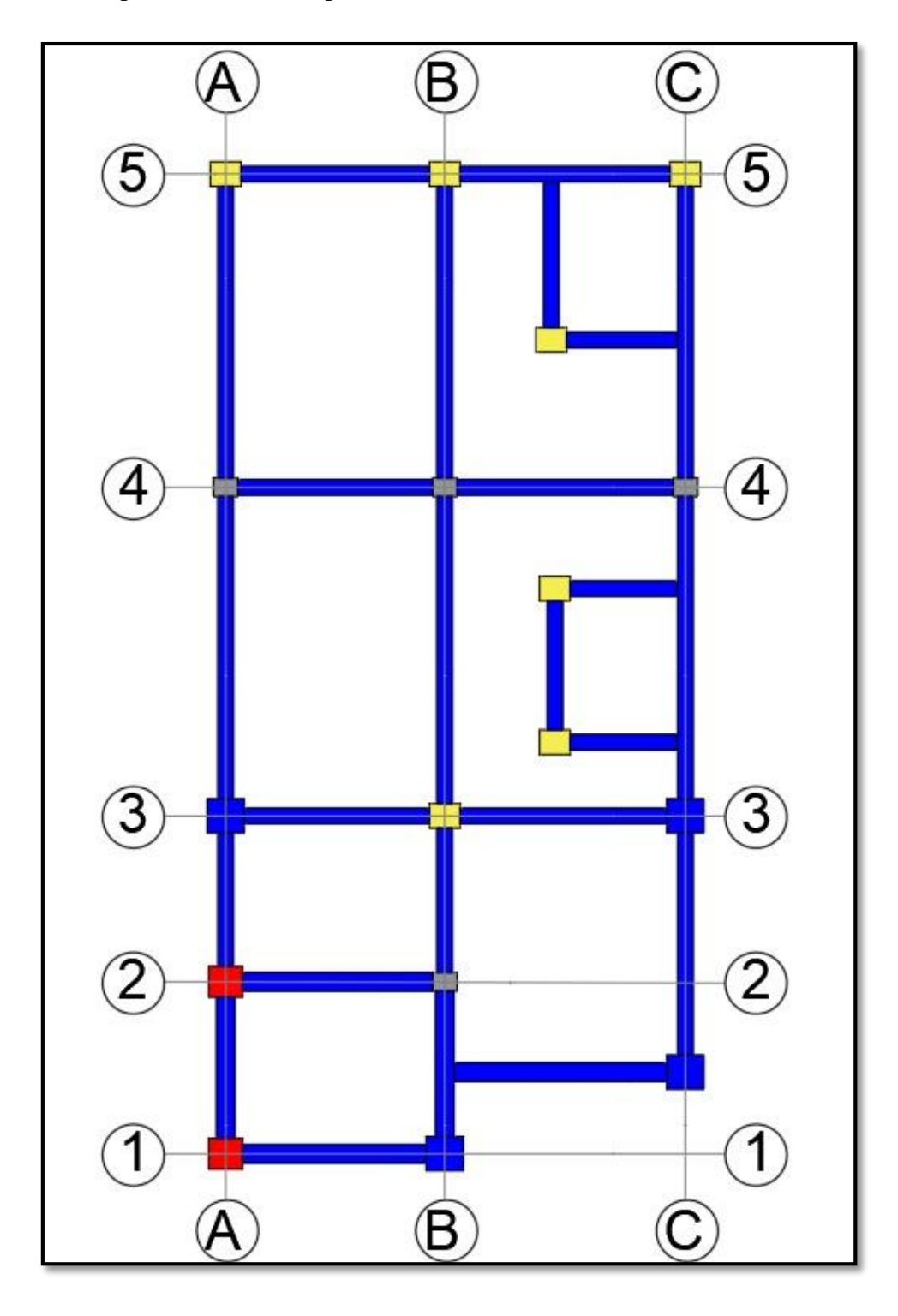

*Imagen 74Distribución de vigas y columnas piso 1. Fuente: Nicolás Pozo*

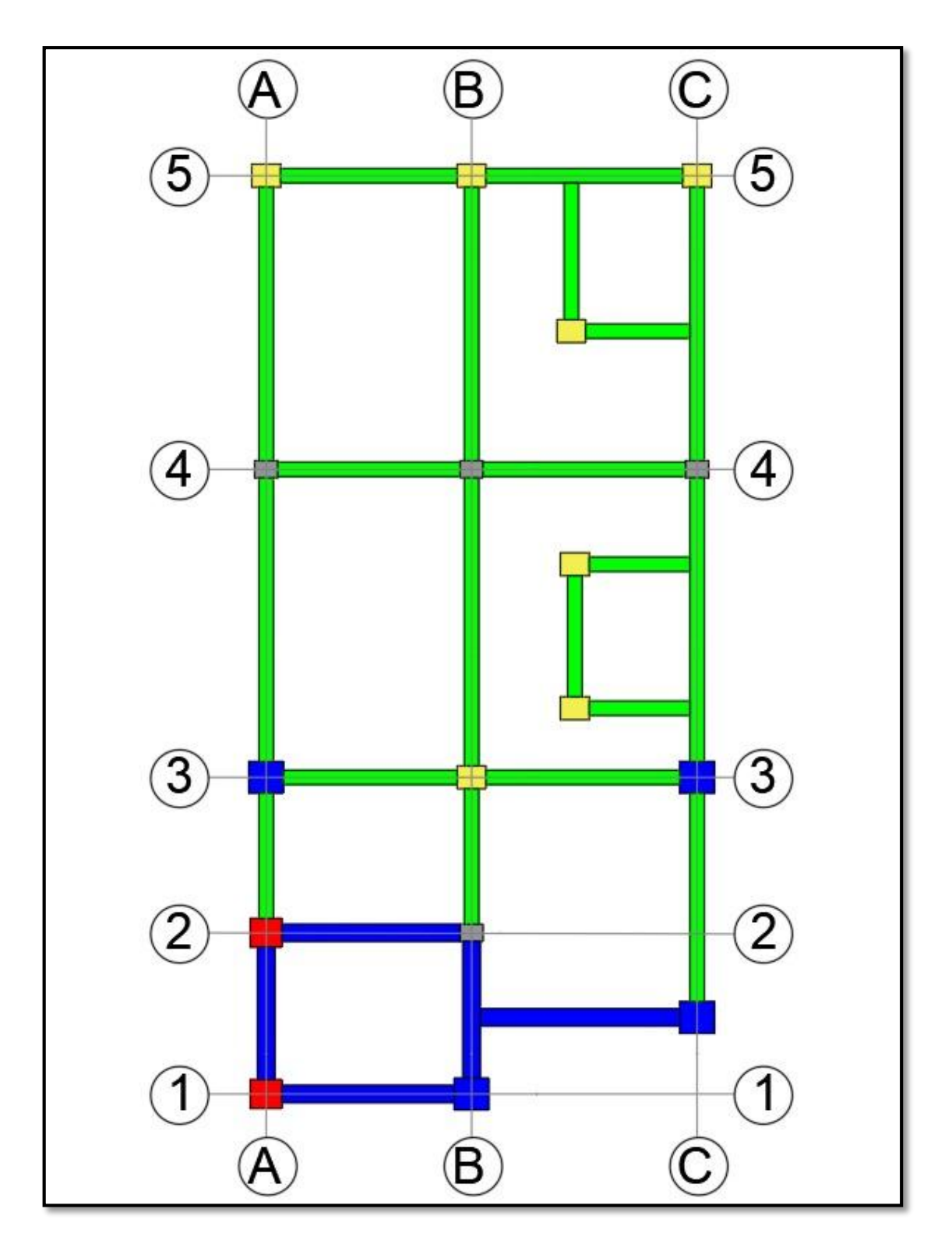

*Imagen 75 Distribución de vigas y columnas piso 2. Fuente: Nicolás Pozo*

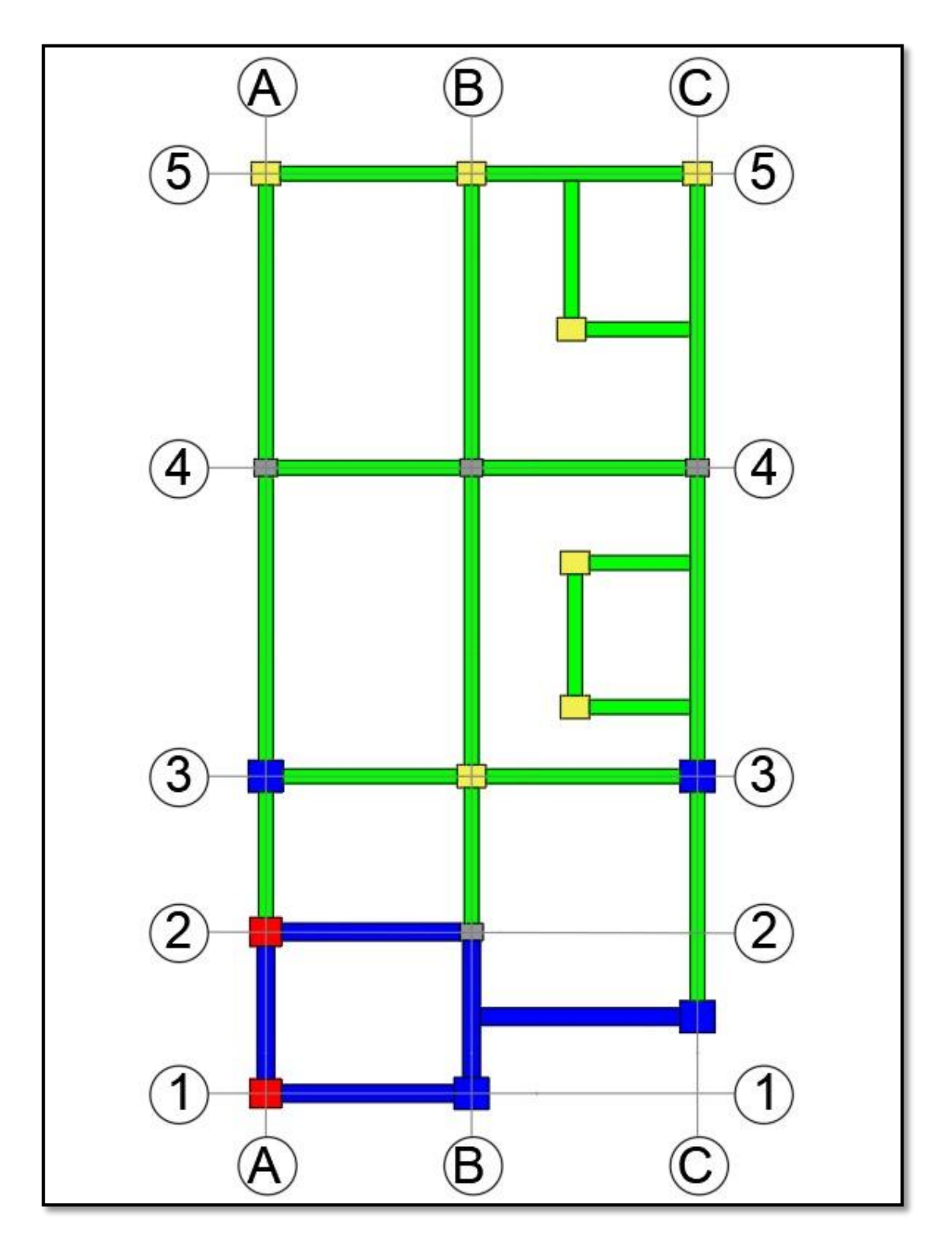

*Imagen 76 Distribución de vigas y columnas piso 3. Fuente: Nicolás Pozo*

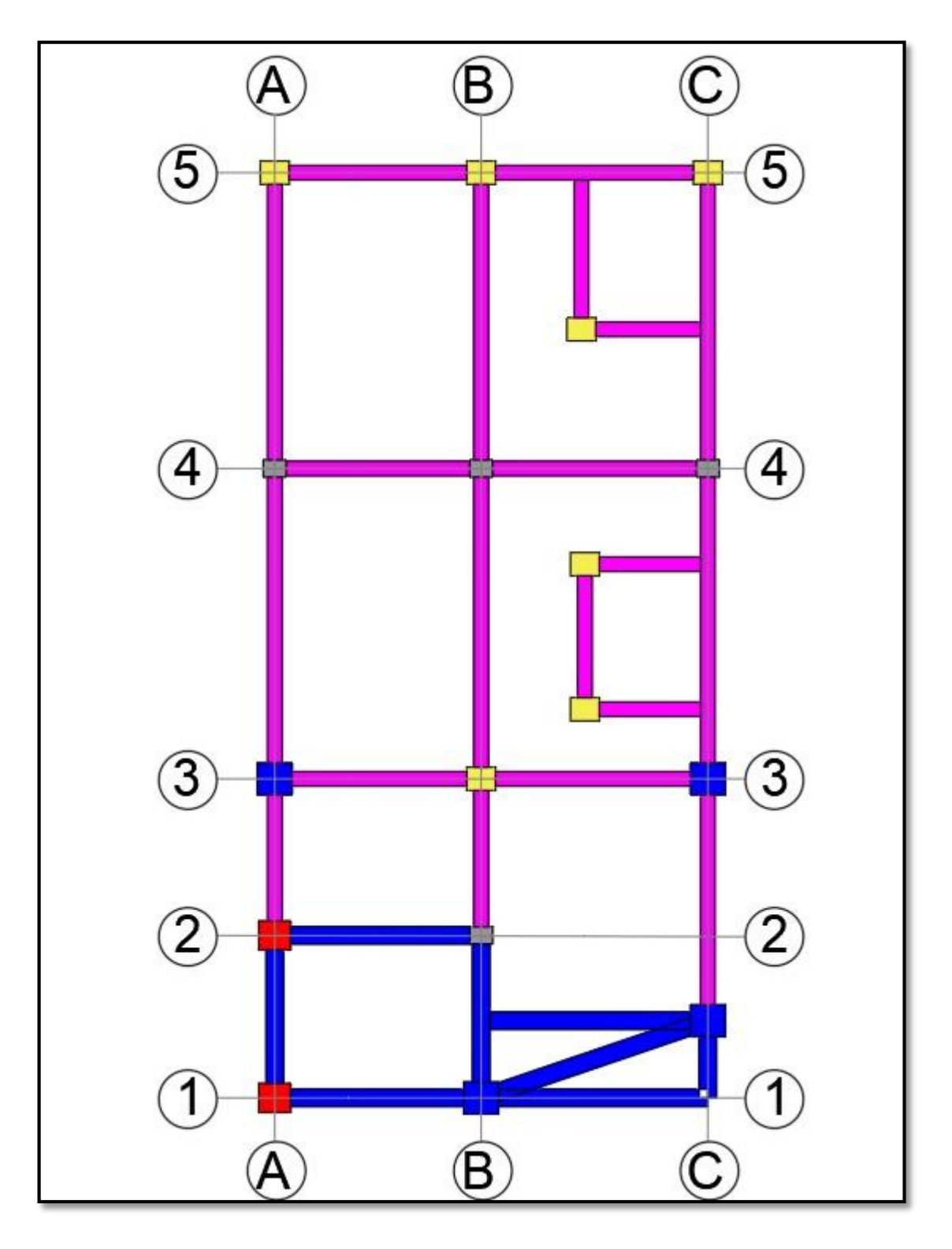

*Imagen 77 Distribución de vigas y columnas piso 4. Fuente: Nicolás Pozo*

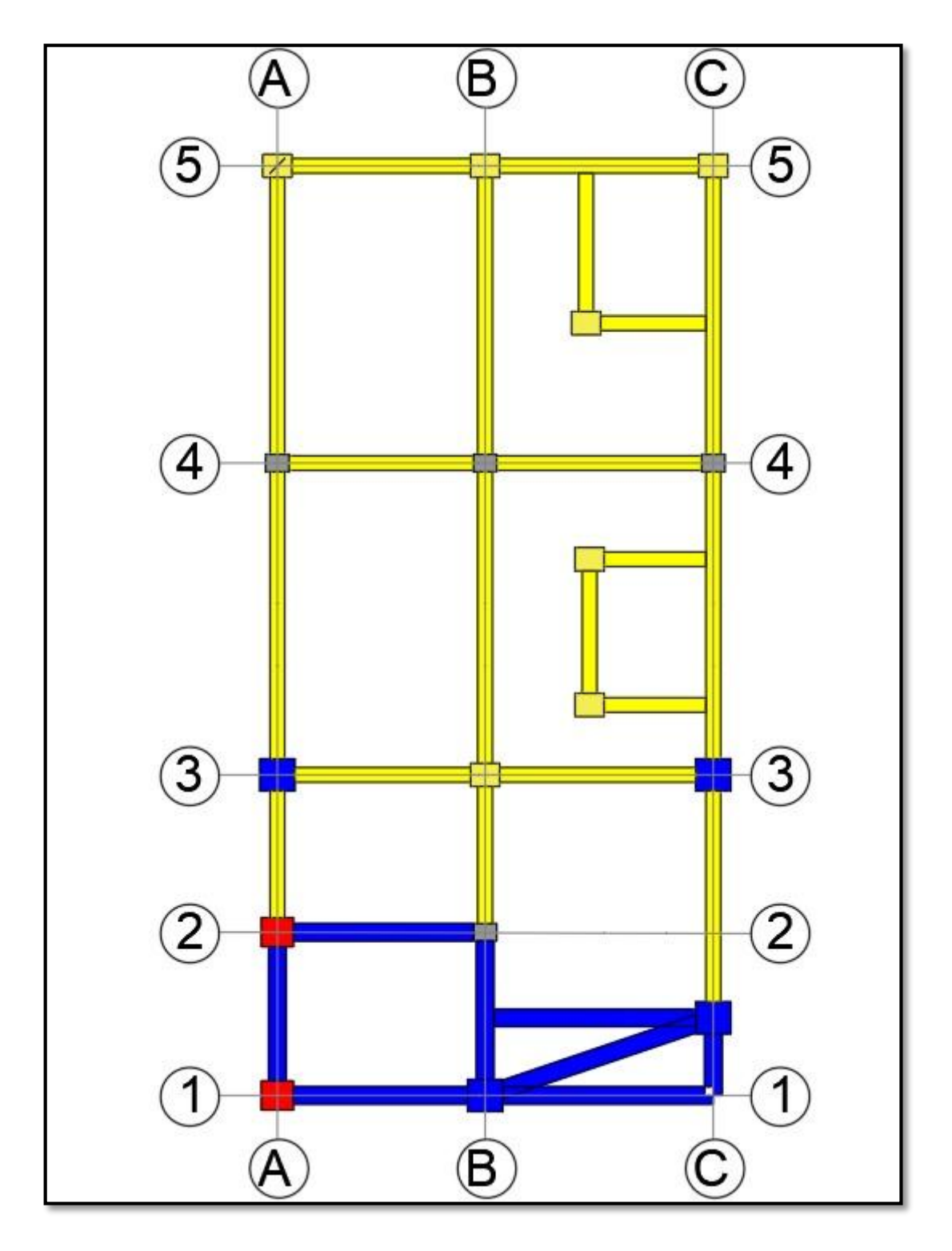

*Imagen 78 Distribución de vigas y columnas piso 5. Fuente: Nicolás Pozo*

Nicolás Pozo Galán

#### **1.18.4.** LOSA NERVADA

Losa nervada es un tipo de estructura de concreto armado que se compone de vigas longitudinales o nervios, luces horizontales que recubren los espacios entre las vigas. Esta estructura proporciona una combinación de rigidez y resistencia, lo que permite a los edificios tener una mayor altura y un menor peso propio. Además, la losa nervada permite la libertad de diseño en la distribución de las cargas y el ancho de las luces.

#### **Resistencia a la compresión**

En general, las losas nervadas están diseñadas para soportar cargas de compresión en la dirección perpendicular a las nervaduras. La resistencia a la compresión de una losa nervada se determina a través de pruebas de laboratorio en las que se aplica una carga axial en el centro de la losa hasta que se produce la falla. El valor de la resistencia a la compresión se expresa en MPa (megapascales) y se utiliza para determinar la capacidad de carga máxima de la losa nervada.

El valor típico de resistencia a la compresión del concreto utilizado en las losas nervadas es de alrededor de 20 MPa a 30 MPa. Sin embargo, este valor puede variar según las condiciones específicas del proyecto y los requisitos de diseño. Además, las losas nervadas pueden estar diseñadas para soportar cargas de compresión en diferentes direcciones, y la resistencia a la compresión puede variar en consecuencia.

Para realizar el diseño de esta losa nervada se utilizó la Norma **NTC RCDF 2017,** la cual nos indica que los concretos clase 1 tendrán una resistencia especificada, f c', igual o mayor que 24 MPa (240 kg/cm2). La resistencia especificada de los concretos clase 2 no será menor que 20 MPa (200 kg/cm2). En ambas clases deberá comprobarse que el nivel de resistencia del concreto estructural de toda construcción cumpla con la resistencia especificada. Se admitirá que un concreto cumple con la resistencia especificada.

La NTC 2289 establece los requisitos y criterios de diseño para las losas aligeradas, que son losas con nervaduras o viguetas que se utilizan para reducir su peso y su espesor, y que se llenan con concreto. La norma establece los requisitos de resistencia, rigidez, estabilidad, durabilidad y seguridad que deben cumplir las losas aligeradas para garantizar su correcto funcionamiento.

Entre los principales requisitos que establece la NTC se encuentran:

- Requisitos de resistencia y rigidez: La norma establece los requisitos de resistencia y rigidez que deben cumplir las losas aligeradas para soportar las cargas de servicio y las cargas de corto y largo plazo. Estos requisitos se refieren a la capacidad de las nervaduras o viguetas para resistir las cargas de compresión, flexión y corte, y a la capacidad de la losa para deformarse dentro de límites permisibles.
- Requisitos de estabilidad: La norma establece los requisitos de estabilidad que deben cumplir las losas aligeradas para garantizar su estabilidad y seguridad durante su construcción y su vida útil. Estos requisitos se refieren a la resistencia de las nervaduras o viguetas al pandeo lateral y a la estabilidad de la losa frente a las cargas de viento y sismo.

A continuación, en la tabla 12-1 se presentan las características de los materiales, la distribución de esfuerzos a la compresión en el concreto, cuándo se alcanza la resistencia de la sección, es uniforme con un valor de f'c = 0.85\*f´c, hasta la profundidad de la zona de compresión.

Se analiza que la losa trabaje en dos dimensiones, lado mayor y lado menor, también hay que tomar en cuenta si la losa es continua o discontinua, se utiliza un factor de 1 en lado continuo y de 2 en lado discontinuo, ya que la longitud de los lados discontinuos se incrementará un 50 por ciento si los apoyos de la losa no son monolíticos con ella, y un 25 por ciento cuando lo sean.

| <b>CARACTERISTICAS DE LOS MATERIALES</b>           |      |                    |
|----------------------------------------------------|------|--------------------|
| Fluencia del acero de refuerzo, fy                 | 4200 | $\log/cm^2$        |
| Densidad del concreto, Y                           | 2400 | $\text{kg/m}^3$    |
| Densidad del mortero, Y                            | 2100 | $\text{kg/m}^3$    |
| Densidad del casetón de poliestireno               | 10   | kg/m <sup>3</sup>  |
| Concreto Clase                                     |      |                    |
| Resistencia del concreto a compresión, f'c         | 240  | kg/cm <sup>2</sup> |
| Magnitud del bloque equivalente de esfuerzos f'c'' | 204  | kg/cm <sup>2</sup> |

*Tabla 40 Características de los materiales Losa Nervada. Fuente: Nicolás Pozo*

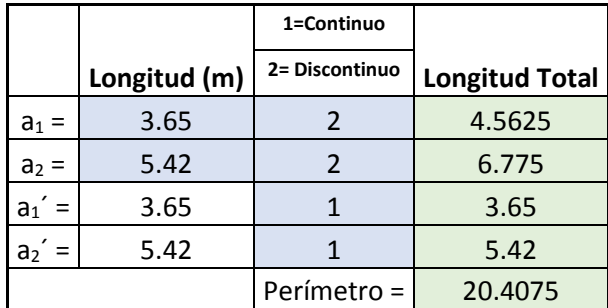

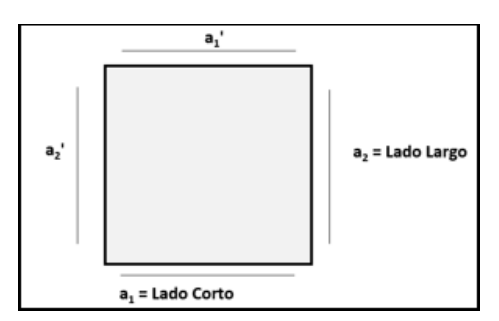

*Tabla 41 Continuidad de la Losa. Fuente: Nicolás Pozo*

*Imagen 79 Gráfico de Continuidad de la Losa.* 

*Fuente: Nicolás Pozo*

| <b>CARACTERISTICAS GEOMETRICAS</b> |                    |    |    |
|------------------------------------|--------------------|----|----|
| Altura propuesta de Losa, h        | $=$ $\blacksquare$ | 25 | cm |
| Altura Casetón                     |                    | 20 | cm |
| Dimensión Corta Casetón            |                    | 40 | cm |
| Dimensión Larga Casetón            |                    | 40 | cm |
| Ancho de Nervaduras, b             | $=$                | 10 |    |
| Espesor Plantilla a Compresión     | $=$                |    |    |

*Tabla 42 Características Geométricas de la Losa. Fuente: Nicolás Pozo*

La altura propuesta es de 25 cm, la altura del caseto es la altura propuesta menos el espeso de la plantilla a compresión, que comúnmente se usa de 5.

| <b>CARGA POR PESO PROPIO</b> |     |        |    |  |  |  |  |  |
|------------------------------|-----|--------|----|--|--|--|--|--|
| Casetón                      | $=$ | 0.32   | kg |  |  |  |  |  |
| Nervaduras                   |     | 60     | kg |  |  |  |  |  |
| Plantilla                    |     | 30     | kg |  |  |  |  |  |
| Suma                         |     | 90     | kg |  |  |  |  |  |
|                              |     |        |    |  |  |  |  |  |
| Peso propio de la losa       | $=$ | 361.28 |    |  |  |  |  |  |

*Tabla 43 Peso Propio de la Losa. Fuente: Nicolás Pozo*

Para conocer la carga por peso propio por m2, hay que tomar en cuenta la distancia en x más la nervadura completa, ambos lados divididos entre 2, y la distancia en y (larga) del casetón más la nervadura.

La carga de servicio únicamente la suma de ambas cargas sin factores, y la carga última si con factores de carga que recomienda la norma.

Para el cálculo del peralte debe ser el 0.6 fy, según la norma, si el peralte efectivo no es menor que el perímetro del tablero entre 250 para concreto de clase 1 y 150 para el concreto de clase 2.

| Pre-dimensionamiento de la losa               |                  |              |                 |                |                       |          |  |  |  |
|-----------------------------------------------|------------------|--------------|-----------------|----------------|-----------------------|----------|--|--|--|
| Longitud vertical                             | Lv               | 3.65         | m               |                |                       |          |  |  |  |
| Longitud tranversal                           | Lt               | 4.06         | m               |                |                       |          |  |  |  |
| ltura mínima de la losa MACIZ                 | Hmin             | 12.18        | cm              |                |                       |          |  |  |  |
| Altura total de losa nervada                  | ht               | 25.00        | cm              |                |                       |          |  |  |  |
| a de compresión de la losa nerv               | tc               | 5.00         | cm              |                |                       |          |  |  |  |
| Ancho nervio de la losa nervada               | bn               | 10.00        | cm              |                |                       |          |  |  |  |
| casetón entre nervios de la los:              | bb               | 40.00        | cm              |                |                       |          |  |  |  |
| Inercia de la losa MACIZA                     | Ilosa            | 15057.77     | cm <sub>4</sub> |                |                       |          |  |  |  |
| Inercia de la losa nervada                    | Inerv            | 49097.22     | cm <sub>4</sub> |                |                       |          |  |  |  |
| IA DE LOSA MACIZA ES MENOR A INERCIA LOSA NEF |                  |              |                 |                |                       |          |  |  |  |
| quivalente de losa nervada (M.                | h eq             | 18.06        | cm              |                |                       |          |  |  |  |
| máxima que puede tener la los                 | L max            | 602.04       | cm              |                |                       |          |  |  |  |
| Peso de la losa nervada                       | Peso             | 433.47       | kg/m2           |                |                       |          |  |  |  |
| <b>FIGURA</b>                                 | $\boldsymbol{A}$ | $\mathbf{v}$ | Ay              | I <sub>0</sub> | $d^2$                 | $I_t$    |  |  |  |
| 1                                             | 200.00           | 10.00        | 2000.00         | 6666.67 48.23  |                       | 16311.73 |  |  |  |
| $\overline{2}$                                | 200.00           | 10.00        | 2000.00         | 6666.67 48.23  |                       | 16311.73 |  |  |  |
| $\overline{3}$                                | 500.00           | 22.50        | 11250.00        | 1041.67 30.86  |                       | 16473.77 |  |  |  |
|                                               | 900.00           |              | 15250.00        |                | $\lceil Total \rceil$ | 49097.22 |  |  |  |
|                                               | v                | 16.94        | cm              |                |                       |          |  |  |  |

*Tabla 44 Pre-dimensionamiento de la Losa. Fuente: Nicolás Pozo*

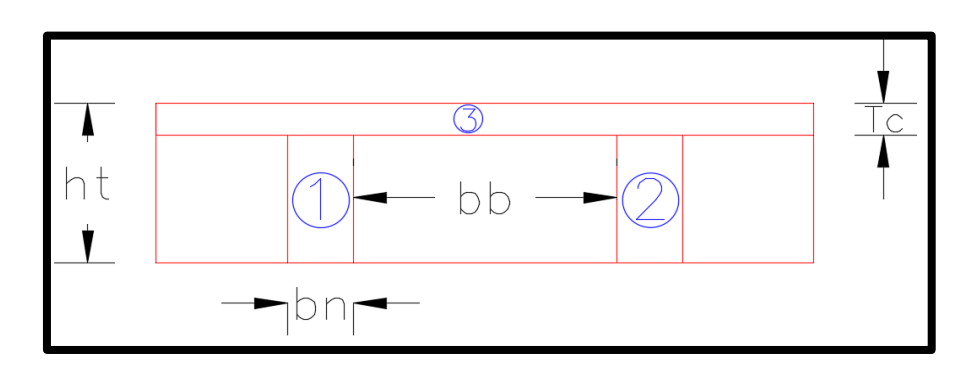

*Imagen 80 Secciones de la Losa para el Cálculo de las Inercias. Fuente: Nicolás Pozo*

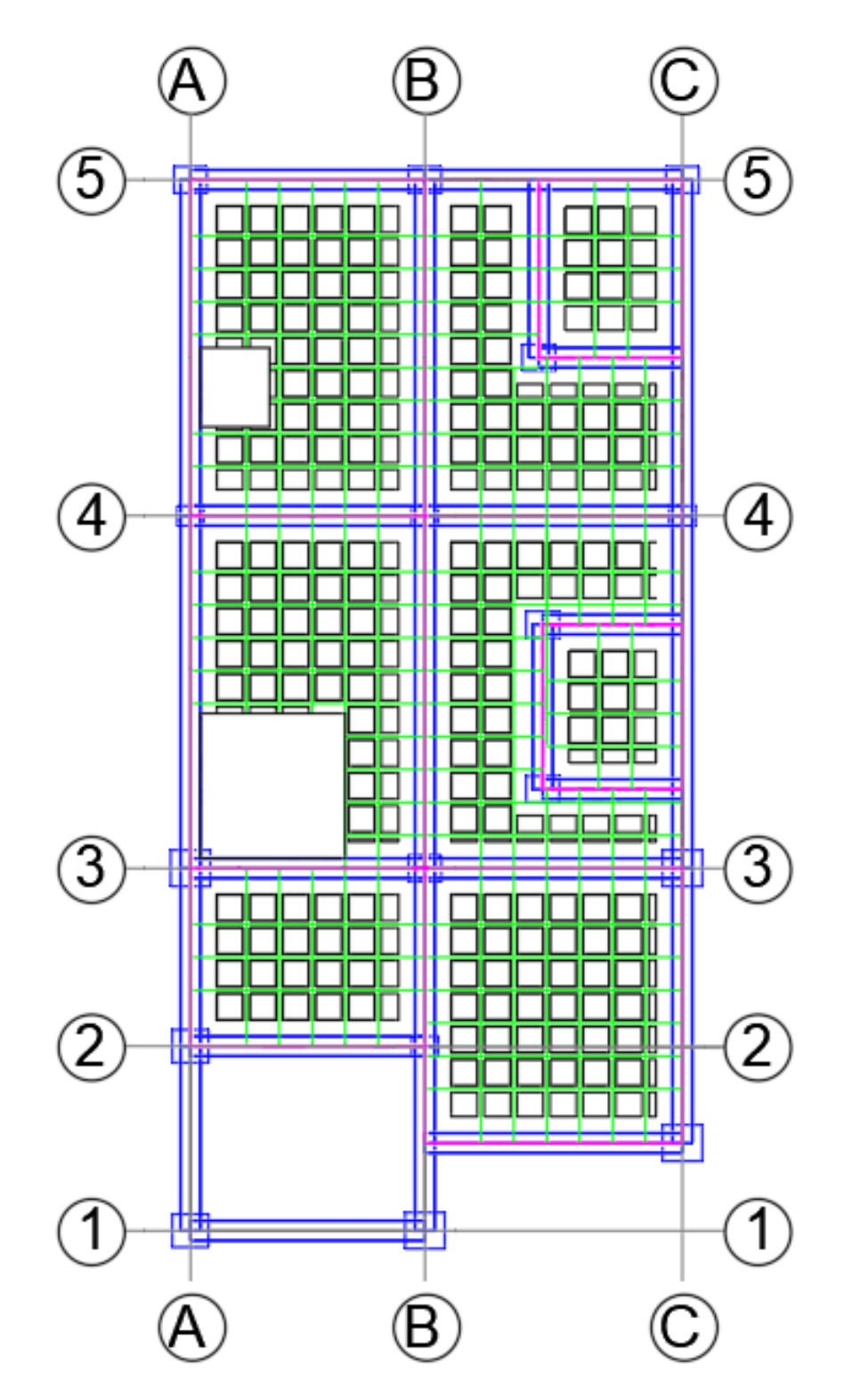

*Imagen 81 Distribución de Losa Nervada pisos 1, 2 y 3. Fuente: Nicolás Pozo*
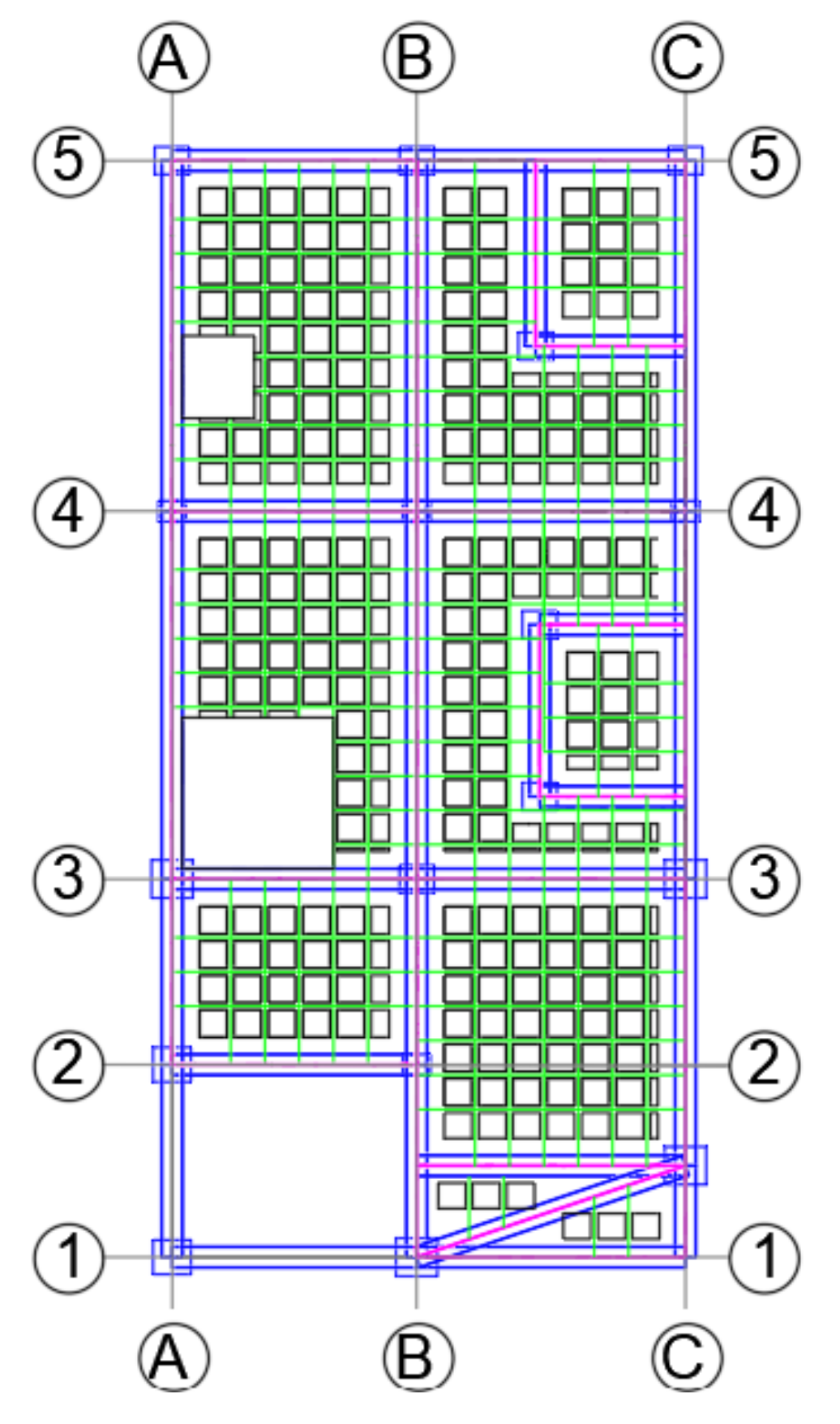

*Imagen 82Distribución de Losa Nervada piso 4. Fuente: Nicolás Pozo*

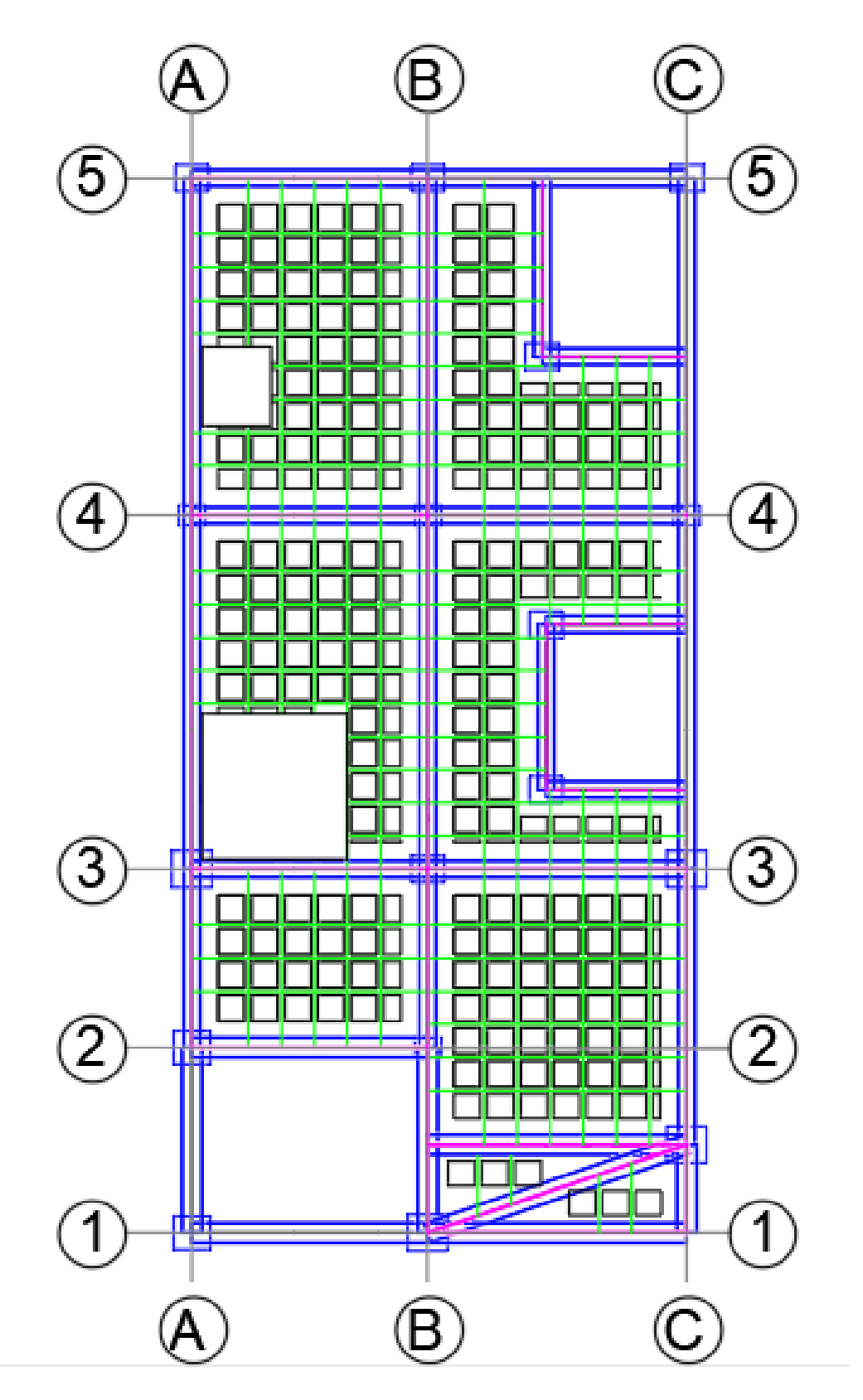

*Imagen 83 Distribución de Losa Nervada piso 5. Fuente: Nicolás Pozo*

## **1.19.** DISEÑO DE LA CIMENTACIÓN

Para diseñar las zapatas, se utilizaron los datos obtenidos previamente en el programa ETABS, incluyendo las cargas P de cada columna en el sector más crítico, las cargas vivas y muertas, las dimensiones de las columnas, la capacidad admisible del suelo, el recubrimiento, la resistencia característica del concreto y el límite de fluencia del acero. Para dimensionar el plinto, se aplican las cargas de servicio.

#### **Nomenclatura y unidades:**

*Dimensiones de la columna* Base de la columna (a): cm Peralte de la columna (t): cm

#### **Cargas sin mayorar:**

Fuerza última (Pu)= Kn Momento último en x (Mux)= Kn Momento último en y (Muy)= Kn

**Cargas mayoradas (1.2D+1.6L):** Fuerza última (Pu)= Kn Momento último en x (Mux)= Kn Momento último en y (Muy)= Kn f'c=240kg/m2 fy=4200kg/cm2 qa=2.8kg/cm2  $Df=2m$ 

En primer lugar, se debe calcular el área tributaria (At), esta área se utiliza para comenzar a diseñar la zapata más crítica en el edificio. La carga muerta sin incrementar (Pm) es la carga que debemos considerar para que nuestra fundación soporte la estructura, pero la carga de servicio (PU) es la que se utiliza para diseñar la zapata.

La zapata para poder calcular se requiere saber la distancia que va trabajar el hormigón, en el siguiente grafico se explica cuál es la distancia **x**. A

$$
A = a + 2x
$$
  
\n
$$
B = b + 2x
$$
  
\n
$$
Acim = (a + 2x) \times (b + 2x)
$$
  
\n
$$
Acim = ab + a2x + b2 + 4x^2
$$
  
\n
$$
4x^2 + 2ax + 2bx + ab - Acim = 0
$$
  
\n
$$
4x^2 + (2a + 2b)x + ab - Acim = 0
$$
  
\n
$$
x = \frac{-q \pm \sqrt{q^2 - 4pr}}{2p}
$$
  
\n
$$
x = \frac{-q \pm \sqrt{q^2 - 4pr}}{2p}
$$
  
\n
$$
x = \frac{1}{2p}
$$
  
\n
$$
x = \frac{1}{2p}
$$
  
\n
$$
x = \frac{1}{2p}
$$
  
\n
$$
x = \frac{1}{2p}
$$
  
\n
$$
x = \frac{1}{2p}
$$
  
\n
$$
x = \frac{1}{2p}
$$
  
\n
$$
x = \frac{1}{2p}
$$
  
\n
$$
x = \frac{1}{2p}
$$
  
\n
$$
x = \frac{1}{2p}
$$
  
\n
$$
x = \frac{1}{2p}
$$
  
\n
$$
x = \frac{1}{2p}
$$
  
\n
$$
x = \frac{1}{2p}
$$
  
\n
$$
x = \frac{1}{2p}
$$
  
\n
$$
x = \frac{1}{2p}
$$
  
\n
$$
x = \frac{1}{2p}
$$
  
\n
$$
x = \frac{1}{2p}
$$
  
\n
$$
x = \frac{1}{2p}
$$
  
\n
$$
x = \frac{1}{2p}
$$
  
\n
$$
x = \frac{1}{2p}
$$
  
\n
$$
x = \frac{1}{2p}
$$
  
\n
$$
x = \frac{1}{2p}
$$
  
\n
$$
x = \frac{1}{2p}
$$
  
\n
$$
x = \frac{1}{2p}
$$
  
\n
$$
x = \frac{1}{2p}
$$
  
\n
$$
x = \frac{1}{2p}
$$
  
\n
$$
x = \frac
$$

Esto asegura que la viga sea uniforme a ambos lados del plinto, y que la zona de acción del concreto esté determinada. Una vez que se tiene la distancia x, se calcula el ancho sugerido del plinto (A) que es la suma del ancho de la columna (a) más el doble de la distancia x. A continuación, se calcula la longitud del plinto (B) que es el doble de la profundidad de la columna (b) multiplicado por la distancia x.

En este paso que le sigue se toma en cuenta que la carga en el plinto en cada uno de sus sentidos de la columna, el primero es **q1 a** el otro es el **q1 b** verificando que cumpla que con el siguiente criterio: Si la carga admisible del suelo (**qa**) tiene que ser menor a las cargas **q1 a** y **q1 b.**

Es importante tener un criterio claro sobre la altura útil del plinto (d), la cual no debe ser menor a 15 cm.

En el diseño del plinto se consideran las cargas incrementadas, luego se calcula la carga última (Pu), el momento último en a y el momento último en b.

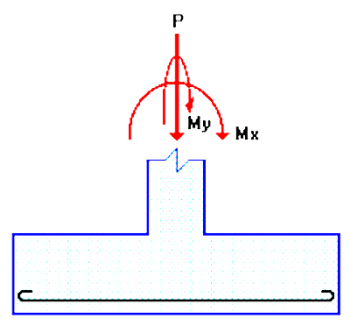

*Imagen 85 Distribución de la Carga Última y los Momentos sobre la* 

*Zapata. Fuente: Nicolás Pozo*

### **DISEÑO POR PUNZONAMIENTO**

El diseño evalúa el peor escenario en el que el plinto puede estar sometido a corte por punzonamiento. La siguiente ilustración muestra cómo puede suceder, donde la zona naranja representa la zona que se romperá por punzonamiento y la zona verde representa la zona crítica.

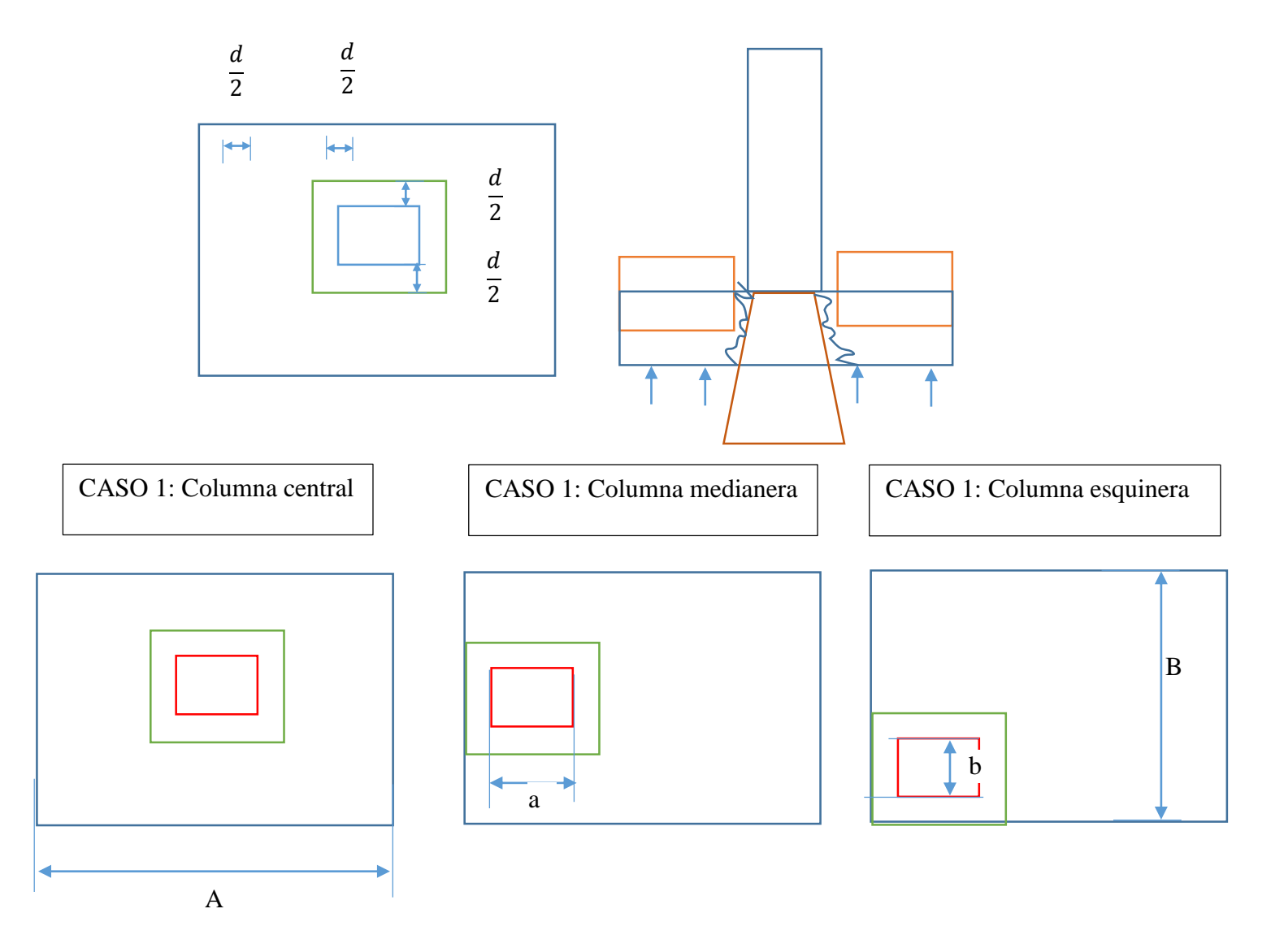

*Imagen 86 Diseño a Punzonamiento sobre la Zapata. Fuente: Nicolás Pozo*

En los distintos casos mencionados en los gráficos anteriores se debe proceder primero a sacar el perímetro del área critica de punzonamiento (bo) que esta de color verde. El cual se calcula en el CASO 1:  $bo = 2(a + d) + 2(b + d)$ , en el CASO 2:  $bo = 2(a + \frac{d}{a})$  $\frac{a}{2}$  + b + d y para el CASO 3:  $bo = a + \frac{d}{2}$  $\frac{d}{2} + b + \frac{d}{2}$  $\frac{a}{2} + a + b + d.$ 

El área de punzonamiento es el área resaltada de marrón, la zona critica es de color verde y la columna es de color azul en el siguiente gráfico

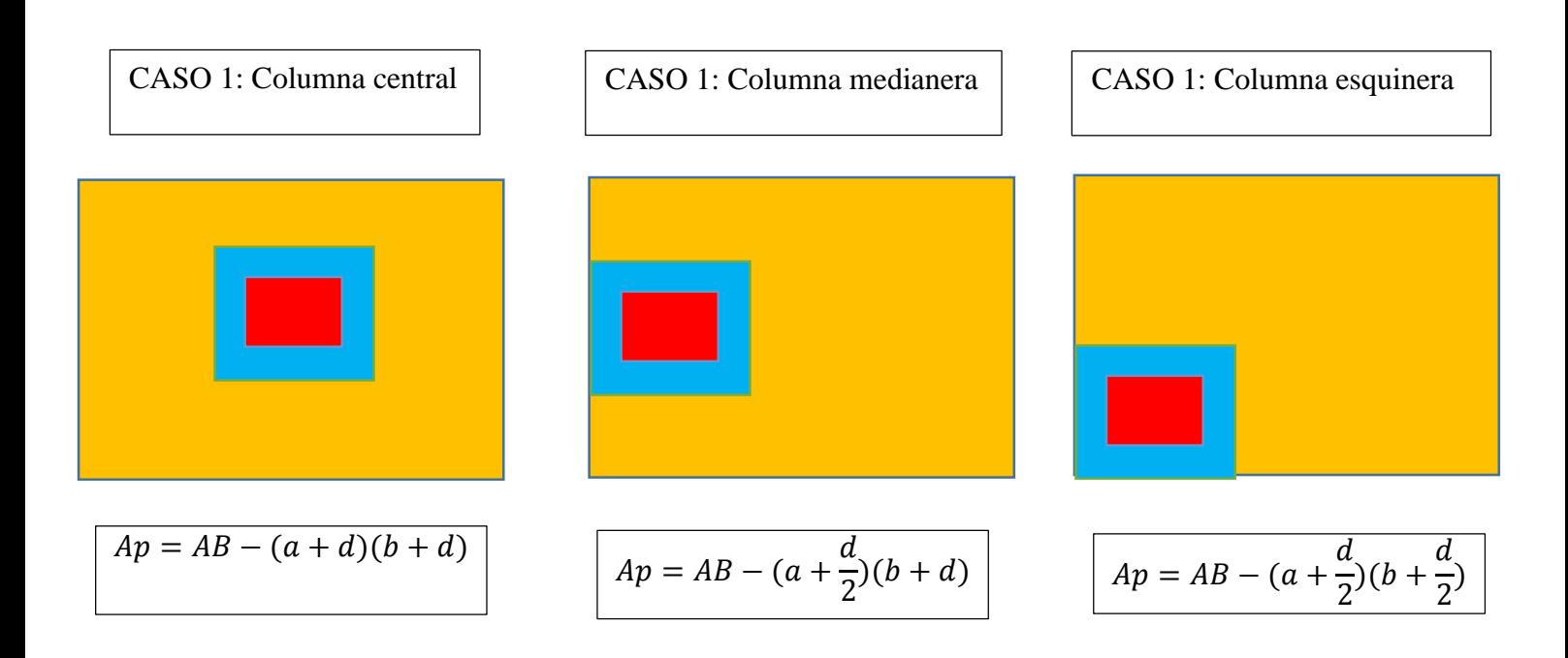

*Imagen 87 Casos de Zapatas según su Ubicación para el Diseño por Punzonamiento. Fuente: Nicolás Pozo*

El esfuerzo de punzonamiento debo ocupar la siguiente formula: Esf p=  $\frac{(q1+q2)Ap)}{2bod}$ . Los datos señalados anteriormente se proceden con el esfuerzo a punzonamiento más crítico entre los tres casos. El esfuerzo resistente se lo calcula con  $Esf$   $r = 1.06 \sqrt{f'c} \phi(10)$ .

Ahora para poder ver el cortante de punzonamiento debo calcular con la formulas  $Vc1 =$  $1.06 \times \sqrt{f'c}$ ,  $Vc2 = 0.26 \times \left(2 + \frac{4}{\beta c}\right) \times \sqrt{f'c}$  sabiendo que  $\beta c = \frac{b}{a}$  $\frac{b}{a}$  que es la relación de forma de la columna y  $Vc3 = 0.26 \times \left( \alpha \times \frac{d}{L} \right)$  $\frac{a}{b}$  + 2) ×  $\sqrt{f'c}$  en donde  $\alpha =$ 40 internas, 30 medianeras, 20 esquineras.

### DISEÑO A CORTANTE

El método aplicado es el método de última resistencia en donde las cargas se mayorizan y estas deben ser menores a la resistencia de los elementos reducidas por un factor.

Para elaborar la comprobación por cortante se debe calcular los siguientes datos mostrados en el gráfico:

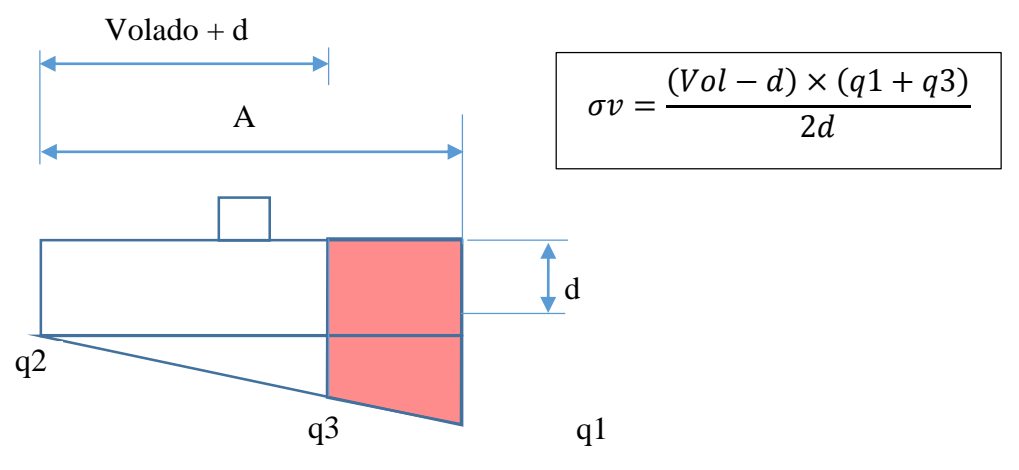

*Imagen 88 Diseño a Cortante para la Zapata. Fuente: Nicolás Pozo*

El volado es la distancia de la mitad de la columna y la altura útil (d) para poder resolver el esfuerzo que está sometido el plinto. Entonces con la formula mostrada se calcula el esfuerzo cortante. La resistencia del hormigón la cual tiene la formula  $\sigma v = 0.53\sqrt{f'c}$   $\phi$  debe ser comparada y no ser superada.

### DISEÑO POR FLEXION

Las cargas que está soportando el plinto intenta flexionar hacia arriba como esta en el siguiente gráfico.

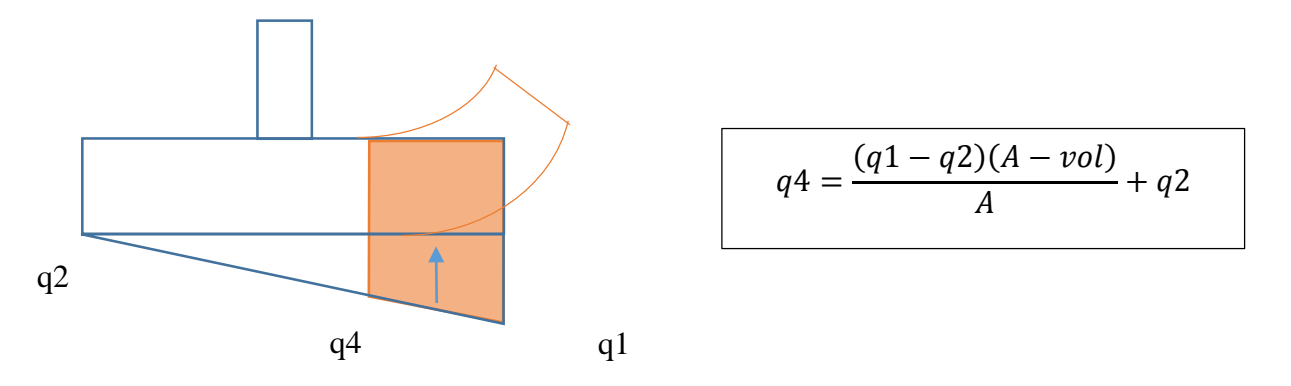

*Imagen 89 Diseño a Flexión para la Zapata. Fuente: Nicolás Pozo*

Al tener que calcular el momento mayorizado (Mu) se lo puede obtener con esta ecuación  $Mu = \frac{Vol^2}{6}$  $\frac{61}{6}$  (q4 + 2q2) que es el resultado de la zona tomate en el dibujo anterior.

Este momento mayorizado (Mu) se lo utiliza para calcular cual es la mínima altura útil (d min). En donde d se lo realiza con lo siguiente  $d = \sqrt{\frac{M u}{0.345 \times 6}}$  $\frac{mu}{0.145 \times f/c \times b}$ .

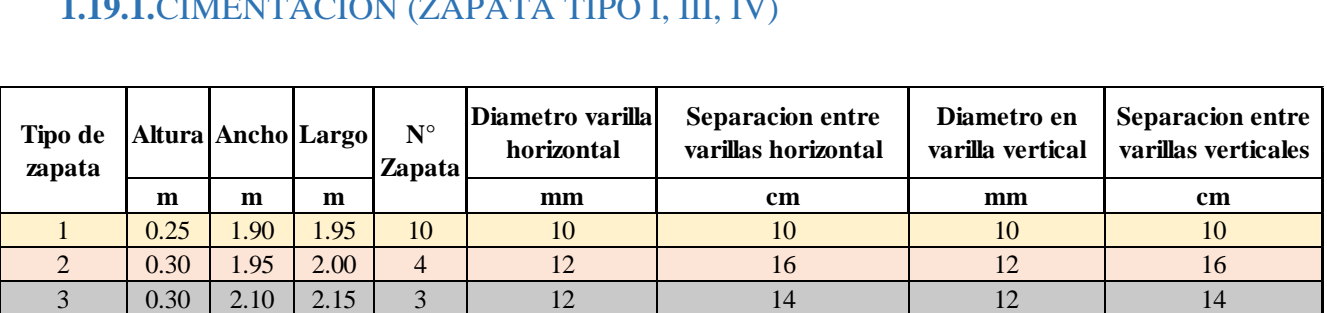

# **1.19.1.**CIMENTACION (ZAPATA TIPO I, III, IV)

*Tabla 45 Dimensiones de los Tipos de Zapatas Diseñadas. Fuente: Nicolás Pozo*

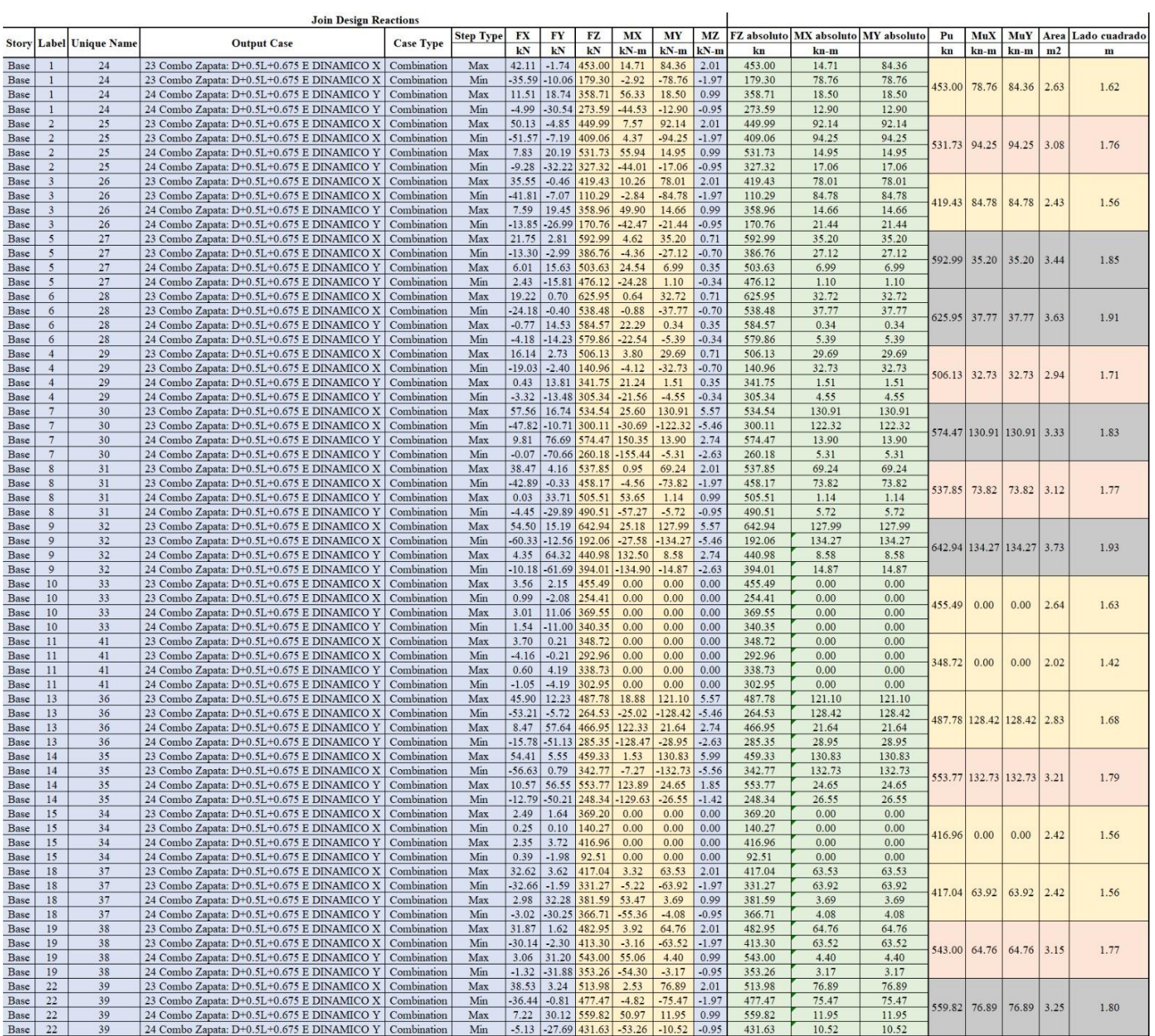

*Tabla 46 Esfuerzos que Actúan Sobre las Zapatas. Fuente: Nicolás Pozo*

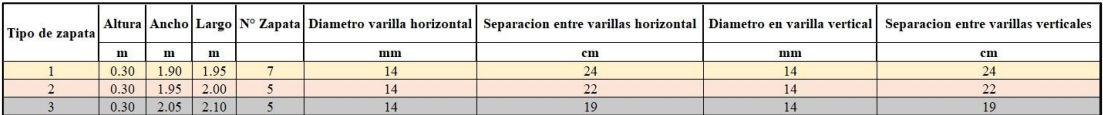

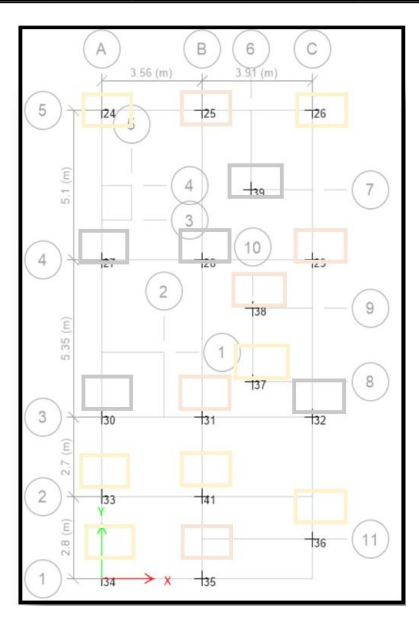

*Tabla 47 Distribución Aproximada de las Zapatas en el Proyecto. Fuente: Nicolás Pozo*

# **1.19.2.** ESFUERZOS EN LA CIMENTACIÓN PRODUCIDOS POR LOS DOS ESTADOS DE CARGAS PRINCIPALES.

Con la información descrita anteriormente se realizó una hoja de cálculo en el software EXCEL, obteniendo por los momentos máximos y fuerzas máximas, se realizó un chequeo de los cinco controles:

- **1. CONTROL DE ESFUERZOS**
- **2. DISEÑO A CORTANTE**
- **3. DISEÑO A PUNZONAMIENTO**
- **4. DISEÑO A APLASTAMIENTO**
- **5. DISEÑO A FLEXIÓN**

Cumpliendo con las instrucciones previamente dichas en este capítulo, se realiza el cálculo y diseño de las CIMENTACIÓN- ZAPATAS TIPO I, II y III, cómo se muestra a continuación.

### **ZAPATA TIPO I**

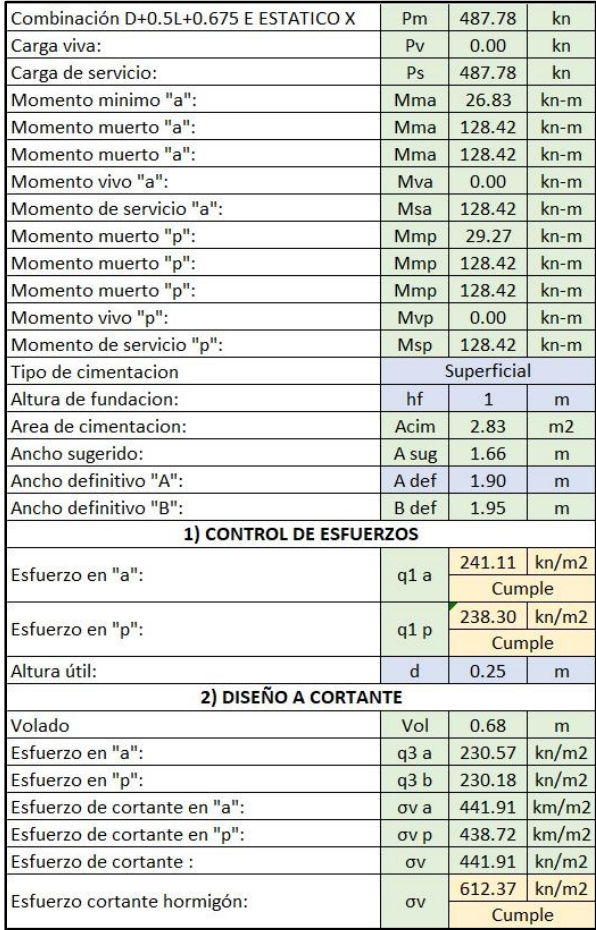

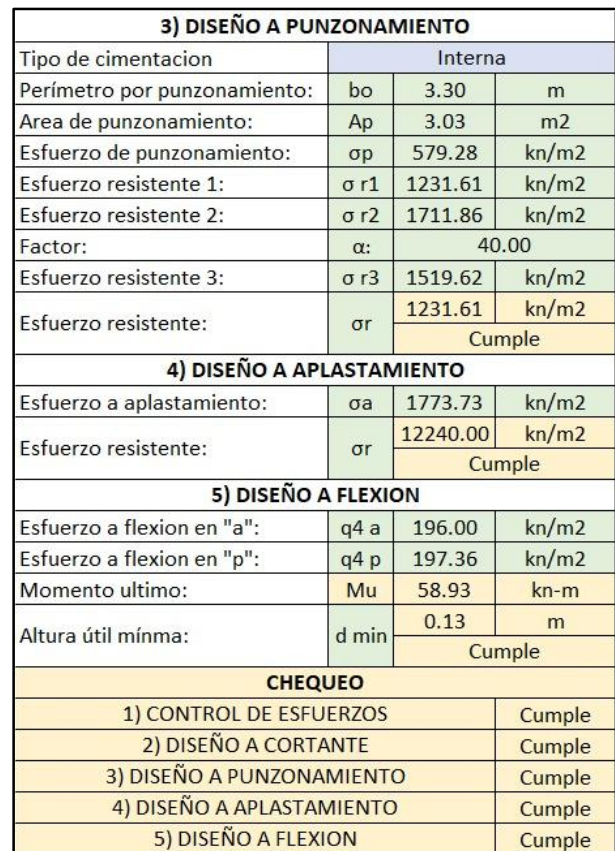

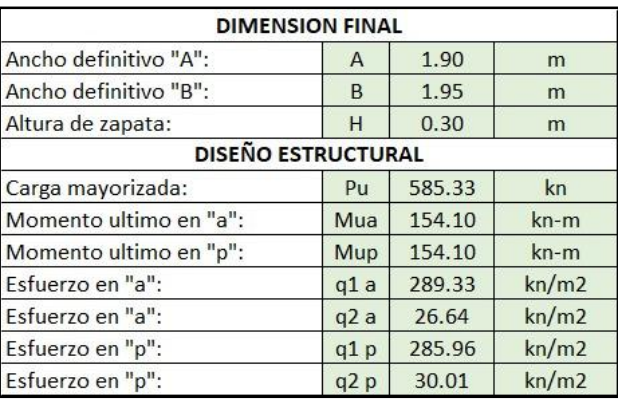

*Tabla 48 Cálculos para el Diseño de las Zapatas Tipo I. Fuente: Nicolás Pozo*

Una vez verificado que cumpla todas las especificaciones, se procede a realizar el diseño de la armadura de la Zapata TIPO I.

| <b>DISEÑO DE LA ARMADURA</b>   |        |       |           |  |  |  |  |  |  |  |
|--------------------------------|--------|-------|-----------|--|--|--|--|--|--|--|
| Momento ultimo:                | Mu     | 58.93 | kn/m2     |  |  |  |  |  |  |  |
| Acero mínimo:                  | As min | 5.40  | cm2       |  |  |  |  |  |  |  |
| Area por cálculo:              | As cal | 6.40  | cm2       |  |  |  |  |  |  |  |
| Area acero definido:           | As def | 6.40  | cm2       |  |  |  |  |  |  |  |
| Diámetro de varilla:           | ф      | 14.00 | mm        |  |  |  |  |  |  |  |
|                                |        | 24    | cm        |  |  |  |  |  |  |  |
| Speración de varillas:         | sep    |       | Cumple    |  |  |  |  |  |  |  |
| Longitud de desarrollo:        | Lo     | 63    | cm        |  |  |  |  |  |  |  |
|                                | Ld min | 86    | cm        |  |  |  |  |  |  |  |
| Longitud de desarrollo minimo: |        |       | Con Patas |  |  |  |  |  |  |  |

*Tabla 49 Diseño de la Armadura para las Zapatas Tipo I. Fuente: Nicolás Pozo*

## **ZAPATA TIPO II**

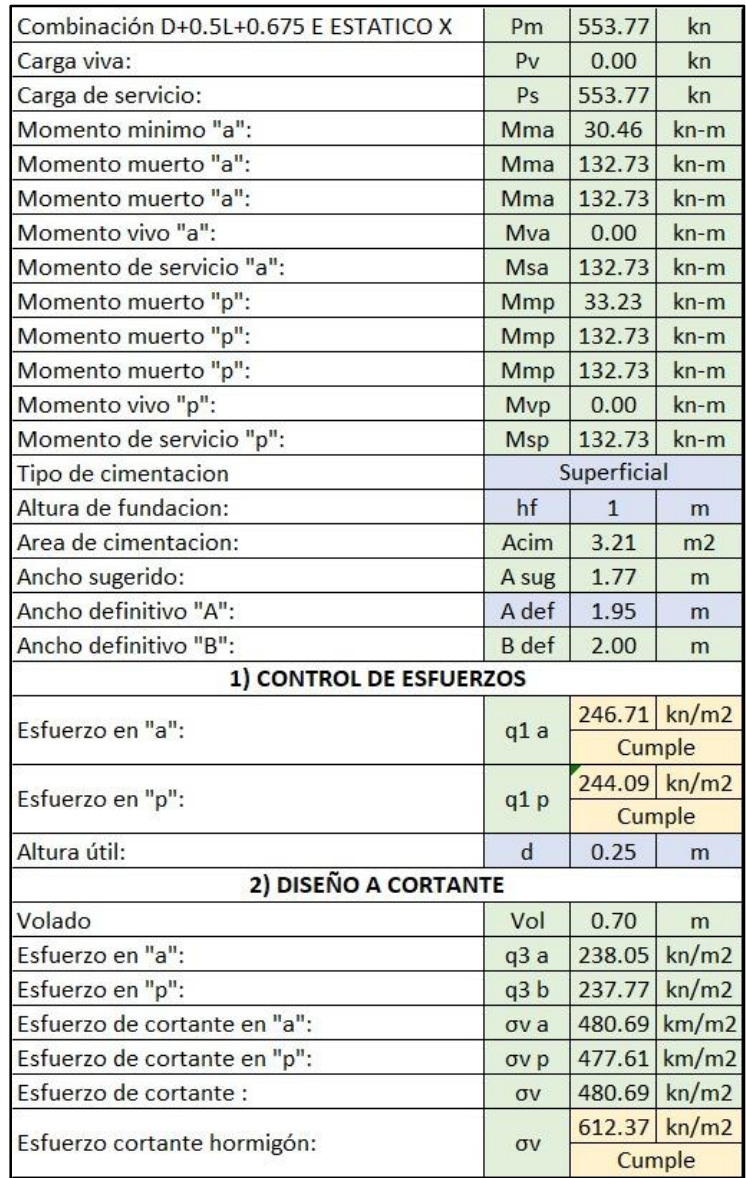

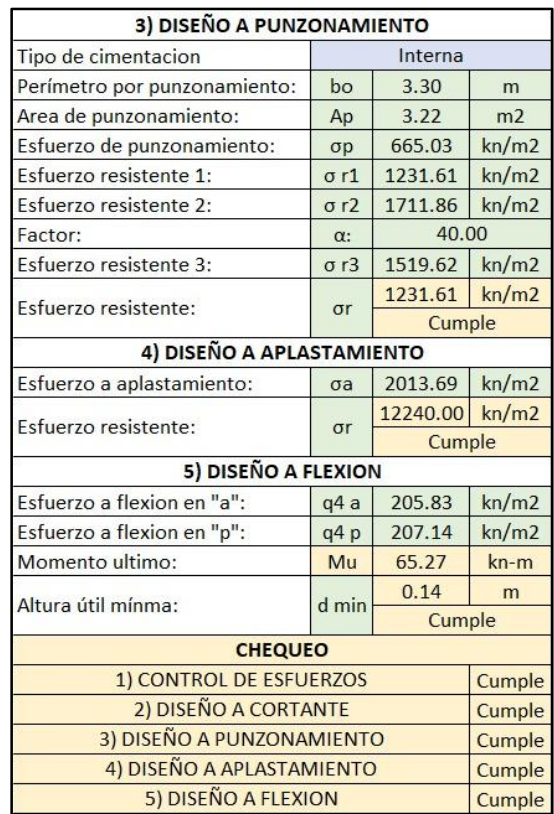

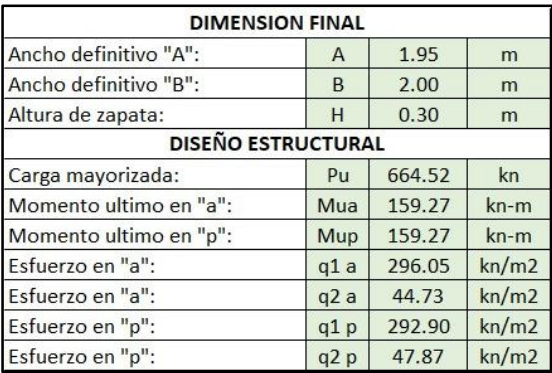

*Tabla 50 Cálculos para el Diseño de las Zapatas Tipo II. Fuente: Nicolás Pozo*

Una vez verificado que cumpla todas las especificaciones, se procede a realizar el diseño de la armadura de la Zapata TIPO II.

| DISEÑO DE LA ARMADURA          |        |       |                  |  |  |  |  |  |  |  |  |
|--------------------------------|--------|-------|------------------|--|--|--|--|--|--|--|--|
| Momento ultimo:                | Mu     | 65.27 | kn/m2            |  |  |  |  |  |  |  |  |
| Acero mínimo:                  | As min | 5.40  | cm <sub>2</sub>  |  |  |  |  |  |  |  |  |
| Area por cálculo:              | As cal | 7.12  | cm <sub>2</sub>  |  |  |  |  |  |  |  |  |
| Area acero definido:           | As def | 7.12  | cm <sub>2</sub>  |  |  |  |  |  |  |  |  |
| Diámetro de varilla:           | ф      | 14.00 | mm               |  |  |  |  |  |  |  |  |
| Speración de varillas:         |        | 22    | cm               |  |  |  |  |  |  |  |  |
|                                | sep    |       | Cumple           |  |  |  |  |  |  |  |  |
| Longitud de desarrollo:        | $10$   | 65    | cm               |  |  |  |  |  |  |  |  |
| Longitud de desarrollo minimo: | Ld min | 86    | cm               |  |  |  |  |  |  |  |  |
|                                |        |       | <b>Con Patas</b> |  |  |  |  |  |  |  |  |

*Tabla 51 Diseño de la Armadura para las Zapatas Tipo II. Fuente: Nicolás Pozo*

## **ZAPATA TIPO III**

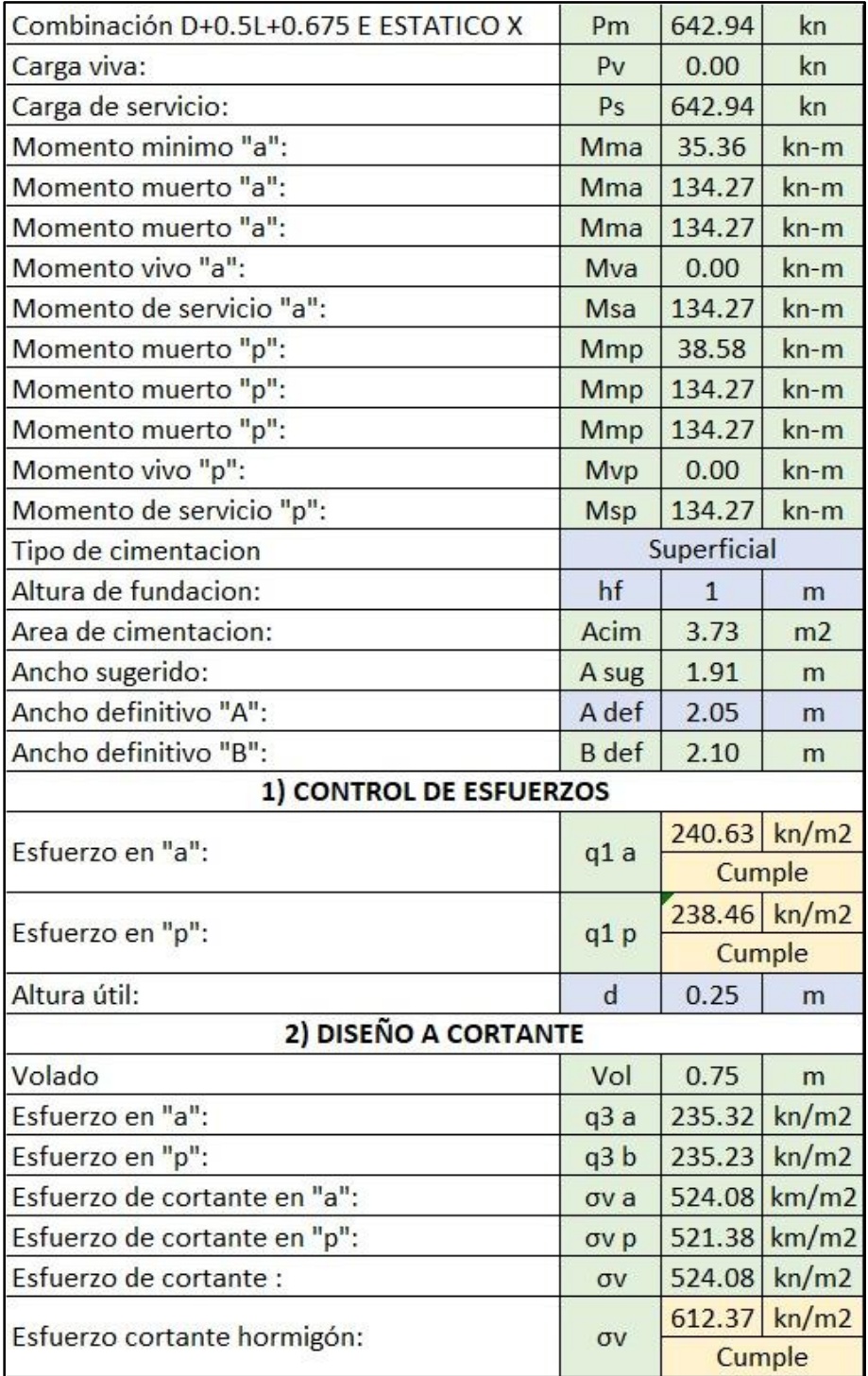

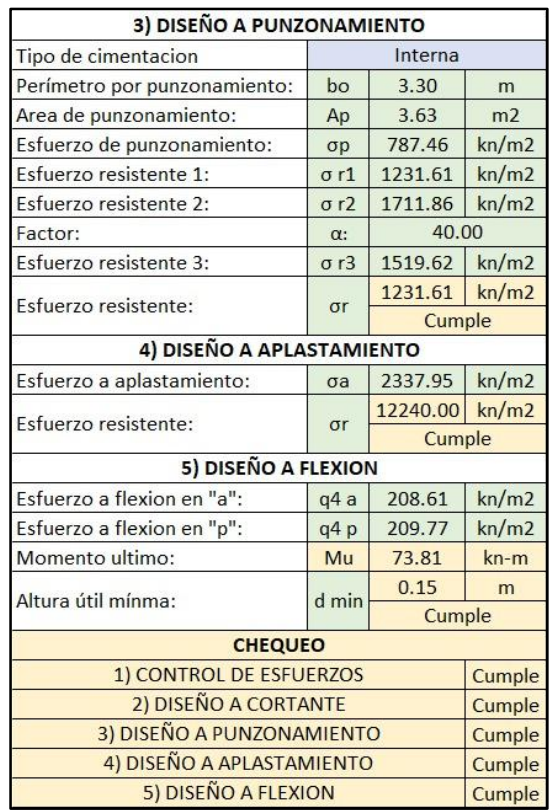

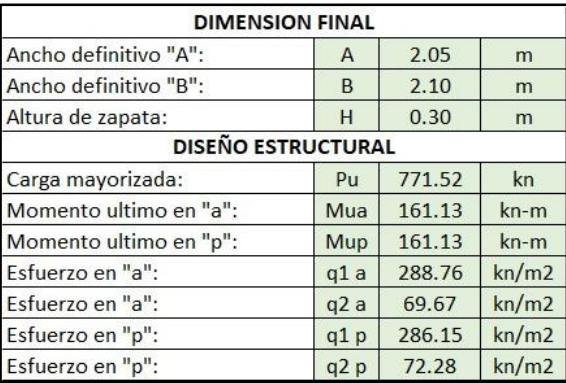

*Tabla 52 Cálculos para el Diseño de las Zapatas Tipo III. Fuente: Nicolás Pozo*

Una vez verificado que cumpla todas las especificaciones, se procede a realizar el diseño de la armadura de la Zapata TIPO III.

| DISEÑO DE LA ARMADURA          |                 |       |                  |  |  |  |  |  |  |  |  |
|--------------------------------|-----------------|-------|------------------|--|--|--|--|--|--|--|--|
| Momento ultimo:                | Mu              | 73.81 | kn/m2            |  |  |  |  |  |  |  |  |
| Acero mínimo:                  | As min          | 5.40  | cm <sub>2</sub>  |  |  |  |  |  |  |  |  |
| Area por cálculo:              | As cal          | 8.08  | cm <sub>2</sub>  |  |  |  |  |  |  |  |  |
| Area acero definido:           | As def          | 8.08  | cm2              |  |  |  |  |  |  |  |  |
| Diámetro de varilla:           | φ               | 14.00 | mm               |  |  |  |  |  |  |  |  |
|                                |                 | 19    | cm               |  |  |  |  |  |  |  |  |
| Speración de varillas:         | sep             |       | Cumple           |  |  |  |  |  |  |  |  |
| Longitud de desarrollo:        | $\overline{10}$ | 70    | cm               |  |  |  |  |  |  |  |  |
|                                |                 | 86    | cm               |  |  |  |  |  |  |  |  |
| Longitud de desarrollo minimo: | Ld min          |       | <b>Con Patas</b> |  |  |  |  |  |  |  |  |

*Tabla 53 Diseño de la Armadura para las Zapatas Tipo III. Fuente: Nicolás Pozo*

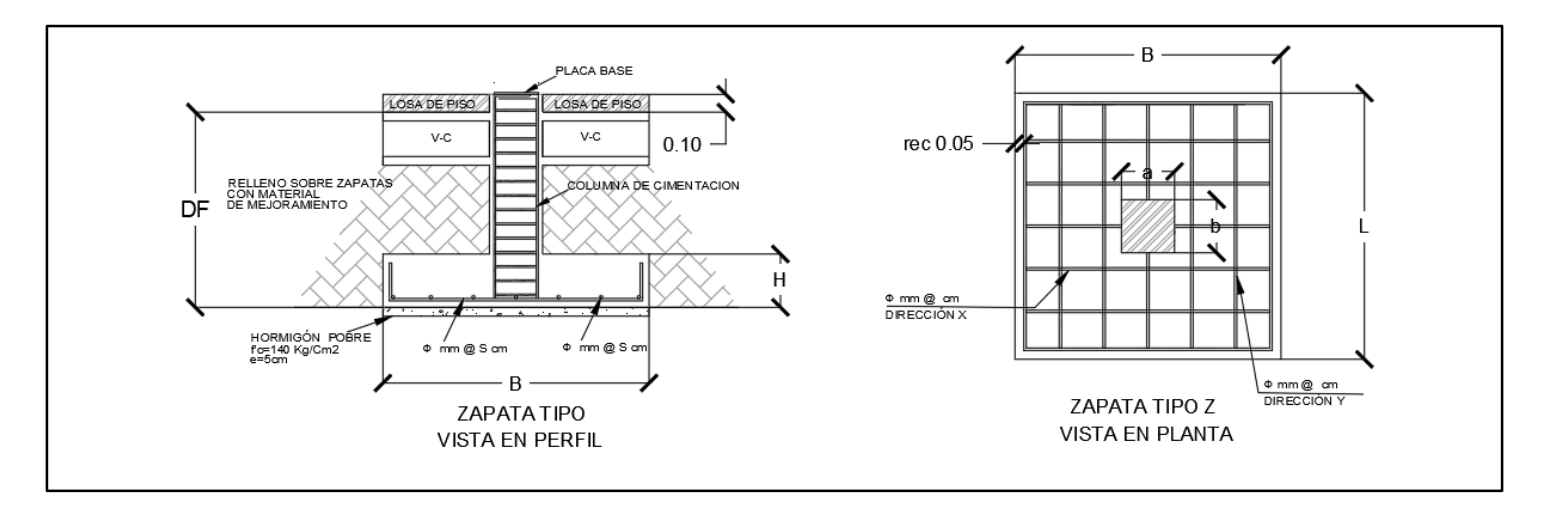

*Imagen 90 Detalle de Armadura de las Zapatas. Fuente: Nicolás Pozo*

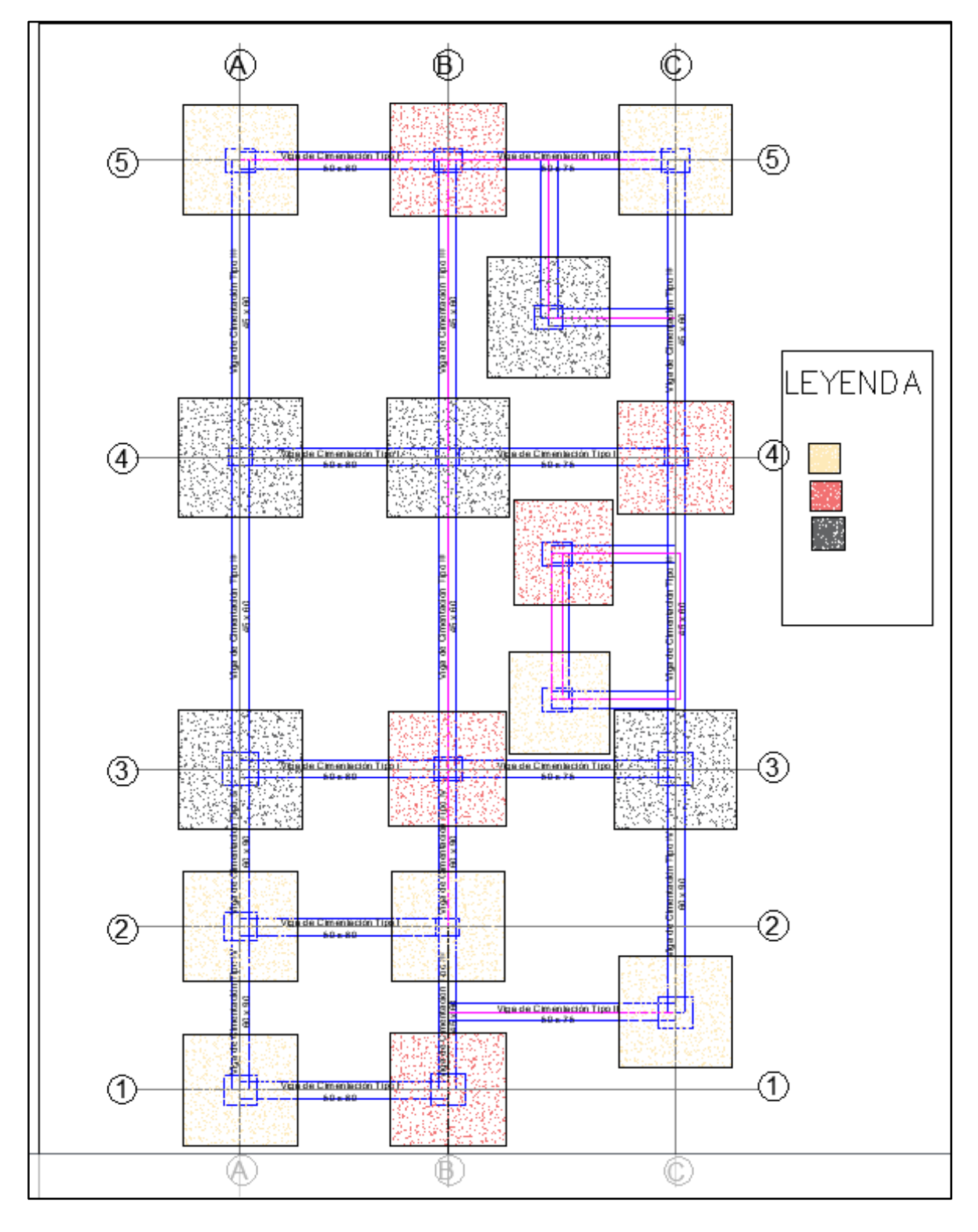

# **1.19.3.** DISTRIBUCIÓN DE ZAPATAS EN CIMENTACIÓN

*Imagen 91 Distribución de Zapatas en Cimentación. Fuente: Nicolás Pozo*

# **1.19.4.**VIGAS DE CIMENTACIÓN

Con la ayuda del software EXCEL y ETABS, se procedió a calcular los máximos esfuerzos y momentos para calcular la altura y ancho definitivo.

|       | Label          | <b>Unique Name</b> | <b>FX</b> | <b>FY</b> | <b>FZ</b>                      | <b>MX</b> | MY                   | MZ   |           | Longitud | Altura de viga | Ancho de viga | Altura de viga definitiva | Ancho de viga definitiva | Carga maxima |
|-------|----------------|--------------------|-----------|-----------|--------------------------------|-----------|----------------------|------|-----------|----------|----------------|---------------|---------------------------|--------------------------|--------------|
| Story |                |                    | kN        | kN        | kN                             |           | $kN-m$ $kN-m$ $kN-m$ |      | Viga tipo | m        | m              | m             | m                         | m                        | kn           |
| Base  |                | 24                 | 4.92      | $-8.96$   | 465.89                         | 8.97      | 4.19                 | 0.04 | $24 - 25$ | 3.56     | 0.51           | 0.58          |                           |                          |              |
| Base  | $\overline{2}$ | 25                 | $-1.06$   | $-9.12$   | 644.96                         | 9.04      | $-1.61$              | 0.04 | $27 - 28$ | 3.56     | 0.51           | 0.80          |                           |                          |              |
| Base  | $\overline{3}$ | 26                 | $-4.82$   | $-5.79$   | 393.14                         | 5.70      | $-5.25$              | 0.04 | $30 - 31$ | 3.56     | 0.51           | 0.69          | 0.51                      | 0.80                     | 878.37       |
| Base  | 5              | 27                 | 6.33      | $-0.15$   | 740.41                         | 0.21      | 6.05                 | 0.01 | $33 - 41$ | 3.56     | 0.51           | 0.45          |                           |                          |              |
| Base  | 6              | 28                 | $-3.71$   | 0.22      | 878.37                         | $-0.18$   | $-3.80$              | 0.01 | $34 - 35$ | 3.56     | 0.51           | 0.51          |                           |                          |              |
| Base  | $\overline{4}$ | 29                 | $-2.20$   | 0.26      | 494.84                         | $-0.25$   | $-2.31$              | 0.01 | $25 - 26$ | 3.91     | 0.56           | 0.53          |                           |                          |              |
| Base  | $\overline{7}$ | 30                 | 7.39      | 4.65      | 609.16                         | $-3.89$   | 6.52                 | 0.10 | $28 - 29$ | 3.91     | 0.56           | 0.72          | 0.56                      | 0.72                     | 878.37       |
| Base  | 8              | 31                 | $-3.07$   | 2.77      | 758.46                         | $-2.61$   | $-3.20$ 0.04         |      | $31 - 32$ | 3.91     | 0.56           | 0.63          |                           |                          |              |
| Base  | $\overline{9}$ | 32                 | $-4.77$   | 1.71      | $632.37$ -1.57                 |           | $-5.10$ 0.10         |      | $24 - 27$ | 5.35     | 0.76           | 0.45          |                           |                          |              |
| Base  | 10             | 33                 | 3.33      | 0.17      | 496.83                         | 0.00      | 0.00                 | 0.00 | $25 - 28$ | 5.35     | 0.76           | 0.53          |                           |                          |              |
| Base  | 11             | 41                 | $-0.18$   | 0.05      | 481.16                         | 0.00      | 0.00                 | 0.00 | $26 - 29$ | 5.35     | 0.76           | 0.30          | 0.76                      | 0.53                     | 878.37       |
| Base  | 13             | 36                 | $-5.91$   | 5.36      | 567.02                         |           | $-5.08$ $-5.85$ 0.10 |      | $27 - 30$ | 5.35     | 0.76           | 0.45          |                           |                          |              |
| Base  | 14             | 35                 | $-1.30$   | 4.75      | 567.04                         | $-4.28$   | $-1.00$ 0.36         |      | $28 - 31$ | 5.35     | 0.76           | 0.53          |                           |                          |              |
| Base  | 15             | 34                 | 1.98      | 1.23      | 340.01                         | 0.00      | 0.00                 | 0.00 | $29 - 32$ | 5.35     | 0.76           | 0.38          |                           |                          |              |
| Base  | 18             | 37                 | 0.01      | 1.46      | 562.20                         | $-1.36$   | $-0.26$              | 0.04 | $30 - 33$ | 2.80     | 0.40           | 0.70          |                           |                          |              |
| Base  | 19             | 38                 | 1.41      |           | $-0.50$ 671.55                 | 0.57      | 1.02                 | 0.04 | $31 - 41$ | 2.80     | 0.40           | 0.87          | 0.40                      | 0.87                     | 758.46       |
| Base  | 22             | 39                 | 1.67      | 1.87      | $ 744.76  - 1.76  1.12   0.04$ |           |                      |      | $32 - 36$ | 2.80     | 0.40           | 0.73          |                           |                          |              |

*Tabla 54. Combinación de Cargas para vigas de cimentación y su pre-diseño en EXCEL. Fuente: Nicolás Pozo*

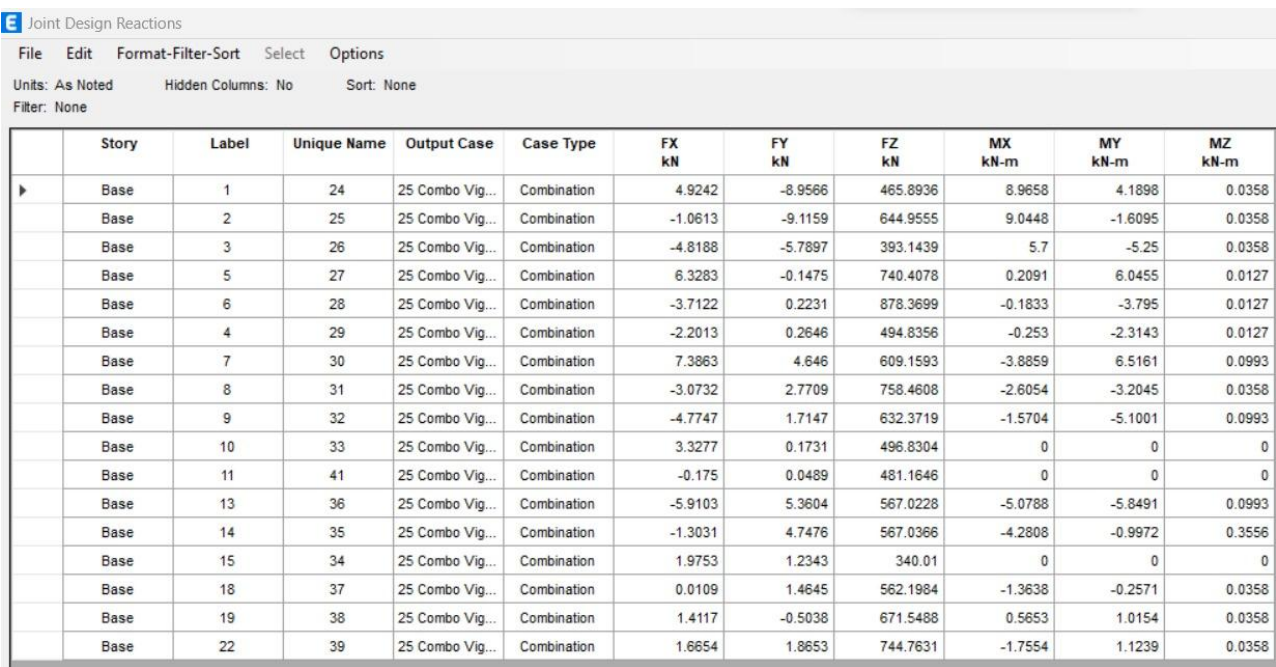

*Imagen 92 Combinación de Cargas para vigas de cimentación y su pre-diseño en ETABS. Fuente: Nicolás Pozo*

Se procedió con una hoja de cálculo a diseñar las vigas de amarra por flexión y por diseño a cortante según el ACI 318-19, Se diseñaron 4 tipos de VIGAS DE CIMENTACIÓN por la variación de longitud y cargas de la estructura.

## VIGA DE CIMENTACIÓN TIPO I

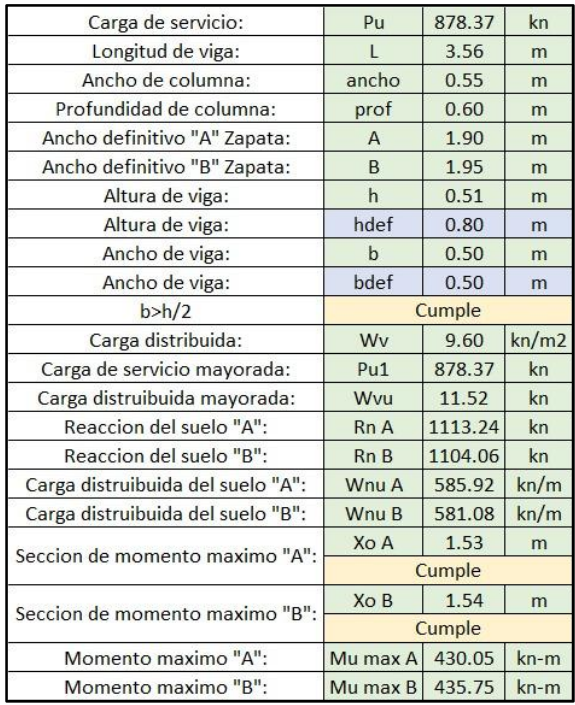

| Altura útil:                       | $\mathbf d$    | 0.75      | cm              |
|------------------------------------|----------------|-----------|-----------------|
| Cuantia minima:                    | p              | 0.00      |                 |
| Acero minimo:                      | As min         | 9.68      | cm <sub>2</sub> |
|                                    | W <sub>1</sub> | 0.07      |                 |
|                                    | W <sub>2</sub> | 1.62      |                 |
| Cuantia:                           | p              | 0.42%     |                 |
| Acero superior                     | As calcu       | 15.86     | cm <sub>2</sub> |
| Diámetro de varilla:               | ф              | 22.00     | mm              |
| Numero de varillas:                | Num            | 5         | ū               |
| Acero de diseño:                   | As dis         | 19.01     | cm <sub>2</sub> |
|                                    |                | Cumple    |                 |
| Acero inferior:                    | As inf         | 7.93      | cm <sub>2</sub> |
| Diámetro de varilla:               | φ              | 20.00     | mm              |
| Numero de varillas:                | Num            | 3.00      | ū               |
| Acero de diseño:                   | As dis         | 9.42      | cm2             |
|                                    |                | Cumple    |                 |
| <b>DISEÑO A CORTANTE</b>           |                |           |                 |
| Cortante 1:                        | V1u            | $-131.65$ | kn              |
| Cortante 2:                        | V2u            | 212.99    | kn              |
| Fuerza de cortante nominal ultimo: | Vn             | 283.98    | kn              |
|                                    | Vc.            | 288.02    | kn              |
| Resistencia de concreto a corte:   |                | Cumple    |                 |
| Diámetro de varilla:               | $\phi$         | 10.00     | mm              |
| Separacion 1:                      | S <sub>1</sub> | 36.00     | cm              |
| Separacion 2:                      | S <sub>2</sub> | 40.00     | cm              |

*Tabla 55 Cálculos para el Diseño de las Vigas de Cimentación Tipo I. Fuente: Nicolás Pozo*

## VIGA DE CIMENTACIÓN TIPO II

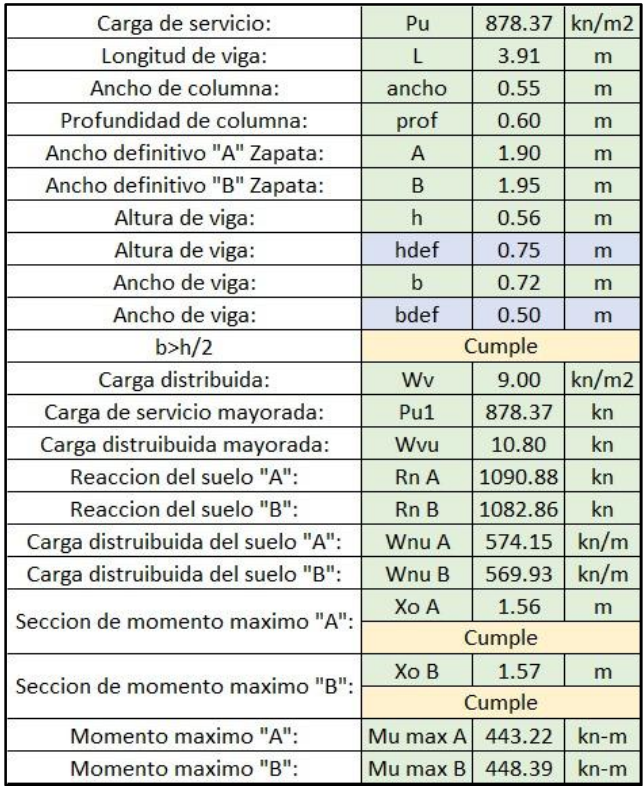

| Altura útil:                       | d              | 0.70      | cm              |
|------------------------------------|----------------|-----------|-----------------|
| Cuantia minima:                    | $\mathbf{p}$   | 0.00      |                 |
| Acero minimo:                      | As min         | 9.04      | cm <sub>2</sub> |
|                                    | W1             | 0.09      |                 |
|                                    | W <sub>2</sub> | 1.61      |                 |
| Cuantia:                           | p              | 0.50%     |                 |
| Acero superior                     | As calcu       | 17.67     | cm <sub>2</sub> |
| Diámetro de varilla:               | φ              | 22.00     | mm              |
| Numero de varillas:                | Num            | 5.00      |                 |
| Acero de diseño:                   | As dis         | 19.01     |                 |
|                                    |                | Cumple    |                 |
| Acero inferior:                    | As inf         | 8.84      | cm <sub>2</sub> |
| Diámetro de varilla:               | $\phi$         | 20.00     | mm              |
| Numero de varillas:                | Num            | 3.00      |                 |
| Acero de diseño:                   | As dis         | 9.42      |                 |
|                                    |                | Cumple    |                 |
| <b>DISEÑO A CORTANTE</b>           |                |           |                 |
| Cortante 1:                        | V1u            | $-174.18$ | kn              |
| Cortante 2:                        | V2u            | 191.99    | kn              |
| Fuerza de cortante nominal ultimo: | Vn             | 255.99    | kn              |
| Resistencia de concreto a corte:   | Vc             | 268.82    | kn              |
|                                    |                | Cumple    |                 |
| Diámetro de varilla:               | $\phi$         | 10.00     | mm              |
| Separacion 1:                      | S <sub>1</sub> | 36.00     | cm              |
| Separacion 2:                      | S <sub>2</sub> | 37.50     | cm              |

*Tabla 56 Cálculos para el Diseño de las Vigas de Cimentación Tipo II. Fuente: Nicolás Pozo*

## VIGA DE CIMENTACIÓN TIPO III

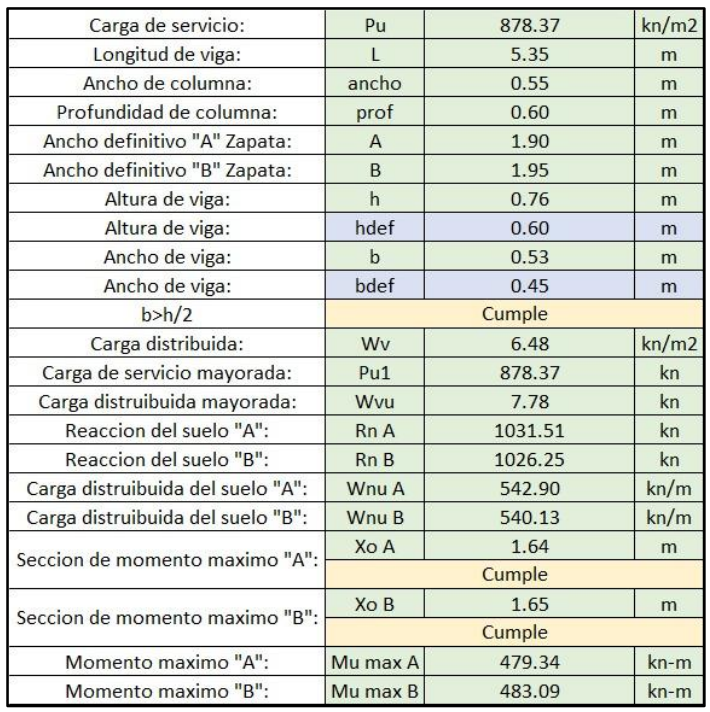

| Altura útil:                       | d              | 0.55      | cm              |
|------------------------------------|----------------|-----------|-----------------|
| Cuantia minima:                    | р              | 0.00      |                 |
| Acero minimo:                      | As min         | 6.39      | cm2             |
|                                    | W1             | 0.18      |                 |
|                                    | W <sub>2</sub> | 1.51      |                 |
| Cuantia:                           | р              | 1.04%     |                 |
| Acero superior                     | As calcu       | 25.84     | cm <sub>2</sub> |
| Diámetro de varilla:               | ф              | 25.00     | mm              |
| Numero de varillas:                | <b>Num</b>     | 6.00      |                 |
| Acero de diseño:                   | As dis         | 29.45     |                 |
|                                    |                | Cumple    |                 |
| Acero inferior:                    | As inf         | 12.92     | cm <sub>2</sub> |
| Diámetro de varilla:               | $\phi$         | 22.00     | mm              |
| Numero de varillas:                | <b>Num</b>     | 4.00      |                 |
| Acero de diseño:                   | As dis         | 15.21     |                 |
|                                    |                | Cumple    |                 |
| <b>DISEÑO A CORTANTE</b>           |                |           |                 |
| Cortante 1:                        | V1u            | $-289.73$ | kn              |
| Cortante 2:                        | V2u            | 138.36    | kn              |
| Fuerza de cortante nominal ultimo: | Vn             | 184.48    | kn              |
| Resistencia de concreto a corte:   | Vc.            | 190.09    | kn              |
|                                    |                | Cumple    |                 |
| Diámetro de varilla:               | ф              | 10.00     | mm              |
| Separacion 1:                      | S <sub>1</sub> | 36.00     | cm              |
| Separacion 2:                      | S <sub>2</sub> | 30.00     | cm              |

*Tabla 57 Cálculos para el Diseño de las Vigas de Cimentación Tipo III. Fuente: Nicolás Pozo*

## VIGA DE CIMENTACIÓN TIPO IV

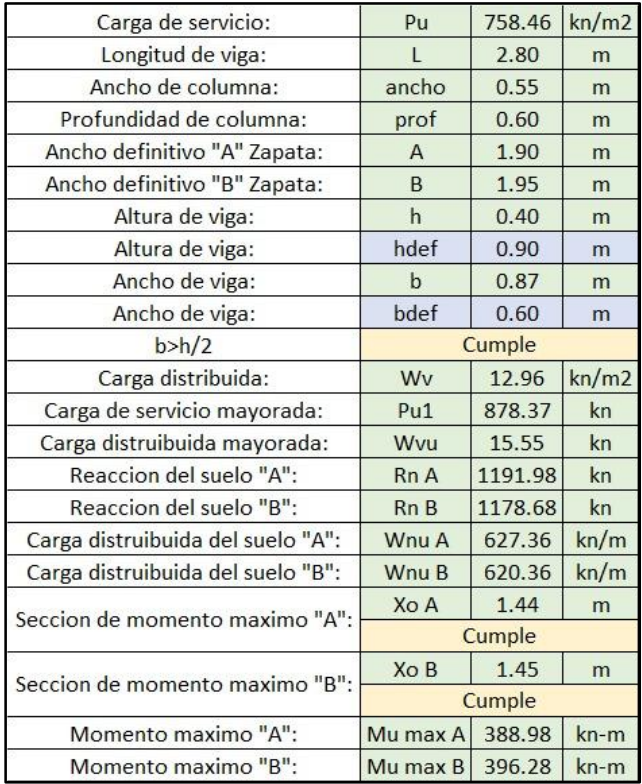

| Altura útil:                       | d              | 0.85     | cm              |
|------------------------------------|----------------|----------|-----------------|
| Cuantia minima:                    | p              | 0.00     |                 |
| Acero minimo:                      | As min         | 13.17    | cm <sub>2</sub> |
|                                    | W1             | 0.04     |                 |
|                                    | W <sub>2</sub> | 1.65     |                 |
| Cuantia:                           | p              | 0.24%    |                 |
| Acero superior                     | As calcu       | 12.42    | cm <sub>2</sub> |
| Diámetro de varilla:               | ф              | 22.00    | mm              |
| Numero de varillas:                |                | 4.00     |                 |
| Acero de diseño:                   |                | 15.21    |                 |
|                                    |                | Cumple   |                 |
| Acero inferior:                    |                | 6.21     | cm <sub>2</sub> |
| Diámetro de varilla:               | φ              | 20.00    | mm              |
| Numero de varillas:                |                | 2.00     |                 |
|                                    |                | 6.28     |                 |
| Acero de diseño:                   |                | Cumple   |                 |
| <b>DISEÑO A CORTANTE</b>           |                |          |                 |
| Cortante 1:                        | V1u            | $-21.84$ | kn              |
| Cortante 2:                        | V2u            | 284.06   | kn              |
| Fuerza de cortante nominal ultimo: | Vn             | 378.75   | kn              |
|                                    | Vc             | 391.70   | kn              |
| Resistencia de concreto a corte:   |                | Cumple   |                 |
| Diámetro de varilla:               | $\Phi$         | 10.00    | mm              |
| Separacion 1:                      | S <sub>1</sub> | 36.00    | cm              |
| Separacion 2:                      | S <sub>2</sub> | 45.00    | cm              |

*Tabla 58 Cálculos para el Diseño de las Vigas de Cimentación Tipo IV. Fuente: Nicolás Pozo*

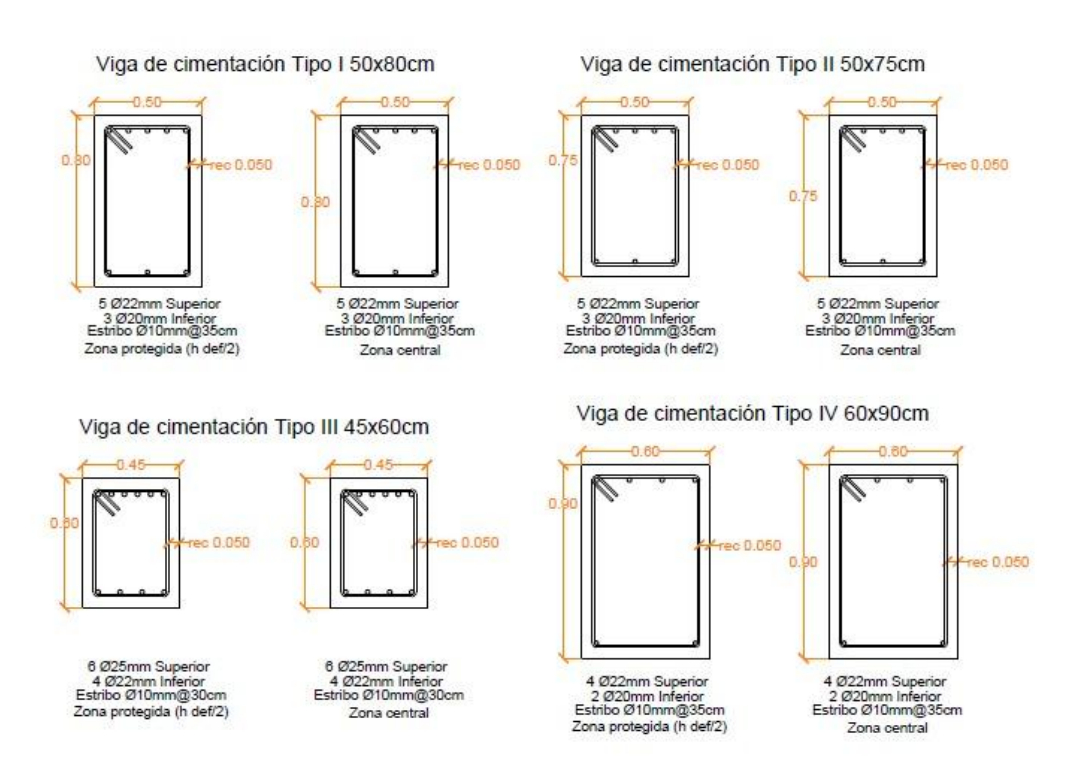

*Tabla 59 Detalle de Vigas de Cimentación. Fuente: Nicolás Pozo*

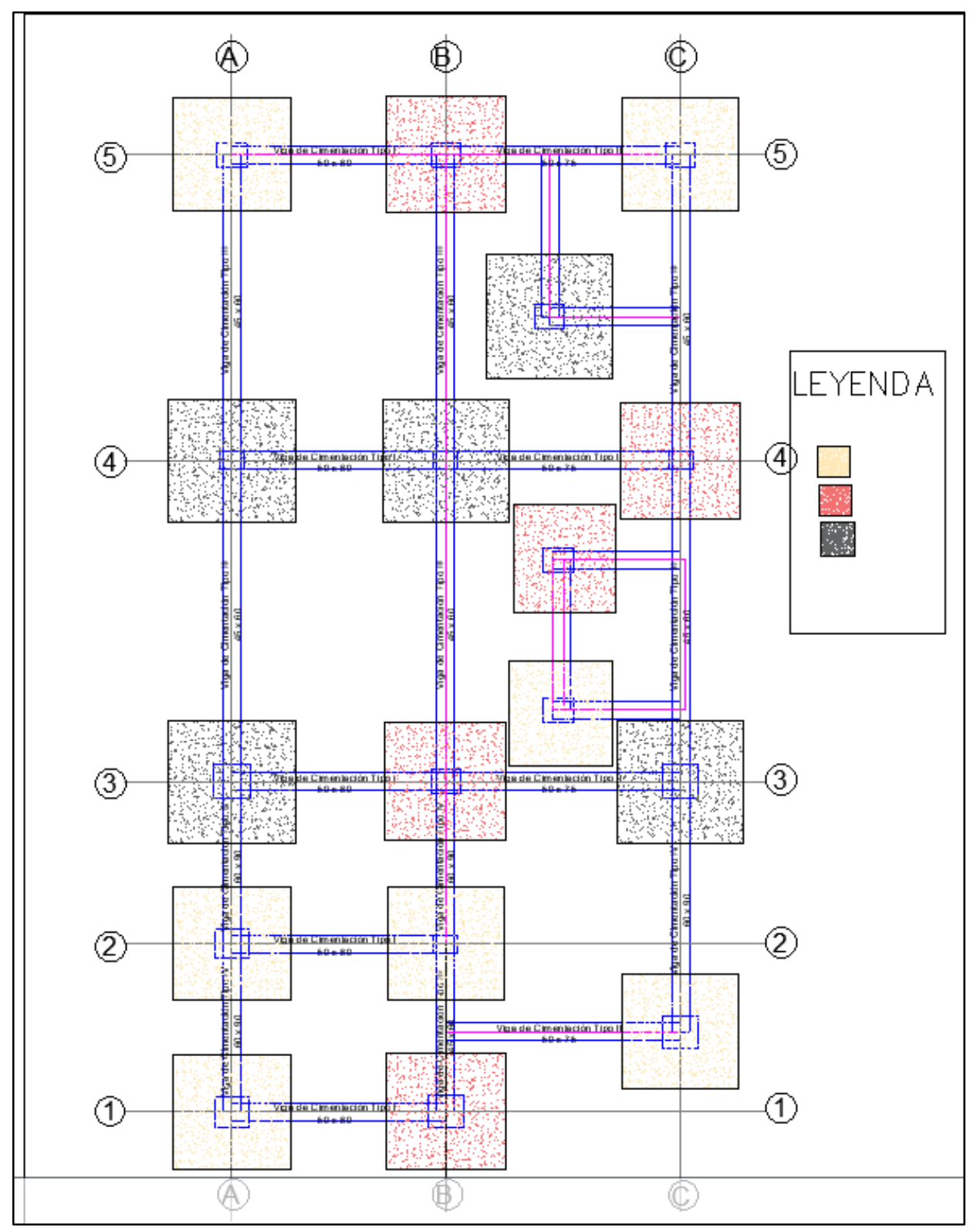

*Imagen 93 Distribución de Vigas de Cimentación. Fuente: Nicolás Pozo*

Se decidió hacer una hoja de cálculo de acero para vigas de cimentación, zapatas, vigas de piso y columnas en la estructura debido a la gran cantidad de acero, con el fin de simplificar el proceso de almacenamiento de datos utilizando el software de EXCEL.

| #VARILLAS<br>so longitudinAcero estribo Acero total<br>#VARILLAS<br>fi inf<br>Hormigon<br>longitud<br>fi estr<br>$\mathbf{h}$<br>L<br>fi sup<br>$#$ estr<br>h<br>$#$ estr no<br>#VIGAS<br><b>Marca</b><br><b>Separacion</b><br><b>Separacion</b><br><b>SUP</b><br><b>INF</b><br>protegido<br>protegido<br>m3<br>kg<br>kg<br>kg<br>$\mathbf{m}$<br>mm<br>cm<br>cm<br>acero<br>mm<br>mm<br><b>Vigas de Cimentacion</b><br>20<br>80<br>3.56<br>22<br>29.58<br>50<br>4.40<br>10<br>10 <sup>°</sup><br>35<br>35<br>98.15<br>127.73<br>1.42<br>-5<br>10<br>vc1<br>50<br>75<br>22<br>35<br>35<br>3.91<br>4.75<br>20<br>28.35<br>1.47<br>$\overline{5}$<br>10<br>$\mathbf{Q}$<br>11<br>105.96<br>134.31<br>vc2<br>$\overline{3}$<br>25<br>22<br>30<br>30<br>45<br>60<br>17<br>1.44<br>5.35<br>6.19<br>6<br>10<br>$\mathbf{Q}$<br>216.89<br>30.44<br>247.33<br>vc3<br>$\overline{4}$<br>25<br>$\overline{22}$<br>30<br>17<br>30<br>45<br>60<br>5.35<br>6.19<br>6<br>10<br>$\bullet$<br>216.89<br>30.44<br>247.33<br>1.44<br>$\overline{4}$<br>vc4<br>30<br>25<br>22<br>17<br>30 <sup>°</sup><br>45<br>60<br>5.35<br>6.19<br>$\overline{6}$<br>10<br>$\overline{Q}$<br>1.44<br>216.89<br>30.44<br>247.33<br>vc5<br>$\Delta$<br>20<br>20<br>10<br>13<br>30<br>0.00<br>$\overline{0}$<br>1.05<br>$\overline{0}$<br>1.89<br>$\overline{2}$<br>$\overline{\mathbf{3}}$<br>0.00<br>vc6<br>$\mathbf{0}$<br>$\overline{A}$<br>0.00<br>0.00<br>20 <sup>°</sup><br>20<br>30 <sub>2</sub><br>1.20<br>2.04<br>10<br>14<br>0.00<br>vc7<br>$\mathbf{0}$<br>$\mathbf{0}$<br>$\mathbf{0}$<br>$\overline{2}$<br>0.00<br>0.00<br>0.00<br>$\overline{4}$<br>$\overline{A}$<br>20<br>20<br>15<br>30 <sub>o</sub><br>$\mathbf{0}$<br>$\theta$<br>1.05<br>1.89<br>$\overline{2}$<br>10<br>$\overline{3}$<br>0.00<br>0.00<br>0.00<br>vc8<br>$\theta$<br>$\overline{4}$<br>0.00<br>50<br>80<br>22<br>$\overline{5}$<br>20<br>35<br>10<br>35<br>127.73<br>1.42<br>3.56<br>4.40<br>$\overline{3}$<br>10<br>10 <sup>°</sup><br>98.15<br>29.58<br>vc9<br>35<br>50<br>75<br>4.75<br>22<br>$\overline{5}$<br>20<br>$\overline{9}$<br>35<br>11<br>1.47<br>vc10<br>3.91<br>$\overline{3}$<br>$\mathbf{0}$<br>105.96<br>0.00<br>105.96<br>22<br>17<br>45<br>60<br>6.19<br>25<br>6<br>10<br>$\mathbf{o}$<br>30 <sup>°</sup><br>30<br>30.44<br>1.44<br>5.35<br>216.89<br>247.33<br>vc11<br>$\overline{A}$<br>22<br>25<br>30<br>17<br>30 <sub>0</sub><br>1.44<br>45<br>60<br>5.35<br>6.19<br>6<br>10<br>216.89<br>30.44<br>247.33<br>vc12<br>$\circ$<br>$\overline{4}$<br>25<br>22<br>30<br>17<br>1.44<br>45<br>60<br>6<br>10<br>30<br>vc13<br>5.35<br>6.19<br>$\mathbf{Q}$<br>216.89<br>30.44<br>247.33<br>$\overline{4}$<br>20<br>$\overline{\mathbf{3}}$<br>20<br>21<br>$\overline{7}$<br>30<br>$\mathbf{0}$<br>2.20<br>3.04<br>10<br>0.00<br>vc14<br>$\theta$<br>$\mathbf{0}$<br>$\overline{2}$<br>0.00<br>0.00<br>0.00<br>20<br>20<br>22<br>$\overline{7}$<br>30<br>0.00<br>$\mathbf{0}$<br>$\mathbf{0}$<br>2.20<br>$\theta$<br>3.04<br>$\overline{2}$<br>10<br>0.00<br>0.00<br>0.00<br>vc15<br>$\overline{4}$<br>50<br>80<br>3.56<br>4.40<br>22<br>$\overline{5}$<br>20<br>10<br>35<br>10<br>35<br>29.58<br>127.73<br>1.42<br>vc16<br>$\overline{3}$<br>10 <sup>°</sup><br>98.15<br>50<br>35<br>vc17<br>75<br>3.91<br>4.75<br>22<br>5<br>20<br>$\overline{3}$<br>$\overline{0}$<br>$\circ$<br>35<br>11<br>105.96<br>0.00<br>105.96<br>1.47<br>90<br>20<br>35<br>60<br>3.64<br>22<br>$\overline{2}$<br>10 <sup>°</sup><br>35 <sub>1</sub><br>32.78<br>1.51<br>2.80<br>11<br>$\mathbf{\mathbf{R}}$<br>61.37<br>94.15<br>vc18<br>$\overline{4}$<br>60<br>90<br>3.64<br>22<br>20<br>$\overline{2}$<br>10<br>11<br>35<br>$\mathbf{s}$<br>35<br>61.37<br>32.78<br>1.51<br>vc19<br>2.80<br>94.15<br>$\overline{4}$<br>35<br>35<br>vc20<br>60<br>90<br>2.80<br>3.64<br>22<br>20<br>$\overline{2}$<br>10<br>11<br>$\mathbf{8}$<br>61.37<br>32.78<br>94.15<br>1.51<br>$\overline{A}$<br>20<br>35<br>50<br>80<br>3.56<br>22<br>$\overline{\mathbf{S}}$<br>35<br>10<br>98.15<br>29.58<br>127.73<br>1.42<br>vc21<br>4.40<br>$\overline{3}$<br>10<br>10<br>35<br>60<br>90<br>2.80<br>3.64<br>22<br>20<br>35<br>61.37<br>32.78<br>94.15<br>1.51<br>vc22<br>$\overline{2}$<br>10<br>11<br>$\mathbf{R}$<br>22<br>30<br>30 <sub>2</sub><br>45<br>60<br>5.35<br>25<br>17<br>216.89<br>30.44<br>247.33<br>1.44<br>vc23<br>6.19<br>6<br>10<br>$\mathbf{Q}$<br>$\overline{4}$<br>50<br>75<br>35<br>35<br>1.47<br>3.91<br>4.75<br>22<br>20<br>$\mathbf{Q}$<br>105.96<br>105.96<br>vc24<br>$\sqrt{2}$<br>$\overline{3}$<br>$\mathbf{0}$<br>11<br>0.00<br>50<br>80<br>22<br>20<br>35<br>10<br>35<br>29.58<br>1.42<br>vc25<br>3.56<br>4.40<br>$\overline{5}$<br>$\overline{3}$<br>10<br>10<br>98.15<br>127.73<br>4.75<br>20<br>33<br>30 <sup>°</sup><br>vc26<br>$\Omega$<br>$\mathbf{0}$<br>3.91<br>$\overline{3}$<br>20<br>10<br>13<br>0.00<br>0.00<br>0.00<br>0.00<br>$\mathbf{0}$<br>$\mathcal{D}$<br>20 <sup>°</sup><br>34<br>vc27<br>4.97<br>20<br>10<br>13<br>30 <sup>°</sup><br>0.00<br>0.00<br>0.00<br>$\Omega$<br>$\mathbf{0}$<br>4.13<br>$\mathbf{0}$<br>-3<br>$\overline{2}$<br>0.00<br>20<br>35<br>1.33<br>2.17<br>20<br>10<br>30<br>0.00<br>0.00<br>0.00<br>vc28<br>$\mathbf{0}$<br>$\mathbf{0}$<br>$\mathbf{0}$<br>$\overline{\mathbf{3}}$<br>$\overline{2}$<br>0.00<br>$\overline{4}$<br>60<br>5.35<br>25<br>22<br>30 <sup>°</sup><br>17<br>30<br>216.89<br>30.44<br>247.33<br>1.44<br>vc29<br>45<br>6.19<br>6<br>10<br>$\bullet$<br>$\overline{4}$<br>22<br>45<br>60<br>5.35<br>25<br>30 <sup>°</sup><br>17<br>30<br>247.33<br>vc30<br>6.19<br>10<br>$\mathbf{Q}$<br>216.89<br>30.44<br>1.44<br>6<br>$\overline{4}$<br>45<br>60<br>5.35<br>25<br>22<br>30<br>17<br>30<br>vc31<br>6.19<br>10<br>$\mathbf{Q}$<br>216.89<br>30.44<br>247.33<br>1.44<br>6<br>$\Delta$<br>22<br>45<br>60<br>5.35<br>6.19<br>25<br>30<br>17<br>30<br>216.89<br>30.44<br>247.33<br>1.44<br>vc32<br>6<br>10<br>$\mathbf{Q}$<br>45<br>60<br>5.35<br>25<br>22<br>30 <sup>°</sup><br>17<br>30 <sub>2</sub><br>vc33<br>6.19<br>6<br>10 <sup>°</sup><br>$\mathbf{Q}$<br>216.89<br>30.44<br>247.33<br>1.44<br>36.37<br>4435.42<br><b>Total</b> | Vigas de hormigón |  |  |  |  |  |  |  |  |  |  |  |  |  |  |  |  |
|----------------------------------------------------------------------------------------------------|-------------------|--|--|--|--|--|--|--|--|--|--|--|--|--|--|--|--|
|                                                                                                    |                   |  |  |  |  |  |  |  |  |  |  |  |  |  |  |  |  |
|                                                                                                    |                   |  |  |  |  |  |  |  |  |  |  |  |  |  |  |  |  |
|                                                                                                    |                   |  |  |  |  |  |  |  |  |  |  |  |  |  |  |  |  |
|                                                                                                    |                   |  |  |  |  |  |  |  |  |  |  |  |  |  |  |  |  |
|                                                                                                    |                   |  |  |  |  |  |  |  |  |  |  |  |  |  |  |  |  |
|                                                                                                    |                   |  |  |  |  |  |  |  |  |  |  |  |  |  |  |  |  |
|                                                                                                    |                   |  |  |  |  |  |  |  |  |  |  |  |  |  |  |  |  |
|                                                                                                    |                   |  |  |  |  |  |  |  |  |  |  |  |  |  |  |  |  |
|                                                                                                    |                   |  |  |  |  |  |  |  |  |  |  |  |  |  |  |  |  |
|                                                                                                    |                   |  |  |  |  |  |  |  |  |  |  |  |  |  |  |  |  |
|                                                                                                    |                   |  |  |  |  |  |  |  |  |  |  |  |  |  |  |  |  |
|                                                                                                    |                   |  |  |  |  |  |  |  |  |  |  |  |  |  |  |  |  |
|                                                                                                    |                   |  |  |  |  |  |  |  |  |  |  |  |  |  |  |  |  |
|                                                                                                    |                   |  |  |  |  |  |  |  |  |  |  |  |  |  |  |  |  |
|                                                                                                    |                   |  |  |  |  |  |  |  |  |  |  |  |  |  |  |  |  |
|                                                                                                    |                   |  |  |  |  |  |  |  |  |  |  |  |  |  |  |  |  |
|                                                                                                    |                   |  |  |  |  |  |  |  |  |  |  |  |  |  |  |  |  |
|                                                                                                    |                   |  |  |  |  |  |  |  |  |  |  |  |  |  |  |  |  |
|                                                                                                    |                   |  |  |  |  |  |  |  |  |  |  |  |  |  |  |  |  |
|                                                                                                    |                   |  |  |  |  |  |  |  |  |  |  |  |  |  |  |  |  |
|                                                                                                    |                   |  |  |  |  |  |  |  |  |  |  |  |  |  |  |  |  |
|                                                                                                    |                   |  |  |  |  |  |  |  |  |  |  |  |  |  |  |  |  |
|                                                                                                    |                   |  |  |  |  |  |  |  |  |  |  |  |  |  |  |  |  |
|                                                                                                    |                   |  |  |  |  |  |  |  |  |  |  |  |  |  |  |  |  |
|                                                                                                    |                   |  |  |  |  |  |  |  |  |  |  |  |  |  |  |  |  |
|                                                                                                    |                   |  |  |  |  |  |  |  |  |  |  |  |  |  |  |  |  |
|                                                                                                    |                   |  |  |  |  |  |  |  |  |  |  |  |  |  |  |  |  |
|                                                                                                    |                   |  |  |  |  |  |  |  |  |  |  |  |  |  |  |  |  |
|                                                                                                    |                   |  |  |  |  |  |  |  |  |  |  |  |  |  |  |  |  |
|                                                                                                    |                   |  |  |  |  |  |  |  |  |  |  |  |  |  |  |  |  |
|                                                                                                    |                   |  |  |  |  |  |  |  |  |  |  |  |  |  |  |  |  |
|                                                                                                    |                   |  |  |  |  |  |  |  |  |  |  |  |  |  |  |  |  |
|                                                                                                    |                   |  |  |  |  |  |  |  |  |  |  |  |  |  |  |  |  |
|                                                                                                    |                   |  |  |  |  |  |  |  |  |  |  |  |  |  |  |  |  |
|                                                                                                    |                   |  |  |  |  |  |  |  |  |  |  |  |  |  |  |  |  |
|                                                                                                    |                   |  |  |  |  |  |  |  |  |  |  |  |  |  |  |  |  |
|                                                                                                    |                   |  |  |  |  |  |  |  |  |  |  |  |  |  |  |  |  |

*Tabla 60. Planilla de Acero Vigas de Cimentación. Fuente: Nicolás Pozo*

|                          | Vigas de hormigón |                |      |                |          |                  |                |                     |                |                 |                 |                         |                         |                   |                                        |              |         |          |
|--------------------------|-------------------|----------------|------|----------------|----------|------------------|----------------|---------------------|----------------|-----------------|-----------------|-------------------------|-------------------------|-------------------|----------------------------------------|--------------|---------|----------|
| Marca                    | $\mathbf{h}$      | h              | L    | #VIGAS         | longitud | fi sup           | # VARILLAS     | fi inf              | #VARILLAS      | fi estr         | $#$ estr        |                         | $#$ estr no             | <b>Separacion</b> | so longitudinAcero estribo Acero total |              |         | Hormigon |
|                          | cm                | cm             | m    |                | acero    | mm               | SUP            | mm                  | $_{\rm{INF}}$  | mm              | protegido       | <b>Separacion</b>       | protegido               |                   | kg                                     | kg           | kg      | m3       |
|                          |                   |                |      |                |          |                  |                | <b>Vigas PISO 1</b> |                |                 |                 |                         |                         |                   |                                        |              |         |          |
| v1                       | 30                | 55             | 3.56 |                | 4.40     | 16 <sup>2</sup>  |                | 12                  |                | 12              | 25              | $\circ$                 | 29                      | 12 <sup>2</sup>   | 35.57                                  | 71.88        | 107.45  | 0.59     |
| v2                       | 30                | 55             | 3.91 |                | 4.75     | 16               | $\overline{4}$ | 12                  | $\overline{2}$ | 12              | 25              | $\mathbf{Q}$            | 32                      | 12                | 38.40                                  | 75.87        | 114.27  | 0.65     |
| v <sub>3</sub>           | 30                | 55             | 5.10 |                | 5.94     | 16               |                | 12                  | $\overline{2}$ | 12              | $\overline{25}$ | $\mathbf{Q}$            | 42                      | 12                | 48.02                                  | 89.18        | 137.20  | 0.84     |
| v <sub>4</sub>           | 30                | 55             | 5.10 |                | 5.94     | 16               |                | 12                  | $\overline{2}$ | 12              | 25              | $\mathbf{9}$            | 42                      | 12                | 48.02                                  | 89.18        | 137.20  | 0.84     |
| v5                       | 30                | 55             | 5.10 |                | 5.94     | 16               |                | 12                  | $\overline{2}$ | 12              | 25              | $\mathbf{Q}$            | 42                      | 12                | 48.02                                  | 89.18        | 137.20  | 0.84     |
| $\overline{\mathbf{v6}}$ | $\overline{0}$    | $\overline{0}$ | 1.05 | $\mathbf{0}$   | 1.89     | 16               |                | 12                  | $\overline{2}$ | 12              | $\mathbf{1}$    | $\overline{9}$          | $\overline{\mathbf{g}}$ | 12                | 0.00                                   | 0.00         | 0.00    | 0.00     |
| $\overline{v7}$          | $\overline{0}$    | $\mathbf{0}$   | 1.20 | $\Omega$       | 2.04     | 16 <sup>16</sup> | $\overline{4}$ | 12                  | $\overline{2}$ | 12              | $\mathbf{1}$    | $\mathbf{9}$            | 10                      | 12                | 0.00                                   | 0.00         | 0.00    | 0.00     |
| v8                       | $\overline{0}$    | $\mathbf{0}$   | 1.05 | $\mathbf{0}$   | 1.89     | 16               | $\overline{4}$ | 12                  | $\overline{2}$ | 12              | $\mathbf{1}$    | $\mathbf{Q}$            | $\overline{\mathbf{8}}$ | 12                | 0.00                                   | 0.00         | 0.00    | 0.00     |
| v <sub>9</sub>           | 30                | 55             | 3.56 |                | 4.40     | 16               | $\overline{4}$ | $\overline{12}$     | $\mathcal{L}$  | 12              | $\overline{25}$ | $\overline{\mathbf{Q}}$ | $\overline{29}$         | $\overline{12}$   | 35.57                                  | 71.88        | 107.45  | 0.59     |
| v10                      | 30                | 55             | 3.91 | $\mathbf{1}$   | 4.75     | 16               | $\overline{4}$ | 12                  | $\overline{2}$ | 12              | 25              | $\mathbf Q$             | 32                      | 12                | 38.40                                  | 75.87        | 114.27  | 0.65     |
| v11                      | 30                | 55             | 5.35 | $\overline{1}$ | 6.19     | 16               | $\overline{4}$ | 12                  | $\overline{2}$ | 12              | 25              | $\mathbf{Q}$            | 44                      | 12                | 50.05                                  | 91.84        | 141.89  | 0.88     |
| v12                      | 30                | 55             | 5.35 |                | 6.19     | 16               |                | 12                  | $\mathcal{L}$  | 12              | 25              | $\circ$                 | 44                      | 12                | 50.05                                  | 91.84        | 141.89  | 0.88     |
| v13                      | 30                | 55             | 5.35 |                | 6.19     | 16               |                | 12                  | $\overline{2}$ | 12              | 25              | $\circ$                 | 44                      | 12                | 50.05                                  | 91.84        | 141.89  | 0.88     |
| v14                      | $\overline{0}$    | $\mathbf{0}$   | 2.20 | $\mathbf{0}$   | 3.04     | 16               | $\overline{4}$ | 12                  | $\mathcal{D}$  | 12              | $\mathbf{1}$    | $\mathbf{Q}$            | 18                      | 12                | 0.00                                   | 0.00         | 0.00    | 0.00     |
| v15                      | $\overline{0}$    | $\overline{0}$ | 2.20 | $\mathbf{0}$   | 3.04     | 16               | $\overline{4}$ | $\overline{12}$     | $\overline{2}$ | 12              | $\mathbf{1}$    | $\circ$                 | 18                      | 12                | 0.00                                   | 0.00         | 0.00    | 0.00     |
| v16                      | 30                | 55             | 3.56 |                | 4.40     | 16               |                | 12                  | $\overline{2}$ | 12              | 25              | $\circ$                 | 29                      | 12                | 35.57                                  | 71.88        | 107.45  | 0.59     |
| v17                      | 30 <sub>o</sub>   | 55             | 3.91 |                | 4.75     | 16 <sup>16</sup> |                | $12\,$              | $\overline{2}$ | 12              | 25              | $\mathbf{Q}$            | 32                      | 12 <sup>°</sup>   | 38.40                                  | 75.87        | 114.27  | 0.65     |
| v18                      | 30                | 55             | 2.70 |                | 3.54     | 16               |                | 12                  | $\overline{2}$ | 12              | 25              | $\mathbf{Q}$            | 22                      | $\overline{12}$   | 28.62                                  | 62.56        | 91.18   | 0.45     |
| v19                      | 30                | 55             | 2.70 |                | 3.54     | 16               |                | 12                  | $\overline{2}$ | 12              | 25              | $\mathsf{Q}$            | 22                      | 12                | 28.62                                  | 62.56        | 91.18   | 0.45     |
| v20                      | 30                | 55             | 4.18 |                | 5.02     | 16               |                | 12                  | $\overline{2}$ | 12              | 25              | 9                       | 34                      | 12                | 40.59                                  | 78.53        | 119.12  | 0.69     |
| v21                      | 30                | 55             | 3.56 |                | 4.40     | 16               |                | 12                  | $\mathcal{L}$  | 12              | 25              | 9                       | $\overline{29}$         | 12                | 35.57                                  | 71.88        | 107.45  | 0.59     |
| v22                      | 30                | 55             | 2.80 |                | 3.64     | 16               |                | 12                  | $\overline{2}$ | 12              | 25              | $\mathbf{Q}$            | 23                      | 12                | 29.43                                  | 63.89        | 93.32   | 0.46     |
| v23                      | 30                | 55             | 2.80 |                | 3.64     | 16               |                | 12                  | $\overline{2}$ | 12              | 25              | 9                       | 23                      | 12                | 29.43                                  | 63.89        | 93.32   | 0.46     |
| v24                      | $\overline{30}$   | 55             | 3.91 |                | 4.75     | 16               | $\overline{4}$ | $\overline{12}$     | $\overline{2}$ | $\overline{12}$ | $\overline{25}$ | $\mathbf{Q}$            | $\overline{32}$         | $\overline{12}$   | 38.40                                  | 75.87        | 114.27  | 0.65     |
| v25                      | 30                | 55             | 3.56 | $\overline{1}$ | 4.40     | 16               |                | 12                  | $\overline{2}$ | 12              | 25              | $\mathsf{Q}$            | 29                      | 12                | 35.57                                  | 71.88        | 107.45  | 0.59     |
| v26                      | $\overline{0}$    | $\mathbf{0}$   | 3.91 | $\overline{1}$ | 4.75     | 16               |                | 12                  | $\overline{2}$ | 12              | $\mathbf{1}$    | $\mathbf{Q}$            | 32                      | 12                | 38.40                                  | $-5.86$      | 32.55   | 0.00     |
| v27                      | $\overline{0}$    | $\mathbf{0}$   | 4.13 | $\mathbf{0}$   | 4.97     | 16               |                | 12                  | $\overline{2}$ | 12              | $\mathbf{1}$    | 9                       | 34                      | 12                | 0.00                                   | 0.00         | 0.00    | 0.00     |
| v28                      | $\mathbf{0}$      | $\mathbf{0}$   | 1.33 | $\Omega$       | 2.17     | 16               |                | 12                  | $\overline{2}$ | 12              | $\mathbf{1}$    | 9                       | 11                      | 12 <sup>2</sup>   | 0.00                                   | 0.00         | 0.00    | 0.00     |
| v29                      | 30                | 55             | 2.10 |                | 2.94     | 16               | $\overline{4}$ | 12                  | $\overline{2}$ | 12              | 25              | 9                       | 17                      | 12                | 23.77                                  | 55.90        | 79.67   | 0.35     |
| v30                      | 30                | 55             | 2.10 |                | 2.94     | 16               |                | 12                  | $\overline{2}$ | 12              | $\overline{25}$ | $\mathbf{Q}$            | 17                      | $\overline{12}$   | 23.77                                  | 55.90        | 79.67   | 0.35     |
| v31                      | 30                | 55             | 2.50 | $\overline{1}$ | 3.34     | 16 <sup>16</sup> |                | 12                  | $\overline{2}$ | 12              | 25              | 9                       | 20                      | 12                | 27.00                                  | 59.90        | 86.90   | 0.41     |
| v32                      | 30                | 55             | 2.70 |                | 3.54     | 16               |                | 12                  | $\overline{2}$ | 12              | 25              | 9                       | 22                      | 12                | 28.62                                  | 62.56        | 91.18   | 0.45     |
| v33                      | 30                | 55             | 2.18 |                | 3.02     | 16               |                | 12                  | $\overline{2}$ | 12              | 25              | 9                       | 18                      | 12                | 24.42                                  | 57.23        | 81.65   | 0.36     |
|                          |                   |                |      |                |          |                  |                |                     |                |                 |                 |                         |                         |                   |                                        | <b>Total</b> | 2771.36 | 15.11    |

*Tabla 61. Planilla de Acero Vigas de Piso I. Fuente: Nicolás Pozo*

| Vigas de hormigón |              |              |      |              |          |                 |                         |                     |                         |         |                 |                 |                         |                   |                                        |              |         |          |
|-------------------|--------------|--------------|------|--------------|----------|-----------------|-------------------------|---------------------|-------------------------|---------|-----------------|-----------------|-------------------------|-------------------|----------------------------------------|--------------|---------|----------|
| Marca             | $\mathbf{h}$ | ħ            | L    | #VIGAS       | longitud | fi sup          | #VARILLAS               | fi inf              | # VARILLAS              | fi estr | $#$ estr        | Separacion      | $#$ estr no             | <b>Separacion</b> | so longitudinAcero estribe Acero total |              |         | Hormigon |
|                   | cm           | cm           | m    |              | acero    | mm              | SUP                     | mm                  | INF                     | mm      | protegido       |                 | protegido               |                   | kg                                     | kg           | kg      | m3       |
|                   |              |              |      |              |          |                 |                         | <b>Vigas PISO 2</b> |                         |         |                 |                 |                         |                   |                                        |              |         |          |
| v1                | 30           | 50           | 3.56 |              | 4.40     | 16              | -3                      | 12                  | $\overline{3}$          | 12      | 23 <sup>°</sup> | $\bullet$       | 29                      | 12                | 32.54                                  | 64.60        | 97.14   | 0.53     |
| v2                | 30           | 50           | 3.91 |              | 4.75     | 16              | $\overline{3}$          | 12                  | $\overline{3}$          | 12      | 23              | $\mathbf{Q}$    | 32                      | 12                | 35.12                                  | 68.33        | 103.45  | 0.59     |
| v <sub>3</sub>    | 30           | 50           | 5.10 |              | 5.94     | 16              | 3                       | 12                  | $\overline{3}$          | 12      | 23              | $\circ$         | 42                      | 12                | 43.92                                  | 80.75        | 124.67  | 0.77     |
| v4                | 30           | 50           | 5.10 |              | 5.94     | 16              | 3                       | 12                  | $\overline{\mathbf{3}}$ | 12      | 23              | $\circ$         | 42                      | 12                | 43.92                                  | 80.75        | 124.67  | 0.77     |
| v5                | 30           | 50           | 5.10 |              | 5.94     | 16              | $\overline{3}$          | 12                  | $\overline{3}$          | 12      | 23              | $\bullet$       | 42                      | 12                | 43.92                                  | 80.75        | 124.67  | 0.77     |
| v6                | $\mathbf{0}$ | $\mathbf{0}$ | 1.05 | $\mathbf{0}$ | 1.89     | 20              | $\overline{4}$          | 20                  | $\overline{2}$          | 10      | $\overline{1}$  | 13              | $\overline{3}$          | 30                | 0.00                                   | 0.00         | 0.00    | 0.00     |
| v7                | $\mathbf{0}$ | $\mathbf{0}$ | 1.20 | $\mathbf{0}$ | 2.04     | 20              | $\overline{4}$          | 20                  | $\overline{2}$          | 10      | $\mathbf{1}$    | 14              | $\overline{4}$          | 30                | 0.00                                   | 0.00         | 0.00    | 0.00     |
| v8                | $\mathbf{0}$ | $\mathbf{0}$ | 1.05 | $\mathbf{0}$ | 1.89     | 20              |                         | 20                  | $\overline{2}$          | 10      | $\mathbf{1}$    | 15              | $\overline{\mathbf{3}}$ | 30 <sup>°</sup>   | 0.00                                   | 0.00         | 0.00    | 0.00     |
| v9                | 30           | 50           | 3.56 |              | 4.40     | 16              | $\overline{\mathbf{3}}$ | 12                  | $\overline{\mathbf{3}}$ | 12      | 23              | $\mathbf{Q}$    | 29                      | 12 <sup>2</sup>   | 32.54                                  | 64.60        | 97.14   | 0.53     |
| v10               | 30           | 50           | 3.91 |              | 4.75     | 16              | -3                      | 12                  | $\mathbf{3}$            | 12      | 23              | $\bullet$       | 32                      | 12                | 35.12                                  | 68.33        | 103.45  | 0.59     |
| v11               | 30           | 50           | 5.35 |              | 6.19     | 16              | $\overline{\mathbf{3}}$ | 12                  | $\overline{3}$          | 12      | 23              | $\bullet$       | 44                      | 12 <sup>2</sup>   | 45.77                                  | 83.23        | 129.01  | 0.80     |
| v12               | 30           | 50           | 5.35 |              | 6.19     | 16              | $\overline{\mathbf{3}}$ | 12                  | $\overline{3}$          | 12      | 23              | $\mathbf{Q}$    | 44                      | 12                | 45.77                                  | 83.23        | 129.01  | 0.80     |
| v13               | 30           | 50           | 5.35 |              | 6.19     | 16              | $\overline{\mathbf{3}}$ | 12                  | $\mathbf{3}$            | 12      | 23              | $\circ$         | 44                      | 12                | 45.77                                  | 83.23        | 129.01  | 0.80     |
| v14               | $\mathbf{0}$ | $\mathbf{0}$ | 2.20 | $\Omega$     | 3.04     | 20              | $\overline{\mathbf{3}}$ | 20                  |                         | 10      |                 | 21              | -7                      | 30                | 0.00                                   | 0.00         | 0.00    | 0.00     |
| v15               | $\mathbf{0}$ | $\mathbf{0}$ | 2.20 | $\Omega$     | 3.04     | 20 <sub>2</sub> | $\overline{4}$          | 20                  | $\overline{2}$          | 10      |                 | 22              | $\overline{7}$          | 30                | 0.00                                   | 0.00         | 0.00    | 0.00     |
| v16               | 30           | 50           | 3.56 |              | 4.40     | 16              | $\overline{\mathbf{3}}$ | 12                  | $\overline{\mathbf{3}}$ | 12      | $\overline{23}$ | $\bullet$       | $\overline{29}$         | 12                | 32.54                                  | 64.60        | 97.14   | 0.53     |
| v17               | 30           | 50           | 3.91 |              | 4.75     | 16              | $\overline{3}$          | 12                  | $\overline{3}$          | 12      | 23              | $\circ$         | 32                      | 12                | 35.12                                  | 68.33        | 103.45  | 0.59     |
| v18               | 30           | 50           | 2.70 |              | 3.54     | 16              | $\overline{3}$          | 12                  | $\overline{\mathbf{3}}$ | 12      | 23              | $\circ$         | 22                      | 12                | 26.18                                  | 55.90        | 82.08   | 0.41     |
| v19               | 30           | 50           | 2.70 |              | 3.54     | 16              | $\overline{\mathbf{3}}$ | 12                  | $\overline{\mathbf{3}}$ | 12      | 23              | $\mathbf Q$     | 22                      | 12                | 26.18                                  | 55.90        | 82.08   | 0.41     |
| v20               | 30           | 50           | 4.18 |              | 5.02     | 16              | $\overline{3}$          | 12                  | $\overline{\mathbf{3}}$ | 12      | 23              | $\mathbf{Q}$    | 34                      | 12                | 37.12                                  | 70.81        | 107.93  | 0.63     |
| v21               | 30           | 55           | 3.56 |              | 4.40     | 16              | $\overline{4}$          | 12                  | $\overline{2}$          | 12      | 25              | $\mathbf{Q}$    | 29                      | 12                | 35.57                                  | 71.88        | 107.45  | 0.59     |
| v22               | 30           | 55           | 2.80 |              | 3.64     | 16              |                         | 12                  | $\overline{2}$          | 12      | 25              | $\mathbf{Q}$    | 23                      | 12                | 29.43                                  | 63.89        | 93.32   | 0.46     |
| v23               | 30           | 55           | 2.80 |              | 3.64     | 16              |                         | 12                  | $\overline{2}$          | 12      | 25              | $\circ$         | 23                      | 12                | 29.43                                  | 63.89        | 93.32   | 0.46     |
| v24               | 30           | 55           | 3.91 |              | 4.75     | 16              |                         | 12                  | $\overline{2}$          | 12      | 25              | $\mathbf Q$     | 32                      | 12                | 38.40                                  | 75.87        | 114.27  | 0.65     |
| v25               | 30           | 55           | 3.56 |              | 4.40     | 16              |                         | 12                  | $\overline{2}$          | 12      | 25              | $\mathbf{Q}$    | 29                      | 12                | 35.57                                  | 71.88        | 107.45  | 0.59     |
| v26               | $\mathbf{0}$ | $\mathbf{0}$ | 3.91 |              | 4.75     | 20              | $\overline{3}$          | $\overline{20}$     | $\overline{2}$          | 10      | $\mathbf{1}$    | 33              | 13                      | 30                | 58.54                                  | $-1.73$      | 56.82   | 0.00     |
| v27               | $\Omega$     | $\mathbf{0}$ | 4.13 | $\Omega$     | 4.97     | 20              | $\overline{3}$          | 20                  | $\overline{2}$          | 10      |                 | 34              | 13                      | 30                | 0.00                                   | 0.00         | 0.00    | 0.00     |
| v28               | $\Omega$     | $\mathbf{0}$ | 1.33 | $\Omega$     | 2.17     | 20              | 3                       | 20                  | $\mathcal{L}$           | 10      |                 | 35 <sub>1</sub> | $\Delta$                | 30                | 0.00                                   | 0.00         | 0.00    | 0.00     |
| v29               | 30           | 50           | 2.10 |              | 2.94     | 16              |                         | 12                  | $\overline{\mathbf{3}}$ | 12      | 23              | $\mathbf Q$     | 17                      | 12                | 21.74                                  | 49.69        | 71.43   | 0.32     |
| v30               | 30           | 50           | 2.10 |              | 2.94     | 16              | $\overline{\mathbf{3}}$ | 12                  | $\overline{\mathbf{3}}$ | 12      | 23              | $\mathbf{Q}$    | 17                      | 12                | 21.74                                  | 49.69        | 71.43   | 0.32     |
| v31               | 30           | 50           | 2.50 |              | 3.34     | 16              | $\overline{3}$          | 12                  | $\overline{\mathbf{3}}$ | 12      | 23              | 9               | 20                      | $12 \,$           | 24.70                                  | 53.42        | 78.12   | 0.38     |
| v32               | 30           | 50           | 2.70 |              | 3.54     | 16              | $\overline{\mathbf{3}}$ | 12                  | $\overline{\mathbf{3}}$ | 12      | 23              | $\mathbf{Q}$    | $\overline{22}$         | 12                | 26.18                                  | 55.90        | 82.08   | 0.41     |
| v33               | 30           | 50           | 2.18 |              | 3.02     | 16              | $\overline{3}$          | 12                  | $\overline{3}$          | 12      | 23              | $\circ$         | 18                      | 12                | 22.33                                  | 50.93        | 73.27   | 0.33     |
|                   |              |              |      |              |          |                 |                         |                     |                         |         |                 |                 |                         |                   |                                        | <b>Total</b> | 2583.87 | 13.98    |

*Tabla 62. Planilla de Acero Vigas de Piso II. Fuente: Nicolás Pozo*

|                     |                |                |              |                |          |                 |                         | Vigas de hormigón |                         |                 |                |                   |                         |                   |       |                                        |         |          |
|---------------------|----------------|----------------|--------------|----------------|----------|-----------------|-------------------------|-------------------|-------------------------|-----------------|----------------|-------------------|-------------------------|-------------------|-------|----------------------------------------|---------|----------|
| Marca               | $\mathbf{h}$   | h              | L            | #VIGAS         | longitud | fi sup          | #VARILLAS               | fi inf            | #VARILLAS               | fi estr         | $#$ estr       | <b>Separacion</b> | $#$ estr no             |                   |       | so longitudinAcero estribo Acero total |         | Hormigon |
|                     | cm             | cm             | $\mathbf{m}$ |                | acero    | mm              | <b>SUP</b>              | mm                | <b>INF</b>              | mm              | protegido      |                   | protegido               | <b>Separacion</b> | kg    | kg                                     | kg      | m3       |
| <b>Vigas PISO 3</b> |                |                |              |                |          |                 |                         |                   |                         |                 |                |                   |                         |                   |       |                                        |         |          |
| v1                  | 30             | 50             | 3.56         |                | 4.40     | 16              | -3                      | 12                |                         | 12              | 23             | $\circ$           | 29                      | 12 <sup>°</sup>   | 32.54 | 64.60                                  | 97.14   | 0.53     |
| v2                  | 30             | 50             | 3.91         |                | 4.75     | 16              | $\overline{\mathbf{3}}$ | 12                | $\overline{\mathbf{3}}$ | 12              | 23             | $\overline{9}$    | 32                      | 12                | 35.12 | 68.33                                  | 103.45  | 0.59     |
| v <sub>3</sub>      | 30             | 50             | 5.10         |                | 5.94     | 16              | $\overline{\mathbf{3}}$ | 12                | $\overline{\mathbf{3}}$ | 12              | 23             | $\overline{9}$    | 42                      | 12                | 43.92 | 80.75                                  | 124.67  | 0.77     |
| v <sub>4</sub>      | 30             | 50             | 5.10         |                | 5.94     | 16 <sup>°</sup> | $\overline{\mathbf{3}}$ | 12                | $\overline{\mathbf{3}}$ | 12              | 23             | $\bullet$         | 42                      | 12                | 43.92 | 80.75                                  | 124.67  | 0.77     |
| v5                  | 30             | 50             | 5.10         |                | 5.94     | 16              | $\overline{3}$          | 12                | $\overline{3}$          | 12              | 23             | $\bullet$         | 42                      | 12                | 43.92 | 80.75                                  | 124.67  | 0.77     |
| v6                  | $\mathbf{0}$   | $\mathbf{0}$   | 1.05         | $\mathbf{0}$   | 1.89     | $\overline{20}$ | $\overline{4}$          | $\overline{20}$   | $\overline{2}$          | 10              |                | 13                | $\overline{\mathbf{3}}$ | $\overline{30}$   | 0.00  | 0.00                                   | 0.00    | 0.00     |
| v7                  | $\overline{0}$ | $\mathbf{0}$   | 1.20         | $\overline{0}$ | 2.04     | $\overline{20}$ | $\overline{4}$          | $\overline{20}$   | $\overline{2}$          | 10              |                | 14                | $\overline{4}$          | 30                | 0.00  | 0.00                                   | 0.00    | 0.00     |
| v8                  | $\overline{0}$ | $\mathbf{0}$   | 1.05         | $\overline{0}$ | 1.89     | 20              | $\overline{4}$          | 20                | $\overline{2}$          | 10              | $\mathbf{1}$   | 15                | $\overline{3}$          | 30                | 0.00  | 0.00                                   | 0.00    | 0.00     |
| v9                  | 30             | 50             | 3.56         |                | 4.40     | 16 <sup>°</sup> | $\overline{3}$          | 12                | $\overline{\mathbf{3}}$ | 12              | 23             | $\bullet$         | 29                      | 12                | 32.54 | 64.60                                  | 97.14   | 0.53     |
| v10                 | 30             | 50             | 3.91         | $\blacksquare$ | 4.75     | 16              | $\overline{\mathbf{3}}$ | 12                | $\overline{\mathbf{3}}$ | 12              | 23             | $\bullet$         | 32                      | 12                | 35.12 | 68.33                                  | 103.45  | 0.59     |
| v11                 | 30             | 50             | 5.35         | $\blacksquare$ | 6.19     | 16              | $\overline{3}$          | 12                | $\overline{\mathbf{3}}$ | 12              | 23             | $\bullet$         | 44                      | 12                | 45.77 | 83.23                                  | 129.01  | 0.80     |
| v12                 | 30             | 50             | 5.35         |                | 6.19     | 16              | $\overline{3}$          | 12                | $\overline{3}$          | 12              | 23             | $\bullet$         | 44                      | 12                | 45.77 | 83.23                                  | 129.01  | 0.80     |
| v13                 | 30             | 50             | 5.35         |                | 6.19     | 16              | $\overline{3}$          | 12                | $\overline{\mathbf{3}}$ | 12              | 23             | $\bullet$         | 44                      | 12                | 45.77 | 83.23                                  | 129.01  | 0.80     |
| v14                 | $\mathbf{0}$   | $\mathbf{0}$   | 2.20         | $\mathbf{0}$   | 3.04     | 20              | $\overline{\mathbf{3}}$ | 20                | $\overline{2}$          | 10              |                | 21                |                         | 30                | 0.00  | 0.00                                   | 0.00    | 0.00     |
| v15                 | $\mathbf{0}$   | $\mathbf{0}$   | 2.20         | $\mathbf{0}$   | 3.04     | 20              | $\overline{4}$          | 20                | $\overline{2}$          | 10              | $\blacksquare$ | 22                | $\tau$                  | 30                | 0.00  | 0.00                                   | 0.00    | 0.00     |
| v16                 | 30             | 50             | 3.56         |                | 4.40     | 16              | $\overline{\mathbf{3}}$ | 12                | $\overline{\mathbf{3}}$ | 12              | 23             | $\bullet$         | 29                      | 12                | 32.54 | 64.60                                  | 97.14   | 0.53     |
| v17                 | 30             | 50             | 3.91         |                | 4.75     | 16              | $\overline{3}$          | 12                | $\overline{\mathbf{3}}$ | $\overline{12}$ | 23             | $\bullet$         | 32                      | $\overline{12}$   | 35.12 | 68.33                                  | 103.45  | 0.59     |
| v18                 | 30             | 50             | 2.70         |                | 3.54     | 16              | $\overline{3}$          | 12                | $\overline{3}$          | 12              | 23             | $\circ$           | 22                      | 12                | 26.18 | 55.90                                  | 82.08   | 0.41     |
| v19                 | 30             | 50             | 2.70         |                | 3.54     | 16 <sup>°</sup> | $\overline{3}$          | 12                | $\overline{\mathbf{3}}$ | 12              | 23             | $\circ$           | 22                      | 12                | 26.18 | 55.90                                  | 82.08   | 0.41     |
| v20                 | 30             | 50             | 4.18         |                | 5.02     | 16              | $\overline{3}$          | 12                | $\overline{3}$          | 12              | 23             | $\bullet$         | 34                      | 12                | 37.12 | 70.81                                  | 107.93  | 0.63     |
| v21                 | 30             | 55             | 3.56         |                | 4.40     | 16              | $\overline{4}$          | 12                | $\overline{2}$          | 12              | 25             | $\bullet$         | 29                      | 12                | 35.57 | 71.88                                  | 107.45  | 0.59     |
| v22                 | 30             | 55             | 2.80         |                | 3.64     | 16              | $\boldsymbol{A}$        | 12                | $\overline{2}$          | 12              | 25             | $\circ$           | 23                      | 12                | 29.43 | 63.89                                  | 93.32   | 0.46     |
| v23                 | 30             | 55             | 2.80         |                | 3.64     | 16              |                         | 12                | $\mathcal{D}$           | 12              | 25             | $\bullet$         | 23                      | 12                | 29.43 | 63.89                                  | 93.32   | 0.46     |
| v24                 | 30             | 55             | 3.91         |                | 4.75     | 16 <sup>°</sup> | $\overline{4}$          | 12                | $\overline{2}$          | 12              | 25             | $\bullet$         | 32                      | 12                | 38.40 | 75.87                                  | 114.27  | 0.65     |
| v25                 | 30             | 55             | 3.56         |                | 4.40     | 16              | $\overline{4}$          | 12                | $\overline{2}$          | 12              | 25             | $\bullet$         | 29                      | 12                | 35.57 | 71.88                                  | 107.45  | 0.59     |
| $\overline{v26}$    | $\overline{0}$ | $\overline{0}$ | 3.91         |                | 4.75     | 20              | $\overline{3}$          | $\overline{20}$   | $\overline{2}$          | 10              |                | 33                | $\overline{13}$         | $\overline{30}$   | 58.54 | $-1.73$                                | 56.82   | 0.00     |
| v27                 | $\mathbf{0}$   | $\mathbf{0}$   | 4.13         | $\mathbf{0}$   | 4.97     | 20              | $\overline{\mathbf{3}}$ | 20                | $\overline{2}$          | 10              |                | 34                | 13                      | $\overline{30}$   | 0.00  | 0.00                                   | 0.00    | 0.00     |
| v28                 | $\overline{0}$ | $\overline{0}$ | 1.33         | $\overline{0}$ | 2.17     | 20              | $\overline{3}$          | 20                | $\overline{2}$          | 10              |                | 35                |                         | 30                | 0.00  | 0.00                                   | 0.00    | 0.00     |
| v29                 | 30             | 50             | 2.10         |                | 2.94     | 16              | $\overline{3}$          | 12                | -3                      | 12              | 23             | $\bullet$         | 17                      | 12                | 21.74 | 49.69                                  | 71.43   | 0.32     |
| v30                 | 30             | 50             | 2.10         | $\blacksquare$ | 2.94     | 16              | $\overline{3}$          | 12                | $\overline{\mathbf{3}}$ | 12              | 23             | $\bullet$         | 17                      | 12                | 21.74 | 49.69                                  | 71.43   | 0.32     |
| v31                 | 30             | 50             | 2.50         | $\blacksquare$ | 3.34     | 16              | $\overline{3}$          | 12                | $\overline{\mathbf{3}}$ | 12              | 23             | $\bullet$         | 20                      | 12                | 24.70 | 53.42                                  | 78.12   | 0.38     |
| v32                 | 30             | 50             | 2.70         |                | 3.54     | 16              | $\overline{\mathbf{3}}$ | 12                | -3                      | 12              | 23             | $\mathbf{Q}$      | 22                      | 12                | 26.18 | 55.90                                  | 82.08   | 0.41     |
| v33                 | 30             | 50             | 2.18         |                | 3.02     | 16              | $\overline{3}$          | 12 <sup>2</sup>   | $\mathbf{3}$            | 12              | 23             | $\circ$           | 18                      | 12                | 22.33 | 50.93                                  | 73.27   | 0.33     |
|                     |                |                |              |                |          |                 |                         |                   |                         |                 |                |                   |                         |                   |       | <b>Total</b>                           | 2583.87 | 13.98    |

*Tabla 63. Planilla de Acero Vigas de Piso III. Fuente: Nicolás Pozo*

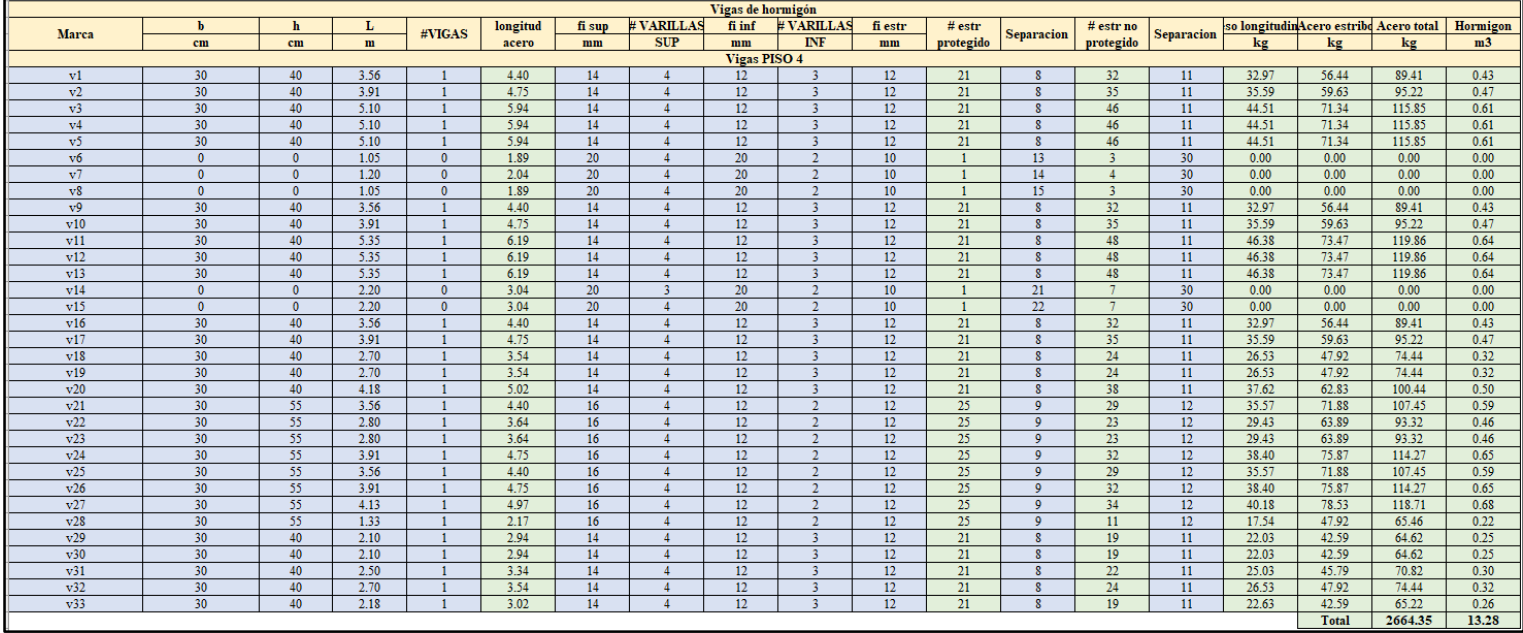

#### *Tabla 64. Planilla de Acero Vigas de Piso IV. Fuente: Nicolás Pozo*

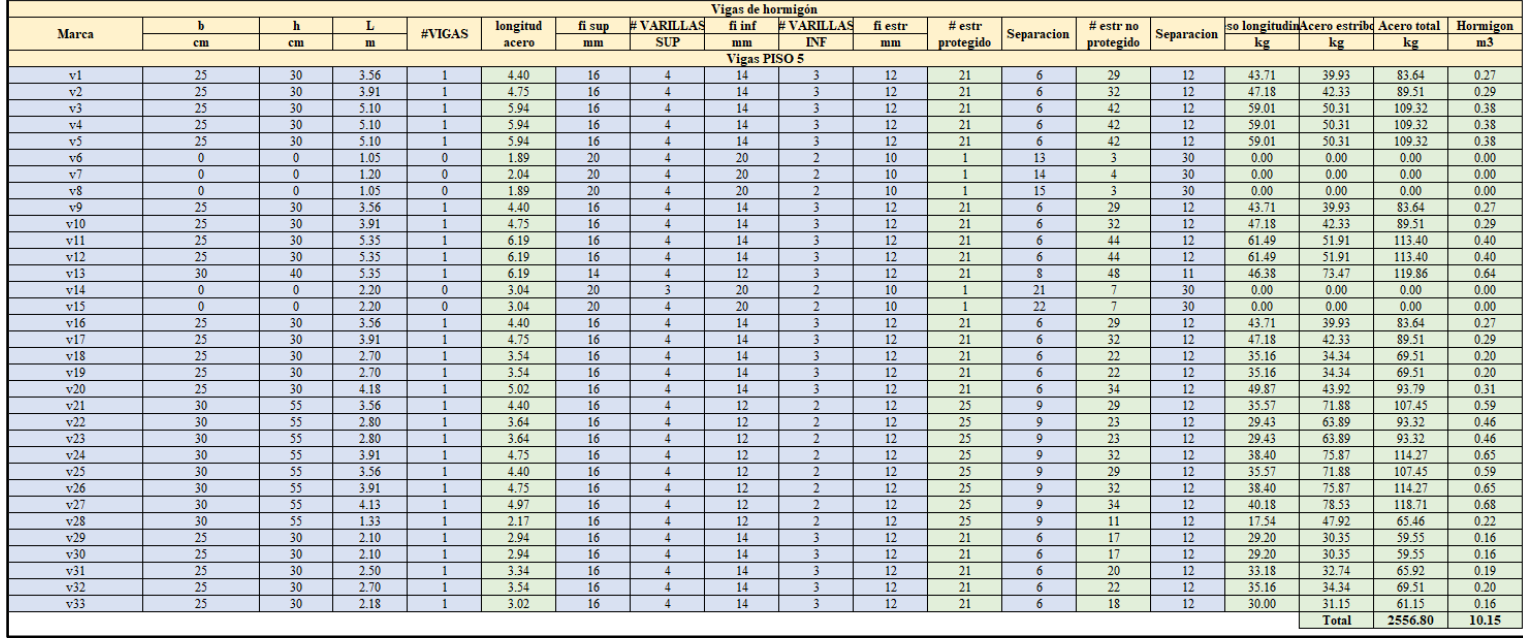

*Tabla 65. Planilla de Acero Viga de Piso V. Fuente: Nicolás Pozo*

|              | Columnas de Hormigón |    |       |                 |          |        |  |        |  |         |            |      |                                                     |         |         |                |
|--------------|----------------------|----|-------|-----------------|----------|--------|--|--------|--|---------|------------|------|-----------------------------------------------------|---------|---------|----------------|
| <b>Marca</b> |                      |    |       | <b>COLUMNAS</b> | longitud | fi esq |  | fi int |  | fi estr | # estribos |      | Separacion eso longitudin Acero estribo Acero total |         |         | Hormigon       |
|              | cm                   | cm | m     |                 | acero    | mm     |  | mm     |  | mm      |            |      | kg                                                  | kg      | kg      | m <sub>3</sub> |
|              | 55                   | 60 | 15.00 |                 | 15.44    | 16     |  | 18     |  | 12      | 312.00     | 9.60 | 1869.41                                             | 1346.64 | 3216.05 | 19.80          |
|              | 50                   | 55 | 15.00 |                 | 15.44    | 16     |  | 18     |  | 10      | 312.00     | 9.60 | 688.09                                              | 602.44  | 1290.53 | 8.25           |
|              | 40                   | 50 | 15.00 |                 | 15.44    | 16     |  | 16     |  | 10      | 312.00     | 9.60 | 1705.00                                             | 1736.45 | 3441.45 | 21.00          |
|              | 30                   | 40 | 15.00 |                 | 15.44    | 12     |  | 11     |  | 10      | 318.00     | 9.40 | 666.78                                              | 692.60  | 1359.38 | 7.20           |
|              |                      |    |       |                 |          |        |  |        |  |         |            |      |                                                     | $T - 1$ | 7048.02 | $AO$ $OC$      |

*Tabla 66. Planilla de Acero Columnas de Hormigón. Fuente: Nicolás Pozo*

|                | <b>ZAPATA</b> |      |      |           |     |                    |      |       |        |          |            |                |
|----------------|---------------|------|------|-----------|-----|--------------------|------|-------|--------|----------|------------|----------------|
| <b>ZAPATA</b>  |               | B    |      | # Zapatas | fih | sep h              | fi v | sep v | peso h | peso v   | peso total | hormigon       |
|                | m             | m    | m    |           | mm  | cm                 | mm   | cm    | kg     | kg       | kg         | m <sub>3</sub> |
| 74<br>$-1$     | 0.30          | 1.90 | 1.95 |           | 14  | 24                 | 14   | 24    | 18     | 18       | 254        |                |
| 70<br>LL       | 0.30          | 1.95 | 2.00 |           | 14  | $\mathbf{a}$<br>22 | 14   | 22    | 21     | 74<br>21 | 212        |                |
| Z <sub>3</sub> | 0.30          | 2.05 | 2.10 |           | 14  | 19                 | 14   | 19    | 26     | 26       | 265        |                |
|                |               |      |      |           |     |                    |      |       |        | Total    | 729.98     | 20.09          |

*Tabla 67. Planilla de Acero de Zapatas. Fuente: Nicolás Pozo*

| Vigas de Escaleras |      |      |      |        |           |        |                  |        |            |         |           |                   |           |               |                            |                              |                |
|--------------------|------|------|------|--------|-----------|--------|------------------|--------|------------|---------|-----------|-------------------|-----------|---------------|----------------------------|------------------------------|----------------|
| <b>Marca</b>       |      | ш.   | u    | #VIGAS | longitud  | fi sur | <b>#VARILLAS</b> | fi inf | # VARILLAS | fi estr | # estr    | <b>Separacion</b> | # estr no |               | so longitudinAcero estribo | Acero total                  | Hormigon       |
|                    |      | m    | m    |        | acero     | mm     | <b>SUP</b>       | mm     | INF        | mm      | protegido |                   | protegido | ke            |                            |                              | m <sub>3</sub> |
| Vigas PISO 5       |      |      |      |        |           |        |                  |        |            |         |           |                   |           |               |                            |                              |                |
|                    | J.20 | 0.25 | 2.65 | 5.00   | ה> ו<br>. | 12.00  | 2.00             | 14.00  | 2.00       | 10.00   | 8.00      | 0.15              |           | 52.38<br>---- | 4.86                       | 57.24                        | 0.00           |
|                    |      |      |      |        |           |        |                  |        |            |         |           |                   |           |               | Total                      | <b>CALLA</b><br>$\mathbf{r}$ | 0.00           |

*Tabla 68. Planilla de Acero de Vigas de Escaleras. Fuente: Nicolás Pozo*

|                     | <b>Escaleras</b> |          |      |         |              |        |            |        |                 |         |           |                   |        |             |        |       |                                                  |          |
|---------------------|------------------|----------|------|---------|--------------|--------|------------|--------|-----------------|---------|-----------|-------------------|--------|-------------|--------|-------|--------------------------------------------------|----------|
| Marca               |                  |          |      | #Tramos | longitud     | fi sup | VARILLA.   | fi inf | <b>VARILLAS</b> | fi estr | $#$ estr  | <b>Separacion</b> | fi tem |             |        |       | # VARILLASso longitudinAcero estribo Acero total | Hormigon |
|                     | $cm$             | cm       |      |         | acero        | mm     | <b>SUP</b> | mm     | <b>INF</b>      | mm      | protegido |                   | mm     | <b>TEMP</b> | kg     |       |                                                  | m3       |
| <b>Vigas PISO 5</b> |                  |          |      |         |              |        |            |        |                 |         |           |                   |        |             |        |       |                                                  |          |
| Tramo Long, Sup.    | 120              | -        | 2.20 |         | 3.04         |        |            | 14     |                 |         |           |                   |        | 19          | 166.35 | 0.00  | 166.3 <sup>°</sup>                               | 3.30     |
| Tramo Long. Inf.    | 120              | ns<br>23 | 2.20 |         | 3.04         |        |            |        |                 |         |           |                   |        |             | 166.35 | 0.00  | 166.35                                           | 3.30     |
| Tramo Transversal   |                  |          | 1.45 |         | 0 מ<br>د د د |        |            |        |                 |         |           |                   |        |             | 104.43 | 0.00  | 104.43                                           | 1.63     |
|                     |                  |          |      |         |              |        |            |        |                 |         |           |                   |        |             |        | Total | 437.13                                           | 8.23     |

*Tabla 69. Planilla de Acero de Escaleras. Fuente: Nicolás Pozo*

### **1.19.5.** DISEÑO DE ESCALERAS

Para el diseño de las escaleras se empezó por definir las dimensiones del ducto para las mismas,

siendo de 2,20 metros por 2,65 metros, así como de la altura entre pisos de 3 metros.

Así mismo, se calculó las dimensiones de huella, contrahuella y descanso.

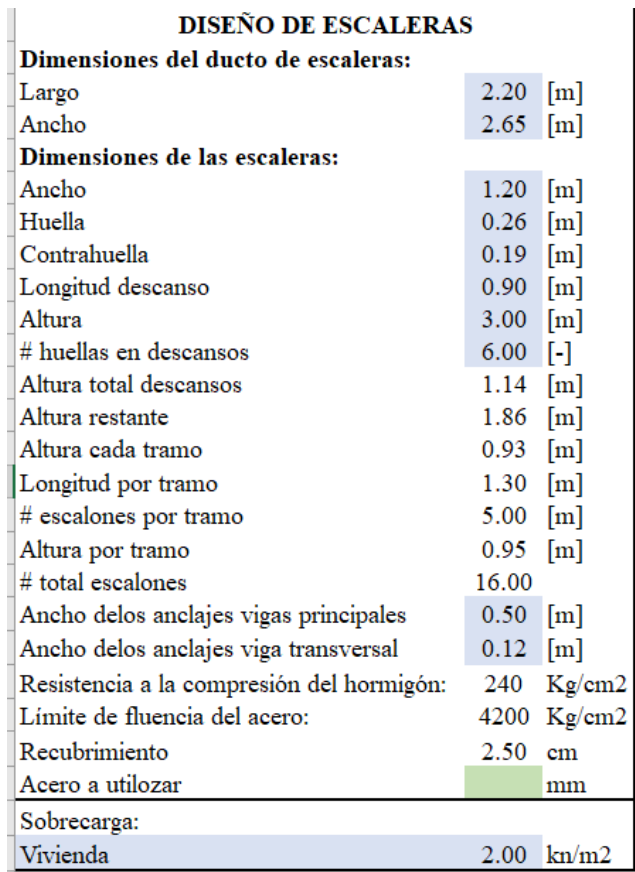

### DISEÑO DE ESCALEDAS

*Tabla 70. Diseño de Escaleras. Fuente: Nicolás Pozo*

Se determinó las dimensiones de huellas y contrahuellas para cada escalón, incluidos los escalones de descanso.

| Escalón        | Contrahuella | Huella |      | sumas huellas |
|----------------|--------------|--------|------|---------------|
| 1              | 0.18         | 0.26   |      |               |
| $\overline{2}$ | 0.18         | 0.26   |      |               |
| 3              | 0.19         | 0.26   |      |               |
| 4              | 0.19         | 0.26   |      |               |
| 5              | 0.19         | 0.26   | 1.30 |               |
| 6              | 0.19         |        |      |               |
| 7              | 0.19         |        |      | 2.20          |
| 8              | 0.19         |        |      |               |
| 9              | 0.19         |        | 0.90 |               |
| 10             | 0.19         |        |      |               |
| 11             | 0.19         |        |      |               |
| 12             | 0.19         | 0.26   |      |               |
| 13             | 0.19         | 0.26   |      | 2.20          |
| 14             | 0.19         | 0.26   |      |               |
| 15             | 0.18         | 0.26   |      |               |
| 16             | 0.18         | 0.26   | 1.30 |               |
| <b>TOTAL</b>   |              | 3      |      |               |

*Tabla 71 Diseño de Huellas y Contrahuellas. Fuente: Nicolás Pozo*

|      |                            | <b>CONTRAHUELLA</b> |                |                                   | HUELLA      |      |
|------|----------------------------|---------------------|----------------|-----------------------------------|-------------|------|
|      | <b>Longitud Superficie</b> | <b>Espesor</b>      | <b>Volumen</b> | <b>Superficie Espesor Volumen</b> |             |      |
|      |                            |                     |                |                                   |             |      |
| 1.20 | 0.22                       | 0.05                | 0.01           | 0.31                              | 0.05        | 0.02 |
| 1.20 | 0.22                       | 0.05                | 0.01           | 0.31                              | 0.05        | 0.02 |
| 1.20 | 0.23                       | 0.05                | 0.01           | 0.31                              | 0.05        | 0.02 |
| 1.20 | 0.23                       | 0.05                | 0.01           | 0.31                              | 0.05        | 0.02 |
| 1.20 | 0.23                       | 0.05                | 0.01           | 0.31                              | 0.05        | 0.02 |
| 1.20 | 0.23                       | 0.05                | 0.01           | 0.38                              | 0.05        | 0.02 |
| 1.12 | 0.21                       | 0.05                | 0.01           | 0.38                              | 0.05        | 0.02 |
| 0.90 | 0.17                       | 0.05                | 0.01           | 0.38                              | 0.05        | 0.02 |
| 0.90 | 0.17                       | 0.05                | 0.01           | 0.38                              | 0.05        | 0.02 |
| 1.12 | 0.21                       | 0.05                | 0.01           | 0.38                              | 0.05        | 0.02 |
| 1.53 | 0.29                       | 0.05                | 0.01           | 0.38                              | 0.05        | 0.02 |
| 1.20 | 0.23                       | 0.05                | 0.01           | 0.31                              | 0.05        | 0.02 |
| 1.20 | 0.23                       | 0.05                | 0.01           | 0.31                              | 0.05        | 0.02 |
| 1.20 | 0.23                       | 0.05                | 0.01           | 0.31                              | 0.05        | 0.02 |
| 1.20 | 0.22                       | 0.05                | 0.01           | 0.31                              | 0.05        | 0.02 |
| 1.20 | 0.22                       | 0.05                | 0.01           | 0.31                              | 0.05        | 0.02 |
|      |                            | <b>TOTAL</b>        | 0.18           |                                   | 5.387 TOTAL | 0.27 |

*Tabla 72. Diseño de Escaleras. Fuente: Nicolás Pozo*

El cálculo de volúmenes, es necesario para la determinación de los precios unitarios. Para ello es importante conocer la geometría de cada uno de los tramos y de la viga que soporta los tramos de escalera junto al descanso.

| <b>GEOMETRÍA DE ESCALERAS</b> |      |                           |  |  |  |  |  |  |  |  |
|-------------------------------|------|---------------------------|--|--|--|--|--|--|--|--|
| Viga principal primer tramo:  |      |                           |  |  |  |  |  |  |  |  |
| Superficie longitudinal       | 0.71 | $\lceil$ m2]              |  |  |  |  |  |  |  |  |
| Espesor                       | 0.25 | $\lceil m \rceil$         |  |  |  |  |  |  |  |  |
| Volumen                       | 0.18 | $\lceil m3 \rceil$        |  |  |  |  |  |  |  |  |
| Viga principal segundo tramo: |      |                           |  |  |  |  |  |  |  |  |
| Superficie longitudinal       | 0.63 | $\lceil m2 \rceil$        |  |  |  |  |  |  |  |  |
| Espesor                       | 0.25 | $\lceil m \rceil$         |  |  |  |  |  |  |  |  |
| Volumen                       | 0.16 | $\lceil m3 \rceil$        |  |  |  |  |  |  |  |  |
| Viga transversal:             |      |                           |  |  |  |  |  |  |  |  |
| Superficie longitudinal       | 0.65 | $\lceil m2 \rceil$        |  |  |  |  |  |  |  |  |
| Espesor                       | 0.25 | $\lceil m \rceil$         |  |  |  |  |  |  |  |  |
| Volumen                       | 0.16 | $\lceil \text{m}3 \rceil$ |  |  |  |  |  |  |  |  |
| VOL. TOTAL                    | 0.50 | $\sqrt{m^2}$              |  |  |  |  |  |  |  |  |

*Tabla 73. Geometría de Escaleras. Fuente: Nicolás Pozo*

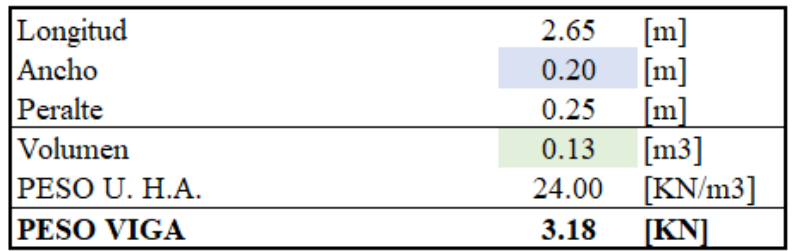

### **VIGAS PARA GRADAS**

*Tabla 74. Vigas para Gradas. Fuente: Nicolás Pozo*

| <b>RESULTADOS</b>                |       |                    |
|----------------------------------|-------|--------------------|
| Volumen escalones (Huella)       | 0.27  | $\lceil m3 \rceil$ |
| Volumen escalones (Contrahuella) | 0.18  | $\lceil m3 \rceil$ |
| Volumen vigas de escaleras       | 0.50  | $\lceil m3 \rceil$ |
| <b>VOLUMEN TOTAL ESCALERAS</b>   | 0.94  | $\lceil m3 \rceil$ |
| PESO UNITARIO HORM. ARMADO       | 24.00 | [KN/m3]            |
| <b>PESO DE LAS ESCALERAS</b>     | 22.62 | ſKN                |

*Tabla 75. Volúmenes de Escaleras. Fuente: Nicolás Pozo*

Se realiza un pre dimensionamiento de las escaleras.

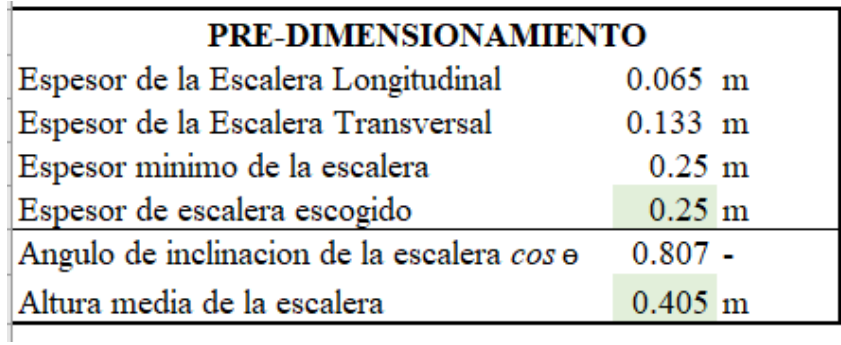

*Tabla 76. Pre Dimensionamiento de Escaleras. Fuente: Nicolás Pozo*

Se calcula las cargas últimas a las que estará sometido cada tramo de las escaleras.

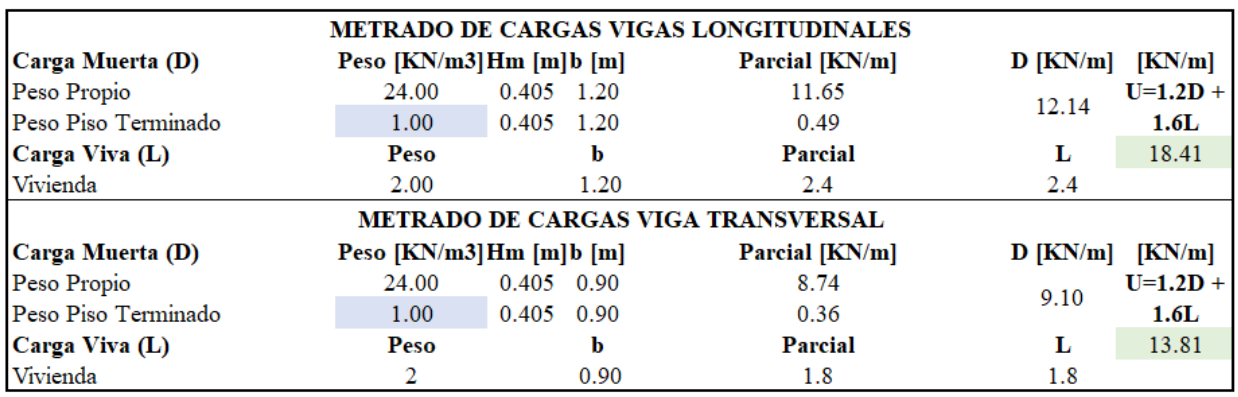

*Tabla 77. Cargas Últimas en Escaleras. Fuente: Nicolás Pozo*

Una idealización del comportamiento de las cargas sobre las escaleras, permitirá identificar los distintos esfuerzos que actúan sobre ellas.

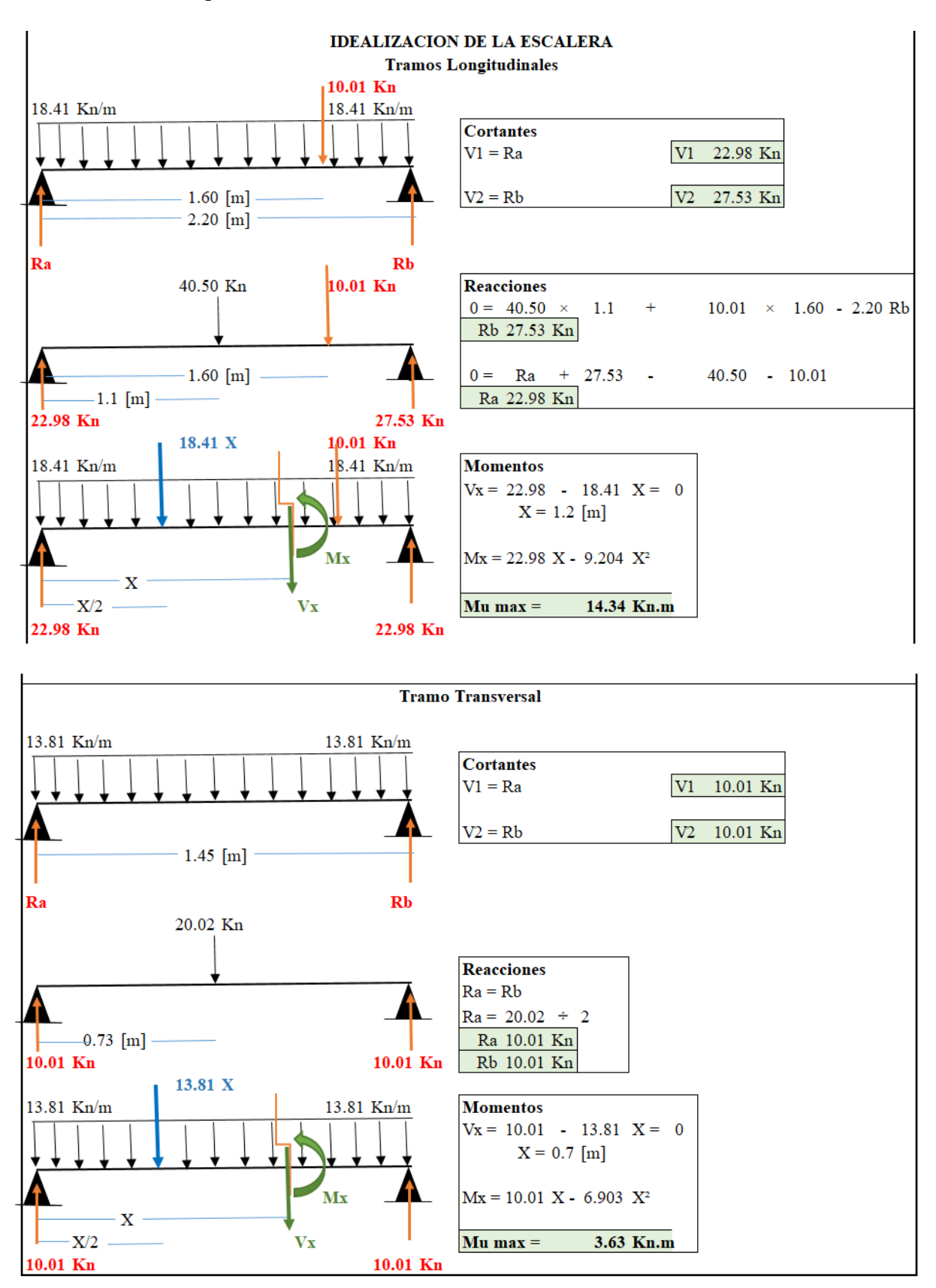

*Tabla 78. Idealización de Cargas para Esfuerzos en Escaleras. Fuente: Nicolás Pozo*

Se verifica que los tramos de las escaleras resistan a los esfuerzos cortantes.

|                                         |                       | <b>VERIFICACION POR CORTANTE</b> |                                         |  |  |  |  |  |  |
|-----------------------------------------|-----------------------|----------------------------------|-----------------------------------------|--|--|--|--|--|--|
|                                         | Tramos Longitudinales |                                  | <b>Tramo Transversal</b>                |  |  |  |  |  |  |
| $V$ max 27.53 Kn                        |                       |                                  | $V$ max 10.01 Kn                        |  |  |  |  |  |  |
| U<br>$18.41$ Kn/m                       |                       |                                  | $U = 13.81$ Kn/m                        |  |  |  |  |  |  |
| d<br>$0.23 \text{ m}$                   |                       | $\mathbf{d}$                     | $0.23 \text{ m}$                        |  |  |  |  |  |  |
|                                         |                       |                                  |                                         |  |  |  |  |  |  |
| $Vud = Vmax-U\times d$                  |                       |                                  | $Vud = Vmax-U \times d$                 |  |  |  |  |  |  |
| Vud 23.39 Kn                            |                       |                                  | Vud $6.90$ Kn                           |  |  |  |  |  |  |
|                                         |                       |                                  |                                         |  |  |  |  |  |  |
| $Vud' = Vud \times \csc$                |                       |                                  | $Vud' = Vud \times \csc$                |  |  |  |  |  |  |
| Vud' 18.881 Kn                          |                       |                                  | Vud' 5.57 Kn                            |  |  |  |  |  |  |
| $\phi = 0.85$                           |                       |                                  | $\phi = 0.85$                           |  |  |  |  |  |  |
| $V_n = V u d' \div \phi$                |                       | $V_n = V u d' \div \phi$         |                                         |  |  |  |  |  |  |
| $V_n$ 22.21 Kn                          |                       |                                  | $Vn = 6.56$ Kn                          |  |  |  |  |  |  |
| $Ve = 0.53 \sqrt{f}c \times b \times d$ |                       |                                  | $Ve = 0.53 \sqrt{f}c \times b \times d$ |  |  |  |  |  |  |
| Vc 221.69 Kn                            |                       |                                  | Vc 166.27 Kn                            |  |  |  |  |  |  |
|                                         |                       |                                  |                                         |  |  |  |  |  |  |
| $V_c > V_n$                             |                       | $V_c > V_n$                      |                                         |  |  |  |  |  |  |
| <b>CUMPLE</b>                           |                       | <b>CUMPLE</b>                    |                                         |  |  |  |  |  |  |
| El concreto absorve el                  |                       | El concreto absorve el           |                                         |  |  |  |  |  |  |
| cortante. No es neesario                |                       | cortante. No es neesario         |                                         |  |  |  |  |  |  |
| estribos.                               |                       |                                  | estribos.                               |  |  |  |  |  |  |

*Tabla 79. Verificación del Diseño de Escaleras por Cortante. Fuente: Nicolás Pozo*

Se calcula el número de aceros necesarios, así como los diámetros de varillas y sus separaciones, para cada tramo de escalera. El cálculo contempla: Aceros Positivos, Aceros Negativos y Aceros por Contracción de Temperatura.

No es necesario el uso de estribos.

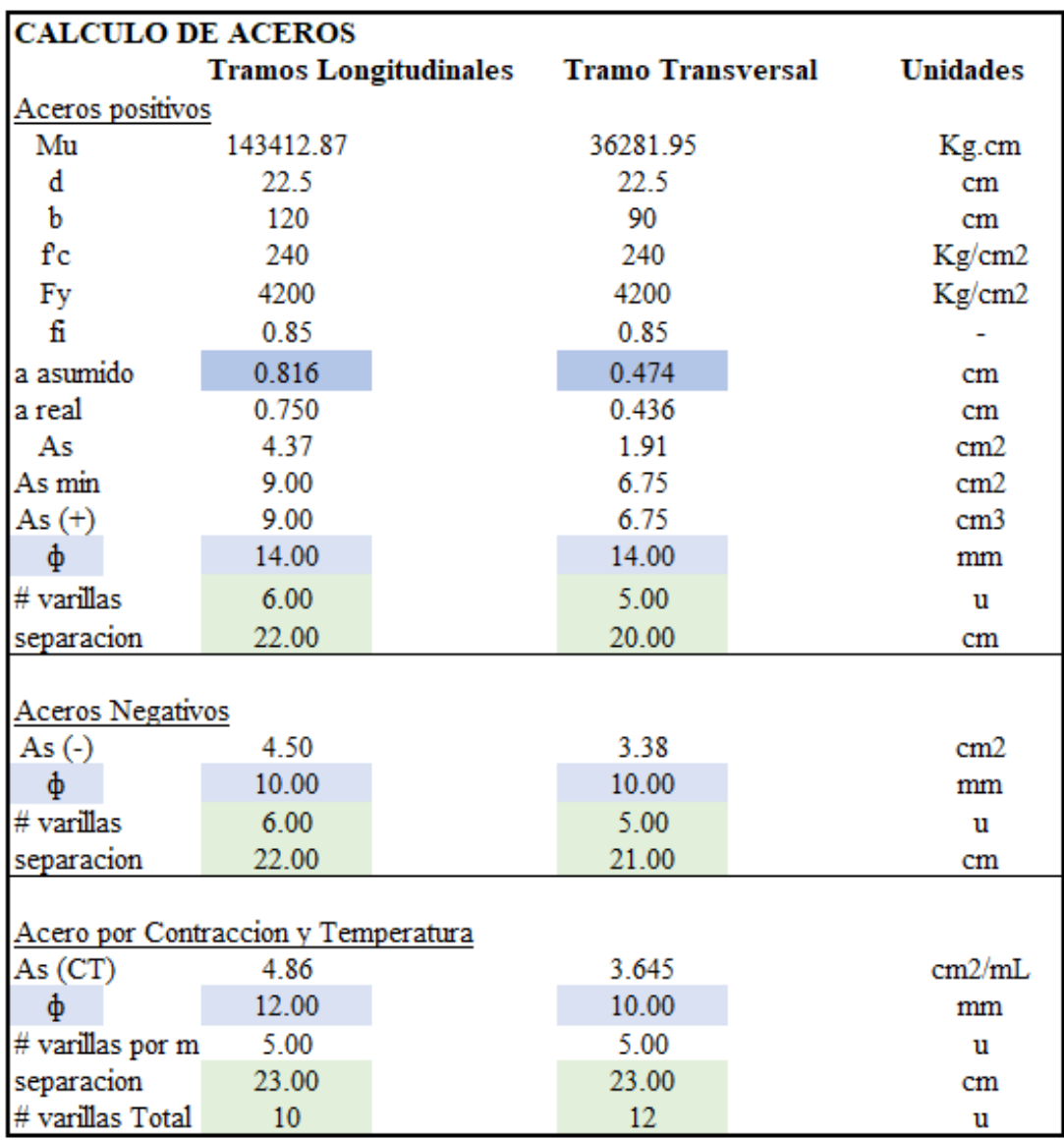

*Tabla 80. Cálculo de Aceros para cada Tramo de Escaleras. Fuente: Nicolás Pozo*

Se procede a armar los planos para el armado de las escaleras.

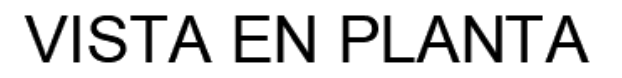

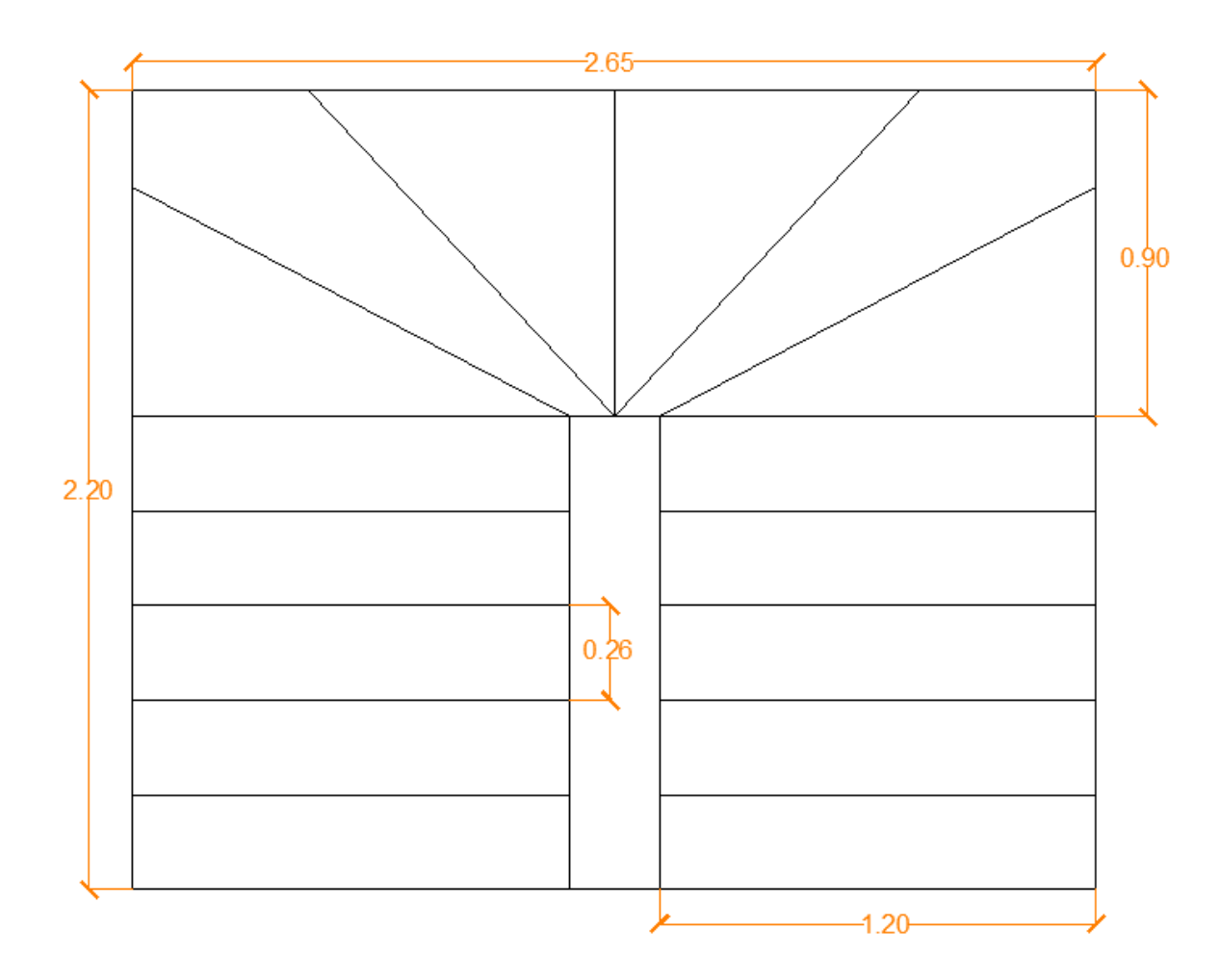

*Imagen 94 Vista en Planta de las Escaleras. Fuente: Nicolás Pozo*
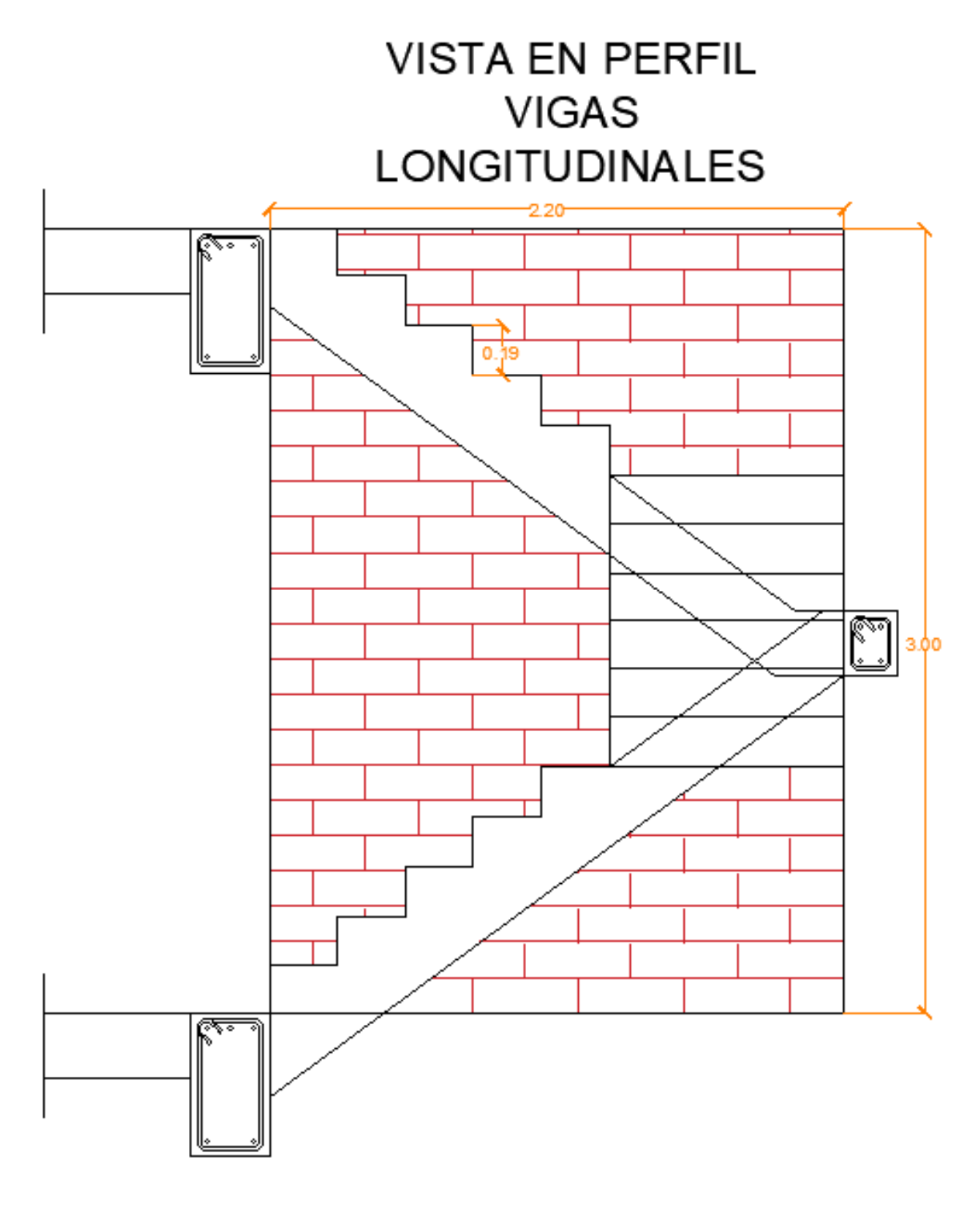

*Imagen 95 Vista en Perfil de las Escaleras Longitudinales. Fuente: Nicolás Pozo*

# **VISTA EN PERFIL VIGA** TRANSVERSAL

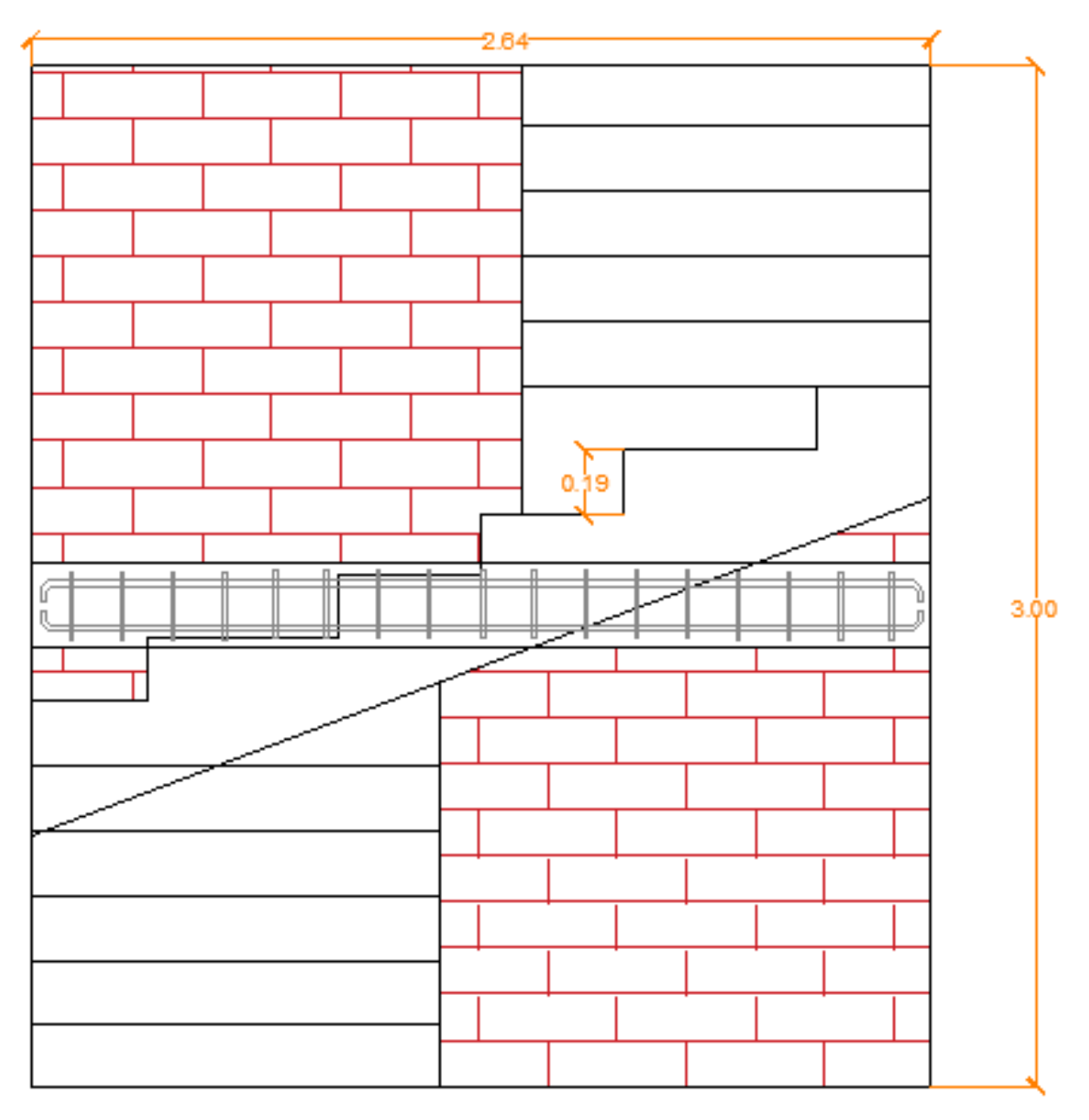

*Imagen 96 Vista en Perfil de las Escaleras Transversales. Fuente: Nicolás Pozo*

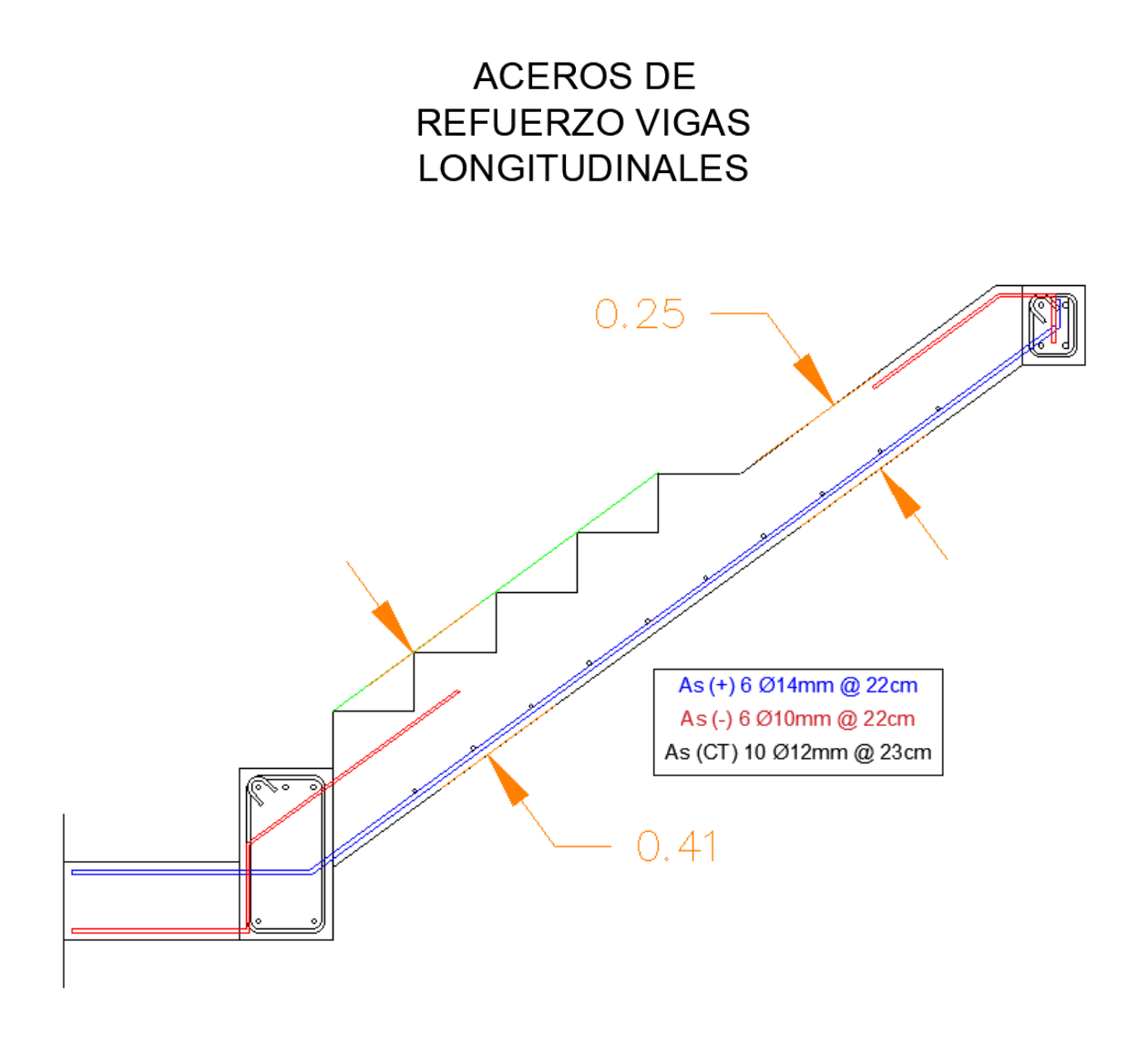

*Imagen 97 Aceros en Tramo Longitudinal Superior de las Escaleras. Fuente: Nicolás Pozo*

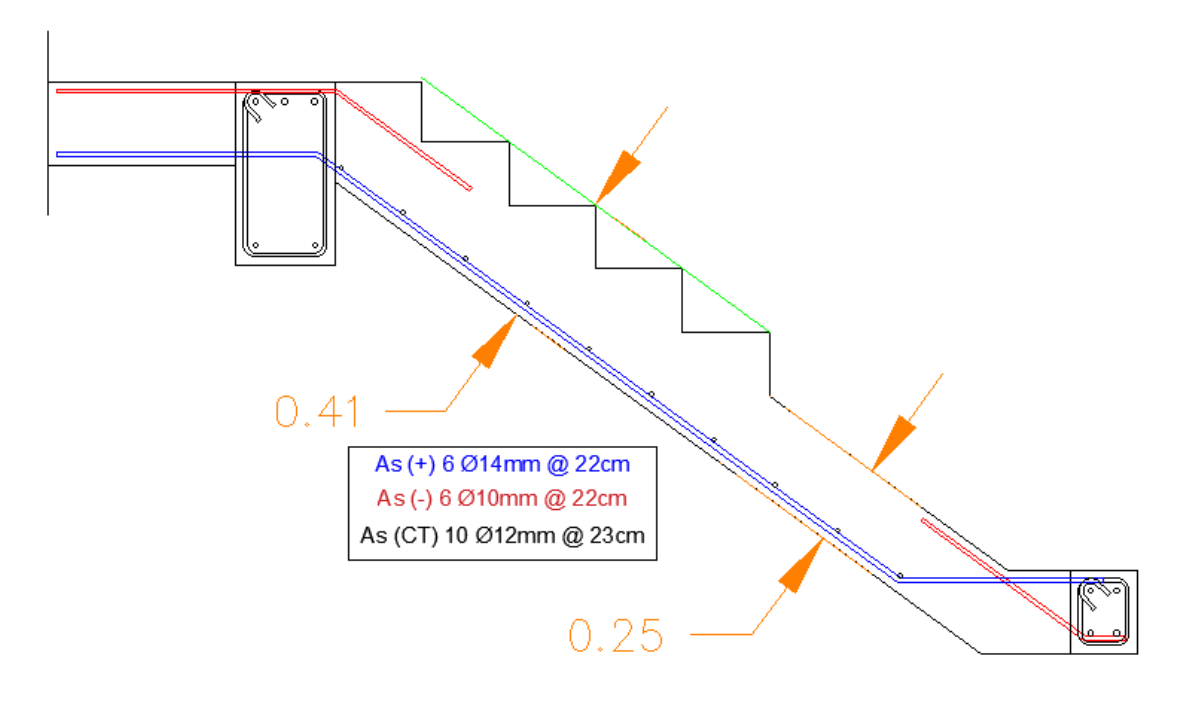

*Imagen 98 Aceros en Tramo Longitudinal Inferior de las Escaleras. Fuente: Nicolás Pozo*

# **ACEROS DE REFUERZO VIGA TRANSVERSAL**

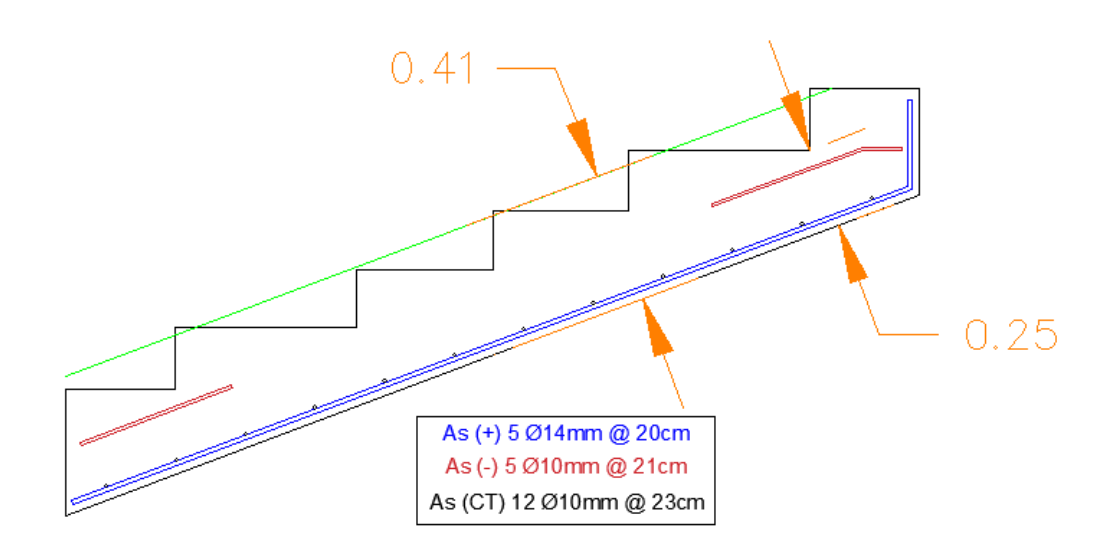

*Imagen 99 Aceros en Tramo Transversal Central de las Escaleras. Fuente: Nicolás Pozo*

## **1.20.** CONEXIONES COLUMNA FUERTE, NUDO FUERTE, VIGA FUERTE A **CORTE**

#### NUDO FUERTE – VIGA DEBIL

Un Nudo Fuerte-Viga Débil es una unión de dos vigas de acero cuando una de las vigas es significativamente más rígida y de mayor resistencia que la otra. Esta unión se logra con una conexión de nudo mecánico y es usada como método para conectar vigas en estructuras como puentes, edificios y muros. El objetivo de este método es que la viga fuerte sea la responsable de soportar las cargas, mientras que la viga débil se utiliza para conectarla con la estructura. Esta conexión se considera especialmente útil cuando el diseño de la estructura requiere la conexión de vigas de diferentes secciones y es necesario realizar una conexión rígida.

En el diseño hay dos tipos de momentos a considerar: el que se le aplica al elemento estructural y el momento probable (Mpr), que es el que provocaría su rotura si se alcanzara. La norma establece que el acero positivo (As (+)) debe ser mayor al 50% del acero negativo (As (-)) para evitar la falla del nudo.

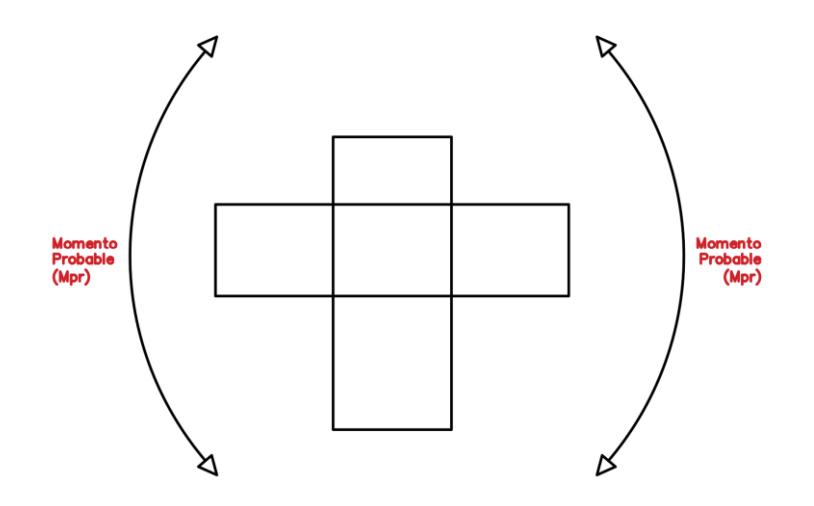

*Imagen 100 Idealización del Momento Probable al Rededor del Nudo. Fuente: Nicolás Pozo*

Para determinar la resistencia al corte en un nudo, se multiplica una constante por la carga de corte que se espera que cause daño al nudo. El resultado de esta operación debe ser mayor que la carga de corte que se espera que rompa el nudo. Hay dos fuerzas que tratan de extraer los aceros positivos y negativos: T1 y T2. La fórmula utilizada para calcular la carga de corte que se espera causar daño es  $V_I = T1 + T2 - Vcol$ , donde Vcol es la carga de corte en la columna. Según el código, el valor para  $T1 = 1.25 As(-) \times fy$  y  $T2 = 1.25 As(+) \times fy$ respectivamente.

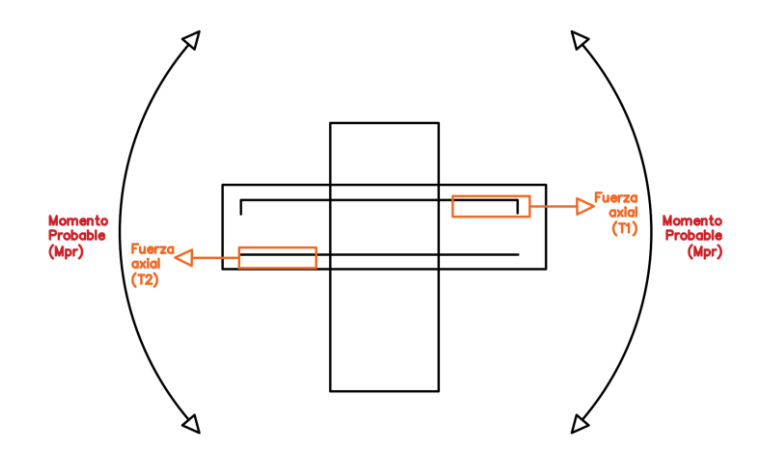

*Imagen 101 Fuerzas de Tracción Axiales Producidas por el Sismo sobre la Viga en el Nudo. Fuente: Nicolás Pozo*

Se calcula el cortante de columna (Vcol) mediante la expresión  $Vcol = \frac{Mpr1 + Mpr2}{L}$  $\frac{FMPI^2}{H}$ . Esta fuerza se enfrenta al momento probable, el cual se define como  $Mpr = 1.25 As \times fy \times$  $\left(d-\frac{1,25\,As\times f y}{1.7\,fsx} \right)$  $\frac{1.25 \text{ As} \times 1 \text{ y}}{1.7 f \cdot c \times b}$ . Esta misma expresión se usa para el Mpr1 y el Mpr2, lo que se debe determinar es si el acero de cada uno es positivo o negativo.

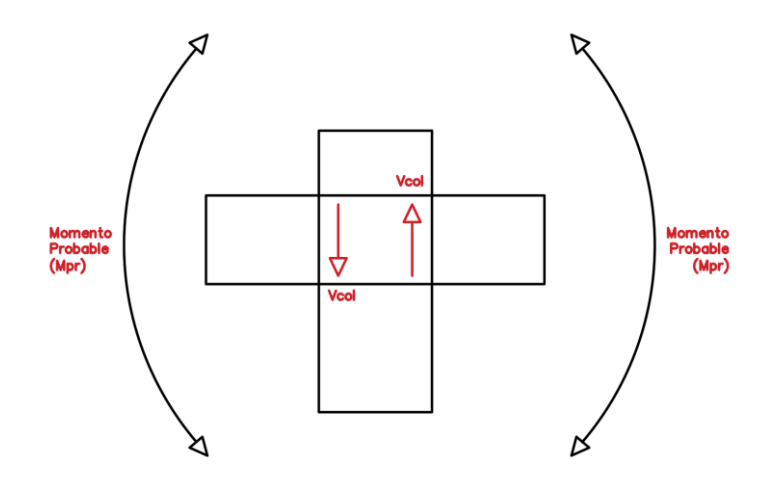

*Imagen 102 Fuerzas Cortante Equivalentes Producidas a Partir de los Momentos Probables sobre las Columnas en el* 

*Nudo. Fuente: Nicolás Pozo*

La fuerza resistente del nudo se expresa como  $Vn = \alpha \times \sqrt{f'c} \times Ac$ , donde  $\alpha$  tiene tres valores: 5.3 cuando el nodo está ubicado en el interior, 4.0 si está en la medianera, y 3.2 en el caso de ser esquinera

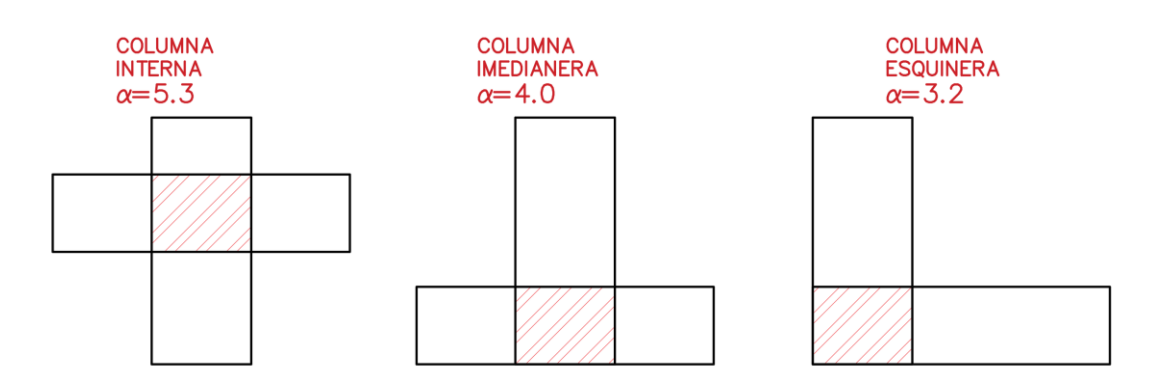

*Imagen 103 Valores de α en Función de la Ubicación de las columnas. Fuente: Nicolás Pozo*

El código especifica que, si la viga es un 75% del ancho de la columna, se debe utilizar un factor α más pequeño. Se define un promedio entre el ancho de la viga y el ancho de la columna llamado Ac, que se calcula como  $Ac = \frac{b \text{ vig} + b \text{ col}}{2}$  $\frac{4b \cot 2}{2}$  × *b* col. El cortante en el nudo (Vn) debe ser reducido por un factor de 0.80 según el código. Además, es importante verificar lo siguiente:

- El cortante nominal contra el cortante en el nudo (Vj < Vn) - El cortante horizontal (hdef < bcol)

- La adherencia a la columna (20ϕ < b col) El software ETABS solo verifica la primera condición, mientras que las otras dos deben ser revisadas por el usuario.

### **1.21.** CONCLUSIONES Y RECOMENDACIONES

Se concluye que la estructura es sismoresiste ya que es capaz de discipar energía gracias a que cumple las siguientes condiciones:

- Columna Fuerte Viga Débil.
- Nudo Fuerte Viga Débil.
- Viga más Fuerte que la Losa.
- El Fallos de las vigas es en las rótulas plásticas y nunca por cortante, siempre a flexión.
- Existe ductilidad, tanto en vigas como columnas.
- Los aceros mínimos negativos no superan en un 50% a los aceros positivos.
- Se controló el agrietamiento.
- Se reforzaron las zonas protegidas.
- Hubo un diseño de varillas para los traslapes, las patas y los ganchos.
- Los ganchos de las varillas en los valcones se diseñaron a 135°
- El diseño de las columnas fue bajo el Momento Máximo y no bajo la Carga Última, siendo la Carga de Diseño que corresponde al Momento Máximo, de aproximadamente 1/3 de la Carga Última.
- Se controló el confinamiento del hormigón en las columnas, con ganchos en los tres primeros tipos de columnas y con separaciones entre varillas, inferiores a los 15 cm.
- Se comprobó que las columnas son resistentes a los esfuerzos producidos por la fuerza basal.
- Se controló que el centro de masas se encuentre bastante cercano al centro geométrico de cada piso de la estructura.
- Se controló Torsión.
- Se controló Derivas.
- Se controló Asentamientos Diferenciales gracias al uso de Vigas de Cimentación.

Para que la estructura siga manteniendo las características de sismo resistencia, se recomienda:

- Controlar en obra la construcción de patas, ganchos y traslapes.
- Respetar las separaciones máximas y mínimas.
- Controlar la calidad de los materiales.

Nicolás Pozo Galán

# **CAPÍTULO 2. DISEÑO HIDROSANITARIO**

#### **2.1.** INTRODUCCIÓN

El diseño hidrosanitario de una edificación es una parte importante del proyecto, ya que es indispensable para llevar a cabo las actividades cotidianas de quienes lo habitarán. Un buen proyecto hidrosanitario, asegura comodidad y bienestar a sus ocupantes.

Gracias a un buen diseño hidrosanitario, el abastecimiento de agua potable es continuo y asegura las necesidades básicas que presenten sus ocupantes.

Por otro lado, el diseño hidrosanitario también satisface un correcto desalojo de materias grises por medio de su sistema de drenaje sanitario, el mismo que debe cubrir todas las zonas de descarga, evitando malos olores en cuartos húmedos y una circulación continua del flujo. Los sistemas de drenaje pluvial en cambio aseguran que la estructura no presente inundaciones, producto de las precipitaciones.

El diseño hidrosanitario también contempla las máquinas y accesorios necesarios para cumplir este cometido, considerando una relación óptima entre costo y eficiencia.

#### **2.2.** MEMORIA DE CÁLCULO

#### **2.2.1.** SISTEMA DE AGUA POTABLE

Debido a que el edificio consta de 5 departamentos, uno por cada piso, el abastecimiento de agua potable se decidió hacer consintiendo una montante propia para cada departamento, esto ayuda a establecer un espacio definido para cada medidor, en la entrada del edificio, facilitando el ingreso y la recolección de datos de los medidores de agua, por parte de los encargados de la empresa de agua potable; así como para el mantenimiento y distribución desde la toma, pasando por los distintos mecanismos hidráulicos.

De esta manera se dispone un cuarto de máquinas, en donde se emplazan los medidores y las máquinas hidráulicas que abastecerán de agua potable al conjunto residencial. El espacio destinado estará ubicado debajo de las escaleras al ingreso del edificio, lo que facilita la operación y control de cada máquina sin molestar a los propietarios.

131

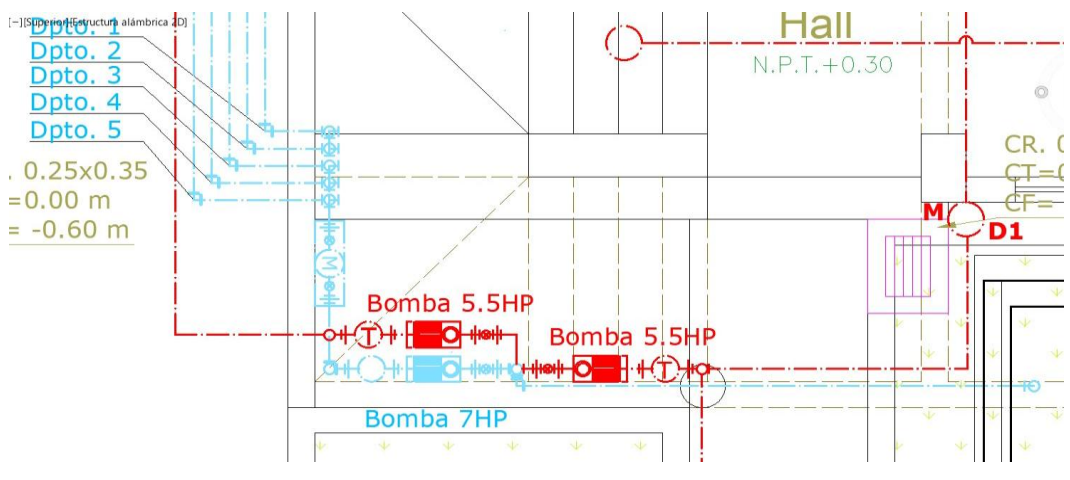

*Imagen 104: Cuarto de Máquinas. Fuente: Nicolás Pozo*

En el cuarto de máquinas se emplazan:

Los 5 medidores de agua potable para cada departamento.

3 bombas, 2 de ellas de 5.5 HP para el sistema de gabinetes y rociadores, respectivamente y 1 bomba de 7HP para la distribución de agua potable.

3 Tanques hidroneumáticos que ayudarán a cada bomba.

3 Membranas para cada tanque hidroneumático.

En el cuarto de máquinas también se encuentran las llaves de paso principales de cada departamento, a la salida de cada medidor.

El agua que ingresa a al cuarto de máquinas, viene de la acometida principal y pasa por una cisterna donde se almacena el agua necesaria para abastecer el sistema de agua potable y el sistema contra incendios de la edificación.

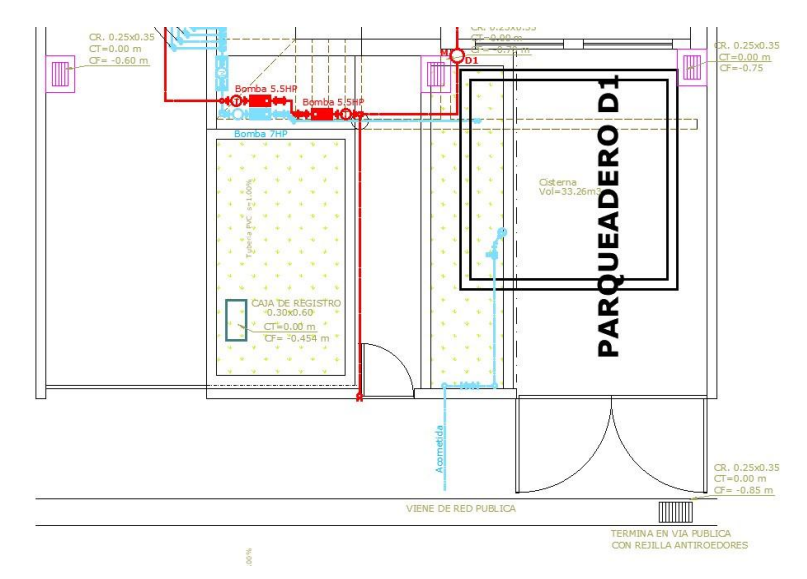

*Imagen 105: Acometida. Fuente: Nicolás Pozo*

Para realizar el diseño de la red de agua potable, nos apoyamos de distintas tablas que indican el tipo de ocupación que tiene el edificio.

|                                             |                                       |                             |               | <b>DEPARTAMENTO 1</b>                  |      |         |
|---------------------------------------------|---------------------------------------|-----------------------------|---------------|----------------------------------------|------|---------|
| FACTOR PARA EL COEFICIENTE DE SIMULTANEIDAD |                                       |                             |               | <b>CONSTANTE DEL MATERIAL DEL TUBO</b> |      |         |
| Para edificios habitacionales               |                                       | F=                          |               | Plástico                               | $m=$ | 0.00054 |
|                                             | VELOCIDAD DE DISEÑO PARA LAS TUBERÍAS |                             |               | <b>COEF. DE HAZEN WILLIAMS</b>         |      |         |
| Velocidad de diseño seleccionada            | $V =$                                 |                             | $2,00$ [m3/s] | Plástico                               | ਿ≕   | 150     |
| Rangos permitidos por la norma              | $[0,50 - 2,50]$                       | $\left[\frac{m3}{s}\right]$ | Cumple        |                                        |      |         |
|                                             |                                       |                             |               |                                        |      |         |

*Imagen 106 Condiciones Iniciales. Fuente: Nicolás Pozo*

En nuestro caso, se trata de un edificio habitacional, cuyo factor de simultaneidad es de 2. Para indicar el factor de simultaneidad, previamente se ha cargado una tabla que indica los distintos casos de ocupación que se podrían presentar.

| FACTORES PARA EL COEFICIENTE DE SIMULTANEIDAD                                               |         |                |
|---------------------------------------------------------------------------------------------|---------|----------------|
| Edificios académicos, cuarteles y semejantes                                                |         | 4              |
| Edificios e inmuebles con valores de demanda superior                                       |         | 5              |
| Hoteles, hospitales y semejantes                                                            |         | 3              |
| Para edificios de oficinas y semejantes                                                     |         | 1              |
| Para edificios habitacionales                                                               |         | $\overline{2}$ |
| Según norma francesa NEP 41204                                                              |         | 0              |
| FACTOR PARA EL COEFICIENTE DE SIMULTANEIDAD                                                 |         |                |
| Para edificios habitacionales                                                               | $F =$   | $\overline{2}$ |
| Edificios académicos, cuarteles y semejantes                                                | RÍAS    |                |
| Edificios e inmuebles con valores de demanda superiores<br>Hoteles, hospitales y semejantes |         | $2,00$ [m3/s]  |
| Para edificios de oficinas y semejantes                                                     | $3/s$ ] | Cumple         |
| Para edificios habitacionales<br>Según norma francesa NEP 41204                             |         |                |

*Imagen 107: Factor para el Coeficiente de Simultaneidad. Fuente: Nicolás Pozo*

Para la velocidad para el diseño de las tuberías se optó por una de 2 m/s, ya que se encuentra dentro del rango admisible de 0.5 m/s y 2.5 m/s. Considerada como la velocidad óptima para el sistema.

Tanto para la constante (m) debida al material del tubo, y para el coeficiente de Hazen – Williams (C), se cargó una tabla con los distintos tipos de materiales y sus respectivos coeficientes, que puedan ser aplicados en las ecuaciones pertinentes para el diseño de las tuberías.

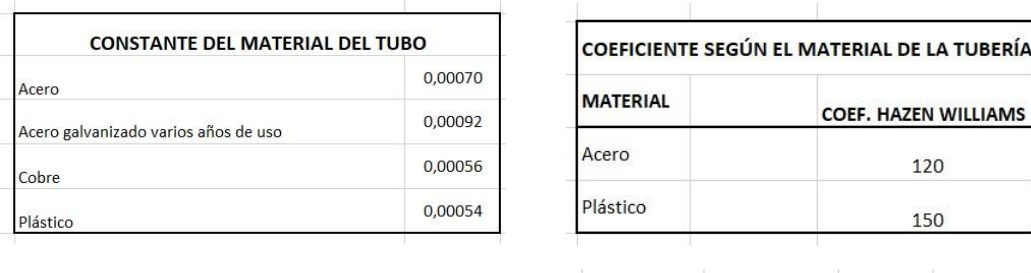

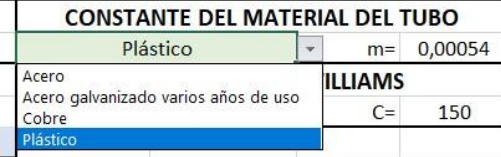

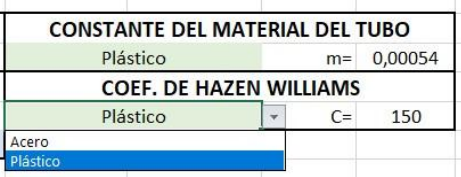

*Imagen 108: Características del Material de las Tuberías. Fuente: Nicolás Pozo*

También se requiere conocer las alturas importantes del edificio, para poder tomarlas en consideración al momento de conocer las longitudes verticales de tubería que se requieren para cada accesorio. Entre ellas tenemos el número de pisos, la altura entrepiso, la altura hasta el cielo raso y la altura sobre el cielo raso a la que se encuentran las tuberías, horizontales.

La última fila indicada, hace referencia a la profundidad a la que se encuentran las tuberías por debajo del suelo en la primera planta, ya que la mayor parte del tiempo están soterradas, sobre todo en los tramos que se conducen desde la acometida hacia la cisterna, desde la cisterna hacia el cuarto de máquinas y desde el cuarto de máquinas hacia la montante.

| <b>ALTURAS DEL EDIFICIO:</b> |            |         |
|------------------------------|------------|---------|
| Número de pisos              |            | $5$ [-] |
| Altura de entrepiso          | $3,00$ [m] |         |
| Altura del cielo raso        | $2,50$ [m] |         |
| Altura de las tuberías       | $2,60$ [m] |         |
| Prof. zanja tuberías         | $0,15$ [m] |         |

*Tabla 81: Características del Edificio. Fuente: Nicolás Pozo*

Con el propósito de asignar un caudal a cada accesorio sanitario, se hace uso de la Norma Sanitaria NHE Agua, la misma que nos proporciona dichos caudales para cada aparato sanitario, así como como las presiones mínimas, máximas y los diámetros recomendados para cada accesorio.

La última columna indicada en la tabla corresponde a la altura a la que se encuentran las tomas de cada aparato sanitario, parámetro importante para poder determinar las longitudes verticales de los sistemas de tuberías.

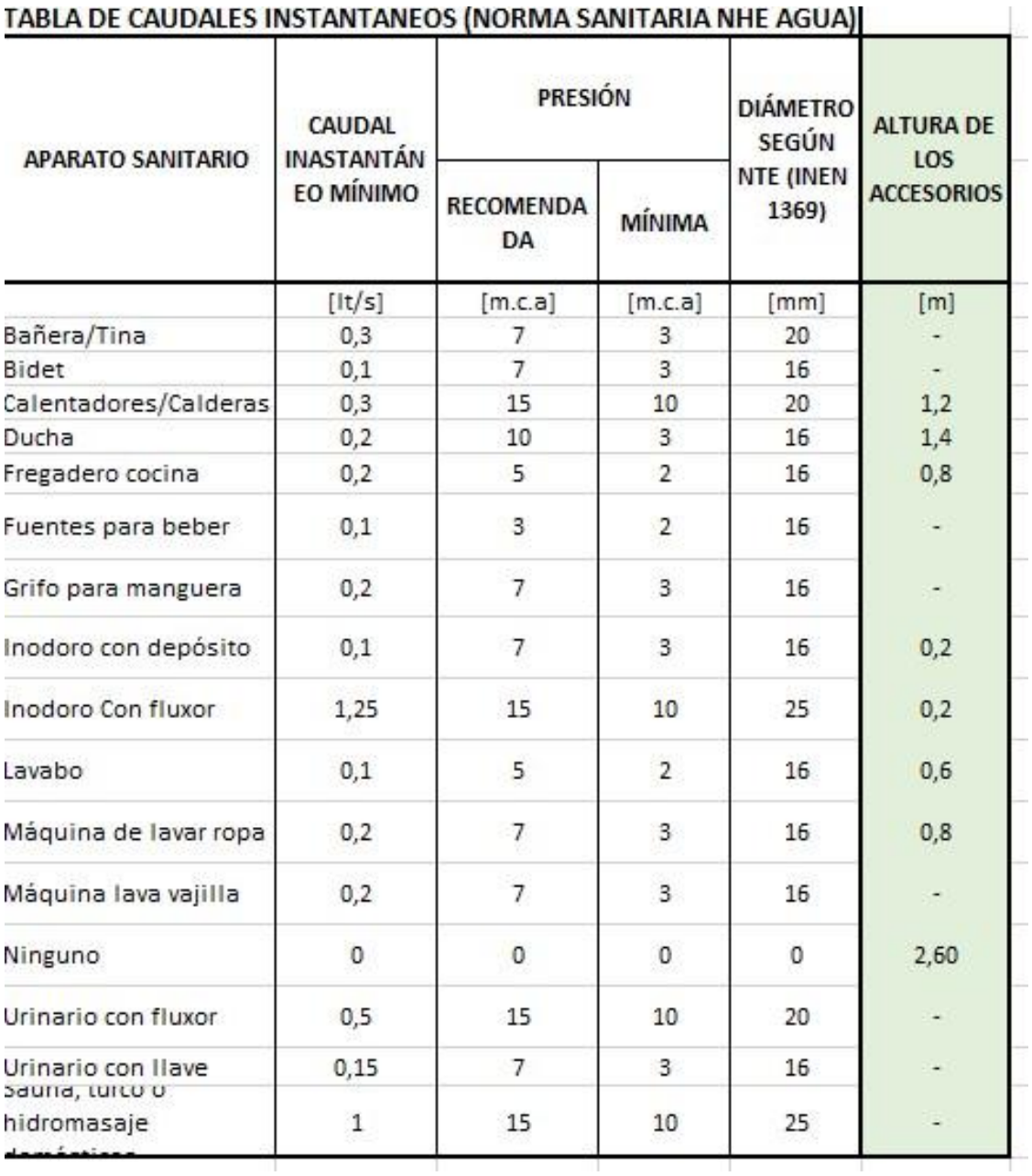

#### TABLA DE CAUDALES INSTANTANEOS (NORMA SANITARIA NHE AGUA)

*Tabla 82: Caudales Instantáneos. Fuente: Nicolás Pozo*

A continuación, se muestran los distintos accesorios y su respectiva altura de instalación y desagüe:

#### Sección frontal y lateral del Inodoro:

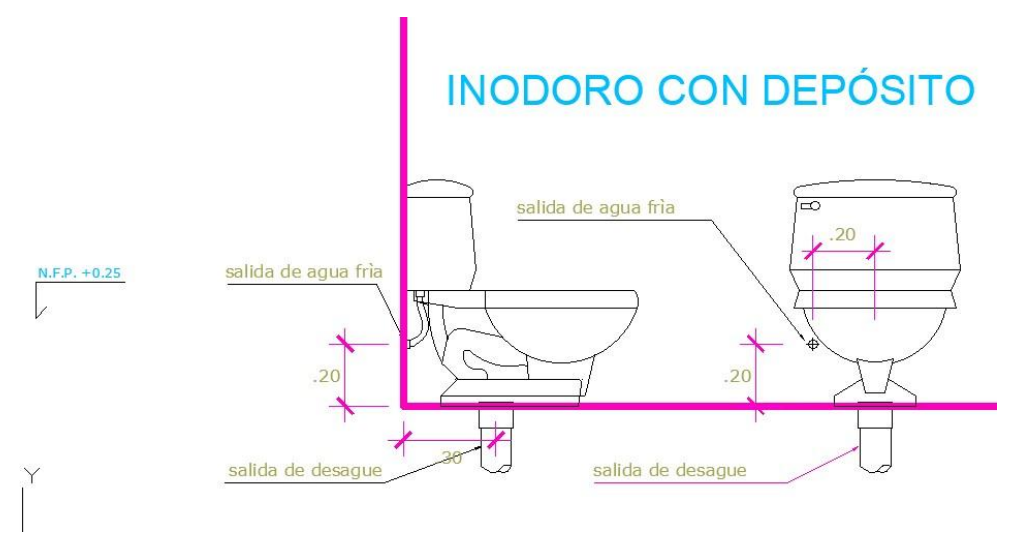

*Imagen 109: Planos de los Inodor. Fuente: Nicolás Pozo*

Sección frontal y lateral del Lavabo:

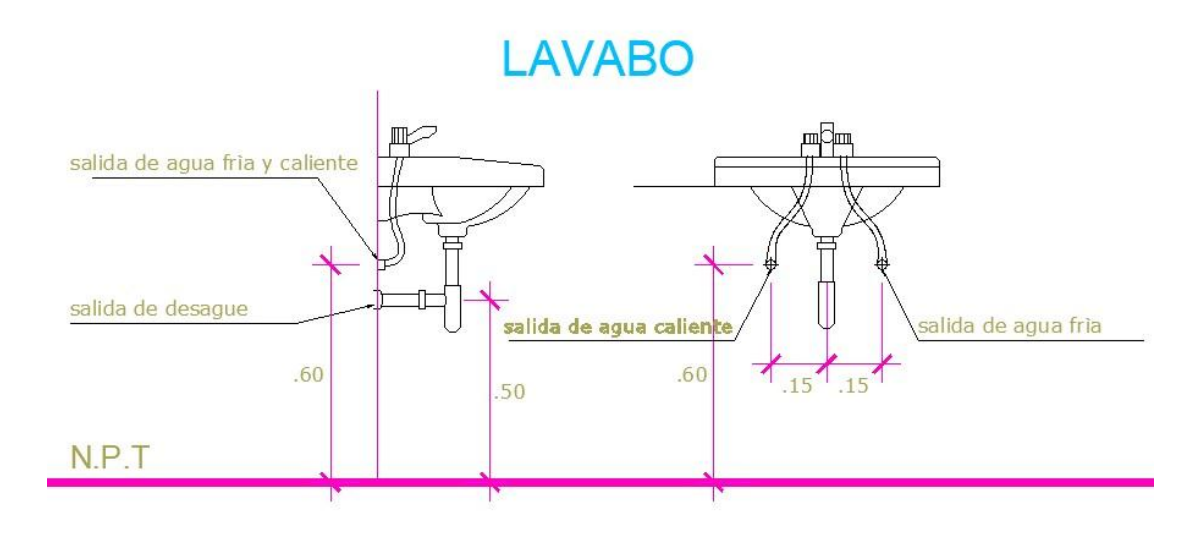

*Imagen 110: Planos de los Lavabos. Fuente: Nicolás Pozo*

Sección frontal y lateral de la Ducha:

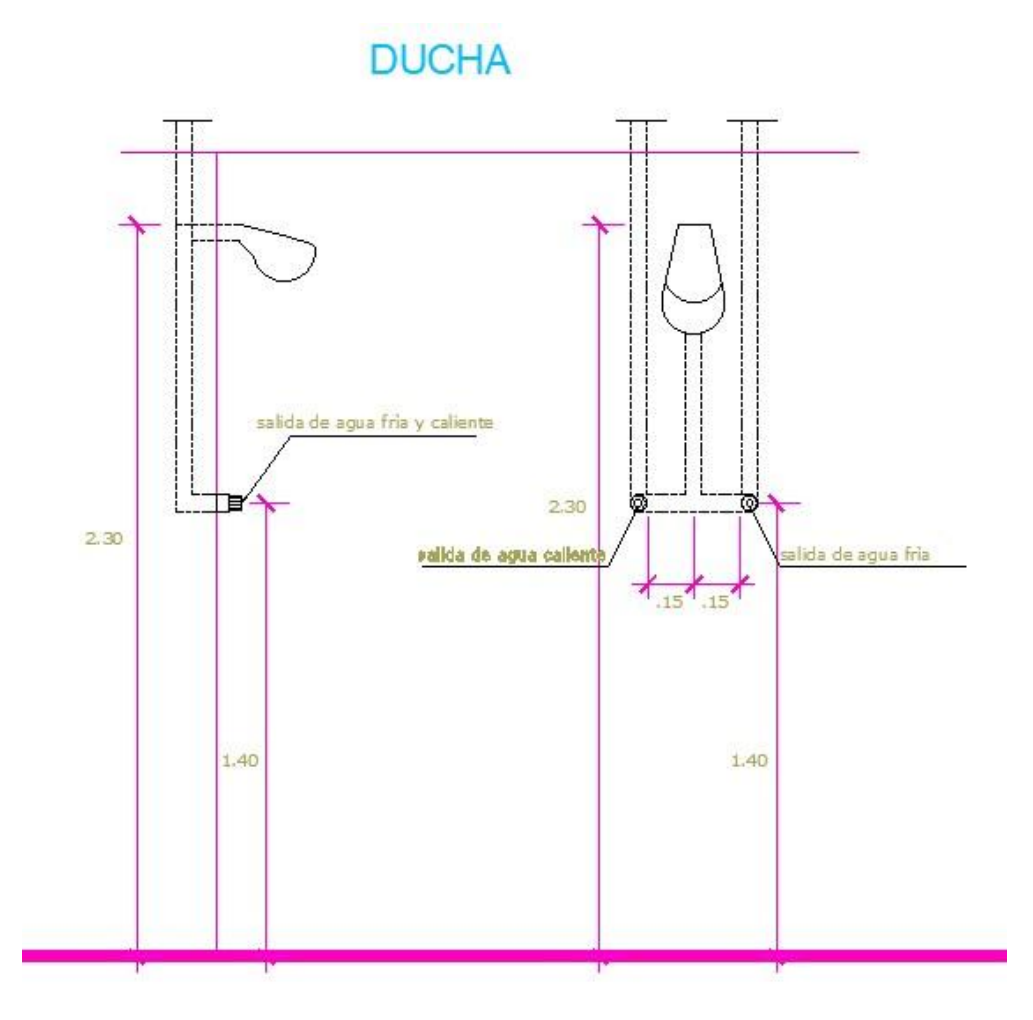

*Imagen 111: Planos de las Duchas. Fuente: Nicolás Pozo*

Sección frontal y lateral del Fregadero de Ropa:

## **FREGADERO DE ROPA**

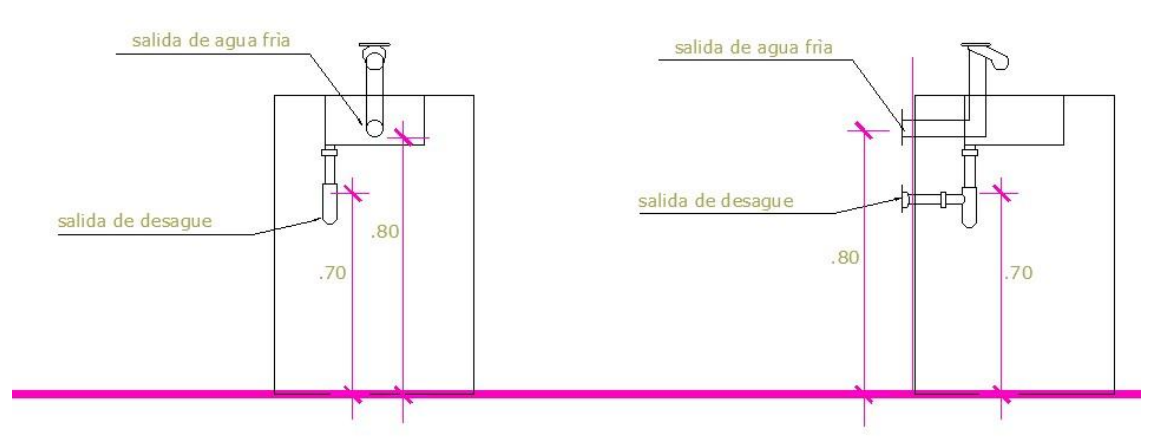

*Imagen 112:Plano de la sección Frontal del Fregadero de Ropa. Fuente: Nicolás Pozo*

#### Sección frontal y lateral de la Lavadora de ropa:

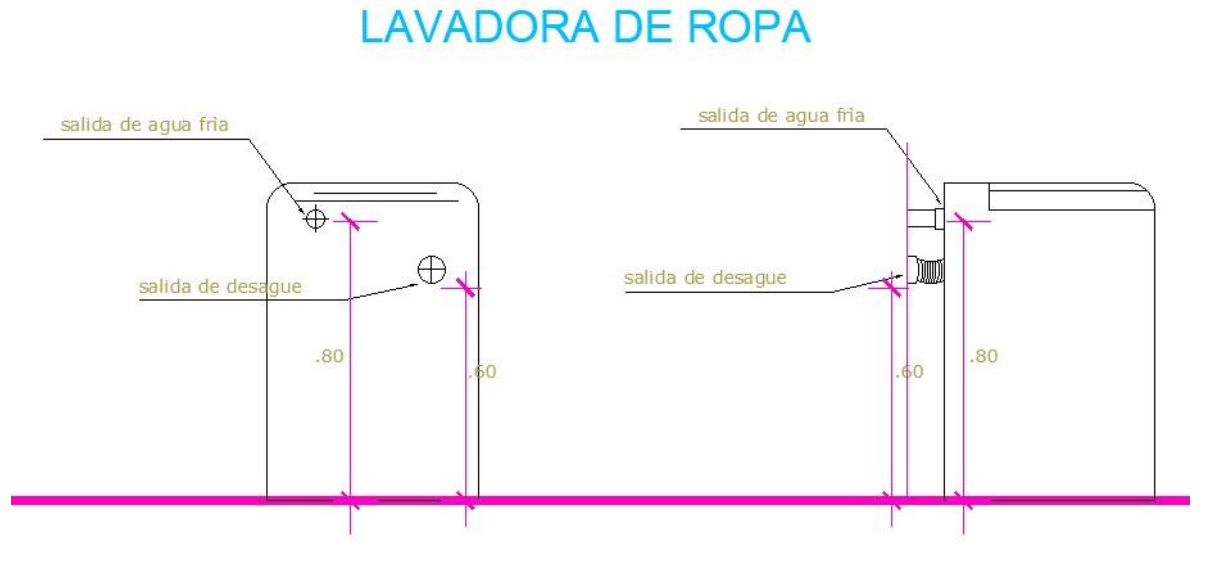

*Imagen 113: Plano de la Sección Frontal del Fregadero de Ropa. Fuente: Nicolás Pozo*

Sección frontal y lateral del Fregadero de Cocina:

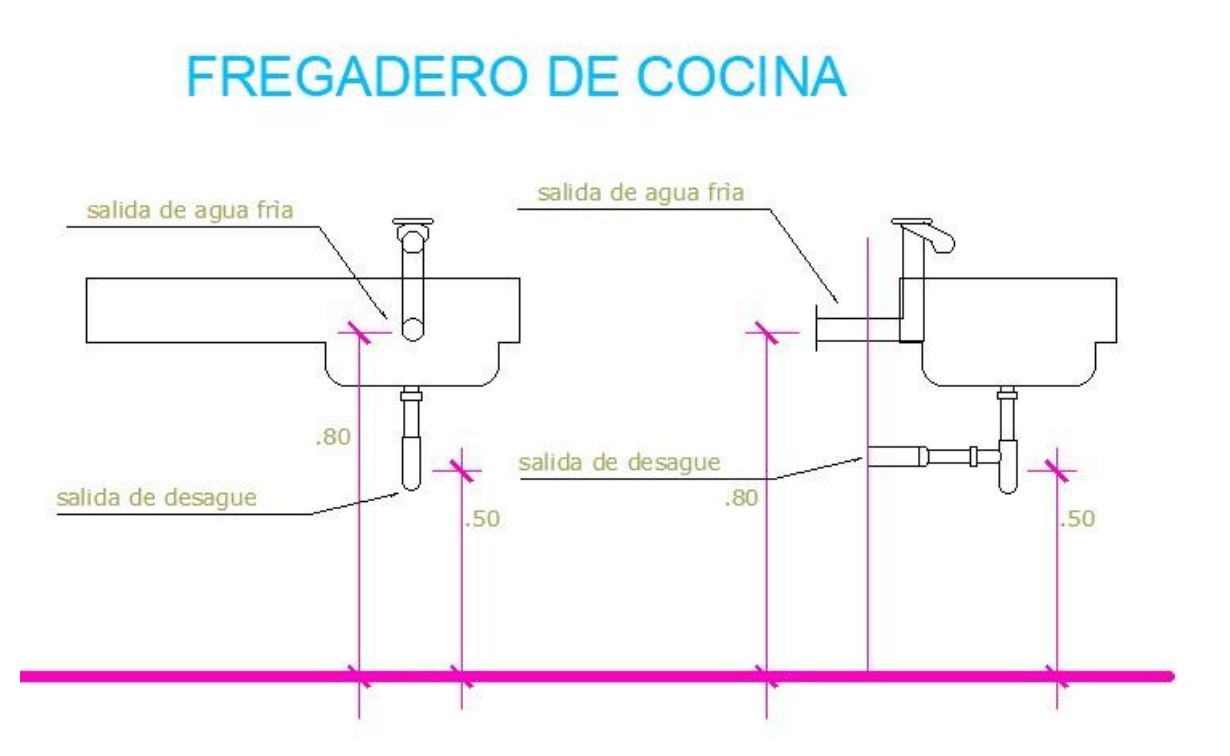

*Imagen 114: Plano de la Sección Frontal del Fregadero de la Cocina. Fuente: Nicolás Pozo*

Adicionalmente se indicará también las instalaciones de los equipos que funcionan en el cuarto de máquinas, junto con el calefón y el diseño de la cisterna.

Calefón:

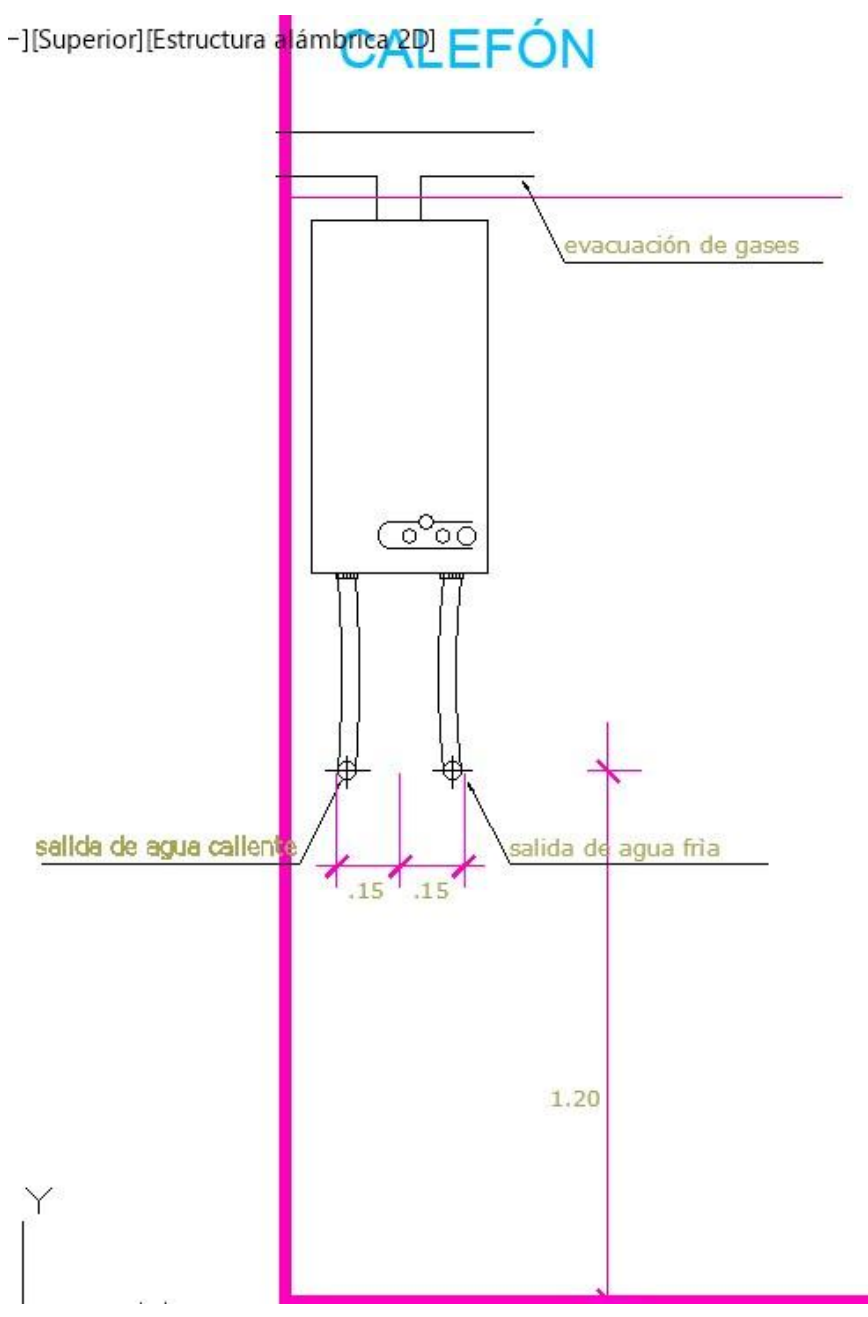

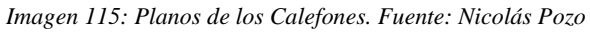

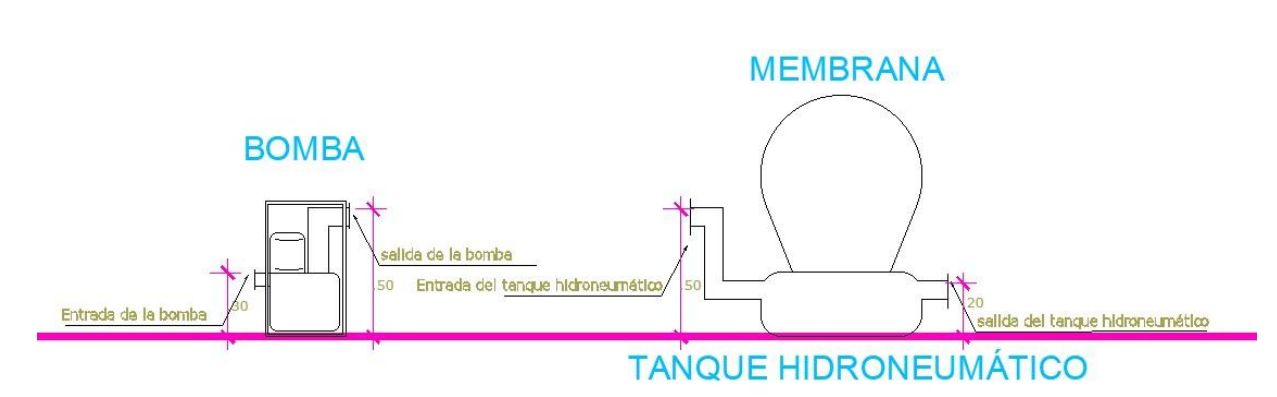

Bomba, tanque hidroneumático y membrana del tanque:

*Imagen 116: Planos de las Bombas, Tanques Hidroneumáticos y Membranas. Fuente: Nicolás Pozo*

Medidores:

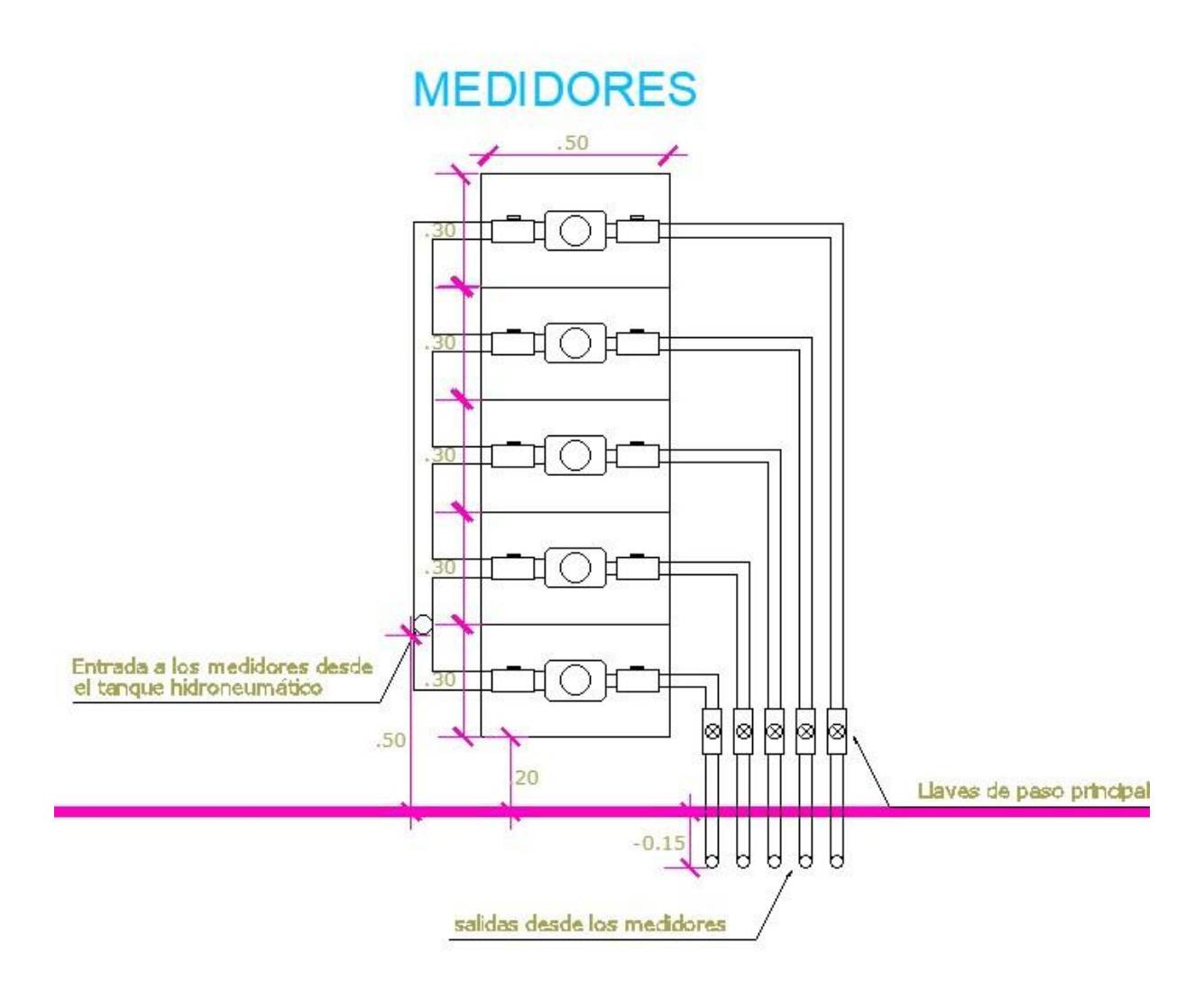

*Imagen 117:Planos de los Medidores. Fuente: Nicolás Pozo*

Los medidores se encuentran sobre puestos uno sobre otro, el agua que sale del tanque hidroneumático ingresa a una sola montante que se distribuye a cada medidor, desde los cuales parten las redes independientes para cada departamento. Se puede observar que las llaves de paso principales de cada departamento están a la salida de cada medidor.

Cisterna:

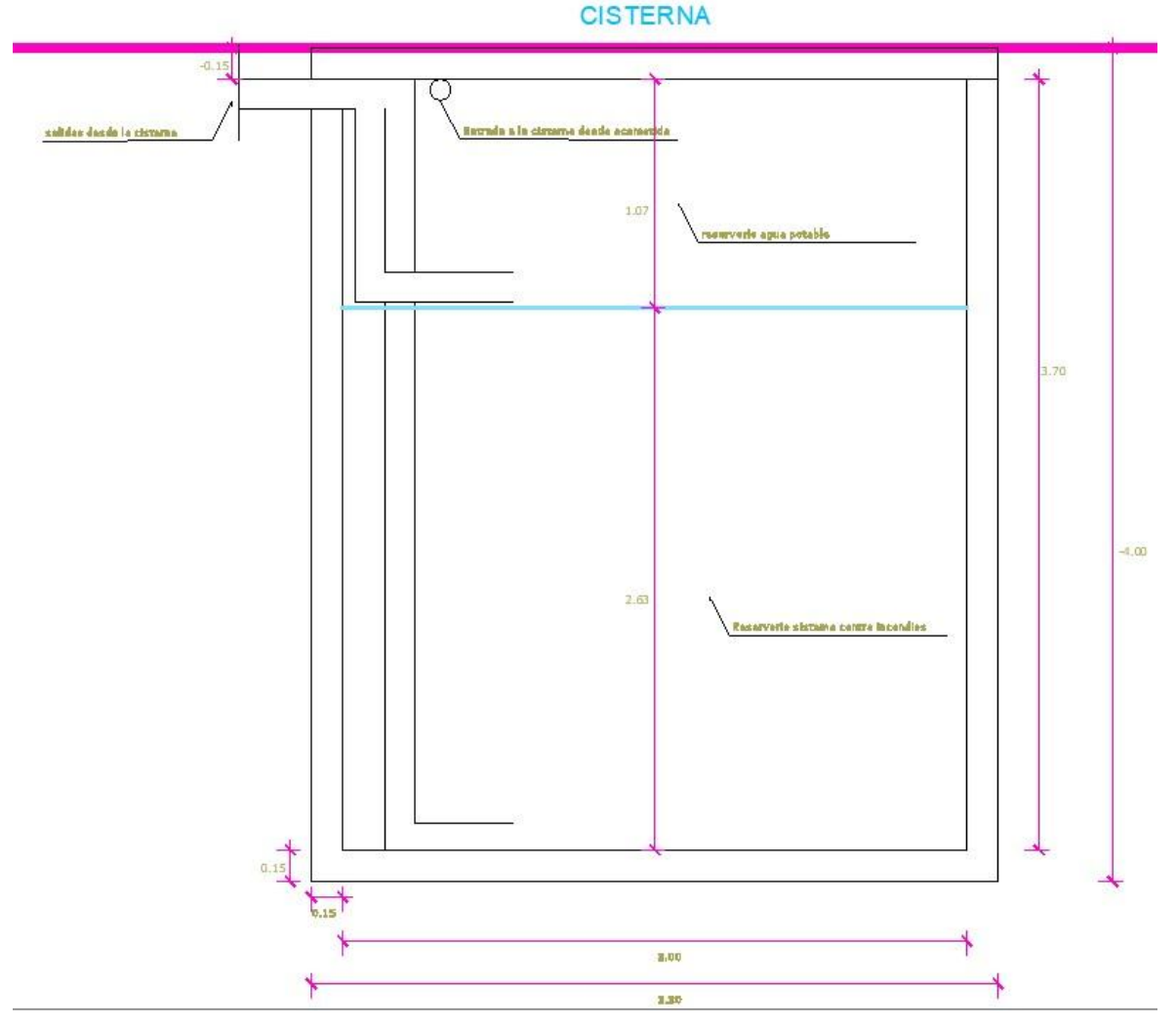

*Imagen 118: Planos de la Cisterna. Fuente: Nicolás Pozo*

Como se observa, la cisterna se encuentra totalmente bajo tierra y llega hasta una profundidad de 4 metros, con una altura total de agua de 3.70 metros y paredes cuadradas de 3 metros de longitud más 15 cm de muro (3,30 metros).

La altura de agua destinada a la red de agua potable es de 1.07 metros, mientras que la altura de agua de reserva contra incendios es de 2,63 metros.

Para realizar un correcto diseño, es necesario numerar cada salida hacia los accesorios, así como las respectivas Tee, codos y puntos clave del diseño

Se puede observar el trazado de la red de agua potable y sus respectivos puntos en el Anexo 1 (Red de Agua Potable).

Con los puntos definidos, se establece los distintos tramos para el cálculo, así como el tipo de agua que compone a cada tramo, esto con la intención de poder acceder a la tabla que corresponda, sea de agua fría o agua caliente, para seleccionar el diámetro necesario dependiendo del tipo de agua.

|                | <b>TRAMO</b>     | <b>TIPO</b><br>DE<br><b>AGUA</b> | <b>ACCESORIO</b>     | ı |
|----------------|------------------|----------------------------------|----------------------|---|
| $\overline{1}$ | $\overline{2}$   | F                                | Inodoro con depósito |   |
| $\overline{2}$ | 7                |                                  | Ninguno              |   |
| $\overline{3}$ | 6                | F                                | Lavabo               |   |
| 4              | 5                | F                                | Ducha                |   |
| 5              | $6 \overline{6}$ | F                                | Ninguno              |   |
| 6              | $\overline{7}$   | F                                | Ninguno              |   |
| 7              | 44               | F                                | Ninguno              |   |
| 8              | $\overline{q}$   | F                                | Fregadero cocina     |   |
| $\mathbf{q}$   | 31               | F                                | Ninguno              |   |
| 10             | 13               | $\mathcal{C}$                    | Lavabo               |   |
| 11             | 12               | $\epsilon$                       | Ducha                |   |
| 12             | 13               | $\subset$                        | Ninguno              |   |
| 13             | 14               | $\mathcal{C}$                    | Ninguno              |   |
| 14             | 15               | $\subset$                        | Ninguno              |   |
| 15             | 20               | $\mathcal{C}$                    | Ninguno              |   |
| 16             | 19               | $\mathbb{C}$                     | Lavabo               |   |
| 17             | 18               | $\mathbb{C}$                     | Ducha                |   |
| 18             | 19               | $\mathcal{C}$                    | Ninguno              |   |

*Imagen 119: Tipo de tubería para cada tramo y accesorio. Fuente: Nicolás Pozo*

De la misma manera a como se ha venido haciendo previamente, se indica a los accesorios que se ubican en el inicio de cada tramo, apoyados en la tabla previamente cargada.

|    | <b>TIPO</b><br>DE<br><b>TRAMO</b><br><b>AGUA</b> |              | <b>ACCESORIO</b>                                 |   | <b>CAUDAL</b><br><b>INSTANTÁNEO APARATOS</b> | $N^{\circ}$            | <b>CAUDAL</b><br><b>INSTANTÁNEO</b><br><b>POR TRAMO</b> | $N^{\circ}$<br><b>APARATOS</b><br><b>ACUMULAD</b><br><b>OS</b> | <b>CAUDAL</b><br><b>INSTANTÁNEO</b><br><b>ACUMULADO</b> |
|----|--------------------------------------------------|--------------|--------------------------------------------------|---|----------------------------------------------|------------------------|---------------------------------------------------------|----------------------------------------------------------------|---------------------------------------------------------|
|    |                                                  |              |                                                  |   | [lt/s]                                       | $[-]$                  | [It/s]                                                  | $[-]$                                                          | [lt/s]                                                  |
|    | $\overline{2}$                                   | F            | Inodoro con depósito                             |   | 0,1                                          | $\mathbf{1}$           | 0,1                                                     | $\mathbf{1}$                                                   | 0,1                                                     |
|    |                                                  | F            | Inodoro con depósito                             |   | $\Omega$                                     | $\overline{0}$         | $\mathbf{O}$                                            | $\mathbf{1}$                                                   | 0,1                                                     |
| 3  | 6                                                | F            | Inodoro Con fluxor<br>Lavabo                     |   | 0,1                                          | $\mathbf{1}$           | 0,1                                                     | $\mathbf{1}$                                                   | 0,1                                                     |
| 4  | 5                                                | F            | Máquina de lavar ropa                            |   | 0,2                                          | $\mathbf{1}$           | 0,2                                                     | $\mathbf{1}$                                                   | 0,2                                                     |
| 5  | 6                                                | F            | Máquina lava vajilla<br>Ninguno                  |   | 0                                            | $\mathbf{0}$           | $\mathbf{0}$                                            | 1                                                              | 0,2                                                     |
| 6  | 7                                                | F            | Urinario con fluxor                              |   | 0                                            | $\bf{0}$               | $\mathbf{0}$                                            | $\overline{2}$                                                 | 0,3                                                     |
|    | 44                                               | F            | Urinario con llave                               |   | $\Omega$                                     | $\bf{0}$               | $\mathbf{0}$                                            | 3                                                              | 0,4                                                     |
| 8  | 9                                                | F            | Fregadero cocina                                 |   | 0,2                                          | $\mathbf{1}$           | 0,2                                                     | $\mathbf{1}$                                                   | 0,2                                                     |
| 9  | 31                                               | F            | Ninguno                                          |   | $\Omega$                                     | $\mathbf{0}$           | $\mathbf 0$                                             | $\mathbf{1}$                                                   | 0,2                                                     |
| 10 | 13                                               | C            | Lavabo                                           |   | 0,1                                          | $\mathbf{1}$           | 0,1                                                     | $\mathbf{1}$                                                   | 0,1                                                     |
| 11 | 12                                               | $\mathsf{C}$ | Ducha                                            |   | 0,2                                          | $\mathbf{1}$           | 0,2                                                     | $\mathbf{1}$                                                   | 0,2                                                     |
| 12 | 13                                               | $\mathsf{C}$ | Ninguno                                          |   | 0                                            | $\overline{0}$         | $\mathbf{0}$                                            | $\mathbf{1}$                                                   | 0,2                                                     |
| 13 | 14                                               | $\mathsf{C}$ | Ninguno                                          |   | $\mathbf{0}$                                 | $\overline{0}$         | $\mathbf{0}$                                            | $\overline{2}$                                                 | 0,3                                                     |
| 14 | 15                                               | $\mathsf{C}$ | Ninguno                                          |   | 0                                            | $\mathbf{0}$           | $\mathbf 0$                                             | $\overline{2}$                                                 | 0,3                                                     |
| 15 | 20                                               | $\mathsf{C}$ | Ninguno                                          |   | $\mathbf{0}$                                 | $\mathbf{0}$           | $\bf{0}$                                                | $\overline{2}$                                                 | 0,3                                                     |
| 16 | 19                                               | $\mathsf{C}$ | Lavabo                                           |   | 0,1                                          | $\mathbf{1}$           | 0,1                                                     | $\mathbf{1}$                                                   | 0,1                                                     |
| 17 | 18                                               | $\mathsf{C}$ | Ducha                                            |   | 0,2                                          | 1                      | 0,2                                                     | 1                                                              | 0,2                                                     |
| 18 | 19                                               | C            | Ninguno                                          | 0 |                                              | $\bf{0}$               | 0                                                       | 1                                                              | 0,2                                                     |
| 10 |                                                  |              | $N$ inguno                                       |   | $\Omega$                                     |                        |                                                         |                                                                | 02                                                      |
|    |                                                  |              | <b>D1 AGUA POTABLE</b><br><b>D2 AGUA POTABLE</b> |   |                                              | <b>D3 AGUA POTABLE</b> |                                                         | <b>D4 AGUA POTABLE</b>                                         | <b>D5 AGUA POT</b>                                      |

*Imagen 120: Accesorios y Caudales para los Tramos. Fuente: Nicolás Pozo*

Automáticamente el programa nos arroja el caudal instantáneo que le corresponde al accesorio seleccionado. En los casos en que se indique ninguno, quiere decir que aquel tramo no parte algún accesorio y que solo es un tramo de conexión, por eso su caudal instantáneo es cero.

A continuación se ingresa manualmente el número de accesorios del mismo tipo que hay en cada tramo, que al multiplicarse por el caudal instantáneo, nos da el caudal instantáneo por tramo.

#### $\boldsymbol{\mathit{C}}$  audal instantáneo por tramo =  $\boldsymbol{\mathit{C}}$  audal instantáneo  $\times$  # de aparatos

Para la siguiente columna que indica el número de aparatos acumulados, el ingreso de los datos es de forma manual, observando qué aparatos se van acumulando en el dibujo.

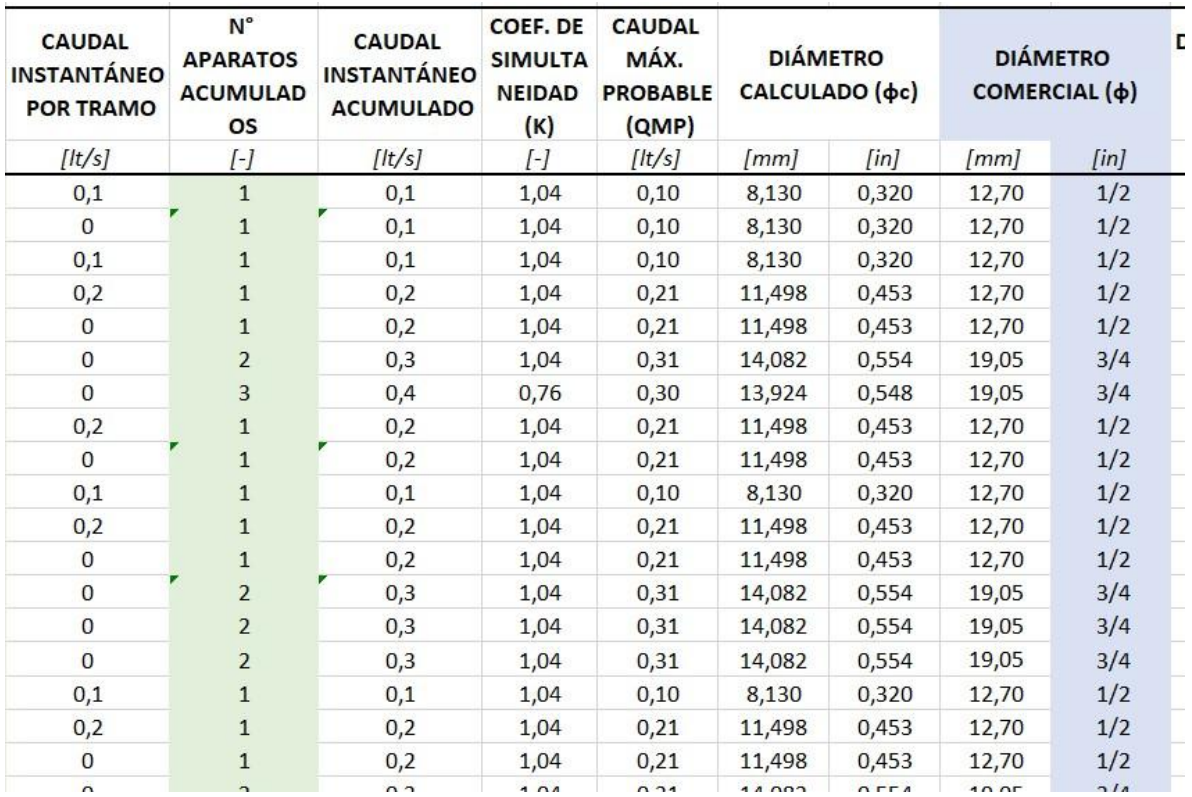

*Imagen 121: Caudales y Diámetros de Tuberías. Fuente: Nicolás Pozo*

Entonces la columna de caudal instantáneo acumulado va siguiendo el mismo orden que sigue la columna de caudal instantáneo por tramo, pero de forma acumulada.

Para el coeficiente de simultaneidad, dependerá del número de aparatos acumulados así como el factor F que se obtuvo del tipo de ocupación.

|             | =SI(H12<=1;1/(RAIZ(2-1))+\$G\$4*(0,04+0,04*LOG(LOG(2;10);10));1/(RAIZ(H12-1))+\$G\$4*(0,04+0,04*LOG(LOG(H12;10);10))) |                            |                                                         |                                                                |                                                         |                                                           |                                                   |       |                                   |
|-------------|----------------------------------------------------------------------------------------------------|----------------------------|---------------------------------------------------------|----------------------------------------------------------------|---------------------------------------------------------|-----------------------------------------------------------|---------------------------------------------------|-------|-----------------------------------|
|             | E                                                                                                    | F                          | G                                                       | H                                                              |                                                         |                                                           | Κ                                                 | L     | M                                 |
|             | $[0,50 - 2,50]$                                                                                                    | $\left[\frac{m}{s}\right]$ | Cumple                                                  |                                                                |                                                         |                                                           |                                                   |       | Altura de la                      |
|             |                                                                                                    |                            |                                                         |                                                                |                                                         |                                                           |                                                   |       | Prof. zanja                       |
| <b>DRIO</b> | <b>CAUDAL</b><br><b>INSTANTÁNEO APARATOS</b>                                                                          | $N^{\circ}$                | <b>CAUDAL</b><br><b>INSTANTÁNEO</b><br><b>POR TRAMO</b> | $N^{\circ}$<br><b>APARATOS</b><br><b>ACUMULAD</b><br><b>OS</b> | <b>CAUDAL</b><br><b>INSTANTÁNEO</b><br><b>ACUMULADO</b> | <b>COEF. DE</b><br><b>SIMULTA</b><br><b>NEIDAD</b><br>(K) | <b>CAUDAL</b><br>MÁX.<br><b>PROBABLE</b><br>(QMP) |       | <b>DIÁMETRO</b><br>CALCULADO (dc) |
|             | [It/s]                                                                                                    | $\lceil - \rceil$          | [It/s]                                                  | $\lbrack - \rbrack$                                            | $[$ /t/s $]$                                            | $[-]$                                                     | [It/s]                                            | [mm]  | $[$ in]                           |
| lepósito    | 0,1                                                                                                    | $\mathbf{1}$               | 0,1                                                     |                                                                | 0,1                                                     | (10); 10))                                                | 0,10                                              | 8,130 | 0,320                             |

*Imagen 122: Cálculo del Coeficiente de Simultaneidad. Fuente: Nicolás Pozo*

Para un número de aparatos acumulados menor o igual a 1, se aplica la siguiente ecuación:

$$
K = \frac{1}{\sqrt{2} - 1} + F \times (0.04 + 0.04 Log(log(2))))
$$

Mientras que, si el número de aparatos acumulados es mayor a 1, se tiene:

$$
K = \frac{1}{\sqrt{\#aparatos\,acum. - 1}} + F \times (0.04 + 0.04 Log(log(\#aparatos\,acum.)))
$$

El caudal máximo probable se calculará multiplicando las dos columnas anteriores.

#### $QMP = \# aparatos$  **acum.** $\times$  **K**

El diámetro calculado se obtiene de las ecuaciones de caudal y área.

$$
QMP = A \times v
$$

$$
A = \frac{\phi^2 \times \pi}{4}
$$

Siendo: QMP: Caudal máximo probable

A: Área

v: Velocidad

#### $\emptyset$ : *Diámetro*  $\pi$ : *Pi*

Al despejar y reemplazar las ecuaciones y pasar las unidades de litros a mm3, se tiene:

$$
\emptyset = 1000 \sqrt{\frac{4 \times \frac{QMP}{1000}}{\pi \times v}}
$$

Este diámetro está expresado en milímetros, pero dado que generalmente las tablas de los diámetros comerciales vienen en pulgadas, se transforma a esta unidad.

$$
\emptyset[in] = \frac{\emptyset[mm]}{0.0254}
$$

$$
\emptyset[in] = \frac{0.0254}{1000}
$$

Finalmente se accede a las tablas de agua caliente y agua fría, la que corresponda y se elige el diámetro comercial correspondiente. El programa está diseñado de forma que aproxime el diámetro calculado al diámetro comercial más próximo y en función de si se trata de agua fría o caliente.

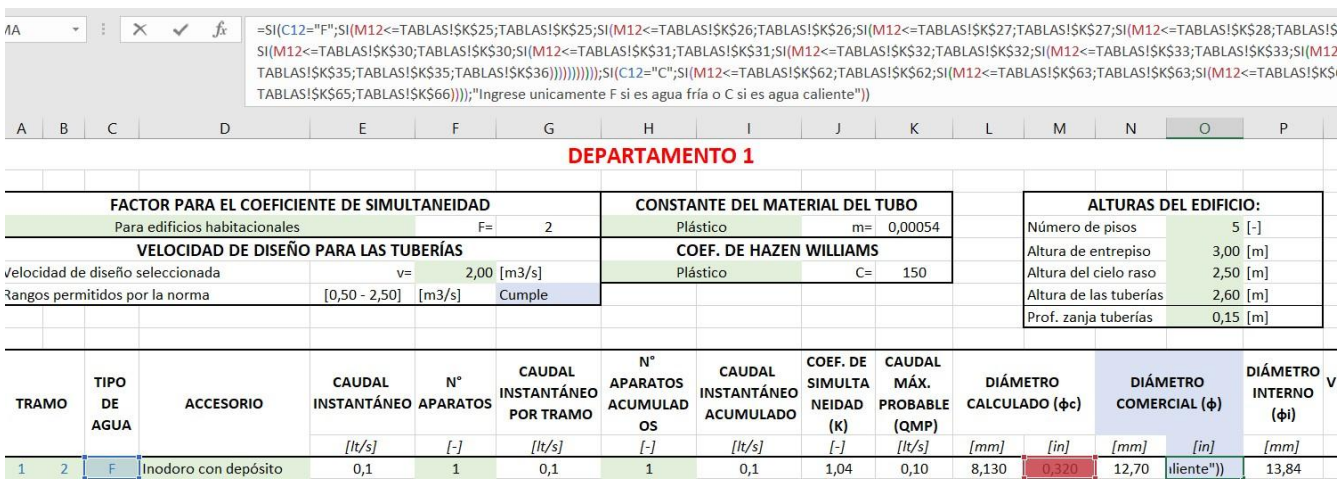

*Imagen 123: Determinación de las tuberías de agua caliente y fría. Fuente: Nicolás Pozo*

A continuación, se indican las tablas de los diámetros comerciales de agua fría y caliente.

Agua fría:

| Diametro Nominal<br>Externo del tubo |        | <b>Espesor de Pared (mm)</b> |                | <b>DIÁMETRO NOMINAL</b> | ESPESORES DE PARED DIÁMETRO INTERNO |        |
|--------------------------------------|--------|------------------------------|----------------|-------------------------|-------------------------------------|--------|
| $DNE$ (mm)                           | Mínimo | Tolerancia                   | [in]           | [mm]                    | [mm]                                | [mm]   |
| 21,34                                | 3,73   | $+0,51$                      | 1/2            | 21,3                    | 3,73                                | 13,84  |
| 26,67                                | 3,91   | $+0,51$                      | 3/4            | 26,9                    | 3,91                                | 19,08  |
| 33,40                                | 4,55   | $+0,53$                      | 1              | 33,7                    | 4,55                                | 24,6   |
| 42,16                                | 4,85   | $+0,58$                      | 11/4           | 42,2                    | 4,85                                | 32,5   |
| 48,26                                | 5,08   | $+0,61$                      | 11/2           | 48,3                    | 5,08                                | 38,14  |
| 60,32                                | 5,54   | $+0.66$                      | $\overline{2}$ | 60,3                    | 5,54                                | 49,22  |
| 73,02                                | 7,01   | $+0,84$                      |                |                         |                                     |        |
| 88,90                                | 7,62   | $+0.91$                      | 21/4           | 73,02                   | 7,01                                | 59     |
| 114,30                               | 8,56   | $+1,02$                      | 21/2           | 88,9                    | 7,62                                | 73,66  |
| 141,30                               | 9,52   | $+1,14$                      | 3              | 114,3                   | 8,56                                | 97,18  |
| 168,28                               | 10,97  | $+1,32$                      | $\overline{4}$ | 141,3                   | 9,52                                | 122,26 |
| 219,08                               | 12,7   | $+1,52$                      | 5              | 168,28                  | 10,97                               | 146,34 |
|                                      |        |                              | $\overline{6}$ | 219,08                  | 12,7                                | 193,68 |

*Imagen 124: Diámetros Comerciales para Agua Fría. Fuente: RIVAL*

#### Agua caliente:

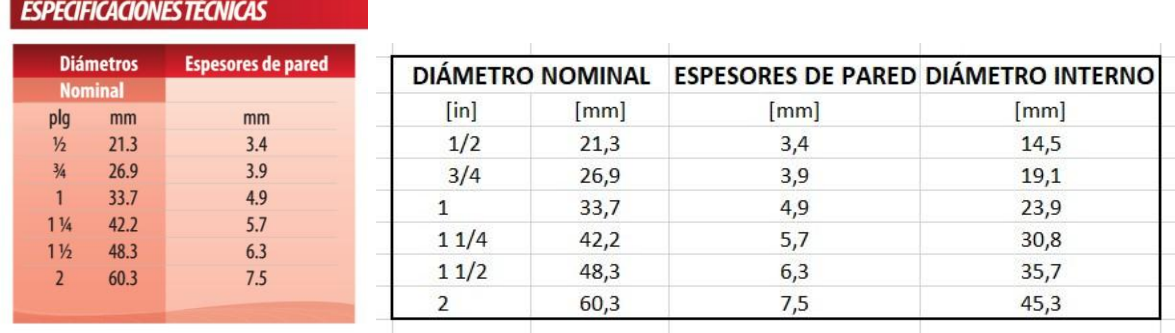

*Imagen 125: Diámetros Comerciales para Agua Caliente. Fuente: RIVAL*

Se calcula la velocidad real con el diámetro comercial, despejando la misma ecuación anterior.

$$
v = \frac{\frac{QMP}{1000}}{(\frac{\phi}{2000})^2 \times \pi}
$$

Con eso se concluye el diseño de la red, tanto para agua fría, como para agua caliente.

Ahora se procede a encontrar las pérdidas por cada accesorio que interviene en la red.

| <b>AETRO</b><br>RCIAL (ф) | <b>DIÁMETRO</b><br><b>INTERNO</b><br>$(\phi i)$ | <b>VELOCIDAD</b><br>REAL (vr) | <b>LONGITUD</b><br><b>DE LA</b><br><b>TUBERÍA</b><br><b>POR</b> | <b>LONGITUD DE</b><br><b>LA TUBERÍA</b><br>POR<br>PLANTA(LP) | <b>LONGITUD DE</b><br><b>LA TUBERÍA</b><br><b>TOTAL POR</b><br>TRAMO (L) | <b>PÉRDIDA DE</b><br><b>CARGA POR</b><br><b>LONGITUD</b><br>(hfL) | <b>PÉRDIDA DE</b><br><b>CARGA POR</b><br><b>ACCESORIO</b><br>(hfa) |
|---------------------------|-------------------------------------------------|-------------------------------|-----------------------------------------------------------------|--------------------------------------------------------------|--------------------------------------------------------------------------|-------------------------------------------------------------------|--------------------------------------------------------------------|
| $[$ in $]$                | [mm]                                            | [m/s]                         | [m]                                                             | [m]                                                          | [m]                                                                      | (m.c.a.)                                                          | (m.c.a.)                                                           |
| 1/2                       | 13,84                                           | 0,69                          | 2,40                                                            | 0,286                                                        | 2,686                                                                    | 0,028                                                             | 0,428                                                              |
| 1/2                       | 13,84                                           | 0,69                          | 0,00                                                            | 1,284                                                        | 1,284                                                                    | 0,014                                                             | 0,214                                                              |
| 1/2                       | 13,84                                           | 0,69                          | 2,00                                                            | 1,254                                                        | 3,254                                                                    | 0,034                                                             | 0,428                                                              |
| 1/2                       | 13,84                                           | 1,38                          | 1,20                                                            | 1,262                                                        | 2,462                                                                    | 0,088                                                             | 0,428                                                              |
| 1/2                       | 13,84                                           | 1,38                          | 0,00                                                            | 0,845                                                        | 0,845                                                                    | 0,030                                                             | 0,214                                                              |
| 3/4                       | 19,08                                           | 1,09                          | 0,00                                                            | 0,753                                                        | 0,753                                                                    | 0,012                                                             | 0,452                                                              |
| 3/4                       | 19,08                                           | 1,07                          | 0,00                                                            | 1,107                                                        | 1,107                                                                    | 0,017                                                             | 0,371                                                              |
| 1/2                       | 13,84                                           | 1,38                          | 1,80                                                            | 0,325                                                        | 2,125                                                                    | 0,076                                                             | 0,428                                                              |
| 1/2                       | 13,84                                           | 1,38                          | 0,00                                                            | 1,966                                                        | 1,966                                                                    | 0,070                                                             | 0,214                                                              |
| 1/2                       | 14,5                                            | 0,63                          | 2,00                                                            | 1,404                                                        | 3,404                                                                    | 0,029                                                             | 0,446                                                              |
| 1/2                       | 14,5                                            | 1,26                          | 1,20                                                            | 1,412                                                        | 2,612                                                                    | 0,074                                                             | 0,446                                                              |
| 1/2                       | 14,5                                            | 1,26                          | 0,00                                                            | 0,945                                                        | 0,945                                                                    | 0,027                                                             | 0,223                                                              |
| 3/4                       | 19,1                                            | 1,09                          | 0,00                                                            | 1,948                                                        | 1,948                                                                    | 0,030                                                             | 0,453                                                              |
| 3/4                       | 19,1                                            | 1,09                          | 0,00                                                            | 2,361                                                        | 2,361                                                                    | 0,037                                                             | 0,285                                                              |
| 3/4                       | 19,1                                            | 1,09                          | 0,00                                                            | 1,115                                                        | 1,115                                                                    | 0,017                                                             | 0,285                                                              |
| 1/2                       | 14,5                                            | 0,63                          | 2,00                                                            | 0,753                                                        | 2,753                                                                    | 0,023                                                             | 0,446                                                              |
| 1/2                       | 14,5                                            | 1,26                          | 1,20                                                            | 0,494                                                        | 1,694                                                                    | 0,048                                                             | 0,446                                                              |
| 1/2                       | 14,5                                            | 1,26                          | 0,00                                                            | 1,250                                                        | 1,250                                                                    | 0,036                                                             | 0,223                                                              |
| 211                       | $101$                                           | 1.00                          | 0.00                                                            | 1005                                                         | 1.005                                                                    | n non                                                             | 0A52                                                               |

*Imagen 126: Cálculo de las Pérdidas. Fuente: Nicolás Pozo*

Las longitudes de tubería por altura (LH) hacen referencia a las longitudes de tubos verticales que llegan a los accesorios. Como previamente ya se definió la altura que tendrá cada accesorio, estas serán constantes para el tipo de accesorio que se encuentra en el tramo, siendo cero, para los tramos que no tienen accesorios.

Por otro lado, las longitudes de tubería por planta (LP), deben ser ingresadas manualmente, ya que se debe medir las longitudes encontradas en el dibujo en planta.

La suma de la longitud de tubería por altura y la longitud de tubería por planta, da como resultado la longitud de tubería total por tramo (L)

$$
L = LH + LP
$$

La pérdida de carga por longitud (hfL), se calcula de la siguiente manera:

$$
h f L = \frac{1000 \times m \times L \times v r^{1.75}}{\phi i^{1.25}}
$$

Siendo: hfL: Pérdida por longitud de carga.

m: Constante del material del tubo.

L: Longitud de tubería total por tramo.

vr: Velocidad real.

#### ∅**:á**

Para el cálculo de las pérdidas por accesorio se armó la siguiente tabla:

| PÉRDIDA DE<br><b>CARGA POR</b><br><b>ACCESORIO</b><br>(hfa) |              | <b>CODOS DE 45°</b> |              |                | <b>CODO RADIO</b><br>LARGO 90° |      |              | <b>ENTRADA</b><br><b>NORMAL</b> |              |                          | <b>REDUCCIÓN</b> |             |              | <b>SALIDA DE</b><br><b>TUBERÍA</b> |                  |          | <b>TEE PASO</b><br><b>DIRECTO</b> |                |          | <b>TEE PASO DE</b><br><b>LADO Y TEE</b><br><b>SALIDA</b><br><b>BILATERAL</b> |                |   | <b>TEE CON</b> |          | <b>REDUCCIÓN</b> |          |   |                | <b>VÁLVULA DE</b><br><b>COMPUERTA</b><br><b>ABIERTA</b> |   |                | <b>VÁLVULA DE</b><br><b>GLOBO ABIERTA</b> |              |  | <b>VÁLVULA DE</b><br><b>PIE CON CRIBA</b> |  |  |
|-------------------------------------------------------------|--------------|---------------------|--------------|----------------|--------------------------------|------|--------------|---------------------------------|--------------|--------------------------|------------------|-------------|--------------|------------------------------------|------------------|----------|-----------------------------------|----------------|----------|------------------------------------------------------------------------------|----------------|---|----------------|----------|------------------|----------|---|----------------|---------------------------------------------------------|---|----------------|-------------------------------------------|--------------|--|-------------------------------------------|--|--|
| (m.c.a.)                                                    | #            | A                   | Β            | #              | А                              | B    | #            | A                               | B            | #                        | $\overline{A}$   | B           | #            | Α                                  | $\boldsymbol{B}$ | #        | A                                 | B              | #        | $\overline{A}$                                                               | B              | # |                | B        | #                | A        | B | #              | $\overline{A}$                                          | B | #              | A                                         | B            |  |                                           |  |  |
| 0,428                                                       | $\mathbf{0}$ | $\mathbf{0}$        | $\mathbf{0}$ | $\overline{2}$ | 0.52                           | 0,04 | $\mathbf{0}$ | $\Omega$                        | $\mathbf{0}$ | $\Omega$                 |                  | $\Omega$    | $\Omega$     | $\Omega$                           |                  | $\Omega$ |                                   | $\Omega$       | $\Omega$ | $\mathbf{0}$                                                                 | $\Omega$       |   | $\Omega$       | $\Omega$ | $\Omega$         | $\Omega$ |   | $\Omega$       | $\Omega$                                                |   | $\Omega$       | $\Omega$                                  | $\mathbf{0}$ |  |                                           |  |  |
| 0,214                                                       | $\mathbf{0}$ | $\Omega$            | 0            |                | 0,52                           | 0,04 | 0            | $\Omega$                        | $^{\circ}$   | $\overline{0}$           |                  | $\Omega$    | 0            | $\Omega$                           |                  |          |                                   | $\Omega$       | $\Omega$ | $\mathbf{0}$                                                                 | $\Omega$       |   | $\Omega$       | $\Omega$ | $\Omega$         | O        |   | $\Omega$       | $\Omega$                                                |   | $\mathbf{0}$   |                                           | $\mathbf{O}$ |  |                                           |  |  |
| 0,428                                                       | $\mathbf{0}$ | $\Omega$            | 0            | $\overline{2}$ | 0,52                           | 0,04 | 0            | 0                               | $\Omega$     | O                        | 0                | O           | $\mathbf{0}$ | 0                                  |                  | $\Omega$ |                                   | $\Omega$       | $\Omega$ | $\Omega$                                                                     | $\Omega$       |   | 0              | $\Omega$ | $\Omega$         | $\Omega$ | O | 0              | 0                                                       | 0 | $\mathbf{0}$   | $\Omega$                                  | $\mathbf{0}$ |  |                                           |  |  |
| 0,428                                                       | $\mathbf{0}$ | $\Omega$            | 0            |                | 0.52                           | 0,04 | 0            | 0                               | $\Omega$     | $\overline{0}$           | O                | $\mathbf 0$ | $\mathbf{0}$ | $\overline{0}$                     |                  | $\Omega$ |                                   | $\Omega$       | $\Omega$ | $\mathbf{0}$                                                                 | $\overline{0}$ |   | $\Omega$       | $\Omega$ | $\Omega$         | $\Omega$ |   | $\overline{0}$ | 0                                                       |   | $\Omega$       |                                           | $\mathbf{0}$ |  |                                           |  |  |
| 0,214                                                       | $\mathbf{0}$ | C                   | 0            |                | 0,52                           | 0,04 | $\Omega$     | 0                               | $\mathbf{0}$ | $\Omega$                 | O                | $\Omega$    | 0            | 0                                  |                  | $\Omega$ |                                   | $\Omega$       | $\Omega$ | $\Omega$                                                                     | $\Omega$       |   | C              | $\Omega$ | $\Omega$         | 0        |   | 0              | 0                                                       | 0 | $\Omega$       |                                           | 0            |  |                                           |  |  |
| 0,452                                                       | $\mathbf{0}$ | $\Omega$            |              | $\Omega$       |                                |      | $\Omega$     | 0                               | $\mathbf{0}$ | $\overline{\phantom{a}}$ | 0.15             | 0.01        | $\Omega$     | $\Omega$                           |                  |          | 0.53                              | 0.04           | $\Omega$ | $\mathbf{0}$                                                                 | $\Omega$       |   | 0              | $\Omega$ | $\Omega$         | $\Omega$ |   | $\Omega$       | 0                                                       |   | $\Omega$       |                                           | $\mathbf{0}$ |  |                                           |  |  |
| 0,371                                                       | $\mathbf{0}$ | $\Omega$            | 0            | $\Omega$       |                                |      | 0            | 0                               | $\mathbf{0}$ |                          | 0.15             | 0,01        | $\mathbf{0}$ | 0                                  |                  |          | 0,53                              | 0.04           | $\Omega$ | $\mathbf{0}$                                                                 | $\Omega$       |   | 0              | $\Omega$ | $\Omega$         | $\Omega$ |   | 0              | $\mathbf{0}$                                            | 0 | 0              |                                           | $\mathbf{0}$ |  |                                           |  |  |
| 0,428                                                       | $\mathbf{0}$ | C                   | 0            |                | 0.52                           | 0,04 | 0            | 0                               | 0            |                          |                  | O           | $\mathbf{0}$ | $\Omega$                           |                  |          |                                   |                | $\Omega$ | $\mathbf{0}$                                                                 | $\Omega$       |   | $\Omega$       | $\Omega$ | $\Omega$         | $\Omega$ |   | 0              | $\Omega$                                                |   | $\Omega$       |                                           | $\mathbf{0}$ |  |                                           |  |  |
| 0,214                                                       | $\mathbf{0}$ | C                   | $\mathbf 0$  |                | 0,52                           | 0,04 | 0            | $\Omega$                        | $\mathbf 0$  | $\Omega$                 | $\Omega$         | $\Omega$    | $\mathbf{0}$ | 0                                  |                  | $\Omega$ |                                   | $\Omega$       | $\Omega$ | $\mathbf{0}$                                                                 | $\Omega$       |   | 0              | $\Omega$ | $\Omega$         | $\Omega$ |   | 0              | $\Omega$                                                | 0 | $\Omega$       |                                           | $\mathbf 0$  |  |                                           |  |  |
| 0,446                                                       | $\mathbf{0}$ | C                   | 0            | $\overline{2}$ | 0,52                           | 0,04 | 0            | 0                               | 0            | $\overline{0}$           | O                | $\mathbf 0$ | $\mathbf{0}$ | $\overline{0}$                     |                  |          |                                   | $\Omega$       | $\Omega$ | $\Omega$                                                                     | $\Omega$       |   | $\mathbf 0$    | $\Omega$ | $\Omega$         | $\Omega$ |   | $\overline{0}$ | $\Omega$                                                |   | $\overline{0}$ |                                           | $\mathbf{0}$ |  |                                           |  |  |
| 0,446                                                       | $\mathbf{0}$ | C                   | 0            | $\overline{2}$ | 0.52                           | 0,04 | 0            | 0                               | 0            | $\overline{0}$           | O                | O           | 0            | $\mathbf 0$                        |                  |          |                                   | $\overline{0}$ | $\Omega$ | $\Omega$                                                                     | $\Omega$       |   | 0              | $\Omega$ | $\Omega$         | 0        |   | 0              | 0                                                       |   | $\Omega$       |                                           | $\mathbf{0}$ |  |                                           |  |  |
| 0,223                                                       | $\mathbf{0}$ | $\mathbf{0}$        | 0            |                | 0.52                           | 0.04 | 0            | 0                               | $\mathbf 0$  | $\Omega$                 | 0                | $\Omega$    | $\Omega$     | $\overline{0}$                     |                  |          |                                   | $\Omega$       | $\Omega$ | $\Omega$                                                                     | $\Omega$       |   | $\Omega$       | $\Omega$ | $\Omega$         | 0        |   | 0              | 0                                                       |   | $\Omega$       | $\Omega$                                  | $\mathbf{0}$ |  |                                           |  |  |
| 0,453                                                       | $\mathbf{0}$ | $\Omega$            | 0            | $\Omega$       |                                |      | 0            | <sup>0</sup>                    | $\mathbf 0$  | $\overline{2}$           | 0.15             | 0.01        | $\Omega$     | $\Omega$                           |                  |          | 0,53                              | 0.04           | $\Omega$ | $\mathbf{0}$                                                                 | $\Omega$       |   | $\Omega$       | $\Omega$ | $\Omega$         | $\Omega$ |   | 0              | 0                                                       |   | $\Omega$       |                                           | $\mathbf{0}$ |  |                                           |  |  |
| 0,285                                                       | $\mathbf{0}$ | $\Omega$            | 0            |                | 0.52                           | 0,04 | $\Omega$     | 0                               | $\Omega$     | $\Omega$                 |                  | O           | $\mathbf{0}$ | $\mathbf{0}$                       |                  |          |                                   | $\Omega$       | $\Omega$ | $\Omega$                                                                     | $\Omega$       |   | $\Omega$       | $\Omega$ | $\Omega$         | $\Omega$ | 0 | $\Omega$       | 0                                                       | 0 | $\Omega$       | $\Omega$                                  | $\mathbf{0}$ |  |                                           |  |  |
| 0,285                                                       | $\mathbf{0}$ | $\Omega$            | $\Omega$     |                | 0,52                           | 0,04 | 0            |                                 | $\mathbf{0}$ | 0                        | $\Omega$         | O           | $\Omega$     | $\Omega$                           |                  | $\Omega$ |                                   | $\Omega$       | $\Omega$ | $\Omega$                                                                     | $\Omega$       |   | 0              | $\Omega$ | $\Omega$         | $\Omega$ |   | 0              | $\Omega$                                                |   | $\Omega$       |                                           | $\mathbf{0}$ |  |                                           |  |  |
| 0,446                                                       | $\mathbf{0}$ | O                   | $\mathbf{0}$ |                | 0,52                           | 0,04 | $\Omega$     | $\Omega$                        | $\mathbf{0}$ | $\Omega$                 | $\Omega$         | $\Omega$    | $\Omega$     | $\mathbf 0$                        |                  | $\Omega$ |                                   | $\Omega$       | $\Omega$ | $\mathbf{0}$                                                                 | $\Omega$       |   | $\Omega$       | $\Omega$ | $\Omega$         | $\Omega$ |   | $\Omega$       | $\Omega$                                                | 0 | $\Omega$       |                                           | $\mathbf{0}$ |  |                                           |  |  |
| 0,446                                                       | $\mathbf{0}$ | O                   | 0            |                | 0,52                           | 0,04 | 0            | 0                               | $\mathbf{0}$ | $\overline{0}$           |                  | 0           | 0            | $\Omega$                           |                  |          |                                   | $\Omega$       | $\Omega$ | $\mathbf{0}$                                                                 | $\Omega$       |   | $\Omega$       | $\Omega$ | $\Omega$         | $\Omega$ |   | 0              | $\Omega$                                                |   |                |                                           | $\mathbf{0}$ |  |                                           |  |  |
| 0,223                                                       | $\mathbf{0}$ | C                   | 0            |                | 0,52                           | 0,04 | $\mathbf{0}$ | $\Omega$                        | $\mathbf 0$  | $\Omega$                 | O                | $\Omega$    | $\Omega$     | $\Omega$                           |                  |          |                                   | $\Omega$       | $\Omega$ | $\mathbf{0}$                                                                 | $\Omega$       |   | $\Omega$       | $\Omega$ | $\Omega$         | $\Omega$ |   | $\Omega$       | $\Omega$                                                | O | $\mathbf{0}$   |                                           | $\mathbf{0}$ |  |                                           |  |  |
| 0A52                                                        | $\Omega$     |                     |              |                |                                |      |              |                                 |              |                          | 0.15             | 0.01        |              |                                    |                  |          | 052                               | 0.04           |          |                                                                              |                |   |                |          |                  |          |   |                |                                                         |   |                |                                           |              |  |                                           |  |  |

*Imagen 127: Pérdidas por Accesorios. Fuente: Nicolás Pozo*

Cada uno de los accesorios repercute en la pérdida, así que se coloca el número de accesorios que se encuentran en el tramo en cuestión.

Al colocar un número de accesorios diferente de cero, el programa automáticamente busca los factores A y B. Los factores A y B están en tablas.

| <b>FACTORES PARA EL CÁLCULO DE LONGITUDES EQUIVALENTES</b> |                 |                 |
|------------------------------------------------------------|-----------------|-----------------|
| <b>ACCESORIO</b>                                           | <b>FACTOR A</b> | <b>FACTOR B</b> |
| <b>CODO RADIO LARGO 90°</b>                                | 0,52            | 0,04            |
| CODOS DE 45°                                               | 0,38            | 0,02            |
| <b>ENTRADA NORMAL</b>                                      | 0,46            | $-0,08$         |
| <b>REDUCCIÓN</b>                                           | 0,15            | 0,01            |
| SALIDA DE TUBERÍA                                          | 0,77            | 0,04            |
| TEE CON REDUCCIÓN                                          | 0,56            | 0,33            |
| TEE PASO DE LADO Y TEE SALIDA BILATERAL                    | 1,56            | 0,37            |
| <b>TEE PASO DIRECTO</b>                                    | 0,53            | 0,04            |
| VÁLVULA DE COMPUERTA ABIERTA                               | 0,17            | 0,03            |
| VÁLVULA DE GLOBO ABIERTA                                   | 8,44            | 0,50            |
| VÁLVULA DE PIE CON CRIBA                                   | 6,38            | 0,40            |

*Tabla 83: Factores para el Cálculo de las Longitudes Equivalentes. Fuente: Nicolás Pozo*

De esta manera, las pérdidas estarán definidas por:

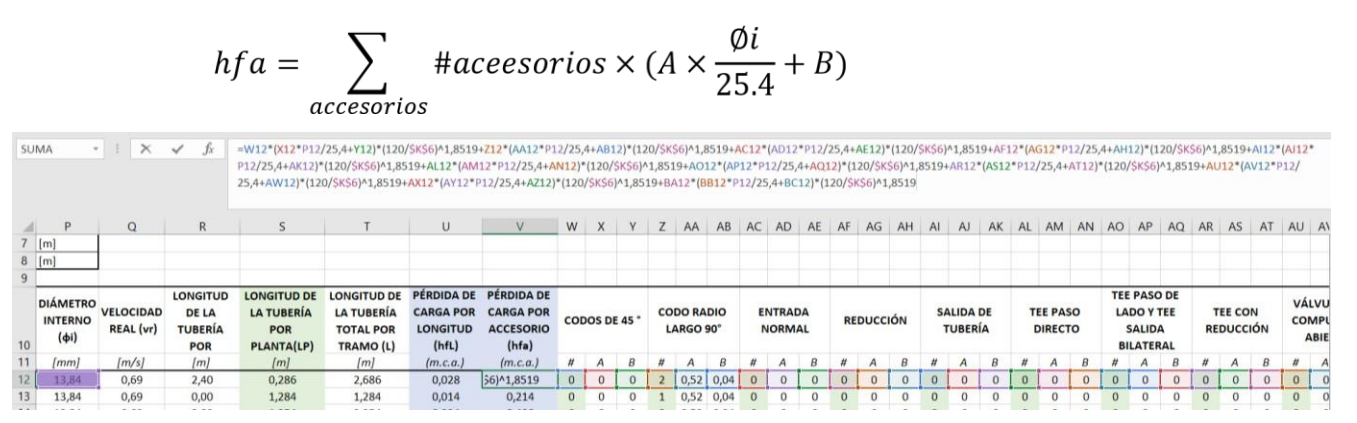

*Imagen 128: Cálculo de las Pérdidas por Accesorios. Fuente: Nicolás Pozo*

Finalmente se suman todas las pérdidas y este valor servirá para poder dimensionar la bomba y el tanque hidroneumático.

| 0,000                          | 0,000 | 0,000   | 0,543   |  |
|--------------------------------|-------|---------|---------|--|
| 0,472                          | 0,472 | 0,008   | 0,543   |  |
| <b>TOTAL PÉRDIDAS POR PISO</b> |       | 2,073   | 21,930  |  |
| <b>PÉRDIDAS TOTALES</b>        |       | 10,973  | 104,028 |  |
| <b>TOTAL PÉRDIDAS</b>          |       | 115,001 |         |  |
|                                |       |         |         |  |
|                                |       |         |         |  |

*Imagen 129: Pérdidas Piso 1 y Totales. Fuente: Nicolás Pozo*

En la imagen anterior se muestra las pérdidas del Departamento 1 y también las pérdidas totales del edificio, es decir, la suma de todos los departamentos.

Ejemplo del total de pérdidas del Departamento 2:

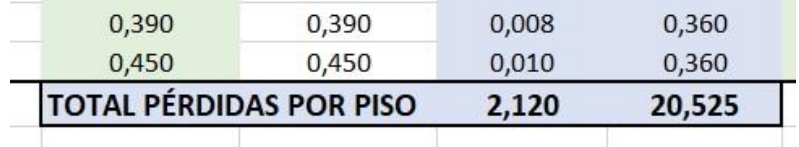

*Imagen 130: Pérdidas Piso 2. Fuente: Nicolás Pozo*

Ejemplo del total de pérdidas del Departamento 3:

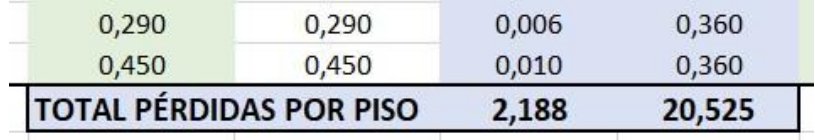

*Imagen 131: Pérdidas Piso 3. Fuente: Nicolás Pozo*

Ejemplo del total de pérdidas del Departamento 4:

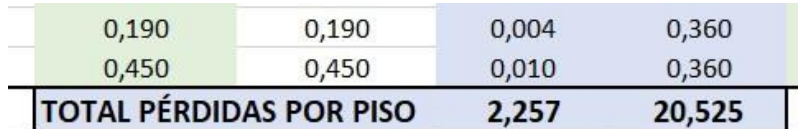

*Imagen 132: Pérdidas Piso 3. Fuente: Nicolás Pozo*

Ejemplo del total de pérdidas del Departamento 5:

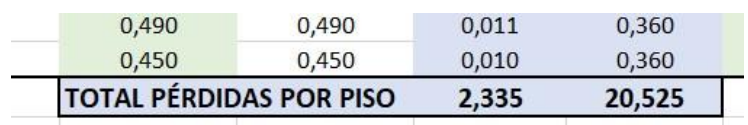

*Imagen 133: Pérdidas Piso 4. Fuente: Nicolás Pozo*

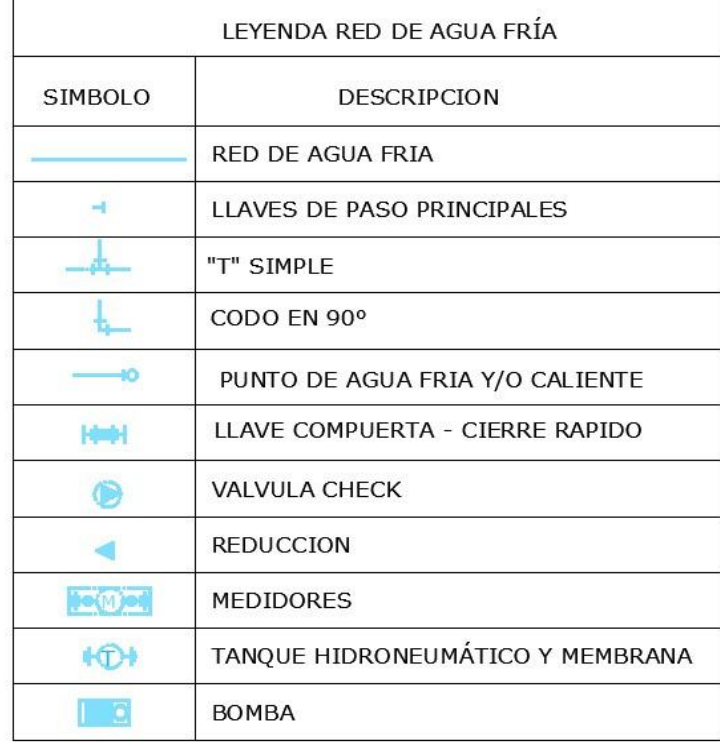

A continuación, se muestran las leyendas utilizadas en el agua fría y en el agua caliente:

*Imagen 134: Leyenda de la Red de Agua Fría. Fuente: Nicolás Pozo*

|         | LEYENDA RED DE AGUA CALIENTE    |
|---------|---------------------------------|
| SIMBOLO | <b>DESCRIPCION</b>              |
|         | RED DE AGUA FRIA                |
|         | LLAVES DE PASO PRINCIPALES      |
|         | "T" SIMPLE                      |
|         | CODO EN 90°                     |
|         | PUNTO DE AGUA FRIA Y/O CALIENTE |
|         | LLAVE COMPUERTA - CIERRE RAPIDO |
|         | <b>REDUCCION</b>                |
|         | CALEFÓN                         |

*Imagen 135: Leyenda de la Red de Agua Caliente. Fuente: Nicolás Pozo*

#### **2.2.2.** SISTEMA DE DRENAJE SANITARIO

Similar al diseño de agua potable, el diseño de drenaje sanitario requiere de una numeración en la salida de sus accesorios, pero ya no en cada conexión, solamente en las conexiones donde confluyen dos o más accesorios.

|                |                |                 | NÚMERO DE PISOS: | 5                                       |                                                             |                                                      |  |
|----------------|----------------|-----------------|------------------|-----------------------------------------|-------------------------------------------------------------|------------------------------------------------------|--|
| <b>PISO</b>    | <b>TRAMO</b>   |                 | <b>ACCESORIO</b> | <b>UNIDADES</b><br>DE<br><b>CONSUMO</b> | <b>UNIDADES</b><br>DE<br><b>CONSUMO</b><br><b>ACUMULADO</b> | <b>DIÁMETRO</b><br><b>COMERCIAL</b><br><b>MÍNIMO</b> |  |
|                |                |                 |                  | [lt/s]                                  | [It/s]                                                      | [in]                                                 |  |
|                | $\overline{1}$ | 3               | Ducha privada    | $\overline{2}$                          | $\overline{2}$                                              | $\overline{2}$                                       |  |
|                | $\overline{2}$ | $\overline{3}$  | Sumidero         | $\overline{2}$                          | $\overline{2}$                                              | $\overline{2}$                                       |  |
|                | $\overline{3}$ | 14              | Conección        | $\mathbf{0}$                            | $\overline{4}$                                              | $\mathbf{0}$                                         |  |
|                | $\overline{4}$ | 13              | Lavabo           | $\overline{2}$                          | $\overline{2}$                                              | $\overline{2}$                                       |  |
|                | 5              | 12 <sup>2</sup> | Fregadero        | $\overline{2}$                          | $\overline{2}$                                              | 3                                                    |  |
|                | 6              | 10              | Lavadero de ropa | $\overline{2}$                          | $\overline{2}$                                              | $\overline{2}$                                       |  |
|                | $\overline{7}$ | 9               | Fregadero        | $\overline{2}$                          | $\overline{2}$                                              | 3                                                    |  |
|                | 8              | 9               | Sumidero         | $\overline{2}$                          | $\overline{2}$                                              | $\overline{2}$                                       |  |
|                | $\overline{9}$ | 10              | Conección        | $\mathbf{0}$                            | $\overline{4}$                                              | $\mathbf{0}$                                         |  |
|                | 10             | 11              | Conección        | $\mathbf{0}$                            | 6                                                           | $\mathbf{0}$                                         |  |
|                | 11             | 12              | Inodoro (Tanque) | $\overline{4}$                          | 10                                                          | $\overline{4}$                                       |  |
| D <sub>5</sub> | 12             | 13              | Conección        | $\mathbf{0}$                            | 12                                                          | $\mathbf{0}$                                         |  |
|                | 13             | 14              | Conección        | $\overline{0}$                          | 14                                                          | $\mathbf{0}$                                         |  |
|                | 14             |                 | 22 Conección     | $\mathbf{0}$                            | 18                                                          | $\mathbf{0}$                                         |  |
|                | 15             | 21              | Inodoro (Tanque) | $\overline{4}$                          | $\overline{4}$                                              | $\overline{4}$                                       |  |
|                | 16             | 18              | Lavabo           | $\overline{2}$                          | $\overline{2}$                                              | $\overline{2}$                                       |  |
|                | 17             |                 | 18 Ducha privada | $\overline{2}$                          | $\overline{2}$                                              | $\overline{2}$                                       |  |

*Imagen 136: Tramos y Accesorios para el Sistema de Drenaje. Fuente: Nicolás Pozo*

Así mismo, se hace uso de los accesorios normados, con sus respectivas unidades de consumo y manualmente se acumula las unidades de consumo para determinar el diámetro que corresponde a cada tramo.

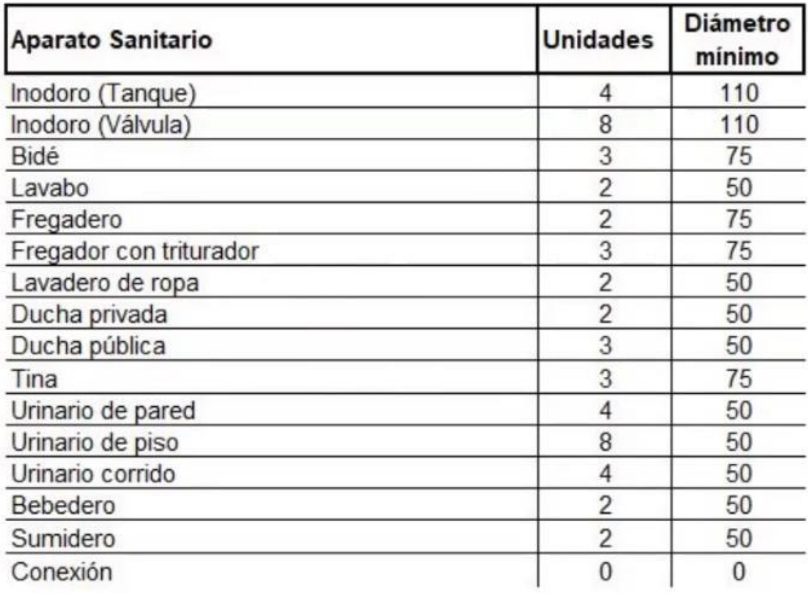

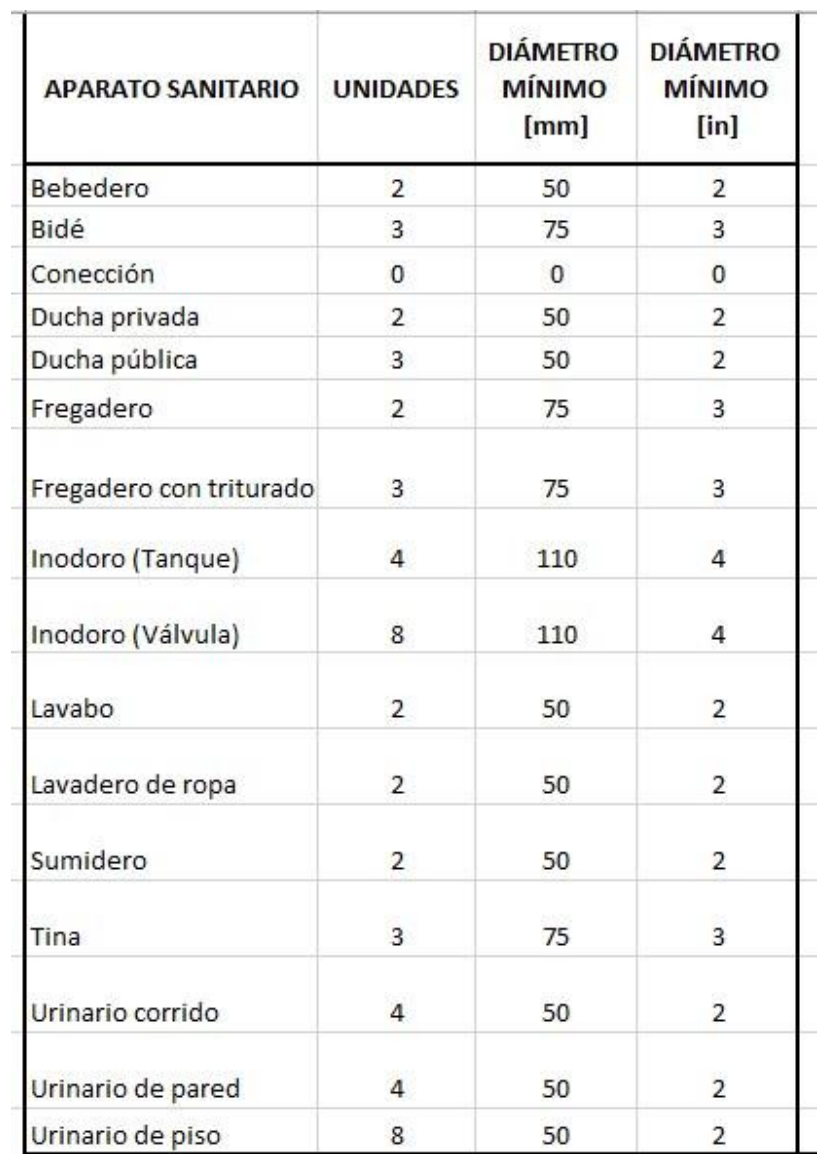

*Tabla 84: Unidades de Consumo para los Accesorios Sanitarios. Fuente: Nicolás Pozo*

Las tablas están programadas para buscar el diámetro más próximo con respecto a l tipo de conexión y las unidades de uso.

A continuación, el programa busca el diámetro que le corresponde al tramo de tubería, dependiendo del número de pisos, si es bajante o colector, de las unidades de consumo acumuladas y del accesorio de descarga.

| $\times$<br>$\checkmark$<br>$f_x$ | =SI(\$E\$2>=5;0;SI(D6="BAJANTE";0;SI(Y(\$E\$2<3;D6="BAJANTE");0;SI(F6<=TABLAS!\$BK\$22;TABLAS!\$BK\$22;SI(F6<=TABLAS!\$BK\$23;TABLAS!\$BK\$23;TABLAS!\$BK\$24;TABLAS!\$BK\$24;TABLAS!\$BK\$24;TABLAS!\$BK\$24;TABLAS!\$BK\$24;SI(F6<=TABLAS!\$BK\$25;<br>TABLAS!\$BK\$25;SI(F6<=TABLAS!\$BK\$26;TABLAS!\$BK\$26;SI(F6<=TABLAS!\$BK\$27;TABLAS!\$BK\$27;SI(F6<=TABLAS!\$BK\$28;TABLAS!\$BK\$28;SI(F6<=TABLAS!\$BK\$29;TABLAS!\$BK\$30;TABLAS!<br>\$BK\$30;SI(F6<=TABLAS!\$BK\$31;TABLAS!\$BK\$31;SI(F6<=TABLAS!\$BK\$32;TABLAS!\$BK\$32;TABLAS!\$BK\$33)))))))))))))))) |                                                                    |                                                      |                                                                                                |                                                                   |                                                                                       |                                                                     |                                                                                          |                                                                                |                                                                                          |                                                                       |                                                                                          |                                                                                |                                                                                          |
|-----------------------------------|----------------------------------------------------------------------------------------------------|--------------------------------------------------------------------|------------------------------------------------------|------------------------------------------------------------------------------------------------|-------------------------------------------------------------------|---------------------------------------------------------------------------------------|---------------------------------------------------------------------|------------------------------------------------------------------------------------------|--------------------------------------------------------------------------------|------------------------------------------------------------------------------------------|-----------------------------------------------------------------------|------------------------------------------------------------------------------------------|--------------------------------------------------------------------------------|------------------------------------------------------------------------------------------|
| D                                 | E                                                                                                    |                                                                    | G                                                    | H                                                                                              |                                                                   |                                                                                       | K                                                                   |                                                                                          | M                                                                              | N                                                                                        | $\circ$                                                               | P                                                                                        | Q                                                                              | R                                                                                        |
|                                   |                                                                                                    |                                                                    |                                                      |                                                                                                |                                                                   |                                                                                       |                                                                     |                                                                                          |                                                                                | <b>DISEÑO SANITARIO</b>                                                                  |                                                                       |                                                                                          |                                                                                |                                                                                          |
| <b>MERO DE PISOS:</b>             | 5                                                                                                    |                                                                    |                                                      |                                                                                                |                                                                   |                                                                                       |                                                                     |                                                                                          |                                                                                |                                                                                          |                                                                       |                                                                                          |                                                                                |                                                                                          |
| <b>ACCESORIO</b>                  | <b>UNIDADES</b><br>DE<br><b>CONSUMO</b>                                                                                                    | <b>UNIDADES</b><br><b>DE</b><br><b>CONSUMO</b><br><b>ACUMULADO</b> | <b>DIÁMETRO</b><br><b>COMERCIAL</b><br><b>MÍNIMO</b> | <b>UNIDAD</b><br><b>COMERCIAL</b><br><b>TUBO</b><br><b>HORIZONTAL</b><br>( <sub>3</sub> PISOS) | <b>UNIDAD</b><br><b>COMERCIAL</b><br><b>BAJANTE</b> (<3<br>PISOS) | <b>UNIDAD</b><br><b>COMERCIAL</b><br><b>TUBO</b><br><b>HORIZONTAL</b><br>$(>3$ PISOS) | <b>UNIDAD</b><br><b>COMERCIAL</b><br><b>BAJANTE</b><br>$(>3$ PISOS) | <b>DIÁMETRO</b><br><b>COMERCIAL</b><br><b>TUBO</b><br><b>HORIZONTA</b><br>$L$ (<3 PISOS) | <b>DIÁMETRO</b><br><b>COMERCIAL</b><br><b>BAJANTE</b><br>( <sub>3</sub> PISOS) | <b>DIÁMETRO</b><br><b>COMERCIAL</b><br><b>TUBO</b><br><b>HORIZONTA</b><br>$L$ (>3 PISOS) | <b>DIÁMETRO</b><br><b>COMERCIAL</b><br><b>BAJANTE</b><br>$(>3$ PISOS) | <b>DIÁMETRO</b><br><b>COMERCIAL</b><br><b>TUBO</b><br><b>HORIZONTA</b><br>$L$ (<3 PISOS) | <b>DIÁMETRO</b><br><b>COMERCIAL</b><br><b>BAJANTE</b><br>( <sub>3</sub> PISOS) | <b>DIÁMETRO</b><br><b>COMERCIAL</b><br><b>TUBO</b><br><b>HORIZONTA</b><br>$L$ (>3 PISOS) |
|                                   | [It/s]                                                                                                    | [It/s]                                                             | [in]                                                 | $[$ It/s $]$                                                                                   | [It/s]                                                            | [It/s]                                                                                | [lt/s]                                                              | [mm]                                                                                     | [mm]                                                                           | [mm]                                                                                     | [mm]                                                                  | [in]                                                                                     | [in]                                                                           | [in]                                                                                     |
| Ducha privada                     |                                                                                                    |                                                                    | $\overline{2}$                                       | :3))))))))))))))                                                                               | $\Omega$                                                          | $\overline{2}$                                                                        | $\Omega$                                                            | $\Omega$                                                                                 | $\mathbf{0}$                                                                   | 32                                                                                       | $\Omega$                                                              | $\Omega$                                                                                 | $\overline{0}$                                                                 | 11/4                                                                                     |
| Sumidero                          |                                                                                                    |                                                                    | $\overline{2}$                                       | $\mathbf{0}$                                                                                   | $\mathbf{0}$                                                      | $\overline{2}$                                                                        | $\mathbf{0}$                                                        | $\mathbf{O}$                                                                             | $\mathbf{0}$                                                                   | 32                                                                                       | $\mathbf{0}$                                                          | $\mathbf{0}$                                                                             | $\mathbf{0}$                                                                   | 11/4                                                                                     |
| Conección                         | $\Omega$                                                                                                    | 4                                                                  | $\mathbf{0}$                                         | $\mathbf{0}$                                                                                   | $\mathbf{0}$                                                      | 8                                                                                     | $\mathbf{0}$                                                        | $\Omega$                                                                                 | $\Omega$                                                                       | 40                                                                                       | $\mathbf{0}$                                                          | $\Omega$                                                                                 | $\Omega$                                                                       | 11/2                                                                                     |

*Imagen 137: Cálculo del diámetro de tubería sanitario. Fuente: Nicolás Pozo*

Para conseguirlo, es necesario apoyarse de la siguiente tabla, la misma que ha sido reescrita, de forma que se puedan realizar las operaciones de búsqueda.

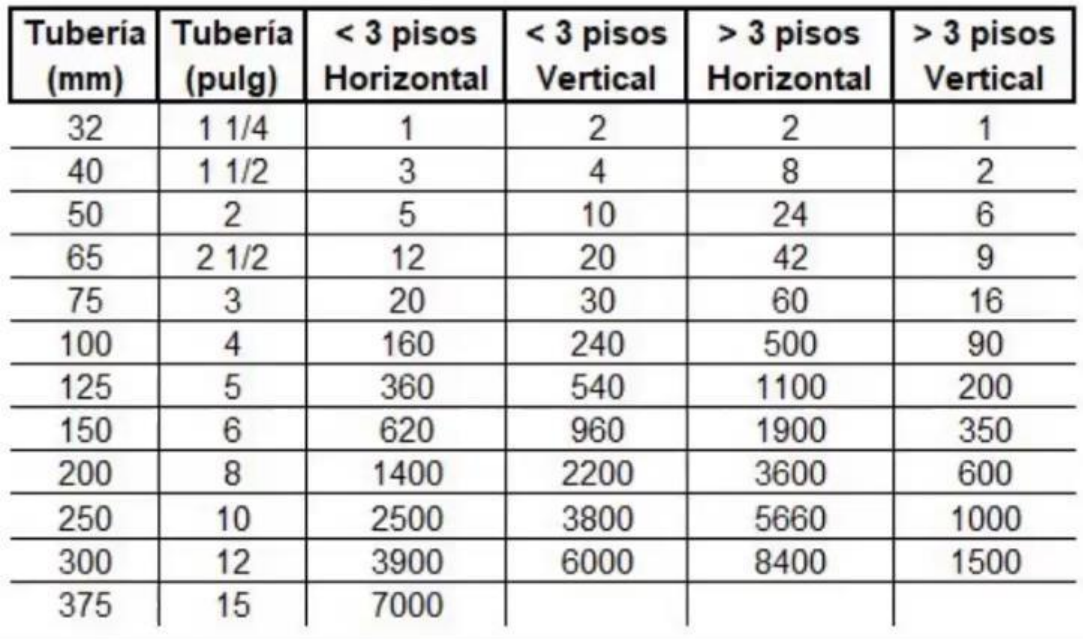

| winneriw ww.prow | ÷                   | ັ                      |                                |                         |                              |
|------------------|---------------------|------------------------|--------------------------------|-------------------------|------------------------------|
| TUBERÍA [mm]     | <b>TUBERÍA</b> [in] | <3 PISOS<br>HORIZONTAL | $<$ 3 PISOS<br><b>VERTICAL</b> | > 3 PISOS<br>HORIZONTAL | > 3 PISOS<br><b>VERTICAL</b> |
| $\mathbf{0}$     | 0                   | 0                      | $\mathbf{0}$                   | 0                       | $\mathbf{0}$                 |
| 32               | 11/4                | 1                      | $\overline{2}$                 | 2                       | $\mathbf{1}$                 |
| 40               | 11/2                | 3                      | 4                              | 8                       | $\overline{2}$               |
| 50               | $\overline{2}$      | 5                      | 10                             | 24                      | 6                            |
| 65               | 21/2                | 12                     | 20                             | 42                      | 9                            |
| 75               | 3                   | 20                     | 30                             | 60                      | 16                           |
| 110              | $\overline{4}$      | 160                    | 240                            | 500                     | 90                           |
| 125              | 5                   | 360                    | 540                            | 1100                    | 200                          |
| 150              | 6                   | 620                    | 960                            | 1900                    | 350                          |
| 200              | 8                   | 1400                   | 2200                           | 3600                    | 600                          |
| 250              | 10                  | 2500                   | 3800                           | 5660                    | 1000                         |
| 300              | 12                  | 3900                   | 6000                           | 8400                    | 1500                         |
| 375              | 15                  | 7000                   |                                |                         |                              |

*Tabla 85: Diámetro de las Tuberías Sanitarias por el número de pisos. Fuente: Nicolás Pozo*

Con las unidades de consumo, se puede buscar el diámetro que le corresponde a cada unidad, tanto en milímetros, como en pulgadas.

| <b>DISEÑO SANITARIO</b>                                                                        |                                                                   |                                                                                       |                                                                     |                                                                                          |                                                                                |                                                                                          |                                                                       |                                                                                          |                                                                                |                                                                                        |                                                                       |
|------------------------------------------------------------------------------------------------|-------------------------------------------------------------------|---------------------------------------------------------------------------------------|---------------------------------------------------------------------|------------------------------------------------------------------------------------------|--------------------------------------------------------------------------------|------------------------------------------------------------------------------------------|-----------------------------------------------------------------------|------------------------------------------------------------------------------------------|--------------------------------------------------------------------------------|----------------------------------------------------------------------------------------|-----------------------------------------------------------------------|
| <b>UNIDAD</b><br><b>COMERCIAL</b><br><b>TUBO</b><br><b>HORIZONTAL</b><br>( <sub>3</sub> PISOS) | <b>UNIDAD</b><br><b>COMERCIAL</b><br><b>BAJANTE</b> (<3<br>PISOS) | <b>UNIDAD</b><br><b>COMERCIAL</b><br><b>TUBO</b><br><b>HORIZONTAL</b><br>$(>3$ PISOS) | <b>UNIDAD</b><br><b>COMERCIAL</b><br><b>BAJANTE</b><br>$(>3$ PISOS) | <b>DIÁMETRO</b><br><b>COMERCIAL</b><br><b>TUBO</b><br><b>HORIZONTA</b><br>$L$ (<3 PISOS) | <b>DIÁMETRO</b><br><b>COMERCIAL</b><br><b>BAJANTE</b><br>( <sub>3</sub> PISOS) | <b>DIÁMETRO</b><br><b>COMERCIAL</b><br><b>TUBO</b><br><b>HORIZONTA</b><br>$L$ (>3 PISOS) | <b>DIÁMETRO</b><br><b>COMERCIAL</b><br><b>BAJANTE</b><br>$(>3$ PISOS) | <b>DIÁMETRO</b><br><b>COMERCIAL</b><br><b>TUBO</b><br><b>HORIZONTA</b><br>$L$ (<3 PISOS) | <b>DIÁMETRO</b><br><b>COMERCIAL</b><br><b>BAJANTE</b><br>( <sub>3</sub> PISOS) | <b>DIÁMETRO</b><br><b>COMERCIAL</b><br><b>TUBO</b><br><b>HORIZONTA</b><br>L (>3 PISOS) | <b>DIÁMETRO</b><br><b>COMERCIAL</b><br><b>BAJANTE</b><br>$(>3$ PISOS) |
| [It/s]                                                                                         | [lt/s]                                                            | [It/s]                                                                                | [It/s]                                                              | [mm]                                                                                     | [mm]                                                                           | [mm]                                                                                     | [mm]                                                                  | [in]                                                                                     | [in]                                                                           | [in]                                                                                   | [in]                                                                  |
| $\mathbf{0}$                                                                                   | 0                                                                 | 2                                                                                     | 0                                                                   | $\mathbf{0}$                                                                             | $\mathbf 0$                                                                    | 32                                                                                       | 0                                                                     | 0                                                                                        | 0                                                                              | 11/4                                                                                   | $\mathbf 0$                                                           |
| $\mathbf 0$                                                                                    | $\mathbf 0$                                                       | $\overline{2}$                                                                        | $\mathbf 0$                                                         | $\Omega$                                                                                 | $\mathbf 0$                                                                    | 32                                                                                       | 0                                                                     | $\mathbf{0}$                                                                             | $\mathbf 0$                                                                    | 11/4                                                                                   | $\mathbf 0$                                                           |
| $\mathbf 0$                                                                                    | 0                                                                 | 8                                                                                     | 0                                                                   | $\Omega$                                                                                 | $\mathbf{0}$                                                                   | 40                                                                                       | 0                                                                     | $\mathbf 0$                                                                              | $\mathbf 0$                                                                    | 11/2                                                                                   | $\mathbf 0$                                                           |
| $\mathbf{0}$                                                                                   | 0                                                                 | 2                                                                                     | 0                                                                   | $\mathbf{0}$                                                                             | $\mathbf{0}$                                                                   | 32                                                                                       | $\mathbf{0}$                                                          | $\mathbf 0$                                                                              | $\boldsymbol{0}$                                                               | 11/4                                                                                   | 0                                                                     |
| $\mathbf{0}$                                                                                   | 0                                                                 | $\overline{2}$                                                                        | $\mathbf 0$                                                         | $\Omega$                                                                                 | 0                                                                              | 32                                                                                       | $\Omega$                                                              | $\boldsymbol{0}$                                                                         | $\boldsymbol{0}$                                                               | 11/4                                                                                   | 0                                                                     |
| $\mathbf{0}$                                                                                   | $\mathbf 0$                                                       | 2                                                                                     | $\mathbf 0$                                                         | $\mathbf{0}$                                                                             | $\mathbf 0$                                                                    | 32                                                                                       | 0                                                                     | $\mathbf 0$                                                                              | 0                                                                              | 11/4                                                                                   | 0                                                                     |
| $\mathbf{0}$                                                                                   | 0                                                                 | $\overline{2}$                                                                        | $\mathbf{0}$                                                        | $\mathbf{0}$                                                                             | $\mathbf{0}$                                                                   | 32                                                                                       | 0                                                                     | 0                                                                                        | $\mathbf 0$                                                                    | 11/4                                                                                   | 0                                                                     |
| $\mathbf 0$                                                                                    | 0                                                                 | $\overline{2}$                                                                        | $\mathbf 0$                                                         | $\mathbf{0}$                                                                             | $\mathbf 0$                                                                    | 32                                                                                       | 0                                                                     | $\mathbf 0$                                                                              | $\mathbf 0$                                                                    | 11/4                                                                                   | 0                                                                     |
| $\mathbf{0}$                                                                                   | 0                                                                 | 8                                                                                     | 0                                                                   | $\mathbf{0}$                                                                             | 0                                                                              | 40                                                                                       | $\mathbf{0}$                                                          | 0                                                                                        | 0                                                                              | 11/2                                                                                   | 0                                                                     |
| $\mathbf{0}$                                                                                   | $\mathbf 0$                                                       | 8                                                                                     | $\Omega$                                                            | $\Omega$                                                                                 | $\mathbf{0}$                                                                   | 40                                                                                       | $\Omega$                                                              | $\mathbf{O}$                                                                             | $\mathbf 0$                                                                    | 11/2                                                                                   | 0                                                                     |
| $\Omega$                                                                                       | 0                                                                 | 24                                                                                    | $\Omega$                                                            | $\Omega$                                                                                 | $\mathbf 0$                                                                    | 50                                                                                       | $\Omega$                                                              | $\mathbf 0$                                                                              | $\mathbf 0$                                                                    | $\overline{2}$                                                                         | $\mathbf 0$                                                           |
| $\mathbf 0$                                                                                    | 0                                                                 | 24                                                                                    | 0                                                                   | $\Omega$                                                                                 | $\mathbf 0$                                                                    | 50                                                                                       | 0                                                                     | $\mathbf 0$                                                                              | 0                                                                              | $\overline{2}$                                                                         | 0                                                                     |
| $\mathbf{0}$                                                                                   | 0                                                                 | 24                                                                                    | 0                                                                   | $\mathbf{0}$                                                                             | $\mathbf{0}$                                                                   | 50                                                                                       | 0                                                                     | $\mathbf 0$                                                                              | $\mathbf 0$                                                                    | $\overline{2}$                                                                         | 0                                                                     |
| $\mathbf{0}$                                                                                   | 0                                                                 | 24                                                                                    | 0                                                                   | $\mathbf{0}$                                                                             | 0                                                                              | 50                                                                                       | 0                                                                     | $\mathbf 0$                                                                              | $\mathbf 0$                                                                    | $\overline{2}$                                                                         | 0                                                                     |
| $\mathbf{0}$                                                                                   | $\mathbf 0$                                                       | 8                                                                                     | $\Omega$                                                            | $\mathbf{0}$                                                                             | $\mathbf{0}$                                                                   | 40                                                                                       | $\Omega$                                                              | $\mathbf 0$                                                                              | $\mathbf 0$                                                                    | 11/2                                                                                   | 0                                                                     |
| $\mathbf 0$                                                                                    | 0                                                                 | $\overline{2}$                                                                        | $\Omega$                                                            | $\Omega$                                                                                 | $\Omega$                                                                       | 32                                                                                       | $\Omega$                                                              | $\mathbf 0$                                                                              | 0                                                                              | 11/4                                                                                   | 0                                                                     |
| $\Omega$                                                                                       | $\Omega$                                                          | $\overline{\phantom{a}}$                                                              | $\Omega$                                                            | $\Omega$                                                                                 | $\Omega$                                                                       | 32                                                                                       | $\Omega$                                                              | $\Omega$                                                                                 | $\Omega$                                                                       | 11/4                                                                                   | $\Omega$                                                              |

*Imagen 138: Diámetros de Tuberías Seleccionados. Fuente: Nicolás Pozo*

Sin embargo, se debe elegir el mayor diámetro entre el diámetro comercial mínimo y el diámetro comercial calculado, a ese se lo llamará diámetro comercial propuesto. Pero hay ocasiones en las que el diámetro comercial propuesto en un tramo, es mayor al diámetro de propuesto del tramo siguiente, así que se coloca una nueva columna con los diámetros elegidos, ya que el diámetro del siguiente tramo no puede ser menor al diámetro del tramo anterior, si esto sucediera, corre riesgo el sistema de que se acumulen desechos en la reducción o cambio de diámetro.

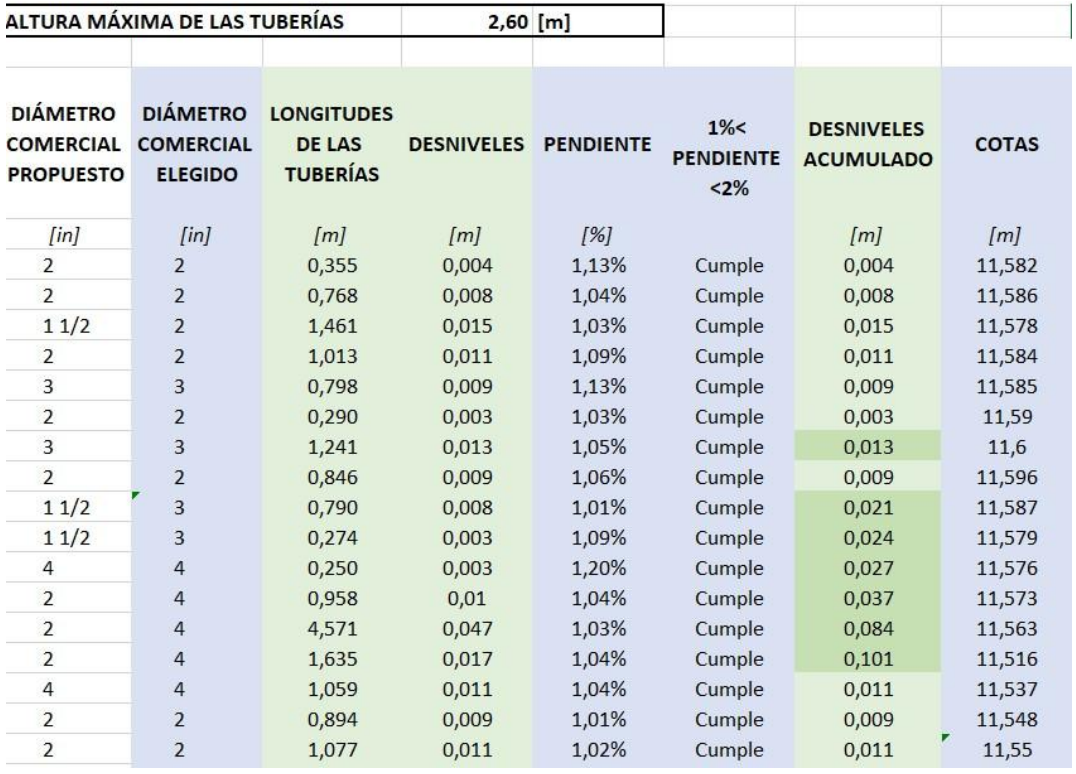

*Imagen 139: Pendientes máximas y cotas de las tuberías sanitarias. Fuente: Nicolás Pozo*

La altura máxima de las tuberías hace referencia a que no se colocarán las tuberías sobre esa altura, ya que a esa altura estarán las vigas de la estructura y eso generaría problemas. Dado que el entrepiso se encuentra a una altura de 2.50 metros, eso limita a las tuberías a sufrir un desnivel máximo de 10 cm por cuestión de la pendiente que se le debe dar.

Para el cálculo de las pendientes, se empieza ingresando las longitudes de cada tramo de forma manual y os desniveles esperados. Estos desniveles funcionan de manera iterativa con las dos columnas siguientes; de esta manera se puede ingresar el mínimo desnivel posible capaza de acercarse a la pendiente mínima de 1% y máxima de 2%, cumpliendo así con la condición.

El cálculo de la pendiente se calcula de la siguiente manera:

$$
m = \frac{Longitud de la tubería}{Desnivel}
$$

La columna del desnivel acumulado debe armarse de forma manual, ya que hay una serie de colectores que van en secuencie (Los que están de color verde más oscuro), eso quiere decir que se van sumando sus desniveles hasta conseguir un desnivel total desde el punto más alejado (En el departamento 5, el punto más alejado es el punto 7, hasta la bajante o punto B), esta serie
de desniveles, no pueden superar los 10 cm. Por otro lado, los colectores secundarios solamente se empatan a los puntos a los que les corresponde conectarse en el recorrido principal de colectores, pero respetando el desnivel predispuesto para los mismos. De esta manera se asegura que todos los colectores, de principio a fin cumplan con la condición de desnivel máximo.

A continuación se indica el desnivel máximo del Departamento 5. Este es válido para los demás departamentos, ya que son todos iguales; excepto el primer piso, pero en el primer piso no hay mayor problema, ya que las tuberías van bajo suelo. La última columna indica la cota a la que se encuentra cada conexión de fin de tramo.

| <b>COMERCIAL</b><br><b>ELEGIDO</b> | <b>DIÁMETRO LONGITUDES</b><br><b>DE LAS</b><br><b>TUBERÍAS</b> | <b>DESNIVELES PENDIENTE</b> |       | 1% <<br><b>PENDIENTE</b><br>22% | <b>DESNIVELES</b><br><b>ACUMULADO</b> | <b>COTAS</b> |
|------------------------------------|----------------------------------------------------------------|-----------------------------|-------|---------------------------------|---------------------------------------|--------------|
| [in]                               | [m]                                                            | [m]                         | [%]   |                                 | [m]                                   | [m]          |
| $\overline{2}$                     | 0,355                                                          | 0,004                       | 1,13% | Cumple                          | 0,004                                 | 11,582       |
| $\overline{2}$                     | 0,768                                                          | 0,008                       | 1,04% | Cumple                          | 0,008                                 | 11,586       |
| $\overline{2}$                     | 1,461                                                          | 0,015                       | 1,03% | Cumple                          | 0,015                                 | 11,578       |
| $\overline{c}$                     | 1,013                                                          | 0,011                       | 1,09% | Cumple                          | 0,011                                 | 11,584       |
| 3                                  | 0,798                                                          | 0,009                       | 1,13% | Cumple                          | 0,009                                 | 11,585       |
| $\overline{2}$                     | 0,290                                                          | 0,003                       | 1,03% | Cumple                          | 0,003                                 | 11,59        |
| 3                                  | 1,241                                                          | 0,013                       | 1,05% | Cumple                          | 0,013                                 | 11,6         |
| $\overline{2}$                     | 0,846                                                          | 0,009                       | 1,06% | Cumple                          | 0,009                                 | 11,596       |
| 3                                  | 0,790                                                          | 0,008                       | 1,01% | Cumple                          | 0,021                                 | 11,587       |
| 3                                  | 0,274                                                          | 0,003                       | 1,09% | Cumple                          | 0,024                                 | 11,579       |
| $\overline{4}$                     | 0,250                                                          | 0,003                       | 1,20% | Cumple                          | 0,027                                 | 11,576       |
| $\overline{4}$                     | 0,958                                                          | 0.01                        | 1,04% | Cumple                          | 0,037                                 | 11,573       |
| $\overline{4}$                     | 4,571                                                          | 0,047                       | 1,03% | Cumple                          | 0,084                                 | 11,563       |
| $\overline{4}$                     | 1,635                                                          | 0,017                       | 1,04% | Cumple                          | 0,101                                 | 11,516       |
| $\overline{4}$                     | 1,059                                                          | 0.011                       | 1,04% | Cumple                          | 0.011                                 | 11,537       |
| $\overline{2}$                     | 0,894                                                          | 0.009                       | 1,01% | Cumple                          | 0.009                                 | 11,548       |
| $\overline{2}$                     | 1.077                                                          | 0,011                       | 1,02% | Cumple                          | 0.011                                 | ×<br>11,55   |
| $\overline{2}$                     | 0,624                                                          | 0,007                       | 1,12% | Cumple                          | 0,007                                 | 11,539       |
| $\overline{2}$                     | 0.883                                                          | 0,009                       | 1,02% | Cumple                          | 0,009                                 | 11,541       |
| $\overline{2}$                     | 0,513                                                          | 0,006                       | 1,17% | Cumple                          | 0,006                                 | 11,532       |
| $\overline{4}$                     | 0,930                                                          | 0,01                        | 1,08% | Cumple                          | 0,01                                  | 11,526       |
| 4                                  | 0,255                                                          | 0,003                       | 1,18% | Cumple                          | 0,003                                 | 11,513       |

*Imagen 140: Desniveles acumulados de las tuberías sanitarias. Fuente: Nicolás Pozo*

Se puede observar en los tramos del Departamento 1 las cotas de color rojo, estas indican la altura de la base de las cajas de registro a las que se deben emplazar, siendo la última cota, la cota que llega al drenaje de la vía. El desagüe sanitario termina a una profundidad de 51,4 cm en la alcantarilla. En caso de que la alcantarilla se encuentre muy por debajo de ese nivel, se optará por llegar con la bajante más profunda a las cajas de revisión, de manera que el desagüe pueda empatar con la alcantarilla. En el Anexo 2 se puede observar con detalle el diseño de drenaje sanitario

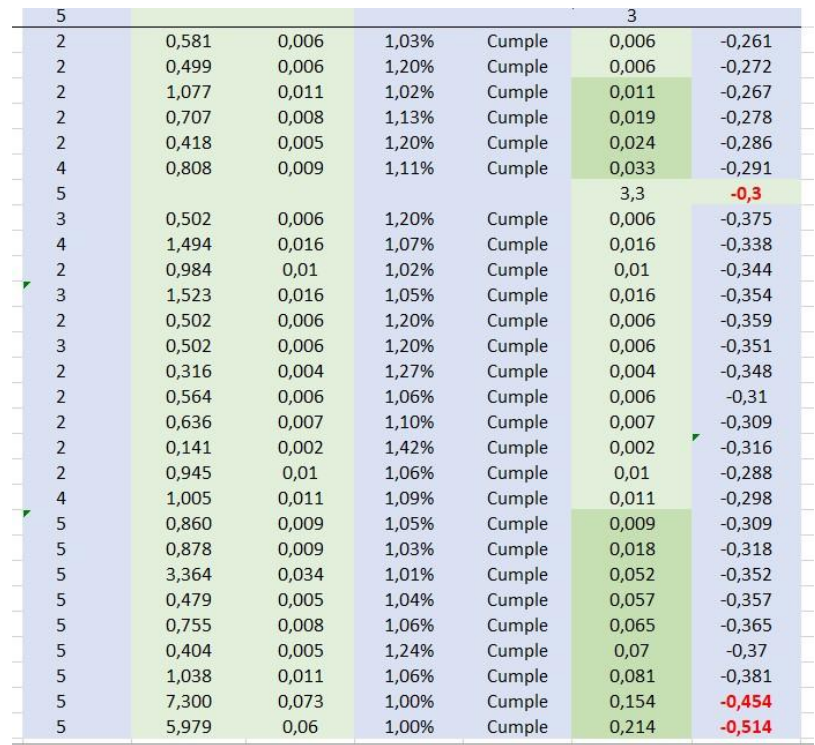

*Imagen 141: Profundidad de las Bajantes. Fuente: Nicolás Pozo*

Leyenda del drenaje sanitario:

| LEYENDA RED DE DESAGUE SANITARIO |                                     |  |  |  |  |
|----------------------------------|-------------------------------------|--|--|--|--|
| SIMBOLO                          | <b>DESCRIPCION</b>                  |  |  |  |  |
|                                  | RED DE DESAGUE SANITARIO            |  |  |  |  |
|                                  | SIFÓN DE PISO                       |  |  |  |  |
|                                  | "T" SIMPLE EN 45°                   |  |  |  |  |
|                                  | CODO EN 45°                         |  |  |  |  |
|                                  | EVACIUACIÓN DE INODORO              |  |  |  |  |
|                                  | EVACIACIÓN CON CODO DE 90°          |  |  |  |  |
|                                  | REGISTRO SANITARIO                  |  |  |  |  |
|                                  | BAJANTE SANITARIA Y MONTANTE DE GAS |  |  |  |  |
|                                  | CHIMENEA EVACUACIÓN DE GASES        |  |  |  |  |
|                                  | SENTIDO DEL FLUJO                   |  |  |  |  |
| 0.60<br>$CF = -0.30$ m           | CAJA DE REGISTRO                    |  |  |  |  |

*Imagen 142: Leyenda de la Red de Desagüe Sanitario. Fuente: Nicolás Pozo*

# **2.2.3.** SISTEMA DE DRENAJE PLUVIAL

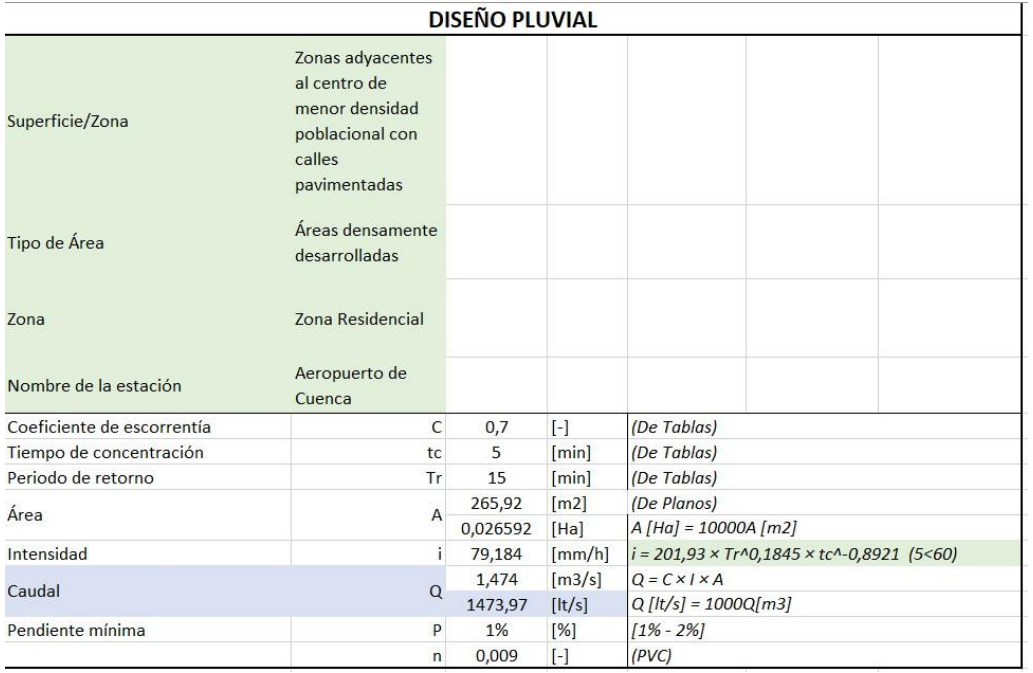

Para el diseño pluvial se requiere de la siguiente tabla.

*Imagen 143: Diseño Pluvial. Fuente: Nicolás Pozo*

Esta es una tabla dinámica que depende de distintos factores.

# Superficie/Zona:

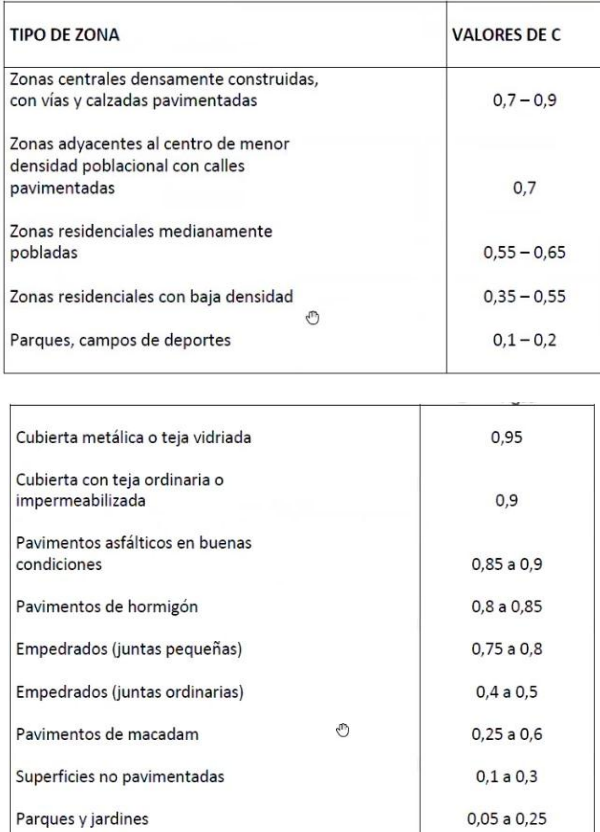

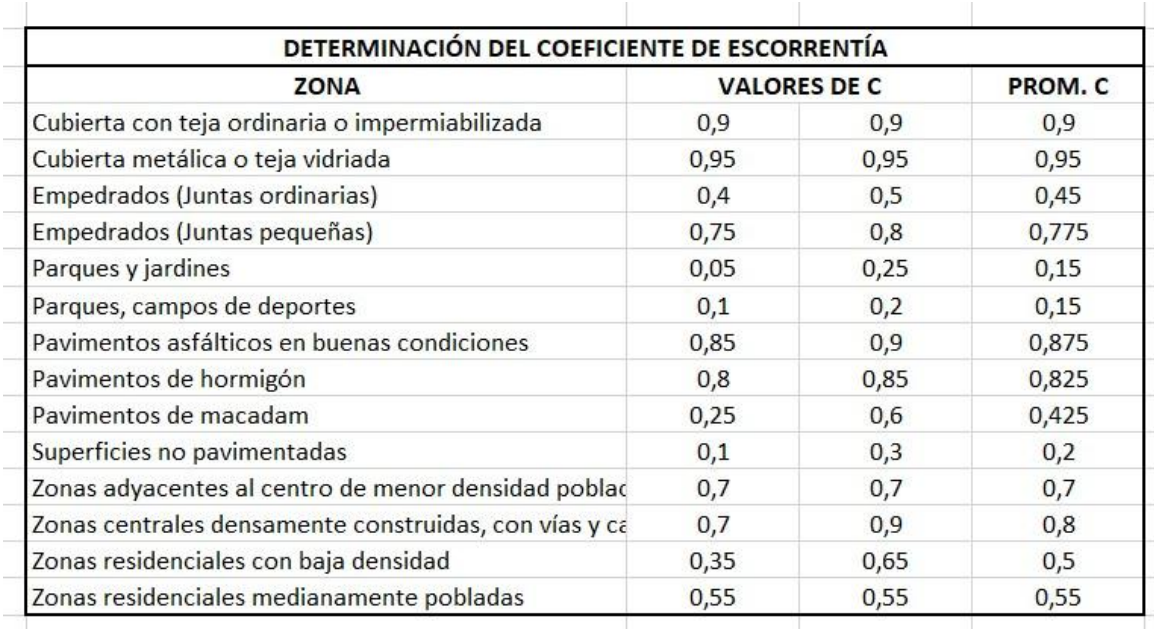

*Tabla 86: Coeficientes de Escurrimiento y Escorrentía. Fuente: Nicolás Pozo*

| Superficie/Zona  | Zonas adyacentes<br>al centro de<br>menor densidad<br>poblacional con<br>calles<br>pavimentadas           |
|------------------|----------------------------------------------------------------------------------------------------|
| Tipo de Área     | Pavimentos asfálticos en A<br>Pavimentos de hormigór<br>Pavimentos de macadan<br>Superficies no pavimenta |
| 7 <sub>ona</sub> | Zonas adyacentes al cen<br>Zonas centrales densam<br>Zonas residenciales con<br>Zonas residenciales mec V |

*Imagen 144: Tipo de Superficies. Fuente: Nicolás Pozo*

La superficie de la zona permite estimar un valor de C.

Se eligió Zona adyacente al centro de menor densidad poblacional con calles pavimentadas, por el lugar de emplazamiento.

Este es el lugar de emplazamiento:

Clave catastral: 0903068016000 Parroquia: Yanuncay

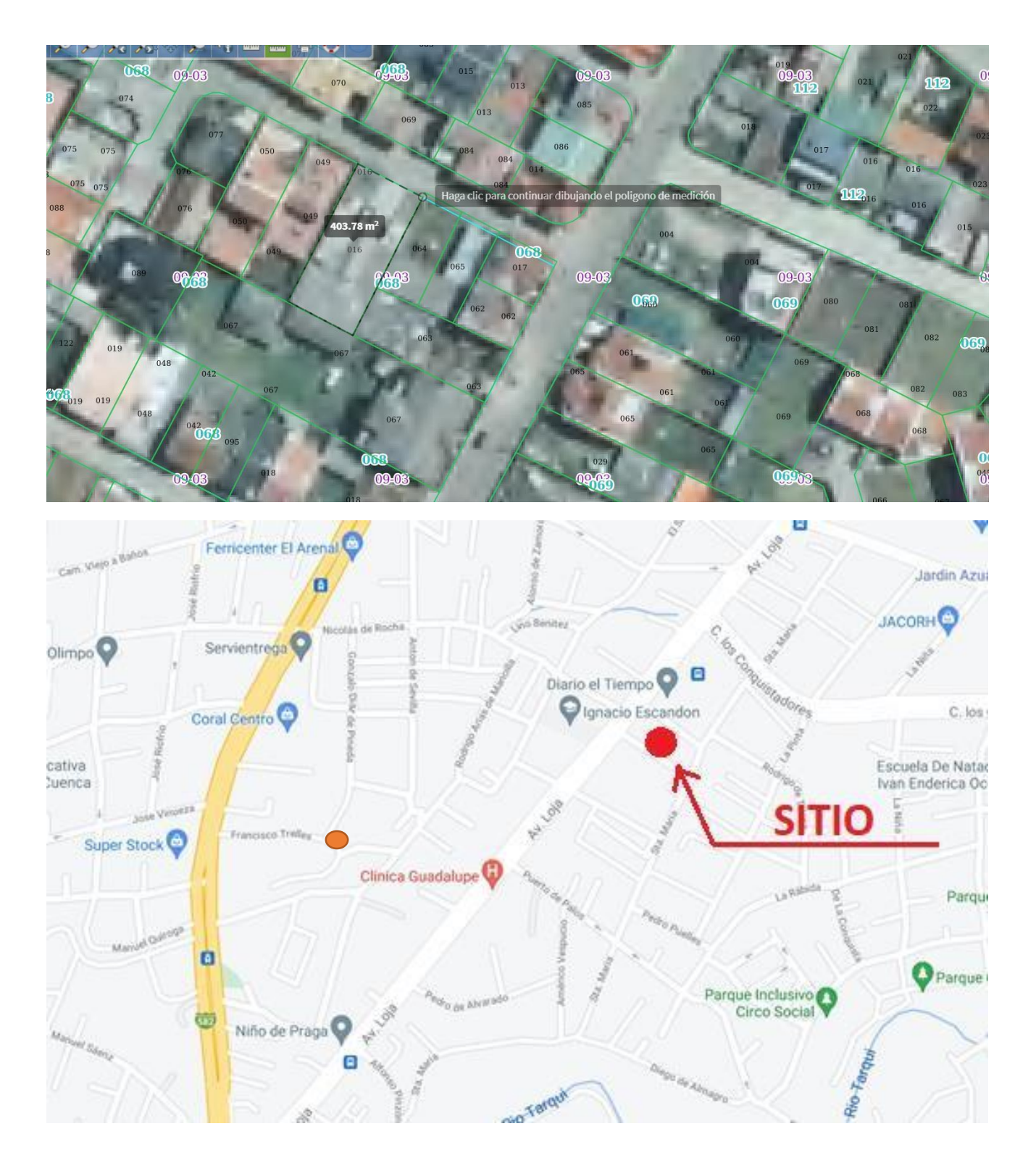

*Imagen 145: Ubicación del proyecto. Fuente: Geoportal y Google Maps*

# Tipo Área:

Se eligió como área densamente desarrollada.

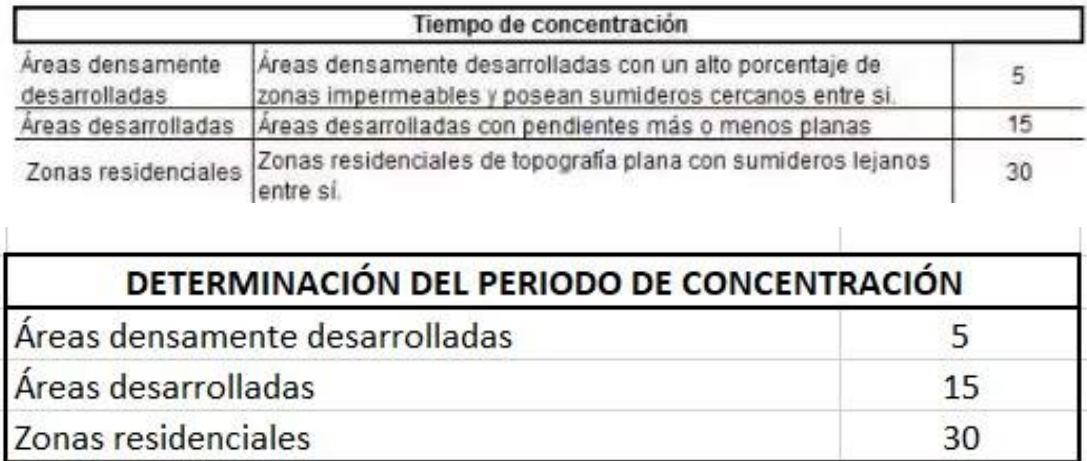

*Tabla 87: Tiempo y Periodo de Concentración. Fuente: Nicolás Pozo*

El tipo de área permite estimar el tiempo de concentración.

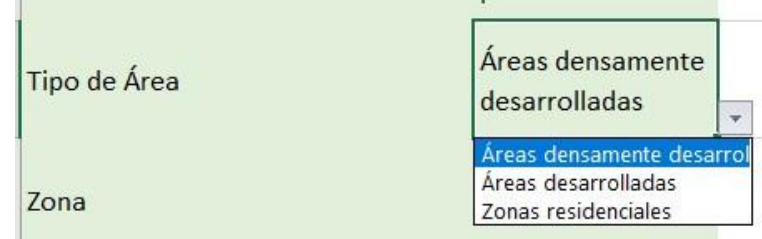

*Imagen 146: Tipo de Área. Fuente: Nicolás Pozo*

Zona:

Se eligió como zona residencial. Esta permite estimar el tiempo de retorno.

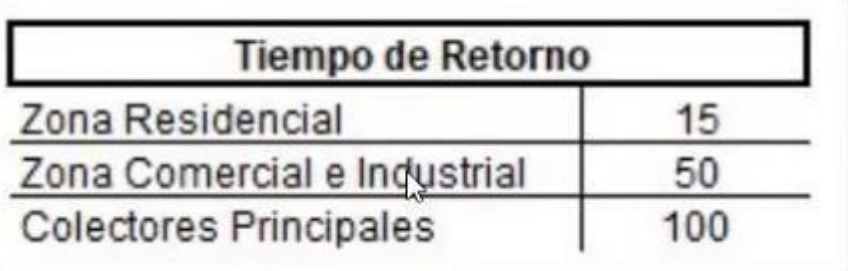

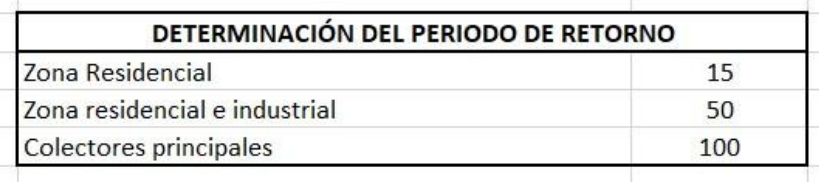

| 7 <sub>ona</sub>      | Zona Residencial                                       |  |  |  |
|-----------------------|--------------------------------------------------------|--|--|--|
|                       | Zona Residencial                                       |  |  |  |
| Nombre de la estación | Zona residencial e industria<br>Colectores principales |  |  |  |

*Imagen 147: Periodo de Retorno. Fuente: Nicolás Pozo*

Para determinar la intensidad se eligió la estación ubicada en el aeropuerto de cuenca y con un intervalo de tiempo menor a 1 hora.

Los siguientes son datos sacados del INAMHI para la determinación de la intensidad de lluvia.

|        | <b>ESTACIÓN</b>            | <b>INTERVALOS DE</b><br><b>TIEMPO</b> | <b>ECUACIONES</b>                                               | $\mathbf R$   | $R^2$         |
|--------|----------------------------|---------------------------------------|-----------------------------------------------------------------|---------------|---------------|
| CÓDIGO | <b>NOMBRE</b>              | (minutos)                             |                                                                 |               |               |
|        |                            | 60 < 1440                             | $t = 847.8802 * T$ <sup>0.2234</sup> * t <sup>-0.7776</sup>     | 0.9943        | 0.9886        |
|        |                            | 5 < 30                                | $t = 118.7560 * T$ <sup>0.1933</sup> + t <sup>-0.3192</sup>     | 0.9752        | 0.9511        |
| M0059  | TULCÁN AEROPUERTO          | 30 < 120                              | $i = 547.6669 * T^{0.2127} * t^{-0.7926}$                       | 0.9908        | 0.9816        |
|        |                            | 120 < 1440                            | $i = 877.002 * T^{0.1746} * t^{-0.8742}$                        | 0.9986        | 0.9973        |
|        |                            | 5 < 30                                | $i = 125.5996 * T$ <sup>0.2276</sup> * t <sup>-0.2881</sup>     | 0.9831        | 0.9666        |
| M0062  | <b>MACAS AEROPUERTO</b>    | 30 < 120                              | $i = 513.621 * T^{0.2112} * t^{-0.6962}$                        | 0.994         | 0.988         |
|        |                            | 120 < 1440                            | $i = 1116.631 * T$ <sup>0.1747</sup> * t <sup>-0.2201</sup>     | 0.9965        | 0.9931        |
| M0063  | PASTAZA AEROPUERTO         | 5 < 120                               | $t = 200.985 * T^{0.1750} * t^{-0.3596}$                        | 0.9805        | 0.9614        |
|        |                            | 120 < 1440                            | $i = 1722.674 * T$ <sup>0.1852</sup> * t <sup>-0.2411</sup>     | 0.998         | 0.9961        |
|        | LATACUNGA AEROPUERTO       | 5 < 10                                | $i = 166.0398 * T$ <sup>0.1217</sup> * t <sup>-0.4919</sup>     | 0.9565        | 0.978         |
| M0064  |                            | 10<120                                | $i = 186.7742 * T^{0.1798} * t^{-0.5625}$                       | 0.9832        | 0.9667        |
|        |                            | 120<1440                              | $i = 322.5993 * T^{0.2898} * t^{-0.7962}$                       | 0.9816        | 0.9636        |
| M0065  | <b>MACARÁ AEROPUERTO</b>   | 5 < 30                                | $175.5944 * T$ <sup>0.2055</sup> $* t^{-0.443}$                 | 0.9832        | 0.9668        |
|        |                            | 30<120                                | $232.2991 * T$ <sup>0.2137</sup> * $t$ <sup>-0.5213</sup>       | 0.9777        | 0.9559        |
|        |                            | 120<1440                              | 985.9565 $*T$ <sup>0.1839</sup> $*t$ <sup>-0.2026</sup>         | 0.994         | 0.9881        |
|        |                            | 5 < 30                                | $i = 95.7035 * T$ <sup>0.2644</sup> $* t^{-0.5192}$             | 0.9737        | 0.948         |
| M0066  | AMBATO AEROPUERTO          | 30<120                                | $i = 226.883 * T$ <sup>0.2204</sup> $* t$ <sup>-0.7568</sup>    | 0.9897        | 0.9794        |
|        |                            | 120<1440                              | $t = 438.0411 * T^{0.1712} * t^{-0.8664}$                       | 0.9983        | 0.9966        |
| M0067  | <b>CUENCA AEROPUERTO</b>   | 5 < 60                                | $i = 201.93 * T$ <sup>0.1945</sup> $* t$ <sup>-0.4926</sup>     | <b>U.9885</b> | 0.9771        |
|        |                            | 60 < 1440                             | $i = 1052.78 * T$ which a $t$ <sup>-way</sup> and               | 0.1973        | $0.33 - 0.02$ |
|        |                            | 5 < 30                                | $i = 225.96 * T$ which $* t^{-\text{vdw}/4}$                    | <b>UNICOR</b> | US107         |
| M0068  | <b>TIPUTINI AEROPUERTO</b> | 30 < 120                              | $i = 787.80 * T^{0.1260} * t^{-0.6892}$                         | 0.9964        | 0.9929        |
|        |                            | 120 < 1440                            | $i = 1768.857 * T^{0.1547} * t^{-0.8619}$                       | 0.997         | 0.994         |
| M0070  | TENA HDA, CHAUPISHUNGO     | 5 < 20                                | $i = 116.3259 * T$ <sup>0.1968</sup> $*$ $t$ <sup>-0.1415</sup> | 0.9821        | 0.9645        |
|        |                            | 20 < 60                               | $i = 389.3503 * T$ <sup>0.1915</sup> + t <sup>-0.5444</sup>     | 0.9928        | 0.9857        |

*Tabla 88: Intensidad de Lluvia. Fuente: INAMHI*

Definida la ecuación a utilizar, se ingresan los factores de la ecuación

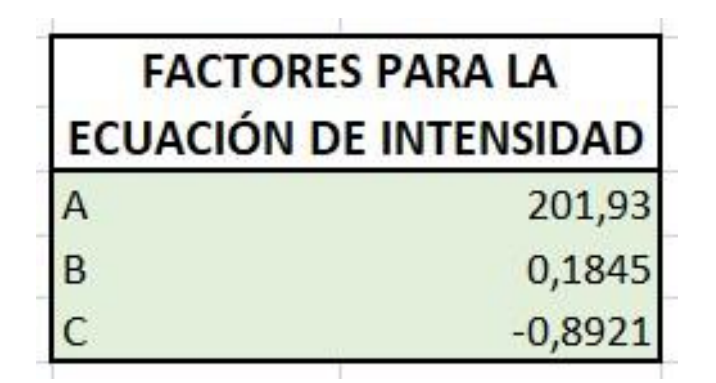

*Imagen 148: Factores para la Ecuación de Intensidad. Fuente: Nicolás Pozo*

$$
i = tr^B \times tc^C
$$

Se calculan también las áreas que aportan al diseño pluvial. Estas son las áreas sobre las que cae la lluvia en el edificio y fueron obtenidas midiendo en el dibujo.

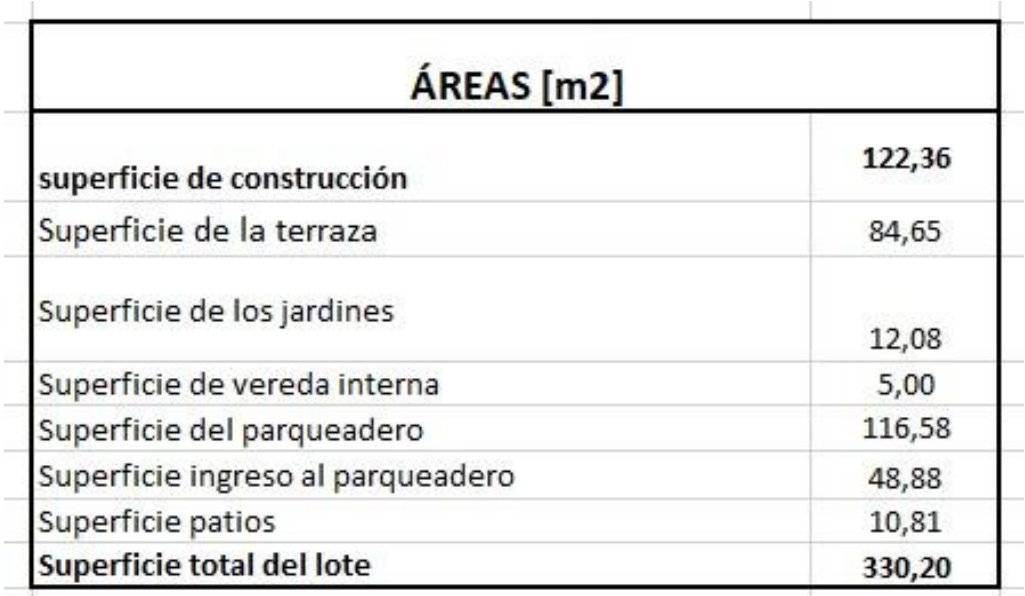

*Tabla 89: Áreas para la Superficie de Aporte del diseño Pluvial. Fuente: Nicolás Pozo*

Con el área calculada de cada superficie que aporta aguas lluvias, se calcula el caudal.

## $Q = C \times i \times A$

Adicionalmente se calcula también el caudal que aporta cada superficie por separado.

|                                   | ÁREA   | CAUDAL<br>[lt/s] |  |
|-----------------------------------|--------|------------------|--|
| <b>SUPERFICIE</b>                 | [m2]   |                  |  |
| Superficie de la terraza          | 84,65  | 469,21           |  |
| Superficie de vereda interna      | 5      | 27,71<br>646,19  |  |
| Superficie del parqueadero        | 116,58 |                  |  |
| Superficie ingreso al parqueadero | 48,88  | 270,94           |  |
| Superficie patios                 | 10,81  | 59,92            |  |
| <b>TOTAL</b>                      | 265,92 | 1473,97          |  |

*Imagen 149: Áreas que Aportan al Diseño Pluvial. Fuente: Nicolás Pozo*

J.

Se usa una pendiente mínima del 1% y el diámetro de la tubería será de 4 pulgadas.

En el Anexo 3 se puede observar con detalle el diseño pluvial.

Similar a como se hizo en el diseño sanitario, en el diseño pluvial también se determinan las pendientes que tiene cada tramo, cuidando que estas no sean inferiores a la pendiente mínima permitida; así como los desniveles que cubren los tramos entre cajas de registros y el emplazamiento de las cajas de registro. Al final se muestra un cuadro de cotas que indica la profundidad a la que se deberá emplazar cada caja de registro. El sistema de drenaje pluvial termina en la cuneta con malla electro soldada contra roedores.

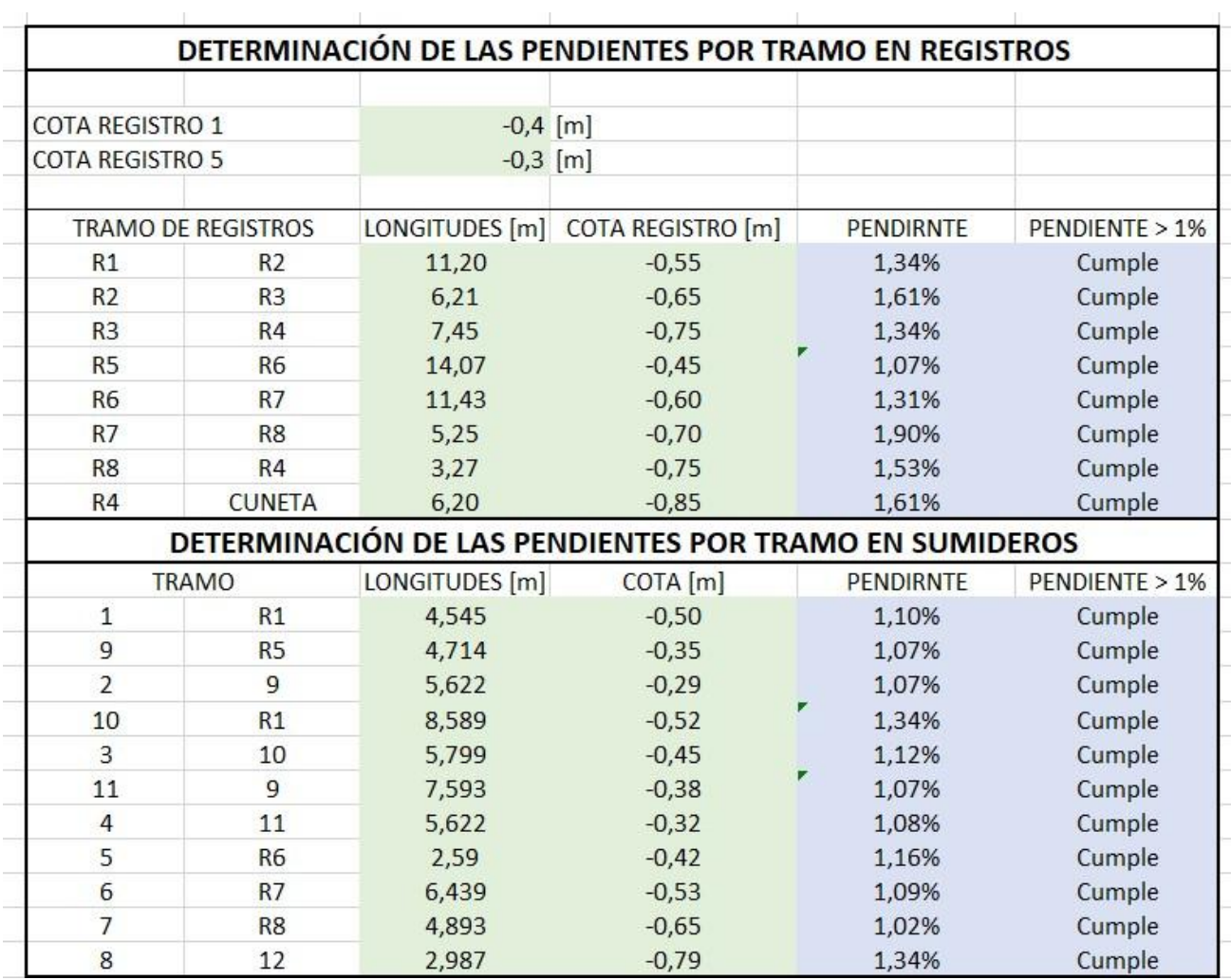

*Tabla 90: Pendientes por Tramos. Fuente: Nicolás Pozo*

Leyenda del diseño pluvial:

|                | <b>TABLA RESUMEN COTAS</b> |                                |                        |  |
|----------------|----------------------------|--------------------------------|------------------------|--|
| <b>PUNTO</b>   | COTA [m]                   | LEYENDA RED DE DESAGUE PLUVIAL |                        |  |
|                | $-0,50$                    |                                |                        |  |
| $\overline{2}$ | $-0,29$                    | <b>SIMBOLO</b>                 | <b>DESCRIPCION</b>     |  |
| $\overline{3}$ | $-0,45$                    |                                |                        |  |
| $\overline{4}$ | $-0,32$                    |                                | RED DE DESAGUE PLUVIAL |  |
| 5              | $-0,42$                    |                                |                        |  |
| $\overline{6}$ | $-0,53$                    | 73                             | TRAMPILLAS DE DESAGUE  |  |
| $\overline{7}$ | $-0,65$                    |                                |                        |  |
| 8              | $-0.79$                    |                                | "T" SIMPLE EN 45°      |  |
| R1             | $-0,4$                     |                                |                        |  |
| R <sub>2</sub> | $-0,55$                    |                                | CODO EN 45°            |  |
| R <sub>3</sub> | $-0,65$                    |                                |                        |  |
| R4             | $-0.75$                    |                                | REJILLA ANTIROEDORES   |  |
| R <sub>5</sub> | $-0,3$                     |                                |                        |  |
| <b>R6</b>      | $-0,45$                    |                                | SENTIDO DEL FLUJO      |  |
| R <sub>7</sub> | $-0,60$                    | CR. 0.25x0.35                  |                        |  |
| R <sub>8</sub> | $-0,70$                    | $CT = 0.00$ m<br>$CF = -0.75$  | CAJA DE REGISTRO       |  |
| <b>CUNETA</b>  | $-0,85$                    |                                |                        |  |

*Imagen 150: Leyenda de la Red de Desagüe Pluvial. Fuente: Nicolás Pozo*

Se puede observar que el diseño pluvial termina en la cuneta a 85 cm por debajo del suelo.

## **2.2.4.** SISTEMA DE GAS Y EVACUACIÓN DE GASES

Adicionalmente se hizo el trazado de cómo debería quedar el sistema de gas para la cocineta y el calefón, así como la evacuación de los mismos. Pero solo queda trazado el diseño de ambos sistemas. Se puede ver con más detalle el diseño de ambos en el Anexo 5.

Leyenda sistema de gas y escape de gases:

|         | LEYENDA RED DE GAS Y ESCAPE DE GASES |  |  |  |  |
|---------|--------------------------------------|--|--|--|--|
| SIMBOLO | <b>DESCRIPCION</b>                   |  |  |  |  |
|         | RED DE GAS                           |  |  |  |  |
|         | <b>EVACUACIÓN DE GASES</b>           |  |  |  |  |
|         | CONECCIÓN DE GAS A COCINA Y CALEFÓN  |  |  |  |  |
|         | CODO EN 90° GAS                      |  |  |  |  |
|         | EVACUACIÓN GASES DE COCINA-CALEFÓN   |  |  |  |  |
|         | CODO EN 90° EVACUACIÓN DE GASES      |  |  |  |  |
|         | BOMBONA DE GAS COMUNITARIO           |  |  |  |  |
|         | BAJANTE SANITARIA Y MONTANTE DE GAS  |  |  |  |  |
|         | CHIMENEA EVACUACIÓN DE GASES         |  |  |  |  |

*Imagen 151: Leyenda de la Red de Gas y Escape de Gases. Fuente: Nicolás Pozo*

# **2.1.1.** MÁQUINAS

# **2.1.1.1.** CALEFÓN

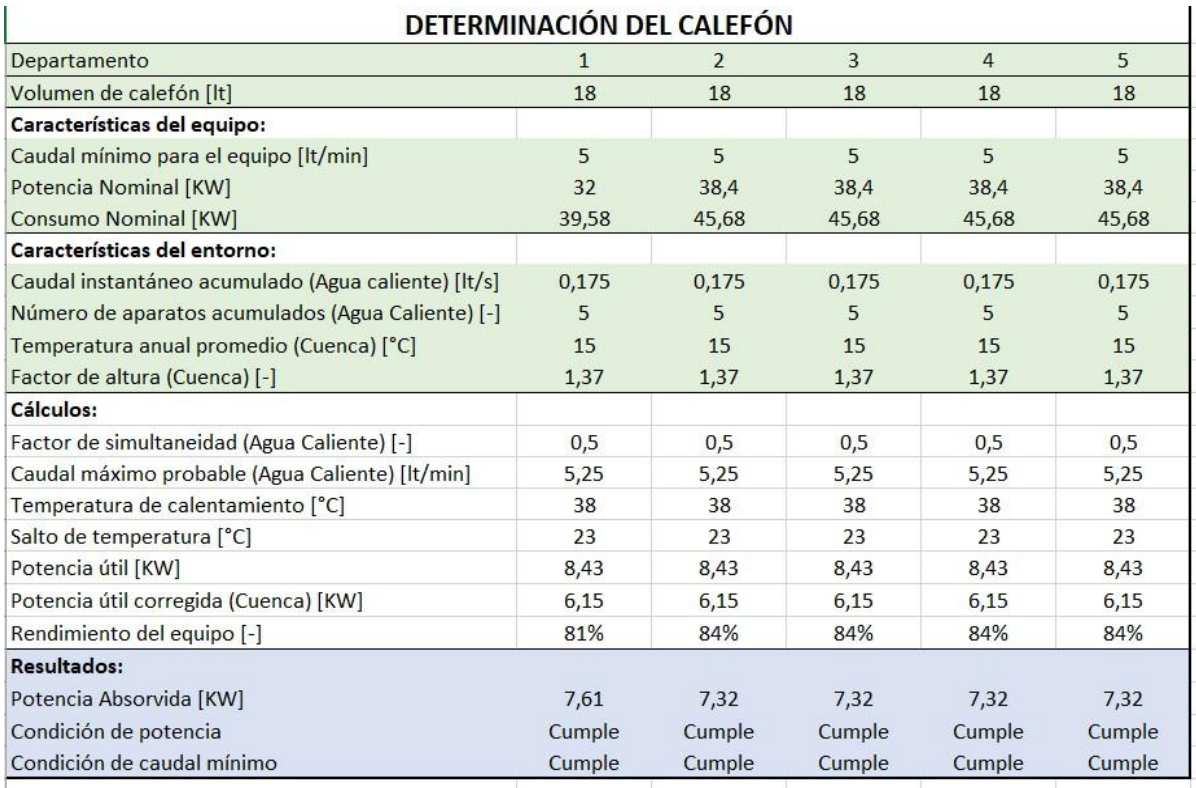

*Tabla 91: Determinación del Calefón*

Ecuaciones utilizadas:

Determinacion factor de simultaneio

$$
k=\frac{1}{\sqrt{n-1}}
$$

Determinacion potencia util a nivel

Determinacion caudal simultaneo

$$
Q_S = k \cdot Q_T
$$

Determinacion rendimiento del equip

$$
P_{util-LP} = \frac{P_{util}}{f} \qquad \eta
$$

$$
\eta = \frac{P_u}{T} \cdot 100\%
$$

 $\overline{P_a}$ 

Determinacion potencia util

$$
P_{util} = \frac{Q_S \cdot \Delta T}{14,33}
$$

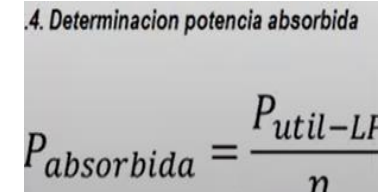

*Imagen 152: Ecuaciones para el Cálculo de los Calefones. Fuente: Nicolás Pozo*

Dónde: n: Número de aparatos acumulados del agua caliente.

k: Factor de simultaneidad.

Qt: Caudal instantáneo acumulado para el agua caliente.

Qs: Caudal máximo simultáneo probable para el agua caliente.

ΔT: Salto de temperatura. El salto de temperatura hacer referencia a la diferencia entre la temperatura a la que llega a calentarse el calefón (38°C) y la temperatura promedio ambiente, que para la ciudad de Cuenca es de 15°C.

P útil: Potencia útil.

f: Factor por altura. En cuenca estamos a una altura de 2500 m.s.n.m. y el calefón funcionará a una temperatura de calentamiento de 38°C, por lo que el factor de altura será de 1.37. Este valor es corregido usando la tabla de corrección por altura.

P útil-LP: Potencia útlil corregida por altura.

Pa: Consumo nominal. Indicado por el fabricante.

Ƞ: Rendimiento del equipo.

P absorbida: Potencia absorbida. Es la potencia mínima que requerirá realizar el equipo para funcionar correctamente.

La potencia nominal del calefón se comparará con la potencia absorbida y deberá ser mayor, para que el calefón pueda funcionar correctamente.

También se compara el caudal máximo probable y el caudal mínimo que requiere el equipo, ya que un caudal inferior al caudal mínimo, dificultará el correcto funcionamiento del calefón. Tanto el caudal mínimo, como la potencia nominal del calefón, son dados por el fabricante.

Calefón elegido:

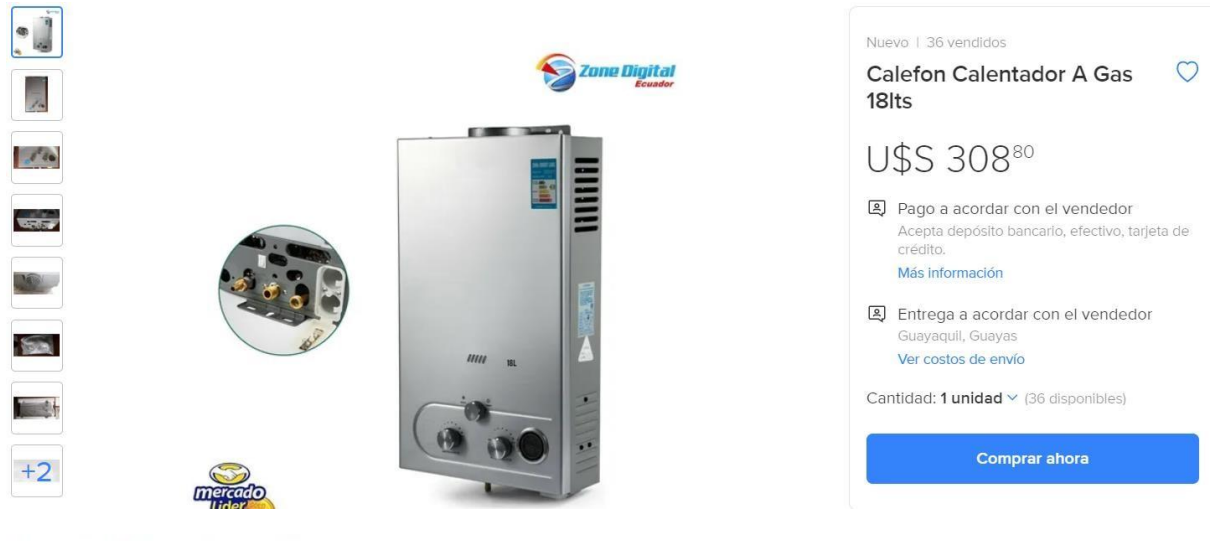

Especificaciones:

Descripción del producto: calentador de aqua a gas

Tipo de producto: 18 litros

Forma de escape: tipo de conducto abierto

Tipo de gas: gas de petróleo licuado

Modo de encendido: encendido por impulso

Potencia normal de entrada de calor: kw 32

Presión de aqua: 0.02mpa-0.8mpa

Presión de gas: 2800pa

Fuente de alimentación: energía de la batería no incluida

Dimensión del paquete: 830\*430\*520

Especificación de tubería entrada: tubería g1/2 salida: g1/2

# Nota:

El calefón usa una válvula de 28MBAR 1.3Kg/h

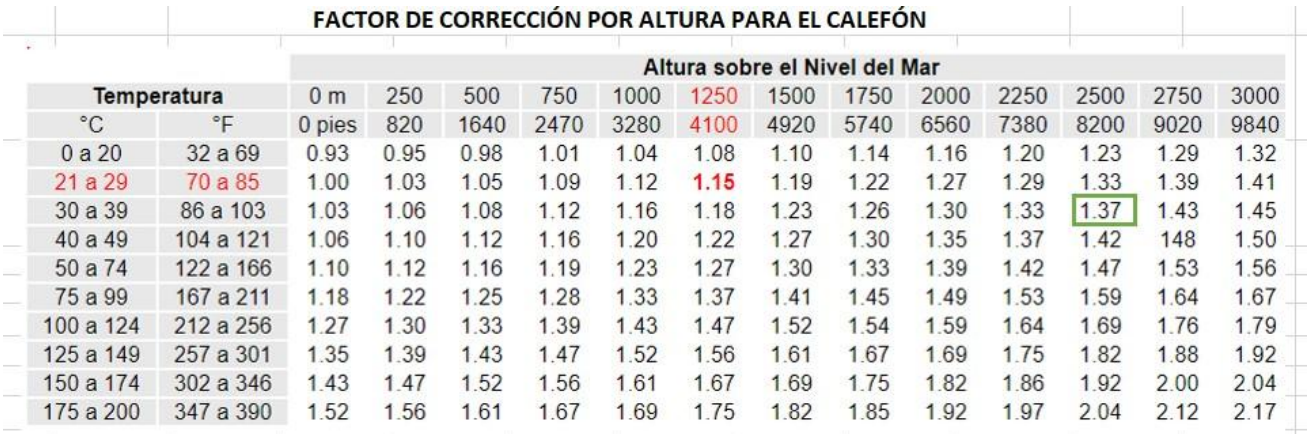

*Imagen 153: Calefón Elegido. Fuente: Mercado Libre*

## **2.1.1.2.** CISTERNA

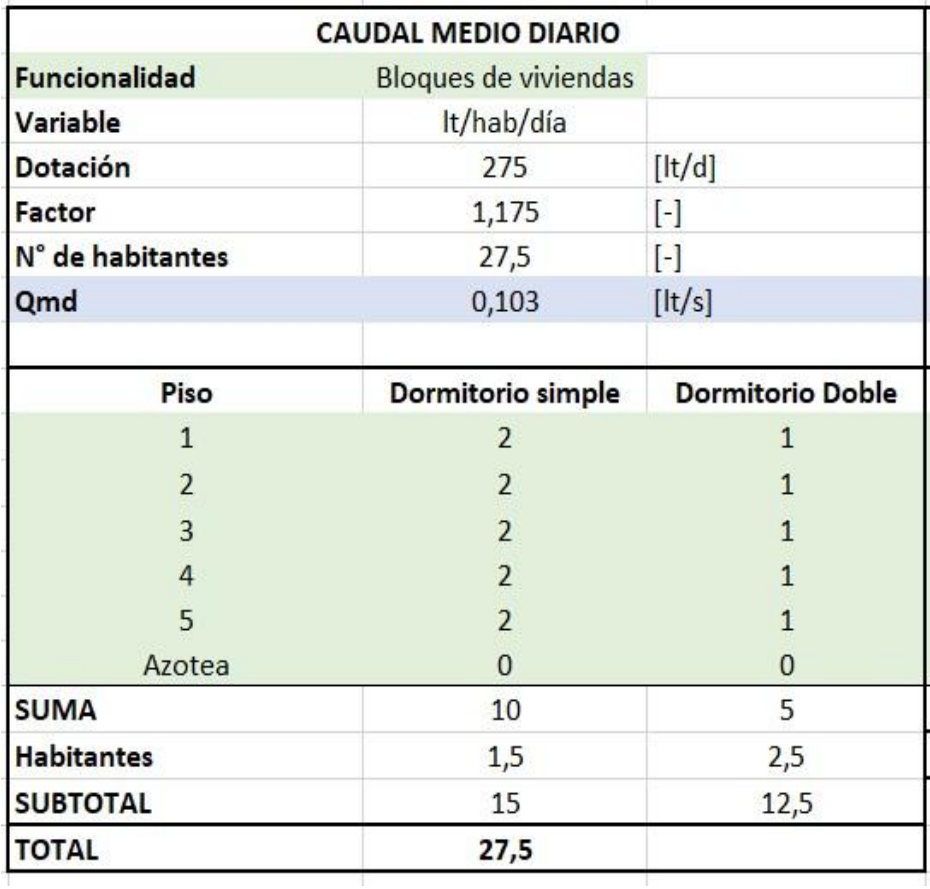

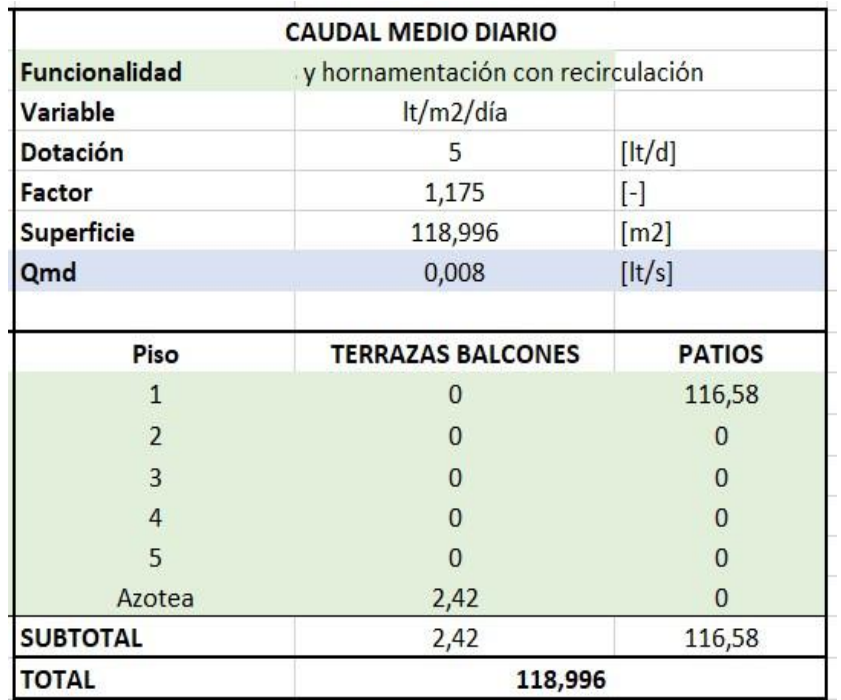

*Tabla 92: Caudal Medio Diario para la Cisterna. Fuente: Nicolás Pozo*

Para el caso particular del proyecto, se tiene dos tipos de funcionalidades: Una funcionalidad por viviendas y otra funcionalidad por jardines y ornamentación con recirculación. Dependiendo del tipo de funcionalidad se tendrán las dotaciones y un factor promedio entre 1.1 y 1.25; mientras que, para el primer caso, se estima el número de habitantes que ocupará el edificio, para el segundo caso se calcula el área de influencia donde probablemente se instalarán jardines.

Se calculó el número de dormitorios dobles y el número de dormitorios simples, así como el área destinada a jardines. En el patio se tomó las áreas verdes indicadas en la arquitectura, mientras que para la terraza se asumió un área del 20% del total del área de la terraza. Para considerar el total de habitantes, se multiplicó el total de habitantes por dormitorio simple con un factor de 1.5, mientras que, para los habitantes de dormitorio doble, fue de 2.5.

De esta manera se calcula el caudal medio diario de consumo.

#### $Qmd = Dotación \times Factor \times # de habitantes$

Tabla para especificar la funcionalidad del edificio:

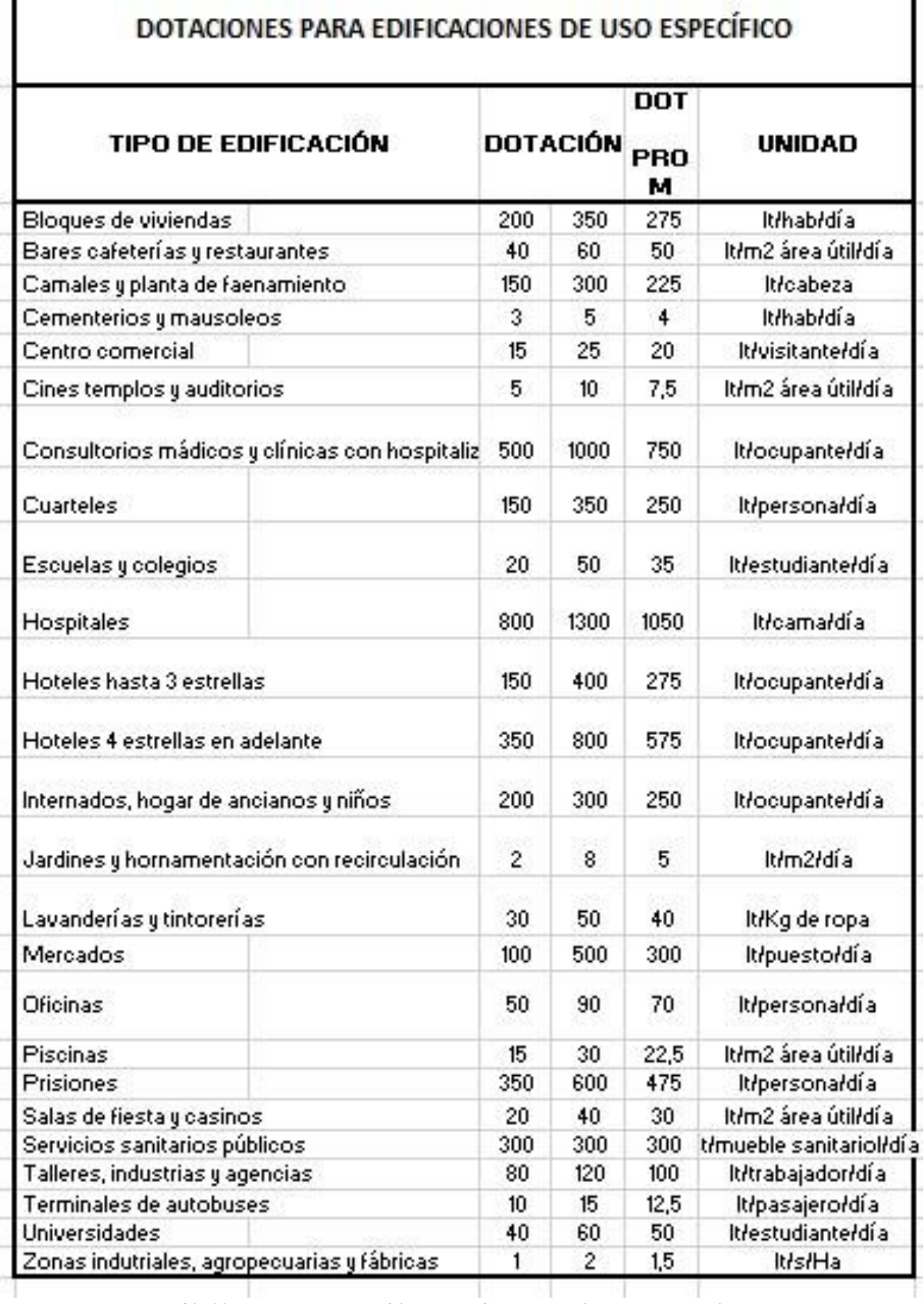

T

*Tabla 93: Dotaciones para Edificaciones de uso Específico. Fuente: Nicolás Pozo*

|                          | <b>CÁLCULO DE LA ACOMETIDA</b> |                             | CÁLCULO PARA EL LLENADO DE LA CISTERNA     |                |                            |
|--------------------------|--------------------------------|-----------------------------|--------------------------------------------|----------------|----------------------------|
| Velocidad                | 1,5                            | [m/s]                       | Tiempo de llenado                          | 15             | [horas]                    |
| Caudal Medio diário      | 0,000111                       | $\left[\frac{m3}{s}\right]$ | Caudal Medio diário                        | 0,00011        | $\left[\frac{m}{s}\right]$ |
| Area de la tubería       | 7,39586E-05                    | $\lceil m2 \rceil$          | qd                                         | 0,000177501    | $\left[\frac{m}{s}\right]$ |
| Radio                    | 4,85                           | [mm]                        | qd                                         | 0,177500722    | [lt/s]                     |
| <b>Diámetro</b>          | 9,70                           | [mm]                        | Área de la tubería                         | 0,000118       | $\lceil m2 \rceil$         |
|                          | 0,38                           | [in]                        | Radio                                      | 6,137330293    | [mm]                       |
| Diámetro comercial       | 1/2                            | [in]                        |                                            | 12,27466059    | $\lceil mm \rceil$         |
| Diámetro comercial       |                                |                             | <b>Diámetro</b>                            | 0,483254354    | $[$ in]                    |
| requerido                | 1/2                            | [in]                        | Diámetro comercial                         | 1/2            | [in]                       |
|                          |                                |                             | <b>VOLUMEN DE LA CISTERNA</b>              |                |                            |
| <b>PARA AGUA POTABLE</b> |                                |                             | <b>PARA INSTALACIONES CONTRA INCENDIOS</b> |                |                            |
| Caudal Medio diário      | $0,000111$ [m3/s]              |                             | Caudal sistema contra                      | $13,151$ [I/s] |                            |
|                          |                                | $1$ [día]                   | <i>incendios</i>                           |                | $0,0132$ [m3/s]            |
| Tiempo sin suministro    | 86400 [s]                      |                             | Tiempo                                     |                | $30$ [min]                 |
| Volumen                  |                                | $9,59$ [m3]                 | Volumen                                    | $23,671$ [m3]  |                            |
|                          | Volumen total de la cisterna   |                             | 33,26                                      | [m3]           |                            |

*Tabla 94: Volumen de la Cisterna. Fuente: Nicolás Pozo*

Para el cálculo de la acometida se estima una velocidad de ingreso de 1,5 m/s y el caudal medio diario es la suma de los caudales medios diarios por viviendas y por jardines, calculados previamente. El área de la tubería de acometida procede de la ecuación:

$$
A\ a cometida = \frac{Q\ medio\ diario}{Velocidad\ de\ ingreso}
$$

Con el área, se procede a calcular el radio y el diámetro de la acometida.

$$
r\text{ acometida} = \sqrt{\frac{\text{A acometida}}{\pi}}
$$
\n
$$
\phi\text{ acometida} = 2 \times r\text{ acometida}
$$

Con el diámetro calculado se procede a determinar el diámetro comercial necesario para suministrar agua desde la acometida.

Por otro lado, se calcula el diámetro de acometida necesario para que la cisterna pueda mantenerse llena constantemente. Por norma, el tiempo sugerido es de 4 horas, sin embargo, se puede aplicar un tiempo superior. Para este caso, se optó por un tiempo de llenado de 15 horas.

A continuación, se calcula el caudal diario (qd).

$$
qd = \frac{86400 \times Qmd}{60 * 60 * Tiempo de llenado}
$$

El valor obtenido previamente estará en m3/s, así que se debe transformar a lt/s.

Y de la misma manera en como se hizo para calcular el diámetro por la consideración anterior, se procede a hacer los mismos cálculos y se determina el diámetro comercial, necesario para la acometida, por concepto de llenado de la cisterna.

En este caso, el diámetro coincide en ambas consideraciones, siendo este de ½ pulgada.

El volumen que ocupe la cisterna al llenarse un día (24 horas) para el caudal medio diario, será el volumen que deba tener la cisterna. Esto considerando solo el agua de consumo.

#### $\boldsymbol{V}$ ol agua potable = Qmedio diario  $\times$  tiempo de suministro

Por otro lado, para calcular el volumen de llenado debido al sistema contra incendios, se aplica la misma operación con el caudal para el sistema contra incendios, pero en un tiempo estimado de 30 minutos, ya que es el tiempo que, para este caso, llegaría el cuerpo de bomberos al edificio desde la estación de bomberos.

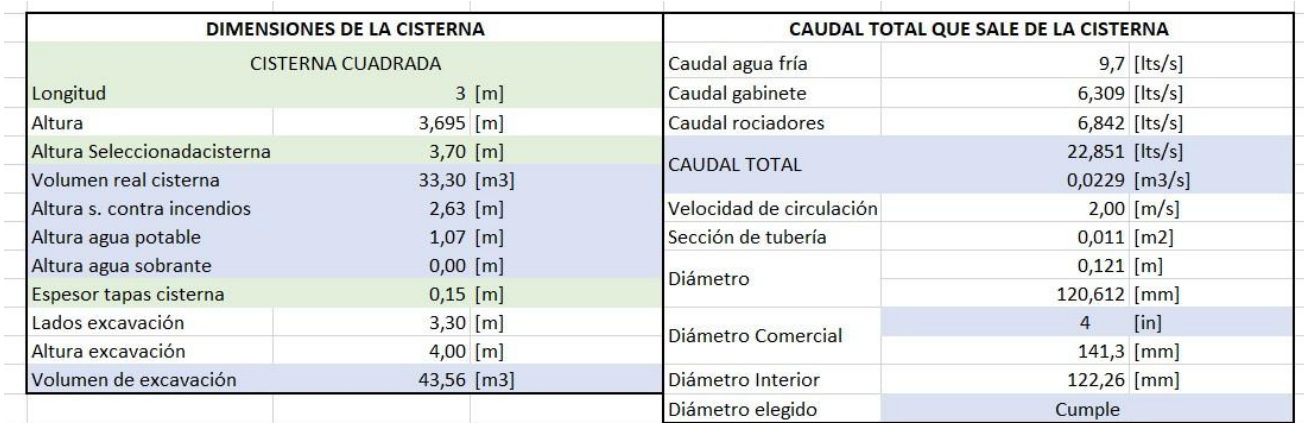

Al sumar ambos volúmenes obtenidos, se puede dimensionar la cisterna.

*Tabla 95: Dimensiones y Caudal de la Cisterna. Fuente: Nicolás Pozo*

Para el dimensionamiento de la cisterna, se empezará imponiendo la longitud de sus lados, considerando que esta sea una cisterna cuadrada. Se calcula entonces la altura que deberá tener esta para albergar toda el agua y se selecciona una altura para valores constructivos.

$$
Altura = \frac{Vol. \, total \, de \, la \, cisterna}{Longitud^2}
$$

Se calcula el volumen real que tendrá la cisterna, con la misma ecuación anterior.

La altura del sistema contra incendios se refiere a la altura de agua que corresponde a reservar agua para este propósito. Surge de la siguiente ecuación.

$$
Altura\ s. \textit{contra} \ incendios = \frac{Altura\ cisterna \times Vol. \ s. \textit{contra} \ incendios}{Vol. \tTotal\ cisterna}
$$

La altura correspondiente al agua de consumo es la resta de la altura total – altura del sistema contra incendios.

La altura sobrante, es la altura que queda entre la superficie del agua y la tapa de la cisterna, en este caso es un valor despreciable de 5 milímetros, por lo que se redondea a cero.

Se estima un espesor de paredes, tapa y losa de la cisterna de 15 cm, lo que da como resultado una zanja de 3.30 metros por lado y 4 metros de profundidad, con un volumen total de excavación de 43.56 m3.

También se calculó el diámetro necesario para conducir el agua desde la cisterna hacia cada una de los sistemas de agua potable; por lo que se sumó los caudales de consumo de agua potable, de gabinetes y rociadores. Se estimó una velocidad de 2m/s y con eso se obtuvo un diámetro comercial de 4 pulgadas capaza de conducir el caudal total de agua.

#### **2.1.1.3.** BOMBA DE AGUA POTABLE

W

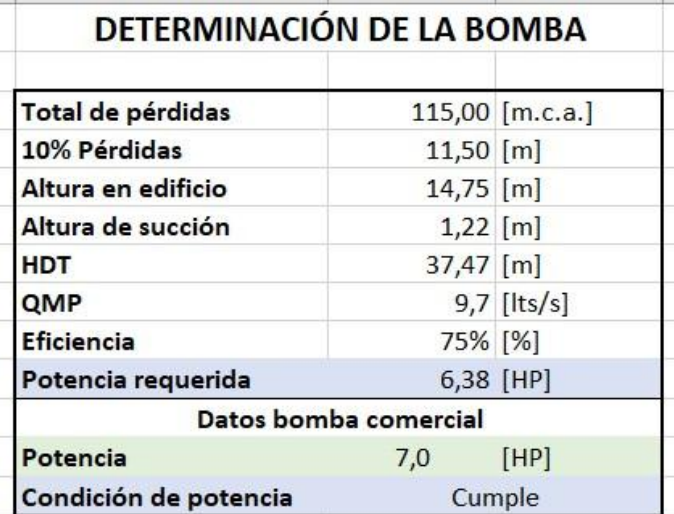

Nuevo | 36 vendidos  $\circ$ Motobomba Bomba De Agua A Gasolina Ptk 7.0 Hp 3 Pulgadas **U\$S189** Pago a acordar con el vendedor epta depósito bancario, efectivo. Más información 图 Entrega a acordar con el vendedor uito, Pichincha (Quito) Ver costos de envío Cantidad: 1 unidad v (10 disponibles) Comprar ahora

*Tabla 96: Potencia de la Bomba de Agua Potable. Fuente: Nicolás Pozo Imagen 154: Bomba para Agua Potable. Fuente: Mercado Libre*

Para asignar la bomba del sistema de agua potable para consumo, se estima un 10% de las pérdidas totales del sistema de agua potable, se suma a la altura del edificio y a la altura de succión obtenida del diseño de la cisterna, ya que es la altura correspondiente a la profundidad hasta la cual se saca agua por concepto de consumo. En un proceso iterativo, se determina la potencia requerida para la bomba, ya que las bombas inferiores a 5HP, tienen una eficiencia del 70%, mientras que las bombas superiores a 5HP tienen una eficiencia del 75%. Para determinar la potencia de la bomba, se recurre a la siguiente ecuación. La suma de las alturas será nombrada como HDT (Altura de trabajo).

$$
Potencia requerida = \frac{HDT \times QMP}{76 \times Eficiencia}
$$

# **2.1.1.4.** TANQUE HIDRONEUMÁTICO Y MEMBRANA DE AGUA POTABLE

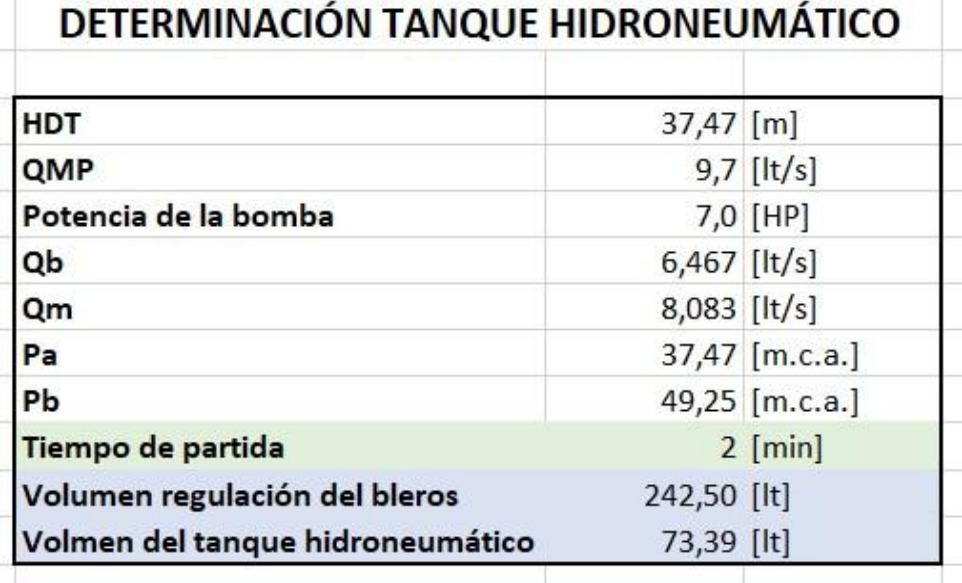

Nuevo | 18 vendidos  $\circ$ Tanque De Presion Hidroneumatico Marca Ptk 100 Litros **USS 120** 图 Pago a acordar con el vendedor ta depósito bancario, efectivo Más información 图 Entrega a acordar con el vendedor Quito, Pichincha (Quito) Ver costos de envío Cantidad:  $1$  unidad  $\vee$  (6 disponibles) Comprar ahora

*Tabla 97: Volumen del Tanque hidroneumático para la Red de Agua Potable. Fuente: Nicolás Pozo Imagen 155: Tanque Hidroneumático para Agua Potable. Fuente: Mercado Libre*

 $\bullet$ 

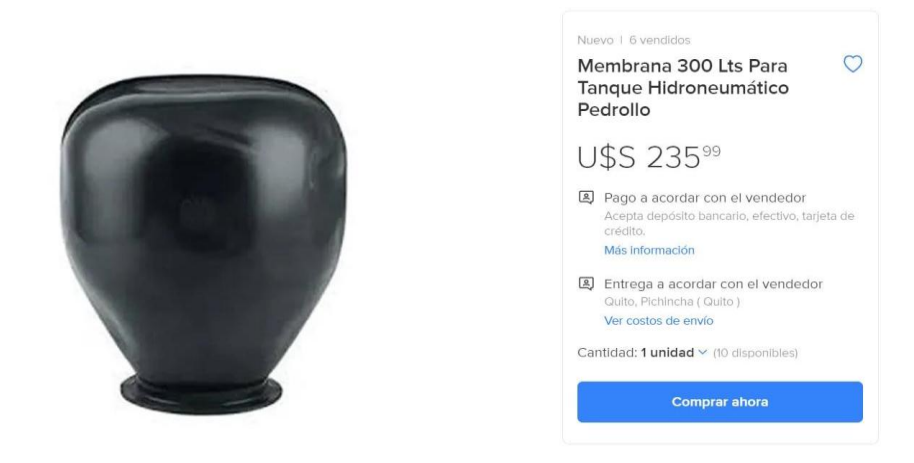

*Imagen 156: Membrana del Tanque Hidroneumático para Agua Potable. Fuente: Mercado Libre*

Para el cálculo del tanque hidroneumático, se dispone de las siguientes ecuaciones:

$$
Qb = \frac{2}{3} \times QMP
$$
  $Qm = Promedio [QMP; Qm]$   

$$
Pa = HDT
$$
  $Pb = Pa + 11.76$ ; *Presión atmosférica = 11.76 m.c.a.*

Se estima un tiempo de partida de 2 minutos y se calcula los volúmenes de la membrana o blero y del tanque hidroneumático, respectivamente.

$$
Vol.~blero = Qm \times Tiempo~partida \times 60/4
$$

Vol. Tanque Hidroneumático =  $0.65 \times \sqrt{QMP} \times (HDT - Altura de succión)$ 

Los cálculos mostrados se aplican también para la determinación de la bomba, el tanque hidroneumático y la membrana o blero del sistema de rociadores y del sistema de gabinetes, con sus respectivos datos.

Se optó por usar dos bombas con sus respectivos tanques hidroneumáticos en el sistema contra incendios, ya que, con una sola, la potencia requerida era cercana a los 11HP y no había bombas comerciales de esa potencia, así como tampoco tanque hidroneumáticas.

#### **2.2.** CONCLUSIONES

- Para el diseño de agua potable fría, se optó porque cada departamento tenga su propia montante, así se garantiza un medidor y llave de paso principal para cada departamento a la entrada del edificio.
- Para el diseño de agua caliente se optó por el uso de calefones. Se encontraron calefones comerciales de 18 litros, aunque calefones de 16 litros también podrían funcionar normalmente, pero no se encontraron en el mercado.
- $\triangleright$  Los calefones por los que se optó, tienen la posibilidad de conectarse a la red de evacuación de gases, se buscó calefones con esta característica, puesto que los mismos están en lugares con poca ventilación.
- $\triangleright$  Se consideró también que los gases que salen de la cocina y el calefón se evacúen por la montante de gases que se conecta a la bajante de desagüe sanitario.
- La evacuación de gases termina en una chimenea a 2 metros por encima de la azotea, para evitar los olores de los gases que salen al exterior.
- $\triangleright$  Así mismo, se planteó un trazado del sistema de abastecimiento de gas, ya que, al ser un edificio de varios pisos, es necesario, tanto para el calefón, como para la cocina. Se sugiere que el pago del gas se lo haga mediante alícuotas.
- La bomba para el diseño de agua potable es de 7HP y está ayudada por su respectivo tanque hidráulico.
- La cisterna debe ser diseñada para una capacidad de 33.26 metros cúbicos, dándole unas dimensiones internas de 3m x 3m x 3.70m. Sin embargo, la cisterna requiere un movimiento total de tierra de 43.56 metros cúbicos, esto porque a la cisterna la recubren paredes suelo y una tapa con espesores de 15 centímetros, dándole unas dimensiones externas de un total de 3.30m x3.30m x 4m.
- $\triangleright$  La profundidad a la que se encuentra el tubo de succión del agua potable, es de 1.07 metros, mientras que los 2.63 metros de altura restantes corresponden a las reservas de agua en caso de incendio; esto representa cerca de las dos terceras partes de todo el almacenamiento en la cisterna.
- Al ingreso de cada departamento se encuentra una válvula check que ayuda a conservar la presión dentro del sistema de agua potable.
- El sistema de desagüe sanitario cuenta con registros a la salida de los inodoros y con dos cajas de registro al final de la bajante y a la salida del lote.
- La red de desagüe sanitario desemboca en la red de alcantarillado municipal a una profundidad de 51.4 centímetros. Mientras que la red de desagüe pluvial desemboca en la cuneta a una profundidad de 85 centímetros y cuenta con una malla contra roedores.
- Todas las redes de servicios pasan por el entrepiso y no por las paredes, en el primer piso las conexiones de agua potable, de la red contra incendios y de la red de gas pasan a una profundidad de 15 centímetros, mientras que las de desagüe sanitario a una profundidad promedio de 40 centímetros y las de desagüe pluvial a una profundidad promedio de 60 centímetros, por lo que nunca se llegan a chocar. Las redes de agua potable y las de desagüe sanitario nunca cruzan bajo tierra las dos al mismo tiempo.
- La red de desagüe sanitario se encuentra a más de dos metros de la cisterna.
- La red de desagüe pluvial cuenta con 8 cajas de registro, tapadas con barrotes para que el agua lluvia pueda evacuar fácilmente. El sistema también cuenta con sumideros pluviales en los parqueaderos y en la azotea, los sumideros y las cajas de revisión están dispuestos de forma que cubran una superficie no mayor a 25 metros cuadrados cada uno.
- En la azotea todos los sumideros están dispuestos de lado de los balcones, esto con el propósito de aprovechar los ductos que estos representan, por lo que se sugiere generar una pendiente hacia ese costado de la azotea.
- Cada cuarto húmedo cuenta con una llave de paso para agua fría y caliente al ingreso del cuarto. La llave de paso para agua caliente no está contemplada para la cocina, ni para el baño social. Las tuberías evitan pasar en lo posible por habitaciones, para no generar molestias de ruido, malos olores y posibles inundaciones.
- La cobertura del gabinete abarca cada departamento por completo, por lo que solo hace falta un gabinete, para un radio de 15 metros.
- La edificación cuenta con llaves gemelas en el cerramiento, junto a la puerta principal.
- Los rociadores cubren un radio de 3 metros y la asignación del número de rociadores por habitación, coincidió en los dos métodos de diseño.
- El predio donde se emplazará el edificio está ubicado en la ciudad de Cuenca, parroquia Yanuncay en la calle C. Diego de Daza, entre Av. Loja y Santa María. Clave catastral número 0903068016000
- Las redes de desagüe cumplen con las pendientes máximas y mínimas y en el caso de la red de desagüe sanitario, cumple con el desnivel máximo permitido dentro del entrepiso.

Nicolás Pozo Galán

# **CAPÍTULO 3. SISTEMA CONTRA INCENDIOS**

#### **3.1.** INTRODUCCIÓN

El diseño de la red contra incendios de una edificación es un requisito fundamental e indispensable, cuyo visto bueno otorga el cuerpo de bomberos, para ofrecer seguridad y tranquilidad a los habitantes del edificio; y en caso de que fuere necesario, actuar oportunamente para mitigar posibles tragedias.

Un buen diseño en la red contra incendios brinda protección a sus ocupantes ante posibles incendios, eventualidades que, aunque sean poco probables de ocurrir, deben considerarse dentro del diseño.

El diseño de la red contra incendios debe permitir las facilidades que requiere el cuerpo de bomberos para actuar de forma segura y eficaz, así como permitir la pronta evacuación de los ocupantes del edificio con el menor riesgo posible.

#### **3.2.** SISTEMA CONTRA INCENDIOS

El sistema contra incendios se divide en un sistema por gabinetes y un sistema por rociadores.

El abastecimiento a la red contra incendios se decidió hacer considerando una montante general para el sistema de aspersores y otra montante general para el sistema de gabinetes, siendo que el sistema de aspersores y el sistema de gabinetes cuentan con una bomba, un tanque hidroneumático y una membrana para el tanque hidroneumático, cada uno.

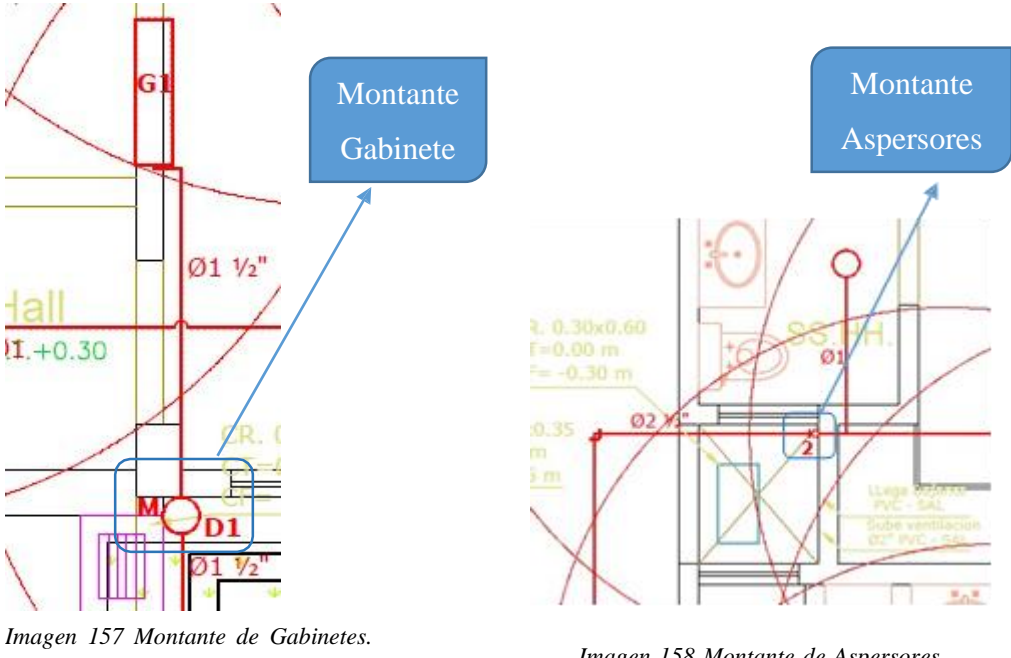

*Fuente: Nicolás Pozo*

*Imagen 158 Montante de Aspersores.* 

*Fuente: Nicolás Pozo*

Las máquinas destinadas a l sistema contra incendios estarán ubicadas en el mismo cuarto de máquinas dispuesto para el sistema de la red de agua potable.

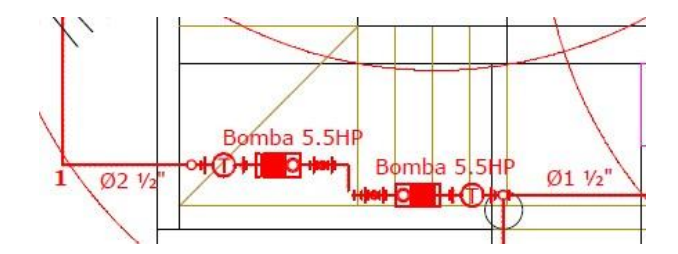

*Imagen 159 Ubicación de máquinas para el sistema contra incendios. Fuente: Nicolás Pozo*

#### **3.2.1.** SISTEMA POR GABINETES

u.

Para el sistema contra incendios por gabinetes, se empezará asumiendo una velocidad de diseño de 3m/s; esta velocidad no puede estar fuera del rango de entre 2m/s y 4m/s. Esto por cuestiones de presión de agua. También cabe informar la altura total de la edificación que es de 15 metros y la presión mínima permitida de 65 psi, para poder realizar los cálculos de diseño pertinentes.

| <b>VELOCIDAD</b>   | $3 \, \text{m/s}$ |
|--------------------|-------------------|
| RANGO DE VELOCIDAD | $(2 - 4)$ [m/s]   |

*Imagen 160 Velocidad de diseño del caudal para gabinetes. Fuente: Nicolás Pozo*

| <b>ALTURADEL EDIFICIO</b> |  |
|---------------------------|--|
|---------------------------|--|

*Imagen 161 Altura del Edificio para el cálculo de presiones. Fuente: Nicolás Pozo*

| <b>PRESIÓN MÍNIMA</b> | 65 [psi] |
|-----------------------|----------|
|                       |          |

*Imagen 162 Presión mínima para los gabinetes. Fuente: Nicolás Pozo*

El proceso de diseño es muy similar al realizado en el sistema de abastecimiento de agua potable.

El análisis se lo hará en base al abastecimiento de agua en el Gabinete del último piso (G5), ya que es el más desfavorable por ser el más alejado en todo el sistema.

|                | <b>TRAMO</b>   | <b>CLASE</b>   |
|----------------|----------------|----------------|
| G <sub>5</sub> | D <sub>5</sub> | $\overline{2}$ |
| D <sub>5</sub> | M              | $\overline{2}$ |
| M              | <b>BOMBA</b>   | $\overline{2}$ |

*Tabla 98 Tramos y clases para el sistema de gabinetes. Fuente: Nicolás Pozo*

Es así que los tramos estarán definidos de la siguiente manera:

- El primer tramo: Desde el gabinete del último piso, hasta la llegada de la montante.
- El segundo tramo: Desde la salida de la montante, hasta la llegada de toda la montante.
- El tercer tramo: Desde la bomba para los gabinetes (Y el tanque hidroneumático), hasta la salida de la montante.

Se definen también la clase o tipo de gabinete usado. En este caso, el tipo de gabinete es Clase 2 para todos los departamentos, lo que quiere decir que le corresponde una manguera con diámetro de 1 ½".

A continuación, se indica la tabla con las características de cada una de las clases de gabinetes:

|                                    |                                                   |                                 |                                 | SISTEMA CONTRA INCENDIOS PARA GABINETES                             |               |                                     |
|------------------------------------|---------------------------------------------------|---------------------------------|---------------------------------|---------------------------------------------------------------------|---------------|-------------------------------------|
| <b>CLASE DE</b><br><b>GABINETE</b> | <b>DIÁMETRO</b><br><b>DELA</b><br><b>MANGUERA</b> | <b>PRESIÓN</b><br><b>MÍNIMA</b> | <b>PRESIÓN</b><br><b>MÁXIMA</b> | <b>PRESIÓN</b><br><b>MÁXIMA</b><br><b>CUALQUIER</b><br><b>PUNTO</b> | <b>CAUDAL</b> | <b>CÁLCULO</b><br><b>HIDRÁULICO</b> |
| 1                                  | 21/2                                              | 100                             | 175                             | 400                                                                 | 250           | 2                                   |
| $\overline{2}$                     | 11/2                                              | 65                              | 100                             | 400                                                                 | 100           | $\mathbf{1}$                        |
| 3                                  | 21/2                                              | 100                             | 175                             | 400                                                                 | 250           | $\overline{2}$                      |
|                                    | 11/2                                              |                                 |                                 |                                                                     |               |                                     |

*Tabla 99: Sistema Contra Incendios Para Gabinetes. Fuente: Nicolás Pozo*

Como se puede apreciar también en la tabla, esta nos indica las presiones máximas y mínimas permitidas para cada tipo de manguera; es así que se ocupará la presión máxima dispuesta en galones por minuto y que, por razones de cálculos, se ha transformado en lt/s y m3/s.

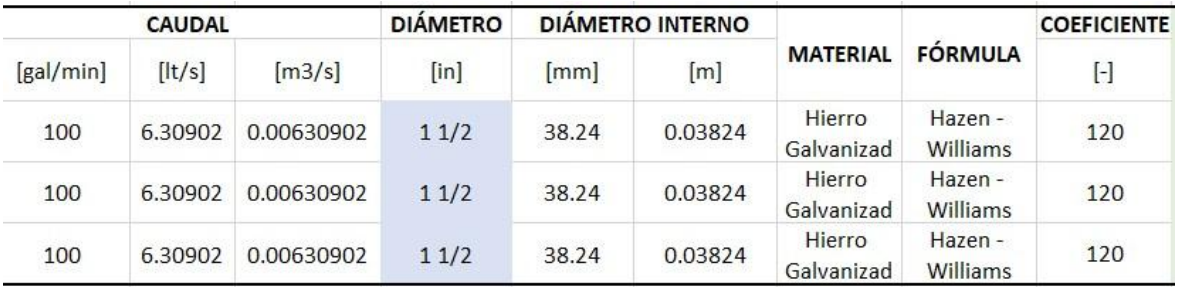

*Tabla 100 Presiones máximas y mínimas para cada tipo de manguera. Fuente: Nicolás Pozo*

Se procede a identificar el diámetro interno de la tubería en cuestión, información que se encuentra en la siguiente tabla, así como el tipo de material utilizado y la fórmula respectiva que debe ser aplicada con su respectivo coeficiente de Flamant o Hazen – Williams.

| DIÁMETRO [in]  | <b>MATRIAL</b>        | <b>DIAMETRO</b><br><b>INTERNO</b> [mm] | <b>FORMULACIÓN</b> | <b>COEFICIENTE</b> |  |
|----------------|-----------------------|----------------------------------------|--------------------|--------------------|--|
| 3/4            | Hierro<br>Galvanizado | 19,94                                  | Flamant            | 100                |  |
| $\mathbf{1}$   | Hierro<br>Galvanizado | 26,04                                  | Flamant            | 100                |  |
| 11/2           | Hierro<br>Galvanizado | 38,24                                  | Flamant            | 100                |  |
| $\overline{2}$ | Acero<br>Galvanizado  | 50,42                                  | Hazen - Williams   | 120                |  |
| 21/2           | Acero<br>Galvanizado  | 62,62                                  | Hazen - Williams   | 120                |  |
| $\overline{3}$ | Acero<br>Galvanizado  | 74,80                                  | Hazen - Williams   | 120                |  |
| 4              | Acero<br>Galvanizado  | 99,20                                  | Hazen - Williams   | 120                |  |
| 6              | Acero<br>Galvanizado  | 148,46                                 | Hazen - Williams   | 120                |  |

*Tabla 101: Tuberías para el Sistema Contra Incendios. Fuente: Nicolás Pozo*

Se mide las distancias que cubrirá la tubería en cada tramo y estos valores se utilizarán en el cálculo de las pérdidas por fricción, dentro de la ecuación correspondiente.

| <b>LONGITUD</b> |       | PÉRDIDAS POR FRICCIÓN |
|-----------------|-------|-----------------------|
| [m]             | [m/m] | [m]                   |
| 3.454           | 1.007 | 3.478                 |
| 15              | 1.007 | 15.103                |
| 2.982           | 1.007 | 3.002                 |

*Tabla 102 Pérdidas por fricción en el sistema de gabinetes. Fuente: Nicolás Pozo*

Ecuaciones para las pérdidas por fricción:

- Ecuación de Flamant:

$$
hf = \frac{6.1 \times C \times Q^{1.75}}{\Phi^{14.74}}
$$

- Ecuación de Hazen – Williams:

$$
hf = \left(\frac{Q}{0.28 \times C \times \phi i^{2.63}}\right)^{1.85}
$$

*Siendo: C: Coeficiente de Flamant o Hazen Williams.*

*Q: Caudal máximo de la tubería en m3/s.* фi: *Diámetro interno de la tubería. hf: Pérdidas por fricción en mm/m*

El programa automáticamente identifica el tipo de fórmula a aplicar, en base a la clase de gabinete elegido; si se ha elegido una clase de gabinete que no corresponde, el programa automáticamente indicará el rango que se debe elegir. En este caso, se usa la ecuación de Flamant.

```
=SI(L8=100,6.1*L8*F8^1.75/I8^4.74,SI(L8=120,(F8/(0.28*L8*I8^2.63))^1.85,"Elija únicamente entre la clase 1, 2 y 3"))
```
*Imagen 163 Elección de la ecuación de Flamant o Hazen Williams. Fuente: Nicolás Pozo*

Para conocer las pérdidas totales en cada tramo, se deberá multiplicar el valor fh encontrado, por la longitud medida en cada tramo.

 $hf$  Total =  $hf \times Longitud$ 

Para determinar las pérdidas debidas a los accesorios usados, se hace uso de la siguiente tabla de coeficientes:

| COEF.                | K1   | K <sub>2</sub> |
|----------------------|------|----------------|
| CODO                 | 0,52 | 0,04           |
| TFF                  | 0,53 | 0.04           |
| <b>REDUCCIÓN</b>     | 0,15 | 0,01           |
| <b>VÁLVULA CHECK</b> | 0,17 | 0,03           |

*Tabla 103: Coeficientes de los Accesorios. Fuente: Nicolás Pozo*

Los accesorios en cuestión son: Codos, Tees, Reductores, y válvulas Check.

Se coloca el número de accesorios para cada tipo de accesorios y en cada tramo, y se calcula le longitud equivalente para las pérdidas. Ecuación para el cálculo:

$$
Le = K1 \times \phi + K2 \times (\frac{120}{C})^{1.85}
$$

*Siendo: Le: Longitud equivalente en metros.*

*K1: Coeficiente 1. K2: Coeficiente 2.*

*C: Coeficiente de Flamant O Hazen – Williams.*

|                |                | CODO           |           |                |                | <b>TEE</b>           |           |              |     | <b>REDUCCIÓN</b> |           |              |                |                | <b>VÁLVULA CHECK</b> |
|----------------|----------------|----------------|-----------|----------------|----------------|----------------------|-----------|--------------|-----|------------------|-----------|--------------|----------------|----------------|----------------------|
| #              | K <sub>1</sub> | K <sub>2</sub> | Le<br>[m] | #              | K <sub>1</sub> | K <sub>2</sub>       | Le<br>[m] | #            | K1  | K <sub>2</sub>   | Le<br>[m] | #            | K <sub>1</sub> | K <sub>2</sub> | Le[m]                |
| $\overline{4}$ | 0.5            | 0              | 1.82      | $\mathbf{0}$   | 0.5            | 0                    | 1.84      | $\mathbf{1}$ | 0.5 | 0                | 1.82      | $\mathbf{1}$ | 0.2            | 0              | 1.285                |
| 1              | 0.5            | 0              | 1.82      | $\overline{4}$ | 0.5            | an a<br>$\mathbf{0}$ | 1.84      | $\mathbf{0}$ | 0.5 | $\mathbf{0}$     | 1.82      | $\theta$     | 0.2            | 0              | 1.285                |
| 3              | 0.5            | 0              | 1.82      | $\mathbf{0}$   | 0.5            | 0                    | 1.84      | $\mathbf{0}$ | 0.5 | $\mathbf{0}$     | 1.82      | $\mathbf 0$  | 0.2            | 0              | 1.285                |
| 8              |                |                |           | 4              |                |                      |           | 1            |     |                  |           | $\mathbf{1}$ |                |                |                      |

Φ: Diámetro de la manguera.

*Tabla 104 Accesorios en gabinetes para el cálculo de pérdidas. Fuente: Nicolás Pozo*

Finalmente se calcula las pérdidas por accesorio y se suman las pérdidas totales para conocer la presión mínima para cada tramo.

Para calcular las pérdidas por accesorio, se realiza una sumatoria de la multiplicación de las longitudes equivalentes, por el número de accesorios.

Como se mencionó previamente, la presión mínima es de 65 psi, esta será la presión que llegue al gabinete del último piso. A esta presión se le irá sumando el total de pérdidas de para conocer la presión mínima del siguiente tramo y lo mismo ocurrirá para el último tramo que conecta con la bomba. Se transforma el valor de presión obtenido en metros a psi y con este valor se determinará el tipo de bomba necesaria para el sistema de gabinetes.

| <b>PÉRDIDA POR</b>      | PÉRDIDA                 | <b>PRESIÓN</b> |        |
|-------------------------|-------------------------|----------------|--------|
| <b>ACCESORIO</b><br>[m] | <b>POR</b><br>TOTAL [m] | [m]            | [psi]  |
| 10,385                  | 13,863                  | 45,701         | 65,00  |
| 9,16                    | 24,263                  | 74,563         | 106,05 |
| 5,46                    | 8,462                   | 98,826         | 140,56 |
| <b>TOTAL</b>            | 46,588                  | 107,288        | 152,60 |

*Tabla 105 Pérdidas y presiones totales en gabinetes. Fuente: Nicolás Pozo*

El gabinete que se instalará en cada piso del edificio, consta de un extintor, un hacha de bomberos y una manguera con una longitud de 15 metros.

La red de abastecimiento parte de la bomba desde donde se impulsa la salida hacia los gabinetes, se bifurca en la salida, haca las llaves gemelas ubicadas junto a la puerta de acceso, suben por una sola montante junto a la cisterna, en el ducto de las gradas del edificio y entra por la sala hasta llegar a cada gabinete representados por G1, G2, G3, G4 y G5. Haciendo de su recorrido, el recorrido menos largo entre todas las demás instalaciones. En un punto en la entrada a la sala, intersecta con una de las tuberías encargadas de distribuir agua hacia los rociadores.

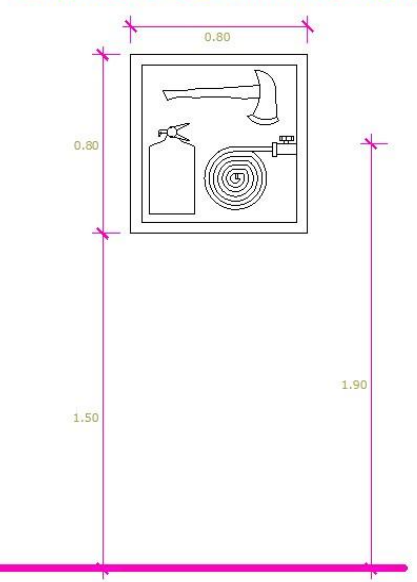

#### **GABINETE CONTRA INCENDIOS**

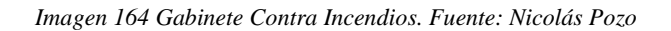

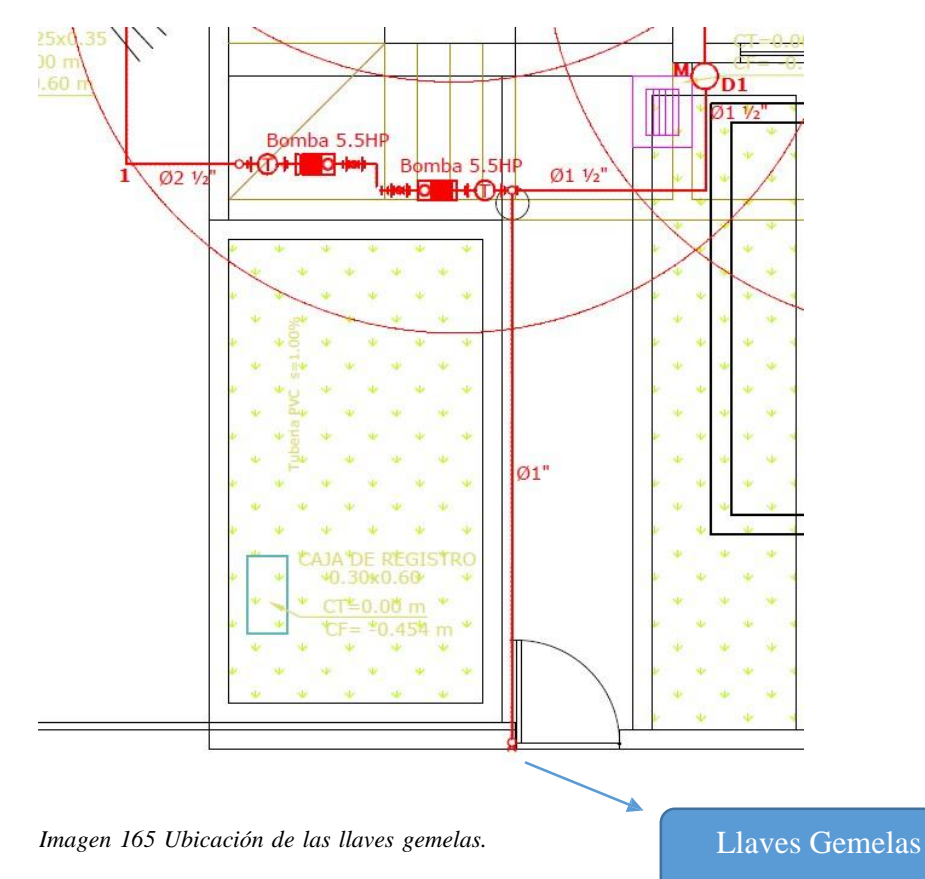

*Fuente: Nicolás Pozo*

## **3.2.2.** SISTEMA POR ROCIADORES

|                                    |                          | SISTEMA CONTRA INCENDIOS ROCIADORES |                                         |       |           |                                      |       |           |        |
|------------------------------------|--------------------------|-------------------------------------|-----------------------------------------|-------|-----------|--------------------------------------|-------|-----------|--------|
| Coef. De<br><b>Descarga</b><br>(K) | 5,6                      | [g/min/vps]                         | #De<br>Rociadores<br><b>Simultaneos</b> | 5     |           |                                      |       |           |        |
| Presión<br>mínima                  | $\overline{\phantom{a}}$ | [psi]                               | Presión<br>máxima                       | 175   | [psi]     | Presión de<br>salida del<br>rociador | 15    | [psi]     | Cumple |
| Caudal<br>mínimo                   | 14,82                    | [gal/min]                           | Caudal<br>máximo                        | 74,08 | [gal/min] | <b>Caudal del</b><br>rociador        | 21,69 | [gal/min] | Cumple |
| Caudal de                          | 108,44                   | [gal/min]                           |                                         |       |           |                                      |       |           |        |
| diseño                             | 6,84                     | [lt/s]                              |                                         |       |           |                                      |       |           |        |

*Imagen 166: Sistema Contra Incendios por Rociadores. Fuente: Nicolás Pozo*

Para el sistema de rociadores se asume un coeficiente de descarga de 5.6 y un número simultáneo de rociadores de 5

La presión de salida del rociador se estima de 15 psi. Con la presión mínima y la presión máxima, se obtiene el caudal mínimo y el caudal máximo, respectivamente; mientras que con la presión de salida del rociador se tiene el caudal del rociador.

$$
Q = K \times \sqrt{Presión}
$$

Este es el caudal que saldrá de cada rociador, pero el caudal que se necesita es el que llega a los 5 rociadores simultáneos; así que el caudal de diseño se obtiene de la siguiente manera.

#### $Q$  diseño = # *rociadores simult.* $\times$  *Q de rociador*

En el diseño se utilizó el método de áreas de cobertura y el método de curva densidad área. Sin embargo, los cálculos del segundo método coincidieron con el trazado de las áreas de cobertura del primer método, así que se dejó las mismas áreas. Puede observarse el trazado y el diseño con mayor detalle en el Anexo 4.
| <b>DEPARTAM</b><br><b>ENTO</b> | <b>USO</b>                         | ÁREA [m2] | ÁREA [ft] | <b>TIPO DE</b><br><b>RIEGO</b> | <b>DENSIDAD</b><br>[gal/min/ft2] | <b>CAUDAL</b><br><b>TOTAL</b><br>[gal/min]<br>3,87<br>14,00<br>3,87<br>11,52<br>9,68<br>7,95<br>1,74<br>4,52<br>10,23<br>21,01 | #DE<br><b>ROCIADOR</b><br><b>ES MÍNIMO</b> |
|--------------------------------|------------------------------------|-----------|-----------|--------------------------------|----------------------------------|----------------------------------------------------------------------------------------------------|--------------------------------------------|
|                                | SS.HH<br>PRINCIPAL                 | 3,600     | 38,736    | LEVE                           | 0,1                              |                                                                                                    | $\overline{1}$                             |
|                                | <b>DORMITORIO</b><br>PRINCIPAL     | 13,015    | 140,041   | <b>LEVE</b>                    |                                  |                                                                                                    | $\mathbf{1}$                               |
|                                | SS.HH1                             | 3,600     | 38,736    | <b>LEVE</b>                    | 0,1                              |                                                                                                    | $\overline{1}$                             |
|                                | <b>DORMITORIO 1</b>                | 10,702    | 115,154   | LEVE                           | 0,1                              |                                                                                                    | $\mathbf{1}$                               |
|                                | <b>DORMITORIO 2</b>                | 9,000     | 96,840    | LEVE                           | 0,1                              |                                                                                                    | $\overline{1}$                             |
| D <sub>1</sub>                 | PASILLO-<br><b>ESCRITORIO</b>      | 7,386     | 79,473    | LEVE                           | 0,1                              |                                                                                                    | $\mathbf{1}$                               |
|                                | SS.HH <sub>2</sub>                 | 1,620     | 17,431    | LEVE                           | 0,1                              |                                                                                                    | $\overline{1}$                             |
|                                | <b>PATIO</b><br><b>I AVANDERIA</b> | 4,202     | 45,214    | LEVE                           | 0,1                              |                                                                                                    | $\mathbf{1}$                               |
|                                | <b>COCINA</b>                      | 9,510     | 102,328   | LEVE                           | 0,1                              |                                                                                                    | $\overline{1}$                             |
|                                | $SALA -$<br><b>COMEDOR</b>         | 19,527    | 210,111   | LEVE                           | 0,1                              |                                                                                                    | $\mathbf{1}$                               |
|                                | <b>HALL</b>                        | 9,010     | 96,948    | LEVE                           | 0,1                              | 9,69                                                                                                    | $\overline{1}$                             |
|                                | SS.HH                              | 3.600     | 38.736    | <b>IFVF</b>                    | 0.1                              | 3.87                                                                                                    | 1                                          |

*Tabla 106 Ejemplo de cálculo del Número de rociadores para el piso 1. Fuente: Nicolás Pozo*

Para el anterior detalle, se usó como ejemplo el Departamento 1, con un total de 11 rociadores; para los demás departamentos, el número obtenido es de 12 rociadores para cada departamento.

El número de rociadores mínimo se obtiene dividiendo el caudal total para el caudal del rociador. Mientras que el caudal total es la densidad por el área.

> Q tot = Densidad  $\times$  A #rociadores mín =  $\frac{Q \text{ tot}}{Q \text{ rocidores}}$

La siguiente tabla indica el riesgo al que está sometido el método. Se eligió un riesgo leve y como las áreas de influencia son casi despreciables, la densidad es de 0.10

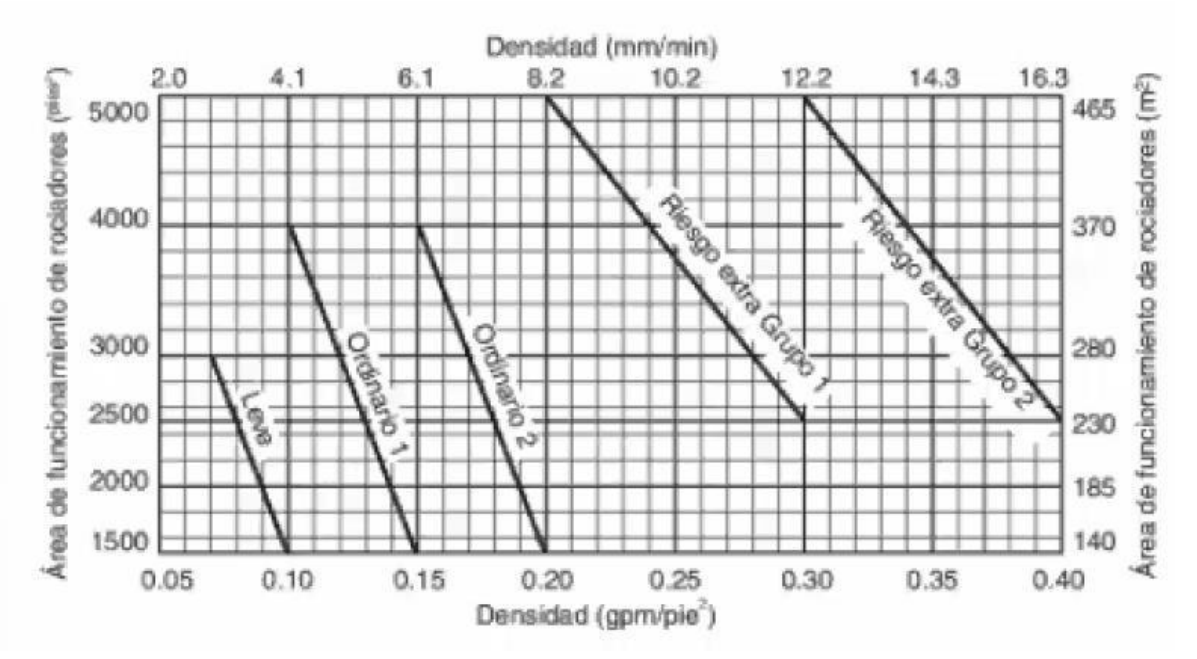

*Imagen 167: Curvas de Densidad - Área. Fuente: NEC HS CI (Contra Incendios)*

El diseño de los rociadores es prácticamente el mismo que el de los gabinetes y muy similar al diseño de agua potable, por lo que no se ahondará en la explicación del proceso de cálculo; ya que es la misma explicación que se hizo para el sistema de gabinetes. La única diferencia es el número de tramos, ya que en este caso, el sistema cubre mayores distancias.

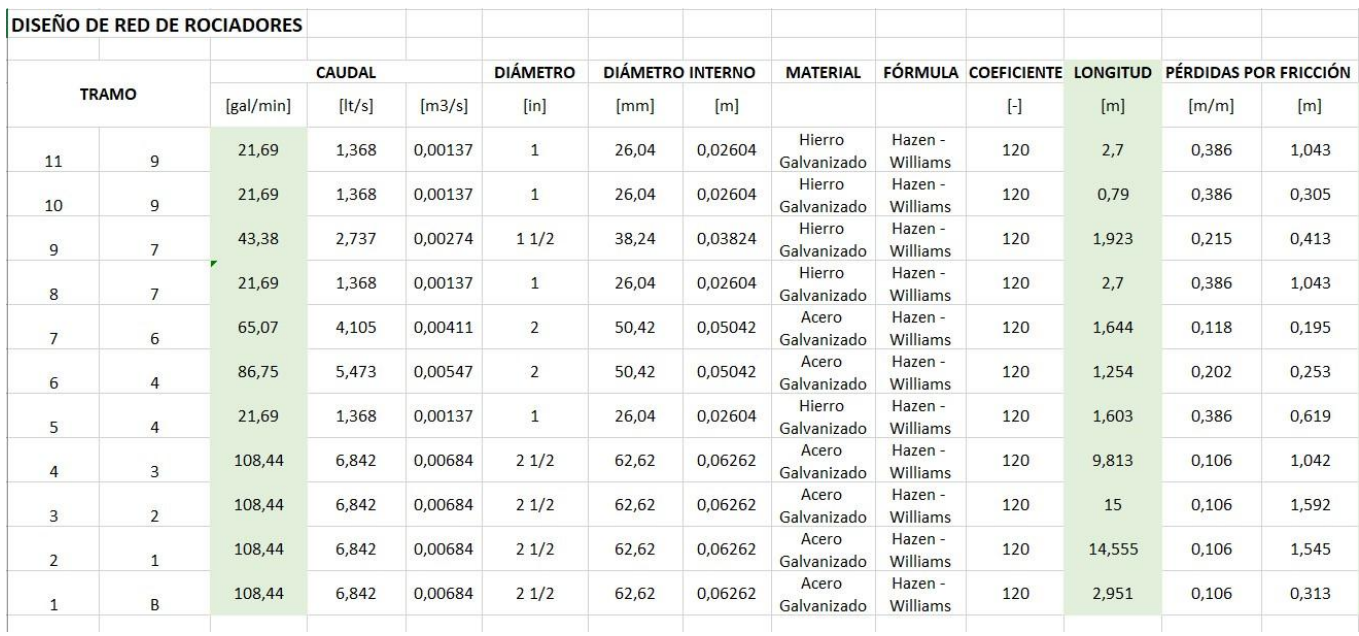

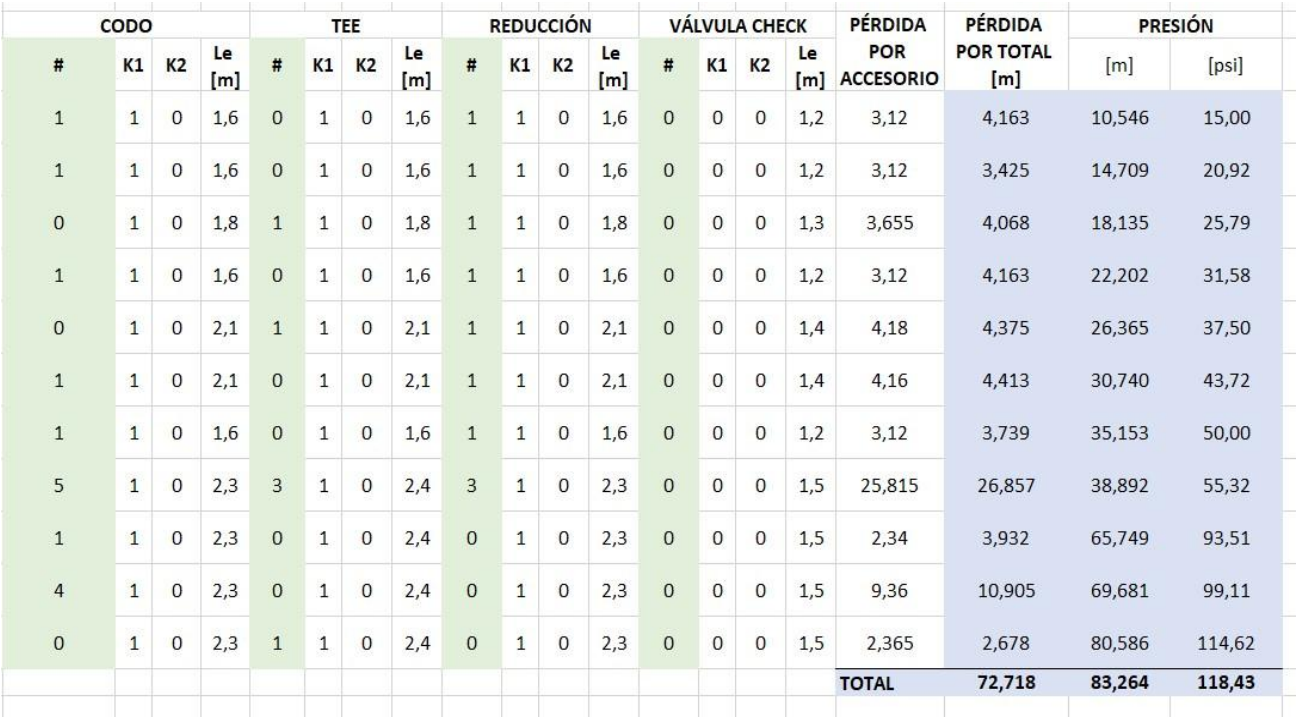

*Tabla 107: Diseño de Red de Rociadores. Fuente: Nicolás Pozo*

# A continuación, se indica la leyenda del sistema contra incendios.

|                | LEYENDA RED CONTRA INCENDIOS     |
|----------------|----------------------------------|
| <b>SIMBOLO</b> | <b>DESCRIPCION</b>               |
|                | RED CONTRAINCENDIOS              |
|                | <b>LLAVES GEMELAS</b>            |
|                | "T" SIMPLE                       |
|                | CODO EN 90°                      |
|                | MONTANTE GABINETE                |
|                | <b>GABINETE</b>                  |
|                | <b>ROCIADORES</b>                |
|                | LLAVE COMPUERTA - CIERRE RAPIDO  |
| <b>l@b</b>     | TANQUE HIDRONEUMÁTICO Y MEMBRANA |
|                | <b>BOMBA</b>                     |
|                | COBERTURA ROCIADORES (R=3m)      |
|                | COBER TURA GABINETE (R=15m)      |

*Imagen 168: Leyenda de la Red Contra Incendios. Fuente: Nicolás Pozo*

# **3.2.3.** MÁQUINAS

A continuación, se indica los cálculos obtenidos en el diseño de la cisterna, factores que nos permitirán realizar los cálculos correspondientes al diseño de las máquinas necesarias en los sistemas contra incendios, tanto por aspersores, como por gabinetes.

|                             | DIMENSIONES DE LA CISTERNA | CAUDAL TOTAL QUE SALE DE LA CISTERNA |                             |               |  |  |  |
|-----------------------------|----------------------------|--------------------------------------|-----------------------------|---------------|--|--|--|
| <b>CISTERNA CUADRADA</b>    |                            | Caudal agua fría                     |                             | $9.7$ [Its/s] |  |  |  |
| Longitud                    | $3 \text{ [m]}$            | Caudal gabinete                      | $6.309$ [Its/s]             |               |  |  |  |
| Altura                      | $3.695$ [m]                | Caudal rociadores                    | $6.842$ [Its/s]             |               |  |  |  |
| Altura Seleccionadacisterna | $3.70$ [m]                 | <b>CAUDAL TOTAL</b>                  | 22.851 [lts/s]              |               |  |  |  |
| Volumen real cisterna       | 33.30 [m3]                 |                                      | $0.0229$ [m3/s]             |               |  |  |  |
| Altura s. contra incendios  | $2.63$ [m]                 | Velocidad de circulación             | $2.00$ [m/s]                |               |  |  |  |
| Altura agua potable         | $1.07$ [m]                 | Sección de tubería                   | $0.011$ [m2]<br>$0.121$ [m] |               |  |  |  |
| Altura agua sobrante        | $0.00$ [m]                 | Diámetro                             |                             |               |  |  |  |
| Espesor tapas cisterna      | $0.15$ [m]                 |                                      | $120.612$ [mm]              |               |  |  |  |
| Lados excavación            | $3.30$ [m]                 | Diámetro Comercial                   |                             | [in]          |  |  |  |
| Altura excavación           | $4.00$ [m]                 |                                      | $141.3$ [mm]                |               |  |  |  |
| Volumen de excavación       | 43.56 [m3]                 | Diámetro Interior                    | 122.26 [mm]                 |               |  |  |  |
|                             |                            | Diámetro elegido                     | Cumple                      |               |  |  |  |

*Tabla 108 Dimensiones de la cisterna y el espacio de almacenamiento para incendios. Fuente: Nicolás Pozo*

Para asignar cada una de las bombas del sistema contra incendios, se estima un 10% de las pérdidas totales del sistema de gabinetes y un 10% del sistema de aspersores, respectivamente, se suma a la altura del edificio y a la altura de succión obtenida del diseño de la cisterna, ya que es la altura correspondiente a la profundidad desde la cual debe succionar el agua, en este caso, se instala en la base de la cisterna, en ambos sistemas. En un proceso iterativo, se determina la potencia requerida para la bomba, ya que las bombas inferiores a 5HP, tienen una eficiencia del 70%, mientras que las bombas superiores a 5HP tienen una eficiencia del 75%. Para determinar la potencia de la bomba, se recurre a la siguiente ecuación. La suma de las alturas será nombrada como HDT (Altura de trabajo).

$$
Potencia Requerida = \frac{HDT \times QMP}{76 \times Eficiencia}
$$

Para el cálculo del tanque hidroneumático, se dispone de las siguientes ecuaciones:

$$
Qb = \frac{2}{3} \times QMP \qquad Qm = Prom [QMP; Qm]
$$

 $Pa = HDT$   $Pb = Pa + 11,76$  *; Presión atmosférica = 11,76 m.c.a.* 

Se estima un tiempo de partida de 2 minutos y se calcula los volúmenes de la membrana o blero y del tanque hidroneumático, respectivamente.

 $Vol. Blero = Qm \times Tiempo$  Partida  $\times 60/4$ 

Vol. Tanque Hidroneumático =  $0.65 \times \sqrt{QMP} \times (HDT - Altura de Succión)$ 

## **3.2.3.1.** BOMBA DE RED CONTRA INCENDIOS GABINETE

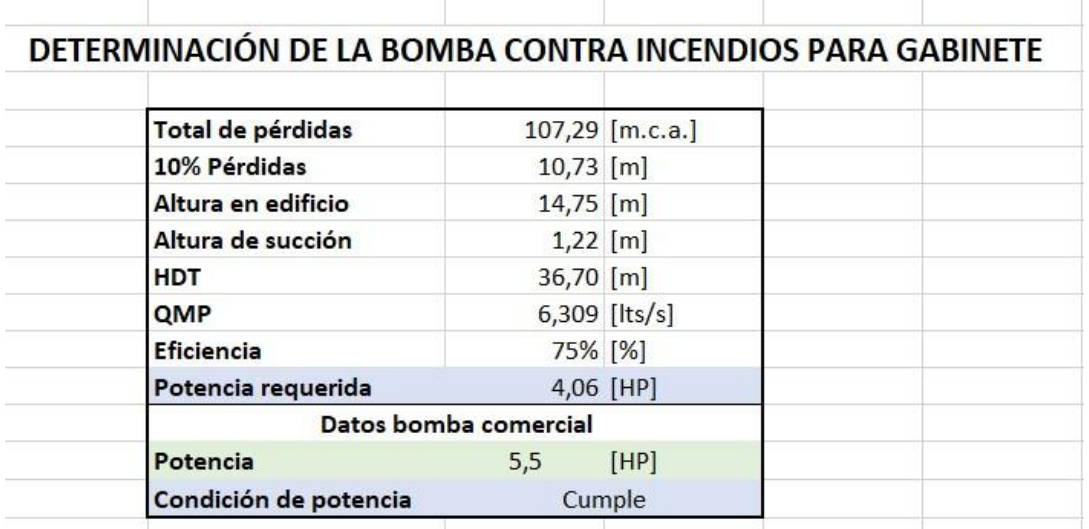

*Tabla 109: Potencia de la Bomba para la Red Contra Incendios en Gabinetes. Fuente: Nicolás Pozo*

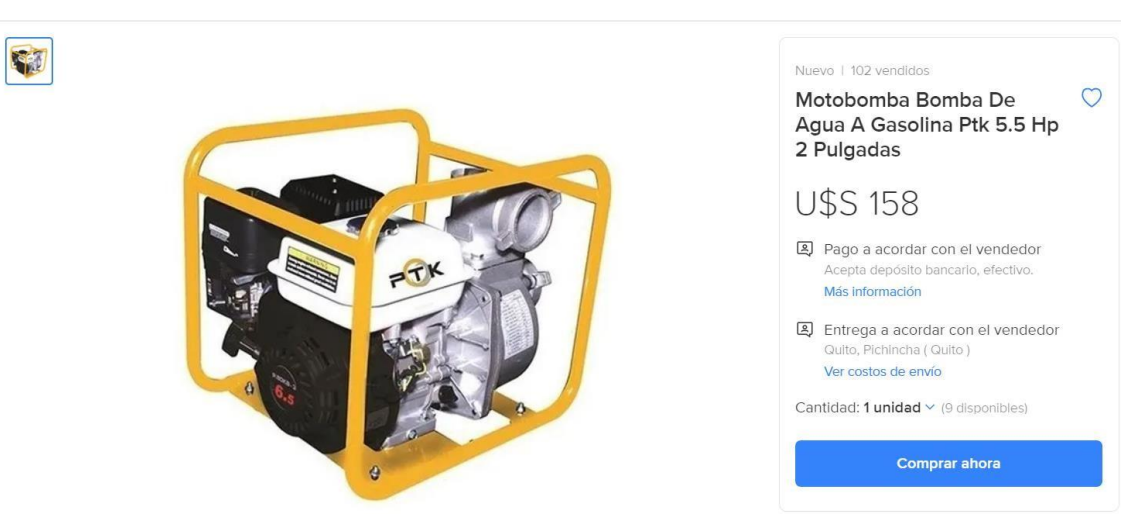

*Imagen 169: Bomba para Red Contra Incendios en Gabinetes. Fuente: Mercado Libre*

# **3.2.3.2.** TANQUE HIDRONEUMÁTICO Y MEMBRANA DE RED CONTRA INCENDIOS GABINETE

| DETERMINACIÓN TANQUE HIDRONEUMÁTICO CONTRA INCENDIOS |                |                   |  |
|------------------------------------------------------|----------------|-------------------|--|
| <b>HDT</b>                                           | $36,70$ [m]    |                   |  |
| QMP                                                  | $6,309$ [lt/s] |                   |  |
| Potencia de la bomba                                 |                | 5,5 [HP]          |  |
| Qb                                                   | 4,206 $[It/s]$ |                   |  |
| Qm                                                   | $5,258$ [lt/s] |                   |  |
| Pa                                                   |                | 36,70 [m.c.a.]    |  |
| Pb                                                   |                | 48,47 [m.c.a.]    |  |
| Tiempo de partida                                    |                | $2 \text{ [min]}$ |  |
| Volumen regulación del bleros                        | 157,73 [lt]    |                   |  |
| Volmen del tanque hidroneumático                     | 57,92 [lt]     |                   |  |

*Tabla 110: Volumen del Tanque hidroneumático para la Red Contra Incendios en Gabinetes. Fuente: Nicolás Pozo*

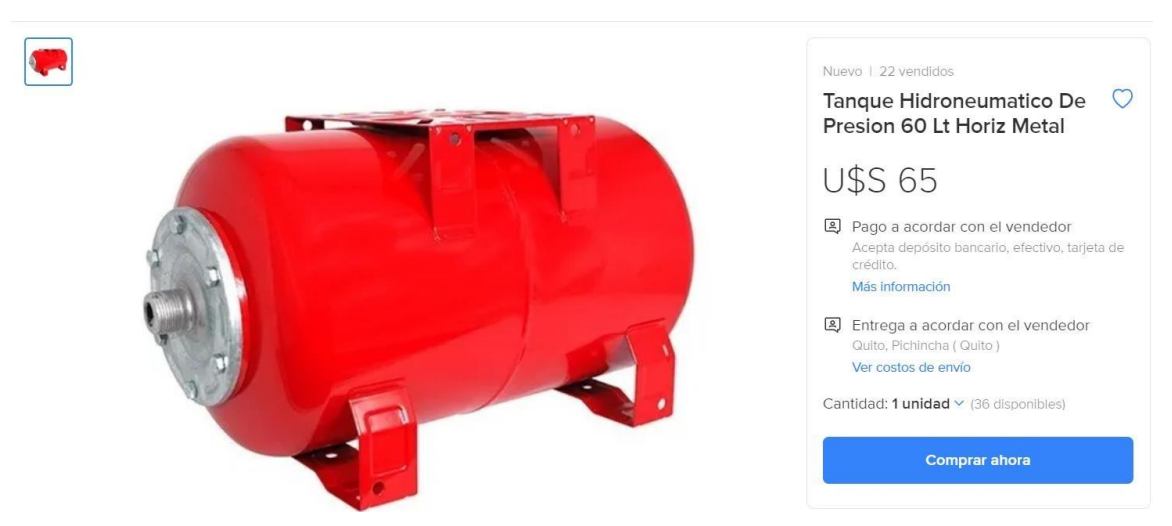

*Imagen 170: Tanque Hidroneumático para Red Contra Incendios en Gabinetes. Fuente: Mercado Libre*

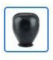

S

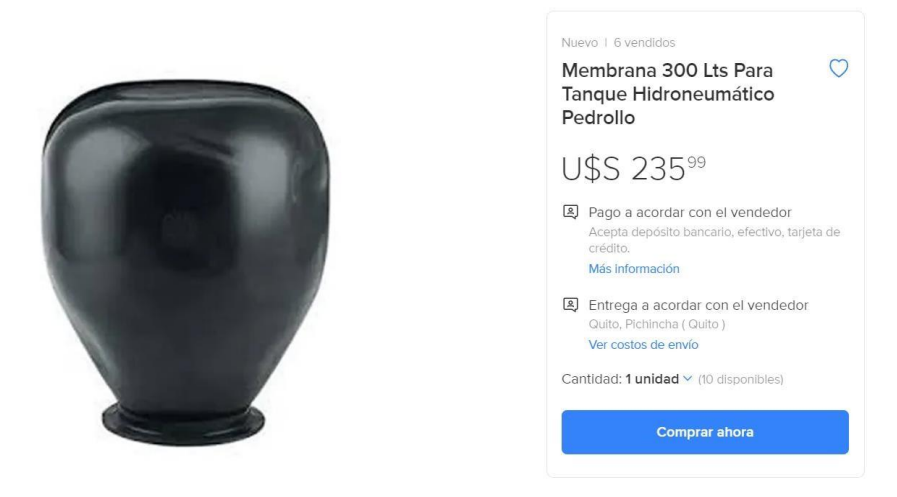

*Imagen 171: Membrana del Tanque Hidroneumático para la Red Contra Incendios en Gabinetes. Fuente: Mercado Libre*

# **3.2.3.3.** BOMBA DE RED CONTRA INCENDIOS ROCIADORES

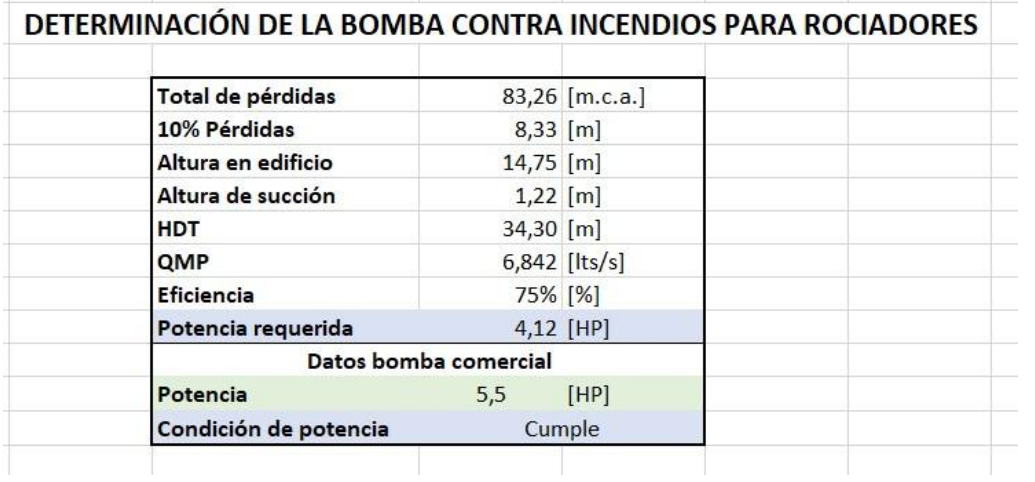

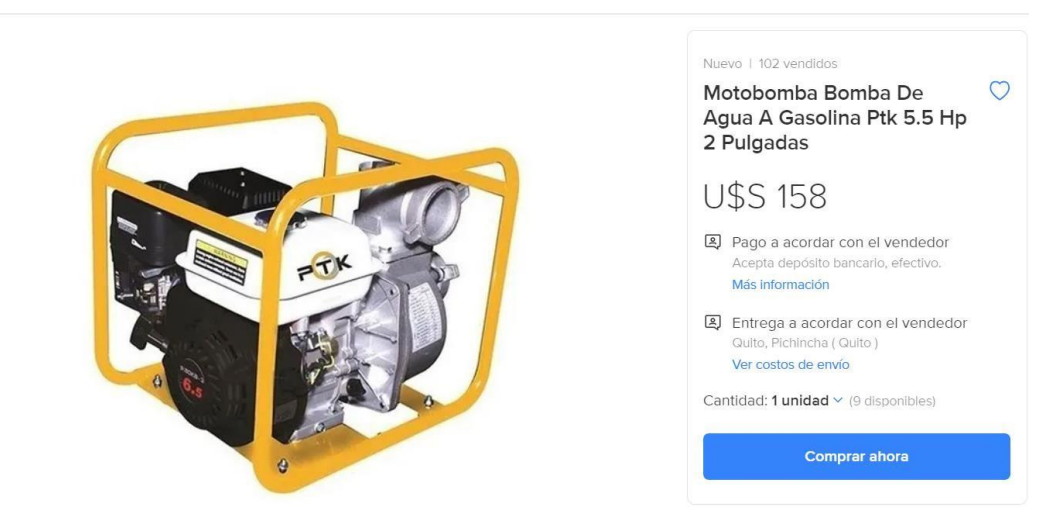

*Tabla 111: Potencia de la Bomba para la Red Contra Incendios en Rociadores. Fuente: Nicolás Pozo Imagen 172: Bomba para Red Contra Incendios en Rociadores. Fuente: Mercado Libre*

# **3.2.3.4.** TANQUE HIDRONEUMÁTICO Y MEMBRANA DE RED CONTRA INCENDIOS ROCIADORES

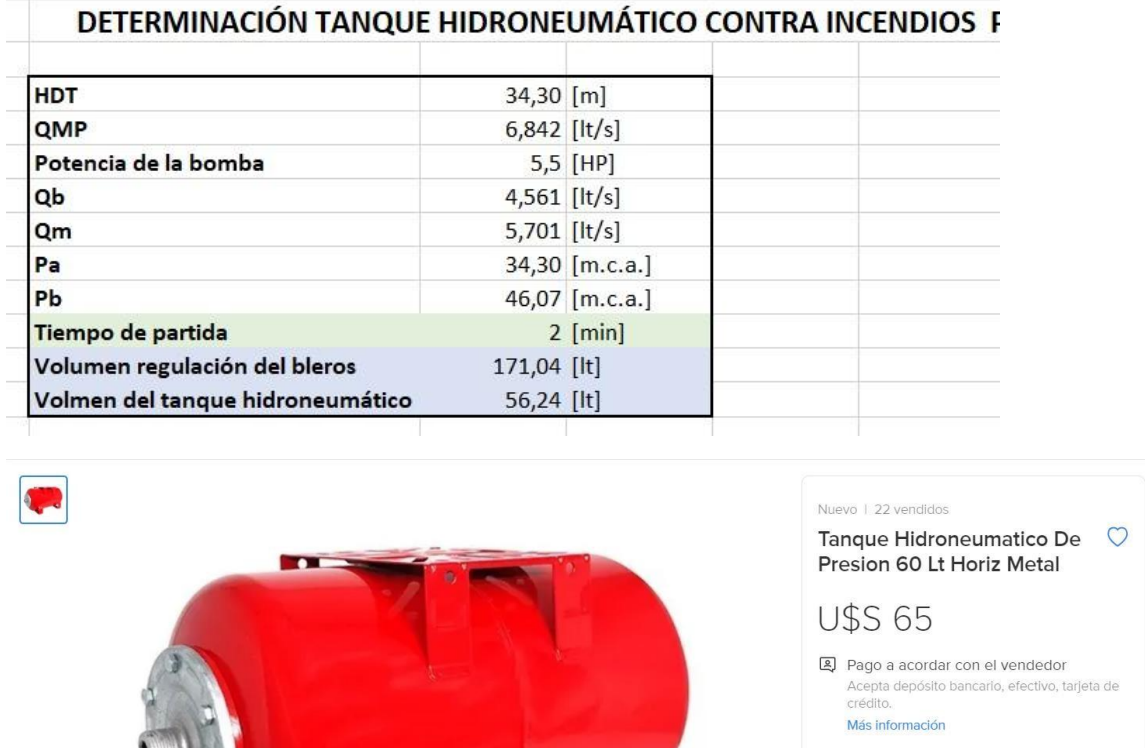

*Tabla 112: Volumen del Tanque hidroneumático para la Red Contra Incendios en Rociadores. Fuente: Nicolás Pozo*

*Imagen 173: Tanque Hidroneumático para Red Contra Incendios en Rociadores. Fuente: Mercado Libre*

图 Entrega a acordar con el vendedor Quito, Pichincha (Quito) Ver costos de envío Cantidad: 1 unidad v (36 disponibles)

Comprar ahora

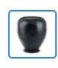

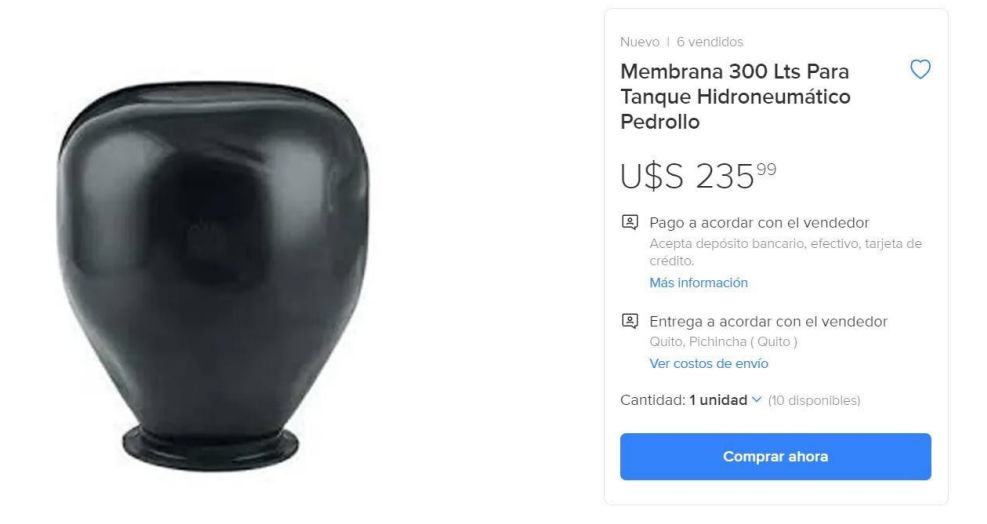

*Imagen 174: Membrana del Tanque Hidroneumático para la Red Contra Incendios en Rociadores. Fuente: Mercado Libre*

Se optó por usar dos bombas con sus respectivos tanques hidroneumáticos en el sistema contra incendios, ya que, con una sola, la potencia requerida era cercana a los 11HP y no había bombas comerciales de esa potencia, así como tampoco tanques hidroneumáticos.

# **3.3.** CONCLUSIONES

- $\triangleright$  Para la red contra incendios se consideraron dos bombas de 5.5HP con sus respectivos tanques hidráulicos y membranas, esto debido a que, al considerarse una sola bomba, esta debía ser de al menos 11HP y no había en el mercado una bomba con tales características, ni un tanque hidráulico que pueda ayudar a dicha bomba.
- La profundidad a la que se encuentra el tubo de succión del agua potable, es de 1.07 metros, mientras que los 2.63 metros de altura restantes corresponden a las reservas de agua en caso de incendio; esto representa cerca de las dos terceras partes de todo el almacenamiento en la cisterna.
- $\triangleright$  La cobertura del gabinete abarca cada departamento por completo, por lo que solo hace falta un gabinete, para un radio de 15 metros.
- $\triangleright$  La edificación cuenta con llaves gemelas en el cerramiento, junto a la puerta principal.
- Los rociadores cubren un radio de 3 metros y la asignación del número de rociadores por habitación, coincidió en los dos métodos de diseño.
- El predio donde se emplazará el edificio está ubicado en la ciudad de Cuenca, parroquia Yanuncay en la calle C. Diego de Daza, entre Av. Loja y Santa María. Clave catastral número 0903068016000

Nicolás Pozo Galán

# **CAPÍTULO 4. ANÁLISIS DE COSTOS**

# **4.1.** INTRODUCCIÓN

El análisis de costos para una edificación es una parte importante del proyecto, ya que permite anticiparse a los desembolsos que se generarán en la ejecución del proyecto, en base a las actividades que se desarrollen cronológicamente.

Un buen análisis de costos permite definir la financiación adecuada, consiguiendo minimizar el riesgo de que esta no sea suficiente, o que esté sobre valorada.

El análisis de precios unitarios, debe estimarse en base a los valores de materiales, equipos, mano de obra y transporte, reales del mercado o establecidos por la ley (Como en el caso de la mano de obra). Mientras que el cronograma y planillas, deben ajustarse a los tiempos reales que demanda realizar las distintas actividades y en los plazos establecidos. Los rendimientos juegan un papel importante en la ejecución del análisis, tanto en lo referente a tiempos, como a presupuesto, esto incluye a los rendimientos de los equipos.

Se analiza también los costos indirectos que repercuten en el presupuesto.

# **4.2.** COSTOS INDIRECTOS

Los costos indirectos son costos que afectan el costo final de un producto o servicio, pero que no actúan directamente en la elaboración o ejecución del mismo. Es así, que podemos dividir a los costos indirectos en dos categorías: Costos Indirectos Administrativos y Costos Indirectos por Gastos en Obra.

# **4.2.1.** COSTOS INDIRECTOS POR GASTOS EN OBRA

Se aplica en obras específicas y son variables en entre cada una de ellas, ya quedependen del tiempo de duración de cada obra.

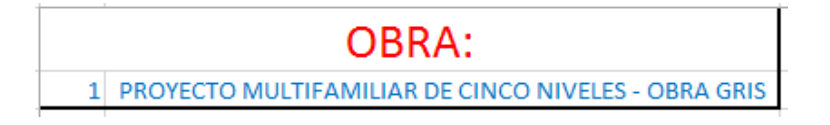

#### *Imagen 175 Tipo de Obra. Fuente: Nicolás Pozo*

La empresa responsable de la ejecución del proyecto, evalúa sus Gastos en Obra,estos Gastos en Obra surgen a partir de los costos directos que se han definido en el proyecto; así como del tiempo de ejecución de la obra, que para este casoes de 11 meses. La empresa ha aceptado el contrato para el diseño y construcción de la obra gris y el diseño e instalación hidrosanitario.

| <b>Costos Directos: \$ 190.131,89</b> | IŚ1     |
|---------------------------------------|---------|
| <b>Duración:</b>                      | [Meses] |

*Imagen 176 Costos Directos y duración de la obra. Fuente: Nicolás Pozo*

Se toma en consideración el monto inicial del esto o presupuesto inicial estatal para el año 2021, ya que es el año en el que se realiza la obra. Este valor será deimportancia eventualmente, en el cálculo de las garantías.

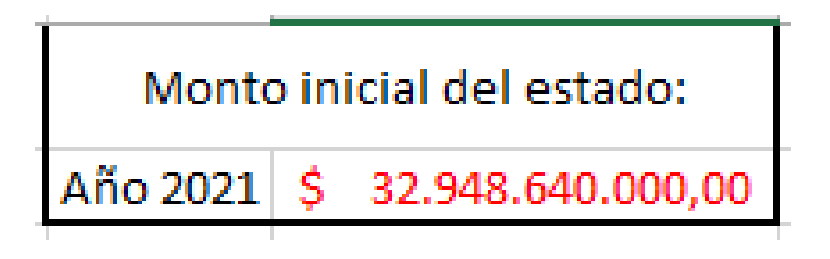

*Imagen 177Monto Inicial del Estado para el año 2021. Fuente: Nicolás Pozo*

Los Gastos en Obra, están definido por las siguientes categorías. Se toma como ejemplo a los Gastos en Obra del primer proyecto de la empresa, que fue Asfaltado de Carretera:

#### **Cargos de Campo:**

En esta categoría entran los gastos debidos al sueldo del personal técnico y administrativo,así como como a los gastos debidos por transporte y aspectos como alimentación, guardianía, campamentos, entre otros.

| $\overline{2}$ | <b>GASTOS EN OBRA 1</b>              |               |                 |    |             |   |          |
|----------------|--------------------------------------|---------------|-----------------|----|-------------|---|----------|
|                |                                      |               |                 |    |             |   |          |
| 2,1            | <b>CARGOS DE CAMPO</b>               |               |                 |    |             |   |          |
|                | <b>CONCEPTO</b>                      | <b>UNIDAD</b> | <b>CANTIDAD</b> |    | P. UNITARIO |   | P. TOTAL |
|                | 2.1.1 Residente de obra (Ing. Civil) | Mes           | 1               | Ŝ  | 900,00      | s | 900,00   |
|                | 2.1.2 Alimentación                   | Mes           | 11              | \$ | 2,00        |   | 22,00    |
|                | 2.1.3 Transporte de Personal (Bus)   | Mes           | 10              | \$ | 0,30        |   | 3,00     |
|                | 2.1.4 Transporte de herramientas     | Mes           | 1               | \$ | 0,91        |   | 0,91     |
|                | <b>SUMATORIA</b>                     |               |                 |    |             |   | 925,91   |

*Tabla 113 Gastos en Obra - Cargos de Campo. Fuente: Nicolás Pozo*

El personal de trabajo consta de 10 obreros más el residente de obra, por lo que la alimentación y transporte cubre al total del personal. El residente de obra se transportaen vehículo particular.

#### **Construcciones provisionales:**

Aquellas construcciones provisionales que sean obligatorias en el contrato u ordenanza.

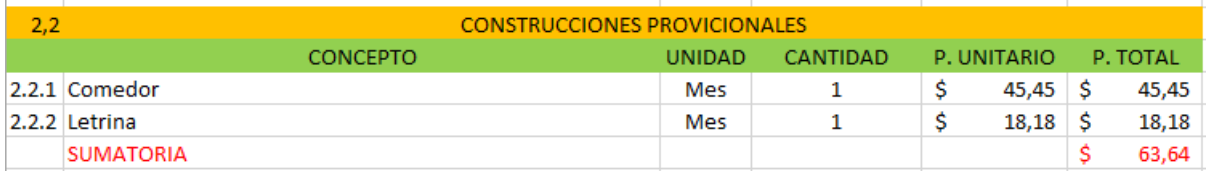

*Tabla 114 Gastos en Obra - Construcciones Provisionales. Fuente: Nicolás Pozo*

Los precios del comedor y la letrina fueron de \$500 y \$200, respectivamente, precios que repartidos entre los 12 meses de duración del proyecto, dan como resultado \$41.67 y

\$16.67 mensual.

#### **Financiamiento:**

Representa entre el 1% y el 2% del Costo Directo de la obra en cuestión.

| 2.3 | <b>FINANCIAMIENTO</b>           |               |          |            |         |
|-----|---------------------------------|---------------|----------|------------|---------|
|     | CONCEPTO                        | <b>UNIDAD</b> | CANTIDAD | % UNITARIO | % TOTAL |
|     | 2.3.1 Financiamiento de la Obra | Mes           |          | 1%         | 1%      |
|     | <b>SUMATORIA</b>                |               |          |            | 1%      |
|     |                                 |               |          |            |         |

*Tabla 115 Gastos en Obra - Financiamiento. Fuente: Nicolás Pozo*

#### **Fiscalización:**

Generalmente paga la entidad contratante. Aunque se recomienda contar con una fiscalización interna propia, en caso de contratos grandes. La empresa no realizó gastos porconcepto de fiscalización.

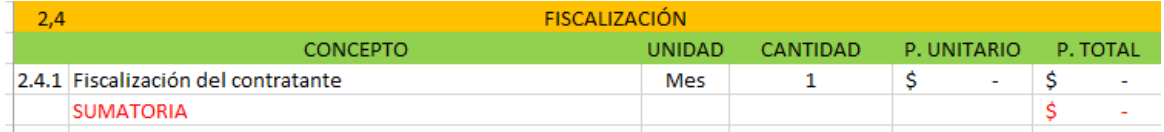

*Tabla 116 Gastos en Obra - Fiscalización. Fuente: Nicolás Pozo*

**Fletes:**

Fletes por materiales (Varios).

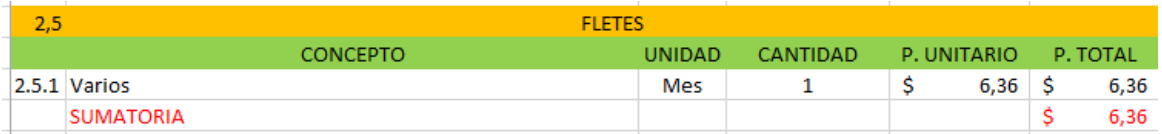

*Tabla 117 Gastos en Obra - Fletes. Fuente: Nicolás Pozo*

# **Garantías:**

Entre el 0.3% y el 0.6% de los Costos Directos, de acuerdo a la LOSNCP art. 73-77; siempre y cuando, al multiplicar el Monto Inicial del Estado por 0.000002, este valor sea menor al monto del proyecto; caso contrario, será del 0%.

| <b>GARANTIAS</b><br>2,6 |               |                 |            |         |  |  |  |  |  |  |
|-------------------------|---------------|-----------------|------------|---------|--|--|--|--|--|--|
| <b>CONCEPTO</b>         | <b>UNIDAD</b> | <b>CANTIDAD</b> | % UNITARIO | % TOTAL |  |  |  |  |  |  |
| $2.6.1$ LOSNCP          | Mes           |                 | 0.6%       | 0,6%    |  |  |  |  |  |  |
| <b>SUMATORIA</b>        |               |                 |            | 0,6%    |  |  |  |  |  |  |

*Tabla 118 Gastos en Obra - Garantías. Fuente: Nicolás Pozo*

En este caso, el producto entre el Monto Inicial del Estado por 0.000002, es menor al montodel proyecto, por lo que se considera un 0.6% de los Costos Directos.

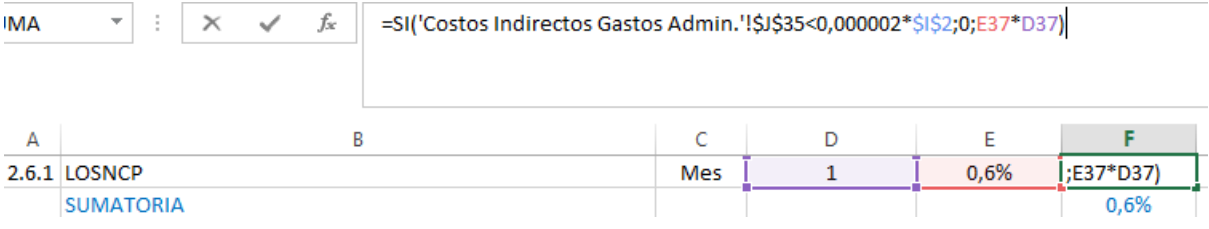

*Imagen 178 Cálculo del porcentaje para las garantías. Fuente: Nicolás Pozo*

## **Gastos de Contratación:**

Debido al contrato de personal extra.

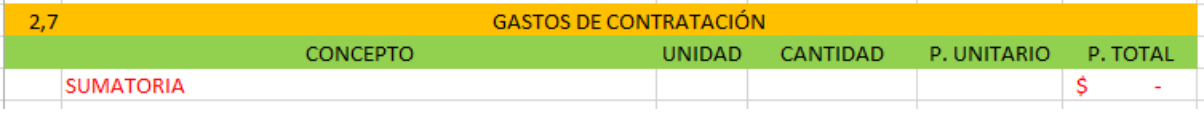

#### *Tabla 119 Gastos en Obra – Gastos de Contratación. Fuente: Nicolás Pozo*

No se contrató personal extra, los operarios de las distintas maquinarias no tienen contrato,pero cobran su sueldo por hora, de acurdo a lo establecido por la ley vigente a 2021.

## **Imprevistos:**

Depende del tipo y complejidad, derivados del riesgo o la ubicación de la obra. Puede variar entre el 1% y el 10% de los Costos Directos. En este caso, dado que la obra no presenta dificultades de acceso, ni un riesgo extra, se consideró solo un 1%.

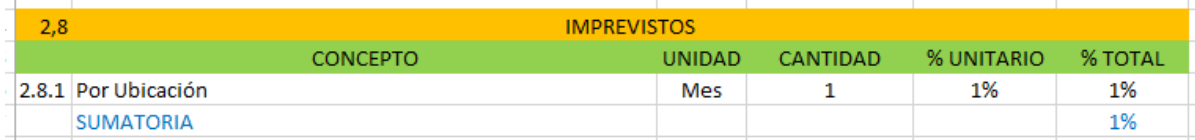

*Tabla 120 Gastos en Obra – Imprevistos. Fuente: Nicolás Pozo*

#### **Imprevistos:**

Depende de características particulares de la obra, pero puede variar entre un 8% a 15% delos Costos Directos, aunque esta no sea una regla. Todo depende de la oferta y la demanda.

| 2,9   |                            | UTILIDAD      |                 |            |         |
|-------|----------------------------|---------------|-----------------|------------|---------|
|       | <b>CONCEPTO</b>            | <b>UNIDAD</b> | <b>CANTIDAD</b> | % UNITARIO | % TOTAL |
| 2.9.1 | Utilidad Obra de Asfaltado | Mes           |                 | 10%        | 10%     |
|       | <b>SUMATORIA</b>           |               |                 |            | 10%     |

*Tabla 121 Gastos en Obra – Utilidad. Fuente: Nicolás Pozo*

Debido a que el cómputo es mensual, a continuación se procede a realizar la sumatoria total mensual de los Gastos en Obra.

> Total mensual gastos en obra  $=$   $Cargos de campo + Construcciones Provicionales +$ Fiscalización  $+ Flets + Gastos de Contratación$

El total de gastos por duración de la obra, se obtiene del total de gastos mensual de la obray el tiempo que duró la obra.

Tot. Gastos por duración de obra = Tot. Mensual gastos en obra  $\times$  Duración Obra

Para el porcentaje de indirectos parcial por gastos en obra, se divide el total de gastos por duración de la obra, para los Costos Directos.

% Indirectos parcial por gastos en obra  $=$   $\frac{Total\,Gastos\,Dirac} {Costes\,Dirac}$ Costos Directos

El porcentaje de otros indirectos en obra, se obtiene con la suma de todos los porcentajes restantes.

```
% Otros Indirectos en obra
= % Financiamiento + % Garantías + % Imprevistos + % Utilidad
```
La suma de los porcentajes indirectos parciales por gastos y otros indirectos, da como resultado el porcentaje total de indirectos por gastos en obra.

# %Total indirectos por gastos en obra  $=$  %Indirectos parcial por gastos en obra + %0tros indirectos en obra

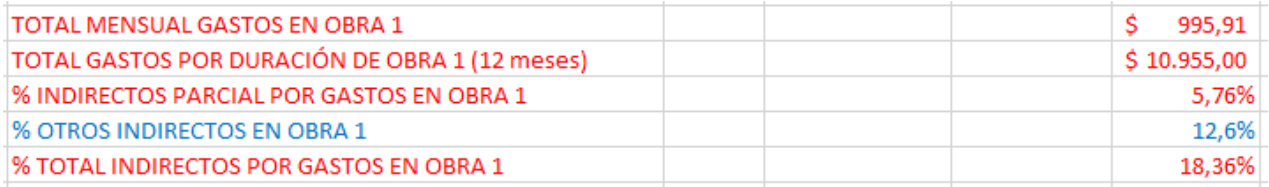

*Tabla 122 Porcentaje Total de Costos Indirectos por Gastos en Obra. Fuente: Nicolás Pozo*

De esta manera se obtiene un porcentaje de Costos Indirectos debidos a los Gastos en Obra,de 18.36%.

# **4.2.2.** COSTOS INDIRECTOS POR GASTOS ADMINISTRATIVOS

Son gastos generalmente anuales y no dependen de la duración de la obra.

Para poder definir los gastos administrativos, es necesario conocer los costos de adquisiciónde los principales activos con los que cuenta la empresa. Estos son:

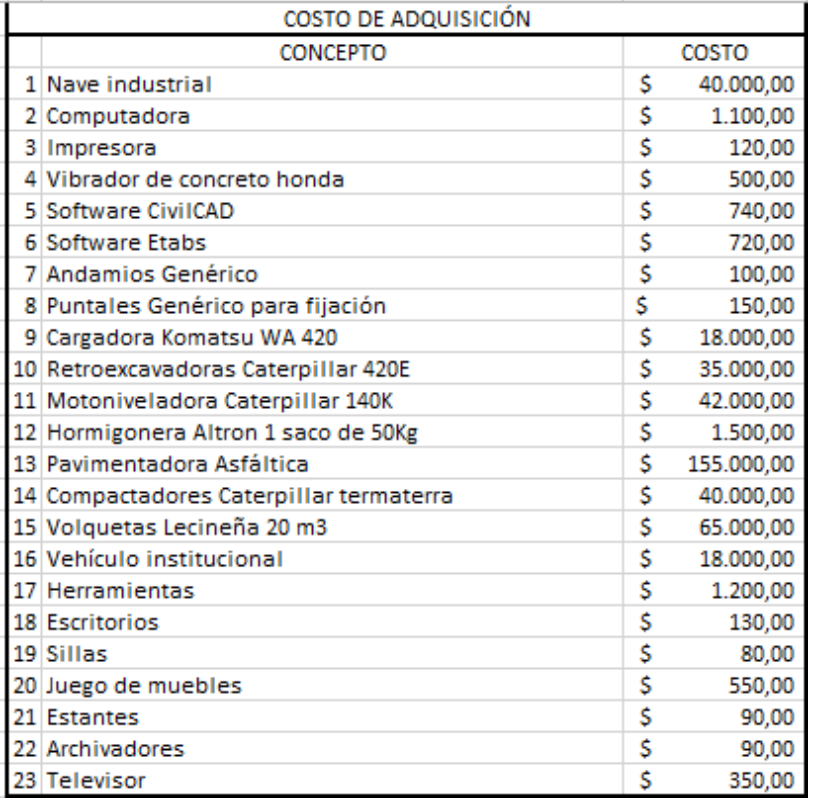

*Tabla 123 Costos de Adquisiciones de la Empresa. Fuente: Nicolás Pozo*

÷

Debido a que varios de estos activos sufren un proceso de depreciación, es necesario también conocer los porcentajes de depreciación a los que están sujetos.

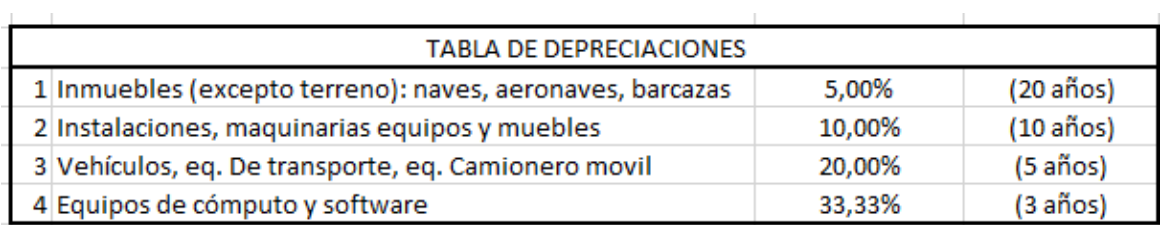

#### *Tabla 124 Depreciaciones. Fuente: Nicolás Pozo*

La empresa ha ejecutado también algunas obras y ha formado parte de distintos proyectos,en los cuales ha sido merecedora de varias licitaciones, licitaciones que juegan un papel muy importante en la determinación de los Gastos Administrativos y en base a los cuales, se determina el porcentaje de Costos Indirectos debido a dichos gastos.

| PROYECTOS (ANUAL)                                     |    | <b>MONTO</b>  |
|-------------------------------------------------------|----|---------------|
| 1 PROYECTO MULTIFAMILIAR DE CINCO NIVELES - OBRA GRIS | Ŝ  | 300.000,00    |
| 2 CONSTRUCCIÓN PUENTE                                 | Ś  | 20.000.000,00 |
| 3 DISEÑO HIDROSANITARIO PARA VIVIENDA                 | \$ | 35.000,00     |
| 4 INSTALACIÓN HIDROSANITARIA EN COLEGIO               | \$ | 80.000,00     |
| 5 CONSTRUCCIÓN FÁBRICA - OBRA GRIS                    | \$ | 300.000,00    |
| 6 CONSULTORÍA Y ANÁLISIS ESTRUCTURAL DE GALPONES      | \$ | 50.000,00     |
| 7 DISEÑO ESTRUCTURAL DE TANQUE DE RESERVORIO          | \$ | 30.000,00     |
| 8 CONSTRUCCIÓN PISCINA FAMILIAR                       | \$ | 60.000,00     |
| <b>TOTAL</b>                                          | s  | 20.855.000,00 |

*Tabla 125 Otros proyectos ejecutados por la empresa. Fuente: Nicolás Pozo*

A continuación se presenta la categorización de los Gastos Administrativos y su cálculo.

## **Alquileres y Amortizaciones:**

En esta categoría se incluyen los arriendos de bodegas, oficinas, terrenos, etc. También están los gastos por servicios básicos y las amortizaciones de los equipos y vehículos de transporte institucionales. Las amortizaciones incluyen a los distintos tipos de software quehace uso la empresa.

La empresa alquila sus oficinas, así como el terreno donde guarda los equipos de construcción y realiza obras menores en un taller montado. Sin embargo, en el terreno alquilado, ha montado una nave industrial, con el propósito de proteger sus equipos y herramientas de la intemperie.

Para determinar el valor de las depreciaciones, se multiplica el valor original del equipo, inmueble, software o vehículo y se multiplica por el porcentaje de depreciación al que le corresponde, según la tabla de depreciaciones mostrada anteriormente; este valor será dividido para 12, para conocer la amortización mensual del bien.

| $\cdots$ |                                                    |     |                            |              |                |
|----------|----------------------------------------------------|-----|----------------------------|--------------|----------------|
|          | GASTOS ADMINISTRATIVOS O DE ADMINISTRACIÓN CENTRAL |     |                            |              |                |
|          |                                                    |     |                            |              |                |
| 1,1      | ALQUILERESY AMORTIZACIONES                         |     |                            |              |                |
|          | <b>CONCEPTO</b>                                    |     | UNIDAD CANTIDAEP, UNITARIO |              | P. TOTAL       |
| 1.1.1    | Alg. de oficinas                                   | Mes | 7                          | \$<br>300,00 | \$<br>2.100,00 |
| 1.1.2    | Alg. de Terreno 800m2 (Bodeba y Taller).           | Mes | 1                          | \$<br>500.00 | \$<br>500,00   |
| 1.1.3    | Depreciación nave industrial                       | Mes | 1                          | \$<br>166,67 | \$<br>166,67   |
| 1.1.4    | Depreciación Vibrador de concreto honda            | Mes | 1                          | \$<br>4,17   | \$<br>4.17     |
| 1.1.5    | Depreciación Andamios Genérico                     | Mes | 1                          | \$<br>0,83   | \$<br>0,83     |
| 11.6     | Depreciación Puntales Genérico para fijación       | Mes | 1                          | \$<br>1.25   | \$<br>1.25     |
| 1.1.7    | Depreciación Cargadora Komatsu WA 420              | Mes | 1                          | \$<br>150,00 | \$<br>150,00   |
| 1.1.8    | Depreciación Retroexcavadoras Caterpillar 420E     | Mes | 1                          | \$<br>291.67 | \$<br>291,67   |
| 1.1.9    | Depreciación Motoniveladora Caterpillar 140K       | Mes | 1                          | \$<br>350,00 | \$<br>350.00   |
| 1.1.10   | Depreciación Hormigonera Altron 1 saco de 50Kg     | Mes | 1                          | \$<br>12.50  | \$<br>12.50    |
| 1.1.11   | Depreciación Pavimentadora Asfáltica               | Mes | 1                          | \$1.291,67   | \$<br>1.291,67 |
| 1.1.12   | Depreciación Compactadores Caterpillar termaterra  | Mes | 1                          | \$<br>333,33 | \$<br>333,33   |
| 1.1.13   | Depreciación Volquetas Lecineña 20 m3              | Mes | 1                          | \$<br>541,67 | \$<br>541.67   |
| 1.1.14   | Depreciación computadora                           | Mes | 6                          | \$<br>30.56  | \$<br>183,33   |
| 1.1.15   | Depreciación impresora                             | Mes | 1                          | \$<br>3,33   | \$<br>3,33     |
| 1.1.16   | Depreciación software CivilCAD                     | Mes | 1                          | \$<br>20,56  | \$<br>20,56    |
| 1.1.17   | Depreciación software Etabs                        | Mes | 1                          | \$<br>20,00  | \$<br>20,00    |
|          | 1.1.18 Depreciación vehículo institucional         | Mes | 2                          | \$<br>300,00 | \$<br>600,00   |
|          | 1.1.19 Servicio de agua potable (Oficina)          | Mes | 1                          | \$<br>15,00  | \$<br>15,00    |
|          | 1.1.20 Servicio de agua potable (Terreno)          | Mes | 1                          | \$<br>10,00  | \$<br>10,00    |
|          | 1.1.21 Servicio de luz eléctrica (Oficinas).       | Mes | 1                          | \$<br>30.00  | \$<br>30,00    |
|          | 1.1.22 Servicio de luz eléctrica (Terreno)         | Mes | 1                          | \$<br>65,00  | \$<br>65,00    |
|          | 1.1.23 Servicio de internet (Oficinas)             | Mes | 1                          | \$<br>20.00  | \$<br>20,00    |
|          | 1.1.24 Servicio de teléfono fijo (Oficinas)        | Mes | 1                          | \$<br>5.00   | \$<br>5,00     |
|          | <b>SUMATORIA</b>                                   |     |                            |              | \$<br>6.715,97 |

*Tabla 126 Gastos Administrativos de Administración Central - Alquileres y Amortizaciones. Fuente: Nicolás Pozo*

A continuación se presenta un par de ejemplos de amortización:

#### Depreciación de la nave industrial:

|       |                                                    |                                    |                             |                |          | <b>TABLA DE DEPRECIACIONES</b>                            |  |           |  |  |
|-------|----------------------------------------------------|------------------------------------|-----------------------------|----------------|----------|-----------------------------------------------------------|--|-----------|--|--|
| 1,1   |                                                    | <b>ALQUILERES Y AMORTIZACIONES</b> |                             |                |          | 1 Inmuebles (excepto terreno): naves, aeronaves, barcazas |  | 5,00%     |  |  |
|       | <b>CONCEPTO</b>                                    |                                    | UNIDAD CANTIDAD P. UNITARIO |                | P. TOTAL | 2 Instalaciones, maquinarias equipos y muebles            |  | 10,00%    |  |  |
|       | 1.1.1 Alg. de oficinas                             | Mes                                |                             | 300.00 \$      | 2.100.00 | 3 Vehículos, eq. De transporte, eq. Camionero movil       |  | 20,00%    |  |  |
|       | 1.1.2 Alg. de Terreno 800m2 (Bodeba y Taller)      | Mes                                |                             | $500,00$ \$    | 500,00   | 4 Equipos de cómputo y software                           |  | 33,33%    |  |  |
|       | 1.1.3 Depreciación nave industrial                 | Mes                                |                             | $=110*13/12$ S | 166.67   |                                                           |  |           |  |  |
| 1.1.4 | Depreciación Vibrador de concreto honda            | Mes                                |                             | 4.17S          | 4,17     | COSTO DE ADQUISICIÓN                                      |  |           |  |  |
|       | 1.1.5 Depreciación Andamios Genérico               | Mes                                |                             | $0,83$ $S$     | 0,83     | <b>CONCEPTO</b>                                           |  | COSTO     |  |  |
|       | 1.1.6 Depreciación Puntales Genérico para filación | Mes                                |                             | $1.25$ \$      | 1.25     | 1 Nave industrial                                         |  | 40,000.00 |  |  |

*Imagen 179 Depreciación nave industrial. Fuente: Nicolás Pozo*

#### Depreciación de la motoniveladora:

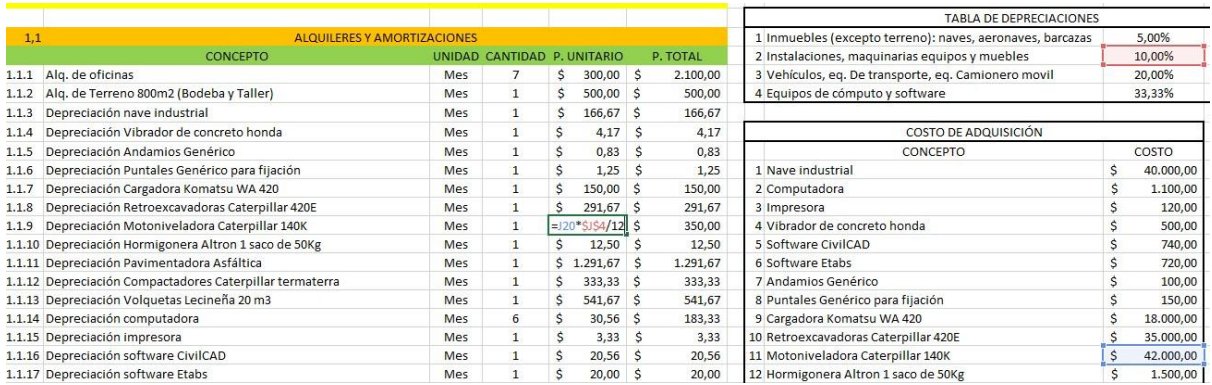

*Imagen 180 Depreciación Motoniveladora. Fuente: Nicolás Pozo*

#### **Cargos Administrativos:**

En esta categoría se registran los sueldos para el personal administrativo. La empresacuenta con una secretaria y un guardia en esta área.

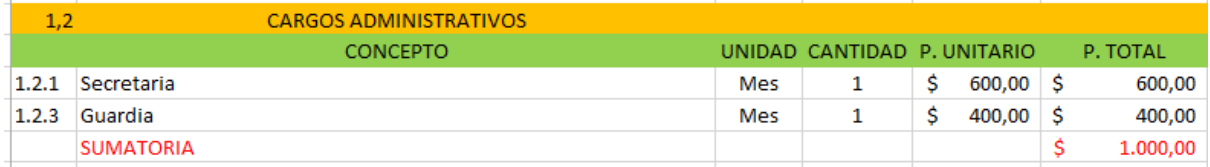

*Tabla 127 Gastos Administrativos de Administración Central – Cargos Administrativos. Fuente: Nicolás Pozo*

#### **Cargos Técnicos y Profesionales:**

La empresa no es muy grande, por lo que su organigrama es bastante reducido. En esta área, la empresa cuenta con un gerente, un contador, un abogado y un pasante que hacelas veces de dibujante y cadenero.

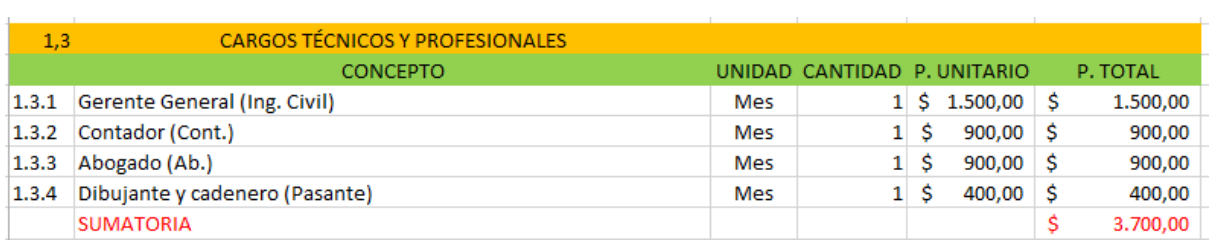

*Tabla 128 Gastos Administrativos de Administración Central – Cargos Técnicos y Profesionales. Fuente: Nicolás Pozo*

#### **Depreciación y Mantenimiento:**

En esta categoría entran todos los mobiliarios de oficina sujetos a depreciación; así comolas tareas de limpieza y mantenimiento.

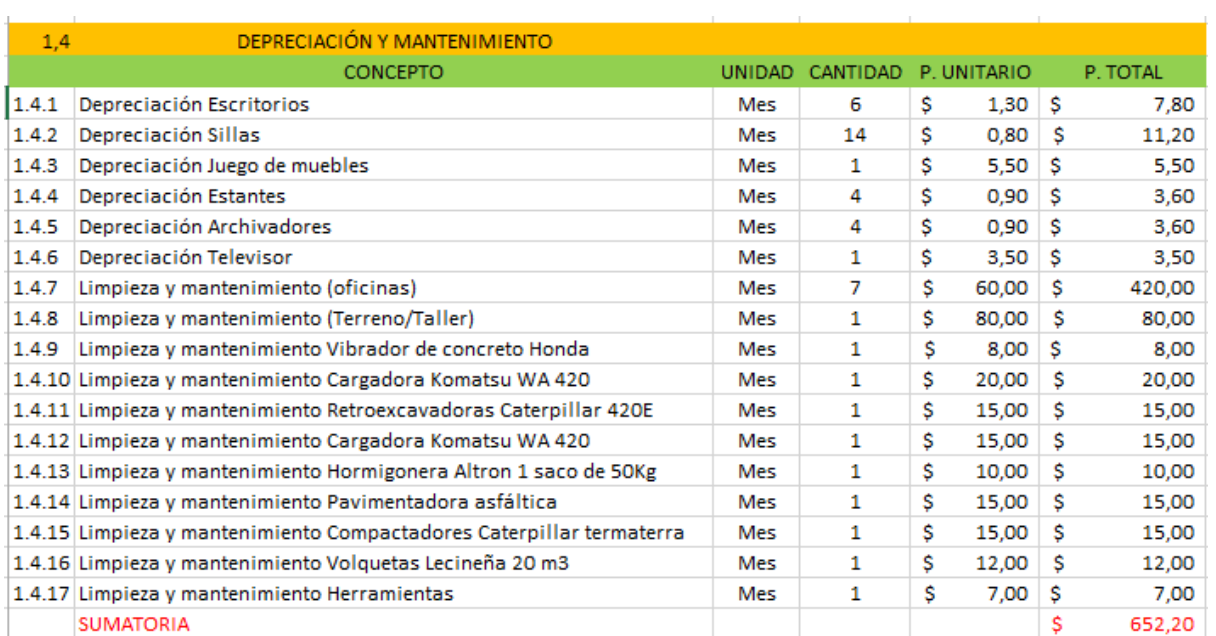

*Tabla 129 Gastos Administrativos de Administración Central – Depreciación y Mantenimiento. Fuente: Nicolás Pozo*

Así mismo, se hace uso de la tabla de depreciaciones.

Para las dos siguientes categorías, se hace uso de la siguiente tabla:

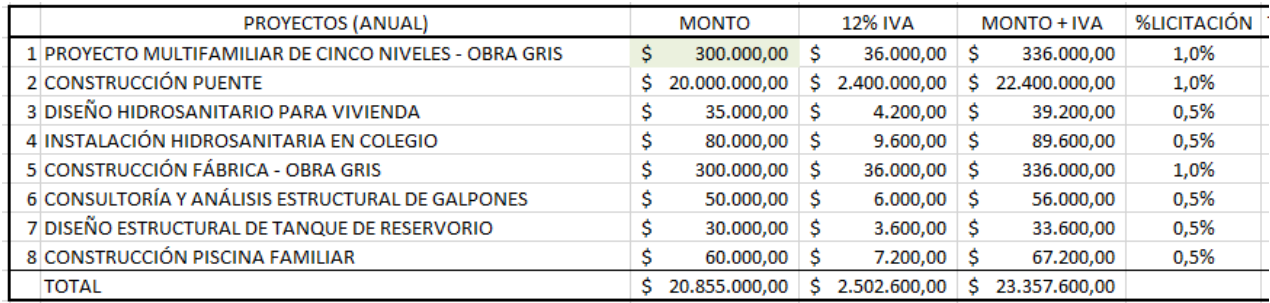

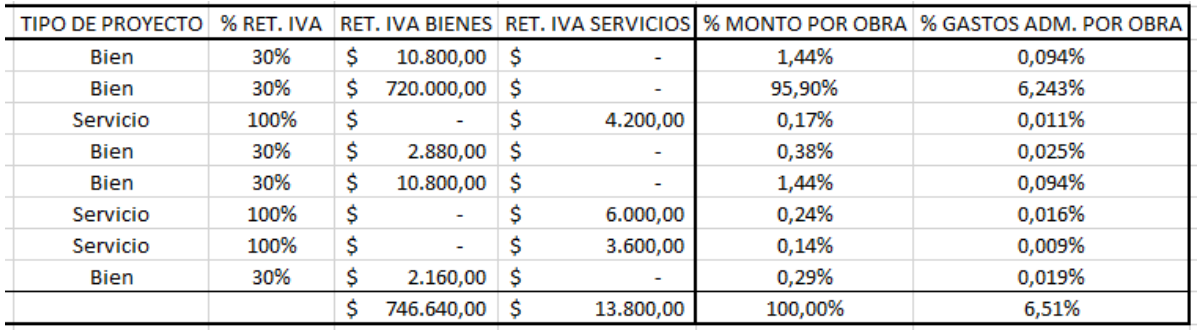

*Tabla 130 IVA, retenciones y porcentajes de licitación de proyectos que entraron a concurso. Fuente: Nicolás Pozo*

En esta tabla se determina el IVA de cada uno de los montos de los proyectos que entrarona concurso de licitación, se obtiene el valor del monto más el IVA y se incluye el porcentajede licitación correspondiente a cada proyecto.

El valor del monto se encuentra en una celda verde, ya que ese valor se asigna manualmentehasta que converja con el valor del monto calculado en un proceso iterativo. Esto se debe aque en base a este valor del monto, se calculan los costos indirectos y el monto del proyectodepende de los costos indirectos, por lo que el Excel entra en un error de bucle infinito. Cuando la iteración converge en un monto asumido y un monto calculado, iguales; es cuando se obtiene el valor del monto real. Exactamente el mismo proceso se realiza para elcálculo de los costos directos, ya que igualmente dependen de los costos directos.

En esta tabla también se hace el cálculo de la retención del IVA, dependiendo de si el proyecto es un bien o un servicio, se asigna el 30% o el 100% de la Retención del IVA, destinando una columna a la retención por bienes y otra columna a la retención por servicios; este porcentaje se aplica sobre el valor del IVA calculado.

Finalmente, la penúltima columna calcula el porcentaje de monto por obra, que no es másque dividir el monto de cada proyecto, para la suma de todos los montos, es decir, qué porcentaje representa cada monto, con respecto al total de montos. La explicación de la última columna se dejará para el final, ya que es la columna que calcula el porcentaje de costos indirectos debidos a los gastos administrativos del proyecto en cuestión.

| <b>TIPO DE OBRA</b> | % RET. IVA |
|---------------------|------------|
| <b>Bien</b>         | 30%        |
| Servicio            | 100%       |

*Tabla 131 Retención del IVA debido al tipo de obra. Fuente: Nicolás Pozo*

Son gastos por participación en los concursos de licitación. El cálculo de los valores por licitación se indica en la siguiente ecuación:

```
Precio Unitario Licitaciones =
                             (Monto IVA) \times %Licitación
                                           12
```

| 1,5   | <b>LICITACIONES</b>                                      |            |                             |   |                                       |   |           |
|-------|----------------------------------------------------------|------------|-----------------------------|---|---------------------------------------|---|-----------|
|       | <b>CONCEPTO</b>                                          |            | UNIDAD CANTIDAD P. UNITARIO |   |                                       |   | P. TOTAL  |
| 1.5.1 | Lic. Proyecto Multifamiliar de Cinco Niveles - Obra Gris | Mes        |                             | s | $280,00$ \$                           |   | 280,00    |
| 1.5.2 | Lic. Construcción Puente                                 | Mes        |                             |   | $1 \overline{\smash{)}}$ \$ 18.666,67 | Ŝ | 18.666,67 |
| 1.5.3 | Lic. Diseño Hidrosanitario para vivienda                 | Mes        |                             | Ŝ | 16,33                                 |   | 16,33     |
| 1.5.4 | Lic. Instalación hidrosanitaria en colegio               | Mes        | $\mathbf{1}$                | Ŝ | 37,33                                 | Ŝ | 37,33     |
| 1.5.5 | Lic. Construcción Fábrica - Obra Gris                    | Mes        | 1                           | Ŝ | 280,00                                | S | 280,00    |
| 1.5.6 | Lic. Consultoría y Análisis Estructural de Galpones      | Mes        | $\mathbf{1}$                | Ŝ | 23,33                                 | s | 23,33     |
| 1.5.7 | Lic. Diseño Estructural de Tanque de Reservorio          | Mes        | $\mathbf{1}$                | Ŝ | 14,00                                 |   | 14,00     |
| 1.5.8 | Lic. Construcción Piscina Familiar                       | <b>Mes</b> | $\mathbf{1}$                | Ŝ | 28,00                                 |   | 28,00     |
|       | <b>SUMATORIA</b>                                         |            |                             |   |                                       | e | 19.345.67 |
|       |                                                          |            |                             |   |                                       |   |           |

*Tabla 132 Gastos Administrativos de Administración Central – Licitaciones. Fuente: Nicolás Pozo*

#### **Impuestos:**

En esta categoría están los descuentos por planilla, así como el Impuesto a la Renta y el IVA por bienes y servicios. La empresa no realiza descuentos en sus planillas.

A continuación las ecuaciones para el cálculo de los impuestos:

Impuesto a la renta: Se calcula multiplicando la sumatoria de todos los montos por el 1% y dividiendo para los 12 meses del año.

$$
Precio Unitario Impuesto Renta = \frac{\sum_{i=Monto n}^{Monto n} Monte(i) \times 1\%}{12}
$$

IVA sobre bienes y servicios: Se calcula dividiendo la sumatoria de las columnas Retención IVA Bienes y Retención IVA Servicios para 12 meses del año, respectivamente.

$$
Precio Unitario IVA Bienes = \frac{\sum_{i=IVA Bienes n}^{IVA Bienes n} 1VA Bienes (i)}{12}
$$

$$
Precio Unitario IVA Services = \frac{\sum_{i=IVA Services n}^{IVA Services n} 1VA Services (i)}{12}
$$

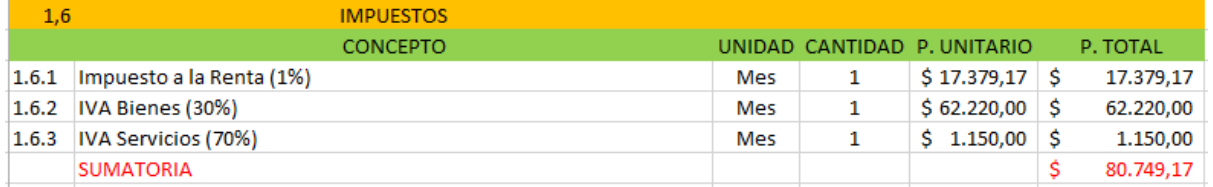

*Tabla 133 Gastos Administrativos de Administración Central – Impuestos. Fuente: Nicolás Pozo*

#### **Materiales de Consumo:**

Esta categoría incluye combustibles, artículos de limpieza, suministros de oficina, etc.

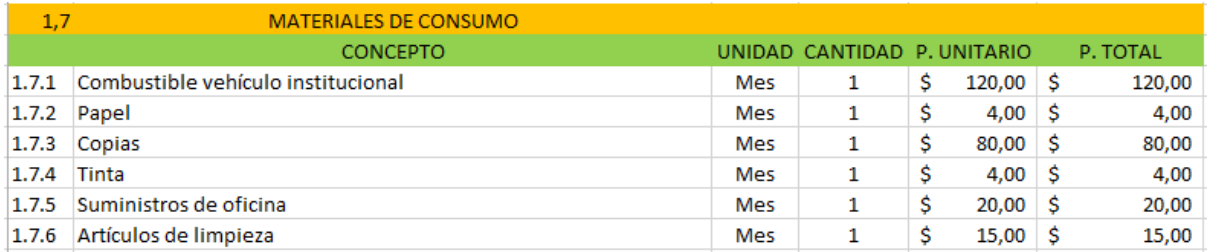

*Tabla 134 Gastos Administrativos de Administración Central – Materiales de Consumo. Fuente: Nicolás Pozo*

#### **Promociones:**

En esta categoría se incluyen cursos, seminarios, capacitaciones, publicidad, actividades deportivas, entre otros.

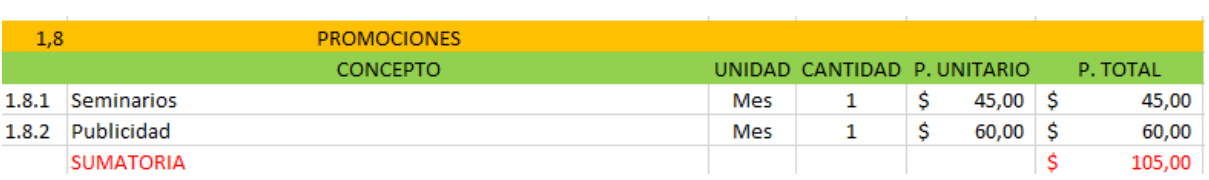

*Tabla 135 Gastos Administrativos de Administración Central – Promociones. Fuente: Nicolás Pozo*

#### **Suscripciones y Afiliaciones:**

Suscripciones a revistas, sindicatos, clubes, etc.

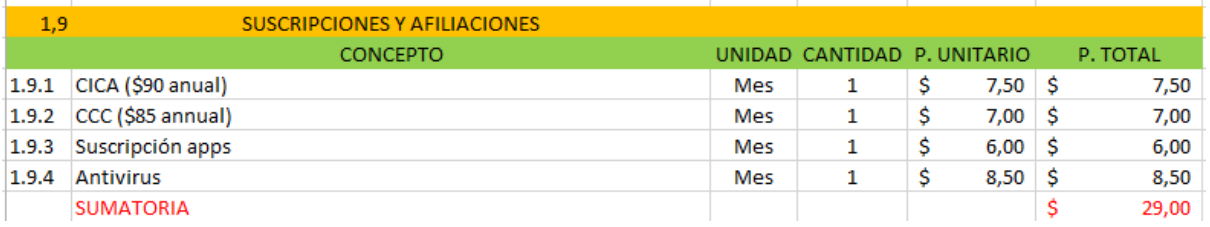

*Tabla 136 Gastos Administrativos de Administración – Suscripciones y Afiliaciones. Fuente: Nicolás Pozo*

#### **Seguros:**

En esta categoría se registran los aportes patronales y personales, así como otros aportes voluntarios y los seguros con los que cuente la empresa. El aporte patronal para 2021 es del 11.15% del salario.

| 1,10 | <b>SEGUROS</b>                             |     |                             |   |        |   |          |
|------|--------------------------------------------|-----|-----------------------------|---|--------|---|----------|
|      | <b>CONCEPTO</b>                            |     | UNIDAD CANTIDAD P. UNITARIO |   |        |   | P. TOTAL |
|      | 1.10.1 Aporte patronal IESS (Gerente)      | Mes |                             | S | 167,25 | S | 167,25   |
|      | 1.10.2 Aporte patronal IESS (Contador)     | Mes |                             | Ś | 100,35 |   | 100,35   |
|      | 1.10.3 Aporte patronal IESS (Abogado)      | Mes |                             | Ś | 100,35 |   | 100,35   |
|      | 1.10.4 Aporte patronal IESS (Secretaria)   | Mes |                             | s | 66,90  |   | 66,90    |
|      | 1.10.6 Aporte patronal IESS (Guardia)      | Mes |                             | S | 44,60  |   | 44,60    |
|      | 1.10.7 Seg. De Vehículos                   | Mes |                             | S | 70,00  |   | 70,00    |
|      | 1.10.8 Seg. Por mag. Y eg. de construcción | Mes |                             | S | 40,00  |   | 40,00    |
|      | <b>SUMATORIA</b>                           |     |                             |   |        | Ś | 589,45   |

*Tabla 137 Gastos Administrativos de Administración – Seguros. Fuente: Nicolás Pozo*

La sumatoria del total de cada categoría da como resultado el Total Mensual de Gastos Administrativos, que al multiplicarse por los 12 meses del año, da como resultado el Total Anual de Indirectos Administrativos.

La Capacidad de Ejecución de Obra Anual se obtiene de la sumatoria de montos de cada proyecto realizado por la empresa. Al dividir el Total Anual de Indirectos Administrativos para la Capacidad de Ejecución de Obra Anual, se obtiene el Porcentaje de Indirectos administrativos.

$$
total\;categorical\;Mensual\;de\;Gastos\;Administrativos = \sum_{i=total\;categorical\;1} categorical\;gorr\acute{a}1
$$

Total Anual de Indirectos Administrativos  $=$  Total Mensual de Gastos Administrativos  $\times$  12

 $monton$ 

Capacidad de Ejecución de Obra Anual =  $\sum$  monto(i)  $i = 0$ 

#### $\%$ Indirectos Administrativos = Total Anual de Indirectos Administrativos Capacidad de Ejecución de Obra Anual

| TOTAL MENSUAL GASTOS ADMINISTRATIVOS   | 113.129.46                     |
|----------------------------------------|--------------------------------|
| TOTAL ANUAL INDIRECTOS ADMINISTRATIVOS | $\mid$ S 1.357.553.47          |
| CAPACIDAD DE EJECUCIÓN DE OBRA ANUAL   | $\frac{1}{2}$ \$ 20.855,000.00 |
| <b>% INDIRECTOS ADMINISTRATIVOS</b>    | 6.51%                          |
|                                        |                                |

*Tabla 138 Porcentaje de Costos Indirectos Administrativos. Fuente: Nicolás Pozo*

El porcentaje de costos indirectos administrativos es del 6,51%; sin embargo, este es el porcentaje total. Es aquí cuando entra el análisis de la última columna de la tabla de los Proyectos Anuales.

El porcentaje de gastos administrativos por obra se refiere al porcentaje que le correspondea cada proyecto y el porcentaje que nos interesa es el del proyecto en cuestión. Se obtiene multiplicando el Porcentaje de Monto por Obra por el Porcentaje de Indirectos Administrativos. Por lo tanto, el porcentaje de gastos administrativos es de 0,094%.

% Gastos Admin. por obra = % Monto por obra  $\times$  % Indirectos Admin.

|         | % MONTO POR OBRA   % GASTOS ADM. POR OBRA |
|---------|-------------------------------------------|
| 1,44%   | 0,094%                                    |
| 95,90%  | 6,243%                                    |
| 0.17%   | 0.011%                                    |
| 0.38%   | 0.025%                                    |
| 1,44%   | 0,094%                                    |
| 0,24%   | 0,016%                                    |
| 0.14%   | 0.009%                                    |
| 0,29%   | 0,019%                                    |
| 100,00% | 6,51%                                     |

*Tabla 139 Porcentaje de Gastos Administrativos por Obra. Fuente: Nicolás Pozo*

# **4.2.3.** COSTOS INDIRECTOS (RESULTADOS)

En esta hoja de Excel se presenta los resultados obtenidos en el análisis de costosindirectos por gastos administrativos y por gastos en obra, de una forma más compacta y resumida. En los encabezados de cada tabla, se indican los totales y resultados obtenidos.

| COSTOS INDIRECTOS - ADMIN. |                                                      |                      |                    |  |  |  |  |  |
|----------------------------|------------------------------------------------------|----------------------|--------------------|--|--|--|--|--|
|                            | % INDIRECTOS ADMINISTRATIVOS                         |                      | 6,51%              |  |  |  |  |  |
|                            | CAPACIDAD DE EJECUCIÓN DE OBRA ANUAL                 |                      | \$20.855.000,00    |  |  |  |  |  |
|                            | <b>DETALLE</b>                                       | <b>COSTO MENSUAL</b> | <b>COSTO ANUAL</b> |  |  |  |  |  |
|                            | LIGASTOS ADMINISTRATIVOS O DE ADMINISTRACIÓN CENTRAL | 87.434.71            | 1.049.216,47       |  |  |  |  |  |

*Imagen 181 Resumen de Costos Indirectos Administrativos. Fuente: Nicolás Pozo*

| <b>COSTOS INDIRECTOS - OB1</b>                             |                                     |   |            |  |  |  |  |
|------------------------------------------------------------|-------------------------------------|---|------------|--|--|--|--|
| <b>PROYECTO MULTIFAMILIAR DE CINCO NIVELES - OBRA GRIS</b> |                                     |   |            |  |  |  |  |
| <b>%INDIRECTOS</b>                                         |                                     |   | 18,46%     |  |  |  |  |
| % GASTOS ADMINISTRATIVOS OBRA 1                            |                                     |   | 0,09%      |  |  |  |  |
| % TOTAL INDIRECTOS POR GASTOS EN OBRA 1                    |                                     |   | 18,36%     |  |  |  |  |
| TOTAL GASTOS POR DURACIÓN DE OBRA 1 (12 meses)             |                                     | Ŝ | 10.955,00  |  |  |  |  |
| <b>COSTOS DIRECTOS</b>                                     |                                     | Ś | 190.131,89 |  |  |  |  |
| <b>DURACIÓN DE LA OBRA [MESES]</b>                         |                                     |   | 11         |  |  |  |  |
| <b>MONTO DE LA OBRA</b>                                    |                                     | Ś | 300,000,00 |  |  |  |  |
| <b>DETALLE</b>                                             | <b>COSTO MENSUAL COSTO 12 MESES</b> |   |            |  |  |  |  |
| <b>2 GASTOS EN OBRA 1</b>                                  | Ś<br>995,91                         | s | 10.955,00  |  |  |  |  |

*Imagen 182 Resumen de Costos Indirectos por Obra. Fuente: Nicolás Pozo*

%Indirectos = %Gastos Admin Obra  $1 +$ %Gastos Obra 1

Finalmente, el porcentaje de costos indirectos queda definido como la suma de los porcentajes de costos indirectos debidos a los gastos administrativos para la obra en cuestión, más los gastos de obra. Dando un total de porcentaje de costos indirectos de 18.46%.

#### **4.3.** COSTO HORARIO DE LOS EQUIPOS A UTILIZARSE

#### $CH = CF + CC + CO$

El costo horario (CH) de una maquinaria o equipo de construcción, es el costo por horade su uso correcto para realizar un concepto de trabajo.

El costo horario va a estar integrado por tres partidas:

- Costos Fijos (CF).
- Costos por Consumo (CC).
- Costos por Operación (CO).
- $\bullet$

#### **4.3.1.** COSTOS FIJOS

Son costos cuyo pago es asumido por la empresa de manera constante, independientemente de su participación dentro del proceso productivo.

$$
CF = D + Im + Sm + Mn
$$

*Siendo:* 

*CF: Costos Fijos.*

*D: Depreciación por hora efectiva de trabajo.*

*Im: Costo horario de la inversión, considerado como nuevo.*

*Sm: Costo horario por seguros.*

*Mn: Costo horario por mantenimiento mayor o menor.*

#### **Depreciación:**

Es la disminución en el valor original de la maquinaria, como consecuencia de su uso.Es el desgaste que va teniendo la maquinaria, conforme avanza el tiempo.

$$
D=\frac{Vm-Vr}{Ve}
$$

*Siendo:*

*D: Depreciación por hora efectiva de trabajo.*

*Vm: Representa el valor de adquisición de la máquina, considerándose como tal, el precio comercial de adquisición de la máquina nueva en el mercado nacional y descontándose el valor de las llantas en su caso. Tampoco se considera el valor de piezas fundamentales.*

*Vr: Valor de rescate de la máquina. Entre el 20% al 25% de Vm.*

*Ve: Representa la vida económica de la máquina, expresada en horas de trabajo. Se calcula cuántas horas al año, en promedio, va a trabajar la máquina, y cuántos años.*

#### **Inversión:**

Cuando se compra una máquina, se requerirá de un capital y dicho capital tendrá que pagar intereses; por lo que generamos una inversión.

$$
Im = \frac{(Vm - Vr) \times i}{2Hea}
$$

*Siendo:*

*Im: Representa el costo horario de la inversión de la máquina o equipo de construcción, considerado como nuevo.*

*Vm: Representa el valor de adquisición de la máquina, considerándose como tal, el precio comercial de adquisición de la máquina nueva en el mercado nacional y descontándose el valor de las llantas en su caso. Tampoco se considera el valor de piezas fundamentales.*

*Vr: Valor de rescate de la máquina. Entre el 20% al 25% de Vm.*

*Hea: Representa el número de horas efectivas que la máquina o el equipo trabaja durante el año.*

*i: Representa la tasa de interés anual, expresada en fracción decimal debe ser menor o igual a la tasa de interés interbancario, del año.*

#### **Seguros:**

Cubre los riesgos a los que está expuesta la maquinaria por su uso cotidiano.

$$
Sm = \frac{(Vm - Vr) \times S}{2Hea}
$$

*Siendo:*

*Sm: Representa el costo horario por seguros de la maquinaria o equipo de construcción.*

*Vm: Representa el valor de adquisición de la máquina, considerándose como tal, el precio comercial de adquisición de la máquina nueva en el mercado nacional y descontándose el valor de las llantas en su caso. Tampoco se considera el valor de piezas fundamentales.*

*Vr: Valor de rescate de la máquina. Entre el 20% al 25% de Vm.*

*Hea: Representa el número de horas efectivas que la máquina o el equipo trabaja durante el año.*

*S: Representa la prima anual promedio de seguros, fijada como porcentaje del valor de la máquina o equipo, y expresada en fracción decimal.*

#### **Mantenimiento:**

Se refiere a las reparaciones, trabajos preventivos y todas las erogaciones necesarias para el correcto funcionamiento de la maquinaria o equipo.

$$
Mn = Ko \times D
$$

*Siendo:*

*Mn: Representa el costo horario por mantenimiento mayor y menor de la maquinaria.*

*Ko: Es un coeficiente que considera tanto el mantenimiento mayor como menor. Este coeficiente varía según el tipo de maquinaria o equipo y las características del trabajo; se fija en base a la experiencia estadística.*

*D: Representa la depreciación de la maquinaria o equipo.*

#### **4.3.2.** COSTOS POR CONSUMO

Los costos por consumo se subdividen en: Combustibles, lubricantes y llantas.

Los costos por consumo, son los que se derivan de las erogaciones que resulten por el uso de combustibles u otras fuentes de energía y, en su caso, lubricantes y llantas.

$$
CC = Co + Lb + N
$$

*Siendo:*

Mn: Representa el costo horario por mantenimiento mayor y menor de la maquinaria.

Ko: Es un coeficiente que considera tanto el mantenimiento mayor como menor. Este coeficiente varía según el tipo de maquinaria o equipo y las características del trabajo; se fija en base a la experiencia estadística.

D: Representa la depreciación de la maquinaria o equipo.

**Combustibles:**

$$
Co = Gh \times Pc
$$

Siendo:

Co: Representa el costo horario del combustible necesario por hora efectiva.

Gh: Representa la cantidad de combustible utilizado por hora efectiva de trabajo.

Pc: Representa el precio del combustible puesto en la máquina o equipo.

#### **Lubricantes:**

$$
Lb = (Ah + Ga) \times Pa
$$

*Siendo:*

*Lb: Representa el costo horario por consumo de lubricantes.*

*Ah: Representa la cantidad de aceites lubricantes consumidos por hora efectiva de trabajo, de acuerdo con las condiciones medias de operación.*

*Ga: Representa el consumo entre cambios sucesivos de lubricantes en las máquinas o equipos; está determinado por la capacidad del recipiente dentro de la máquina o equipo y los tiempos entre cambios sucesivos de aceite.*

*Pa: Representa el costo de los aceites lubricantes, puestos en las máquinas o equipos.*

**Llantas:**

$$
N = \frac{Pn}{Vn}
$$

*Siendo:*

*Lb: Representa el costo horario por consumo de lubricantes.*

*Ah: Representa la cantidad de aceites lubricantes consumidos por hora efectiva de trabajo, de acuerdo con las condiciones medias de operación.*

*Ga: Representa el consumo entre cambios sucesivos de lubricantes en las máquinas o equipos; está determinado por la capacidad del recipiente dentro de la máquina o equipo y los tiempos entre cambios sucesivos de aceite.*

*Pa: Representa el costo de los aceites lubricantes, puestos en las máquinas o equipos.*

# **4.3.3.** COSTOS POR OPERACIÓN

El costo por salarios de operación, es el que resulta por concepto de pago del o los salarios del personal encargado de la operación de la maquinaria o equipo de construcción, por hora efectiva de trabajo.

$$
CO = Po = \frac{Sr}{Ht}
$$

*Siendo:*

CO: Costo por operación

Po: Representa el costo horario por la operación de la maquinaria o equipo de construcción.

Sr: Representa el salario real del personal que interviene directamente en la ejecución de cada concepto de trabajo o por jornada. (8 horas).

Ht: Representa las horas efectivas de trabajo de la máquina o equipo de construcción, dentro del turno.

# **4.3.4.** PARÁMETROS DE CÁLCULO

Para el cálculo del costo horario de los equipos, se empezó definiendo el precio de cada equipo, es decir, el valor que la empresa pagó por cada equipo, ese valor ya se había registrado en una tabla al momento de calcular los gastos administrativos, ya que se dependía de esos valor para poder hacer las respectivas amortizaciones.

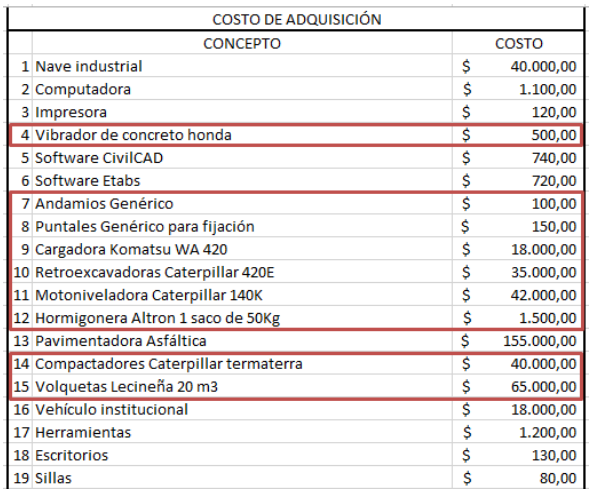

Se averiguó las especificaciones técnicas de las maquinarias, en los manuales que ofrecen las distintas empresas, así como los distintos accesorios y ruedas disponibles en el mercado. Es así que se optó por dos tipos de ruedas:

• Ancho: 19.5 Rin: L24: (\$502)

Usadascomo ruedas traseras para: Compactador, Motoniveladora, Retroexcavadora.

• Ancho: 11 Rin: L-16: (\$108)

Usadas como ruedas traseras para: Cargadora.

Usadascomo ruedas delanteras para: Cargadora, Motoniveladora, Retroexcavadora, Volquetas.

Ancho: 14 Rin: L18: (\$216)

Usadas como ruedas traseras para: Volquetas

Tambor compactador: (\$630)

Usado como rueda delantera para el rodillo compactador.

Con las especificaciones se buscó una empresa distribuidora de llantas a nivel nacional, Ruedallantas.com, y en su catálogo se encontraron llantas con tale especificaciones.

Se asumió un valor de rescate del 20% del valor de adquisición sin las llantas, ya que la maquinaria es de segunda mano.

Para la hormigonera, vibrador de concreto, andamios y puntales, no se considera este apartado, ya que no usan llantas.

Se estima que las maquinarias trabajarán durante una vida útil de:

- 35 años: Compactador, Motoniveladora, Retroexcavadora.
- 30 años: Cargadora, Volquetas.
- 20 años: Hormigonera, Vibrador de concreto, Andamios, Puntales.

Se asumió también un promedio de 195 horas mensuales, horas promedio durante las cuales las ruedas van a desempeñar su trabajo cada mes.

Las tasas de interés obtenidas del Instituto de Tasas de Interés del Banco Central del Ecuador, a Febrero de 2021, de acuerdo al nivel de riesgo de cada equipo, permite asumir valores cercanos a la realidad; es así que los porcentajes asumidos son:

- 13%: Cargadora, Compactadora, Motoniveladora, Retroexcavadora, Volquetas.
- 8%: Hormigonera, Vibrador para concreto.
- 2%: Andamios, Puntales.

De acuerdo a la información obtenida a partir de equipos con similares características, durante el año anterior, por la misma empresa; se conoce que dichos equipos trabajan los siguientes promedios de horas efectivas:

- 512 horas: Cargadora, Compactadora, Motoniveladora, Retroexcavadora.
- 768 horas: Volquetas.
- 1920 horas: Hormigonera, Vibrador de concreto, Andamios, Puntales.

La aseguradora que trabaja con la empresa ha dispuesto una prima de seguro promedio anual, en base al valor de cada maquinaria. Estos porcentajes son los siguientes:

• 3.5%: Cargadora, Compactadora, Motoniveladora, Retroexcavadora, Volquetas.

- 1.5%: Hormigonera, Vibrador de concreto.
- 0.2%: Andamios, Puntales.

En base a la experiencia estadística de la empresa, los coeficientes para el mantenimiento mayor y menor de los equipos, serán:

- 90%: Cargadora, Compactadora, Motoniveladora, Retroexcavadora, Volquetas.
- 40%: Hormigonera, Vibrador de concreto.
- 5%: Andamios, Puntales.

De acuerdo a las especificaciones técnicas que nos brinda cada maquinaria para sus distintos modelos, conocemos que los volúmenes de combustible que pueden llegar a albergar cada una de las maquinarias, son los siguientes:

- Cargadora: 65.3 galones.
- Compactadora: 108.3 galones.
- Motoniveladora: 124.2 galones.
- Retroexcavadora: 77.9 galones.
- Volquetas: 165.1 galones.
- Hormigonera: 19.5 galones.
- Vibrador: 11.4 galones.

Los andamios y los puntales no necesitan de combustible para funcionar.

En base a la experiencia y con maquinarias de iguales características, se sabe que el tiempo de trabajo efectivo de cada máquina hasta el tanque lleno se vacíe en un 90%, será:

- 30 horas: Cargadora, volquetas.
- 26 horas: Compactador, Motoniveladora.
- 20 horas: Retroexcavadora.
- 49 horas: Hormigonera.
- 54 horas: Vibrador de concreto.

Los andamios y los puntales pueden trabajar indefinidamente sin consumir combustible, ya que no lo necesitan para funcionar, por este motivo y debido a que si se le asigna un valor de cero, las fórmulas fallan, se asigna a estos dos equipos un valor muy alto, dándonos una cantidad de combustible utilizado de cero litros, para cada uno.

Las maquinarias usan Diésel Premium como combustible, con un valor de \$1.90 el galón, valor que rige en 2021. Los andamios y puntales no necesitan combustible.

De acuerdo a los manuales de cada equipo, la cantidad de aceite en los ejes, son los siguientes:

• 4.2 galones:

Usado en los ejes traseros de: Compactador, Motoniveladora, Retroexcavadora, Volquetas.

#### 2.9 galones.

Usado en el eje trasero de: Cargadora.

Usado en los ejes delanteros de: Cargadora, Compactador, Motoniveladora, Retroexcavadora, Volquetas.

De los mismos manuales, podemos conocer que el volumen de aceite en el motor de cada equipo, es de:

- 1.8 galones: Cargadora.
- 2 galones: Compactadora, Motoniveladora, Retroexcavadora, Volquetas.
- 0.6 galones: Hormigonera, Vibrador de concreto.

El cambio de aceite se hace aproximadamente cada:

- 3 meses: Cargadora, Compactadora, Motoniveladora, Retroexcavadora, Volquetas.
- 6 meses: Hormigonera, Vibrador de concreto.

Para los andamios y puntales, se volvió a asumir un valor muy grande, con el propósito de no alterar las fórmulas e indicar que estos equipos no necesitan aceite.

El consumo entre cambios de aceite está alrededor del 15% de la cantidad total de aceites consumidos durante ese lapso de tiempo, en cada maquinaria.

Un galón de aceite marca Kendall está en \$22.

Para el valor de las llantas consideradas nuevas, se estimó un valor promedio de \$1220.

Mientras que el tiempo de vida útil de las llantas, se estimó de un año y medio, esto en base a la experiencia. Del mismo modo como ya se hizo en apartados anteriores, como la hormigonera, el vibrador, los andamios y los puntales, no usan llantas, este valor se asumió como un valor exageradamente alto, esto para no alterar las fórmulas y obtener un valor de horas de vida económicas de las llantas, de cero.

Se colocó los salarios de los operadores de cada equipo, como dicta la ley, así como las horas de trabajo diario de los mismos, junto con las horas diarias efectivas de trabajo de cada maquinaria. Sin embargo, estos valores son irrelevantes, ya que estos aspectos son tomados en cuenta dentro de cada rubro. Y aunque se calcula el costo horario de cada maquinaria, al final, se resta el costo operativo, por este motivo.

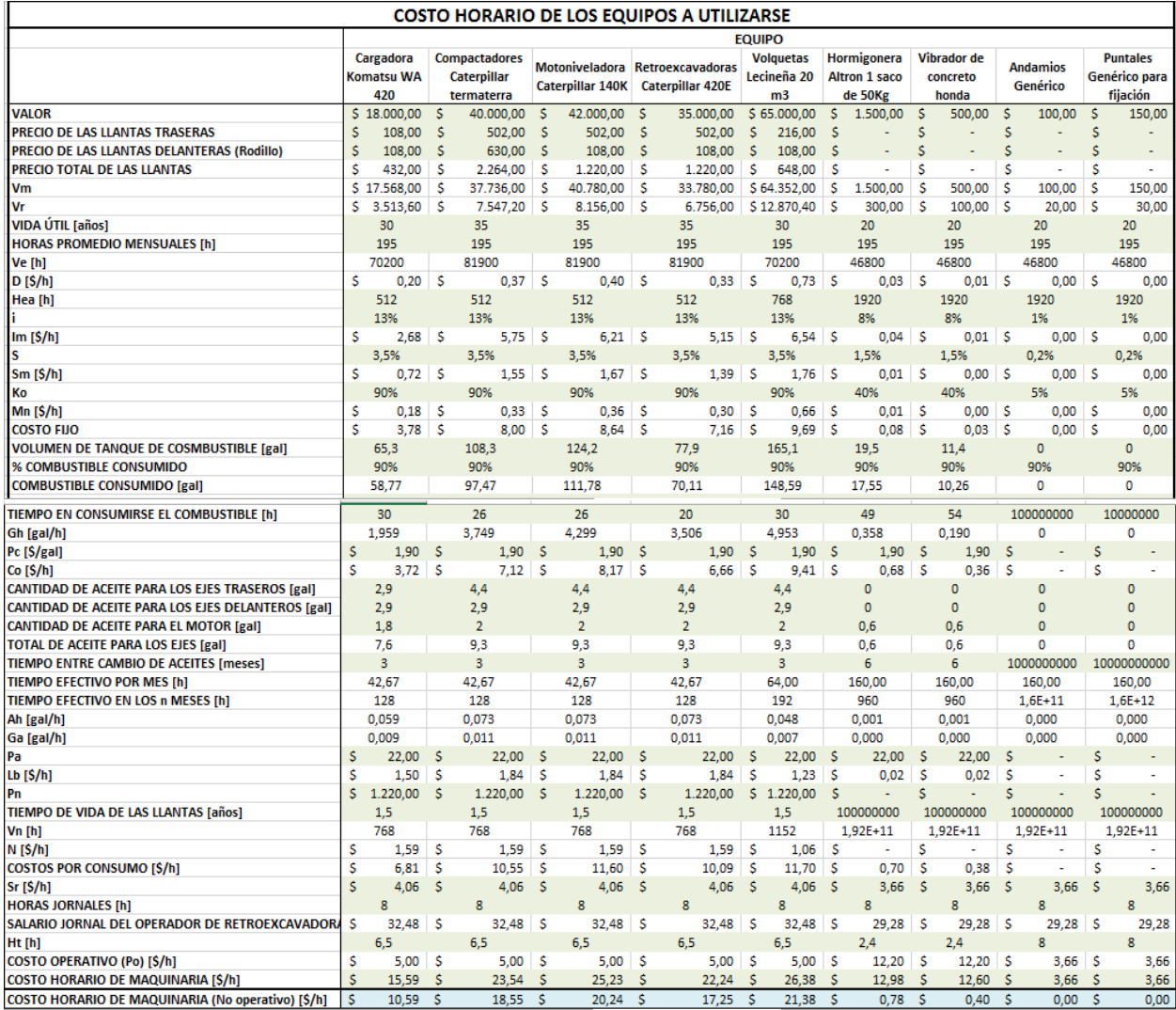

*Tabla 140 Costo Horario de los equipos a utilizarse. Fuente: Nicolás Pozo*
De esta manera se obtienen los siguientes costos horarios de cada maquinaria, sin considerar los costos operativos. Estos valores son:

- Cargadora: \$10.59 hora.
- Compactador: \$18.55 hora.
- Motoniveladora: \$20.24 hora.
- Retroexcavadora: \$17.25 hora.
- Volquetas: \$21.38 hora.
- Hormigonera: \$0.78 hora.
- Vibrador: \$0.40 hora.

Como el costo hora de los andamios y los puntales da cero dólares, su preció se tomó del mercado. Los precios de alquiler en el mercado que son:

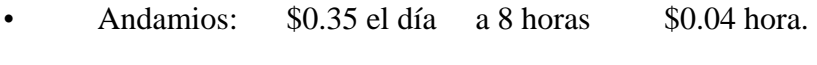

• Puntales: \$0.75 el día a 8 horas \$0.09 hora.

### **4.4.** ESPECIFICACIONES TÉCNICAS

Los diseños hidrosanitarios y estructurales, nos permiten conocer las cuantías de materiales, equipos, mano de obra y transporte, que se requieren en el proyecto.

En este apartado, se indica la manera en cómo se determinó las cuantías y los aspectos técnicos que se deben tomar en cuenta en la obra, en base a los cálculos efectuados para el cálculo de las cantidades de obra y rendimientos, para cada uno de los rubros; así como también las formas de pago y los conceptos de trabajo utilizados en cada rubro al que corresponden.

A cada rubro le corresponde una especificación técnica particular.

## **4.4.1.** ESPECIFICACIÓN TÉCNICA 1.1 – DESBROCE

## **4.4.1.1.** DEFINICIÓN

Es el desalojo de maleza y vegetación que ocupa la superficie del terreno, sobre el cual se llevará a cabo la obra, cortando, desenraizando, y removiendo la vegetación allí presente.

#### **4.4.1.2.** ESPECIFICACIONES

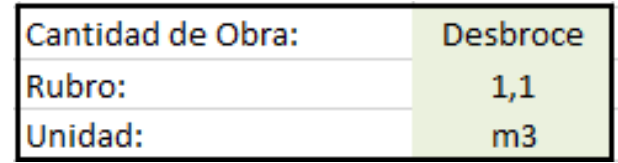

*Imagen 183 Cantidad de Obra 1.1 - Desbroce. Fuente: Nicolás Pozo*

- 1. El terreno está totalmente cubierto de maleza, así que se mide el área de todo el terreno y se conoce la superficie a desbrozar.
- 2. Se considera un espesor de remoción de la tierra para el desbroce de 3 cm y una altura de la maleza de 5 cm, valores que permiten conocer el volumen de tierra y maleza a remover, al multiplicar sus sumas por el área total del terreno.

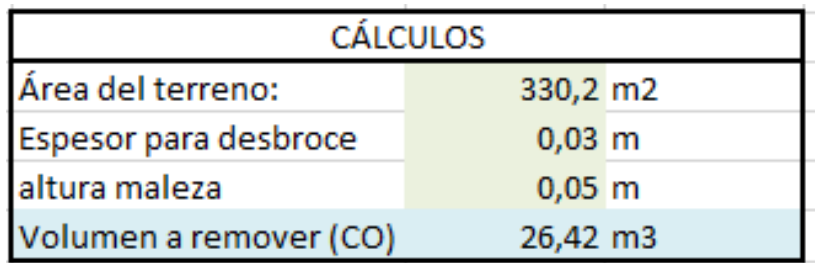

*Tabla 141 Datos para el desbroce. Fuente: Nicolás Pozo*

3. Se calcula el rendimiento de la motoniveladora en base a las ecuaciones y tablas propuestas, haciendo uso de las especificaciones técnicas de la maquinaria.

| Rendimiento motoniveladora                                                   |     |                    |                          |
|------------------------------------------------------------------------------|-----|--------------------|--------------------------|
| Longitud del terreno                                                         | Lt  | 31,90 m            |                          |
| Ancho del terreno:                                                           | At  | $10,35 \, m$       |                          |
| Long. Hoja                                                                   | L   | 3.7 <sub>m</sub>   |                          |
| Ángulo hoja                                                                  | β   | 25 <sup>o</sup>    |                          |
| Ancho útil en cada pasada                                                    | Le  | $3,35 \, m$        |                          |
| Franjas a recorrer en el terreno                                             | #Fr |                    | 4 franjas                |
| Ancho de traslape                                                            | Lo  | $0,30 \, \text{m}$ |                          |
|                                                                              |     |                    | $30 \, \mathrm{cm}$      |
| Distancia de trabajo recorrida por el equipo                                 | d   | $127,6 \, m$       |                          |
| Espesor de la capa definida en función de la especificación que rige la obra | е   | $0,03 \, m$        |                          |
| Número de pasadas necesarias para ejecutar el trabajo                        | N   |                    | 4 pasadas                |
| Factor de eficiencia                                                         | E   | 0.6 <sub>1</sub>   |                          |
| Velocidad de Avance                                                          | Va  |                    | 7 Km/h                   |
|                                                                              |     |                    | $116,67 \, \text{m/min}$ |
| Tiempo de avance                                                             | ta  |                    | $1.09$ min               |
| Velocidad de retroceso                                                       | Vr  |                    | $15$ Km/h                |
|                                                                              |     |                    | $250 \, \mathrm{m/min}$  |
| Tiempo de retorno                                                            | tr  | $0,510$ min        |                          |
| Tiempo fijo                                                                  | ť   |                    | $1$ min                  |
| Tiempo de duración del ciclo de trabajo para ejecutar una pasada             |     |                    | $2,60$ min               |
| Rendimiento motoniveladora                                                   | Rmn |                    | 0,025 h/m3               |

*Tabla 142 Rendimiento de la motoniveladora para el desbroce. Fuente: Nicolás Pozo*

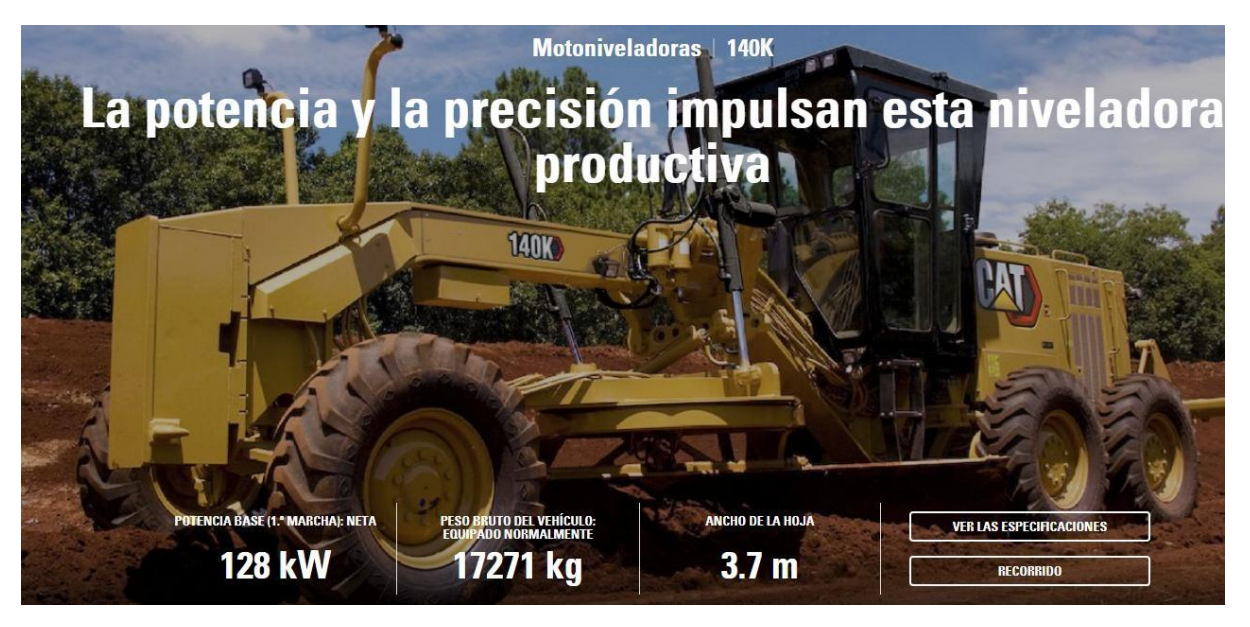

*Imagen 184 Especificaciones técnicas de la motoniveladora usada en el desbroce. Fuente: Caterpillar*

$$
R\left(\frac{m3}{h}\right) = \frac{(60)(d)(e)(Le - Lo)(E)}{(N)(T)}
$$

*Imagen 185 Fórmula para el rendimiento de la motoniveladora. Fuente: Caterpillar*

d = Distancia de trabajo recorrida por el equipo [metros] e = Espesor de capa, definida en función de la especificación que rige la obra [metros] Le = Ancho [útil en cada pasada (depende del ángulo de trabajo elegido para la hoja de corte) [m]  $Lo =$  Ancho de traslape  $[m]$ N = Número de pasadas necesarias para ejecutar el trabajo  $T =$ Tiempo de duración del ciclo de trabajo para ejecutar una pasada [minutos] E = Factor de eficiencia

*Imagen 186 Datos necesarios para el cálculo del rendimiento de la motoniveladora. Fuente: Caterpillar*

$$
T = \frac{d}{va} + \frac{d}{vr} + tf
$$

*Imagen 187 Fórmula para el tiempo de duración del ciclo de trabajo de la motoniveladora. Fuente: Caterpillar*

 $d = Distancia de trabajo (m)$ ve = velocidad de avance (m/min) vr = velocidad de retroceso (m/min) tf = tiempo fijo (  $tf = 0$  a 1 minuto)

*Imagen 188 Datos necesarios para el cálculo del tiempo de duración del ciclo de trabajo de la motoniveladora.* 

*Fuente: Caterpillar*

| Para nivelación                 | $N = 5a7$    |
|---------------------------------|--------------|
| Para Limpieza de Maleza         | $N = 3$ a 5  |
| Para Escarificado de Suelos     | $N = 1$ a 2  |
| Para Mezcla de Materiales       | $N = 8$ a 10 |
| Para Conformación de Subrasante | $N = 5a7$    |
|                                 |              |

*Imagen 189 Número de pasadas de la motoniveladora según el trabajo realizado. Fuente: Caterpillar*

| Nivelación                 | $5.0 - 6.0$ Km/h |
|----------------------------|------------------|
| Escarificado               | $4.0 - 5.0$ Km/h |
| Perfilado                  | $4.5 - 6.5$ Km/h |
| Limpieza de Maleza         | $6.5 - 8.5$ Km/h |
| Conformación de Subrasante | $4.0 - 6.0$ Km/h |
| Mezcla de Materiales       | $4.0 - 6.0$ Km/h |
| Reparación de Caminos      | $2.0 - 5.0$ Km/h |
| Excavación de Zanjas       | $1.5 - 3.0$ Km/h |
| Terminación de Orillas     | $1.0 - 2.0$ Km/h |
| Excavación de Campo        | $1.5 - 4.0$ Km/h |
| Velocidad de Retorno       | $15.0$ Km/h      |
|                            |                  |

*Imagen 190 Velocidades para trabajos de motoniveladora. Fuente: Caterpillar*

4. Se calcula el rendimiento de la cargadora, para ello se hace uso de las especificaciones técnicas de la maquinaria.

| Rendimiento cargadora                       |       |                      |                    |  |
|---------------------------------------------|-------|----------------------|--------------------|--|
| Capacidad mínima                            | Vmín  |                      | $3,2 \, m3$        |  |
| Capacidad máxima                            | Vmáx  |                      | 4 <sub>m3</sub>    |  |
| Capacidad promedio                          | Vm    |                      | $3,6$ m $3$        |  |
| Long. Transporte                            | L máx | $8,02 \, m$          |                    |  |
| Volumaen a remover                          | Vt    |                      | $20 \, \text{m}$ 3 |  |
| Traslados hacia la voqueta                  | #Fr   |                      | 6 traslados        |  |
| Distancia promedio en cada traslado         | dm    | $4,01 \, \mathrm{m}$ |                    |  |
| Velocidad promedio de recorrido             | vm    |                      | $15$ Km/h          |  |
| Tiempo demora en recoger material           | tr    |                      | 2 min              |  |
| Tiempo demor en colocar material en voqueta | tv    |                      | $1$ min            |  |
| Rendimiento cargadora                       | Rc    |                      | 0,014 h/m3         |  |

*Tabla 143 Rendimiento de la cargadora para el desbroce. Fuente: Nicolás Pozo*

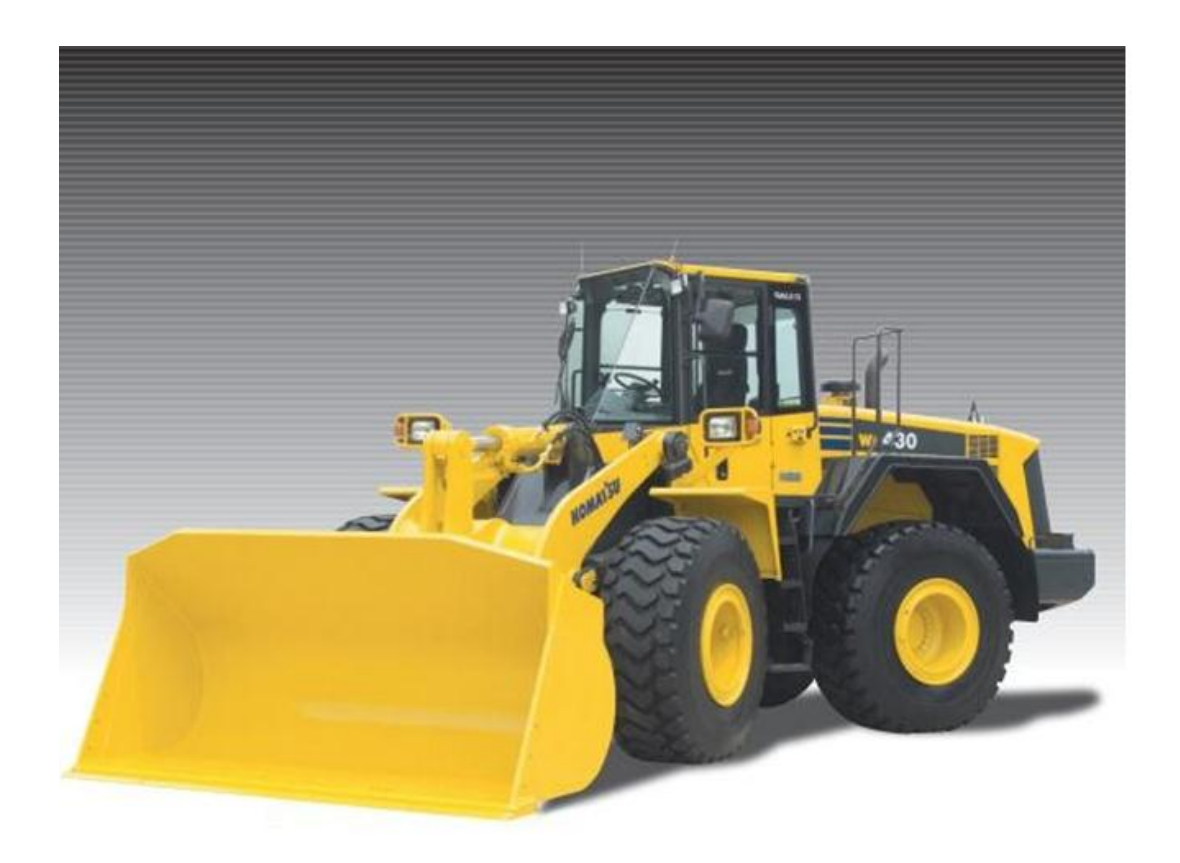

*Imagen 191 Cargadora utilizada en el desbroce. Fuente: Komatsu*

## Datos técnicos - WA420 Komatsu

Aviso: Todos los datos listados son verificados por el equipo de LECTURA Specs. Sin embargo, puede haber da incompletos o contener errores. Póngase en contacto con nuestro equipo con cualquier sugerencia de cambio.

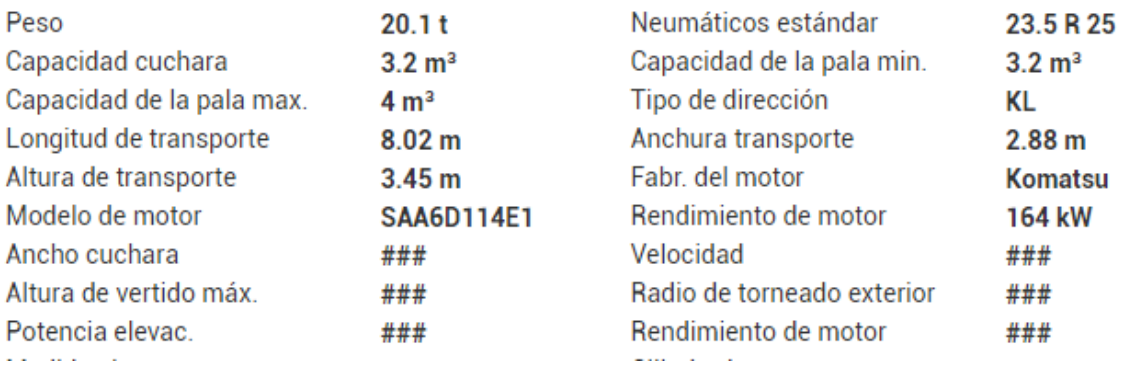

*Imagen 192 Especificaciones técnicas de la cargadora usada en el desbroce. Fuente: Komatsu*

### Maquinaria de construcción. Cargador de ruedas - Komatsu WA420-3

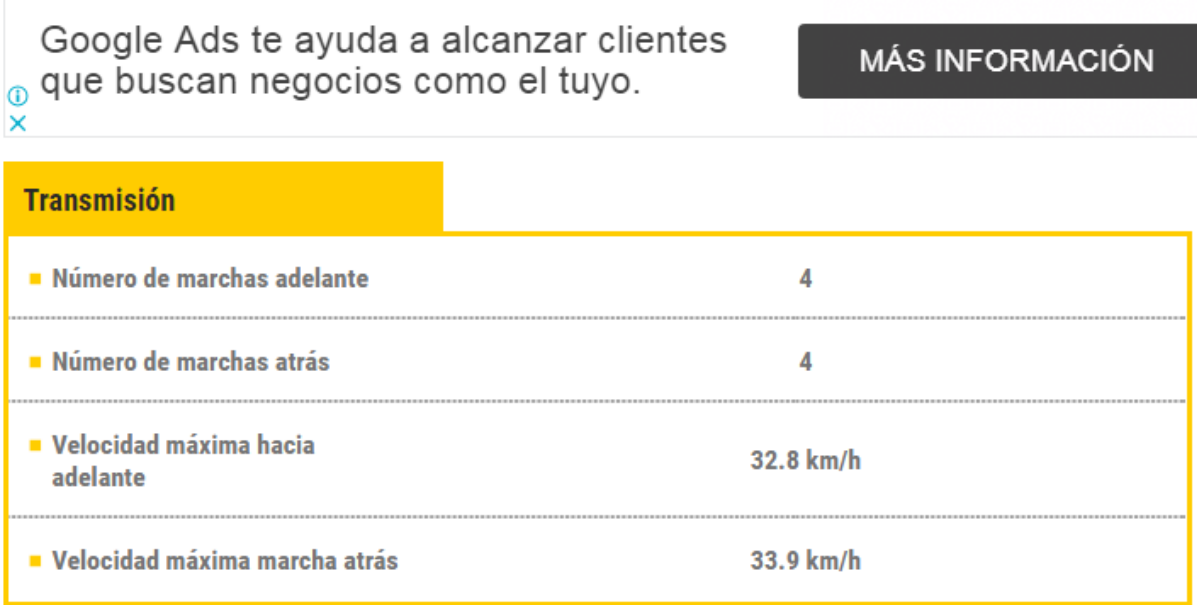

*Imagen 193 Velocidades y número de marchas para trabajos de cargadora. Fuente: Komatsu*

Para obtener el rendimiento, se aplica la siguiente ecuación:

$$
Rc = \frac{2\frac{dm}{1000vm} + \frac{tr + tv}{60}}{Vm}
$$

- 5. Se multiplica el rendimiento de cada maquinaria por el volumen total y se obtiene sus respectivos tiempos de demora. Para el caso del cargador, se multiplica el tiempo por el número de viajes que hace la volqueta, ya que ese será el tiempo de trabajo total del cargador.
- 6. Se suma los tiempos totales de la motoniveladora y del cargador y esa suma se divide para el volumen total, teniendo así el rendimiento.

| Cálculo Rendimiento      |           |             |
|--------------------------|-----------|-------------|
|                          | 0,65 h    |             |
| Tiempo motoniveladora    | 39,29 min |             |
| Tiempo cargadora         | $0,37$ h  |             |
|                          |           | $23 \,$ min |
| # viajes de la volqueta  |           | 2 ciclos    |
| Tiempo total de carga en |           | 46 min      |
| la volqueta              | 0,767 h   |             |
|                          | 1,42 h    |             |
| <b>Tiempo total</b>      | 85,29 min |             |
| Rendimiento Tot.         |           | 0,054 h/m3  |

*Tabla 144 Rendimiento para el desbroce. Fuente: Nicolás Pozo*

### **4.4.1.3.** FORMA DE PAGO

El pago se realizará a través de cuenta bancaria, dentro de la primera semana del mes de enero del año 2021, comprendido entre el 5 de enero al 12 de enero, tal y como lo estipula el Cronograma. (Ver Anexo). Se cancelará la suma del costo total (\$66,04 + IVA = \$73,96).

#### **4.4.1.4.** CONEPTOS DE TRABAJO

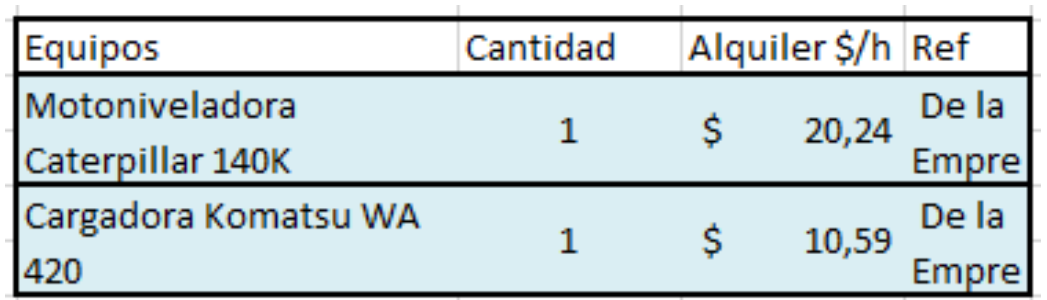

*Tabla 145 Concepto de Trabajo por Equipos - Desbroce. Fuente: Nicolás Pozo*

EQ06 Motoniveladora Caterpillar 140K

EQ02 Cargadora Komatsu WA

MO03 Cargadora frontal (Payloader, sobre ruedas u orugas) (C1)

MO07 Motoniveladora (C1)

**4.4.2.** ESPECIFICACIÓN TÉCNICA 1.2 – DESALOJO DESBROCE

#### **4.4.2.1.** DEFINICIÓN

Es el retiro de la maleza y vegetación que ocupan la superficie del terreno, y el traslado a su lugar de despacho correspondiente.

#### **4.4.2.2.** ESPECIFICACIONES

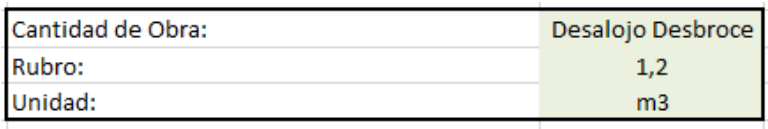

*Imagen 194 Cantidad de Obra 1.2 – Desalojo Desbroce. Fuente: Nicolás Pozo*

- 1. Se utiliza el volumen de desalojo de la Cantidad de Obra 1.1, que será el mismo volumen que deberá transportar la volqueta.
- 2. Se alquilará una volqueta con capacidad de 20 m3; dado que el volumen total es de 19,76 m3, con el propósito de hacer un solo viaje.
- 3. La escombrera se encuentra a 5 km de la obra y la velocidad de viaje de la volqueta cargada es de 45Km/h y sin carga es de 60Km/h, porque el material que lleva no es pesado.
- 4. Se estima una demora de 3 minutos en desalojar el material y de 17 minutos (Obtenidos en C.O.1.1) en cargarse el material en la volqueta, dando un tiempo total de demoras de 20 minutos. Se calcula también el tiempo de viajes, tanto de ida como de vuelta, y al final se suman los tiempos totales. Tendremos así una demora total de 32 minutos.
- 5. Con el tiempo total definido y el volumen total de material, se procede a calcular el rendimiento que será de 0,027 h/m3.

| <b>CÁLCULOS</b>                                 |            |                  |
|-------------------------------------------------|------------|------------------|
| Capacidad volqueta                              |            | 20 <sub>m3</sub> |
| Volumen a cargar (CO)                           | 26,416 m3  |                  |
| # viajes volqueta                               |            | 2 viajes         |
| Velocidad a la que viaja cuando está cargada    |            | 45 Km/h          |
| Velocidad a la que viaja cuando no está cargada |            | 60 Km/h          |
| Demora en el desalojo                           |            | 3 min            |
|                                                 | 0,28 h     |                  |
| Demora en cargar material                       |            | $17 \,$ min      |
| Tiempo demoras/viaje                            | 3,28 min   |                  |
|                                                 | $0,05$ h   |                  |
| Total tiempo demoras                            | $0,11$ h   |                  |
|                                                 | 6,56 min   |                  |
| Distancia escombrera                            |            | 5 Km             |
| Total tiempo solo de viajes                     | 0,39 h     |                  |
|                                                 | 23,33 min  |                  |
|                                                 | 0,498 h    |                  |
| <b>Tiempo total</b>                             | 29,89 min  |                  |
| Rendimiento                                     | 0,019 h/m3 |                  |

*Tabla 146 Datos para el desalojo del desbroce. Fuente: Nicolás Pozo*

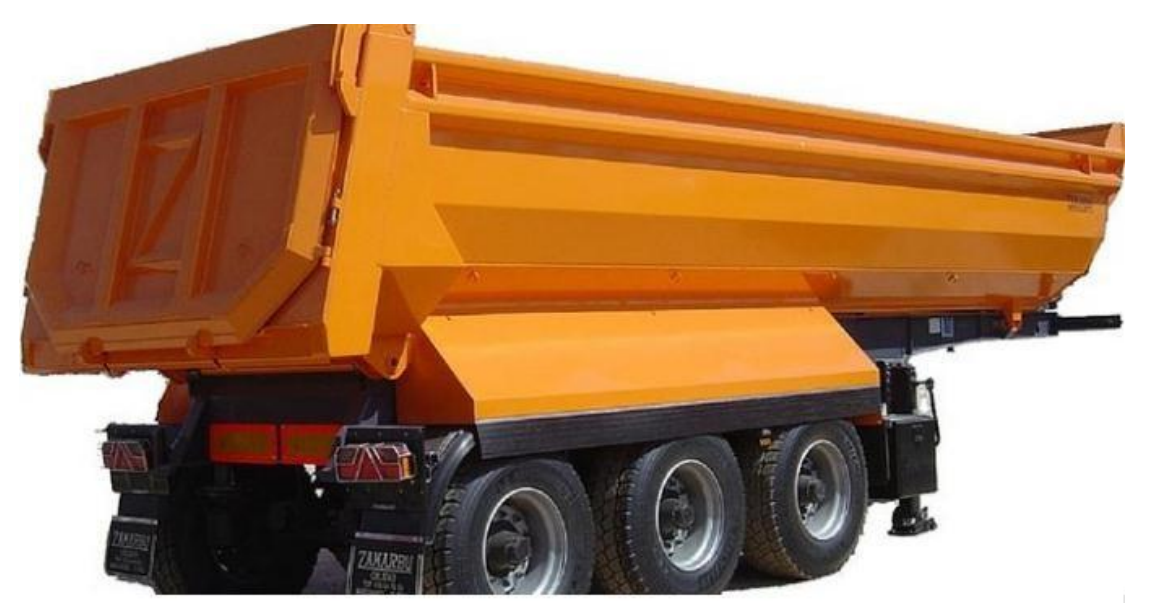

*Imagen 195 Volqueta utilizada en el desalojo del desbroce. Fuente: Lecineña*

#### **4.4.2.3.** FORMA DE PAGO

El pago se realizará a través de cuenta bancaria, dentro de la primera semana del mes de enero del año 2021, comprendido entre el 5 de enero al 12 de enero, tal y como lo estipula el Cronograma. (Ver Anexo). Se cancelará la suma del costo total (\$26,42 + IVA = \$29,59).

### **4.4.2.4.** CONEPTOS DE TRABAJO

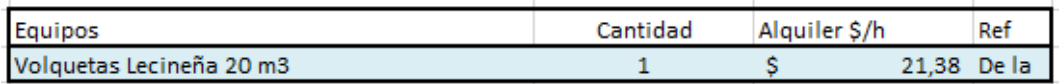

*Tabla 147 Concepto de Trabajo por Equipos – Desalojo Desbroce. Fuente: Nicolás Pozo*

EQ10 Volquetas Lecineña 20 m3

MO05 CHOFER: Volquetas (Estr.Oc.C1)

**4.4.3.** ESPECIFICACIÓN TÉCNICA 1.3 – EXCAVACIÓN Y EXPLANACIÓN MECANIZADA DEL TERRENO

#### **4.4.3.1.** DEFINICIÓN

Es el retiro de suelo sobrante, con la finalidad de conseguir una rasante nivelada, así como el suelo que ocupa el espacio en el cual se colocan las cimentaciones. Así como también la compactación que permita una calidad de suelo óptima para soportar el peso de la estructura; con la ayuda de equipo mecanizado.

### **4.4.3.2.** ESPECIFICACIONES

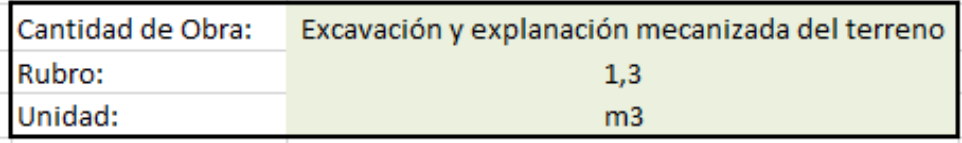

*Imagen 196 Cantidad de Obra 1.3 – Excavación y explanación mecanizada del terreno. Fuente: Nicolás Pozo*

- 1. Se usa una topografía real sobre la cual se emplazará el terreno. En el terreno se puede observar que se han incluido también las zapatas y la cisterna, que serán tomadas en cuenta para poder realizar las excavaciones con la maquinaria. Las dimensiones están debidamente acotadas.
- 2. El acotado de las curvas de nivel, está definido a 50 centímetro entre cada curva y se planea explanar todo el terreno a una altura de 2546 m.s.n.m., que es la cota a la cual se encuentra la calle de acceso.

3. Se trazan ejes a lo largo del lado más angosto del terreno, a un espaciamiento de 2.07 metros cada eje, teniendo un total de 6 ejes, ya que el terreno mide 31.90 metros en su lado más largo.

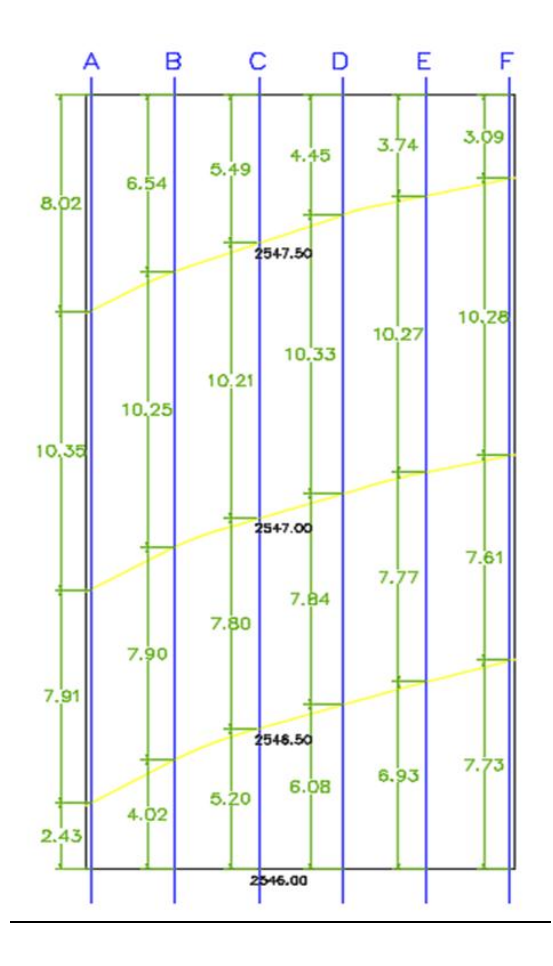

*Imagen 197 Secciones tomadas en la topografía del terreno cada 2,07m. Fuente: Nicolás Pozo*

4. Para el cálculo de volúmenes debido a la explanación, se aplicó el Método de las Áreas Medias, ya que todas las secciones están en corte, la diferencia entre las áreas consecutivas no es muy grande.

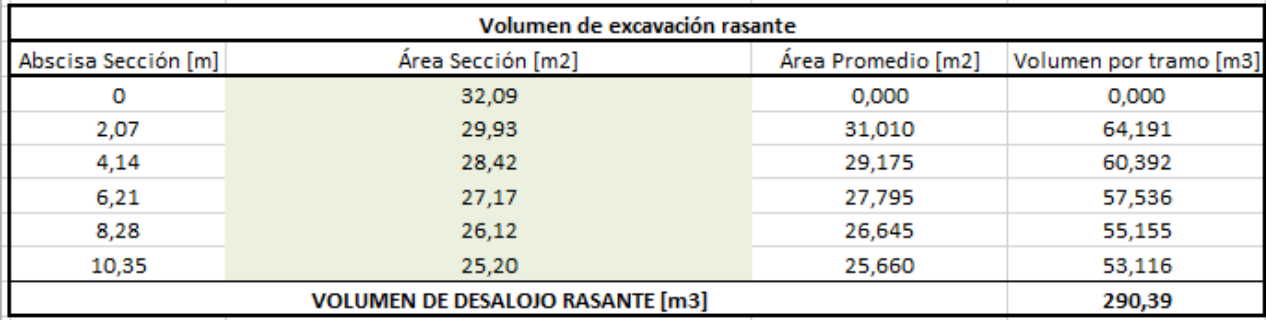

*Tabla 148 Volumen de excavación para el rasanteo del terreno a una cota de 2546 m.s.n.m. Fuente: Nicolás Pozo*

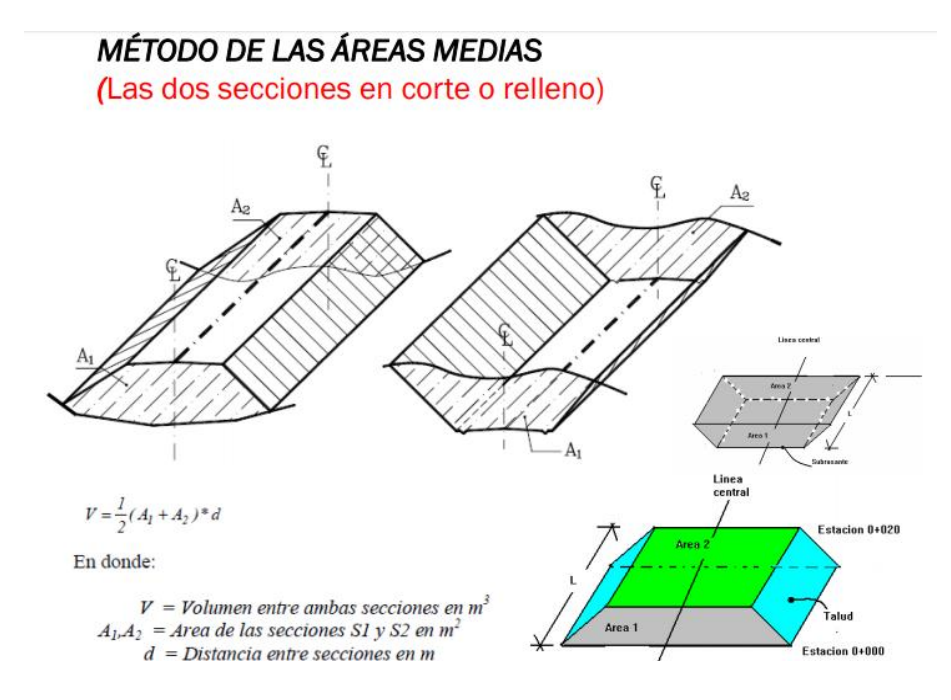

*Imagen 198 Método de las áreas medias para el cálculo de volúmenes. Fuente: CivilGeeks*

- 5. Se mide la distancia que hay entre cada curva de nivel a lo largo de cada uno de sus ejes, para poder hacer un trazado de cada una de las secciones. La distancia entre secciones siempre será de 2.07 metros y las áreas son determinadas en CivilCAD. Con estos valores y con la ecuación planteada, se consigue un total de: 290,39 m3 de excavación.
- 6. Se elige trazar los ejes en ese sentido, ya que de esta manera corta a la mayoría de curvas de nivel, de forma perpendicular; lo que permite determinar las excavaciones por concepto de desnivel del terreno.

Los rectángulos color melón representan las Zapatas Tipo 1, los rectángulos color rojos representa las Zapatas Tipo 2, los rectángulos color gris representan las Zapatas Tipo 3, las líneas amarillas representan las Vigas de Cimentación Tipo 1, las líneas rojas representan las Vigas de Cimentación Tipo 2, las líneas grises representan las Vigas de Cimentación Tipo 3, las líneas verdes representan las Vigas de Cimentación Tipo 4 y el cuadrado negro representa la cisterna. Las curvas de nivel también están representadas en el plano, de color amarillo. Las líneas azules son las secciones que se van a tomar para poder aproximarnos al cálculo aproximado de los volúmenes de tierra en corte. Así mismo se indican las distancias necesarias en color verde y las áreas de las secciones de corte en color rojo. Se grafican las secciones transversales dispuestas en intervalos de 2.07 metros, de color azul, sobre el terreno, cortando las curvas de nivel que se grafican de color amarillo.

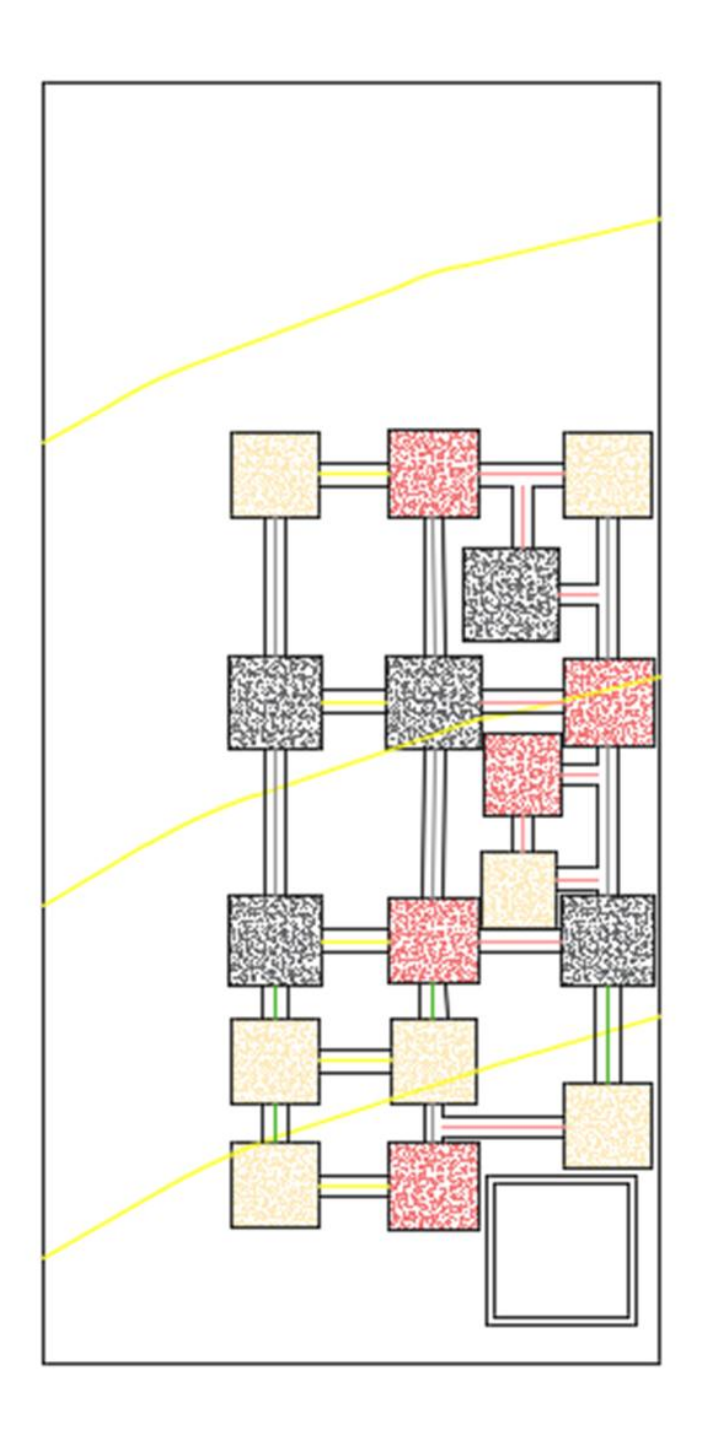

*Imagen 199 Distribución de zapatas, vigas de cimentación y cisterna, en el terreno. Fuente: Nicolás Pozo*

| <b>ZAPATAS</b>     | <b>ZAPATAS TIPO 1</b><br><b>ZAPATAS TIPO 2</b><br><b>ZAPATAS TIPO 3</b> |
|--------------------|-------------------------------------------------------------------------|
|                    |                                                                         |
|                    | <b>VIGAS DE CIMENTACIÓN TIPO 1</b>                                      |
| <b>VIGAS DE</b>    | VIGAS DE CIMENTACIÓN TIPO 2                                             |
| <b>CIMENTACIÓN</b> | VIGAS DE CIMENTACIÓN TIPO 3                                             |
|                    | <b>VIGAS DE CIMENTACIÓN TIPO 4</b>                                      |

*Imagen 200 Tipo de zapatas y vigas de cimentación a considerar en corte del terreno. Fuente: Nicolás Pozo*

7. Se grafican las secciones transversales a las curvas de nivel y se calcula el área de cada una de las 6 secciones.

## SECCIÓN A

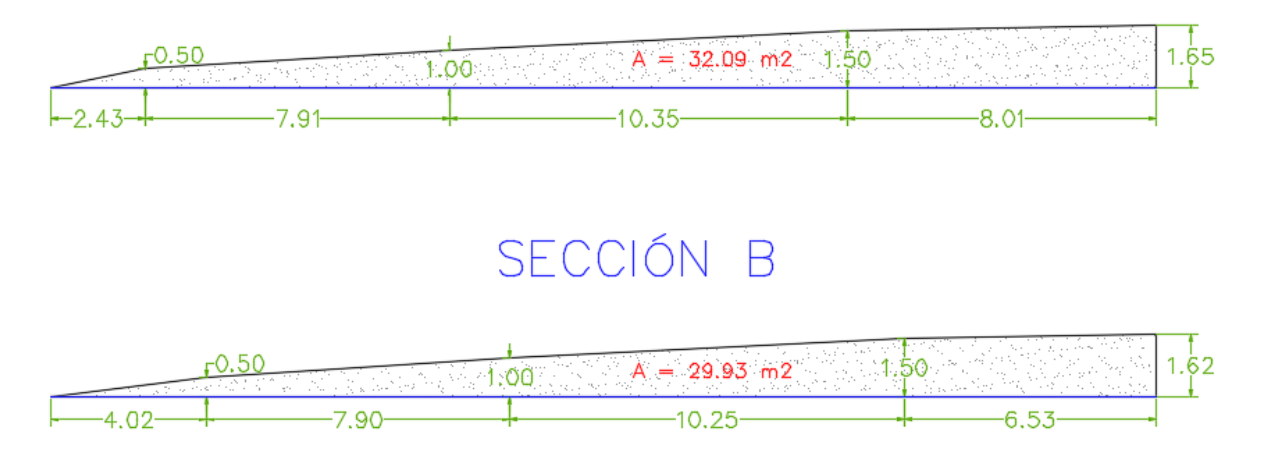

*Imagen 201 Secciones transversales A y B en el terreno, para cálculo de volúmenes. Fuente: Nicolás Pozo*

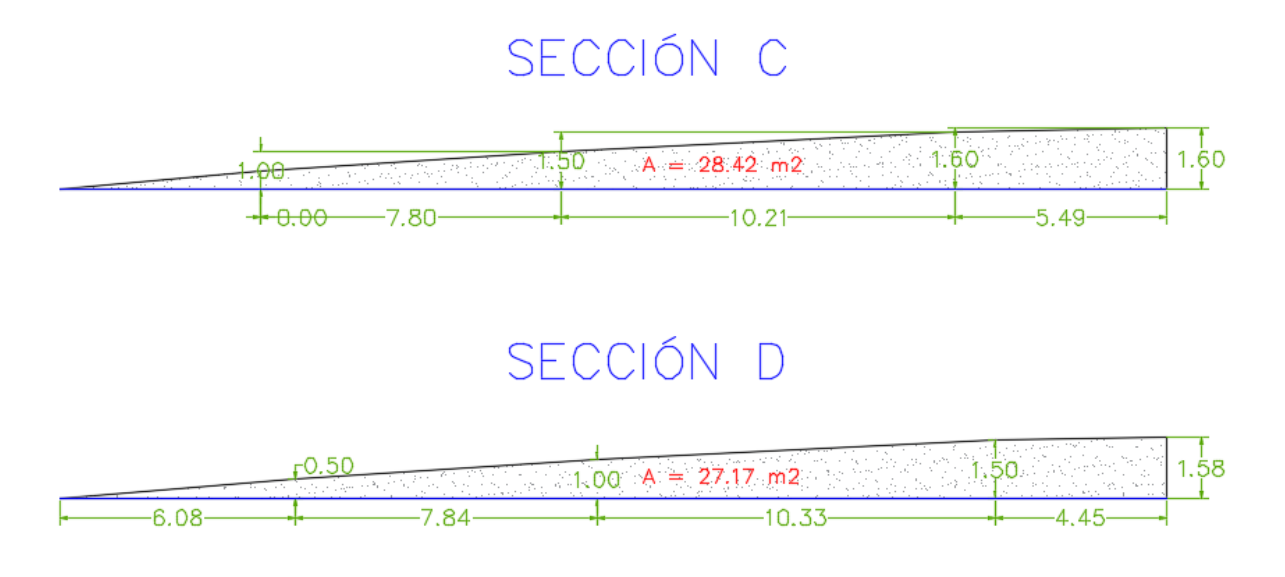

*Imagen 202 Secciones transversales C y D en el terreno, para cálculo de volúmenes. Fuente: Nicolás Pozo*

## SECCIÓN E

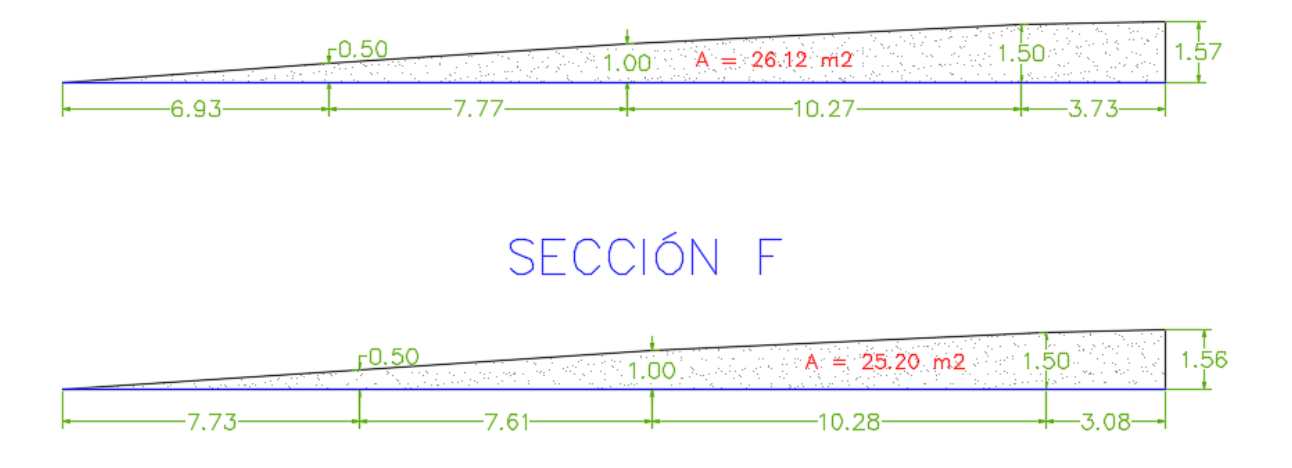

*Imagen 203 Secciones transversales E y F en el terreno, para cálculo de volúmenes. Fuente: Nicolás Pozo*

- 8. Para el caso de las zapatas y la cisterna, no se aplicó el Método de la Áreas Medias, ya que representan superficies más pequeñas y todas estas están cubiertas por algún eje. Es así que en estos casos solo se calculó el volumen total a remover, considerando la profundidad de desplante en el caso de zapatas y vigas de cimentación (Df = 1,5m) y una profundidad de excavación para la cisterna de 4m.
- 9. Para determinar los volúmenes de excavación en las zapatas, las vigas de cimentación y la cisterna, se procedió a calcular los volúmenes individuales del espacio que ocupará cada elemento estructural e hidráulico.

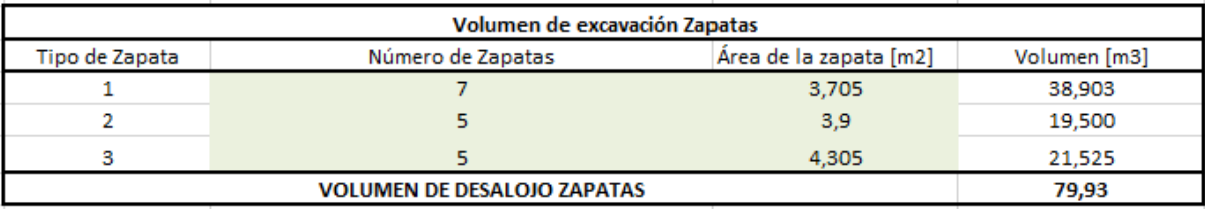

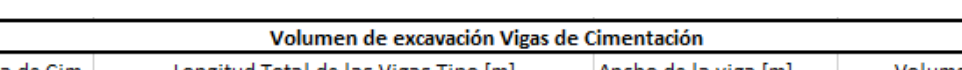

*Tabla 149 Volumen total de excavación para las zapatas. Fuente: Nicolás Pozo*

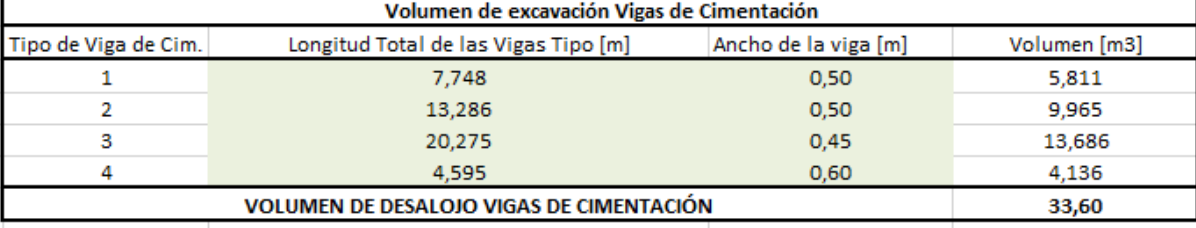

*Tabla 150 Volumen total de excavación para las vigas de cimentación. Fuente: Nicolás Pozo*

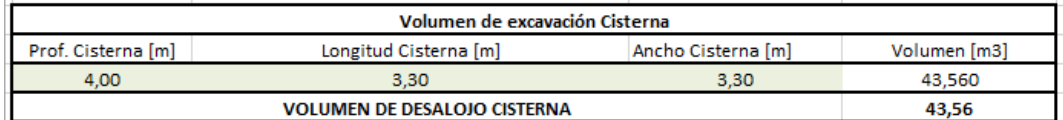

*Tabla 151 Volumen total de excavación para la cisterna. Fuente: Nicolás Pozo*

Siendo los volúmenes obtenidos de:

- Zapatas: 79,93m3
- Vigas de Cimentación: 33,60m3
- Cisterna: 43,56m3
- 10. La suma total de volúmenes da como resultado un volumen de 447,47 m3

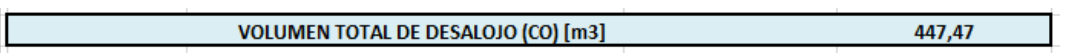

*Imagen 204 Volumen total de tierra a desalojar en el terreno. Fuente: Nicolás Pozo*

11. Se aplica las tablas, especificaciones de la máquina y ecuaciones para el cálculo del rendimiento de la retroexcavadora y ese valor se divide para el volumen de tierra a excavar, menos el correspondiente a los 5 cm de espesor, debido al desbroce, ya que ese volumen fue removido.

| Rendimiento retroexcavadora                               |            |              |            |
|-----------------------------------------------------------|------------|--------------|------------|
| Vol. cuchara                                              | Vc         | $0.96$ m $3$ |            |
| Factor eficiencia                                         | Fe         | 0,48         |            |
| Factor eficiencia prima (Terreno medio)                   | Fe'        | 0,8          |            |
| Coef. De transformación sobre perfil tierra (Compactado). | Ct         | 0.9          |            |
| Tiempo de ciclo tierra floja (mín)                        | Тc         |              | 25 seg     |
| Rendimiento retroexcavadora                               | <b>Rrx</b> |              | 0.021 h/m3 |

*Tabla 152 Rendimiento de la retroexcavadora para la excavación del terreno. Fuente: Nicolás Pozo*

Ecuaciones y tablas para el rendimiento de la retroexcavadora:

| Fe: Factor de Eficiencia de la Máquina.                                     |                                                                                      |  |
|-----------------------------------------------------------------------------|--------------------------------------------------------------------------------------|--|
|                                                                             | Fe': Factor de eficiencia de la cuchara, que depende de la clase de terreno:         |  |
| Terreno flojo                                                               | $90 - 100\%$                                                                         |  |
| Terreno Medio                                                               | $80 - 90\%$                                                                          |  |
| Terreno Duro                                                                | $50 - 80\%$                                                                          |  |
|                                                                             |                                                                                      |  |
|                                                                             | Tc: Tiempo de duración del ciclo en segundos. Comprende la excavación, el            |  |
|                                                                             | giro, hasta la descarga; la descarga, el giro, hasta el origen. El tiempo del ciclo, |  |
| con rotación de 90° es:                                                     |                                                                                      |  |
| Terreno Flojo                                                               | $15 - 20$ seg.                                                                       |  |
| Terreno Medio                                                               | $20 - 25$ seg.                                                                       |  |
| Terreno Duro                                                                | $25 - 30$ seg.                                                                       |  |
|                                                                             |                                                                                      |  |
| Para rotaciones mayors o menores, se sumarán o restarán 2 segundos por cada |                                                                                      |  |
| $10^{\circ}$ (18 seg. Por 90 $^{\circ}$ ).                                  |                                                                                      |  |

*Imagen 205 Datos necesarios para el cálculo del rendimiento de la retroexcavadora. Fuente: Caterpillar* 

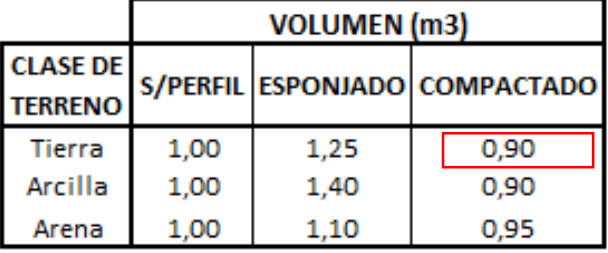

*Imagen 206 Coeficiente de transformación según la clase de terreno y trabajo realizado. Fuente: Caterpillar*

$$
R\left(\frac{m^3}{h}\right) = \frac{Vi \times 3600 \times Fe \times Fe' \times Ct}{Tc}
$$

*Imagen 207 Fórmula para el rendimiento de la retroexcavadora. Fuente: Caterpillar*

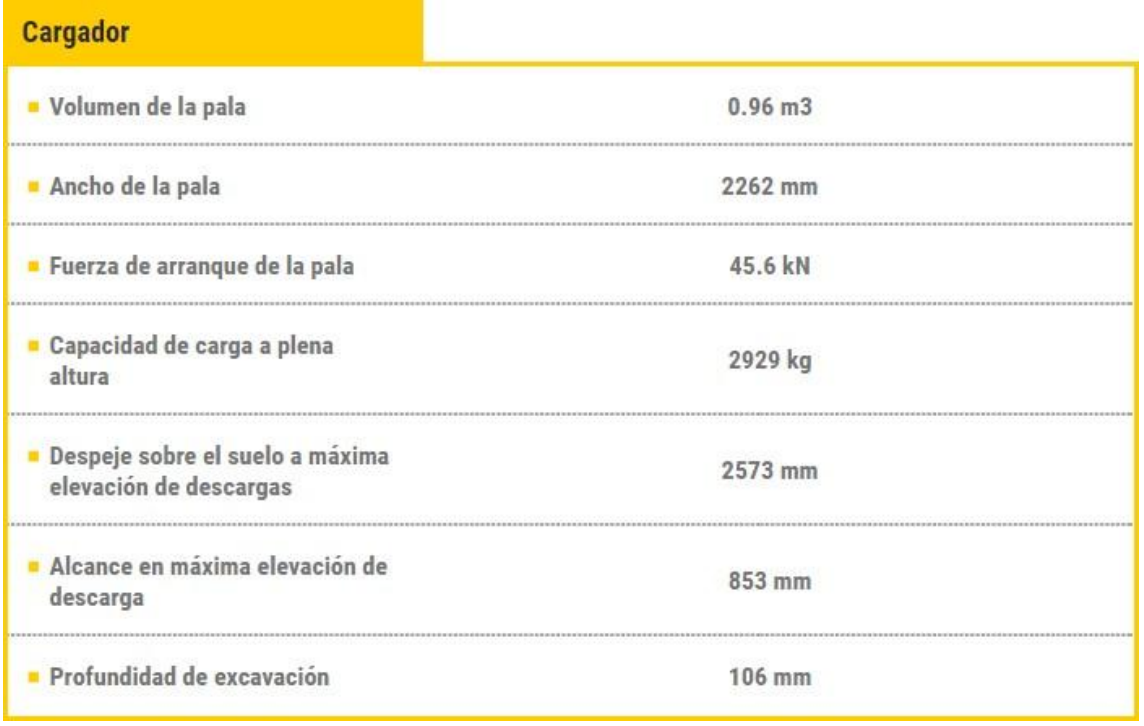

*Imagen 208 Especificaciones técnicas de la motoniveladora usada en la excavación del terreno. Fuente: Caterpillar*

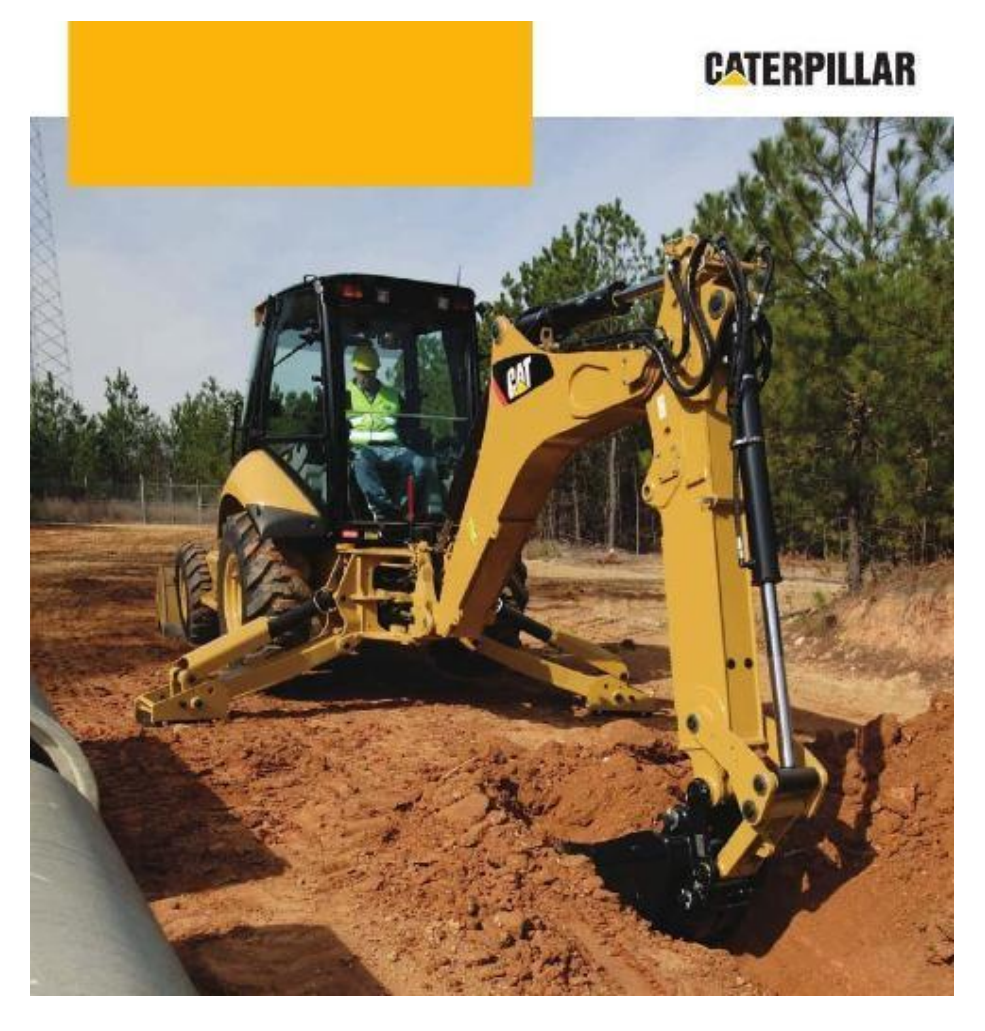

*Imagen 209 Retroexcavadora utilizada en la excavación del terreno. Fuente: Caterpillar*

12. Se calcula el rendimiento de la motoniveladora, en base a las tablas especificaciones de la máquina y ecuaciones, para determinarlo. Se calcula el volumen que se removerá para un espesor de 20 cm, pero este volumen no se resta del volumen total, como se hizo con el volumen por desbroce, ya que este volumen se volverá a considerar para la compactación del terreno, con los mismos 20 cm; es decir, no se removerá. También se calcula su tiempo de demora.

| Rendimiento motoniveladora                                                |            |                     |                         |
|---------------------------------------------------------------------------|------------|---------------------|-------------------------|
| Longitud del terreno                                                      | Lt         | 31,90 m             |                         |
| Ancho del terreno:                                                        | at         | $10,35 \, m$        |                         |
| Área del terreno:                                                         | А          | 247 m <sub>2</sub>  |                         |
| Espesor motonivelado                                                      | et         | $0.15 \, m$         |                         |
| Volumen a remover                                                         | Vm         | 37,05 m3            |                         |
| Long, Hoja                                                                | L          | 3.7 <sub>m</sub>    |                         |
| Ángulo hoja                                                               | В          | $25^{\circ}$        |                         |
| Ancho útil en cada pasada                                                 | Le.        | $3,353 \, m$        |                         |
| Franjas a recorrer en el terreno                                          | #Fr        |                     | 4 franjas               |
| Ancho de traslape                                                         | Lo         | $0,30 \, \text{m}$  |                         |
|                                                                           |            |                     | $30 \, \mathrm{cm}$     |
| Distancia de trabajo recorrida por el equipo                              | d          | $127.6 \, m$        |                         |
| Espesor de la capa definida en función de la especificación que rige la o | е          | $0.2 \, \mathrm{m}$ |                         |
| Número de pasadas necesarias para ejecutar el trabajo                     | Ν          |                     | 6 pasadas               |
| Factor de eficiencia                                                      | E          | 0.6                 |                         |
| Velocidad de Avance                                                       |            |                     | 5,5 Km/h                |
|                                                                           | Va         |                     | $91,67 \, \text{m/min}$ |
| Tiempo de avance                                                          | ta         |                     | $1,39$ min              |
| Velocidad de retroceso                                                    | Vr         |                     | 15 Km/h                 |
|                                                                           |            |                     | $250 \, \mathrm{m/min}$ |
| Tiempo de retorno                                                         | tr         | $0.5104$ min        |                         |
| Tiempo fijo                                                               | tf         |                     | $1 \text{ min}$         |
| Tiempo de duración del ciclo de trabajo para ejecutar una pasada          | т          |                     | $2.90$ min              |
| Rendimiento motoniveladora                                                | <b>Rmn</b> |                     | 0,006 h/m3              |

*Tabla 153 Rendimiento de la motoniveladora para la explanación del terreno. Fuente: Nicolás Pozo*

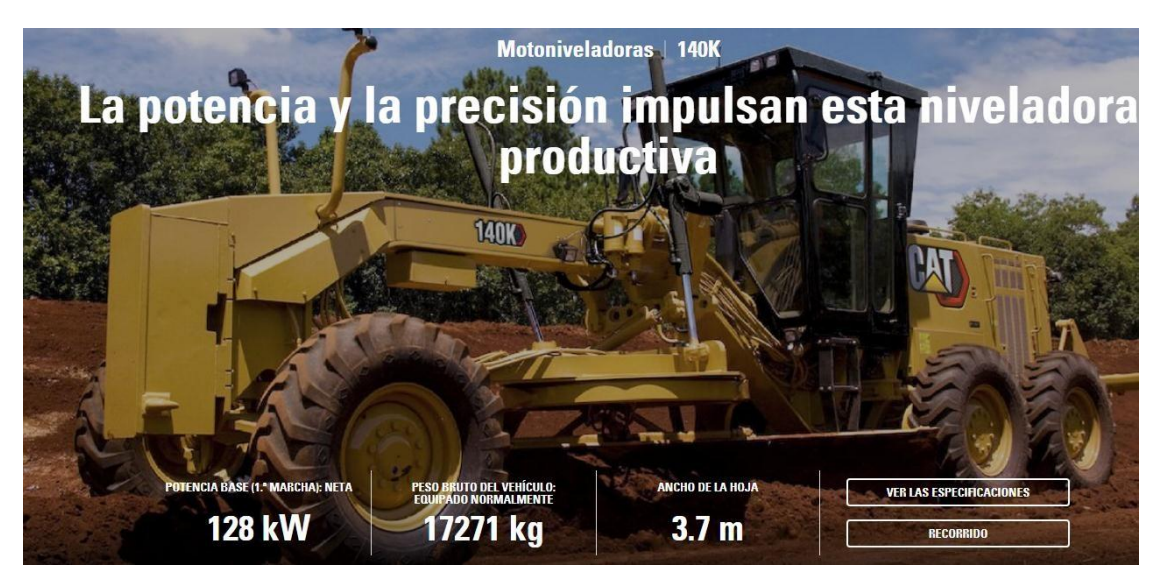

*Imagen 210 Especificaciones técnicas de la motoniveladora usada en la explanación del terreno. Fuente: Caterpillar*

$$
R\left(\frac{m3}{h}\right) = \frac{(60)(d)(e)(Le - Lo)(E)}{(N)(T)}
$$

*Imagen 211 Fórmula para el rendimiento de la motoniveladora. Fuente: Caterpillar*

d = Distancia de trabajo recorrida por el equipo [metros]

e = Espesor de capa, definida en función de la especificación que rige la obra [metros]

Le = Ancho [útil en cada pasada (depende del ángulo de trabajo elegido para la hoja de corte) [m]

Lo = Ancho de traslape [m]

N = Número de pasadas necesarias para ejecutar el trabajo

T = Tiempo de duración del ciclo de trabajo para ejecutar una pasada [minutos]

 $E = Factor$  de eficiencia

*Imagen 212 Datos necesarios para el cálculo del rendimiento de la motoniveladora. Fuente: Caterpillar*

$$
T = \frac{d}{va} + \frac{d}{vr} + tf
$$

*Imagen 213 Fórmula para el tiempo de duración del ciclo de trabajo de la motoniveladora. Fuente: Caterpillar*

 $d = Distancia de trabajo (m)$ ve = velocidad de avance (m/min) vr = velocidad de retroceso (m/min) tf = tiempo fijo (  $tf = 0$  a 1 minuto)

*Imagen 214 Datos necesarios para el cálculo del tiempo de duración del ciclo de trabajo de la motoniveladora.* 

| Fuente: Caterpillar |
|---------------------|
|                     |

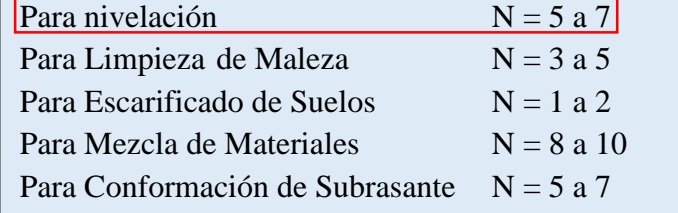

*Imagen 215 Número de pasadas de la motoniveladora según el trabajo realizado. Fuente: Caterpillar*

| Nivelación                 | $5.0 - 6.0$ Km/h |
|----------------------------|------------------|
| Escarificado               | $4.0 - 5.0$ Km/h |
| Perfilado                  | $4.5 - 6.5$ Km/h |
| Limpieza de Maleza         | $6.5 - 8.5$ Km/h |
| Conformación de Subrasante | $4.0 - 6.0$ Km/h |
| Mezcla de Materiales       | $4.0 - 6.0$ Km/h |
| Reparación de Caminos      | $2.0 - 5.0$ Km/h |
| Excavación de Zanjas       | $1.5 - 3.0$ Km/h |
| Terminación de Orillas     | $1.0 - 2.0$ Km/h |
| Excavación de Campo        | $1.5 - 4.0$ Km/h |

*Imagen 216 Velocidades para trabajos de motoniveladora. Fuente: Caterpillar* 

13. Se calcula el rendimiento de la cargadora, en función de sus especificaciones técnicas y sus demoras. La retroexcavadora hará un total de 6 ciclos de trabajo hasta llenar la volqueta, en un tiempo de cargado total por ciclo, de 17 minutos. El número de viajes de cada volqueta es de 8 viajes y son 2 las volquetas trabajando, esto da el tiempo total, que al dividir para el volumen arroja el rendimiento. Para obtener el rendimiento se aplica la siguiente ecuación:

$$
Rc = \frac{2\frac{dm}{1000vm} + \frac{tr + tv}{60}}{Vm}
$$

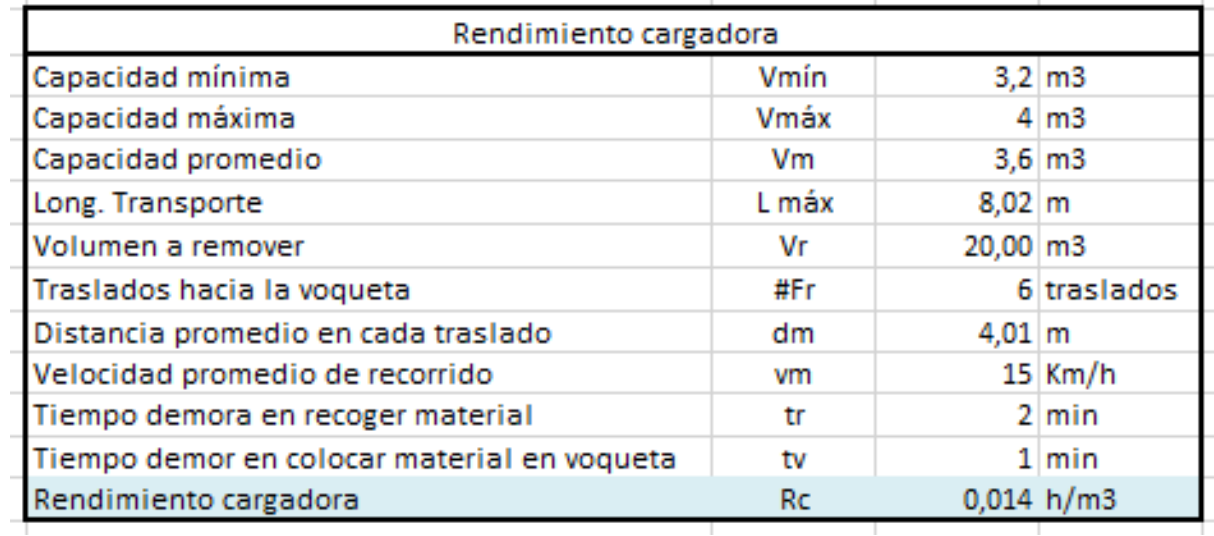

*Tabla 154 Rendimiento de la cargadora para la excavación y explanación del terreno. Fuente: Nicolás Pozo*

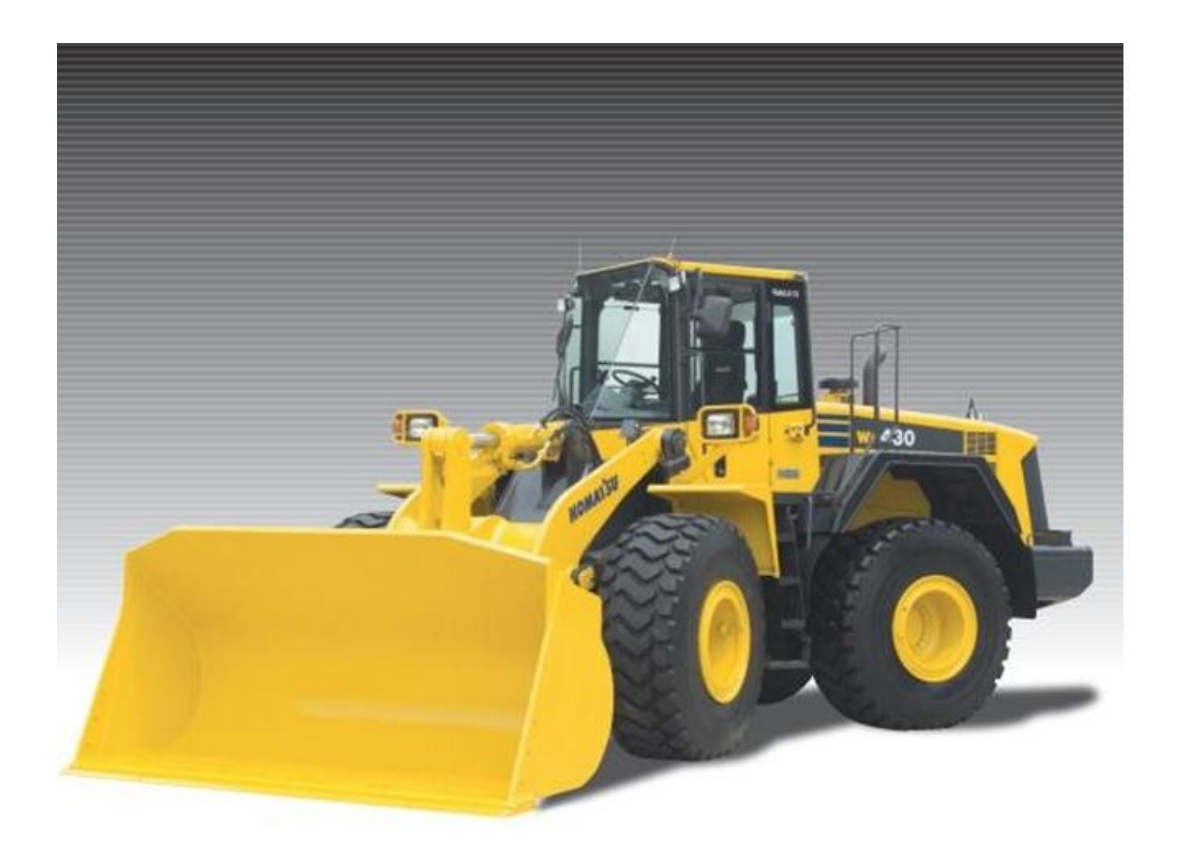

*Imagen 217 Cargadora utilizada en la excavación y explanación del terreno. Fuente: Komatsu*

# Datos técnicos - WA420 Komatsu

Aviso: Todos los datos listados son verificados por el equipo de LECTURA Specs. Sin embargo, puede haber da incompletos o contener errores. Póngase en contacto con nuestro equipo con cualquier sugerencia de cambio.

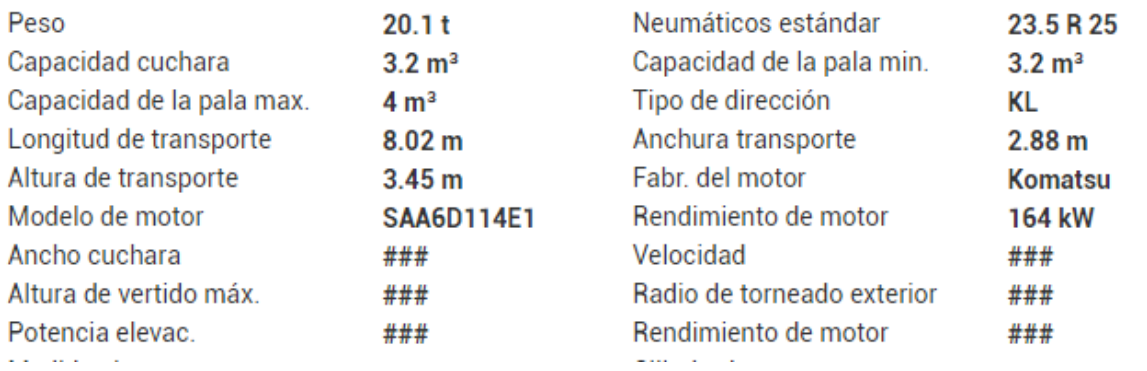

*Imagen 218 Especificaciones técnicas de la cargadora usada en la excavación y explanación del terreno. Fuente: Komatsu*

### Maquinaria de construcción. Cargador de ruedas - Komatsu WA420-3

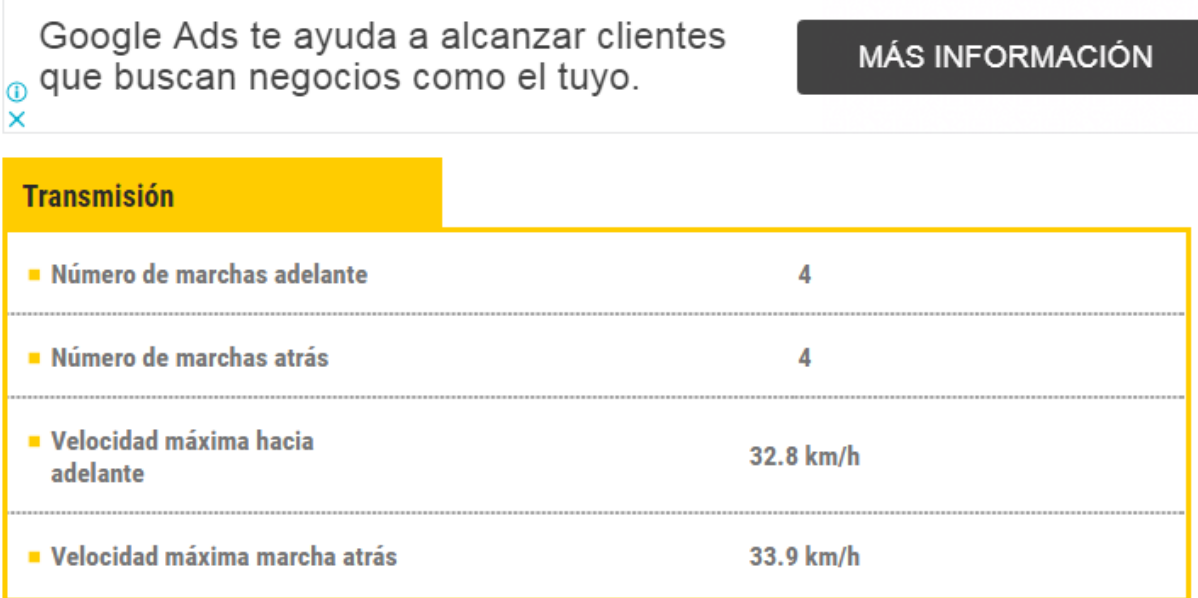

*Imagen 219 Velocidades y número de marchas para trabajos de cargadora. Fuente: Komatsu*

14. Se calcula el rendimiento de la compactadora en base a las tablas, las especificaciones de la máquina y las ecuaciones. El rendimiento será dividido para el volumen producido por los 20 cm de compactación, para tener el tiempo total.

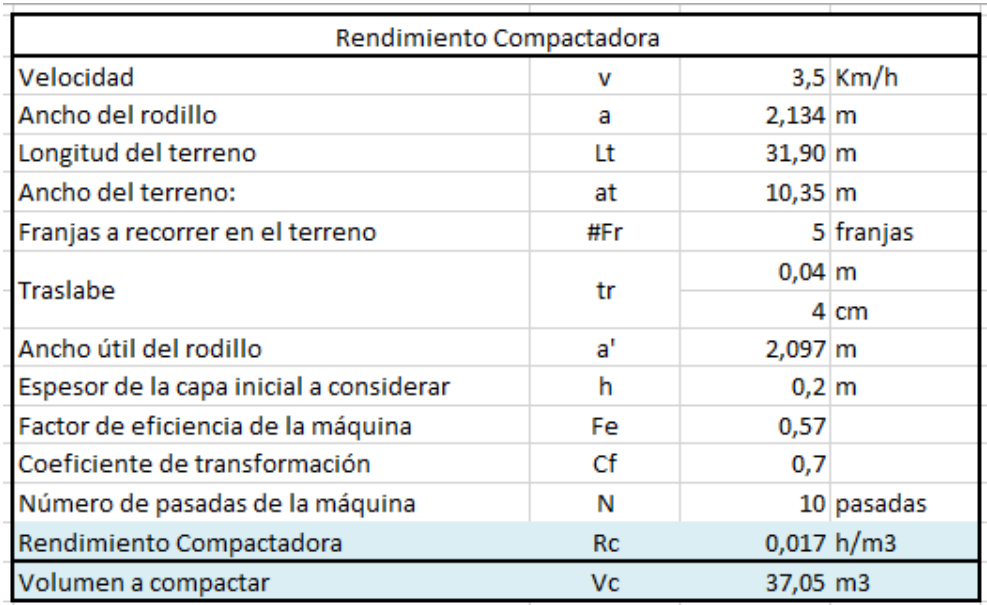

*Tabla 155 Rendimiento de la compactadora para la excavación y explanación del terreno. Fuente: Nicolás Pozo*

Ecuaciones y tablas para rendimiento de compactadora:

$$
R\left(\frac{m^3}{h}\right) = \frac{1000 \times V \times a \times h \times Fe \times Ct}{N}
$$

*Imagen 220 Fórmula para el rendimiento de la compactadora. Fuente: Caterpillar*

Realizan la compactación por capas de hasta 20 cm de espesor, con velocidades de trabajo del orden de 4 Km/h, el rendimiento de la maquinaria de compactación viene dado por la fórmula: Por experiencia: Compactador neumático: de 6 a 10 pasadas, vibratorio o pata de cabra: de 8 a 12 pasadas. V: Velocidad en Km/h. Depende del material y pericia del operador. a: Ancho útil del rodillo en (m). Fe: Factor de eficiencia de la máquina. Ct: Coeficiente de transformación. Para transformar el material esponjado en material compactado. N: Número de pasadas de máquina. Depende de la propia máquina, del tipo de material, del grado de compactación a conseguir y de la pericia del operador.

*Imagen 221 Datos necesarios para el cálculo del rendimiento de la compactadora. Fuente: Caterpillar*

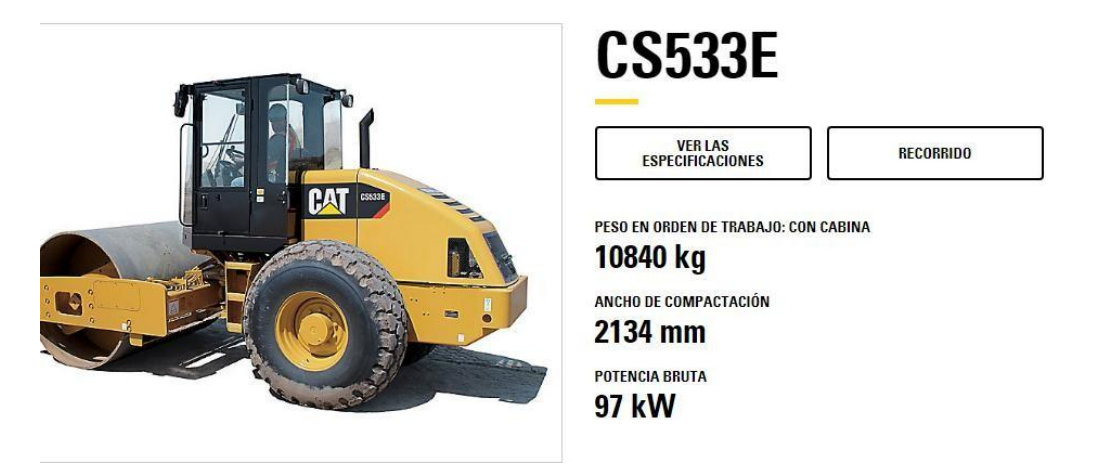

*Imagen 222 Especificaciones técnicas de la compactadora usada en la explanación del terreno. Fuente: Caterpillar*

- 15. Se suma todos los tiempos generados por cada maquinaria y se divide para el volumen total. Obteniendo entonces el rendimiento para el rubro.
- 16. El rendimiento se obtiene a partir de los rendimientos particulares obtenidos de cada una de las maquinarias y en base al volumen de desalojo total, similar a como se hizo en la cantidad de obra del rubro 1.1

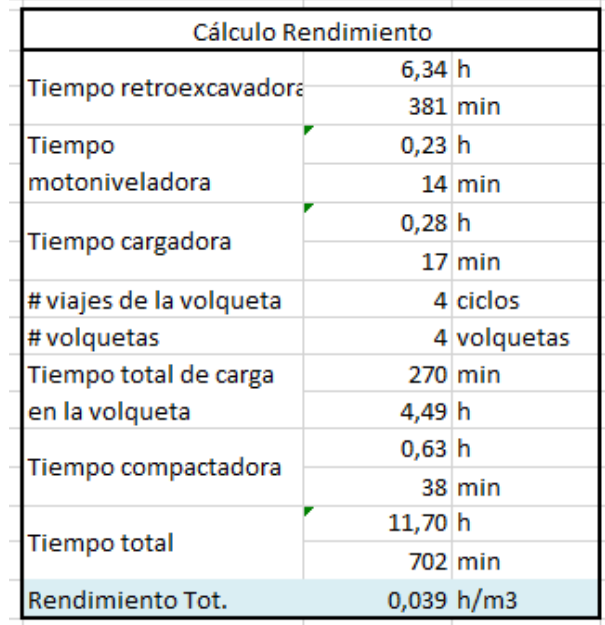

*Tabla 156 Rendimiento para la excavación y explanación mecanizada del terreno. Fuente: Nicolás Pozo*

#### **4.4.3.3.** FORMA DE PAGO

El pago se realizará a través de cuenta bancaria, dentro de la primera semana del mes de enero del año 2021, comprendido entre el 5 de enero al 12 de enero, tal y como lo estipula el Cronograma. (Ver Anexo). Se cancelará la suma del costo total (\$1789,90 + IVA = \$2004,69).

#### **4.4.3.4.** CONEPTOS DE TRABAJO

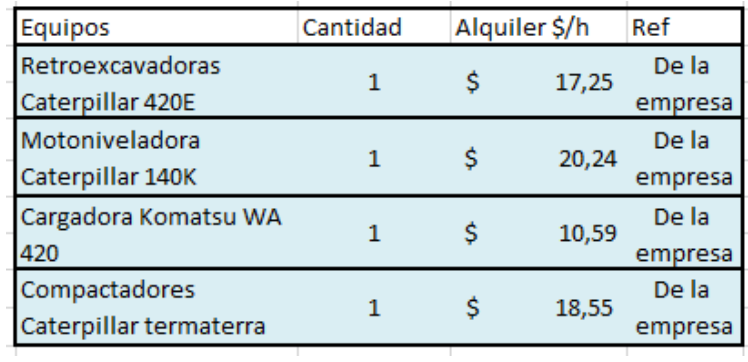

*Tabla 157 Concepto de Trabajo por Equipos – Excavación y Explanación Mecanizada del Terreno. Fuente: Nicolás Pozo*

- EQ02 Cargadora Komatsu WA 420
- EQ03 Compactadores Caterpillar Termaterra
- EQ06 Motoniveladora Caterpillar 140K
- EQ08 Retroexcavadoras Caterpillar 420E

MO03 Cargadora frontal (Payloader, sobre ruedas u orugas) (C1)

MO06 Operador de tractor de ruedas (barredora, cegadora, rodillo remolcado, franjeadora) (C2)

MO07 Motoniveladora (C1)

MO11 Retroexcavadora (C1)

**4.4.4.** ESPECIFICACIÓN TÉCNICA 1.4 - DESALOJO DE TIERRA POR EXCAVACIÓN Y EXPLANACIÓN MECANIZADA

#### **4.4.4.1.** DEFINICIÓN

Es el retiro del suelo sobrante que se removió para la explanación del terreno a la cota deseada, así como de los espacios que ocuparán las zapatas, vigas de cimentación y cisterna, con la ayuda de equipos mecanizados; y el traslado a su lugar de despacho correspondiente.

#### **4.4.4.2.** ESPECIFICACIONES

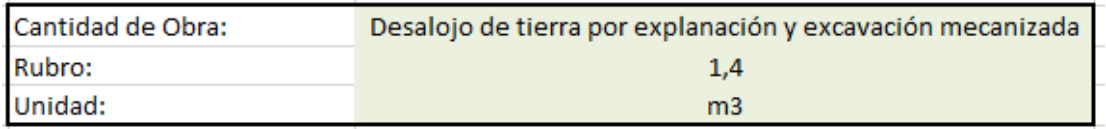

*Imagen 223 Cantidad de Obra 1.4 – Desalojo de tierra por explanación y excavación mecanizada. Fuente: Nicolás Pozo*

1. Para el desalojo se usarán dos volqueta con un volumen de 20 m3 cada una, un total de 12 viajes por volqueta. La escombrera se encuentra a una distancia de 5 km de la obra. Cada volqueta viajará a 60Km/h al regreso (vacía) y a 25Km/h a la ida (llena). A diferencia de la Cantidad de Obre del Rubro 1.2, la volqueta viaja a menor velocidad en la ida porque el material que carga ahora es más pesado. Se estima una demora 3 minutos al desalojar el material en la escombrera.

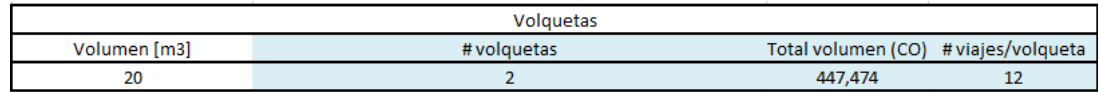

*Imagen 224 Número de volquetas y viajes por cada volqueta para el desalojo del material excavado. Fuente: Nicolás Pozo*

2. Con el propósito de optimizar el trabajo, la demora en el cargado del material está en función del tiempo que se demore la otra volqueta en regresar a la obra, así en ningún momento habrán volquetas estacionadas sin trabajar. Al momento que sale una volqueta llena, llega la otra para abastecerse de material de desalojo, lo que quiere decir que cada volqueta tendrá un tiempo máximo para llenarse del material de desalojo de 20 minutos hasta que llegue la otra volqueta.

| <b>CÁLCULOS</b>                                 |          |            |  |  |
|-------------------------------------------------|----------|------------|--|--|
| # viajes/volqueta                               |          | 12 viajes  |  |  |
| Velocidad a la que viaja cuando está cargada    |          | $25$ Km/h  |  |  |
| Velocidad a la que viaja cuando no está cargada |          | $60$ Km/h  |  |  |
| Demora en el desalojo                           |          | 3 min      |  |  |
| Demora en cargar material                       | $0,28$ h |            |  |  |
|                                                 |          | 17 min     |  |  |
|                                                 |          | 20 min     |  |  |
| Tiempo demoras/viaje                            | $0,33$ h |            |  |  |
|                                                 | 3,97 h   |            |  |  |
| Total tiempo demoras                            |          | 238 min    |  |  |
| Distancia escombrera                            |          | 5 Km       |  |  |
|                                                 | 3,40 h   |            |  |  |
| Total tiempo solo de viajes                     |          | 204 min    |  |  |
|                                                 | 7,369 h  |            |  |  |
| <b>Tiempo total</b>                             |          | 442 min    |  |  |
| Rendimiento                                     |          | 0,016 h/m3 |  |  |

*Tabla 158 Datos para el desalojo del material excavado. Fuente: Nicolás Pozo*

3. Determinado el tiempo total que va a ocupar cada volqueta en su total de viajes, se calcula el rendimiento a partir de la cantidad total de volumen desalojado. 0,016  $h/m3$ 

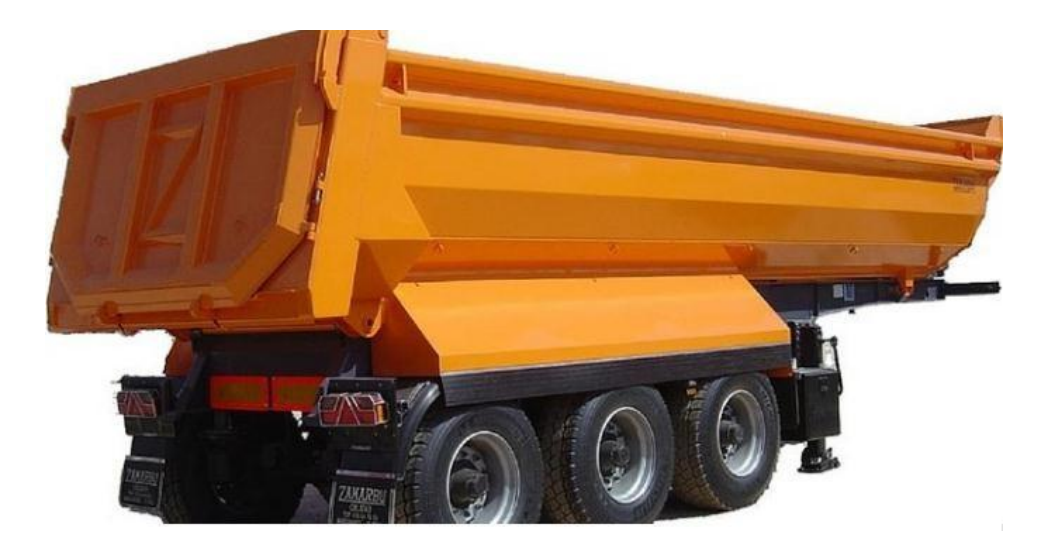

*Imagen 225 Volqueta utilizada en el desalojo del material excavado. Fuente: Lecineña*

#### **4.4.4.3.** FORMA DE PAGO

El pago se realizará a través de cuenta bancaria, dentro de la primera semana del mes de enero del año 2021, comprendido entre el 5 de enero al 12 de enero, tal y como lo estipula el Cronograma. (Ver Anexo). Se cancelará la suma del costo total (\$671,21 + IVA = \$751,75).

### **4.4.4.4.** CONEPTOS DE TRABAJO

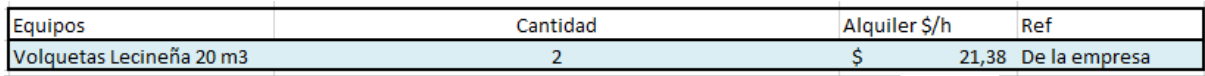

*Tabla 159 Concepto de Trabajo por Equipos – Desalojo de tierra por explanación y excavación del terreno.* 

*Fuente: Nicolás Pozo*

EQ10 Volquetas Lecineña 20m3

#### MO05 CHOFER: Volquetas (Estr.Oc.C1)

**4.4.5.** ESPECIFICACIÓN TÉCNICA 1.5 – RELLENO Y EXPLANACIÓN MECANIZADA DEL TERRENO

### **4.4.5.1.** DEFINICIÓN

Es la reposición de suelo mejorado, destinado a cubrir los espacios vacíos para que el terreno quede totalmente explanado, luego de la colocación de las cimentaciones.

#### **4.4.5.2.** ESPECIFICACIONES

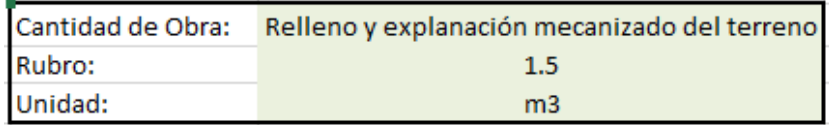

*Imagen 226 Cantidad de Obra 1.5 – Acarreo de material de relleno para explanada. Fuente: Nicolás Pozo*

1. El cálculo de los volúmenes se realizó a partir de las dimensiones de las zapatas y vigas de cimentación, así como de la profundidad de desplante, se obtuvo un volumen total para cada tipo de zapatas y de vigas de cimentación y la suma de estos dos volúmenes dio como resultado el volumen total esperado. Sin embargo, este volumen total se le multiplicó por un coeficiente de esponjamiento del suelo de 1.3, que produce una disminución del espesor rellanado, al momento de ser compactado.

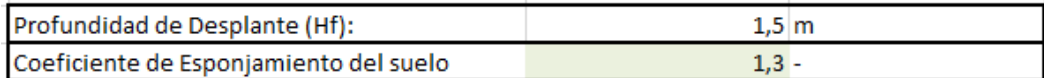

*Tabla 160 Profundidad de desplante de las cimentaciones y coeficiente de esponjamiento del suelo a rellenar.* 

#### *Fuente: Nicolás Pozo*

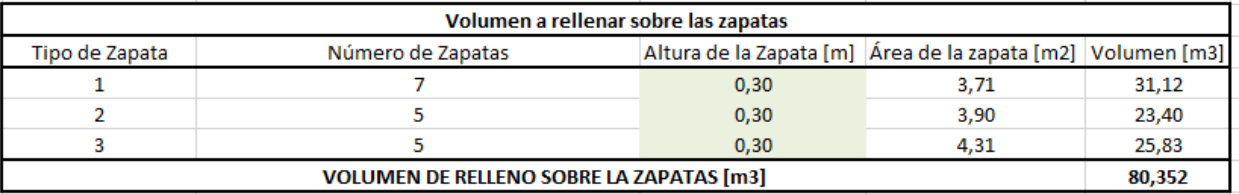

#### *Tabla 161 Volumen de suelo a rellenar sobre las zapatas. Fuente: Nicolás Pozo*

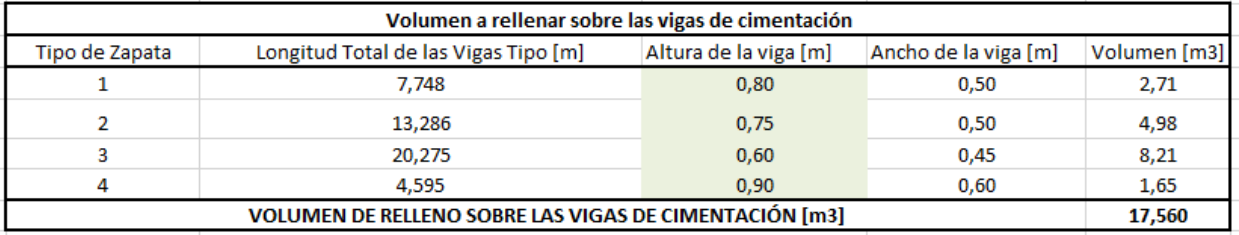

*Tabla 162 Volumen de suelo a rellenar sobre las vigas de cimentación. Fuente: Nicolás Pozo*

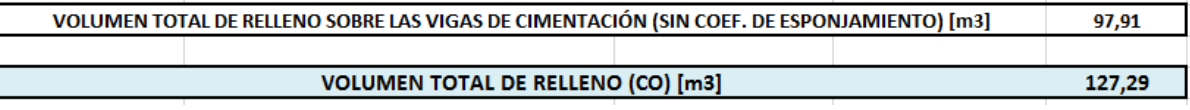

*Imagen 227 Volumen total de suelo a rellenar, con y sin esponjamiento. Fuente: Nicolás Pozo*

El volumen total requerido de reposición será de 127,29 m3

2. El cálculo de los rendimientos es muy similar al que se realizó en las cantidades de obra 1.3 y 1.1

Rendimiento de la retroexcavadora:

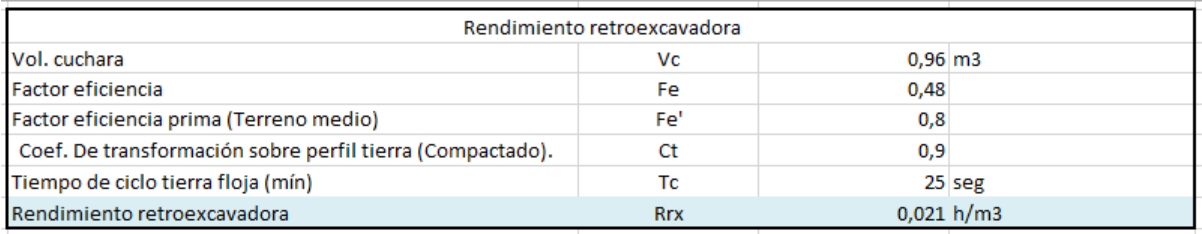

*Tabla 163 Rendimiento de la retroexcavadora para el relleno del terreno. Fuente: Nicolás Pozo*

Ecuaciones y tablas para el rendimiento de la retroexcavadora:

Г

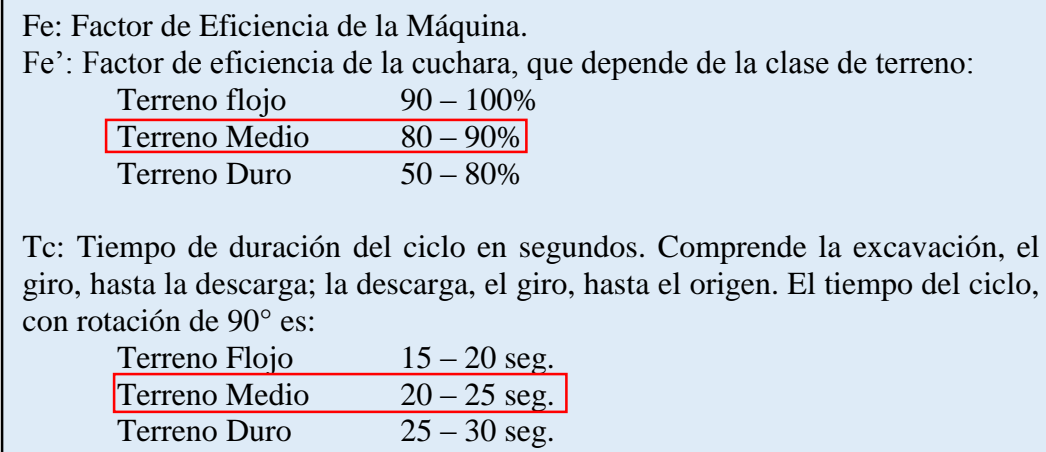

Para rotaciones mayors o menores, se sumarán o restarán 2 segundos por cada 10° (18 seg. Por 90°).

*Imagen 228 Datos necesarios para el cálculo del rendimiento de la retroexcavadora. Fuente: Caterpillar* 

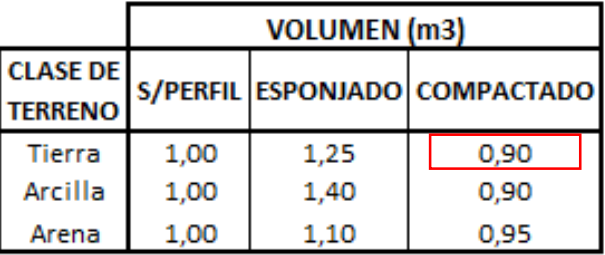

*Imagen 229 Coeficiente de transformación según la clase de terreno y trabajo realizado. Fuente: Caterpillar*

$$
R\left(\frac{m^3}{h}\right) = \frac{Vi \times 3600 \times Fe \times Fe' \times Ct}{Tc}
$$

*Imagen 230 Fórmula para el rendimiento de la retroexcavadora. Fuente: Caterpillar*

| <b>Cargador</b>                                           |                    |  |
|-----------------------------------------------------------|--------------------|--|
| Volumen de la pala                                        | 0.96 <sub>m3</sub> |  |
| Ancho de la pala                                          | 2262 mm            |  |
| · Fuerza de arranque de la pala                           | 45.6 kN            |  |
| Capacidad de carga a plena<br>altura                      | 2929 kg            |  |
| Despeje sobre el suelo a máxima<br>elevación de descargas | 2573 mm            |  |
| Alcance en máxima elevación de<br>descarga                | 853 mm             |  |
| Profundidad de excavación                                 | 106 mm             |  |

*Imagen 231 Especificaciones técnicas de la motoniveladora usada en el relleno del terreno. Fuente: Caterpillar*

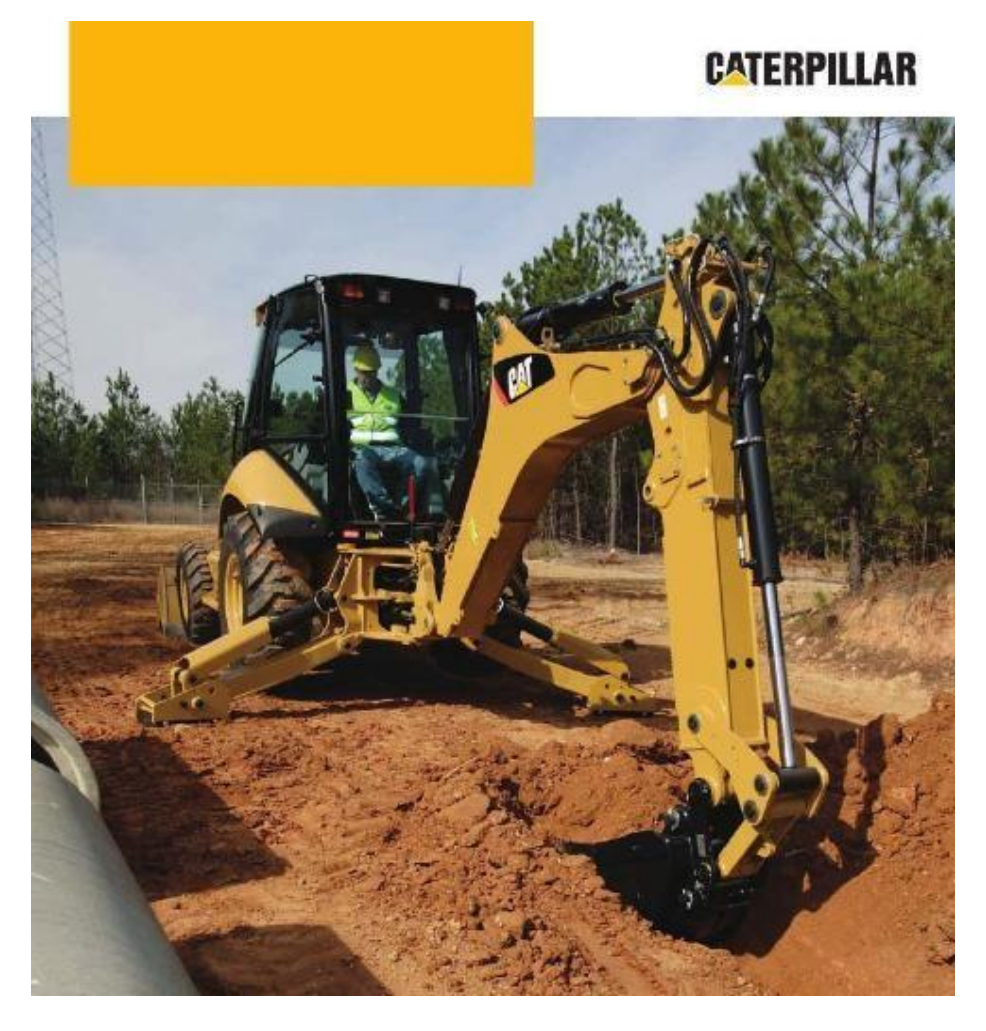

*Imagen 232 Retroexcavadora utilizada en el relleno del terreno. Fuente: Caterpillar*

#### Rendimiento de la retroexcavadora:

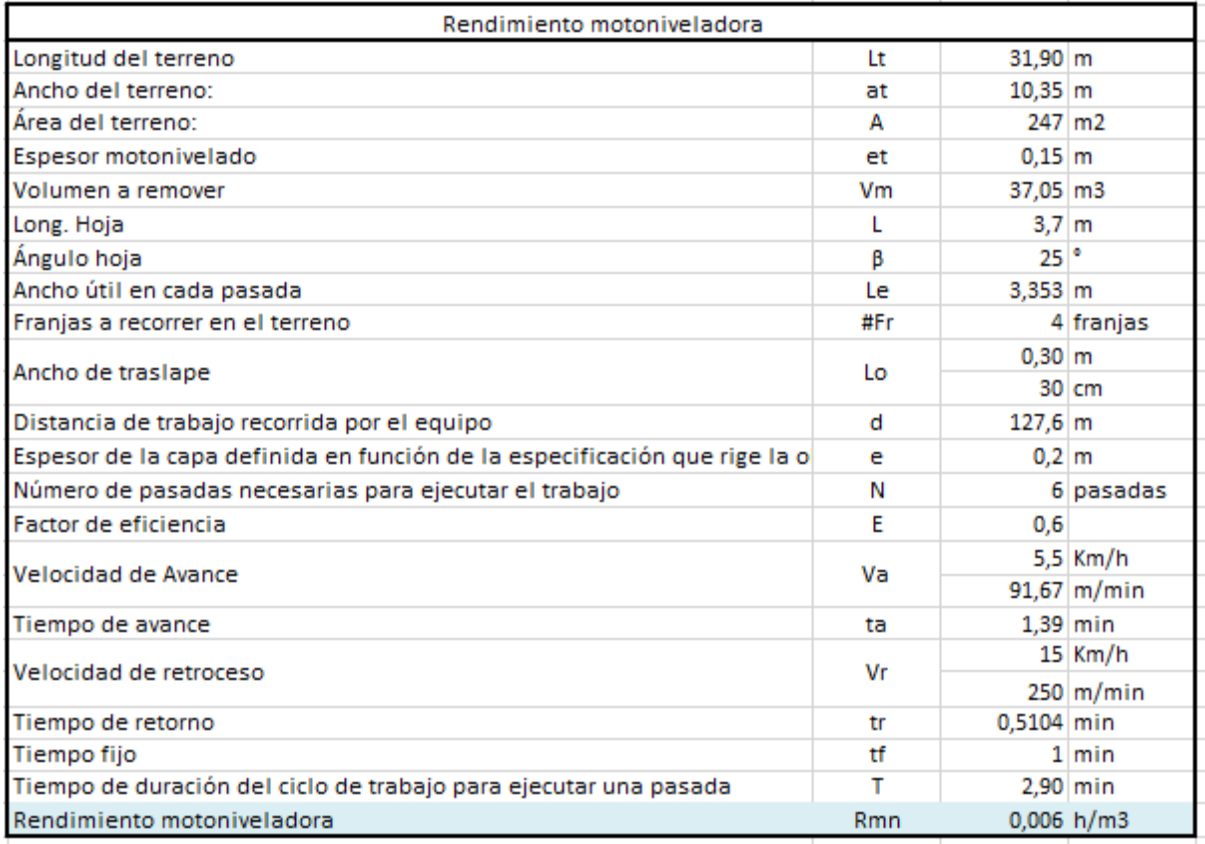

*Tabla 164 Rendimiento de la motoniveladora para el relleno y la explanación del terreno. Fuente: Nicolás Pozo*

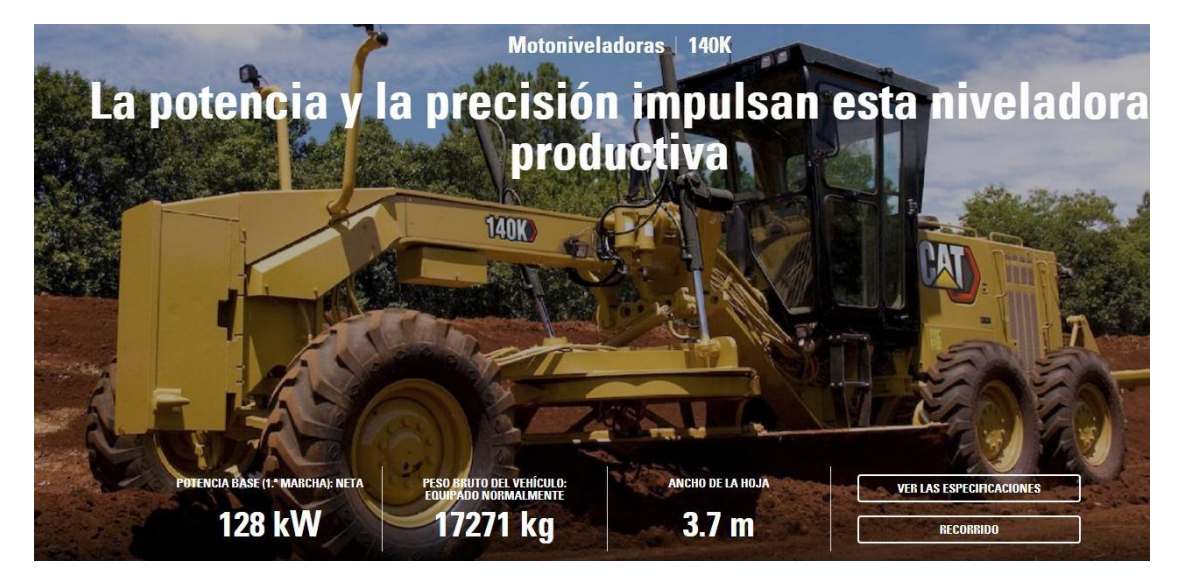

*Imagen 233 Especificaciones técnicas de la motoniveladora usada en el relleno y la explanación del terreno.* 

*Fuente: Caterpillar*

$$
R\left(\frac{m3}{h}\right) = \frac{(60)(d)(e)(Le - Lo)(E)}{(N)(T)}
$$

*Imagen 234 Fórmula para el rendimiento de la motoniveladora. Fuente: Caterpillar*

d = Distancia de trabajo recorrida por el equipo [metros]

e = Espesor de capa, definida en función de la especificación que rige la obra [metros]

Le = Ancho [útil en cada pasada (depende del ángulo de trabajo elegido para la hoja de corte) [m]

 $Lo =$  Ancho de traslape  $[m]$ 

N = Número de pasadas necesarias para ejecutar el trabajo

T = Tiempo de duración del ciclo de trabajo para ejecutar una pasada [minutos]

 $E = Factor$  de eficiencia

*Imagen 235 Datos necesarios para el cálculo del rendimiento de la motoniveladora. Fuente: Caterpillar*

$$
T = \frac{d}{va} + \frac{d}{vr} + tf
$$

*Imagen 236 Fórmula para el tiempo de duración del ciclo de trabajo de la motoniveladora. Fuente: Caterpillar*

 $d = Distancia de trabajo (m)$  $ve =$  velocidad de avance  $(m/min)$ vr = velocidad de retroceso (m/min) tf = tiempo fijo (  $tf = 0$  a 1 minuto)

*Imagen 237 Datos necesarios para el cálculo del tiempo de duración del ciclo de trabajo de la motoniveladora. Fuente: Caterpillar*

| <i>i active</i> : calcipinal    |             |  |  |
|---------------------------------|-------------|--|--|
| Para nivelación                 | $N = 5$ a 7 |  |  |
| Para Limpieza de Maleza         | $N = 3$ a 5 |  |  |
| Para Escarificado de Suelos     | $N = 1 a 2$ |  |  |
| Para Mezcla de Materiales       | $N = 8a10$  |  |  |
| Para Conformación de Subrasante | $N = 5a7$   |  |  |
|                                 |             |  |  |

*Imagen 238 Número de pasadas de la motoniveladora según el trabajo realizado. Fuente: Caterpillar*

| Nivelación                 | $5.0 - 6.0$ Km/h |
|----------------------------|------------------|
| Escarificado               | $4.0 - 5.0$ Km/h |
| Perfilado                  | $4.5 - 6.5$ Km/h |
| Limpieza de Maleza         | $6.5 - 8.5$ Km/h |
| Conformación de Subrasante | $4.0 - 6.0$ Km/h |
| Mezcla de Materiales       | $4.0 - 6.0$ Km/h |
| Reparación de Caminos      | $2.0 - 5.0$ Km/h |
| Excavación de Zanjas       | $1.5 - 3.0$ Km/h |
| Terminación de Orillas     | $1.0 - 2.0$ Km/h |
| Excavación de Campo        | $1.5 - 4.0$ Km/h |

*Imagen 239 Velocidades para trabajos de motoniveladora. Fuente: Caterpillar* Velocidad de Retorno 15.0 Km/h

## Rendimiento de la cargadora:

$$
Rc = \frac{2\frac{dm}{1000vm} + \frac{tr + tv}{60}}{Vm}
$$

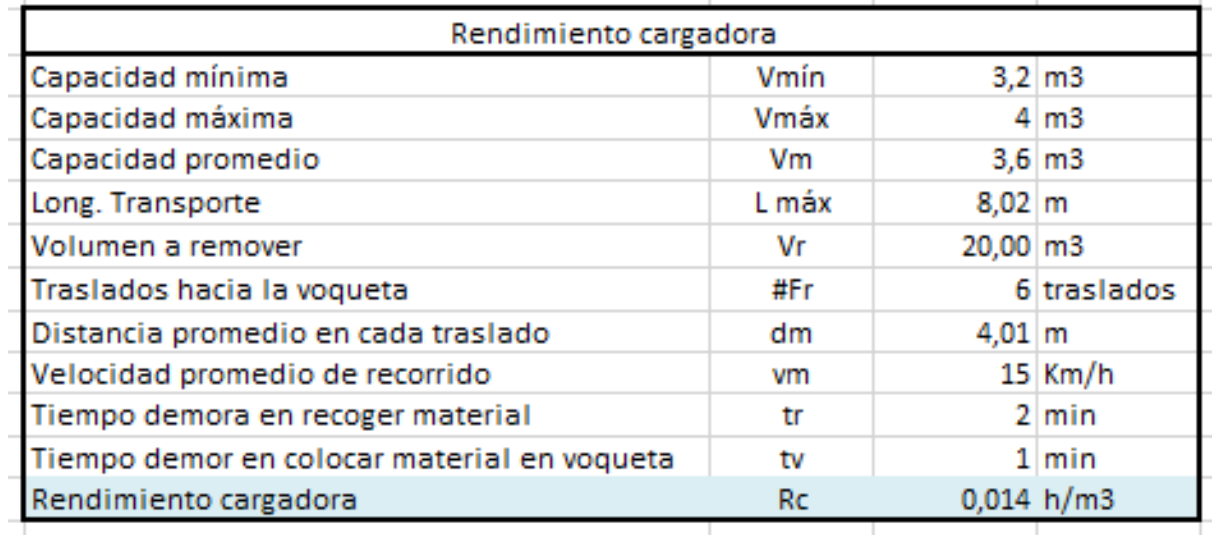

*Tabla 165 Rendimiento de la cargadora para el relleno y explanación del terreno. Fuente: Nicolás Pozo*

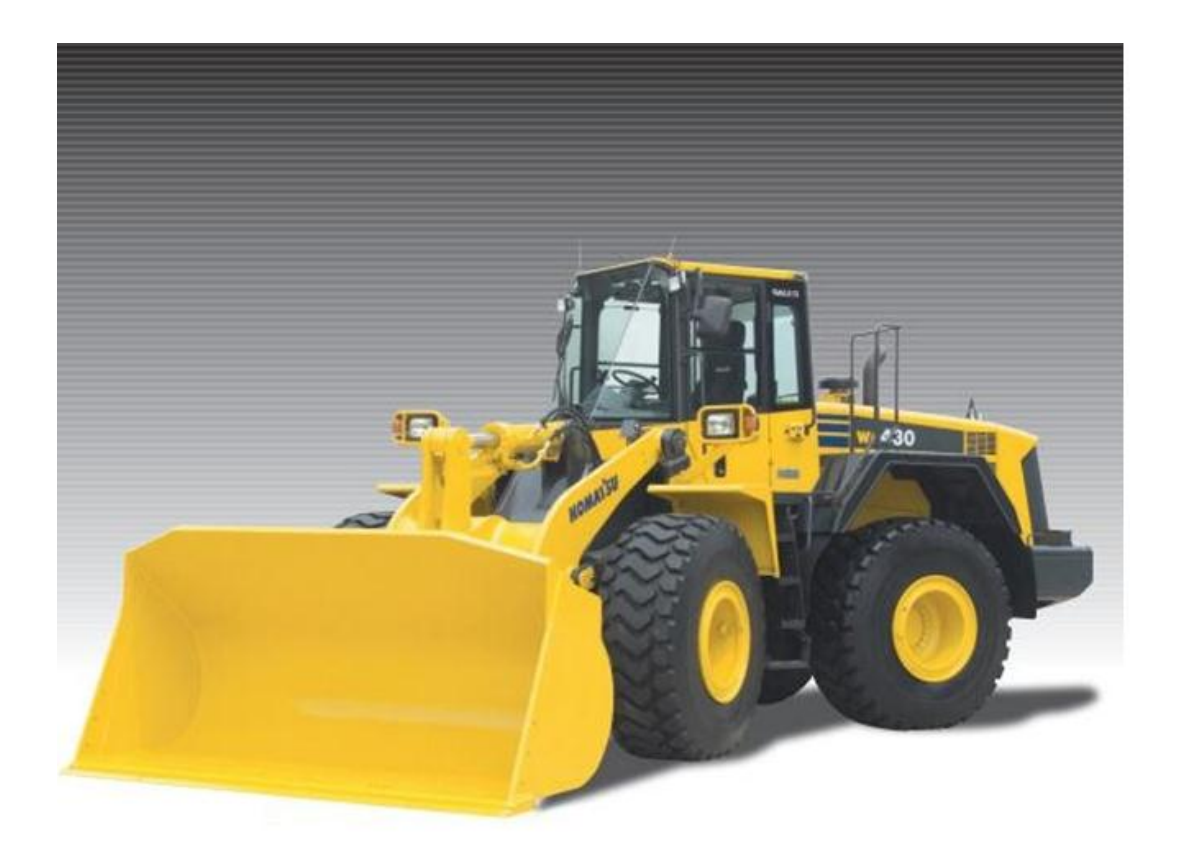

*Imagen 240 Cargadora utilizada en el relleno y explanación del terreno. Fuente: Komatsu*

# Datos técnicos - WA420 Komatsu

Aviso: Todos los datos listados son verificados por el equipo de LECTURA Specs. Sin embargo, puede haber da incompletos o contener errores. Póngase en contacto con nuestro equipo con cualquier sugerencia de cambio.

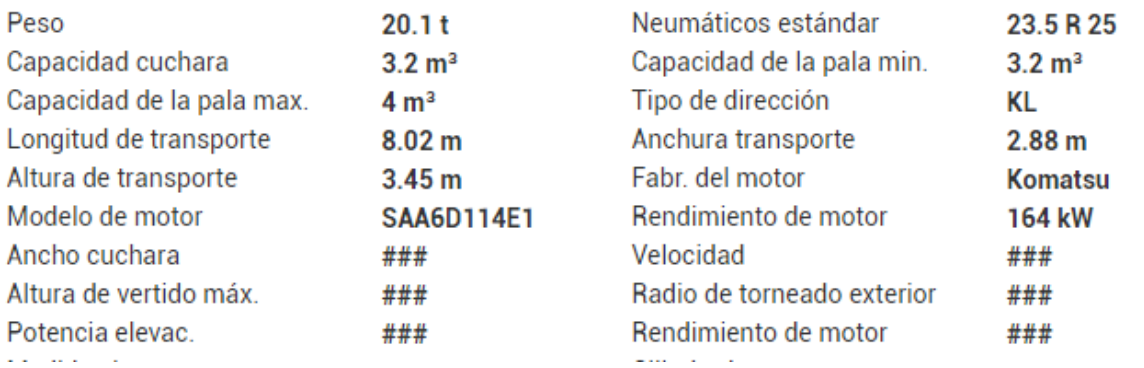

*Imagen 241 Especificaciones técnicas de la cargadora usada en el relleno y explanación del terreno. Fuente: Komatsu*

## Maquinaria de construcción. Cargador de ruedas - Komatsu WA420-3

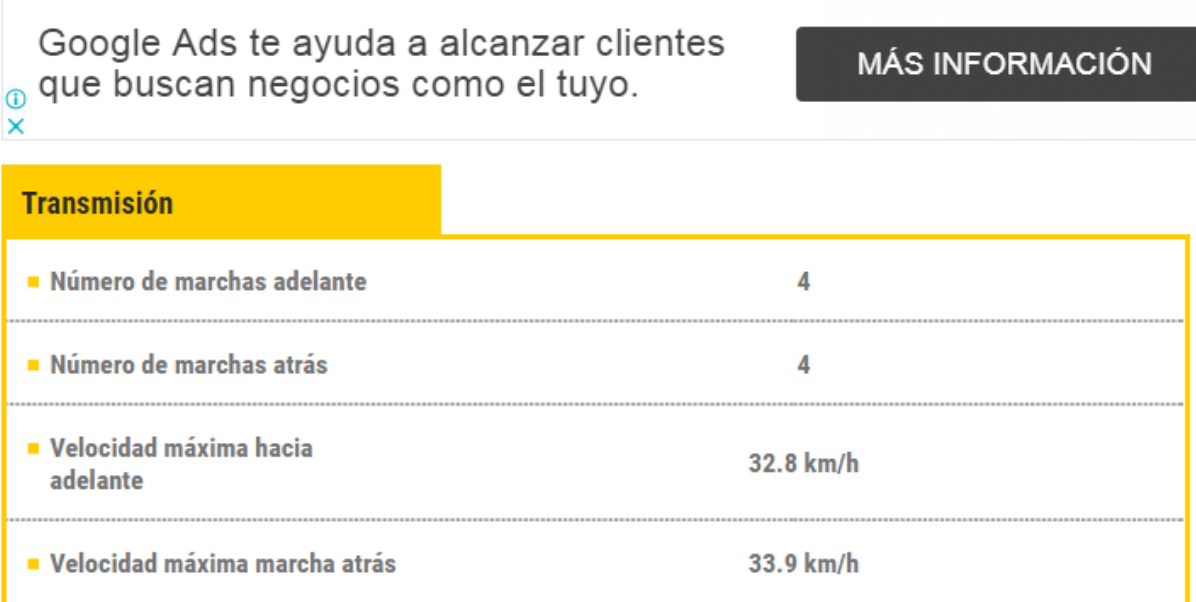

*Imagen 242 Velocidades y número de marchas para trabajos de cargadora. Fuente: Komatsu*

## Rendimiento de la compactadora:

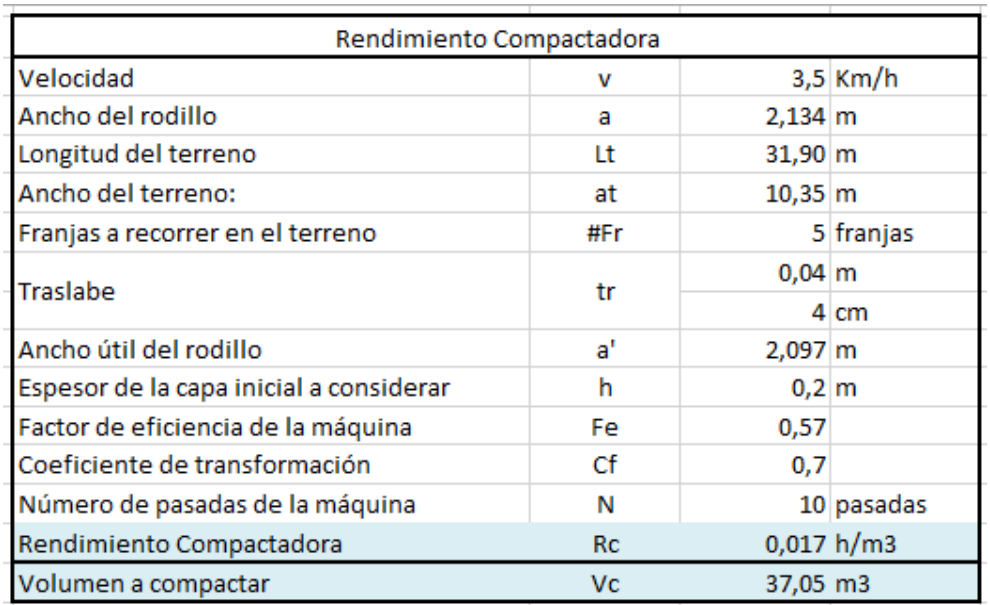

*Tabla 166 Rendimiento de la compactadora para el relleno y explanación del terreno. Fuente: Nicolás Pozo*
Ecuaciones y tablas para rendimiento de compactadora:

$$
R\left(\frac{m^3}{h}\right) = \frac{1000 \times V \times a \times h \times Fe \times Ct}{N}
$$

*Imagen 243 Fórmula para el rendimiento de la compactadora. Fuente: Caterpillar*

Realizan la compactación por capas de hasta 20 cm de espesor, con velocidades de trabajo del orden de 4 Km/h, el rendimiento de la maquinaria de compactación viene dado por la fórmula:

Por experiencia: Compactador neumático: de 6 a 10 pasadas, vibratorio o pata de cabra: de 8 a 12 pasadas.

V: Velocidad en Km/h. Depende del material y pericia del operador.

a: Ancho útil del rodillo en (m).

Fe: Factor de eficiencia de la máquina.

Ct: Coeficiente de transformación. Para transformar el material esponjado en material compactado.

N: Número de pasadas de máquina. Depende de la propia máquina, del tipo de material, del grado de compactación a conseguir y de la pericia del operador.

*Imagen 244 Datos necesarios para el cálculo del rendimiento de la compactadora. Fuente: Caterpillar*

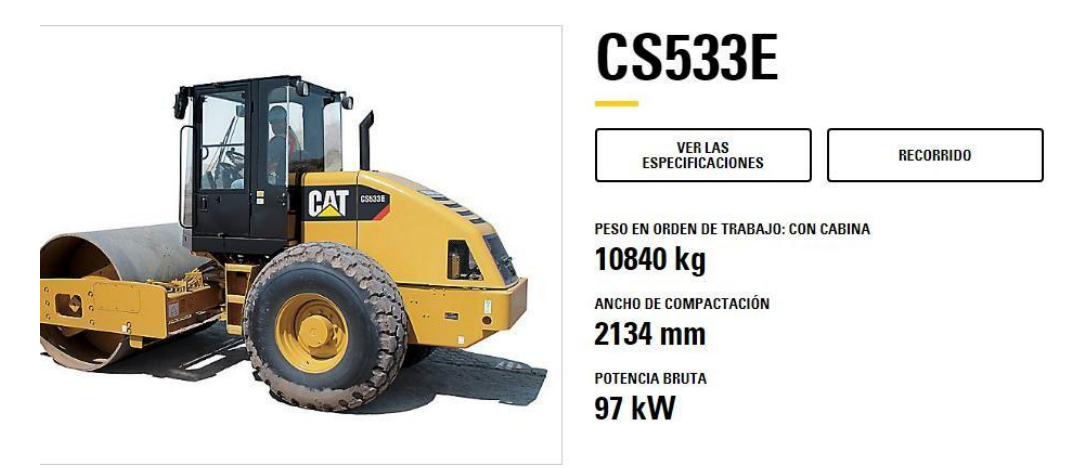

*Imagen 245 Especificaciones técnicas de la compactadora usada en la explanación del terreno rellenado.* 

*Fuente: Caterpillar*

- 1. Se suma todos los tiempos generados por cada maquinaria y se divide para el volumen total. Obteniendo entonces el rendimiento para el rubro.
- 2. El rendimiento se obtiene a partir de los rendimientos particulares obtenidos de cada una de las maquinarias y en base al volumen de desalojo total, similar a como se hizo en la cantidad de obra del rubro 1.1 y 1.3.

| Cálculo Rendimiento     |          |                   |
|-------------------------|----------|-------------------|
|                         | 2,66 h   |                   |
| Tiempo retroexcavadora  |          | $160$ min         |
| Tiempo                  | 0,23 h   |                   |
| motoniveladora          |          | $14 \text{ min}$  |
| Tiempo cargadora        | $0,28$ h |                   |
|                         |          | $17 \text{ min}$  |
| # viajes de la volqueta |          | 2 ciclos          |
| # volquetas             |          | 4 volquetas       |
| Tiempo total de carga   |          | $135 \text{ min}$ |
| en la volqueta          | $2,25$ h |                   |
| Tiempo compactadora     | 0,65 h   |                   |
|                         |          | $39 \,$ min       |
| Tiempo total            | 5.79 h   |                   |
|                         |          | 347 min           |
| Rendimiento Tot.        |          | 0,045 h/m3        |

*Tabla 167 Rendimiento para el relleno y explanación mecanizada del terreno. Fuente: Nicolás Pozo*

### **4.4.5.3.** FORMA DE PAGO

El pago se realizará a través de cuenta bancaria. Se cancelará el 70% dentro de la tercera semana del mes de enero del año 2021, comprendido entre el 19 de enero al 26 de enero, tal y como lo estipula el Cronograma. (Ver Anexo). Se cancelará la suma del costo total (\$400,95 + IVA = \$449,06). Se cancelará el 30% dentro de la segunda semana del mes de febrero del año 2021, comprendido entre el 9 de febrero al 16 de febrero, tal y como lo estipula el Cronograma. (Ver Anexo). Se cancelará la suma del costo total (\$171,83 + IVA = \$192,45). Dando un total de  $$572,78 + IVA = $641,51.$ 

### **4.4.5.4.** CONEPTOS DE TRABAJO

| Equipos                                 | Cantidad | Alquiler \$/h | Ref              |
|-----------------------------------------|----------|---------------|------------------|
| Retroexcavadoras<br>Caterpillar 420E    |          | 17,25         | De la<br>empresa |
| Motoniveladora<br>Caterpillar 140K      |          | 20,24         | De la<br>empresa |
| Cargadora Komatsu WA<br>420             |          | 10,59         | De la<br>empresa |
| Compactadores<br>Caterpillar termaterra |          | 18,55         | De la<br>empresa |

*Tabla 168 Concepto de Trabajo por Equipos – Excavación y Explanación Mecanizada del Terreno. Fuente: Nicolás Pozo*

EQ02 Cargadora Komatsu WA 420

EQ03 Compactadores Caterpillar Termaterra

EQ06 Motoniveladora Caterpillar 140K

EQ08 Retroexcavadoras Caterpillar 420E

MO03 Cargadora frontal (Payloader, sobre ruedas u orugas) (C1)

MO06 Operador de tractor de ruedas (barredora, cegadora, rodillo remolcado, franieadora) (C2)

MO07 Motoniveladora (C1)

MO11 Retroexcavadora (C1)

## **4.4.6.** ESPECIFICACIÓN TÉCNICA 1.6 – ACARREO DE MATERIAL DE RELLENO PARA EXPLANADA

### **4.4.6.1.** DEFINICIÓN

Es la reposición del suelo que requiere el terreno para su explanación para la explanación a la cota deseada, así como de los espacios vacíos que dejan las zapatas y vigas de cimentación, con la ayuda de equipos mecanizados, desde el lugar de acarreo.

#### **4.4.6.2.** ESPECIFICACIONES

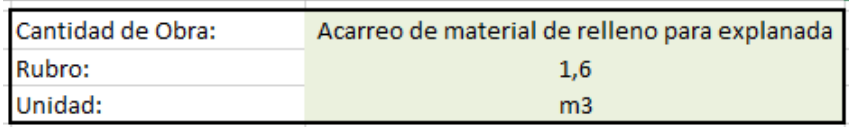

*Imagen 246 Cantidad de Obra 1.6 – Acarreo de material de relleno para explanada. Fuente: Nicolás Pozo*

1. Para el desalojo se usarán dos volqueta con un volumen de 20 m3 cada una, un total de 3 viajes por volqueta. La cantera se encuentra a una distancia de 3 km de la obra. Cada volqueta viajará a 60Km/h al regreso (vacía) y a 25Km/h a la ida (llena). A diferencia de la Cantidad de Obre del Rubro 1.4, la volqueta viaja a menor velocidad en el regreso porque el material que carga ahora es más pesado. Se estima una demora 3 minutos al desalojar el material en la escombrera.

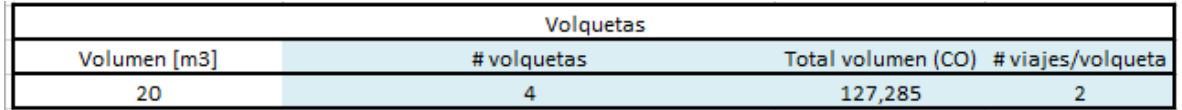

*Imagen 247 Número de volquetas y viajes por cada volqueta para la reposición de material. Fuente: Nicolás Pozo*

2. Con el propósito de optimizar el trabajo, la demora en el cargado del material está en función del tiempo que se demore la otra volqueta en salir de la obra, así en ningún momento habrán volquetas estacionadas sin trabajar. Al momento que llega una volqueta llena, sale la otra para abastecerse de material de relleno, lo que quiere decir que cada volqueta tendrá un tiempo máximo para llenarse del material de relleno de 20 minutos hasta que llegue la otra volqueta.

|                           | <b>CÁLCULOS</b>                                 |                   |          |
|---------------------------|-------------------------------------------------|-------------------|----------|
|                           | # viajes/volqueta                               |                   | 2 viajes |
|                           | Velocidad a la que viaja cuando está cargada    |                   | 25 Km/h  |
|                           | Velocidad a la que viaja cuando no está cargada |                   | 60 Km/h  |
|                           | Demora en el desalojo                           |                   | 3 min    |
|                           |                                                 | 0.35 <sub>h</sub> |          |
| Demora en cargar material |                                                 |                   | $21$ min |
|                           | Tiempo demoras/viaje                            |                   | $24$ min |
|                           |                                                 | 0,40 h            |          |
| Total tiempo demoras      | 0,80 h                                          |                   |          |
|                           |                                                 |                   | 48 min   |
|                           | Distancia cantera                               |                   | 3 Km     |
|                           | Total tiempo solo de viajes                     | $0,34$ h          |          |
|                           |                                                 |                   | 20 min   |
|                           |                                                 | 1,140h            |          |
|                           | <b>Tiempo total</b>                             |                   | 68 min   |
|                           | Rendimiento                                     | 0,009 h/m3        |          |
|                           |                                                 |                   |          |

*Tabla 169 Datos para la reposición del suelo. Fuente: Nicolás Pozo*

4. Determinado el tiempo total que va a ocupar cada volqueta en su total de 2 viajes, se calcula el rendimiento a partir de la cantidad total de volumen desalojado. 0,009  $h/m3$ 

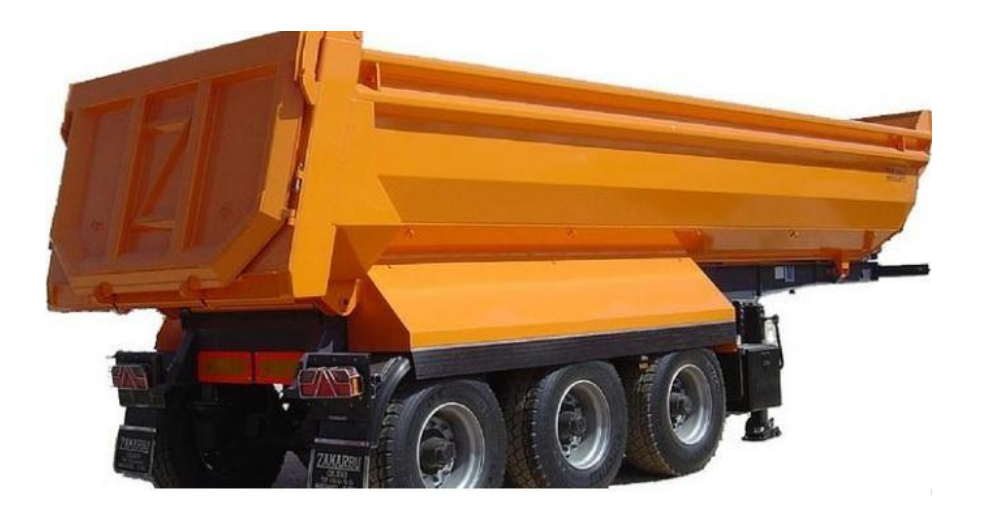

*Imagen 248 Volqueta utilizada en la reposición del suelo. Fuente: Lecineña*

#### **4.4.6.3.** FORMA DE PAGO

El pago se realizará a través de cuenta bancaria. Se cancelará el 70% dentro de la tercero semana del mes de enero del año 2021, comprendido entre el 19 de enero al 26 de enero, tal y como lo estipula el Cronograma. (Ver Anexo). Se cancelará la suma de (\$133,65 + IVA = \$149,69). Se cancelará el 30% dentro de la segunda semana del mes de febrero del año 2021, comprendido entre el 9 de febrero al 16 de febrero, tal y como lo estipula el Cronograma. (Ver Anexo). Se cancelará la suma de (\$57,28 + IVA = \$64,15). Dando un total de \$190,93 + IVA  $= $213,84.$ 

### **4.4.6.4.** CONEPTOS DE TRABAJO

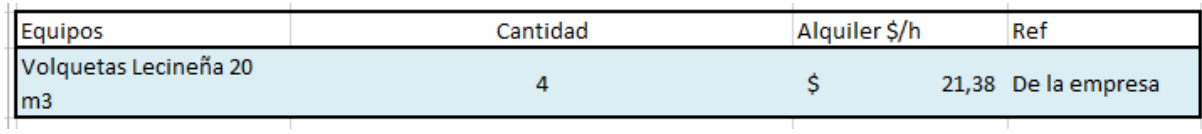

*Tabla 170 Concepto de Trabajo por Equipos – Acarreo de material de relleno para explanada. Fuente: Nicolás Pozo*

EQ10 Volquetas Lecineña 20m3

MO05 CHOFER: Volquetas (Estr.Oc.C1)

## **4.4.7.** ESPECIFICACIÓN TÉCNICA 1.7 – CABALLETE

### **4.4.7.1.** DEFINICIÓN

Son estructuras simples de madera, constituidas por dos soportes y un travesaño que permiten nivelar el terreno y ubicar elementos importantes que se asentarán sobre el mismo. Tienen una altura de entre 30 y 60 cm.

### **4.4.7.2.** ESPECIFICACIONES

| Caballete |
|-----------|
|           |
| u         |
|           |

*Imagen 249 Cantidad de Obra 1.7 – Caballete. Fuente: Nicolás Pozo*

- 1. Se usan estacas de 75 cm de largo, para que 20 cm de las mismas queden bajo tierra.
- 2. Se arman los caballetes con un tablón de 50 centímetros con un par de clavos a cada lado.
- 3. Se coloca un clavo sobre el tablón para cruzar la piola.

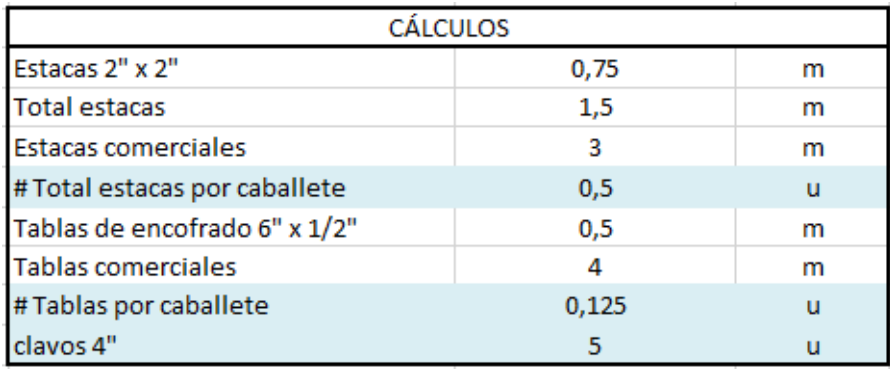

*Tabla 171 Cálculos para la fabricación de caballetes. Fuente: Nicolás Pozo*

1. Se busca encontrar la cantidad de materiales, equipos, transporte, que correspondan en proporción a la cantidad total que representa el precio unitario.

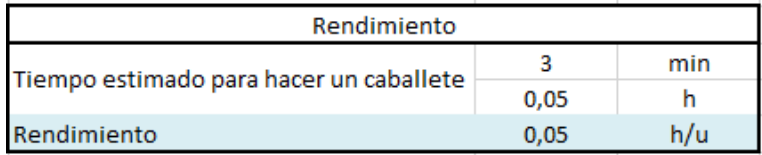

*Tabla 172 Rendimiento en la construcción de caballetes. Fuente: Nicolás Pozo*

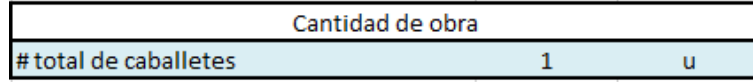

*Tabla 173 Cantidad de obra para la construcción de caballetes. Fuente: Nicolás Pozo*

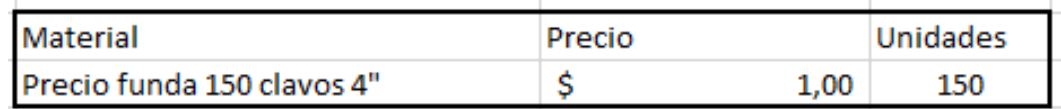

*Tabla 174 Materiales menores usados en la construcción de caballetes. Fuente: Nicolás Pozo*

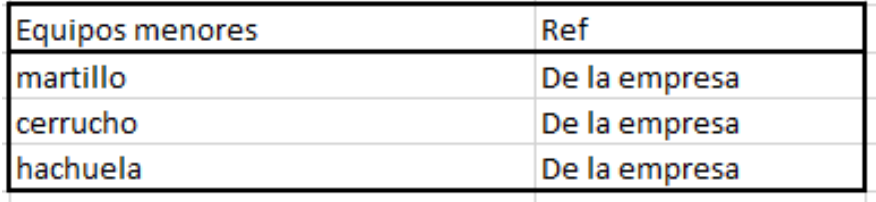

*Tabla 175 Equipos menores usados en la construcción de caballetes. Fuente: Nicolás Pozo*

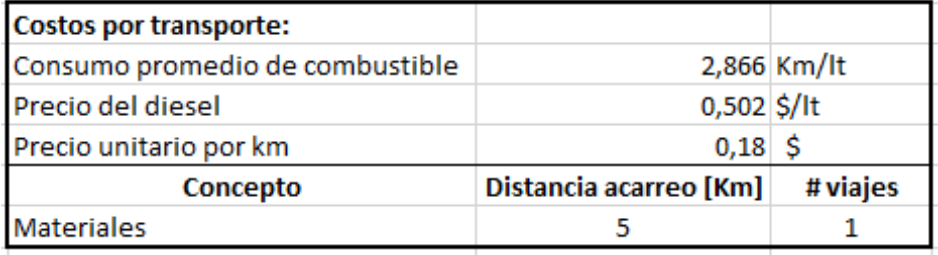

*Tabla 176 Costo de transporte en la construcción de caballetes. Fuente: Nicolás Pozo*

### **4.4.7.3.** FORMA DE PAGO

El pago se realizará a través de cuenta bancaria. Ya que los Caballetes representa un rubros auxiliar del rubro Replanteo, su pago se efectuará dentro del pago por el replanteo dentro de la segunda semana del mes de enero del año 2021, comprendido entre el 12 de enero al 19 de enero, tal y como lo estipula el Cronograma. (Ver Anexo).

### **4.4.7.4.** CONEPTOS DE TRABAJO

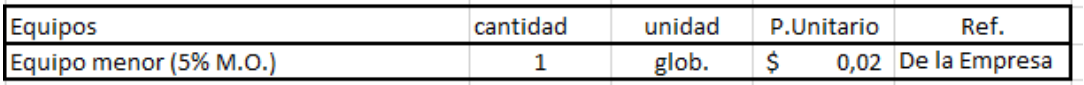

*Tabla 177 Concepto de Trabajo por Equipos – Caballete. Fuente: Nicolás Pozo*

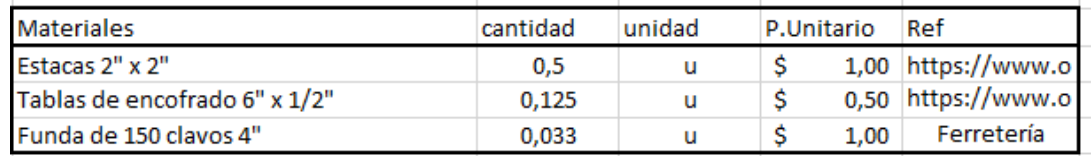

*Tabla 178 Concepto de Trabajo por Materiales – Caballete. Fuente: Nicolás Pozo*

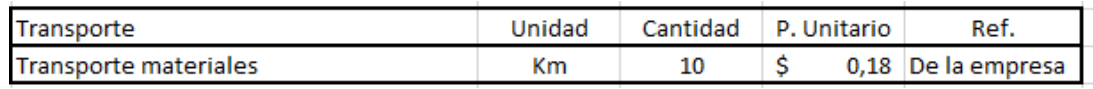

*Tabla 179 Concepto de Trabajo por Transporte – Caballete. Fuente: Nicolás Pozo*

- EQ04 Equipo Menor (5% M.O.)
- MO08 Maestro Mayor (C1)
- MO09 PEON (E2)
- MT14 Estacas 2" x 2"
- MT15 Funda de 150 clavos 4"
- MT40 Tablas de encofrado 6" x 1/2"

TR01 Transporte Materiales

## **4.4.8.** ESPECIFICACIÓN TÉCNICA 1.8 – REPLANTEO

### **4.4.8.1.** DEFINICIÓN

Es la ubicación de todos los puntos que sean necesarios en una obra, sobre los cuales serán emplazados los distintos elementos de la construcción, en base a los planos dispuestos.

### **4.4.8.2.** ESPECIFICACIONES

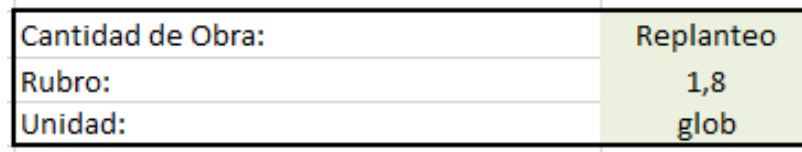

*Imagen 250 Cantidad de Obra 1.8 – Replanteo. Fuente: Nicolás Pozo*

- 1. Se colocan las estacas esquineras al rededor del terreno y las estacas que confinan el muro perimetral del terreno.
- 2. Se colocan los caballetes: 2 para los pozos de revisión, 2 para la cisterna y 36 para las cimentaciones. Se puede observar la distribución de las estacas y los caballetes en el gráfico.
- 3. Se cruzan las piolas entre estacas y caballetes.

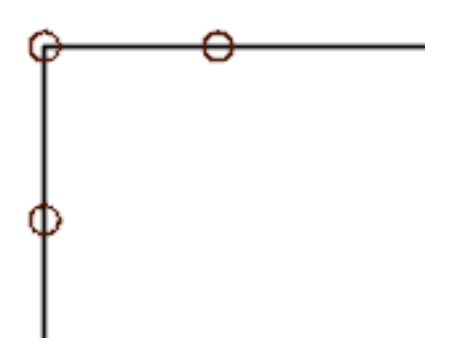

*Imagen 251 Ejemplo de colocación de estacas. Fuente: Nicolás Pozo*

| <b>CÁLCULOS</b>                      |     |   |
|--------------------------------------|-----|---|
| Estacas 2"x 2"                       | 1,5 | m |
| # Estacas Esquineras                 | 4   | u |
| # Estacas para zapatas y cisterna    | 16  |   |
| <b>Total estacas</b>                 | 30  | m |
| <b>Estacas comerciales</b>           | 3   | m |
| # Total estacas comerciales          | 10  | u |
| # Caballetes pozos revisión          | 10  | u |
| # caballetes zanjas hidrosanitarias  | 8   | u |
| # caballetes para zapatas y cisterna | 36  | u |
| Caballete                            | 54  | u |
| clavos 4"                            | 30  | u |

*Tabla 180 Cálculos para la realización del replanteo. Fuente: Nicolás Pozo*

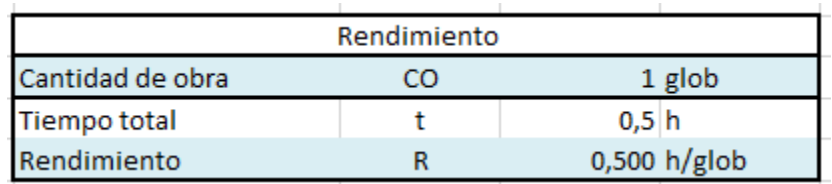

*Tabla 181 Rendimiento y cantidad de obra para la realización del replanteo. Fuente: Nicolás Pozo*

4. Para el rendimiento, se asume que los dos peones se demoran media hora en colocar las estacas, los caballetes y trazar la piola.

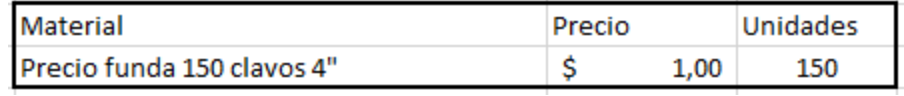

*Tabla 182 Materiales menores para la realización del replanteo. Fuente: Nicolás Pozo*

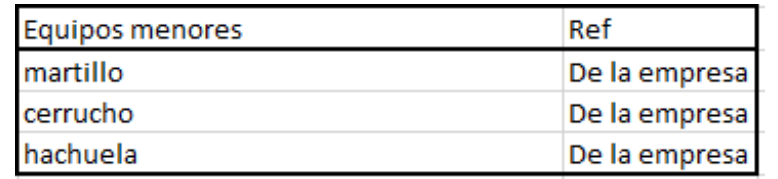

*Tabla 183 Equipos Menores para la realización del replanteo. Fuente: Nicolás Pozo*

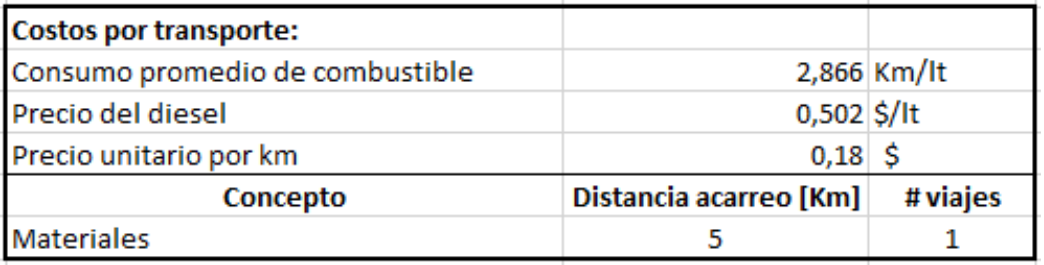

*Tabla 184 Costos de transporte para la realización del replanteo. Fuente: Nicolás Pozo*

### **4.4.8.3.** FORMA DE PAGO

El pago se realizará a través de cuenta bancaria, dentro de la tercero semana del mes de enero del año 2021, comprendido entre el 12 de enero al 19 de enero, tal y como lo estipula el Cronograma. (Ver Anexo). Se cancelará la suma del costo total (\$200,50 + IVA = \$224,56).

#### **4.4.8.4.** CONCEPTOS DE TRABAJO

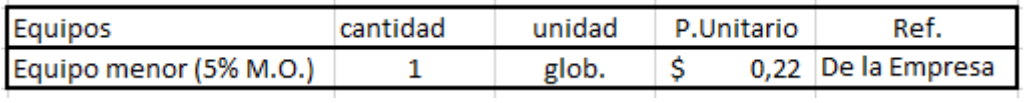

*Tabla 185 Concepto de Trabajo por Equipos – Replanteo. Fuente: Nicolás Pozo*

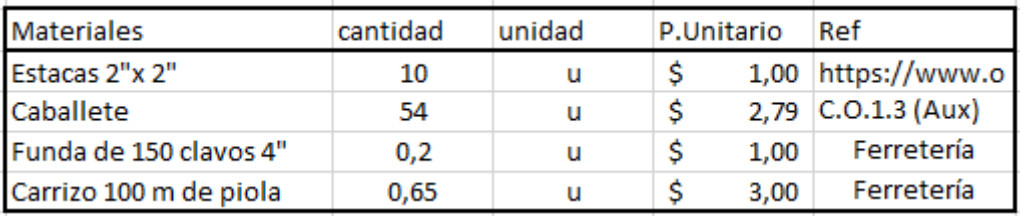

*Tabla 186 Concepto de Trabajo por Materiales – Replanteo. Fuente: Nicolás Pozo*

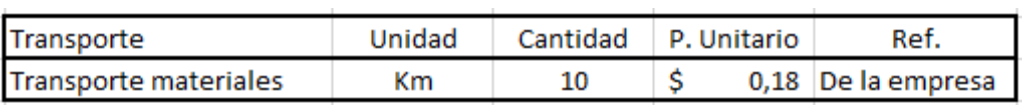

*Tabla 187 Concepto de Trabajo por Transporte – Replanteo. Fuente: Nicolás Pozo*

- EQ04 Equipo Menor (5% M.O.)
- MO08 Maestro Mayor (C1)
- MO09 PEON (E2)
- MT09 Carrizo 100 m de piola
- MT14 Estacas 2" x 2"
- MT15 Funda de 150 clavos 4"
- RB1.7 Caballete (Aux)
- TR01 Transporte Materiales

# **4.4.9.** ESPECIFICACIÓN TÉCNICA 1.9 - MONTAJE DE BODEGA PROVISIONAL

#### **4.4.9.1.** DEFINICIÓN

Espacio y estructura destinada al almacenamiento y cuidado de equipos menores y materiales que permanecen en la obra, con la seguridad y garantía que requieren.

### **4.4.9.2.** ESPECIFICACIONES

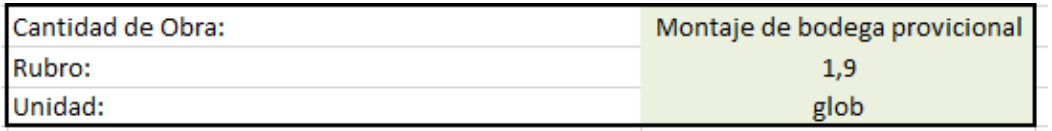

*Imagen 252 Cantidad de Obra 1.9 – Montaje de bodega provisional. Fuente: Nicolás Pozo*

1. Se ocupará el extremo posterior del terreno para instalar la bodega, ocupando un área de 10.35 metros de ancho y 2 metros de profundidad.

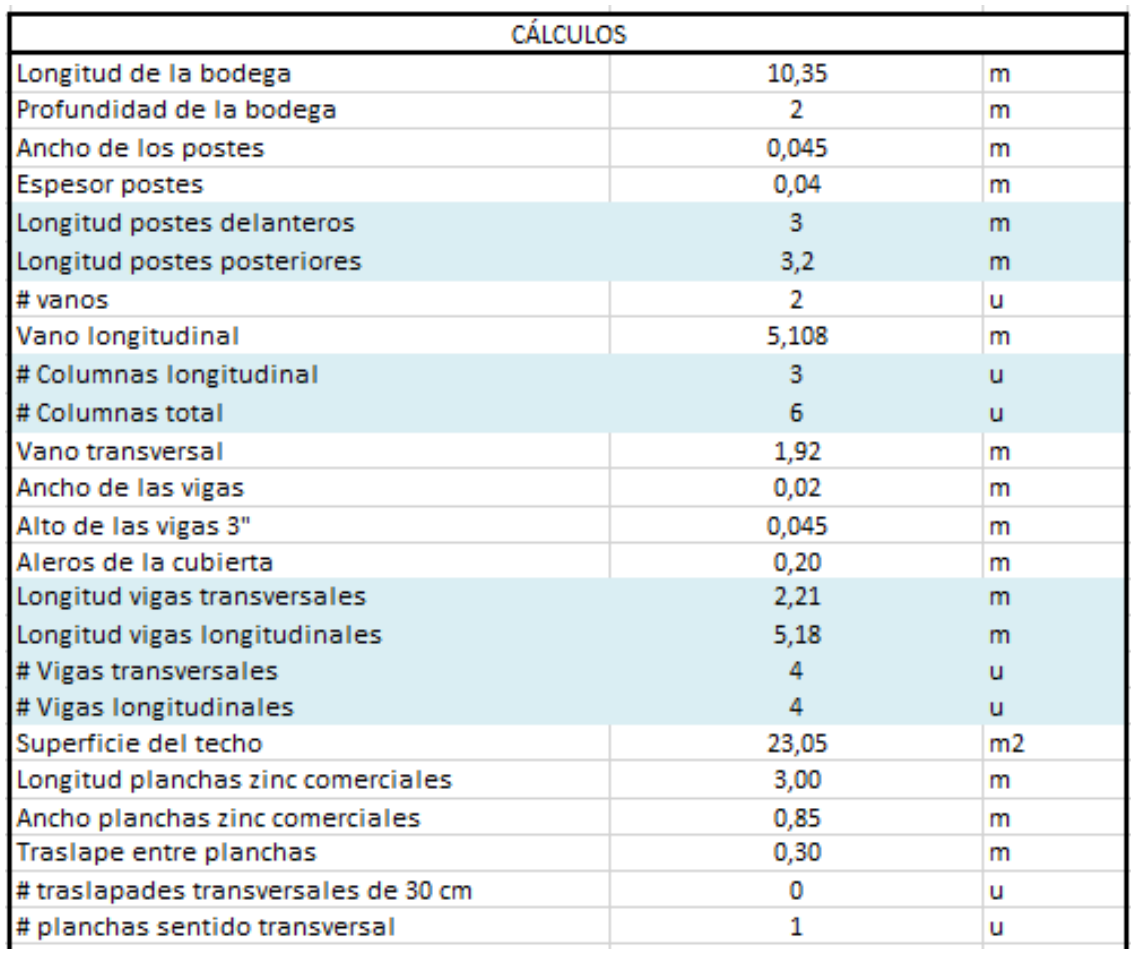

| # traslapes longitudinales de 30 cm             | 12    | u              |
|-------------------------------------------------|-------|----------------|
| # planchas sentido longitudinal                 | 16    | u              |
| # Total de planchas                             | 16    | u              |
| Profundidad de desplante columnas               | 0,5   | m              |
| Desalojo de tierra para columnas                | 0,006 | m <sub>3</sub> |
| # clavos                                        | 104   | u              |
| Distancia entre remaches                        | 0,5   | m              |
| # remaches                                      | 44    | u              |
| Longitud vigas de madera comerciales            | 12,5  | m              |
| # vigas comerciales usadas para postes delante  | 1,44  | u              |
| # vigas comerciales usadas para postes posterio | 1,54  | u              |
| # vigas comerciales usadas para vigas transvers | 0,71  | u              |
| # vigas comerciales usadas para vigas longitudi | 1,656 | u              |
| # vigas de repuesto                             | 2     | u              |
| # total vigas comerciles                        | 20    | u              |
|                                                 |       |                |

*Tabla 188 Cálculos para la construcción y emplazamiento de la bodega provisional. Fuente: Nicolás Pozo*

- 2. Se instalan dos vigas de madera juntas, como columnas, tanto en la parte posterior como anterior de la bodega, con un desnivel de 20 cm para permitir caída en el techo. Los postes estarán dispuestos a una distancia máxima de 2 metros (Profundidad de la bodega).
- 3. Se calcula la longitud de las vigas transversales sumado la longitud del alero del techo (20cm).
- 4. En las columnas centrales, se colocan dos vigas transversales, una a cada lado de la columna.
- 5. Las vigas transversales se colocan sobre las vigas longitudinales, por lo que se considera también el ancho de las vigas sobre las cuales se va a asentar.
- 6. Se calcula el área del techo para cubrir con zinc.
- 7. Se determina el número de planchas de zinc en base a las medidas comerciales.
- 8. Se calcula el volumen de tierra que se desalojará de forma manual para colocar las columnas.
- 9. Se calcula el número de clavos que se necesita para unir las vigas y las columnas.
- 10. Se calcula el número de remaches que se necesita para conectar el zinc con las vigas.
- 11. Se requieren 4 clavos por cada viga transversal y 4 clavos por cada viga longitudinal. Así mismo, 12 clavos para unir las vigas que conforman las columnas.
- 12. Los remaches se colocarán a 50 cm de distancia sobre cada viga longitudinal.

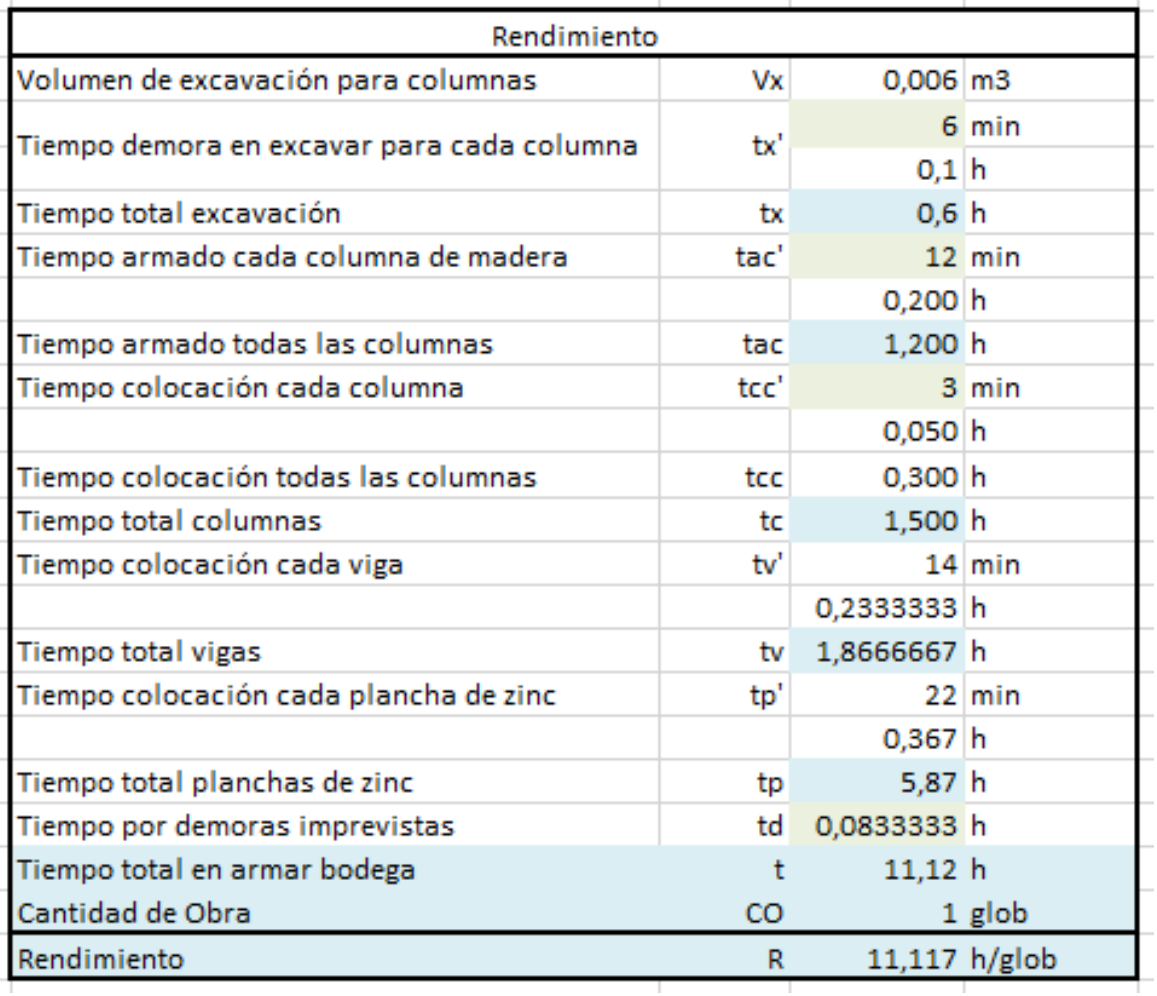

*Tabla 189 Rendimiento y Cantidad de Obra para la bodega provisional. Fuente: Nicolás Pozo*

13. Para determinar el rendimiento, se estiman los tiempos al excavar para cada columna, para armar cada columna, para instalar cada columna, para instalar cada viga longitudinal y cada viga transversal y para instalar el techo de zinc. Se obtienen los respectivos tiempos totales para cada actividad y se suman. Ya que la unidad medida es la bodega como tal, su unidad será el global y representará la unidad, es decir, la bodega como tal, por lo que su cantidad de obra también es la unidad. Con estos valores se obtiene el rendimiento.

NOTA: Ya que no hay paredes en la bodega, se contrata un guardia.

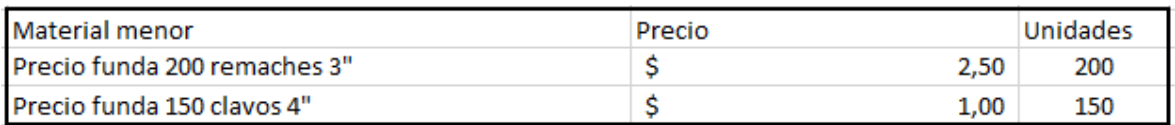

*Tabla 190 Materiales menores para la realización de la bodega provisional. Fuente: Nicolás Pozo*

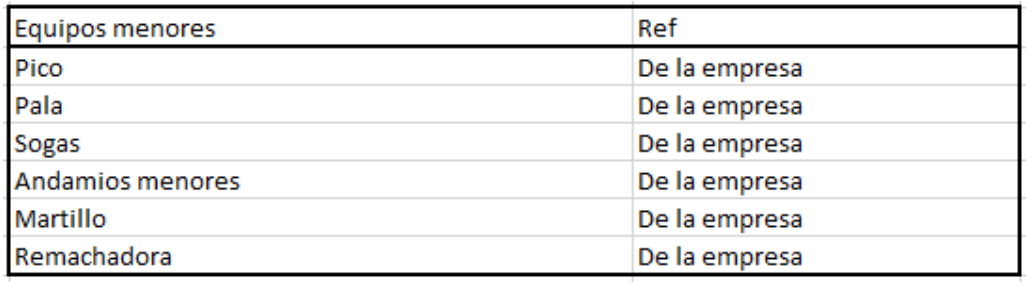

*Tabla 191 Equipos menores para la realización de la bodega provisional. Fuente: Nicolás Pozo*

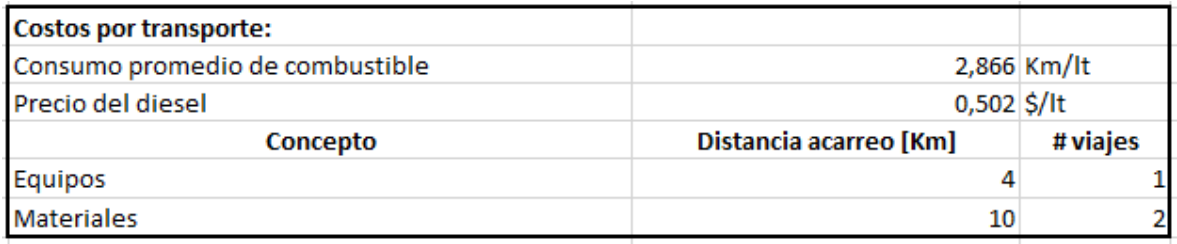

*Tabla 192 Costos de transporte para la realización del replanteo. Fuente: Nicolás Pozo*

### **4.4.9.3.** FORMA DE PAGO

El pago se realizará a través de cuenta bancaria, dentro de la tercero semana del mes de enero del año 2021, comprendido entre el 12 de enero al 19 de enero, tal y como lo estipula el Cronograma. (Ver Anexo). Se cancelará la suma del costo total (\$461,50 + IVA = \$516,88).

#### **4.4.9.4.** CONCEPTOS DE TRABAJO

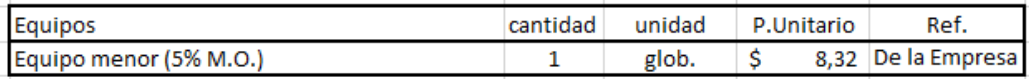

*Tabla 193 Concepto de Trabajo por Equipos – Montaje de Bodega Provisional. Fuente: Nicolás Pozo*

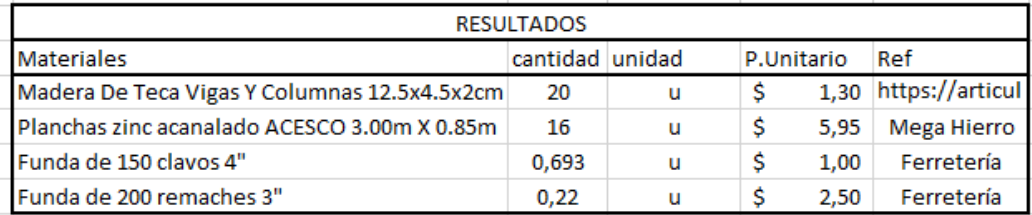

*Tabla 194 Concepto de Trabajo por Materiales – Montaje de Bodega Provisional. Fuente: Nicolás Pozo*

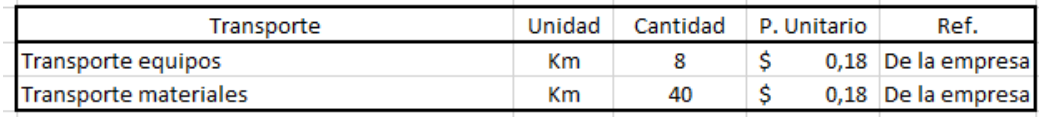

*Tabla 195 Concepto de Trabajo por Transporte – Montaje de Bodega Provisional. Fuente: Nicolás Pozo*

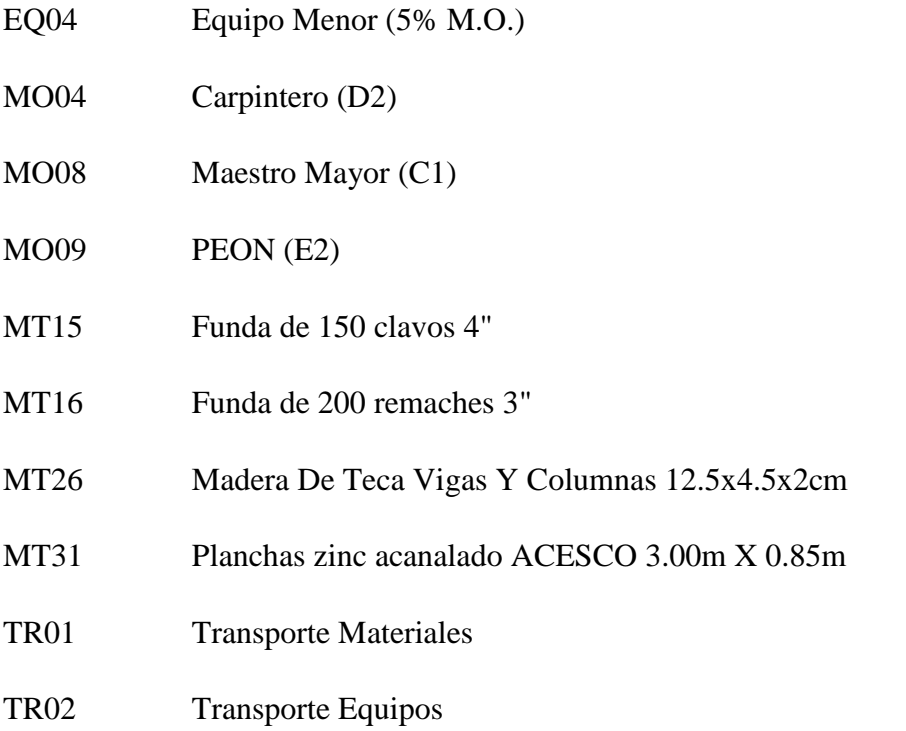

# **4.4.10.** ESPECIFICACIÓN TÉCNICA 2.1 – CADENA PARA VIGA DE PUERTA CORREDIZA (4φ12mm)

## **4.4.10.1.** DEFINICIÓN

Estructura compuesta por varillas de acero, que permite soportar los esfuerzos de tracción producidos sobre el elemento estructural y confinar el concreto que la cubre, para una viga sobe la cual se emplazara una puerta, y soportará el peso de la maquinaria pesada que ingrese a la obra.

### **4.4.10.2.** ESPECIFICACIONES

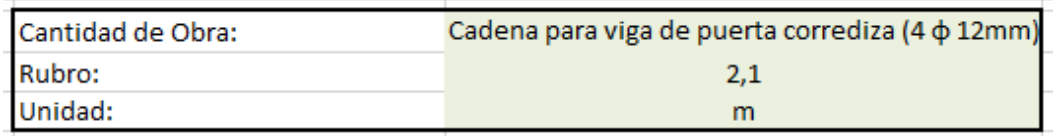

*Imagen 253 Cantidad de Obra 2.1 – Cadena para viga de puerta corrediza. Fuente: Nicolás Pozo*

- 1. Se Estima la cantidad de acero y alambre para la fabricación de 1Kg de cadena.
- 2. Para el rendimiento se estima el tiempo que tomará hacer un metro lineal de cadena.

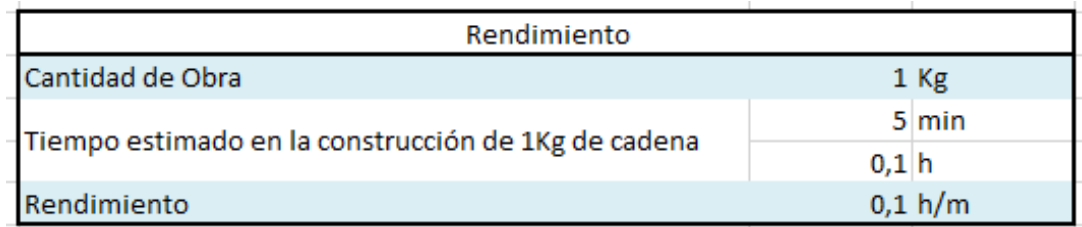

*Tabla 196 Rendimiento y Cantidad de Obra para la construcción de la cadena de la viga que soporta la puerta corrediza.* 

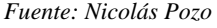

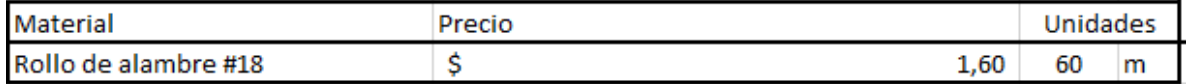

*Tabla 197 Materiales menores para la realización de la cadena para la viga que soporta la puerta corrediza. Fuente: Nicolás Pozo*

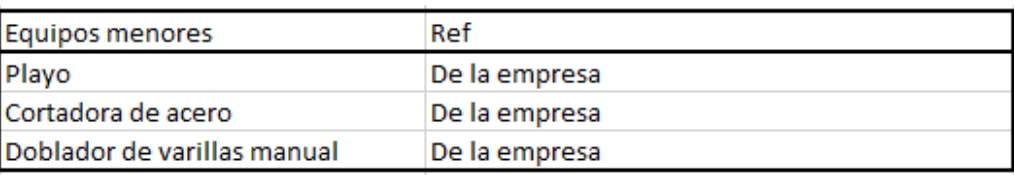

*Tabla 198 Equipos menores para la realización de la cadena para la viga que soporta la puerta corrediza.* 

#### *Fuente: Nicolás Pozo*

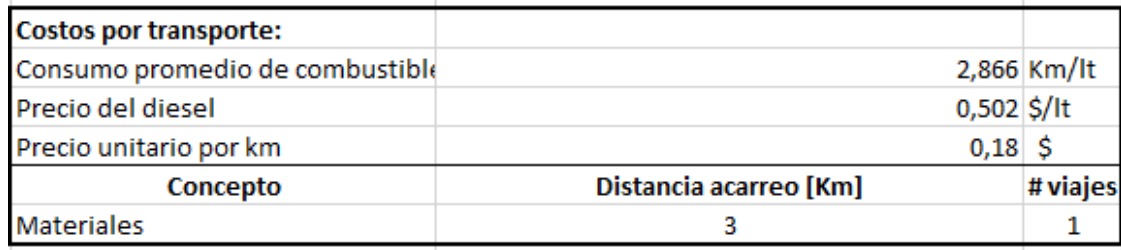

*Tabla 199 Costos de transporte para la realización de la cadena para la viga que soporta la puerta corrediza.* 

*Fuente: Nicolás Pozo*

#### **4.4.10.3.** FORMA DE PAGO

El pago se realizará a través de cuenta bancaria. Ya que los Cadena para la Viga de Puerta Corrediza representa un rubros auxiliar del rubro Viga de Soporte para Puerta Corrediza, su pago se efectuará dentro del pago por la construcción de la viga para la puerta corrediza dentro de la primera semana del mes de enero del año 2021, comprendido entre el 5 de enero al 12 de enero, tal y como lo estipula el Cronograma. (Ver Anexo).

### **4.4.10.4.** CONCEPTOS DE TRABAJO

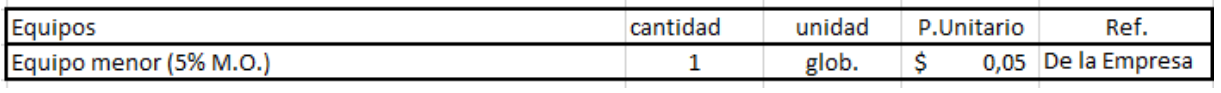

*Tabla 200 Concepto de Trabajo por Equipos – Cadena para viga de puerta corrediza. Fuente: Nicolás Pozo*

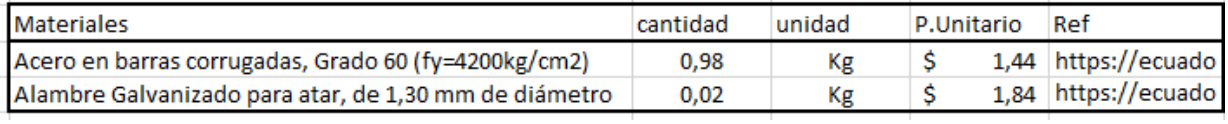

*Tabla 201 Concepto de Trabajo por Materiales – Cadena para viga de puerta corrediza. Fuente: Nicolás Pozo*

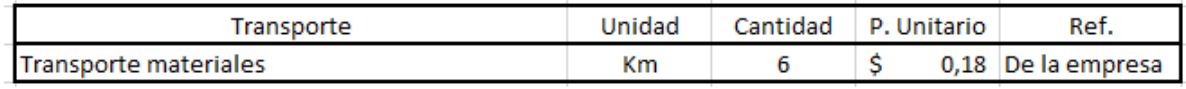

*Tabla 202 Concepto de Trabajo por Transporte – Cadena para viga de puerta corrediza. Fuente: Nicolás Pozo*

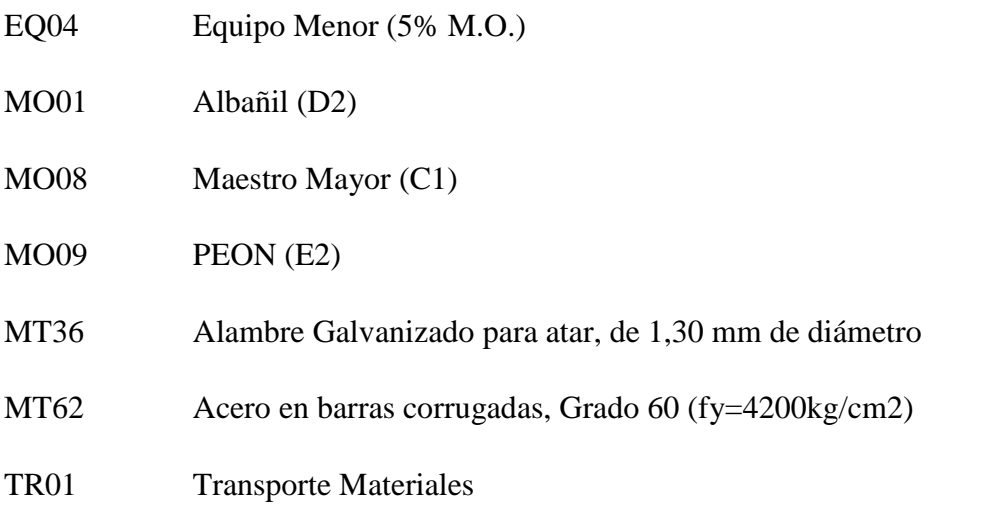

# **4.4.11.** ESPECIFICACIÓN TÉCNICA 2.2 – ENCOFRADO DE MADERA PARA CADENA (PARA PUERTA CORREDIZA)

### **4.4.11.1.** DEFINICIÓN

Estructura compuesta por madera, que permite confinar el hormigón fluido, con el objetivo de moldearlo y darle la forma que se requiere, para una viga sobe la cual se emplazara una puerta, y soportará el peso de la maquinaria pesada que ingrese a la obra.

## **4.4.11.2.** ESPECIFICACIONES

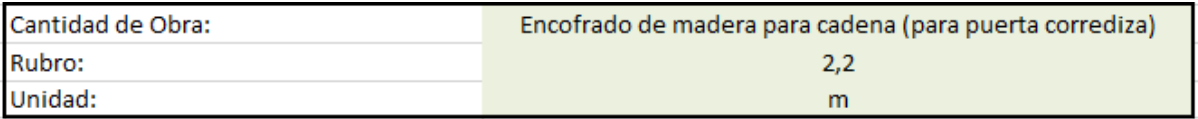

*Imagen 254 Cantidad de Obra 2.2 – Encofrado de Madera para Cadena (Para puerta corrediza). Fuente: Nicolás Pozo*

- 1. Se estima la cantidad de clavos utilizados en 1m2 de encofrado.
- 2. Se estima la cantidad de estacas utilizadas en 1m2 de encofrado
- 3. Se estima la cantidad de planchas de madera utilizadas en 1m2 de encofrado.

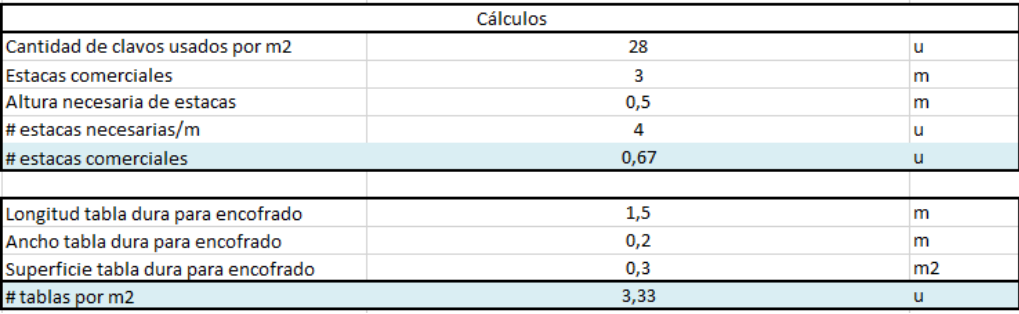

*Tabla 203 Cálculos para la determinación de materiales utilizados en 1m2 de encofrado para la viga que* 

*soporta la puerta corrediza. Fuente: Nicolás Pozo*

4. Para el rendimiento, se estima el tiempo que tomará hacer 1m2 de encofrado.

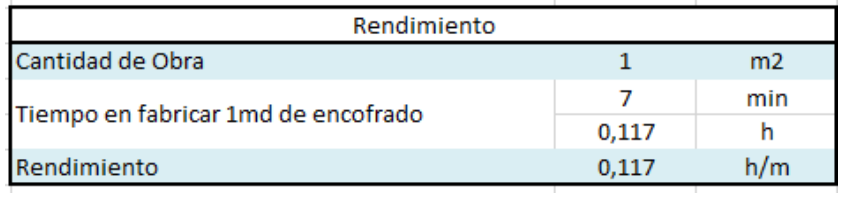

*Tabla 204 Rendimiento y Cantidad de Obra para la construcción del encofrado de la viga que soporta la puerta corrediza.* 

*Fuente: Nicolás Pozo*

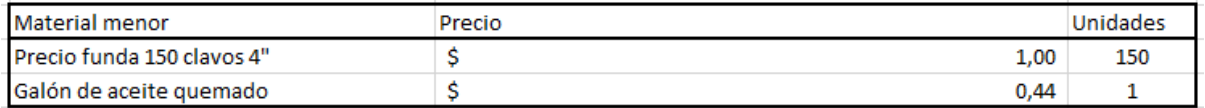

*Tabla 205 Materiales menores para la realización del encofrado para la viga que soporta la puerta corrediza.* 

*Fuente: Nicolás Pozo*

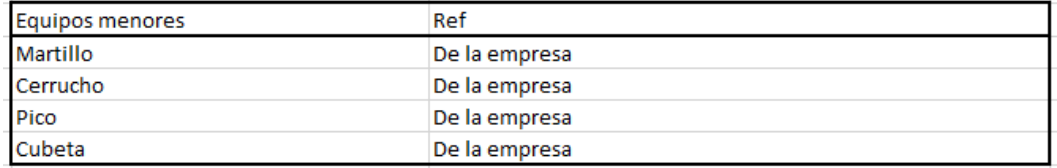

*Tabla 206 Equipos menores para la realización del encofrado para la viga que soporta la puerta corrediza.* 

#### *Fuente: Nicolás Pozo*

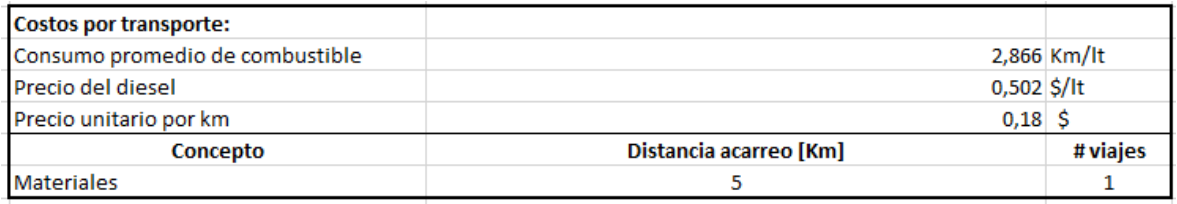

*Tabla 207 Costos de transporte para la realización del encofrado para la viga que soporta la puerta corrediza.* 

*Fuente: Nicolás Pozo*

### **4.4.11.3.** FORMA DE PAGO

El pago se realizará a través de cuenta bancaria. Ya que el Encofrado para la Viga de Puerta Corrediza representa un rubros auxiliar del rubro Viga de Soporte para Puerta Corrediza, su pago se efectuará dentro del pago por la construcción de la viga para la puerta corrediza dentro de la primera semana del mes de enero del año 2021, comprendido entre el 5 de enero al 12 de enero, tal y como lo estipula el Cronograma. (Ver Anexo).

### **4.4.11.4.** CONCEPTOS DE TRABAJO

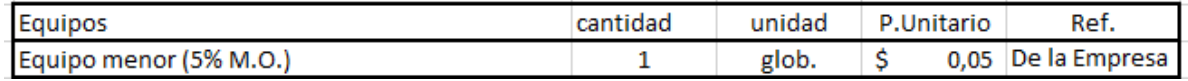

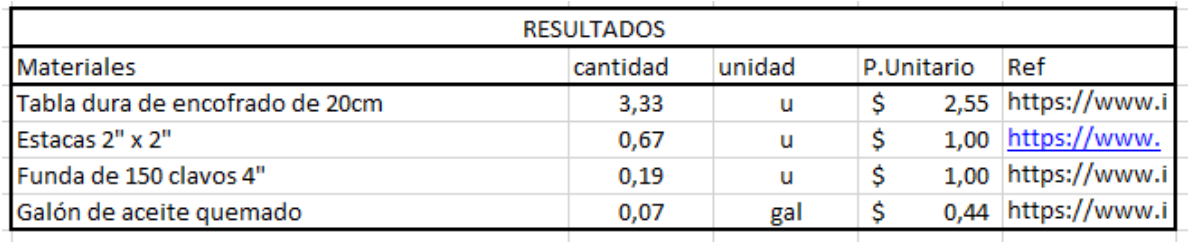

*Tabla 208 Concepto de Trabajo por Equipos – Encofrado para viga de puerta corrediza. Fuente: Nicolás Pozo*

*Tabla 209 Concepto de Trabajo por Materiales – Encofrado para viga de puerta corrediza.* 

*Fuente: Nicolás Pozo*

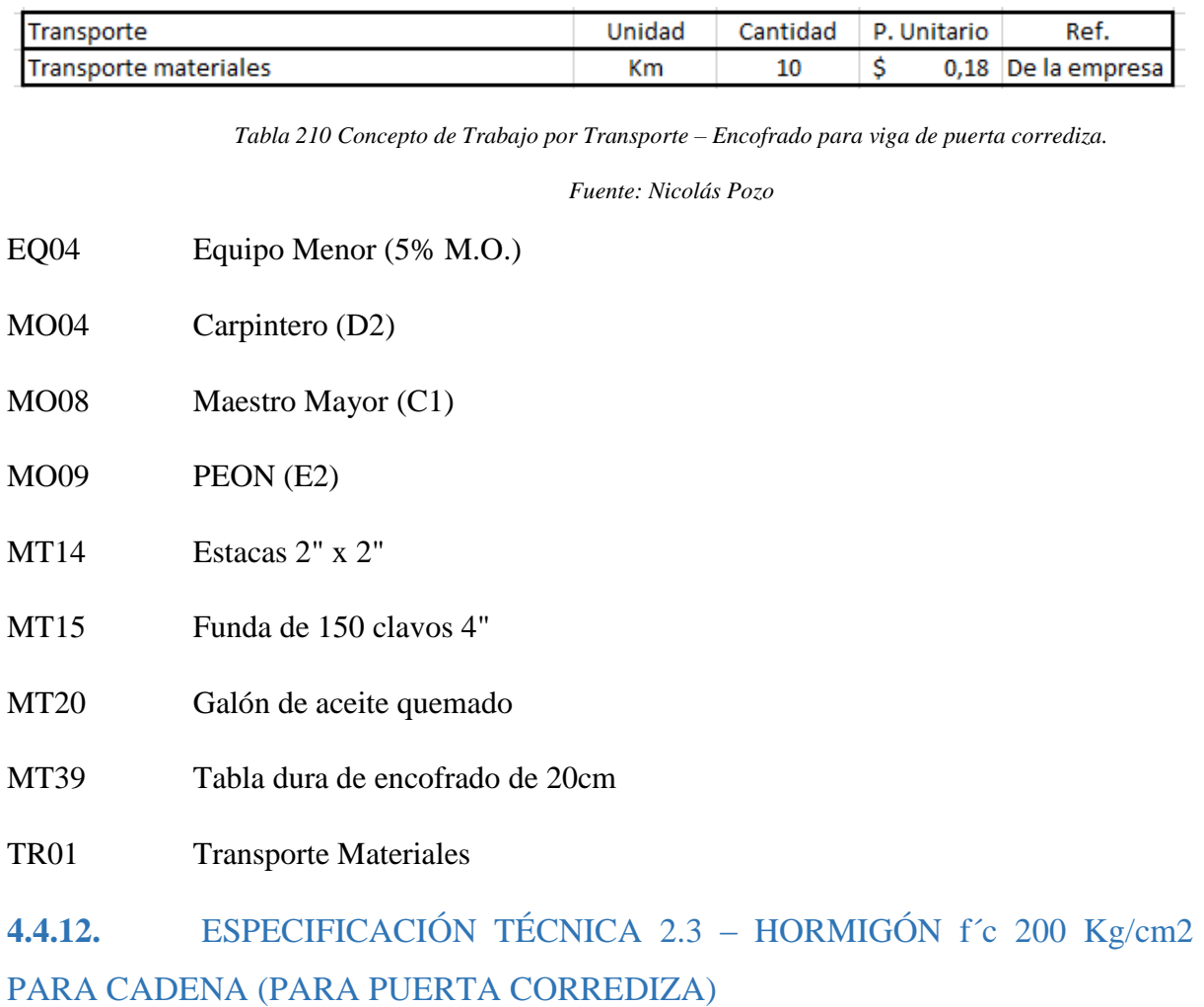

### **4.4.12.1.** DEFINICIÓN

Mezcla de agregados pétreos y cementantes que al fraguar consiguen un material de construcción capaz de resistir los esfuerzos para los que fueron diseñados con una geometría definida, para una viga sobe la cual se emplazara una puerta, y soportará el peso de la maquinaria pesada que ingrese a la obra.

#### **4.4.12.2.** ESPECIFICACIONES

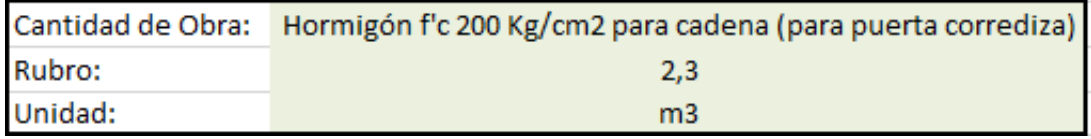

*Imagen 255 Cantidad de Obra 2.2 – Hormigón f´c 200Kg/cm2 (Para puerta corrediza). Fuente: Nicolás Pozo*

- 1. Se calcula el volumen real de cada material que se usa en la fabricación del hormigón. Para ello se estima un coeficiente de aporte porque cuando se conforma el hormigón, las partículas se unen y ocupan espacios vacíos en la mezcla, cambienado el volumen real.
- 2. Se estima un 18% del volumen total de los materiales, para conformar el volumen de agua.
- 3. Se hacen las transformaciones necesarias, para conocer la cantidad real de volumen de materiales que se requiere para 1 m3 de hormigón.

| Cálculos                  |                  |                             |           |                     |
|---------------------------|------------------|-----------------------------|-----------|---------------------|
| Material                  | Volumen aparente | Coef. De aporte   Vol. Real |           | u.                  |
| Cemento                   |                  | 0,5                         |           | $0,5 \, \text{m}$ 3 |
| Arena                     | 2,5              | 0,6                         |           | $1,5$ m $3$         |
| Ripio                     |                  | 0,6                         |           | $1,2$ m $3$         |
| Agua                      | 5,5              | 18%                         | $0,99$ m3 |                     |
| TOTAL VOLUMEN DE HORMIGÓN |                  |                             | 4,19 M3   |                     |

*Tabla 211 Cálculos para el volumen de hormigón para la viga que soporta la puerta corrediza. Fuente: Nicolás Pozo*

| l Peso del saco de cemento  |                        | $25$ Kg     |
|-----------------------------|------------------------|-------------|
| Densidad cemento            |                        | $2,8$ g/cm3 |
|                             |                        | 2800 kg/m3  |
| Volumen del saco de cemento | $0,0089 \, \mathrm{m}$ |             |
|                             |                        |             |

*Tabla 212 Volumen de un saco de cemento en m3. Fuente: Nicolás Pozo*

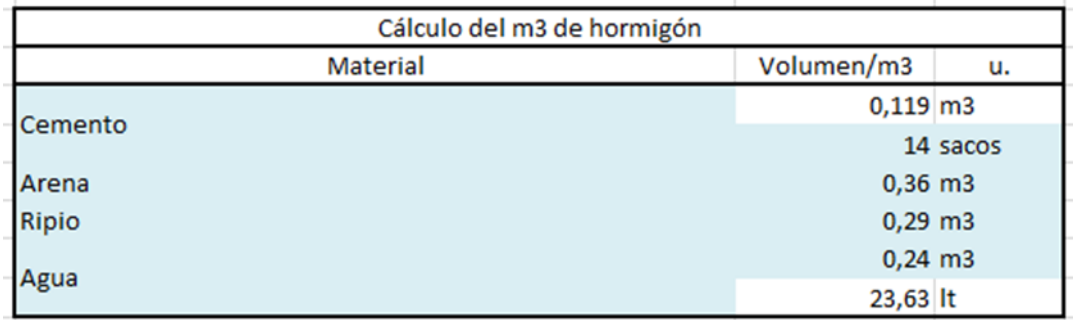

*Tabla 213 Cálculos para el volumen de 1m3 de hormigón para la viga que soporta la puerta corrediza.* 

#### *Fuente: Nicolás Pozo*

4. Se calcula el rendimiento en base al volumen de material y la capacidad y tiempo que le toma a la hormigonera trabajar.

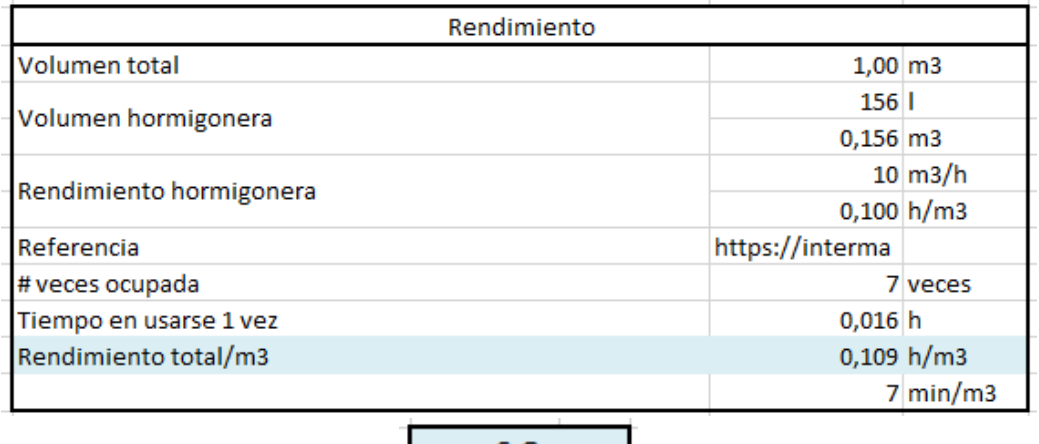

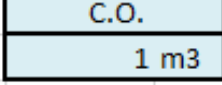

*Tabla 214 Rendimiento y Cantidad de Obra para la construcción del hormigón de la viga que soporta la puerta corrediza.* 

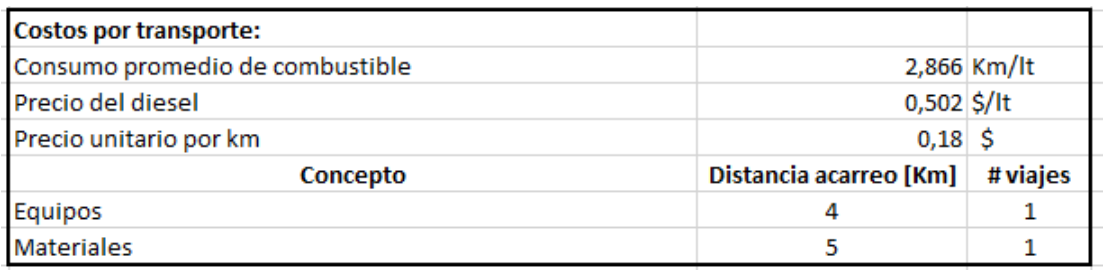

*Fuente: Nicolás Pozo*

*Tabla 215 Costos de transporte para la realización del hormigón para la viga que soporta la puerta corrediza.* 

*Fuente: Nicolás Pozo*

### **4.4.12.3.** FORMA DE PAGO

El pago se realizará a través de cuenta bancaria. Ya que el Hormigón para la Viga de Puerta Corrediza representa un rubros auxiliar del rubro Viga de Soporte para Puerta Corrediza, su pago se efectuará dentro del pago por la construcción de la viga para la puerta corrediza dentro de la primera semana del mes de enero del año 2021, comprendido entre el 5 de enero al 12 de enero, tal y como lo estipula el Cronograma. (Ver Anexo).

### **4.4.12.4.** CONCEPTOS DE TRABAJO

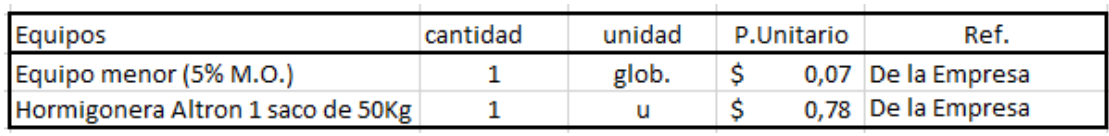

*Tabla 216 Concepto de Trabajo por Equipos – Hormigón para viga de puerta corrediza. Fuente: Nicolás Pozo*

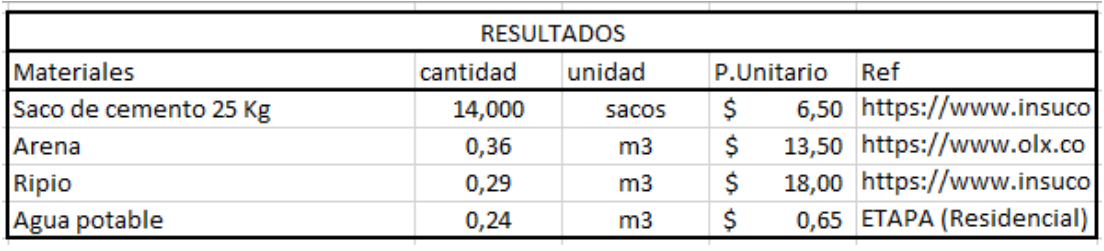

*Tabla 217 Concepto de Trabajo por Materiales – Hormigón para viga de puerta corrediza.* 

*Fuente: Nicolás Pozo*

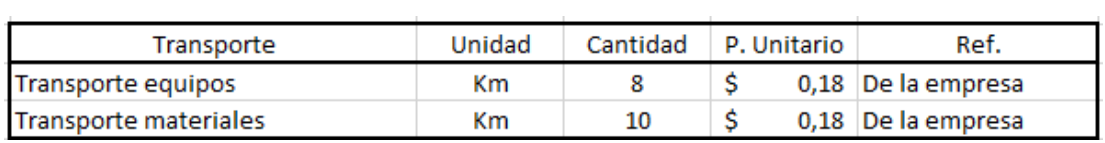

*Tabla 218 Concepto de Trabajo por Transporte – Hormigón para viga de puerta corrediza.* 

*Fuente: Nicolás Pozo*

- EQ04 Equipo Menor (5% M.O.)
- EQ05 Hormigonera Altron 1 saco de 50Kg
- MO01 Albañil (D2)
- MO08 Maestro Mayor (C1)
- MO09 PEON (E2)
- MT01 Agua Potable
- MT02 Arena
- MT35 Ripio
- MT37 Saco de cemento 25 Kg
- TR01 Transporte Materiales
- TR02 Transporte Equipos

# **4.4.13.** ESPECIFICACIÓN TÉCNICA 2.4 – VIGA DE SOPORTE PARA PUERTA **CORREDIZA**

### **4.4.13.1.** DEFINICIÓN

Mezcla de agregados pétreos y cementantes que al fraguar consiguen un elemento estructural capaz de resistir los esfuerzos para los que fueron diseñados con una geometría definida, para una viga sobe la cual se emplazara una puerta, y soportará el peso de la maquinaria pesada que ingrese a la obra.

### **4.4.13.2.** ESPECIFICACIONES

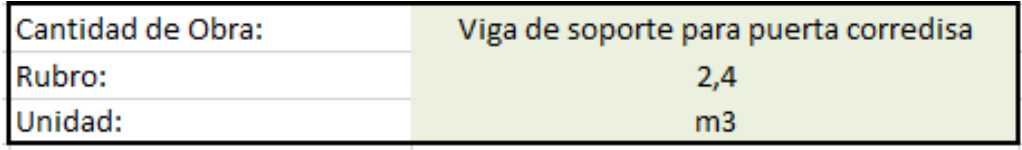

*Imagen 256 Cantidad de Obra 2.2 – Viga de soporte para puerta corredisa. Fuente: Nicolás Pozo*

1. Se utilizan los rubros auxiliares para armar la viga. (Cadena, encofrado, hormigón).

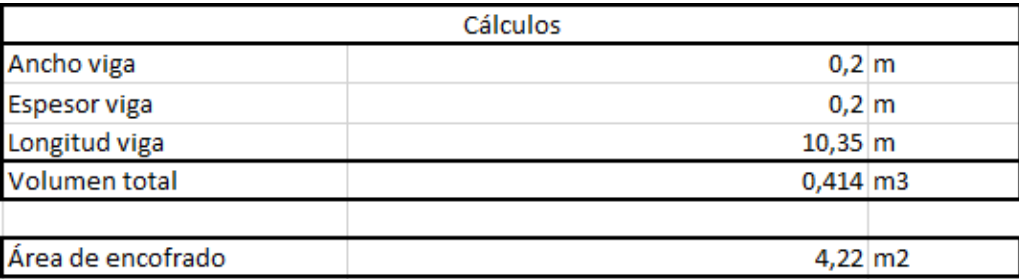

*Tabla 219 Cálculos para el volumen y área de encofrado de la viga que soporta la puerta corrediza. Fuente: Nicolás Pozo*

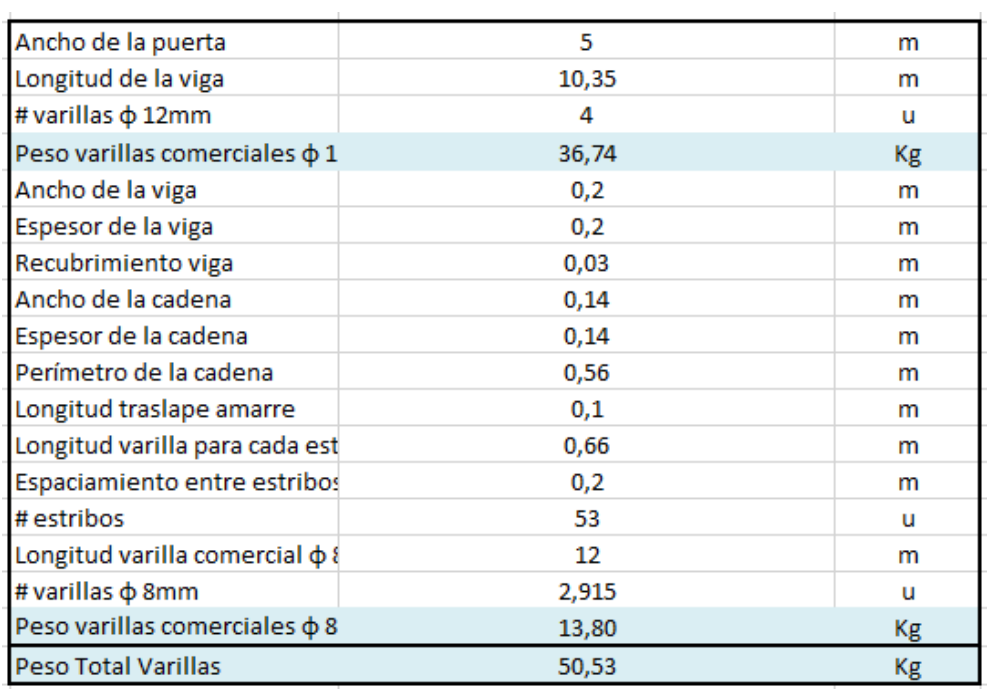

*Tabla 220 Cálculos para el peso de las varillas de la viga que soporta la puerta corrediza. Fuente: Nicolás Pozo*

2. Para el rendimiento, se estima una demora en armado, sobre todo teniendo en cuenta el tiempo que le tomará al vibrador de concreto actuar.

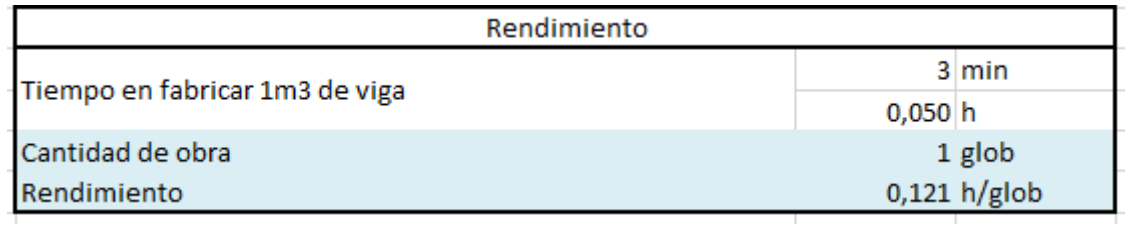

*Tabla 221 Rendimiento y Cantidad de Obra para la construcción de la viga que soporta la puerta corrediza. Fuente:* 

*Nicolás Pozo*

### **4.4.13.3.** FORMA DE PAGO

El pago se realizará a través de cuenta bancaria, dentro de la primera semana del mes de enero del año 2021, comprendido entre el 5 de enero al 12 de enero, tal y como lo estipula el Cronograma. (Ver Anexo). Se cancelará la suma del costo total (\$327,50 + IVA = \$366,80).

### **4.4.13.4.** CONCEPTOS DE TRABAJO

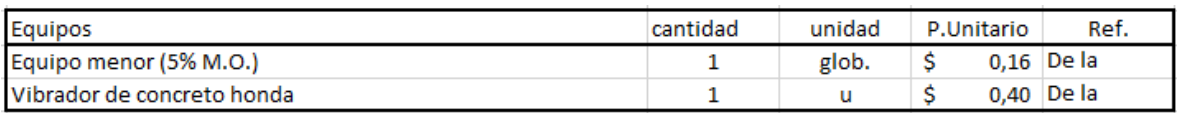

*Tabla 222 Concepto de Trabajo por Equipos – Viga de puerta corrediza. Fuente: Nicolás Pozo*

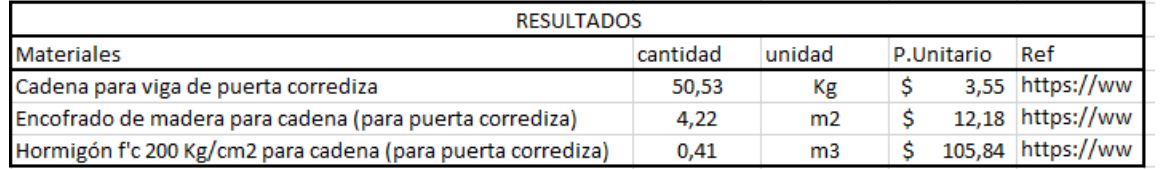

*Tabla 223 Concepto de Trabajo por Materiales – Viga de puerta corrediza. Fuente: Nicolás Pozo*

- EQ04 Equipo Menor (5% M.O.)
- EQ09 Vibrador de concreto honda
- MO01 Albañil (D2)
- MO08 Maestro Mayor (C1)
- MO09 PEON (E2)
- RB2.1 Cadena para viga de puerta corrediza
- RB2.2 Encofrado de madera para cadena (para puerta corrediza)
- RB2.3 Hormigón f´c 200Kg/cm2 para cadena (para puerta corrediza)

**4.4.14.** ESPECIFICACIÓN TÉCNICA 2.5 – EXCAVACIÓN PARA VIGA DE PUERTA CORREDIZA

### **4.4.14.1.** DEFINICIÓN

Es el retiro de volumen de suelo que ocupará la viga que soportará a la puerta corrediza.

### **4.4.14.2.** ESPECIFICACIONES

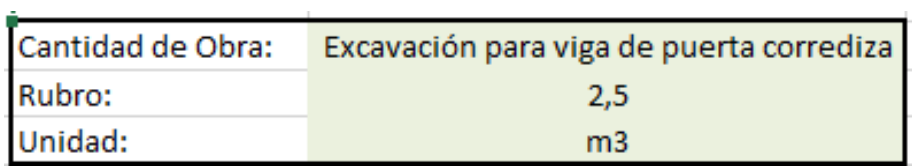

*Imagen 257 Cantidad de Obra 2.5 – Excavación para viga de puerta corrediza. Fuente: Nicolás Pozo*

1. Se calcula el volumen de la viga, el mismo volumen que se deberá excavar.

J.

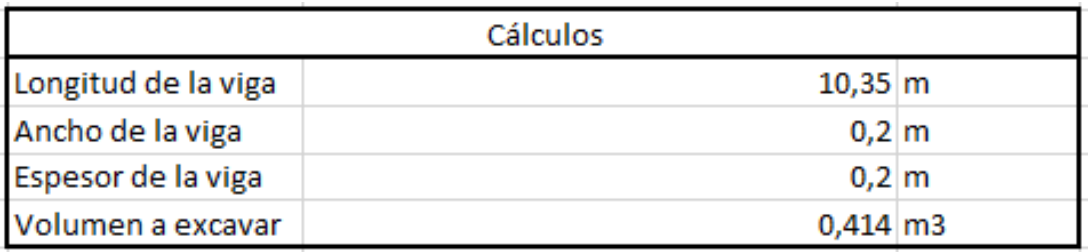

*Tabla 224 Cálculos para el volumen de excavación de la viga que soporta la puerta corrediza. Fuente: Nicolás Pozo*

2. Para el rendimiento se estima el tiempo que les tomará a los peones hacer la excavación manual.

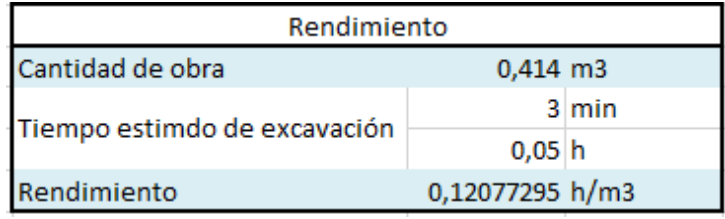

*Tabla 225 Rendimiento y Cantidad de Obra para la excavación de la viga que soporta la puerta corrediza.* 

#### *Fuente: Nicolás Pozo*

| Equipo menor |               |  |
|--------------|---------------|--|
| Pico         | De la empresa |  |
| Pala         | De la empresa |  |
| Carretilla   | De la empresa |  |

*Tabla 226 Equipos menores usados en la excavación para la viga de la puerta corrediza. Fuente: Nicolás Pozo*

### **4.4.14.3.** FORMA DE PAGO

El pago se realizará a través de cuenta bancaria, dentro de la primera semana del mes de enero del año 2021, comprendido entre el 5 de enero al 12 de enero, tal y como lo estipula el Cronograma. (Ver Anexo). Se cancelará la suma del costo total (\$0,83 + IVA = \$0,93).

### **4.4.14.4.** CONCEPTOS DE TRABAJO

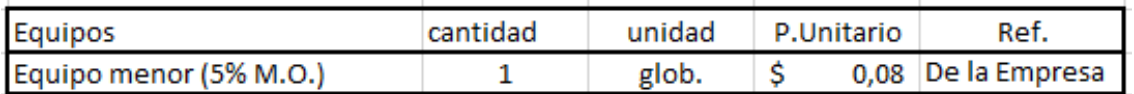

*Tabla 227 Concepto de Trabajo por Equipos – Excavación para viga de puerta corrediza.* 

*Fuente: Nicolás Pozo*

EQ04 Equipo Menor (5% M.O.)

MO01 Albañil (D2)

MO08 Maestro Mayor (C1)

MO09 PEON (E2)

## **4.4.15.** ESPECIFICACIÓN TÉCNICA 2.6 – PUERTA PARA EL **CERRAMIENTO**

### **4.4.15.1.** DEFINICIÓN

Es la ubicación de todos los puntos que sean necesarios en una obra, sobre los cuales serán emplazados los distintos elementos de la construcción, en base a los planos dispuestos.

#### **4.4.15.2.** ESPECIFICACIONES

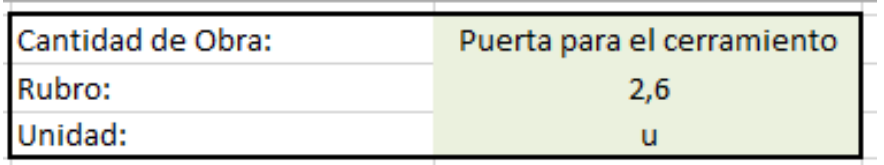

*Imagen 258 Cantidad de Obra 2.6 – Puerta para el cerramiento. Fuente: Nicolás Pozo*

1. Se identifica las dimensiones de la puerta y se las acopla a las dimensiones de la plancha de madera comercial. Se calcula la cantidad de rieles y ruedas que van a ser necesarias para la puerta móvil. Se considera el candado y la cadena que permitan asegurar la puerta.

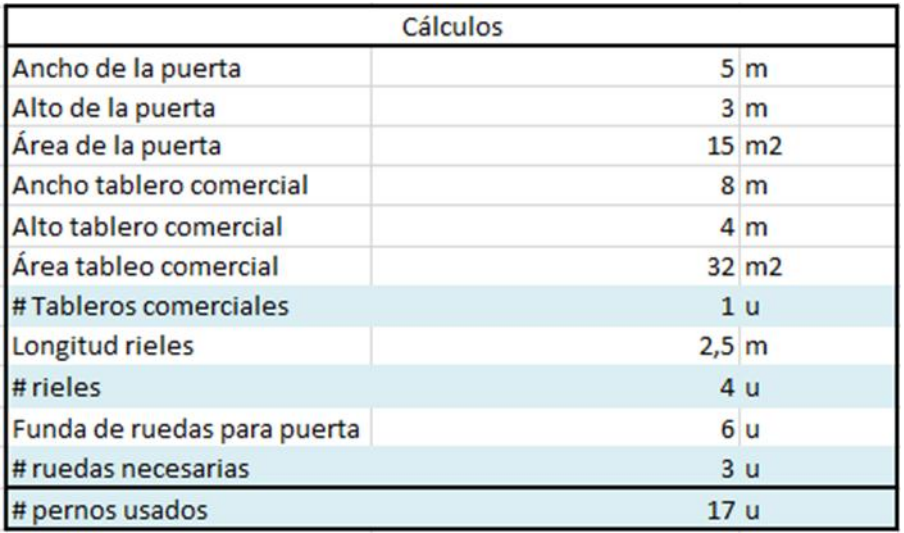

*Tabla 228 Cálculos para la realización de la puerta del cerramiento. Fuente: Nicolás Pozo*

2. Para la cantidad de obra se estima el tiempo que tomará fabricar la puerta.

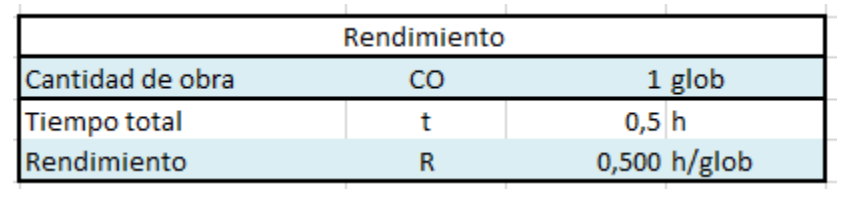

*Tabla 229 Rendimiento y cantidad de obra para la construcción de la puerta del cerramiento. Fuente: Nicolás Pozo*

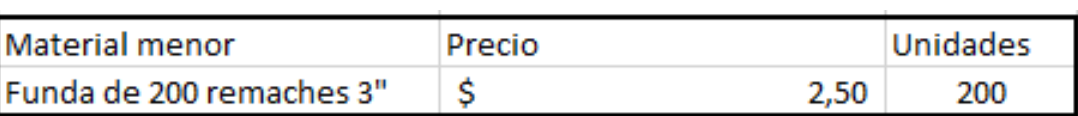

*Tabla 230 Materiales menores para la realización de la puerta del cerramiento. Fuente: Nicolás Pozo*

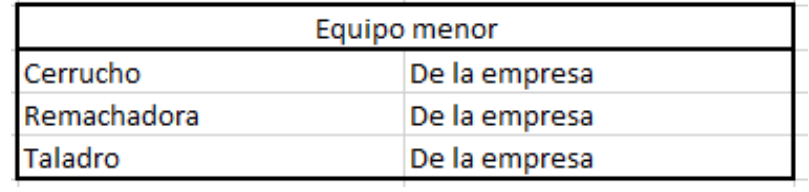

*Tabla 231 Equipos Menores para la realización de la puerta del cerramiento. Fuente: Nicolás Pozo*

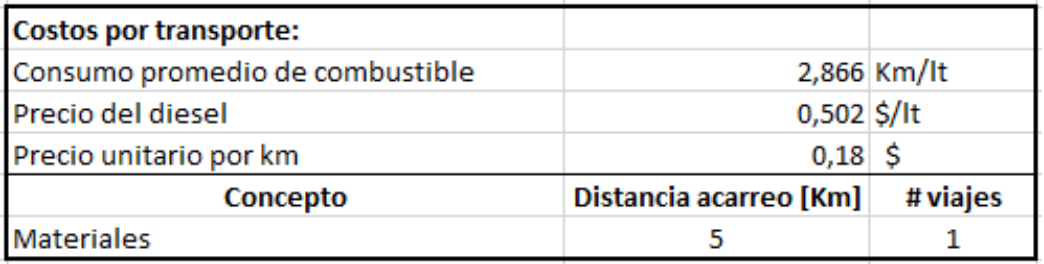

*Tabla 232 Costos de transporte para la realización de la puerta del cerramiento. Fuente: Nicolás Pozo*

### **4.4.15.3.** FORMA DE PAGO

El pago se realizará a través de cuenta bancaria, dentro de la cuarta semana del mes de enero del año 2021, comprendido entre el 26 de enero al 2 de febrero, tal y como lo estipula el Cronograma. (Ver Anexo). Se cancelará la suma del costo total (\$42 + IVA = \$47,04).

### **4.4.15.4.** CONCEPTOS DE TRABAJO

| Equipos                | cantidad | unidad | P.Unitario | Ref.               |
|------------------------|----------|--------|------------|--------------------|
| Equipo menor (5% M.O.) |          | glob.  |            | 0,03 De la Empresa |

*Tabla 233 Concepto de Trabajo por Equipos – Puerta para el cerramiento. Fuente: Nicolás Pozo*

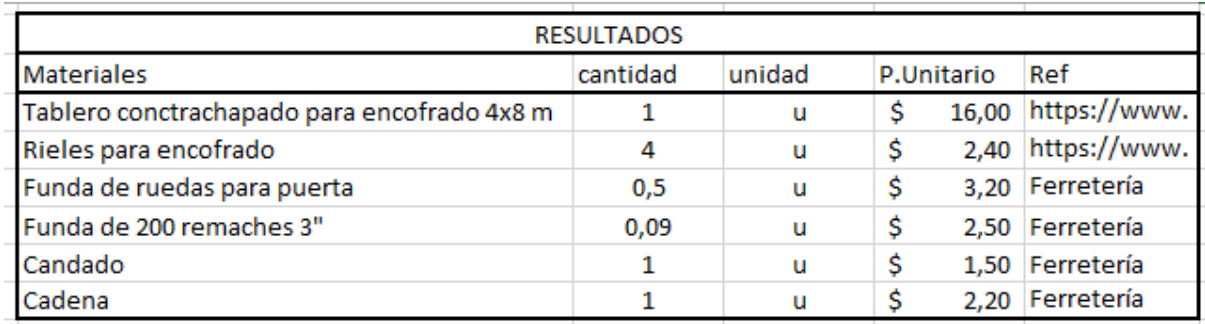

*Tabla 234 Concepto de Trabajo por Materiales – Puerta para el cerramiento. Fuente: Nicolás Pozo*

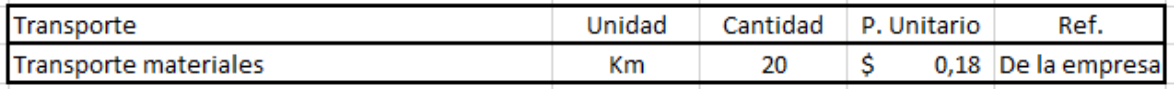

*Tabla 235 Concepto de Trabajo por Transporte – Puerta para el cerramiento. Fuente: Nicolás Pozo*

EQ04 Equipo Menor (5% M.O.)

MO04 Carpintero (D2)

MO08 Maestro Mayor (C1)

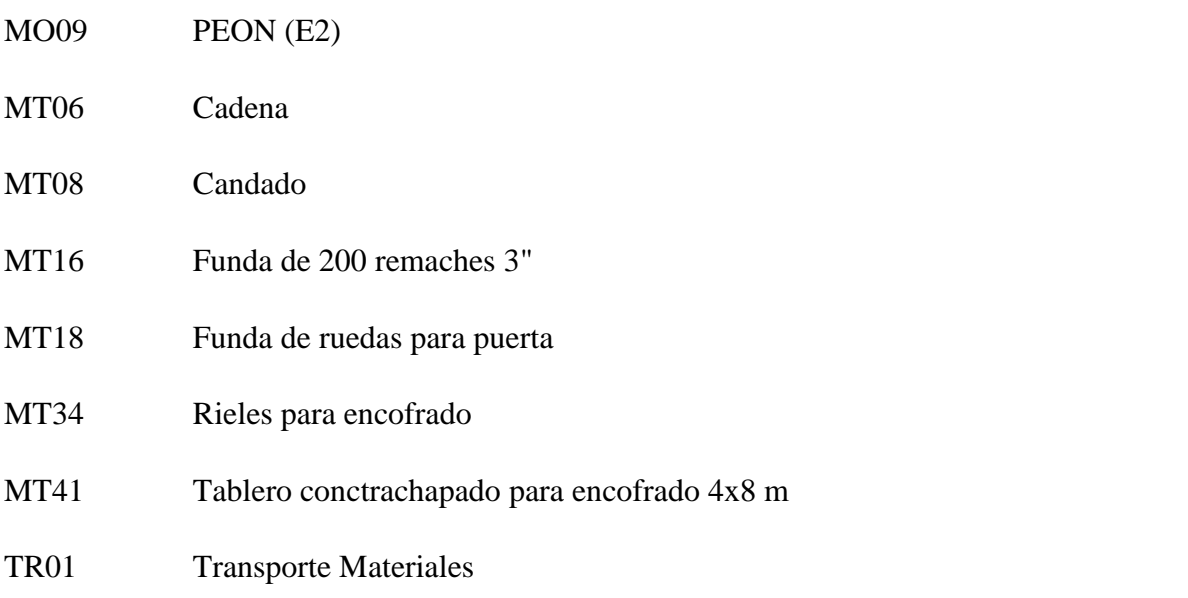

# **4.4.16.** ESPECIFICACIÓN TÉCNICA 2.7 – MUROS PARA EL CERRAMIENTO DE MADERA

### **4.4.16.1.** DEFINICIÓN

Es un elemento perimetral que sirve para proteger el ingreso de extraños a la obra, así como el riesgo de que peatones o vehículos particulares se vean afectados por los procesos de construcción. Es un sistema de seguridad.

### **4.4.16.2.** ESPECIFICACIONES

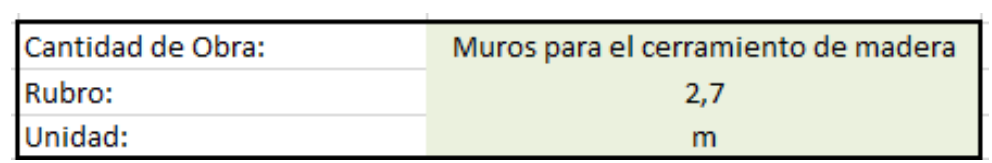

*Imagen 259 Cantidad de Obra 2.7 – Muros para el cerramiento de madera. Fuente: Nicolás Pozo*

- 1. Se calcula el perímetro sin considerar el ancho de la puerta.
- 2. Se calcula la cantidad de tablas a usar, así como los pingos que ayuden a conectar las tablas y las estacas que soporten el cerramiento.

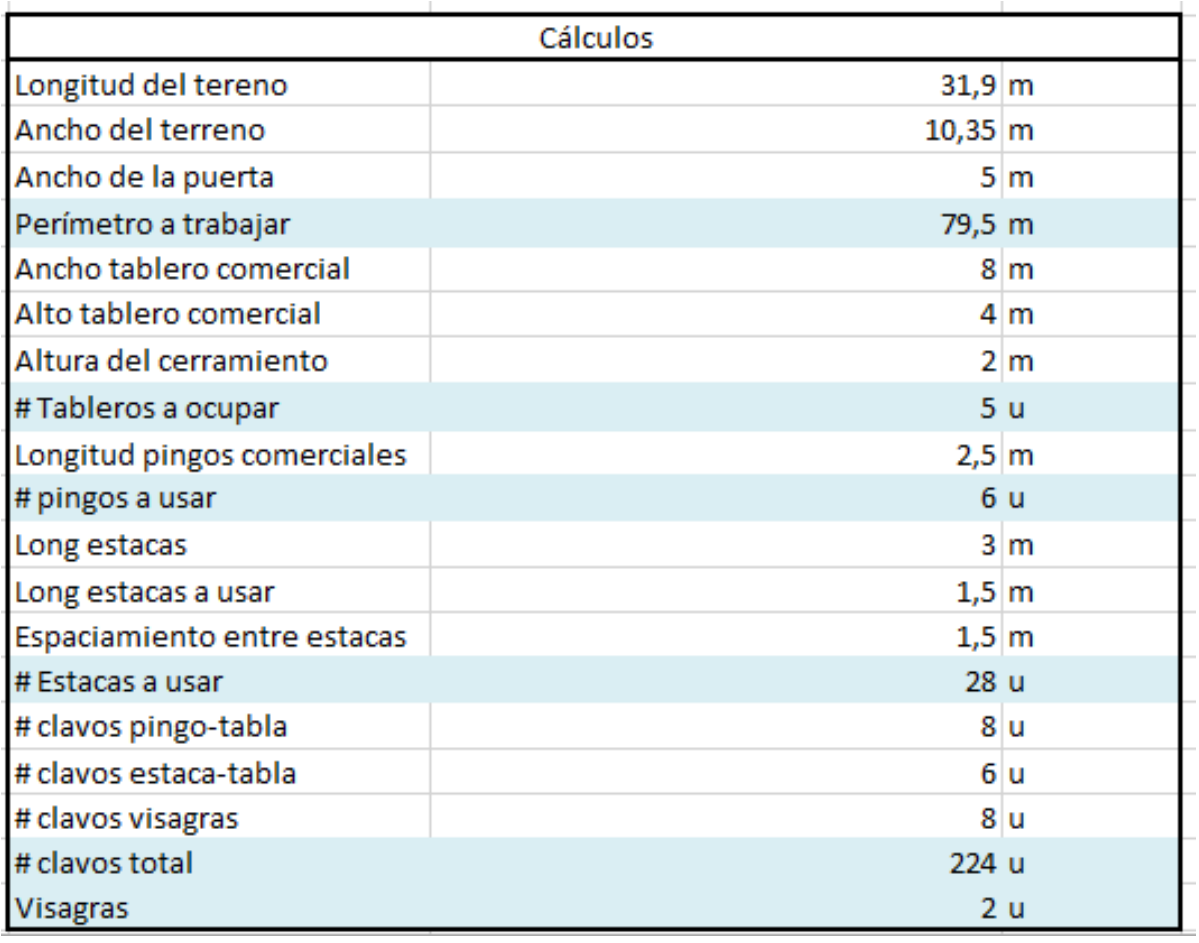

*Tabla 236 Cálculos para la realización de los muros para el cerramiento de madera. Fuente: Nicolás Pozo*

3. Se estima el tiempo que tomará hacer todo el cerramiento, para determinar el rendimiento.

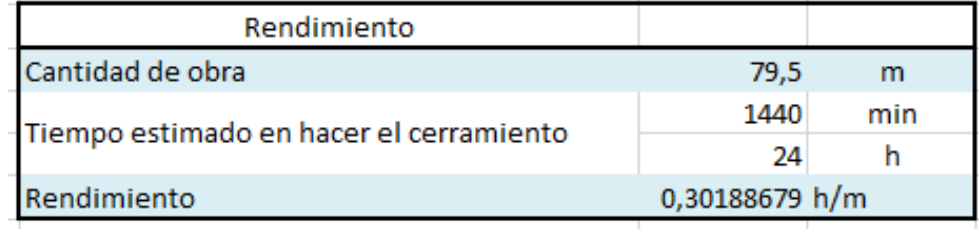

*Tabla 237 Rendimiento y cantidad de obra para la construcción del cerramiento de madera. Fuente: Nicolás Pozo*

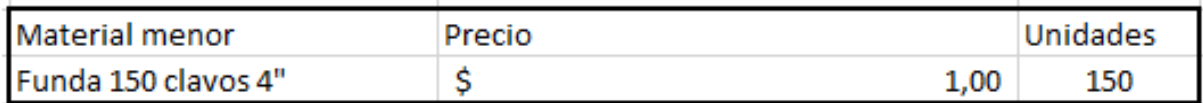

*Tabla 238 Materiales menores para la realización de los muros de madera. Fuente: Nicolás Pozo*

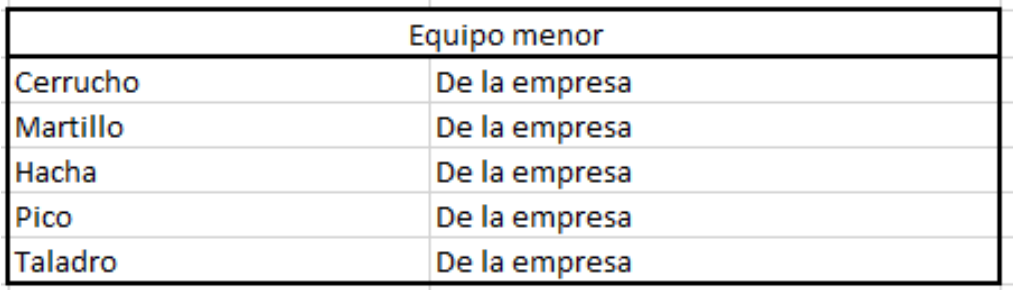

*Tabla 239 Equipos Menores para la realización de los muros de madera. Fuente: Nicolás Pozo*

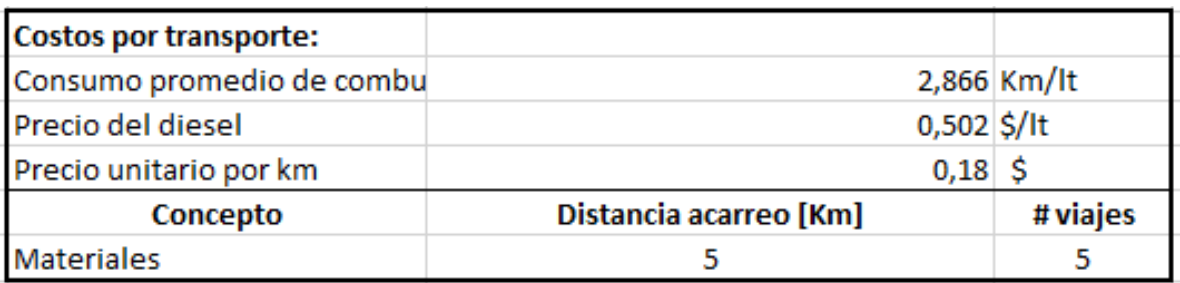

*Tabla 240 Costos de transporte para la realización de los muros de madera. Fuente: Nicolás Pozo*

### **4.4.16.3.** FORMA DE PAGO

El pago se realizará a través de cuenta bancaria, dentro de la tercera semana del mes de enero del año 2021, comprendido entre el 19 de enero al 26 de enero, tal y como lo estipula el Cronograma. (Ver Anexo). Se cancelará la suma del costo total (\$1590,00 + IVA = \$1780,80).

#### **4.4.16.4.** CONCEPTOS DE TRABAJO

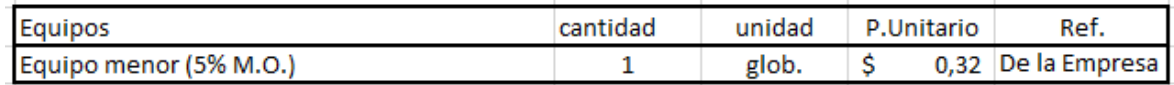

*Tabla 241 Concepto de Trabajo por Equipos – Muros para el cerramiento de madera. Fuente: Nicolás Pozo*

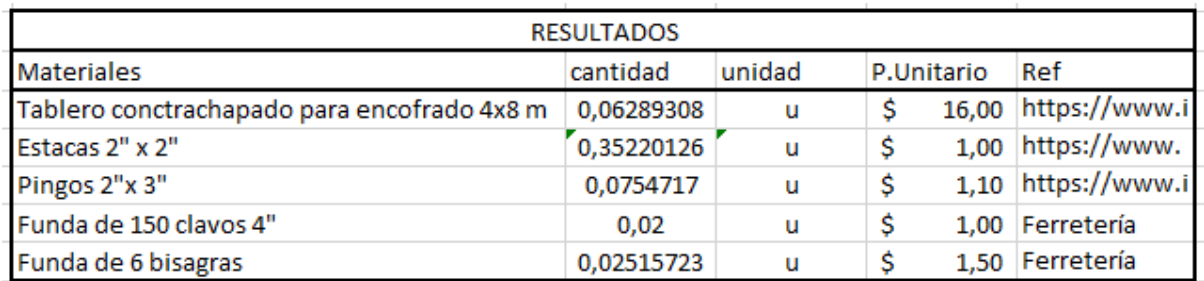

*Tabla 242 Concepto de Trabajo por Materiales – Muros para el cerramiento de madera. Fuente: Nicolás Pozo*

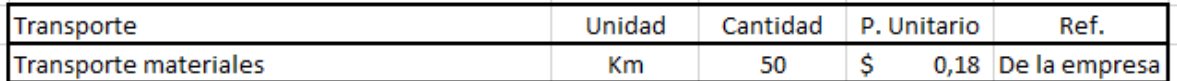

*Tabla 243 Concepto de Trabajo por Transporte – Muros para el cerramiento de madera. Fuente: Nicolás Pozo*

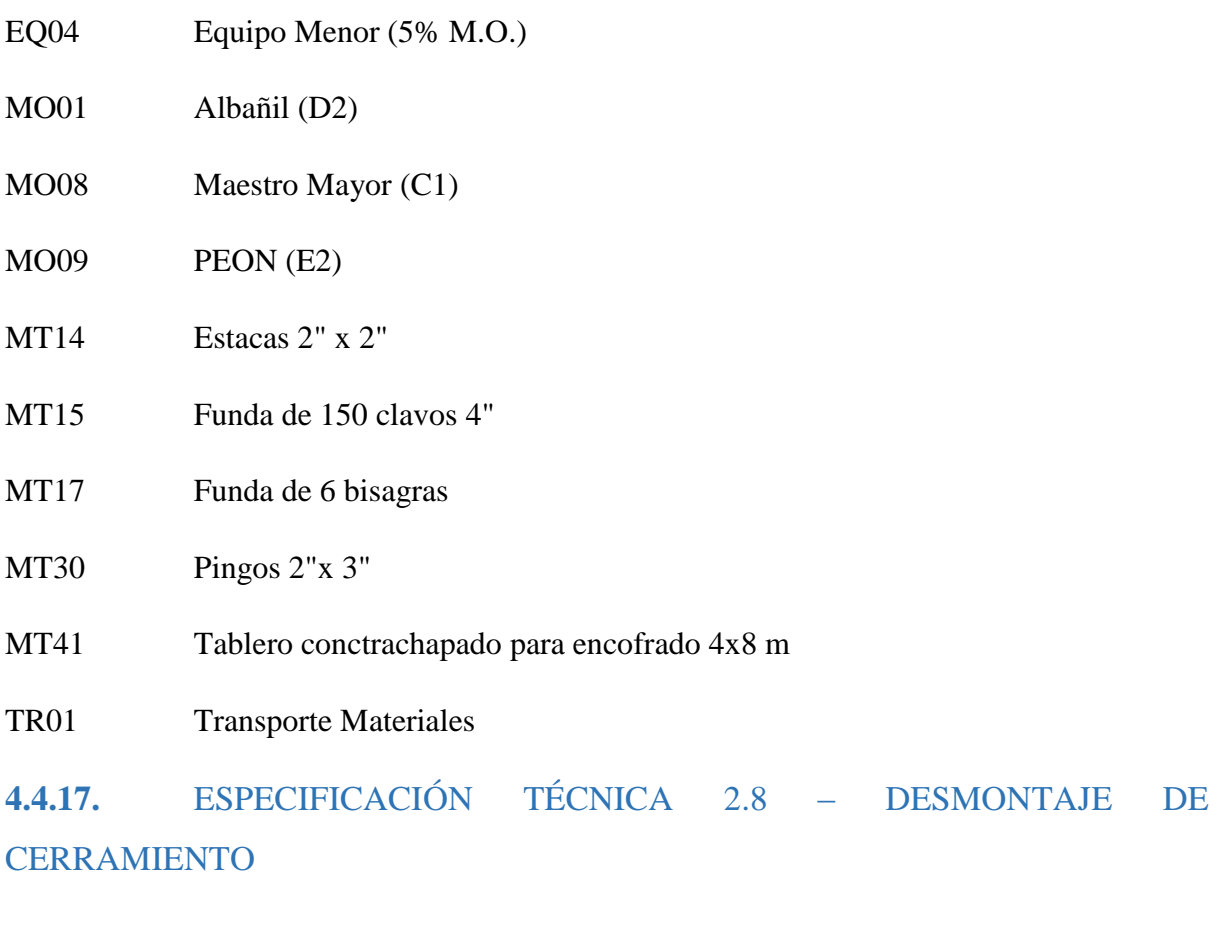

## **4.4.17.1.** DEFINICIÓN

Es la actividad de desmonte del elemento perimetral construido previamente, una vez finalizada la obra, para permitir a sus ocupantes ingresar a la misma.

### **4.4.17.2.** ESPECIFICACIONES

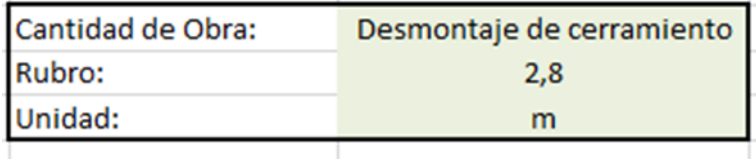

*Imagen 260 Cantidad de Obra 2.8 – Desmontaje de cerramiento. Fuente: Nicolás Pozo*

1. Se determina el perímetro a desmontar, que en este caso será el perímetro total.

2. Se estima un tiempo de demora en desmontar todo, de un 65% menor al tiempo que tomó construir.

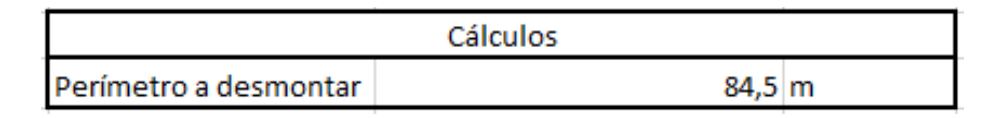

*Tabla 244 Cálculos para el desmontaje del cerramiento. Fuente: Nicolás Pozo*

3. Se determina el rendimiento.

| Rendimiento              |                |     |  |  |
|--------------------------|----------------|-----|--|--|
| Cantidad de obra         | 84,5           |     |  |  |
| Tiempo estimado en       | 936            | min |  |  |
| desmontar el cerramiento | 15,6           |     |  |  |
| Rendimiento              | 0,18461538 h/m |     |  |  |

*Tabla 245 Rendimiento y cantidad de obra para el desmontaje del cerramiento. Fuente: Nicolás Pozo*

| Equipo menor |               |  |
|--------------|---------------|--|
| Cerrucho     | De la empresa |  |
| Martillo     | De la empresa |  |
| Hacha        | De la empresa |  |
| Pico         | De la empresa |  |
| Carretilla   | De la empresa |  |

*Tabla 246 Equipos Menores para el desmontaje del cerramiento de madera. Fuente: Nicolás Pozo*

#### **4.4.17.3.** FORMA DE PAGO

El pago se realizará a través de cuenta bancaria, dentro del último día del mes de noviembre del año 2021, el 30 de noviembre, tal y como lo estipula el Cronograma. (Ver Anexo). Se cancelará la suma del costo total (\$253,50 + IVA = \$283,92).

#### **4.4.17.4.** CONCEPTOS DE TRABAJO

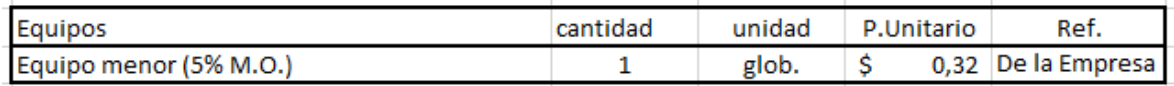

*Tabla 247 Concepto de Trabajo por Equipos – Desmontaje del cerramiento de madera. Fuente: Nicolás Pozo*
EQ04 Equipo Menor (5% M.O.)

MO08 Maestro Mayor (C1)

MO09 PEON (E2)

# **4.4.18.** ESPECIFICACIÓN TÉCNICA 3.1 – EXCAVACIÓN PARA TUBERÍAS DE DRENAJE Y POZOS DE REVISIÓN

### **4.4.18.1.** DEFINICIÓN

Es la actividad de evacuación de suelo para poder colocar las tuberías de drenaje y los pozos de revisión del sistema sanitario.

## **4.4.18.2.** ESPECIFICACIONES

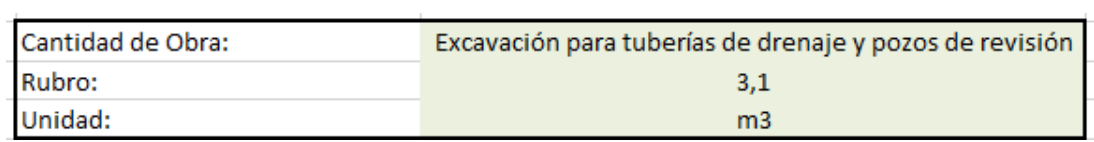

*Imagen 261 Cantidad de Obra 3.1 – Excavación para tuberías de drenaje y pozos de revisión. Fuente: Nicolás Pozo*

- 1. El análisis se lo hace a partir de los datos obtenidos en el estudio hidrosanitario, como la profundidad de las excavaciones varía en cada tramo, se toma una profundidad promedio y la longitud total de alcantarillado pluvial y sanitario en la planta baja. Con esto se calcula el volumen de excavación.
- 2. En este caso, la excavación es manual, por las dimensiones de las zanjas. En el estudio hidrosanitario se consideraron pendientes que varían entre el 1% y el 2% para el flujo del agua, pero para razones de cálculos de volumen, la diferencia es despreciable, por lo que no se considera en el cálculo.

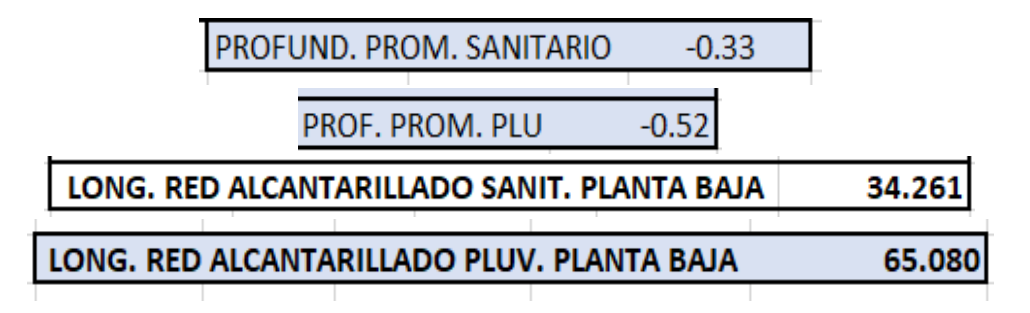

*Tabla 248 Longitud y profundidad de la red de alcantarillado en metros. Fuente: Nicolás Pozo*

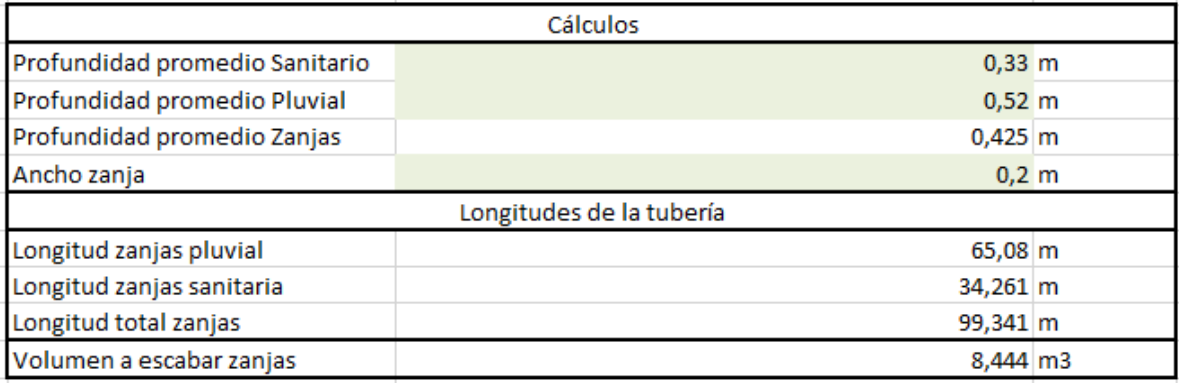

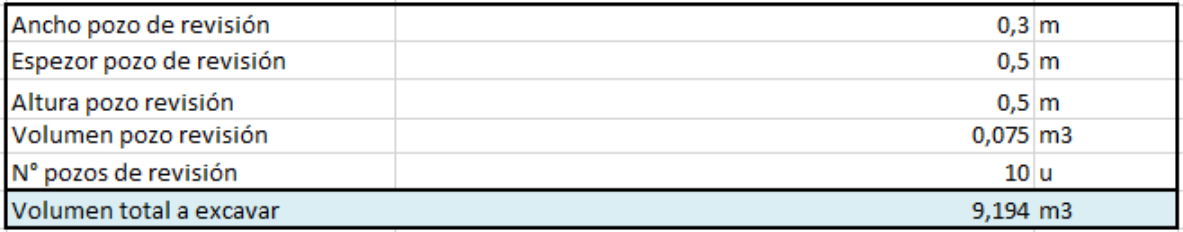

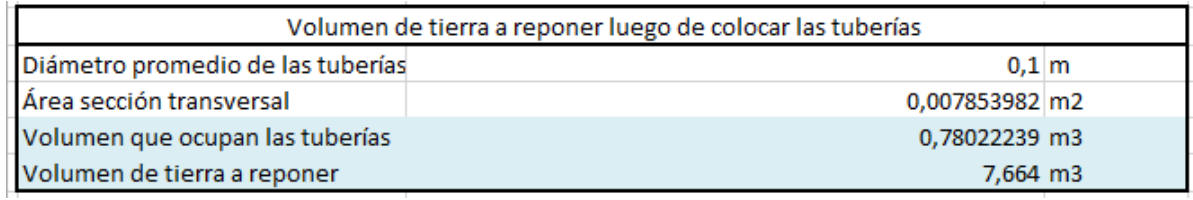

*Tabla 249 Cálculos para el volumen de tierra a desalojar para el sistema de drenaje. Fuente: Nicolás Pozo*

3. Para el rendimiento se estima un tiempo en el que se ejecutará la obra.

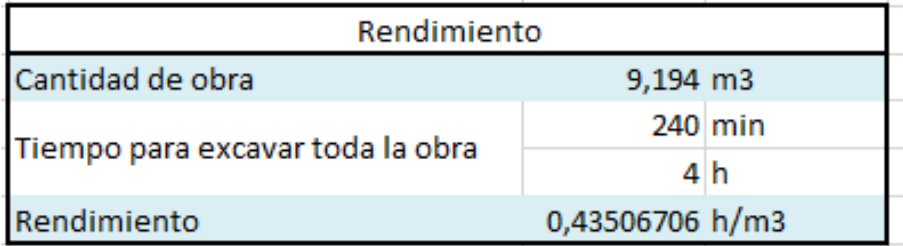

*Tabla 250 Rendimiento y cantidad de obra para la excavación para el sistema de drenaje. Fuente: Nicolás Pozo*

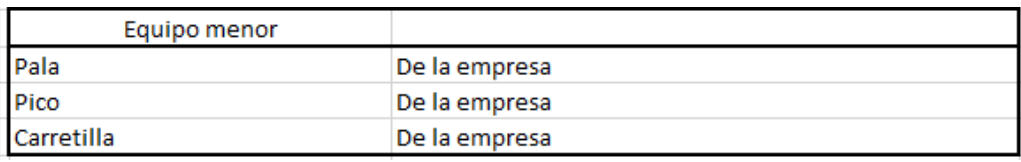

*Tabla 251 Equipos Menores para el desmontaje del cerramiento de madera. Fuente: Nicolás Pozo*

# **4.4.18.3.** FORMA DE PAGO

El pago se realizará a través de cuenta bancaria, dentro de la cuarta semana del mes de enero del año 2021, comprendido entre el 26 de enero al 2 de febrero, tal y como lo estipula el Cronograma. (Ver Anexo). Se cancelará la suma del costo total (\$36,78 + IVA = \$41,19).

## **4.4.18.4.** CONCEPTOS DE TRABAJO

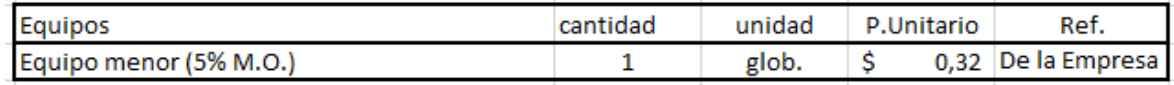

*Tabla 252 Concepto de Trabajo por Equipos – Desmontaje del cerramiento de madera. Fuente: Nicolás Pozo*

EQ04 Equipo Menor (5% M.O.)

MO09 PEON (E2)

# **4.4.19.** ESPECIFICACIÓN TÉCNICA 3.2 – REPOSICIÓN DE TIERRA EN ZANJAS DE DRENAJE

# **4.4.19.1.** DEFINICIÓN

Es la actividad de reposición de suelo sobre los espacios vacíos que no pudieron ocupar los sistemas de drenaje.

# **4.4.19.2.** ESPECIFICACIONES

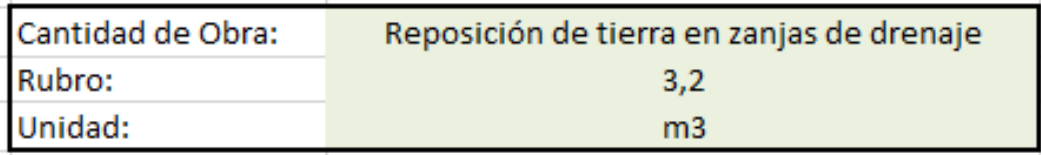

*Imagen 262 Cantidad de Obra 3.2 – Reposición de tierra en zanjas de drenaje. Fuente: Nicolás Pozo*

1. El análisis de la cantidad de obra, fue hecho en el rubro anterior, en esta ocasión solo se determina el rendimiento.

*Tabla 253 Cálculos para el volumen de tierra a reponer sobre el sistema de drenaje. Fuente: Nicolás Pozo*

2. Para el rendimiento se estima un tiempo en el que se ejecutará la obra.

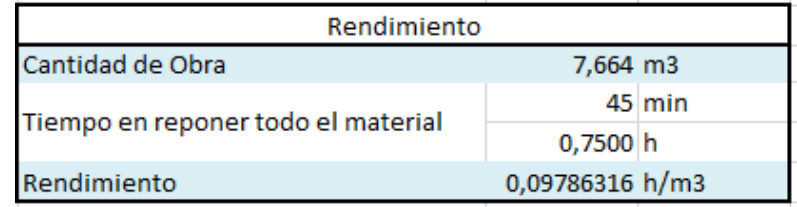

*Tabla 254 Rendimiento y cantidad de obra para la reposición sobre el sistema de drenaje. Fuente: Nicolás Pozo*

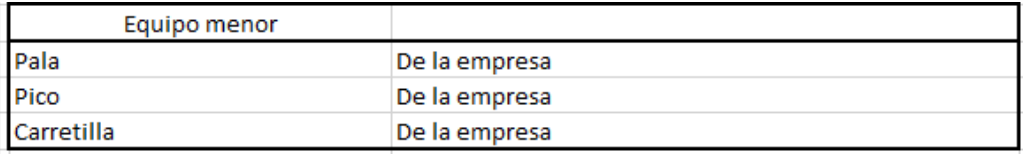

*Tabla 255 Equipos Menores para el desmontaje del cerramiento de madera. Fuente: Nicolás Pozo*

### **4.4.19.3.** FORMA DE PAGO

El pago se realizará a través de cuenta bancaria, dentro de la primera semana del mes de febrero del año 2021, comprendido entre el 2 de febrero al 9 de febrero, tal y como lo estipula el Cronograma. (Ver Anexo). Se cancelará la suma del costo total (\$7,66 + IVA = \$8,58).

# **4.4.19.4.** CONCEPTOS DE TRABAJO

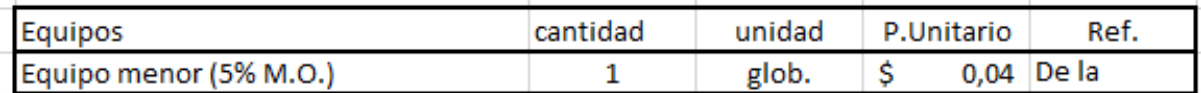

*Tabla 256 Concepto de Trabajo por Equipos – Reposición de tierra en zanjas de drenaje. Fuente: Nicolás Pozo*

EQ04 Equipo Menor (5% M.O.)

MO09 PEON (E2)

# **4.4.20.** ESPECIFICACIÓN TÉCNICA 3.3 – DESALOJO DE TIERRA POR EXPLANACIÓN

### **4.4.20.1.** DEFINICIÓN

Es la actividad de desalojo del suelo sobrante producto de las excavaciones realizadas para la viga de la puerta, las zanjas para los muros perimetrales, y las zanjas para el sistema de drenaje.

## **4.4.20.2.** ESPECIFICACIONES

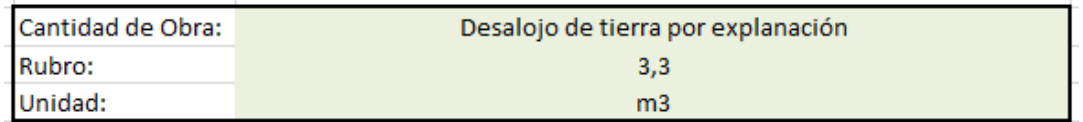

*Imagen 263 Cantidad de Obra 3.3 – Desalojo de tierra por explanación. Fuente: Nicolás Pozo*

1. El análisis es el mismo que el del rubro 1.4, salvo que para este caso se considera la suma de los volúmenes de tierra generados en: la viga para la puerta, los muros perimetrales y del estacionamiento, las zanjas de los muros perimetrales y las zanjas para los drenajes.

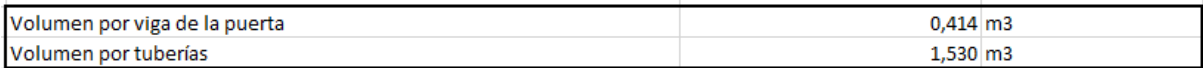

*Tabla 257 Volúmenes debidos a la viga de la puerta y las tuberías. Fuente: Nicolás Pozo*

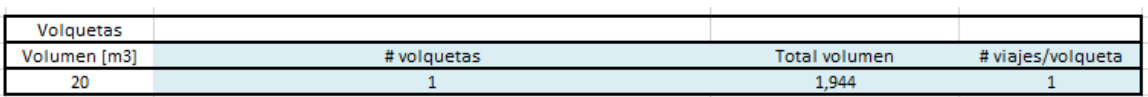

*Tabla 258 Número de viajes y volquetas para el desalojo de tierra por explanación. Fuente: Nicolás Pozo*

| <b>CÁLCULOS</b>                                 |                  |  |  |  |
|-------------------------------------------------|------------------|--|--|--|
| # viajes/volqueta                               | 1 viajes         |  |  |  |
| Velocidad a la que viaja cuando está cargada    | $25$ Km/h        |  |  |  |
| Velocidad a la que viaja cuando no está cargada | 60 Km/h          |  |  |  |
| Demora en el desalojo                           | 3 min            |  |  |  |
| Demora en cargar material                       | $0,08$ h         |  |  |  |
|                                                 | 5 min            |  |  |  |
| Tiempo                                          |                  |  |  |  |
| demoras/viaje                                   | 8 min            |  |  |  |
|                                                 | $0,13$ h         |  |  |  |
| <b>Total tiempo</b>                             | $0,13$ h         |  |  |  |
|                                                 | 8 min            |  |  |  |
| Distancia escombrera                            | 5 Km             |  |  |  |
| <b>Total tiempo</b>                             |                  |  |  |  |
| solo de viajes                                  | $0,28$ h         |  |  |  |
|                                                 | $17 \text{ min}$ |  |  |  |
| <b>Tiempo total</b>                             | $0,413$ h        |  |  |  |
|                                                 | $25$ min         |  |  |  |
| Rendimiento                                     | 0,213 h/m3       |  |  |  |

*Tabla 259 Cálculos y rendimiento para el desalojo de tierra por explanación. Fuente: Nicolás Pozo*

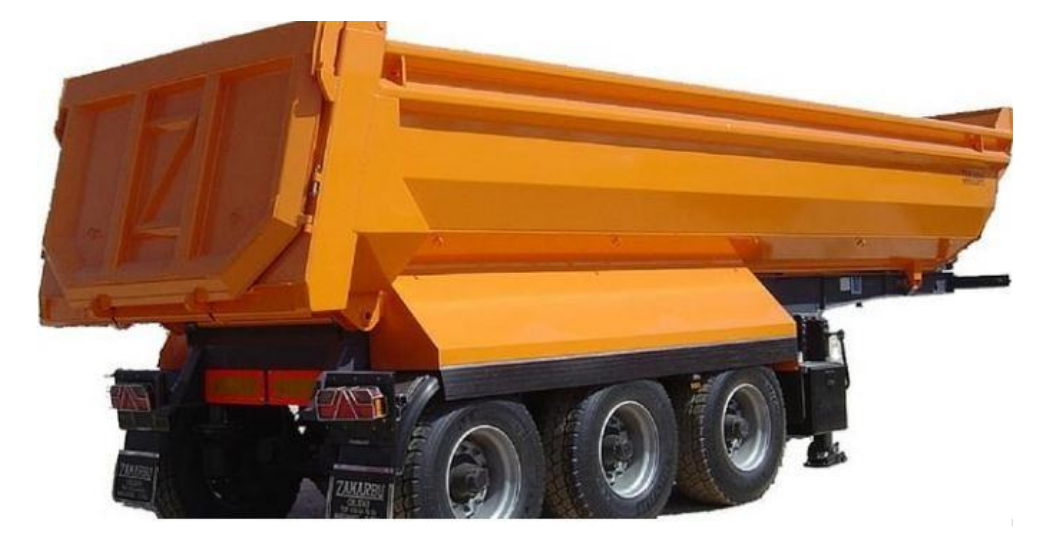

*Imagen 264 Volqueta usada en el desalojo de tierra por concepto de viga de puerta corrediza, muro perimetral y tuberías de* 

*desague. Fuente: Lecineña*

## **4.4.20.3.** FORMA DE PAGO

El pago se realizará a través de cuenta bancaria, dentro de la cuarta semana del mes de enero del año 2021, comprendido entre el 26 de enero al 2 de febrero, tal y como lo estipula el Cronograma. (Ver Anexo). Se cancelará la suma del costo total (\$13,61 + IVA = \$15,24).

# **4.4.20.4.** CONCEPTOS DE TRABAJO

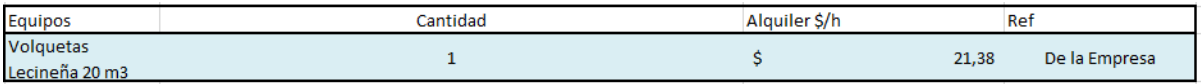

*Tabla 260 Concepto de Trabajo por Equipos – Desalojo de tierra por explanación. Fuente: Nicolás Pozo*

- EQ10 Volquetas Lecineña 20 m3
- MO05 CHOFER: Volquetas (Estr.Oc.C1)

# **4.4.21.** ESPECIFICACIÓN TÉCNICA 3.4 – COMPACTACIÓN SOBRE LAS EXCAVACIONES

# **4.4.21.1.** DEFINICIÓN

Es la actividad de compactar el suelo rellenado sobre las tuberías de drenaje.

## **4.4.21.2.** ESPECIFICACIONES

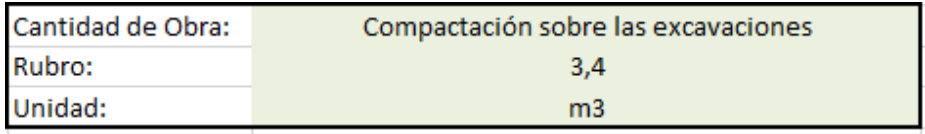

*Imagen 265 Cantidad de Obra 3.4 – Compactación sobre excavaciones. Fuente: Nicolás Pozo*

- 1. Se determina el área total a compactar.
- 2. Se determina el espesor de compactación.
- 3. Se calcula el volumen a compactar.
- 4. Se estima un tiempo de compactación total.
- 5. Se calcula el rendimiento.
- 6. La compactación es de forma manual.

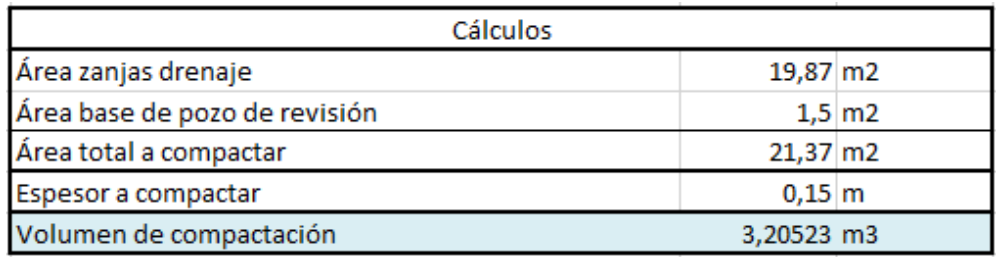

*Tabla 261 Cálculos para la compactación sobre la excavación. Fuente: Nicolás Pozo*

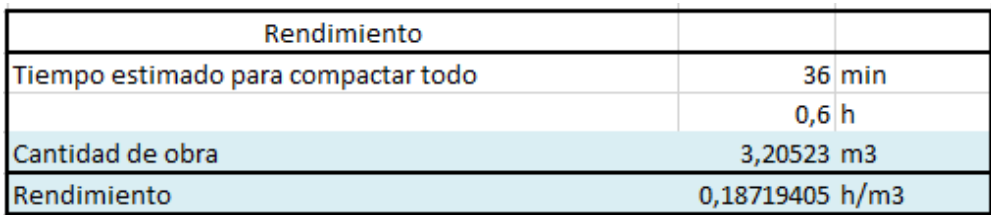

*Tabla 262 Rendimiento y cantidad de obra para la reposición sobre el sistema de drenaje. Fuente: Nicolás Pozo*

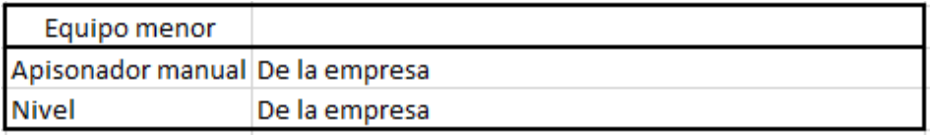

*Tabla 263 Equipos Menores para el desmontaje del cerramiento de madera. Fuente: Nicolás Pozo*

### **4.4.21.3.** FORMA DE PAGO

El pago se realizará a través de cuenta bancaria, dentro de la primera semana del mes de febrero del año 2021, comprendido entre el 2 de febrero al 9 de febrero, tal y como lo estipula el Cronograma. (Ver Anexo). Se cancelará la suma del costo total (\$11,22 + IVA = \$12,57).

#### **4.4.21.4.** CONCEPTOS DE TRABAJO

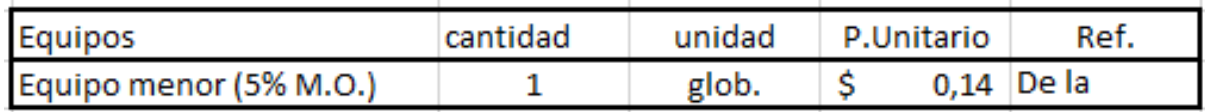

*Tabla 264 Concepto de Trabajo por Equipos – Compactación sobre excavaciones. Fuente: Nicolás Pozo*

EQ04 Equipo menor (5% M.O.)

MO08 Maestro Mayor (C1)

MO09 PEON (E2)

# **4.4.22.** ESPECIFICACIÓN TÉCNICA 4.1 – ENCOFRADO DE MADERA PARA MUROS DE CISTERNA

# **4.4.12.3.** DEFINICIÓN

Estructura compuesta por madera, que permite confinar el hormigón fluido, con el objetivo de moldearlo y darle la forma que se requiere, para las paredes de una cisterna.

# **4.4.12.4.** ESPECIFICACIONES

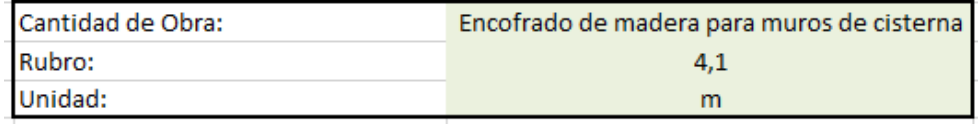

*Imagen 266 Cantidad de Obra 4.1 – Encofrado de Madera para muros de cisterna. Fuente: Nicolás Pozo*

- 1. Se estima la cantidad de clavos utilizados en 1m2 de encofrado.
- 2. Se estima la cantidad de estacas utilizadas en 1m2 de encofrado
- 3. Se estima la cantidad de pingos utilizadas en 1m2 de encofrado
- 4. Se estima la cantidad de planchas de madera utilizadas en 1m2 de encofrado.

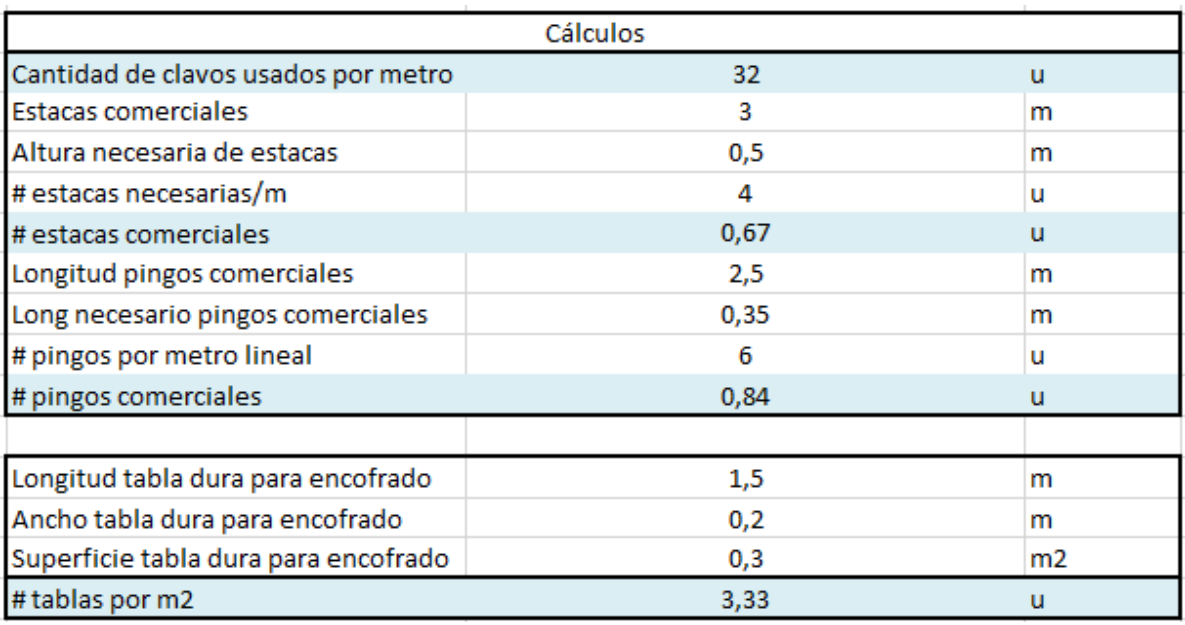

*Tabla 265 Cálculos para la determinación de materiales utilizados en 1m2 de encofrado para los muros de la* 

*cisterna. Fuente: Nicolás Pozo*

5. Para el rendimiento, se estima el tiempo que tomará hacer 1m2 de encofrado.

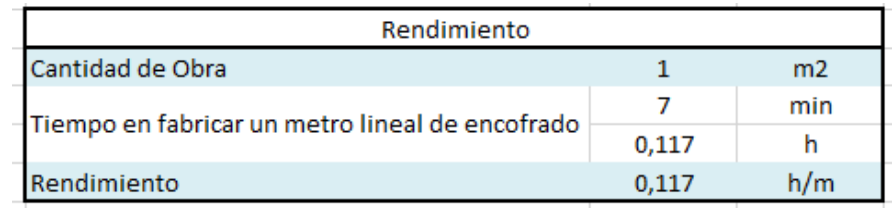

*Tabla 266 Rendimiento y Cantidad de Obra para la construcción del encofrado de los muros de la cisterna.* 

#### *Fuente: Nicolás Pozo*

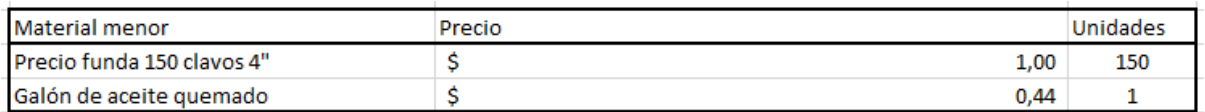

*Tabla 267 Materiales menores para la realización del encofrado para los muros de la cisterna. Fuente: Nicolás Pozo*

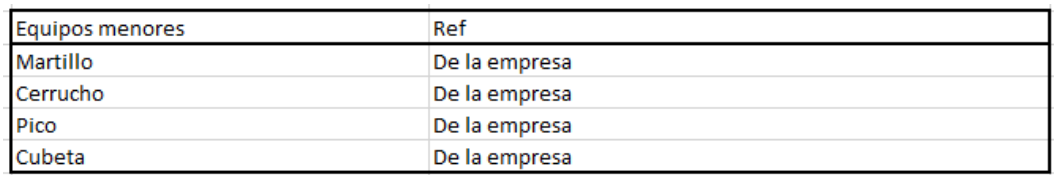

*Tabla 268 Equipos menores para la realización del encofrado para los muros de la cisterna. Fuente: Nicolás Pozo*

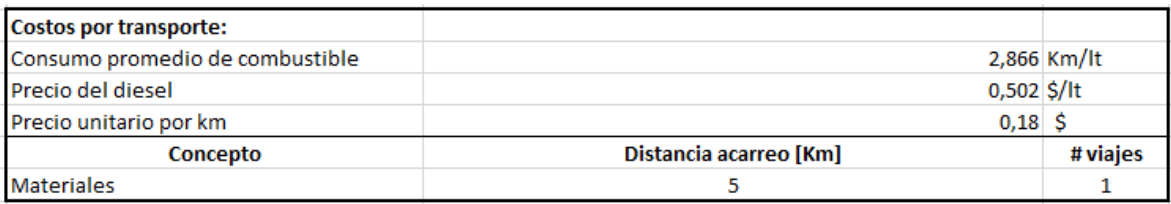

*Tabla 269 Costos de transporte para la realización del encofrado para los muros de la cisterna. Fuente: Nicolás Pozo*

## **4.4.12.5.** FORMA DE PAGO

El pago se realizará a través de cuenta bancaria. Ya que el Encofrado para la los muros de la cisterna representa un rubros auxiliar del rubro Muros de Cisterna, su pago se efectuará dentro del pago por la construcción de los muros de la cisterna dentro de la primera semana del mes de febrero del año 2021, comprendido entre el 2 de febrero al 9 de febrero, tal y como lo estipula el Cronograma. (Ver Anexo).

# **4.4.12.6.** CONCEPTOS DE TRABAJO

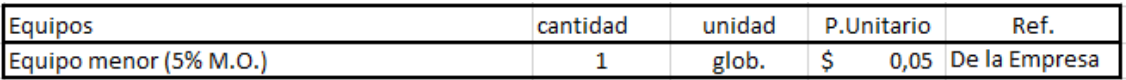

*Tabla 270 Concepto de Trabajo por Equipos – Encofrado para viga de puerta corrediza. Fuente: Nicolás Pozo*

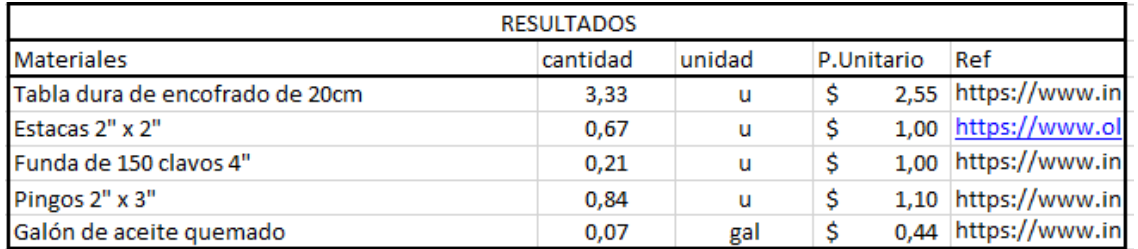

*Tabla 271 Concepto de Trabajo por Materiales – Encofrado para viga de puerta corrediza.* 

#### *Fuente: Nicolás Pozo*

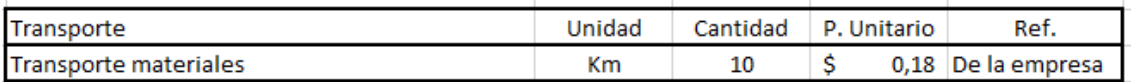

*Tabla 272 Concepto de Trabajo por Transporte – Encofrado para viga de puerta corrediza.* 

*Fuente: Nicolás Pozo*

- EQ04 Equipo Menor (5% M.O.)
- MO04 Carpintero (D2)
- MO08 Maestro Mayor (C1)
- MO09 PEON (E2)
- MT14 Estacas 2" x 2"
- MT15 Funda de 150 clavos 4"
- MT20 Galón de aceite quemado
- MT30 Pingos 2"x 3"
- MT39 Tabla dura de encofrado de 20cm
- TR01 Transporte Materiales

# **5.4.13.** ESPECIFICACIÓN TÉCNICA 4.2 – MORTERO f´c 140 Kg/cm2 PARA MUROS DE CISTERNA

# **4.4.12.7.** DEFINICIÓN

 $\overline{1}$ 

Mezcla de agregados pétreos y cementantes que al fraguar consiguen un sellante capaz de unir los ladrillos y dar firmeza al elemento construido, que en este caso son los muros de la cisterna.

### **4.4.12.8.** ESPECIFICACIONES

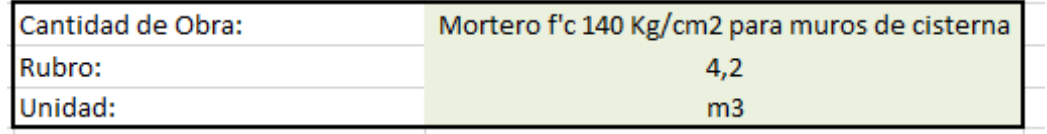

*Imagen 267 Cantidad de Obra 4.2 – Mortero f´c 140Kg/cm2 para muros de cisterna. Fuente: Nicolás Pozo*

- 1. Se calcula el volumen real de cada material que se usa en la fabricación del mortero. Para ello se estima un coeficiente de aporte porque cuando se conforma el mortero, las partículas se unen y ocupan espacios vacíos en la mezcla, cambienado el volumen real.
- 2. Se estima un 18% del volumen total de los materiales, para conformar el volumen de agua.
- 3. Se hacen las transformaciones necesarias, para conocer la cantidad real de volumen de materiales que se requiere para 1 m3 de mortero.

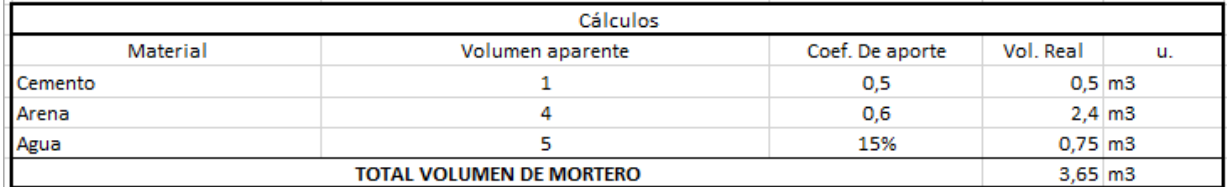

*Tabla 273 Cálculos para el volumen de mortero para los muros de la cisterna. Fuente: Nicolás Pozo*

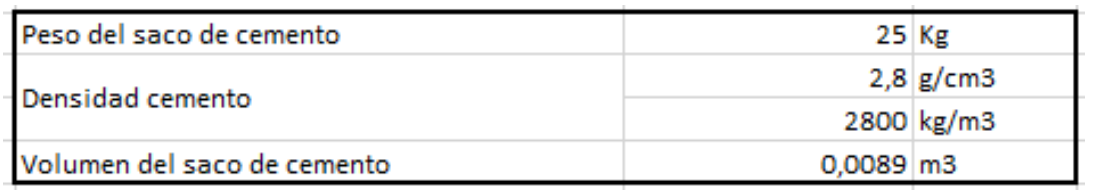

*Tabla 274 Volumen de un saco de cemento en m3. Fuente: Nicolás Pozo*

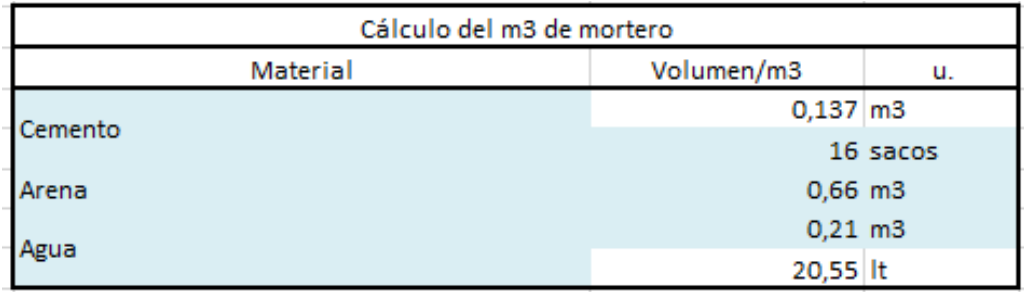

*Tabla 275 Cálculos para el volumen de 1m3 de mortero para los muros de la cisterna. Fuente: Nicolás Pozo*

4. Se calcula el rendimiento en base al volumen de material y la capacidad y tiempo que le toma a la hormigonera trabajar.

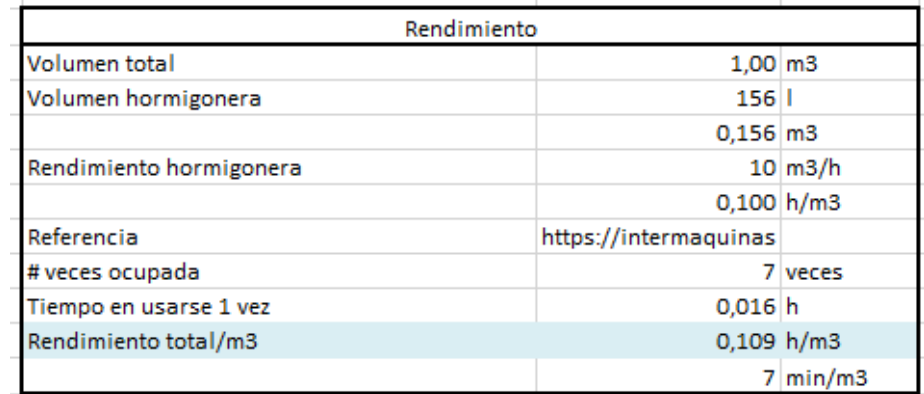

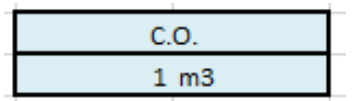

*Tabla 276 Rendimiento y Cantidad de Obra para la construcción de mortero para los muros de la cisterna.* 

*Fuente: Nicolás Pozo*

| Costos por transporte:          |                        |             |
|---------------------------------|------------------------|-------------|
| Consumo promedio de combustible |                        | 2,866 Km/lt |
| Precio del diesel               | $0,502$ \$/It          |             |
| Precio unitario por km          | $0,18$ \$              |             |
| Concepto                        | Distancia acarreo [Km] | # viajes    |
| Equipos                         | 4                      |             |
| <b>Materiales</b>               |                        |             |

*Tabla 277 Costos de transporte para la realización de mortero para los muros de la cisterna. Fuente: Nicolás Pozo*

### **4.4.12.3.** FORMA DE PAGO

El pago se realizará a través de cuenta bancaria. Ya que el Mortero para los muros de la cisterna representa un rubros auxiliar del rubro Muros de Cisterna, su pago se efectuará dentro del pago por la construcción los muros de la cisterna dentro de la primera semana del mes de febrero del

año 2021, comprendido entre el 2 de febrero al 9 de febrero, tal y como lo estipula el Cronograma. (Ver Anexo).

# **4.4.12.4.** CONCEPTOS DE TRABAJO

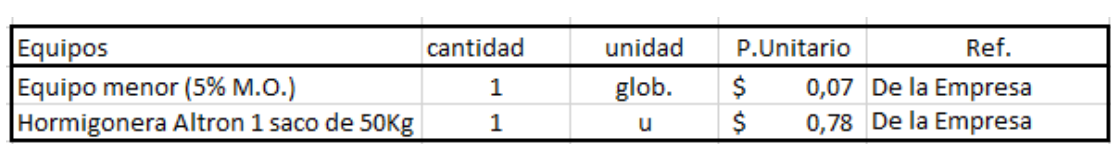

*Tabla 278 Concepto de Trabajo por Equipos – Mortero para muros de cisterna. Fuente: Nicolás Pozo*

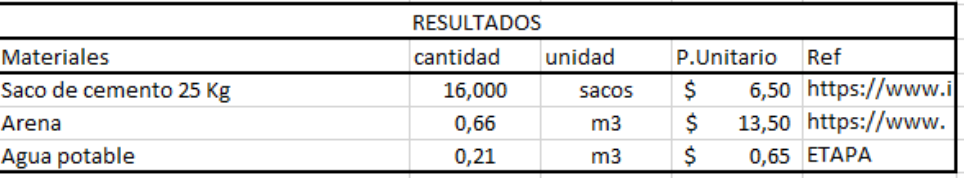

*Tabla 279 Concepto de Trabajo por Materiales – Mortero para muros de cisterna. Fuente: Nicolás Pozo*

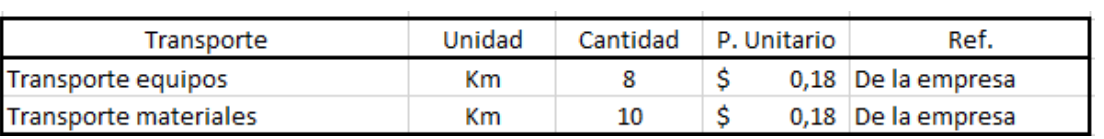

*Tabla 280 Concepto de Trabajo por Transporte – Mortero para muros de cisterna. Fuente: Nicolás Pozo*

- EQ04 Equipo Menor (5% M.O.)
- EQ05 Hormigonera Altron 1 saco de 50Kg
- MO01 Albañil (D2)
- MO08 Maestro Mayor (C1)
- MO09 PEON (E2)
- MT01 Agua Potable
- MT02 Arena
- MT37 Saco de cemento 25 Kg
- TR01 Transporte Materiales
- TR02 Transporte Equipos

# **5.4.14.** ESPECIFICACIÓN TÉCNICA 4.3 – MUROS DE CISTERNA

# **4.4.22.1.** DEFINICIÓN

Elementos que permiten el confinamiento del agua potable y del agua para la red contra incendios.

# **4.4.22.2.** ESPECIFICACIONES

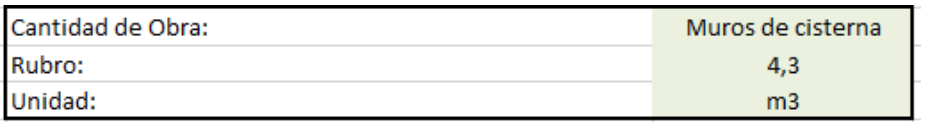

*Imagen 268 Cantidad de Obra 4.3 – Muros de Cisterna. Fuente: Nicolás Pozo*

- 1. Se determina el volumen total de los muros de cimentación, perimetrales y del muro que soporta el estacionamiento.
- 2. Se determina el volumen de mortero y de piedra que se necesita.
- 3. Para la longitud del encofrado, se toma en cuenta la longitud total de todos los muros.

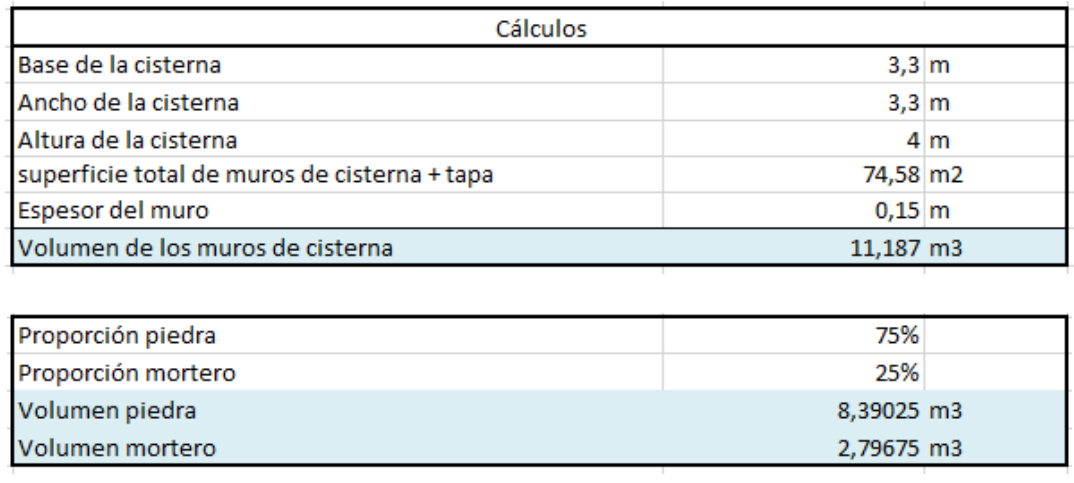

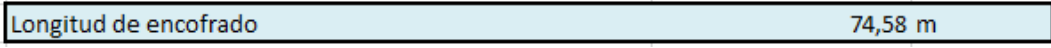

*Tabla 281 Cálculos para el volumen de los muros de la cisterna. Fuente: Nicolás Pozo*

3. Se calcula el rendimiento en base al tiempo que demora construir todos los muros de la cisterna, definiendo su cantidad de obra en unidades globales. El tiempo estimado para el rendimiento, fue de 6 horas de las 8 horas laborables, durante dos días, dando un total de 12 horas en su construcción.

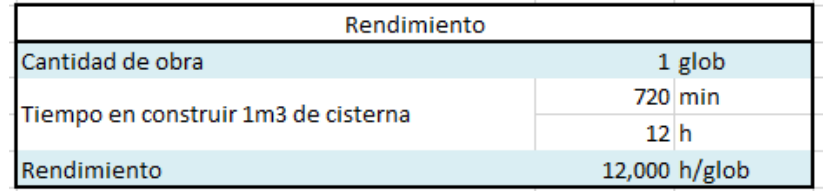

*Tabla 282 Rendimiento y Cantidad de Obra para la construcción de los muros de la cisterna. Fuente: Nicolás Pozo*

### **4.4.22.3.** FORMA DE PAGO

El pago se realizará a través de cuenta bancaria, dentro de la primera semana del mes de febrero del año 2021, comprendido entre el 2 de febrero al 9 de febrero, tal y como lo estipula el Cronograma. (Ver Anexo). Se cancelará la suma del costo total (\$1928,00 + IVA = \$2159,36).

### **4.4.22.4.** CONCEPTOS DE TRABAJO

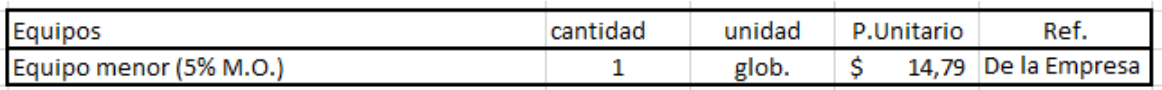

*Tabla 283 Concepto de Trabajo por Equipos – Muros de Cisterna. Fuente: Nicolás Pozo*

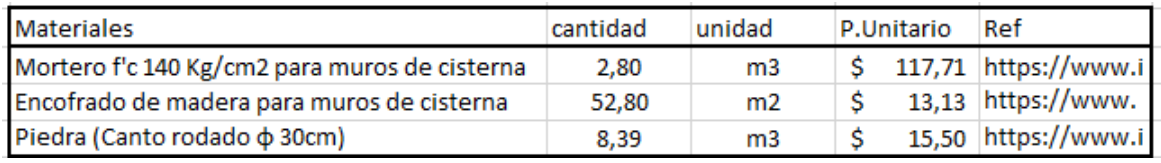

*Tabla 284 Concepto de Trabajo por Materiales – Muros de Cisterna. Fuente: Nicolás Pozo*

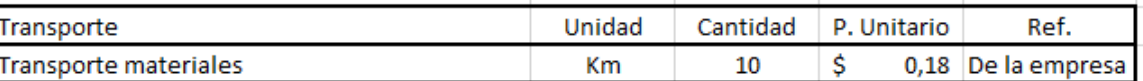

*Tabla 285 Concepto de Trabajo por Transporte – Muros de Cisterna. Fuente: Nicolás Pozo*

EQ04 Equipo Menor (5% M.O.)

- MO01 Albañil (D2)
- MO08 Maestro Mayor (C1)
- MO09 PEON (E2)
- MT29 Piedra (Canto rodado φ 30cm)
- RB4.1 Encofrado de madera para cadena (para puerta corrediza)
- RB4.2 Mortero f´c 140Kg/cm2 para muros de cisterna

# **4.4.23.** ESPECIFICACIÓN TÉCNICA 4.4 – CADENAS Y PARRILLAS ESTRUCTURALES

## **4.4.23.1.** DEFINICIÓN

Estructura compuesta por varillas de acero, que permite soportar los esfuerzos de tracción producidos sobre el elemento estructural y confinar el concreto que la cubre, para elementos estructurales como zapatas, vigas de cimentación, vigas estructurales, columnas, losas estructurales y gradas.

### **4.4.23.2.** ESPECIFICACIONES

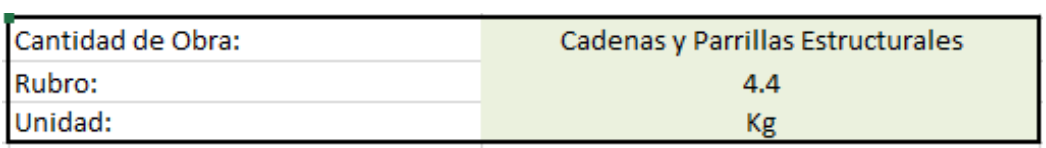

*Imagen 269 Cantidad de Obra 4.4 – Cadenas y parrillas estructurales. Fuente: Nicolás Pozo*

- 1. Se Estima la cantidad de acero y alambre para la fabricación de 1Kg de cadena.
- 2. Para el rendimiento se estima el tiempo que tomará hacer un kilogramo de cadena.

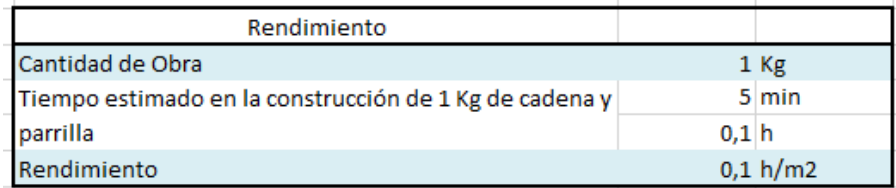

*Tabla 286 Rendimiento y Cantidad de Obra para la construcción de la cadena y parrilla para elementos estructurales.* 

#### *Fuente: Nicolás Pozo*

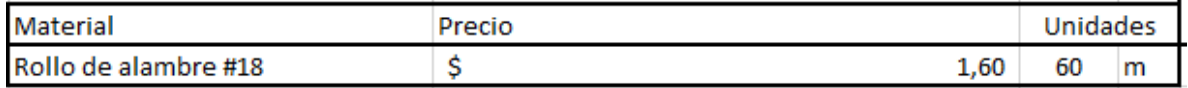

*Tabla 287 Materiales menores para la realización de la cadena y parrilla para elementos estructurales.* 

*Fuente: Nicolás Pozo*

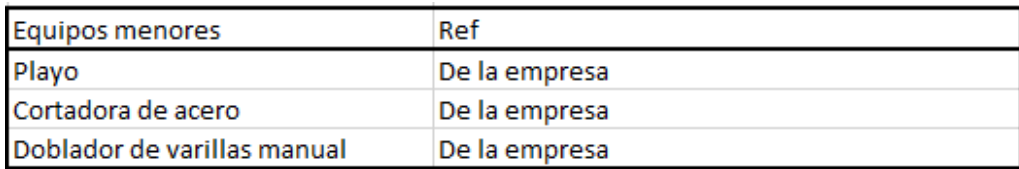

*Tabla 288 Equipos menores para la realización de la cadena y parrilla para elementos estructurales. Fuente: Nicolás Pozo*

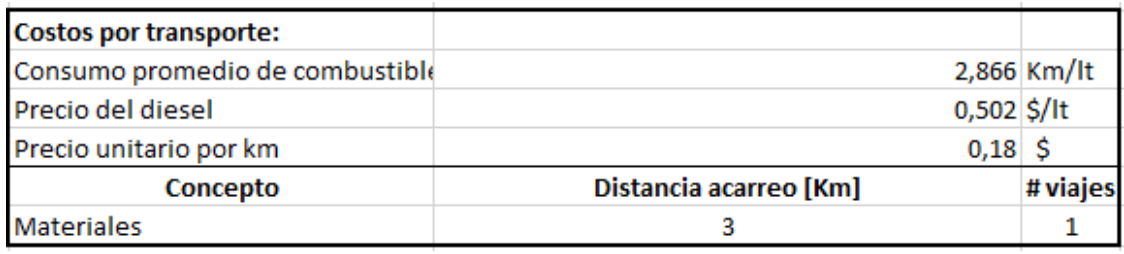

*Tabla 289 Costos de transporte para la realización de la cadena y parrilla para elementos estructurales.* 

*Fuente: Nicolás Pozo*

### **4.4.23.3.** FORMA DE PAGO

El pago se realizará a través de cuenta bancaria. Ya que las Cadenas y Parrillas para Elementos Estructurales representa un rubros auxiliar de los rubros Zapatas, Vigas de Cimentación, Vigas Estructurales, Columnas, Losas Estructurales y Gradas, su pago se efectuará dentro de los pagos por la construcción de los elementos estructurales mencionados, en 42 pagos semanales, correspondientes al 8,33% del costo total del rubro: Comprendidos entre el 5 de enero al 2 de noviembre del 2021, tal y como lo estipula el Cronograma. (Ver Anexo).

### **4.4.23.4.** CONCEPTOS DE TRABAJO

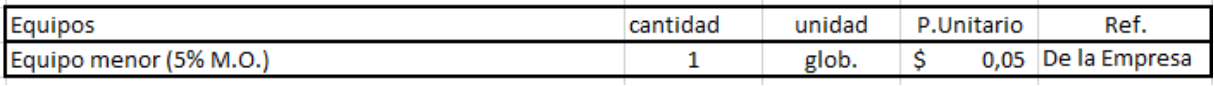

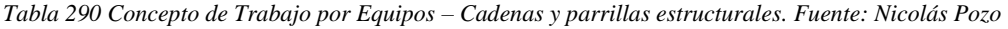

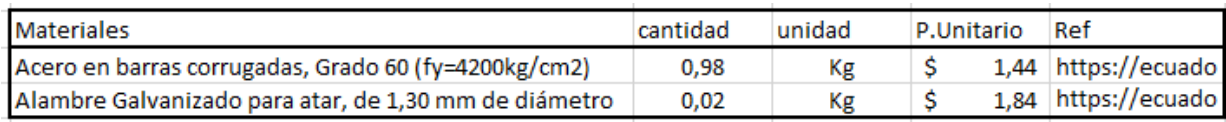

*Tabla 291 Concepto de Trabajo por Materiales – Cadenas y parrillas estructurales. Fuente: Nicolás Pozo*

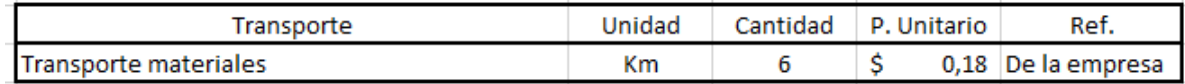

*Tabla 292 Concepto de Trabajo por Transporte – Cadenas y parrillas estructurales. Fuente: Nicolás Pozo*

EQ04 Equipo Menor (5% M.O.)

MO01 Albañil (D2)

MO08 Maestro Mayor (C1)

MO09 PEON (E2)

MT36 Alambre Galvanizado para atar, de 1,30 mm de diámetro

MT62 Acero en barras corrugadas, Grado 60 (fy=4200kg/cm2)

TR01 Transporte Materiales

**4.4.24.** ESPECIFICACIÓN TÉCNICA 4.5 – ENCOFRADO DE MADERA PARA CIMENTACIÓN

## **4.4.24.1.** DEFINICIÓN

Estructura compuesta por madera, que permite confinar el hormigón fluido, con el objetivo de moldearlo y darle la forma que se requiere, para cimentaciones.

### **4.4.24.2.** ESPECIFICACIONES

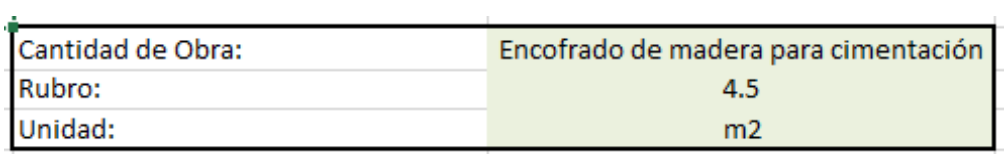

*Imagen 270 Cantidad de Obra 4.5 – Encofrado de Madera para cimentación. Fuente: Nicolás Pozo*

- 1. Se estima la cantidad de clavos utilizados en 1m2 de encofrado.
- 2. Se estima la cantidad de estacas utilizadas en 1m2 de encofrado
- 3. Se estima la cantidad de planchas de madera utilizadas en 1m2 de encofrado.

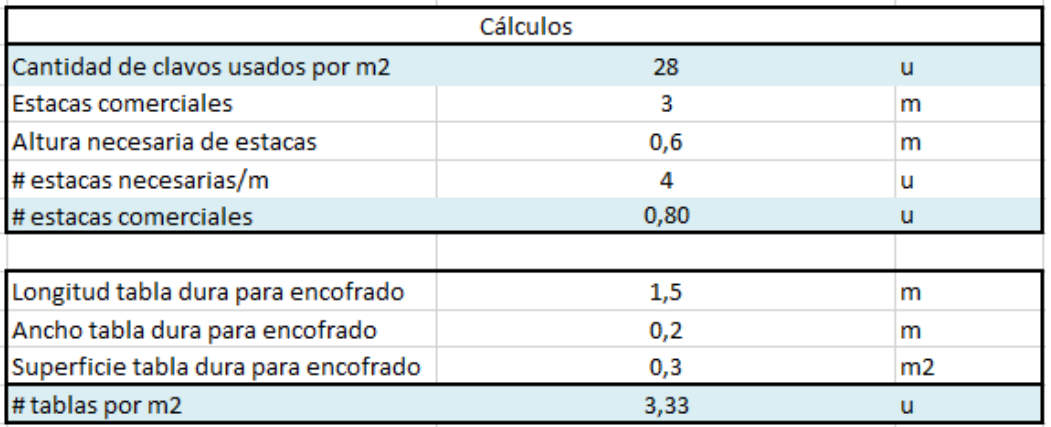

*Tabla 293 Cálculos para la determinación de materiales utilizados en 1m2 de encofrado para cimentación.* 

*Fuente: Nicolás Pozo*

4. Para el rendimiento, se estima el tiempo que tomará hacer 1m2 de encofrado.

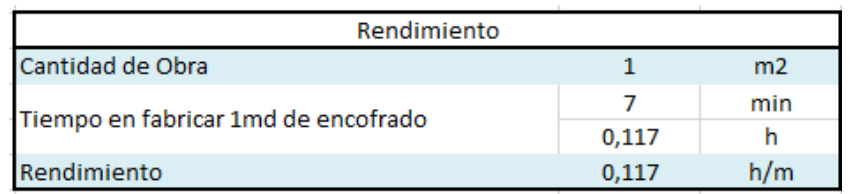

*Tabla 294 Rendimiento y Cantidad de Obra para la construcción del encofrado de la cimentación. Fuente: Nicolás Pozo*

| Material menor             | Precio | Unidades |
|----------------------------|--------|----------|
| Precio funda 150 clavos 4" | 1.00   | 150      |
| Galón de aceite quemado    | 0,44   |          |

*Tabla 295 Materiales menores para la realización del encofrado para la cimentación. Fuente: Nicolás Pozo*

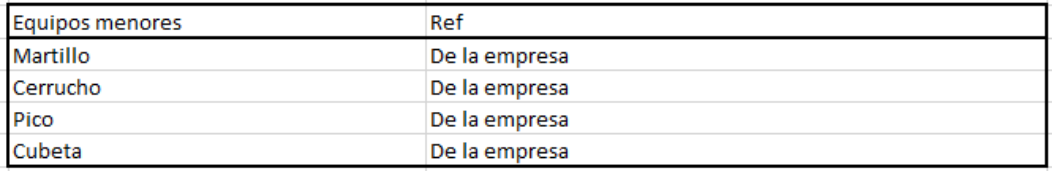

*Tabla 296 Equipos menores para la realización del encofrado para la cimentación. Fuente: Nicolás Pozo*

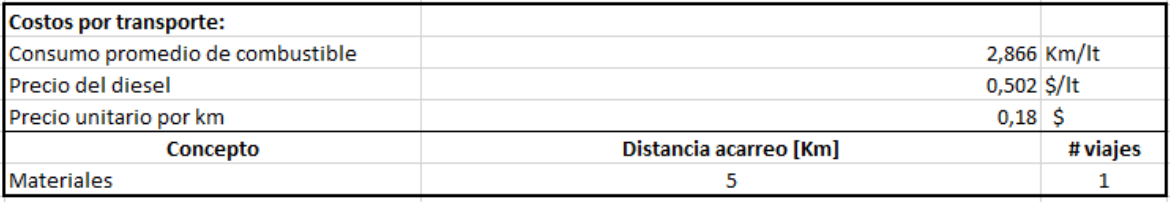

*Tabla 297 Costos de transporte para la realización del encofrado para la cimentación. Fuente: Nicolás Pozo*

### **4.4.24.3.** FORMA DE PAGO

El pago se realizará a través de cuenta bancaria. Ya que el Encofrado para la Cimentación representa un rubros auxiliar de los rubros Zapatas y Vigas de Cimentación, su pago se efectuará dentro del pago por la construcción de las zapatas y las vigas de cimentación dentro de la segunda y tercera semana del mes de enero del año 2021, comprendido entre el 12 de enero al 26 de enero, en 2 pagos semanales correspondientes al 50% del costo total del rubro, tal y como lo estipula el Cronograma. (Ver Anexo).

# **4.4.24.4.** CONCEPTOS DE TRABAJO

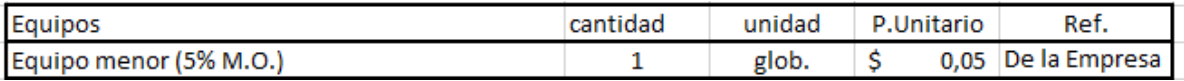

*Tabla 298 Concepto de Trabajo por Equipos – Encofrado para cimentación. Fuente: Nicolás Pozo*

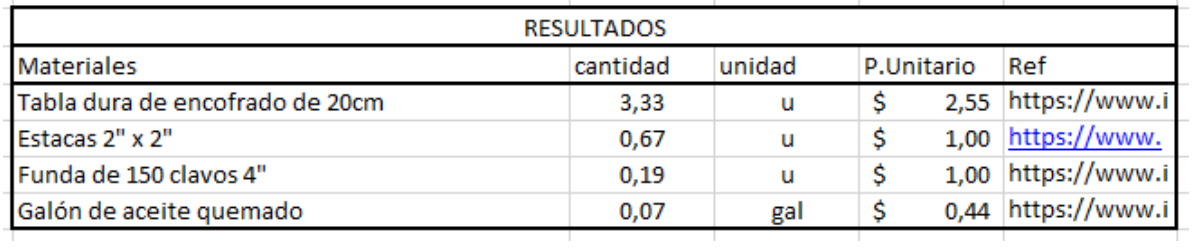

*Tabla 299 Concepto de Trabajo por Materiales – Encofrado para cimentación. Fuente: Nicolás Pozo*

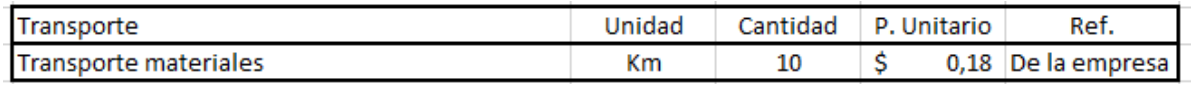

*Tabla 300 Concepto de Trabajo por Transporte – Encofrado para cimentación. Fuente: Nicolás Pozo*

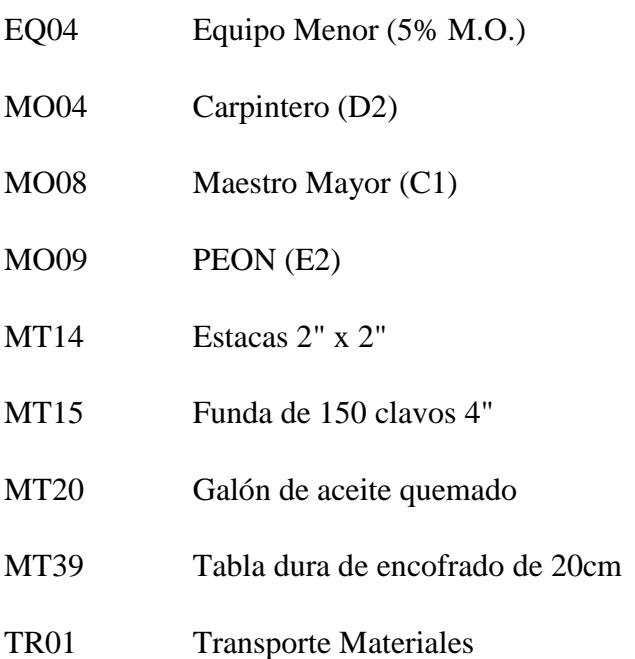

# **4.4.25.** ESPECIFICACIÓN TÉCNICA 4.6 – HORMIGÓN ESTRUCTURAL f´c 240Kg/cm2

# **4.4.25.1.** DEFINICIÓN

Mezcla de agregados pétreos y cementantes que al fraguar consiguen un material estructural capaz de resistir los esfuerzos para los que fueron diseñados con una geometría definida, para elementos estructurales.

# **4.4.25.2.** ESPECIFICACIONES

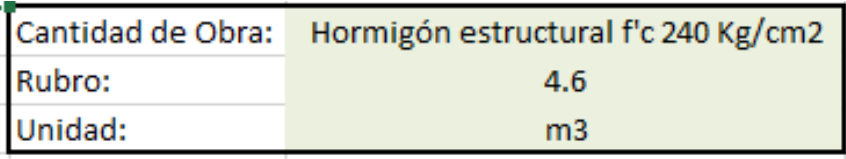

*Imagen 271 Cantidad de Obra 4.6 – Hormigón Estructural f´c 200Kg/cm2. Fuente: Nicolás Pozo*

- 1. Se calcula el volumen real de cada material que se usa en la fabricación del hormigón. Para ello se estima un coeficiente de aporte porque cuando se conforma el hormigón, las partículas se unen y ocupan espacios vacíos en la mezcla, cambienado el volumen real.
- 2. Se estima un 18% del volumen total de los materiales, para conformar el volumen de agua.
- 3. Se hacen las transformaciones necesarias, para conocer la cantidad real de volumen de materiales que se requiere para 1 m3 de hormigón.

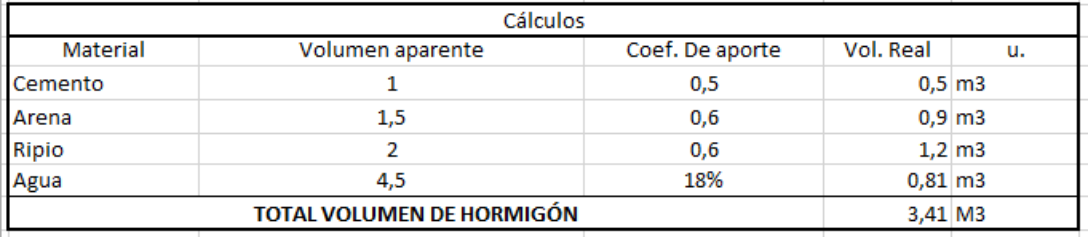

*Tabla 301 Cálculos para el volumen de hormigón para los elementos estructurales. Fuente: Nicolás Pozo*

| Peso del saco de cemento    |             | $25$ Kg     |
|-----------------------------|-------------|-------------|
| Densidad cemento            |             | $2,8$ g/cm3 |
|                             |             | 2800 kg/m3  |
| Volumen del saco de cemento | $0,0089$ m3 |             |

*Tabla 302 Volumen de un saco de cemento en m3. Fuente: Nicolás Pozo*

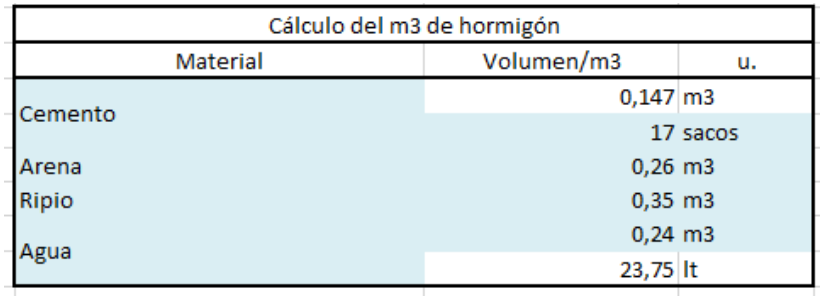

*Tabla 303 Cálculos para el volumen de 1m3 de hormigón para los elementos estructurales. Fuente: Nicolás Pozo*

4. Se calcula el rendimiento en base al volumen de material y la capacidad y tiempo que le toma a la hormigonera trabajar.

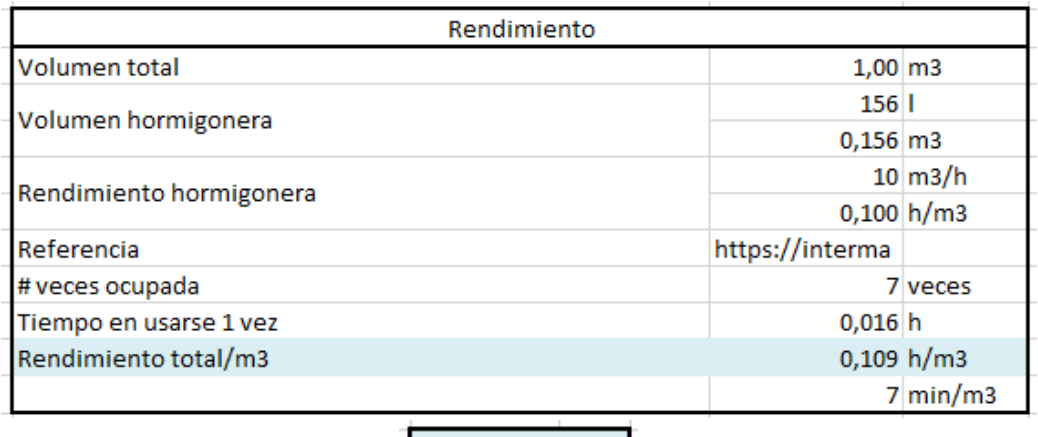

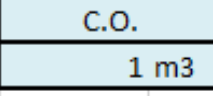

*Tabla 304 Rendimiento y Cantidad de Obra para la construcción del hormigón de los elementos estructurales.* 

*Fuente: Nicolás Pozo*

| <b>Costos por transporte:</b>      |                                    |  |  |
|------------------------------------|------------------------------------|--|--|
| Consumo promedio de combustible    | 2,866 Km/lt                        |  |  |
| $0,502$ \$/It<br>Precio del diesel |                                    |  |  |
| Precio unitario por km             | $0,18$ \$                          |  |  |
| Concepto                           | # viajes<br>Distancia acarreo [Km] |  |  |
| Equipos                            | 4                                  |  |  |
| <b>Materiales</b>                  |                                    |  |  |

*Tabla 305 Costos de transporte para la realización del hormigón para los elementos estructurales. Fuente: Nicolás Pozo*

#### **4.4.25.3.** FORMA DE PAGO

El pago se realizará a través de cuenta bancaria. Ya que el Hormigón Estructural representa un rubros auxiliar los rubros Zapatas, Vigas de Cimentación, Vigas Estructurales, Columnas, Losas Estructurales y Gradas, su pago se efectuará dentro de los pagos por la construcción de los elementos estructurales mencionados, en 42 pagos semanales, correspondientes al 8,33% del costo total del rubro: Comprendidos entre el 5 de enero al 2 de noviembre del 2021, tal y como lo estipula el Cronograma. (Ver Anexo).

#### **4.4.25.4.** CONCEPTOS DE TRABAJO

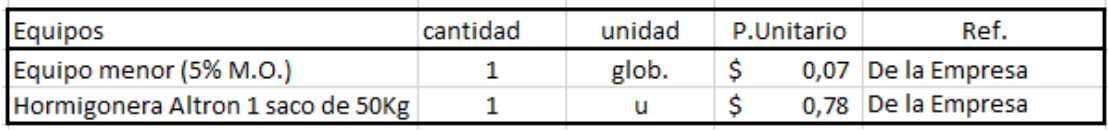

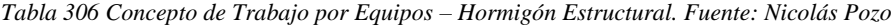

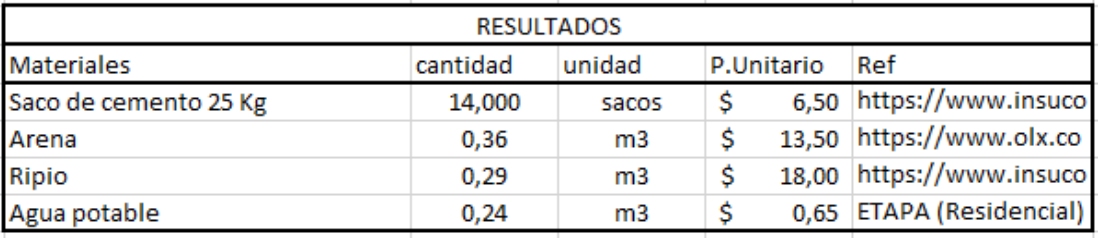

*Tabla 307 Concepto de Trabajo por Materiales – Hormigón Estructural. Fuente: Nicolás Pozo*

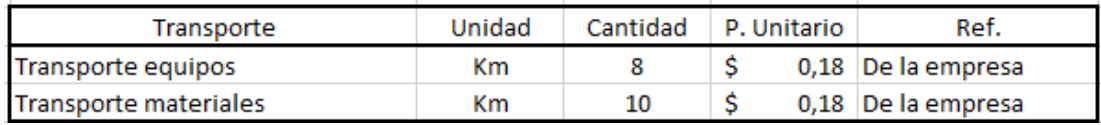

*Tabla 308 Concepto de Trabajo por Transporte – Hormigón Estructural. Fuente: Nicolás Pozo*

- EQ04 Equipo Menor (5% M.O.)
- EQ05 Hormigonera Altron 1 saco de 50Kg
- MO01 Albañil (D2)
- MO08 Maestro Mayor (C1)
- MO09 PEON (E2)
- MT01 Agua Potable

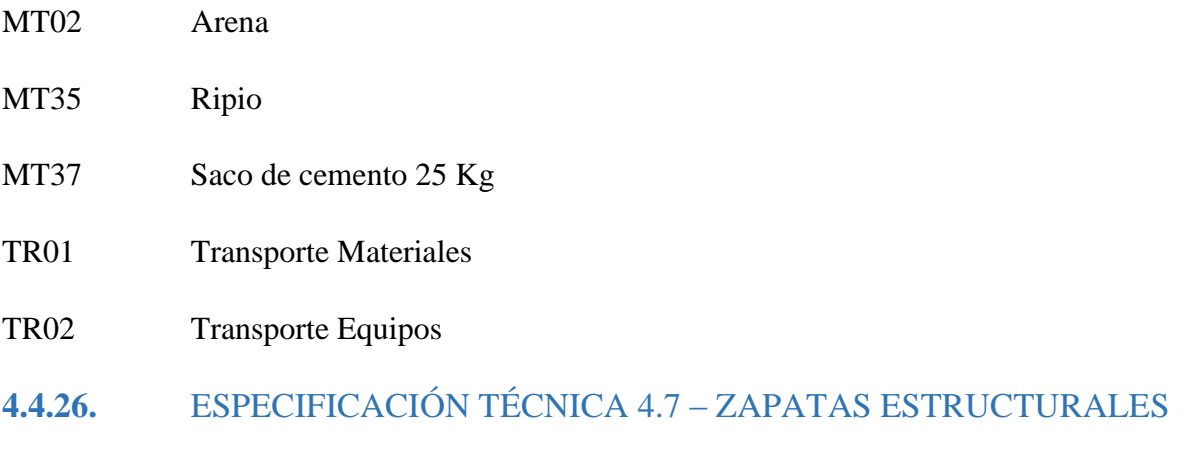

# **4.4.26.1.** DEFINICIÓN

Elementos estructurales que transmiten las cargas de la estructura al suelo.

# **4.4.26.2.** ESPECIFICACIONES

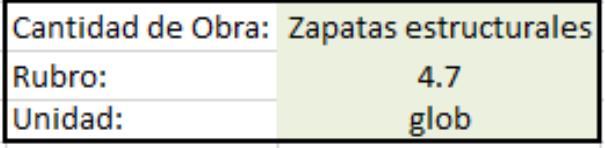

the control of the control of the con-

*Imagen 272 Cantidad de Obra 4.7 – Zapatas Estructurales. Fuente: Nicolás Pozo*

1. Se utilizan los valores obtenidos en las planillas de acero, del diseño estructural, para determinar la cantidad de acero, encofrado y hormigón que se necesitará.

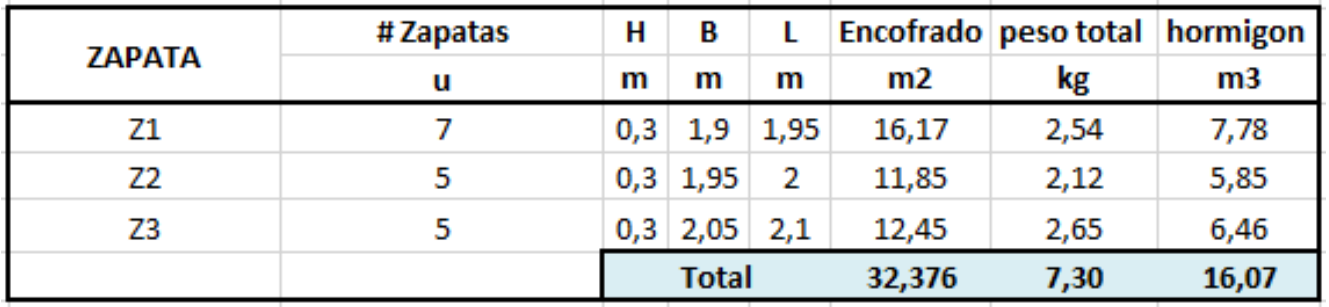

*Tabla 309 Valores de encofrado, varillas y hormigón, de las zapatas. Fuente: Nicolás Pozo*

2. Se utilizan los rubros auxiliares para armar las zapatas. (Cadena, encofrado, hormigón).

3. Se calcula el rendimiento en base al tiempo que demora construir todas las zapatas, definiendo su cantidad de obra en unidades globales y considerando el tiempo de vibrado del vibrador. El tiempo estimado para el rendimiento, fue de 6 horas de las 8 horas laborables, durante los 5 días laborables y por 2 semanas, dando un total de 60 horas en su construcción.

| Rendimiento                    |            |               |  |  |
|--------------------------------|------------|---------------|--|--|
|                                | $3600$ min |               |  |  |
| Tiempo en fabricar las zapatas | 60 h       |               |  |  |
| Cantidad de obra               |            | $1,00$ glob   |  |  |
| Rendimiento                    |            | 60,000 h/glob |  |  |

*Tabla 310 Rendimiento y Cantidad de Obra para la construcción de zapatas. Fuente: Nicolás Pozo*

### **4.4.26.3.** FORMA DE PAGO

El pago se realizará a través de cuenta bancaria. Se cancelará el 50% dentro de la segunda semana del mes de enero del año 2021, comprendido entre el 12 de enero al 19 de enero, tal y como lo estipula el Cronograma. (Ver Anexo). Se cancelará la suma del costo total (\$4961,00 + IVA = \$5556,32). Se cancelará el 50% dentro de la tercera semana del mes de enero del año 2021, comprendido entre el 19 de enero al 26 de enero, tal y como lo estipula el Cronograma. (Ver Anexo). Se cancelará la suma del costo total (\$4961,00 + IVA = \$5556,32). Dando un total de  $$9922,00 + IVA = $11112,64.$ 

### **4.4.26.4.** CONCEPTOS DE TRABAJO

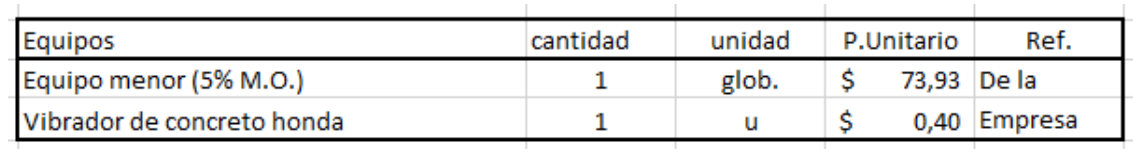

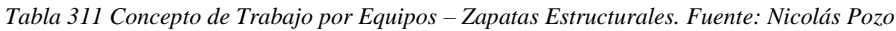

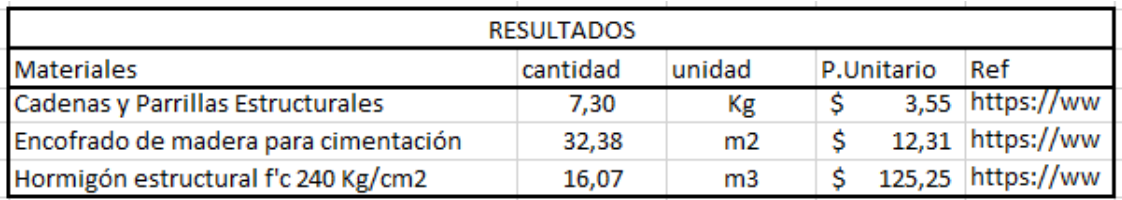

*Tabla 312 Concepto de Trabajo por Materiales – Zapatas Estructurales. Fuente: Nicolás Pozo*

- EQ04 Equipo Menor (5% M.O.)
- EQ09 Vibrador de concreto honda

MO01 Albañil (D2)

- MO08 Maestro Mayor (C1)
- MO09 PEON (E2)
- RB4.4 Cadenas y Parrillas Estructurales
- RB4.5 Encofrado de madera para cimentación
- RB4.6 Hormigón Estructural f´c 240Kg/cm2
- **4.4.27.** ESPECIFICACIÓN TÉCNICA 4.8 VIGAS DE CIMENTACIÓN

# **4.4.27.1.** DEFINICIÓN

Elementos estructurales que ayudan a las zapatas a evitar los asentamientos diferenciales.

# **4.4.27.2.** ESPECIFICACIONES

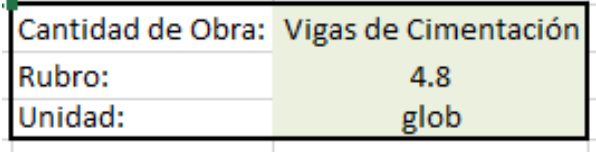

*Imagen 273 Cantidad de Obra 4.7 – Vigas de Cimentación. Fuente: Nicolás Pozo*

1. Se utilizan los valores obtenidos en las planillas de acero, del diseño estructural, para determinar la cantidad de acero, encofrado y hormigón que se necesitará.

| <b>TIPO DE VIGA DE</b> | # Vigas Cimentación | b  | h            | ι     | <b>ENCOFRADO Acero total Hormigon</b> |       |       |
|------------------------|---------------------|----|--------------|-------|---------------------------------------|-------|-------|
| <b>CIMENTACIÓN</b>     | u                   | cm | cm           | m     | m2                                    | kg    | mЗ    |
| VC <sub>1</sub>        | 1                   | 50 | 80           | 1,59  | 0,03                                  | 1,28  | 0,63  |
| VC <sub>1</sub>        | 1                   | 50 | 80           | 1,47  | 0,02                                  | 1,28  | 0,59  |
| VC <sub>1</sub>        | 1                   | 50 | 80           | 1,50  | 0,02                                  | 1,28  | 0,60  |
| VC <sub>1</sub>        | 1                   | 50 | 80           | 1,61  | 0,03                                  | 1,28  | 0,64  |
| VC <sub>1</sub>        | 1                   | 50 | 80           | 1,59  | 0,03                                  | 1,28  | 0,63  |
| VC <sub>1</sub>        | 5                   | 50 | 80           | 7,75  | 0,12                                  | 6,39  | 3,10  |
| VC <sub>2</sub>        | 1                   | 50 | 75           | 1,94  | 0,03                                  | 1,34  | 0,73  |
| VC <sub>2</sub>        | 1                   | 50 | 75           | 1,43  | 0,02                                  | 1,06  | 0,53  |
| VC <sub>2</sub>        | 1                   | 50 | 75           | 0,91  | 0,01                                  | 1,06  | 0,34  |
| VC <sub>2</sub>        | 1                   | 50 | 75           | 1,85  | 0,03                                  | 1,06  | 0,69  |
| VC <sub>2</sub>        | 1                   | 50 | 75           | 0,84  | 0,01                                  | 1,06  | 0,32  |
| VC <sub>2</sub>        | 1                   | 50 | 75           | 0,83  | 0,01                                  | 1,06  | 0,31  |
| VC <sub>2</sub>        | 1                   | 50 | 75           | 0,92  | 0,01                                  | 1,06  | 0,35  |
| VC <sub>2</sub>        | 1                   | 50 | 75           | 1,87  | 0,03                                  | 1,06  | 0,70  |
| VC <sub>2</sub>        | 1                   | 50 | 75           | 2,71  | 0,04                                  | 1,06  | 1,02  |
| VC <sub>2</sub>        | 9                   | 50 | 75           | 13,29 | 0,20                                  | 9,82  | 4,98  |
|                        |                     |    |              |       |                                       |       |       |
| VC <sub>3</sub>        | 1                   | 45 | 60           | 3,13  | 0,04                                  | 2,47  | 0,84  |
| VC <sub>3</sub>        | 1                   | 45 | 60           | 3,10  | 0,04                                  | 2,47  | 0,84  |
| VC <sub>3</sub>        | 1                   | 45 | 60           | 3,18  | 0,04                                  | 2,47  | 0,86  |
| VC <sub>3</sub>        | 1                   | 45 | 60           | 3,30  | 0,04                                  | 2,47  | 0,89  |
| VC <sub>3</sub>        | 1                   | 45 | 60           | 3,35  | 0,04                                  | 2,47  | 0,90  |
| VC <sub>3</sub>        | 1                   | 45 | 60           | 3,35  | 0,04                                  | 2,47  | 0,90  |
| VC <sub>3</sub>        | 1                   | 45 | 60           | 0,88  | 0,01                                  | 2,47  | 0,24  |
| VC <sub>3</sub>        | 7                   | 45 | 60           | 20,28 | 0,24                                  | 17,31 | 5,47  |
| VC4                    | 1                   | 60 | 90           | 0,73  | 0,01                                  | 0,94  | 0,39  |
| VC4                    | 1                   | 60 | 90           | 0,78  | 0,01                                  | 0,94  | 0,42  |
| VC4                    | 1                   | 60 | 90           | 2,20  | 0,04                                  | 0,94  | 1,19  |
| VC <sub>4</sub>        | 1                   | 60 | 90           | 0,90  | 0,02                                  | 0,94  | 0,49  |
| VC <sub>4</sub>        | 4                   | 60 | 90           | 4,60  | 0,08                                  | 3,77  | 2,48  |
|                        |                     |    | <b>Total</b> |       | 0,45                                  | 37,29 | 16,04 |
|                        |                     |    |              |       |                                       |       |       |

*Tabla 313 Valores de encofrado, varillas y hormigón, de las vigas de cimentación. Fuente: Nicolás Pozo*

- 2. Se utilizan los rubros auxiliares para armar las vigas de cimentación. (Cadena, encofrado, hormigón).
- 3. Se calcula el rendimiento en base al tiempo que demora construir todas las vigas de cimentación, definiendo su cantidad de obra en unidades globales y considerando el tiempo de vibrado del vibrador. El tiempo estimado para el rendimiento, fue de 6 horas de las 8 horas laborables, durante los 5 días laborables y por 2 semanas, dando un total de 60 horas en su construcción.

| Rendimiento                                 |          |               |  |  |  |
|---------------------------------------------|----------|---------------|--|--|--|
|                                             | 3600 min |               |  |  |  |
| Tiempo en fabricar las vigas de cimentación | 60 h     |               |  |  |  |
| Cantidad de obra                            |          | $1,00$ glob   |  |  |  |
| Rendimiento                                 |          | 60,000 h/glob |  |  |  |

*Tabla 314 Rendimiento y Cantidad de Obra para la construcción de vigas de cimentación. Fuente: Nicolás Pozo*

#### **4.4.27.3.** FORMA DE PAGO

El pago se realizará a través de cuenta bancaria. Se cancelará el 50% dentro de la segunda semana del mes de enero del año 2021, comprendido entre el 12 de enero al 19 de enero, tal y como lo estipula el Cronograma. (Ver Anexo). Se cancelará la suma del costo total (\$4788,50 + IVA = \$5363,12). Se cancelará el 50% dentro de la tercera semana del mes de enero del año 2021, comprendido entre el 19 de enero al 26 de enero, tal y como lo estipula el Cronograma. (Ver Anexo). Se cancelará la suma del costo total (\$4788,50 + IVA = \$5363,12).. Dando un total de  $$9577,00 + IVA = $10726,24.$ 

### **4.4.27.4.** CONCEPTOS DE TRABAJO

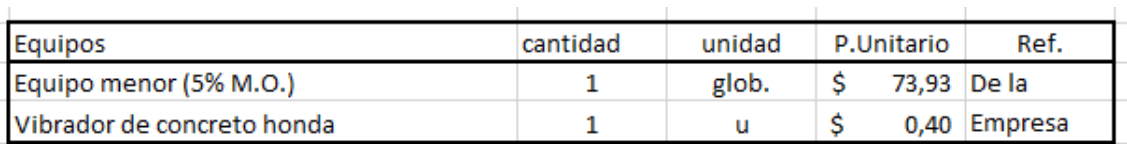

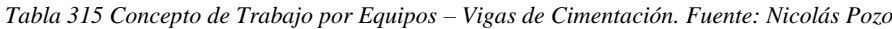

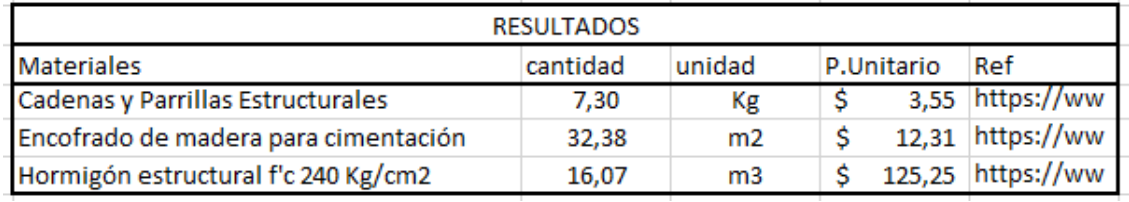

*Tabla 316 Concepto de Trabajo por Materiales – Vigas de Cimentación. Fuente: Nicolás Pozo*

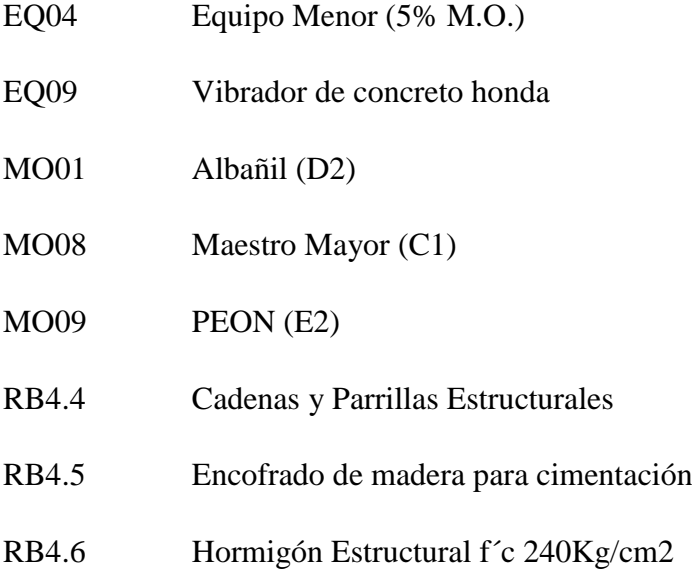

# **4.4.28.** ESPECIFICACIÓN TÉCNICA 4.9 – ENCOFRADO DE MADERA PARA VIGAS ESTRUCTURALES

# **4.4.28.1.** DEFINICIÓN

Estructura compuesta por madera, que permite confinar el hormigón fluido, con el objetivo de moldearlo y darle la forma que se requiere, para vigas.

### **4.4.28.2.** ESPECIFICACIONES

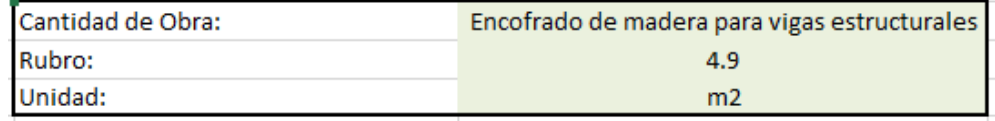

*Imagen 274 Cantidad de Obra 4.9 – Encofrado de Madera para viga. Fuente: Nicolás Pozo*

- 1. Se estima la cantidad de clavos utilizados en 1m2 de encofrado.
- 2. Se estima la cantidad de estacas utilizadas en 1m2 de encofrado
- 3. Se estima la cantidad de planchas de madera utilizadas en 1m2 de encofrado.

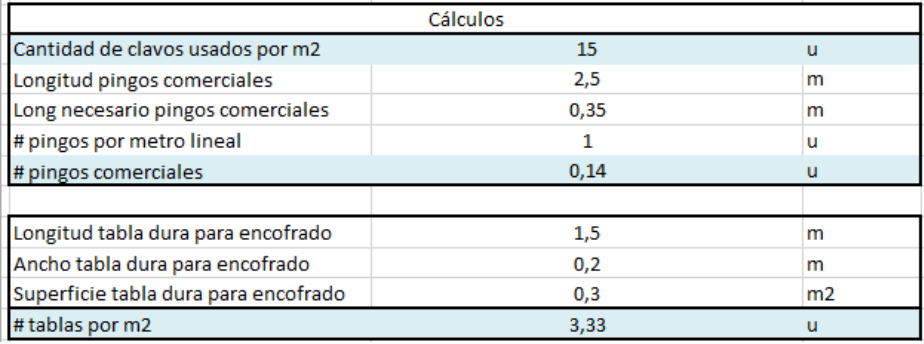

*Tabla 317 Cálculos para la determinación de materiales utilizados en 1m2 de encofrado para vigas. Fuente:* 

*Nicolás Pozo*

4. Para el rendimiento, se estima el tiempo que tomará hacer 1m2 de encofrado.

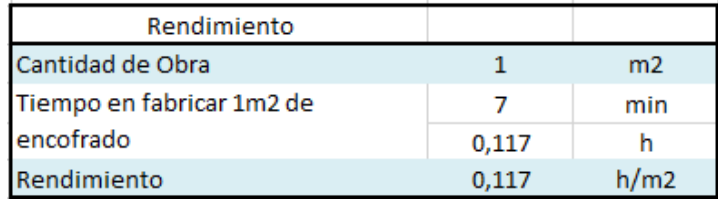

*Tabla 318 Rendimiento y Cantidad de Obra para la construcción del encofrado de las vigas. Fuente: Nicolás Pozo*

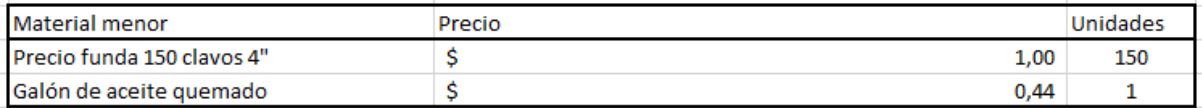

*Tabla 319 Materiales menores para la realización del encofrado para la viga. Fuente: Nicolás Pozo*

| <b>Equipos menores</b> | Ref           |
|------------------------|---------------|
| Martillo               | De la empresa |
| Cerrucho               | De la empresa |
| Pico                   | De la empresa |
| Cubeta                 | De la empresa |

*Tabla 320 Equipos menores para la realización del encofrado para la viga. Fuente: Nicolás Pozo*

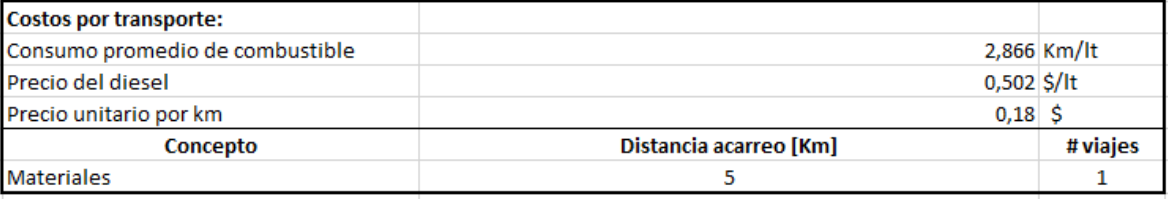

*Tabla 321 Costos de transporte para la realización del encofrado para la viga. Fuente: Nicolás Pozo*

#### **4.4.28.3.** FORMA DE PAGO

El pago se realizará a través de cuenta bancaria. Ya que el Encofrado para las Vigas representa un rubro auxiliar del rubro Vigas Estructurales, su pago se efectuará dentro del pago por la construcción de las vigas. Dentro de la segunda y tercera semana del mes de febrero del año 2021, comprendido entre el 9 de enero al 23 de febrero, en 2 pagos semanales correspondientes al 10% del costo total del rubro, cada pago. Dentro de la primera y segunda semana del mes de abril del año 2021, comprendido entre el 6 de enero al 20 de abril, en 2 pagos semanales correspondientes al 10% del costo total del rubro, cada pago. Dentro de la primera y segunda semana del mes de junio del año 2021, comprendido entre el 1 de junio al 15 de junio, en 2 pagos semanales correspondientes al 10% del costo total del rubro, cada pago. Dentro de la cuarta semana del mes de julio y la primera semana del mes de agosto del año 2021, comprendido entre el 27 de julio al 10 de agosto, en 2 pagos semanales correspondientes al 10% del costo total del rubro, cada pago. Dentro de la tercera y cuarta semana del mes de septiembre del año 2021, comprendido entre el 21 de septiembre al 5 de octubre, en 2 pagos semanales correspondientes al 10% del costo total del rubro, cada pago. Tal y como lo estipula el Cronograma. (Ver Anexo).

# **4.4.28.4.** CONCEPTOS DE TRABAJO

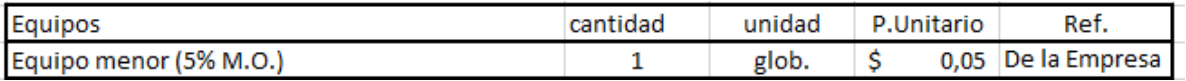

*Tabla 322 Concepto de Trabajo por Equipos – Encofrado para vigas. Fuente: Nicolás Pozo*

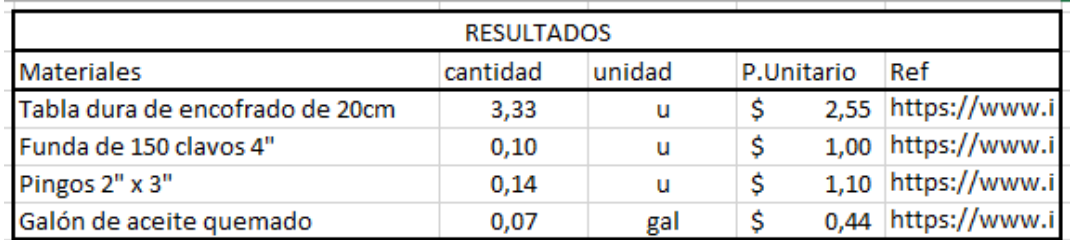

*Tabla 323 Concepto de Trabajo por Materiales – Encofrado para vigas. Fuente: Nicolás Pozo*

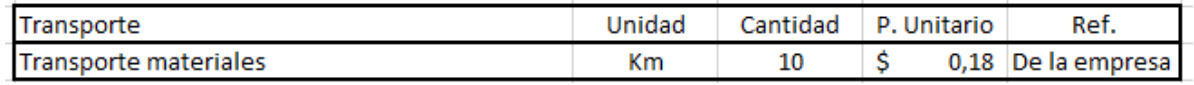

*Tabla 324 Concepto de Trabajo por Transporte – Encofrado para vigas. Fuente: Nicolás Pozo*

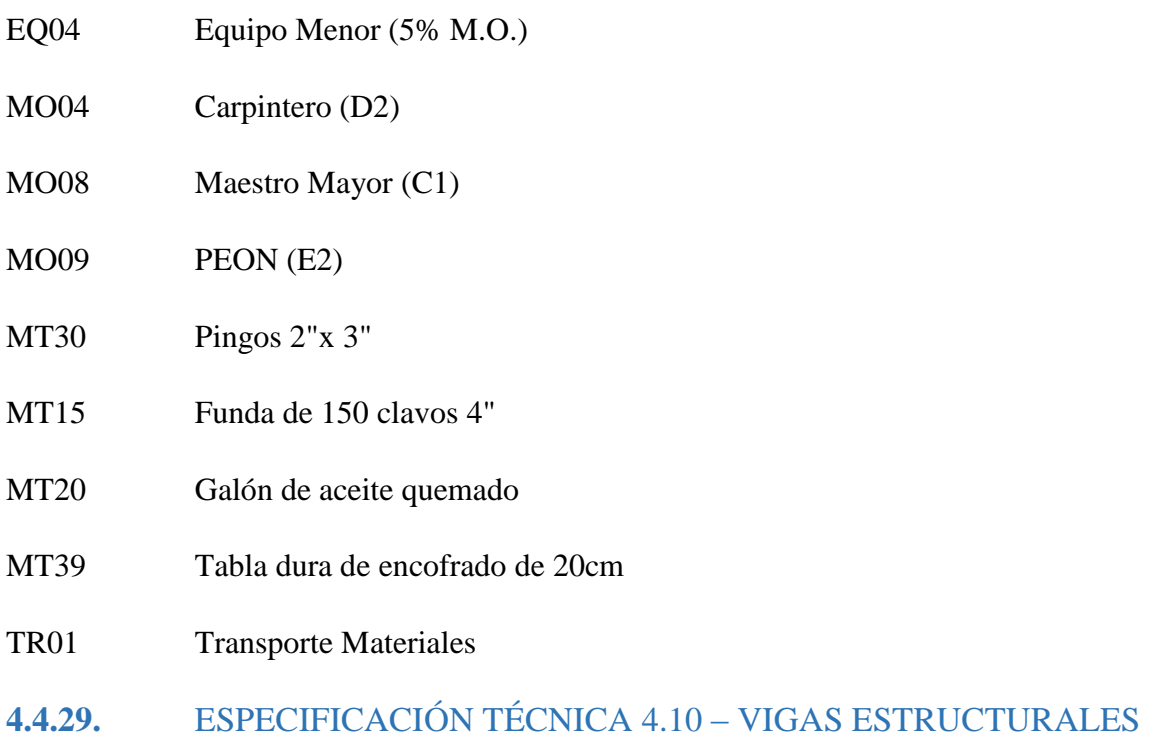

# **4.4.29.1.** DEFINICIÓN

Elementos estructurales que soportan las cargas gravitacionales provenientes de las losas, así como los esfuerzos producidos por los sismos.

# **4.4.29.2.** ESPECIFICACIONES

| Cantidad de Obra: | <b>Vigas Estructurales</b> |
|-------------------|----------------------------|
| Rubro:            | 4.10                       |
| Unidad:           | glob                       |

*Imagen 275 Cantidad de Obra 4.10 – Vigas Estructurales. Fuente: Nicolás Pozo*

1. Se utilizan los valores obtenidos en las planillas de acero, del diseño estructural, para determinar la cantidad de acero, encofrado y hormigón que se necesitará.

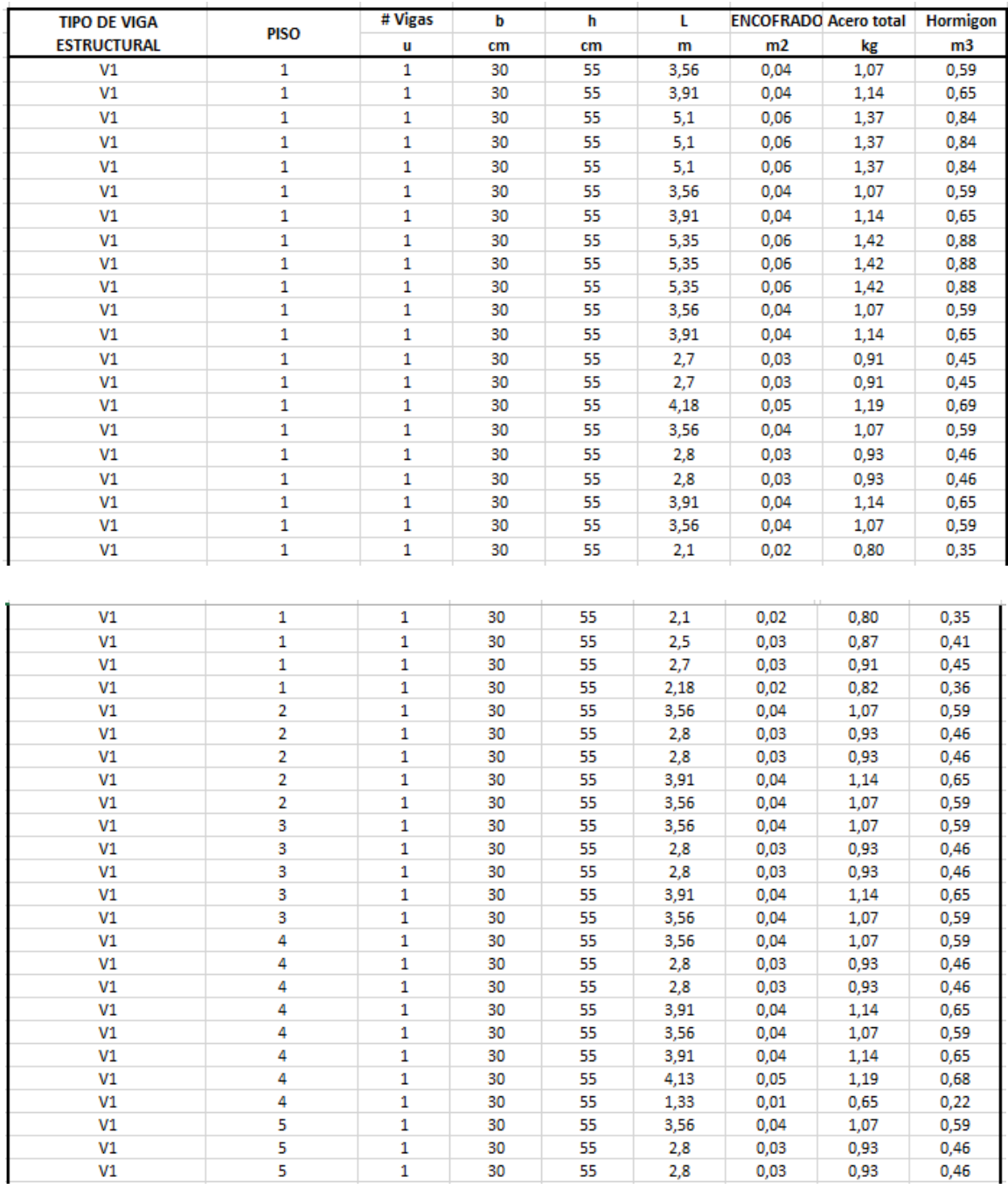

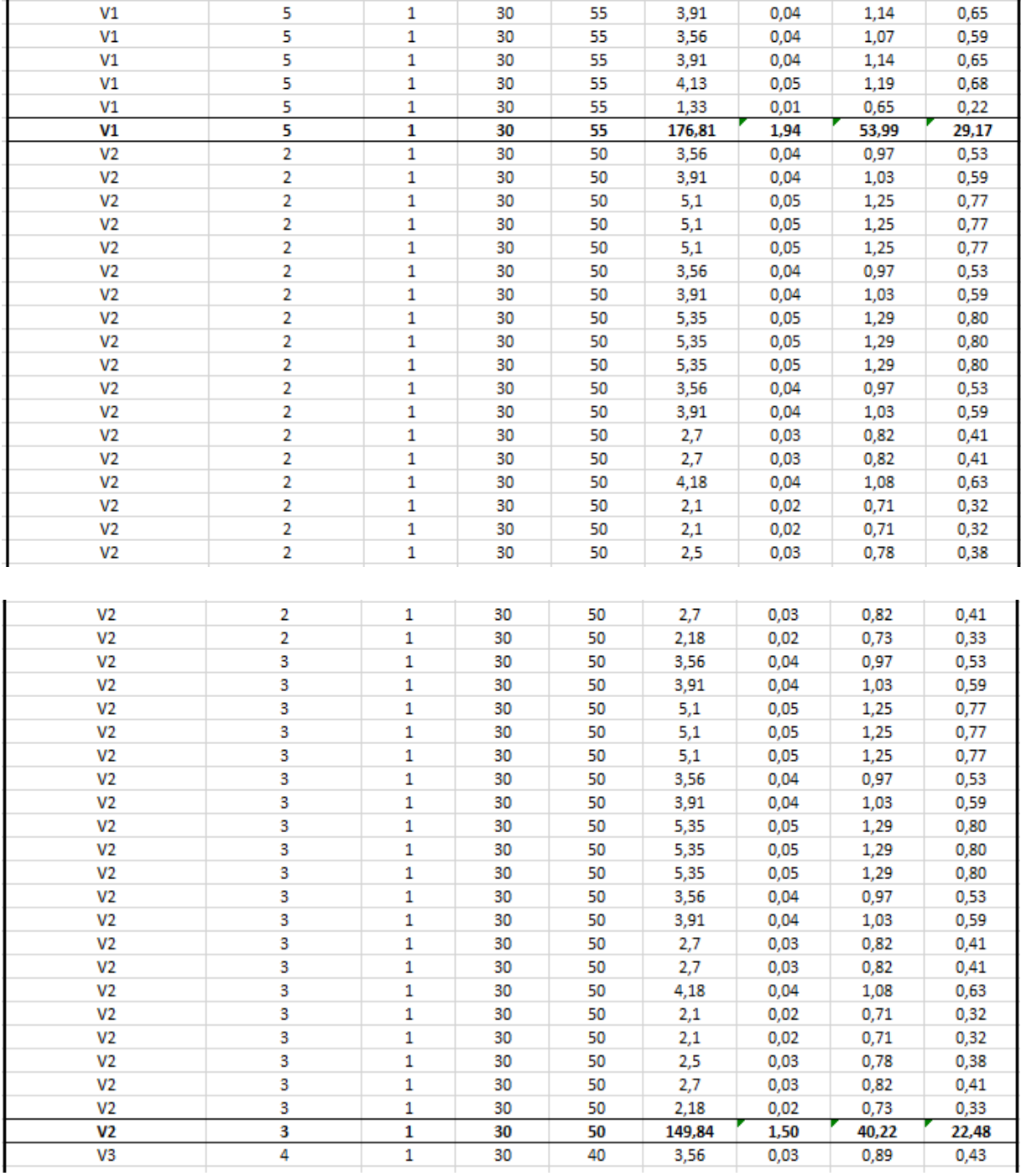

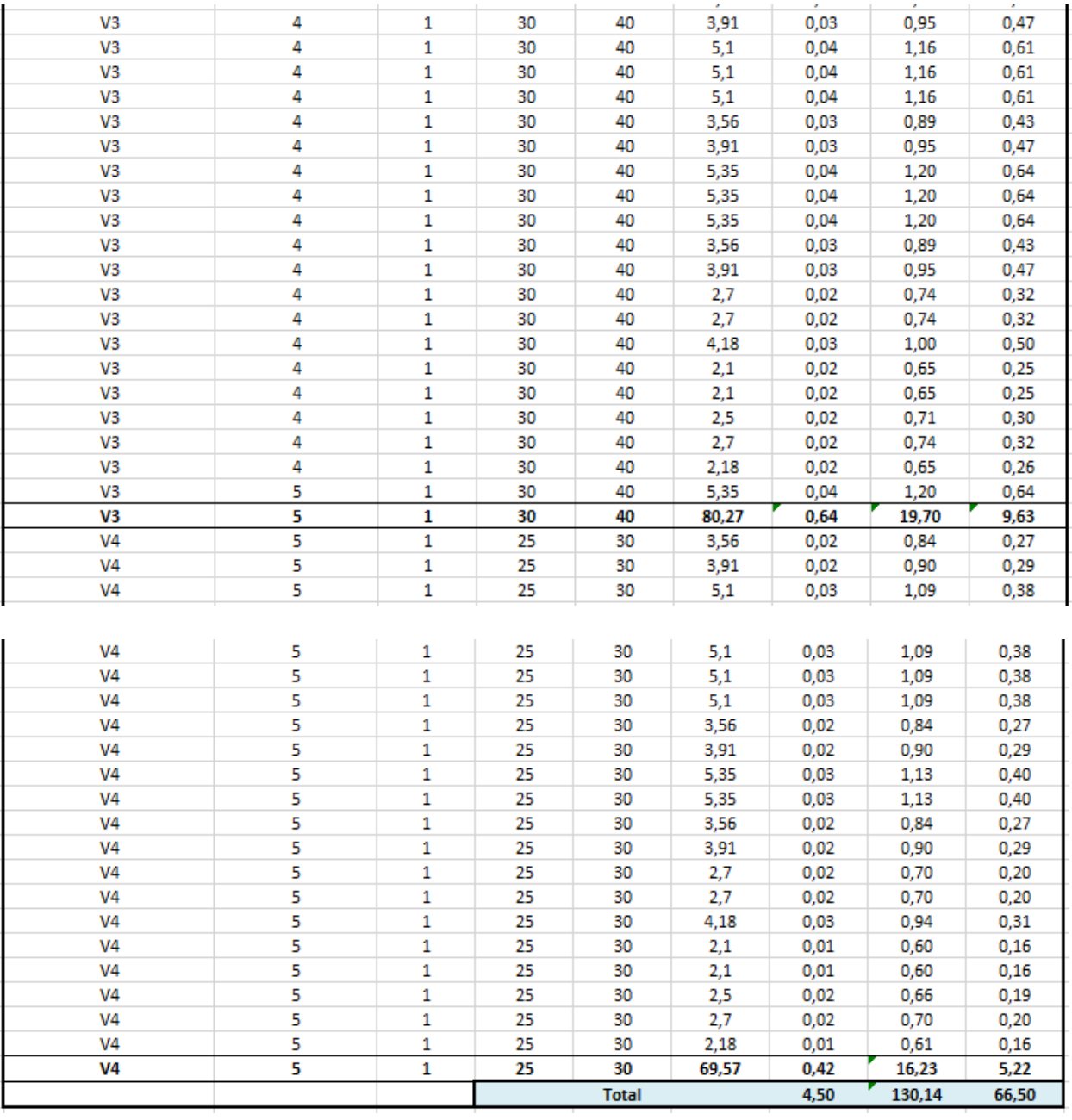

*Tabla 325 Valores de encofrado, varillas y hormigón, de las vigas estructurales. Fuente: Nicolás Pozo*

- 2. Se utilizan los rubros auxiliares para armar las vigas de cimentación. (Cadena, encofrado, hormigón).
- 3. Se calcula el rendimiento en base al tiempo que demora construir todas las vigas estructurales, definiendo su cantidad de obra en unidades globales y considerando el tiempo de vibrado del vibrador. El tiempo estimado para el rendimiento, fue de 6 horas de las 8 horas laborables, durante los 5 días laborables y por 20 semanas, dando un total de 100 horas en su construcción.

| Rendimiento                        |                |             |  |
|------------------------------------|----------------|-------------|--|
| Tiempo en fabricar todas las vigas | $6000$ min     |             |  |
|                                    | 100,000 h      |             |  |
| Cantidad de obra                   |                | $1,00$ glob |  |
| Rendimiento                        | 100,000 h/glob |             |  |

*Tabla 326 Rendimiento y Cantidad de Obra para la construcción de vigas estructurales. Fuente: Nicolás Pozo*

| Andamios         |              | $0,35$ \$/día |
|------------------|--------------|---------------|
| Horas jornales   |              | 8h            |
| Andamios/h       | 0,04375 \$/h |               |
| # total andamios |              | 3 u           |

*Tabla 327 Andamios usados en la construcción de vigas. Fuente: Nicolás Pozo*

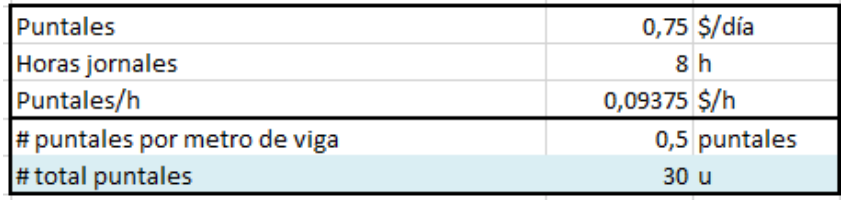

*Tabla 328 Puntales usados en la construcción de vigas. Fuente: Nicolás Pozo*

#### **4.4.29.3.** FORMA DE PAGO

El pago se realizará a través de cuenta bancaria. Se cancelará el 10% dentro de la segunda semana del mes de febrero del año 2021, comprendido entre el 9 de febrero al 16 de febrero, tal y como lo estipula el Cronograma. (Ver Anexo). Se cancelará la suma del costo total (\$2838,60 + IVA = \$3179,23). Se cancelará el 10% dentro de la tercera semana del mes de febrero del año 2021, comprendido entre el 16 de febrero al 23 de febrero, tal y como lo estipula el Cronograma. (Ver Anexo). Se cancelará la suma del costo total  $(\$2838.60 + IVA =$ \$3179,23). Se cancelará el 10% dentro de la primera semana del mes de abril del año 2021, comprendido entre el 6 de abril al 13 de abril, tal y como lo estipula el Cronograma. (Ver Anexo). Se cancelará la suma del costo total (\$2838,60 + IVA = \$3179,23). Se cancelará el 10% dentro de la segunda semana del mes de abril del año 2021, comprendido entre el 13 de abril al 20 de abril, tal y como lo estipula el Cronograma. (Ver Anexo). Se cancelará la suma del costo total (\$2838,60 + IVA = \$3179,23). Se cancelará el 10% dentro de la primera semana del mes de junio del año 2021, comprendido entre el 1 de junio al 8 de junio, tal y como lo estipula el Cronograma. (Ver Anexo). Se cancelará la suma del costo total (\$2838,60 + IVA = \$3179,23). Se cancelará el 10% dentro de la segunda semana del mes de junio del año 2021, comprendido entre el 8 de junio al 15 de junio, tal y como lo estipula el Cronograma. (Ver
Anexo). Se cancelará la suma del costo total (\$2838,60 + IVA = \$3179,23). Se cancelará el 10% dentro de la cuarta semana del mes de julio del año 2021, comprendido entre el 27 de julio al 3 de agosto, tal y como lo estipula el Cronograma. (Ver Anexo). Se cancelará la suma del costo total (\$2838,60 + IVA = \$3179,23). Se cancelará el 10% dentro de la primera semana del mes de agosto del año 2021, comprendido entre el 3 de julio al 10 de agosto, tal y como lo estipula el Cronograma. (Ver Anexo). Se cancelará la suma del costo total (\$2838,60 + IVA = \$3179,23). Se cancelará el 10% dentro de la tercera semana del mes de septiembre del año 2021, comprendido entre el 21 de septiembre al 28 de septiembre, tal y como lo estipula el Cronograma. (Ver Anexo). Se cancelará la suma del costo total (\$2838,60 + IVA = \$3179,23). Se cancelará el 10% dentro de la cuarta semana del mes de septiembre del año 2021, comprendido entre el 28 de septiembre al 5 de octubre, tal y como lo estipula el Cronograma. (Ver Anexo). Se cancelará la suma del costo total (\$2838,60 + IVA = \$3179,23). Dando un total de  $$28386,00 + IVA = $31792,32$ .

#### **4.4.29.4.** CONCEPTOS DE TRABAJO

| Equipos                         | cantidad | unidad | P.Unitario | Ref.        |
|---------------------------------|----------|--------|------------|-------------|
| Equipo menor (5% M.O.)          |          | glob.  | 123.21     | De la       |
| Andamios Genérico               |          | u      | 0.04       | https://ww  |
| Puntales Genérico para fijación | 30       | u      | 0.09       | w.miflota.c |
| Vibrador de concreto honda      |          | u      | 0.40       | Empresa     |
|                                 |          |        |            |             |

*Tabla 329 Concepto de Trabajo por Equipos – Vigas Estructurales. Fuente: Nicolás Pozo*

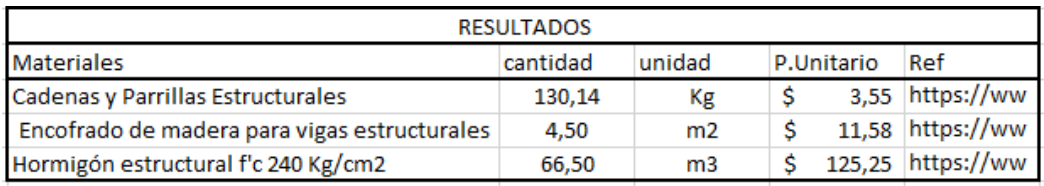

*Tabla 330 Concepto de Trabajo por Materiales – Vigas Estructurales. Fuente: Nicolás Pozo*

EQ01 Andamios Genérico

- EQ04 Equipo Menor (5% M.O.)
- EQ07 Puntales Genérico para fijación
- EQ09 Vibrador de concreto honda
- MO01 Albañil (D2)

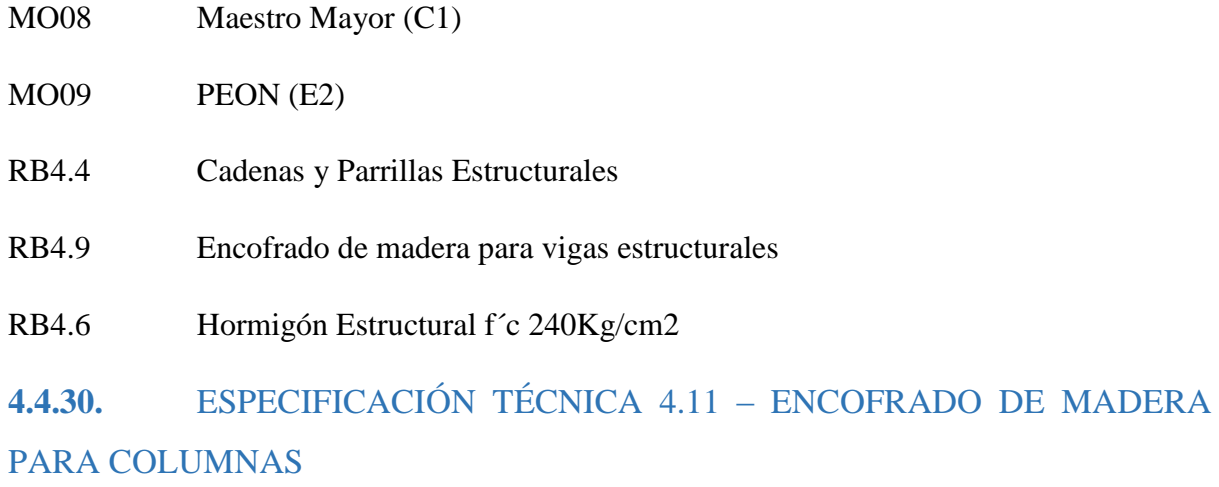

# **4.4.30.1.** DEFINICIÓN

Estructura compuesta por madera, que permite confinar el hormigón fluido, con el objetivo de moldearlo y darle la forma que se requiere, para columnas.

# **4.4.30.2.** ESPECIFICACIONES

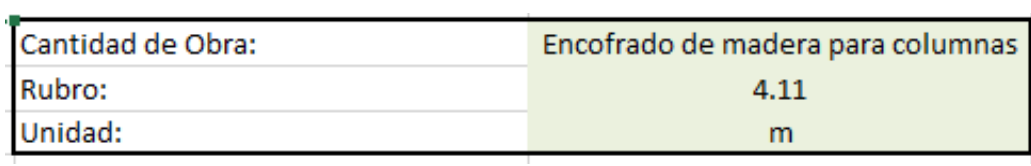

*Imagen 276 Cantidad de Obra 4.11 – Encofrado de Madera para columnas. Fuente: Nicolás Pozo*

- 1. Se estima la cantidad de clavos utilizados en 1m2 de encofrado.
- 2. Se estima la cantidad de estacas utilizadas en 1m2 de encofrado
- 3. Se estima la cantidad de planchas de madera utilizadas en 1m2 de encofrado.

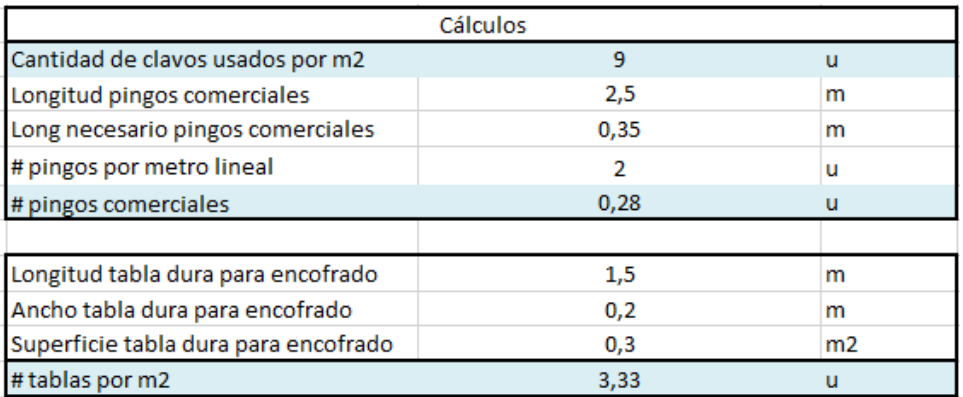

*Tabla 331 Cálculos para la determinación de materiales utilizados en 1m2 de encofrado para columnas.* 

*Fuente: Nicolás Pozo*

4. Para el rendimiento, se estima el tiempo que tomará hacer 1m2 de encofrado.

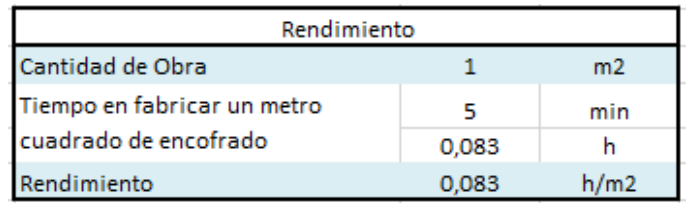

*Tabla 332 Rendimiento y Cantidad de Obra para la construcción del encofrado de las columnas. Fuente: Nicolás Pozo*

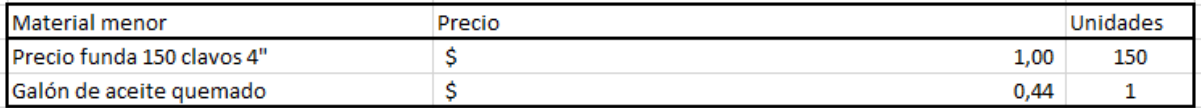

*Tabla 333 Materiales menores para la realización del encofrado para la columna. Fuente: Nicolás Pozo*

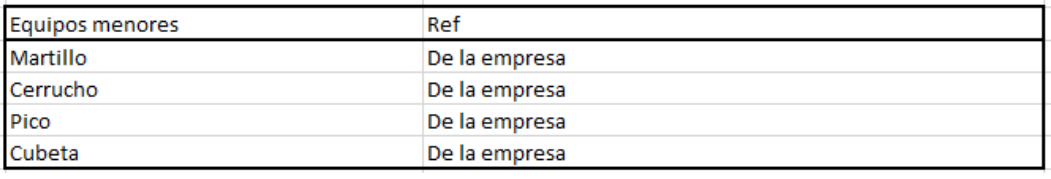

*Tabla 334 Equipos menores para la realización del encofrado para la columna. Fuente: Nicolás Pozo*

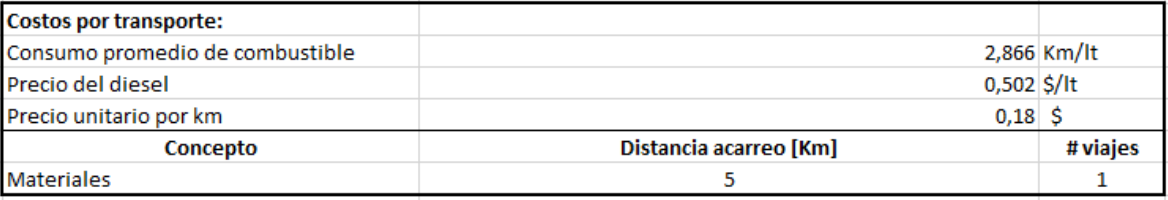

*Tabla 335 Costos de transporte para la realización del encofrado para la columna. Fuente: Nicolás Pozo*

#### **4.4.30.3.** FORMA DE PAGO

El pago se realizará a través de cuenta bancaria. Ya que el Encofrado para las Columnas representa un rubro auxiliar del rubro Columnas, su pago se efectuará dentro del pago por la construcción de las columnas. Dentro de la cuarta semana del mes de enero y la primera semana del mes de febrero del año 2021, comprendido entre el 26 de enero al 9 de febrero, en 2 pagos semanales correspondientes al 10% del costo total del rubro, cada pago. Dentro de la cuarta y quinta semana del mes de marzo del año 2021, comprendido entre el 23 de marzo al 6 de abril, en 2 pagos semanales correspondientes al 10% del costo total del rubro, cada pago. Dentro de la tercera y cuarta semana del mes de mayo del año 2021, comprendido entre el 18 de mayo al 1 de junio, en 2 pagos semanales correspondientes al 10% del costo total del rubro, cada pago. Dentro de la segunda y tercera semana del mes de julio del año 2021, comprendido entre el 13 de julio al 27 de julio, en 2 pagos semanales correspondientes al 10% del costo total del rubro,

cada pago. Dentro de la primera y segunda semana del mes de septiembre del año 2021, comprendido entre el 7 de septiembre al 21 de septiembre, en 2 pagos semanales correspondientes al 10% del costo total del rubro, cada pago. Tal y como lo estipula el Cronograma. (Ver Anexo).

## **4.4.30.4.** CONCEPTOS DE TRABAJO

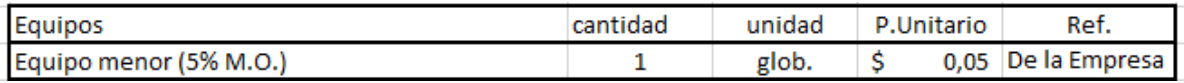

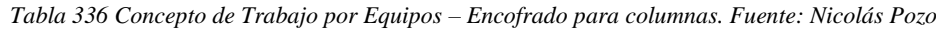

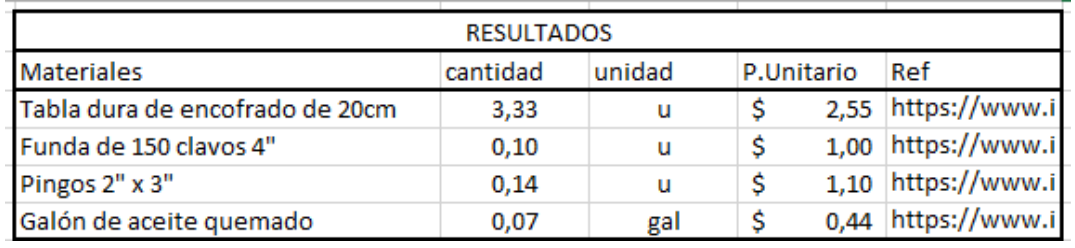

*Tabla 337 Concepto de Trabajo por Materiales – Encofrado para columnas. Fuente: Nicolás Pozo*

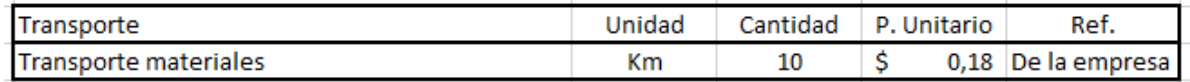

*Tabla 338 Concepto de Trabajo por Transporte – Encofrado para columnas. Fuente: Nicolás Pozo*

EQ04 Equipo Menor (5% M.O.) MO04 Carpintero (D2) MO08 Maestro Mayor (C1) MO09 PEON (E2) MT30 Pingos 2"x 3" MT15 Funda de 150 clavos 4" MT20 Galón de aceite quemado MT39 Tabla dura de encofrado de 20cm TR01 Transporte Materiales

# **4.4.31.** ESPECIFICACIÓN TÉCNICA 4.12 – COLUMNAS ESTRUCTURALES

# **4.4.31.1.** DEFINICIÓN

Elementos estructurales que soportan las cargas gravitacionales provenientes de las vigas, así como los esfuerzos producidos por los sismos.

# **4.4.31.2.** ESPECIFICACIONES

|         | Cantidad de Obra: Columnas estructurales |
|---------|------------------------------------------|
| Rubro:  | 4.12                                     |
| Unidad: | glob                                     |

*Imagen 277 Cantidad de Obra 4.10 – Columnas Estructurales. Fuente: Nicolás Pozo*

1. Se utilizan los valores obtenidos en las planillas de acero, del diseño estructural, para determinar la cantidad de acero, encofrado y hormigón que se necesitará.

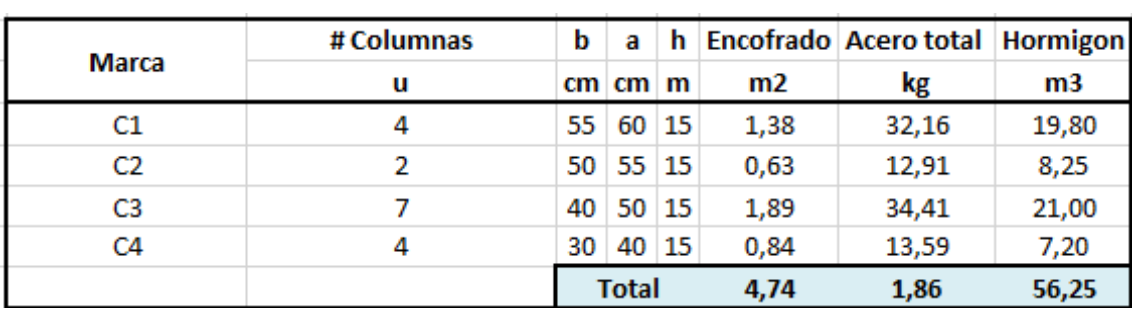

*Tabla 339 Valores de encofrado, varillas y hormigón, de las columnas estructurales. Fuente: Nicolás Pozo*

- 2. Se utilizan los rubros auxiliares para armar las vigas de cimentación. (Cadena, encofrado, hormigón).
- 3. Se calcula el rendimiento en base al tiempo que demora construir todas las vigas estructurales, definiendo su cantidad de obra en unidades globales y considerando el tiempo de vibrado del vibrador. El tiempo estimado para el rendimiento, fue de 5 horas de las 8 horas laborables, durante los 5 días laborables y por 10 semanas, dando un total de 50 horas en su construcción.

| Rendimiento                  |              |               |  |  |
|------------------------------|--------------|---------------|--|--|
| Tiempo en fabricar todas las | 3000 min     |               |  |  |
| columnas                     | 50,000 h     |               |  |  |
| Cantidad de obra             | $1,000$ glob |               |  |  |
| Rendimiento                  |              | 50,000 h/glob |  |  |

*Tabla 340 Rendimiento y Cantidad de Obra para la construcción de columnas estructurales. Fuente: Nicolás Pozo*

| Puntales               |              | 0,75 \$/día |
|------------------------|--------------|-------------|
| Horas jornales         |              | 8h          |
| Puntales/h             | 0,09375 \$/h |             |
| # puntales por columna |              | 2 puntales  |
| # total puntales       |              | 34 puntales |

*Tabla 341 Puntales usados en la construcción de columnas. Fuente: Nicolás Pozo*

#### **4.4.31.3.** FORMA DE PAGO

El pago se realizará a través de cuenta bancaria. Se cancelará el 10% dentro de la cuarta semana del mes de enero del año 2021, comprendido entre el 26 de enero al 2 de febrero, tal y como lo estipula el Cronograma. (Ver Anexo). Se cancelará la suma del costo total (\$1373,90 + IVA = \$1538,77). Se cancelará el 10% dentro de la primera semana del mes de febrero del año 2021, comprendido entre el 2 de febrero al 9 de febrero, tal y como lo estipula el Cronograma. (Ver Anexo). Se cancelará la suma del costo total (\$1373,90 + IVA = \$1538,77). Se cancelará el 10% dentro de la cuarta semana del mes de marzo del año 2021, comprendido entre el 23 de marzo al 30 de marzo, tal y como lo estipula el Cronograma. (Ver Anexo). Se cancelará la suma del costo total (\$1373,90 + IVA = \$1538,77). Se cancelará el 10% dentro de la quinta semana del mes de marzo del año 2021, comprendido entre el 30 de marzo al 6 de abril, tal y como lo estipula el Cronograma. (Ver Anexo). Se cancelará la suma del costo total (\$1373,90 + IVA = \$1538,77). Se cancelará el 10% dentro de la tercera semana del mes de mayo del año 2021, comprendido entre el 18 de mayo al 25 de mayo, tal y como lo estipula el Cronograma. (Ver Anexo). Se cancelará la suma del costo total (\$1373,90 + IVA = \$1538,77). Se cancelará el 10% dentro de la cuarta semana del mes de mayo del año 2021, comprendido entre el 25 de mayo al 1 de junio, tal y como lo estipula el Cronograma. (Ver Anexo). Se cancelará la suma del costo total (\$1373,90 + IVA = \$1538,77). Se cancelará el 10% dentro de la segunda semana del mes de julio del año 2021, comprendido entre el 13 de julio al 20 de julio, tal y como lo estipula el Cronograma. (Ver Anexo). Se cancelará la suma del costo total (\$1373,90 + IVA = \$1538,77). Se cancelará el 10% dentro de la tercera semana del mes de julio del año 2021, comprendido entre el 20 de julio al 27 de julio, tal y como lo estipula el Cronograma. (Ver Anexo). Se cancelará la suma del costo total (\$1373,90 + IVA = \$1538,77). Se cancelará el 10% dentro de la primera semana del mes de septiembre del año 2021, comprendido entre el 7 de septiembre al 14 de septiembre, tal y como lo estipula el Cronograma. (Ver Anexo). Se cancelará la suma del costo total (\$1373,90 + IVA = \$1538,77). Se cancelará el 10% dentro de la segunda semana del mes de septiembre del año 2021, comprendido entre el 14 de septiembre al 21 de septiembre, tal y como lo estipula el Cronograma. (Ver Anexo). Se cancelará la suma del costo total (\$1373,90 + IVA = \$1538,77). Dando un total de \$13739,00 + IVA = \$15387,68.

#### **4.4.31.4.** CONCEPTOS DE TRABAJO

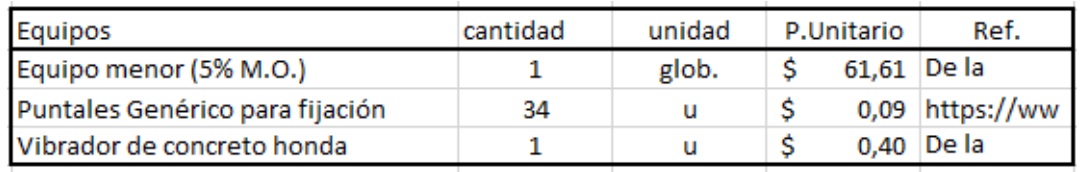

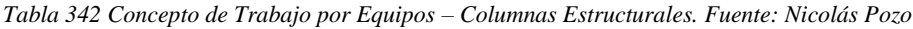

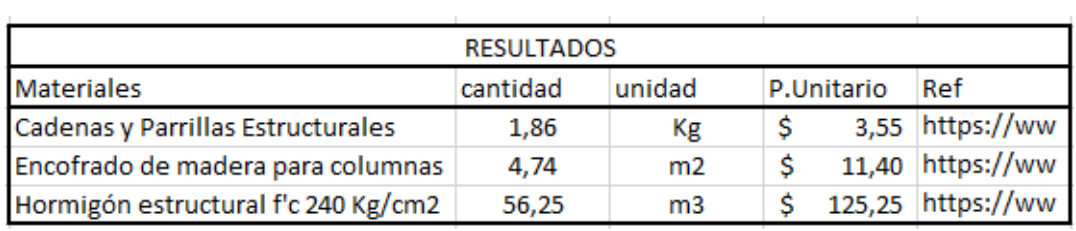

*Tabla 343 Concepto de Trabajo por Materiales – Columnas Estructurales. Fuente: Nicolás Pozo*

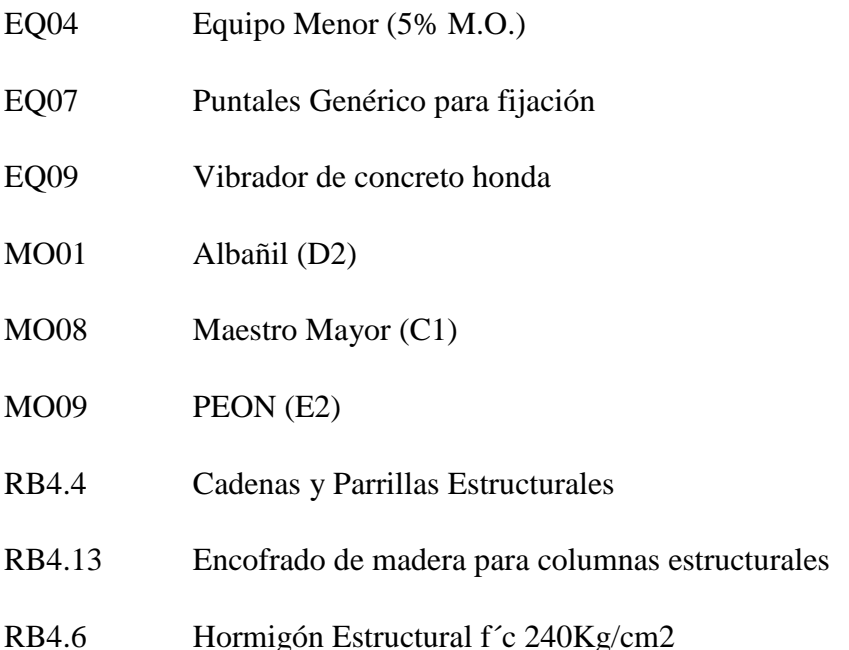

# **4.4.32.** ESPECIFICACIÓN TÉCNICA 4.13 – ENCOFRADO DE MADERA PARA LOSAS

# **4.4.32.1.** DEFINICIÓN

Estructura compuesta por madera, que permite confinar el hormigón fluido, con el objetivo de moldearlo y darle la forma que se requiere, para losas.

# **4.4.32.2.** ESPECIFICACIONES

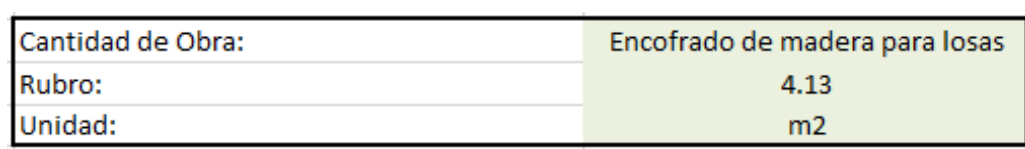

*Imagen 278 Cantidad de Obra 4.13 – Encofrado de Madera para losas. Fuente: Nicolás Pozo*

- 1. Se estima la cantidad de clavos utilizados en 1m2 de encofrado.
- 2. Se estima la cantidad de estacas utilizadas en 1m2 de encofrado
- 3. Se estima la cantidad de planchas de madera utilizadas en 1m2 de encofrado.

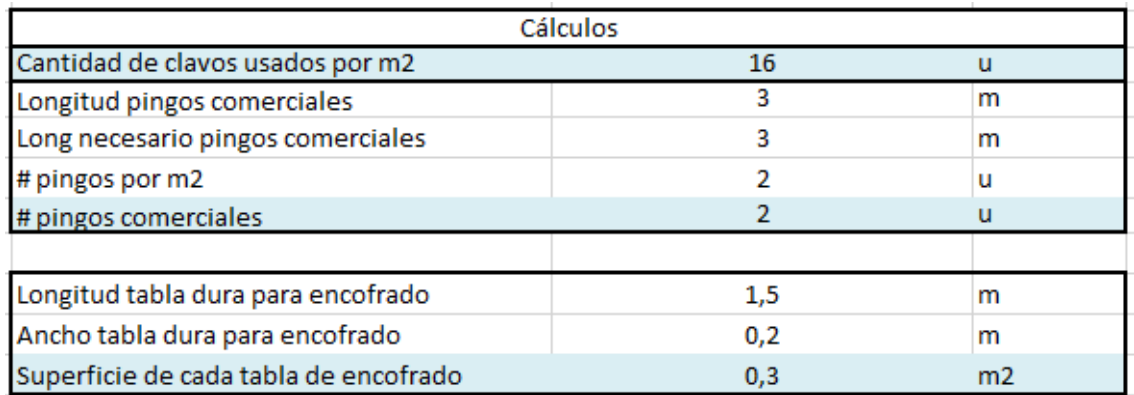

*Tabla 344 Cálculos para la determinación de materiales utilizados en 1m2 de encofrado para losas. Fuente:* 

*Nicolás Pozo*

4. Para el rendimiento, se estima el tiempo que tomará hacer 1m2 de encofrado.

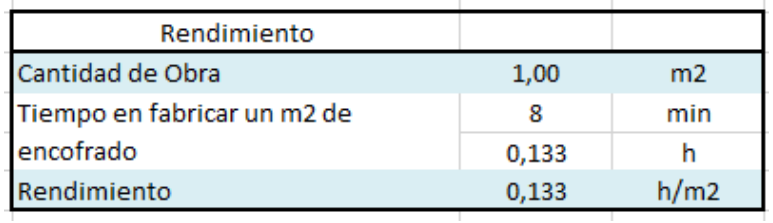

*Tabla 345 Rendimiento y Cantidad de Obra para la construcción del encofrado de las losas. Fuente: Nicolás Pozo*

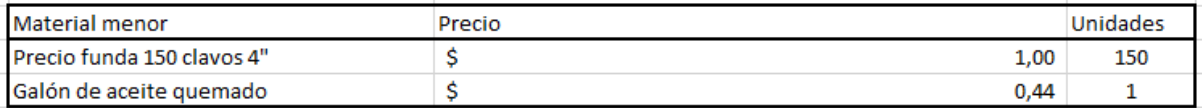

*Tabla 346 Materiales menores para la realización del encofrado para la losa. Fuente: Nicolás Pozo*

| Equipos menores | Ref           |
|-----------------|---------------|
| Martillo        | De la empresa |
| Cerrucho        | De la empresa |
| Pico            | De la empresa |
| Cubeta          | De la empresa |

*Tabla 347 Equipos menores para la realización del encofrado para la losa. Fuente: Nicolás Pozo*

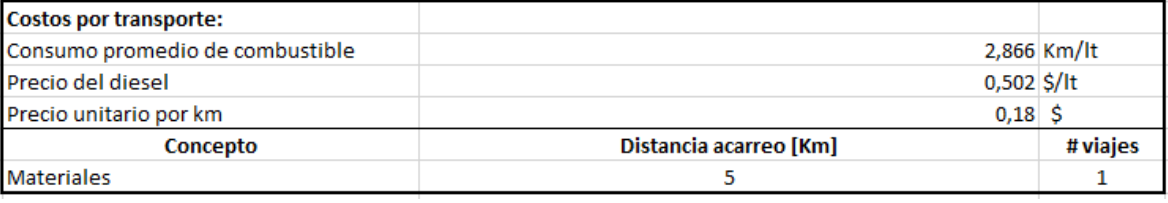

*Tabla 348 Costos de transporte para la realización del encofrado para la losa. Fuente: Nicolás Pozo*

#### **4.4.32.3.** FORMA DE PAGO

El pago se realizará a través de cuenta bancaria. Ya que el Encofrado para las Losas representa un rubro auxiliar del rubro Losas, su pago se efectuará dentro del pago por la construcción de las losas. Dentro de la cuarta semana del mes de febrero y la primera semana del mes de marzo del año 2021, comprendido entre el 23 de febrero al 9 de marzo, en 2 pagos semanales correspondientes al 10% del costo total del rubro, cada pago. Dentro de la tercera y cuarta semana del mes de abril del año 2021, comprendido entre el 20 de abril al 4 de mayo, en 2 pagos semanales correspondientes al 10% del costo total del rubro, cada pago. Dentro de la tercera y cuarta semana del mes de junio del año 2021, comprendido entre el 15 de junio al 29 de junio, en 2 pagos semanales correspondientes al 10% del costo total del rubro, cada pago. Dentro de la segunda y tercera semana del mes de agosto del año 2021, comprendido entre el 10 de agosto al 24 de agosto, en 2 pagos semanales correspondientes al 10% del costo total del rubro, cada pago. Dentro de la primera y segunda semana del mes de octubre del año 2021, comprendido entre el 5 de octubre al 12 de octubre, en 2 pagos semanales correspondientes al 10% del costo total del rubro, cada pago. Tal y como lo estipula el Cronograma. (Ver Anexo).

# **4.4.32.4.** CONCEPTOS DE TRABAJO

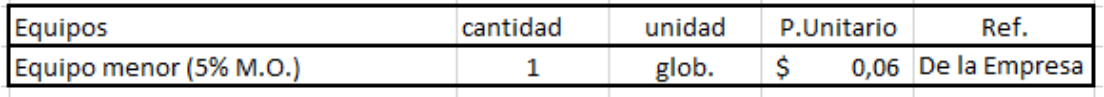

*Tabla 349 Concepto de Trabajo por Equipos – Encofrado para losas. Fuente: Nicolás Pozo*

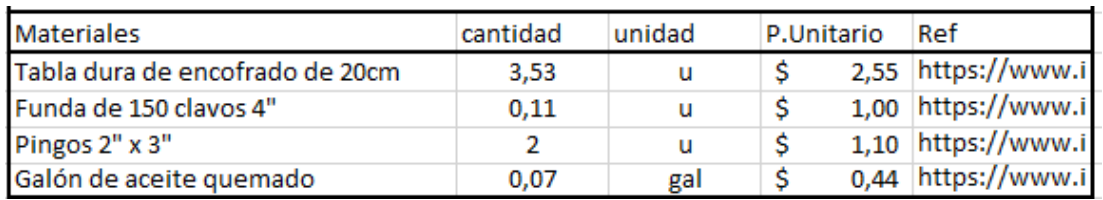

*Tabla 350 Concepto de Trabajo por Materiales – Encofrado para losas. Fuente: Nicolás Pozo*

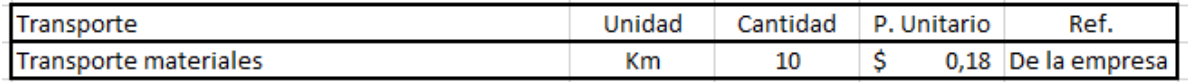

*Tabla 351 Concepto de Trabajo por Transporte – Encofrado para losas. Fuente: Nicolás Pozo*

- EQ04 Equipo Menor (5% M.O.)
- MO04 Carpintero (D2)
- MO08 Maestro Mayor (C1)
- MO09 PEON (E2)
- MT30 Pingos 2"x 3"
- MT15 Funda de 150 clavos 4"
- MT20 Galón de aceite quemado
- MT39 Tabla dura de encofrado de 20cm
- TR01 Transporte Materiales
- **4.4.33.** ESPECIFICACIÓN TÉCNICA 4.14 LOSA ESTRUCTURAL

# **4.4.33.1.** DEFINICIÓN

Elementos estructurales que soportan las cargas gravitacionales provenientes de los elementos estructurales y las cargas vivas, así como los esfuerzos producidos por los sismos.

#### **4.4.33.2.** ESPECIFICACIONES

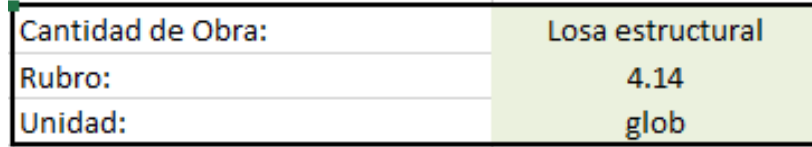

*Imagen 279 Cantidad de Obra 4.14 – Losa Estructural. Fuente: Nicolás Pozo*

1. Se utilizan los valores obtenidos en las planillas de acero, del diseño estructural, para determinar la cantidad de acero, encofrado y hormigón que se necesitará.

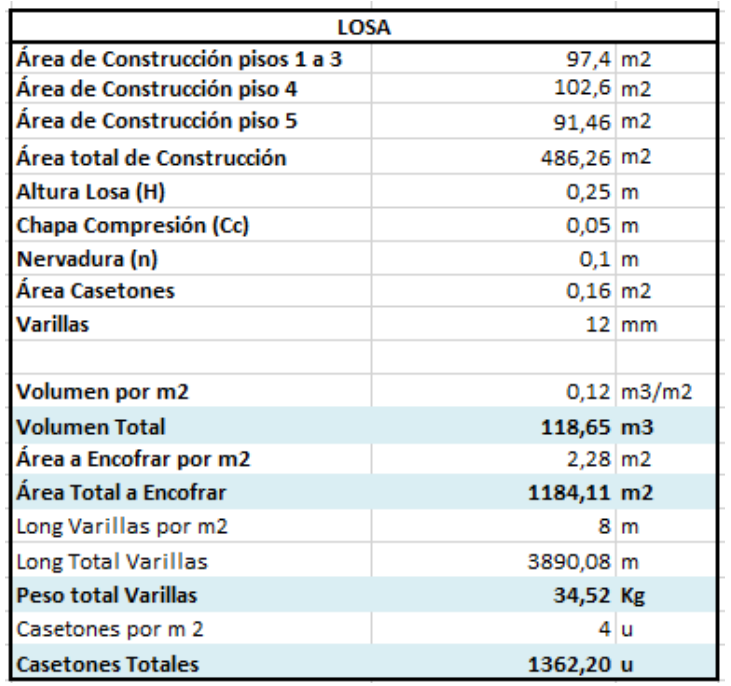

*Tabla 352 Valores de encofrado, varillas y hormigón, de las losas estructurales. Fuente: Nicolás Pozo*

- 2. Se utilizan los rubros auxiliares para armar las vigas de cimentación. (Cadena, encofrado, hormigón).
- 3. Se calcula el rendimiento en base al tiempo que demora construir todas las vigas estructurales, definiendo su cantidad de obra en unidades globales y considerando el tiempo de vibrado del vibrador. El tiempo estimado para el rendimiento, fue de 6 horas de las 8 horas laborables, durante los 5 días laborables y por 20 semanas, dando un total de 100 horas en su construcción.

| Rendimiento                        |                |  |
|------------------------------------|----------------|--|
|                                    | 6000 min       |  |
| Tiempo en fabricar todas las losas | 100,000 h      |  |
| Cantidad de obra                   | 1,000 glob     |  |
| Rendimiento                        | 100,000 h/glob |  |

*Tabla 353 Rendimiento y Cantidad de Obra para la construcción de vigas estructurales. Fuente: Nicolás Pozo*

| Andamios       |                | $0,35$ \$/día |
|----------------|----------------|---------------|
| Horas jornales |                | 8 h           |
| Andamios/h     | $0,04375$ \$/h |               |

*Tabla 354 Andamios usados en la construcción de losas. Fuente: Nicolás Pozo*

| Puntales               |              | 0,75 \$/día   |
|------------------------|--------------|---------------|
| Horas jornales         |              | 8 h           |
| Puntales/h             | 0,09375 \$/h |               |
| # puntales por columna |              | 4 puntales    |
| # total puntales       |              | 9,12 puntales |

*Tabla 355 Puntales usados en la construcción de losas. Fuente: Nicolás Pozo*

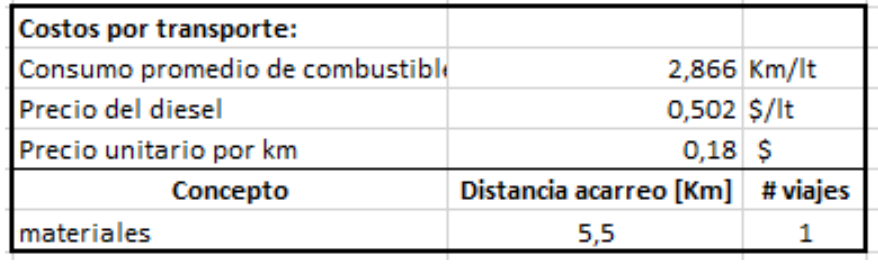

*Tabla 356 Costo de transporte para traslado de casetones para las losas. Fuente: Nicolás Pozo*

#### **4.4.33.3.** FORMA DE PAGO

El pago se realizará a través de cuenta bancaria. Se cancelará el 10% dentro de la cuarta semana del mes de febrero del año 2021, comprendido entre el 23 de febrero al 2 de marzo, tal y como lo estipula el Cronograma. (Ver Anexo). Se cancelará la suma del costo total (\$5590,15 + IVA = \$6260,97). Se cancelará el 10% dentro de la primera semana del mes de marzo del año 2021, comprendido entre el 2 de marzo al 9 de marzo, tal y como lo estipula el Cronograma. (Ver Anexo). Se cancelará la suma del costo total (\$5590,15 + IVA = \$6260,97). Se cancelará el 10% dentro de la tercera semana del mes de abril del año 2021, comprendido entre el 20 de abril al 27 de abril, tal y como lo estipula el Cronograma. (Ver Anexo). Se cancelará la suma del costo total (\$5590,15 + IVA = \$6260,97). Se cancelará el 10% dentro de la cuarta semana del mes de abril del año 2021, comprendido entre el 27 de abril al 4 de mayo, tal y como lo estipula el Cronograma. (Ver Anexo). Se cancelará la suma del costo total (\$5590,15 + IVA = \$6260,97). Se cancelará el 10% dentro de la tercera semana del mes de junio del año 2021, comprendido entre el 15 de junio al 22 de junio, tal y como lo estipula el Cronograma. (Ver Anexo). Se cancelará la suma del costo total (\$5590,15 + IVA = \$6260,97). Se cancelará el 10% dentro de la cuarta semana del mes de junio del año 2021, comprendido entre el 22 de junio al 29 de junio, tal y como lo estipula el Cronograma. (Ver Anexo). Se cancelará la suma del costo total (\$5590,15 + IVA = \$6260,97). Se cancelará el 10% dentro de la segunda semana del mes de agosto del año 2021, comprendido entre el 10 de agosto al 17 de agosto, tal y como lo estipula el Cronograma. (Ver Anexo). Se cancelará la suma del costo total (\$5590,15 + IVA = \$6260,97). Se cancelará el 10% dentro de la tercera semana del mes de agosto del año 2021, comprendido entre el 17 de agosto al 24 de agosto, tal y como lo estipula el Cronograma. (Ver Anexo). Se cancelará la suma del costo total (\$5590,15 + IVA = \$6260,97). Se cancelará el 10% dentro de la primera semana del mes de octubre del año 2021, comprendido entre el 5 de octubre al 12 de octubre, tal y como lo estipula el Cronograma. (Ver Anexo). Se cancelará la suma del costo total (\$5590,15 + IVA = \$6260,97). Se cancelará el 10% dentro de la segunda semana del mes de octubre del año 2021, comprendido entre el 12 de octubre al 19 de octubre, tal y como lo estipula el Cronograma. (Ver Anexo). Se cancelará la suma del costo total  $($5590,15 + IVA = $6260,97)$ . Dando un total de  $$55901,50 + IVA = $62609,68$ .

#### **4.4.33.4.** CONCEPTOS DE TRABAJO

| Equipos                         | cantidad | unidad | <b>P.Unitario</b> | Ref.                 |
|---------------------------------|----------|--------|-------------------|----------------------|
| Equipo menor (5% M.O.)          |          | glob.  |                   | 123,21 De la Empresa |
| <b>Andamios Genérico</b>        |          | u      |                   | 0,04 iflota.com/cat  |
| Puntales Genérico para fijación | Δ        | u      | 0.09              | https://www.m        |
| Vibrador de concreto honda      |          | u      | 0.40              | De la Empresa l      |

*Tabla 357 Concepto de Trabajo por Equipos – Losas Estructurales. Fuente: Nicolás Pozo*

| <b>RESULTADOS</b>                   |          |                |            |                       |
|-------------------------------------|----------|----------------|------------|-----------------------|
| <b>Materiales</b>                   | cantidad | unidad         | P.Unitario | Ref                   |
| Cadenas y Parrillas Estructurales   | 34.52    | Кg             |            | 3,55 https://www.i    |
| Encofrado de madera para losas      | 1184,11  | m2             |            | 14,29 https://www.o   |
| Hormigón estructural f'c 240 Kg/cm2 | 118.65   | m <sub>3</sub> |            | 125.25   nsucons.com/ |
| Casetones 40x40x20 cm               | 1362,20  | u              | 0.30       | Mercado Libre         |

*Tabla 358 Concepto de Trabajo por Materiales – Losas Estructurales. Fuente: Nicolás Pozo*

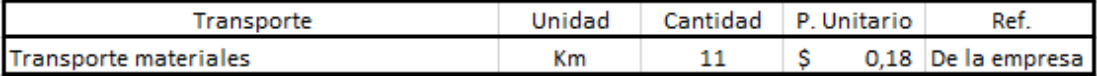

*Tabla 359 Concepto de Trabajo por Transporte – Losas Estructurales. Fuente: Nicolás Pozo*

EQ01 Andamios Genérico

EQ04 Equipo Menor (5% M.O.)

EQ07 Puntales Genérico para fijación

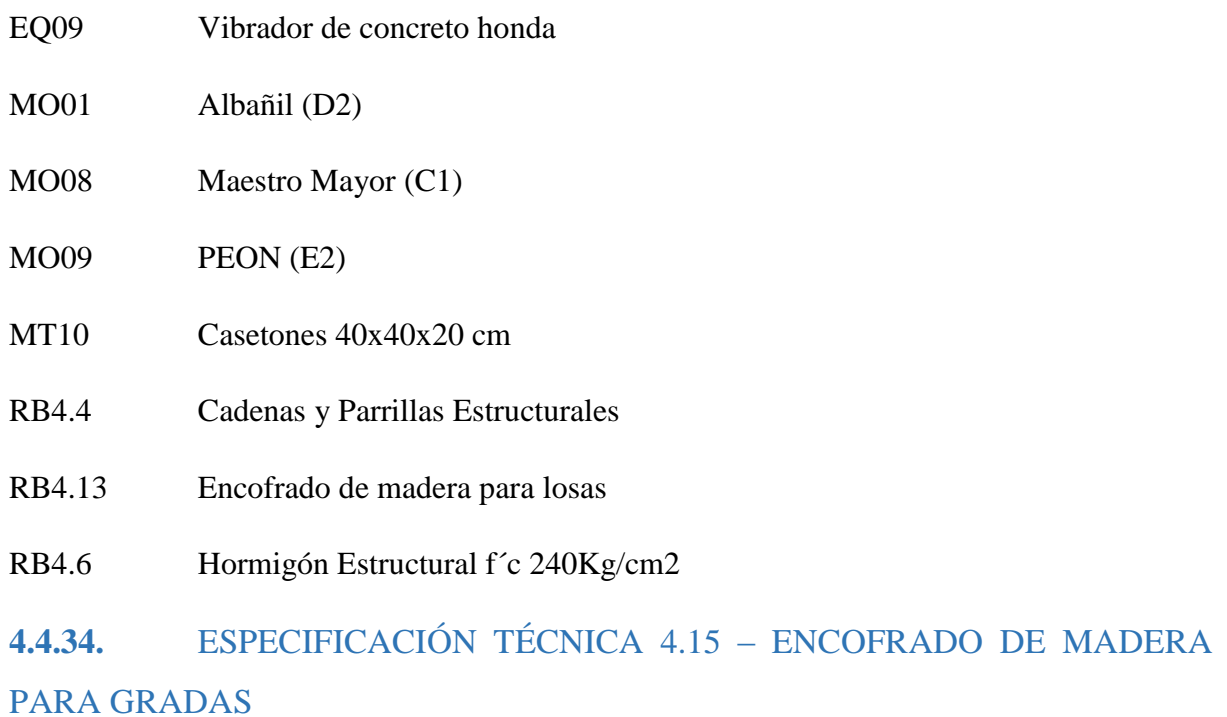

# **4.4.34.1.** DEFINICIÓN

Estructura compuesta por madera, que permite confinar el hormigón fluido, con el objetivo de moldearlo y darle la forma que se requiere, para gradas.

# **4.4.34.2.** ESPECIFICACIONES

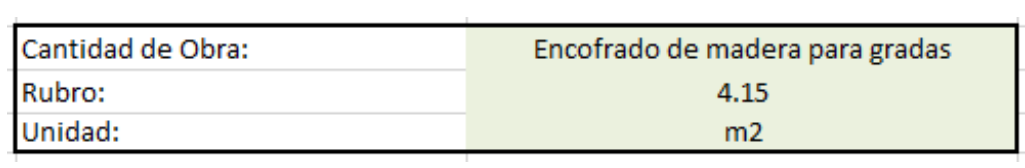

*Imagen 280 Cantidad de Obra 4.15 – Encofrado de Madera para gradas. Fuente: Nicolás Pozo*

- 1. Se estima la cantidad de clavos utilizados en 1m2 de encofrado.
- 2. Se estima la cantidad de estacas utilizadas en 1m2 de encofrado
- 3. Se estima la cantidad de planchas de madera utilizadas en 1m2 de encofrado.

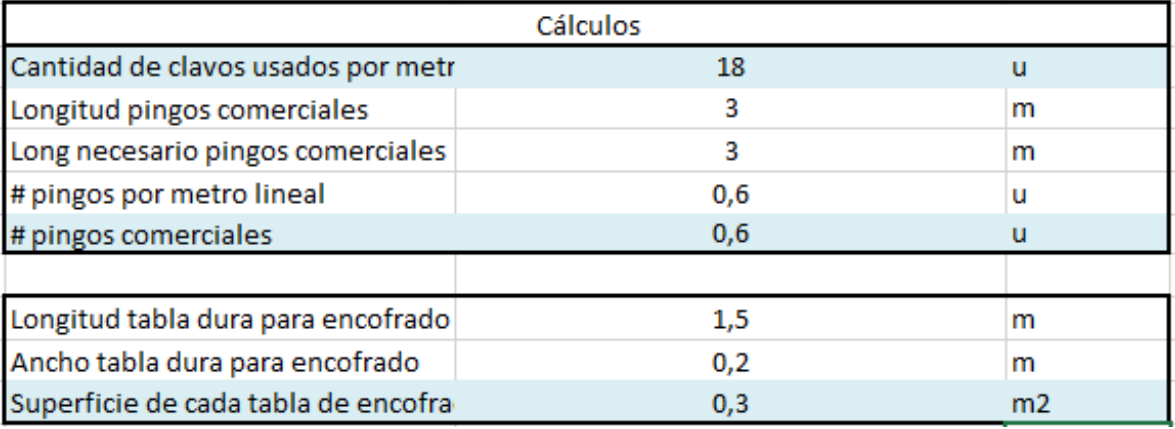

*Tabla 360 Cálculos para la determinación de materiales utilizados en 1m2 de encofrado para gradas.* 

#### *Fuente: Nicolás Pozo*

4. Para el rendimiento, se estima el tiempo que tomará hacer 1m2 de encofrado.

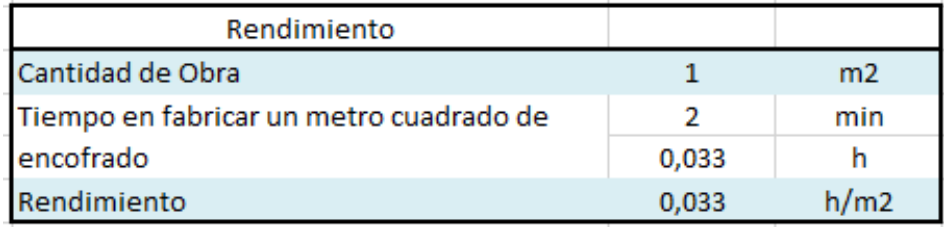

*Tabla 361 Rendimiento y Cantidad de Obra para la construcción del encofrado de las gradas. Fuente: Nicolás Pozo*

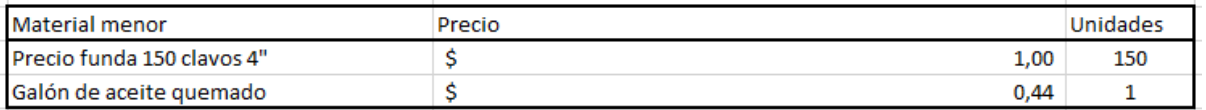

*Tabla 362 Materiales menores para la realización del encofrado para las gradas. Fuente: Nicolás Pozo*

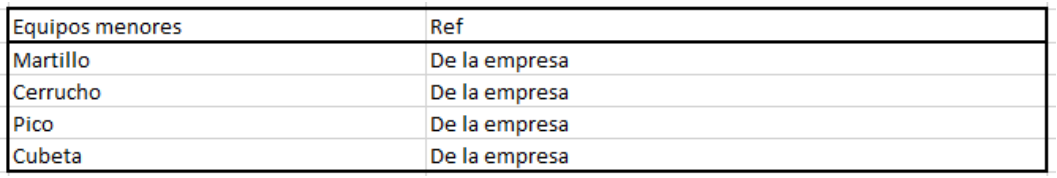

*Tabla 363 Equipos menores para la realización del encofrado para las gradas. Fuente: Nicolás Pozo*

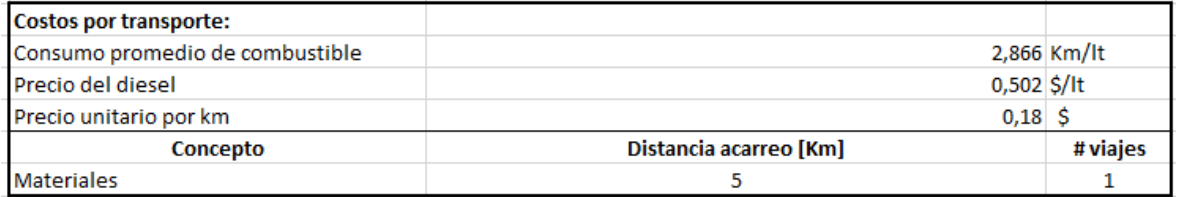

*Tabla 364 Costos de transporte para la realización del encofrado para las gradas. Fuente: Nicolás Pozo*

Nicolás Pozo Galán

#### **4.4.34.3.** FORMA DE PAGO

El pago se realizará a través de cuenta bancaria. Ya que el Encofrado para las Gradas representa un rubro auxiliar del rubro Gradas, su pago se efectuará dentro del pago por la construcción de las gradas. Dentro de la segunda y tercera semana del mes de marzo del año 2021, comprendido entre el 9 de marzo al 23 de marzo, en 2 pagos semanales correspondientes al 10% del costo total del rubro, cada pago. Dentro de la primera y segunda semana del mes de mayo del año 2021, comprendido entre el 4 de mayo al 18 de mayo, en 2 pagos semanales correspondientes al 10% del costo total del rubro, cada pago. Dentro de la quinta semana del mes de junio y la primera semana del mes de julio del año 2021, comprendido entre el 29 de junio al 13 de julio, en 2 pagos semanales correspondientes al 10% del costo total del rubro, cada pago. Dentro de la cuarta y quinta semana del mes de agosto del año 2021, comprendido entre el 24 de agosto al 7 de septiembre, en 2 pagos semanales correspondientes al 10% del costo total del rubro, cada pago. Dentro de la tercera y cuarta semana del mes de octubre del año 2021, comprendido entre el 19 de octubre al 2 de noviembre, en 2 pagos semanales correspondientes al 10% del costo total del rubro, cada pago. Tal y como lo estipula el Cronograma. (Ver Anexo).

#### **4.4.34.4.** CONCEPTOS DE TRABAJO

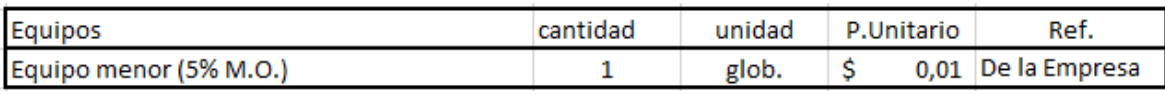

| <b>RESULTADOS</b>               |          |        |            |                     |
|---------------------------------|----------|--------|------------|---------------------|
| <b>Materiales</b>               | cantidad | unidad | P.Unitario | Ref                 |
| Tabla dura de encofrado de 20cm | 0,30     | u      |            | 2,55 https://www.in |
| Funda de 150 clavos 4"          | 0,12     | u      |            | 1,00 https://www.in |
| Pingos 2" x 3"                  | 0,6      | u      |            | 1,10 sucons.com/ec/ |
| Galón de aceite quemado         | 0,07     | gal    |            | 0,44 https://www.in |

*Tabla 365 Concepto de Trabajo por Equipos – Encofrado para gradas. Fuente: Nicolás Pozo*

*Tabla 366 Concepto de Trabajo por Materiales – Encofrado para gradas. Fuente: Nicolás Pozo*

| Transporte            | Unidad | Cantidad P. Unitario | Ref.               |
|-----------------------|--------|----------------------|--------------------|
| Transporte materiales | Кm     |                      | 0,18 De la empresa |

*Tabla 367 Concepto de Trabajo por Transporte – Encofrado para gradas. Fuente: Nicolás Pozo*

EQ04 Equipo Menor (5% M.O.)

MO04 Carpintero (D2)

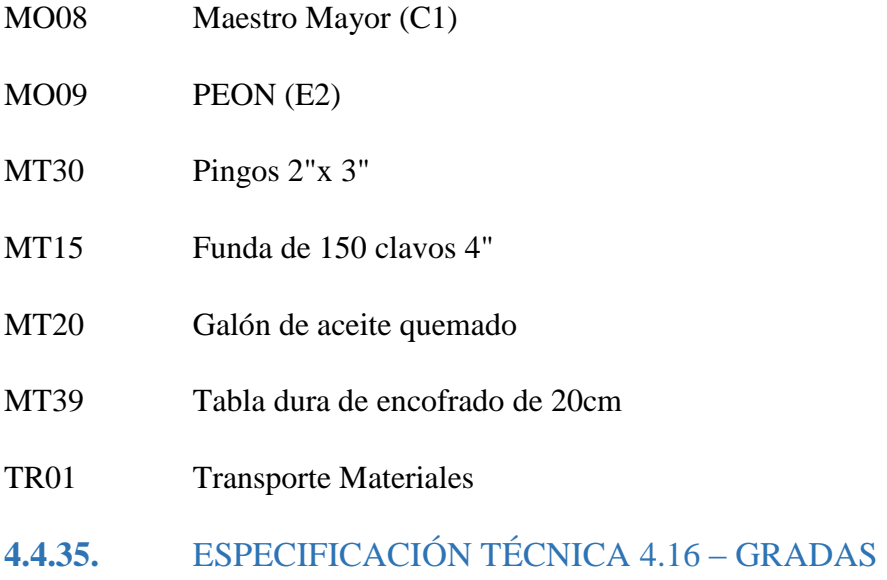

# **4.4.35.1.** DEFINICIÓN

Elementos no estructurales que soportan las cargas vivas de las personas que suben o bajan de piso.

# **4.4.35.2.** ESPECIFICACIONES

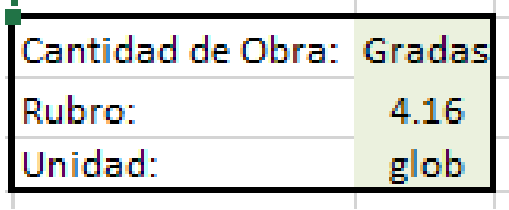

*Imagen 281 Cantidad de Obra 4.14 – Losa Estructural. Fuente: Nicolás Pozo*

1. Se utilizan los valores obtenidos en las planillas de acero, del diseño estructural, para determinar la cantidad de acero, encofrado y hormigón que se necesitará.

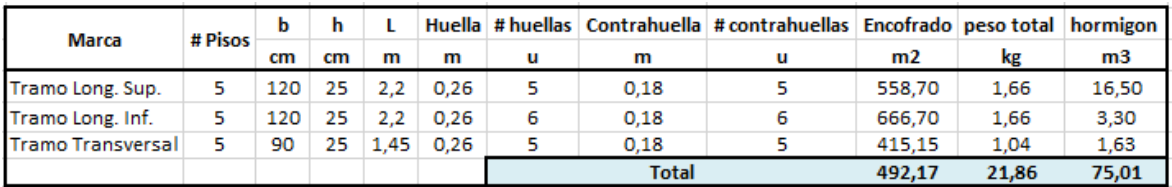

*Tabla 368 Valores de encofrado, varillas y hormigón, de las losas estructurales. Fuente: Nicolás Pozo*

2. Se utilizan los rubros auxiliares para armar las gradas. (Cadena, encofrado, hormigón).

3. Se calcula el rendimiento en base al tiempo que demora construir todas las vigas estructurales, definiendo su cantidad de obra en unidades globales y considerando el tiempo de vibrado del vibrador. El tiempo estimado para el rendimiento, fue de 5 horas de las 8 horas laborables, durante los 5 días laborables y por 10 semanas, dando un total de 50 horas en su construcción.

| Rendimiento                              |               |  |
|------------------------------------------|---------------|--|
| Tiempo en fabricar un metro de escaleras | 3000 min      |  |
|                                          | 50,000 h      |  |
| Cantidad de obra                         | $1,00$ glob   |  |
| Rendimiento                              | 50,000 h/glob |  |

*Tabla 369 Rendimiento y Cantidad de Obra para la construcción de gradas. Fuente: Nicolás Pozo*

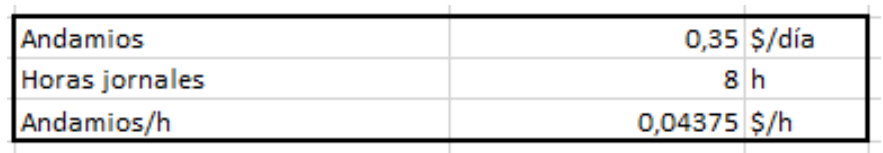

*Tabla 370 Andamios usados en la construcción de gradas. Fuente: Nicolás Pozo*

#### **4.4.35.3.** FORMA DE PAGO

El pago se realizará a través de cuenta bancaria. Se cancelará el 10% dentro de la segunda semana del mes de marzo del año 2021, comprendido entre el 9 de marzo al 16 de marzo, tal y como lo estipula el Cronograma. (Ver Anexo). Se cancelará la suma del costo total (\$1846,90 + IVA = \$2068,53). Se cancelará el 10% dentro de la tercera semana del mes de marzo del año 2021, comprendido entre el 16 de marzo al 23 de marzo, tal y como lo estipula el Cronograma. (Ver Anexo). Se cancelará la suma del costo total (\$1846,90 + IVA = \$2068,53). Se cancelará el 10% dentro de la primera semana del mes de mayo del año 2021, comprendido entre el 4 de mayo al 11 de mayo, tal y como lo estipula el Cronograma. (Ver Anexo). Se cancelará la suma del costo total (\$1846,90 + IVA = \$2068,53). Se cancelará el 10% dentro de la segunda semana del mes de mayo del año 2021, comprendido entre el 11 de mayo al 18 de mayo, tal y como lo estipula el Cronograma. (Ver Anexo). Se cancelará la suma del costo total (\$1846,90 + IVA = \$2068,53). Se cancelará el 10% dentro de la quinta semana del mes de junio del año 2021, comprendido entre el 29 de junio al 6 de julio, tal y como lo estipula el Cronograma. (Ver Anexo). Se cancelará la suma del costo total (\$1846,90 + IVA = \$2068,53). Se cancelará el 10% dentro de la primera semana del mes de julio del año 2021, comprendido entre el 6 de julio al 13 de julio, tal y como lo estipula el Cronograma. (Ver Anexo). Se cancelará la suma del costo total (\$1846,90 + IVA = \$2068,53). Se cancelará el 10% dentro de la cuarta semana del mes de agosto del año 2021, comprendido entre el 24 de agosto al 31 de agosto, tal y como lo estipula el Cronograma. (Ver Anexo). Se cancelará la suma del costo total (\$1846,90 + IVA = \$2068,53). Se cancelará el 10% dentro de la quinta semana del mes de agosto del año 2021, comprendido entre el 31 de agosto al 7 de septiembre, tal y como lo estipula el Cronograma. (Ver Anexo). Se cancelará la suma del costo total (\$1846,90 + IVA = \$2068,53). Se cancelará el 10% dentro de la tercera semana del mes de octubre del año 2021, comprendido entre el 19 de octubre al 26 de octubre, tal y como lo estipula el Cronograma. (Ver Anexo). Se cancelará la suma del costo total (\$1846,90 + IVA = \$2068,53). Se cancelará el 10% dentro de la cuarta semana del mes de octubre del año 2021, comprendido entre el 26 de octubre al 2 de noviembre, tal y como lo estipula el Cronograma. (Ver Anexo). Se cancelará la suma del costo total  $($1846,90 + IVA = $2068,53)$ . Dando un total de  $$18469,00 + IVA = $20685,28$ .

#### **4.4.35.4.** CONCEPTOS DE TRABAJO

| Equipos                    | cantidad | unidad | <b>P.Unitario</b> | Ref.            |
|----------------------------|----------|--------|-------------------|-----------------|
| Equipo menor (5% M.O.)     |          | glob.  | 61.61 De la       |                 |
| Vibrador de concreto honda |          |        |                   | 0.40 De la      |
| Andamios Genérico          |          |        |                   | 0,04 https://ww |

*Tabla 371 Concepto de Trabajo por Equipos – Losas Estructurales. Fuente: Nicolás Pozo*

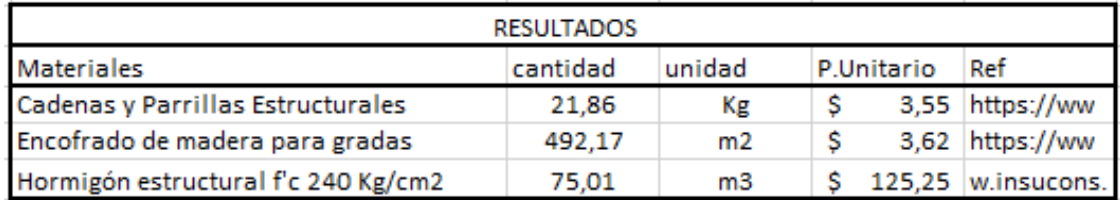

*Tabla 372 Concepto de Trabajo por Materiales – Losas Estructurales. Fuente: Nicolás Pozo*

- EQ01 Andamios Genérico
- EQ04 Equipo Menor (5% M.O.)
- EQ09 Vibrador de concreto honda
- MO01 Albañil (D2)
- MO08 Maestro Mayor (C1)
- MO09 PEON (E2)
- RB4.4 Cadenas y Parrillas Estructurales

RB4.15 Encofrado de madera para gradas

RB4.6 Hormigón Estructural f´c 240Kg/cm2

**4.4.36.** ESPECIFICACIÓN TÉCNICA 5.1 – HORMIGÓN f´c 180Kg/cm2 PARA FIRME

## **4.4.36.1.** DEFINICIÓN

Mezcla de agregados pétreos y cementantes que al fraguar consiguen un material estructural capaz de resistir los esfuerzos para los que fueron diseñados con una geometría definida, para firmes.

# **4.4.36.2.** ESPECIFICACIONES

| Cantidad de Obra: | Hormigón f'c 180 Kg/cm2 para firme |
|-------------------|------------------------------------|
| Rubro:            | 5.1                                |
| Unidad:           | m <sub>3</sub>                     |

*Imagen 282 Cantidad de Obra 5.1 – Hormigón f´c 180Kg/cm2 para firmes. Fuente: Nicolás Pozo*

- 1. Se calcula el volumen real de cada material que se usa en la fabricación del hormigón. Para ello se estima un coeficiente de aporte porque cuando se conforma el hormigón, las partículas se unen y ocupan espacios vacíos en la mezcla, cambienado el volumen real.
- 2. Se estima un 18% del volumen total de los materiales, para conformar el volumen de agua.
- 3. Se hacen las transformaciones necesarias, para conocer la cantidad real de volumen de materiales que se requiere para 1 m3 de hormigón.

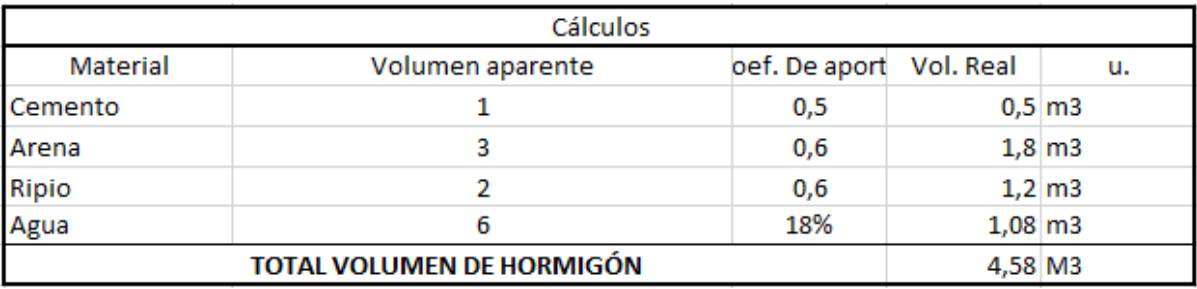

*Tabla 373 Cálculos para el volumen de hormigón para los firmes. Fuente: Nicolás Pozo*

| Peso del saco de cemento    | $25$ Kg                |
|-----------------------------|------------------------|
| Densidad cemento            | $2,8$ g/cm3            |
|                             | 2800 kg/m3             |
| Volumen del saco de cemento | $0,0089 \, \mathrm{m}$ |
|                             |                        |

*Tabla 374 Volumen de un saco de cemento en m3. Fuente: Nicolás Pozo*

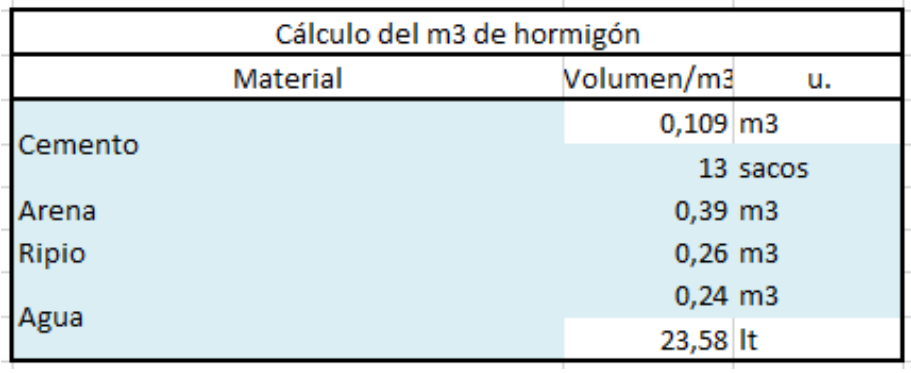

*Tabla 375 Cálculos para el volumen de 1m3 de hormigón para los firmes. Fuente: Nicolás Pozo*

4. Se calcula el rendimiento en base al volumen de material y la capacidad y tiempo que le toma a la hormigonera trabajar.

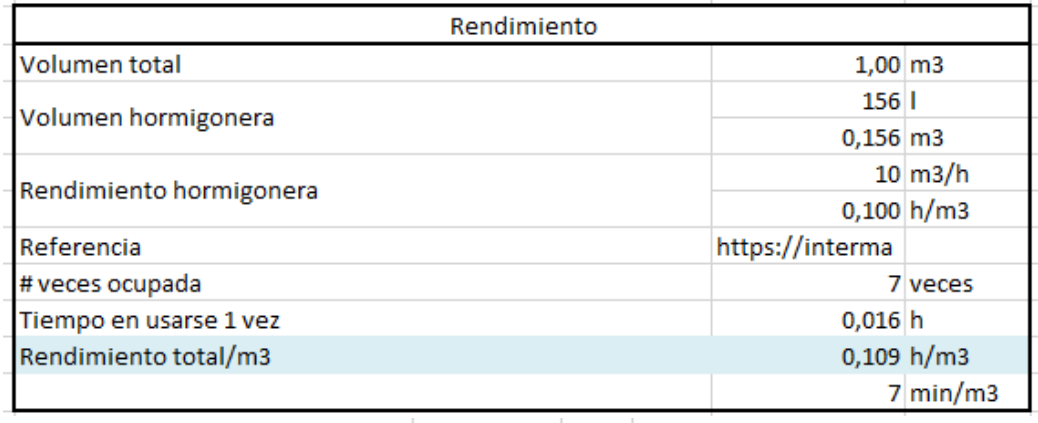

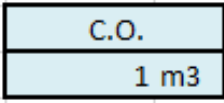

*Tabla 376 Rendimiento y Cantidad de Obra para la construcción del hormigón de los firmes. Fuente: Nicolás Pozo*

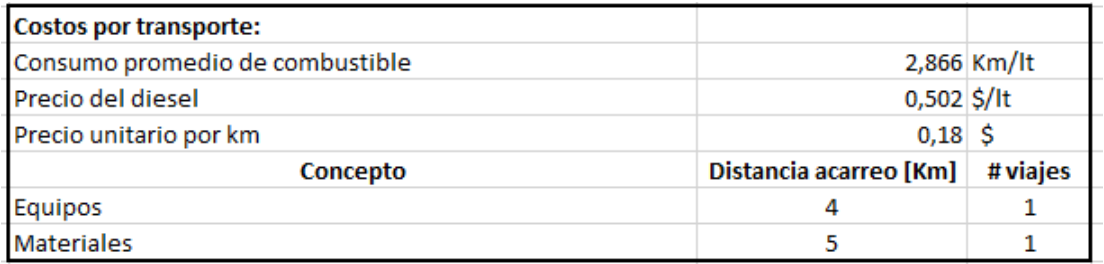

*Tabla 377 Costos de transporte para la realización del hormigón para los firmes. Fuente: Nicolás Pozo*

## **4.4.36.3.** FORMA DE PAGO

El pago se realizará a través de cuenta bancaria. Ya que el Hormigón para firmes representa un rubros auxiliar el rubro Firmes de hormigón para pozos de revisión, su pago se efectuará dentro de los pagos por la construcción de los firmes para los pozos de revisión: Comprendidos en la cuarta semana de enero, entre el 26 de enero al 2 de febrero del 2021, tal y como lo estipula el Cronograma. (Ver Anexo).

#### **4.4.36.4.** CONCEPTOS DE TRABAJO

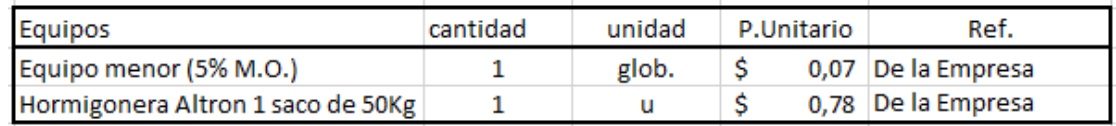

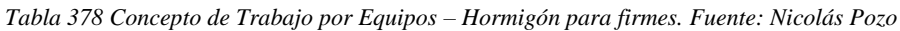

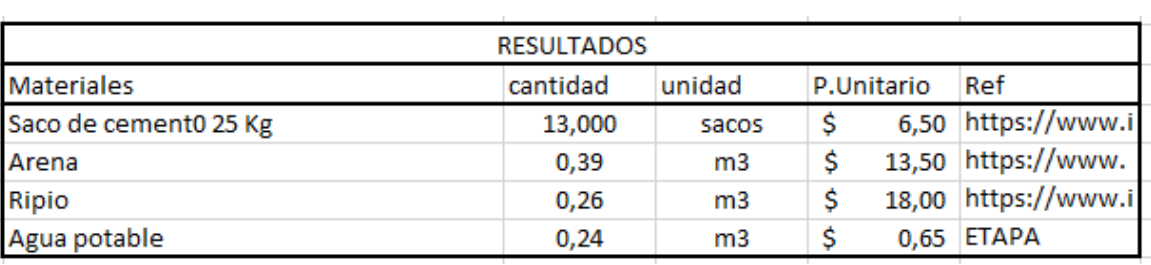

*Tabla 379 Concepto de Trabajo por Materiales – Hormigón para firmes. Fuente: Nicolás Pozo*

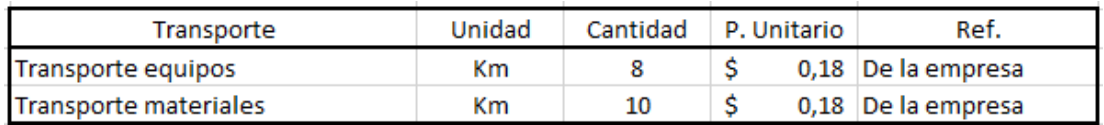

*Tabla 380 Concepto de Trabajo por Transporte – Hormigón para firmes. Fuente: Nicolás Pozo*

- EQ04 Equipo Menor (5% M.O.)
- EQ05 Hormigonera Altron 1 saco de 50Kg
- MO01 Albañil (D2)
- MO08 Maestro Mayor (C1)
- MO09 PEON (E2)
- MT01 Agua Potable
- MT02 Arena

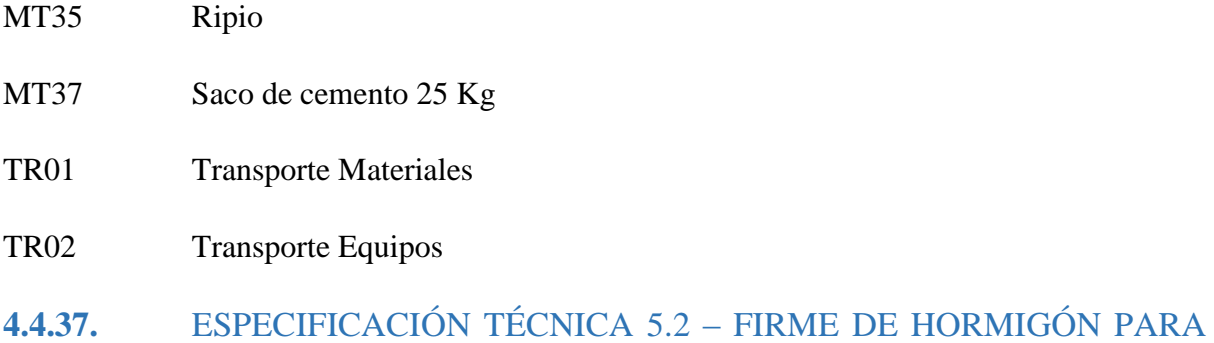

POZOS DE REVISIÓN

# **4.4.37.1.** DEFINICIÓN

Material sobre el cual fluye el agua dentro de los pozos de revisión.

# **4.4.37.2.** ESPECIFICACIONES

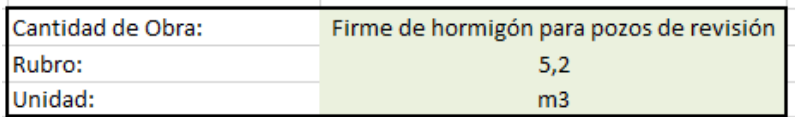

*Imagen 283 Cantidad de Obra 5.2 – Firme de hormigón para pozos de revisión. Fuente: Nicolás Pozo*

- 1. Se utilizan los rubros auxiliares para armar el pozo de revisión. (Hormigón).
- 2. Se calcula el volumen total del firme a utilizar.

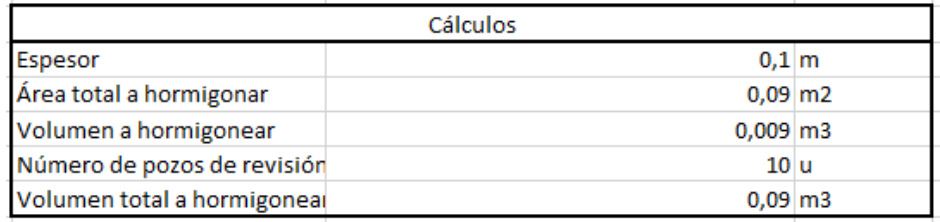

*Tabla 381 Valores de encofrado, varillas y hormigón, de los firmes para pozos de revisión. Fuente: Nicolás Pozo*

3. Para el rendimiento, se estima una demora en armado, sobre todo teniendo en cuenta el tiempo que le tomará al vibrador de concreto actuar.

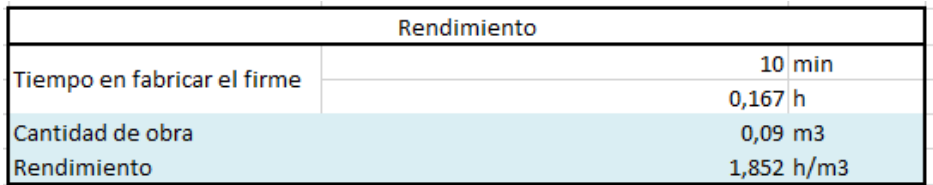

*Tabla 382 Rendimiento y Cantidad de Obra para el firme para los pozos de revisión. Fuente: Nicolás Pozo*

## **4.4.37.3.** FORMA DE PAGO

El pago se realizará a través de cuenta bancaria, dentro de la cuarta semana del mes de enero del año 2021, entre el 26 de enero al 2 de febrero, tal y como lo estipula el Cronograma. (Ver Anexo). Se cancelará la suma del costo total (\$12,60 + IVA = \$14,11).

# **4.4.37.4.** CONCEPTOS DE TRABAJO

| Equipos                    | cantidad | unidad | P.Unitario | Ref.       |
|----------------------------|----------|--------|------------|------------|
| Equipo menor (5% M.O.)     |          | glob.  |            | 0,82 De la |
| Vibrador de concreto honda |          |        | 0.40       | De la      |

*Tabla 383 Concepto de Trabajo por Equipos – Firme para pozos de revisión. Fuente: Nicolás Pozo*

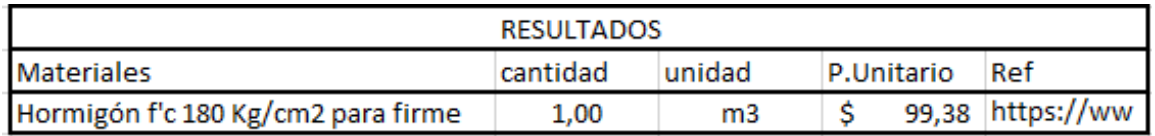

*Tabla 384 Concepto de Trabajo por Materiales – Firme para pozos de revisión. Fuente: Nicolás Pozo*

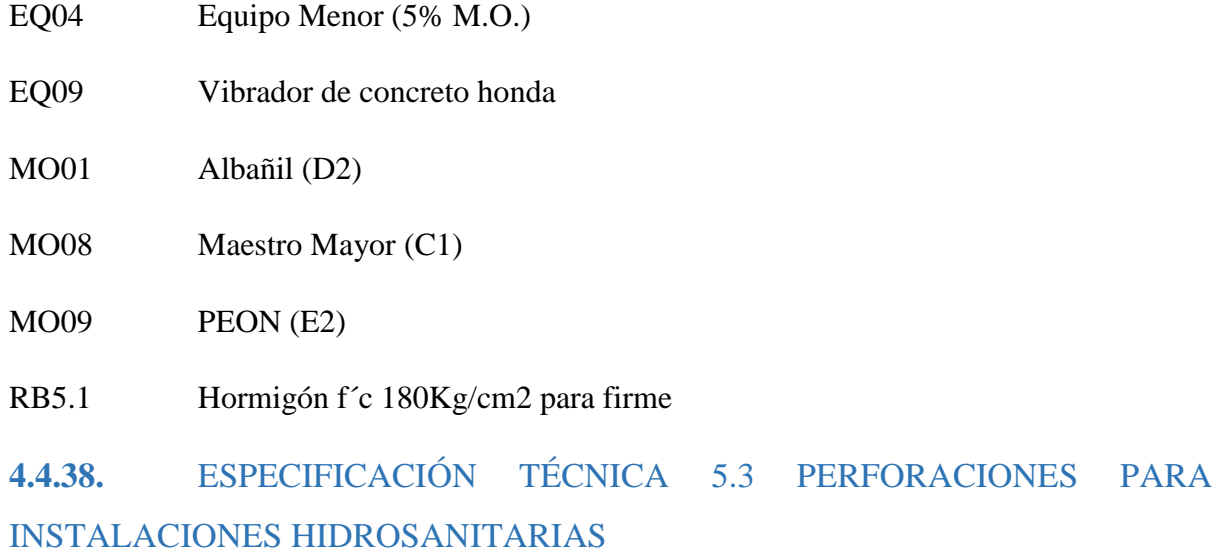

# **4.4.38.1.** DEFINICIÓN

Elaboración de orificios y espacios para que puedan pasar las instalaciones hidrosanitarias.

# **4.4.38.2.** ESPECIFICACIONES

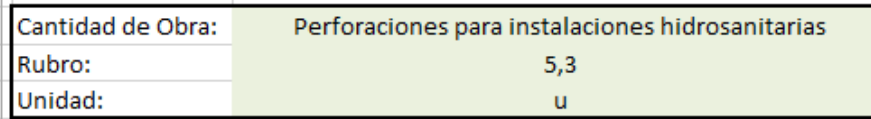

*Imagen 284 Cantidad de Obra 5.3 – Perforaciones para instalaciones hidrosanitarias: Nicolás Pozo*

1. Se calcula el número de perforaciones, tanto de agua potable, como eléctricas, a realizar.

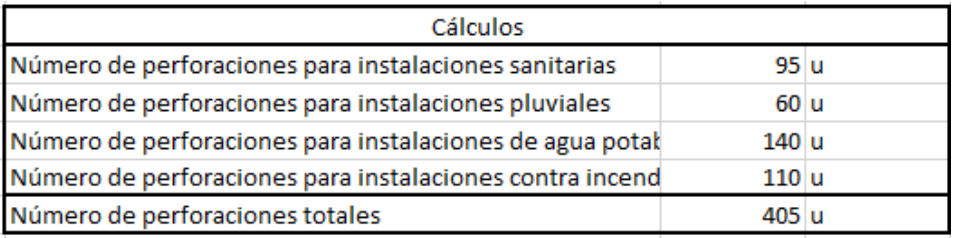

*Tabla 385 Cálculos para la estimación del número de perforaciones a realizar. Fuente: Nicolás Pozo*

2. Para el rendimiento, se estima el tiempo que demora realizar las perforaciones.

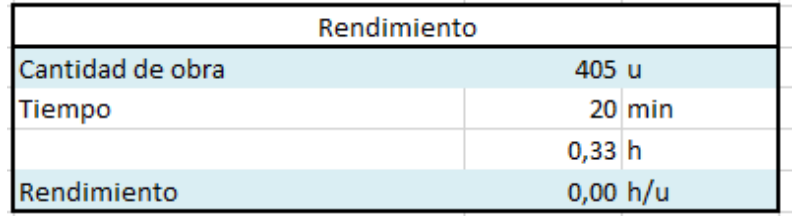

*Tabla 386 Rendimiento y Cantidad de Obra para la realización de perforaciones. Fuente: Nicolás Pozo*

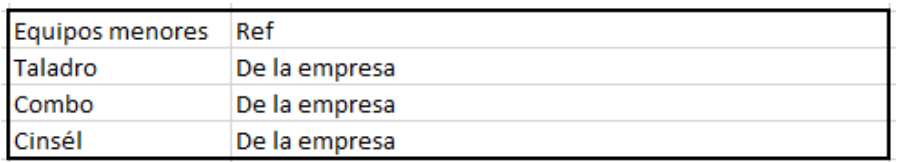

*Tabla 387 Equipos menores para la realización de perforaciones. Fuente: Nicolás Pozo*

#### **4.4.38.3.** FORMA DE PAGO

El pago se realizará a través de cuenta bancaria. Se cancelará el 10% dentro de la cuarta semana del mes de febrero del año 2021, comprendido entre el 23 de febrero al 2 de marzo, tal y como lo estipula el Cronograma. (Ver Anexo). Se cancelará la suma del costo total (\$2,03 + IVA = \$2,27). Se cancelará el 10% dentro de la primera semana del mes de marzo del año 2021, comprendido entre el 2 de marzo al 9 de marzo, tal y como lo estipula el Cronograma. (Ver Anexo). Se cancelará la suma del costo total (\$2,03 + IVA = \$2,27). Se cancelará el 10% dentro de la tercera semana del mes de abril del año 2021, comprendido entre el 20 de abril al 27 de abril, tal y como lo estipula el Cronograma. (Ver Anexo). Se cancelará la suma del costo total (\$2,03 + IVA = \$2,27). Se cancelará el 10% dentro de la cuarta semana del mes de abril del año 2021, comprendido entre el 27 de abril al 4 de mayo, tal y como lo estipula el Cronograma. (Ver Anexo). Se cancelará la suma del costo total (\$2,03 + IVA = \$2,27). Se cancelará el 10% dentro de la tercera semana del mes de junio del año 2021, comprendido entre el 15 de junio al 22 de julio, tal y como lo estipula el Cronograma. (Ver Anexo). Se cancelará la suma del costo total (\$2,03 + IVA = \$2,27). Se cancelará el 10% dentro de la cuarta semana del mes de junio del año 2021, comprendido entre el 22 de junio al 29 de junio, tal y como lo estipula el Cronograma. (Ver Anexo). Se cancelará la suma del costo total (\$2,03 + IVA = \$2,27). Se cancelará el 10% dentro de la segunda semana del mes de agosto del año 2021, comprendido entre el 10 de agosto al 17 de agosto, tal y como lo estipula el Cronograma. (Ver Anexo). Se cancelará la suma del costo total (\$2,03 + IVA = \$2,27). Se cancelará el 10% dentro de la tercera semana del mes de agosto del año 2021, comprendido entre el 17 de agosto al 24 de agosto, tal y como lo estipula el Cronograma. (Ver Anexo). Se cancelará la suma del costo total (\$2,03 + IVA = \$2,27). Se cancelará el 10% dentro de la primera semana del mes de octubre del año 2021, comprendido entre el 5 de octubre al 12 de octubre, tal y como lo estipula el Cronograma. (Ver Anexo). Se cancelará la suma del costo total (\$2,03 + IVA = \$2,27). Se cancelará el 10% dentro de la segunda semana del mes de octubre del año 2021, comprendido entre el 12 de octubre al 19 de octubre, tal y como lo estipula el Cronograma. (Ver Anexo). Se cancelará la suma del costo total (\$2,03 + IVA = \$2,27). Dando un total de \$20,25 + IVA = \$22,68.

#### **4.4.38.4.** CONCEPTOS DE TRABAJO

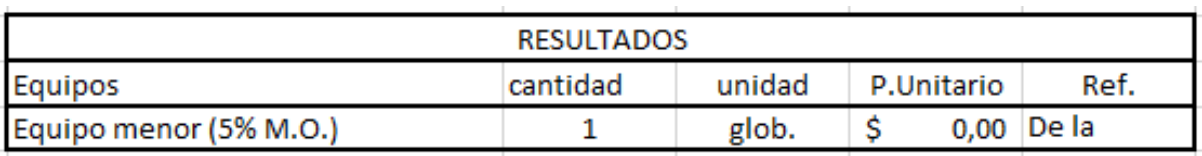

*Tabla 388 Concepto de Trabajo por Equipos – Perforaciones para instalaciones hidrosanitarias.* 

*Fuente: Nicolás Pozo*

EQ04 Equipo Menor (5% M.O.)

MO08 Maestro Mayor (C1)

MO09 PEON (E2)

# **4.4.39.** ESPECIFICACIÓN TÉCNICA 5.4 – INSTALACIÓN MEDIDORES DE AGUA POTABLE

## **4.4.39.1.** DEFINICIÓN

Equipos de medición de caudal de agua que ingresa al edificio.

#### **4.4.39.2.** ESPECIFICACIONES

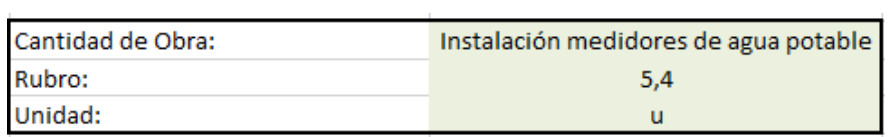

*Imagen 285 Cantidad de Obra 5.4 – Instalación medidores de agua potable. Fuente: Nicolás Pozo*

- 1. Se hace el convenio con ETAPA para que hagan la instalación del medidor de agua potable.
- 2. Para el rendimiento, se estima una demora en instalación de los medidores de agua.

| Rendimiento        |          |  |  |  |
|--------------------|----------|--|--|--|
| Cantidad de obra   | 5 U      |  |  |  |
| Tiempo en instalar | 0,2 h    |  |  |  |
| Rendimiento        | 0,04 h/u |  |  |  |

*Tabla 389 Rendimiento y Cantidad de Obra para la Instalación medidores de agua potable. Fuente: Nicolás Pozo*

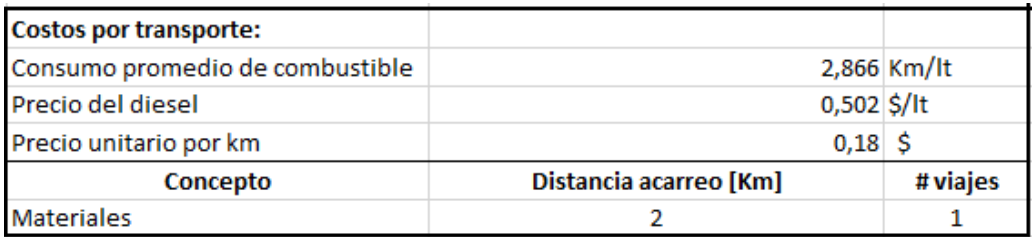

*Tabla 390 Costos de transporte para el traslado de medidores de agua potable. Fuente: Nicolás Pozo*

#### **4.4.39.3.** FORMA DE PAGO

El pago se realizará a través de cuenta bancaria, dentro de la cuarta semana del mes de enero del año 2021, entre el 26 de enero al 2 de febrero, tal y como lo estipula el Cronograma. (Ver Anexo). Se cancelará la suma del costo total (\$135,50 + IVA = \$154,00).

#### **4.4.39.4.** CONCEPTOS DE TRABAJO

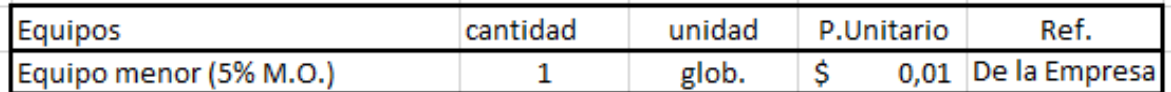

*Tabla 391 Concepto de Trabajo por Equipos – Instalación medidores de agua potable. Fuente: Nicolás Pozo*

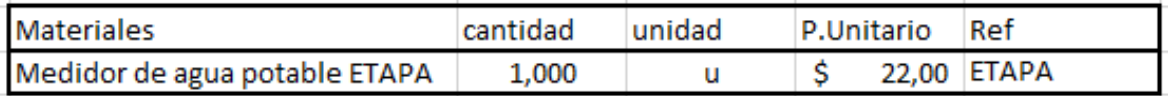

*Tabla 392 Concepto de Trabajo por Equipos – Instalación medidores de agua potable. Fuente: Nicolás Pozo*

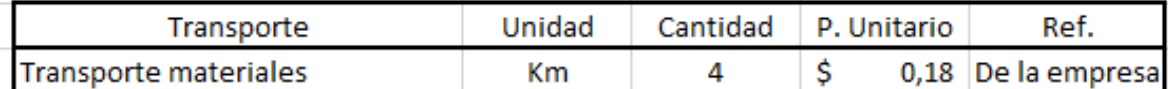

*Tabla 393 Concepto de Trabajo por Materiales – Instalación medidores de agua potable.* 

*Fuente: Nicolás Pozo*

EQ04 Equipo Menor (5% M.O.)

MO02 AYUDANTE DE PLOMERO (E2)

MO08 Maestro Mayor (C1)

MT27 Medidor de agua potable ETAPA

TR01 Transporte Materiales

**4.4.40.** ESPECIFICACIÓN TÉCNICA 5.5 – TENDIDO E INSTALACIÓN DE TUBERÍAS DE AGUA POTABLE

#### **4.4.40.1.** DEFINICIÓN

Actividad en la que se coloca las tuberías de agua potable, tanto fría como caliente, de acuerdo a lo dispuesto en los planos.

#### **4.4.40.2.** ESPECIFICACIONES

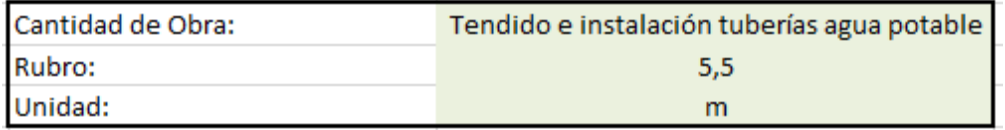

*Imagen 286 Cantidad de Obra 5.5 – Tendido e instalación de tuberías de agua potable. Fuente: Nicolás Pozo*

1. Se calcula la longitud de la tubería total.

#### 2. Se calcula el número de codos a usar.

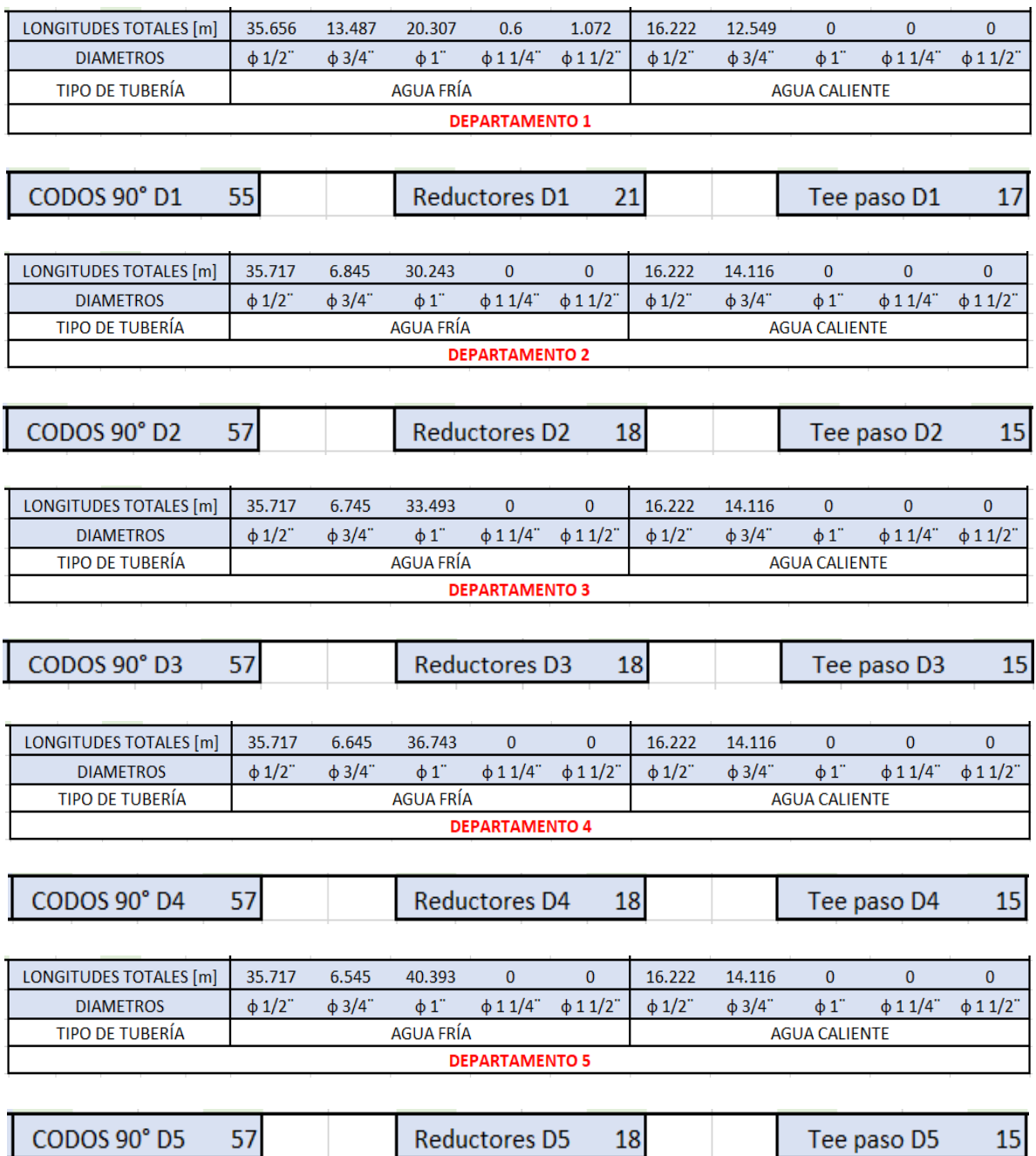

*Tabla 394Número de codos, reductores y Tee de paso a usar por piso a instalar. Fuente: Nicolás Pozo*

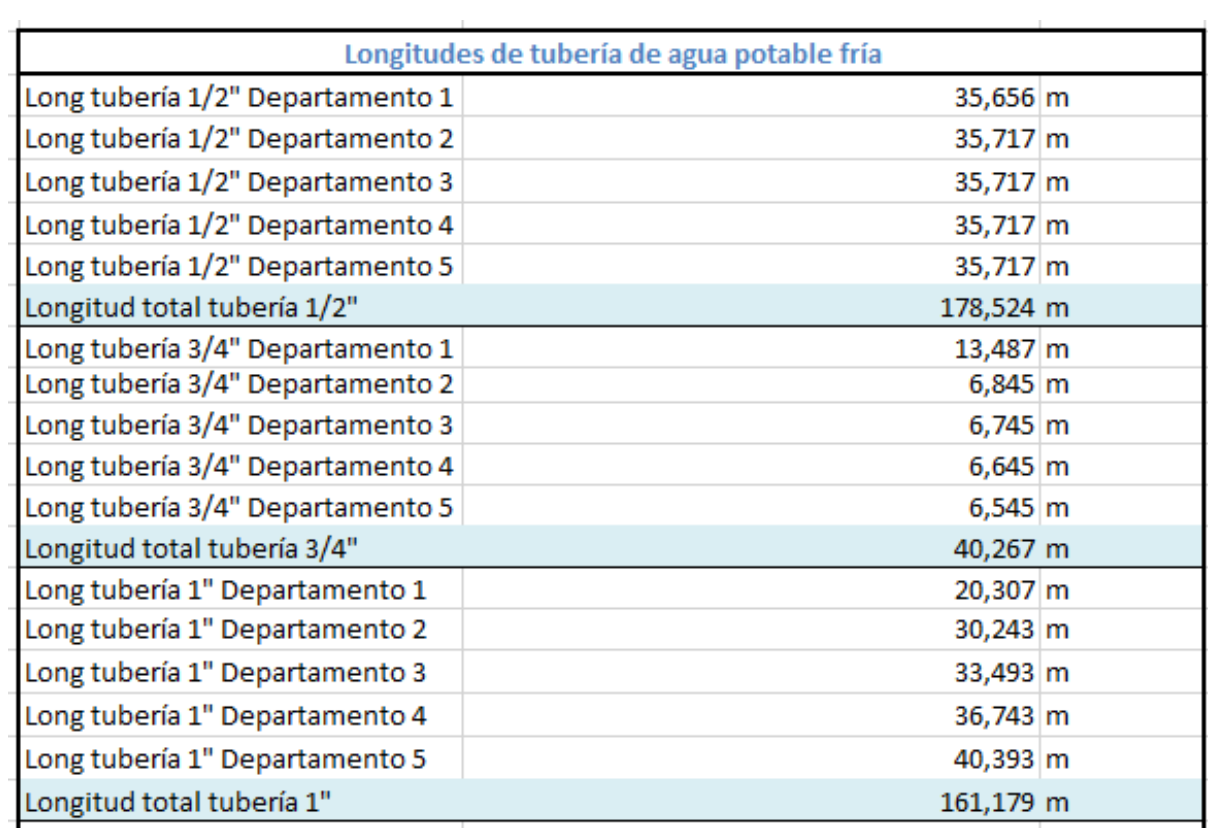

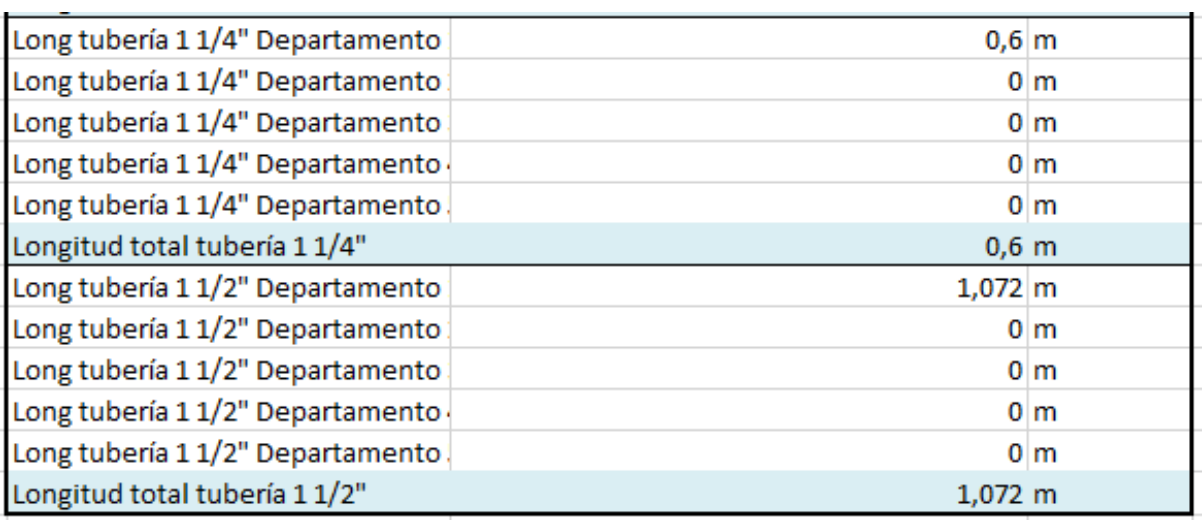

*Tabla 395 Longitudes de tuberías de agua fría a instalar. Fuente: Nicolás Pozo*

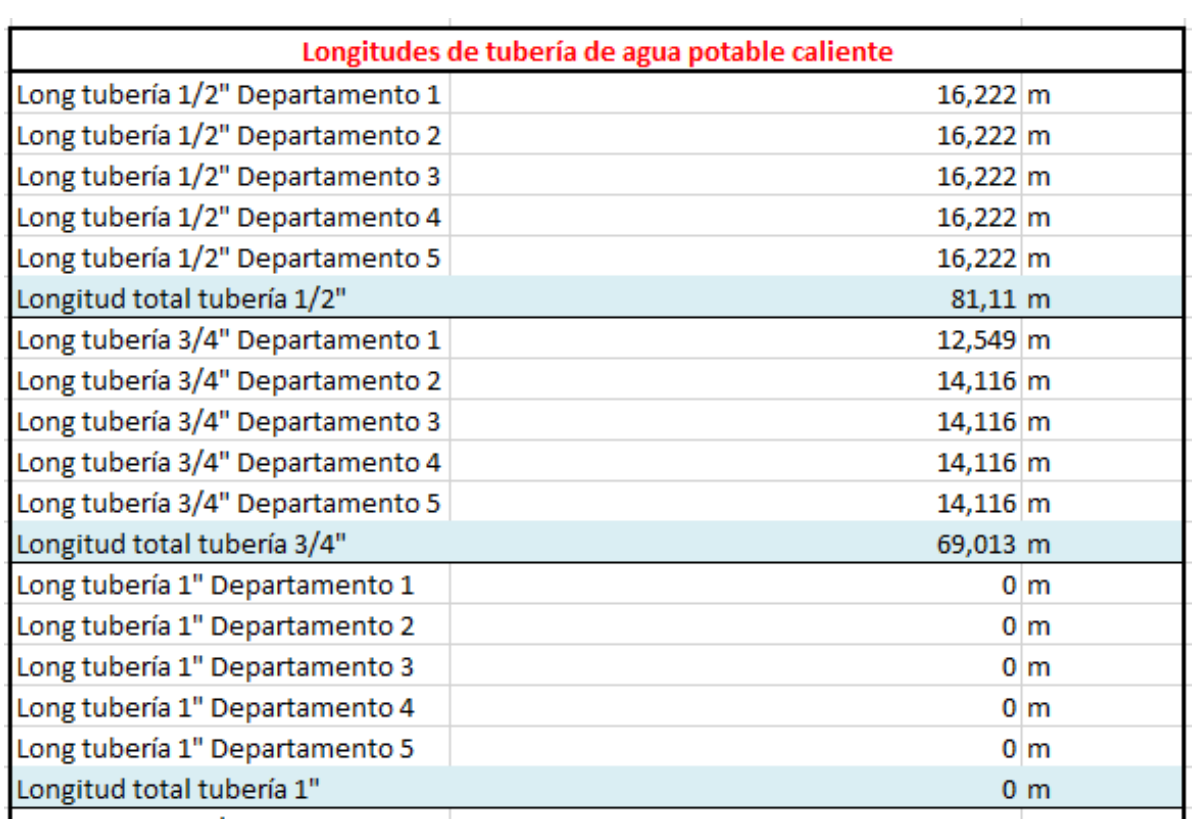

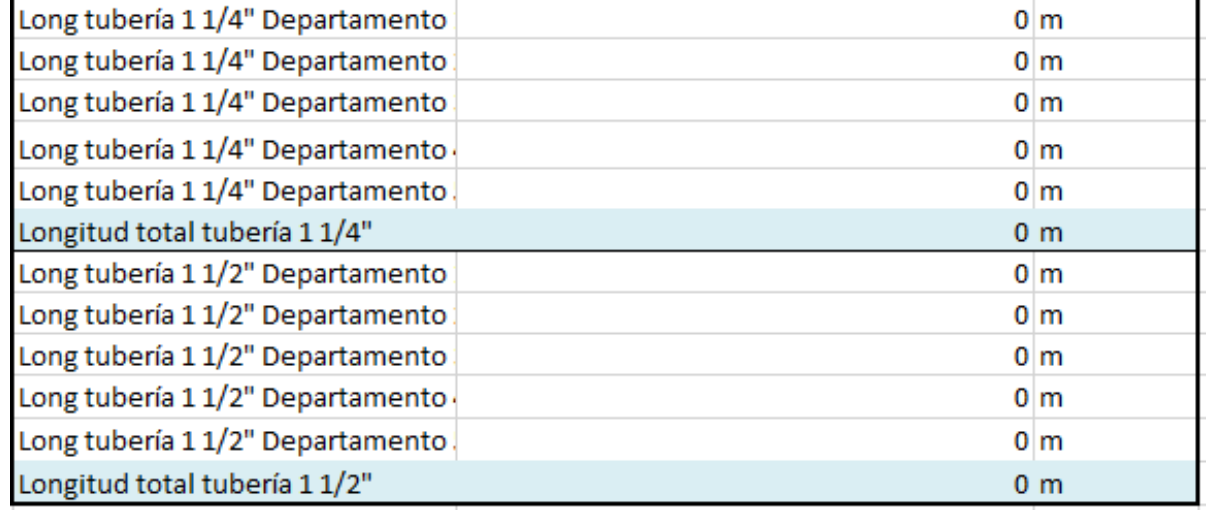

*Tabla 396 Longitudes de tuberías de agua caliente a instalar. Fuente: Nicolás Pozo*

| Accesorios de agua potable    |                 |                |  |  |
|-------------------------------|-----------------|----------------|--|--|
| Codos de 90° Departamento 1   | 55 u            |                |  |  |
| Codos de 90° Departamento 2   | 57 u            |                |  |  |
| Codos de 90° Departamento 3   | 57 u            |                |  |  |
| Codos de 90° Departamento 4   | 57 u            |                |  |  |
| Codos de 90° Departamento 5   | 57 u            |                |  |  |
| Codos de 90°                  | 283 u           |                |  |  |
| Reductores Departamento 1     | $21$ u          |                |  |  |
| Reductores Departamento 2     | 18 <sub>u</sub> |                |  |  |
| Reductores Departamento 3     | 18 <sub>u</sub> |                |  |  |
| Reductores Departamento 4     | 18 <sub>u</sub> |                |  |  |
| Reductores Departamento 5     | 18 <sub>u</sub> |                |  |  |
| Reductores                    | 93 u            |                |  |  |
| Tee de paso directo Departame | 17 <sub>u</sub> |                |  |  |
| Tee de paso directo Departame | 15u             |                |  |  |
| Tee de paso directo Departame | 15u             |                |  |  |
| Tee de paso directo Departame | 15 <sub>u</sub> |                |  |  |
| Tee de paso directo Departame | 15 <sub>u</sub> |                |  |  |
| Tee de paso directo           | 77 u            |                |  |  |
| Llave de paso Departamento 1  |                 | 1 <sub>u</sub> |  |  |
| Llave de paso Departamento 2  |                 | 1 <sub>u</sub> |  |  |
| Llave de paso Departamento 3  |                 | 1 <sub>u</sub> |  |  |
| Llave de paso Departamento 4  |                 | 1 <sub>u</sub> |  |  |
| Llave de paso Departamento 5  |                 | 1 <sub>u</sub> |  |  |
| Llave de paso                 |                 | 5 u            |  |  |

*Tabla 397 Accesorios de agua potable a instalar. Fuente: Nicolás Pozo*

3. Para el rendimiento, se estima una demora en instalación de los accesorios y las tuberías de agua potable.

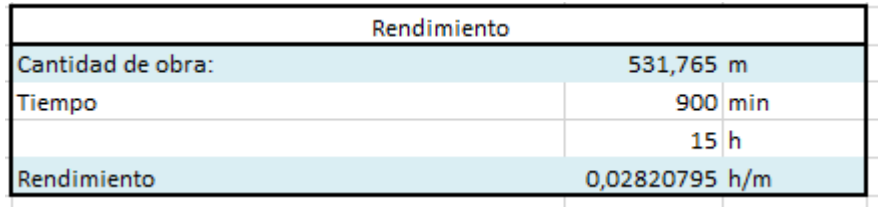

*Tabla 398 Rendimiento y Cantidad de Obra para el tendido e Instalación de agua potable. Fuente: Nicolás Pozo*

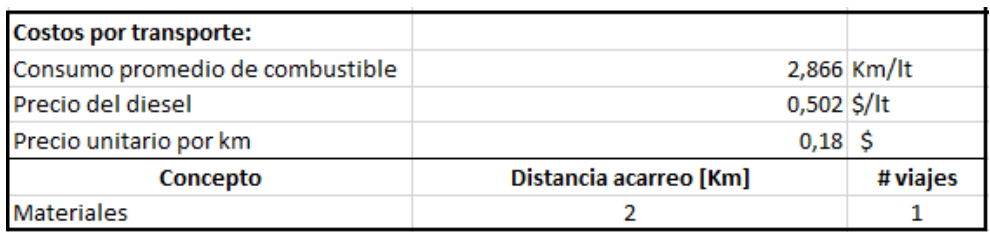

*Tabla 399 Costos de transporte para el traslado tuberías y accesorios de agua potable. Fuente: Nicolás Pozo*

Nicolás Pozo Galán

#### **4.4.40.3.** FORMA DE PAGO

El pago se realizará a través de cuenta bancaria. Se cancelará el 10% dentro de la cuarta semana del mes de febrero del año 2021, comprendido entre el 23 de febrero al 2 de marzo, tal y como lo estipula el Cronograma. (Ver Anexo). Se cancelará la suma del costo total (\$584,94 + IVA = \$655,13). Se cancelará el 10% dentro de la primera semana del mes de marzo del año 2021, comprendido entre el 2 de marzo al 9 de marzo, tal y como lo estipula el Cronograma. (Ver Anexo). Se cancelará la suma del costo total (\$584,94 + IVA = \$655,13). Se cancelará el 10% dentro de la tercera semana del mes de abril del año 2021, comprendido entre el 20 de abril al 27 de abril, tal y como lo estipula el Cronograma. (Ver Anexo). Se cancelará la suma del costo total (\$584,94 + IVA = \$655,13). Se cancelará el 10% dentro de la cuarta semana del mes de abril del año 2021, comprendido entre el 27 de abril al 4 de mayo, tal y como lo estipula el Cronograma. (Ver Anexo). Se cancelará la suma del costo total (\$584,94 + IVA = \$655,13). Se cancelará el 10% dentro de la tercera semana del mes de junio del año 2021, comprendido entre el 15 de junio al 22 de julio, tal y como lo estipula el Cronograma. (Ver Anexo). Se cancelará la suma del costo total (\$584,94 + IVA = \$655,13). Se cancelará el 10% dentro de la cuarta semana del mes de junio del año 2021, comprendido entre el 22 de junio al 29 de junio, tal y como lo estipula el Cronograma. (Ver Anexo). Se cancelará la suma del costo total (\$584,94 + IVA = \$655,13). Se cancelará el 10% dentro de la segunda semana del mes de agosto del año 2021, comprendido entre el 10 de agosto al 17 de agosto, tal y como lo estipula el Cronograma. (Ver Anexo). Se cancelará la suma del costo total (\$584,94 + IVA = \$655,13). Se cancelará el 10% dentro de la tercera semana del mes de agosto del año 2021, comprendido entre el 17 de agosto al 24 de agosto, tal y como lo estipula el Cronograma. (Ver Anexo). Se cancelará la suma del costo total (\$584,94 + IVA = \$655,13). Se cancelará el 10% dentro de la primera semana del mes de octubre del año 2021, comprendido entre el 5 de octubre al 12 de octubre, tal y como lo estipula el Cronograma. (Ver Anexo). Se cancelará la suma del costo total (\$584,94 + IVA = \$655,13). Se cancelará el 10% dentro de la segunda semana del mes de octubre del año 2021, comprendido entre el 12 de octubre al 19 de octubre, tal y como lo estipula el Cronograma. (Ver Anexo). Se cancelará la suma del costo total (\$584,94 + IVA = \$655,13). Dando un total de  $$5849,42 + IVA = $6551,34$ .

# **4.4.40.4.** CONCEPTOS DE TRABAJO

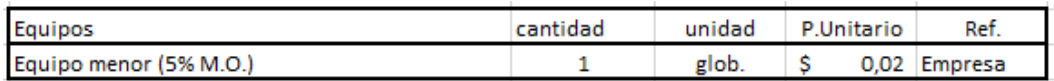

*Tabla 400 Concepto de Trabajo por Equipos – Tendido e instalación de tuberías de agua potable.* 

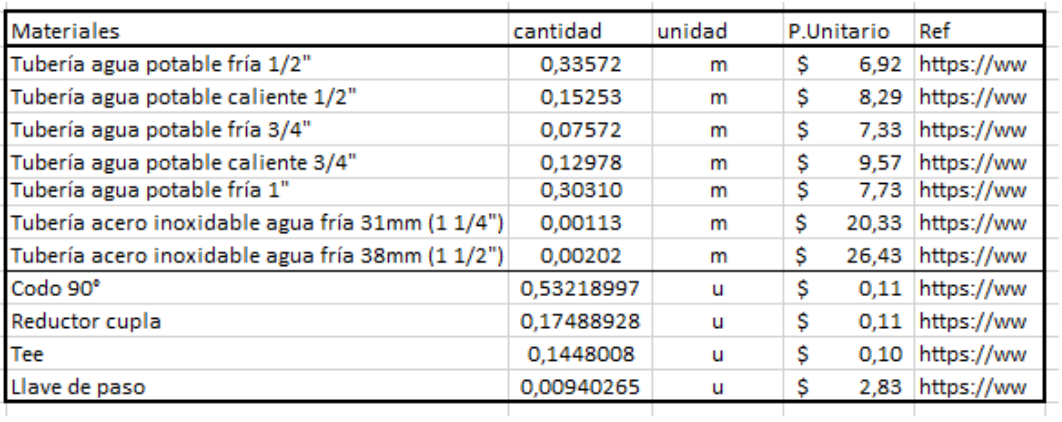

#### *Fuente: Nicolás Pozo*

*Tabla 401 Concepto de Trabajo por Equipos – Tendido e instalación de tuberías de agua potable.* 

#### *Fuente: Nicolás Pozo*

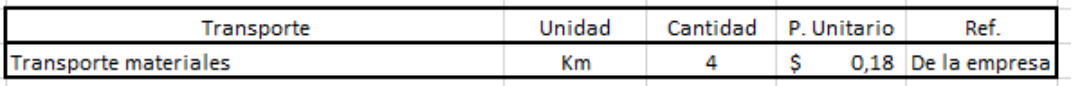

*Tabla 402 Concepto de Trabajo por Materiales – Tendido e instalación de tuberías de agua potable.* 

*Fuente: Nicolás Pozo*

- EQ04 Equipo Menor (5% M.O.)
- MO02 AYUDANTE DE PLOMERO (E2)
- MO08 Maestro Mayor (C1)
- MO10 PLOMERO (D2)
- MT11 Codo 90°
- MT25 Llave de paso
- MT32 Reductor cupla
- MT44 Tee
- MT46 Tubería acero inoxidable agua fría 31mm (1 1/4")
- MT47 Tubería acero inoxidable agua fría 38mm (1 1/2")
- MT48 Tubería agua potable caliente 1/2"
- MT49 Tubería agua potable caliente 3/4"
- MT50 Tubería agua potable fría 1/2"
- MT51 Tubería agua potable fría 3/4"
- MT52 Tubería agua potable fría 1"
- TR01 Transporte Materiales

# **4.4.41.** ESPECIFICACIÓN TÉCNICA 5.6 – TENDIDO E INSTALACIÓN DE TUBERÍAS CONTRA INCENDIO

# **4.4.41.1.** DEFINICIÓN

Actividad en la que se coloca las tuberías de la red contra incendios, de acuerdo a lo dispuesto en los planos.

### **4.4.41.2.** ESPECIFICACIONES

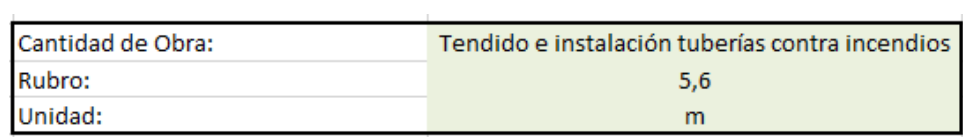

*Imagen 287 Cantidad de Obra 5.6 – Tendido e instalación de tuberías contra incendios. Fuente: Nicolás Pozo*

- 1. Se calcula la longitud de la tubería total.
- 2. Se calcula el número de codos a usar.

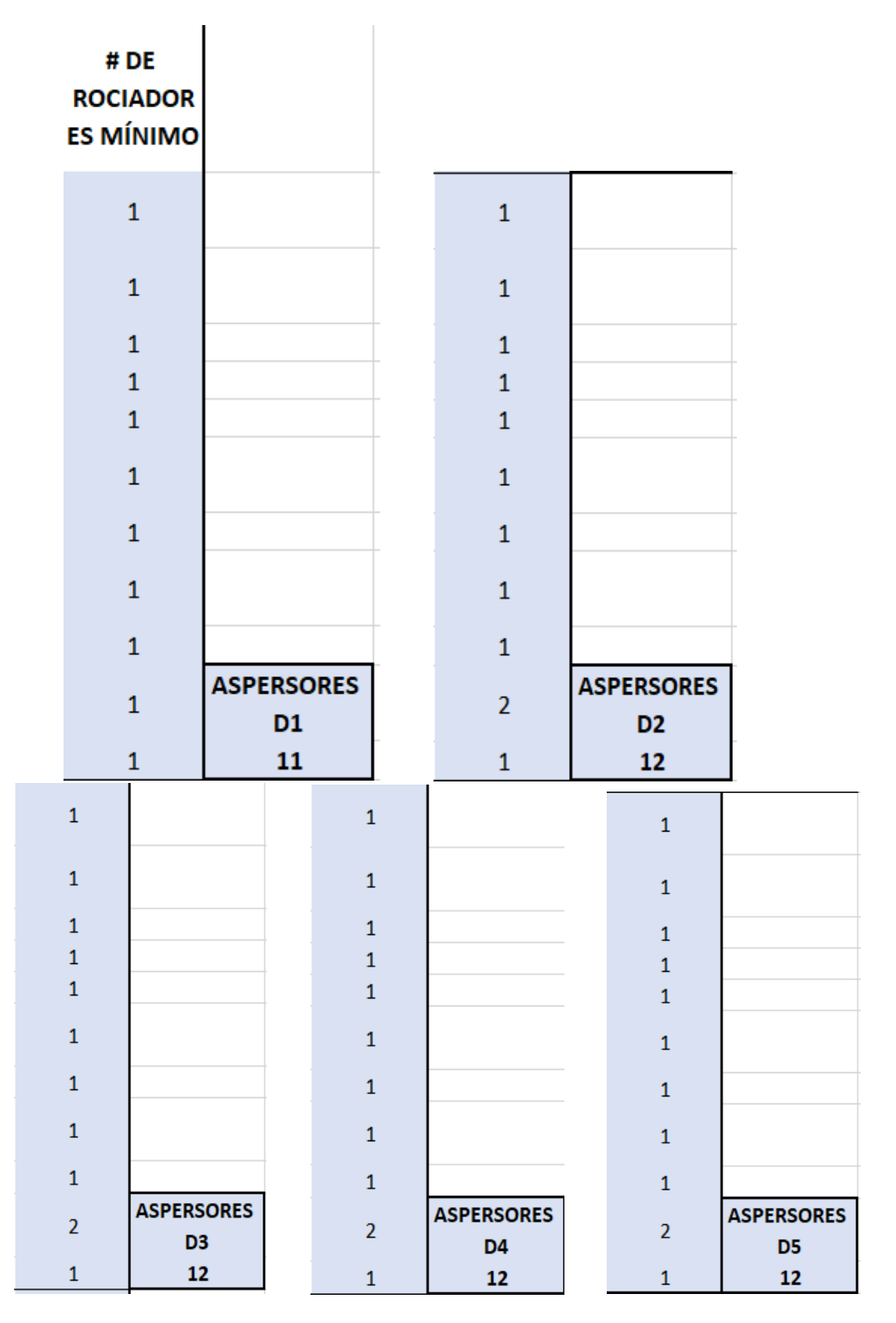

*Tabla 403 Número de aspersores por pisos. Fuente: Nicolás Pozo*
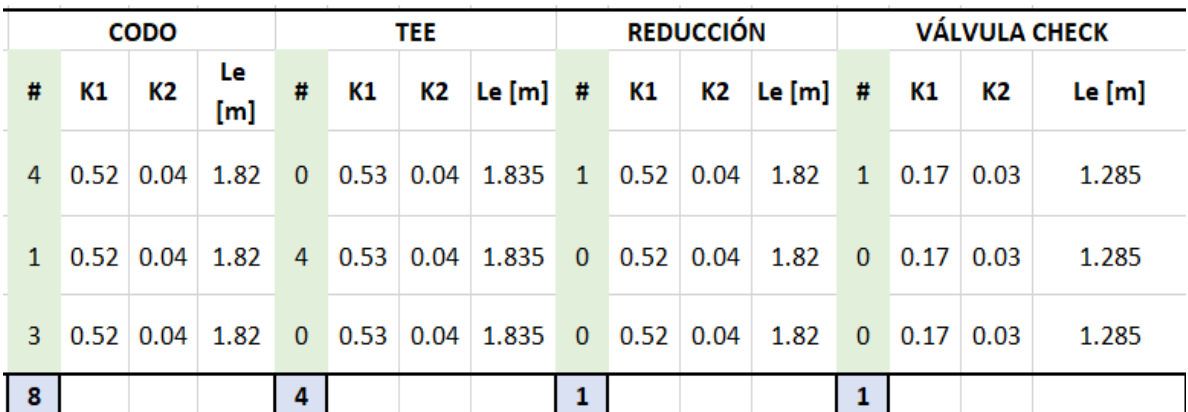

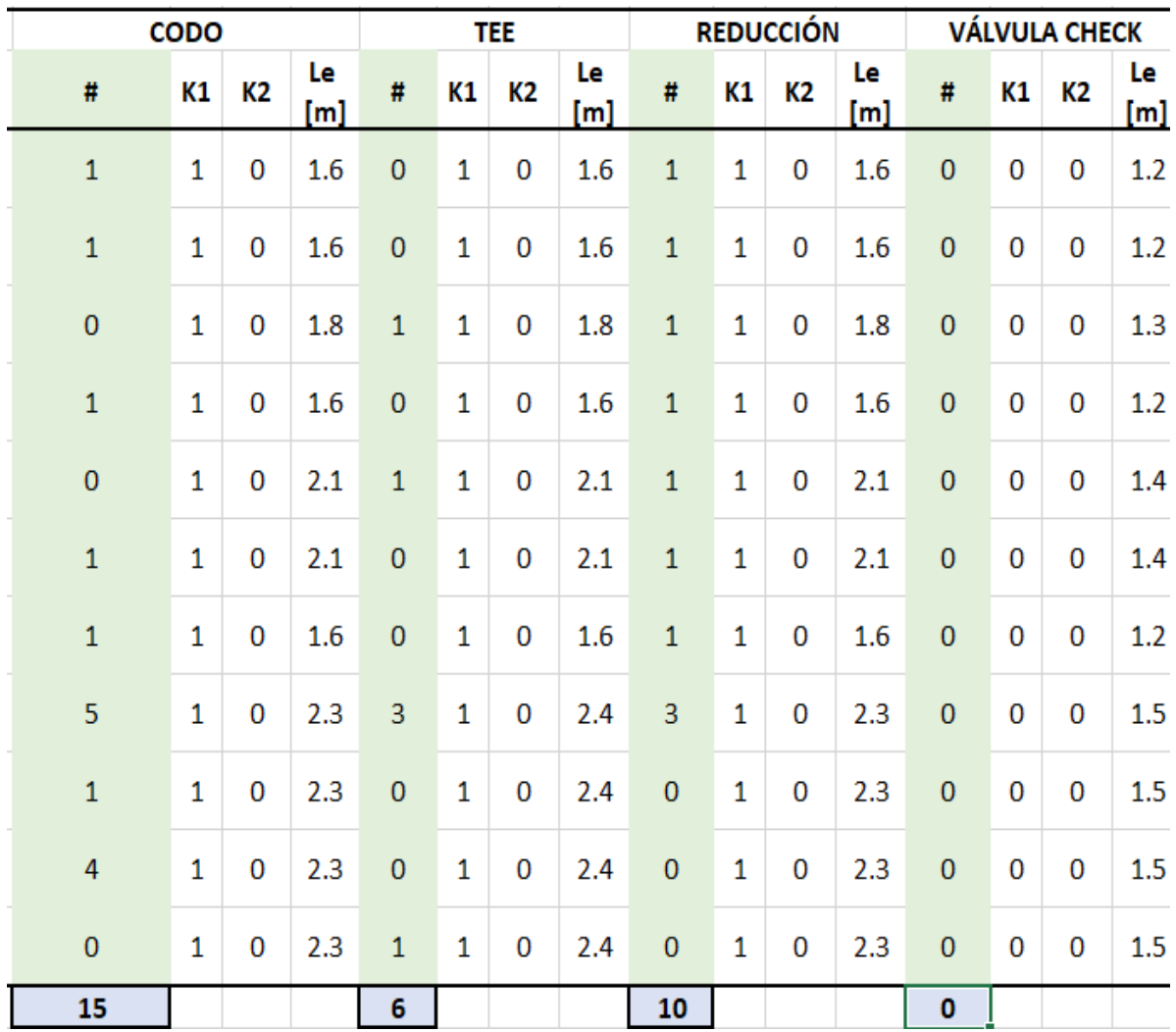

*Tabla 404 Número de codos, reductores, Tee de paso y válvulas check a usar por piso a instalar. Fuente: Nicolás Pozo*

| Longitudes de tubería para aspersores |                   |  |  |  |
|---------------------------------------|-------------------|--|--|--|
| Long tubería 1" Departamento 1        | 7,793 m           |  |  |  |
| Long tubería 1" Departamento 2        | 7,793 m           |  |  |  |
| Long tubería 1" Departamento 3        | 7,793 m           |  |  |  |
| Long tubería 1" Departamento 4        | 7,793 m           |  |  |  |
| Long tubería 1" Departamento 5        | 7,793 m           |  |  |  |
| Longitud total tubería 1"             | 38,965 m          |  |  |  |
| Long tubería 11/2" Departamento 1     | $1,923 \, m$      |  |  |  |
| Long tubería 1 1/2" Departamento 2    | $1,923 \, m$      |  |  |  |
| Long tubería 11/2" Departamento 3     | $1,923 \, m$      |  |  |  |
| Long tubería 11/2" Departamento 4     | $1,923 \, m$      |  |  |  |
| Long tubería 11/2" Departamento 5     | $1,923 \, m$      |  |  |  |
| Longitud total tubería 1 1/2"         | $9,615 \; m$      |  |  |  |
| Long tubería 2" Departamento 1        | 2,898 m           |  |  |  |
| Long tubería 2" Departamento 2        | 2,898 m           |  |  |  |
| Long tubería 2" Departamento 3        | $2,898 \, \rm{m}$ |  |  |  |
| Long tubería 2" Departamento 4        | 2,898 m           |  |  |  |
| Long tubería 2" Departamento 5        | 2,898 m           |  |  |  |
| Longitud total tubería 2"             | 14,49 m           |  |  |  |

*Tabla 405 Longitudes de tuberías para aspersores a instalar. Fuente: Nicolás Pozo*

| 7.793    | 1.923         | 2.898    |                                          | 42.319   LONGITUDES TOTALES [m] |
|----------|---------------|----------|------------------------------------------|---------------------------------|
| $\phi$ 1 | $\phi$ 1 1/2" | $\phi$ 2 | $\phi$ 2 1/2"                            | <b>DIAMETROS</b>                |
|          |               |          | <b>SISTEMA CONTRA INCENDIOS ROCIADOR</b> |                                 |
|          |               |          |                                          |                                 |

*Tabla 406 Longitudes totales rociadores. Fuente: Nicolás Pozo*

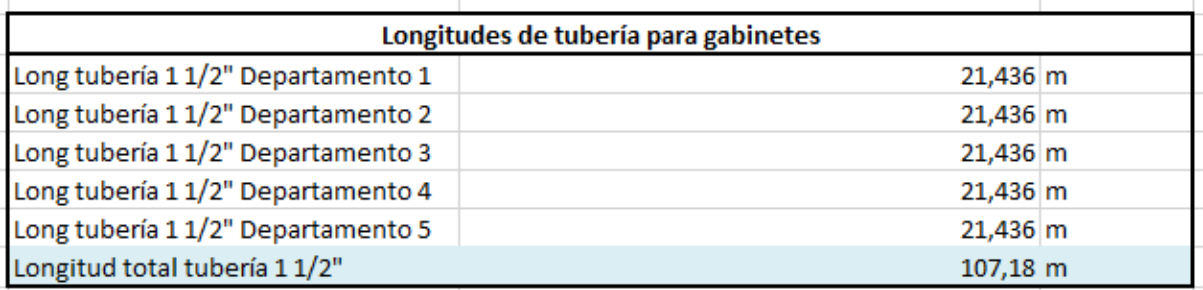

*Tabla 407 Longitudes de tuberías para gabinetes a instalar. Fuente: Nicolás Pozo*

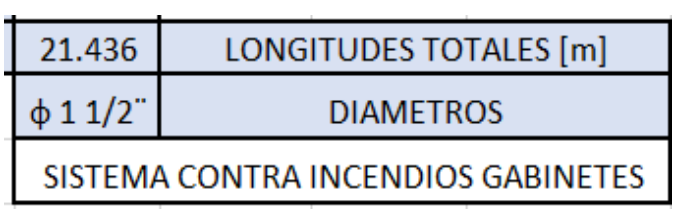

*Tabla 408 Longitudes totales gabinetes. Fuente: Nicolás Pozo*

| <b>Accesorios contra incendios</b> |                 |  |  |  |
|------------------------------------|-----------------|--|--|--|
|                                    |                 |  |  |  |
| Aspersores Departamento 1          | 11 u            |  |  |  |
| Aspersores Departamento 2          | 12 <sub>u</sub> |  |  |  |
| Aspersores Departamento 3          | 12 u            |  |  |  |
| Aspersores Departamento 4          | 12 <sub>u</sub> |  |  |  |
| Aspersores Departamento 5          | 12 <sub>u</sub> |  |  |  |
| Aspersores                         | 59 u            |  |  |  |
| Codos de 90° Departamento 1        | 23 u            |  |  |  |
| Codos de 90° Departamento 2        | 23 u            |  |  |  |
| Codos de 90° Departamento 3        | 23 u            |  |  |  |
| Codos de 90° Departamento 4        | 23 u            |  |  |  |
| Codos de 90° Departamento 5        | 23 u            |  |  |  |
| Codos de 90°                       | 115 u           |  |  |  |
| Reductores Departamento 1          | 10 <sub>u</sub> |  |  |  |
| Reductores Departamento 2          | 10 <sub>u</sub> |  |  |  |
| Reductores Departamento 3          | 10 <sub>u</sub> |  |  |  |
| Reductores Departamento 4          | 10 <sub>u</sub> |  |  |  |
| Reductores Departamento 5          | 10 <sub>u</sub> |  |  |  |
| Reductores                         | 50 u            |  |  |  |
|                                    |                 |  |  |  |

*Tabla 409 Accesorios contra incendios a instalar. Fuente: Nicolás Pozo*

3. Para el rendimiento, se estima una demora en instalación de los accesorios y las tuberías de la red contra incendios.

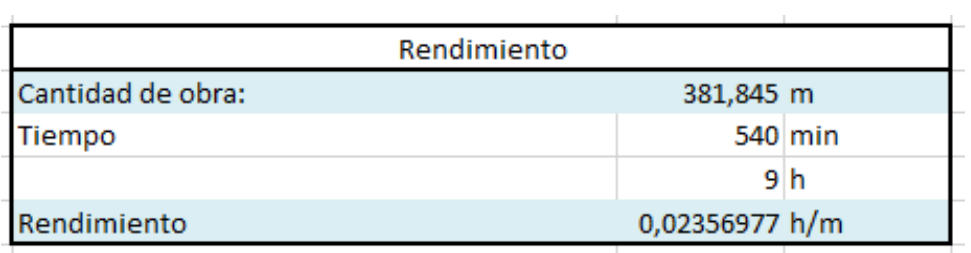

*Tabla 410 Rendimiento y Cantidad de Obra para el tendido e Instalación de agua potable. Fuente: Nicolás Pozo*

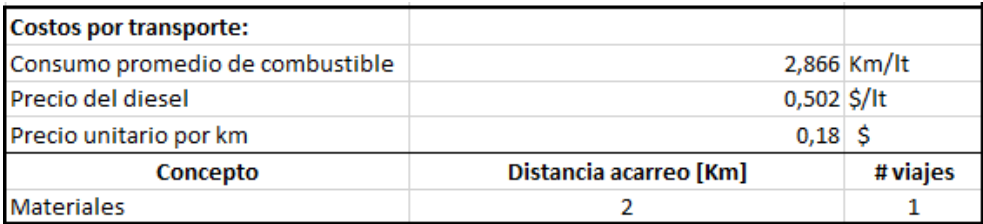

*Tabla 411 Costos de transporte para el traslado tuberías y accesorios de la red contra incendios. Fuente: Nicolás Pozo*

Nicolás Pozo Galán

#### **4.4.41.3.** FORMA DE PAGO

El pago se realizará a través de cuenta bancaria. Se cancelará el 10% dentro de la cuarta semana del mes de febrero del año 2021, comprendido entre el 23 de febrero al 2 de marzo, tal y como lo estipula el Cronograma. (Ver Anexo). Se cancelará la suma del costo total (\$1508,29 + IVA = \$1689,28). Se cancelará el 10% dentro de la primera semana del mes de marzo del año 2021, comprendido entre el 2 de marzo al 9 de marzo, tal y como lo estipula el Cronograma. (Ver Anexo). Se cancelará la suma del costo total (\$1508,29 + IVA = \$1689,28). Se cancelará el 10% dentro de la tercera semana del mes de abril del año 2021, comprendido entre el 20 de abril al 27 de abril, tal y como lo estipula el Cronograma. (Ver Anexo). Se cancelará la suma del costo total (\$1508,29 + IVA = \$1689,28). Se cancelará el 10% dentro de la cuarta semana del mes de abril del año 2021, comprendido entre el 27 de abril al 4 de mayo, tal y como lo estipula el Cronograma. (Ver Anexo). Se cancelará la suma del costo total (\$1508,29 + IVA = \$1689,28). Se cancelará el 10% dentro de la tercera semana del mes de junio del año 2021, comprendido entre el 15 de junio al 22 de julio, tal y como lo estipula el Cronograma. (Ver Anexo). Se cancelará la suma del costo total (\$1508,29 + IVA = \$1689,28). Se cancelará el 10% dentro de la cuarta semana del mes de junio del año 2021, comprendido entre el 22 de junio al 29 de junio, tal y como lo estipula el Cronograma. (Ver Anexo). Se cancelará la suma del costo total (\$1508,29 + IVA = \$1689,28). Se cancelará el 10% dentro de la segunda semana del mes de agosto del año 2021, comprendido entre el 10 de agosto al 17 de agosto, tal y como lo estipula el Cronograma. (Ver Anexo). Se cancelará la suma del costo total (\$1508,29 + IVA = \$1689,28). Se cancelará el 10% dentro de la tercera semana del mes de agosto del año 2021, comprendido entre el 17 de agosto al 24 de agosto, tal y como lo estipula el Cronograma. (Ver Anexo). Se cancelará la suma del costo total (\$1508,29 + IVA = \$1689,28). Se cancelará el 10% dentro de la primera semana del mes de octubre del año 2021, comprendido entre el 5 de octubre al 12 de octubre, tal y como lo estipula el Cronograma. (Ver Anexo). Se cancelará la suma del costo total (\$1508,29 + IVA = \$1689,28). Se cancelará el 10% dentro de la segunda semana del mes de octubre del año 2021, comprendido entre el 12 de octubre al 19 de octubre, tal y como lo estipula el Cronograma. (Ver Anexo). Se cancelará la suma del costo total  $($1508,29 + IVA = $1689,28)$ . Dando un total de  $$15082,88 + IVA = $16892,82$ .

377

### **4.4.41.4.** CONCEPTOS DE TRABAJO

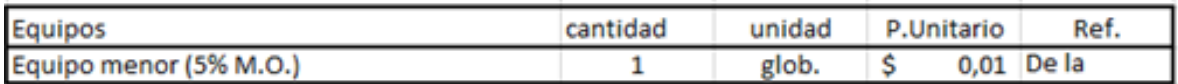

*Tabla 412 Concepto de Trabajo por Equipos – Tendido e instalación de tuberías de red contra incendios.* 

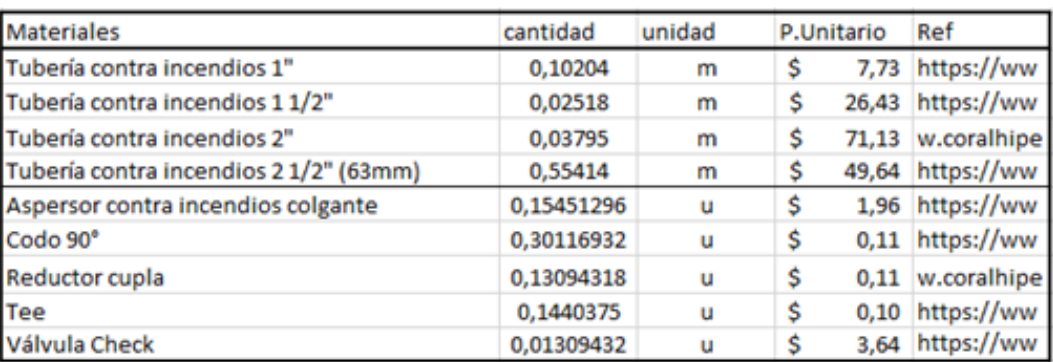

#### *Fuente: Nicolás Pozo*

*Tabla 413 Concepto de Trabajo por Equipos – Tendido e instalación de tuberías de red contra incendios.* 

*Fuente: Nicolás Pozo*

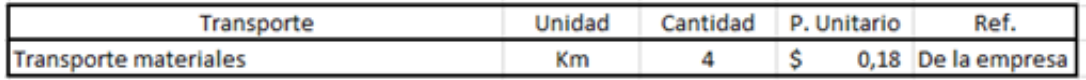

*Tabla 414 Concepto de Trabajo por Materiales – Tendido e instalación de tuberías de red contra incendios.* 

*Fuente: Nicolás Pozo*

- EQ04 Equipo Menor (5% M.O.)
- MO02 AYUDANTE DE PLOMERO (E2)
- MO08 Maestro Mayor (C1)
- MO10 PLOMERO (D2)
- MT11 Codo 90°
- MT32 Reductor cupla
- MT44 Tee
- MT57 Tubería contra incendios 1"
- MT58 Tubería contra incendios 1 1/2"
- MT59 Tubería contra incendios 2"

MT60 Tubería contra incendios 2 1/2" (63mm)

MT61 Válvula Check

TR01 Transporte Materiales

**4.4.42.** ESPECIFICACIÓN TÉCNICA 5.7 – TENDIDO E INSTALACIÓN DE TUBERÍAS SANITARIAS

### **4.4.42.1.** DEFINICIÓN

Actividad en la que se coloca las tuberías sanitarias, de acuerdo a lo dispuesto en los planos.

### **4.4.42.2.** ESPECIFICACIONES

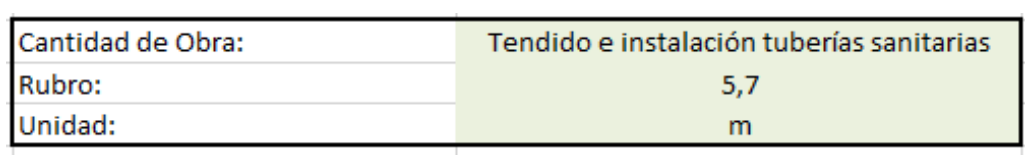

*Imagen 288 Cantidad de Obra 5.7 – Tendido e instalación de tuberías sanitarias. Fuente: Nicolás Pozo*

- 1. Se calcula la longitud de la tubería total.
- 2. Se calcula el número de codos a usar.

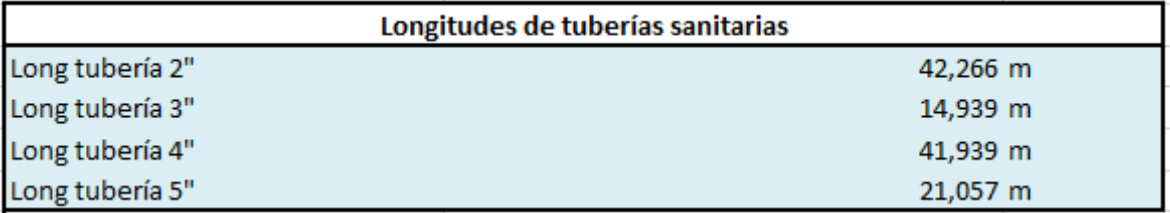

*Tabla 415 Longitudes de tuberías para sanitarias. Fuente: Nicolás Pozo*

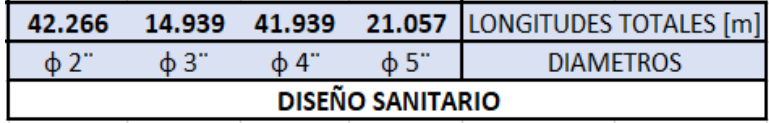

*Tabla 416 Longitudes totales sanitarias. Fuente: Nicolás Pozo*

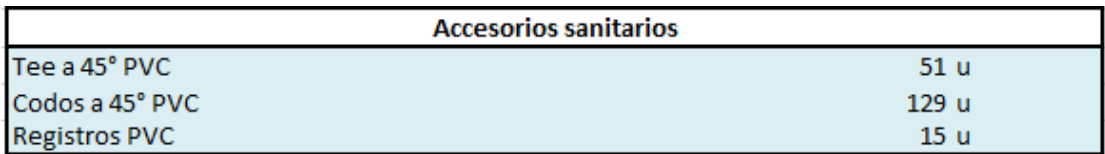

*Tabla 417 Accesorios sanitarios. Fuente: Nicolás Pozo*

3. Para el rendimiento, se estima una demora en instalación de los accesorios y las tuberías de la red contra incendios.

| Rendimiento       |                |         |  |  |
|-------------------|----------------|---------|--|--|
| Cantidad de obra: | 120,201 m      |         |  |  |
| Tiempo            |                | 660 min |  |  |
|                   | 11 h           |         |  |  |
| Rendimiento       | 0,09151338 h/m |         |  |  |

*Tabla 418 Rendimiento y Cantidad de Obra para el tendido e instalación sanitaria. Fuente: Nicolás Pozo*

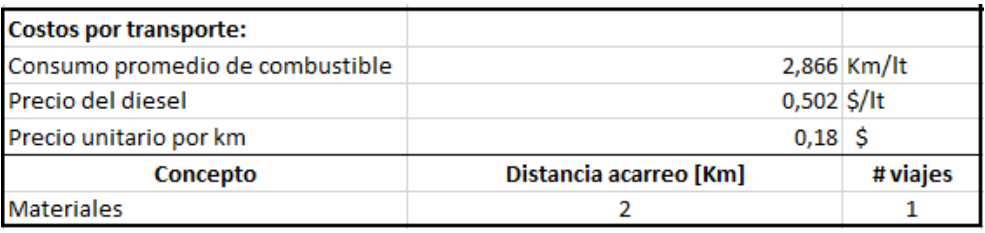

*Tabla 419 Costos de transporte para el traslado tuberías y accesorios sanitarios. Fuente: Nicolás Pozo*

#### **4.4.42.3.** FORMA DE PAGO

El pago se realizará a través de cuenta bancaria. Se cancelará el 10% dentro de la cuarta semana del mes de enero del año 2021, comprendido entre el 26 de enero al 2 de febrero, tal y como lo estipula el Cronograma. (Ver Anexo). Se cancelará la suma del costo total (\$300,50 + IVA = \$336,56). Se cancelará el 10% dentro de la primera semana del mes de febrero del año 2021, comprendido entre el 2 de febrero al 9 de febrero, tal y como lo estipula el Cronograma. (Ver Anexo). Se cancelará la suma del costo total (\$300,50 + IVA = \$336,56). Se cancelará el 10% dentro de la cuarta semana del mes de marzo del año 2021, comprendido entre el 23 de marzo al 30 de marzo, tal y como lo estipula el Cronograma. (Ver Anexo). Se cancelará la suma del costo total (\$300,50 + IVA = \$336,56). Se cancelará el 10% dentro de la quinta semana del mes de marzo del año 2021, comprendido entre el 30 de marzo al 6 de abril, tal y como lo estipula el Cronograma. (Ver Anexo). Se cancelará la suma del costo total (\$300,50 + IVA = \$336,56). Se cancelará el 10% dentro de la tercera semana del mes de mayo del año 2021, comprendido entre el 18 de mayo al 25 de mayo, tal y como lo estipula el Cronograma. (Ver Anexo). Se cancelará la suma del costo total (\$300,50 + IVA = \$336,56). Se cancelará el 10% dentro de la cuarta semana del mes de junio del año 2021, comprendido entre el 25 de junio al 1 de julio, tal y como lo estipula el Cronograma. (Ver Anexo). Se cancelará la suma del costo total (\$300,50 + IVA = \$336,56). Se cancelará el 10% dentro de la segunda semana del mes de julio del año 2021, comprendido entre el 13 de julio al 20 de julio, tal y como lo estipula el Cronograma. (Ver Anexo). Se cancelará la suma del costo (\$300,50 + IVA = \$336,56). Se cancelará el 10% dentro de la tercera semana del mes de julio del año 2021, comprendido entre el 20 de julio al 27 de julio, tal y como lo estipula el Cronograma. (Ver Anexo). Se cancelará la suma del costo total (\$300,50 + IVA = \$336,56). Se cancelará el 10% dentro de la primera semana del mes de septiembre del año 2021, comprendido entre el 7 de septiembre al 14 de septiembre, tal y como lo estipula el Cronograma. (Ver Anexo). Se cancelará la suma del costo total (\$300,50 + IVA = \$336,56). Se cancelará el 10% dentro de la segunda semana del mes de septiembre del año 2021, comprendido entre el 14 de septiembre al 21 de septiembre, tal y como lo estipula el Cronograma. (Ver Anexo). Se cancelará la suma del costo total (\$300,50 + IVA = \$336,56). Dando un total de  $$3005,03 + IVA = $3365,63$ .

#### **4.4.42.4.** CONCEPTOS DE TRABAJO

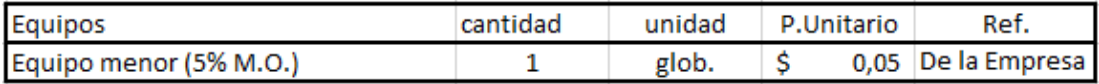

*Tabla 420 Concepto de Trabajo por Equipos – Tendido e instalación de tuberías sanitarias.* 

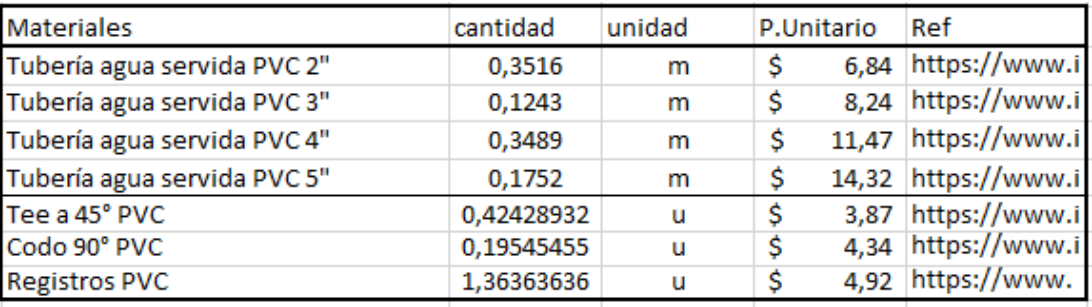

*Fuente: Nicolás Pozo*

*Tabla 421 Concepto de Trabajo por Equipos – Tendido e instalación de tuberías de tuberías sanitarias.* 

#### *Fuente: Nicolás Pozo*

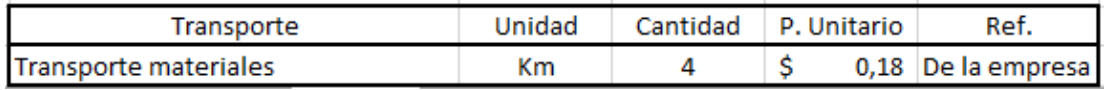

*Tabla 422 Concepto de Trabajo por Materiales – Tendido e instalación de tuberías de tuberías sanitarias.* 

*Fuente: Nicolás Pozo*

EQ04 Equipo Menor (5% M.O.)

MO02 AYUDANTE DE PLOMERO (E2)

MO08 Maestro Mayor (C1)

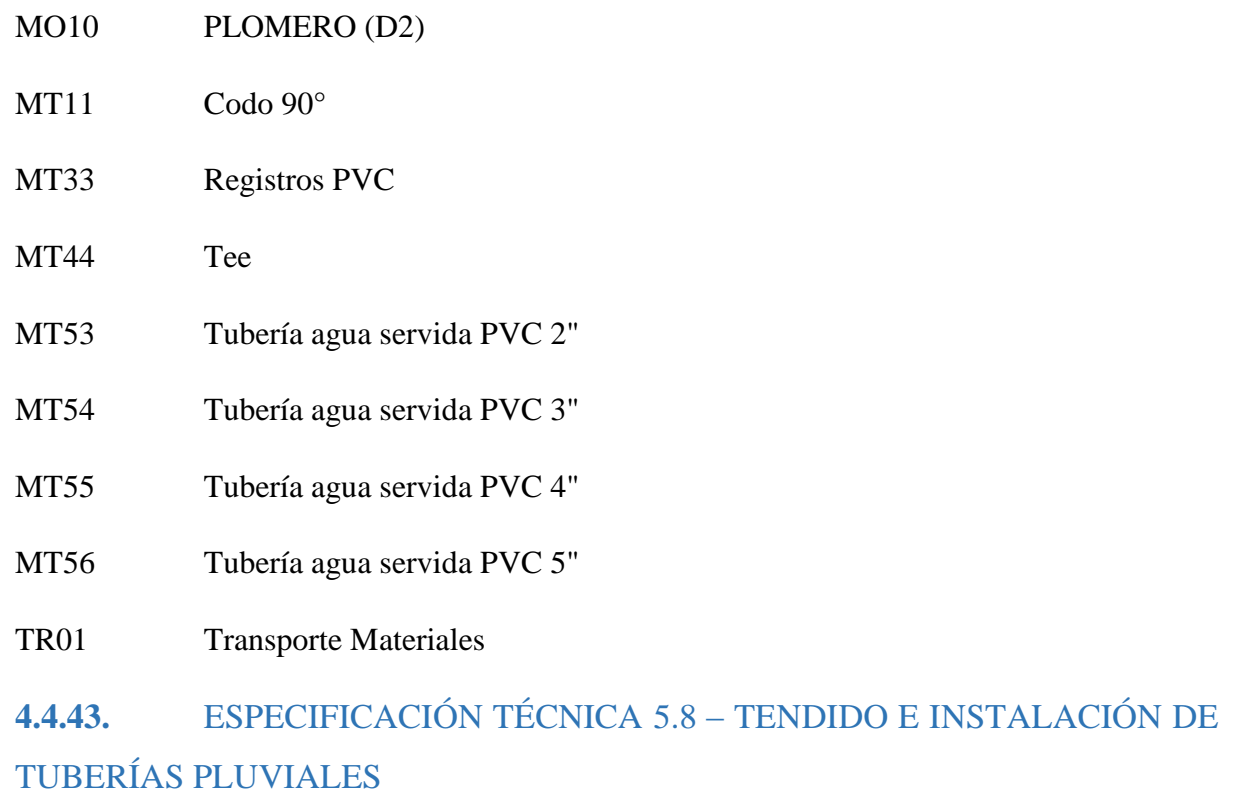

# **4.4.43.1.** DEFINICIÓN

Actividad en la que se coloca las tuberías pluviales, de acuerdo a lo dispuesto en los planos.

# **4.4.43.2.** ESPECIFICACIONES

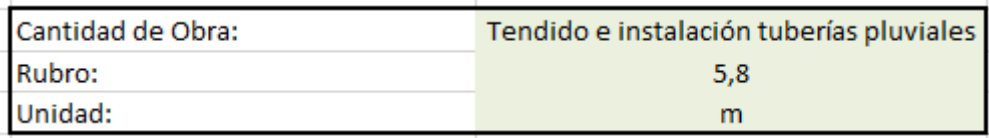

*Imagen 289 Cantidad de Obra 5.8 – Tendido e instalación de tuberías pluviales. Fuente: Nicolás Pozo*

- 1. Se calcula la longitud de la tubería total.
- 2. Se calcula el número de codos a usar.

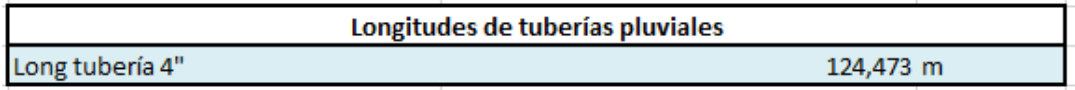

*Tabla 423 Longitudes de tuberías pluviales. Fuente: Nicolás Pozo*

### LONG. RED ALCANTARILLADO PLUVIAL

124.473

*Tabla 424 Longitudes de alcantarillado pluvial. Fuente: Nicolás Pozo*

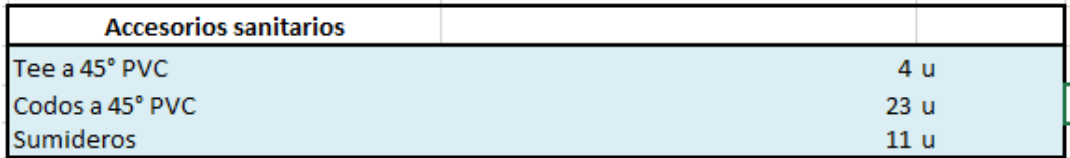

*Tabla 425 Accesorios pluviales. Fuente: Nicolás Pozo*

3. Para el rendimiento, se estima una demora en instalación de los accesorios y las tuberías de la red contra incendios.

| Rendimiento                    |  |  |  |  |
|--------------------------------|--|--|--|--|
| Cantidad de obra:<br>124,473 m |  |  |  |  |
| Tiempo<br>300 min              |  |  |  |  |
| .5 h                           |  |  |  |  |
| 0,04016935 h/m<br>Rendimiento  |  |  |  |  |

*Tabla 426 Rendimiento y Cantidad de Obra para el tendido e instalación pluviales. Fuente: Nicolás Pozo*

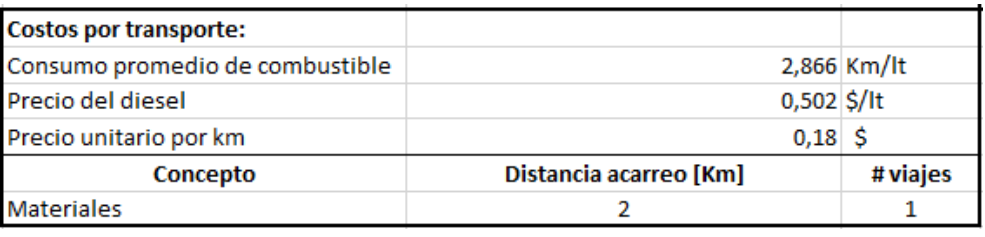

*Tabla 427 Costos de transporte para el traslado tuberías y accesorios sanitarios. Fuente: Nicolás Pozo*

#### **4.4.43.3.** FORMA DE PAGO

El pago se realizará a través de cuenta bancaria. Se cancelará el 10% dentro de la cuarta semana del mes de enero del año 2021, comprendido entre el 26 de enero al 2 de febrero, tal y como lo estipula el Cronograma. (Ver Anexo). Se cancelará la suma del costo total (\$211,60 + IVA = \$237,00). Se cancelará el 10% dentro de la primera semana del mes de febrero del año 2021, comprendido entre el 2 de febrero al 9 de febrero, tal y como lo estipula el Cronograma. (Ver Anexo). Se cancelará la suma del costo total (\$211,60 + IVA = \$237,00). Se cancelará el 10% dentro de la cuarta semana del mes de marzo del año 2021, comprendido entre el 23 de marzo al 30 de marzo, tal y como lo estipula el Cronograma. (Ver Anexo). Se cancelará la suma del costo total (\$211,60 + IVA = \$237,00). Se cancelará el 10% dentro de la quinta semana del mes de marzo del año 2021, comprendido entre el 30 de marzo al 6 de abril, tal y como lo estipula el Cronograma. (Ver Anexo). Se cancelará la suma del costo total (\$211,60 + IVA = \$237,00). Se cancelará el 10% dentro de la tercera semana del mes de mayo del año 2021, comprendido entre el 18 de mayo al 25 de mayo, tal y como lo estipula el Cronograma. (Ver Anexo). Se cancelará la suma del costo total (\$211,60 + IVA = \$237,00). Se cancelará el 10% dentro de la cuarta semana del mes de junio del año 2021, comprendido entre el 25 de junio al 1 de julio, tal y como lo estipula el Cronograma. (Ver Anexo). Se cancelará la suma del costo total (\$211,60 + IVA = \$237,00). Se cancelará el 10% dentro de la segunda semana del mes de julio del año 2021, comprendido entre el 13 de julio al 20 de julio, tal y como lo estipula el Cronograma. (Ver Anexo). Se cancelará la suma del costo (\$211,60 + IVA = \$237,00). Se cancelará el 10% dentro de la tercera semana del mes de julio del año 2021, comprendido entre el 20 de julio al 27 de julio, tal y como lo estipula el Cronograma. (Ver Anexo). Se cancelará la suma del costo total  $(\$211,60 + IVA = \$237,00)$ . Se cancelará el 10% dentro de la primera semana del mes de septiembre del año 2021, comprendido entre el 7 de septiembre al 14 de septiembre, tal y como lo estipula el Cronograma. (Ver Anexo). Se cancelará la suma del costo total (\$211,60 + IVA = \$237,00). Se cancelará el 10% dentro de la segunda semana del mes de septiembre del año 2021, comprendido entre el 14 de septiembre al 21 de septiembre, tal y como lo estipula el Cronograma. (Ver Anexo). Se cancelará la suma del costo total (\$211,60 + IVA = \$237,00). Dando un total de \$2116,04 + IVA = \$2369,97.

#### **4.4.43.4.** CONCEPTOS DE TRABAJO

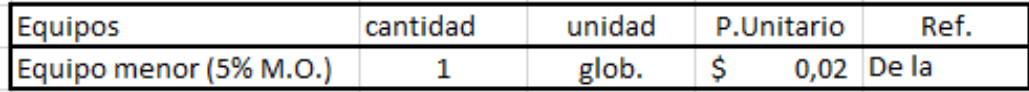

*Tabla 428 Concepto de Trabajo por Equipos – Tendido e instalación de tuberías pluviales.* 

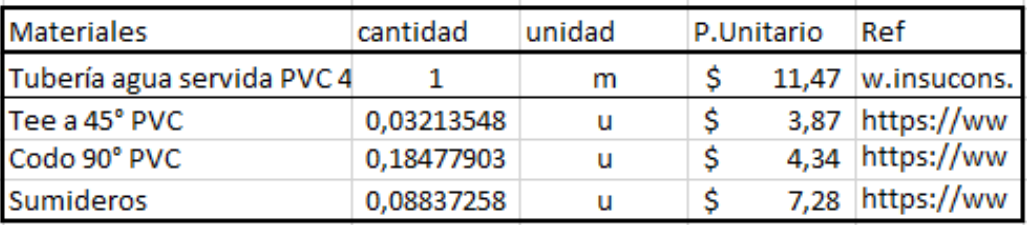

*Fuente: Nicolás Pozo*

*Tabla 429 Concepto de Trabajo por Equipos – Tendido e instalación de tuberías de tuberías pluviales.* 

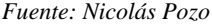

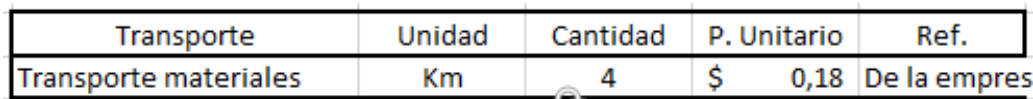

*Tabla 430 Concepto de Trabajo por Materiales – Tendido e instalación de tuberías de tuberías pluviales.* 

*Fuente: Nicolás Pozo*

- EQ04 Equipo Menor (5% M.O.)
- MO02 AYUDANTE DE PLOMERO (E2)
- MO08 Maestro Mayor (C1)
- MO10 PLOMERO (D2)
- MT11 Codo 90<sup>°</sup>
- MT38 Sumideros
- MT45 Tee a 45° PVC
- MT55 Tubería agua servida PVC 4"
- TR01 Transporte Materiales

# **4.4.44.** ESPECIFICACIÓN TÉCNICA 5.9 – MORTERO f´c 140 Kg/cm2 PARA POZO DE REVISIÓN

# **4.4.44.1.** DEFINICIÓN

Mezcla de agregados pétreos y cementantes que al fraguar consiguen un sellante capaz de unir los ladrillos y dar firmeza al elemento construido, que en este caso son los muros del pozo de revisión.

### **4.4.44.2.** ESPECIFICACIONES

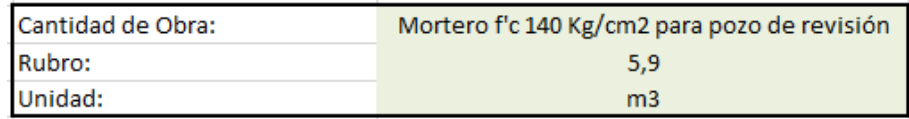

*Imagen 290 Cantidad de Obra 5.9 – Mortero f´c 140Kg/cm2 para pozo de revisión. Fuente: Nicolás Pozo*

- 1. Se calcula el volumen real de cada material que se usa en la fabricación del mortero. Para ello se estima un coeficiente de aporte porque cuando se conforma el mortero, las partículas se unen y ocupan espacios vacíos en la mezcla, cambienado el volumen real.
- 2. Se estima un 18% del volumen total de los materiales, para conformar el volumen de agua.

3. Se hacen las transformaciones necesarias, para conocer la cantidad real de volumen de materiales que se requiere para 1 m3 de mortero.

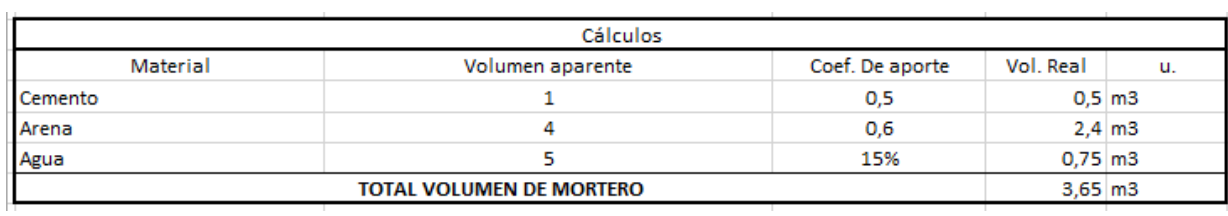

*Tabla 431 Cálculos para el volumen de mortero para pozo de revisión. Fuente: Nicolás Pozo*

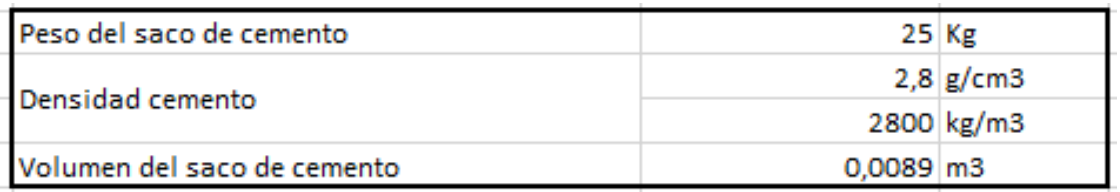

*Tabla 432 Volumen de un saco de cemento en m3. Fuente: Nicolás Pozo*

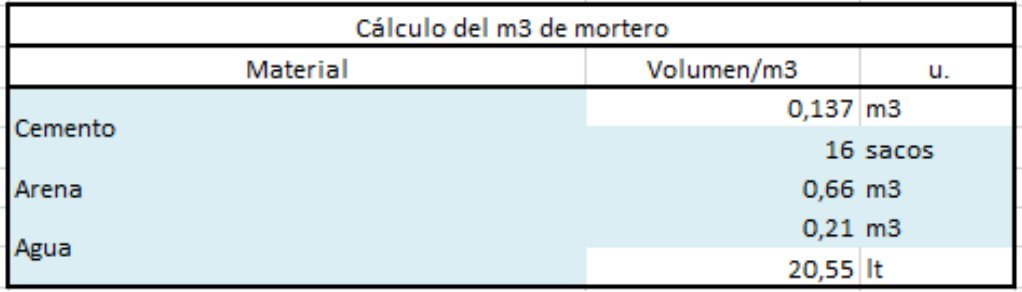

*Tabla 433 Cálculos para el volumen de 1m3 de mortero para pozo de revisión. Fuente: Nicolás Pozo*

4. Se calcula el rendimiento en base al volumen de material y la capacidad y tiempo que le toma a la hormigonera trabajar.

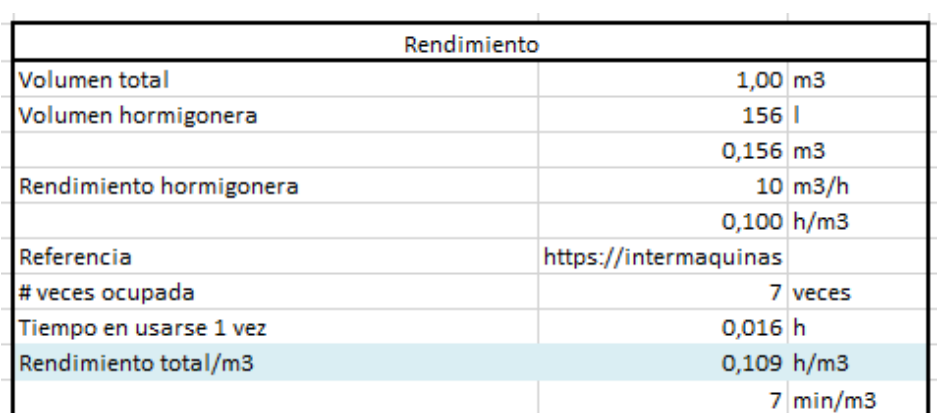

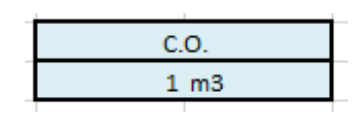

*Tabla 434 Rendimiento y Cantidad de Obra para la construcción de mortero para pozos de revisión. Fuente: Nicolás Pozo*

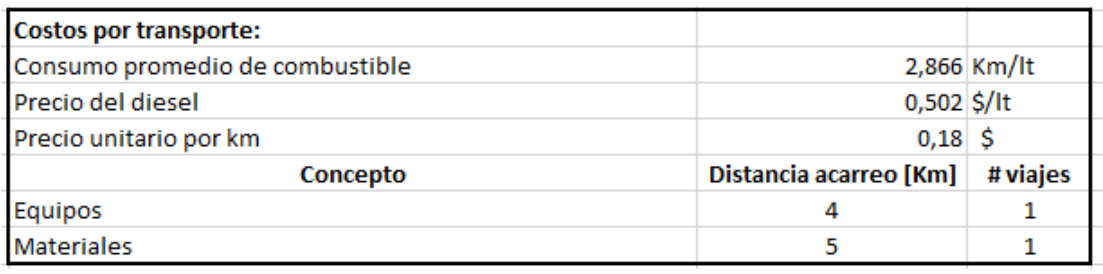

*Tabla 435 Costos de transporte para la realización de mortero para pozos de revisión. Fuente: Nicolás Pozo*

### **4.4.44.3.** FORMA DE PAGO

El pago se realizará a través de cuenta bancaria. Ya que el Mortero para pozo de revisión representa un rubros auxiliar del rubro Pozos de Revisión, su pago se efectuará dentro del pago por la construcción los muros de la cisterna dentro de la cuarta semana del mes de enero del año 2021, comprendido entre el 26 de enero al 2 de febrero, tal y como lo estipula el Cronograma. (Ver Anexo).

### **4.4.44.4.** CONCEPTOS DE TRABAJO

| Equipos                           | cantidad | unidad | P.Unitario | Ref.               |
|-----------------------------------|----------|--------|------------|--------------------|
| Equipo menor (5% M.O.)            |          | glob.  |            | 0,07 De la Empresa |
| Hormigonera Altron 1 saco de 50Kg |          |        |            | 0,78 De la Empresa |

*Tabla 436 Concepto de Trabajo por Equipos – Mortero para pozo de revisión. Fuente: Nicolás Pozo*

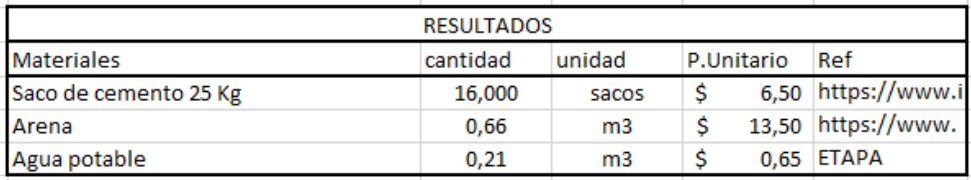

*Tabla 437 Concepto de Trabajo por Materiales – Mortero para pozo de revisión. Fuente: Nicolás Pozo*

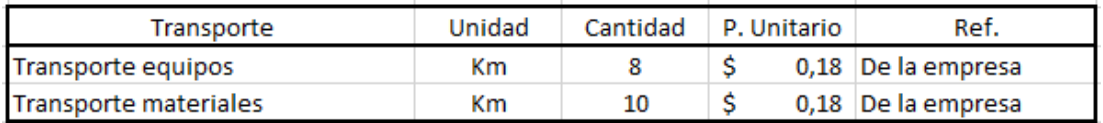

*Tabla 438 Concepto de Trabajo por Transporte – Mortero para pozo de revisión. Fuente: Nicolás Pozo*

EQ04 Equipo Menor (5% M.O.)

EQ05 Hormigonera Altron 1 saco de 50Kg

MO01 Albañil (D2)

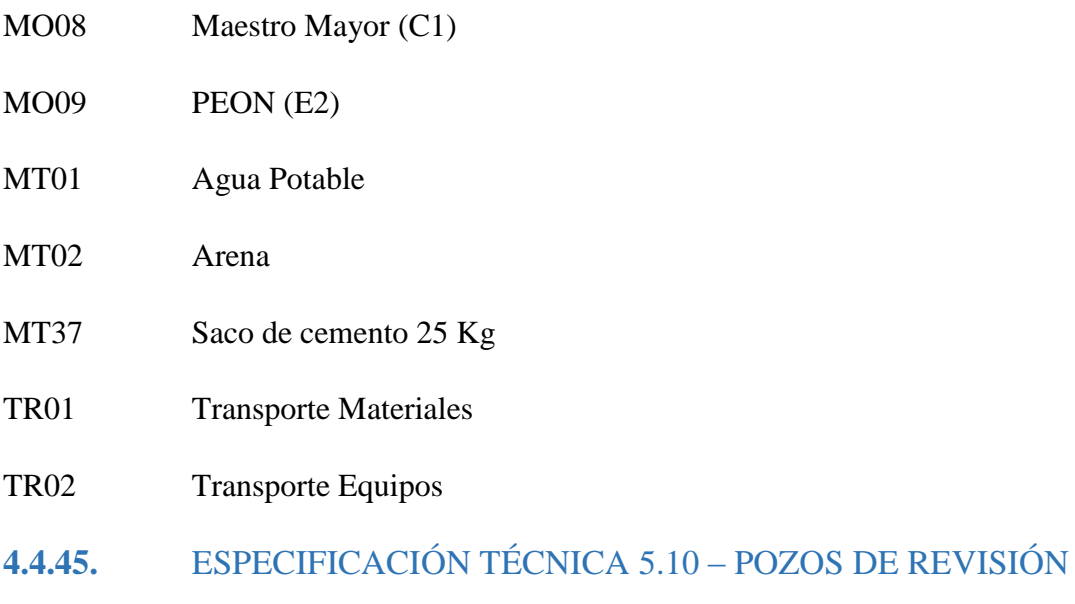

# **4.4.45.1.** DEFINICIÓN

Elementos que permiten el chequeo, control y revisión de las aguas servidas.

### **4.4.45.2.** ESPECIFICACIONES

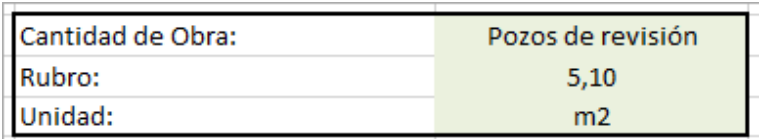

*Imagen 291 Cantidad de Obra 5.10 – Pozos de revisión. Fuente: Nicolás Pozo*

- 1. Se utilizan los rubros auxiliares para construir el pozo de revisión. (Mortero).
- 2. Se determina el número de ladrillos que se usarán, así como el espesor de mortero, con el espesor de mortero y las dimensiones del pozo de revisión, se estima el volumen de mortero a utilizar.

|                                  | Cálculos            |  |
|----------------------------------|---------------------|--|
| Alto de los ladrillos            | $0,15$ m            |  |
| Ancho de los ladrillos           | $0,1 \, m$          |  |
| Largo de los ladrillos           | $0,3$ m             |  |
| Ancho del pozo                   | $0,3 \mid m$        |  |
| profundidad del pozo             | $0,5$ m             |  |
| Ancho de la tapa                 | $0,3$ m             |  |
| Profundidad de la tapa           | $0,5 \, \mathrm{m}$ |  |
| Espesor de mortero               | $0,02 \, m$         |  |
| # ladrillos por ancho del muro   | 1,071428571 u       |  |
| # ladrillos por alto del muro    | 3,846153846 u       |  |
| # ladrillos por cara del muro    | 4,120879121 u       |  |
| # ladrillos totales              | 20,6043956 u        |  |
| Área mortero por ancho de muro   | 0,031538462 m2      |  |
| Volumen mortero por cara del mur | 0,003153846 m3      |  |
| Volumen total ortero             | 0,015769231 m3      |  |
| Tatal superficie a trabajar      | $0,75 \, \text{m2}$ |  |
| #ladrillos/m2                    | 27,47252747 u       |  |
| Volumen de mortero/m2            | 0,021025641 m3      |  |
| N° de pozos de revisión          | 10 <sub>u</sub>     |  |

*Tabla 439 Cálculos para los pozos de revisión. Fuente: Nicolás Pozo*

4. Para el rendimiento, se estima una demora en armado.

| Rendimiento                 |                    |           |
|-----------------------------|--------------------|-----------|
| Tiempo en fabricar pozos de |                    | $4.5$ min |
| revisión                    | 0.075 h            |           |
| Cantidad de obra            | $7,5 \, \text{m2}$ |           |
| Rendimiento                 | 0,010 h/m2         |           |

*Tabla 440 Rendimiento y Cantidad de Obra para la construcción de los pozos de revisión. Fuente: Nicolás Pozo*

| <b>Costos por transporte:</b>  |                        |             |
|--------------------------------|------------------------|-------------|
| Consumo promedio de combustibl |                        | 2,866 Km/lt |
| Precio del diesel              | $0,502$ \$/It          |             |
| Precio unitario por km         | $0,18$ \$              |             |
| Concepto                       | Distancia acarreo [Km] | # viajes    |
| materiales                     | 5.5                    |             |

*Tabla 441 Costo de transporte para la construcción de los pozos de revisión. Fuente: Nicolás Pozo*

#### **4.4.45.3.** FORMA DE PAGO

El pago se realizará a través de cuenta bancaria, dentro de la cuarta semana del mes de enero del año 2021, comprendido entre el 26 de enero al 2 de febrero, tal y como lo estipula el Cronograma. (Ver Anexo). Se cancelará la suma del costo total (\$1357,5 + IVA = \$1520,40).

# **4.4.45.4.** CONCEPTOS DE TRABAJO

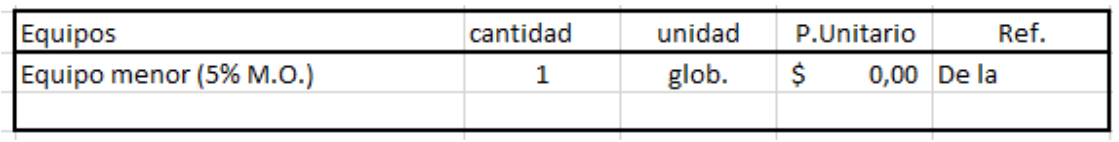

*Tabla 442 Concepto de Trabajo por Equipos – Pozos de Revisión. Fuente: Nicolás Pozo*

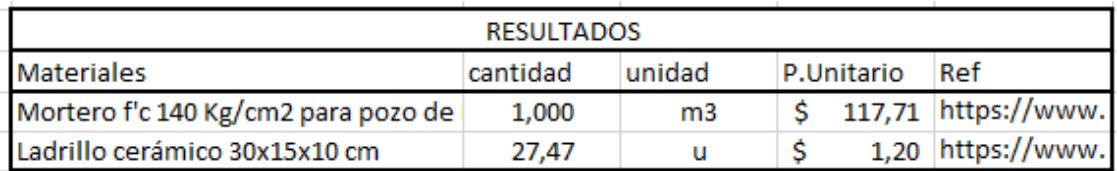

*Tabla 443 Concepto de Trabajo por Materiales – Pozos de Revisión. Fuente: Nicolás Pozo*

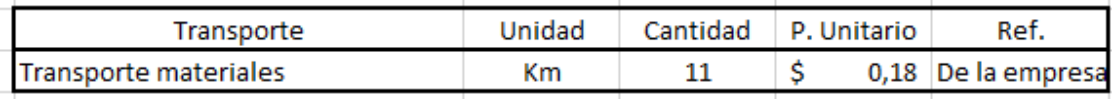

*Tabla 444 Concepto de Trabajo por Transporte – Pozos de Revisión. Fuente: Nicolás Pozo*

- EQ04 Equipo Menor (5% M.O.)
- MO01 Albañil (D2)
- MO08 Maestro Mayor (C1)
- MO09 PEON (E2)
- MT23 Ladrillo cerámico 30x15x10 cm
- RB5.9 Mortero f´c 140Kg/cm2 para muros de cisterna
- TR01 Transporte Materiales

**4.4.46.** ESPECIFICACIÓN TÉCNICA 5.11 – INSTALACIÓN LAVAPLATOS

## **4.4.46.1.** DEFINICIÓN

Colocación de los lavaplatos según los planos.

#### **4.4.46.2.** ESPECIFICACIONES

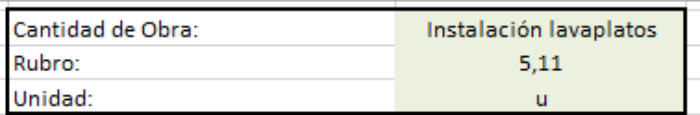

*Imagen 292 Cantidad de Obra 5.11 – Instalación Lavaplatos. Fuente: Nicolás Pozo*

1. Para el rendimiento, se estima una demora la instalación.

| Rendimiento                   |           |             |
|-------------------------------|-----------|-------------|
|                               |           | $15 \,$ min |
| Tiempo en instalar lavaplatos | $0,250$ h |             |
| Cantidad de obra              |           | .5 น        |
| Rendimiento                   | 0,050 h/u |             |

*Tabla 445 Rendimiento y Cantidad de Obra para la instalación de lavaplatos. Fuente: Nicolás Pozo*

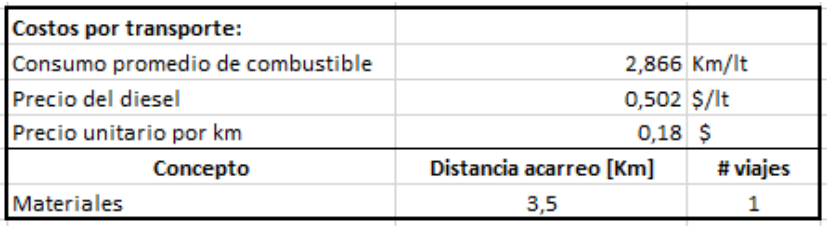

*Tabla 446 Costo de transporte para la instalación de lavaplatos. Fuente: Nicolás Pozo*

#### **4.4.46.3.** FORMA DE PAGO

El pago se realizará a través de cuenta bancaria, durante todo el mes de noviembre del año 2021, comprendido entre el 2 de noviembre al 30 de noviembre, tal y como lo estipula el Cronograma. (Ver Anexo). Se cancelará en cuatro pagos semanales de (\$85,63 + IVA = \$95,91). La suma del costo total será (\$342,50 + IVA = \$383,60).

#### **4.4.46.4.** CONCEPTOS DE TRABAJO

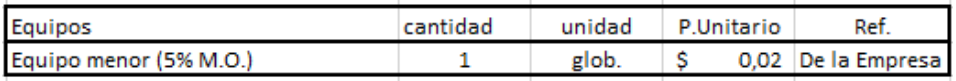

*Tabla 447 Concepto de Trabajo por Equipos – Instalación Lavaplatos. Fuente: Nicolás Pozo*

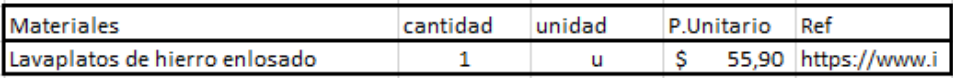

*Tabla 448 Concepto de Trabajo por Materiales – Instalación Lavaplatos. Fuente: Nicolás Pozo*

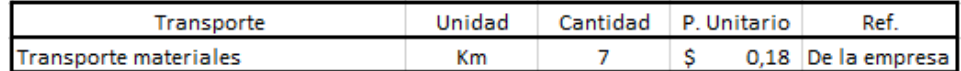

*Tabla 449 Concepto de Trabajo por Transporte – Instalación Lavaplatos. Fuente: Nicolás Pozo*

- EQ04 Equipo Menor (5% M.O.)
- MO02 AYUDANTE DE PLOMERO (E2)
- MO08 Maestro Mayor (C1)
- MO10 PLOMERO (D2)
- MT24 Lavaplatos de hierro enlosado
- TR01 Transporte Materiales
- **4.4.47.** ESPECIFICACIÓN TÉCNICA 5.12 INSTALACIÓN LAVAMANOS

## **4.4.47.1.** DEFINICIÓN

Colocación de los lavamanos según los planos.

#### **4.4.47.2.** ESPECIFICACIONES

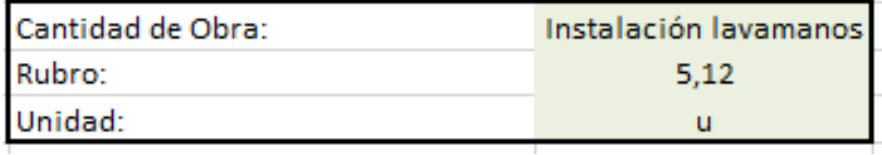

*Imagen 293 Cantidad de Obra 5.12 – Instalación Lavamanos. Fuente: Nicolás Pozo*

1. Para el rendimiento, se estima una demora la instalación.

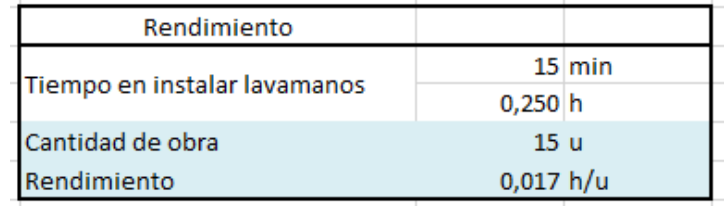

*Tabla 450 Rendimiento y Cantidad de Obra para la instalación de lavamanos. Fuente: Nicolás Pozo*

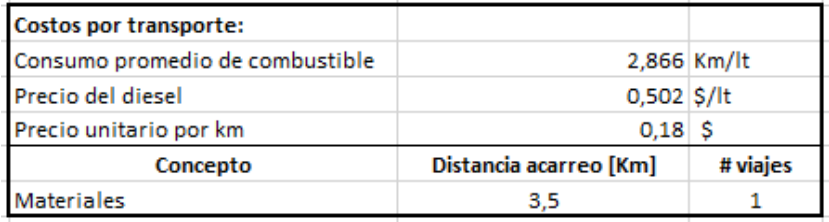

*Tabla 451 Costo de transporte para la instalación de lavamanos. Fuente: Nicolás Pozo*

#### **4.4.47.3.** FORMA DE PAGO

El pago se realizará a través de cuenta bancaria, durante todo el mes de noviembre del año 2021, comprendido entre el 2 de noviembre al 30 de noviembre, tal y como lo estipula el Cronograma. (Ver Anexo). Se cancelará en cuatro pagos semanales de (\$91,88 + IVA = \$102,91). La suma del costo total será (\$367,50 + IVA = \$411,60).

#### **4.4.47.4.** CONCEPTOS DE TRABAJO

| Equipos                | cantidad | unidad | P Unitario | Ref.               |
|------------------------|----------|--------|------------|--------------------|
| Equipo menor (5% M.O.) |          | glob.  |            | 0.01 De la Empresa |

*Tabla 452 Concepto de Trabajo por Equipos – Instalación Lavamanos. Fuente: Nicolás Pozo*

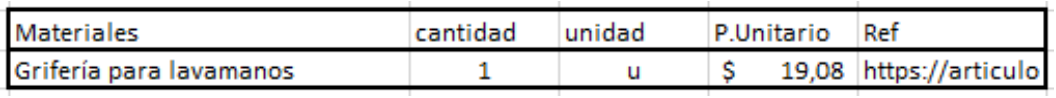

*Tabla 453 Concepto de Trabajo por Materiales – Instalación Lavamanos. Fuente: Nicolás Pozo*

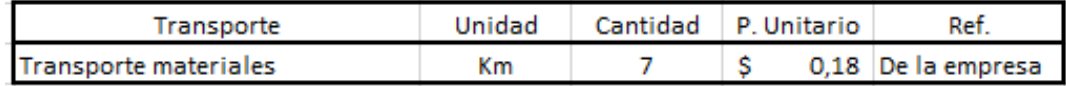

*Tabla 454 Concepto de Trabajo por Transporte – Instalación Lavamanos. Fuente: Nicolás Pozo*

EQ04 Equipo Menor (5% M.O.)

#### MO02 AYUDANTE DE PLOMERO (E2)

- MO08 Maestro Mayor (C1)
- MO10 PLOMERO (D2)
- MT21 Grifería para lavamanos
- TR01 Transporte Materiales

### **4.4.48.** ESPECIFICACIÓN TÉCNICA 5.13 – INSTALACIÓN INODOROS

### **4.4.48.1.** DEFINICIÓN

Colocación de los inodoros según los planos.

#### **4.4.48.2.** ESPECIFICACIONES

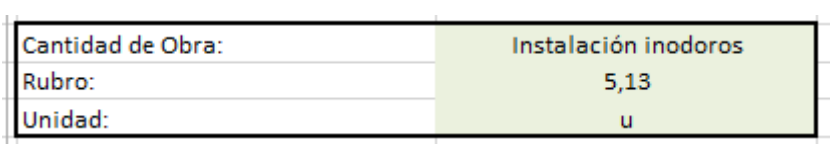

*Imagen 294 Cantidad de Obra 5.13 – Instalación Inodoros. Fuente: Nicolás Pozo*

1. Para el rendimiento, se estima una demora la instalación.

| Rendimiento                 |           |             |
|-----------------------------|-----------|-------------|
|                             |           | $15 \,$ min |
| Tiempo en instalar inodoros | $0,250$ h |             |
| Cantidad de obra            | ี่ 15 น   |             |
| Rendimiento                 | 0,017 h/u |             |

*Tabla 455 Rendimiento y Cantidad de Obra para la instalación de Inodoros. Fuente: Nicolás Pozo*

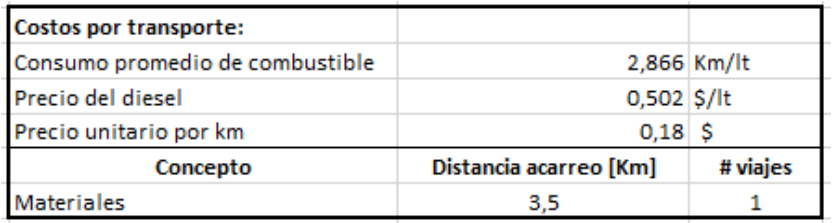

*Tabla 456 Costo de transporte para la instalación de inodoros. Fuente: Nicolás Pozo*

#### **4.4.48.3.** FORMA DE PAGO

El pago se realizará a través de cuenta bancaria, durante todo el mes de noviembre del año 2021, comprendido entre el 2 de noviembre al 30 de noviembre, tal y como lo estipula el Cronograma. (Ver Anexo). Se cancelará en cuatro pagos semanales de (\$388,13 + IVA = \$434,71). La suma del costo total será (\$1552,50 + IVA = \$1738,80).

### **4.4.48.4.** CONCEPTOS DE TRABAJO

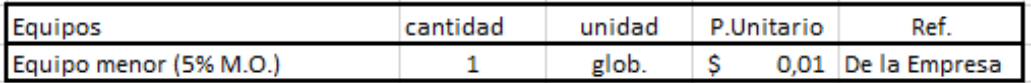

*Tabla 457 Concepto de Trabajo por Equipos – Instalación Inodoros. Fuente: Nicolás Pozo*

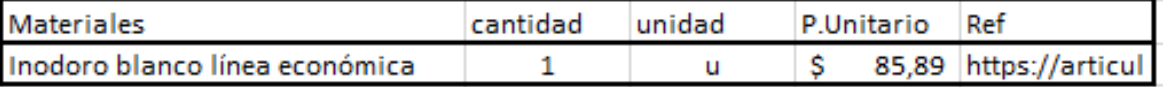

*Tabla 458 Concepto de Trabajo por Materiales – Instalación Inodoros. Fuente: Nicolás Pozo*

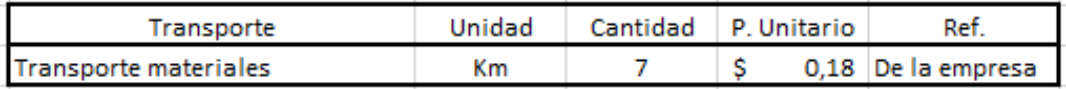

*Tabla 459 Concepto de Trabajo por Transporte – Instalación Inodoros. Fuente: Nicolás Pozo*

- EQ04 Equipo Menor (5% M.O.)
- MO02 AYUDANTE DE PLOMERO (E2)
- MO08 Maestro Mayor (C1)
- MO10 PLOMERO (D2)
- MT22 Inodoro blanco línea económica
- TR01 Transporte Materiales
- **4.4.49.** ESPECIFICACIÓN TÉCNICA 5.14 INSTALACIÓN DUCHAS

### **4.4.49.1.** DEFINICIÓN

Colocación de las duchas según los planos.

#### **4.4.49.2.** ESPECIFICACIONES

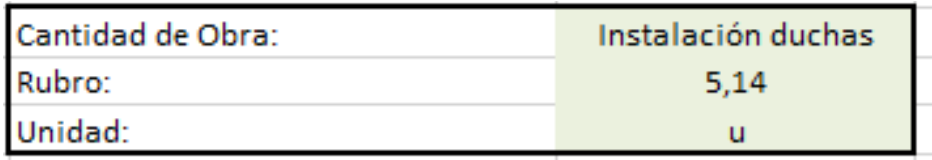

*Imagen 295 Cantidad de Obra 5.14 – Instalación Duchas. Fuente: Nicolás Pozo*

1. Para el rendimiento, se estima una demora la instalación.

| Rendimiento               |                 |       |
|---------------------------|-----------------|-------|
|                           |                 | 8 min |
| Tiempo en instalar duchas | $0,133$ h       |       |
| Cantidad de obra          | 10 <sub>u</sub> |       |
| Rendimiento               | 0,013 h/u       |       |

*Tabla 460 Rendimiento y Cantidad de Obra para la instalación de Duchas. Fuente: Nicolás Pozo*

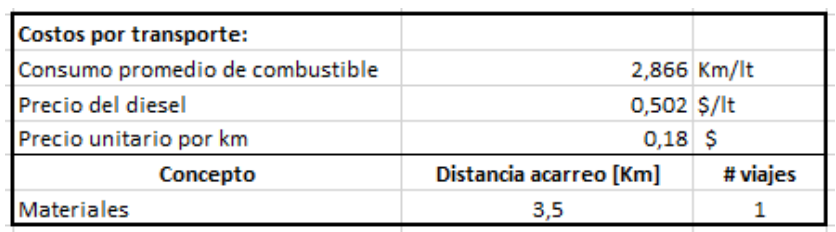

*Tabla 461 Costo de transporte para la instalación de Duchas. Fuente: Nicolás Pozo*

### **4.4.49.3.** FORMA DE PAGO

El pago se realizará a través de cuenta bancaria, durante todo el mes de noviembre del año 2021, comprendido entre el 2 de noviembre al 30 de noviembre, tal y como lo estipula el Cronograma. (Ver Anexo). Se cancelará en cuatro pagos semanales de  $(\$25,00 + IVA =$ \$28,00). La suma del costo total será (\$100,00 + IVA = \$112,00).

### **4.4.49.4.** CONCEPTOS DE TRABAJO

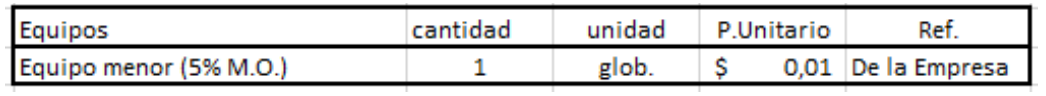

*Tabla 462 Concepto de Trabajo por Equipos – Instalación Duchas. Fuente: Nicolás Pozo*

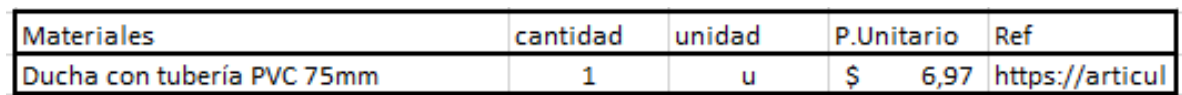

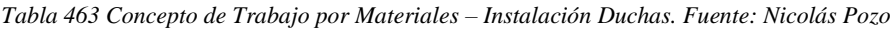

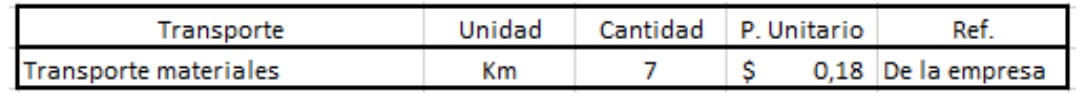

*Tabla 464 Concepto de Trabajo por Transporte – Instalación Duchas. Fuente: Nicolás Pozo*

EQ04 Equipo Menor (5% M.O.)

MO02 AYUDANTE DE PLOMERO (E2)

MO08 Maestro Mayor (C1)

MO10 PLOMERO (D2)

MT13 Ducha con tubería PVC 75mm

TR01 Transporte Materiales

**4.4.50.** ESPECIFICACIÓN TÉCNICA 5.15 – INSTALACIÓN GABINETES CONTRA INCENDIOS

#### **4.4.50.1.** DEFINICIÓN

Colocación de los gabinetes contra incendios según los planos.

#### **4.4.50.2.** ESPECIFICACIONES

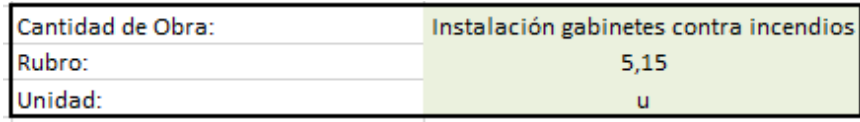

*Imagen 296 Cantidad de Obra 5.15 – Instalación Gabinetes Contra Incendios. Fuente: Nicolás Pozo*

1. Para el rendimiento, se estima una demora la instalación.

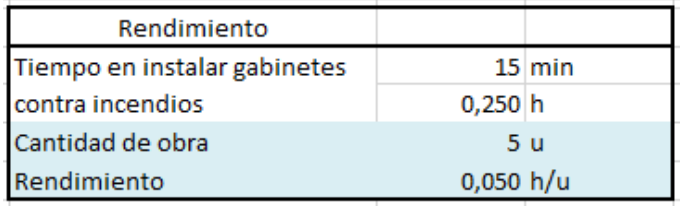

*Tabla 465 Rendimiento y Cantidad de Obra para la instalación de Gabinetes Contra Incendios. Fuente: Nicolás Pozo*

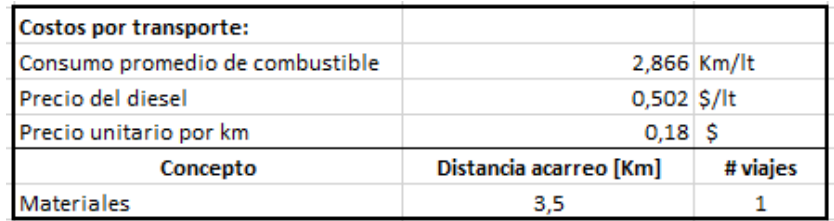

*Tabla 466 Costo de transporte para la instalación de Gabinetes Contra Incendios. Fuente: Nicolás Pozo*

#### **4.4.50.3.** FORMA DE PAGO

El pago se realizará a través de cuenta bancaria, durante todo el mes de noviembre del año 2021, comprendido entre el 2 de noviembre al 30 de noviembre, tal y como lo estipula el Cronograma. (Ver Anexo). Se cancelará en cuatro pagos semanales de (\$718,75 + IVA = \$805,00). La suma del costo total será (\$2875,00 + IVA = \$3220,00).

#### **4.4.50.4.** CONCEPTOS DE TRABAJO

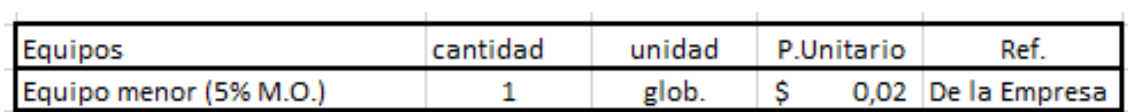

*Tabla 467 Concepto de Trabajo por Equipos – Instalación Gabinetes Contra Incendios. Fuente: Nicolás Pozo*

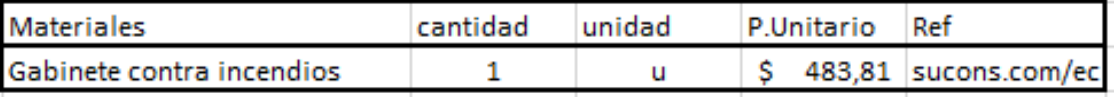

*Tabla 468 Concepto de Trabajo por Materiales – Instalación Gabinetes Contra Incendios.* 

*Fuente: Nicolás Pozo*

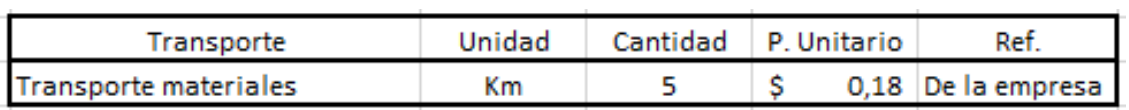

*Tabla 469 Concepto de Trabajo por Transporte – Instalación Gabinetes Contra Incendios.* 

*Fuente: Nicolás Pozo*

EQ04 Equipo Menor (5% M.O.)

- MO02 AYUDANTE DE PLOMERO (E2)
- MO08 Maestro Mayor (C1)
- MO10 PLOMERO (D2)
- MT19 Gabinete contra incendios
- TR01 Transporte Materiales

# **4.4.51.** ESPECIFICACIÓN TÉCNICA 5.16 – INSTALACIÓN SISTEMA DE BOMBEO

## **4.4.51.1.** DEFINICIÓN

Colocación del sistema de bombeo según los planos.

### **4.4.51.2.** ESPECIFICACIONES

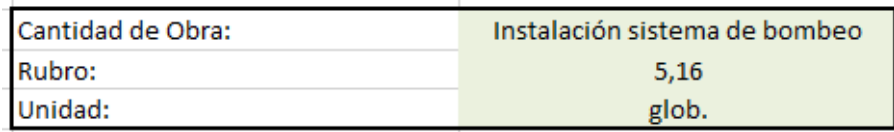

*Imagen 297 Cantidad de Obra 5.16 – Instalación Sistema de Bombeo. Fuente: Nicolás Pozo*

1. Para el rendimiento, se estima una demora la instalación.

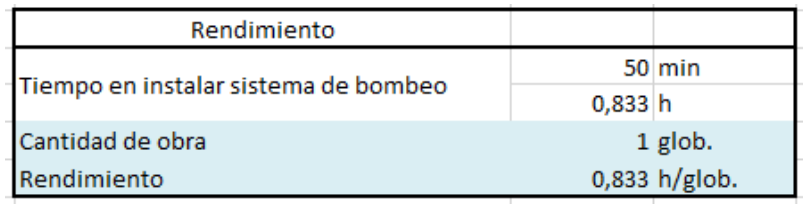

*Tabla 470 Rendimiento y Cantidad de Obra para la instalación de Sistema de Bombeo. Fuente: Nicolás Pozo*

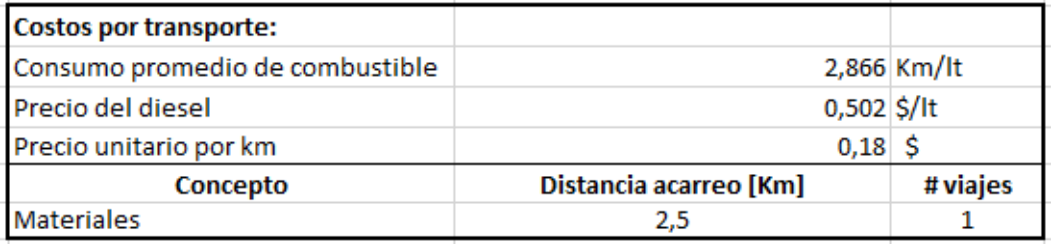

*Tabla 471 Costo de transporte para la instalación de Sistema de Bombeo. Fuente: Nicolás Pozo*

### **4.4.51.3.** FORMA DE PAGO

El pago se realizará a través de cuenta bancaria, durante el último día el mes de noviembre, el 30 de noviembre del año 2021, tal y como lo estipula el Cronograma. (Ver Anexo). La suma del costo total será (\$1743,50 + IVA = \$1952,72).

# **4.4.51.4.** CONCEPTOS DE TRABAJO

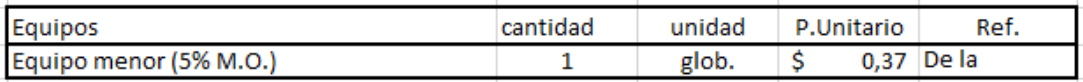

*Tabla 472 Concepto de Trabajo por Equipos – Instalación Sistema de Bombeo. Fuente: Nicolás Pozo*

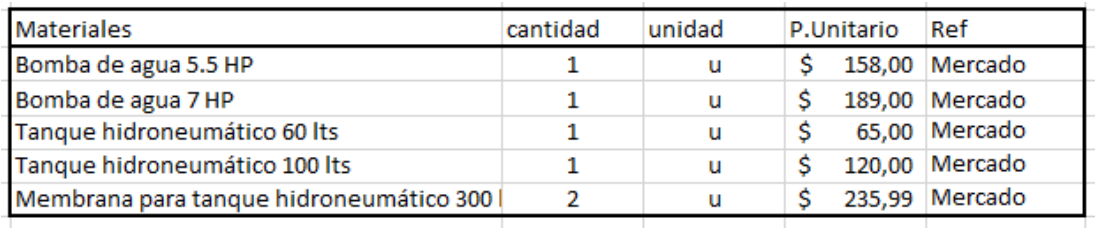

*Tabla 473 Concepto de Trabajo por Materiales – Instalación Sistema de Bombeo. Fuente: Nicolás Pozo*

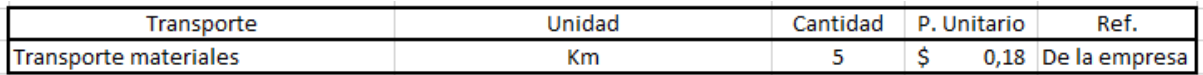

*Tabla 474 Concepto de Trabajo por Transporte – Instalación Sistema de Bombeo. Fuente: Nicolás Pozo*

- EQ04 Equipo Menor (5% M.O.)
- MO02 AYUDANTE DE PLOMERO (E2)
- MO08 Maestro Mayor (C1)
- MO10 PLOMERO (D2)
- MT04 Bomba de agua 5.5 HP
- MT05 Bomba de agua 7 HP
- MT28 Membrana para tanque hidroneumático 300 lts
- MT42 Tanque hidroneumático 60 lts
- MT43 Tanque hidroneumático 100 lts
- TR01 Transporte Materiales
- **4.4.52.** ESPECIFICACIÓN TÉCNICA 5.17 INSTALACIÓN CALEFONES

### **4.4.52.1.** DEFINICIÓN

Colocación de calefones según los planos.

### **4.4.52.2.** ESPECIFICACIONES

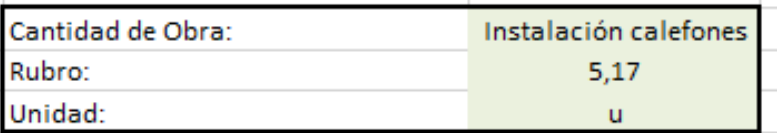

*Imagen 298 Cantidad de Obra 5.17 – Instalación Calefones. Fuente: Nicolás Pozo*

1. Para el rendimiento, se estima una demora la instalación.

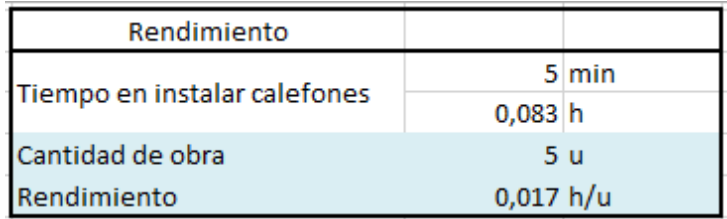

*Tabla 475 Rendimiento y Cantidad de Obra para la instalación de Calefones. Fuente: Nicolás Pozo*

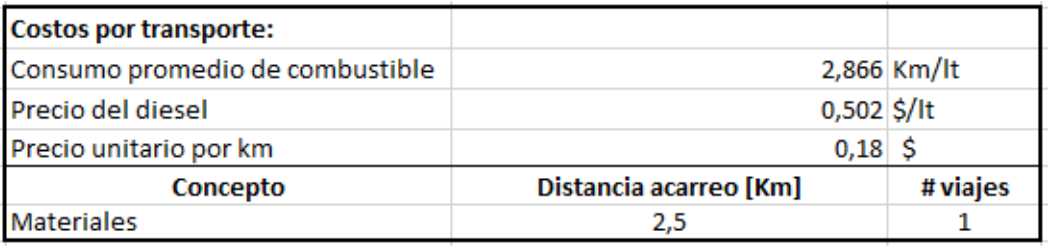

*Tabla 476 Costo de transporte para la instalación de Calefones. Fuente: Nicolás Pozo*

#### **4.4.52.3.** FORMA DE PAGO

El pago se realizará a través de cuenta bancaria, durante todo el mes de noviembre del año 2021, comprendido entre el 2 de noviembre al 30 de noviembre, tal y como lo estipula el Cronograma. (Ver Anexo). Se cancelará en cuatro pagos semanales de (\$459,38 + IVA = \$514,51). La suma del costo total será (\$1837,50 + IVA = \$2058,00).

#### **4.4.52.4.** CONCEPTOS DE TRABAJO

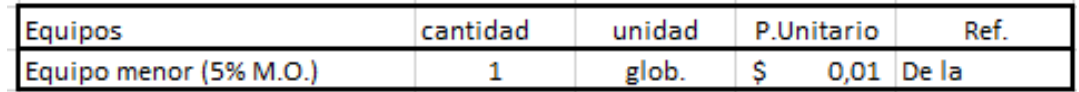

*Tabla 477 Concepto de Trabajo por Equipos – Instalación Calefones. Fuente: Nicolás Pozo*

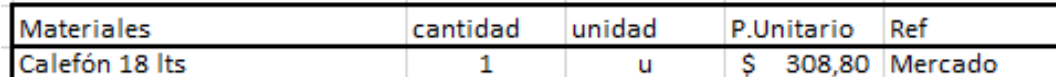

*Tabla 478 Concepto de Trabajo por Materiales – Instalación Calefones. Fuente: Nicolás Pozo*

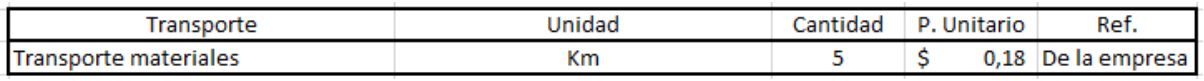

*Tabla 479 Concepto de Trabajo por Transporte – Instalación Calefones. Fuente: Nicolás Pozo*

- EQ04 Equipo Menor (5% M.O.)
- MO02 AYUDANTE DE PLOMERO (E2)
- MO08 Maestro Mayor (C1)
- MO10 PLOMERO (D2)
- MT07 Calefón 18 lts
- TR01 Transporte Materiales
- **4.4.53.** ESPECIFICACIÓN TÉCNICA 6.1 LIMPIEZA Y DESALOJO

### **4.4.53.1.** DEFINICIÓN

Limpieza de materiales y escombros que han quedado en la obra, una vez esta ha finalizado.

### **4.4.53.2.** ESPECIFICACIONES

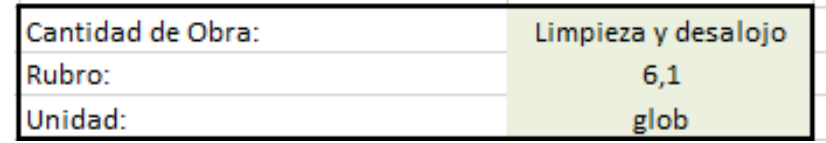

*Imagen 299 Cantidad de Obra 6.1 – Limpieza y desalojo. Fuente: Nicolás Pozo*

1. Para el rendimiento, se estima una demora la limpieza y desalojo.

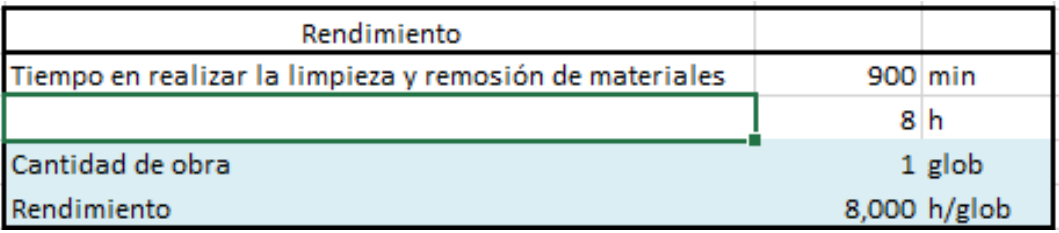

*Tabla 480 Rendimiento y Cantidad de Obra para la limpieza y desalojo. Fuente: Nicolás Pozo*

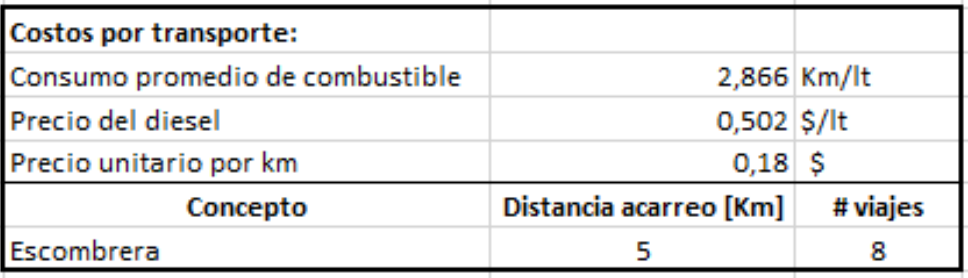

*Tabla 481 Costo de transporte para la limpieza y desalojo. Fuente: Nicolás Pozo*

#### **4.4.53.3.** FORMA DE PAGO

El pago se realizará a través de cuenta bancaria, durante el último día el mes de noviembre, el 30 de noviembre del año 2021, tal y como lo estipula el Cronograma. (Ver Anexo). La suma del costo total será (\$257,00 + IVA = \$287,84).

### **4.4.53.4.** CONCEPTOS DE TRABAJO

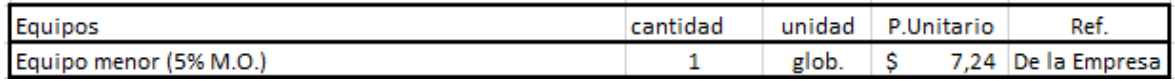

*Tabla 482 Concepto de Trabajo por Equipos – Limpieza y Desalojo. Fuente: Nicolás Pozo*

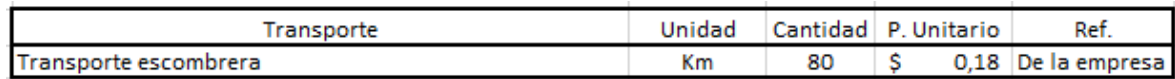

*Tabla 483 Concepto de Trabajo por Transporte – Limpieza y Desalojo. Fuente: Nicolás Pozo*

EQ04 Equipo Menor (5% M.O.)

MO09 PEON (E2)

TR03 Transporte Escombrera

#### **4.5.** RUBROS

Los rubros son los responsables de indicar los precios unitarios de cada partida y están definidos por la suma de los equipos, la mano de obra, los materiales y el transporte. Dependen del rendimiento de la partida y están sujetos a un incremento debido a los costos indirectos que afectan el precio unitario.

Como ejemplo, se usará un rubro que cumpla con todas sus componentes para indicar la manera en como estos están compuestos. Los rubros dependen directamente de las cantidades de obra, previamente analizadas.

Si se prestó atención a las cantidades de obras, todas ellas ya definían los valores que contemplarían los rubros a los que corresponden.

| <b>ANALISIS DE PRECIOS UNITARIOS</b> |                               |                                 |    |                        |                        |                    |              |              |       |
|--------------------------------------|-------------------------------|---------------------------------|----|------------------------|------------------------|--------------------|--------------|--------------|-------|
| <b>RUBRO:</b>                        | Instalación lavaplatos        |                                 |    |                        | <b>UNIDAD:</b>         |                    |              | u            |       |
| <b>DETALLE:</b>                      | Red agua fría                 |                                 |    |                        |                        | <b>RENDIMIENTO</b> | 0.050        |              | h/u   |
| CODIGO:                              | 5.11                          |                                 |    |                        |                        |                    |              |              |       |
|                                      |                               |                                 |    |                        |                        |                    |              |              |       |
| <b>EQUIPOS</b>                       |                               |                                 |    |                        |                        |                    |              |              |       |
|                                      | <b>DESCRIPCION</b>            | <b>CANTIDAD</b>                 |    | <b>TARIFA</b>          |                        | <b>COSTO/HORA</b>  |              | <b>COSTO</b> | %     |
|                                      | Equipo menor (5% M.O.)        | 1                               | Ś  | 0.02                   | Ś                      | 0.02               | Ś            | 0,00         | 0,0%  |
|                                      |                               |                                 |    |                        |                        | <b>PARCIAL M</b>   | Ś            | 0.00         | 0.0%  |
| <b>MANO DE OBRA</b>                  |                               |                                 |    |                        |                        |                    |              |              |       |
|                                      | <b>DESCRIPCION</b>            | <b>CANTIDAD</b>                 |    | <b>JORNAL/HORA</b>     |                        | <b>COSTO/HORA</b>  | <b>COSTO</b> |              | ℁     |
| AYUDANTE DE PLOMERO (E2)             |                               | 1                               | \$ | 3.62                   | Ś                      | 3.62               | Ś            | 0.18         | 0.3%  |
| PLOMERO (D2)                         |                               | 1                               | \$ | 3,66                   | Ś                      | 3,66               | Ś            | 0.18         | 0.3%  |
| Maestro Mayor (C1)                   |                               | 0,4                             | Ś  | 4.06                   | Ś                      | 1.62               | Ś            | 0.08         | 0.1%  |
|                                      |                               |                                 |    |                        | <b>PARCIAL N</b>       |                    | Ś            | 0,45         | 0,8%  |
| <b>MATERIALES</b>                    |                               |                                 |    |                        |                        |                    |              |              |       |
| <b>DESCRIPCION</b>                   |                               | <b>UNIDAD</b>                   |    | <b>CANTIDAD</b>        | <b>PRECIO UNITARIO</b> |                    | <b>COSTO</b> |              | %     |
|                                      | Lavaplatos de hierro enlosado | u                               |    | 1                      | Ś                      | 55,90              | Ś            | 55,90        | 97,1% |
|                                      |                               |                                 |    |                        | <b>PARCIAL O</b>       |                    | Ś            | 55,90        | 97%   |
| <b>TRANSPORTE</b>                    |                               |                                 |    |                        |                        |                    |              |              |       |
| Transporte materiales                |                               | Km                              |    | 7                      | Ś                      | 0.18               | Ś            | 1,23         | 2,1%  |
|                                      |                               |                                 |    |                        | <b>PARCIAL T</b>       |                    | Ś            | 1.23         | 2,1%  |
|                                      |                               | TOTAL COSTOS DIRECTOS X=(M+N+O) |    | Ś                      | 57,57                  | 100,0%             |              |              |       |
|                                      |                               | <b>COSTOS INDIRECTOS</b>        |    | 18,46%                 | Ś                      | 10,63              |              |              |       |
|                                      |                               | <b>COSTO TOTAL DEL RUBRO</b>    |    |                        |                        |                    | Ś            | 68.20        |       |
|                                      |                               |                                 |    | <b>VALOR PROPUESTO</b> |                        |                    | Ś            | 68,50        |       |

*Imagen 300 Ejemplo de Rubro. Fuente: Nicolás Pozo*

### **4.5.1.** RENDIMIENTO

Es el tiempo que toma ejecutar la unidad de labor desempeñada.

 $\emph{Rendimiento} =$ Tiempo que toma realizar una cantidad de trabajo Unidad de Trabajo

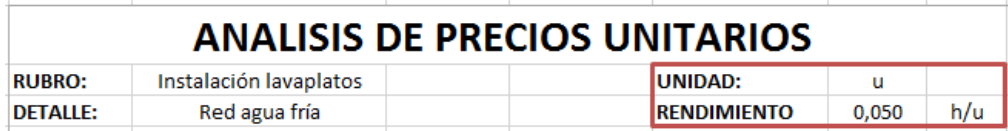

*Imagen 301 Unidad de Trabajo y Rendimiento. Fuente: Nicolás Pozo*

En este ejemplo, instalar un lavaplatos toma tres minutos.

# **4.5.2.** EQUIPOS

| <b>EQUIPOS</b>          |          |               |                   |  |              |      |
|-------------------------|----------|---------------|-------------------|--|--------------|------|
| <b>DESCRIPCION</b>      | CANTIDAD | <b>TARIFA</b> | <b>COSTO/HORA</b> |  | <b>COSTO</b> | ℅    |
| [Equipo menor (5% M.O.) |          | 0,02          | 0,02              |  | 0,00         | 0,0% |
|                         |          |               | <b>PARCIAL M</b>  |  | 0,00         | 0.0% |

*Imagen 302 Ejemplo de equipos usados en los rubros. Fuente: Nicolás Pozo*

Son las maquinarias y herramientas que ayudan en la elaboración del trabajo.

Está definido por la cantidad de herramientas, la tarifa, es decir el precio hora de ese equipo, ya sea propio o rentado.

El costo hora real se consigue multiplicando la tarifa por la cantidad.

$$
Costo Hora = Cantidad \times Tarifa
$$

El costo del equipo se consigue al multiplicar el costo hora por el rendimiento.

 $\mathcal{L}osto = \mathcal{L}osto$  Hora  $\times$  Rendimiento

El costo total de los equipos se consigue al sumar los costos de cada equipo.

Costo Equipos =  $\sum$  Costo cada equipo

Equipo menor: El equipo menor son todas aquellas herramientas que conforman una tarifa muy baja para ser considerada representativa en el cálculo, pero que al sumarse presentan cierta relevancia. Es por ello que al equipo menor, se le considera como un 5% de la Mano de Obra.

Equipo menor =  $\text{Costo}$  Mano de Obra  $\times$  5%

| <b>Equipos menores</b>      | Ref           |
|-----------------------------|---------------|
| Playo                       | De la empresa |
| Cortadora de acero          | De la empresa |
| Doblador de varillas manual | De la empresa |

*Imagen 303 Ejemplo de equipos menores presentes en los rubros. Fuente: Nicolás Pozo*

#### **4.5.3.** MANO DE OBRA

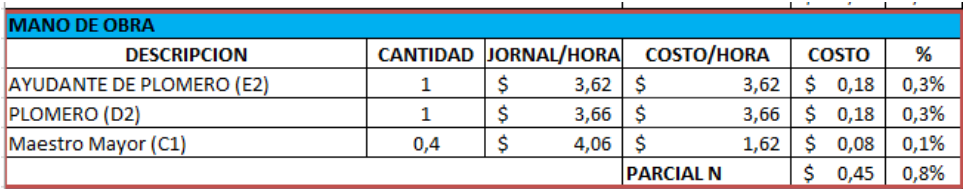

*Imagen 304 Ejemplo de equipos usados en los rubros. Fuente: Nicolás Pozo*

La mano de obra la conforman los obreros y operarios que realizan las labores asignadas.

Se identifica la cantidad de obreros que realizan la unidad de trabajo, en el caso de los maestros mayores, por ejemplo, este valor suele ser fraccional, ya que se ocupan de diversas labores al mismo tiempo.

Influye también la cantidad de obreros que realizan la labor y el cornal hora que cobra cada obrero según su cargo, esto está definido en la tabla salarial del año 2021.

El costo hora se obtiene de multiplicar la cantidad de obreros por el jornal por hora.

 $\textit{Costo Hora} = \textit{Cantidad} \times \textit{Jornal/Hora}$ 

Es costo de la mano de obra, al igual que en el caso de los equipos, depende del rendimiento, ya que se encuentran directamente relacionados. Así que se define como el costo hora por el rendimiento.

$$
\textit{Costo} = \textit{Costo Hora} \times \textit{Rendimiento}
$$

El costo total de la mano de obra se consigue al sumar los costos de cada obrero.

Costo Mano de Obra =  $\sum$  Costo cada obrero

#### **4.5.4.** MATERIALES

| <b>MATERIALES</b>             |               |                 |                        |               |       |
|-------------------------------|---------------|-----------------|------------------------|---------------|-------|
| <b>DESCRIPCION</b>            | <b>UNIDAD</b> | <b>CANTIDAD</b> | <b>PRECIO UNITARIO</b> | COSTO         | %     |
| Lavaplatos de hierro enlosado |               |                 |                        | 55,90 S 55,90 | 97.1% |
|                               |               |                 | <b>PARCIAL O</b>       | 55,90         | 97%   |

*Imagen 305 Ejemplo de materiales usados en los rubros. Fuente: Nicolás Pozo*

Son todos los artículos y objetos que forman parte de la obra y dan forma al proyecto.

Se anotan las cantidades de material que se usarán, con su respectiva unidad, así como el precio unitario que representa el material.

A diferencia de los equipos y la mano de obra, los materiales no dependen del rendimiento. Por lo que el costo se obtiene de multiplicar el precio unitario por la cantidad.

 $Costo = Cantidad \times Precision Unitario$ 

El costo total de los materiales se consigue al sumar los costos de cada material.

Costo Material =  $\sum$  Costo cada material

## **4.5.5.** TRANSPORTE

| <b>TRANSPORTE</b>     |    |  |                 |      |  |                |        |  |  |
|-----------------------|----|--|-----------------|------|--|----------------|--------|--|--|
| Transporte materiales | Кm |  |                 | 0,18 |  | - 99<br>ا 2,43 | $-10/$ |  |  |
|                       |    |  | <b>PARCIALT</b> |      |  | 1,23           | 10/    |  |  |

*Imagen 306 Ejemplo de transporte usado en los rubros. Fuente: Nicolás Pozo*

El transporte corresponde a aquellos costos incurridos por el traslado de los equipos o materiales, o incluso en algunos casos también la mano de obra.

Está definido por la cantidad y por su unidad que se representa por unidades de distancia, generalmente Kilómetros. Básicamente, sus costos dependen directamente del consumo de combustible.

| Costos por transporte:          |                        |             |
|---------------------------------|------------------------|-------------|
| Consumo promedio de combustible |                        | 2,866 Km/lt |
| Precio del diesel               | $0,502$ \$/It          |             |
| Precio unitario por km          | 0.18                   |             |
| Concepto                        | Distancia acarreo [Km] | # viajes    |
| <b>Materiales</b>               | 3.5                    |             |

*Imagen 307 Ejemplo de determinación de costos por transporte. Fuente: Nicolás Pozo*

Al igual que en el caso de los materiales, los costos tampoco dependen del rendimiento y sus costos salen al multiplicar la cantidad por el precio unitario.

 $Costo = Cantidad \times Precision Unitario$ 

El costo total del transporte se consigue al sumar los costos de cada transportación.

Costo Transporte =  $\sum$  Costo cada transportación

### **4.5.6.** TOTAL

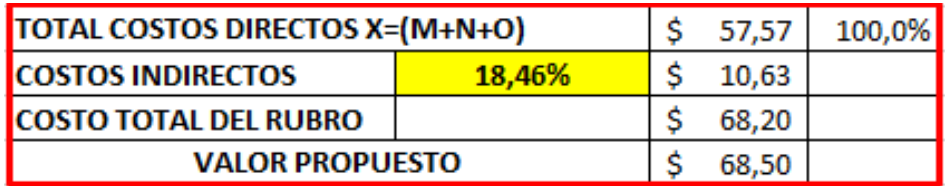

*Imagen 308 Ejemplo de totales en un rubro. Fuente: Nicolás Pozo*

Obtenidos los costos totales de equipos, mano de obra, materiales y transporte, estos se suman, dando como resultado el total de costos directos.

**Total costos Directos** 

 $=$  Costos Equipo + Costo Mano de Obra + Costo Materiales

+ Costo Transporte

El porcentaje de costos indirectos, es el porcentaje previamente definido. Este porcentaje, al multiplicarse por los costos directos, da como resultado los costos indirectos.

Costos Indir La suma de los costos directos e indirectos da como resultado el costo total del rubro. Este costo total es redondeado a cifras enteras o en fracción de cincuenta centavos. El redondeo siempre se lo hace a valores mayores.

 $Costo Total$  del  $Rubro = Costos$  Directos +  $Costos$  Indirectosectos

#### **4.5.7.** PORCENTAJES

Adicionalmente, se creó una columna que indica el porcentaje de los costos de cada ítem de las categorías que conforman al rubro, con respecto a los costos directos.

#### **4.5.8.** RUBROS AUXILIARES

En algunos casos, se crearon rubros auxiliares a un rubro principal.

Estos rubros auxiliares no intervienen en la suma total de los precios unitarios, su única función es servir de apoyo a otros rubros, para que sus categorías internas, la categoría de materiales sobre todo, no contenga tantos ítems, y su desarrollo se más ágil.

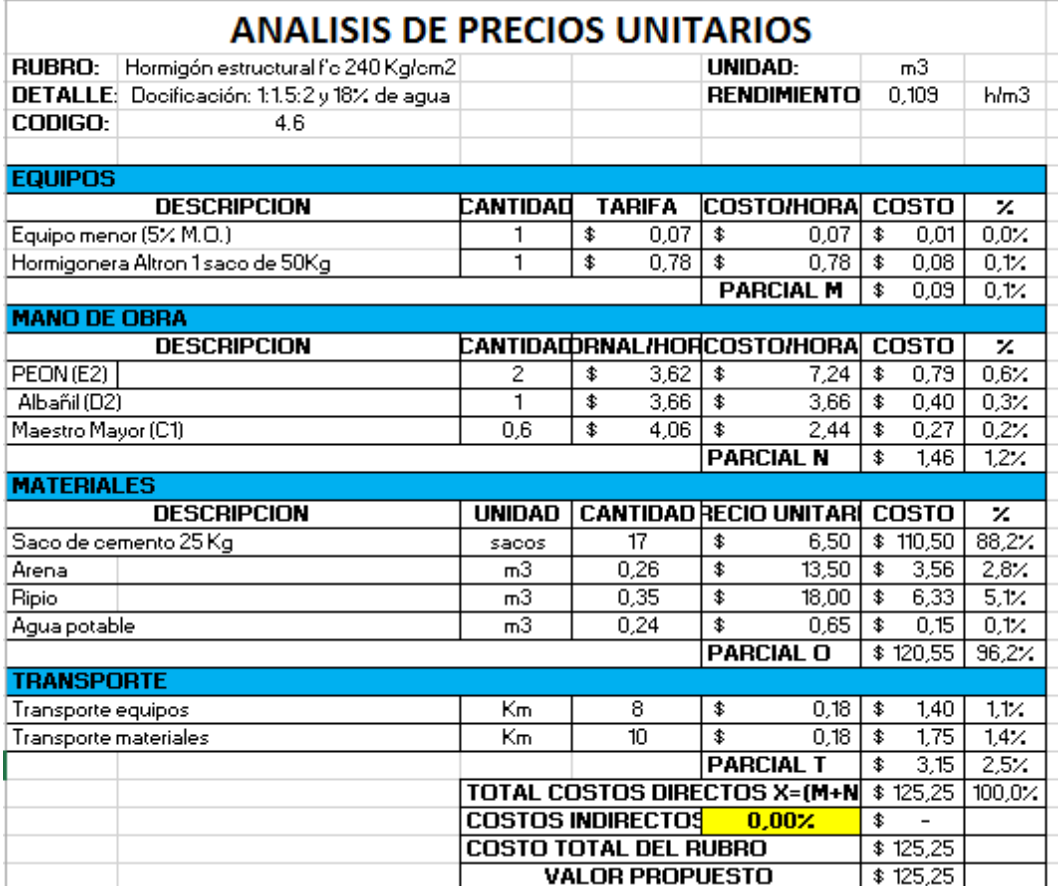

*Imagen 309 Ejemplo de rubro auxiliar. Fuente: Nicolás Pozo*

Este rubro auxiliar de nombre ¨Hormigón Estructural f¨c 240Kg/cm2¨, por ejemplo, es auxiliar de los rubros: Zapata Estructural, Viga de Cimentación, Viga Estructural, Columnas, Losa Estructural y Gradas, e ingresa directamente a su categoría de materiales.

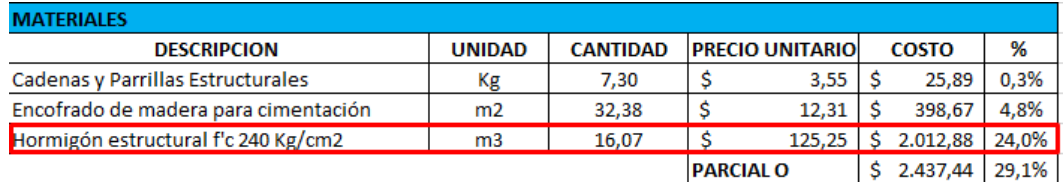

*Imagen 310 Ejemplo de rubro auxiliar como material en un rubro principal. Fuente: Nicolás Pozo*

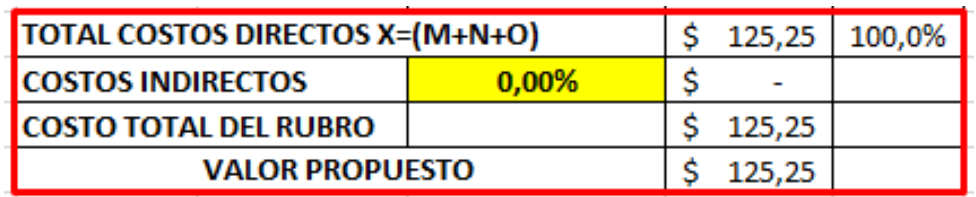

*Imagen 311 Ejemplo de totales en un rubro auxiliar. Fuente: Nicolás Pozo*
## **4.6.** CATEGORÍAS DEL PRESUPUESTO

En el apartado de Costos por Categorías, se registran cada uno de los rubros que intervienen en el proyecto, con sus respectivas cantidades de obra previamente establecidas y con sus precios unitarios.

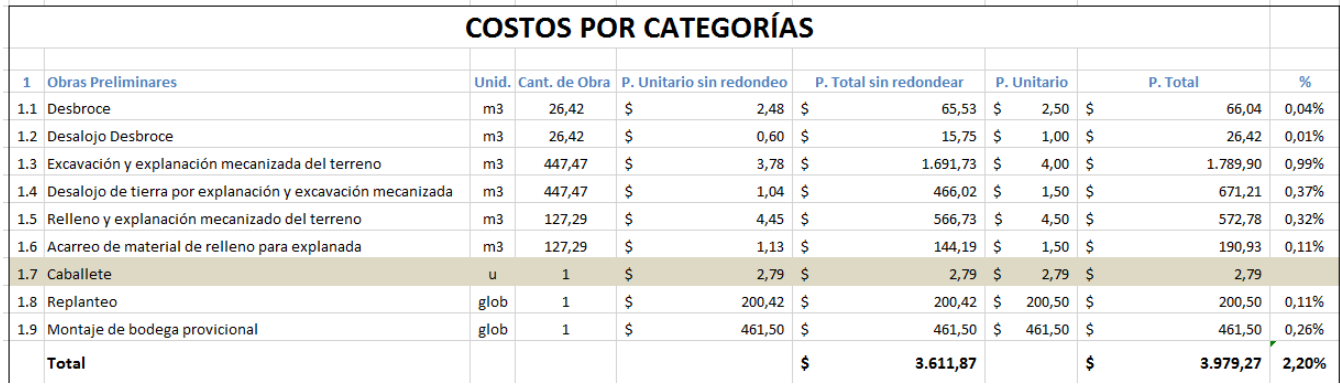

### *Imagen 312 Ejemplo de costos por categorías. Fuente: Nicolás Pozo*

Aquellos rubros resaltados de color gris, son rubros auxiliares, eso quiere decir que no se los toma en cuenta en la suma por categorías, puesto que sus valores ya están incluidos en los rubros para los cuales sirven de auxiliares.

Para el caso del proyecto en cuestión, existen tres categorías:

- 1. Obra Preliminares.
- 2. Cerramiento.
- 3. Excavación y Compactación.
- 4. Cimentación y Estructura.
- 5. Instalaciones Hidrosanitarias.
- 6. Limpieza y desalojo.

Se realizó el análisis de los precios totales con y sin el redondeo en los rubros. La sumatoria correspondiente a la columna sin redondeos, sirve para cuadrar las tablas de Equipo, Mano de Obra y Materiales y verificar que las sumatorias sean correcta. Mientras que la columna con el redondeo, nos define el precio de la obra. Por lo tanto, las columnas sin el redondeo permanecerán ocultas en el Excel, pero están ahí como una ayuda de comprobación y pueden ser analizadas en cualquier momento.

### Precio Total = Cantidad de Obra  $\times$  Precio Unitario

El precio por categoría es la suma de los precios totales de cada rubro.

### Precio Total por categoría =  $\sum$  Precio Total de cada rubro

El subtotal es la suma de los precios totales por categoría.

### $Subtotal = \sum$  Precio Total de cada categoría

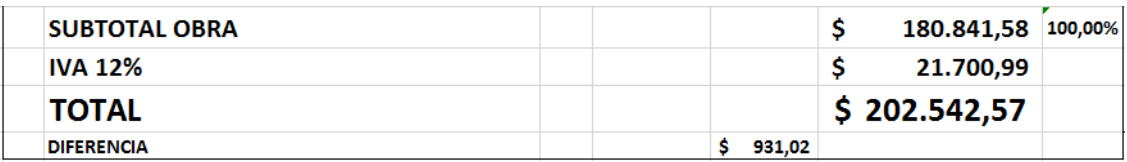

*Imagen 313 Ejemplo de totales de las categorías. Fuente: Nicolás Pozo*

Se obtiene el 12% del IVA y la suma con el subtotal de la obra, da como resultado el total.

La ¨DIFERENCIA¨ es la resta entre el total de los costos de los rubros con redondeo menos el total del costo de los rubros sin redondeo.

### $Total = Subtotal + 12\% IVA$

### $Differential = Total con Redondeo - Total sin Redondeo$

### **4.7.** LISTA DE EQUIPOS

Esta lista está destinada a indicar los costos desglosados de cada categoría de equipo y cuánto representa con respecto al total.

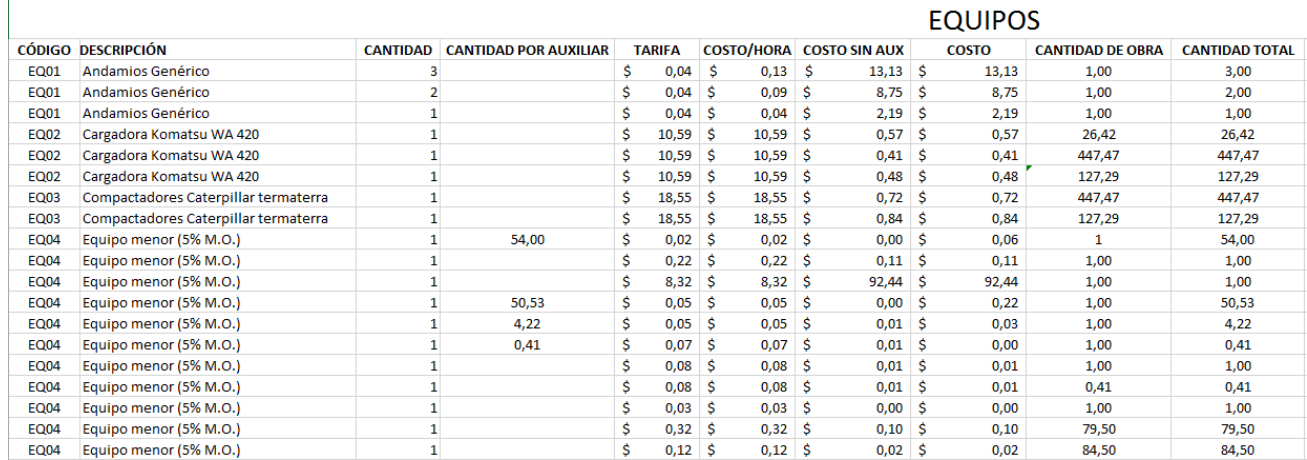

### Nicolás Pozo Galán

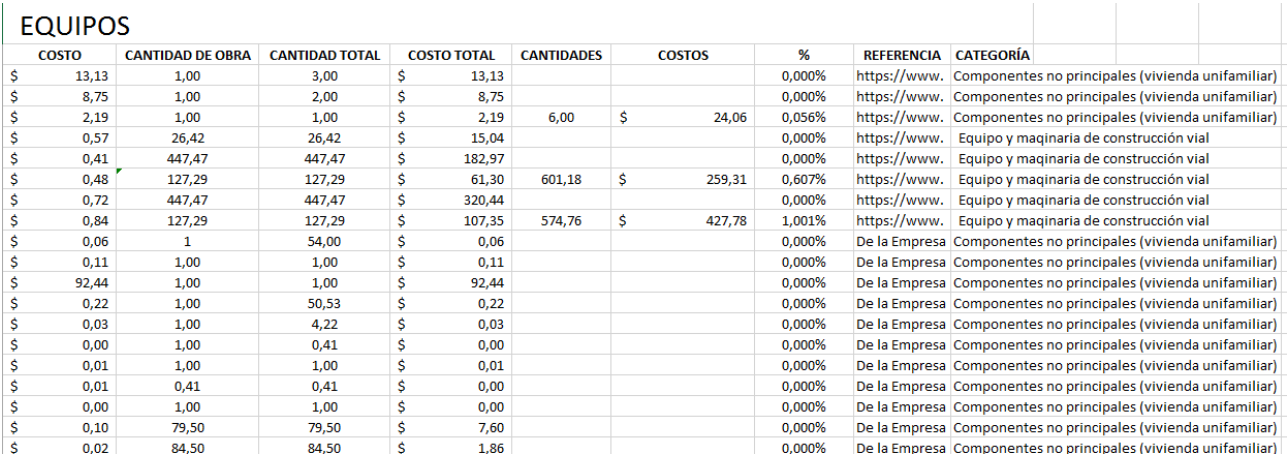

*Imagen 314 Ejemplo tabla completa de equipos con conceptos de trabajo de cada rubro. Fuente: Nicolás Pozo* Se anota cada uno de los equipos de cada rubro y se los ordena en forma alfabética, agrupándolos con sus iguales, con sus respectivas cantidades, tarifas, costo hora y costo.

Se identifican también todos aquellos equipos que pertenecen a rubros auxiliares y se calcula su cantidad por auxiliar. Es decir, se multiplica la cantidad por la cantidad de obra del rubro del que son auxiliares.

### Cantidad por Auxiliar

### $=$  Cantidad del Equipo  $\times$  Cantidad de Obra del rubro principal

Si el equipo no pertenece a un rubro auxiliar, el costo es el mismo ¨Costo sin Auxiliar¨, pero si ocurre lo contrario, el costo se obtiene multiplicando la cantidad por auxiliar por el costo sin auxiliar.

Si pertenece a rubro auxiliar:

### $\mathcal{L}osto = \mathcal{L}antidad por auxiliar \times \mathcal{C}osto \sin Auxiliar$

Caso contrario:

$$
Costo = Costo \sin Auxiliar
$$

Se identifica la cantidad de obra correspondiente al rubro al que pertenece el equipo.

Muy similar como se hizo para determinar el costo, se procede a determinar la Cantidad total. Este valor es solamente informativo.

Si pertenece a rubro auxiliar:

Cantidad Total = Cantidad por auxiliar  $\times$  Cantidad  $\times$  Cantidad de Obra

### Caso contrario:

### Cantidad Total =  $\text{Cantidad} \times \text{Cantidad}$  de Obra

El costo total se obtiene de multiplicar el costo por la cantidad de obra.

$$
Costo Total = Costo \times Cantidad de Obra
$$

Las cantidades se obtienen de sumar las cantidades totales de todos los equipos de un mismo grupo.

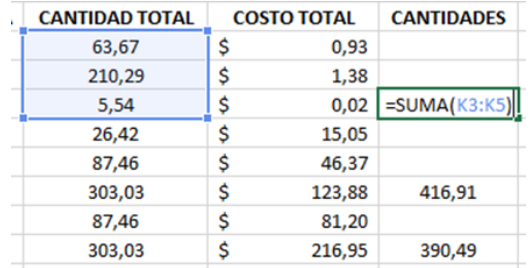

*Imagen 315 Cálculo de las cantidades por equipo. Fuente: Nicolás Pozo*

De manera similar ocurre con los costos totales.

| <b>COSTO TOTAL</b> |        | <b>CANTIDADES</b> | <b>COSTOS</b> |                |  |  |  |  |
|--------------------|--------|-------------------|---------------|----------------|--|--|--|--|
| \$                 | 0,93   |                   |               |                |  |  |  |  |
| \$                 | 1,38   |                   |               |                |  |  |  |  |
| \$                 | 0,02   | 279,49            | \$            | 2,32           |  |  |  |  |
| \$                 | 15,05  |                   |               |                |  |  |  |  |
| \$                 | 46,37  |                   |               |                |  |  |  |  |
| \$                 | 123,88 | 416,91            |               | $=SUMA(LE:LB)$ |  |  |  |  |
|                    | 81,20  |                   |               |                |  |  |  |  |
|                    | 216,95 | 390,49            |               | 298,15         |  |  |  |  |

*Imagen 316 Cálculo de los costos por equipo. Fuente: Nicolás Pozo*

La suma de los costos da como resultado los costos totales por equipos.

Para mejorar la presentación, se ocultarán algunas filas y columnas poco relevantes que solo sirvieron para el cálculo.

|             | CÓDIGO DESCRIPCIÓN                   |    | TARIFA     |      | <b>COSTOS</b> | ℅       | <b>REFERENCIA</b>                                               | <b>CATEGORÍA</b> |                          |                                                   |  |
|-------------|--------------------------------------|----|------------|------|---------------|---------|-----------------------------------------------------------------|------------------|--------------------------|---------------------------------------------------|--|
| EQ01        | Andamios Genérico                    |    | 0,04       | ا \$ | 24,06         | 0,056%  | https://www.                                                    |                  |                          | Componentes no principales (vivienda unifamiliar) |  |
| <b>EQ02</b> | Cargadora Komatsu WA 420             | \$ | 10,59      | ' \$ | 259.31        | 0.607%  | https://www.                                                    |                  |                          | Equipo y maginaria de construcción vial           |  |
| EQ03        | Compactadores Caterpillar termaterra | \$ | $18,55$ \$ |      | 427,78        | 1,001%  | https://www.                                                    |                  |                          | Equipo y maginaria de construcción vial           |  |
| <b>EQ04</b> | Equipo menor (5% M.O.)               | Ś  | 7,24       | ۱Ś   | 40.027,62     | 93,648% | De la Empresa Componentes no principales (vivienda unifamiliar) |                  |                          |                                                   |  |
| <b>EQ05</b> | Hormigonera Altron 1 saco de 50Kg    | Ś. | 0.78       | ۱Ś   | 30,48         | 0.071%  | https://www. Cemento Portland (sacos)                           |                  |                          |                                                   |  |
| <b>EQ06</b> | Motoniveladora Caterpillar 140K      | Ś  | $20,24$ \$ |      | 495,53        | 1,159%  | https://www.                                                    |                  |                          | Equipo y maginaria de construcción vial           |  |
| <b>EQ07</b> | Puntales Genérico para fijación      | Ś  | 0.09       | ۱Ś   | 478.13        | 1.119%  | https://www.                                                    |                  |                          | Componentes no principales (vivienda unifamiliar) |  |
| <b>EQ08</b> | Retroexcavadoras Caterpillar 420E    | \$ | $17,25$ \$ |      | 397,78        | 0,931%  | https://www.                                                    |                  |                          | Equipo y maginaria de construcción vial           |  |
| EQ09        | Vibrador de concreto honda           | Ś  | 0.40       | ۱Ś   | 169.64        | 0.397%  | https://www.                                                    |                  | Cemento Portland (sacos) |                                                   |  |
| EQ10        | Volguetas Lecineña 20 m3             | Ŝ. | 21,38      | - S  | 432,16        | 1,011%  | https://www.                                                    |                  |                          | Equipo y maginaria de construcción vial           |  |
|             | <b>TOTAL</b>                         |    |            |      | 42.742.49     | 100.00% |                                                                 |                  |                          |                                                   |  |

*Tabla 484 Tabla de equipos resumida. Fuente: Nicolás Pozo*

La referencia indica de dónde se sacó la información de los precios para el análisis. La categoría es la categoría asignada para el factor de reajustes.

## **4.8.** LISTA DE MANO DE OBRA

Esta lista está destinada a indicar los costos desglosados de cada categoría de equipo y cuánto representa con respecto al total.

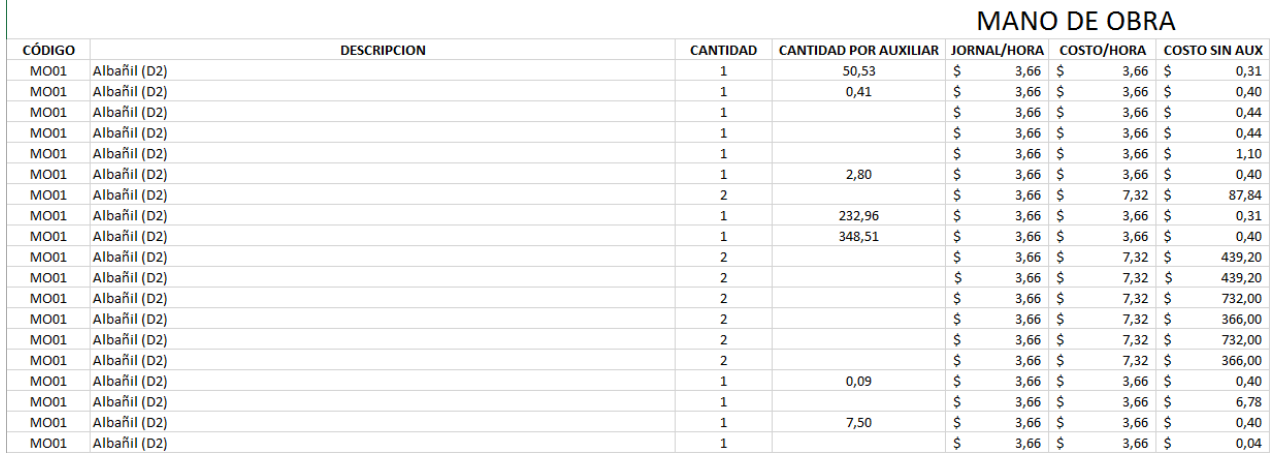

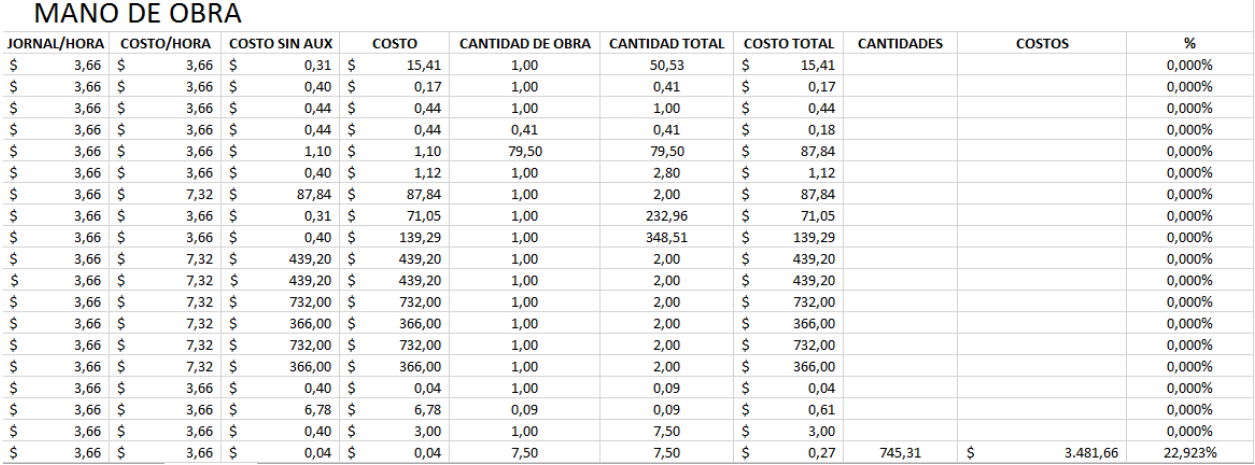

*Imagen 317 Ejemplo tabla completa de mano de obra con conceptos de trabajo de cada rubro.* 

### *Fuente: Nicolás Pozo*

Se anota cada una de las categorías de obreros de cada rubro y se los ordena en forma alfabética, agrupándolos con sus iguales, con sus respectivas cantidades, jornal/hora, costo hora y costo.

Se identifican también todos aquellos obreros que pertenecen a rubros auxiliares y se calcula su cantidad por auxiliar. Es decir, se multiplica la cantidad por la cantidad de obra del rubro del que son auxiliares.

Cantidad por Auxiliar

 $=$  Cantidad la mano de Obra

 $\times$  Cantidad de Obra del rubro principal

Si el obrero no pertenece a un rubro auxiliar, el costo es el mismo ¨Costo sin Auxiliar¨, pero si ocurre lo contrario, el costo se obtiene multiplicando la cantidad por auxiliar por el costo sin auxiliar.

Si pertenece a rubro auxiliar:

 $\mathcal{L}osto = \mathcal{L}antidad por auxiliar \times \mathcal{L}osto \sin Auxiliar$ 

Caso contrario:

 $Costo = Costo \sin Auxiliar$ 

Se identifica la cantidad de obra correspondiente al rubro al que pertenece el obrero.

Muy similar como se hizo para determinar el costo, se procede a determinar la Cantidad total. Este valor es solamente informativo.

Si pertenece a rubro auxiliar:

Cantidad Total = Cantidad por auxiliar  $\times$  Cantidad  $\times$  Cantidad de Obra

Caso contrario:

Cantidad Total =  $\text{Cantidad} \times \text{Cantidad}$  de Obra

El costo total se obtiene de multiplicar el costo por la cantidad de obra.

Costo Total =  $Costo \times Cantidad$  de Obra

Las cantidades se obtienen de sumar las cantidades totales de todos los equipos de un mismo grupo.

De manera similar ocurre con los costos totales.

La suma de los costos da como resultado los costos totales por equipos.

Para mejorar la presentación, se ocultarán algunas filas y columnas poco relevantes que solo sirvieron para el cálculo.

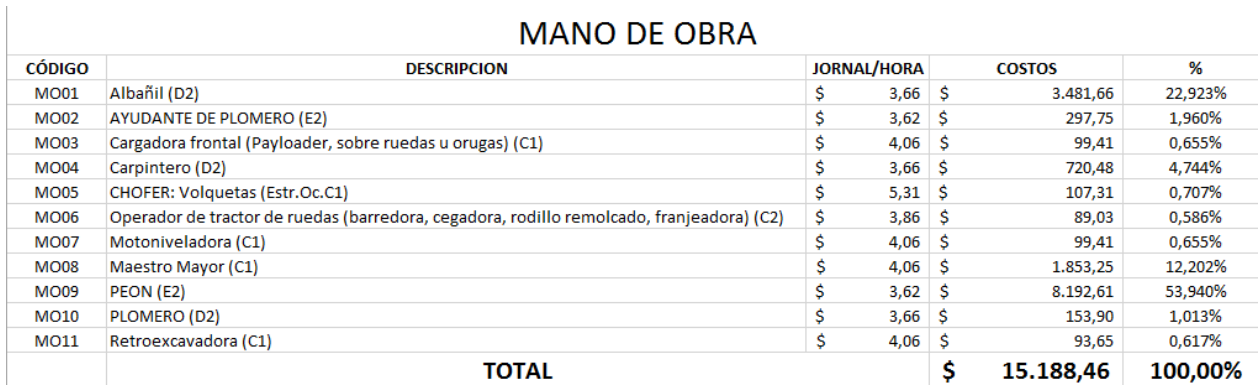

## MANO DE ORRA

*Tabla 485 Tabla de mano de obra resumida. Fuente: Nicolás Pozo*

La categoría está indicada de acuerdo a lo que dicta la tabla salarial.

## **4.9.** LISTA DE MATERIALES

El mismo análisis de Equipos y mano de obra se repite para materiales.

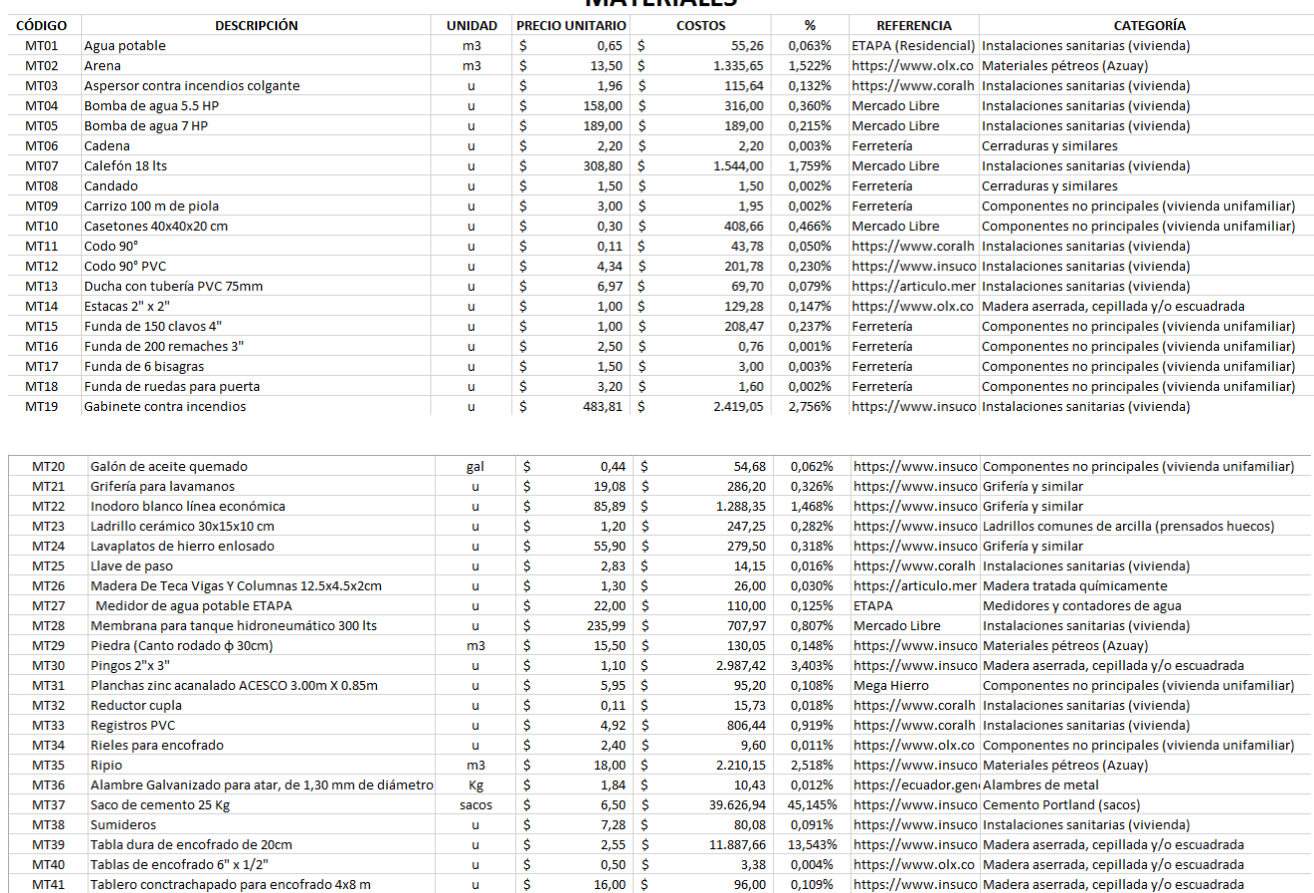

**MATERIALES** 

| <b>MT42</b> | Tanque hidroneumático 60 lts                         | u  | Ŝ. | 65,00  | -Ś       | 130,00            | 0,148%  | Mercado Libre                       | Instalaciones sanitarias (vivienda)                    |  |
|-------------|------------------------------------------------------|----|----|--------|----------|-------------------|---------|-------------------------------------|--------------------------------------------------------|--|
| <b>MT43</b> | Tanque hidroneumático 100 lts                        | u  |    | 120,00 | -S       | 120,00            | 0,137%  | Mercado Libre                       | Instalaciones sanitarias (vivienda)                    |  |
| <b>MT44</b> | Tee                                                  | u  |    | 0,10   | \$       | 13,20             | 0,015%  |                                     | https://www.coralh Instalaciones sanitarias (vivienda) |  |
| <b>MT45</b> | Tee a 45° PVC                                        | u  | Ś  | 3,87   | s.       | 212,85            | 0,242%  |                                     | https://www.insuco Instalaciones sanitarias (vivienda) |  |
| MT46        | Tubería acero inoxidable agua fría 31mm (11/4")      | m  | Ś  | 20,33  | <b>S</b> | 12,20             | 0,014%  |                                     | https://www.insuco Instalaciones sanitarias (vivienda) |  |
| <b>MT47</b> | Tubería acero inoxidable agua fría 38mm (11/2")      | m  |    | 26,43  | -S       | 28,33             | 0,032%  |                                     | https://www.insuco Instalaciones sanitarias (vivienda) |  |
| <b>MT48</b> | Tubería agua potable caliente 1/2"                   | m  | S  | 8,29   | -S       | 672,40            | 0,766%  |                                     | https://www.insuco Instalaciones sanitarias (vivienda) |  |
| <b>MT49</b> | Tubería agua potable caliente 3/4"                   | m  | Ś  | 9,57   | -S       | 660,45            | 0,752%  |                                     | https://www.insuco Instalaciones sanitarias (vivienda) |  |
| <b>MT50</b> | Tubería agua potable fría 1/2"                       | m  | Ś  | 6,92   | -S       | 1.235,39          | 1,407%  |                                     | https://www.insuco Instalaciones sanitarias (vivienda) |  |
| <b>MT51</b> | Tubería agua potable fría 3/4"                       | m  | Ś  | 7,33   | -S       | 295,16            | 0,336%  |                                     | https://www.insuco Instalaciones sanitarias (vivienda) |  |
| <b>MT52</b> | Tubería agua potable fría 1"                         | m  | Ś  | 7,73   | -Ś       | 1.245,91          | 1,419%  |                                     | https://www.insuco Instalaciones sanitarias (vivienda) |  |
| <b>MT53</b> | Tubería agua servida PVC 2"                          | m  |    | 6,84   | -S       | 289,10            | 0,329%  |                                     | https://www.insuco Instalaciones sanitarias (vivienda) |  |
| <b>MT54</b> | Tubería agua servida PVC 3"                          | m  |    | 8,24   | -S       | 123,10            | 0,140%  |                                     | https://www.insuco Instalaciones sanitarias (vivienda) |  |
| <b>MT55</b> | Tubería agua servida PVC 4"                          | m  | Ś  | 11,47  | -S       | 1.908,75          | 2,175%  |                                     | https://www.insuco Instalaciones sanitarias (vivienda) |  |
| <b>MT56</b> | Tubería agua servida PVC 5"                          | m  | Ś  | 14,32  | -Ś       | 301,54            | 0,344%  |                                     | https://www.insuco Instalaciones sanitarias (vivienda) |  |
| <b>MT57</b> | Tubería contra incendios 1"                          | m  |    | 7,73   | -S       | 301,20            | 0,343%  |                                     | https://www.insuco Instalaciones sanitarias (vivienda) |  |
| <b>MT58</b> | Tubería contra incendios 11/2"                       | m  | Ś  | 26,43  | -S       | 254,12            | 0,290%  |                                     | https://www.insuco Instalaciones sanitarias (vivienda) |  |
| <b>MT59</b> | Tubería contra incendios 2"                          | m  | Ś  | 71,13  | <b>S</b> | 1.030,67          | 1,174%  |                                     | https://www.coralh Instalaciones sanitarias (vivienda) |  |
| <b>MT60</b> | Tubería contra incendios 2 1/2" (63mm)               | m  | Ś  | 49,64  | -Ś       | 10.503,58         | 11,966% |                                     | https://www.insuco Instalaciones sanitarias (vivienda) |  |
| MT61        | Válvula Check                                        | u  |    | 3,64   | -\$      | 18,20             | 0,021%  |                                     | https://www.coralh Instalaciones sanitarias (vivienda) |  |
| <b>MT62</b> | Acero en barras corrugadas, Grado 60 (fy=4200kg/cm2) | Kg | Ŝ  | 1,44   | S        | 400,07            | 0,456%  | https://ecuador.gen Acero en barras |                                                        |  |
|             | TOTAL                                                |    |    |        | Ś        | 87.776.68 100.00% |         |                                     |                                                        |  |
|             |                                                      |    |    |        |          |                   |         |                                     |                                                        |  |

*Tabla 486 Tabla de materiales resumida. Fuente: Nicolás Pozo*

## **4.10.** LISTA DE TRANSPORTE

Se hace el mismo análisis para el transporte.

| CÓDIGO | <b>DESCRIPCIÓN</b>           | <b>UNIDAD</b> | <b>PRECIO UNITARIO</b> |           | <b>COSTOS</b>    | %       | <b>REFERENCIA</b> | <b>CATEGORIA</b>                                        |  |                                                         |
|--------|------------------------------|---------------|------------------------|-----------|------------------|---------|-------------------|---------------------------------------------------------|--|---------------------------------------------------------|
| TR01   | <b>Transporte materiales</b> | Km            |                        | $0,18$ \$ | 5.738.05         | 91.707% |                   | De la Empresa   Equipo y maginaria de construcción vial |  |                                                         |
| TR02   | Transporte equipos           | Km            |                        | $0,18$ \$ | 504.89           | 8.069%  |                   | De la Empresa   Equipo y maginaria de construcción vial |  |                                                         |
| TR03   | Transporte escombrera        | Km            |                        | $0,18$ \$ | 14.01            | 0.224%  |                   |                                                         |  | De la Empresa   Equipo y maginaria de construcción vial |
|        | <b>TOTAL</b>                 |               |                        |           | 6.256,96 100,00% |         |                   |                                                         |  |                                                         |

*Tabla 487 Tabla de transporte resumida. Fuente: Nicolás Pozo*

## **4.11.** FACTOR DE REAJUSTE

El factor de reajuste está ligado a la inflación. No es lo mismo hacer el presupuesto en diciembre de 2020, que hacerlo en diciembre de 2021, que es el caso del proyecto. Siempre habrá una variación debida a la inflación que sufra el Estado en ese periodo de tiempo.

## **4.11.1.** FACTOR DE REAJUSTE EN MANO DE OBRA

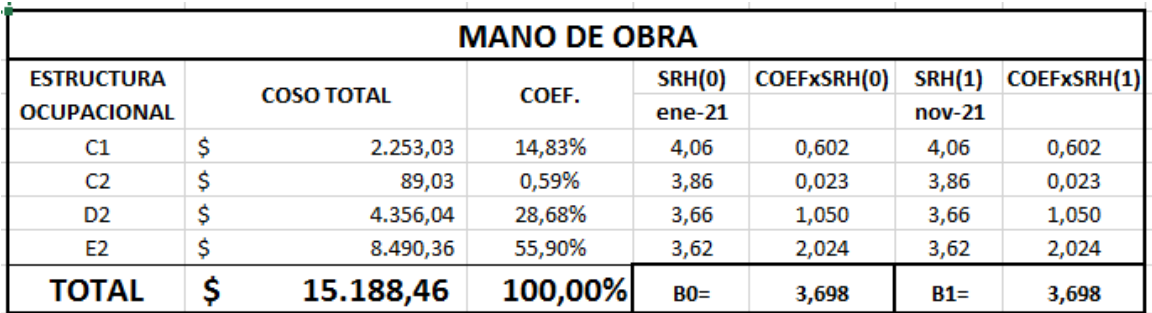

*Tabla 488 Factor de reajuste para mano de obra. Fuente: Nicolás Pozo*

Al ser una diferencia de 11 meses del mismo año, se utilizó los salarios hora de 2021, como coeficientes SRH.

El Coeficiente sale de dividir el costo por categoría para el costo total.

$$
Coeficiente = \frac{Costo\ por\ Categoría}{Costo\ Total}
$$

De esta tabla se obtienen los valores de B0 y B1, que son los que se anotan en la tabla de insumos.

## **4.11.2.** FACTOR DE REAJUSTE EN INSUMOS

|      | <b>INSUMOS</b>                                      |    |                    |         |                        |                       |            |                 |  |  |  |  |
|------|-----------------------------------------------------|----|--------------------|---------|------------------------|-----------------------|------------|-----------------|--|--|--|--|
| COD. | <b>CATEGORÍA</b>                                    |    | <b>COSTO TOTAL</b> | COEF.   | ÍNDICE (0)<br>$ene-21$ | INDICE(1)<br>$nov-21$ | 1(1)/1(0)  | COEF.Xi(1)/i(0) |  |  |  |  |
| B    | Mano de obra                                        | \$ | 15.188,46          | 9,99%   | 3,698                  | 3,698                 | 1.         | 0,100           |  |  |  |  |
| A    | Acero en barras                                     | \$ | 400.07             | 0.26%   | 284,34                 | 290,47                | 1,0215587  | 0,003           |  |  |  |  |
| c    | Alambres de metal                                   | \$ | 10,43              | 0,01%   | 281,75                 | 308,77                | 1.09590062 | 0,000           |  |  |  |  |
| D    | Cemento Portland (sacos)                            | \$ | 39.827,05          | 26,21%  | 172,24                 | 176,50                | 1,02473293 | 0,269           |  |  |  |  |
| E    | Cerraduras y similares                              | \$ | 3,70               | 0.00%   | 400,62                 | 412,14                | 1,02875543 | 0,000           |  |  |  |  |
| F    | Equipo y maginaria de construcción vial             | \$ | 8.269.52           | 5.44%   | 157,91                 | 168,65                | 1,06801343 | 0,058           |  |  |  |  |
| G    | Grifería y similar                                  | \$ | 1.854,05           | 1,22%   | 263,40                 | 263,40                | 1          | 0,012           |  |  |  |  |
| н    | Instalaciones sanitarias (vivienda)                 | \$ | 25.934,73          | 17,07%  | 222,84                 | 248,66                | 1,11586789 | 0,190           |  |  |  |  |
|      | Ladrillos comunes de arcilla (prensados huecos)     | \$ | 247,25             | 0,16%   | 309,24                 | 308,76                | 0,99844781 | 0,002           |  |  |  |  |
| J.   | Madera aserrada, cepillada y/o escuadrada           | \$ | 15.103,73          | 9,94%   | 499,57                 | 512,65                | 1,02618252 | 0,102           |  |  |  |  |
| к    | Madera tratada químicamente                         | \$ | 26.00              | 0,02%   | 317,63                 | 317,63                | 1          | 0,000           |  |  |  |  |
|      | Materiales pétreos (Azuay)                          | \$ | 3.675,86           | 2,42%   | 282,06                 | 287,69                | 1,01996029 | 0,025           |  |  |  |  |
| м    | Medidores y contadores de agua                      | \$ | 110,00             | 0,07%   | 142,10                 | 149,32                | 1,05080929 | 0,001           |  |  |  |  |
| x    | Componentes no principales (vivienda multifamiliar) | \$ | 41.313,73          | 27,19%  | 146,75                 | 261,33                | 1,78078365 | 0,484           |  |  |  |  |
|      | <b>TOTAL</b>                                        | \$ | 151.964,59         | 100.00% |                        |                       | Fr=        | 1,245           |  |  |  |  |

*Tabla 489 Factor de reajuste para insumos. Fuente: Nicolás Pozo*

Igual que en la tabla de mano de obra, el coeficiente parte de dividir el costo por categoría, para el costo total. Estos valores de costo de cada categoría, salen de las tablas de Equipos, Mano de Obra, Materiales y Transporte que se generaron previamente.

Los índices se tomaron de enero de 2021 que es cuando inició la obra y de noviembre de 2021 que es cuando finalizó la obra.

Al final se obtuvo un Factor de reajuste de 1.245

### **4.11.3.** PRECIO REAJUSTADO

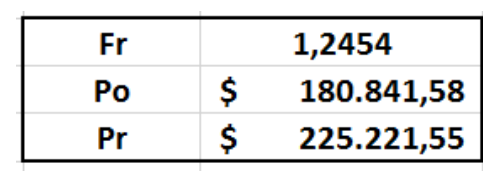

### *Tabla 490 Precio Reajustado. Fuente: Nicolás Pozo*

### El precio reajustado sale de multiplicar el precio por el factor de reajuste obtenido.

### Precio reajustado = Precio inicial  $\times$  Factor de reajuste

ÍNDICES DE MATERIALES, EQUIPO Y MAQUINARIA DE LA CONSTRUCCIÓN (BASE ABRIL/12 2000 = 100.00)

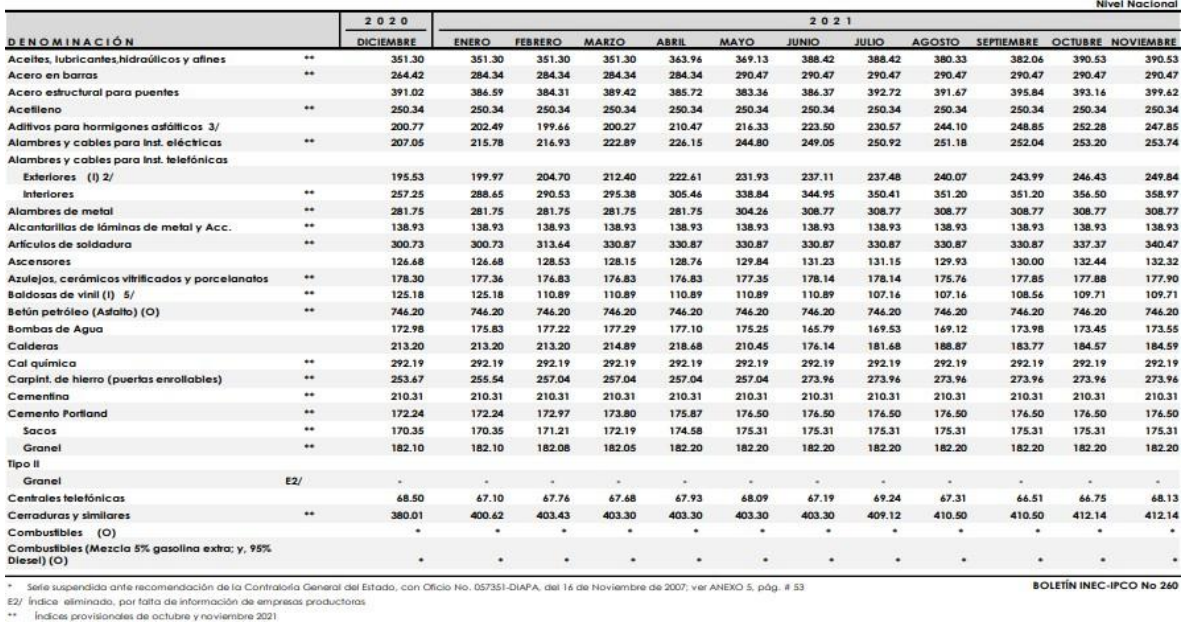

### INDICES DE MATERIALES, EQUIPO Y MAQUINARIA DE LA CONSTRUCCIÓN

(BASE ABRIL/12 2000 = 100.00)

|                                                                                        | 2020             | 2021             |              |                |        |              |        |              |              |               |                   |        |                          |  |
|----------------------------------------------------------------------------------------|------------------|------------------|--------------|----------------|--------|--------------|--------|--------------|--------------|---------------|-------------------|--------|--------------------------|--|
| DENOMINACIÓN                                                                           |                  | <b>DICIEMBRE</b> | <b>ENERO</b> | <b>FEBRERO</b> | MARZO  | <b>ABRIL</b> | MAYO   | <b>JUNIO</b> | <b>JULIO</b> | <b>AGOSTO</b> | <b>SEPTIEMBRE</b> |        | <b>OCTUBRE NOVIEMBRE</b> |  |
| Ductos de planchas galvanizadas                                                        |                  | 476.00           | 476.00       | 494.66         | 494.66 | 494.66       | 494.66 | 494.66       | 494.66       | 494.66        | 494.66            | 494.66 | 543.66                   |  |
| Emulsiones astálticas (1/)                                                             | $\bullet\bullet$ | 224.84           | 224.84       | 224.84         | 224.84 | 224.84       | 224.84 | 224.84       | 224.84       | 234.53        | 234.53            | 234.53 | 234.53                   |  |
| Equipo de aire acondicionado                                                           |                  | 155.63           | 156.63       | 162.08         | 162.08 | 159.54       | 158.98 | 157.70       | 158.98       | 156.25        | 157.29            | 158.26 | 158.62                   |  |
| Equipo de circuito cerrado de televisión                                               |                  | 138.57           | 138.57       | 138.67         | 138.67 | 139.29       | 140.02 | 140.02       | 143.97       | 127.91        | 131.15            | 131.52 | 132.85                   |  |
| Equipo para detección de incendios                                                     |                  | 100.38           | 100.38       | 100.38         | 100.38 | 100.38       | 100.38 | 100.38       | 100.38       | 100.38        | 100.38            | 100.38 | 102.23                   |  |
| Equipo para lavado y secado de ropa                                                    |                  | 104.40           | 105.28       | 105.28         | 105.28 | 106.46       | 106.46 | 106.46       | 107.52       | 109.49        | 109.49            | 110.89 | 112.35                   |  |
| Equipo para tratamiento de aguas residuales                                            |                  | 154.06           | 154.36       | 154.42         | 154.66 | 155.32       | 155.93 | 156.65       | 164.12       | 164.12        | 164.37            | 164.73 | 167.00                   |  |
| Equipo y maquinaria de Construc, vial<br>Equipo y maquinaria para aseo de áreas y vías |                  | 156.33           | 157.91       | 158.11         | 158.31 | 158.44       | 160.44 | 160.62       | 162.59       | 162.69        | 162.75            | 165.36 | 168.65                   |  |
| publicas                                                                               |                  | 162.24           | 162.98       | 164.21         | 165.01 | 166.31       | 166,37 | 167.85       | 170.31       | 171.73        | 172.28            | 174.31 | 174.56                   |  |
| <b>Explosivos y Aditamentos</b>                                                        | $\bullet\bullet$ | 228.58           | 228.58       | 228.58         | 228.58 | 228.58       | 234.73 | 245.93       | 245.93       | 245.93        | 264.38            | 280.53 | 280.53                   |  |
| Grifería y similares                                                                   |                  | 263.40           | 263.40       | 263.40         | 263.40 | 263.40       | 263.40 | 263.40       | 263.40       | 263.40        | 263.40            | 263.40 | 263.40                   |  |
| Grupos electrógenos                                                                    |                  | 161.93           | 161.72       | 163.10         | 165.20 | 165.28       | 166.29 | 166.07       | 167.53       | 159.01        | 162.74            | 166.27 | 172.66                   |  |
| <b>Hidrantes</b>                                                                       |                  | 175.74           | 175.74       | 175.74         | 175.74 | 175.74       | 175.74 | 175,74       | 175.74       | 175.74        | 175.74            | 175.74 | 175.74                   |  |
| Hormigón premezciado                                                                   |                  | 216.31           | 216.38       | 216.38         | 216.38 | 216.38       | 216.31 | 216.30       | 216.64       | 216.69        | 216.71            | 216.68 | 216.89                   |  |
| Instalaciones eléctricas (vivienda)                                                    |                  | 220.98           | 223.07       | 223.34         | 224.78 | 230.87       | 239.50 | 240.80       | 251.58       | 265.41        | 267.70            | 267.39 | 272.88                   |  |
| Instalaciones sanitarias (vivienda) **                                                 |                  | 221.60           | 222.84       | 222.93         | 221.25 | 227.02       | 240.12 | 240.76       | 248.66       | 248.25        | 248.78            | 248.73 | 248.66                   |  |
| Interruptores y tomacorrientes (tacos)                                                 |                  | 131.36           | 131.36       | 131.36         | 131.36 | 131.36       | 131.36 | 131.36       | 212.88       | 212.88        | 212.25            | 208.10 | 208.10                   |  |
| Ladrillos arcilla (prensados Huecos)                                                   | $\bullet\bullet$ | 308.26           | 309.24       | 310.47         | 310.80 | 311.06       | 311.59 | 311.59       | 311.59       | 311.06        | 309.95            | 309.95 | 308.76                   |  |
| Láminas de acero de espesor mayor a 10 mm                                              |                  | 146.27           | 147.27       | 146.40         | 154.61 | 153.99       | 169.17 | 180.49       | 179.31       | 178.69        | 183.60            | 184.16 | 195.02                   |  |
| Láminas y placas asfálticas                                                            | $\bullet\bullet$ | 271.79           | 271.79       | 271.79         | 271.79 | 271.79       | 271.79 | 271.79       | 271.79       | 285.23        | 285.23            | 285.23 | 285.23                   |  |
| Láminas y planchas Galy, Prepintadas moldeadas<br>(cubiertas y recubrimientos)         |                  | 145.72           | 144.77       | 144.17         | 144.17 | 148.73       | 161.28 | 163.03       | 167.86       | 167.62        | 167.62            | 167.62 | 167.62                   |  |
| Luminarias para lámparas, aparatos y Acc.<br>Eléctricos                                |                  |                  |              |                |        |              |        |              |              |               |                   |        |                          |  |
| Para alumbrado público                                                                 | $\bullet\bullet$ | 117.70           | 117.70       | 117.70         | 117.70 | 117.70       | 117.70 | 117.70       | 117.70       | 117.70        | 117.70            | 117.70 | 117.70                   |  |
| <b>Para interiores</b>                                                                 | $\bullet\bullet$ | 124.01           | 124.01       | 124.01         | 124.01 | 124.01       | 124.01 | 124.01       | 124 01       | 124.01        | 124.01            | 124.01 | 124.01                   |  |
| Madera aserrada, cepillada y/o escuadrada<br>(preparada)                               |                  | 499.57           | 499.57       | 498.54         | 497.62 | 497.62       | 497.62 | 497.62       | 497.62       | 502.96        | 511.53            | 511.53 | 512.65                   |  |
| Madera tratada químicamente (postes)                                                   |                  | 317.63           | 317.63       | 317.63         | 317.63 | 317.63       | 317.63 | 317.63       | 317.63       | 317.63        | 317.63            | 317.63 | 317.63                   |  |
| Mallas diversas (tumbados)                                                             |                  | 301.80           | 301.80       | 301.80         | 304.53 | 306.75       | 327.97 | 334.08       | 334.08       | 334.08        | 334.08            | 334.06 | 334.08                   |  |
| Mallas metálicas (gaviones)                                                            |                  | 338.33           | 338.33       | 338.33         | 338.33 | 338.33       | 338.33 | 338.33       | 338.33       | 338.33        | 338.33            | 338.33 | 338.33                   |  |
| Mallas metálicas para cerramiento                                                      |                  | 323.58           | 323.58       | 323.58         | 323.58 | 323.58       | 327.86 | 340.18       | 340.18       | 340.18        | 340.18            | 340.18 | 340.18                   |  |
| Medidores y contadores de agua (I)                                                     |                  | 141,80           | 142.10       | 142.10         | 142.10 | 141.95       | 141.95 | 142.17       | 146.57       | 147.24        | 148.73            | 148.73 | 149.32                   |  |

\*\* Indices provisionales de octubre y noviembre 2021<br>\*\*\* Se modifica indice de octubre 2021

### ÍNDICES DE MATERIALES, EQUIPO Y MAQUINARIA DE LA CONSTRUCCIÓN

(BASE ABRIL/12 2000 = 100.00)

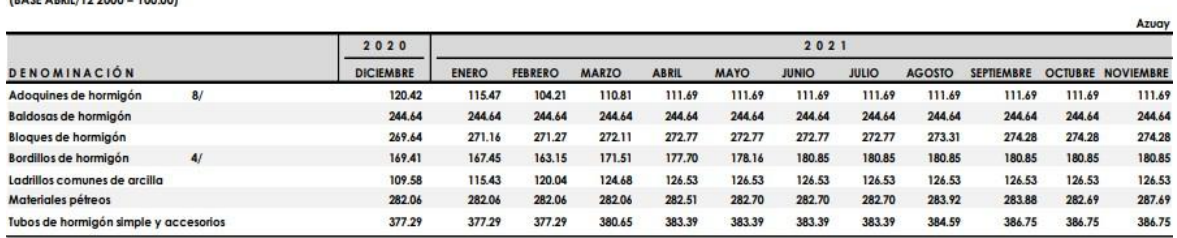

ÍNDICES DE MATERIALES, EQUIPO Y MAQUINARIA DE LA CONSTRUCCIÓN

(BASE ABRIL/12 2000 = 100.00)

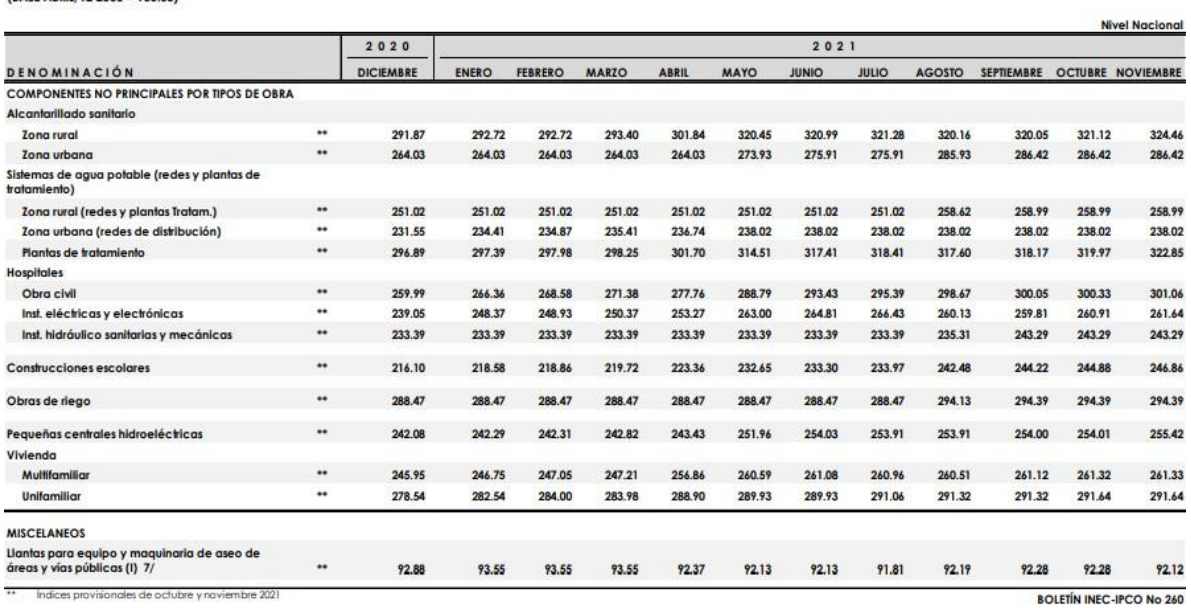

*Tabla 491 Factores de Reajuste. Fuente: INEC (Instituto Nacional de Estadísticas y Censos)*

## 

REAJUSTE DE PRECIOS<br>SALARIOS MÍNIMOS POR LEY

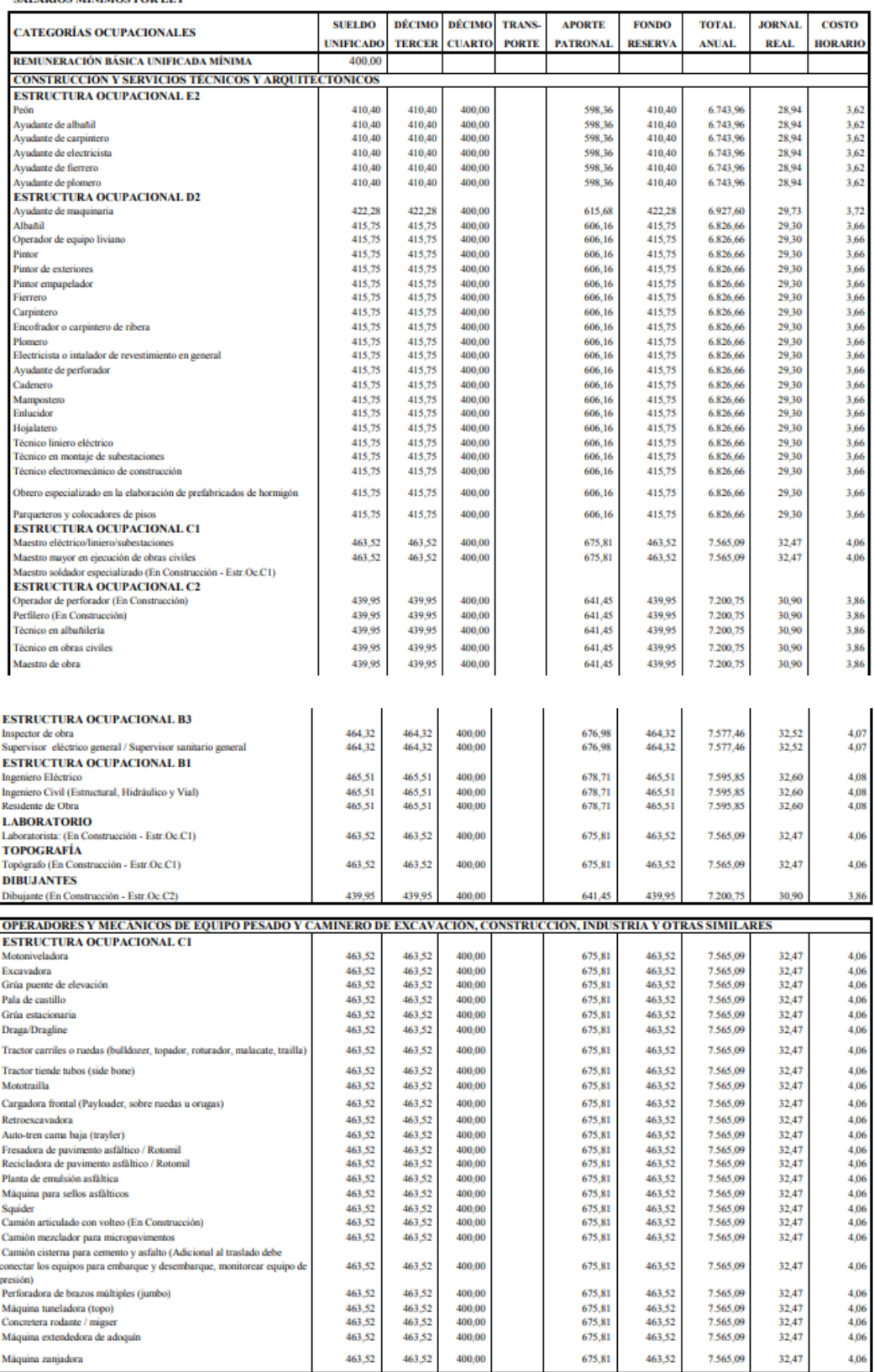

Nota: El listado corresponde exclusivamente a las estructuras ocupacionales que constan en la publicación de los salarios de las Comisiones Sectoriales del Ministerio del Trabajo, en los Acuerdos<br>Ministeriales MDT-2020-249

*Tabla 492 Salarios mínimos mano de obra en la construcción 2021. Fuente: Contraloría general del estado.*

## **4.12.** GLOBAL Y OFERTA

## **4.12.1.** MERCADO

Se hizo una investigación de mercado para conocer el precio por metro cuadrado de un edificio en obra gris con sus instalaciones y se obtuvo los siguientes resultados:

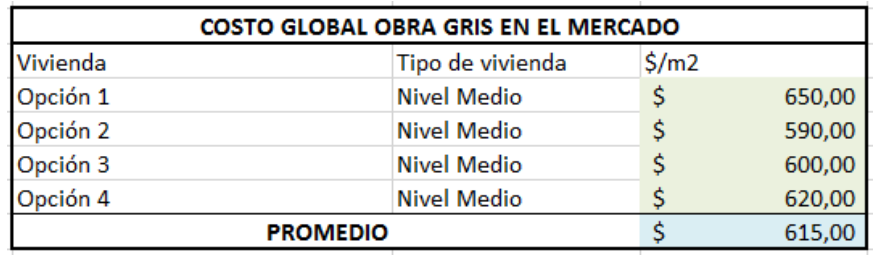

*Tabla 493 Costos referenciales por metro cuadrado en el mercado. Fuente: Contraloría general del estado.*

Se conoce que en promedio, el metro cuadrado de una obra de estas características está en los \$615,00

Se conoce también que la construcción cuenta con 486 m2, por lo que se estima un precio de \$298890,00.

Área de construcción: 486 [m2]

*Imagen 318 Área de Construcción. Fuente: Nicolás Pozo*

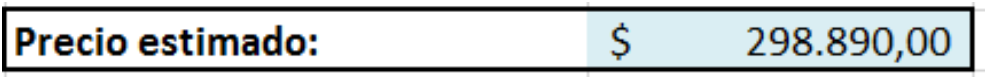

*Imagen 319 Precio total estimado en base al mercado. Fuente: Nicolás Pozo*

Precio Estimado = Área de Construcción  $\times$  Precio Promedio del Mercado

## **4.12.2.** COSTOS DIRECTOS

Se comprueba que la sumatoria de las tablas de Equipos, Mano de Obra, Materiales y Transporte, más los costos indirectos obtenidos a partir de esta suma; corresponda a al subtotal de los rubros sin redondeo de Costos por Categorías. Si estos valores coinciden, significa que los cálculos están bien realizados y no presentan errores.

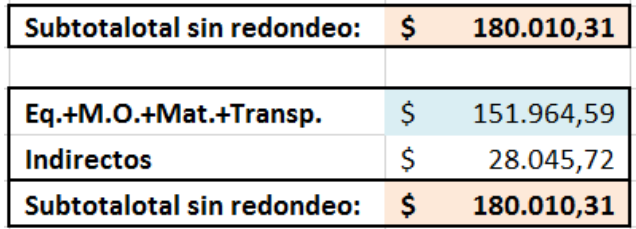

*Tabla 494 Cuadre de cifras para comprobar que la hoja de cálculo ha sido manejada correctamente.* 

*Fuente: Nicolás Pozo*

Los cálculos son correctos.

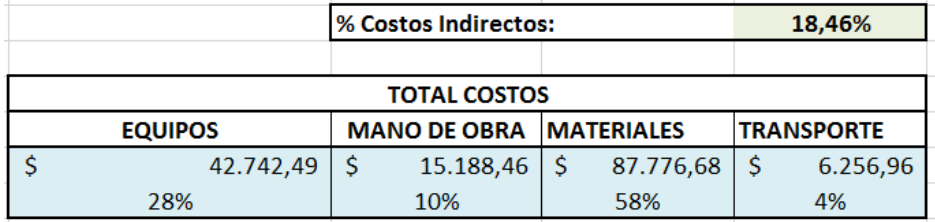

*Tabla 495 Costos indirectos y porcentaje que representan los equipos, mano de obra, materiales y transporte* 

*en la obra. Fuente: Nicolás Pozo*

Por otro lado se tiene el subtotal (Con los valores redondeados) y el total obtenido más el 12% IVA, comparado con el subtotal reajustado, el 12% IVA de este valor reajustado y el Total reajustado. Este total, es el precio real que costará la obra. Así como el valor del metro cuadrado.

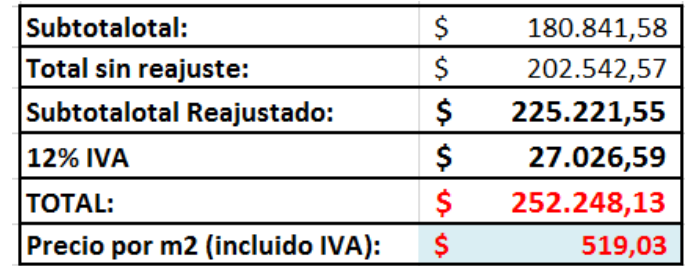

*Tabla 496 Precio total reajustado e incluido IVA, con su equivalente por metro cuadrado.* 

*Fuente: Nicolás Pozo*

Sabemos que el costo total está dado por la siguiente ecuación:

 $Costo Total = Costos Directos + Costos Indirectos$ 

Costo Total =  $\text{Costos}\text{ Directos} + \text{Costos}\text{ Directos} \times \% \text{Costos}\text{ Indirectos}$ 

 $Costo Total = Costos Directos (1 + %Costos Indirectos)$ 

De donde, si los costos totales es el subtotal reajustado:

$$
Costos\,Directions = \frac{Subtotal\,Realustado}{1 + \%Costos\,Indirectos}
$$

Como se mencionó al inicio de este informe, los costos directos salen a partir de una serie de iteración, en la que se busca ajustarse con los costos directos calculados. Cuando la iteración converge, se obtiene los valores reales de todo el cálculo del presupuesto.

### Ejemplo de Iteración:

| <b>COSOTS DIRECTOS ITERACIÓN:</b> | 190.000,00 |
|-----------------------------------|------------|
| <b>COSOTS DIRECTOS REALES:</b>    | 190.129,68 |
| <b>COSOTS INDIRECTOS REALES:</b>  | 35.096,85  |

*Tabla 497 1° Iteración para el cálculo de Costos Directos. Fuente: Nicolás Pozo*

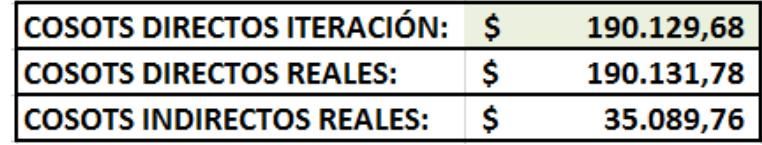

*Tabla 498 2° Iteración para el cálculo de Costos Directos. Fuente: Nicolás Pozo*

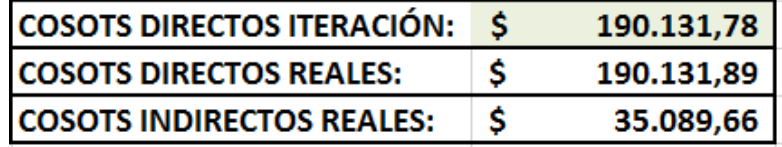

*Tabla 499 3° Iteración para el cálculo de Costos Directos. Fuente: Nicolás Pozo*

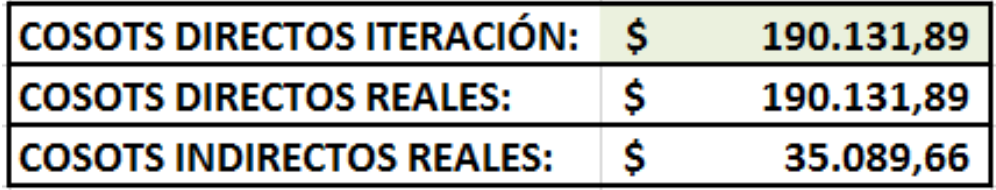

*Tabla 500 Iteración Final para el cálculo de Costos Directos. Fuente: Nicolás Pozo*

### **4.12.3.** PRECIO OFERTADO Y UTILIDAD

Dado que el precio por metro cuadrado está por debajo del promedio que se oferta en el mercado, existe la posibilidad de ofertar a un mayor precio del calculado. Siendo el precio ofertado de \$300.000,00, a un precio por metro cuadro de \$617,28, valor que se ajusta muy bien al precio promedio del mercado.

Si el precio calculado era de \$252.248,13; la diferencia que es de \$66.765,06; ingresa directamente a la utilidad. Representando una utilidad del 35%.

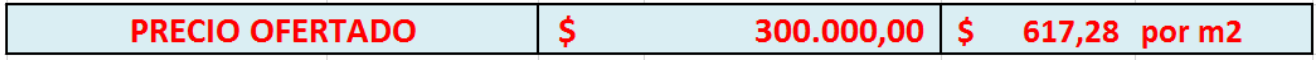

*Imagen 320 Precio ofertado y su equivalente por metro cuadrado. Fuente: Nicolás Pozo*

Si la utilidad era originalmente del 10% de los Costos Directos, al sumar la diferencia debida al precio ofertado, esta utilidad sube al 28% de los Costos directos.

**IItilidad Real** 

 $=$  Costos Directos Reales  $\times$  10% + (Precio Ofertado − Precio Reajustado)  $\%U$ tilidad = Utilidad Costos Directos Reales

## **4.13.** CRONOGRAMA

En el cronograma se dividieron los tiempos de forma que cada rubro pudiera ser ejecutado sin contratiempos y de forma cronológica, según sus exigencias lógicas y de rendimientos. Es así que el tiempo estimado es de un año o 53 semanas.

Se puede apreciar mejor la tabla de cronograma para entender su dispersión y los costos semanales que corresponden.

### **4.14.** CONCLUSIONES

- Los Costos Directos son de \$ 190.131,89.
- Los Costos Indirectos Son de \$35.089,66.
- El precio ofertado es de \$300.000,00.
- $\triangleright$  El precio por metro cuadrado ofertado es de \$117,28.
- $\blacktriangleright$  La Utilidad es de \$66.765,06.
- El porcentaje de utilidad es de 35% de los Costos Directos.
- El porcentaje de costos indirectos es del 18.46% de los costos directos.
- El Precio Calculado reajustado es de \$252.248,13.
- $\triangleright$  El precio por metro cuadrado es de \$519,03.
- El valor del IVA corresponde a \$27.026,59
- $\triangleright$  El Subtotal reajustado es de \$225.221,55.
- $\triangleright$  El total sin reajustar es de \$202.542,57.
- $\triangleright$  El subtotal sin reajustar es de \$180.841,58.
- El factor de reajuste de enero de 2021 a noviembre de 2021 es de 1.2454
- Los costos de Equipos representan un 28% del costo total.
- > Los costos de mano de obra representan un 10% del costo total.
- > Los costos de materiales representan un 58% del costo total.
- $\triangleright$  Los costos por transporte representan un 4% del costo total.
- La semana que más dinero se desembolsa es la Semana 3 del 19 de enero del 2021 al 26 de enero del 2021, con un monto de \$13.815,87 + IVA = \$15.473,77.
- Las semanas que menos dinero se desembolsa son las Semana 44 al 47 del 2 de noviembre de 2021 al 30 de noviembre de 2021 (Todo el mes de noviembre con un monto de \$1.981,00  $=$  \$2.218.72 cada semana.
- $\triangleright$  El desembolso promedio semanal es de \$4.219,64 + IVA = \$4.726,00.
- $\triangleright$  El desembolso semanal que más se repite o desembolso modal es de \$8.607,65 + IVA = \$9640,57.
- El presupuesto está dividido en 6 categorías.
- $\triangleright$  La categoría que mayor desembolso representa es la categoría 4 Cimentaciones y Estructura, con un monto de \$137.922,50 + IVA = 154.473,20; representando el 76.27% del presupuesto.
- $\triangleright$  La segunda categoría que mayor desembolso representa es la categoría 5 Instalaciones Hidrosanitarias, con un monto de  $$36.399,71 + IVA = $40.767,68$ ; representando el 20.13% del presupuesto.
- $\triangleright$  La tercera categoría que mayor desembolso representa es la categoría 1 Obras Preliminares, con un monto de \$3.979,27 + IVA = \$4.456,78; representando el 2.20% del presupuesto.
- $\triangleright$  La cuarta categoría que mayor desembolso representa es la categoría 2 Cerramiento, con un monto de  $$2.213,83 + IVA = $2.479,49$ ; representando el 1.22% del presupuesto.
- $\triangleright$  La quinta categoría que mayor desembolso representa es la categoría 6 Limpieza y Desalojo, con un monto de  $$257,00 + IVA = $287,84$ ; representando el 0.14% del presupuesto.
- $\triangleright$  La sexta categoría que mayor desembolso representa es la categoría 3 Excavación y Compactación, con un monto de  $$69,27 + IVA = $77,58$ ; representando el 0.04% del presupuesto.
- El equipo con el mayor costo, son los Equipos Menores, con un costo horario variable que depende de la Mano de Obra, con costos totales de  $$40.027,62 + IVA = $44.830,93$  y representa el 93.65%% del costo total de equipos.
- $\triangleright$  La mano de obra con el mayor costo, es el peón, con un costo horario de \$3,62, con costos totales de  $$8.192,61 + IVA = $9.175,72$  y representa el 53.94% del costo total de mano de obra.
- El material con el mayor costo, es el saco de cemento, con un precio unitario de \$6,50 el saco, con costos totales de  $$39.626,94 + IVA = $44.382,17$  y representa el 45.15% del costo total de materiales.
- El transporte con el mayor costo, es el transporte de materiales, con un costo horario de \$0,18, con costos totales de \$5.738,05 + IVA = \$6.426,62 y representa el 91.71% del costo total de transporte.
- $\triangleright$  Se contabilizaron un total de 55 rubros y la categoría con más rubros es la categoría 5 Instalaciones Hidrosanitarias, con un total de 17 rubros.
- $\triangleright$  El equipo con mayor costo horario calculado, son las volquetas a \$21,38 la hora; seguidas por la motoniveladora con \$20,24 la hora, el rodillo compactador con \$18,55 la hora, la retroexcavadora con \$17,25 la hora, la cargadora con \$10,59 la hora, la hormigonera con \$0.78 la hora y finalmente el vibrador de concreto con \$0,40 la hora.
- Los costos indirectos debidos a gastos administrativos, que mayor costo representan, son los debidos a impuestos, con impuestos anuales de \$80.749,17; seguido por licitaciones con costos anuales de \$19.345,67. Esto se da debido a que la empresa ha ganado el concurso para 8 proyectos en todo el año, brindándole un monto total anual de \$20´855.000,00; de todos los proyectos.
- Los costos indirectos debidos a los gastos en obra, para la obra que compete, que más costo representan, son los costos por cargo de campo, con \$925,91 durante todo el tiempoo que duró el proyecto.
- $\triangleright$  El provecto es rentable.

## 5. BIBLIOGRAFÍA

Ortiz Fuentes, L. R. (2018). Análisis y Diseño de un Galpón Metálico en el Programa SAP 2000, bajo las Normas del AISC-360 y la NEC-15, ubicado en el KM 1 1/2 Vía Durán Jujan, en el Cantón Durán, de la Provincia del Guayas (Bachelor's thesis, Universidad de Guayaquil. Facultad de Ciencias Matemáticas y Físicas. Carrera de Ingeniería Civil.). [http://repositorio.ug.edu.ec/handle/redug/29313.](http://repositorio.ug.edu.ec/handle/redug/29313)

Ministerio de Desarrollo Urbano y Vivienda. (2015). NEC - Cargas (No sísmicas). Dirección de comunicación social, MIDUVI. Obtenido de [https://www.habitatyvivienda.gob.ec/documentosnormativos-nec-norma-ecuatorianade-la](https://www.habitatyvivienda.gob.ec/documentosnormativos-nec-norma-ecuatorianade-la-construccion/)[construccion/](https://www.habitatyvivienda.gob.ec/documentosnormativos-nec-norma-ecuatorianade-la-construccion/)

NEC-SE-DS. (2015). NEC-SE-DS: Peligro Sísmico, diseño sismo resistente parte 1, 2, 3, 4. Obtenido de [https://www.habitatyvivienda.gob.ec/documentosnormativos-necnorma](https://www.habitatyvivienda.gob.ec/documentosnormativos-necnorma-ecuatoriana-de-la-construccion/)[ecuatoriana-de-la-construccion/](https://www.habitatyvivienda.gob.ec/documentosnormativos-necnorma-ecuatoriana-de-la-construccion/)

AISC (2005). "Specification for Structural Steel Buildings," Reporte No. AISC 360- 05, American Institute of Steel Construction, Chicago

Proaño, M. R. (2007). Diseño de Estructuras de Concreto Armado.

ACI 318-19. (2019). Requisitos de Reglamento para Concreto Estructural. Obtenido de [https://www.udocz.com/apuntes/53414/aci-318-19-espanol.](https://www.udocz.com/apuntes/53414/aci-318-19-espanol)

National Fire Protection Association. (2013). Norma para la instalación de sistemas de tuberías verticales y mangueras. Batterymarch Parck.

[https://www.nfpa.org/codes-and-standards/all-codes-and-standards/list-of-codes-and](https://www.nfpa.org/codes-and-standards/all-codes-and-standards/list-of-codes-and-standards/detail?code=14)[standards/detail?code=14](https://www.nfpa.org/codes-and-standards/all-codes-and-standards/list-of-codes-and-standards/detail?code=14)

Almaraz Torrico, R., & Claros Tapia, W. (2008). "Instalaciones Domiciliarias y Construcción de Obras Sanitarias". Cochabamba, Bolivia.

Delgado Contreras, G (2012). Costos y Presupuestos en Edificaciones. Lima, Perú. CivilGeeks.

Delgado Contreras, G. (2012). El ABC de los Metrados y Lectura de Planos en Edificaciones. Lima, Perú. CivilGeeks.

Tabla de rendimientos Caterpillar. <http://www.cat.com/cda/layout?m=37840&x=7>

Nicolás Pozo Galán

# **ANEXOS**

## **ANEXO 1: PLANOS ESTRUCTURALES.**

En este apartado se encuentran los planos estructurales que indican las dimensiones y armado de la estructura. Se encuentran dispuestos en el siguiente orden:

- Diseño Estructural final. E-01 Detalle de Losas por Piso.
- Diseño Estructural Final. E-02 Armado de Vigas por Pisos.
- Diseño Estructural Final. E-03 Cimentación y Detalles Constructivos.
- Diseño Estructural Final. E-04 Escaleras.

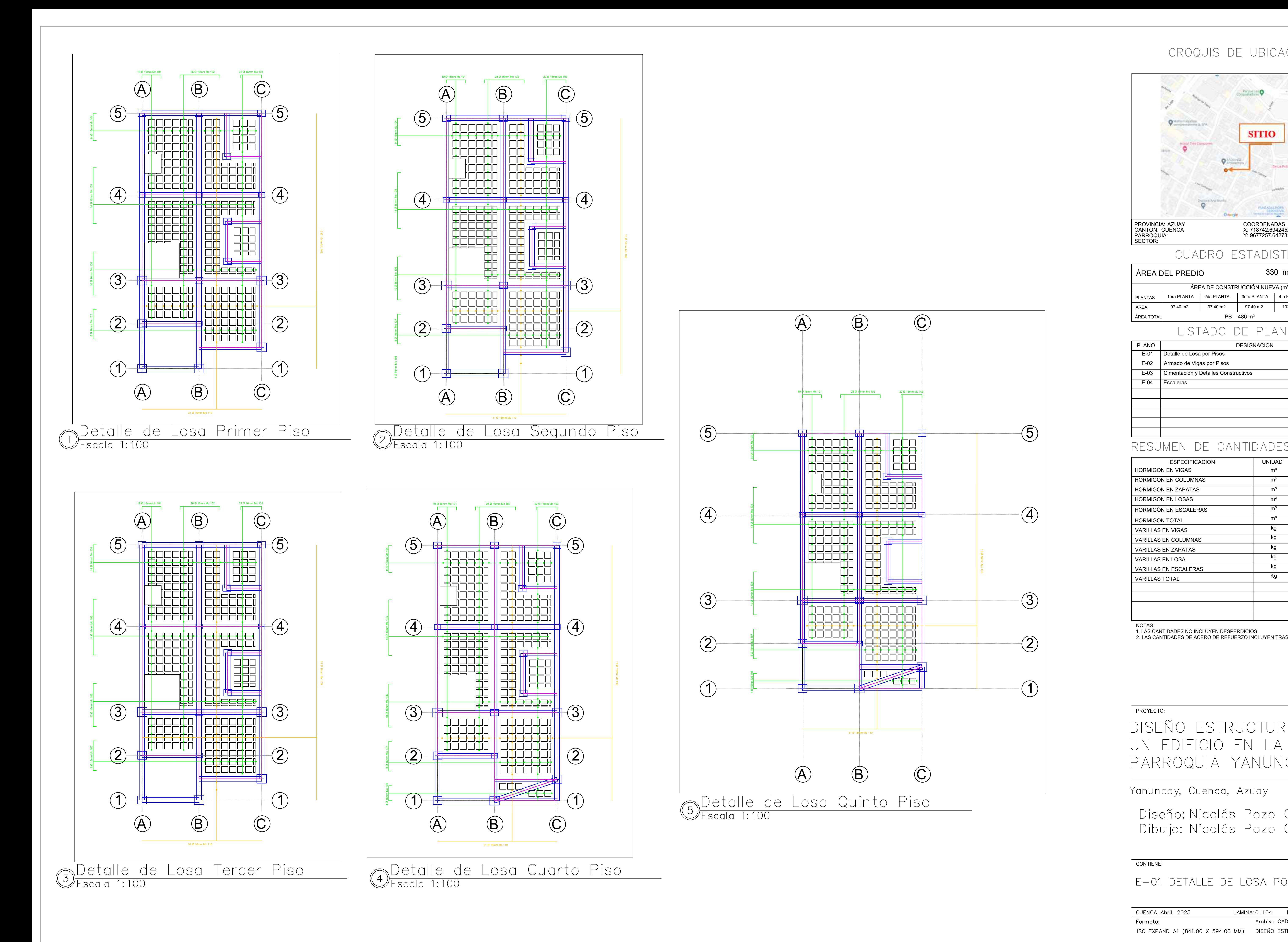

## CROQUIS DE UBICACION

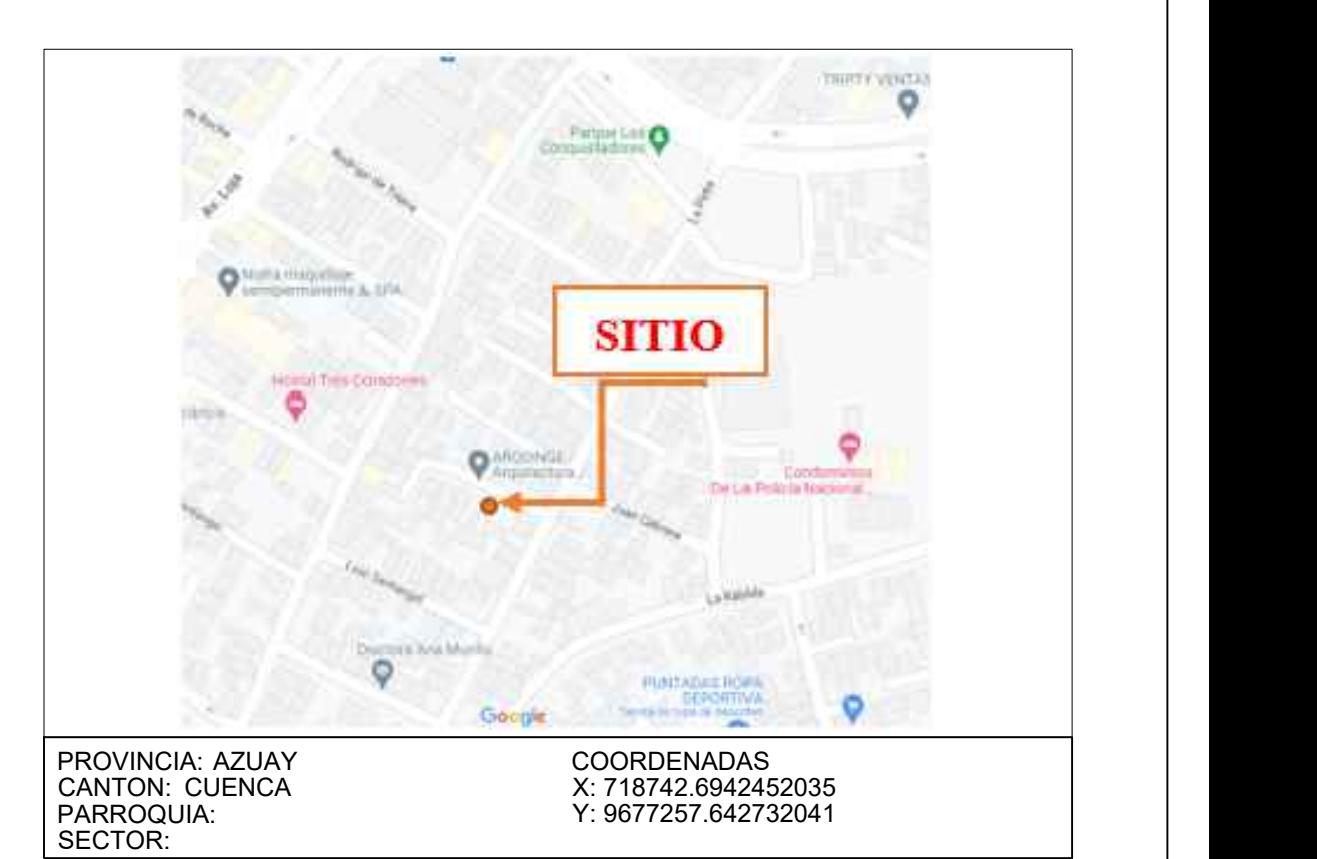

## CUADRO ESTADISTICO

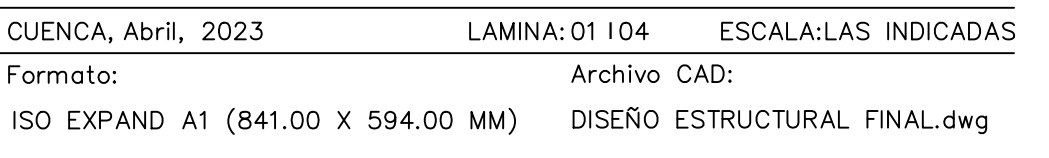

NOTAS:

1. LAS CANTIDADES NO INCLUYEN DESPERDICIOS. 2. LAS CANTIDADES DE ACERO DE REFUERZO INCLUYEN TRASLAPES

## CONTIENE:

E-01 DETALLE DE LOSA POR PISOS

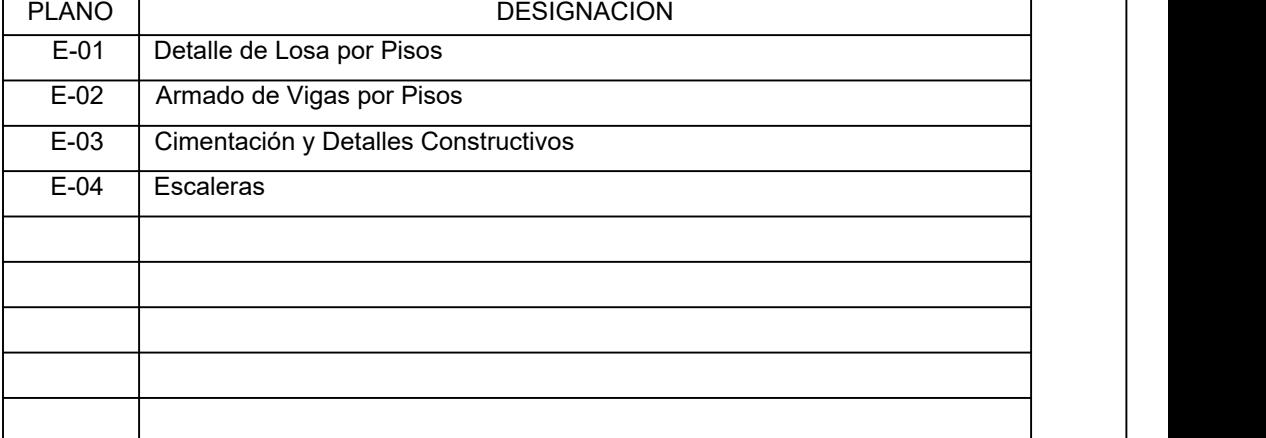

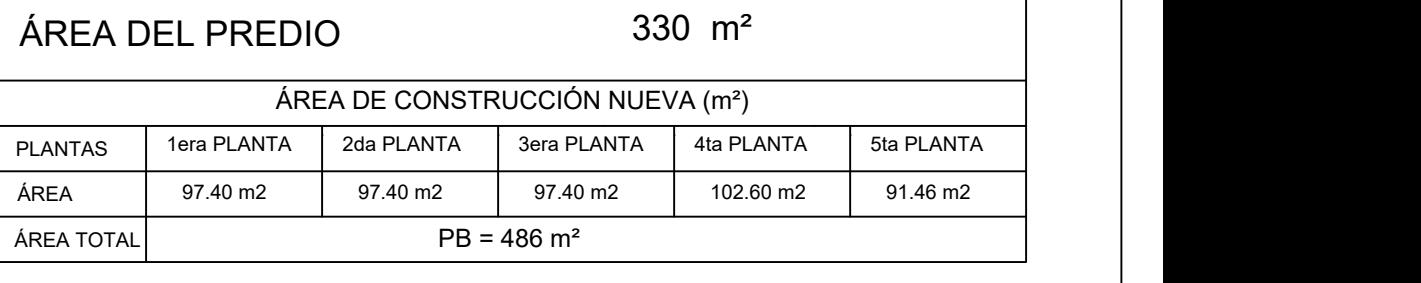

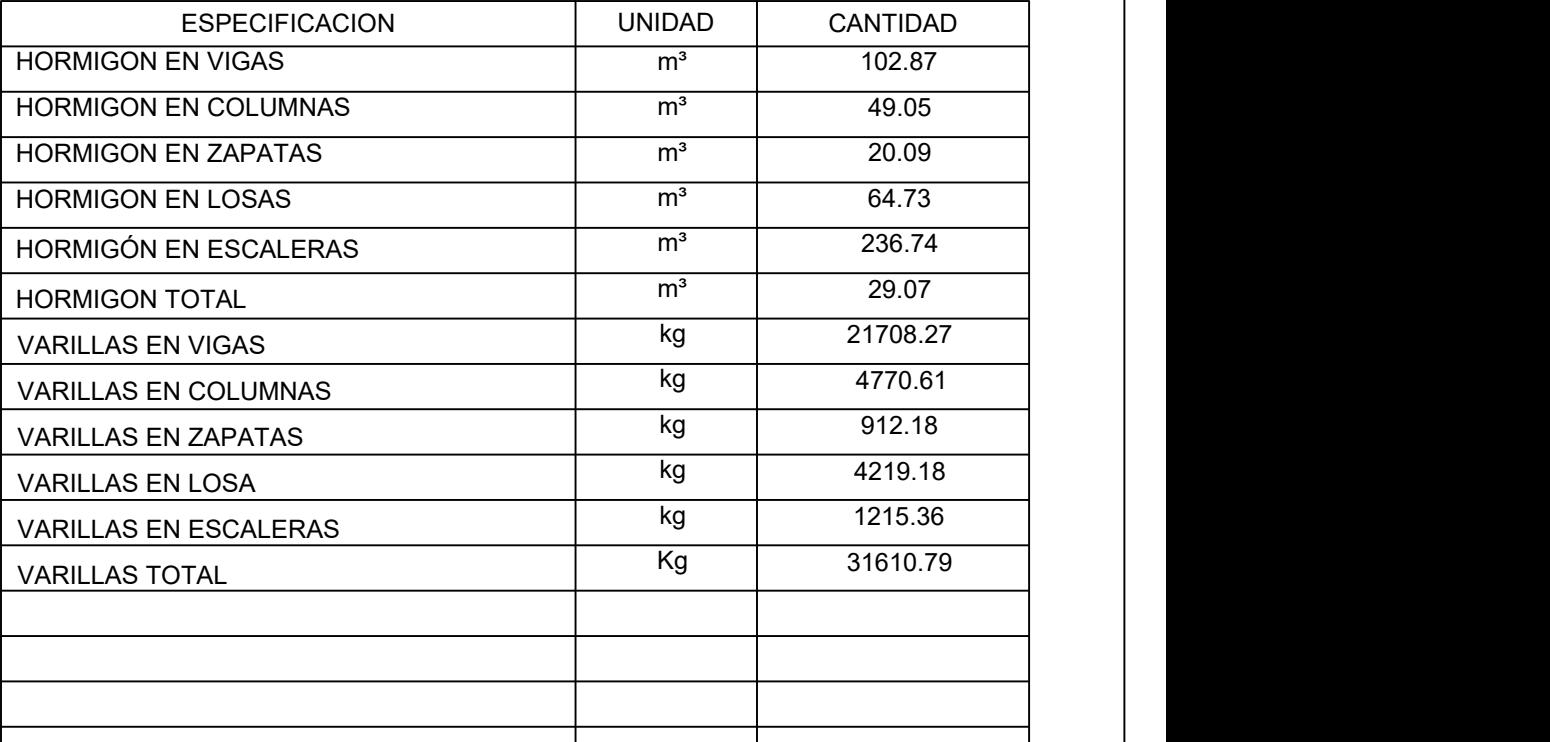

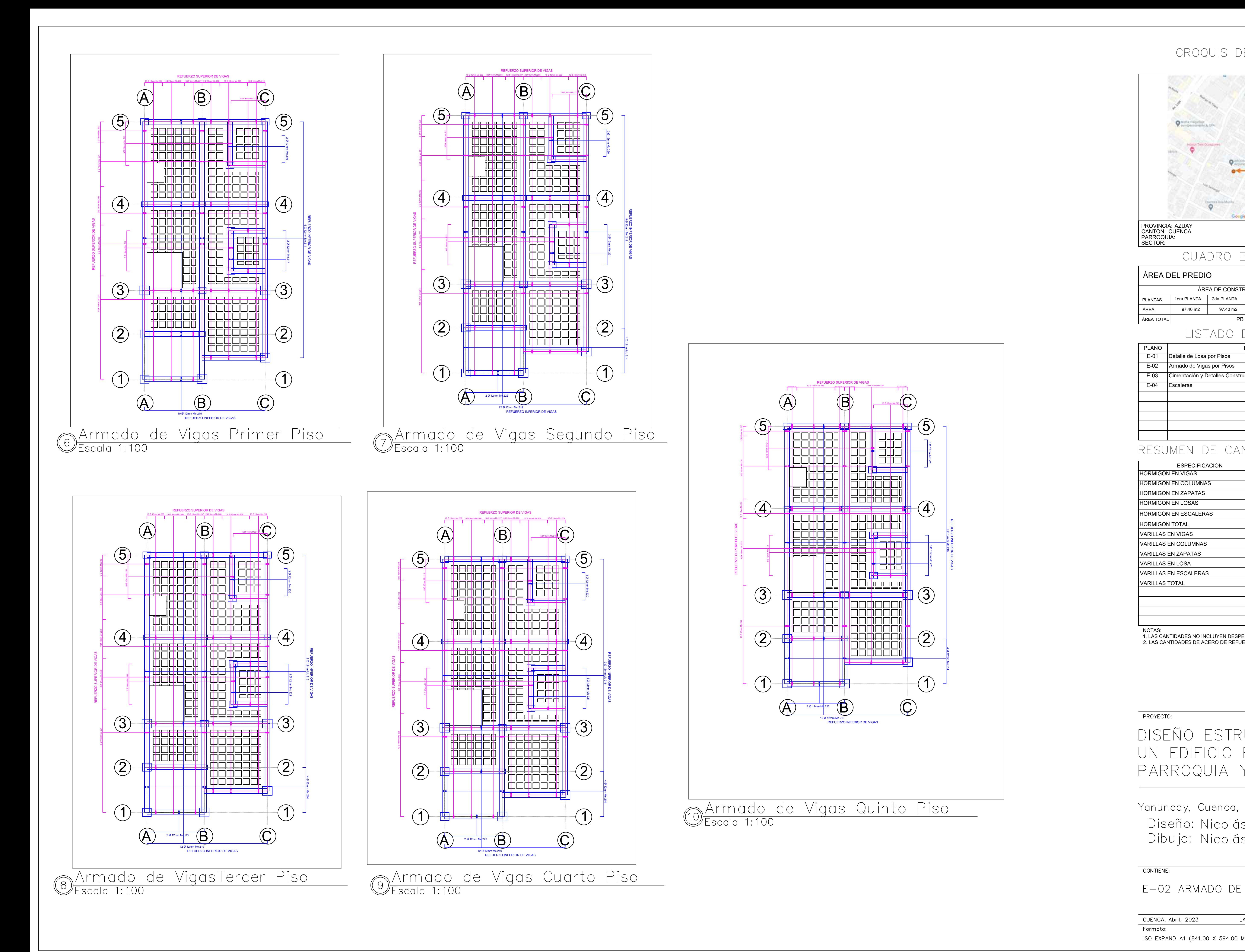

## CROQUIS DE UBICACION

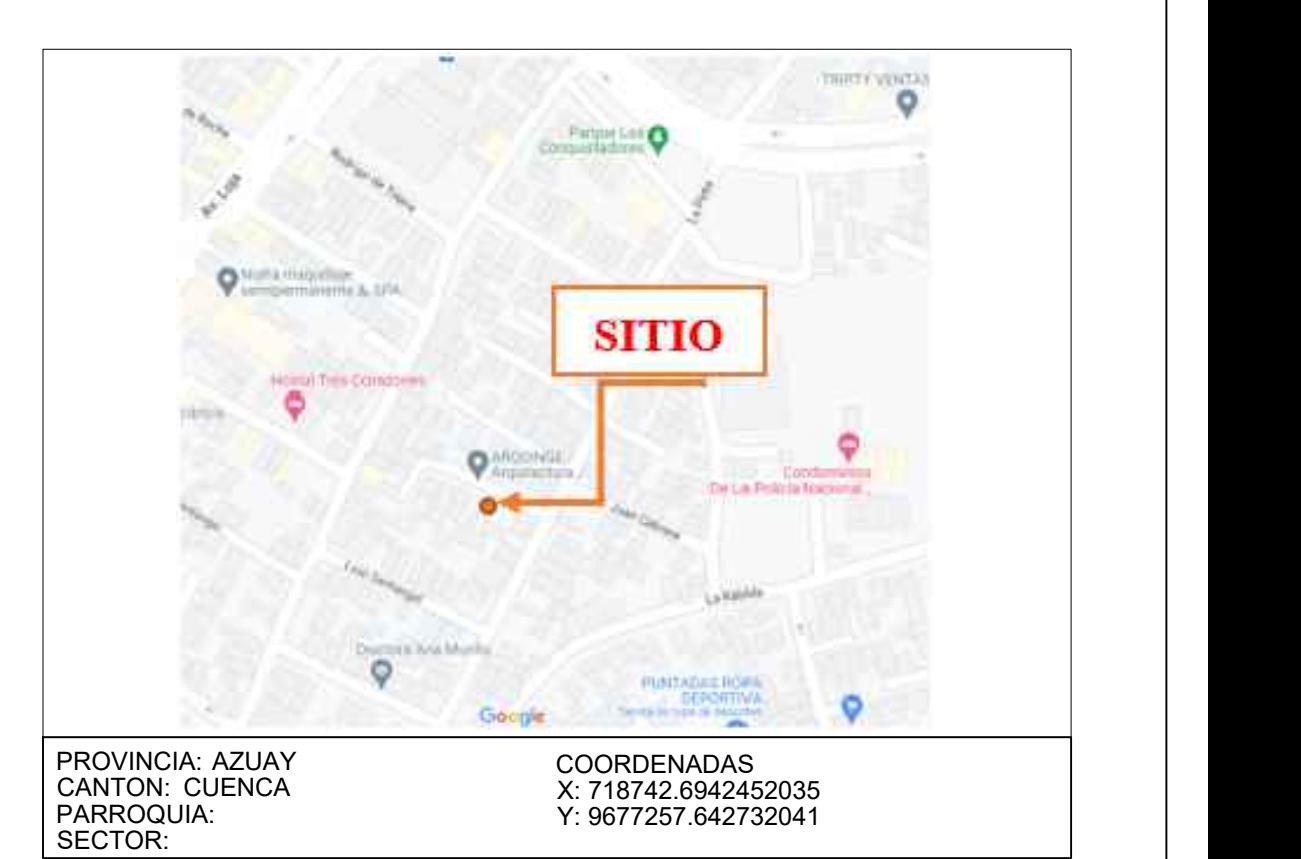

## CUADRO ESTADISTICO

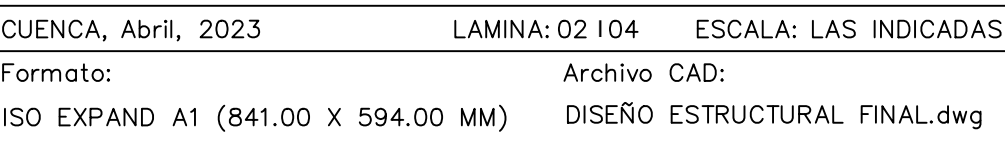

NOTAS:

1. LAS CANTIDADES NO INCLUYEN DESPERDICIOS. 2. LAS CANTIDADES DE ACERO DE REFUERZO INCLUYEN TRASLAPES

## CONTIENE:

E-02 ARMADO DE VIGAS POR PISOS

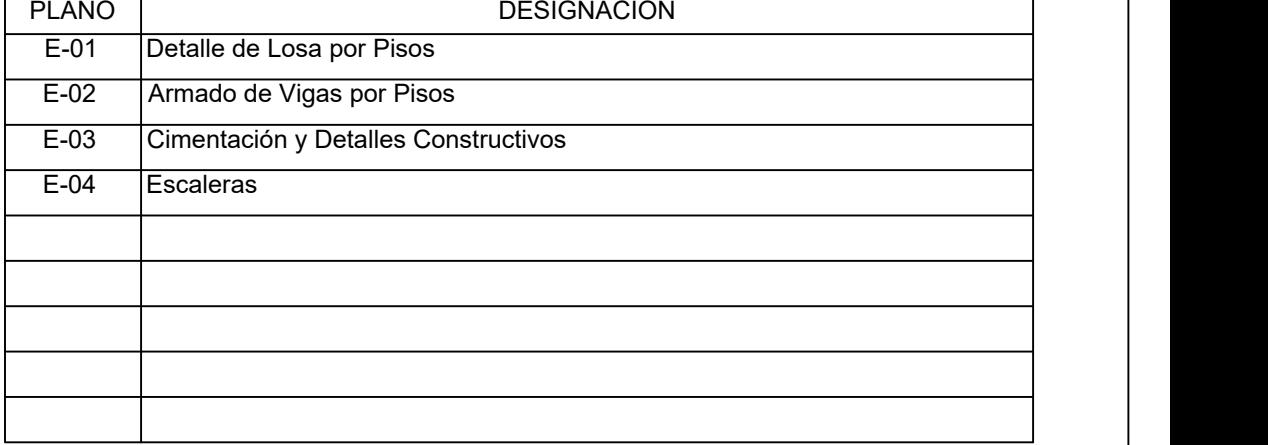

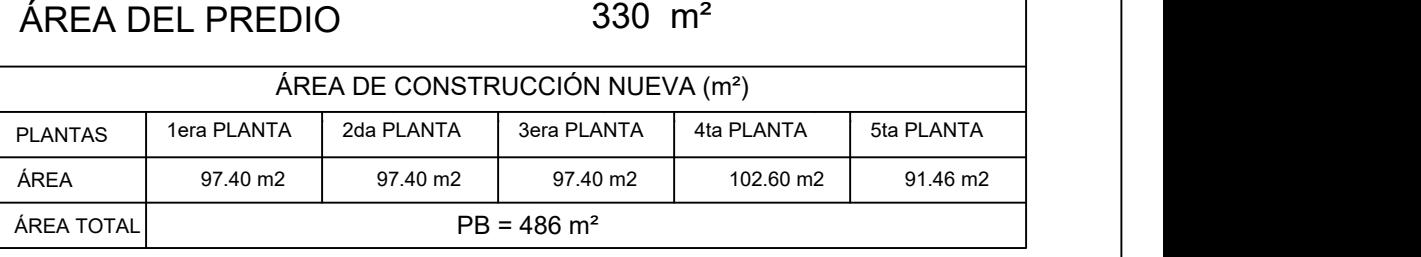

## LISTADO DE PLANOS

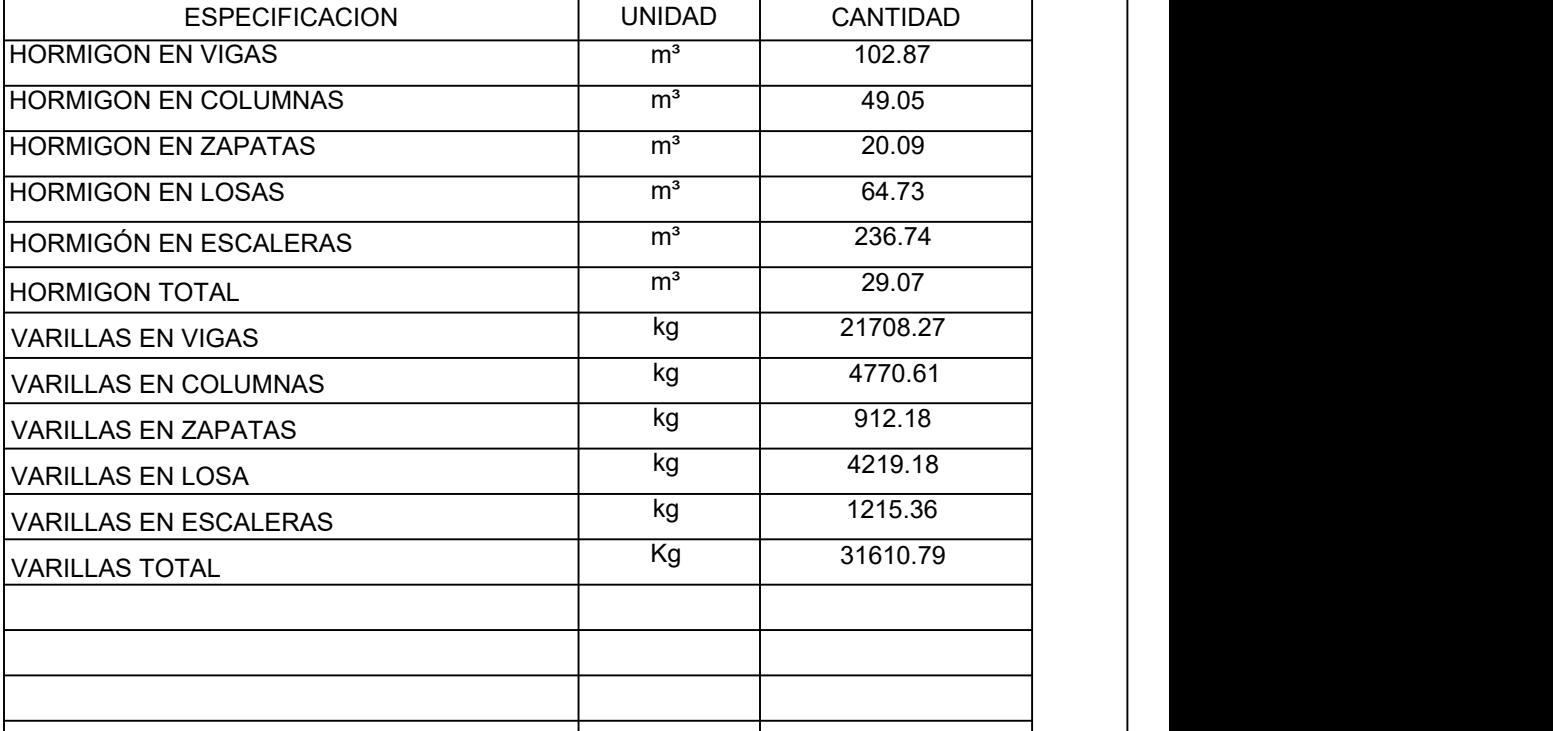

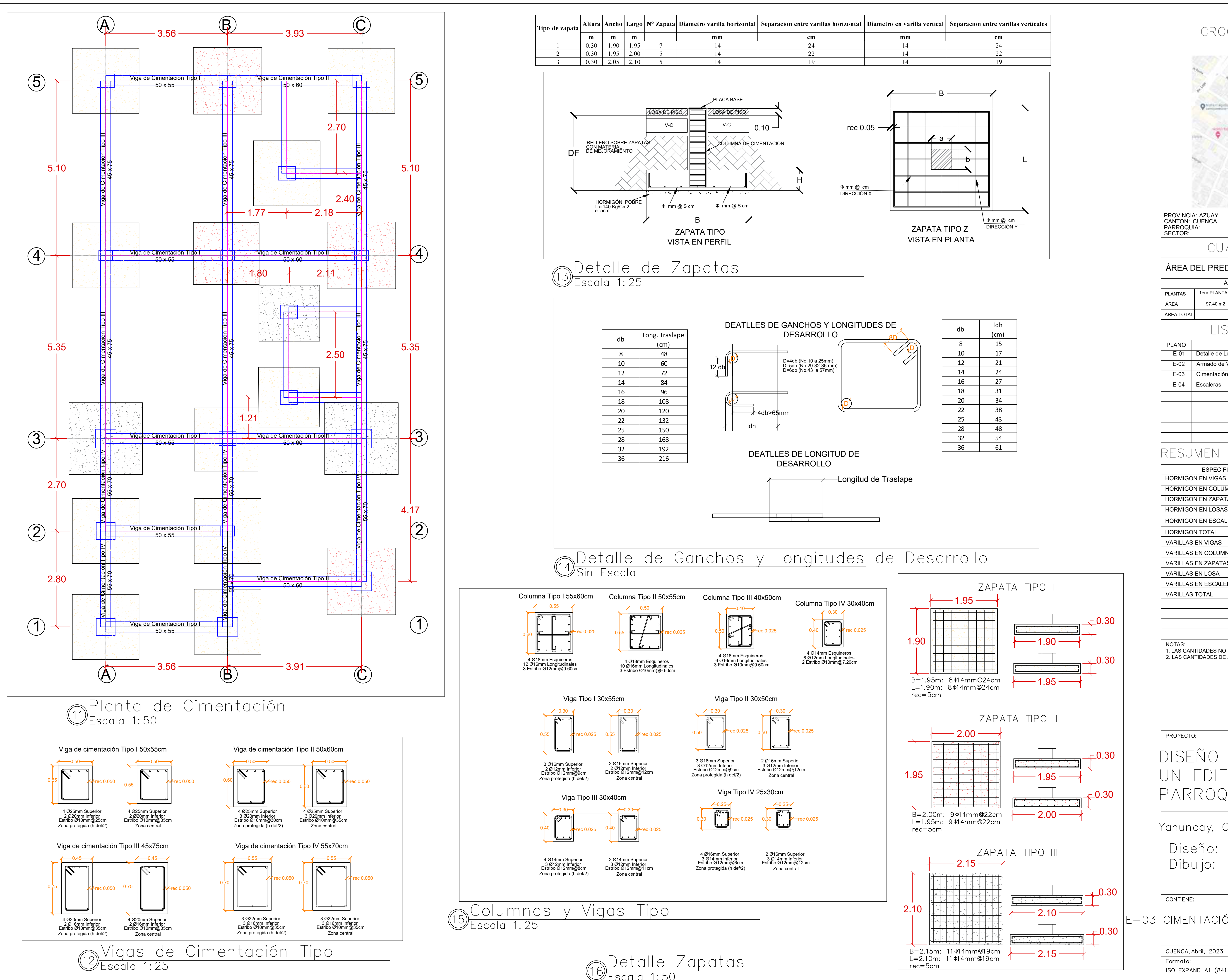

 $\overline{\text{Escal}}$  1:50

## CROQUIS DE UBICACION

 $-2.15 \longrightarrow$   $2.15 \longrightarrow$ 0.30

 $+0.30$ 

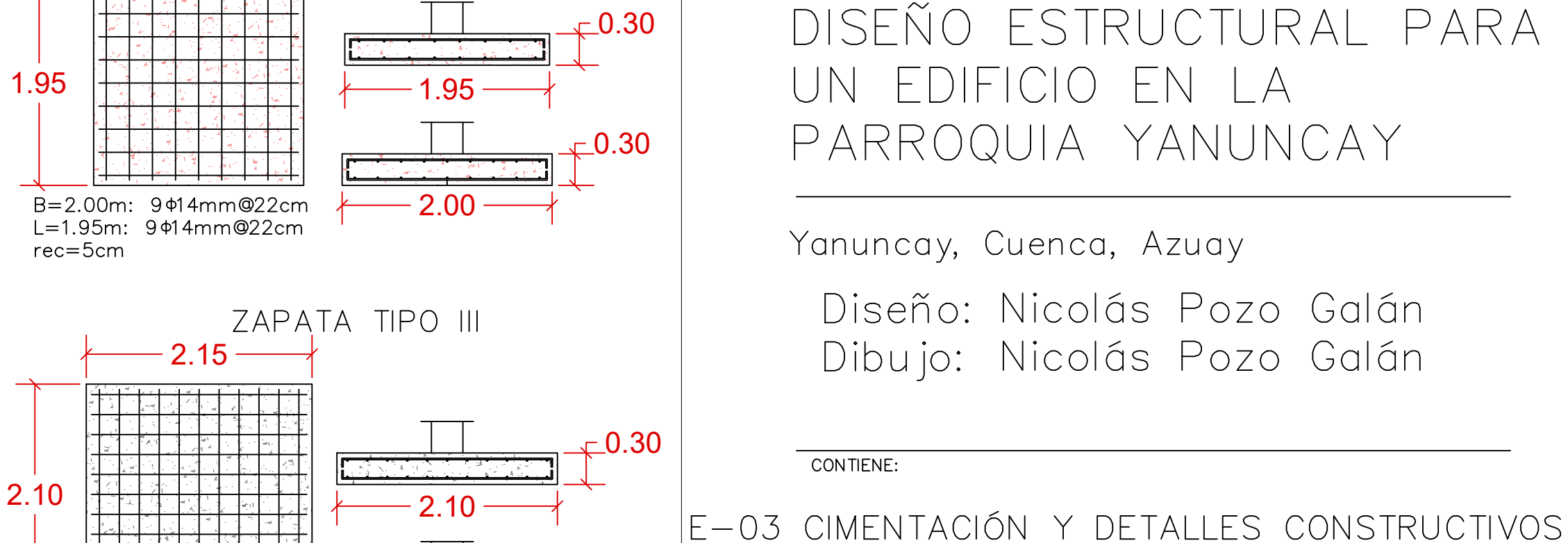

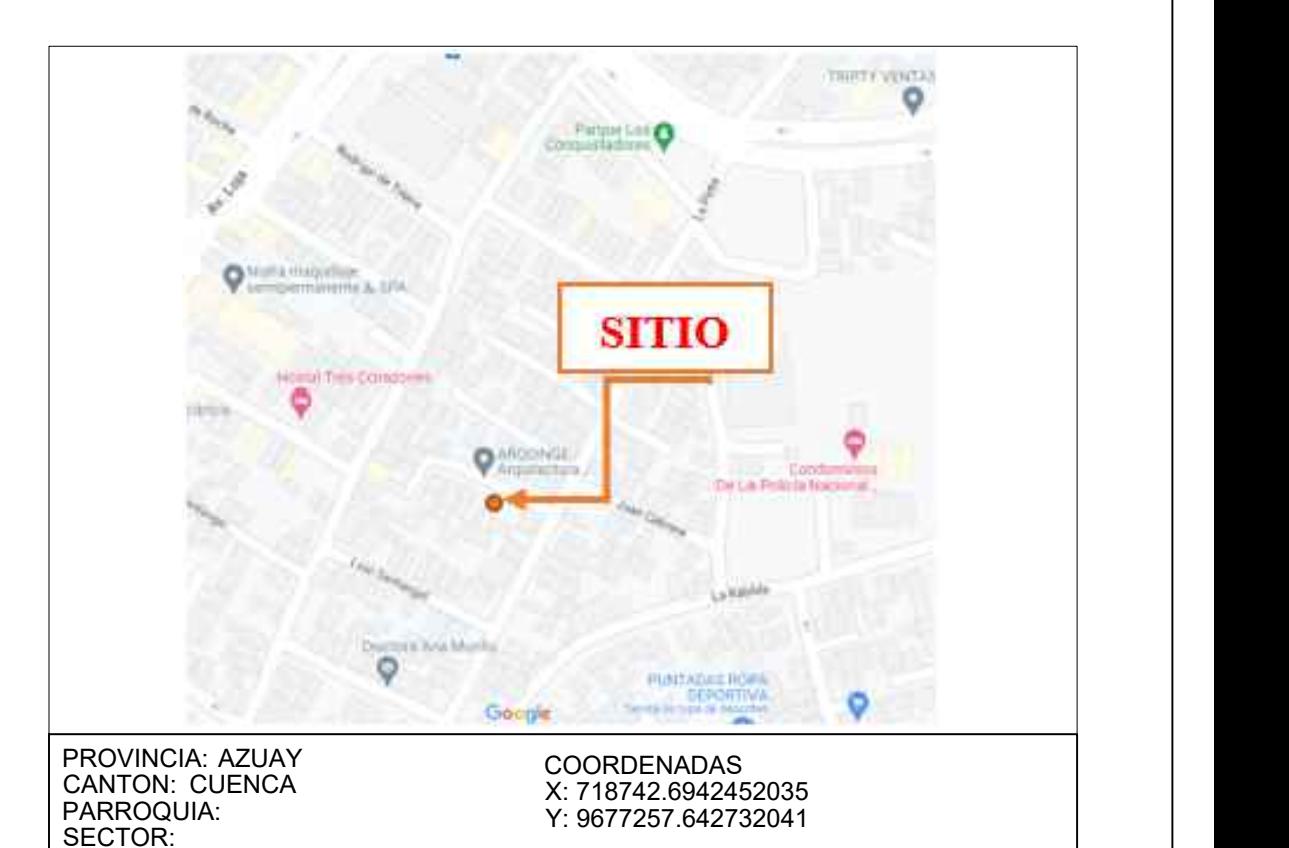

## CUADRO ESTADISTICO

0.30 2. LAS CANTIDADES DE ACERO DE REFUERZO INCLUYEN TRASLAPES 1. LAS CANTIDADES NO INCLUYEN DESPERDICIOS.

PROYECTO:

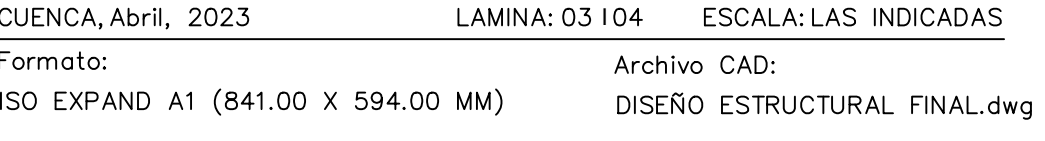

NOTAS:

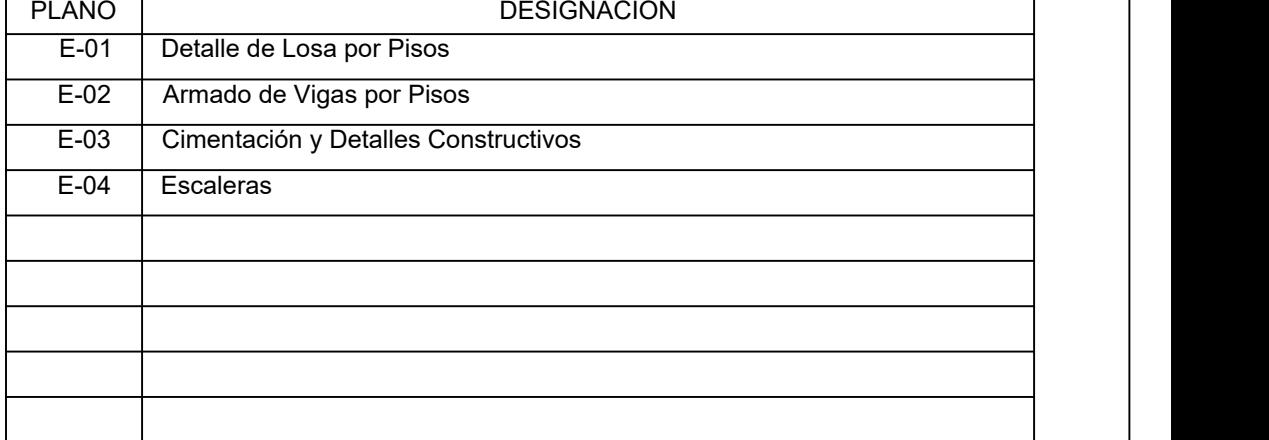

RESUMEN DE CANTIDADES TOTALES

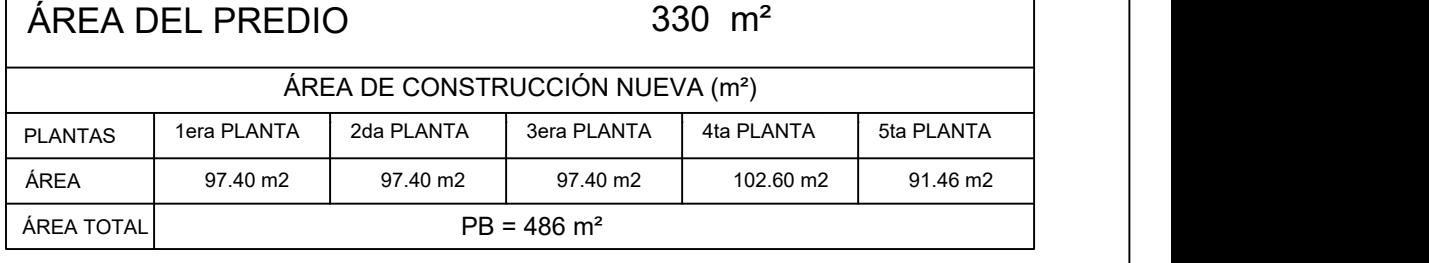

LISTADO DE PLANOS

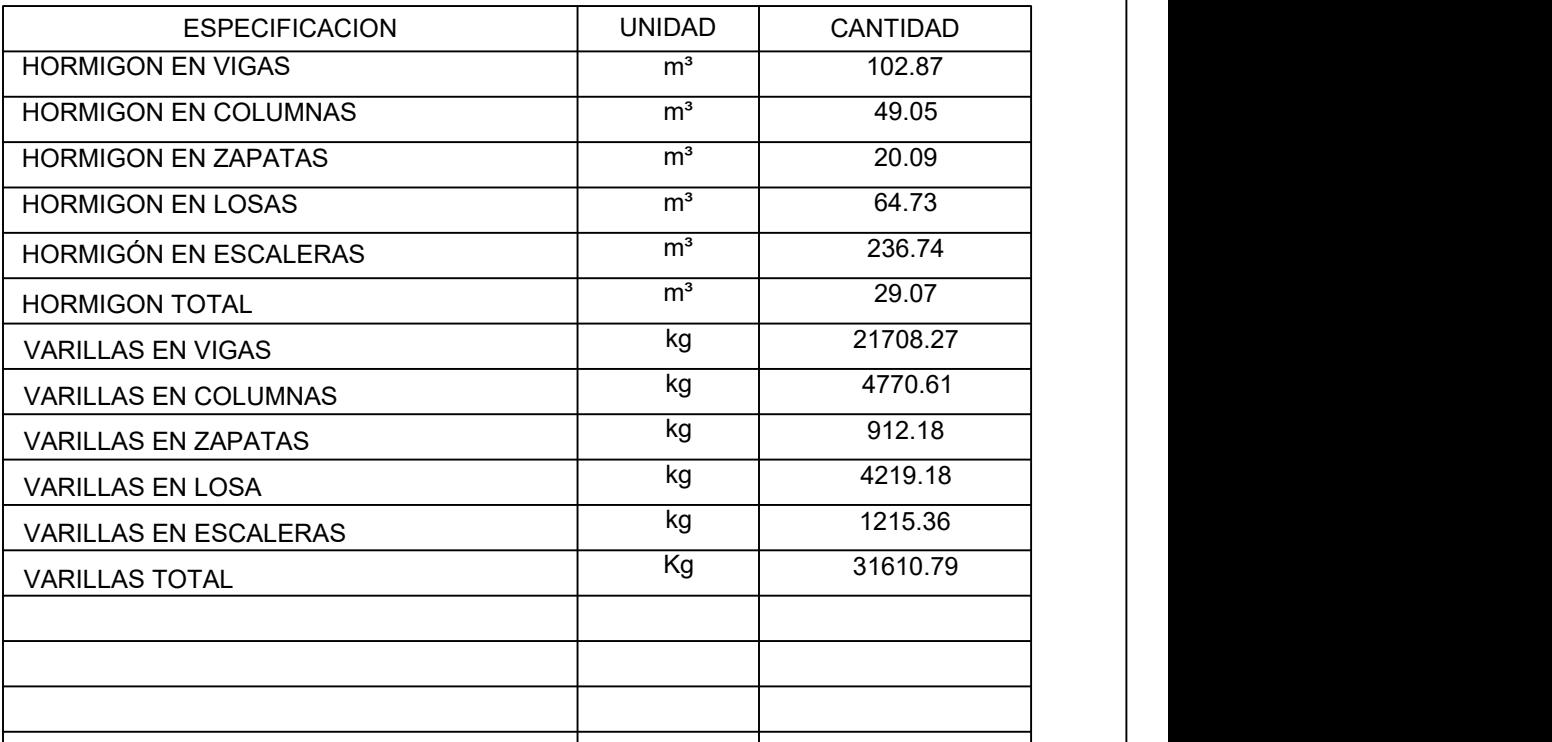

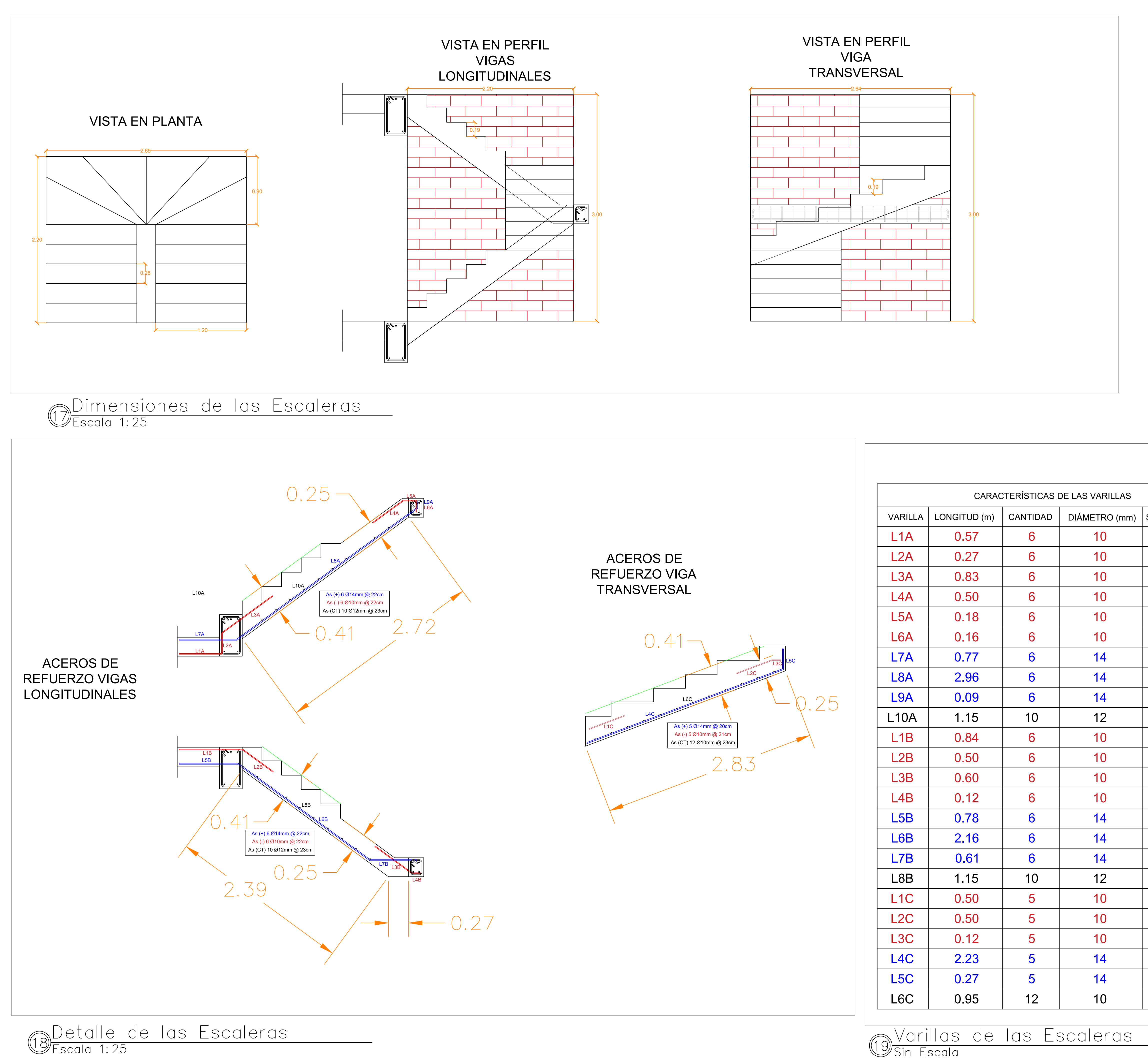

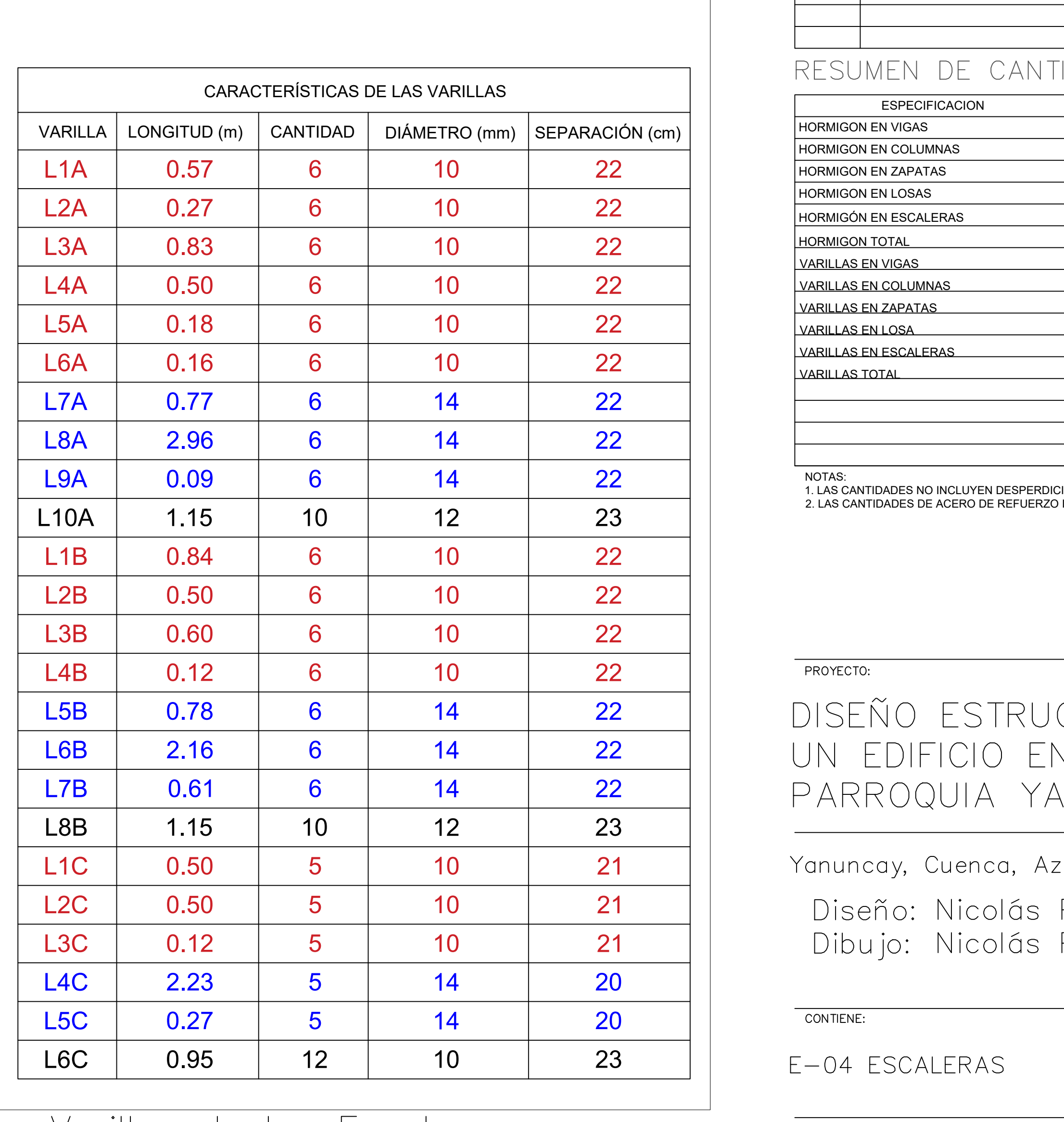

## CROQUIS DE UBICACION

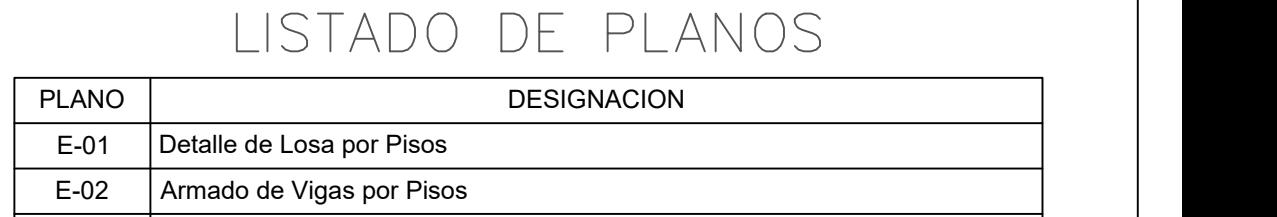

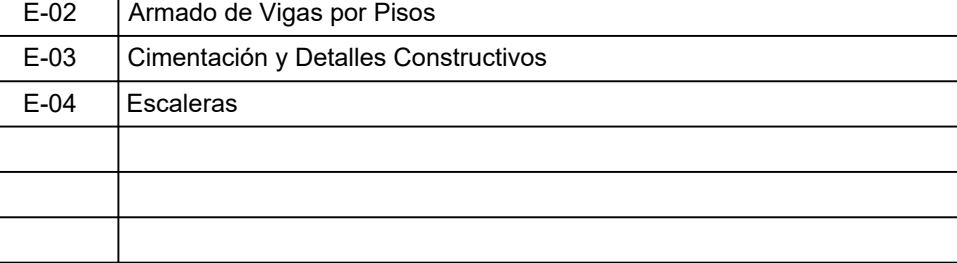

1. LAS CANTIDADES NO INCLUYEN DESPERDICIOS. 2. LAS CANTIDADES DE ACERO DE REFUERZO INCLUYEN TRASLAPES

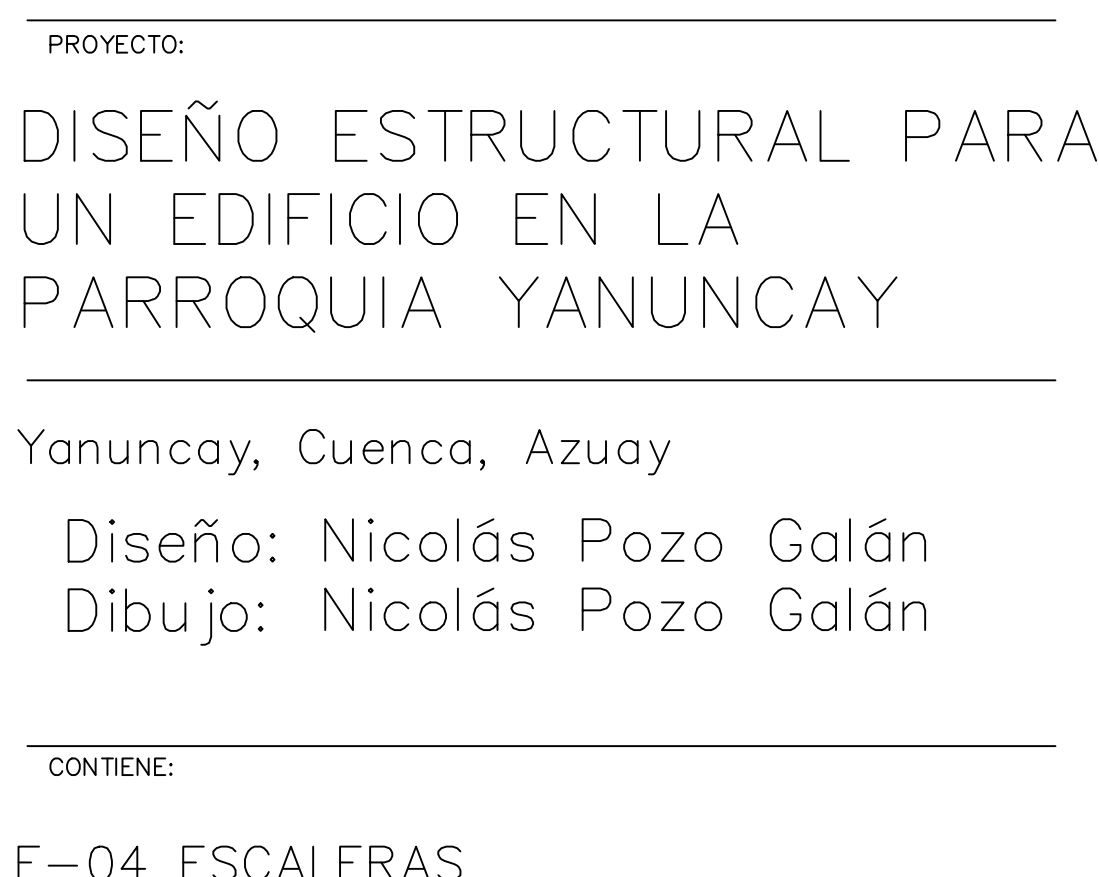

ISO FULL BLEED A1 (841.00 X 594.00 MM) DISEÑO ESTRUCTURAL FINAL.dwg

CUENCA, Abril, 2023

Formato:

LAMINA: 04 104 ESCALA: LAS INDICADAS

Archivo CAD:

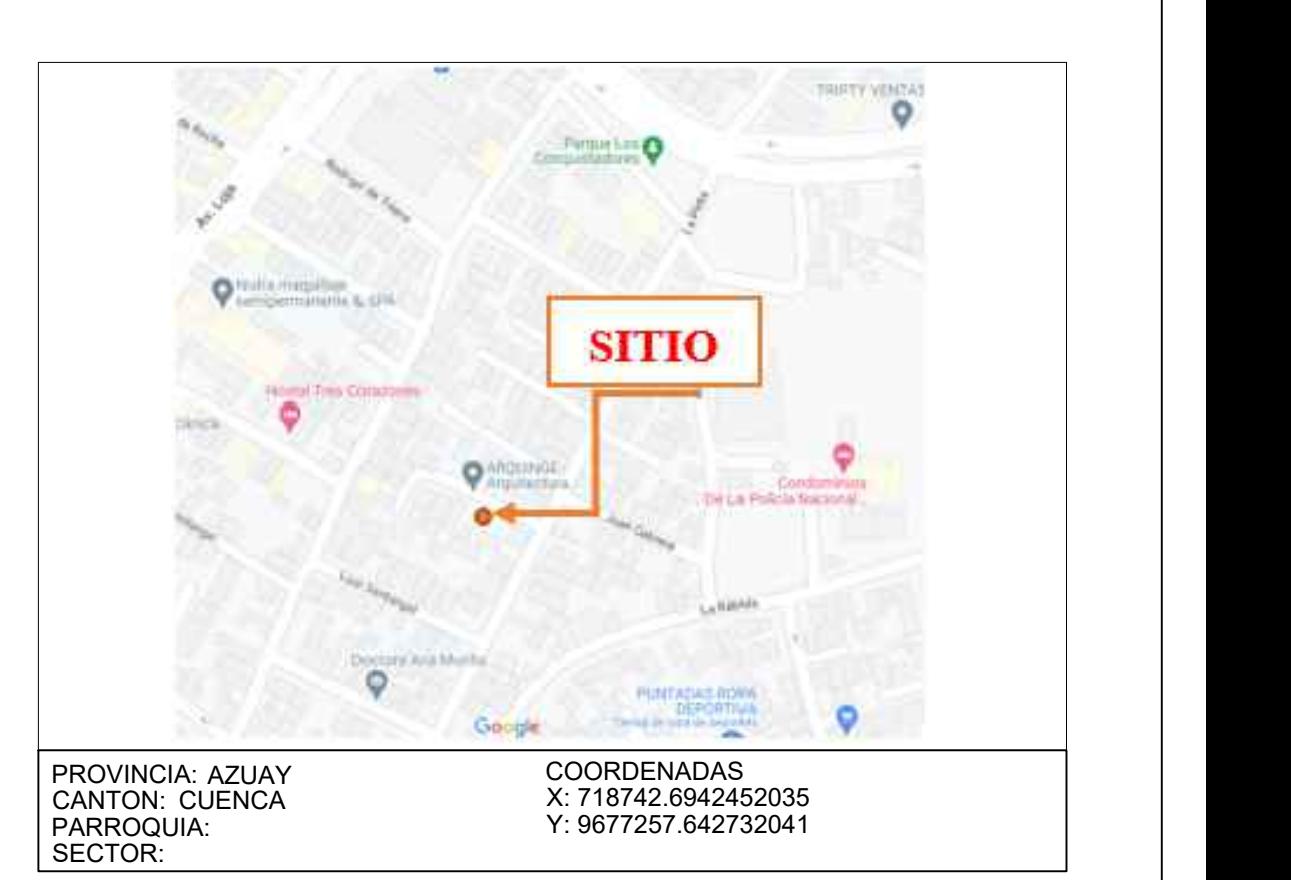

## CUADRO ESTADISTICO

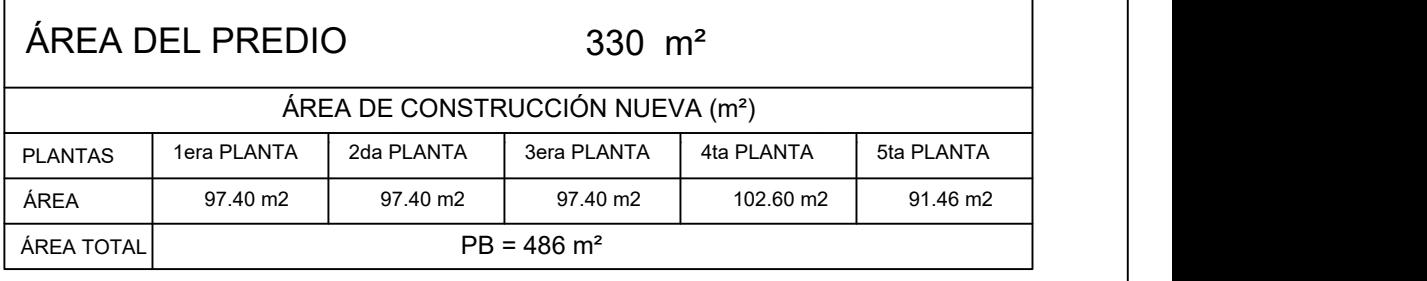

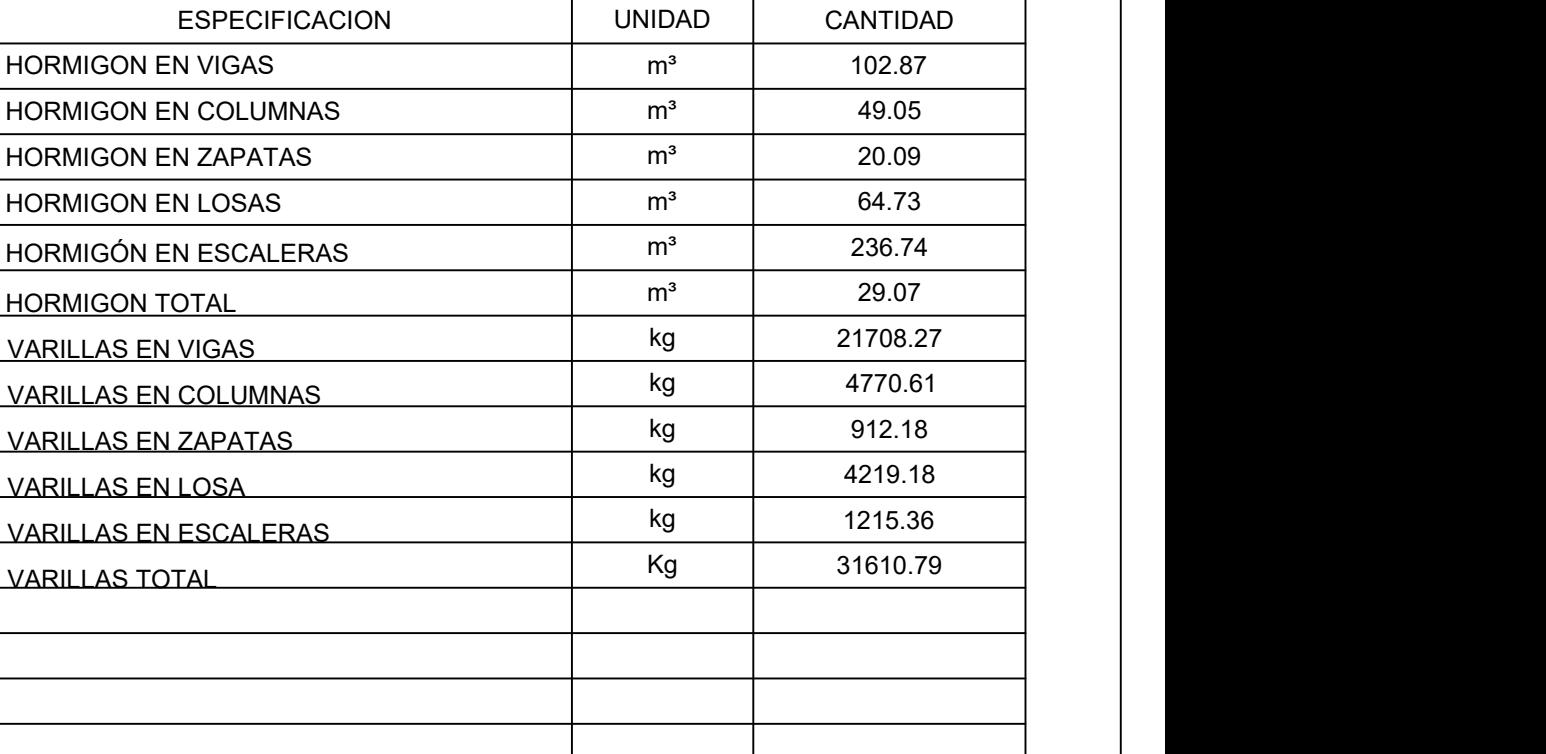

## **ANEXO 2: PLANOS HIDROSANITARIOS**

En este apartado se encuentran los planos hidrosanitarios que indican la distribución y ubicación de las distintas tuberías, así como de los accesorios y equipos necesarios para la distribución de agua potable, sistema contra incendios y evacuación sanitario y pluvial. Se encuentran dispuestos en el siguiente orden:

- Diseño de Agua Potable para Consumo.
- Diseño de Drenaje Sanitario.
- Diseño de Drenaje Pluvial.
- Diseño de Sistema Contra Incendios.
- Diseño de Red de Gases.
- Diseño Completo (Todos los Sistemas).
- Aparatos Sanitarios y Mecanismos.

## **PLANTA 1º PISO**

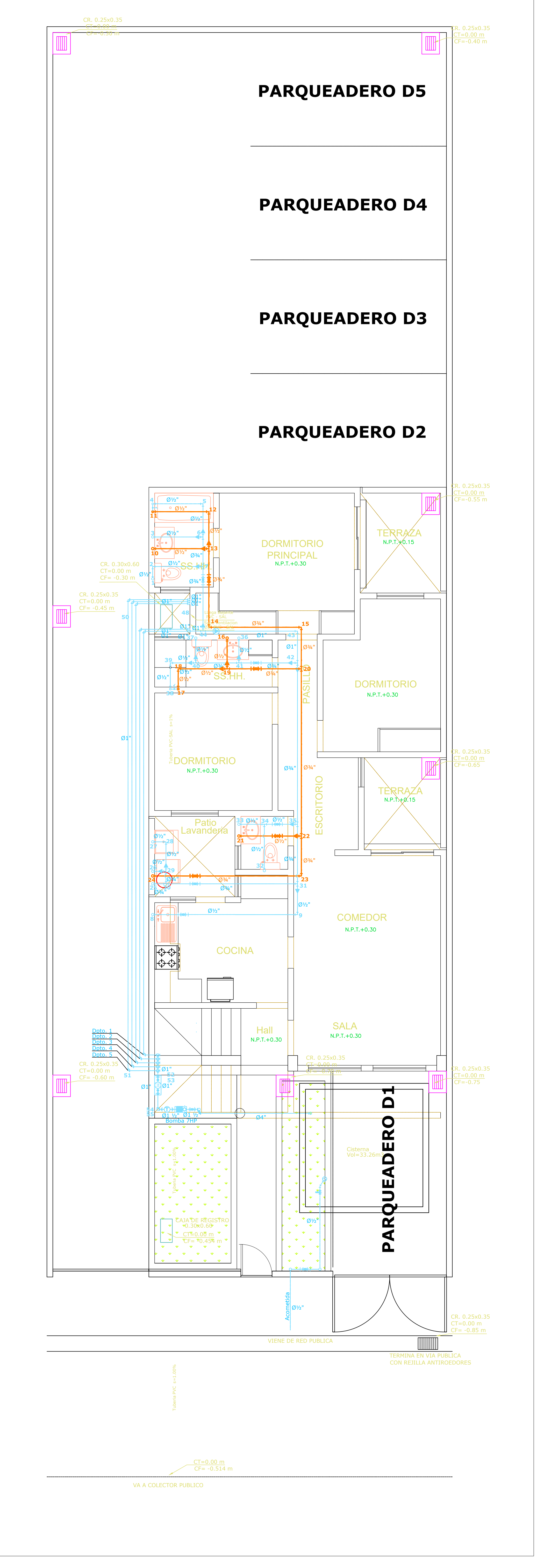

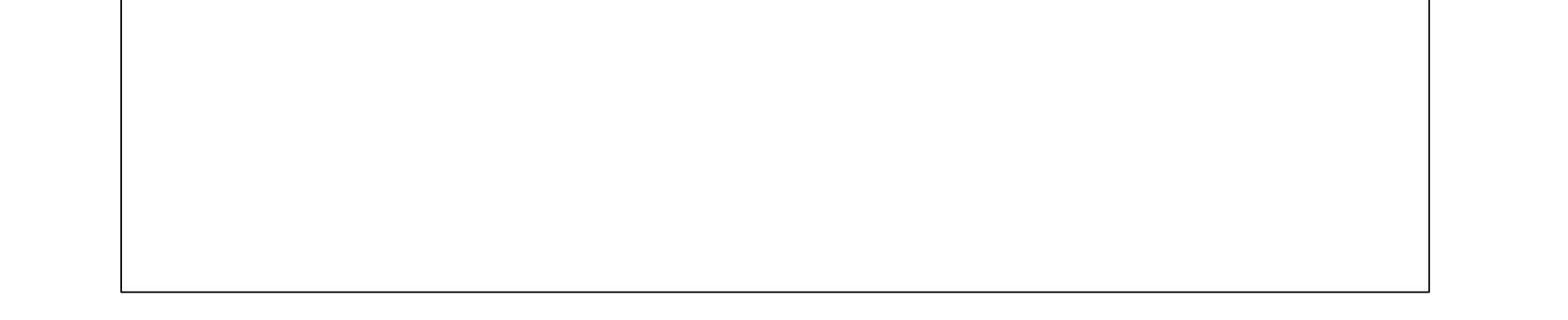

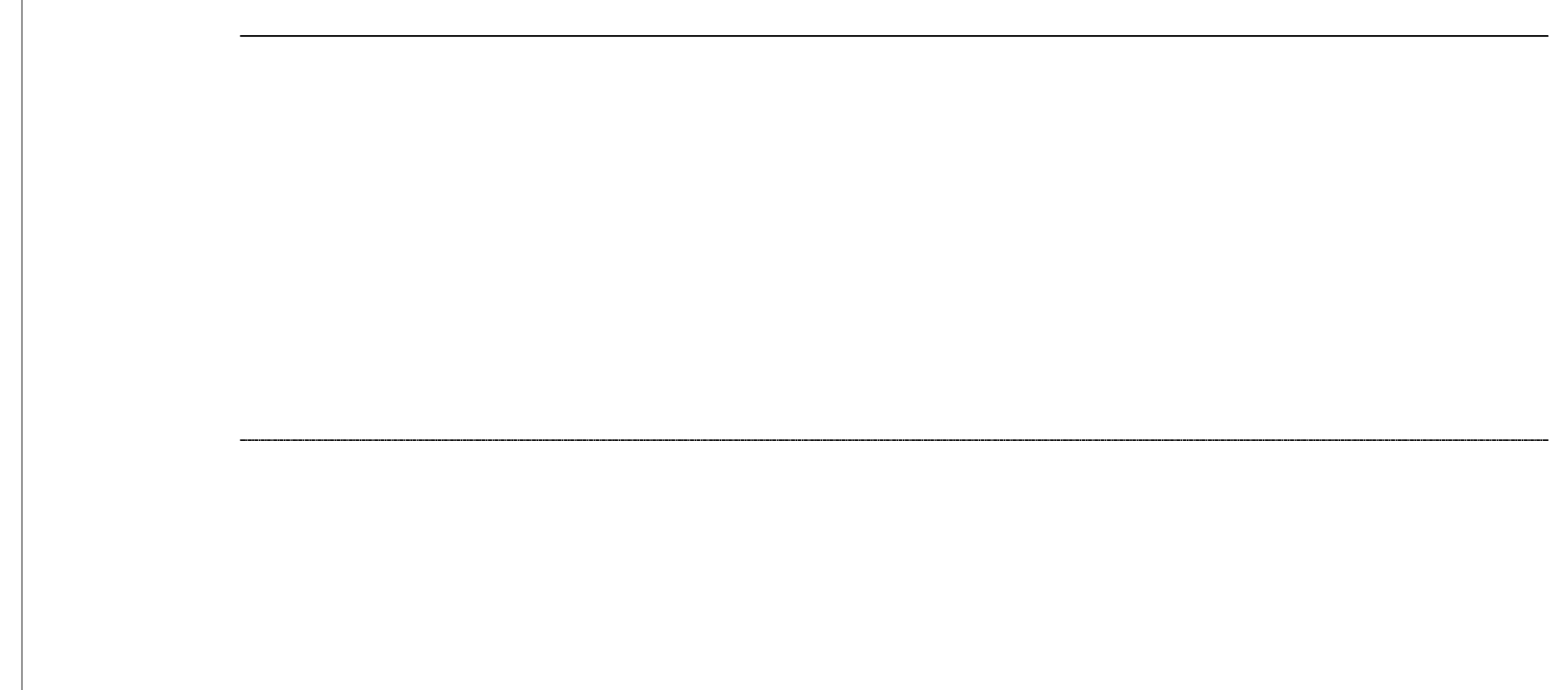

## **PLANTA 2º PISO AGUA POTABLE ANEXO 1 LÁMINA 1 ESCALA 1:50 A1**LEYENDA RED DE AGUA FRÍA SIMBOLO | DESCRIPCION RED DE AGUA FRIA LLAVES DE PASO PRINCIPALES  $\mathcal{A}^+$  $\perp$ "T" SIMPLE CODO EN 90°  $\overline{\phantom{0}}$ PUNTO DE AGUA FRIA Y/O CALIENTE LLAVE COMPUERTA - CIERRE RAPIDO  $H^*$ VALVULA CHECK  $\bigcirc$ REDUCCION  $\blacktriangleleft$  $\textcolor{blue}{\textbf{#} \textbf{e}(\textsf{M})\textbf{e}\textcolor{blue}{\textbf{#}}}$ MEDIDORES TANQUE HIDRONEUMÁTICO Y MEMBRANA  $\mathsf{H}\mathbb{D} \mathsf{H}$  $\Box$ BOMBA

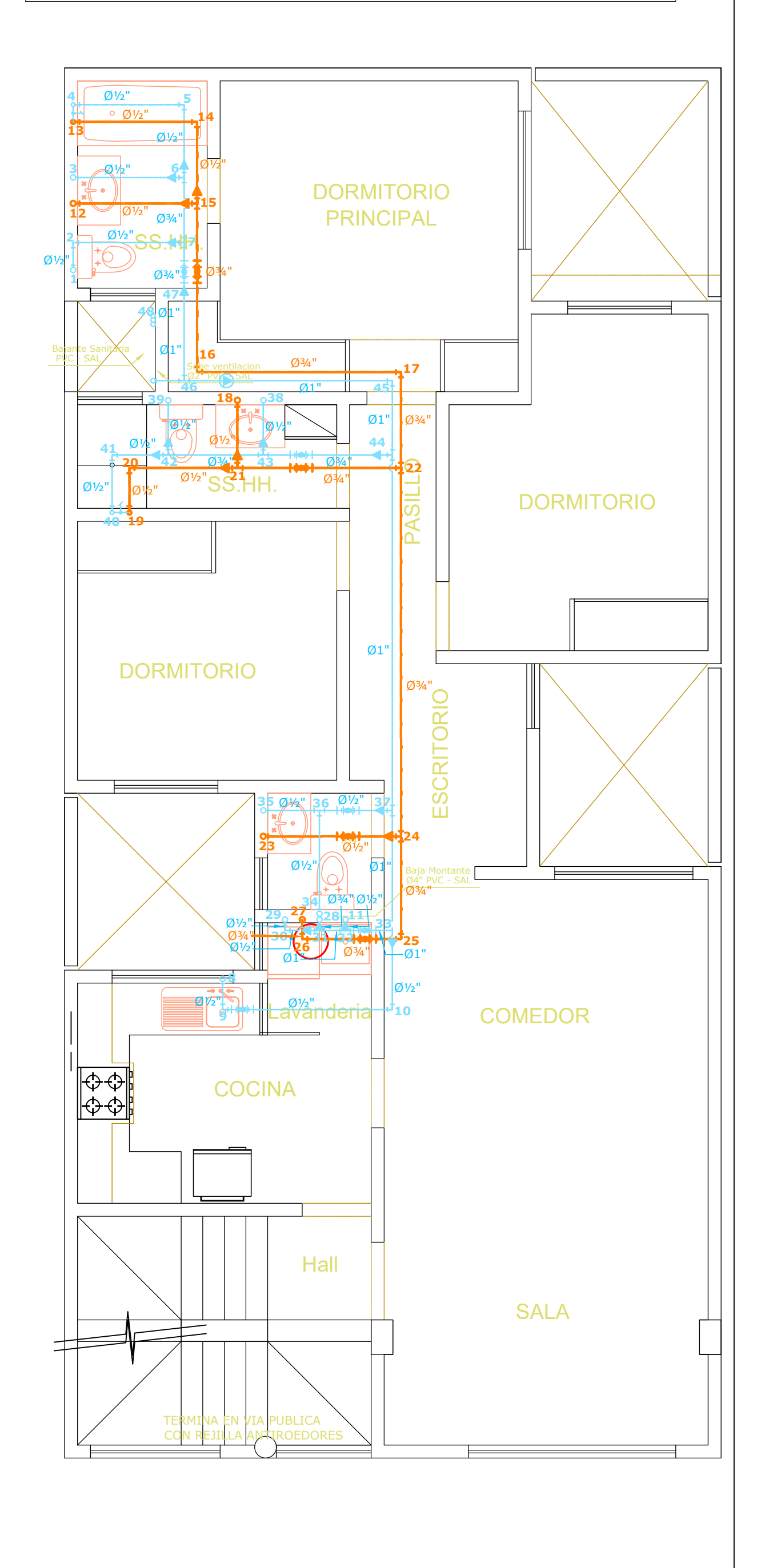

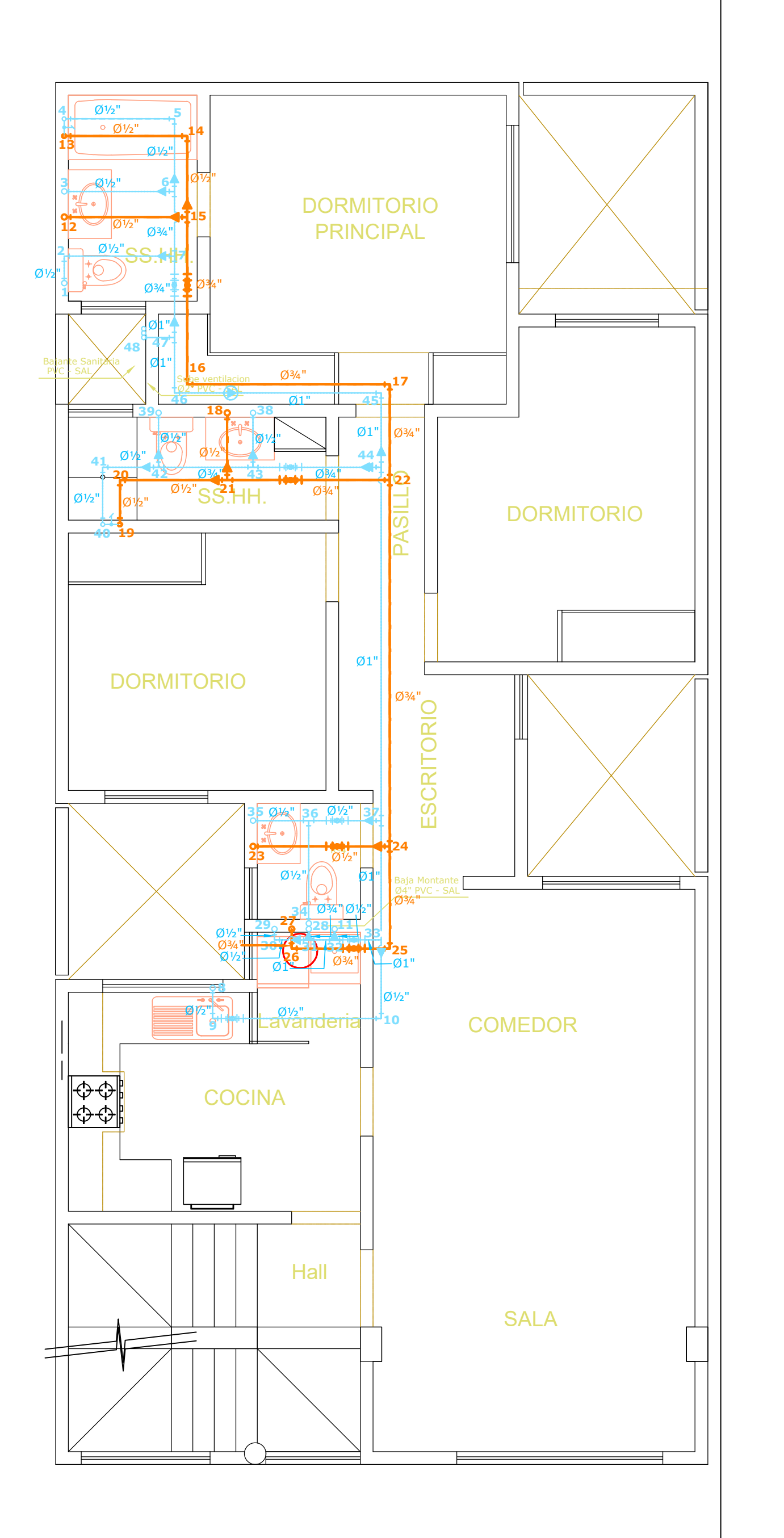

## **PLANTA 3° PISO**

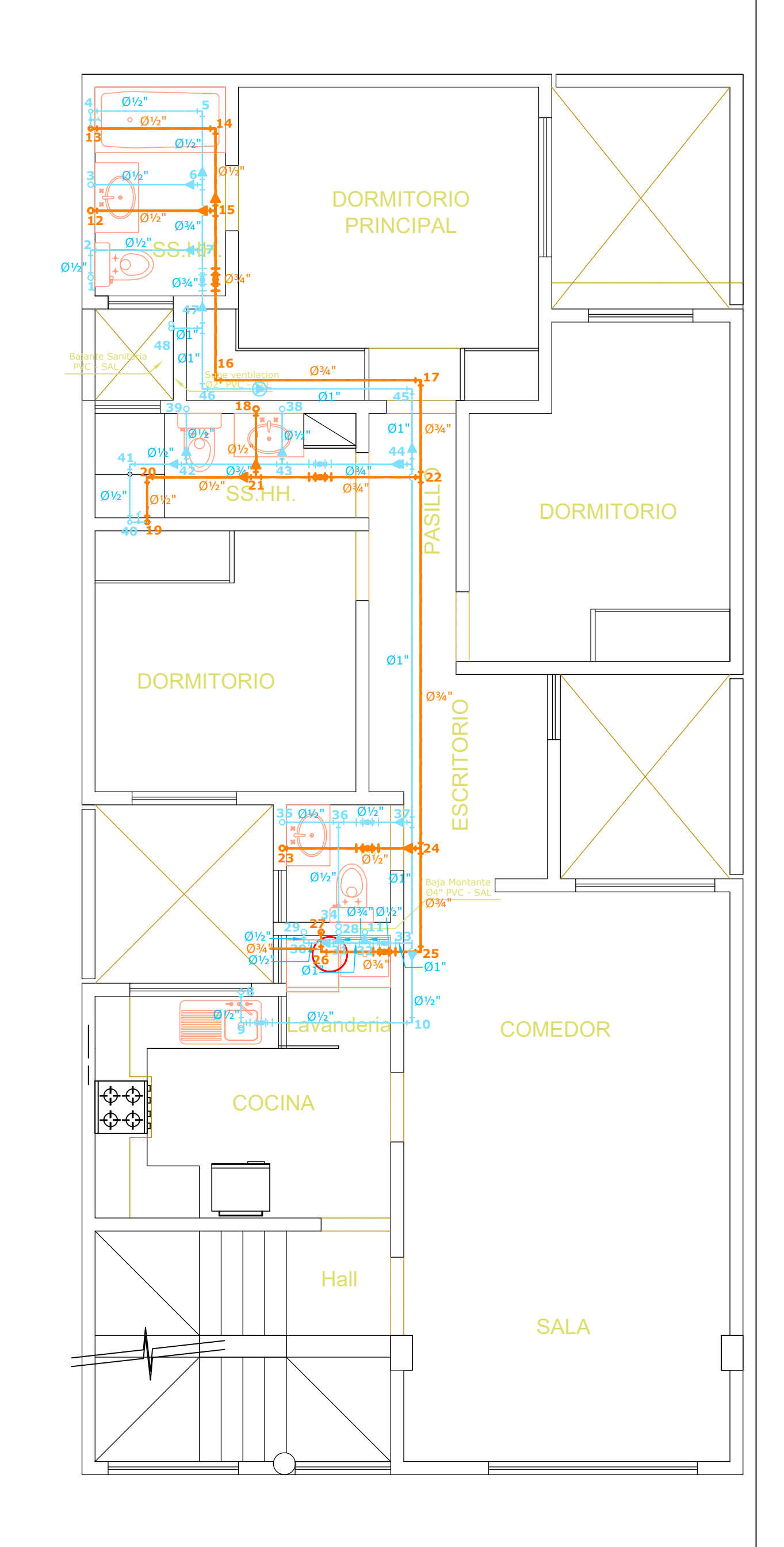

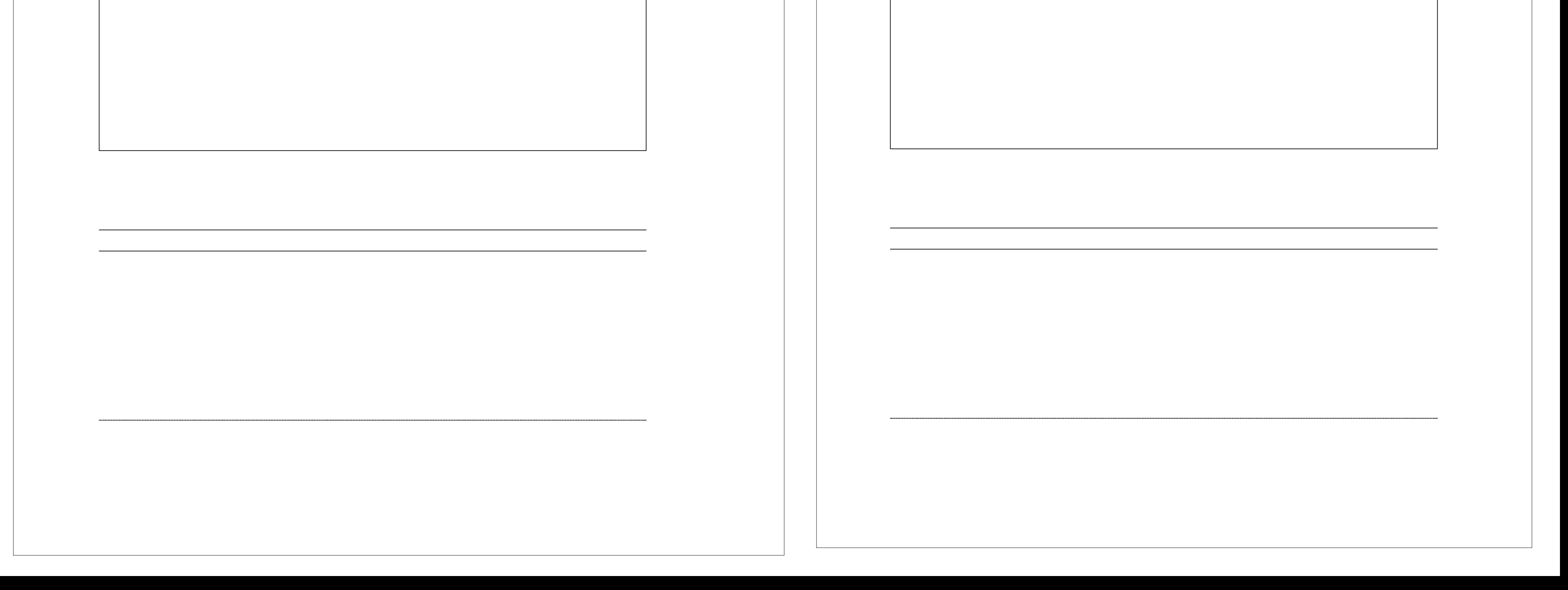

## **PLANTA 4° PISO**

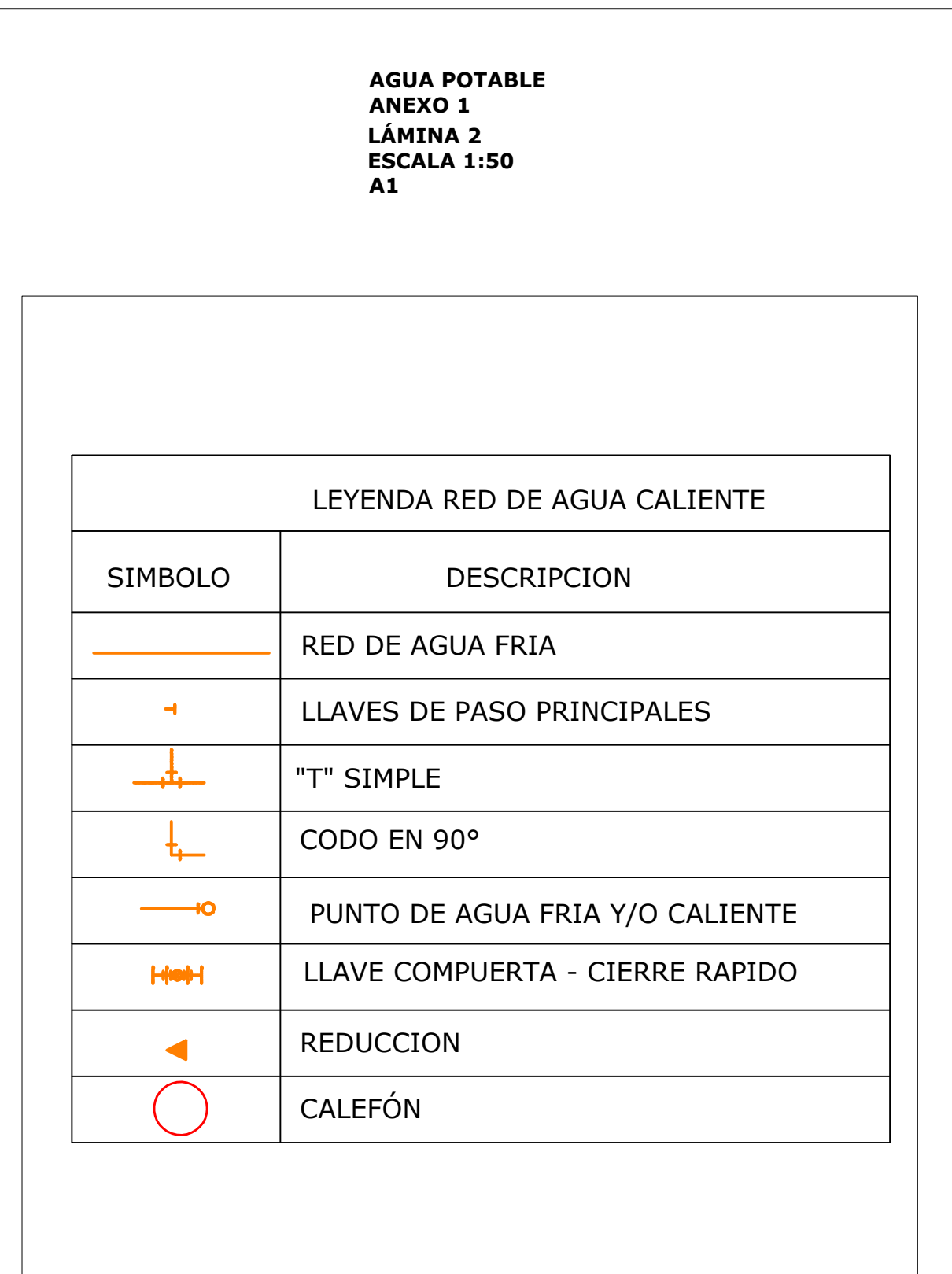

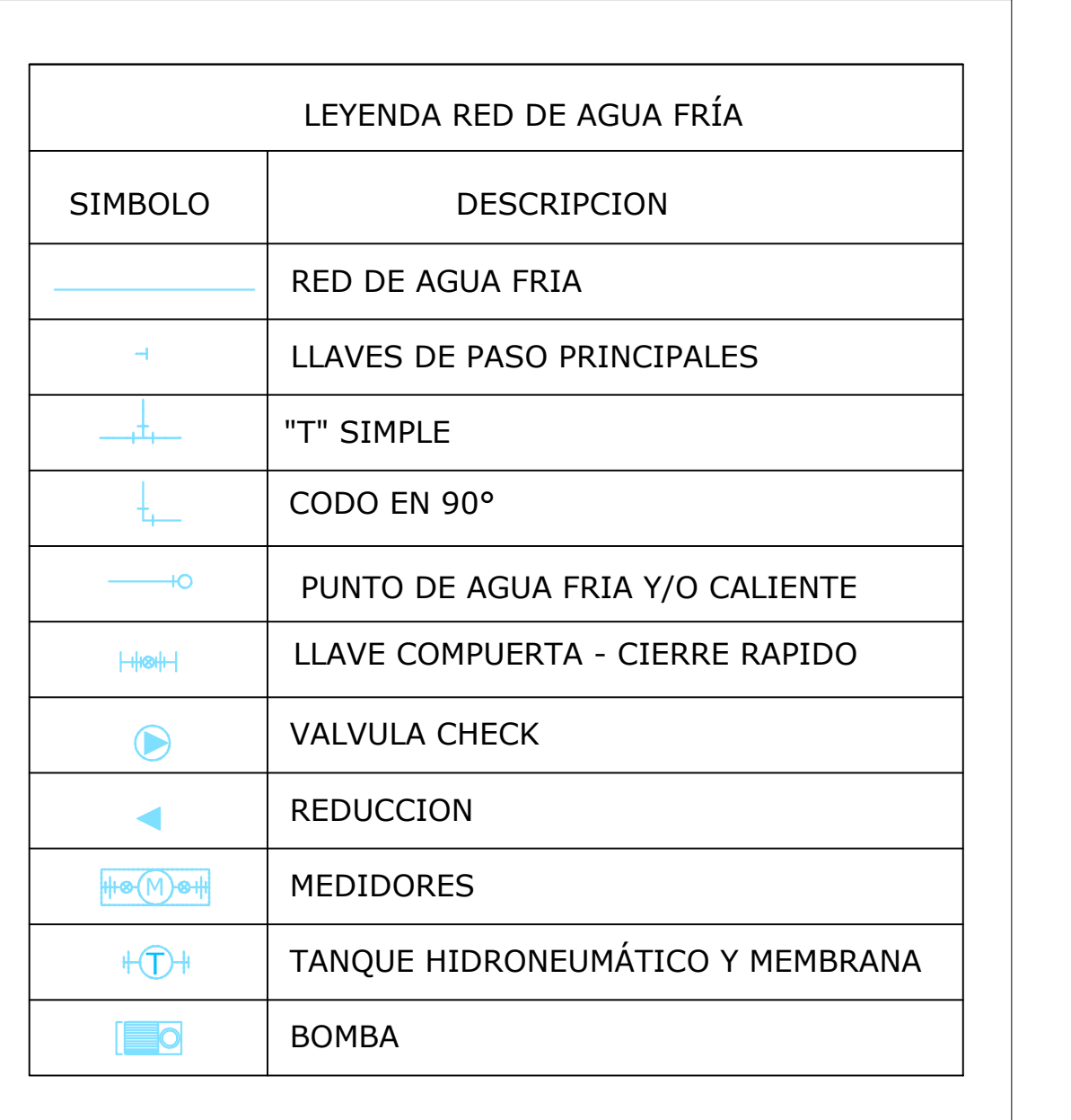

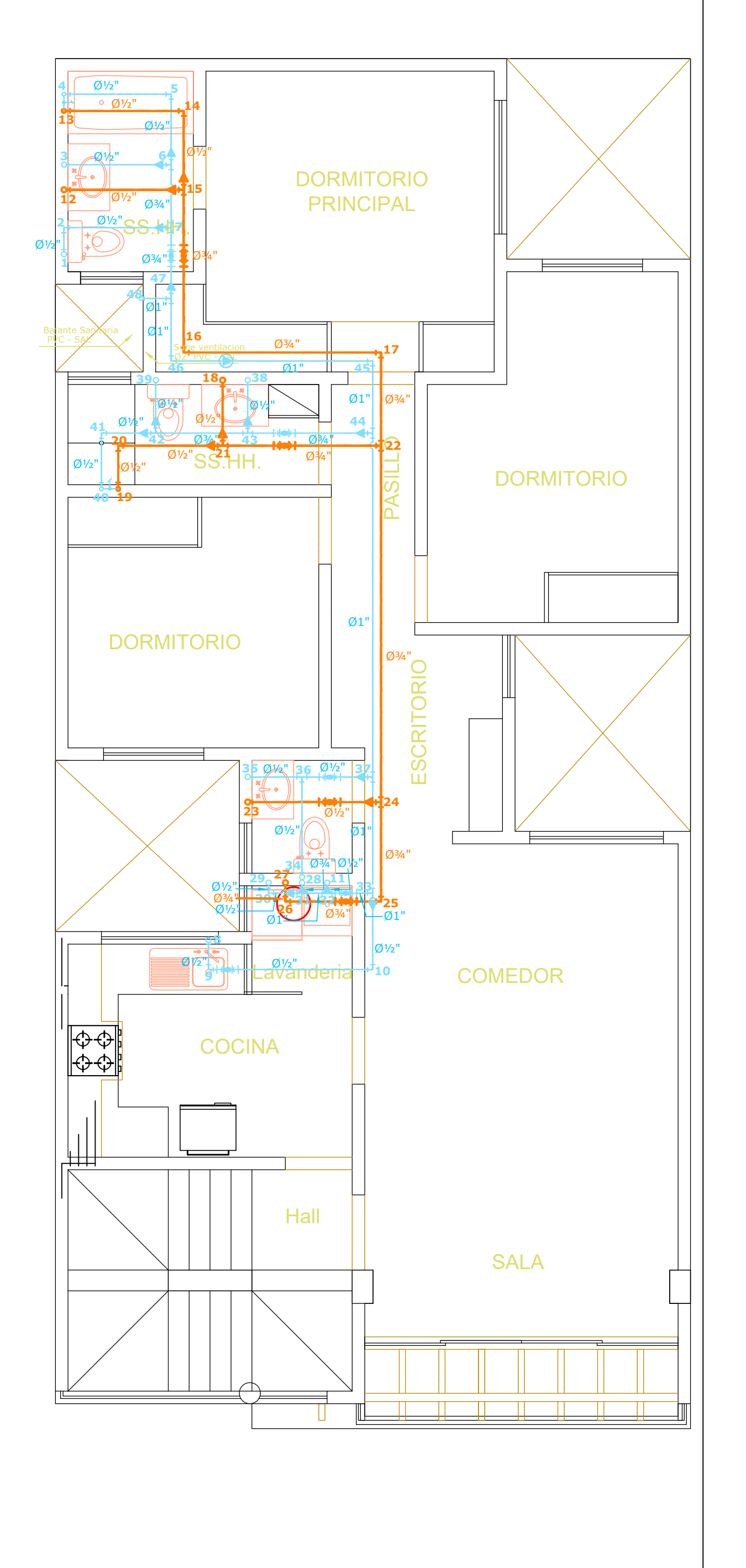

## **PLANTA 5° PISO**

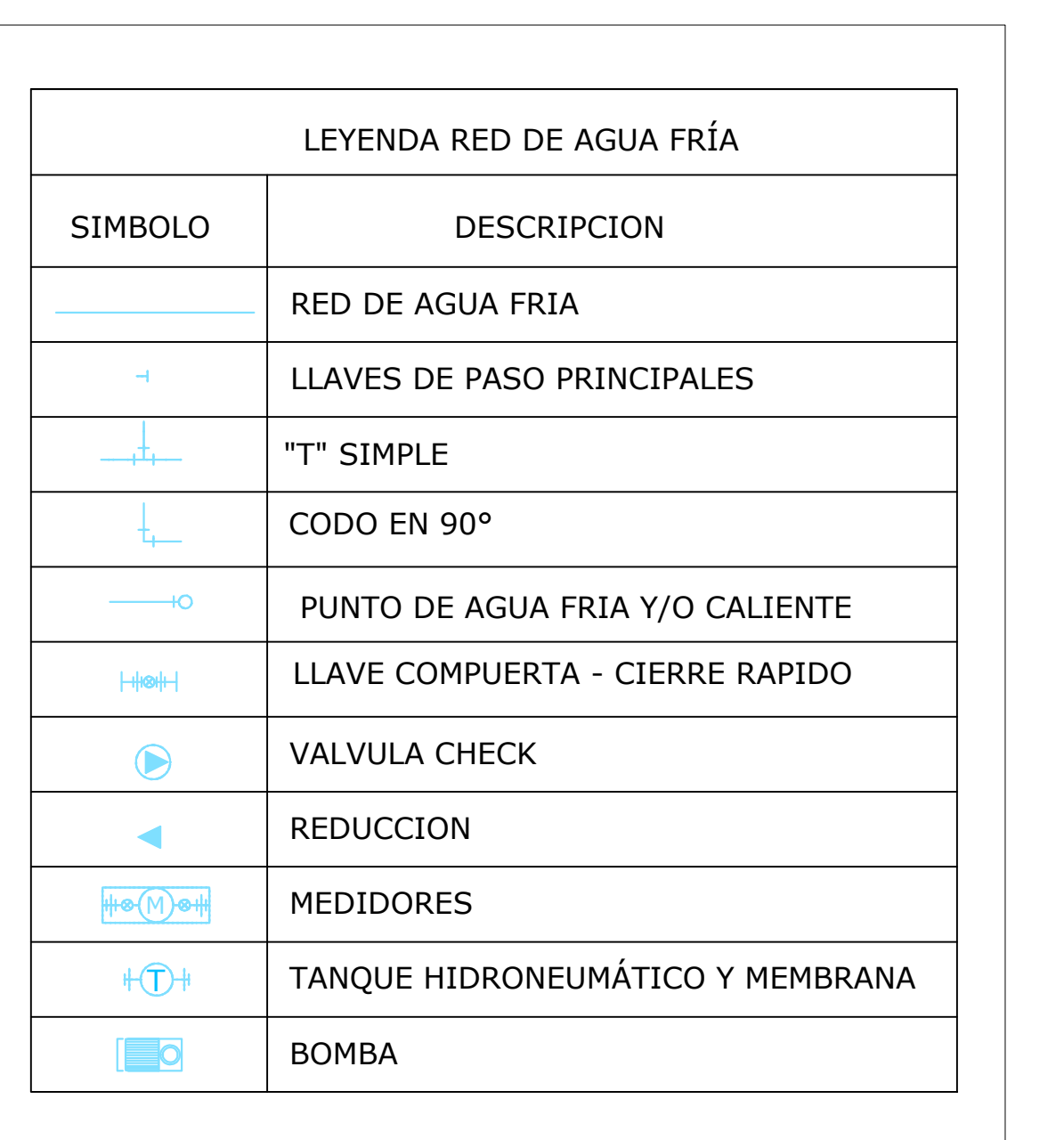

## **AZOTEA**

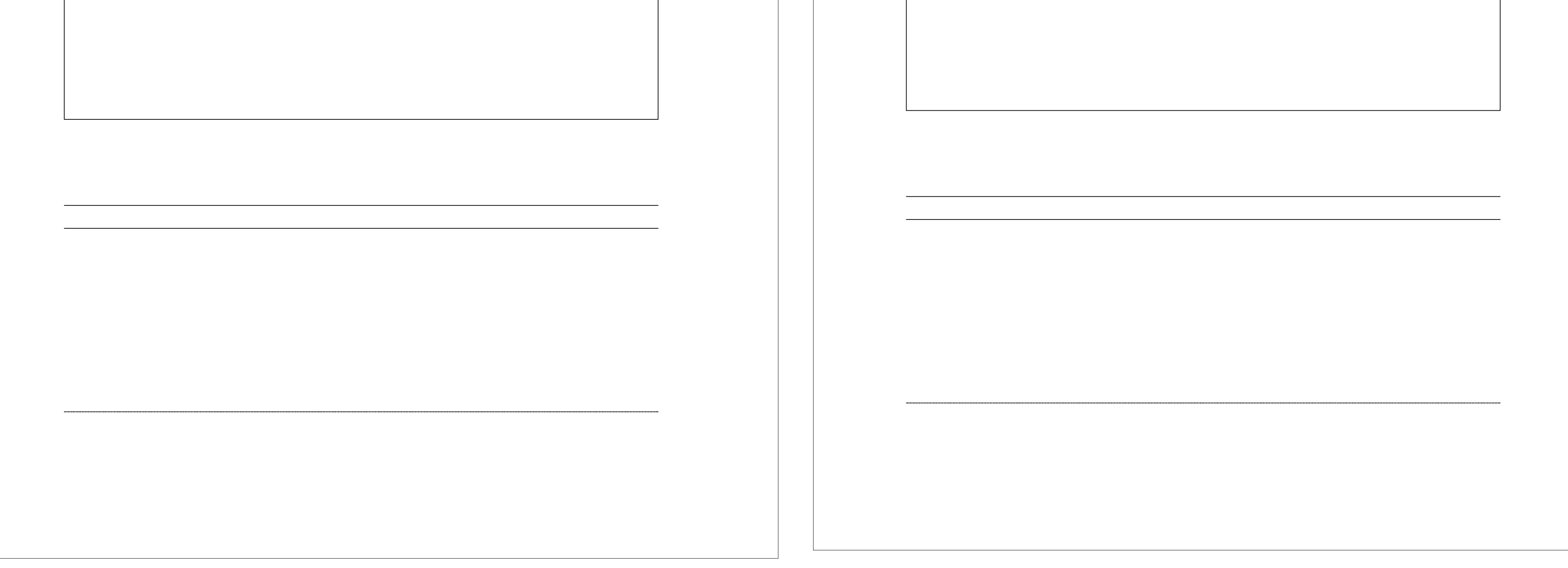

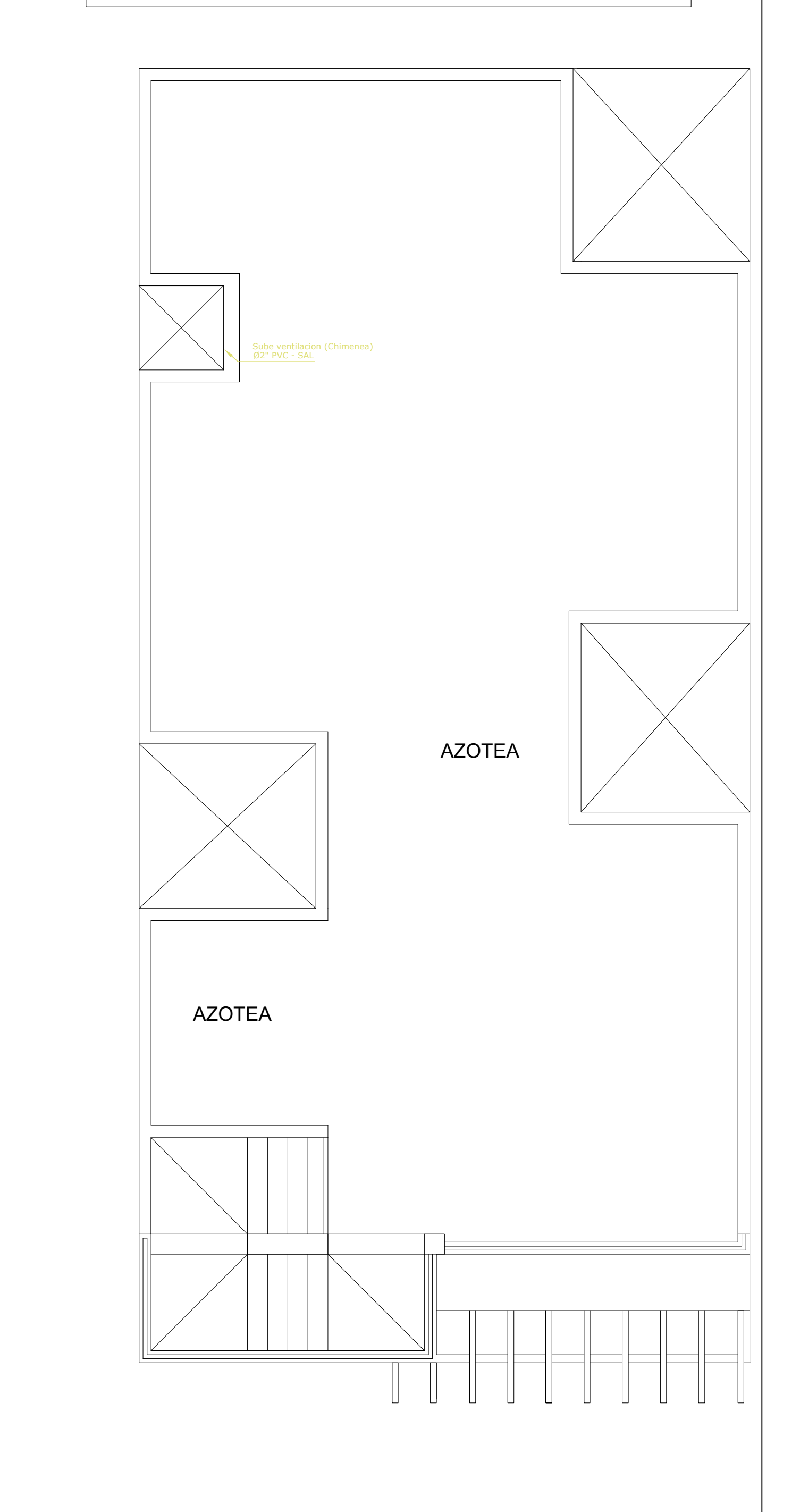

## **AGUA POTABLE ANEXO 1 LÁMINA 3 ESCALA 1:50 A1**LEYENDA RED DE AGUA CALIENTE SIMBOLO | DESCRIPCION RED DE AGUA FRIA LLAVES DE PASO PRINCIPALES  $\rightarrow$  $-$ "T" SIMPLE CODO EN 90°  $+$ PUNTO DE AGUA FRIA Y/O CALIENTE LLAVE COMPUERTA - CIERRE RAPIDO  $H =$ REDUCCION  $\blacktriangleleft$ CALEFÓN

## **PLANTA 1º PISO**

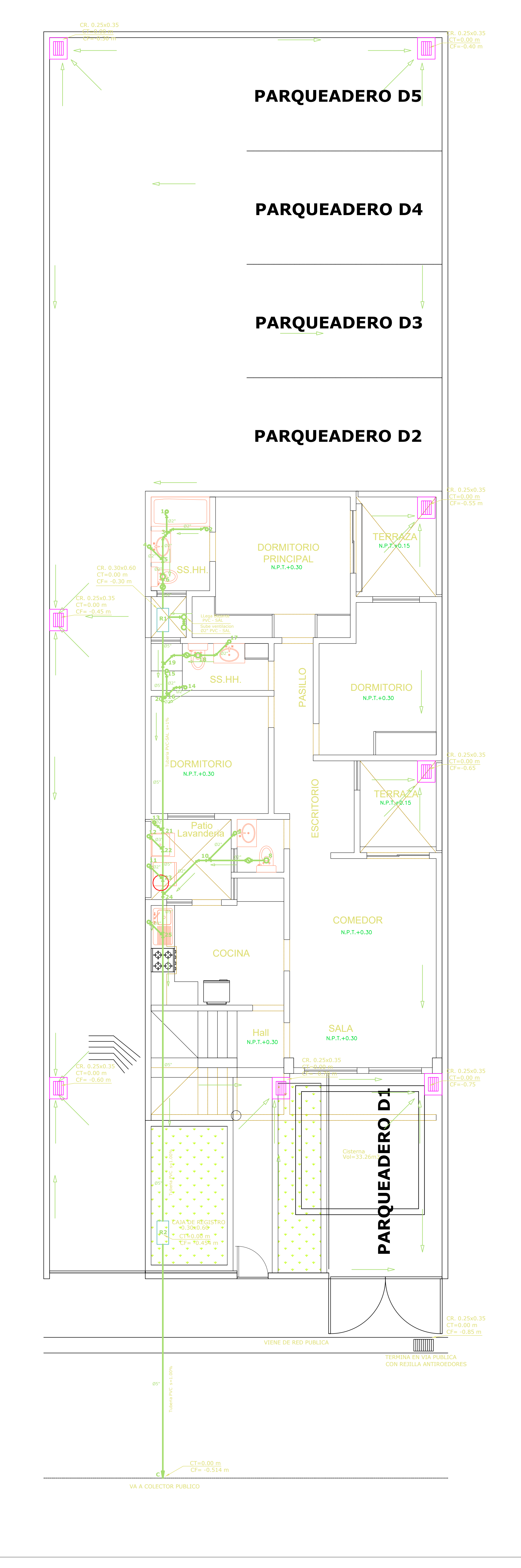

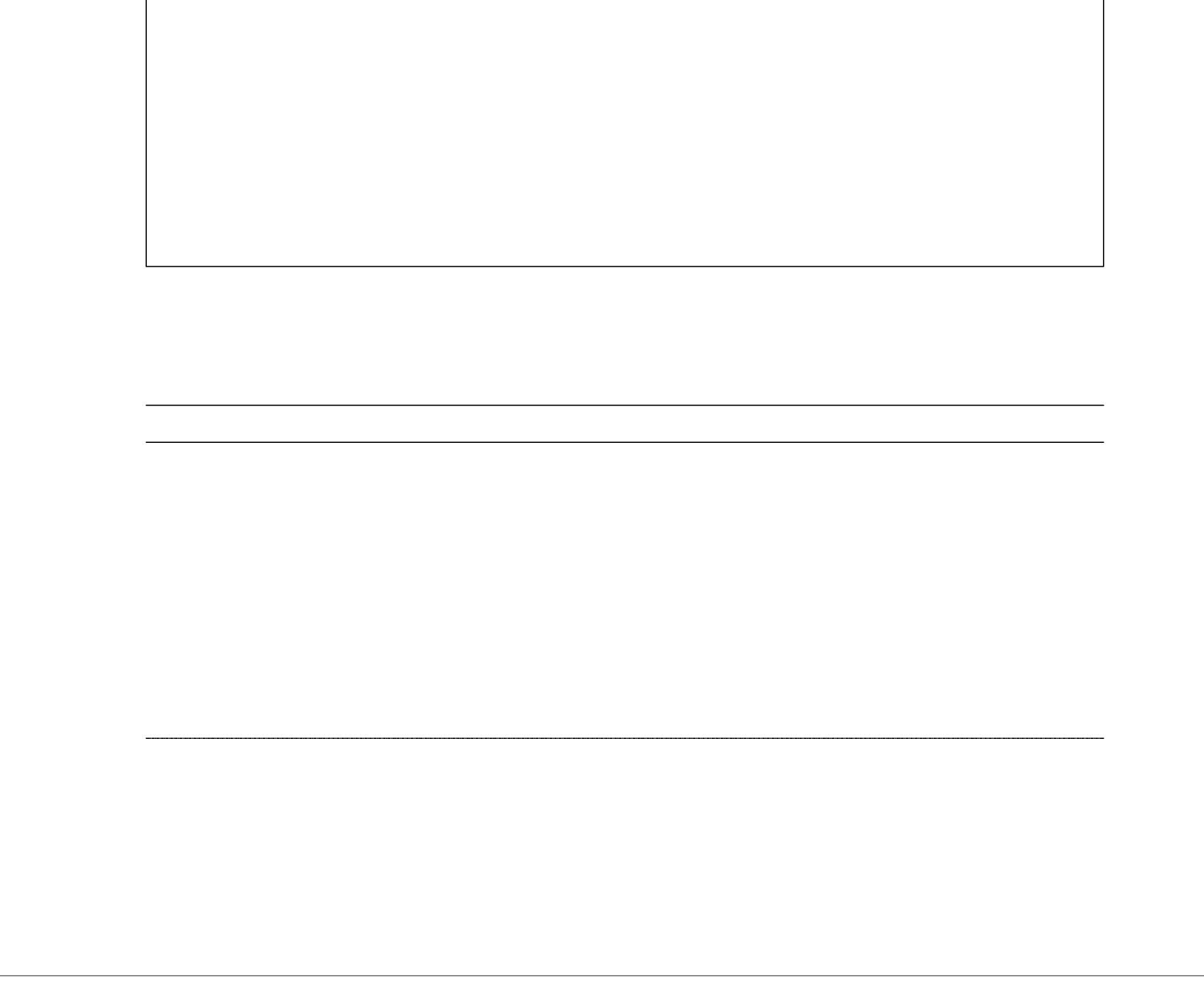

## **PLANTA 2º PISO**

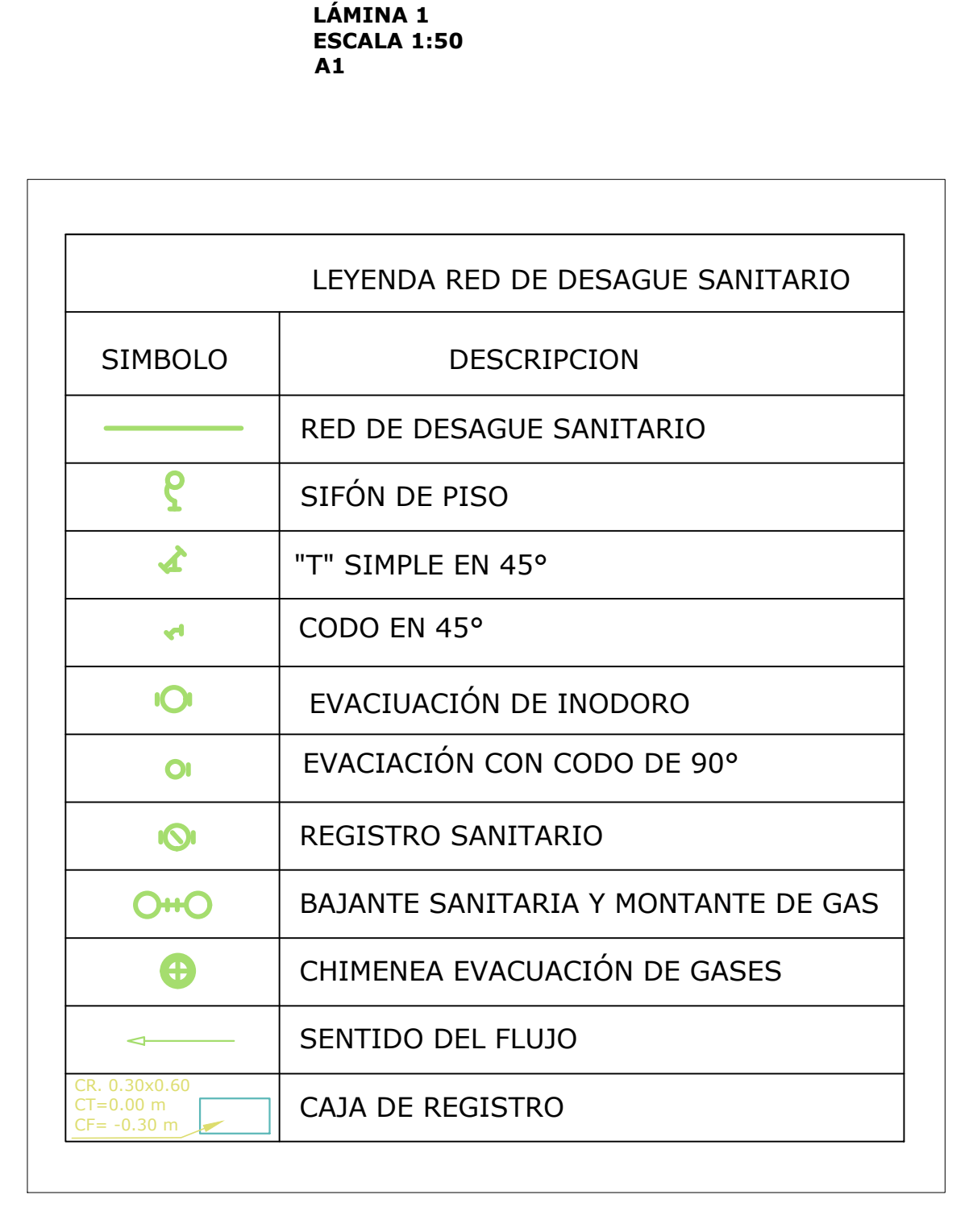

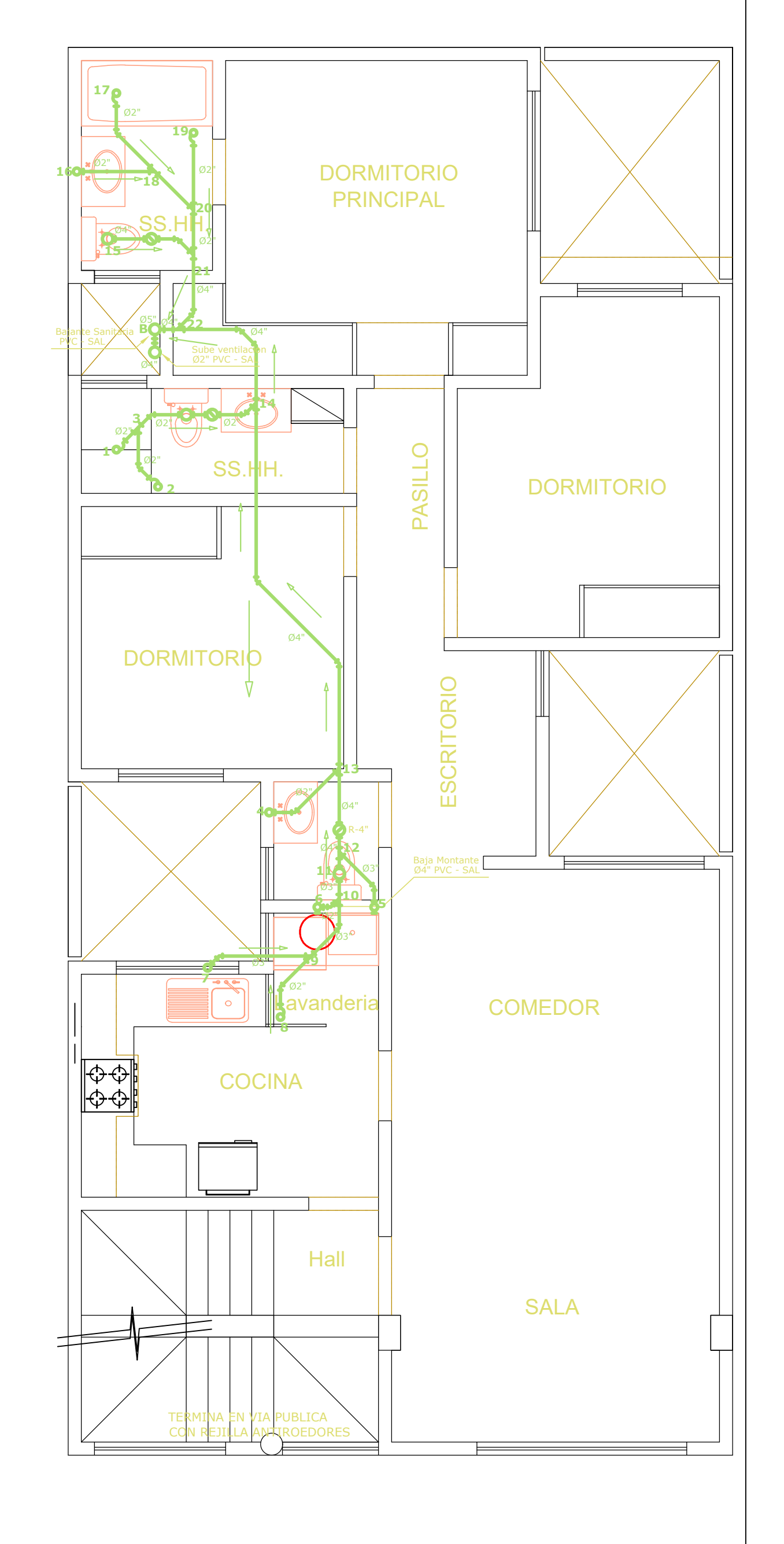

**DESAGÜE SANITARIO**

**ANEXO 2**

## **PLANTA 3° PISO**

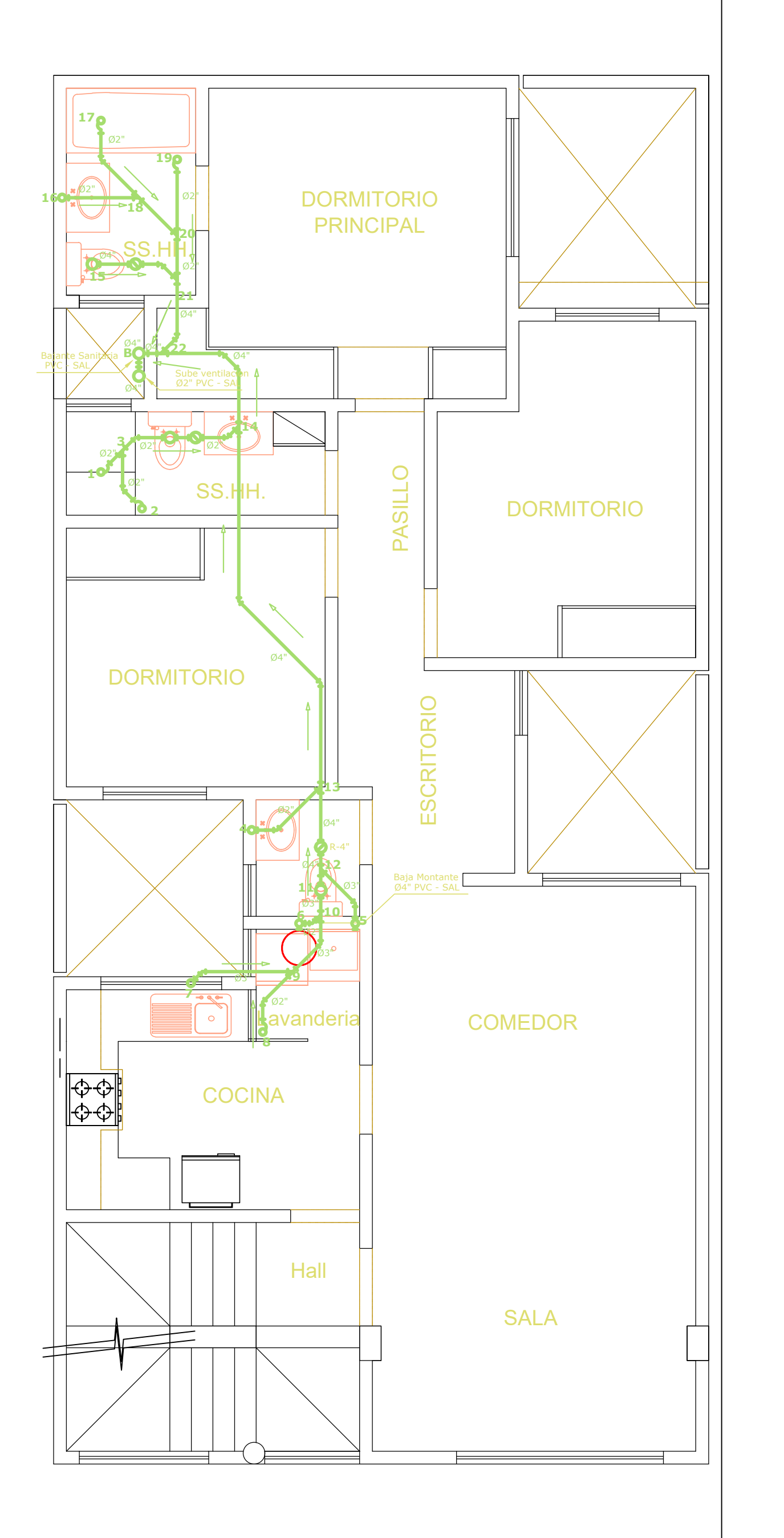

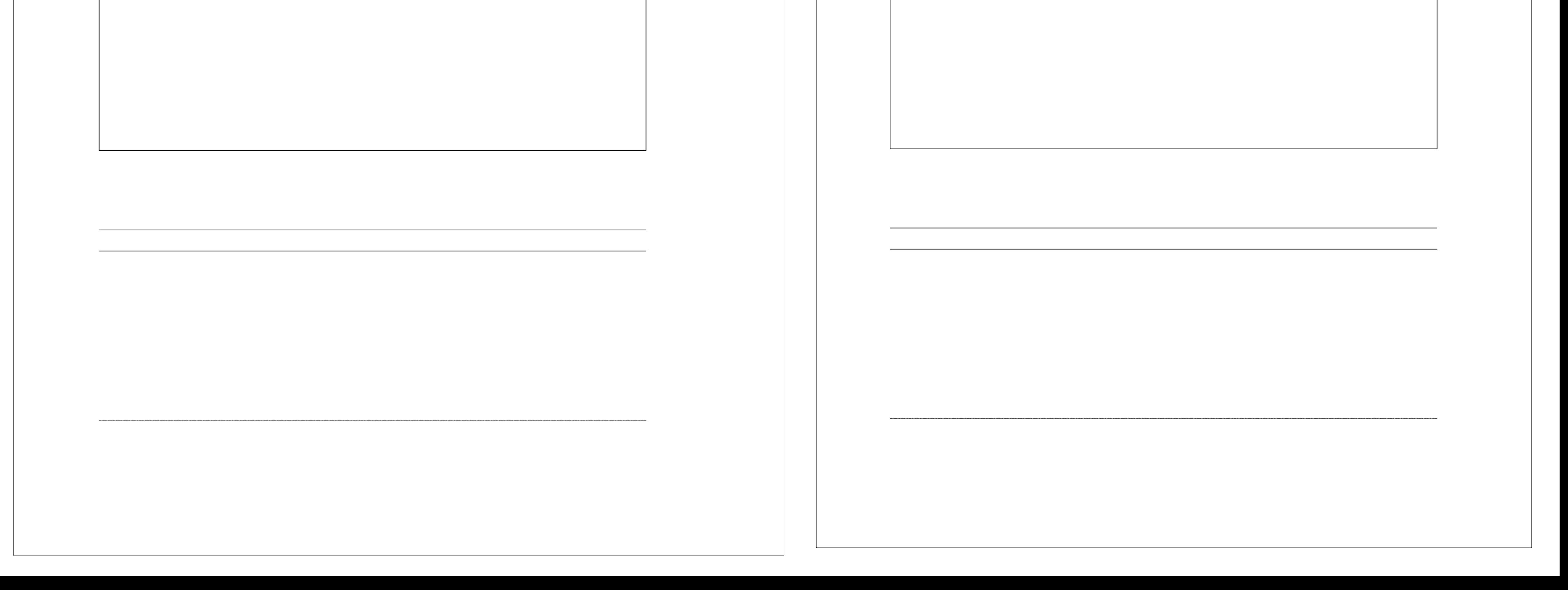

## **PLANTA 4° PISO**

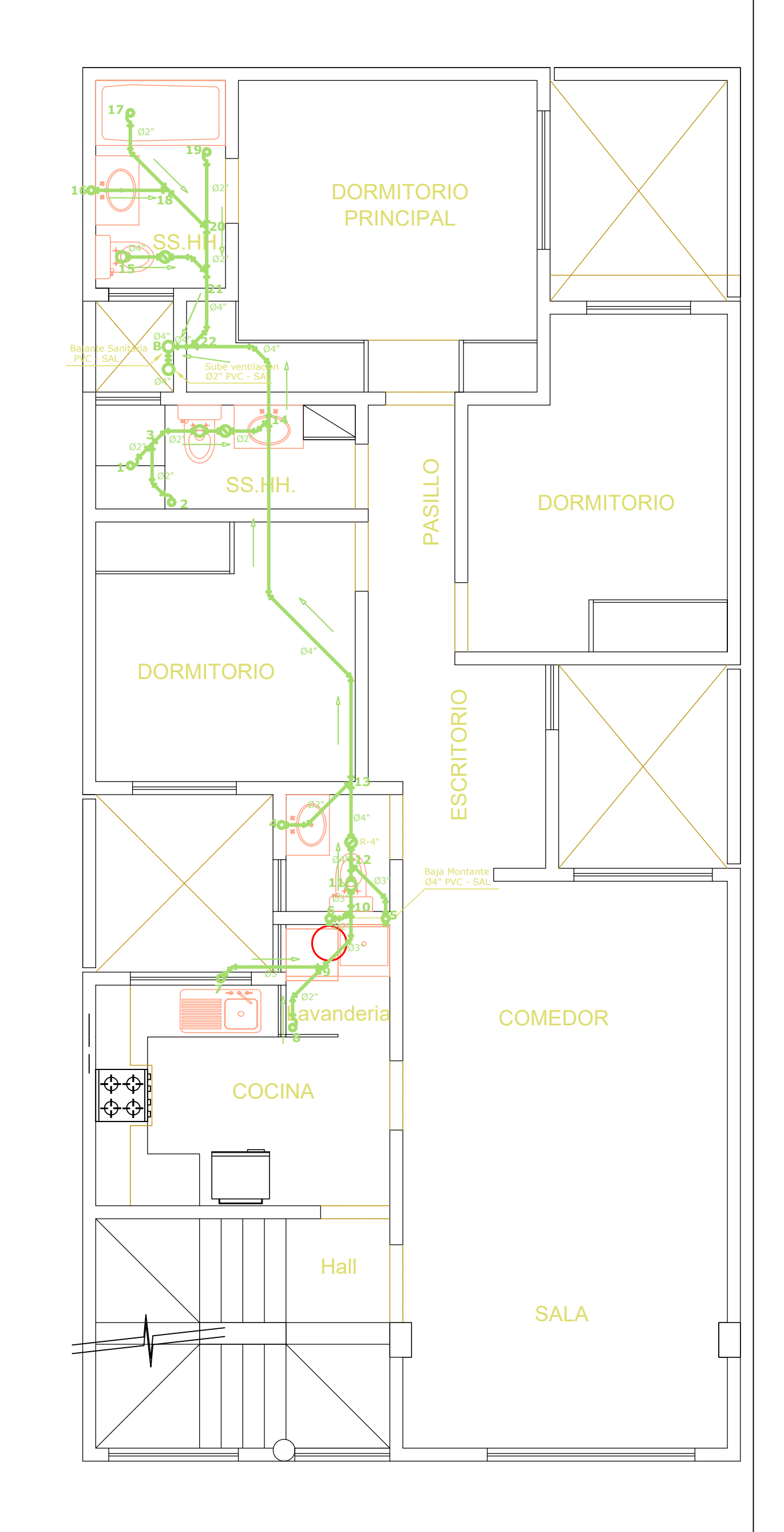

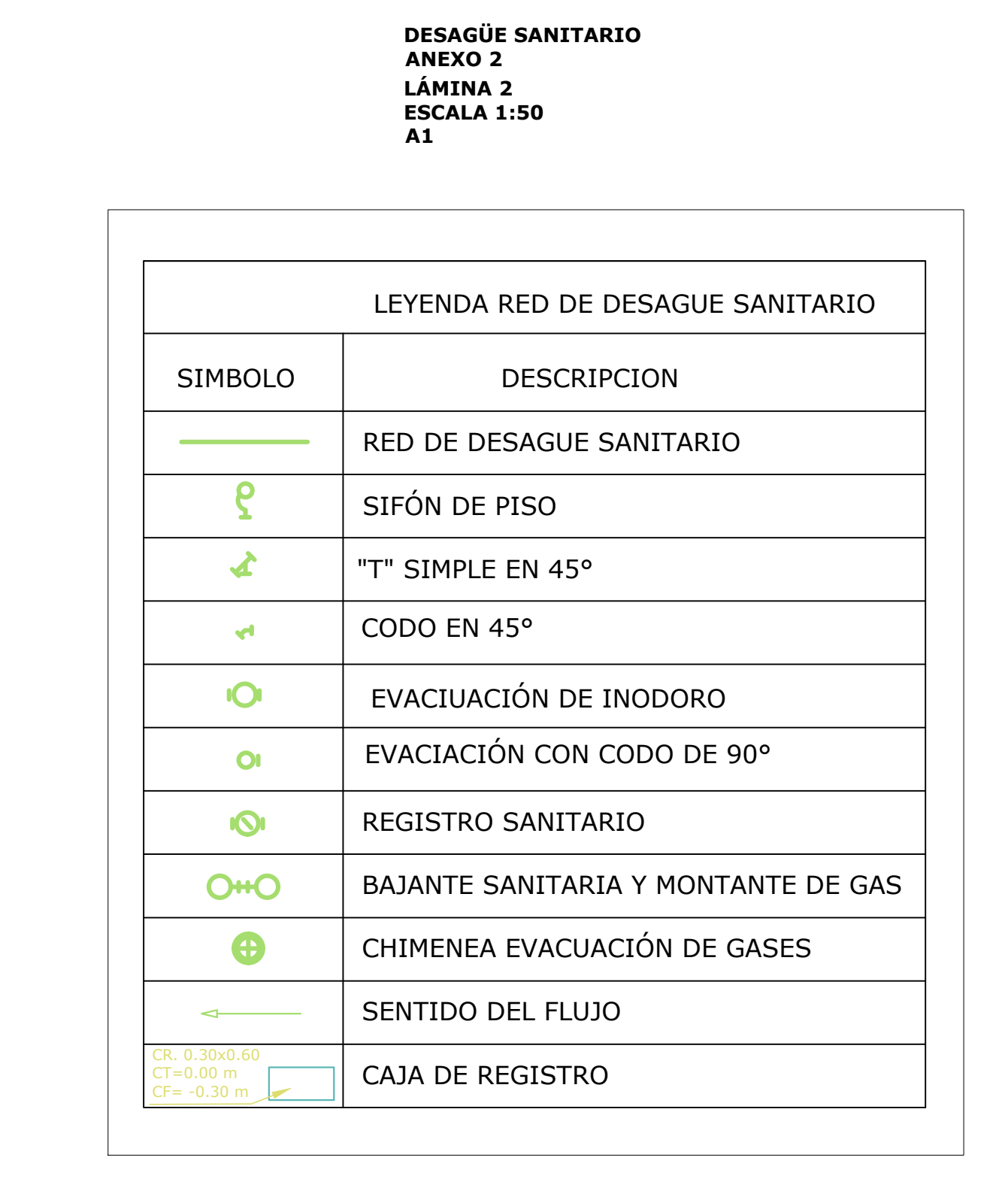

## **PLANTA 5° PISO**

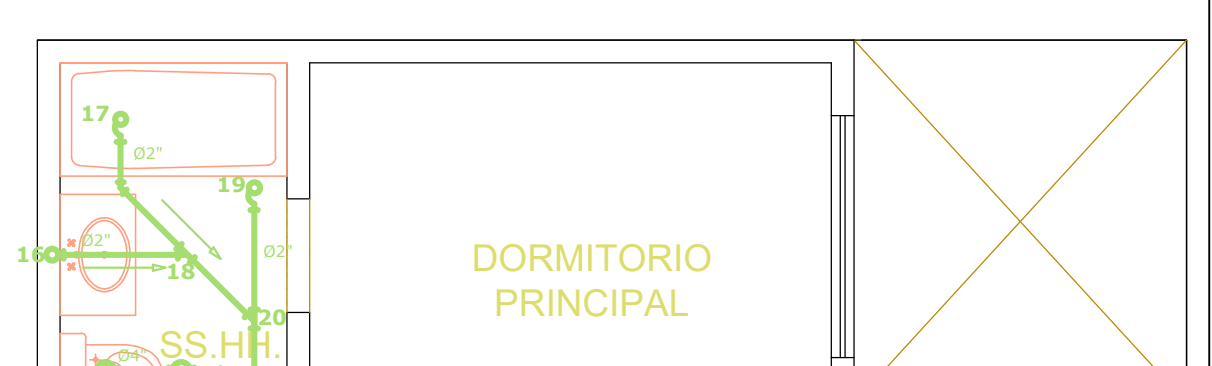

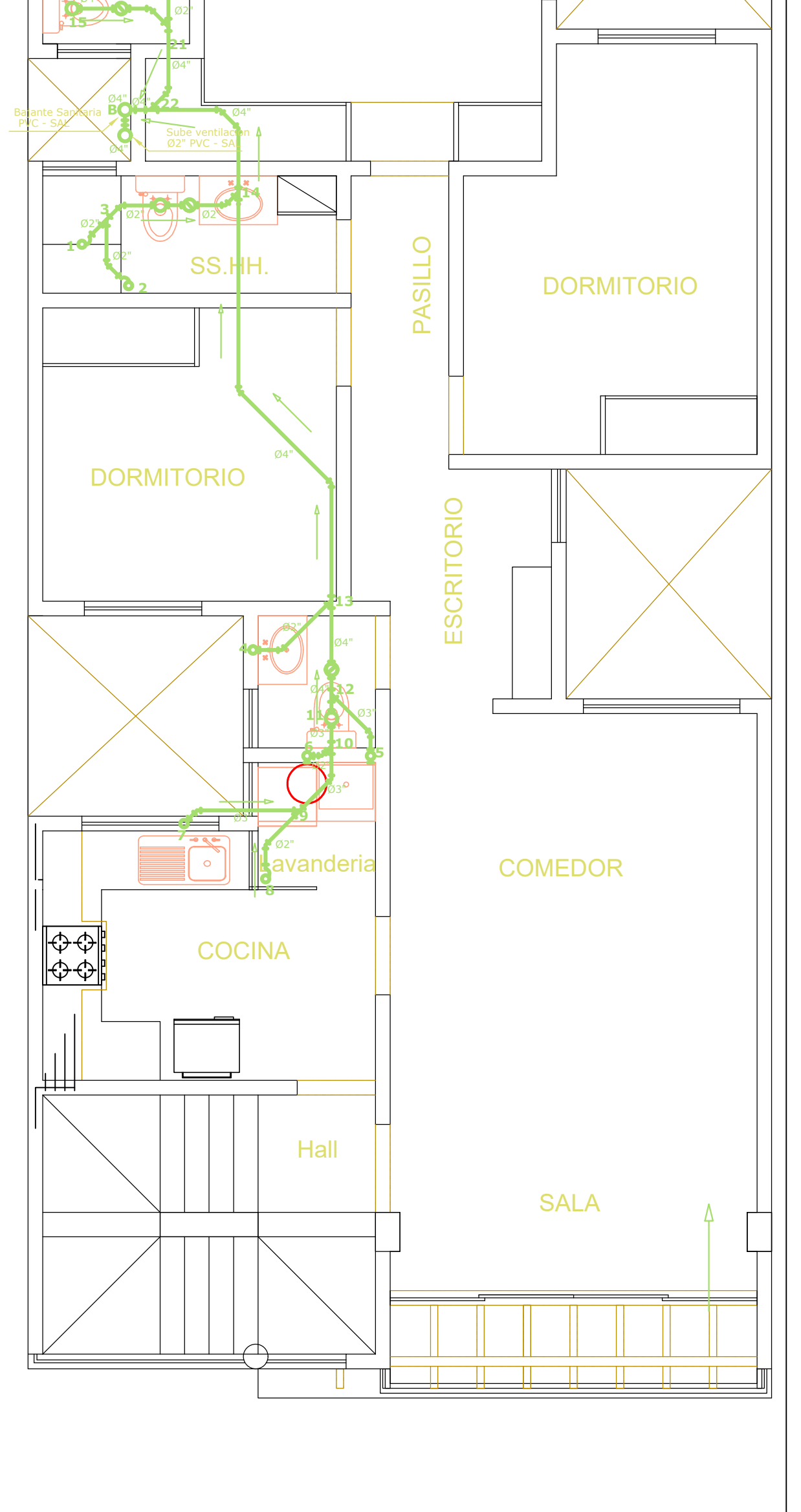

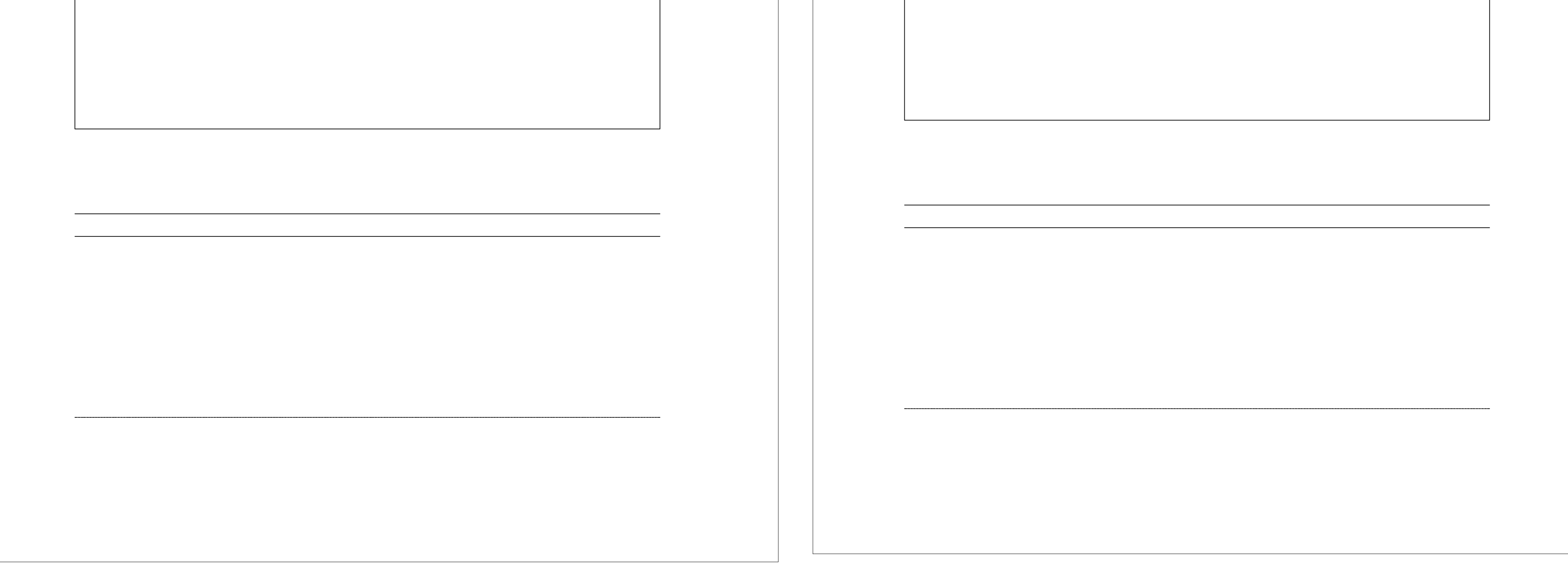

## **DESAGÜE SANITARIO ANEXO 2 LÁMINA 3 ESCALA 1:50 A1**LEYENDA RED DE DESAGUE SANITARIO SIMBOLO | DESCRIPCION RED DE DESAGUE SANITARIO  $\mathbf{g}$ SIFÓN DE PISO  $\boldsymbol{\lambda}$ "T" SIMPLE EN 45° CODO EN 45°  $\mathbf{r}$ EVACIUACIÓN DE INODORO **IOI** EVACIACIÓN CON CODO DE 90°  $\overline{\mathbf{O}}$ REGISTRO SANITARIO IQI **OHO** BAJANTE SANITARIA Y MONTANTE DE GAS  $\bigoplus$ CHIMENEA EVACUACIÓN DE GASES SENTIDO DEL FLUJO  $\leftarrow$ CR. 0.30x0.60 CAJA DE REGISTRO  $CT=0.00 \text{ m}$  $CF = -0.30 \, \text{m}$

**AZOTEA**

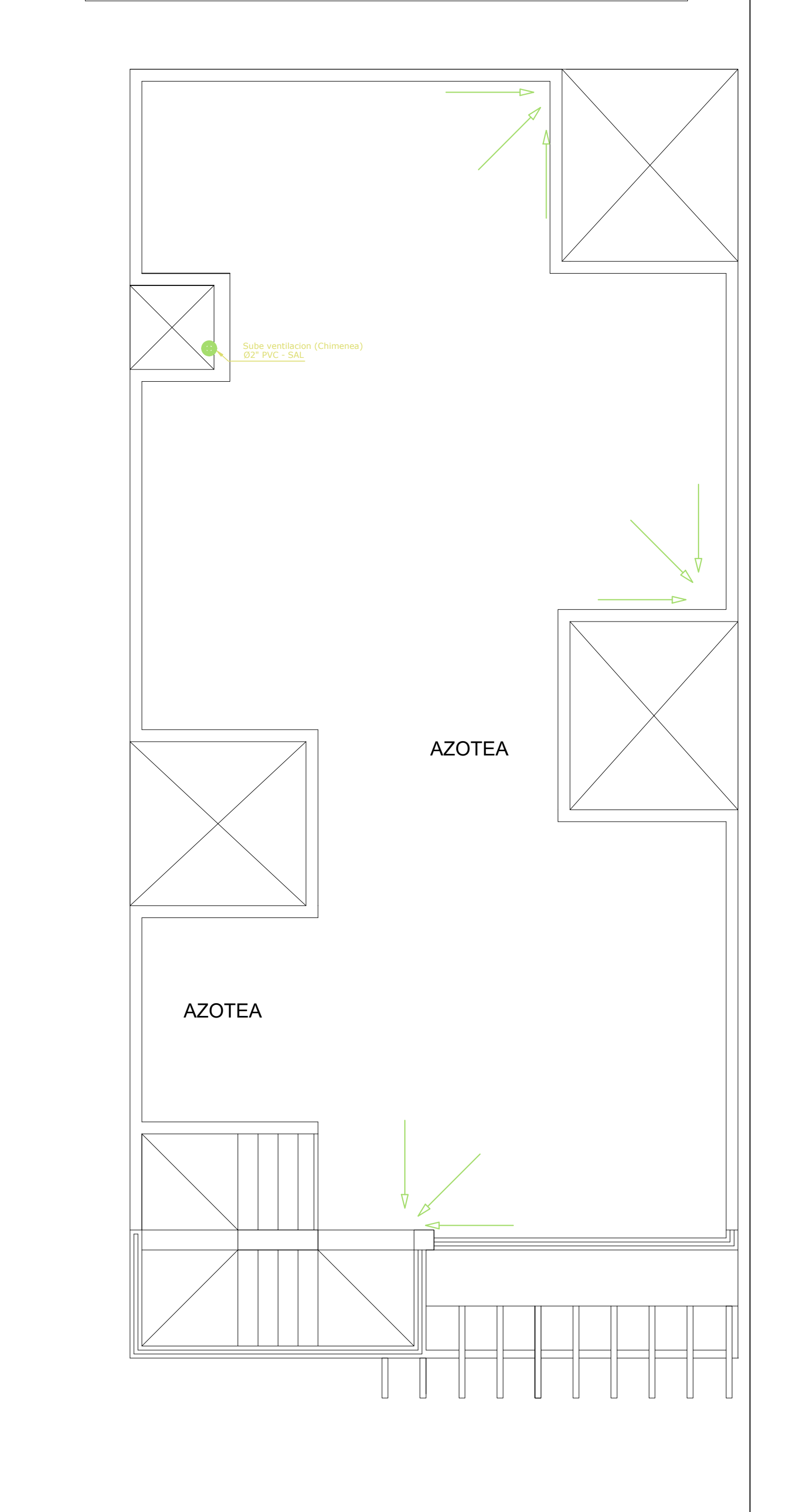

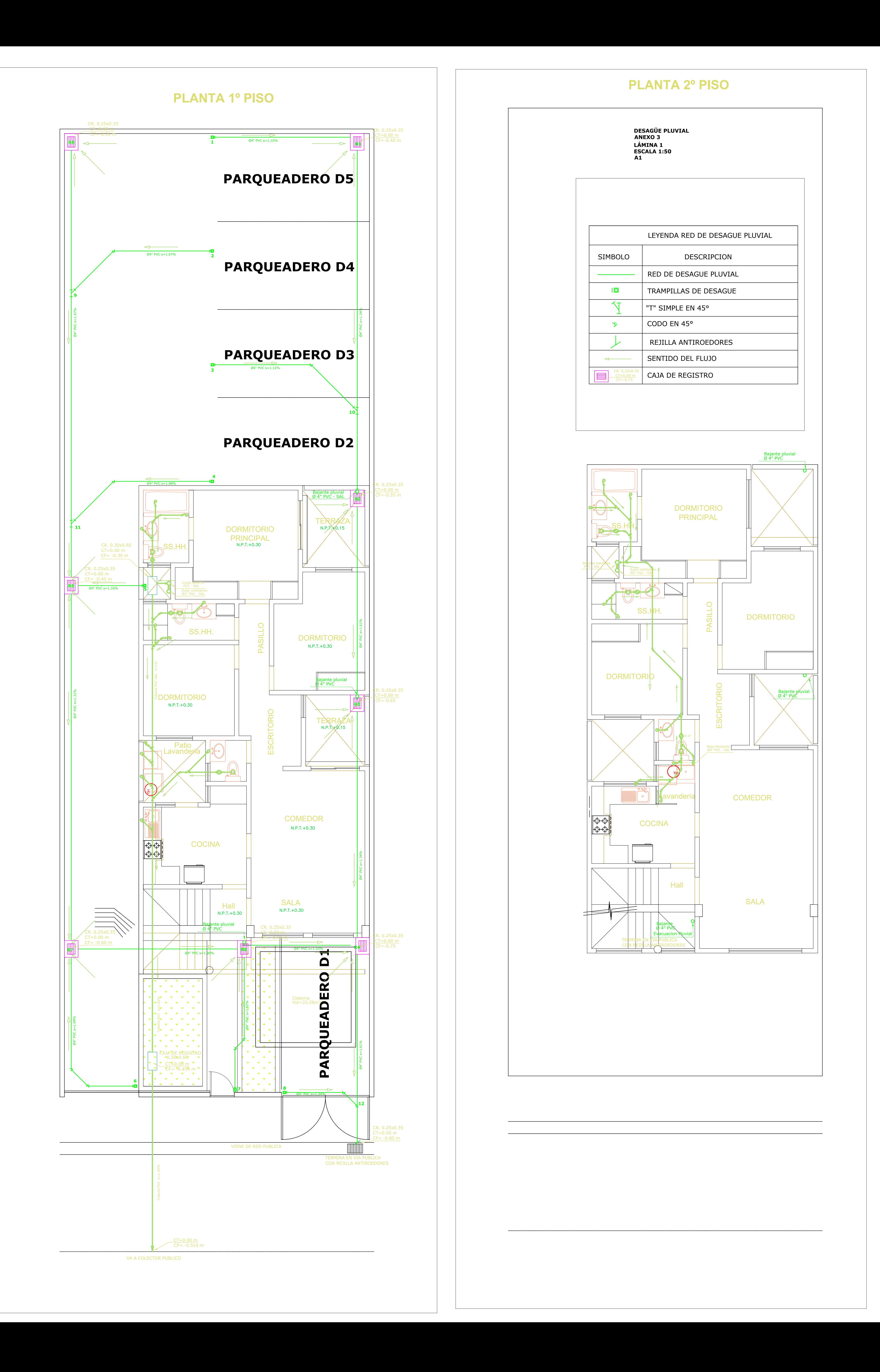

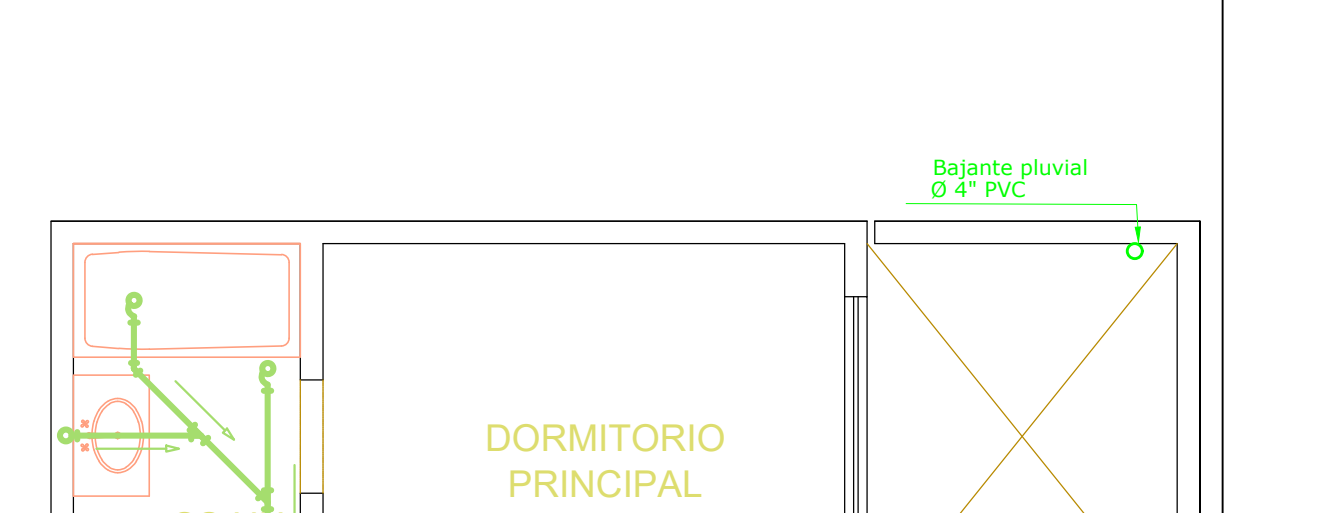

## **PLANTA 3° PISO**

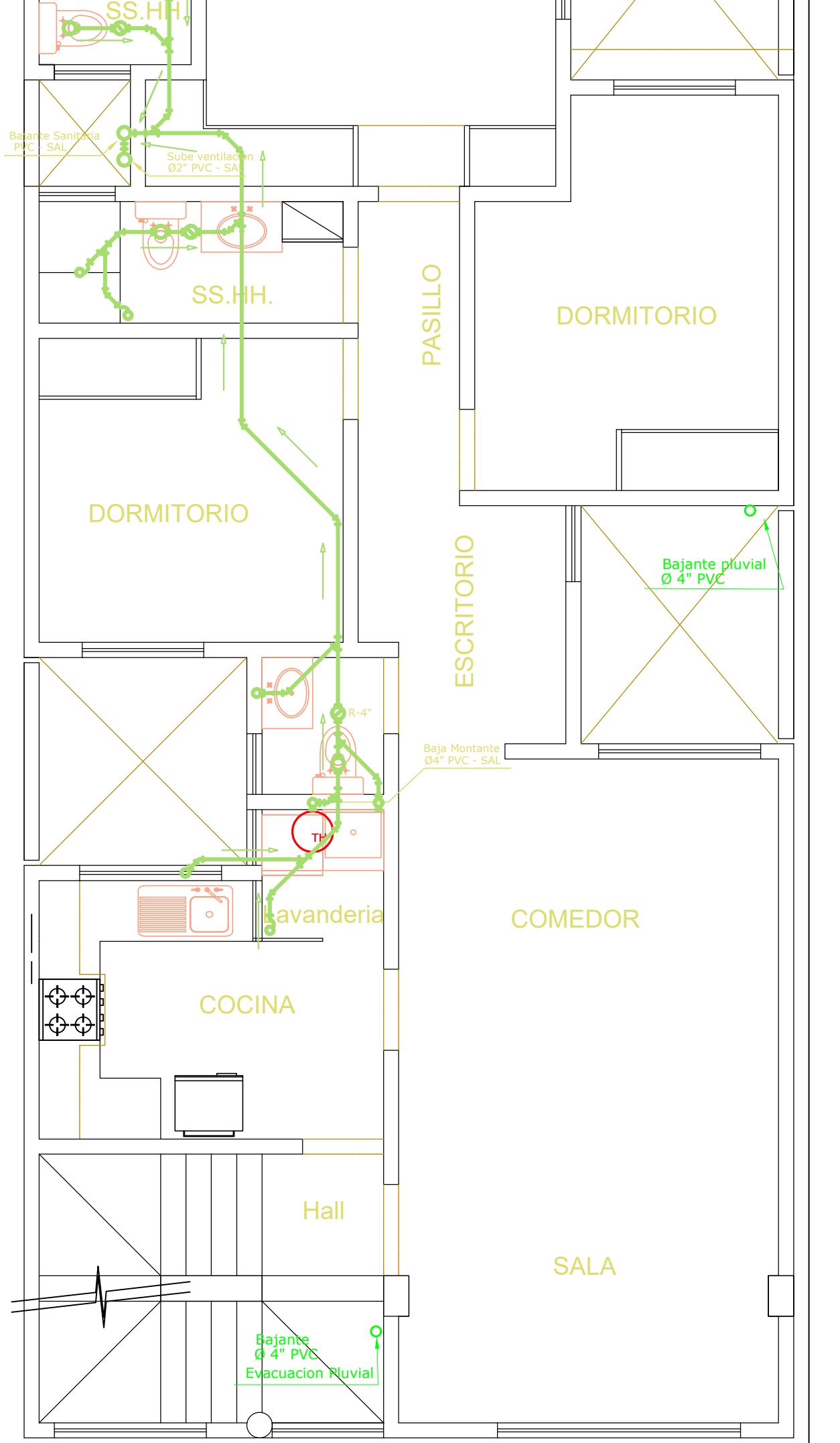

![](_page_501_Picture_6.jpeg)

## **PLANTA 4° PISO**

![](_page_501_Figure_4.jpeg)

![](_page_501_Picture_241.jpeg)

## **PLANTA 5° PISO**

![](_page_502_Figure_2.jpeg)

![](_page_502_Figure_1.jpeg)

![](_page_502_Figure_4.jpeg)

![](_page_502_Figure_5.jpeg)

![](_page_502_Figure_3.jpeg)

![](_page_503_Figure_0.jpeg)
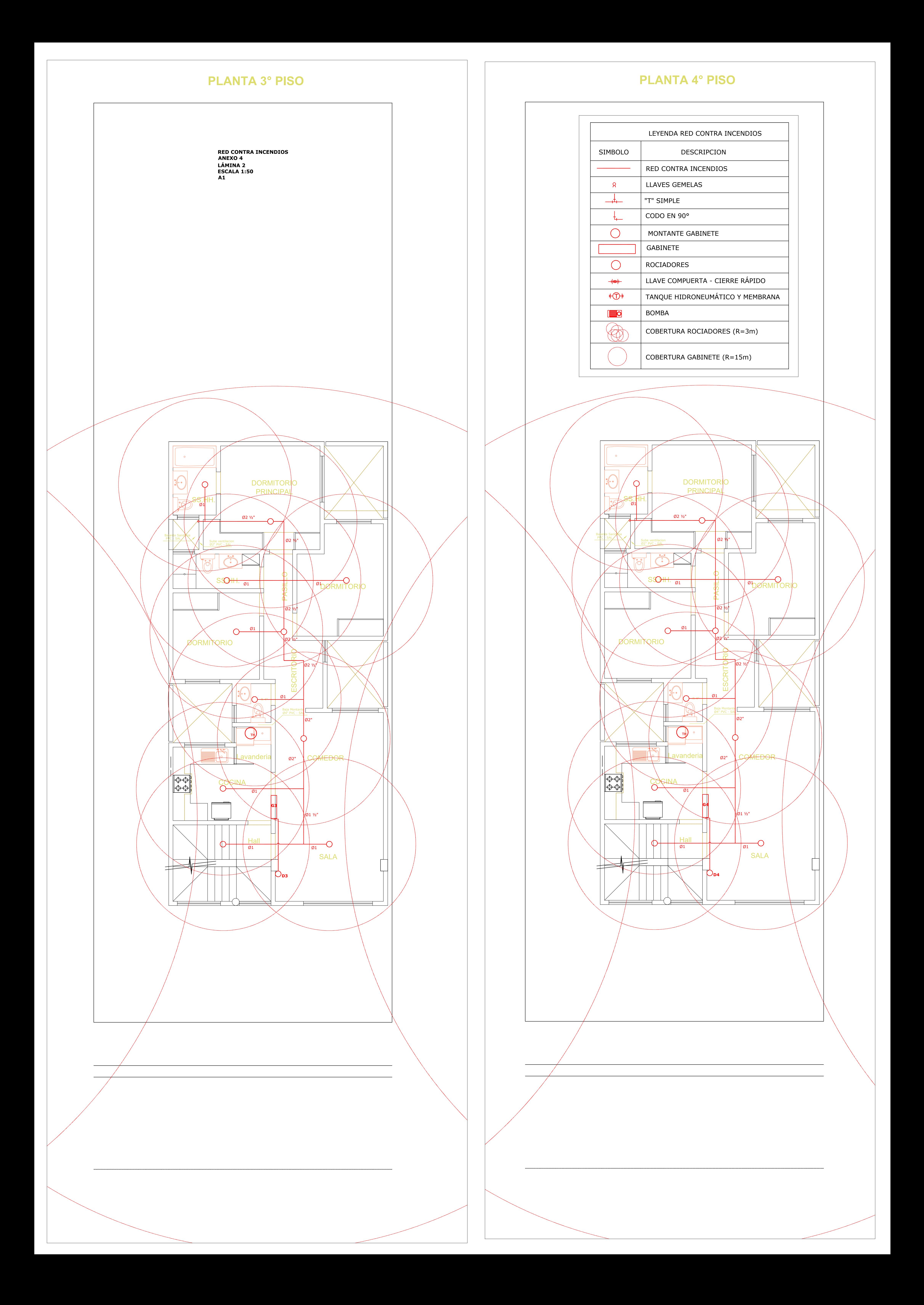

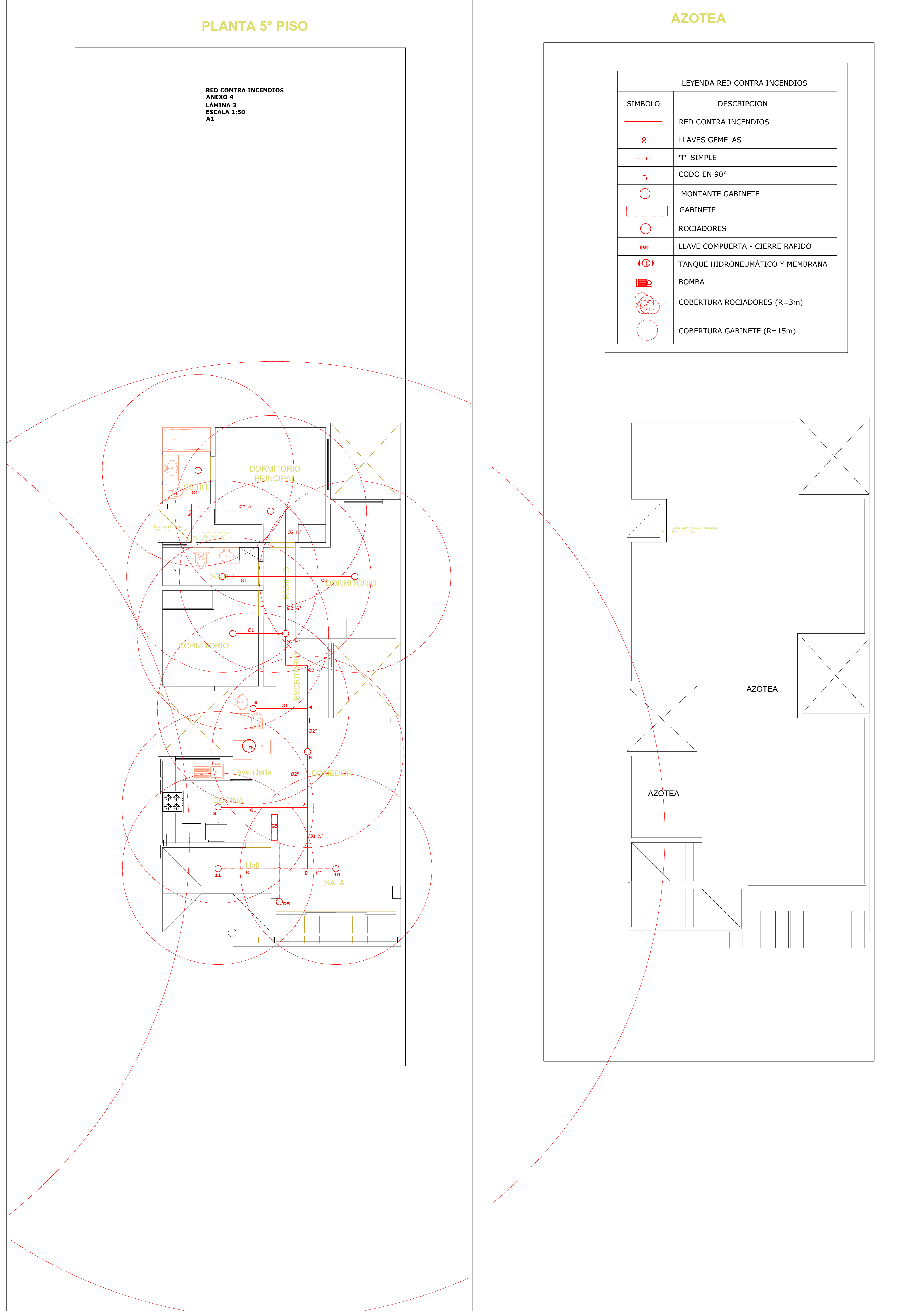

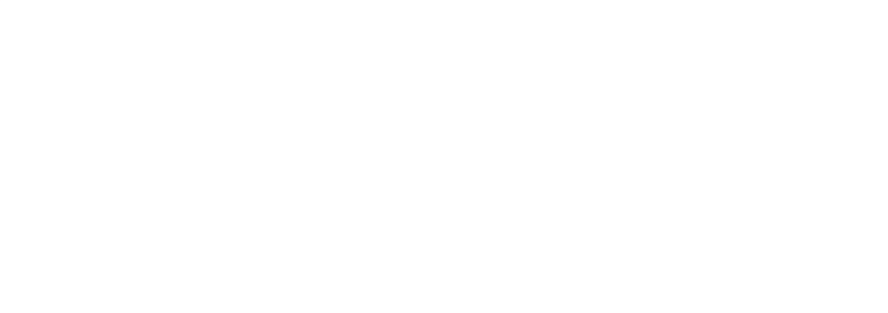

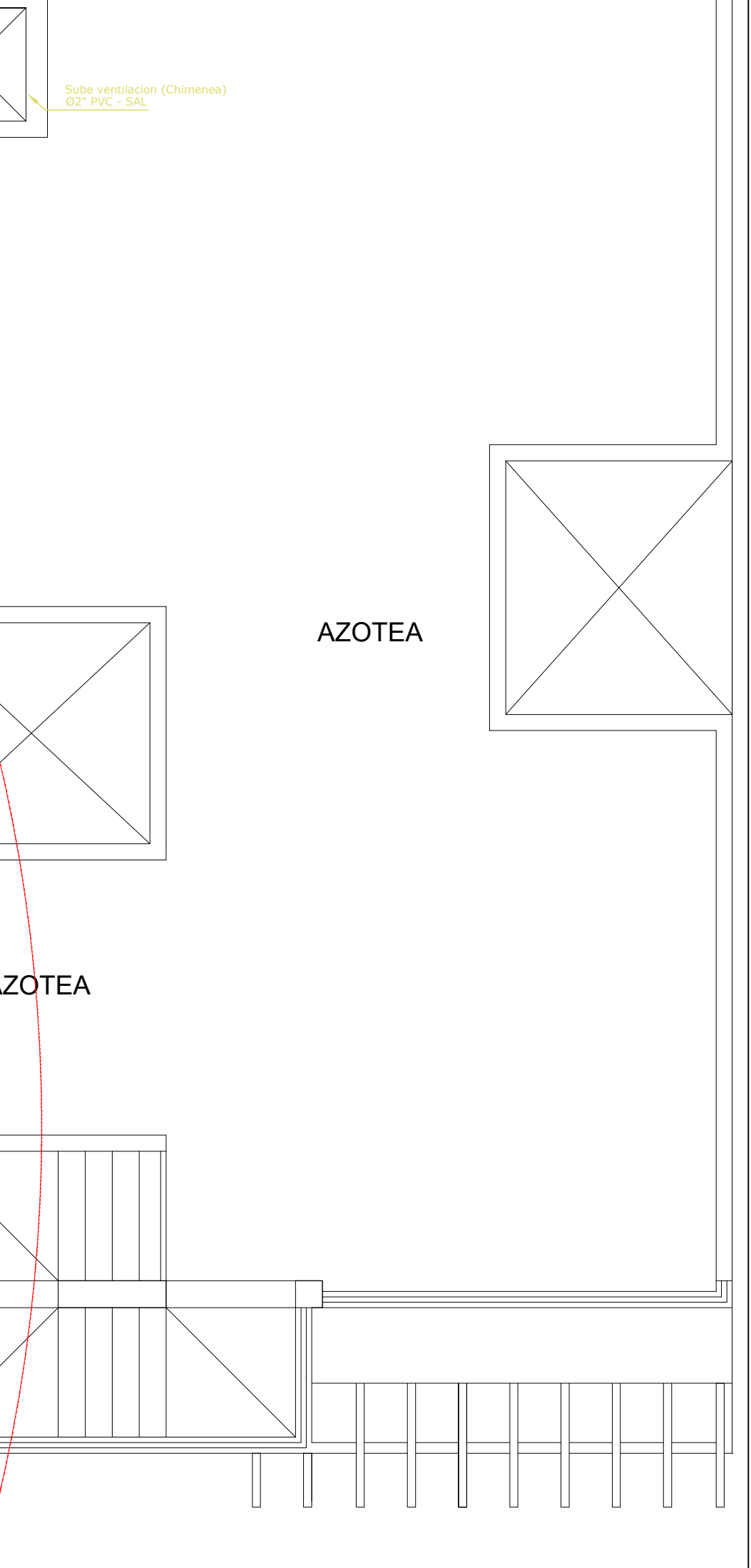

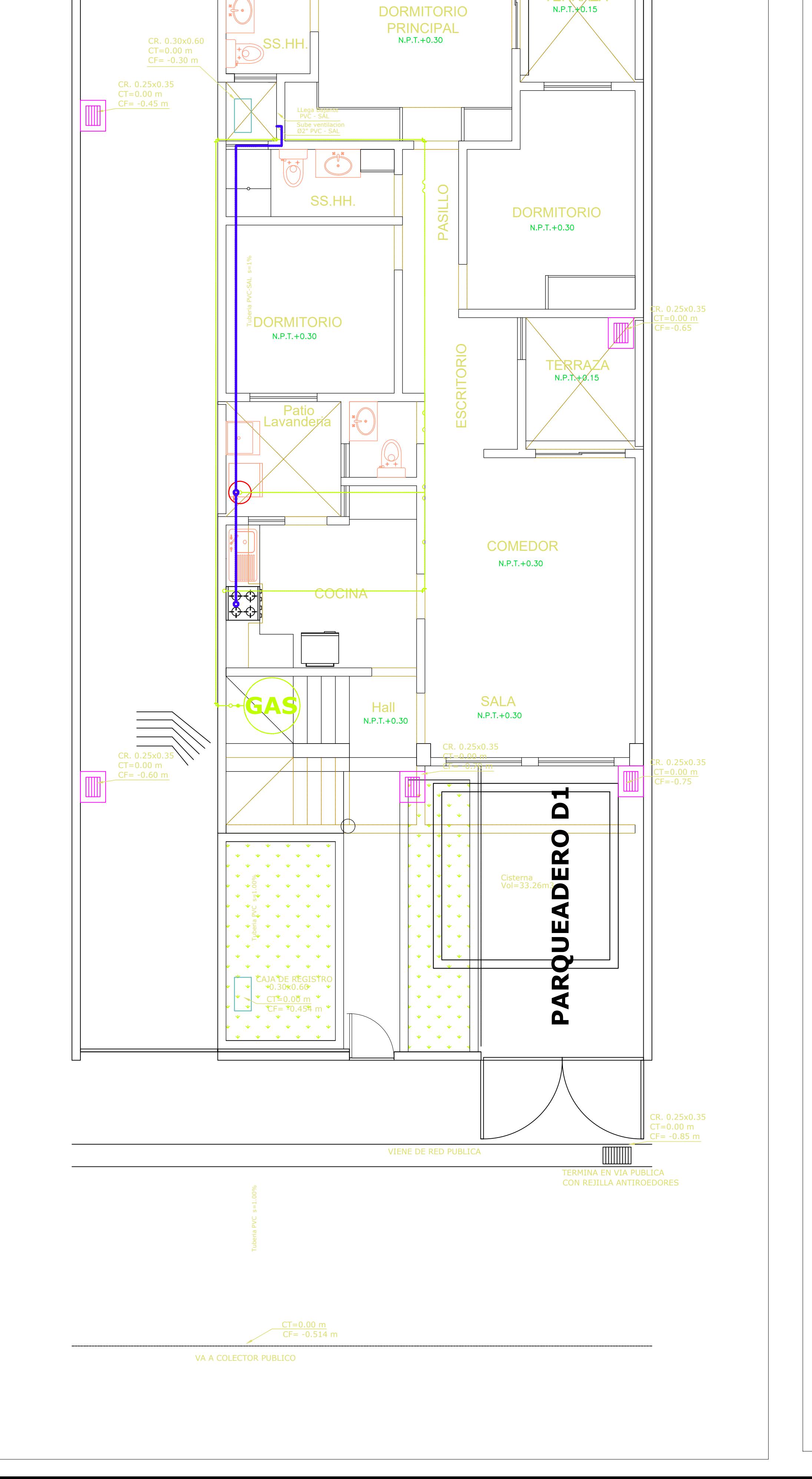

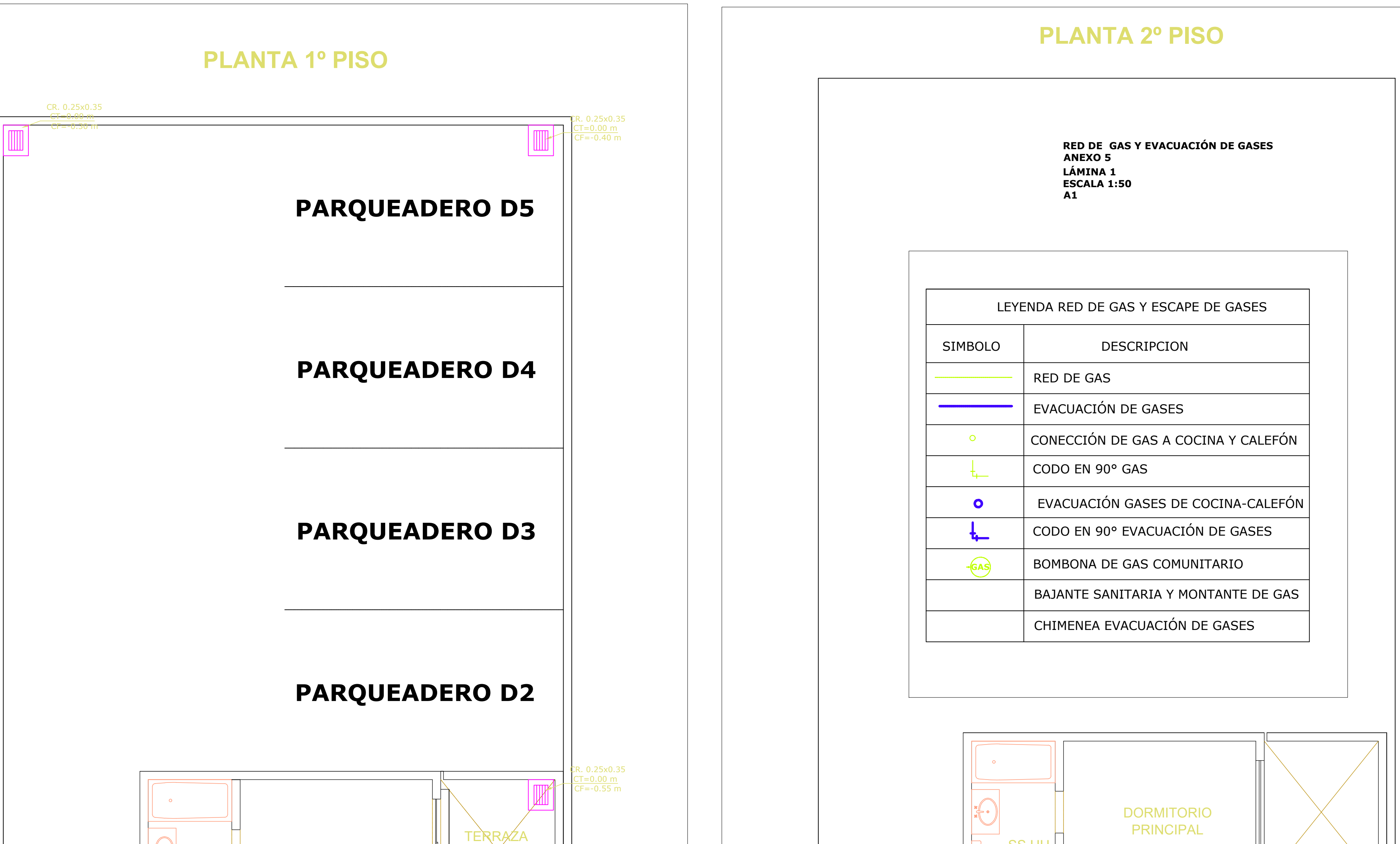

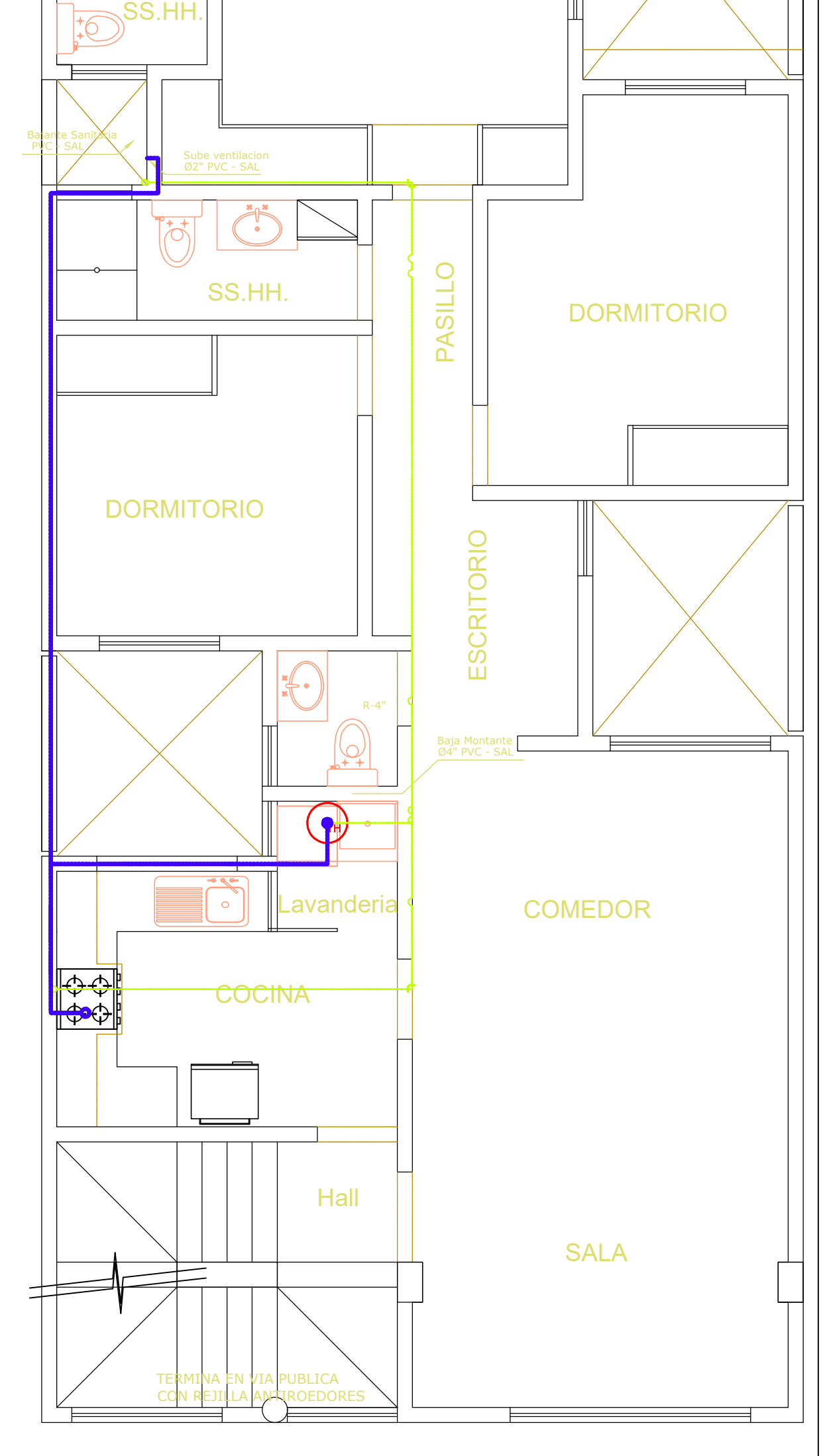

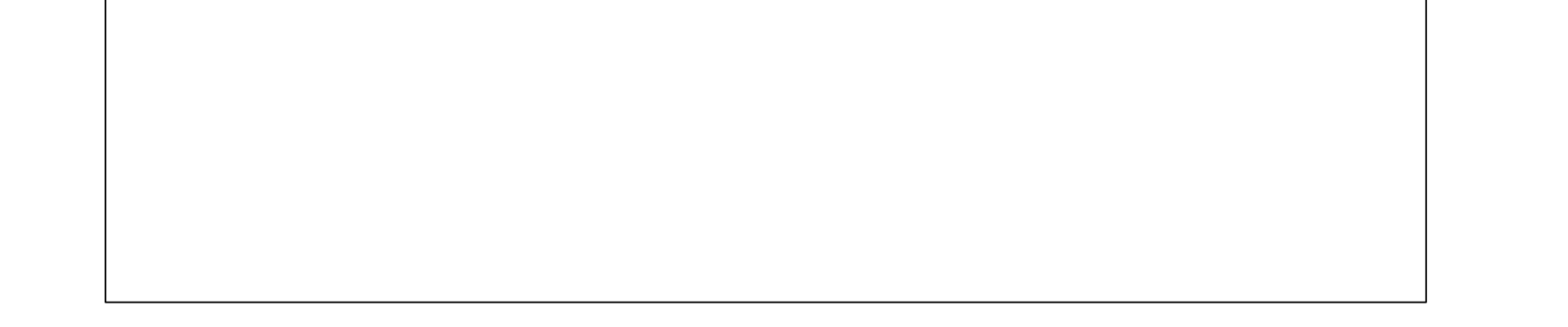

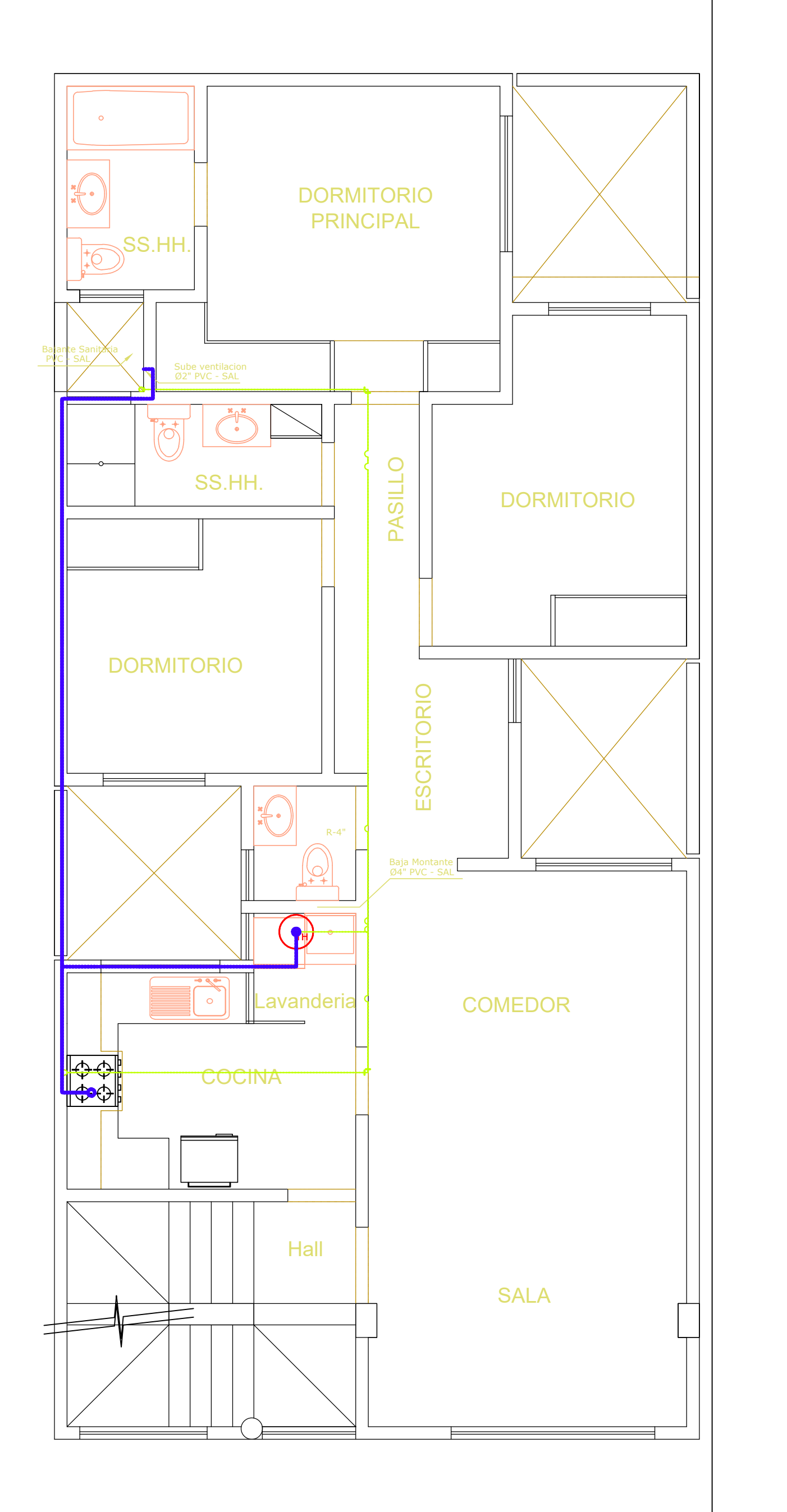

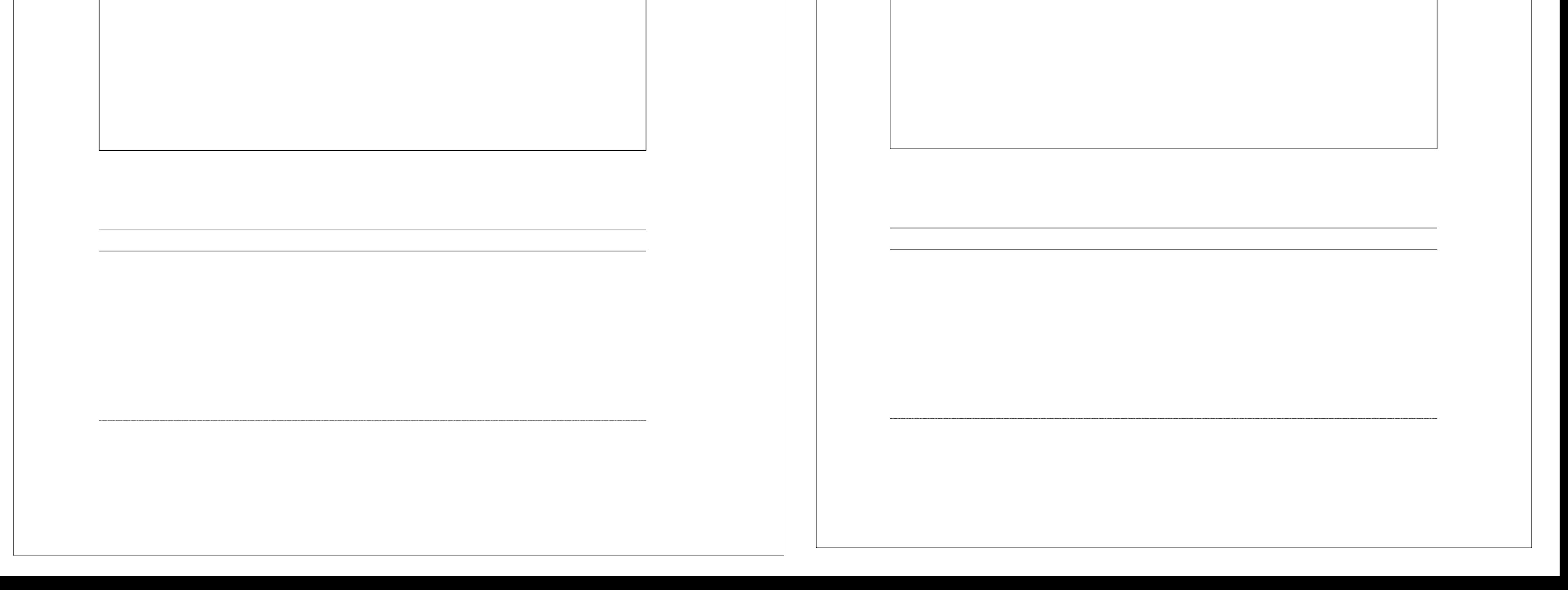

# **PLANTA 3° PISO**

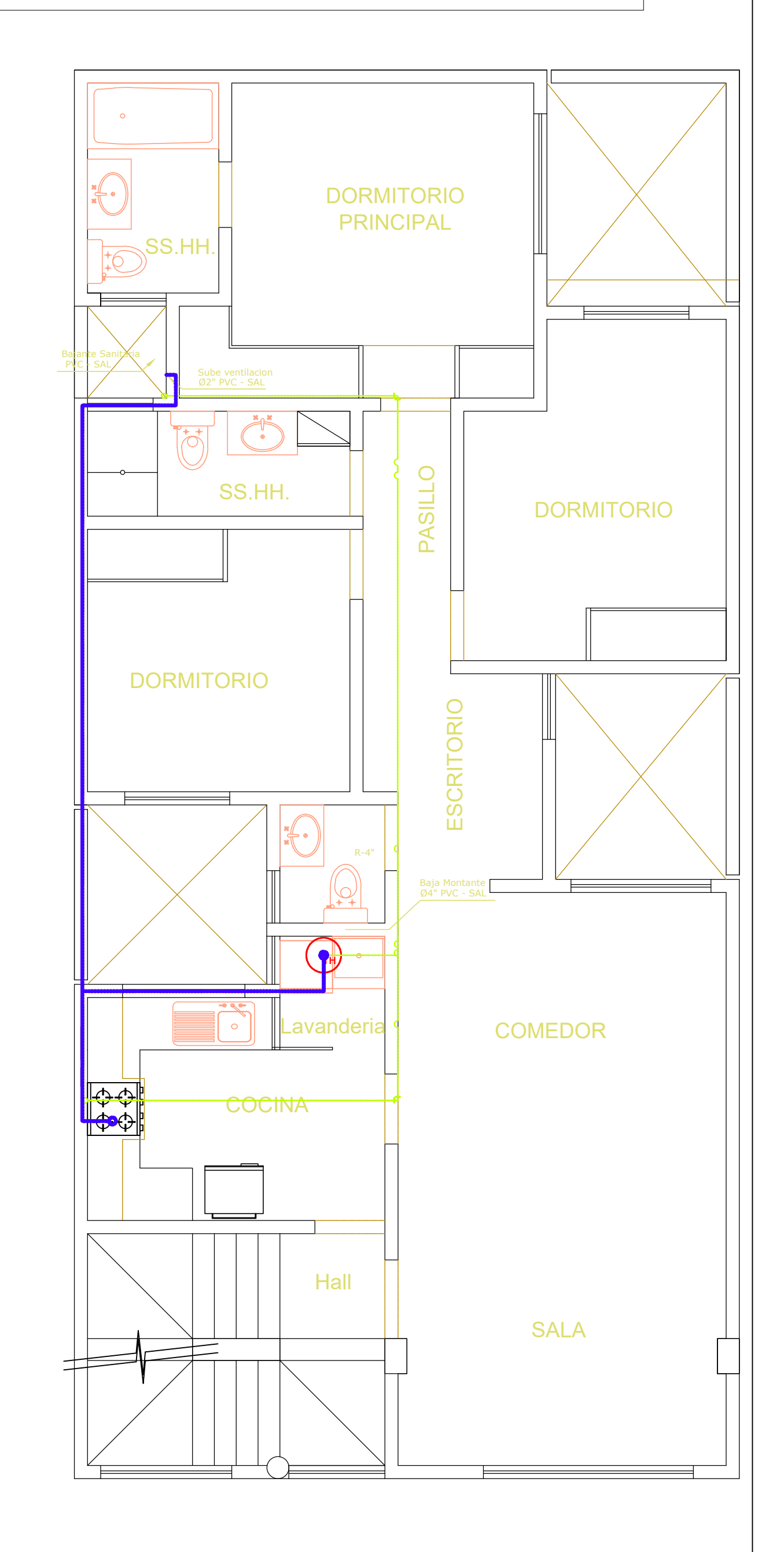

# **PLANTA 4° PISO**

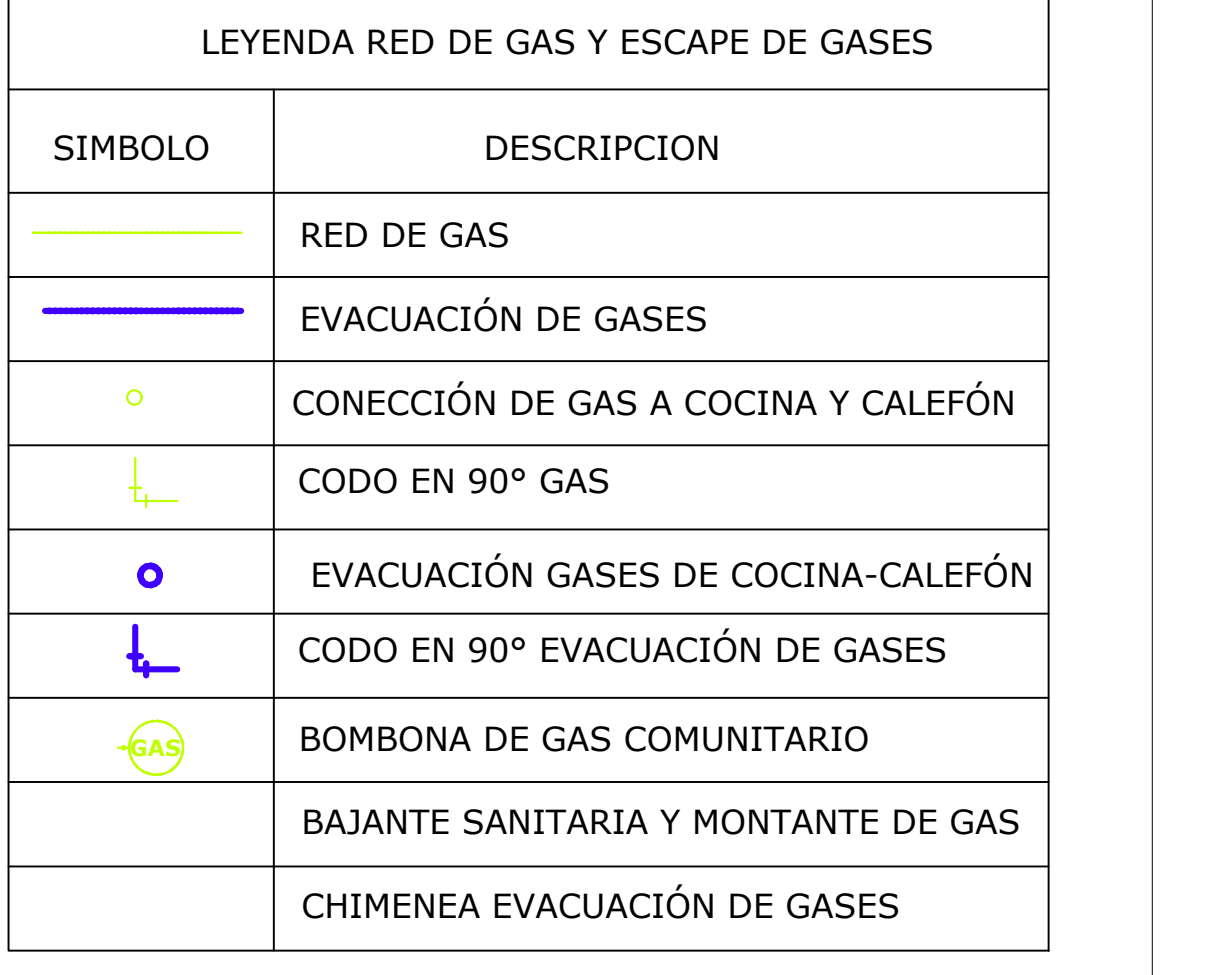

**RED DE GAS Y EVACUACIÓN DE GASES ANEXO 5 LÁMINA 2 ESCALA 1:50 A1**

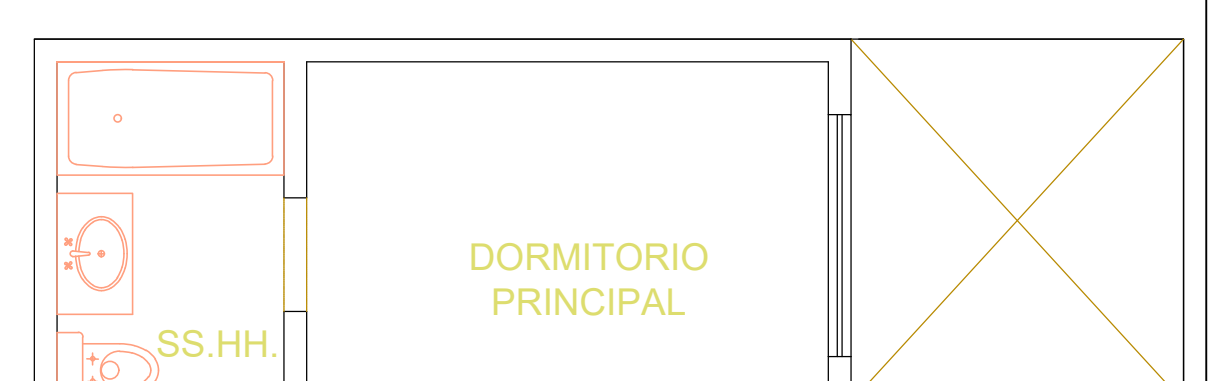

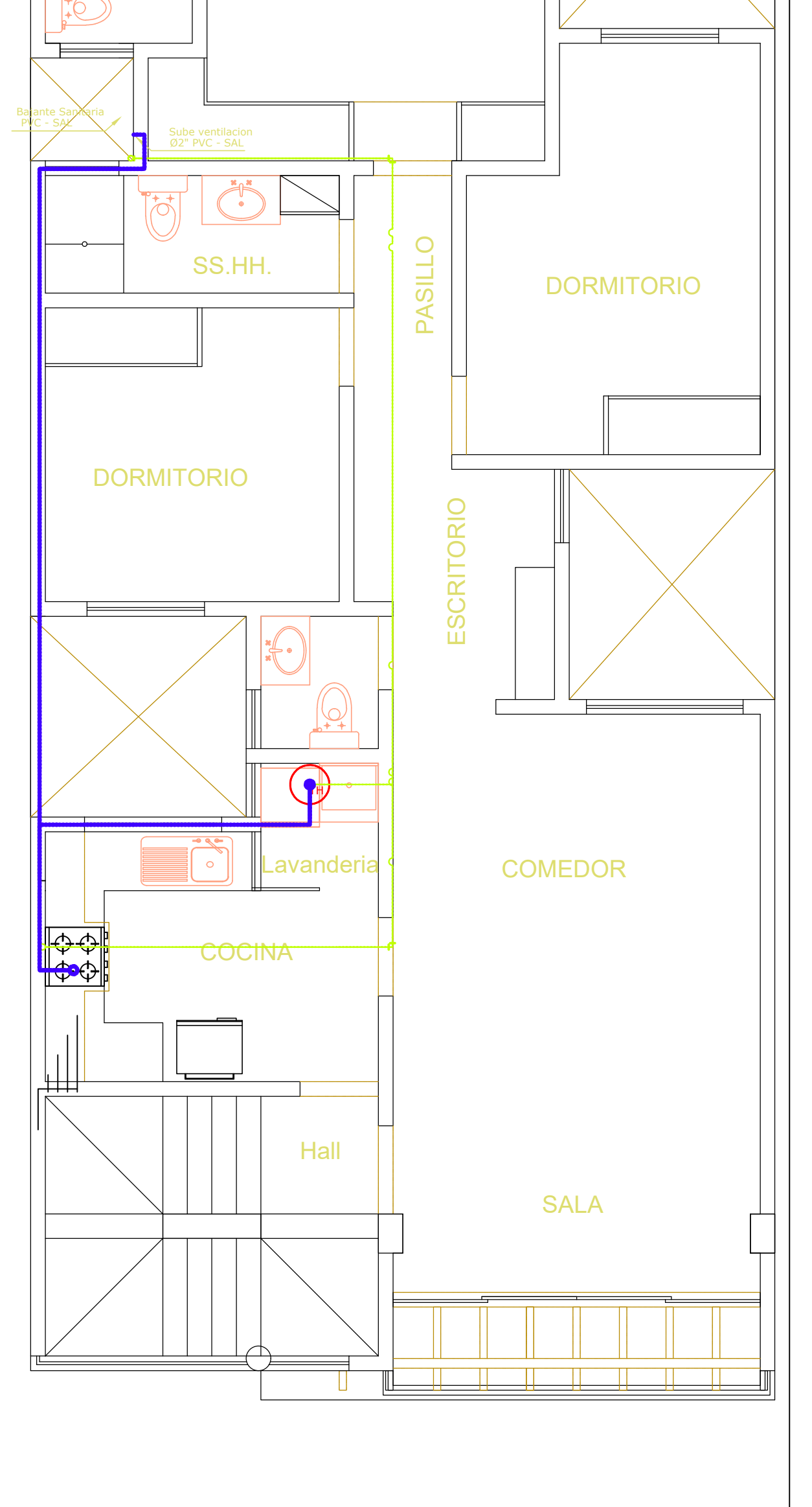

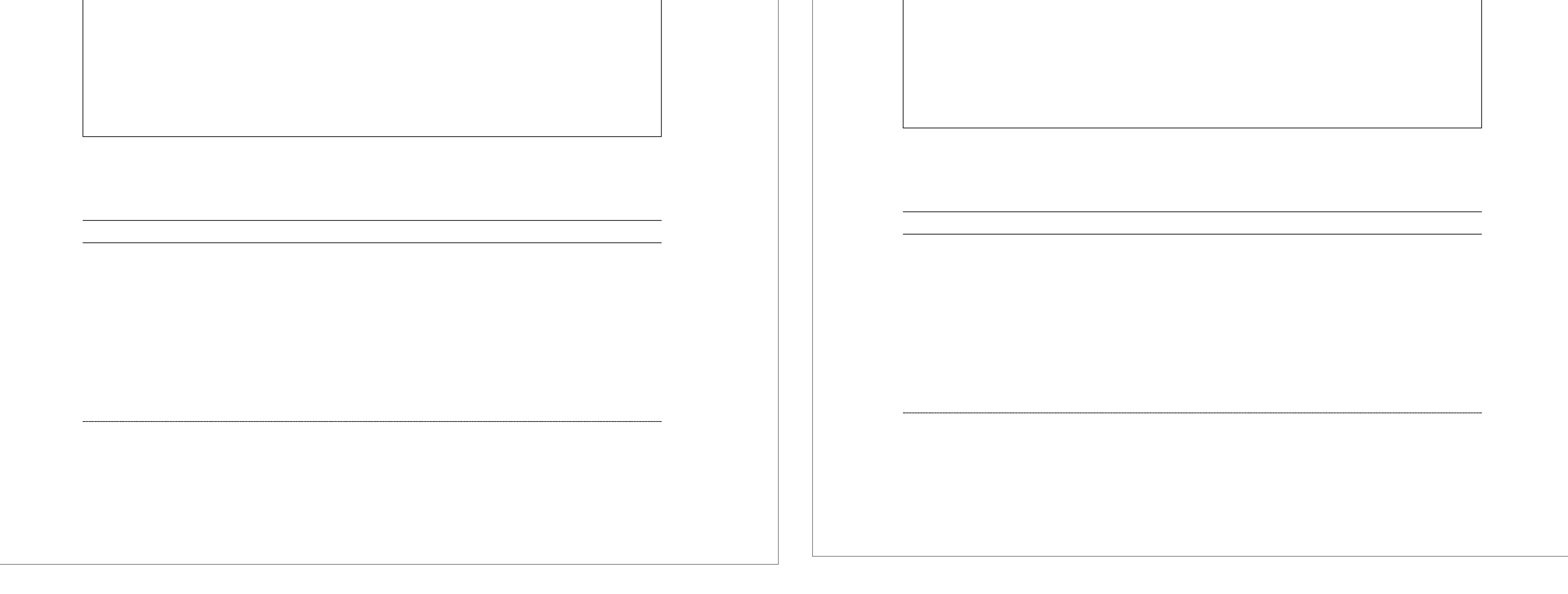

# **PLANTA 5° PISO**

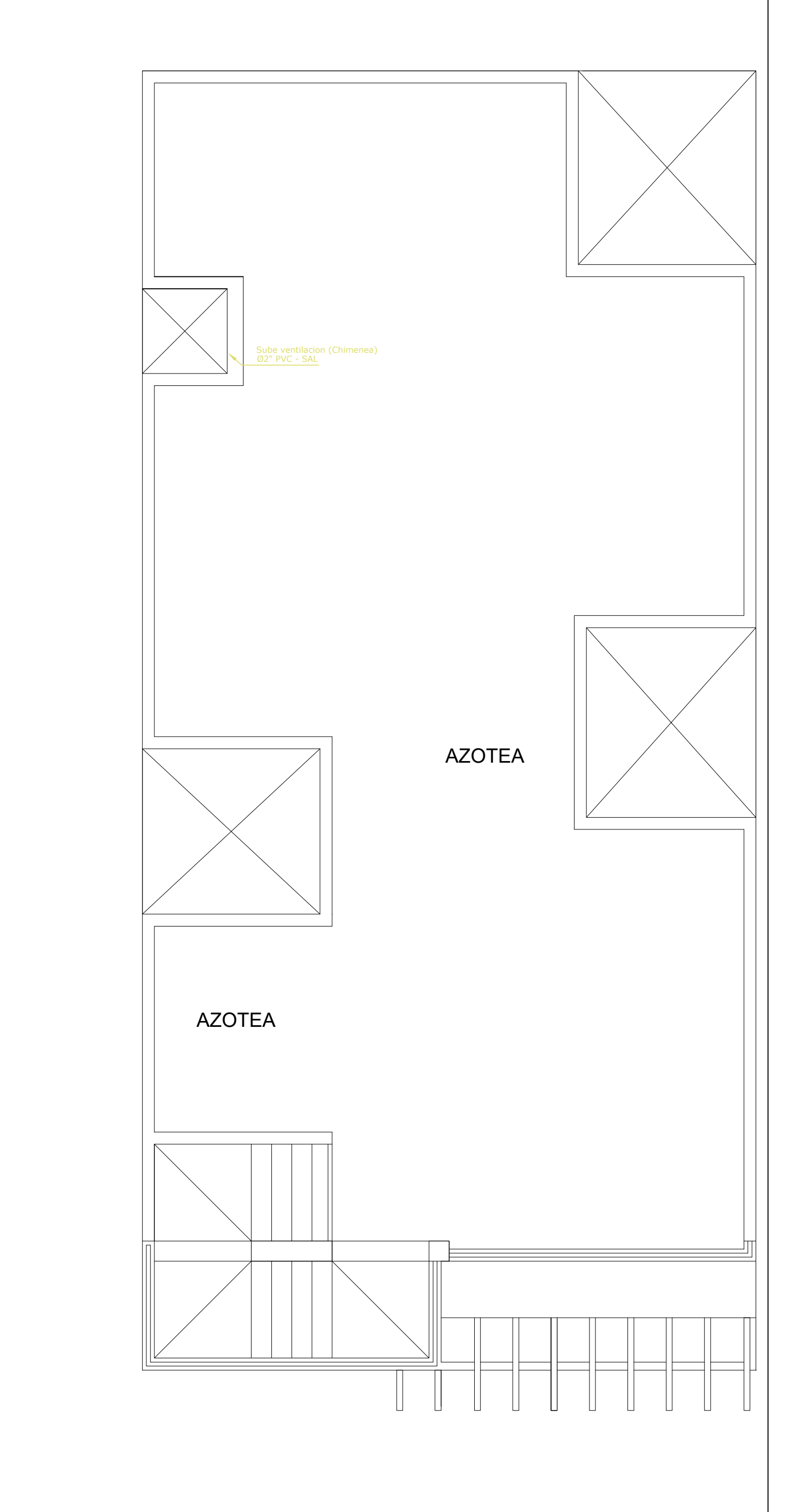

# **AZOTEA**

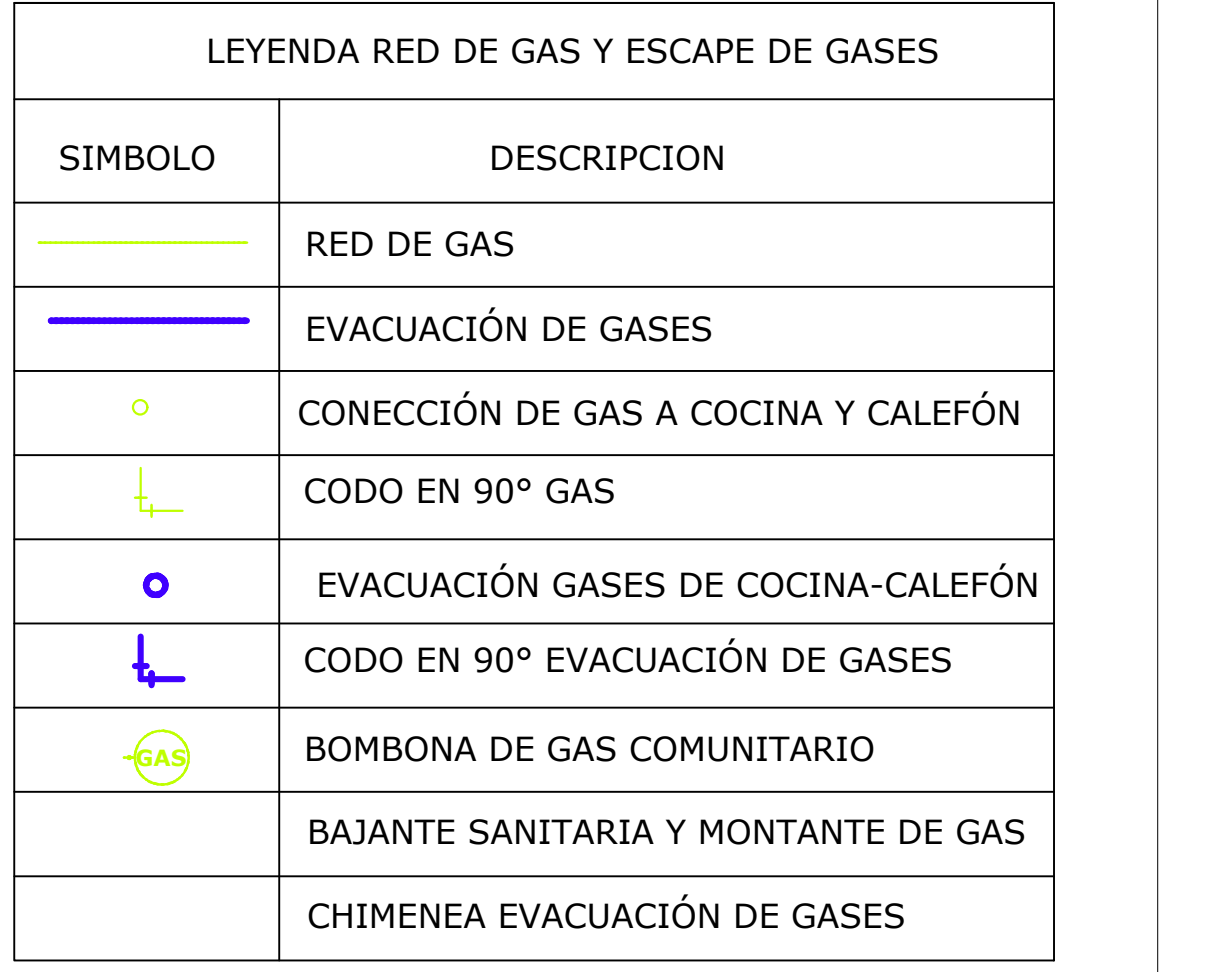

**RED DE GAS Y EVACUACIÓN DE GASES ANEXO 5 LÁMINA 3 ESCALA 1:50 A1**

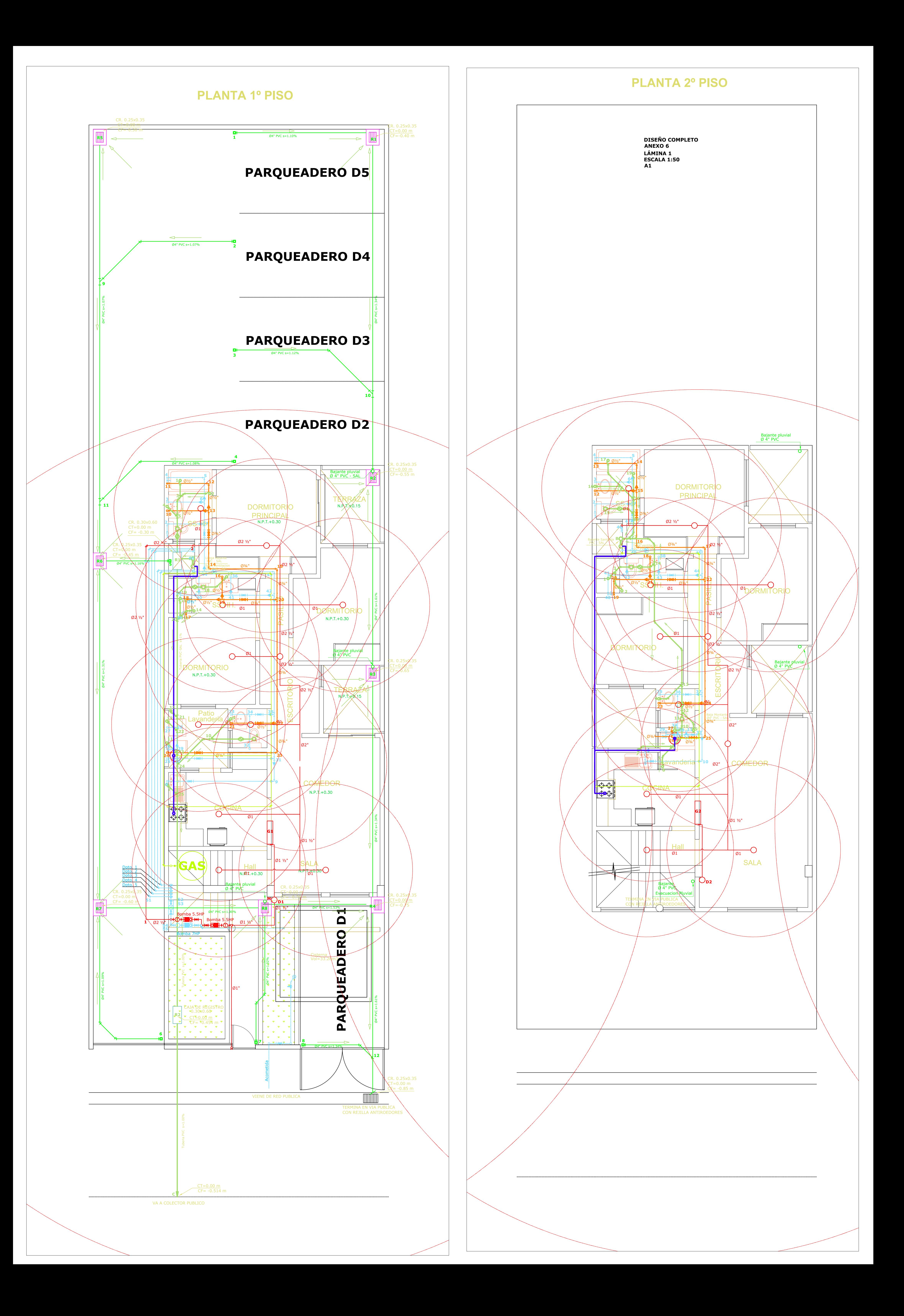

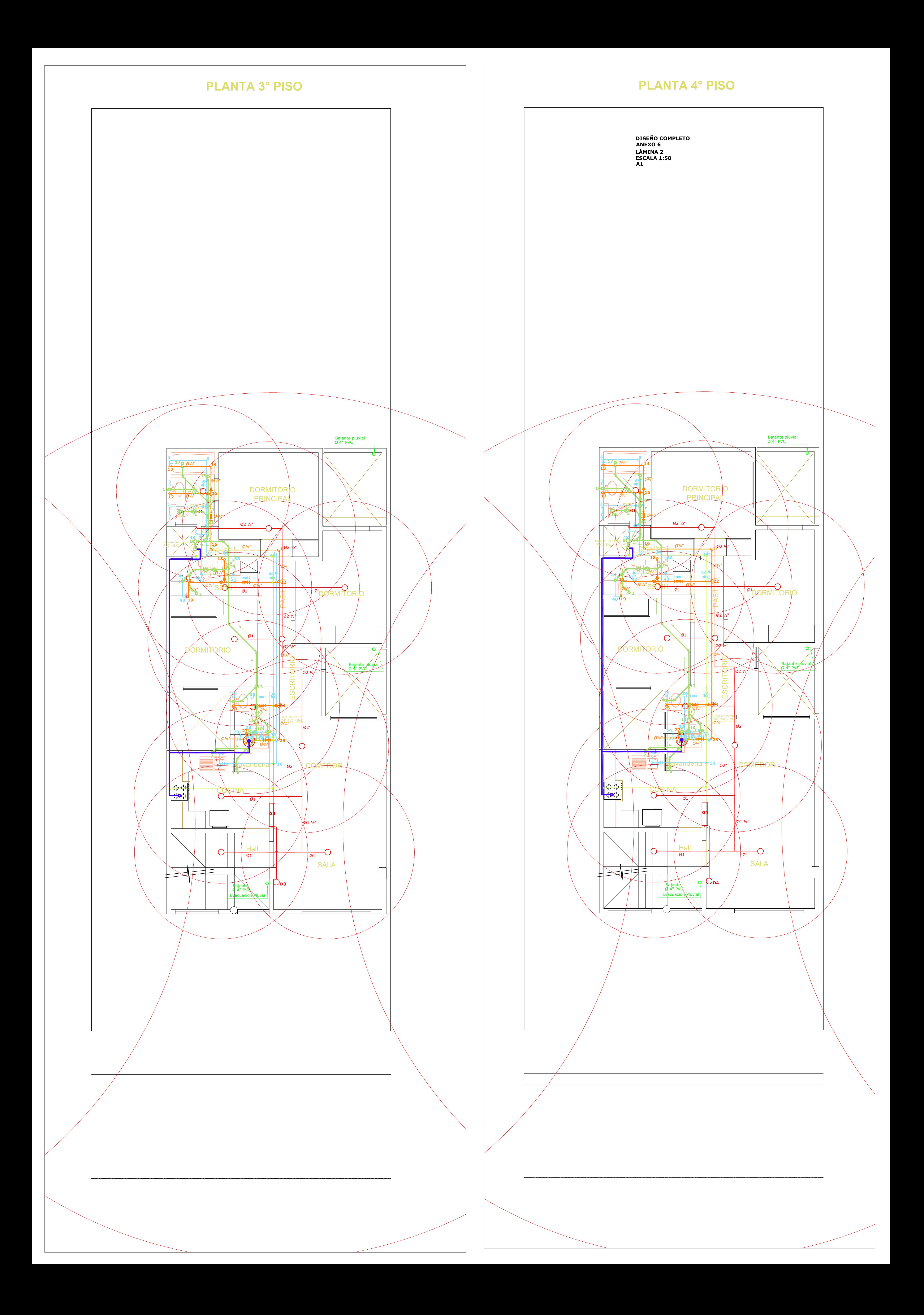

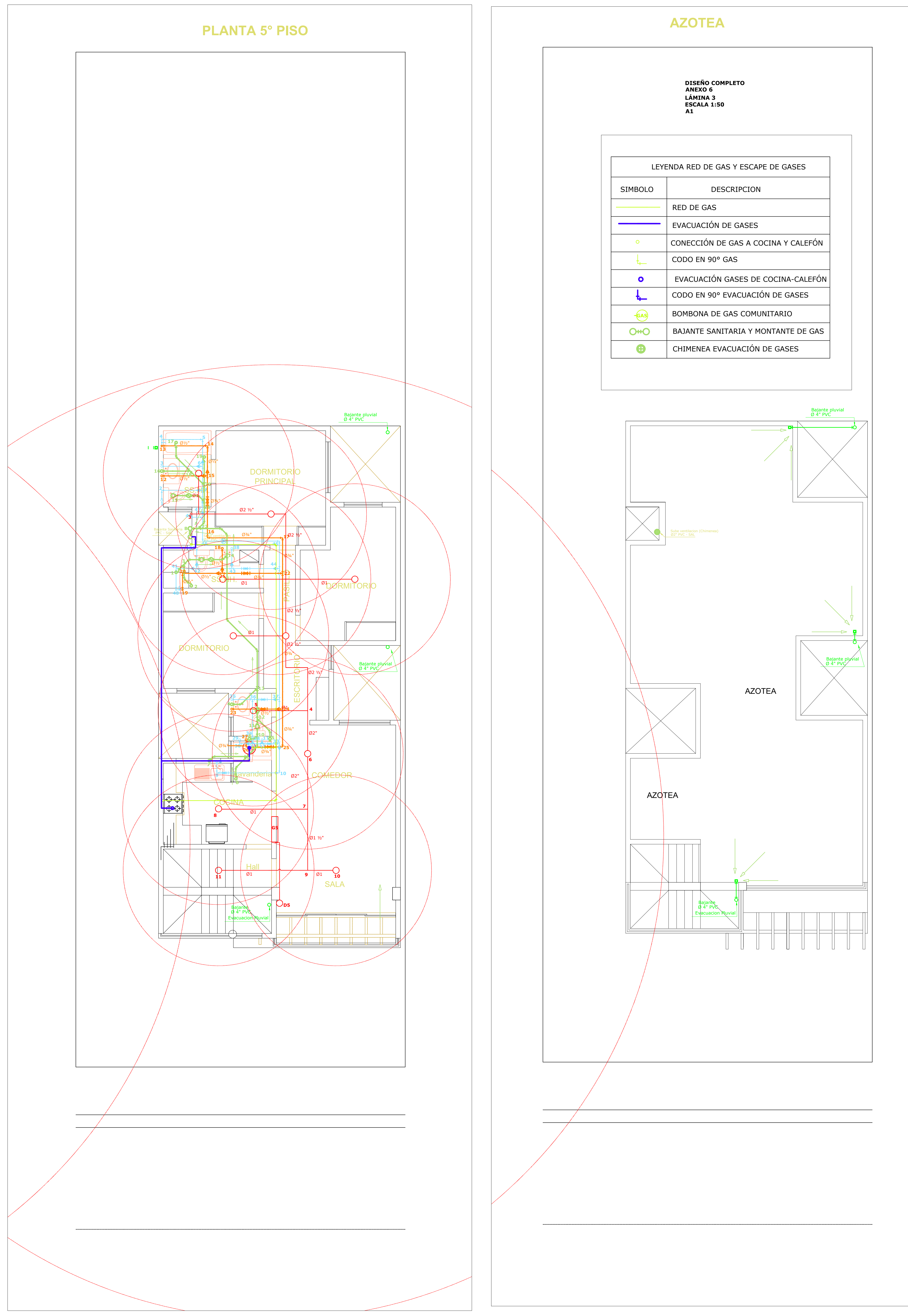

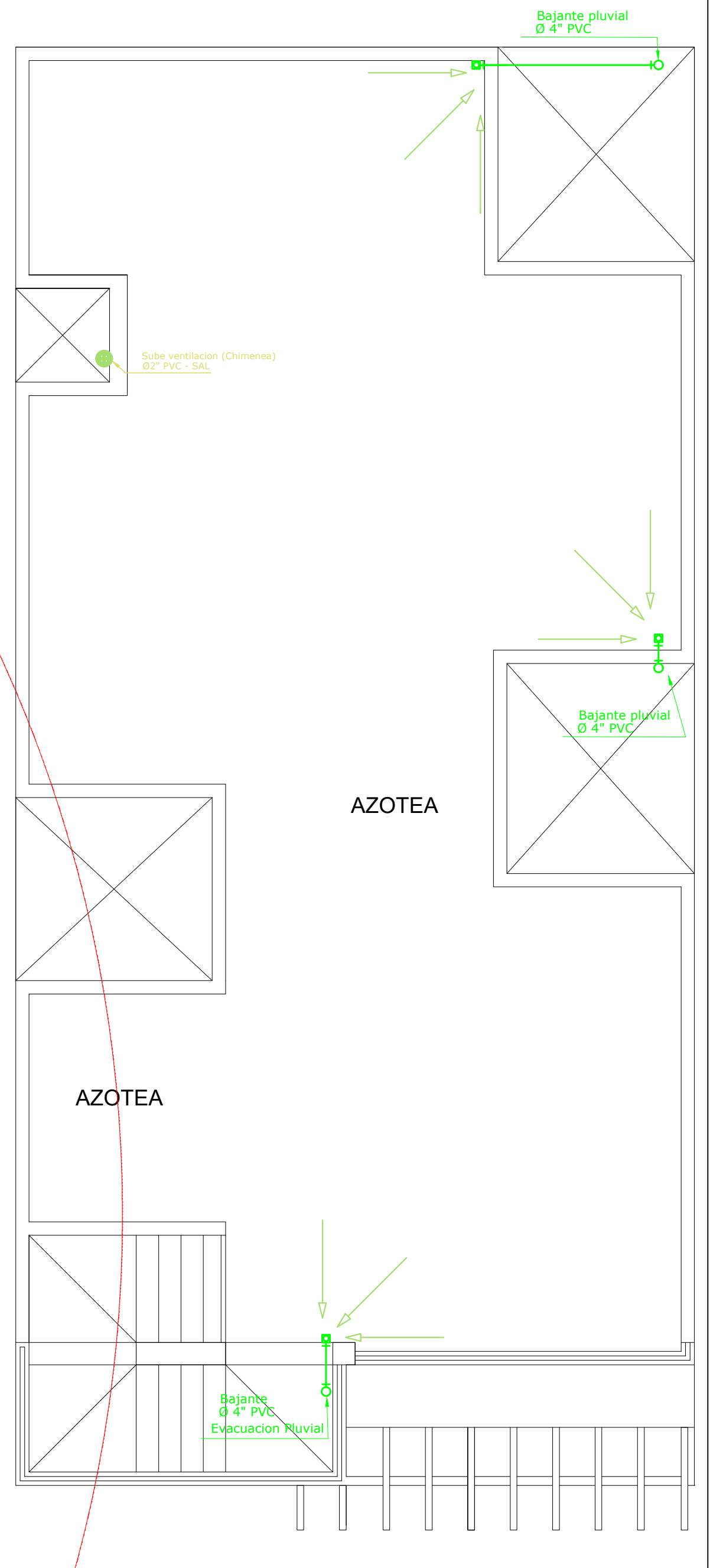

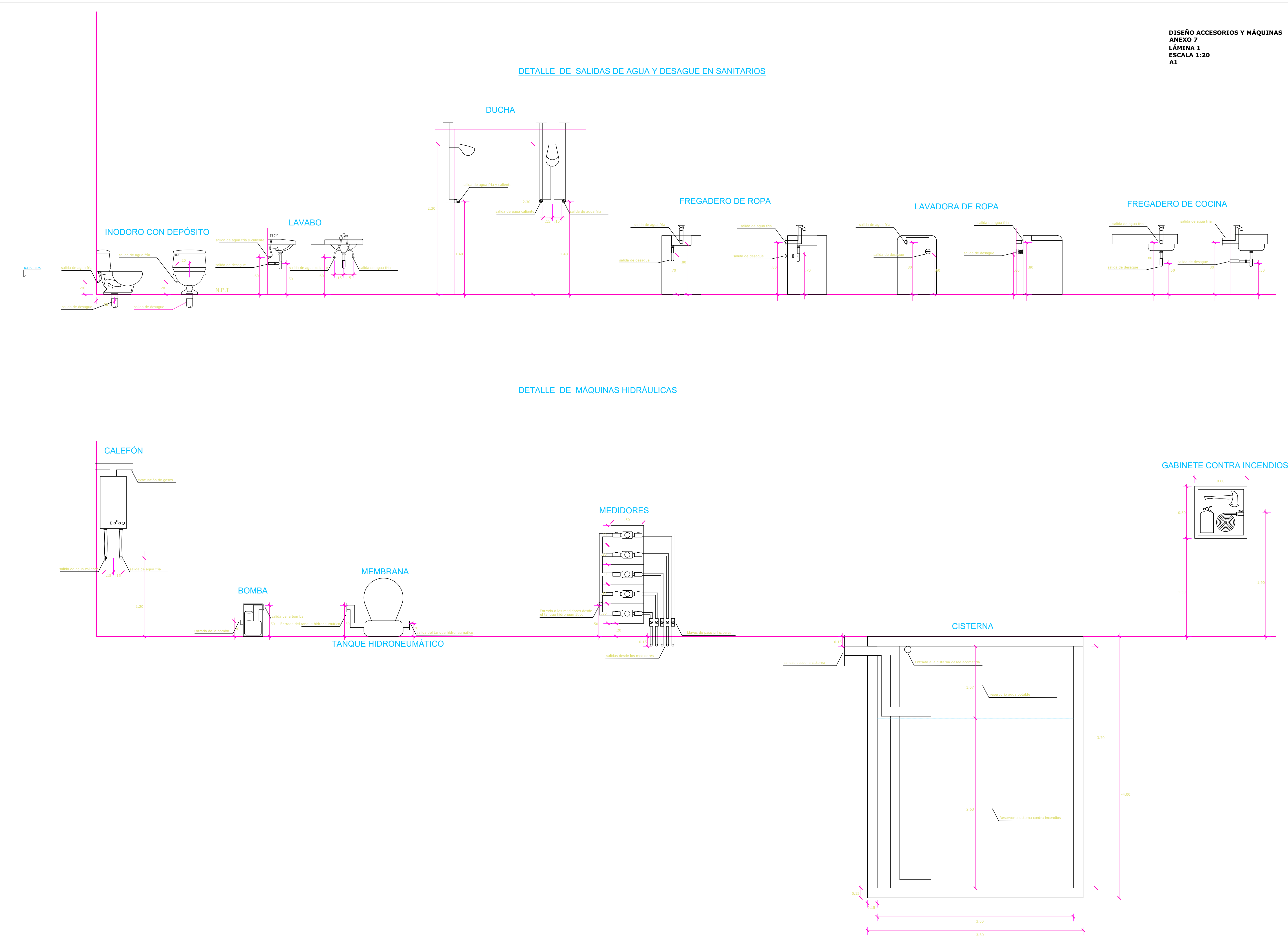

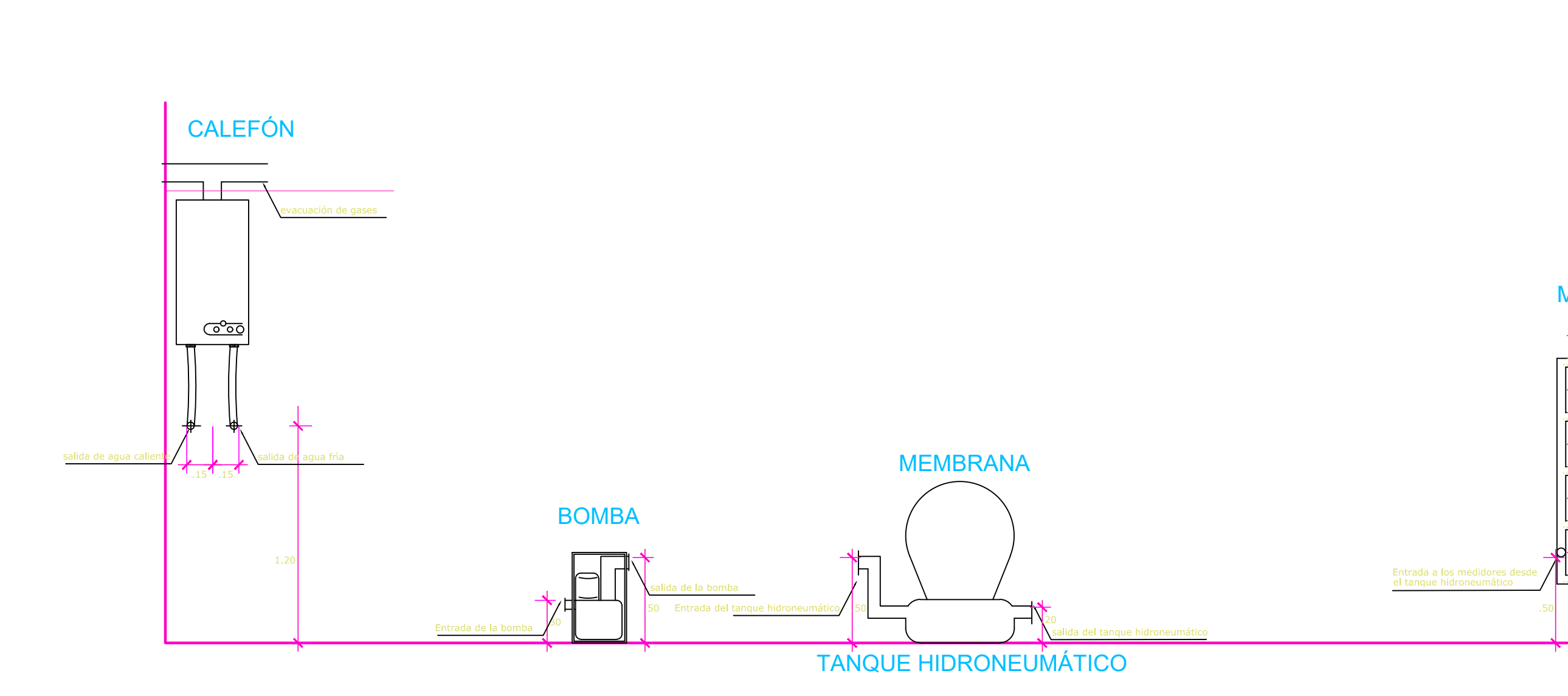

DETALLE DE MÁQUINAS HIDRÁULICAS

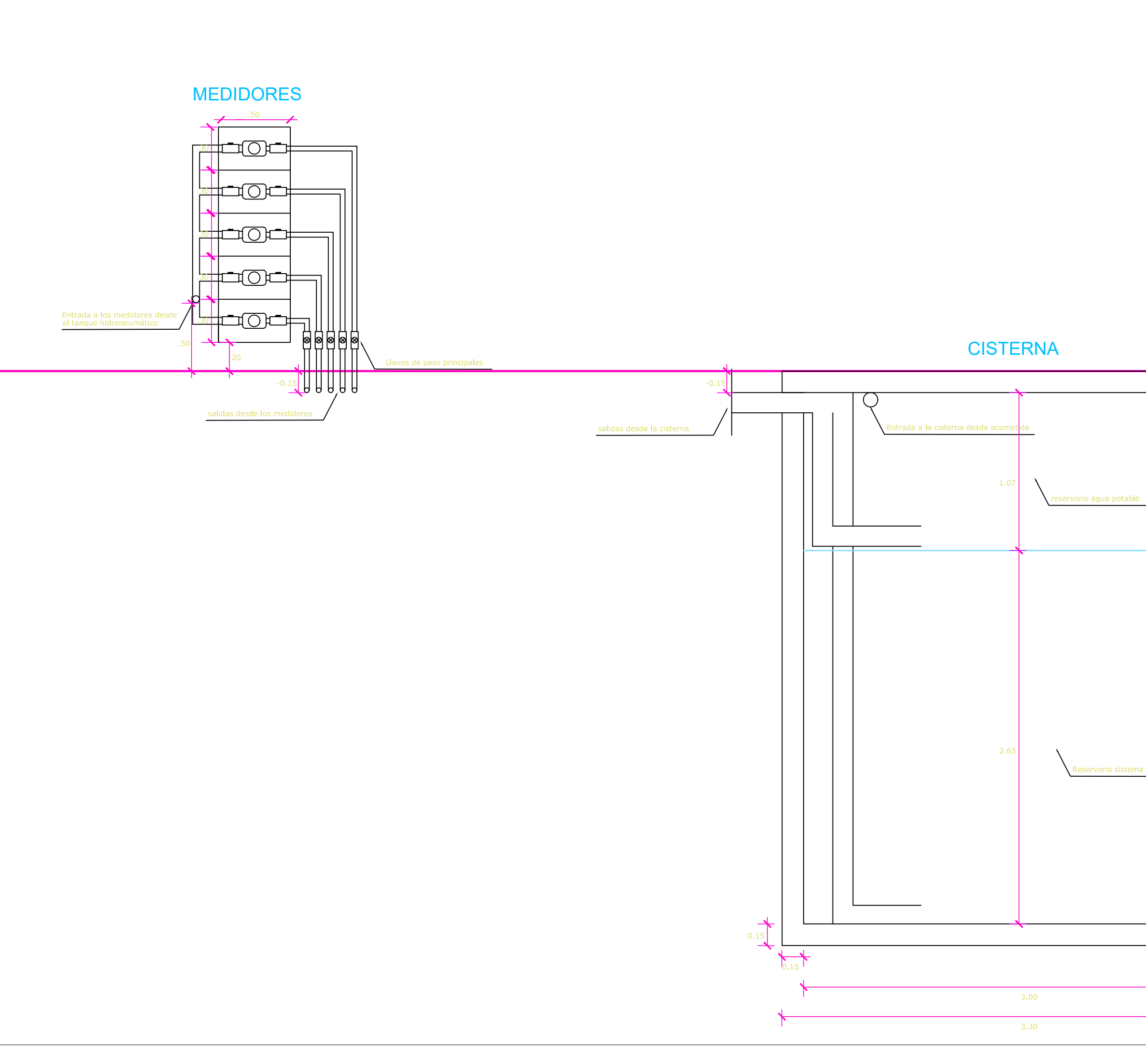

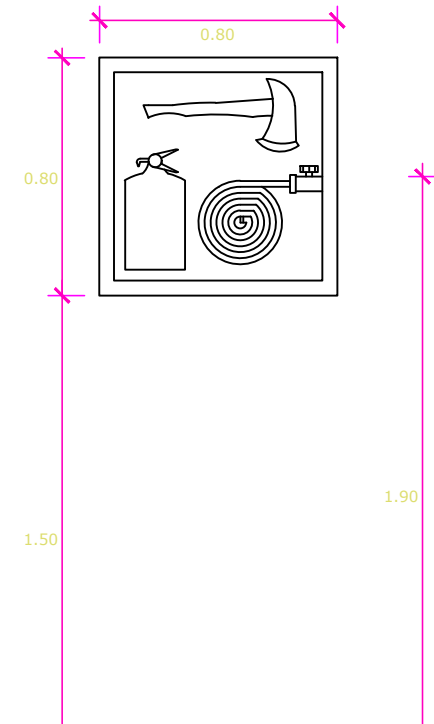

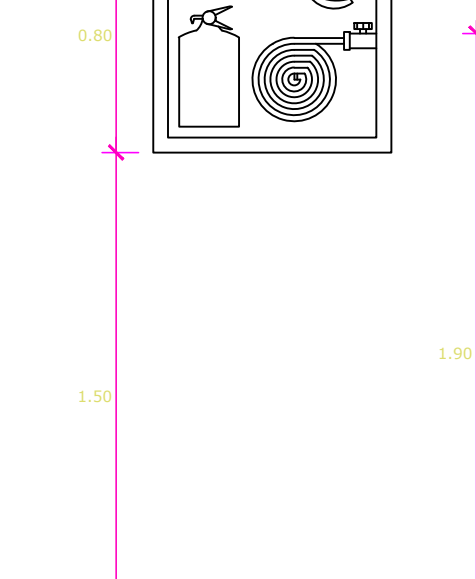

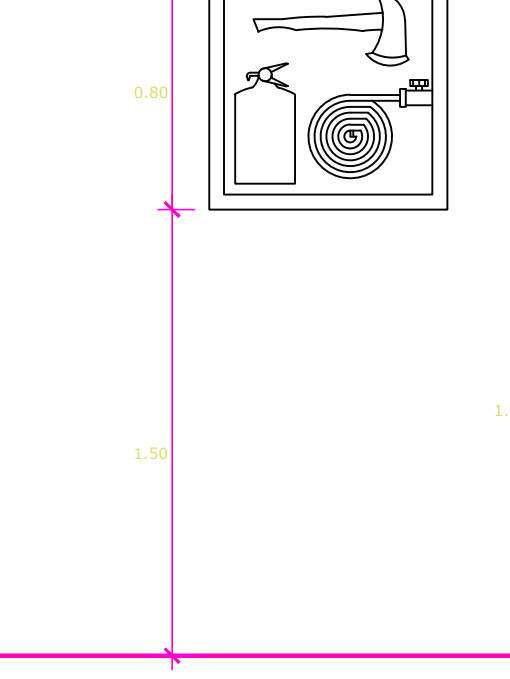

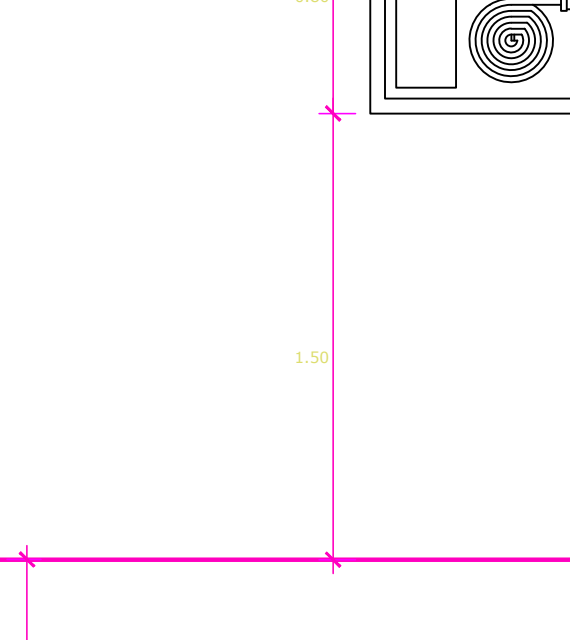

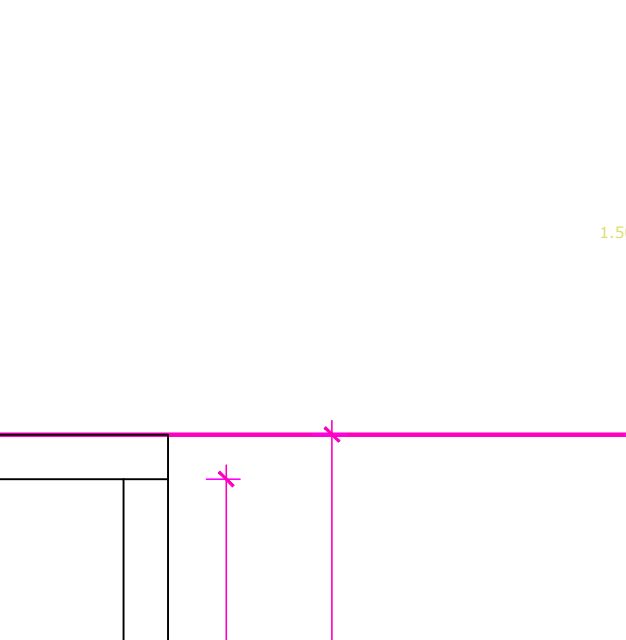

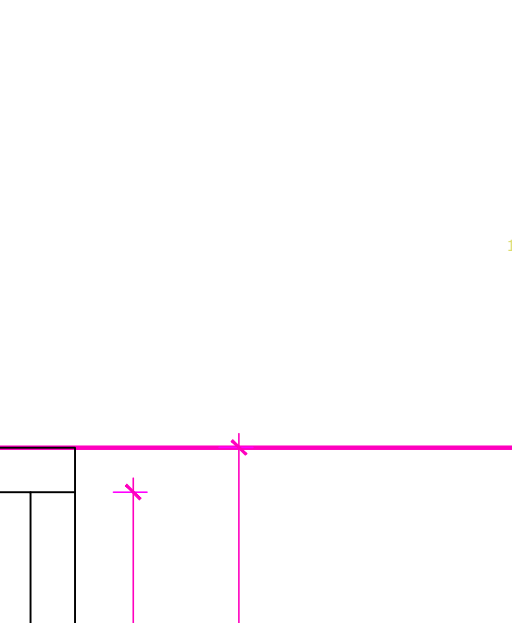

 $-4.00$ 

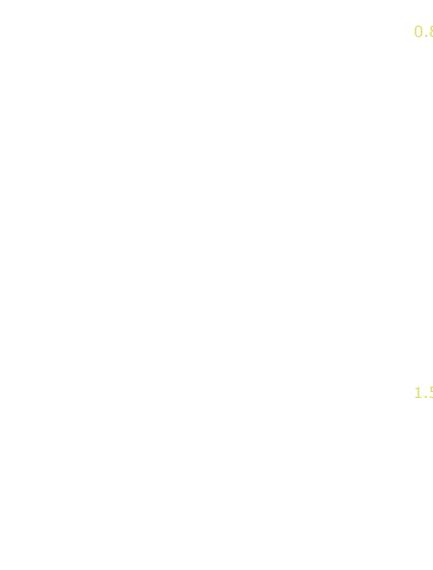

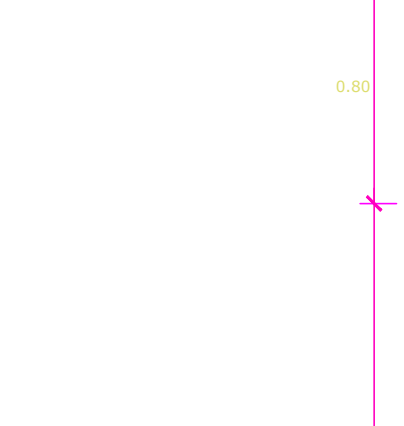

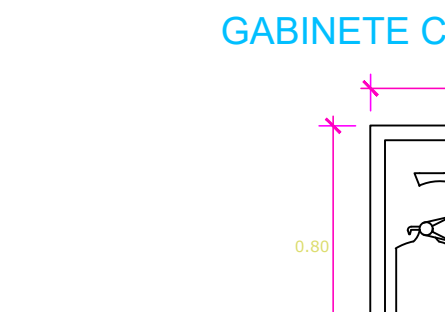

# **ANEXO 3: SOLICITUD, FORMULARIO Y CARTA DE COMPROMISO, PARA LOS ESTUDIOS HIDROSANITARIOS Y DE LA RED CONTRA INCENDIOS.**

En este apartado se encuentran los documentos y permisos legales que habilitan los diseños e instalaciones hidrosanitarias, así como de la red contra incendios. Se encuentran dispuestos en el siguiente orden:

- Formulario para la Revisión de Estudios Hidrosanitarios.
- Carta de Compromiso del Cuerpo de Bomberos.
- Solicitud de Visto Bueno en Edificaciones.

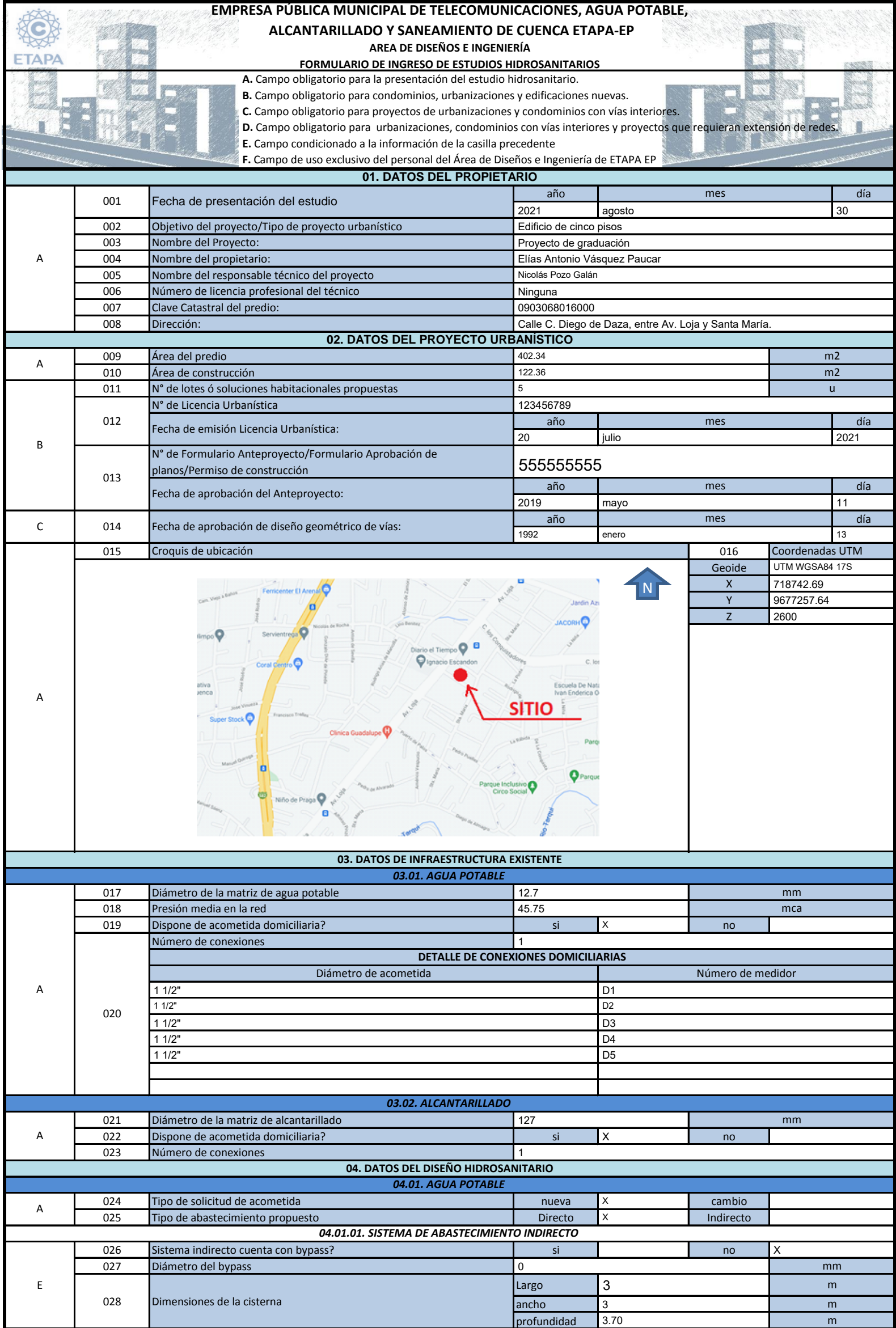

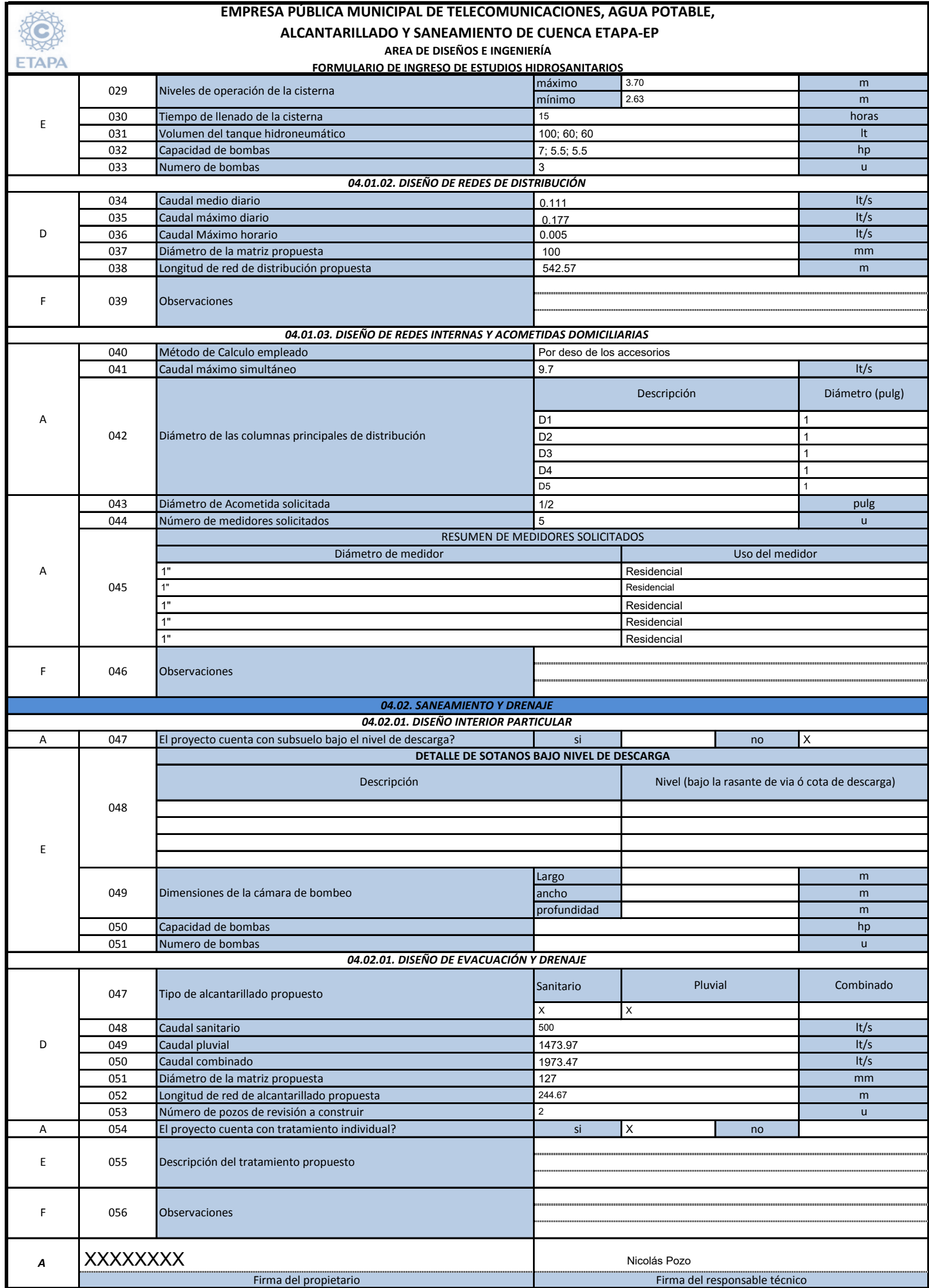

## CARTA DE COMPROMISO

Fecha: 30 de agosto de 2021

Srs. CUERPO DE BOMBEROS – CUENCA Ciudad

De mis consideraciones:

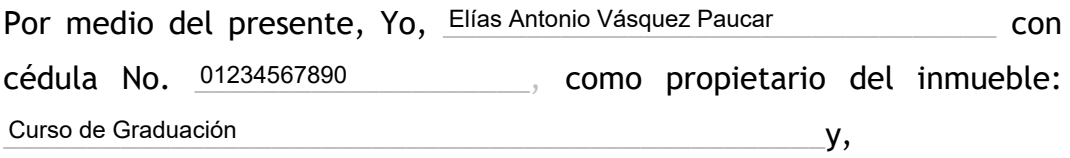

El Constructor / diseñador: Nicolás Pozo Galán

con registro profesional No. 33333 \_\_\_\_\_\_\_\_\_; nos comprometemos a cumplir con todas las normas y requisitos dados por el Cuerpo de Bomberos Cuenca, en materia de Prevención de Incendios.

Autorizo las **INSPECCIONES** en la construcción en el momento que lo creyeren conveniente, estando sujetos a cualquier disposición, incluso la paralización de la obra en caso de: no cumplir con las normas establecidas o lo indicado en los planos.

De darse cambios en la construcción inherentes al sistema contra incendios o pérdida de vigencia del permiso, se tramitará la autorización de los mismos, ya que los anteriores serían automáticamente anulados.

Así mismo, autorizamos al Cuerpo de Bomberos de Cuenca, a la verificación de **HABITABILIDAD**, cuya solicitud será tramitada una vez concluída la obra.

Por su atención, quedo de Usted

### **ATFNTAMENTE**

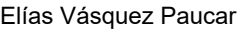

CI: …………………………. REG: ………....………………….

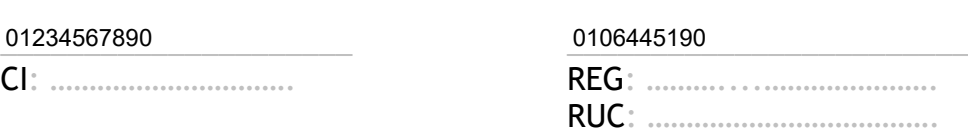

Nicolás Pozo Galán

PROPIETARIO CONSTRUCTOR/DISEÑADOR

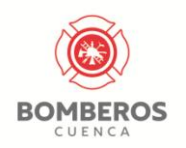

*Benemérito Cuerpo de Bomberos Voluntarios de Cuenca*  (DECLARADO BENEMÉRITO SEGÚN ACUERDO EJECUTIVO 0412 DE 15 OCT. 1970) *"Unidad de Prevención"*

### SOLICITUD DE VISTO BUENO DE EDIFICACIONES Nº

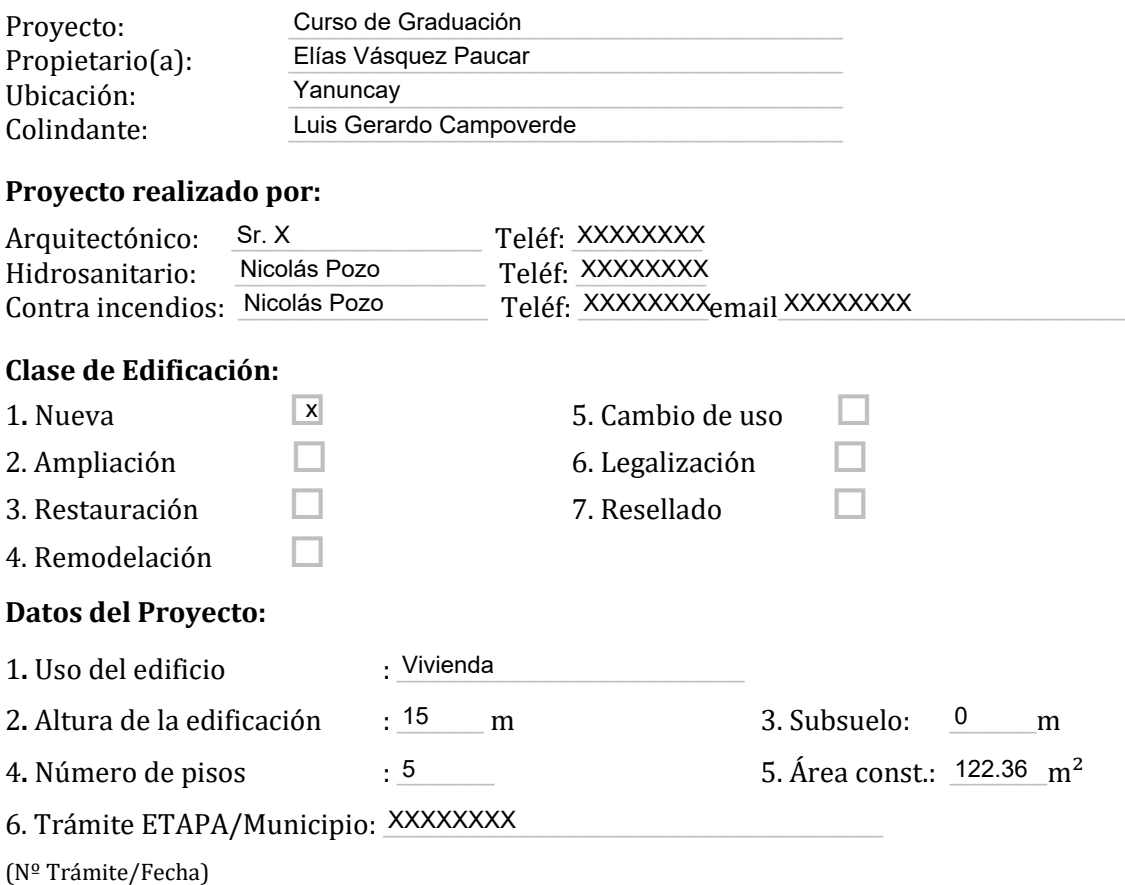

Nicolás Pozo Galán

Firma Responsable Estudio Contra Incendios

CI/RUC: 0106445190 Registro: 333333

Nota: Se debe llenar todos los campos. Se adjuntarán 2 juegos de planos con el sistema contra incendios y la memoria técnica. Presentar un cd con los planos en formato dwg.

### **ANEXO 4: COSTOS INDIRECTOS.**

En este apartado se encuentran las tablas de Costos Indirectos del Proyecto. Se encuentran dispuestos en el siguiente orden:

- Costos Indirectos Administrativos.
- Costos Indirectos En Obra.
- Tablas Utilizadas en el Cálculo de Costos Indirectos.

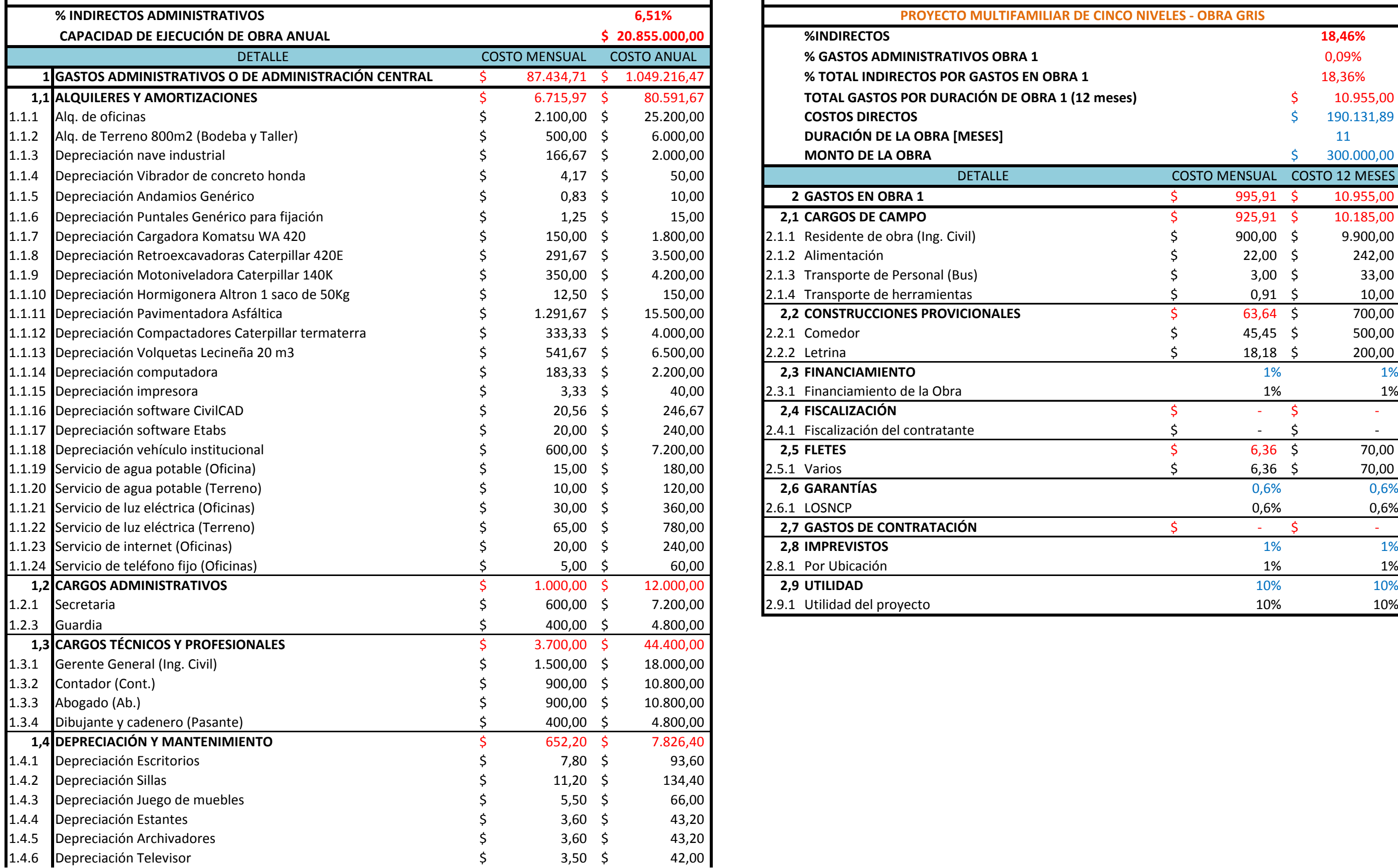

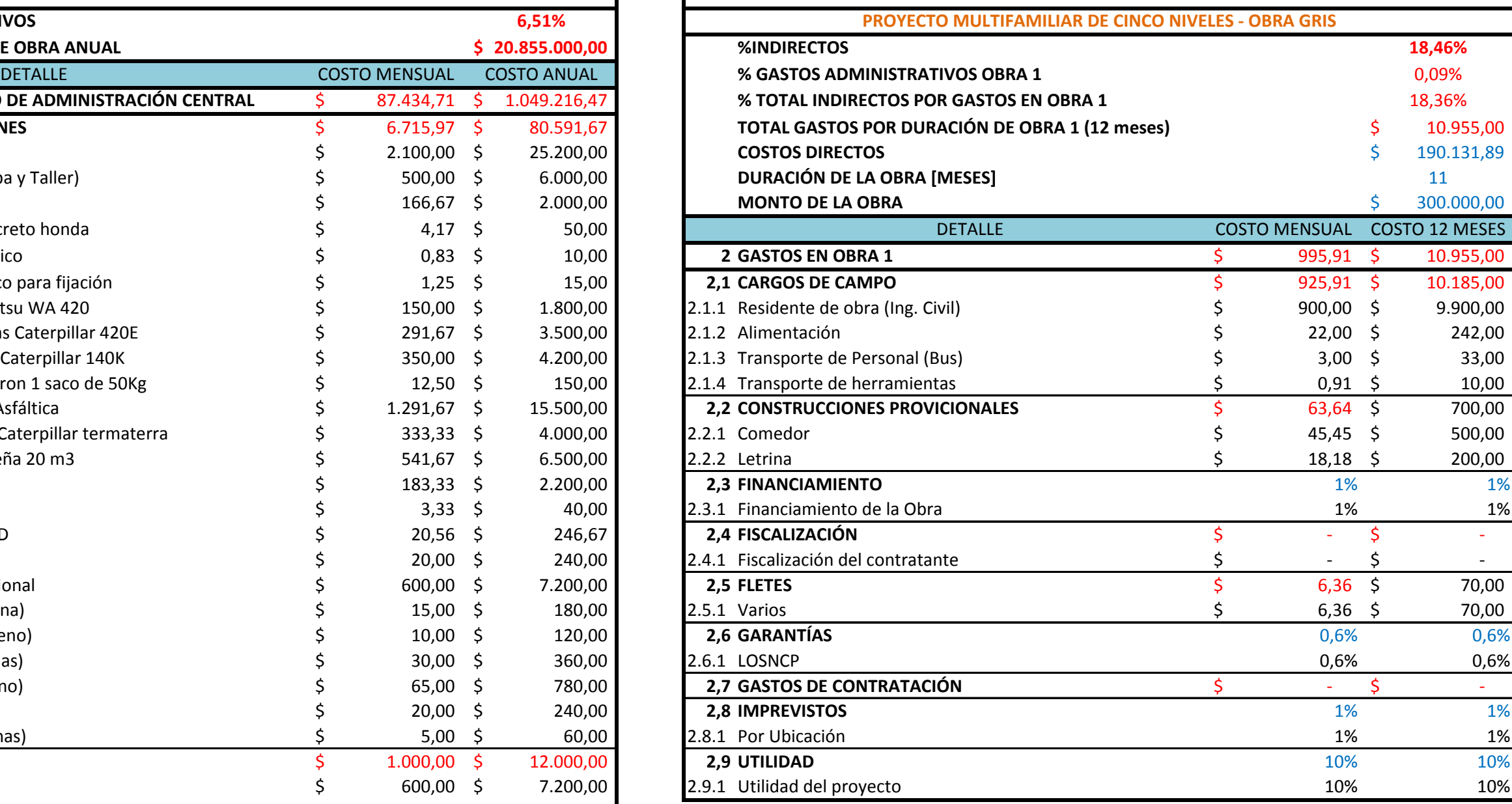

# COSTOS INDIRECTOS - ADMIN. COSTOS INDIRECTOS - OB1

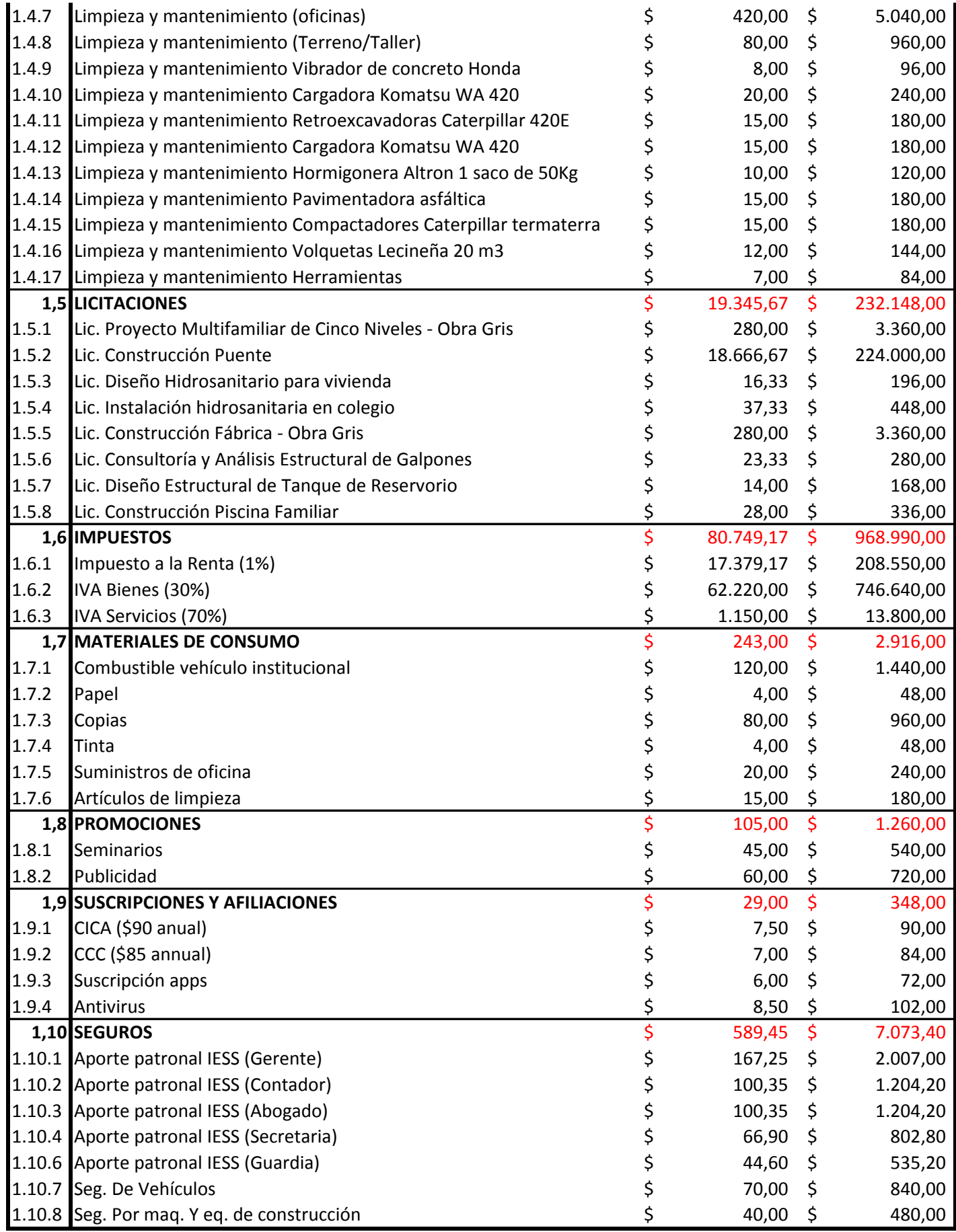

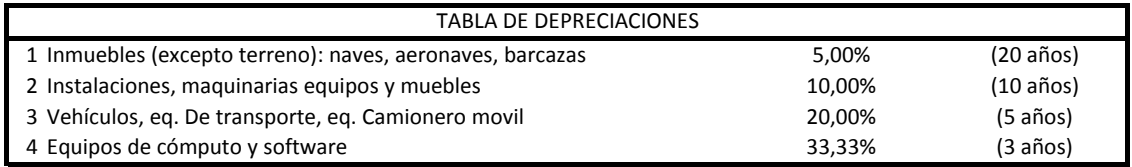

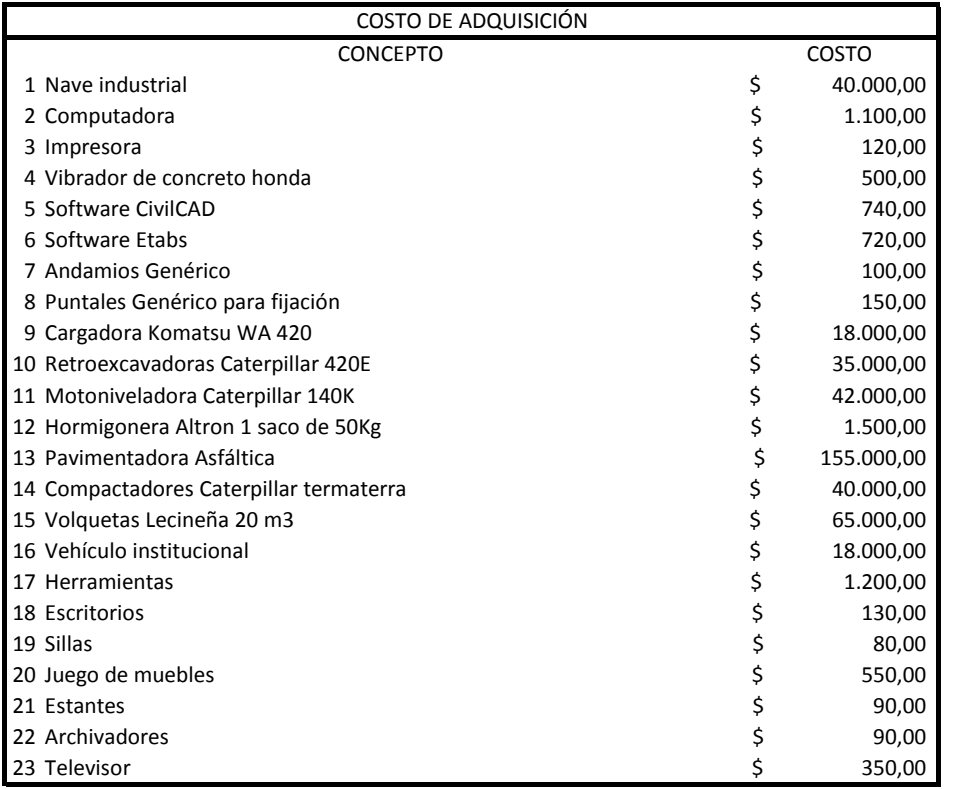

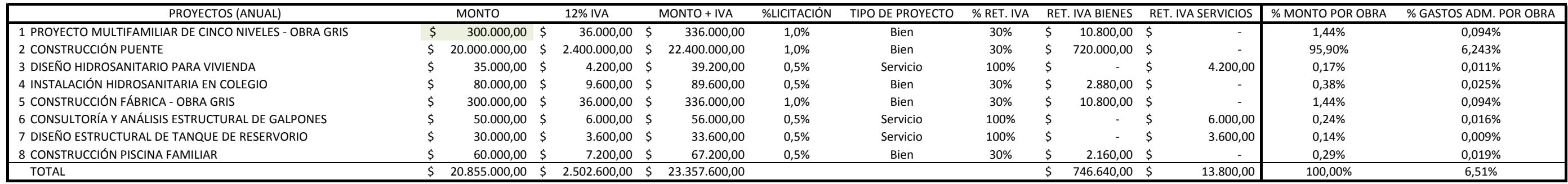

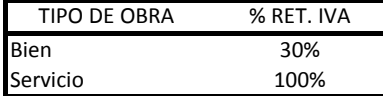

### **TABLAS ADICIONALES PARA EL CÁLCULO DE LOS COSTOS INDIRECTOS**

# **ANEXO 5: COSTO HORARIO DE LOS EQUIPOS A UTILIZARSE.**

En este apartado se encuentra el costo horario de los equipos utilizados en la obra, en base a sus características técnicas, rendimientos, ensamblajes, entre otros aspectos. Se encuentran dispuestos en el siguiente orden:

Costo Horario de los Equipos a Utilizarse.

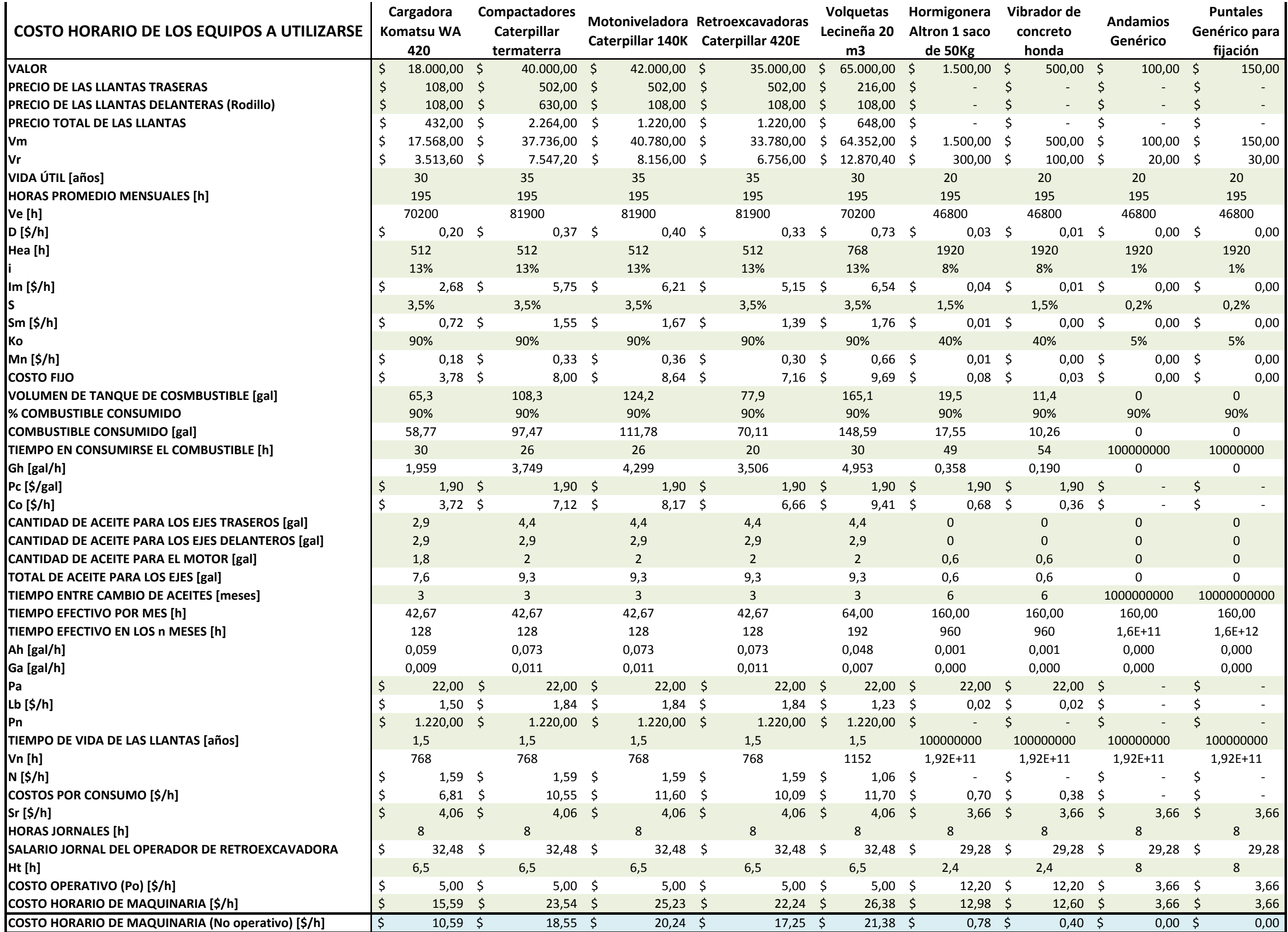

### **ANEXO 6: RUBROS.**

En este apartado se encuentran todos los rubros que integran el presupuesto del proyecto, desglosados en campos de equipos, mano de obra, materiales y transporte. Se encuentran dispuestos en el siguiente orden:

- 1.1 Desbroce.
- 1.2 Desalojo Desbroce.
- 1.3 Excavación y Explanación Mecanizada del Terreno.
- 1.4 Relleno y Explanación Mecanizada del Terreno.
- 1.5 Acarreo de Material de Relleno para Explanada.
- 1.6 Caballete.
- 1.7 Replanteo.
- 1.8 Montaje de Bodega Provisional.
- 2.1 Cadena para Viga de Puerta Corrediza.
- 2.2 Encofrado de Madera para Cadena (Para Puerta Corrediza).
- 2.3 Hormigón f´c 200 Kg/cm2 para Cadena (Para Puerta Corrediza).
- 2.4 Puerta de Madera para el Cerramiento.
- 2.5 Excavación para Viga de Puerta Corrediza.
- 2.6 Puerta para el Cerramiento.
- 2.7 Muros para el Cerramiento de Madera.
- 2.8 Desmontaje del Cerramiento.
- 3.1 Excavación para Tuberías de Drenaje y Pozos de Revisión.
- 3.2 Reposición de Tierra en Zanjas de Drenaje.
- 3.3 Desalojo de Tierra por Explanación.
- 3.4 Compactación Sobre las Excavaciones.
- 4.1 Encofrado de Madera para Muros de Cisterna.
- 4.2 Mortero f'c 140 Kg/cm2 para Muros de Cisterna.
- 4.3 Muros de Cisterna.
- 4.4 Cadenas y Parrillas Estructurales.
- 4.5 Encofrado de Madera para Cimentación.
- 4.6 Hormigón Estructural f'c 240 Kg/cm2.
- 4.7 Zapatas Estructurales.
- 4.8 Vigas de Cimentación.
- 4.9 Encofrado de Madera para Vigas Estructurales.
- 4.10 Vigas Estructurales.
- 4.11 Encofrado de Madera para Columnas.
- 4.12 Columnas Estructurales.
- 4.13 Encofrado de Madera para Losas.
- 4.14 Losas Estructurales.
- 4.15 Encofrado de Madera para Gradas.
- $\bullet$  4.16 Gradas.
- 5.1 Hormigón f'c 180 Kg/cm2 para Firme.
- 5.2 Firme de Hormigón para Pozos de Revisión.
- 5.3 Perforaciones para Instalaciones Hidrosanitarias.
- 5.4 Instalación Medidores de Agua Potable.
- 5.5 Tendido e Instalación Tuberías Agua Potable.
- 5.6 Tendido e Instalación Tuberías Contra Incendio.
- 5.7 Tendido e Instalación Tuberías Sanitarias.
- 5.8 Tendido e Instalación Tuberías Pluviales.
- 5.9 Mortero f'c 140 Kg/cm2 para Pozo de Revisión.
- $\bullet$  5.10 Pozos de Revisión.
- 5.11 Instalación Lavaplatos.
- 5.12 Instalación Lavamanos.
- 5.13 Instalación Inodoros.
- 5.14 Instalación Duchas.
- 5.15 Instalación Gabinetes Contra Incendios.
- 5.16 Instalación Sistema de Bombeo.
- 5.17 Instalación Calefones.
- 6.1 Limpieza y Desalojo.

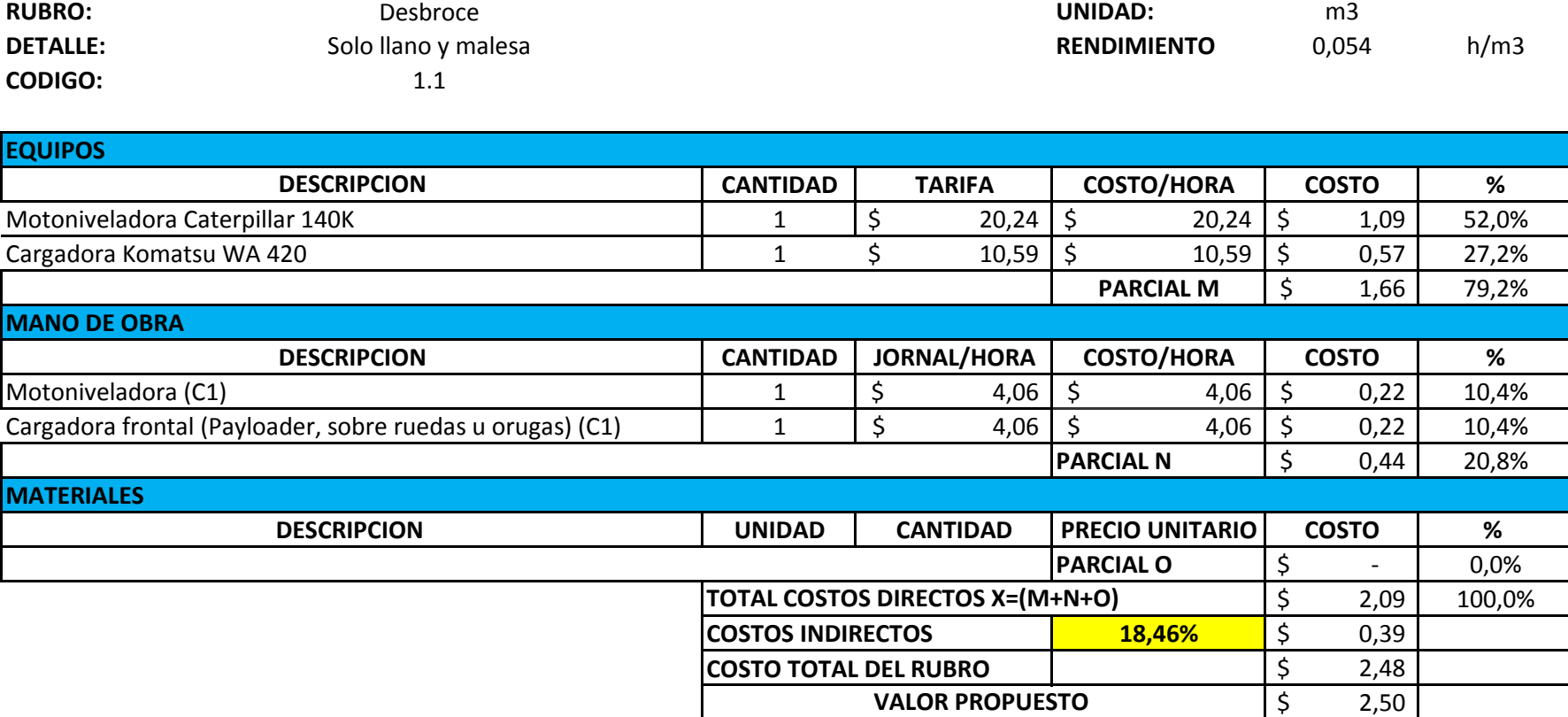

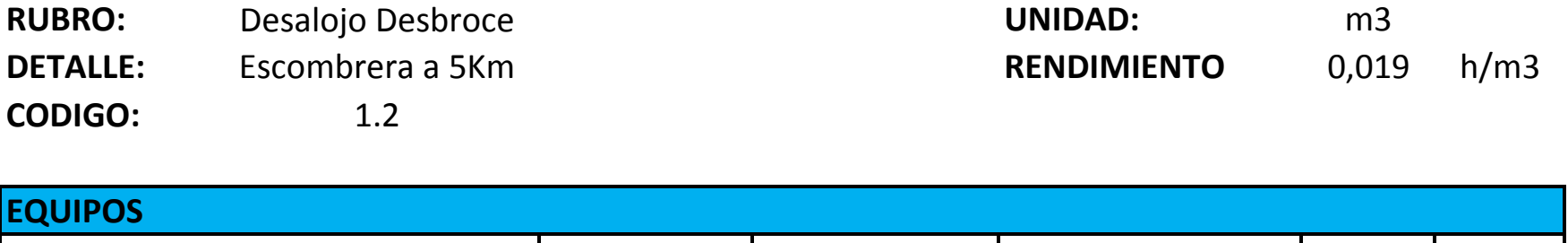

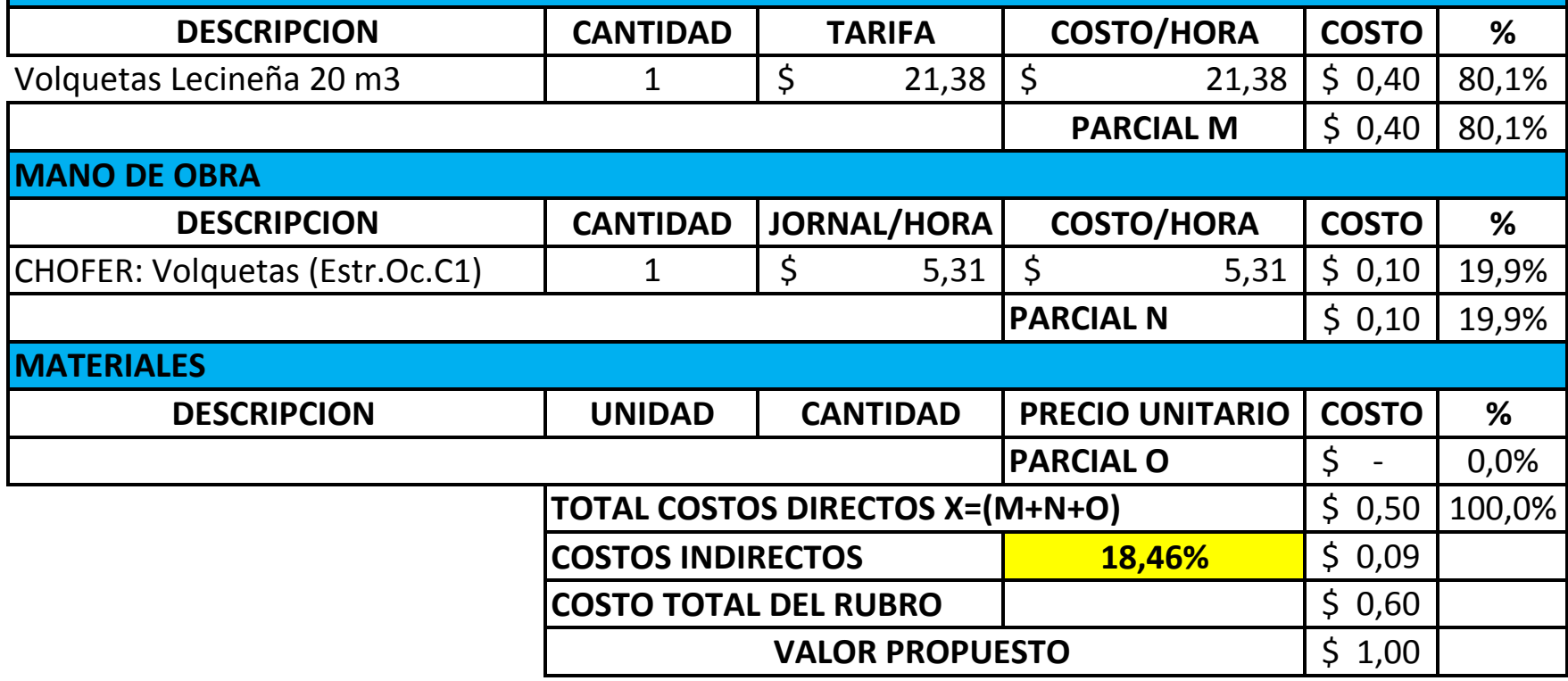

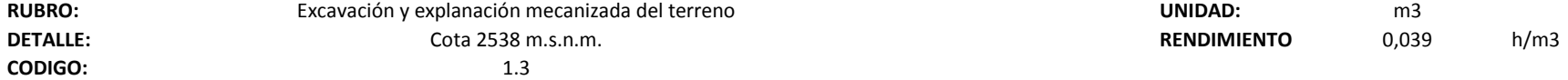

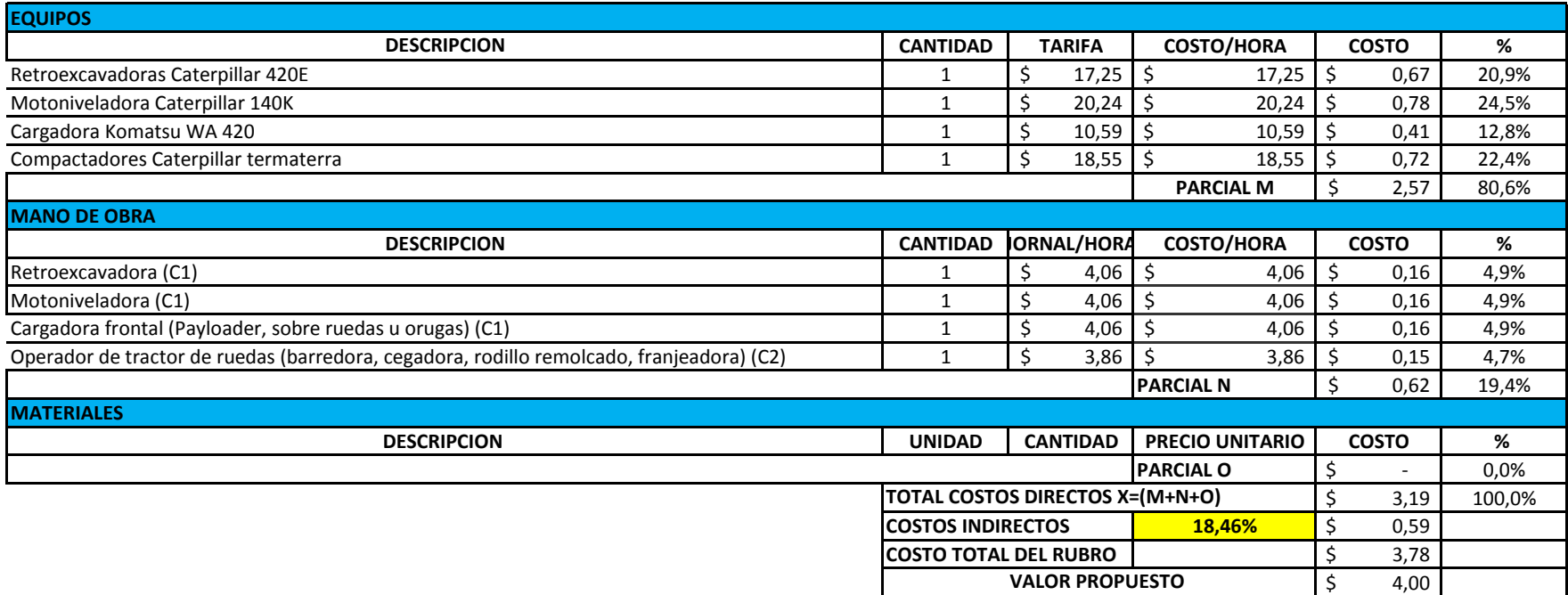

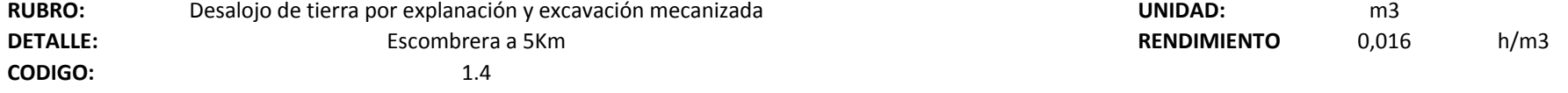

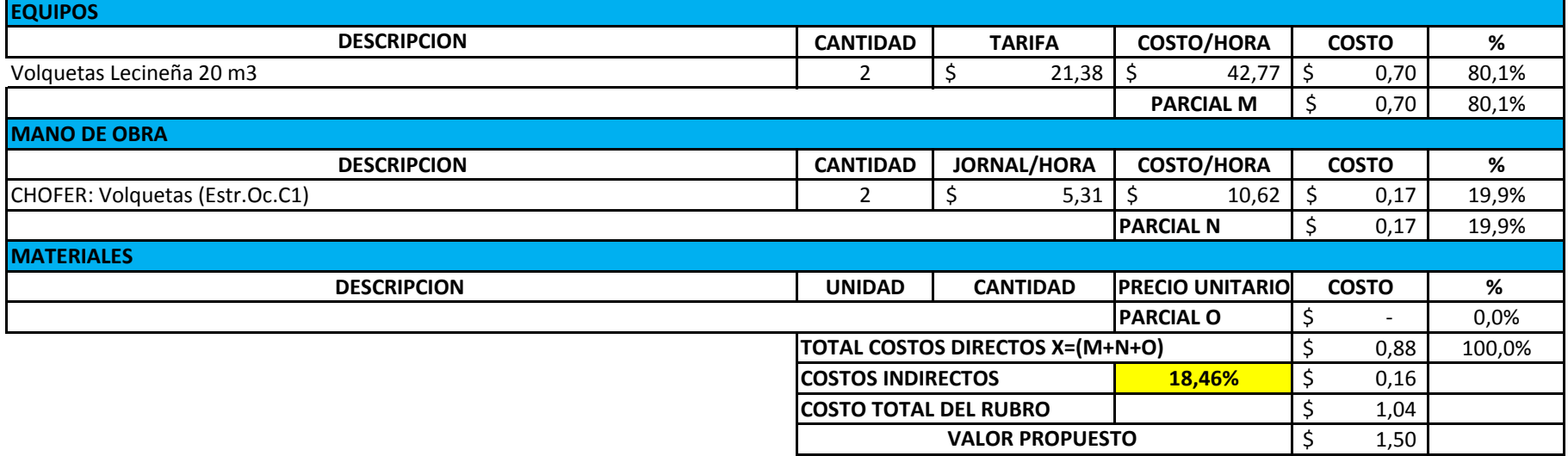

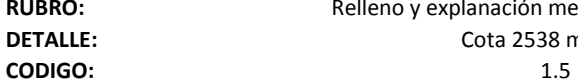

**Relleno y explanación mecanizado del terreno de contra en el contra el permitio de la contra el permitio de la contra el permitio de la contra el permitio de la contra el permitio de la contra el permitio de la contra el** 

**DETALLE:** Cota 2538 m.s.n.m. **RENDIMIENTO** 0,045 h/m3

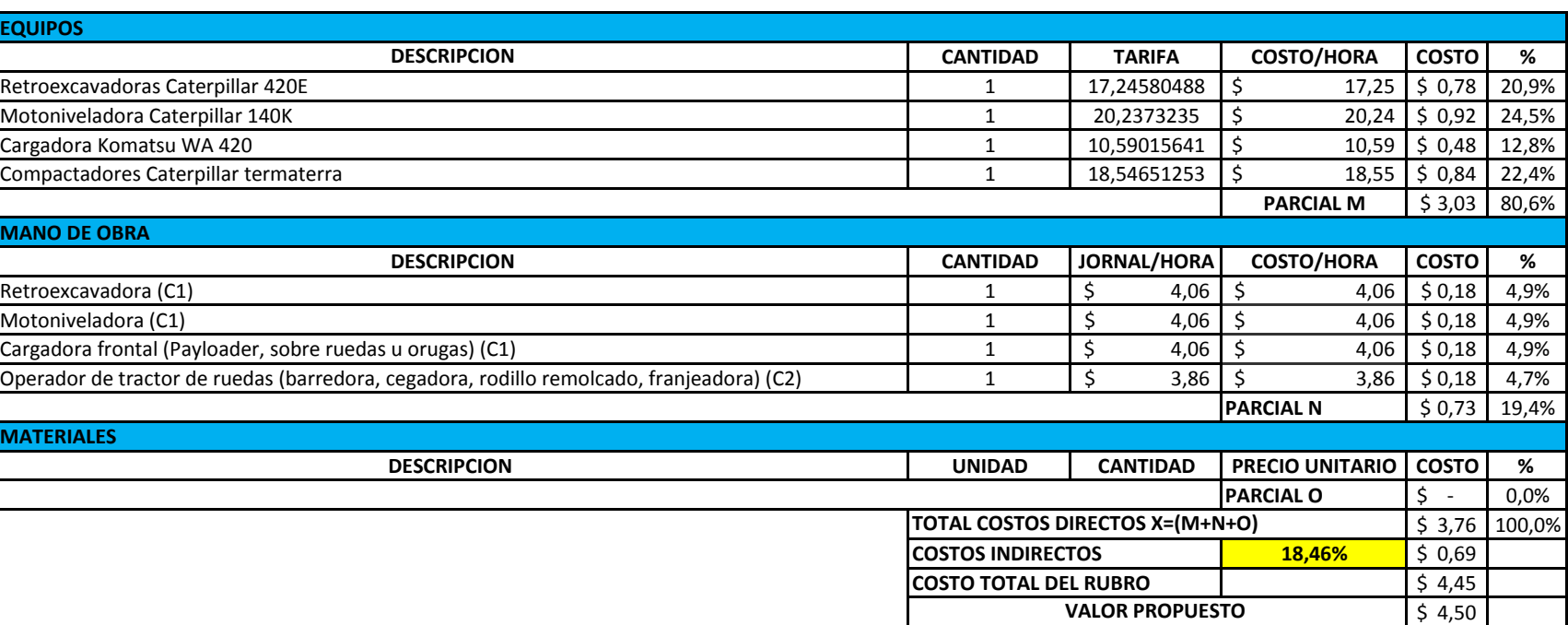

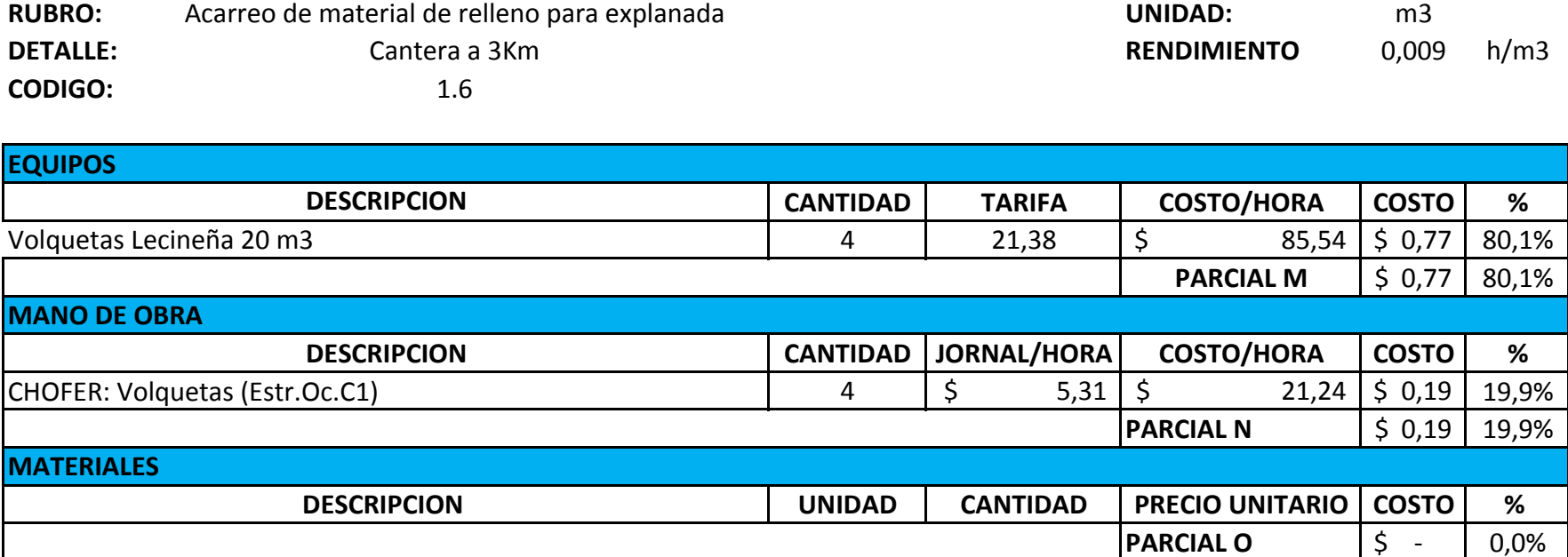

 $\overline{50,96}$  100,0%

**COSTOS INDIRECTOS 18,46%** \$ 0,18 **COSTO TOTAL DEL RUBRO** | \$ 1,13

**TOTAL COSTOS DIRECTOS X=(M+N+O)**

**VALOR PROPUESTO**  $\begin{array}{|c|c|c|} \hline \text{S} & 1,50 \end{array}$ 

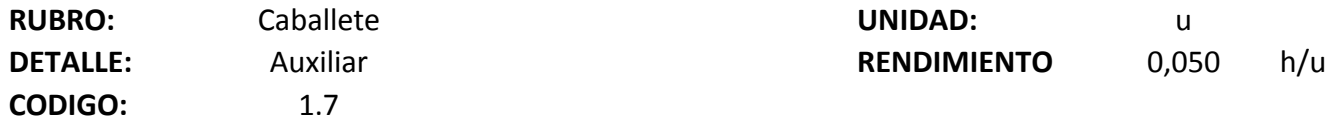

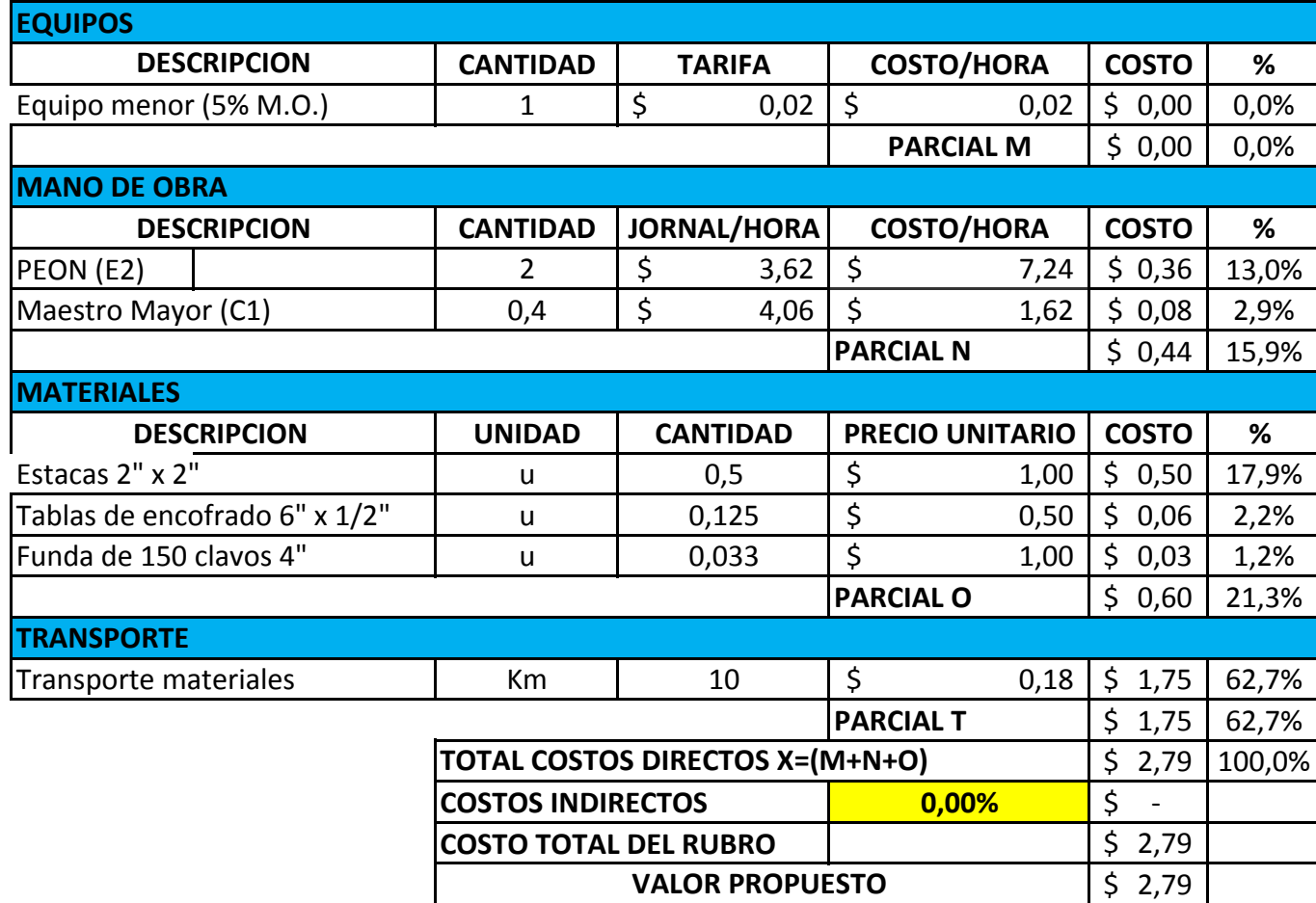

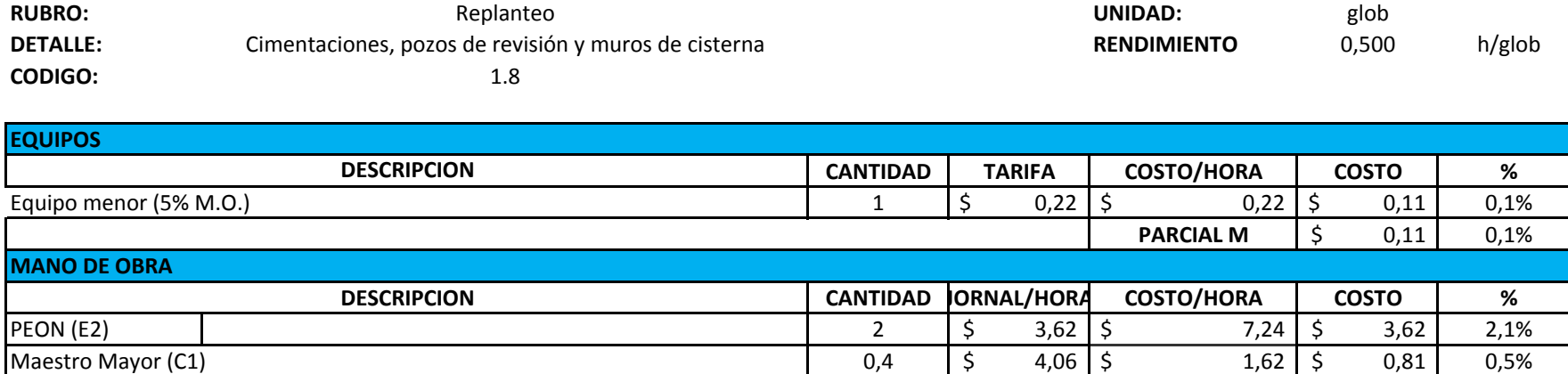

Г

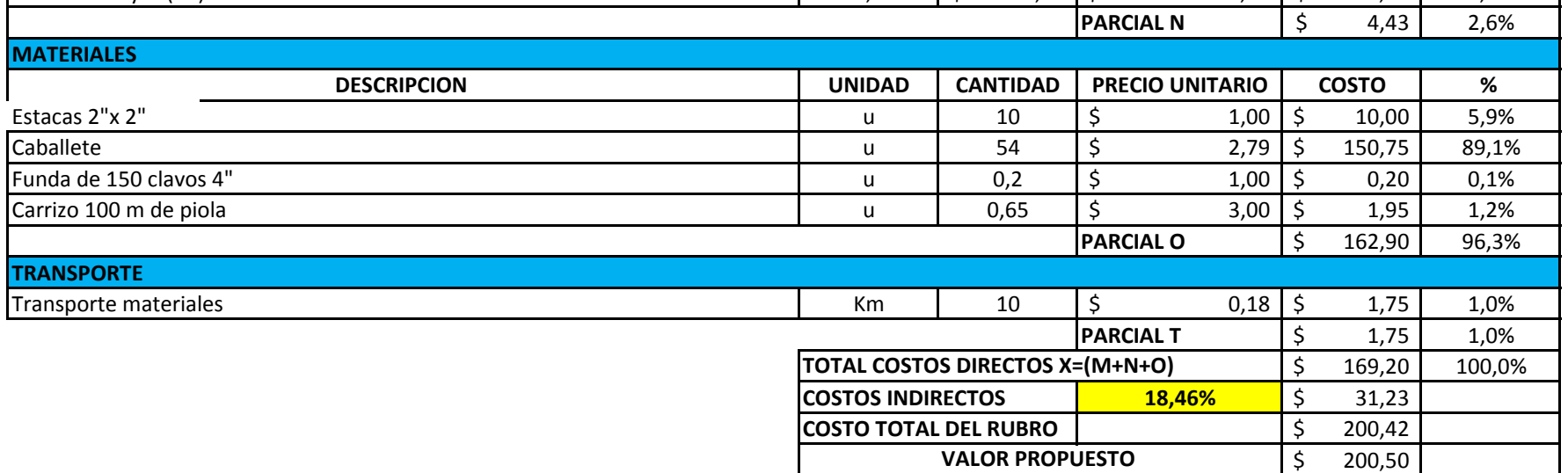

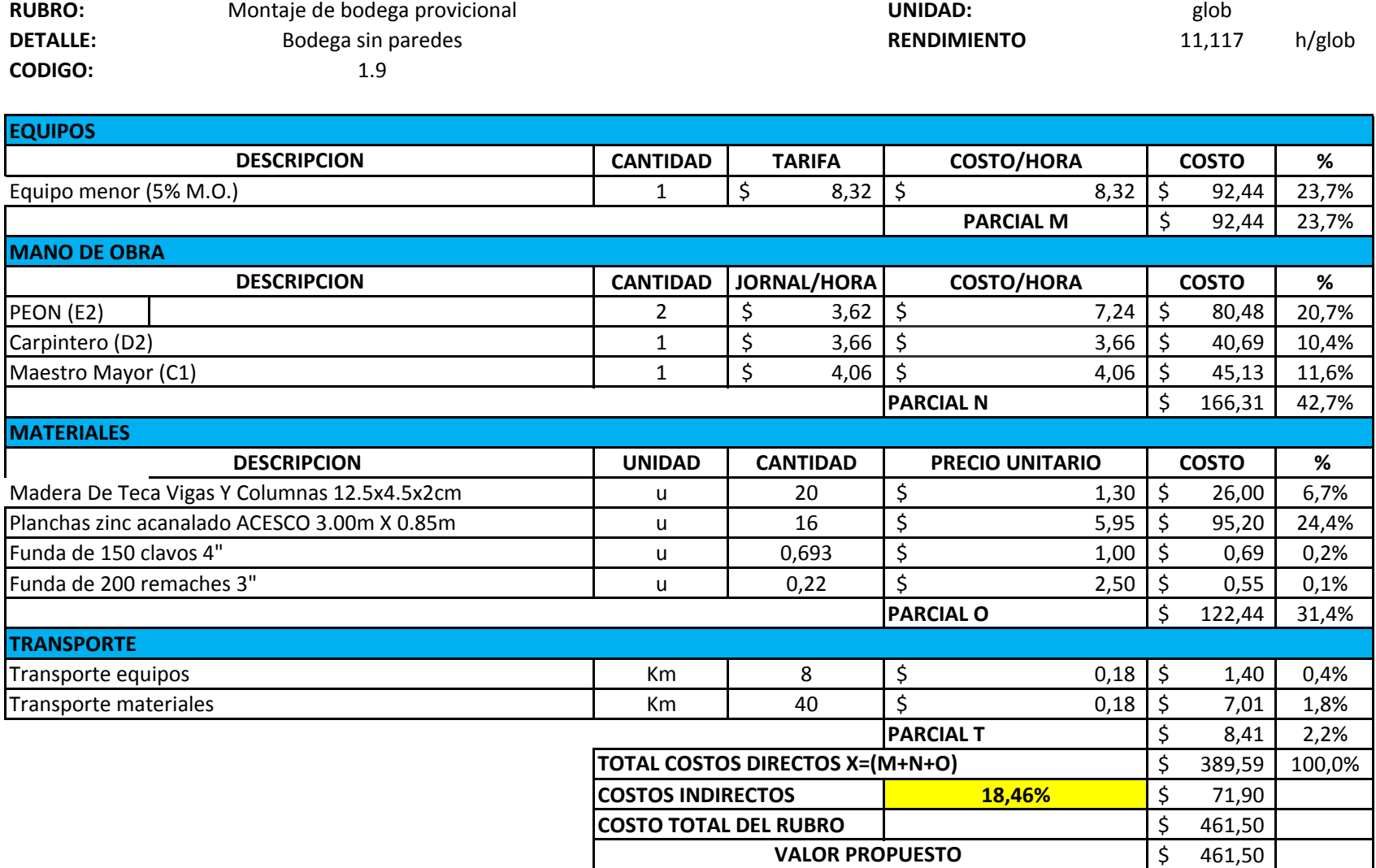

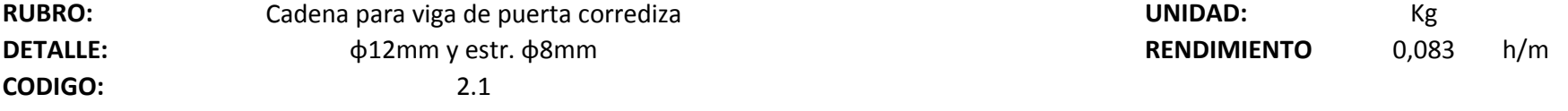

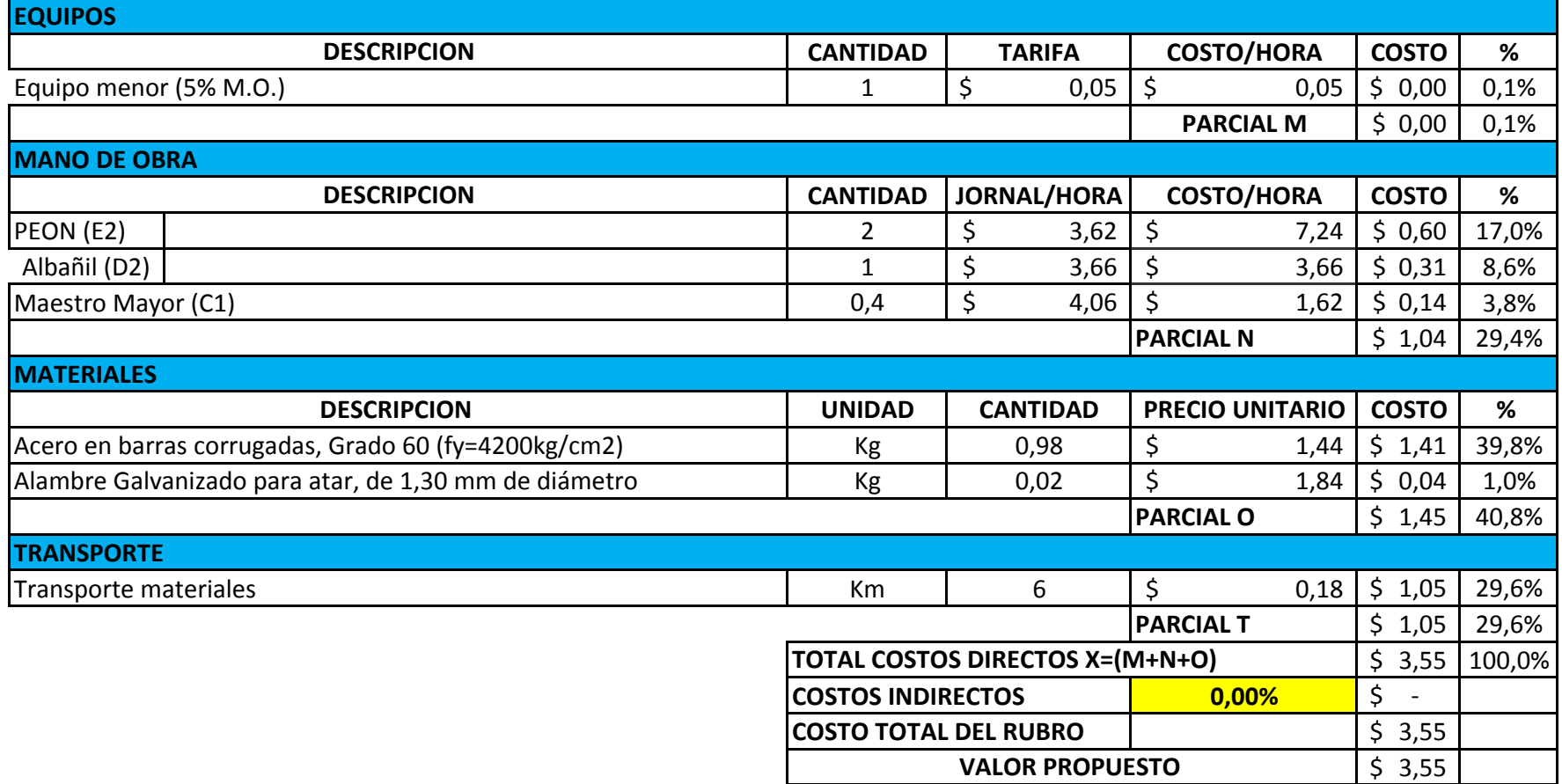

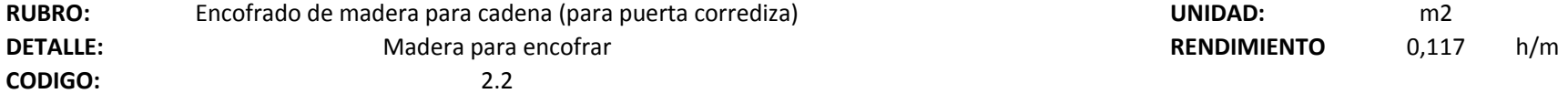

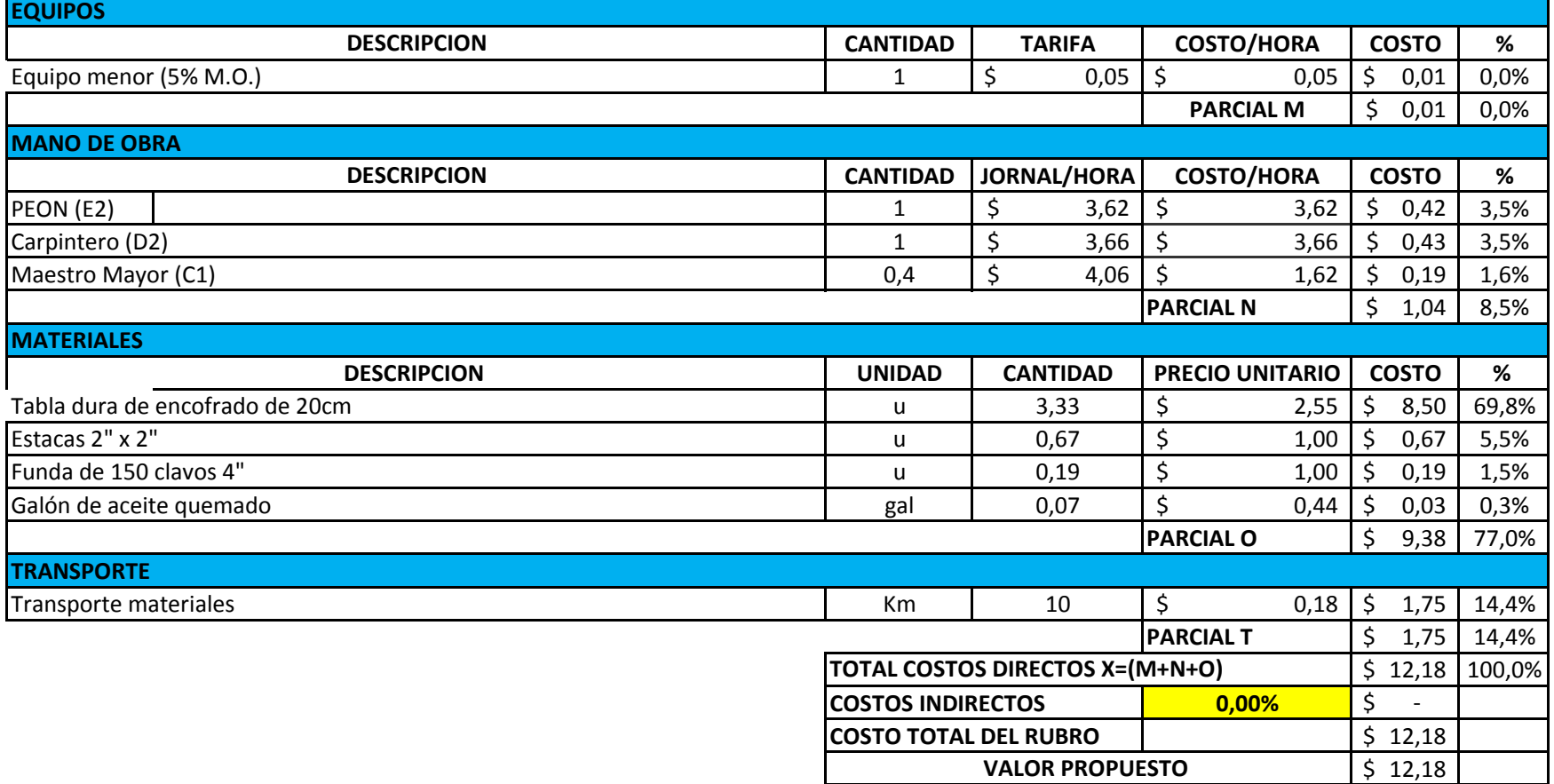

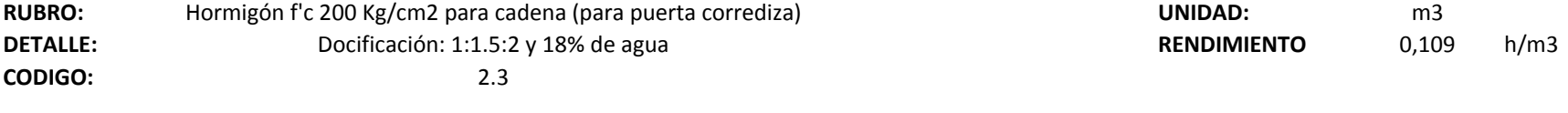

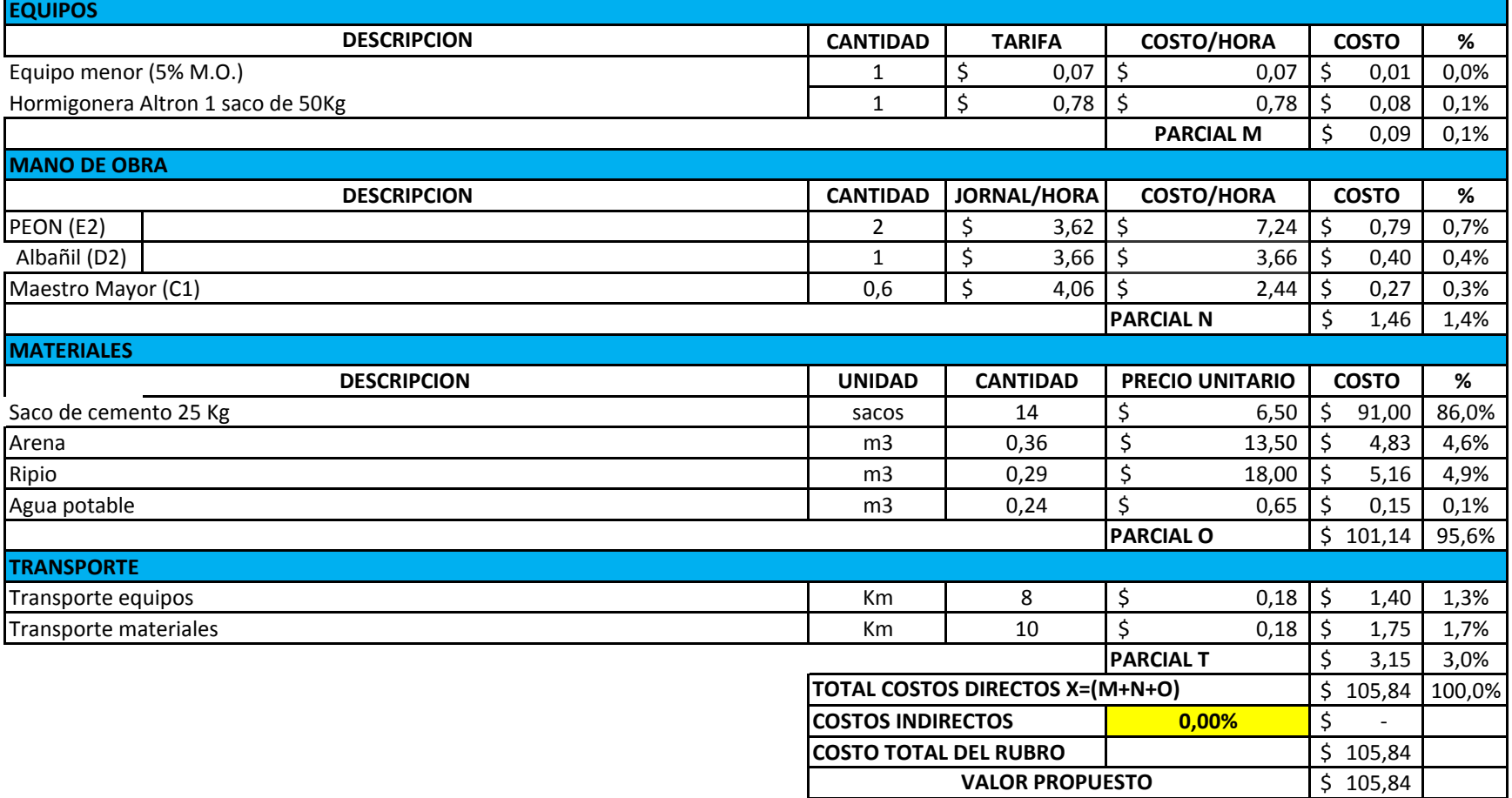

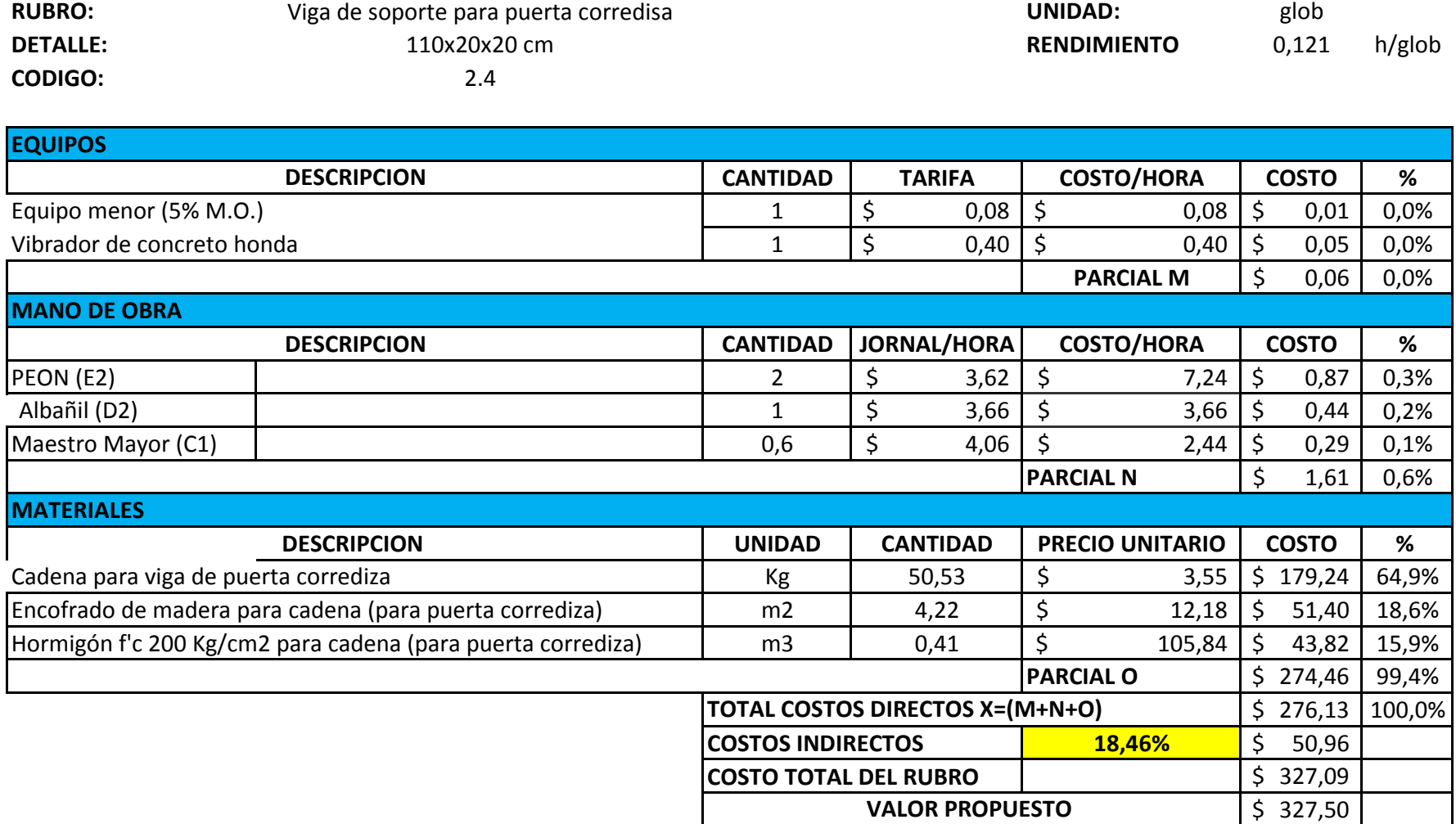

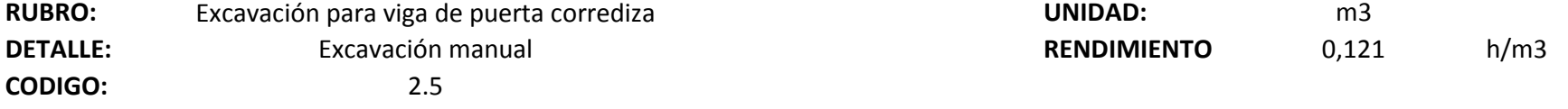

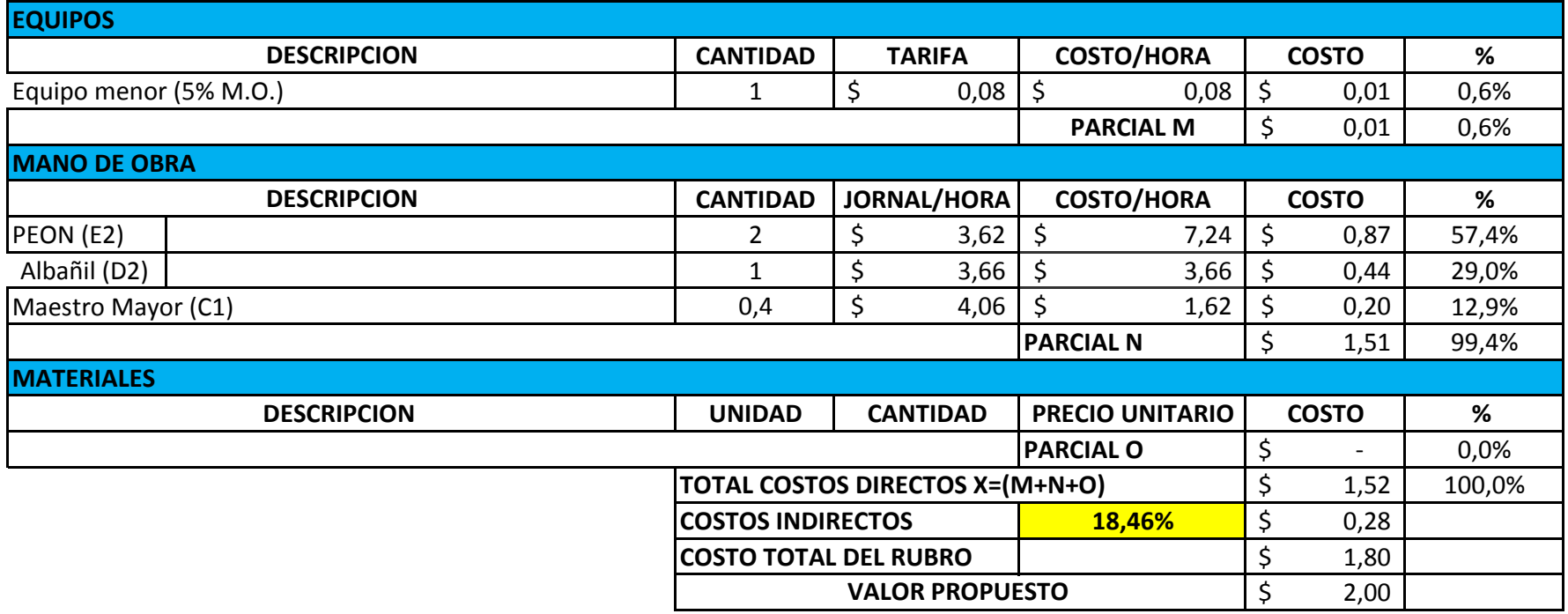
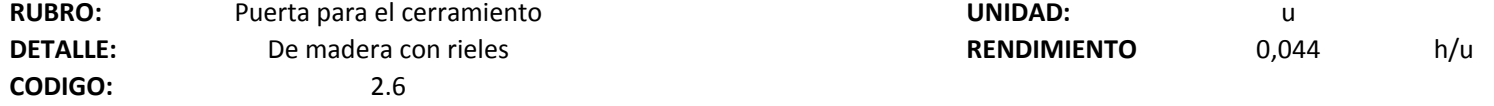

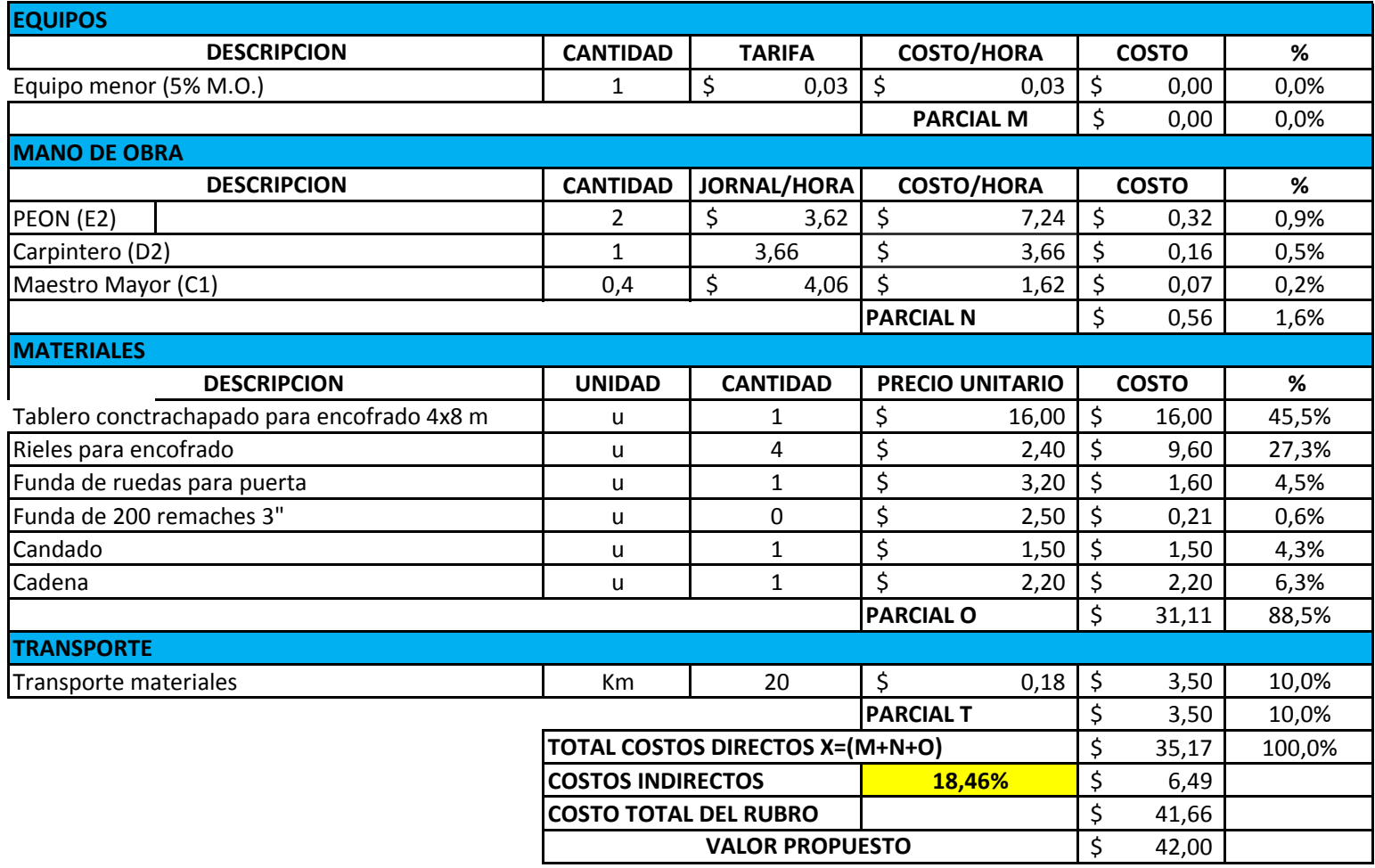

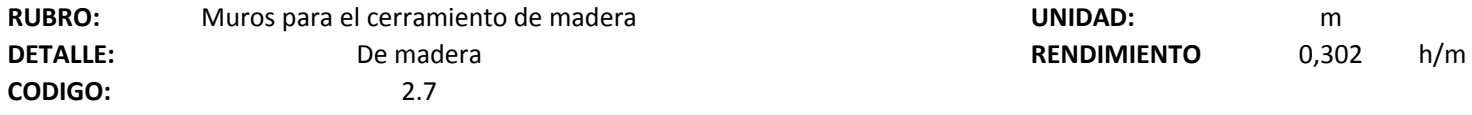

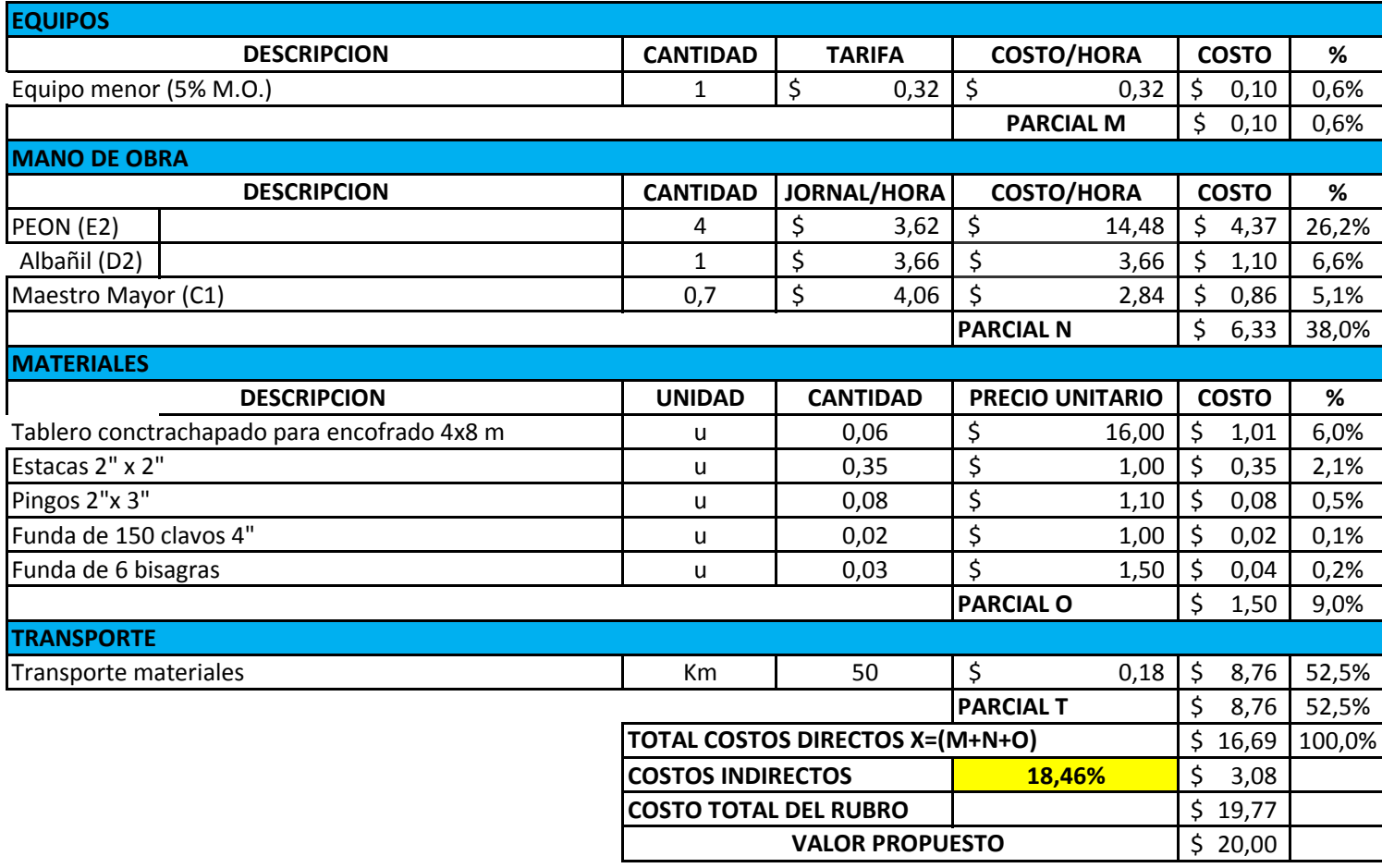

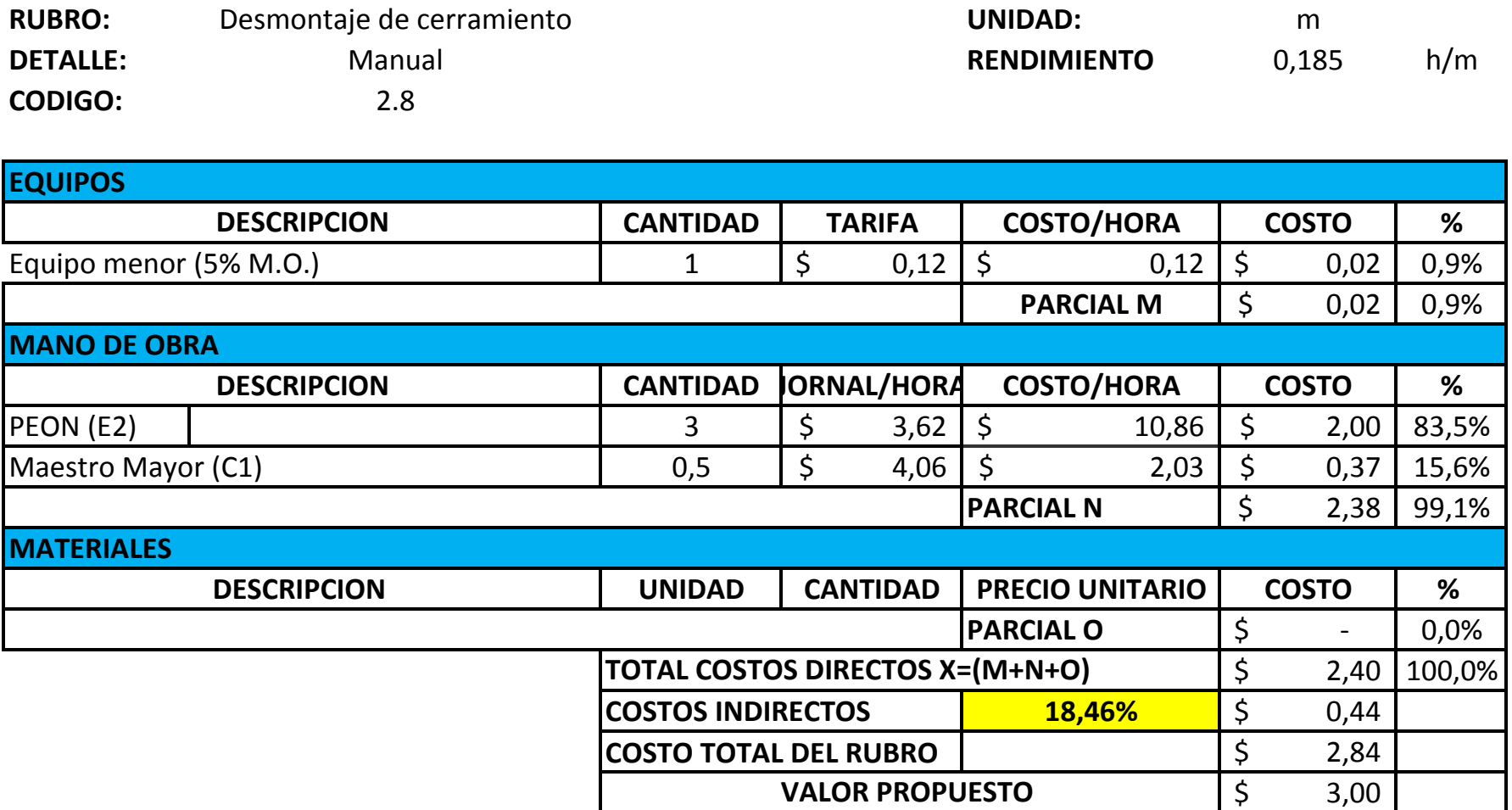

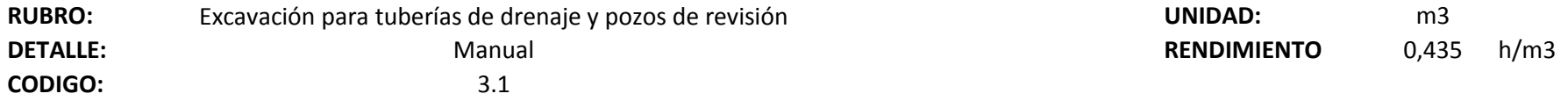

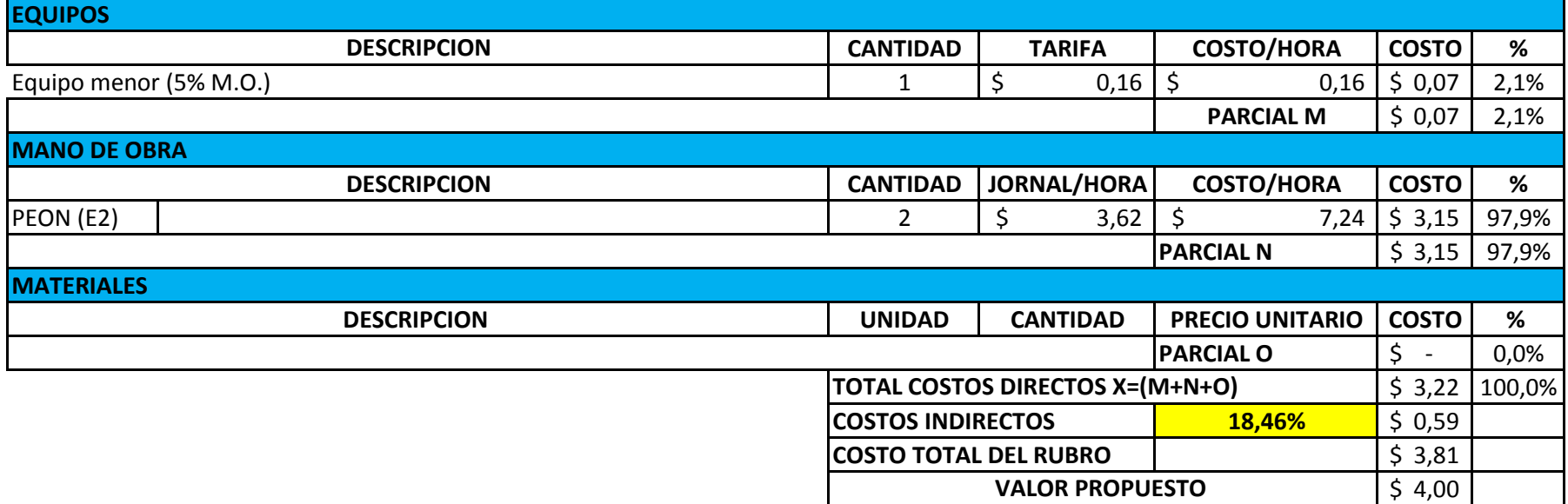

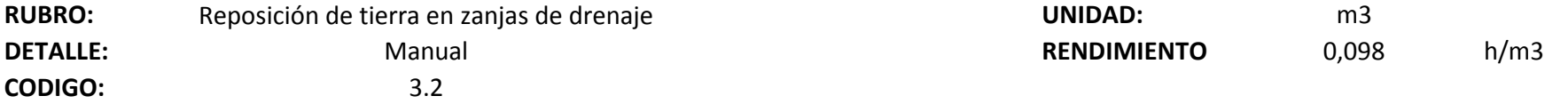

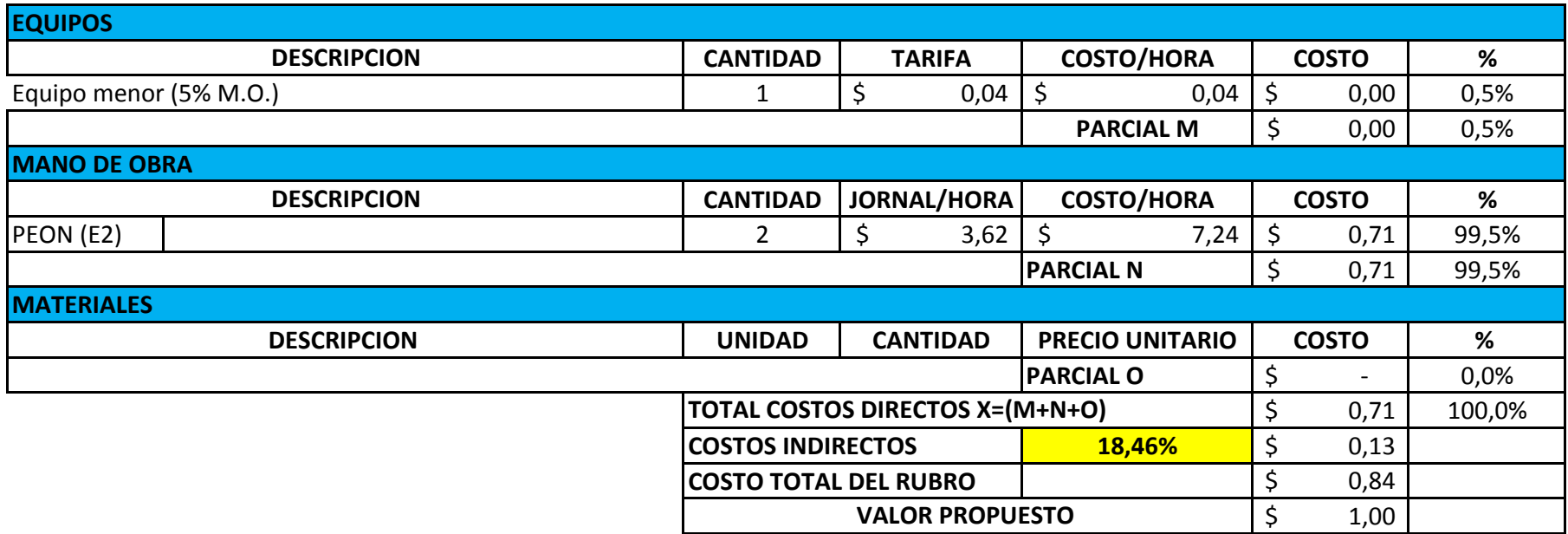

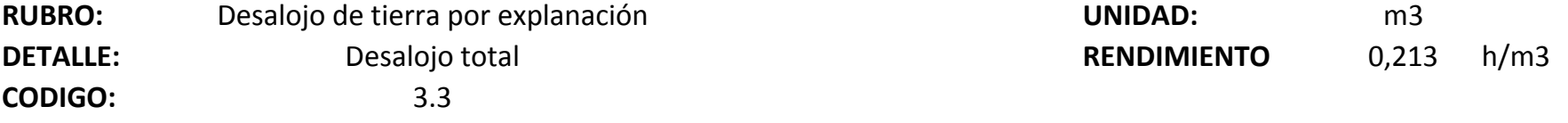

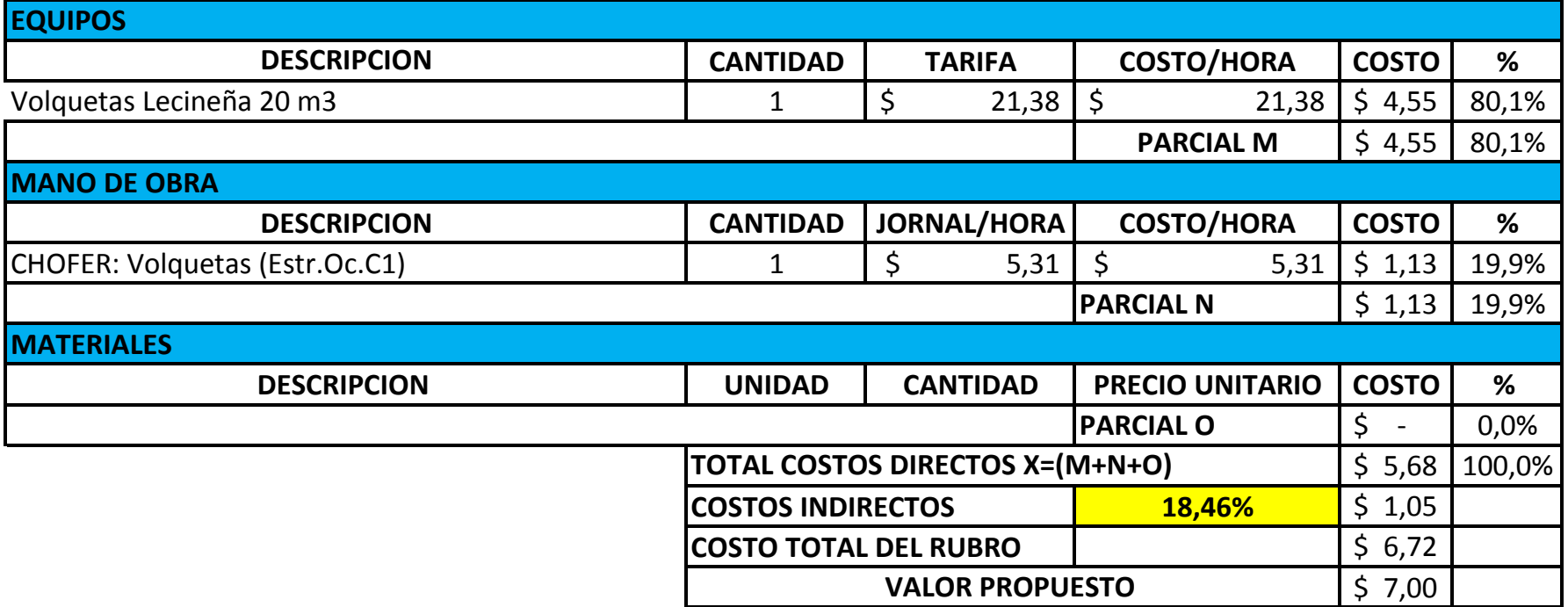

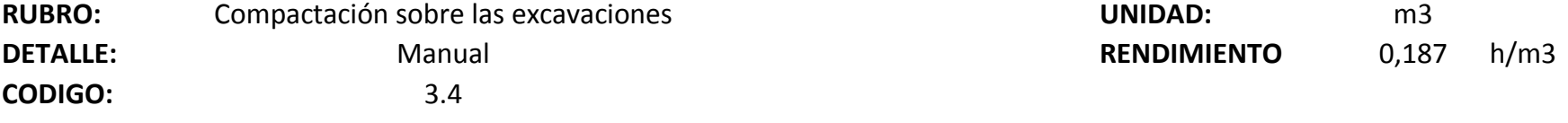

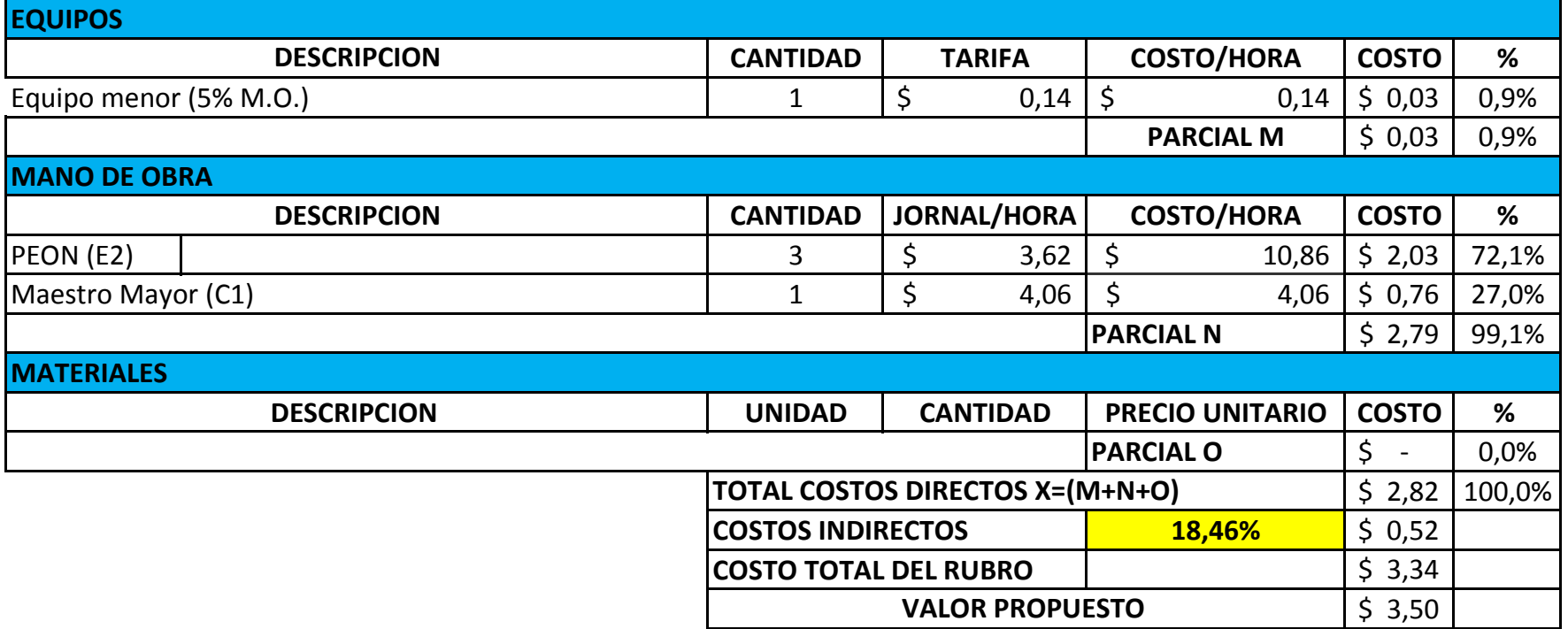

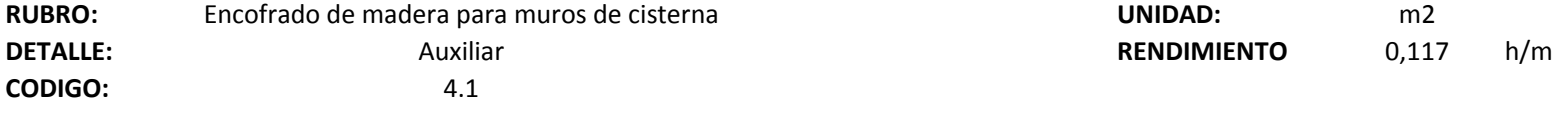

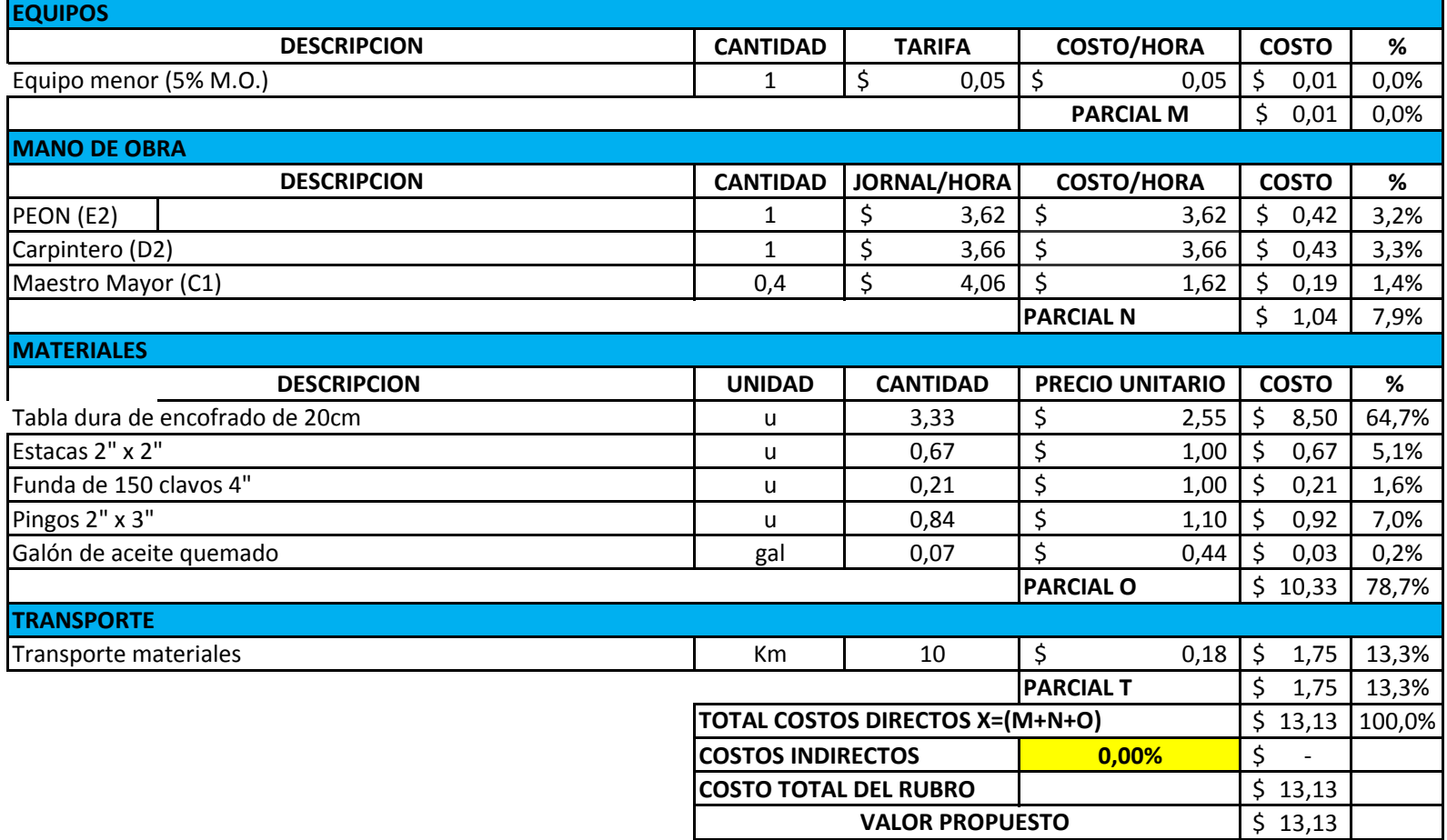

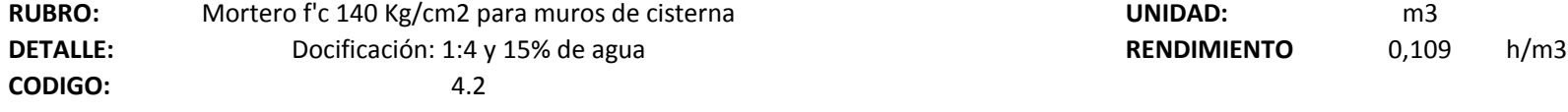

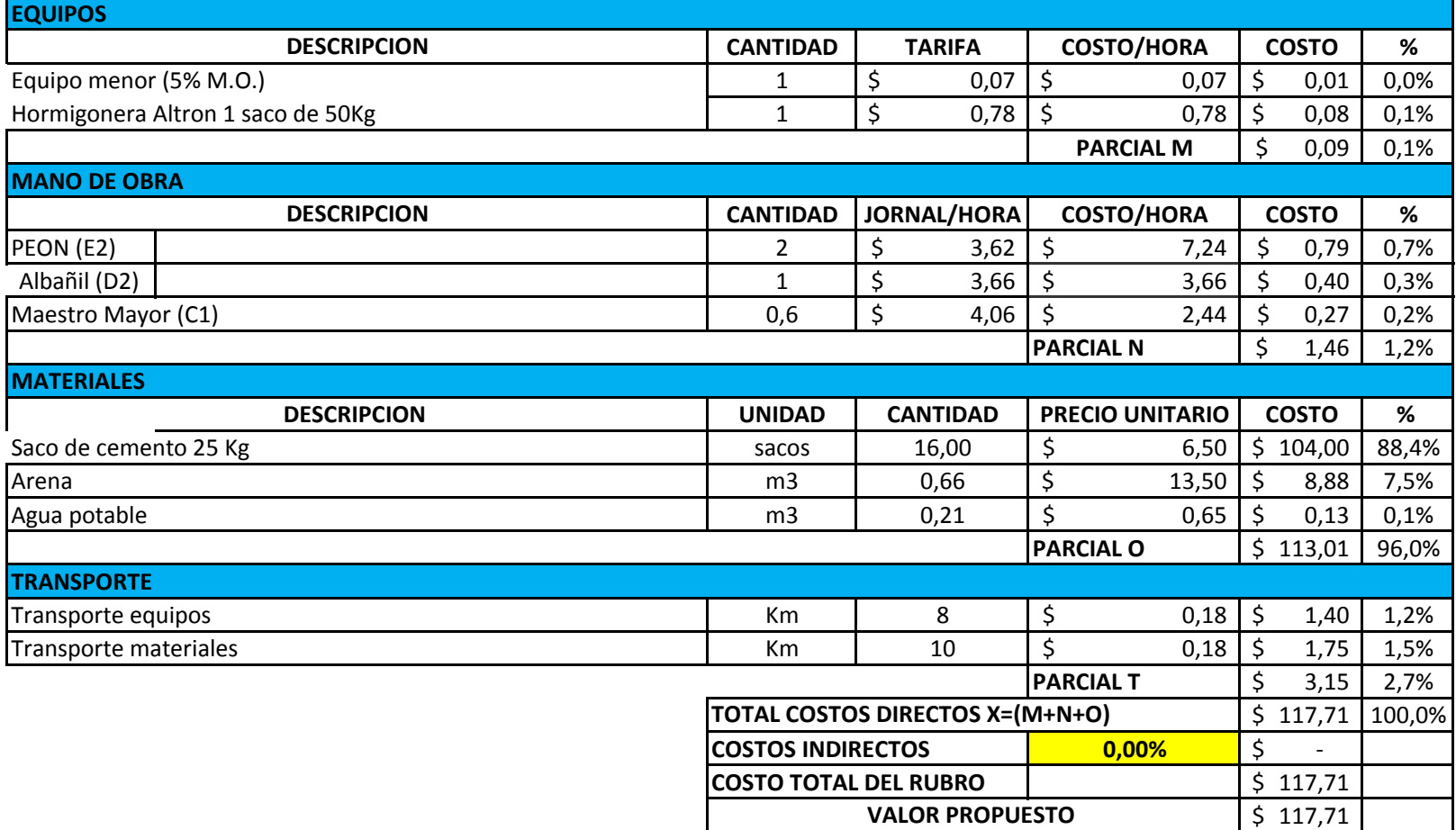

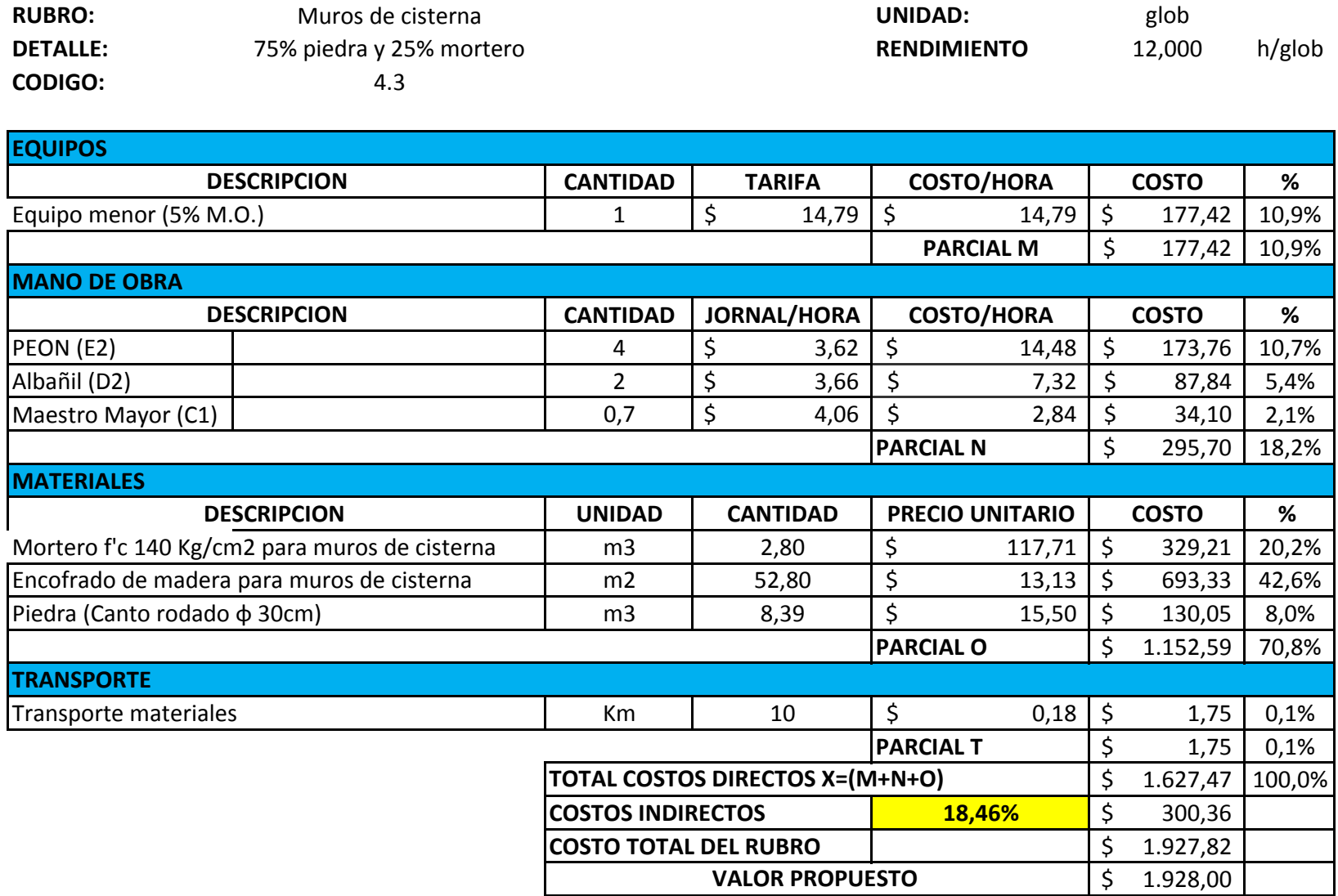

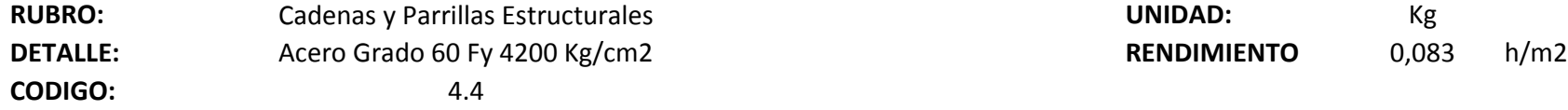

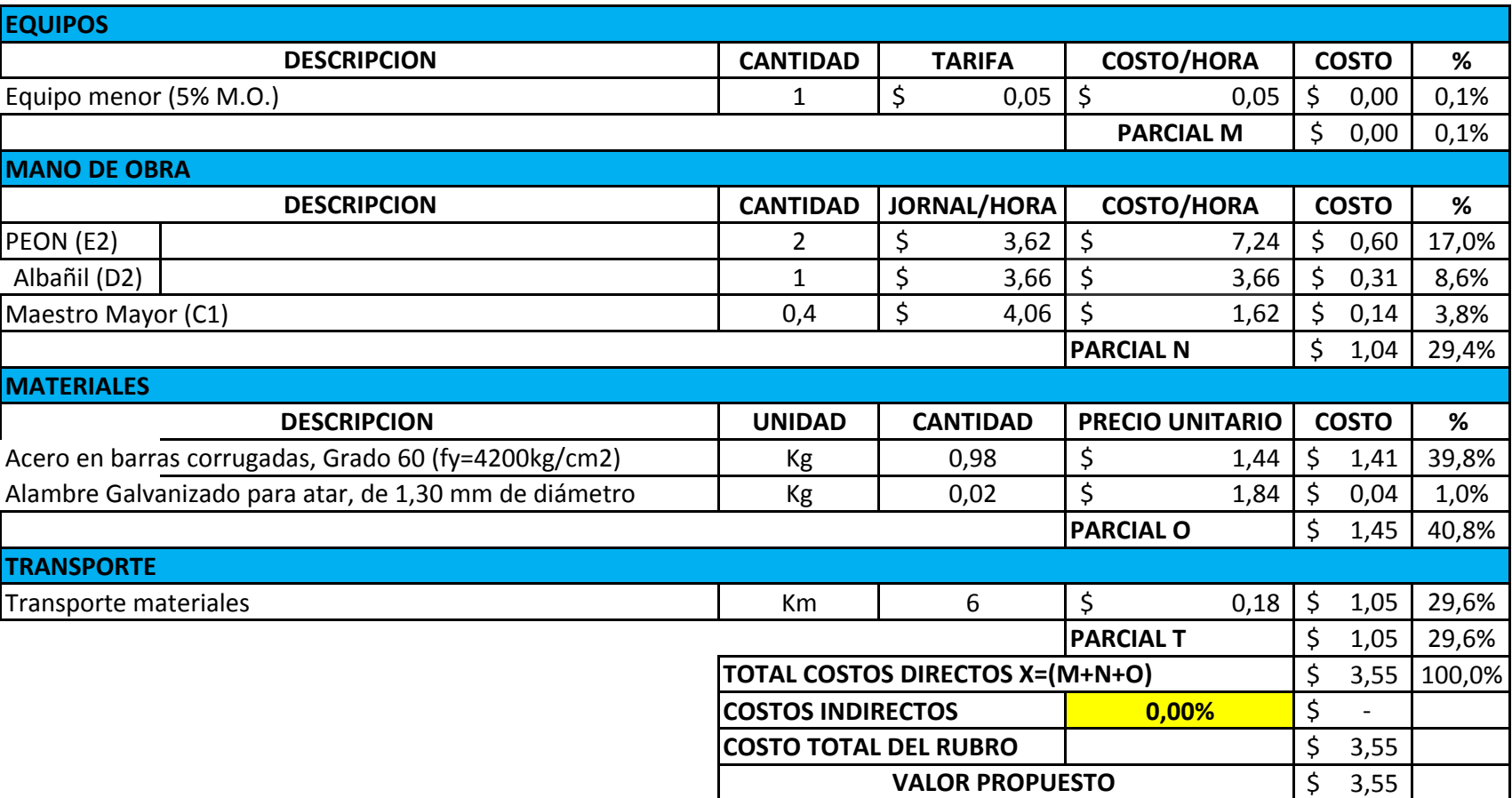

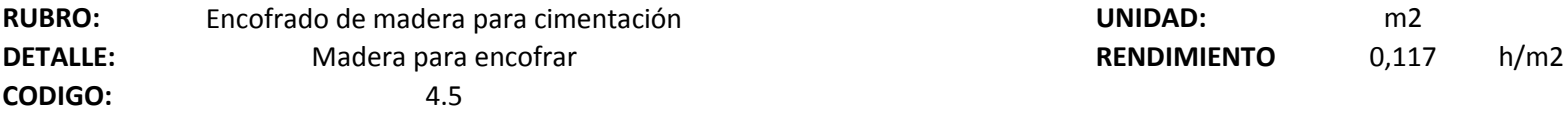

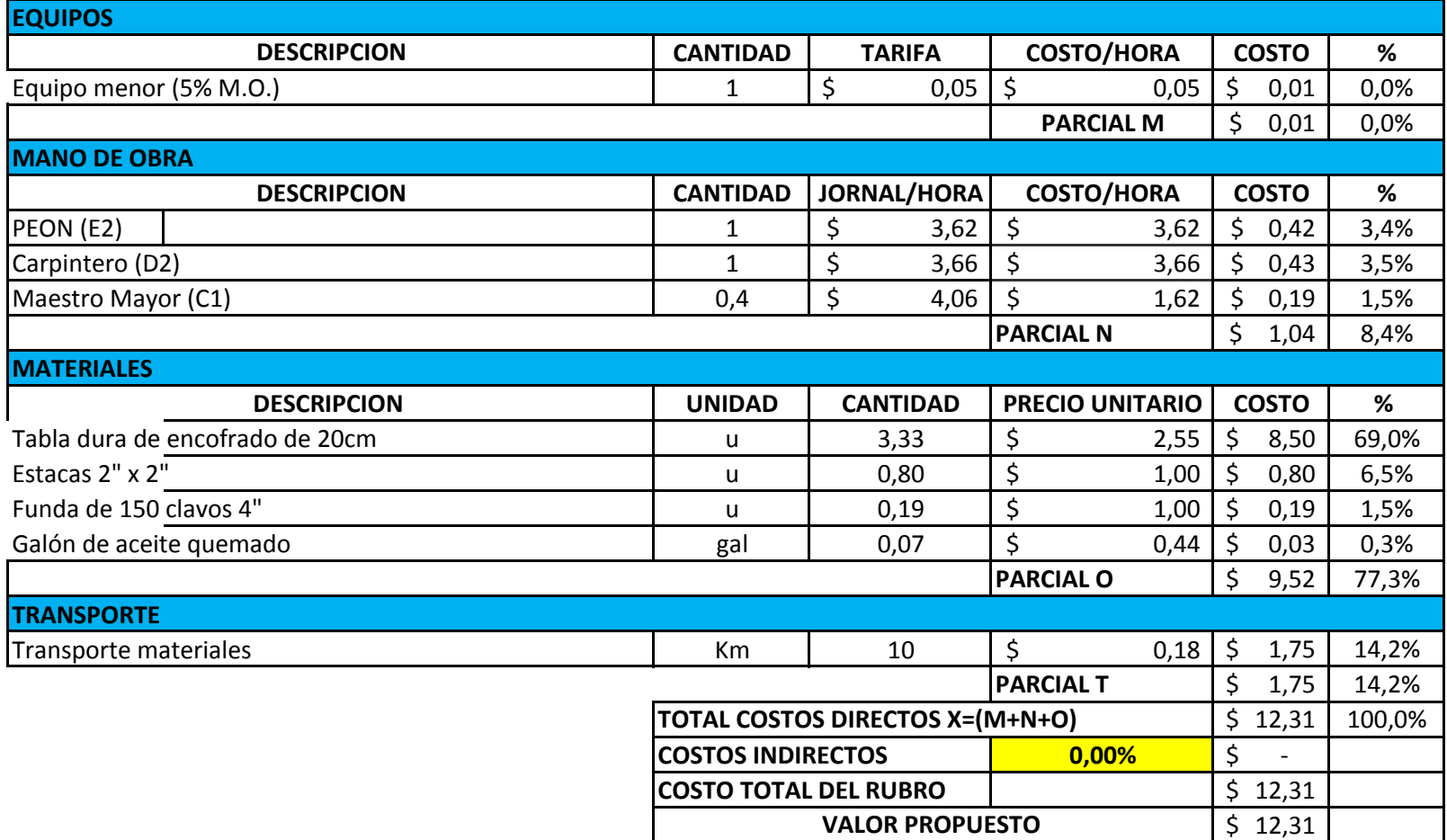

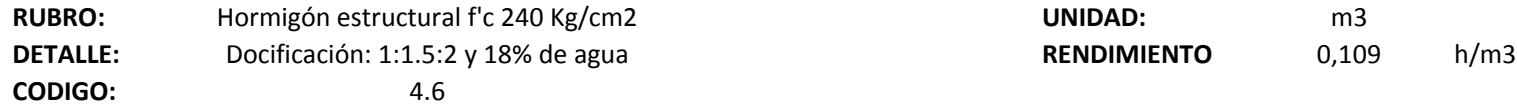

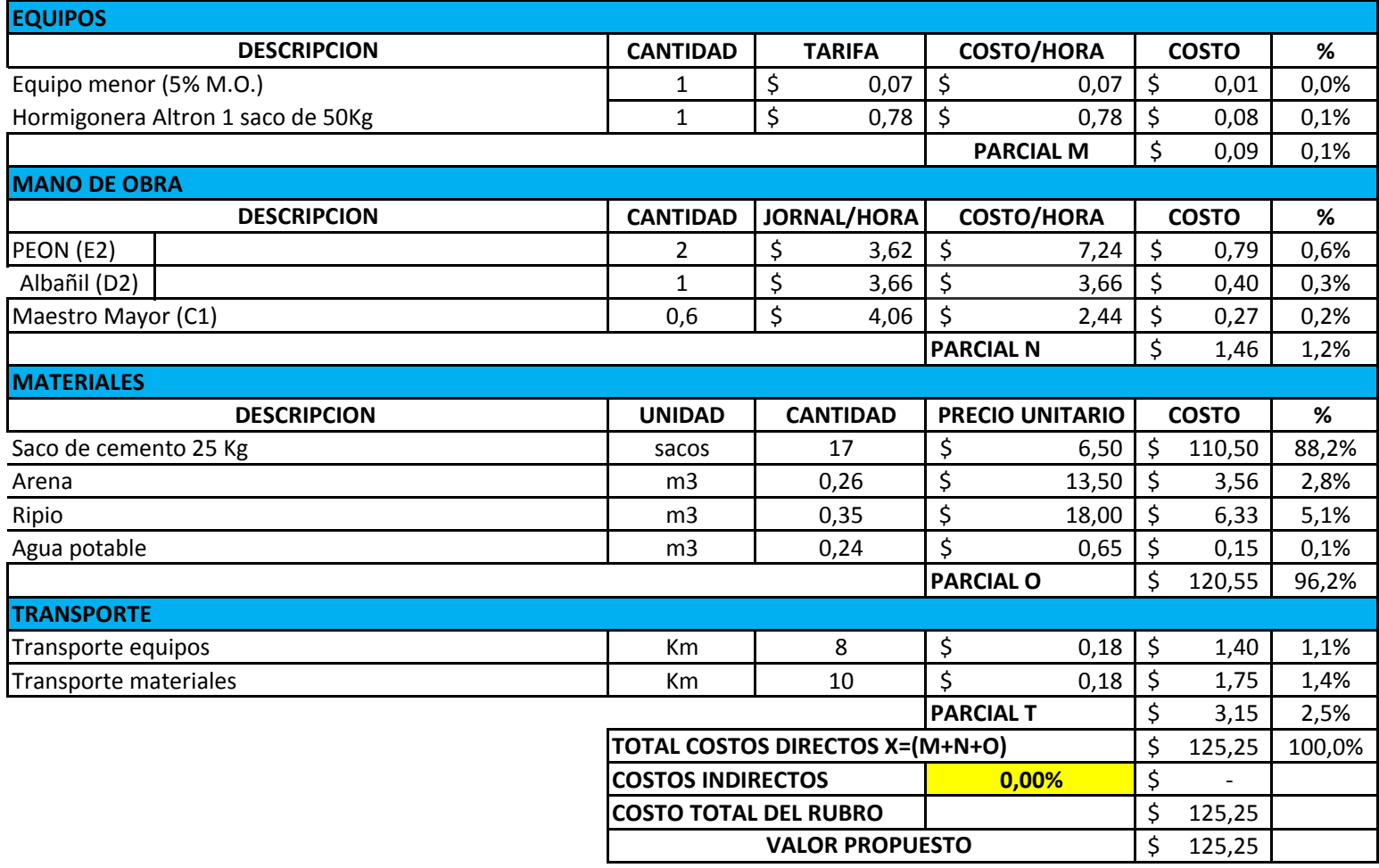

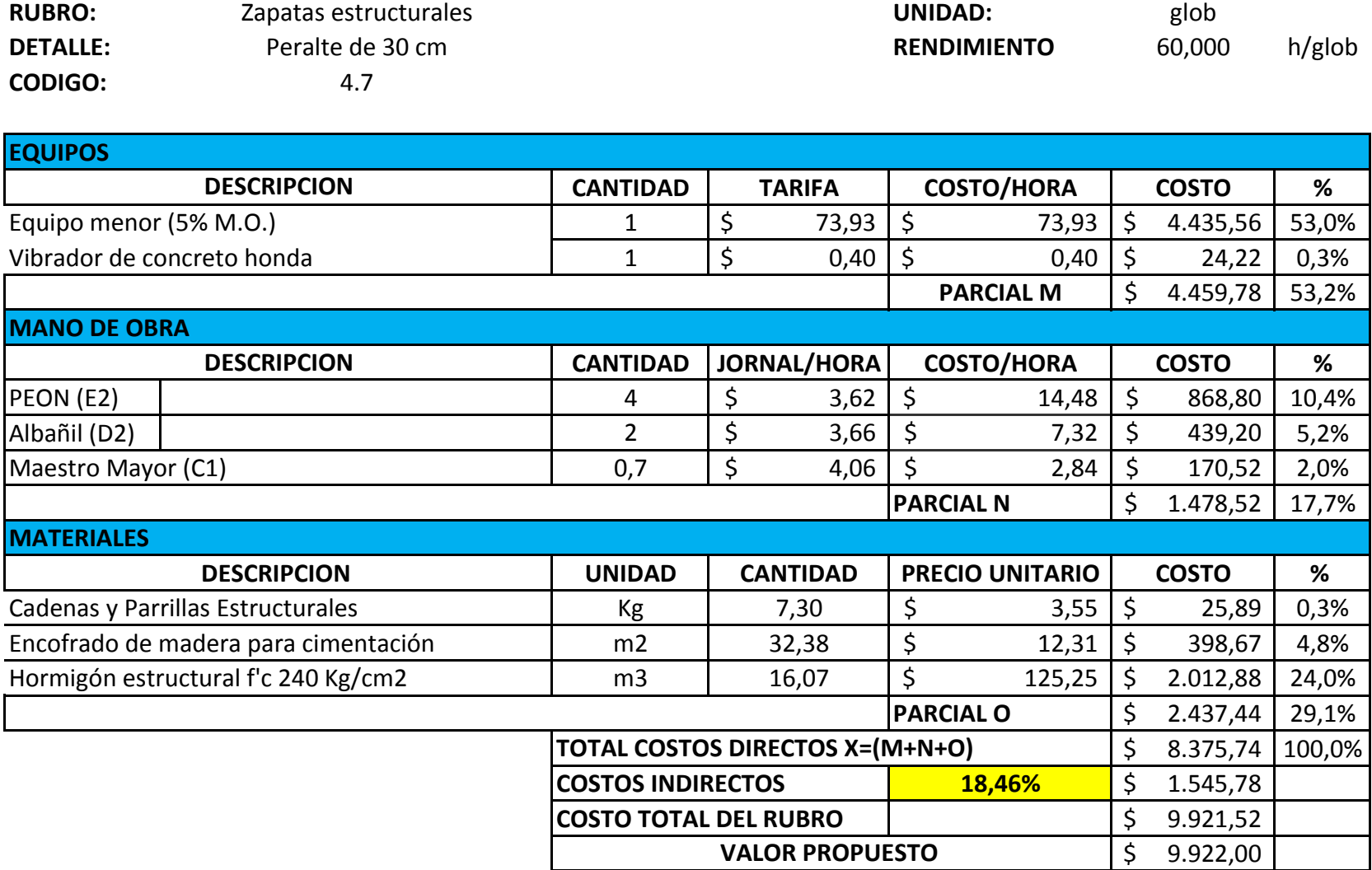

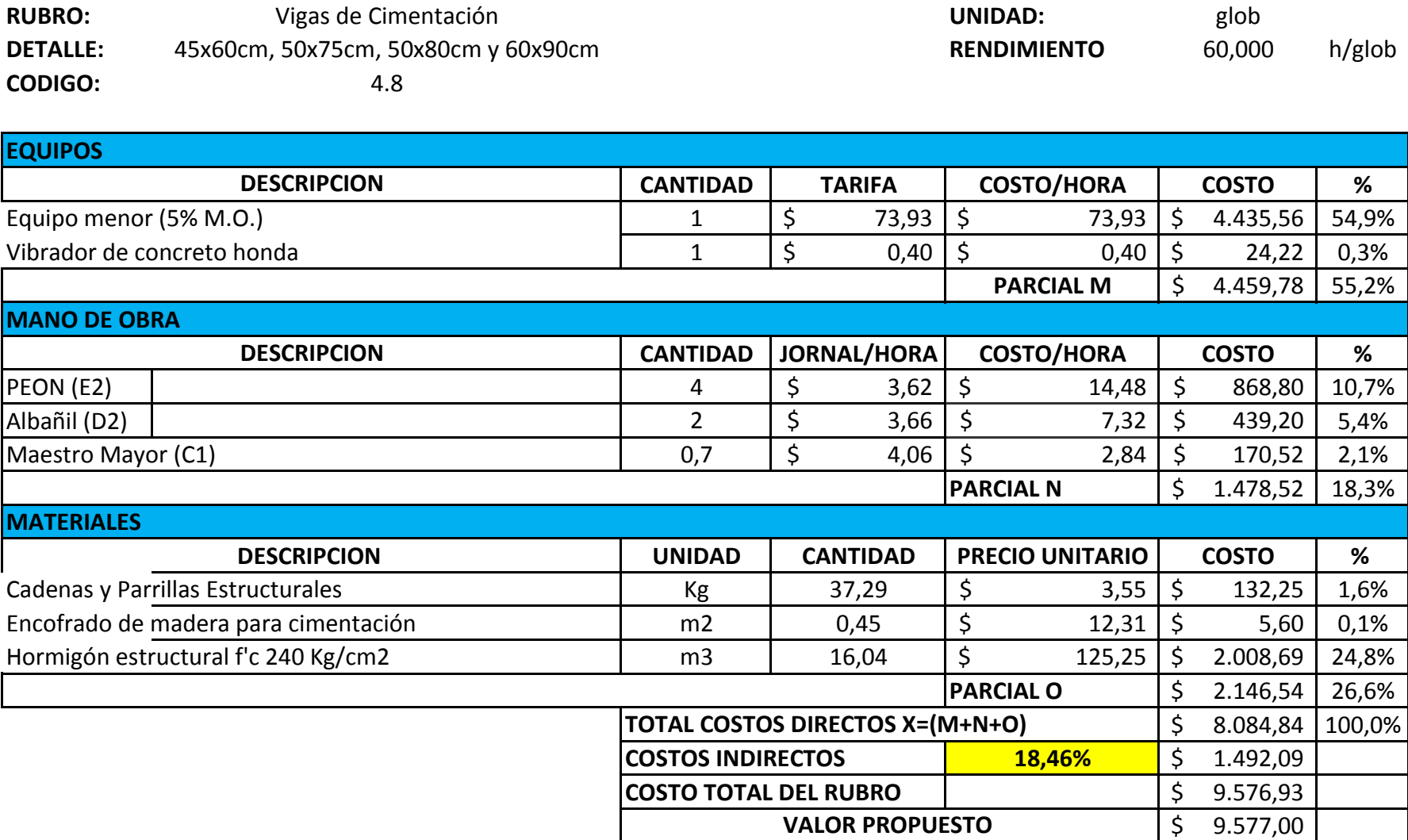

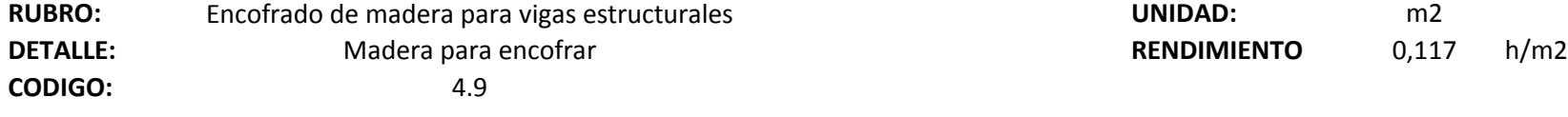

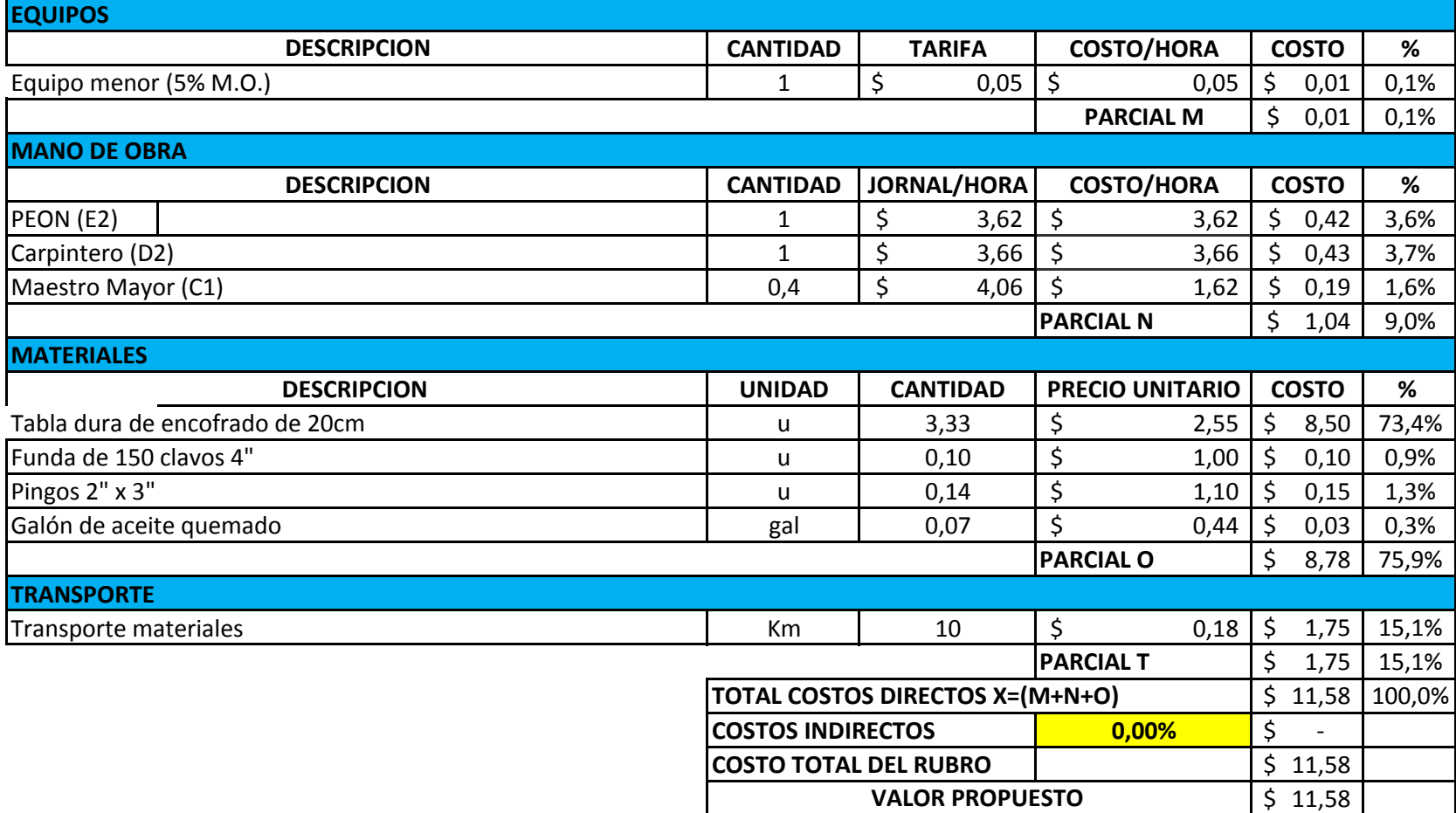

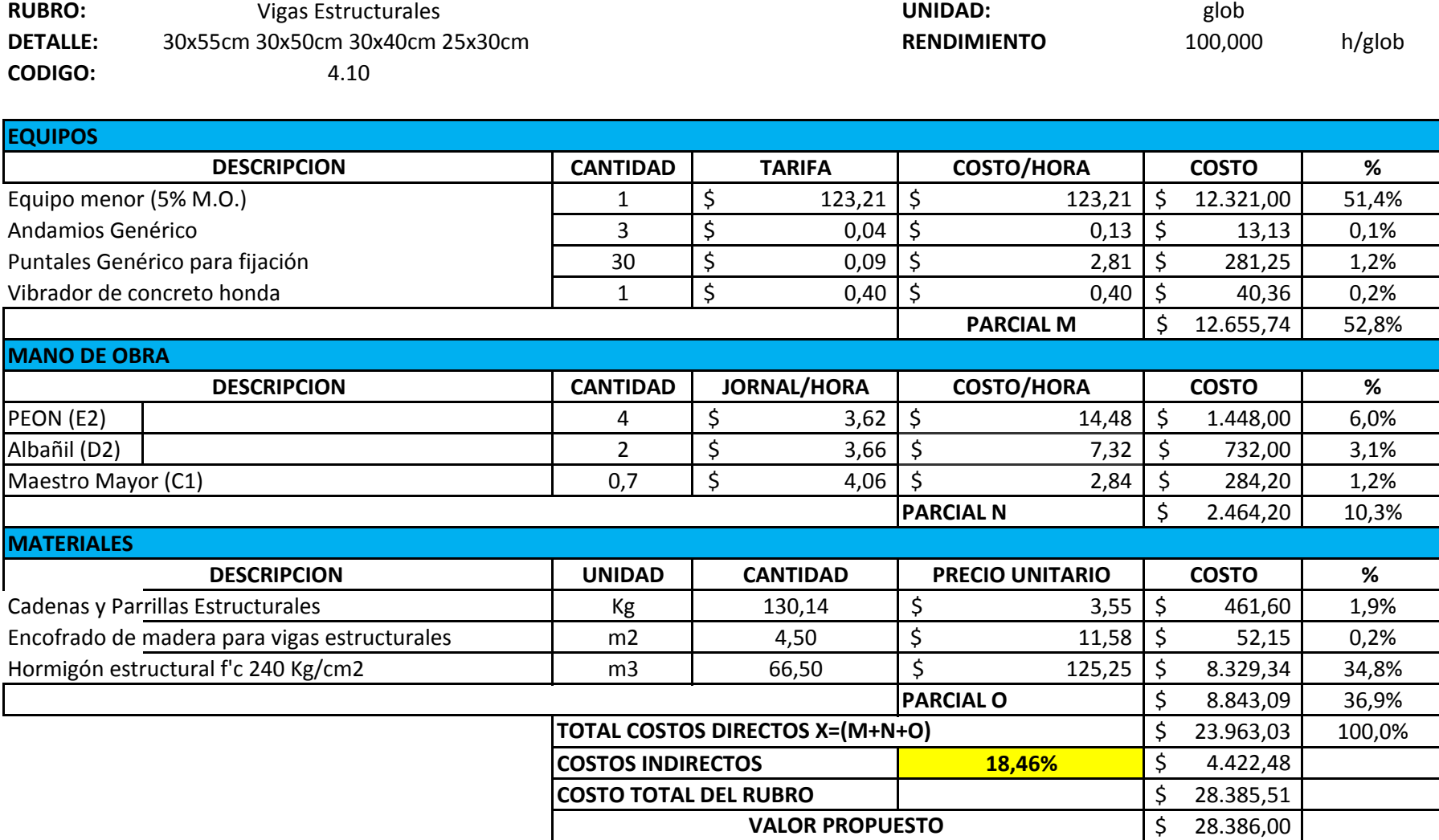

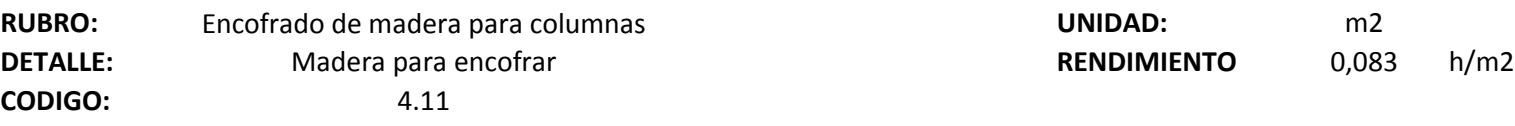

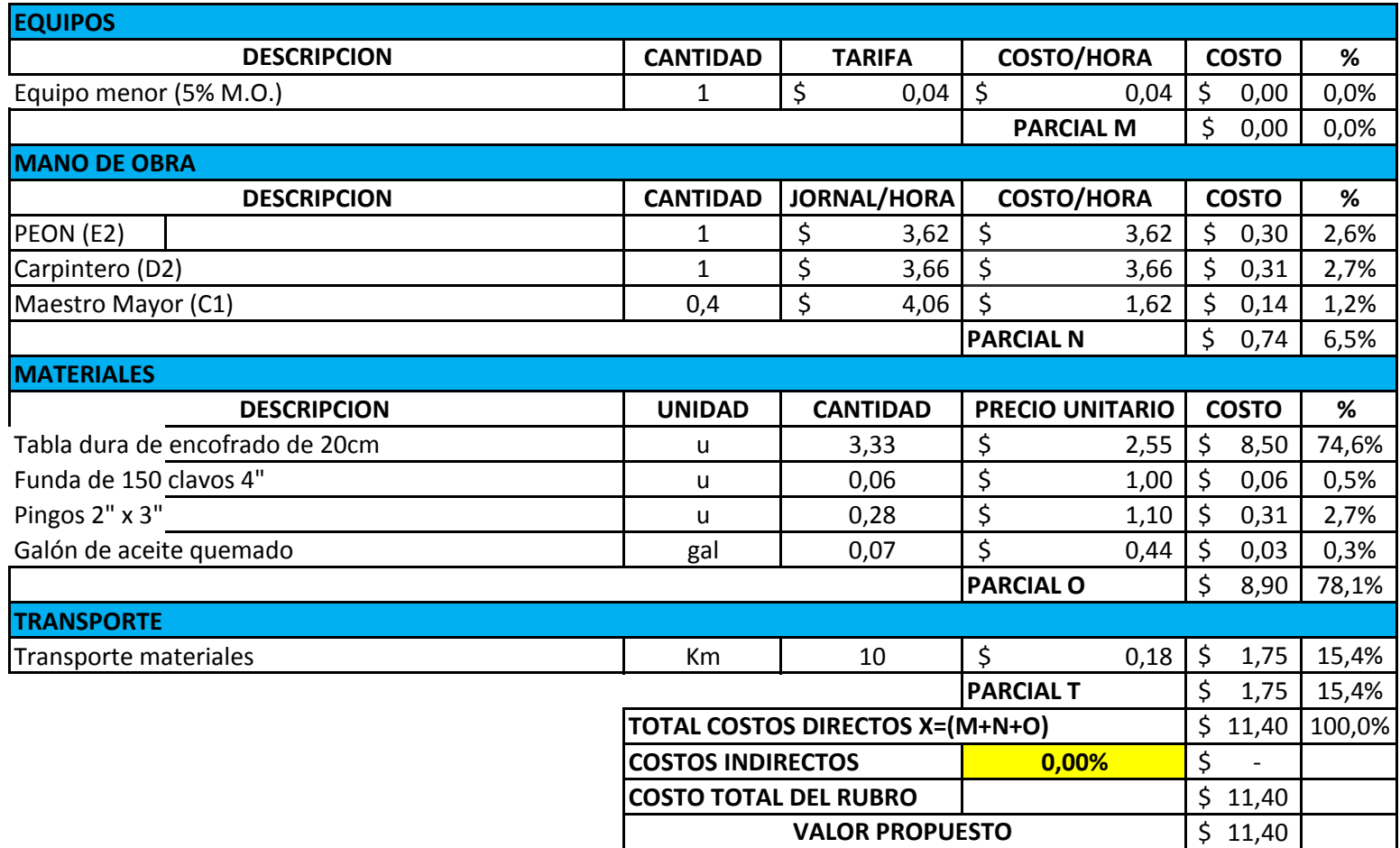

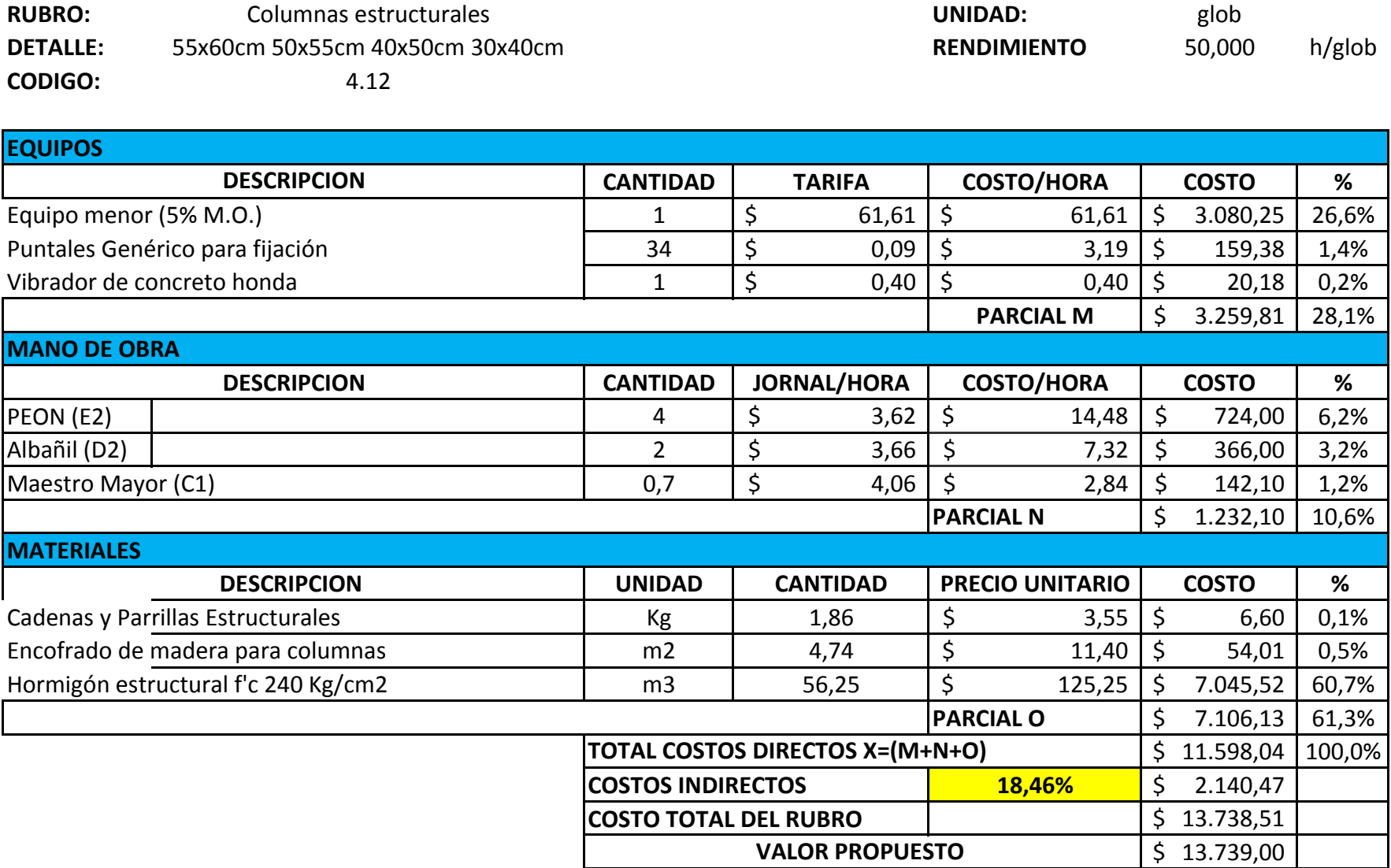

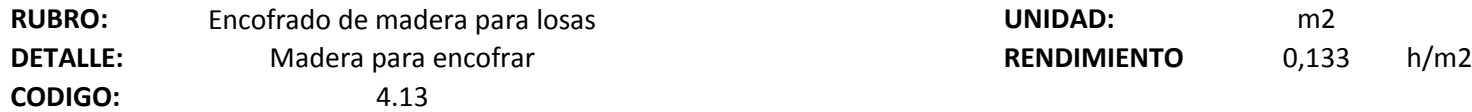

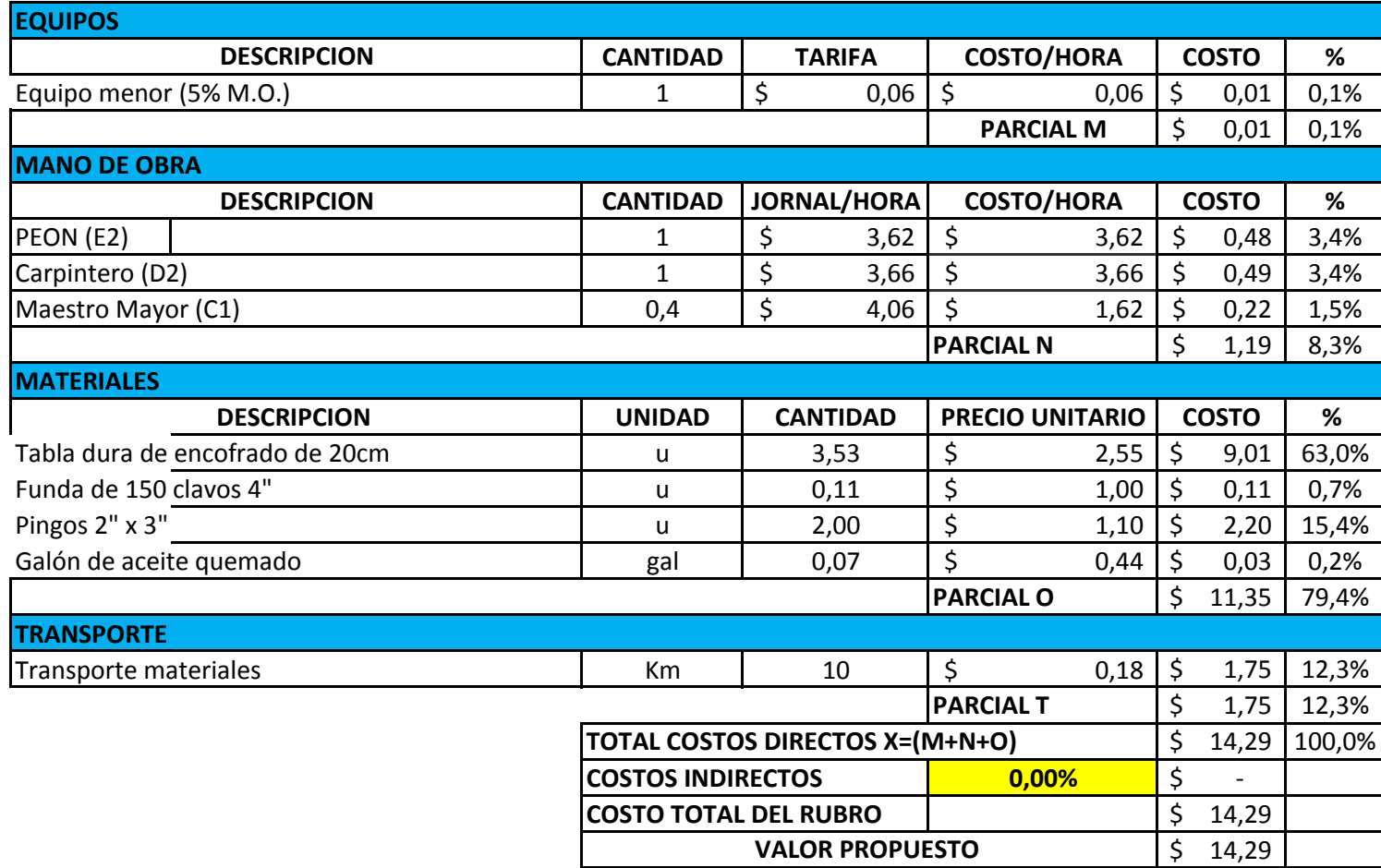

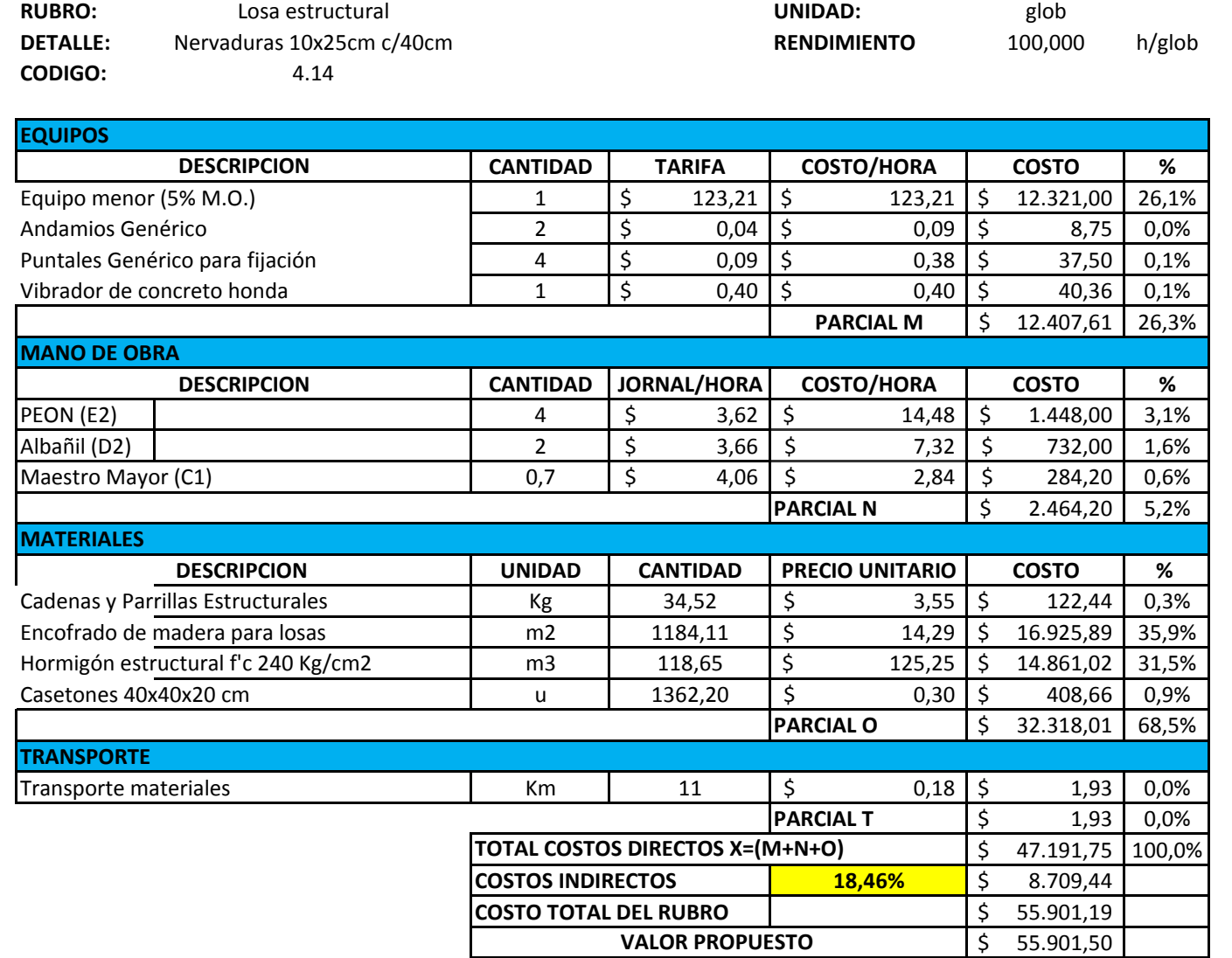

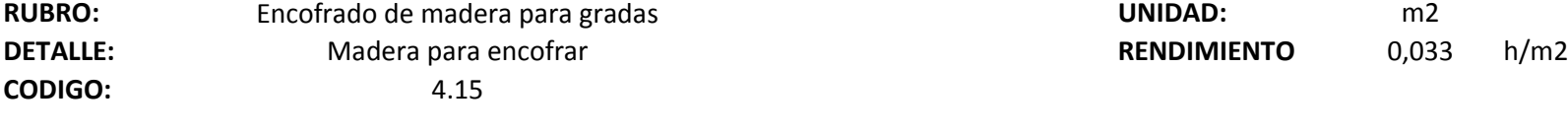

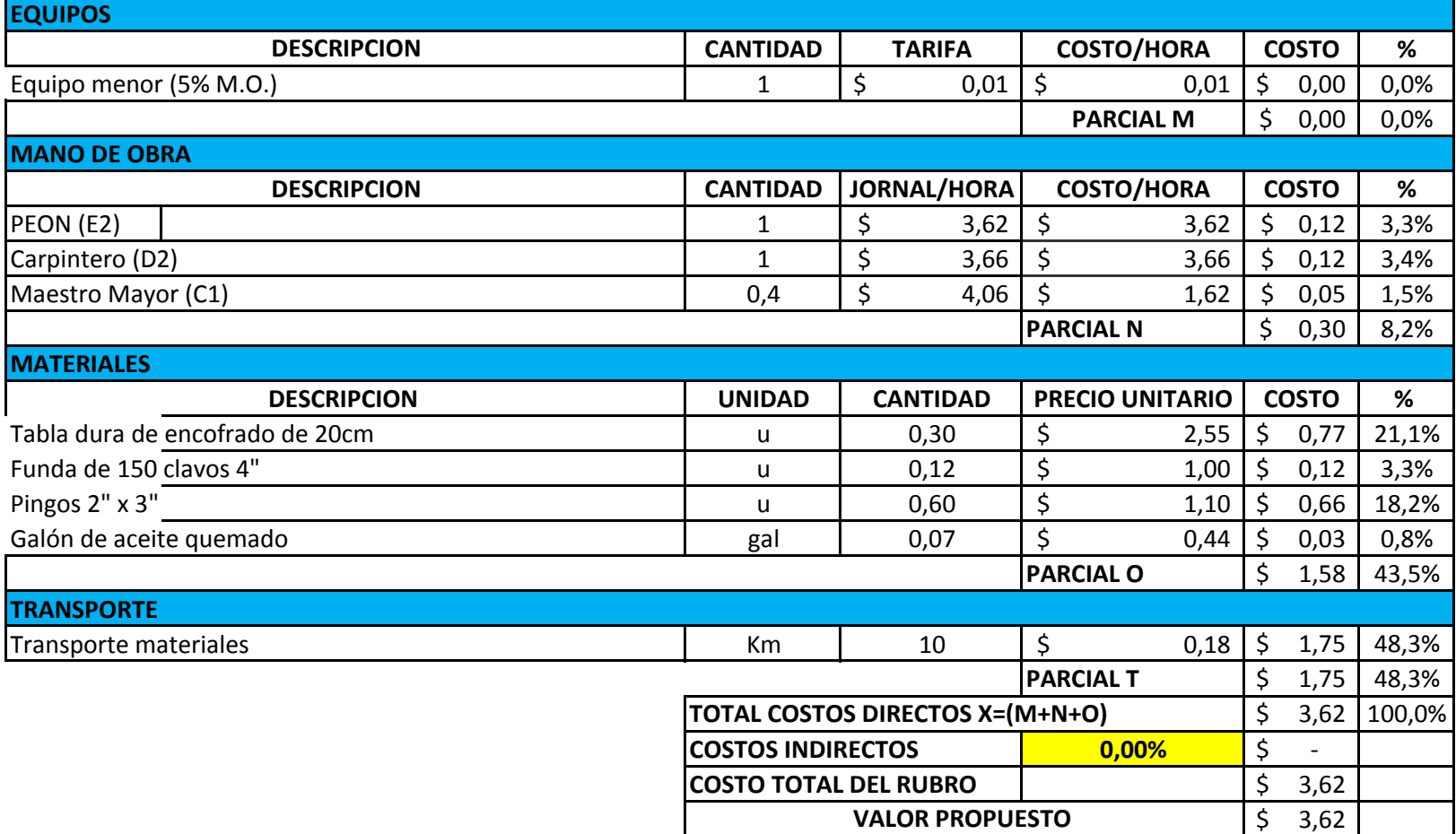

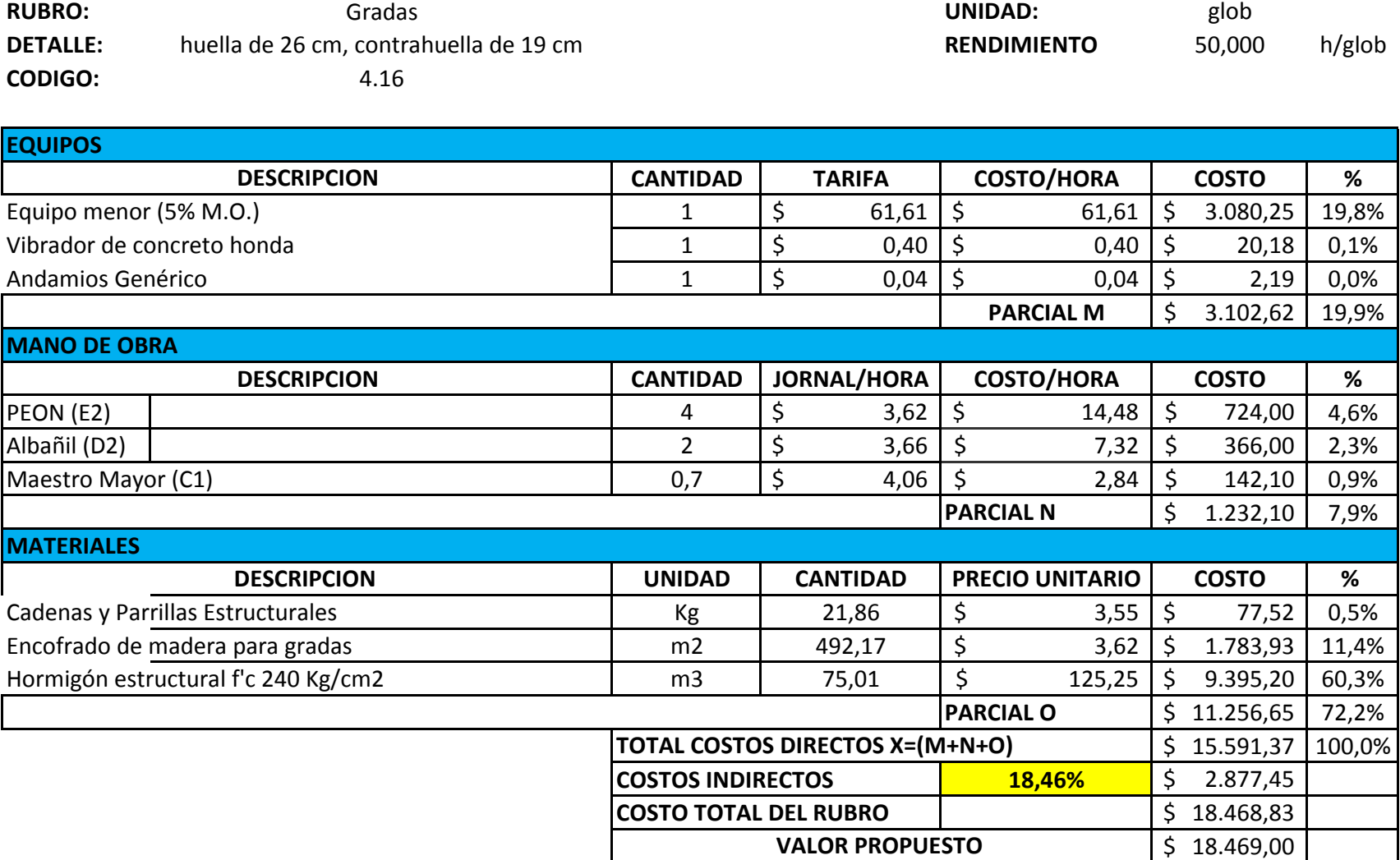

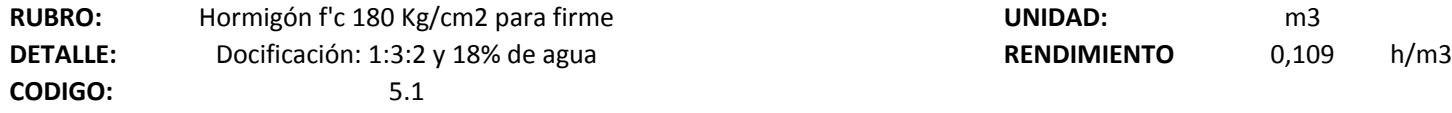

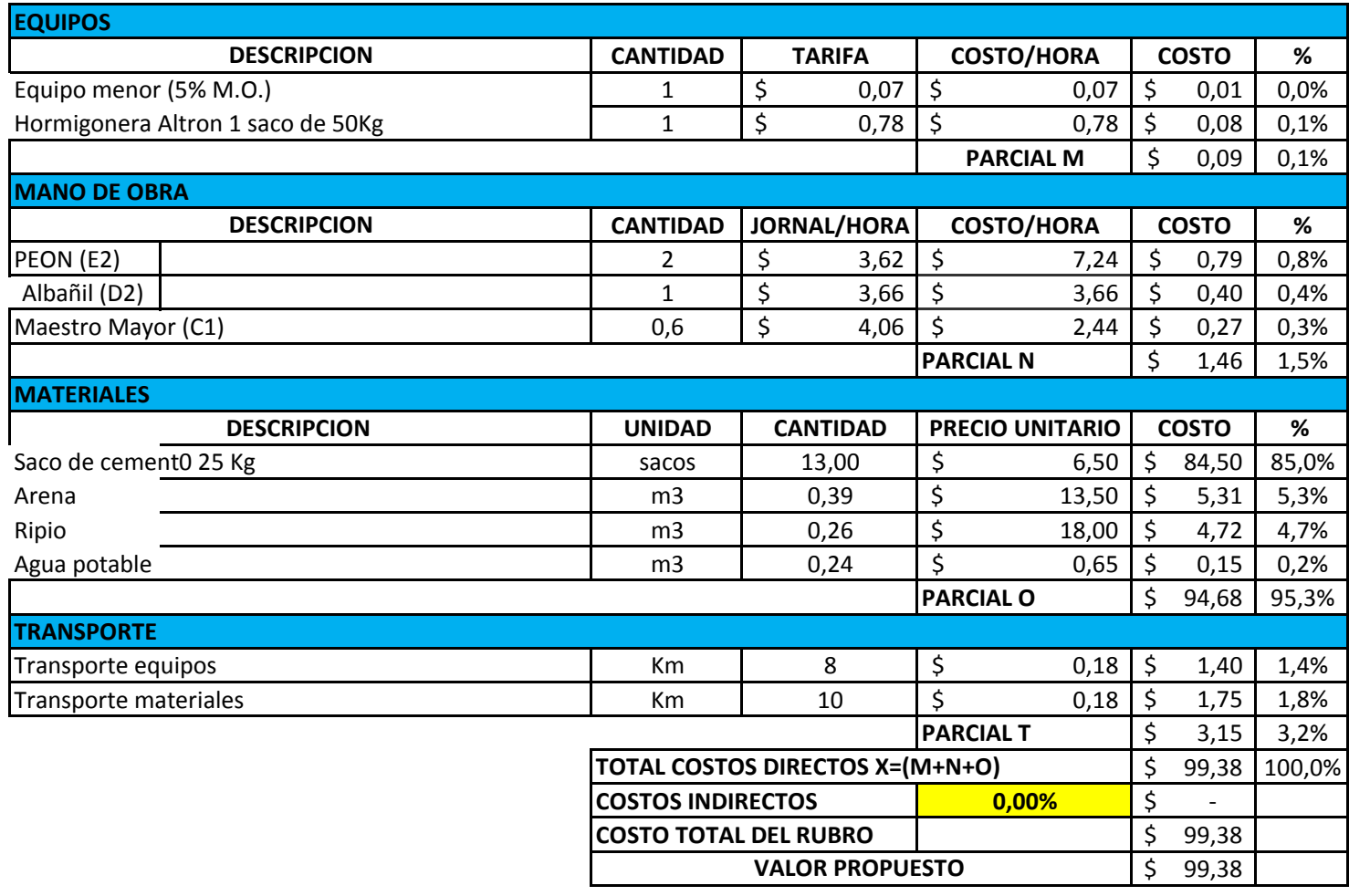

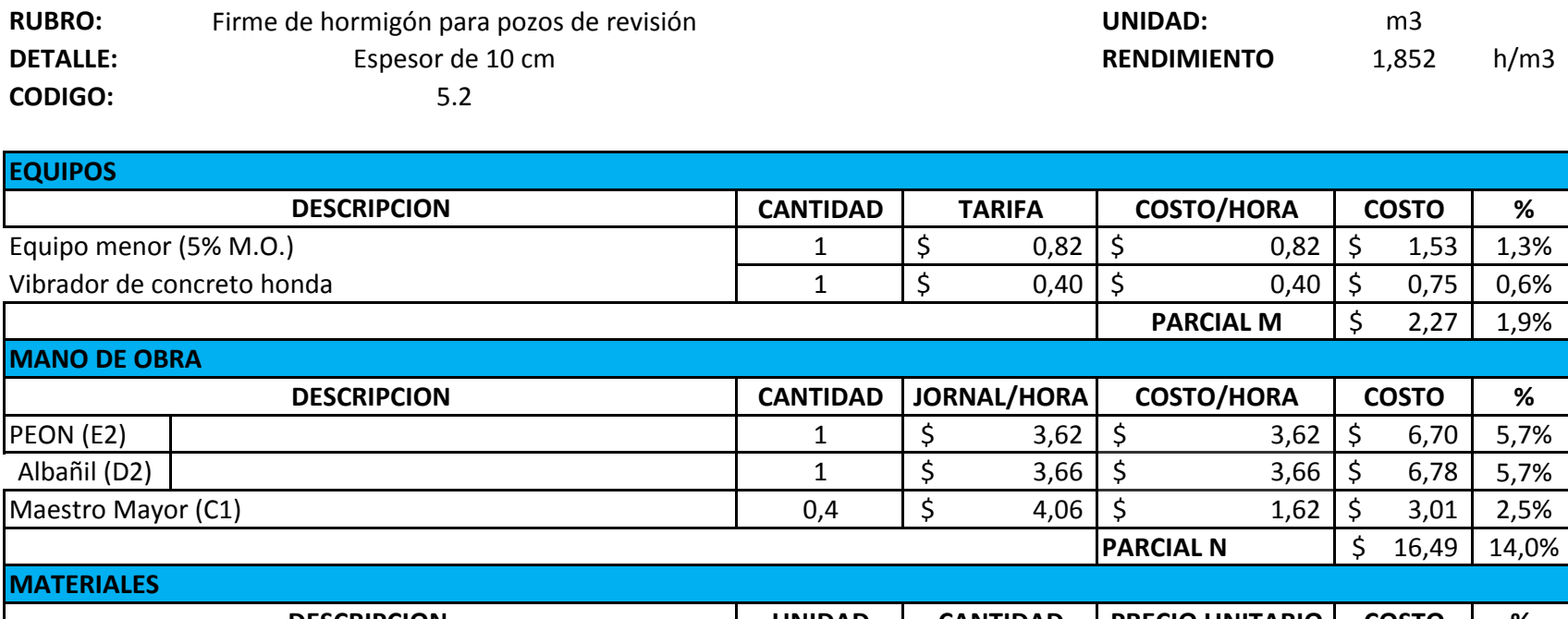

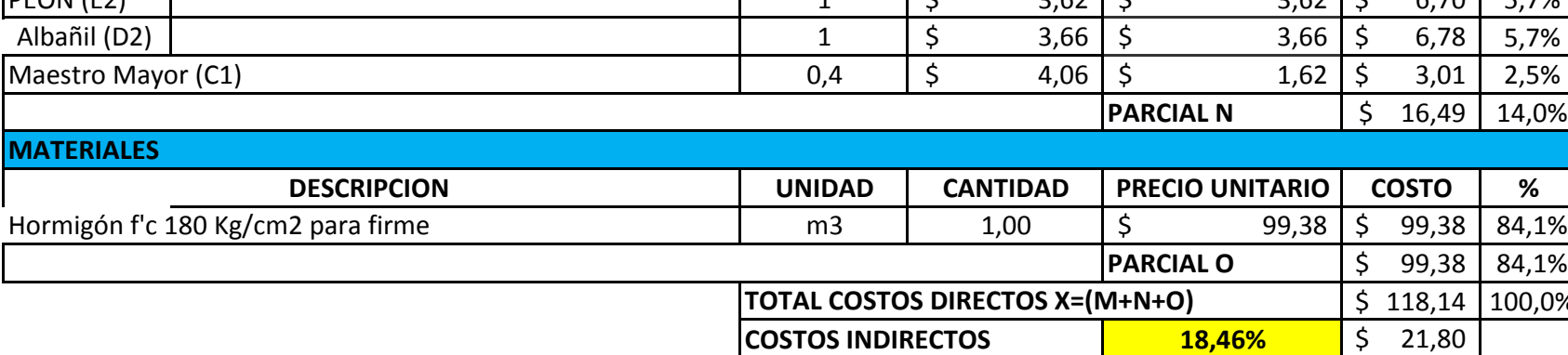

**COSTO TOTAL DEL RUBRO**  $\begin{vmatrix} 5 & 139.94 \end{vmatrix}$ 

**VALOR PROPUESTO** 

**84,1%** 100,0%

 $$140,00$ 

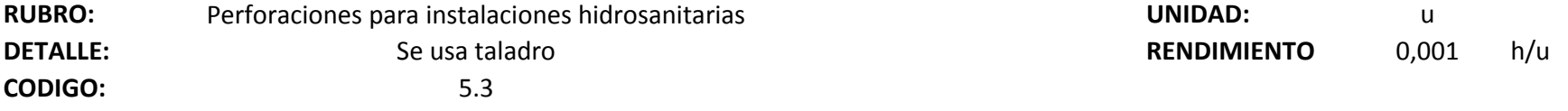

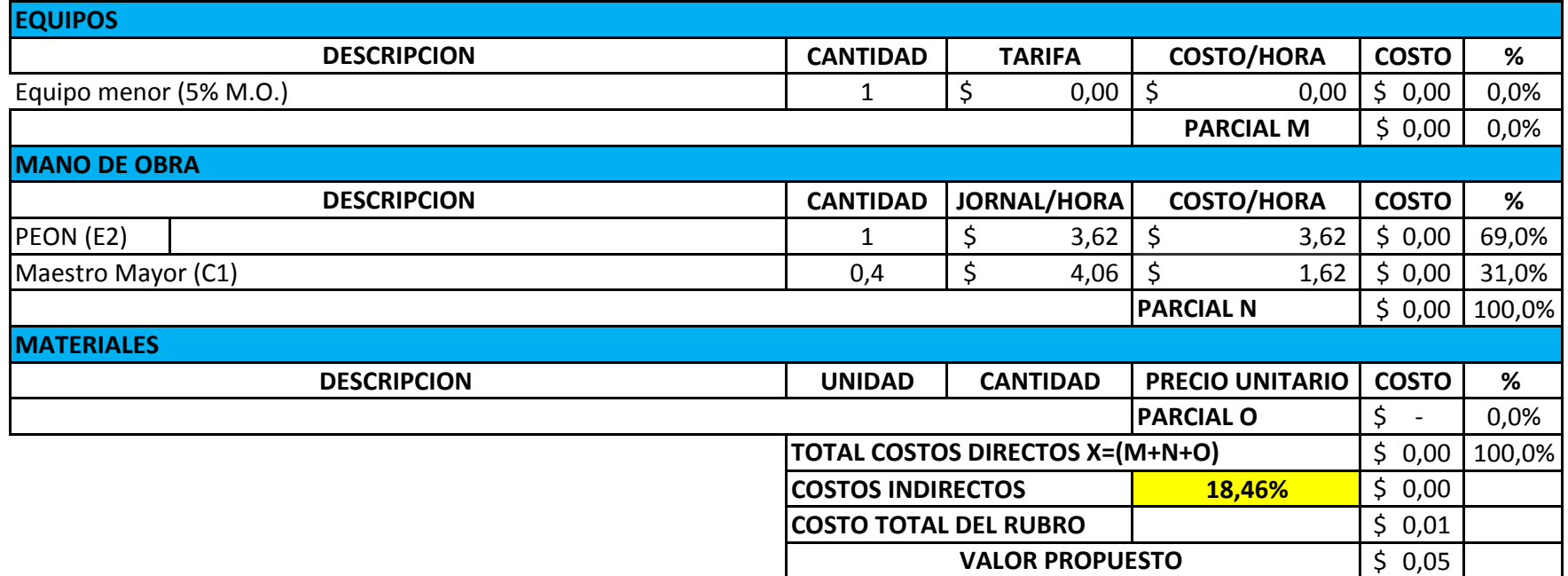

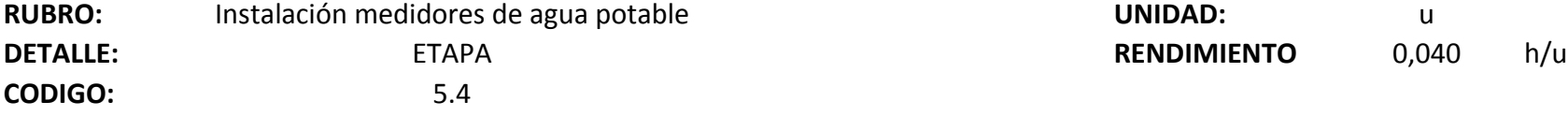

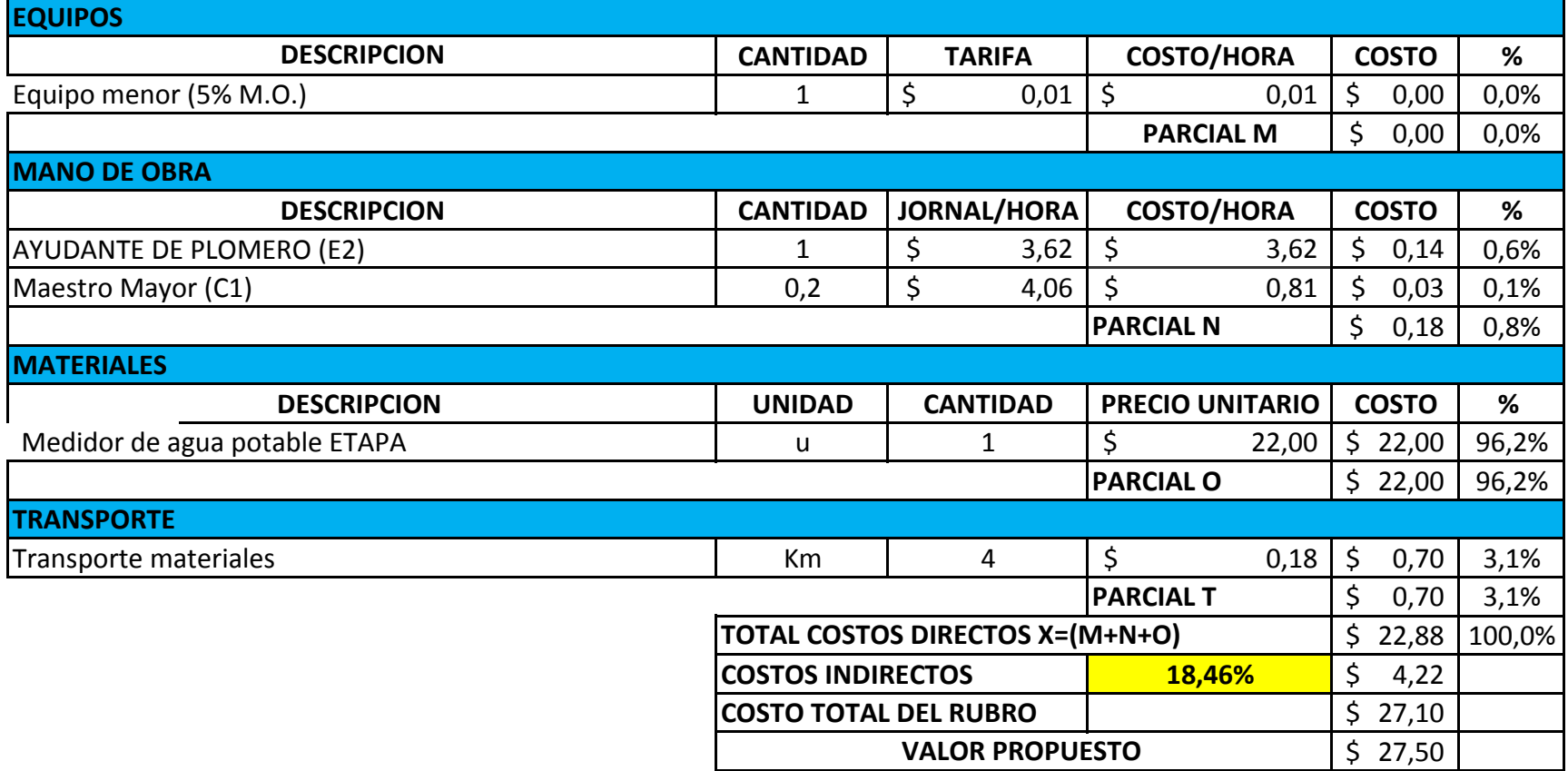

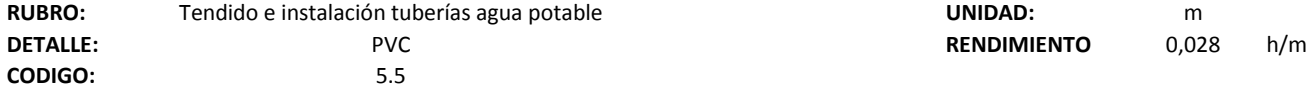

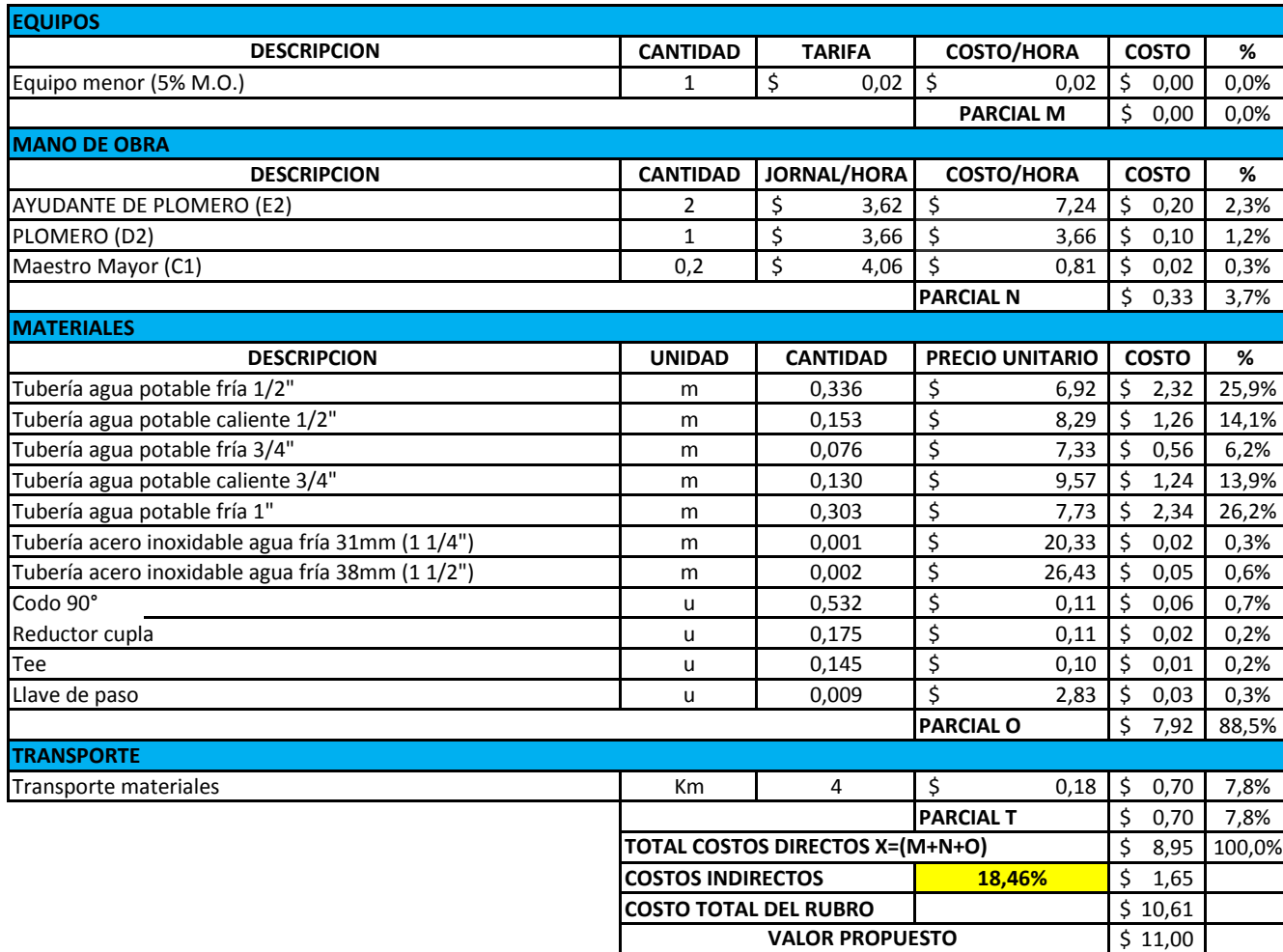

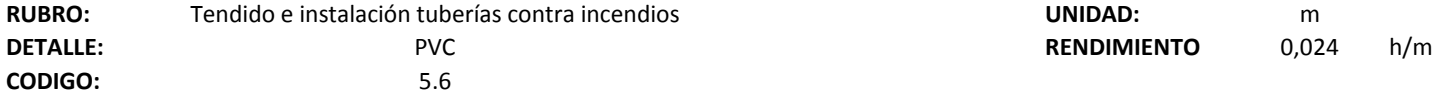

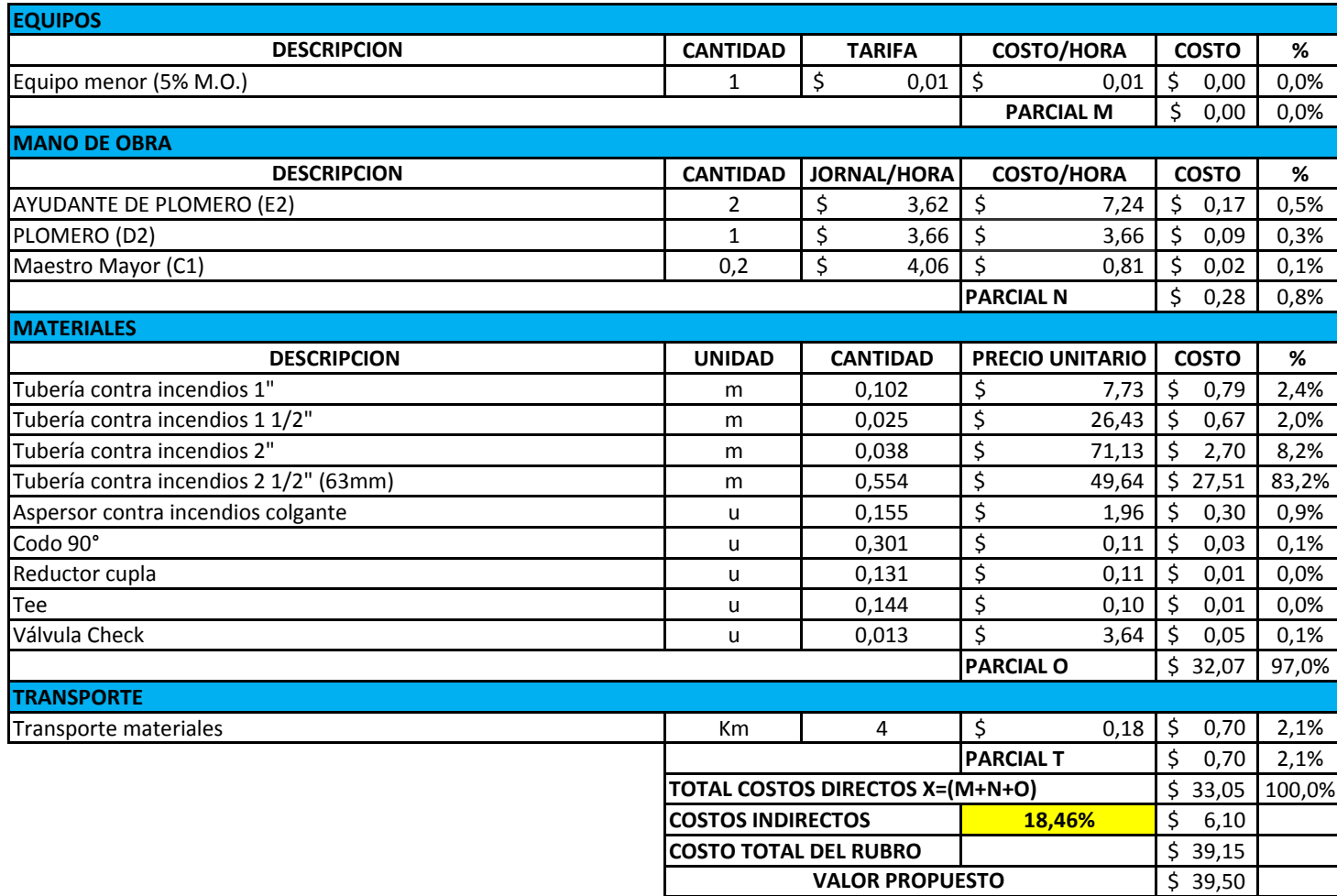

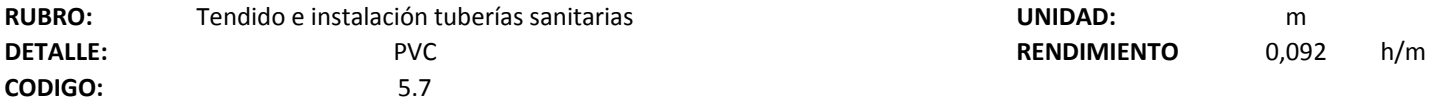

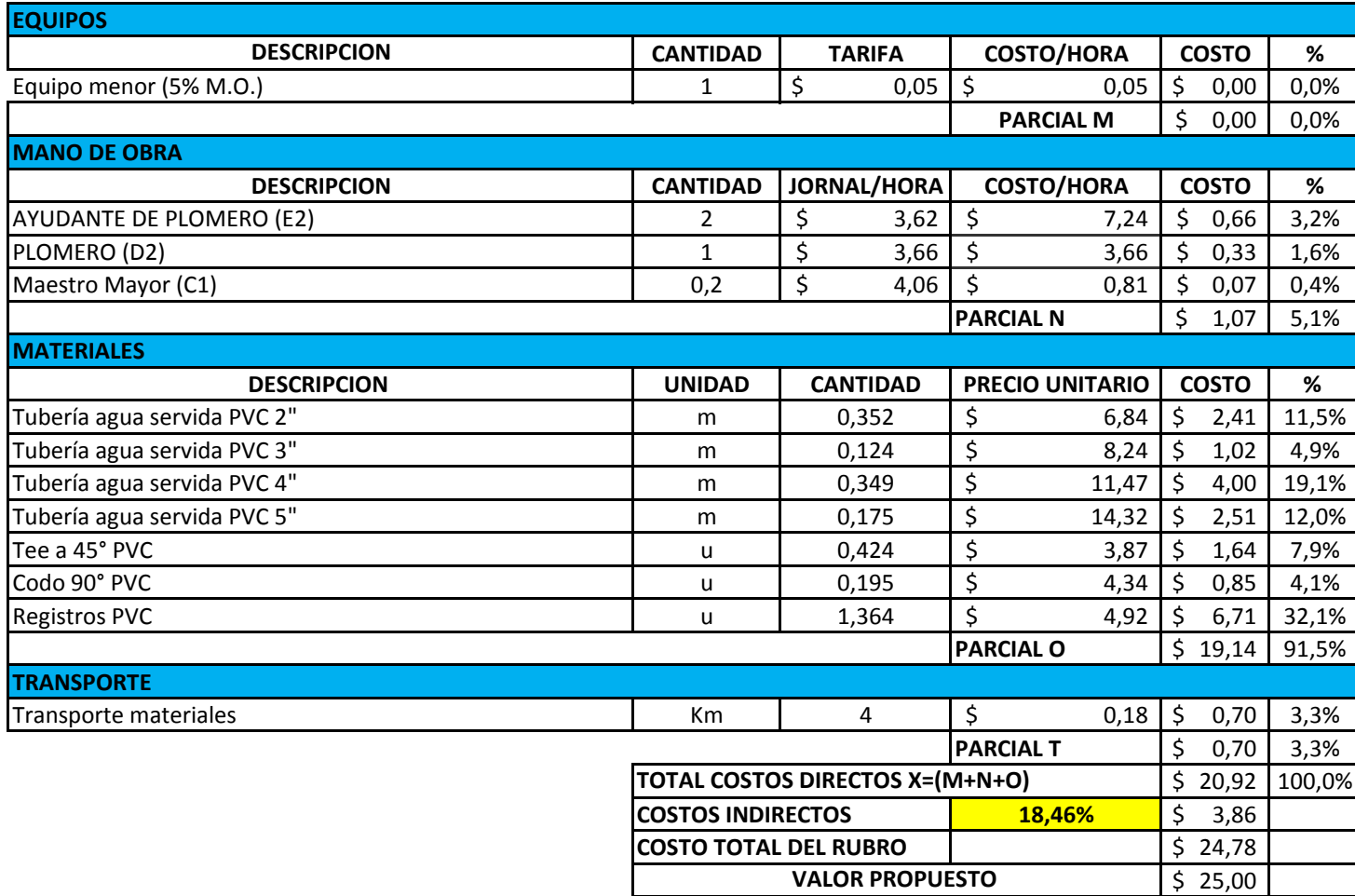

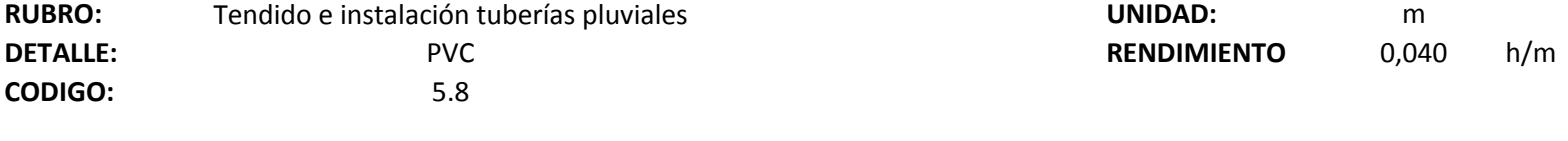

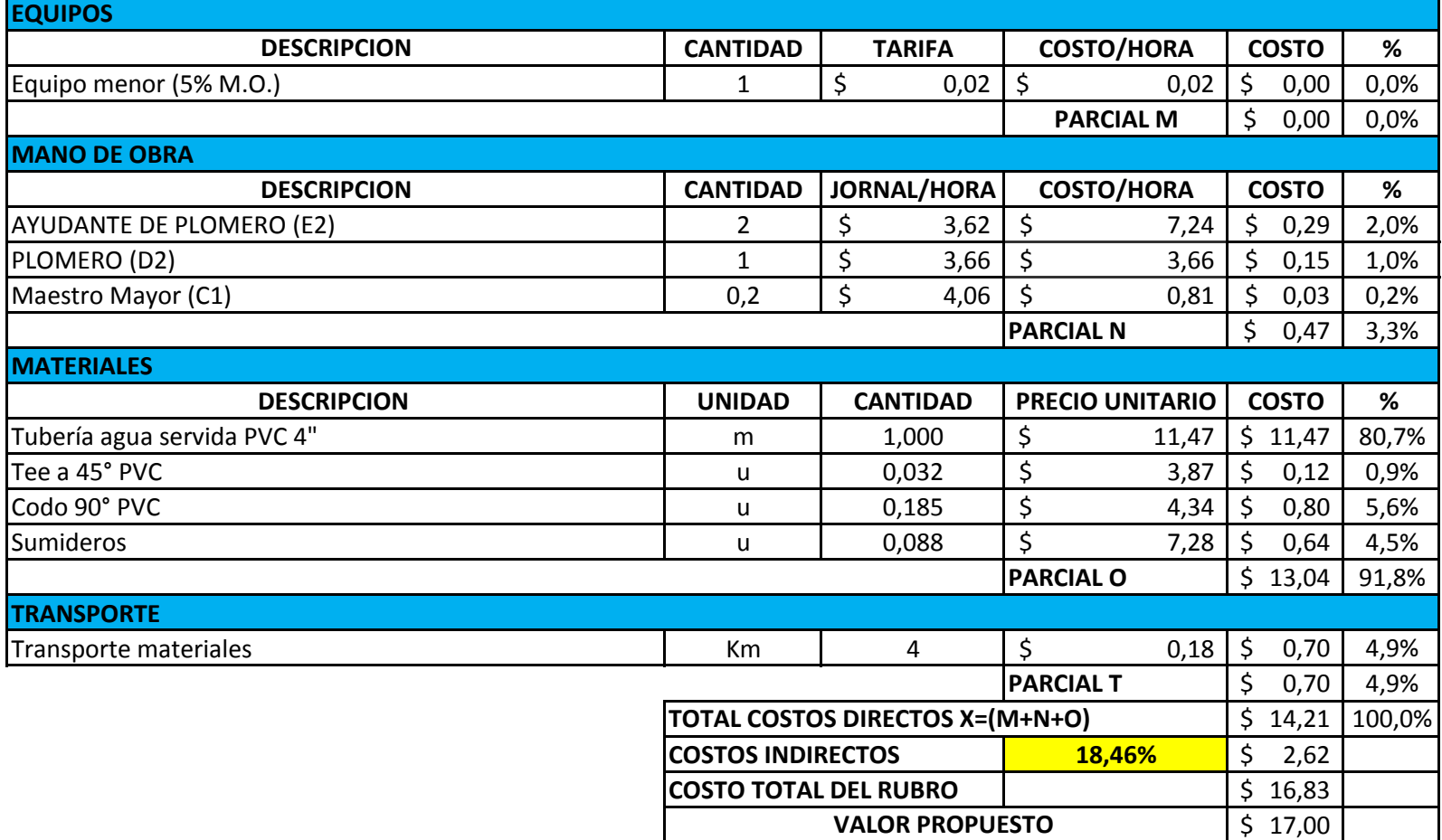

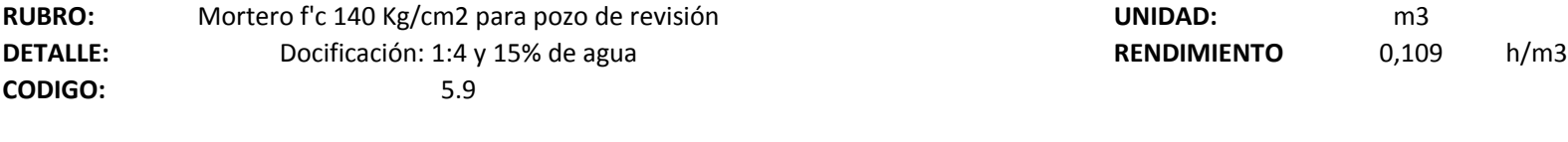

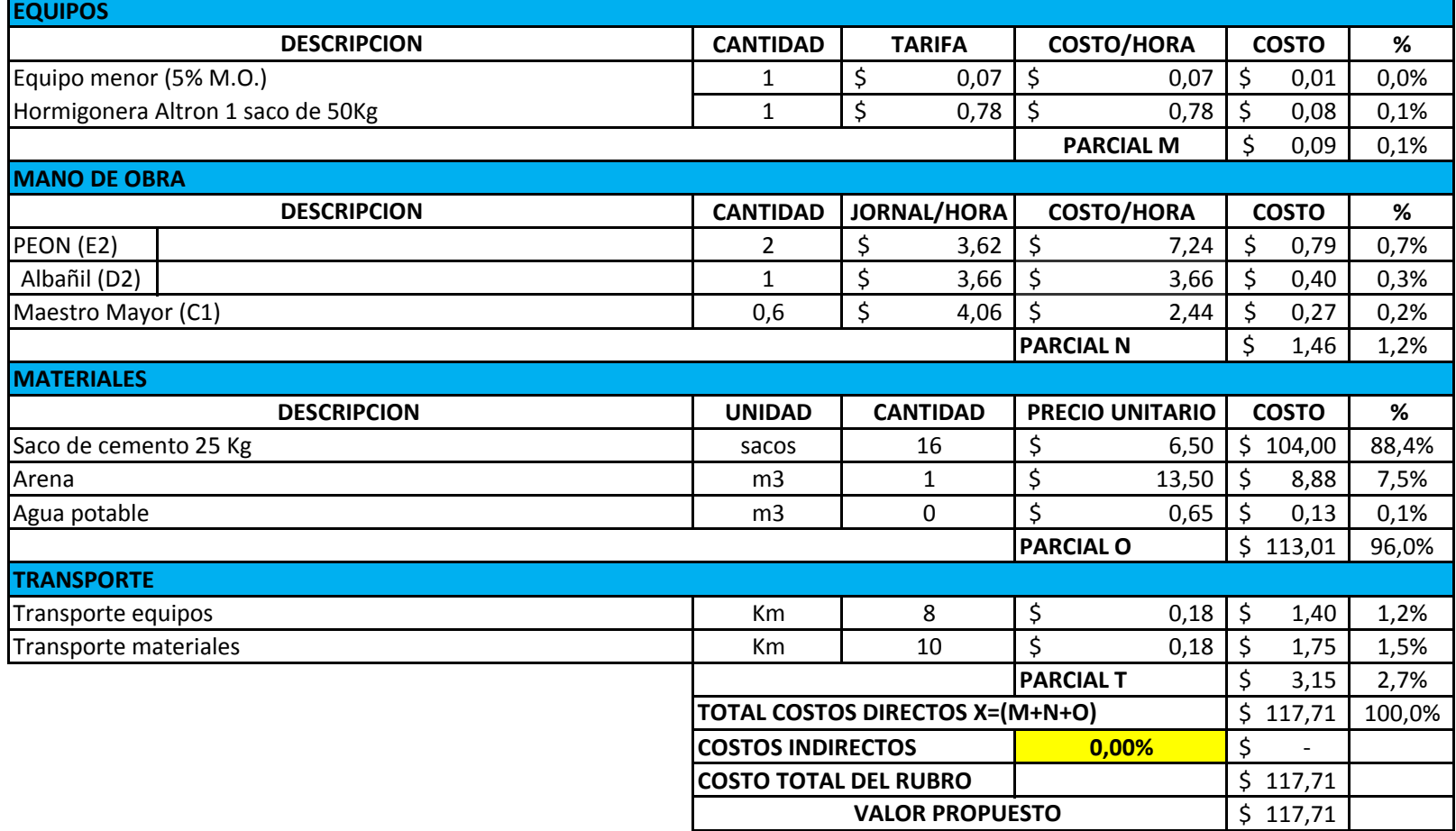

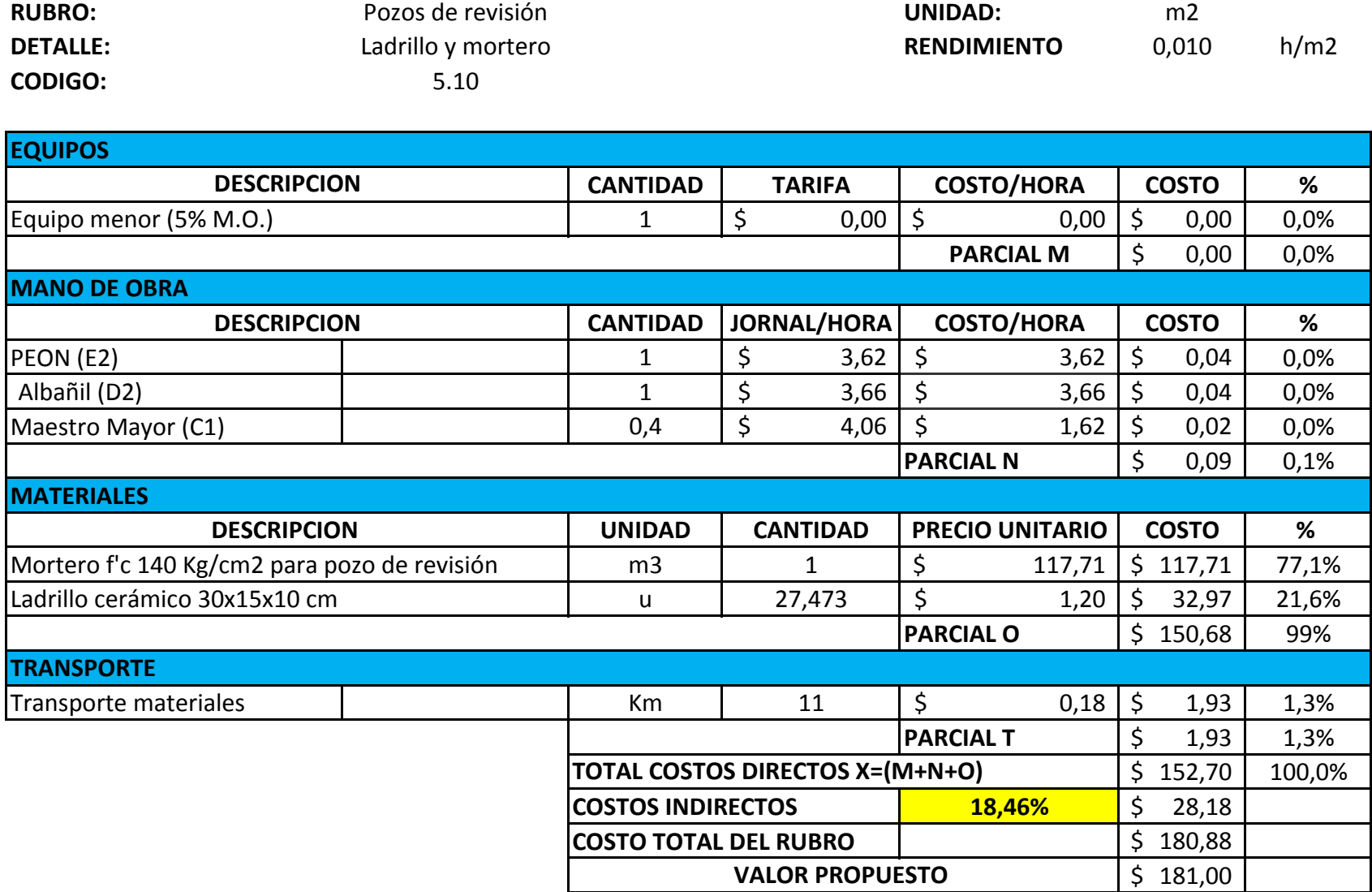

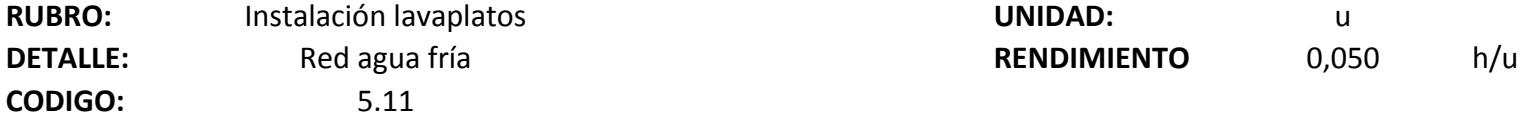

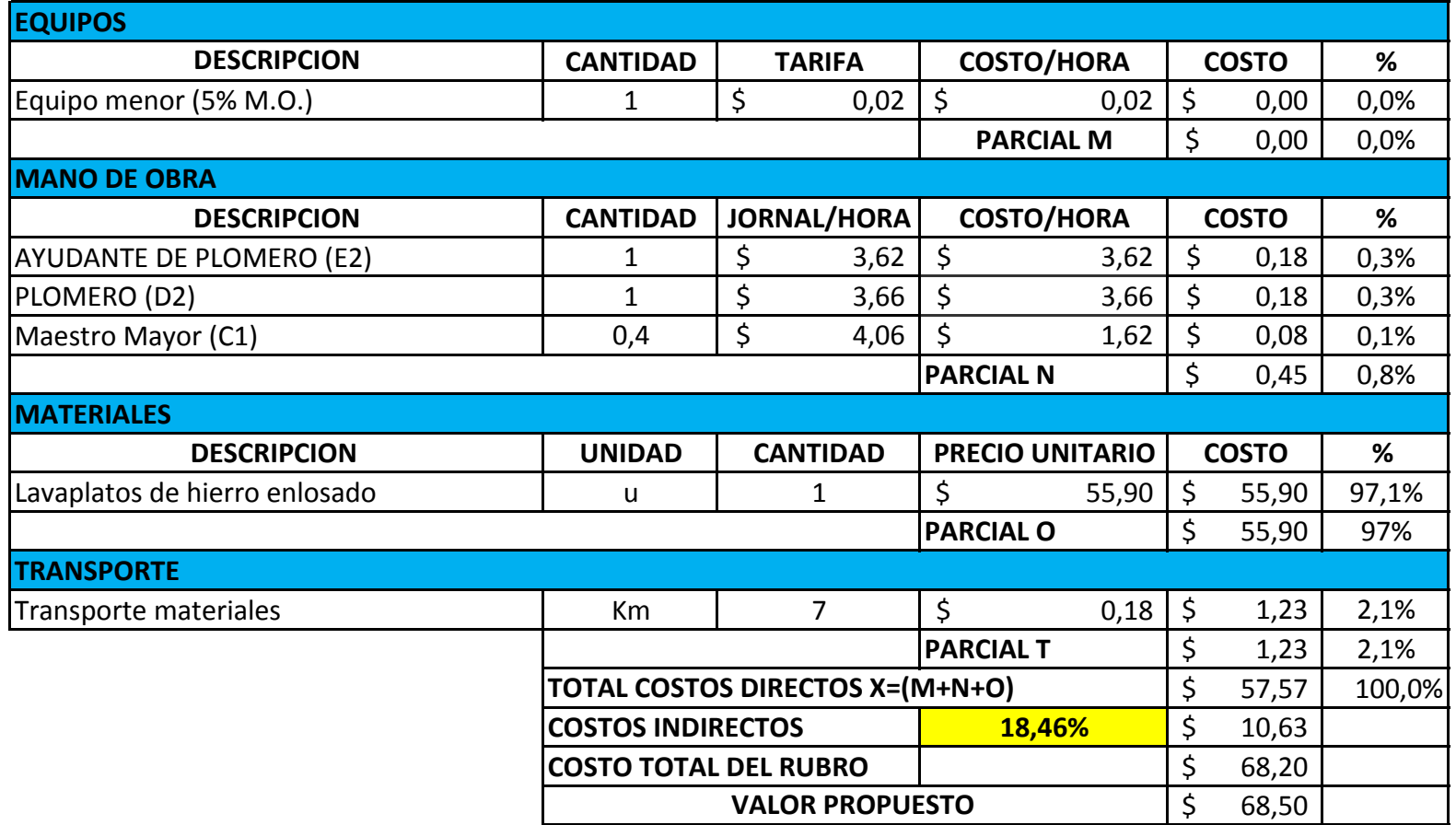

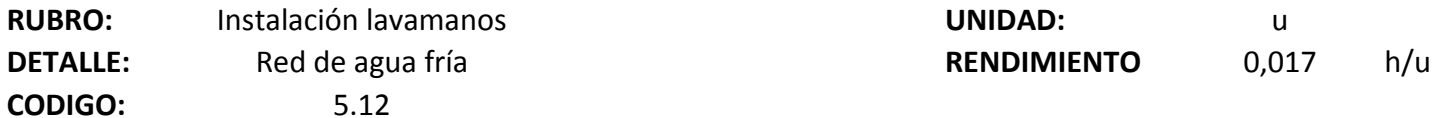

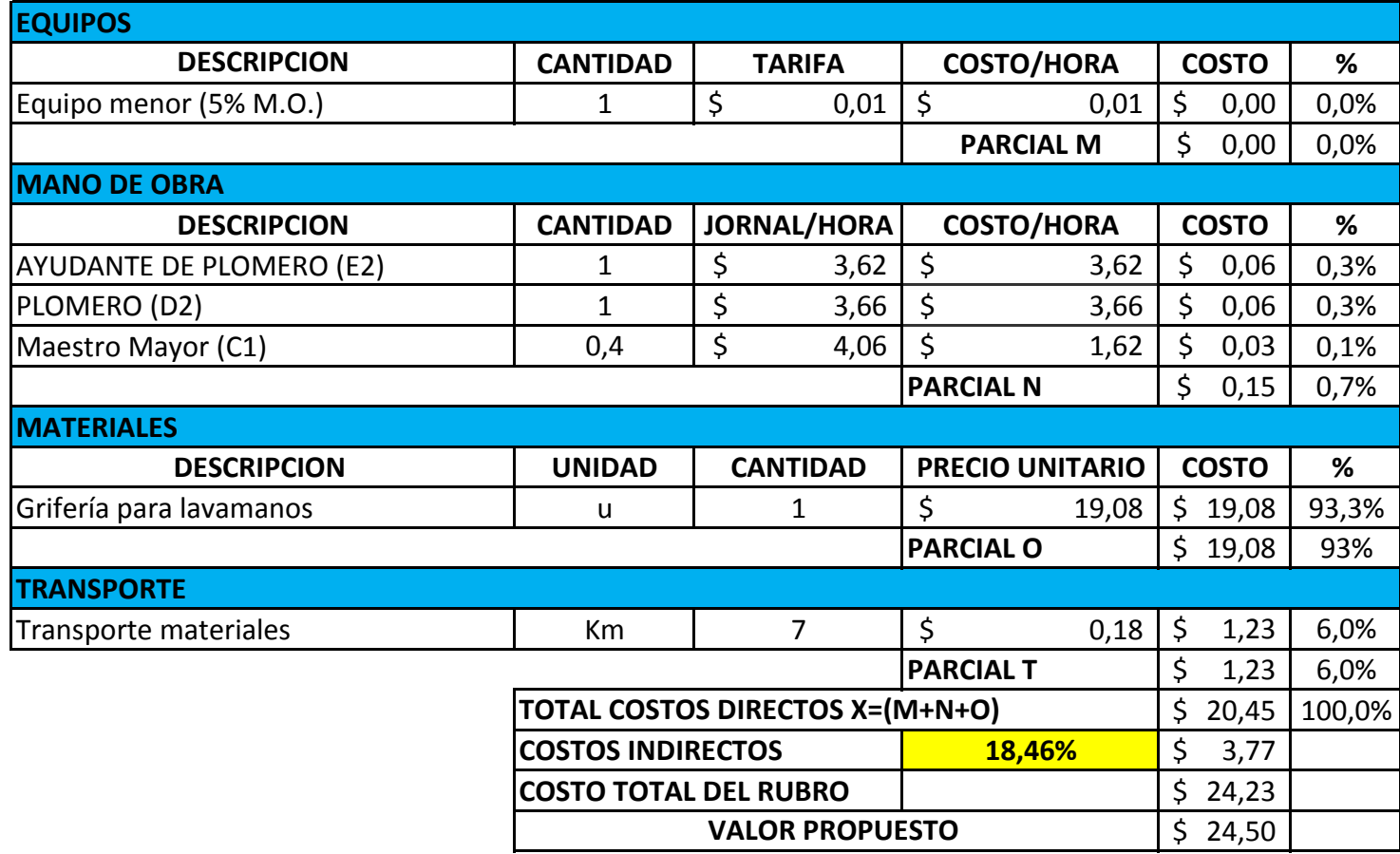

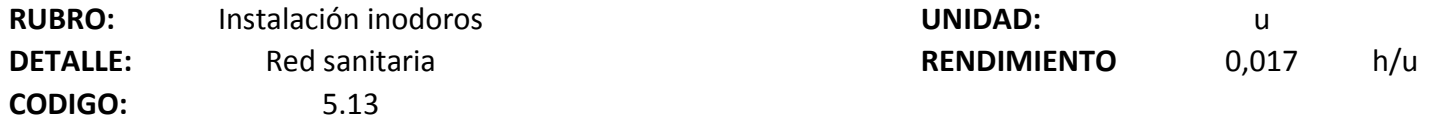

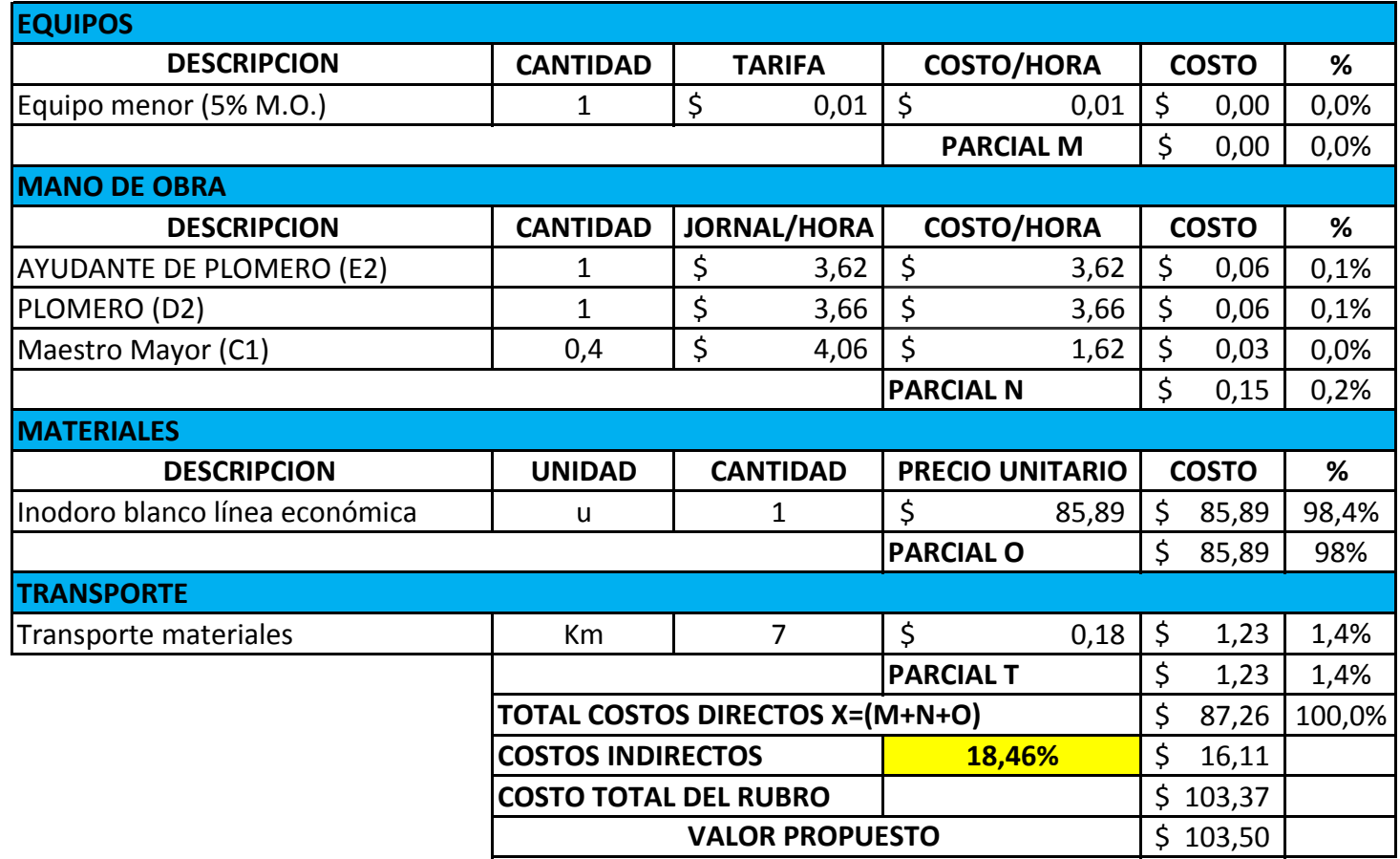
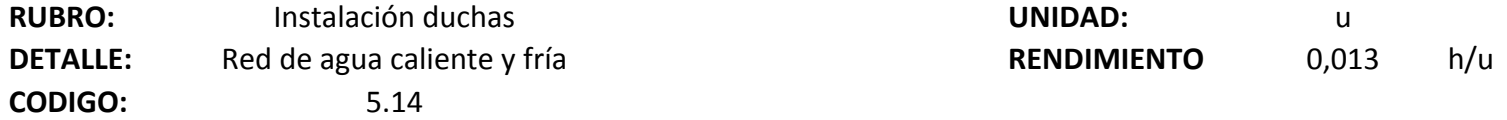

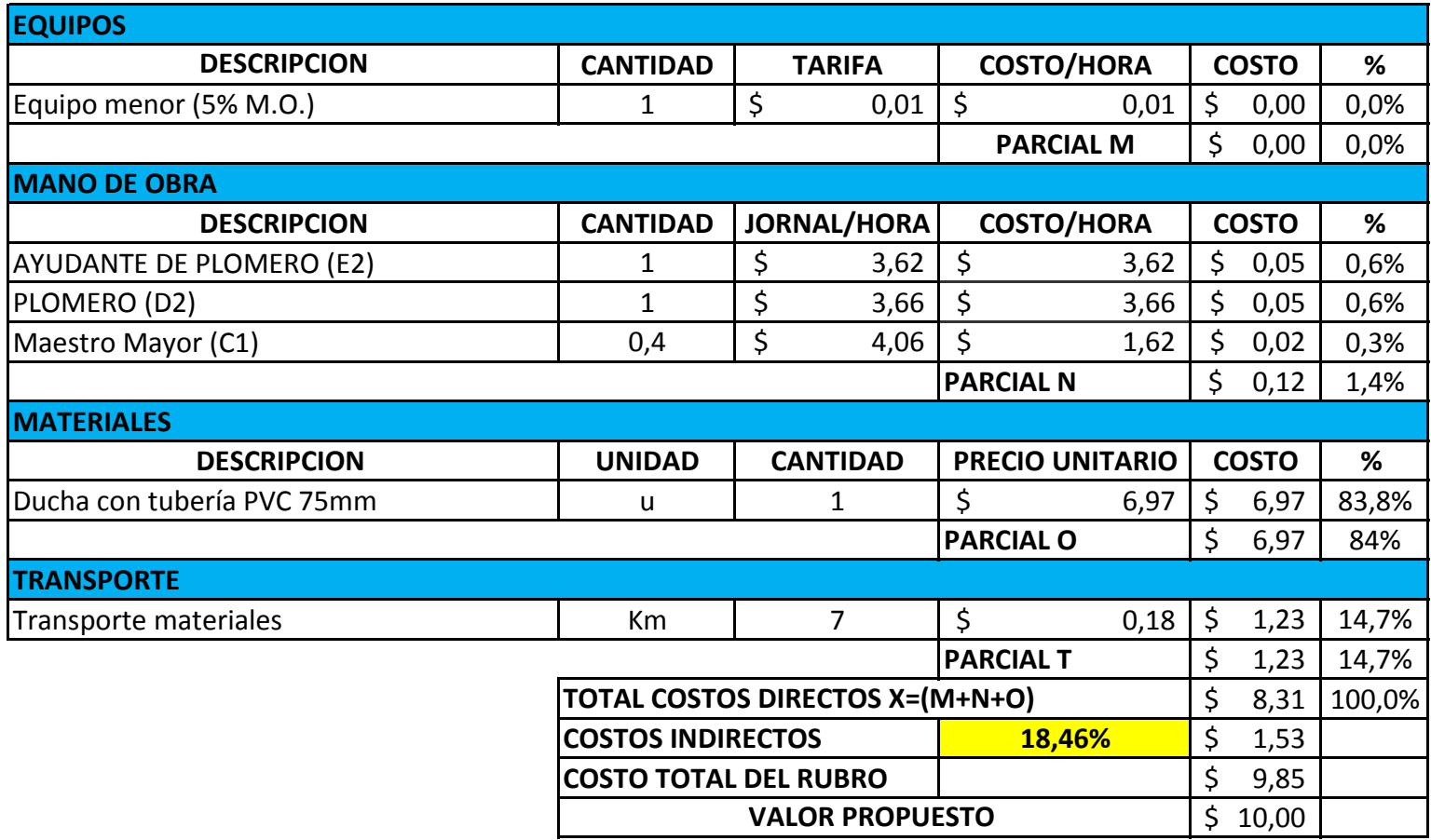

**RUBRO:** Instalación gabinetes contra incendios **UNIDAD:** UNIDAD: u

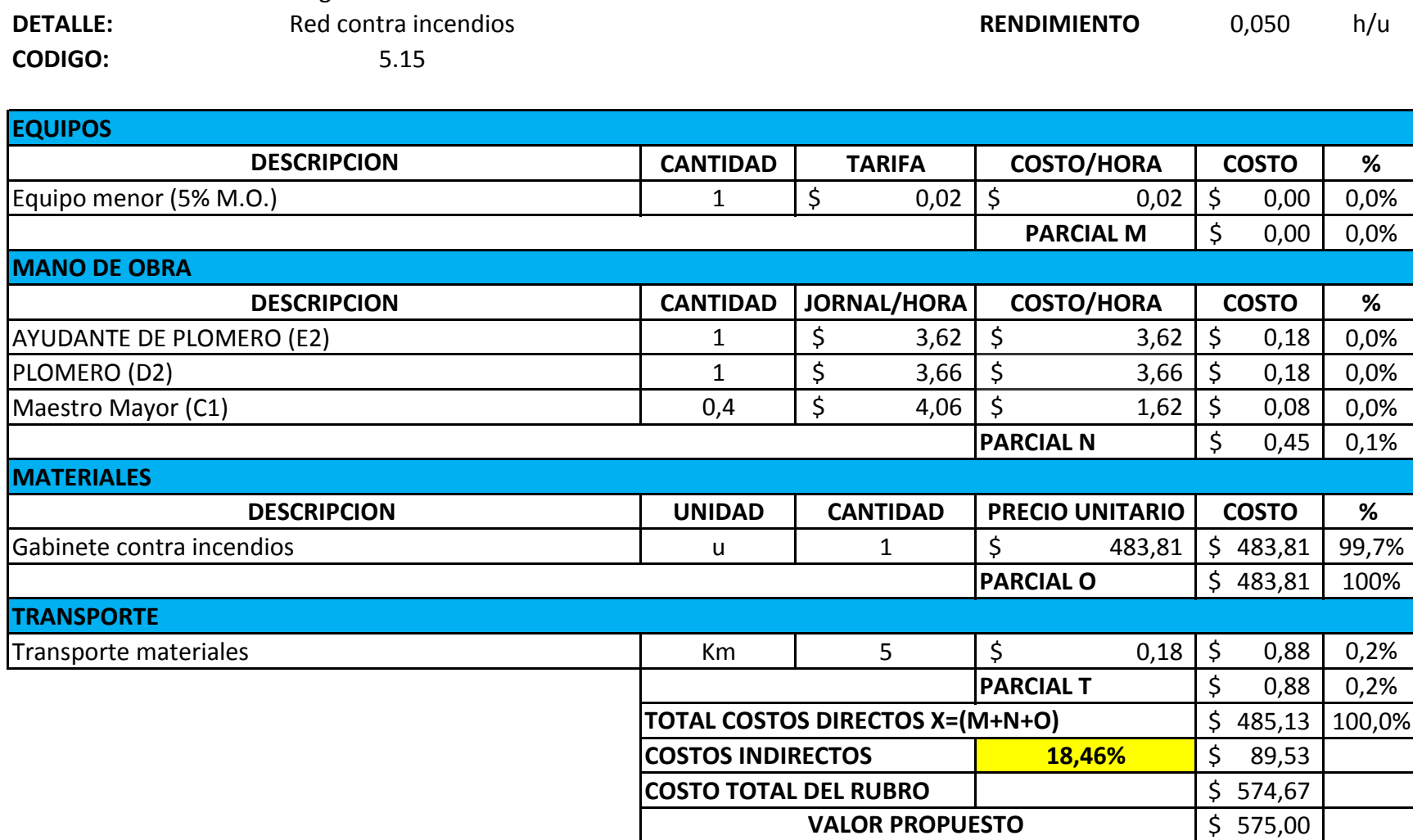

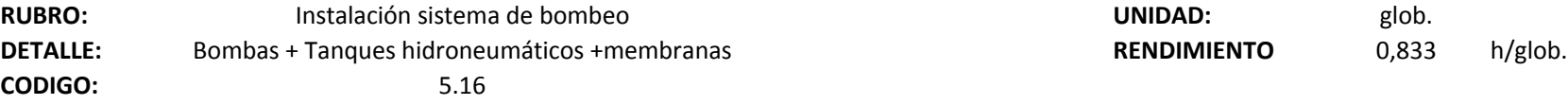

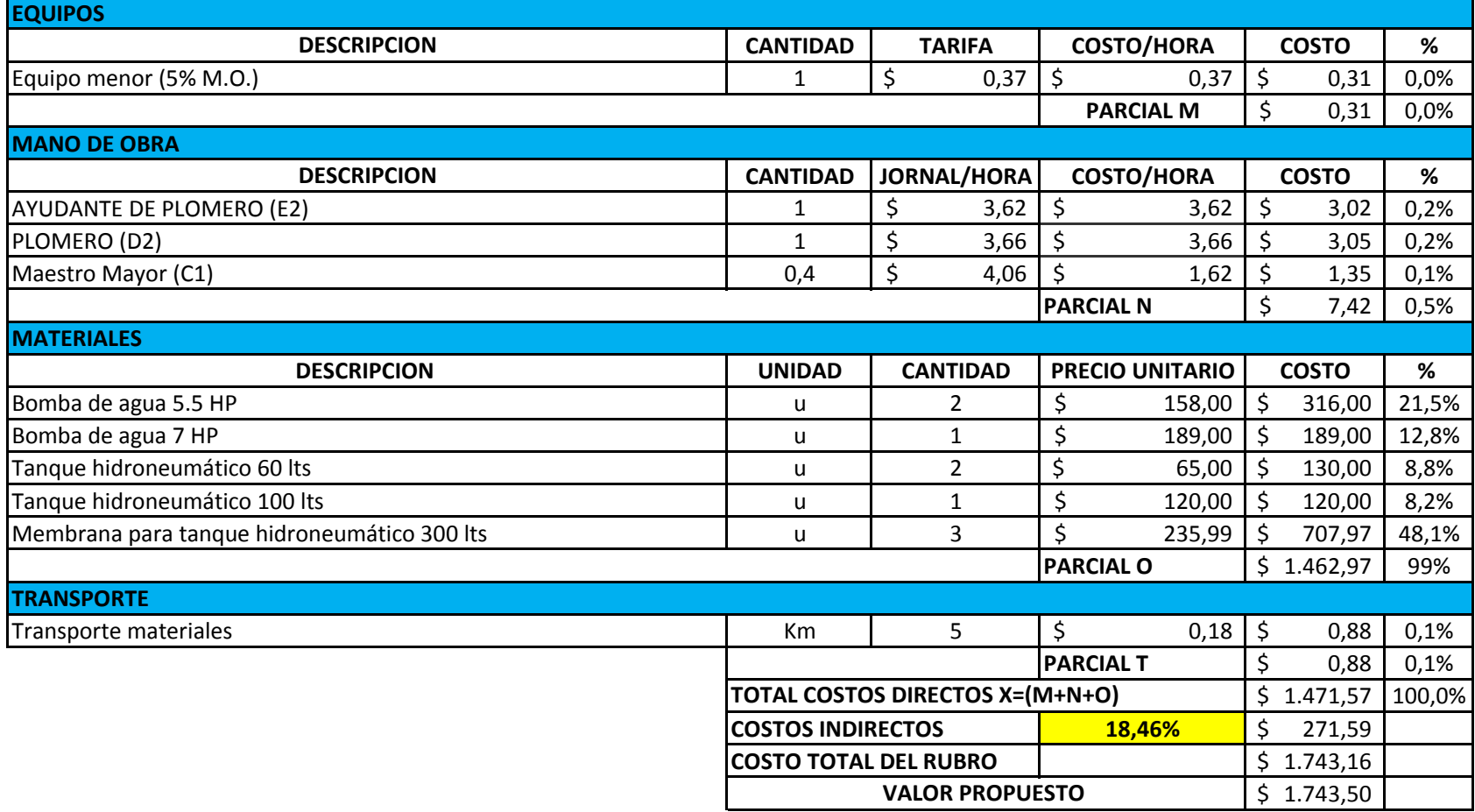

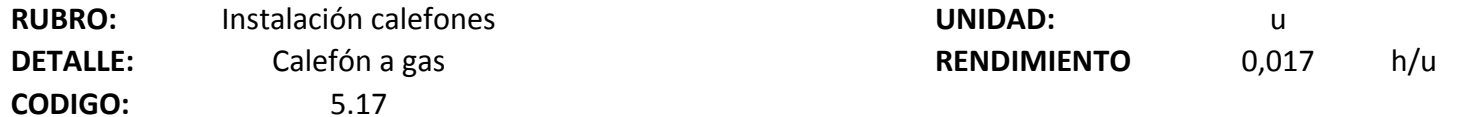

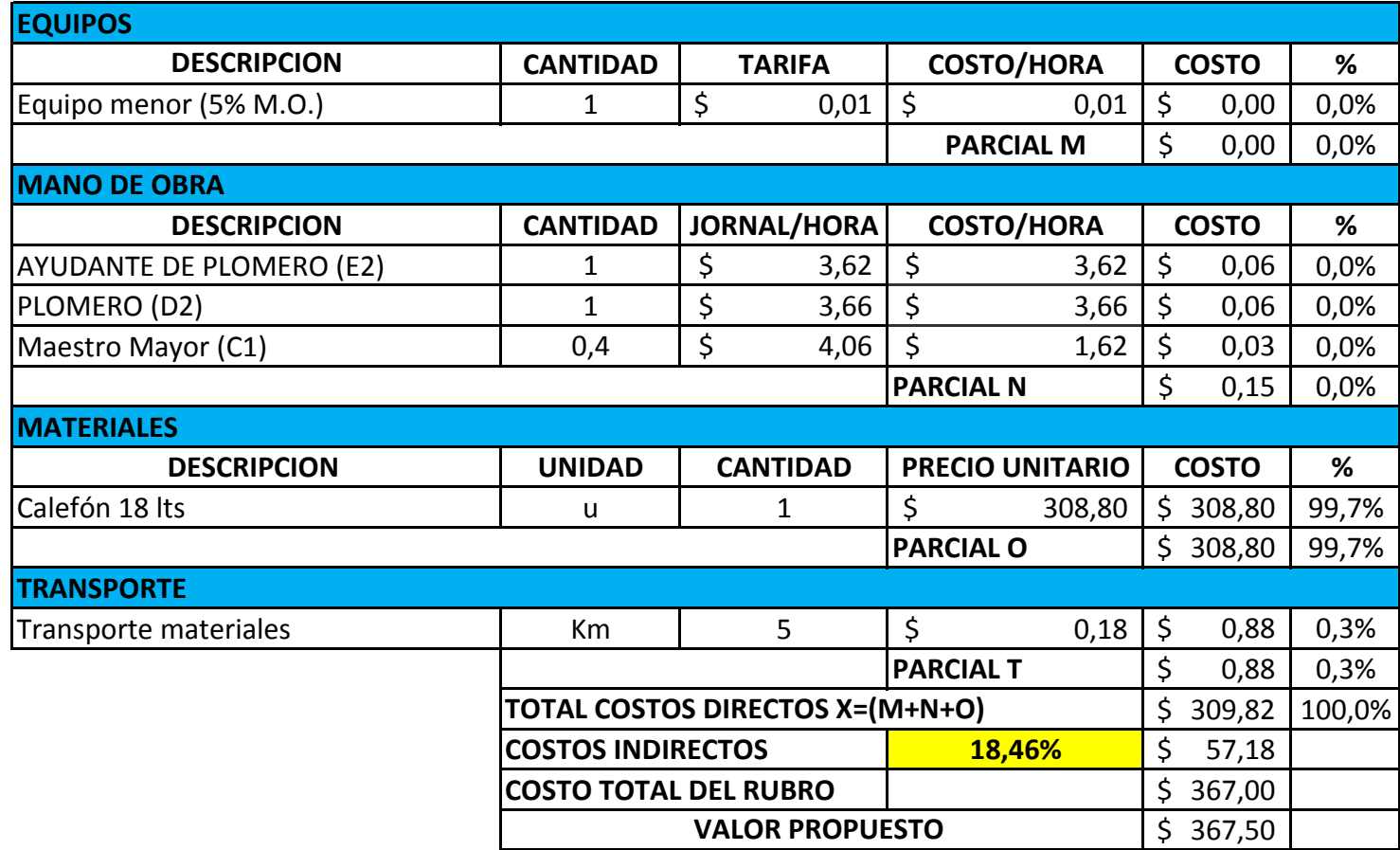

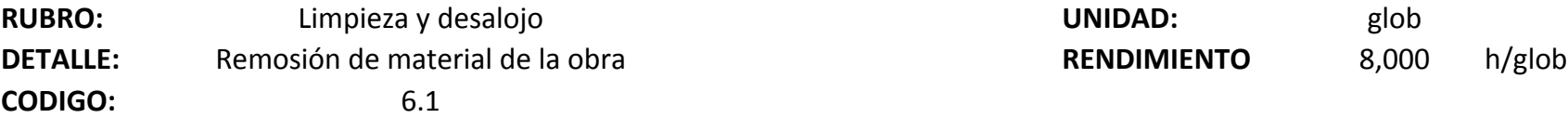

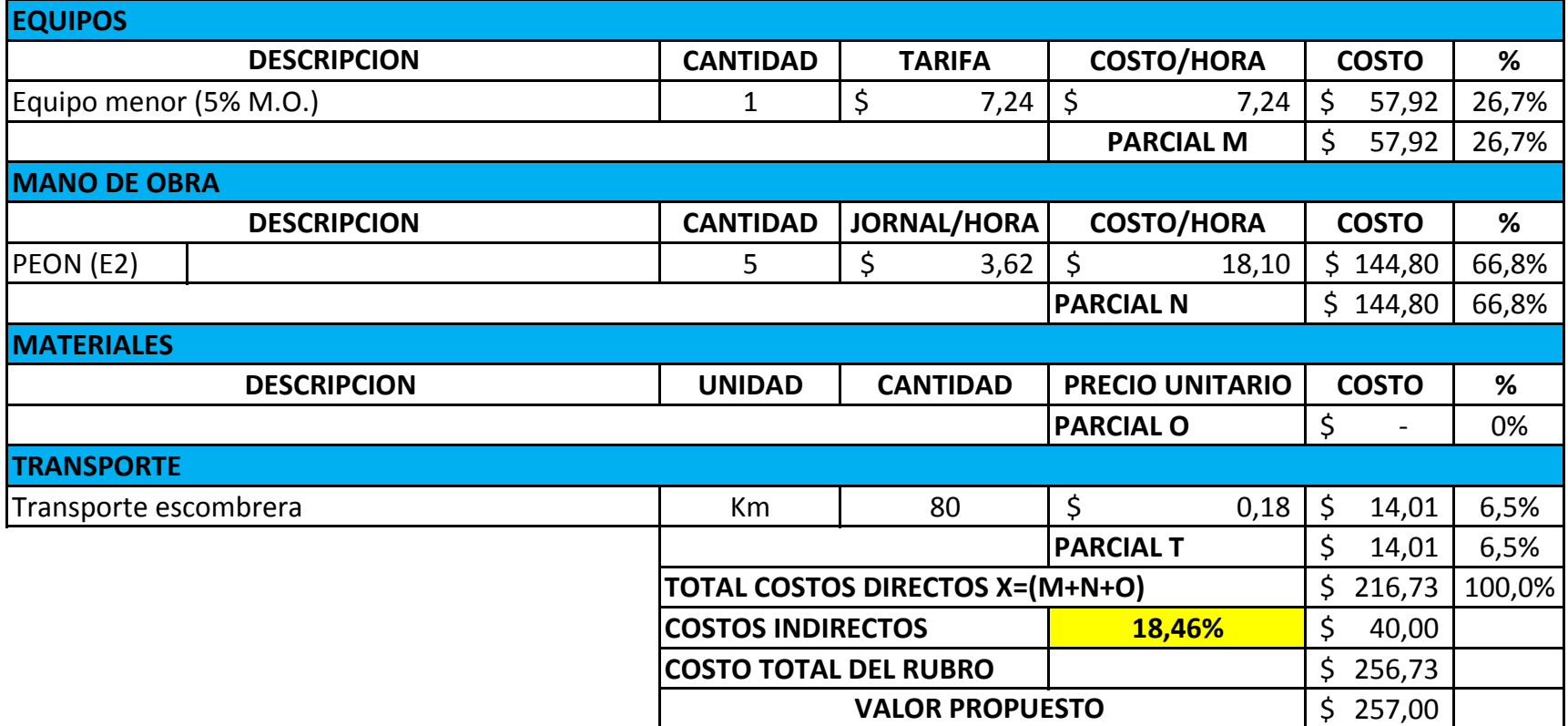

## **ANEXO 7: COSTOS POR CATEGORÍAY CRONOGRAMA.**

En este apartado se encuentra el costo de todos los rubros, discretizados por categorías y con sus respectivos totales. También se encuentra el cronograma para cada rubro y para cada discretización por categorías, con los pagos semanales divididos por mes. Se encuentran dispuestos en el siguiente oreden:

- Costos por Categorías.
- Cronograma.

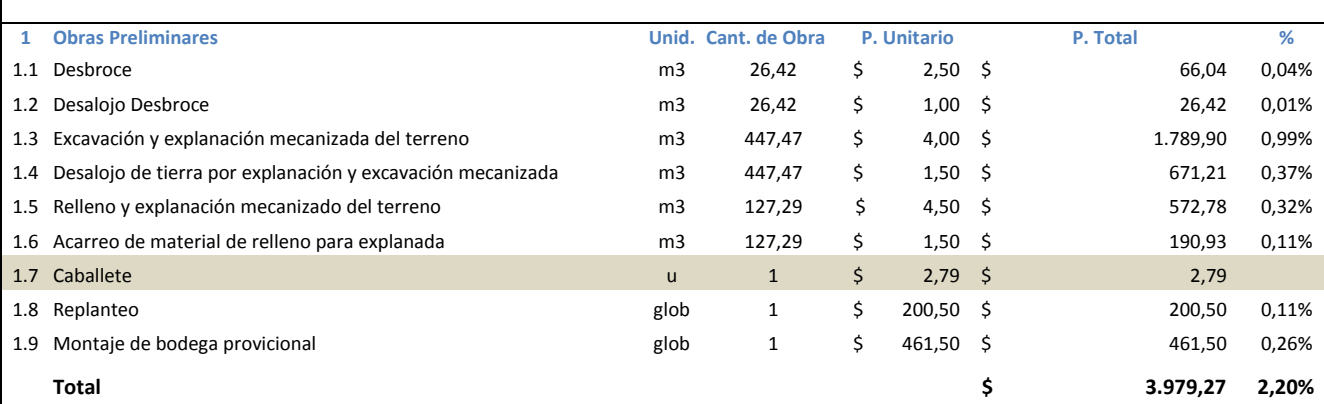

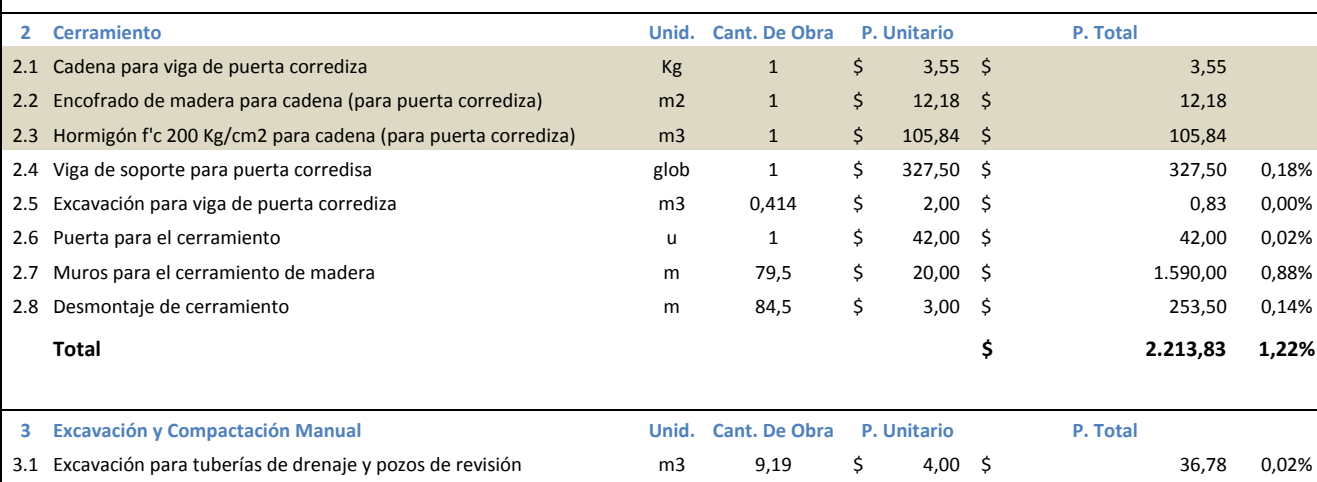

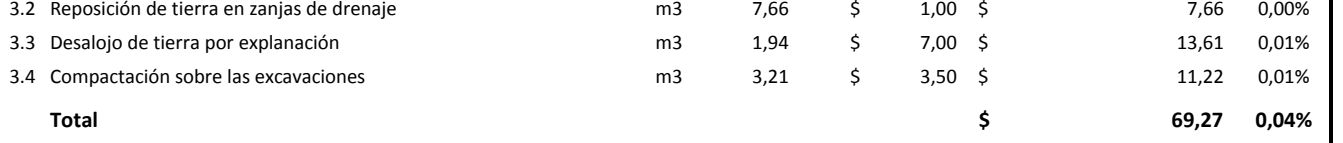

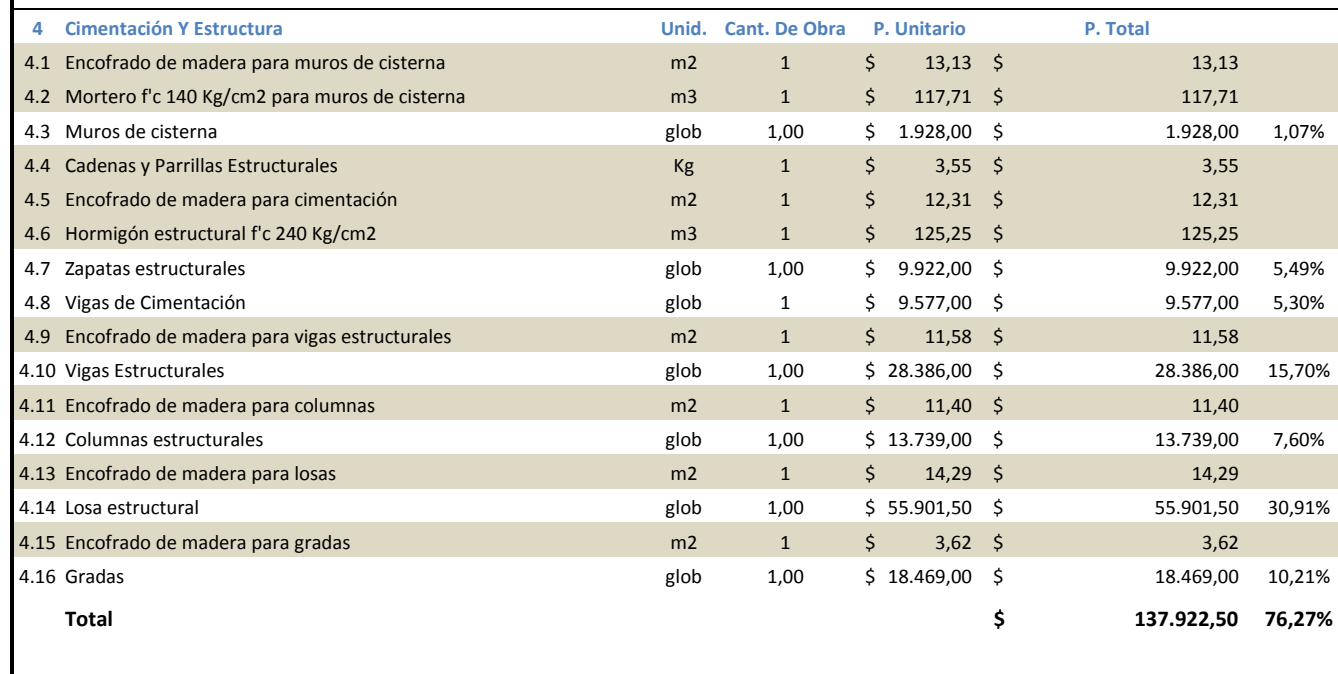

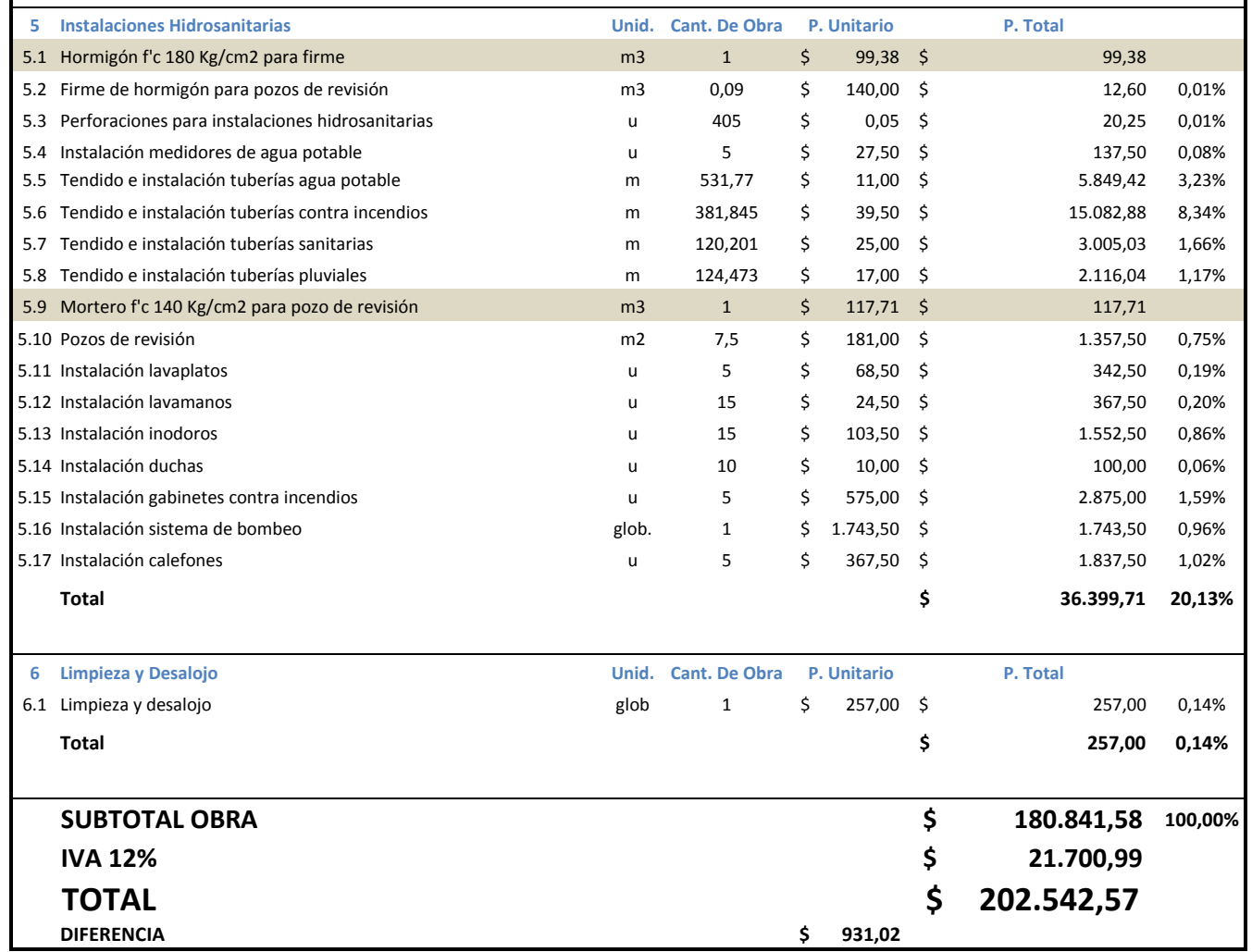

### **COSTOS POR CATEGORÍAS**

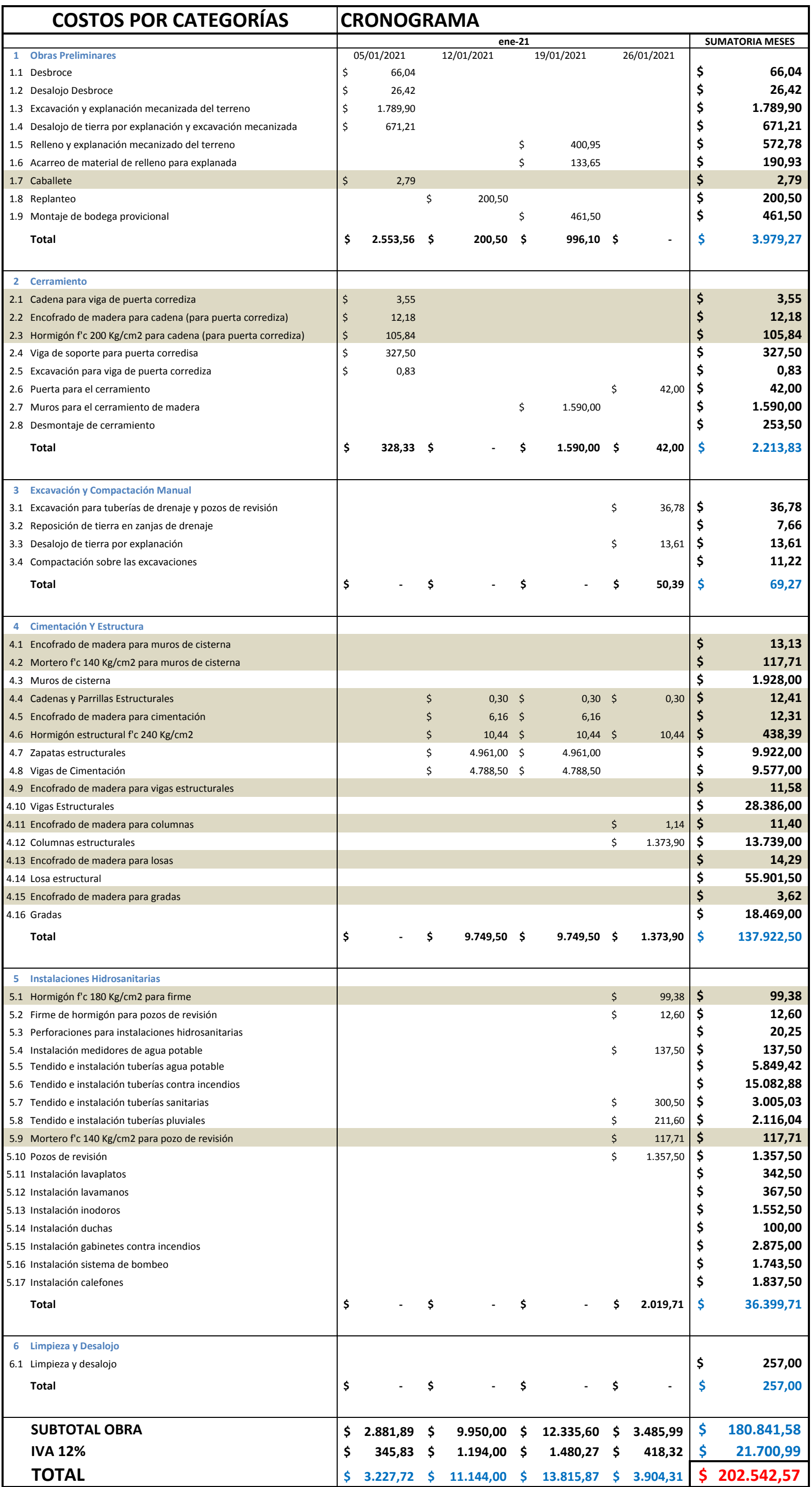

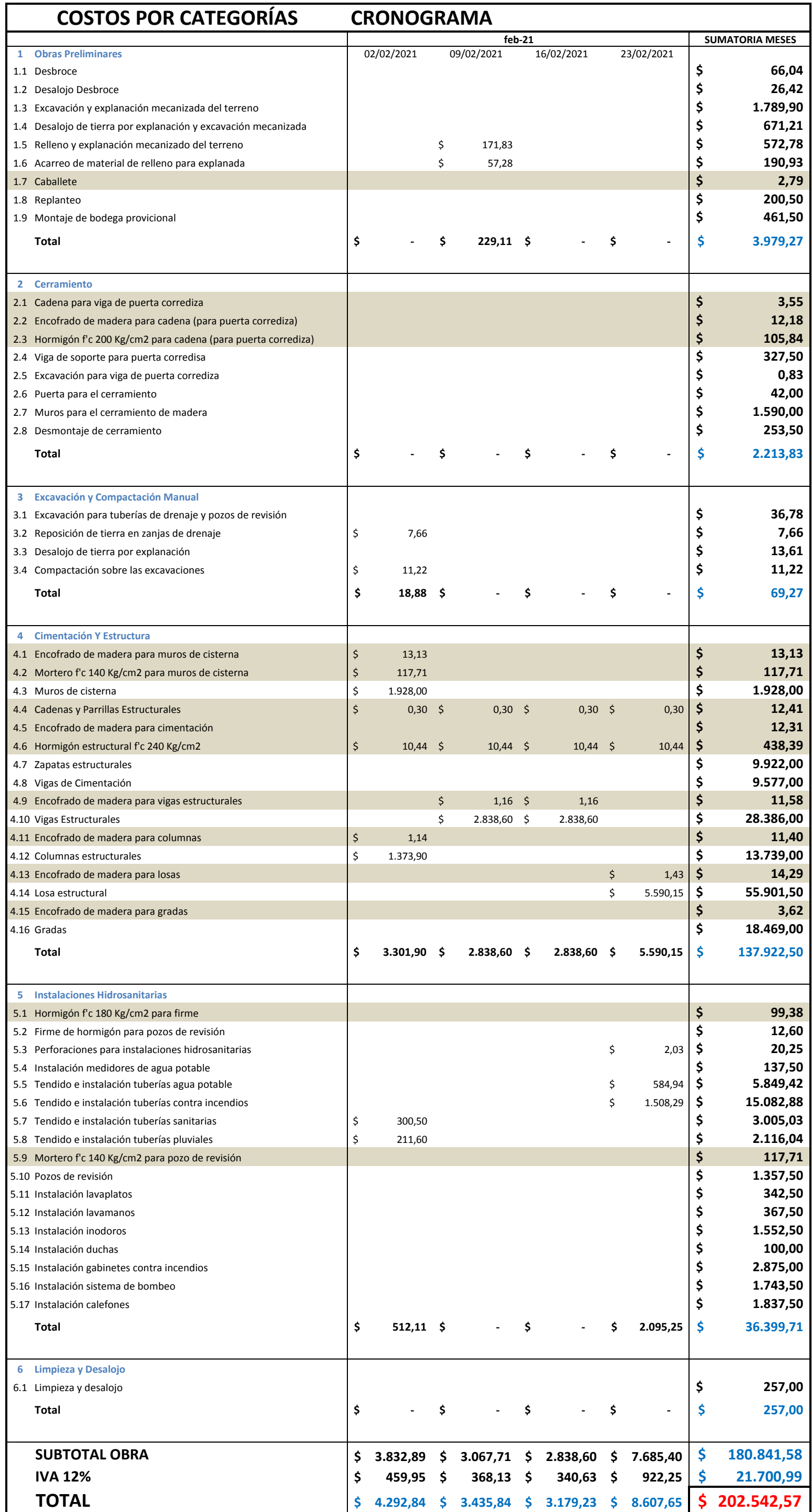

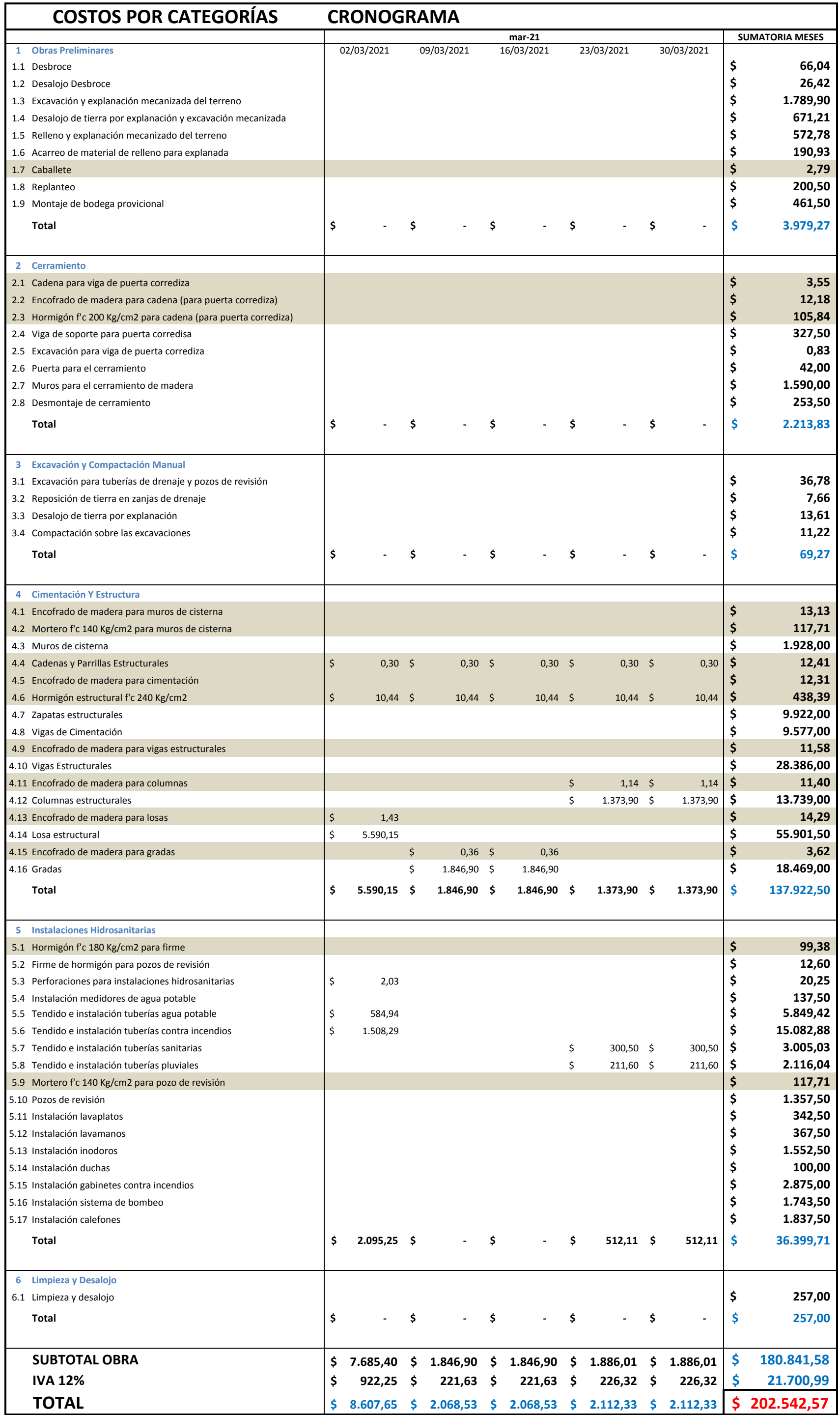

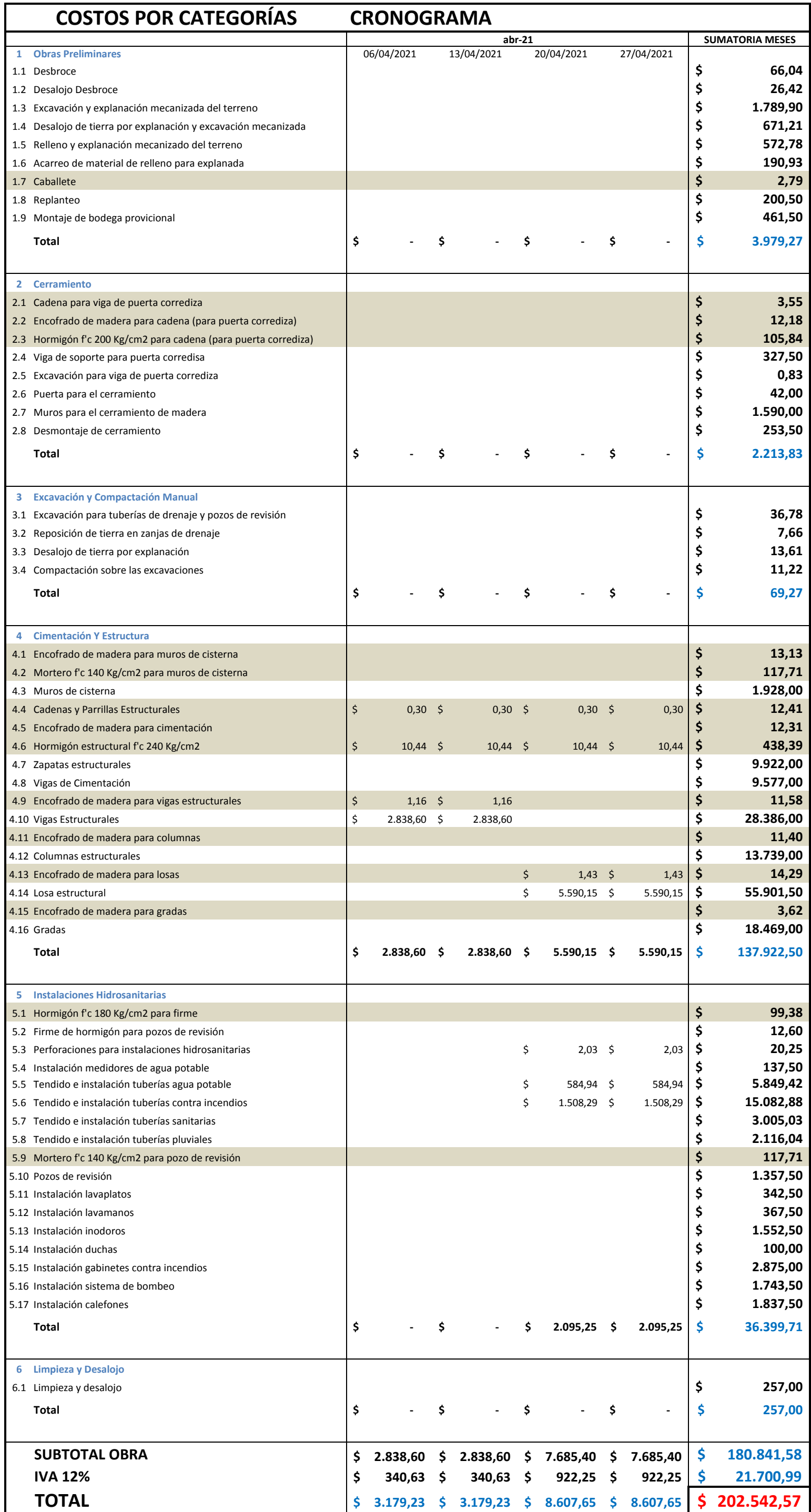

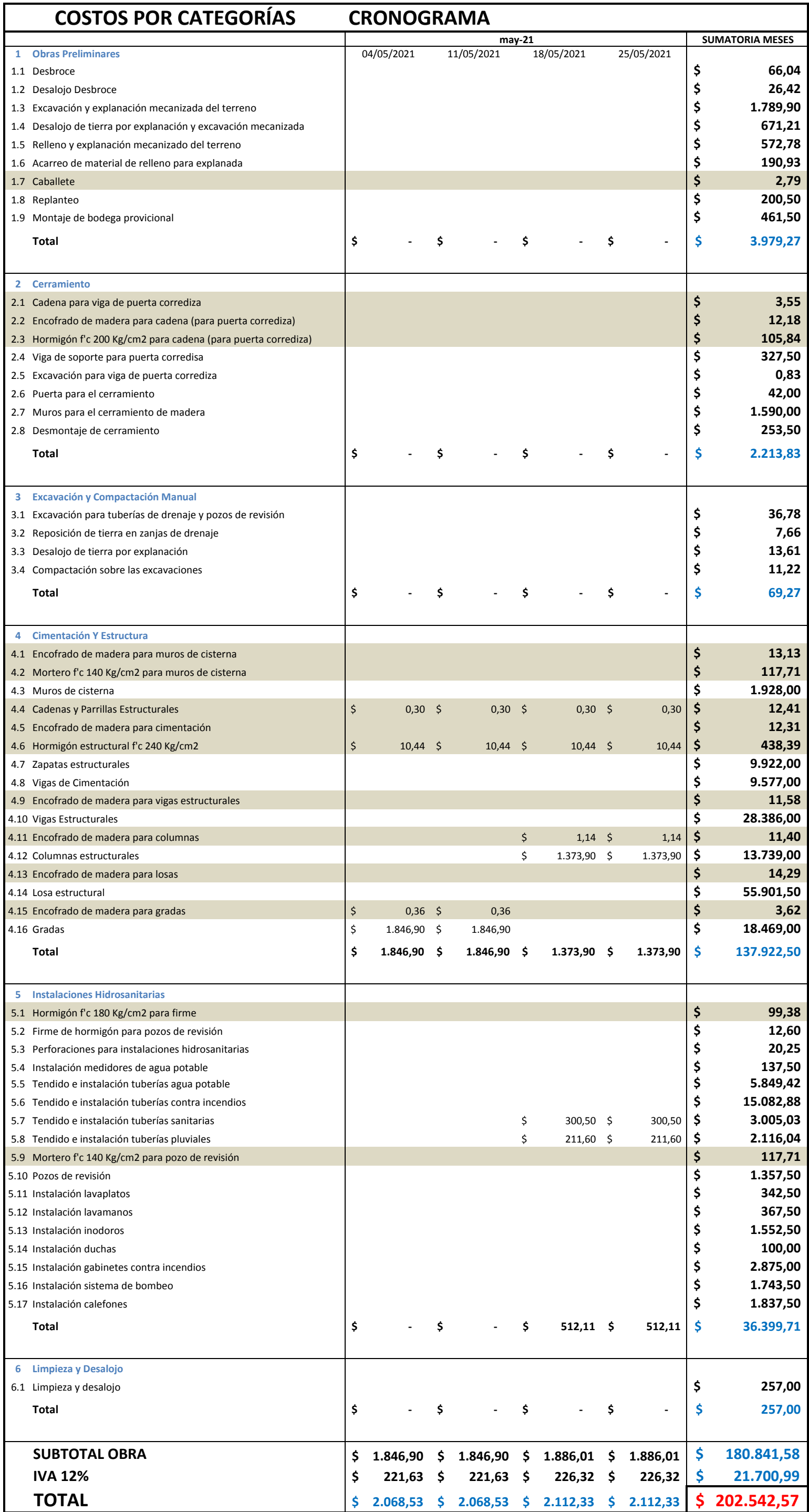

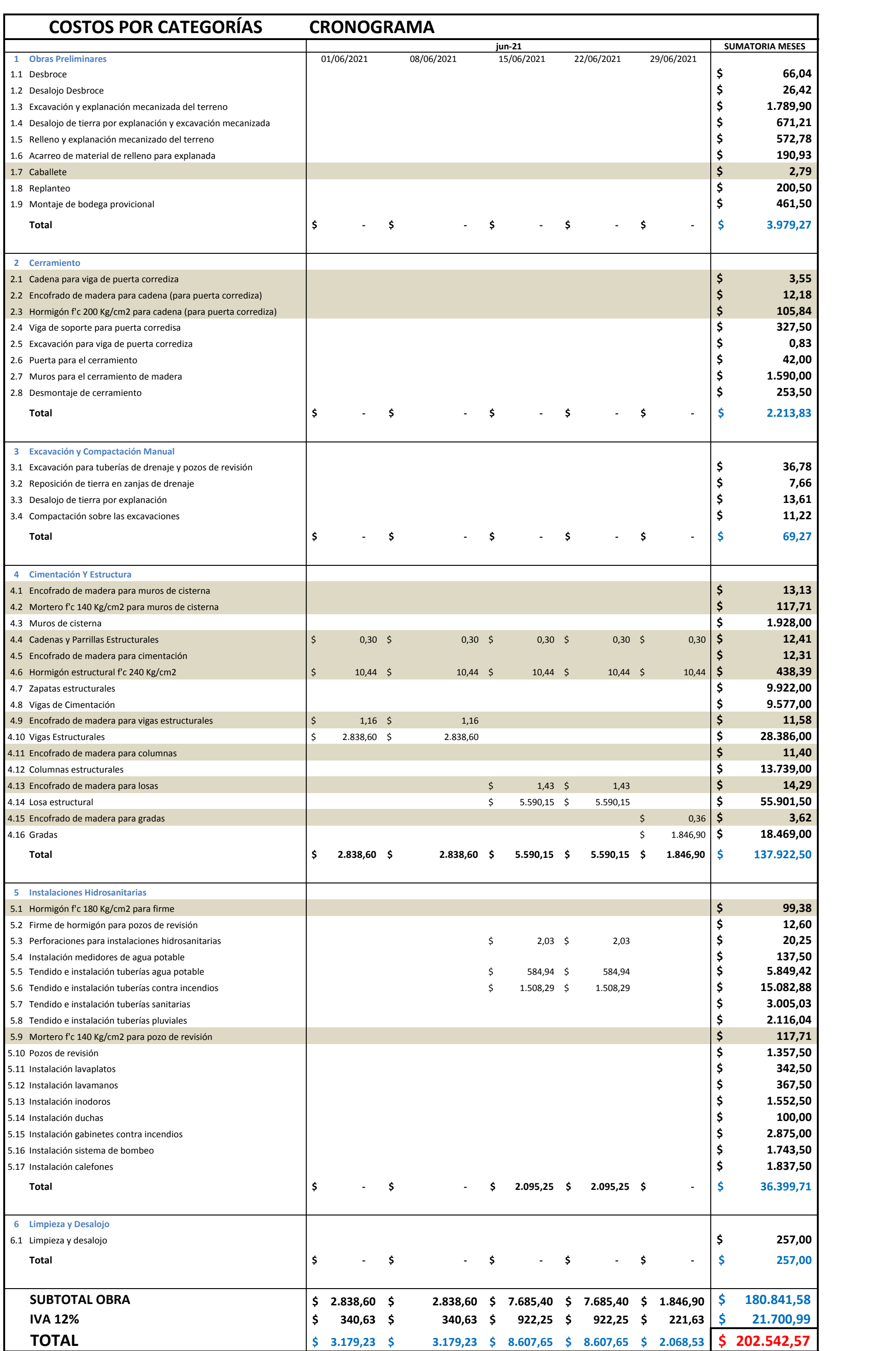

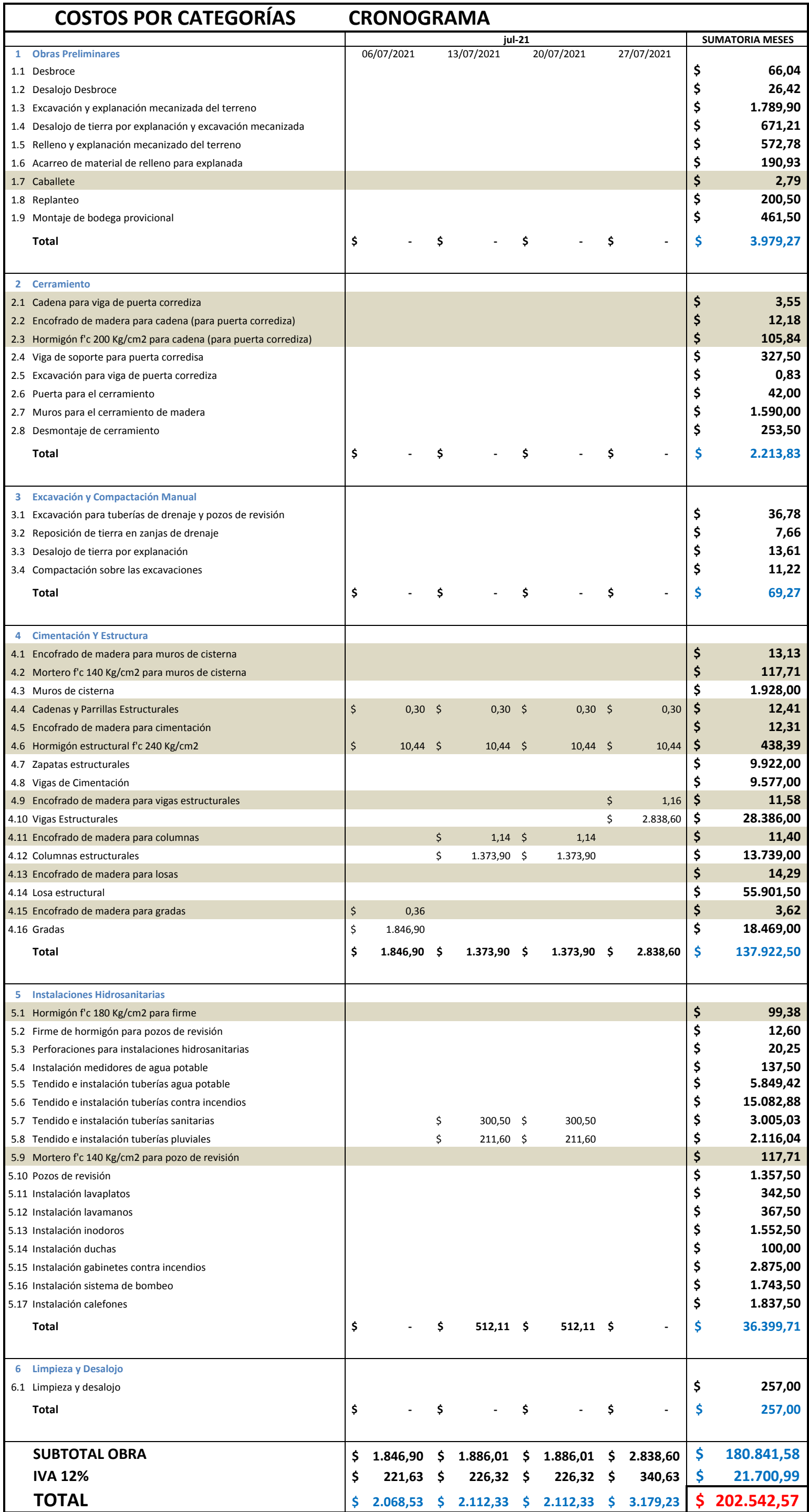

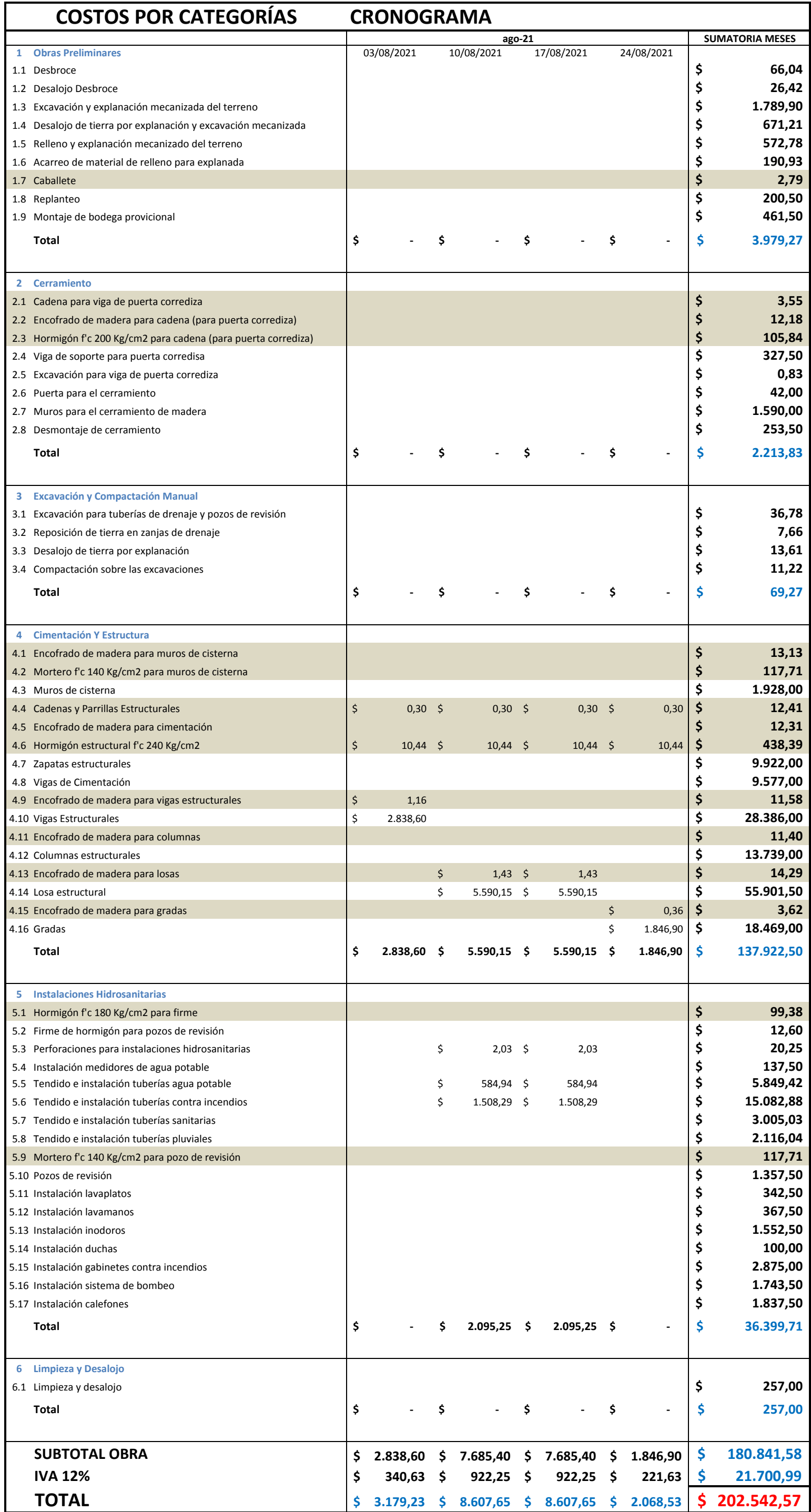

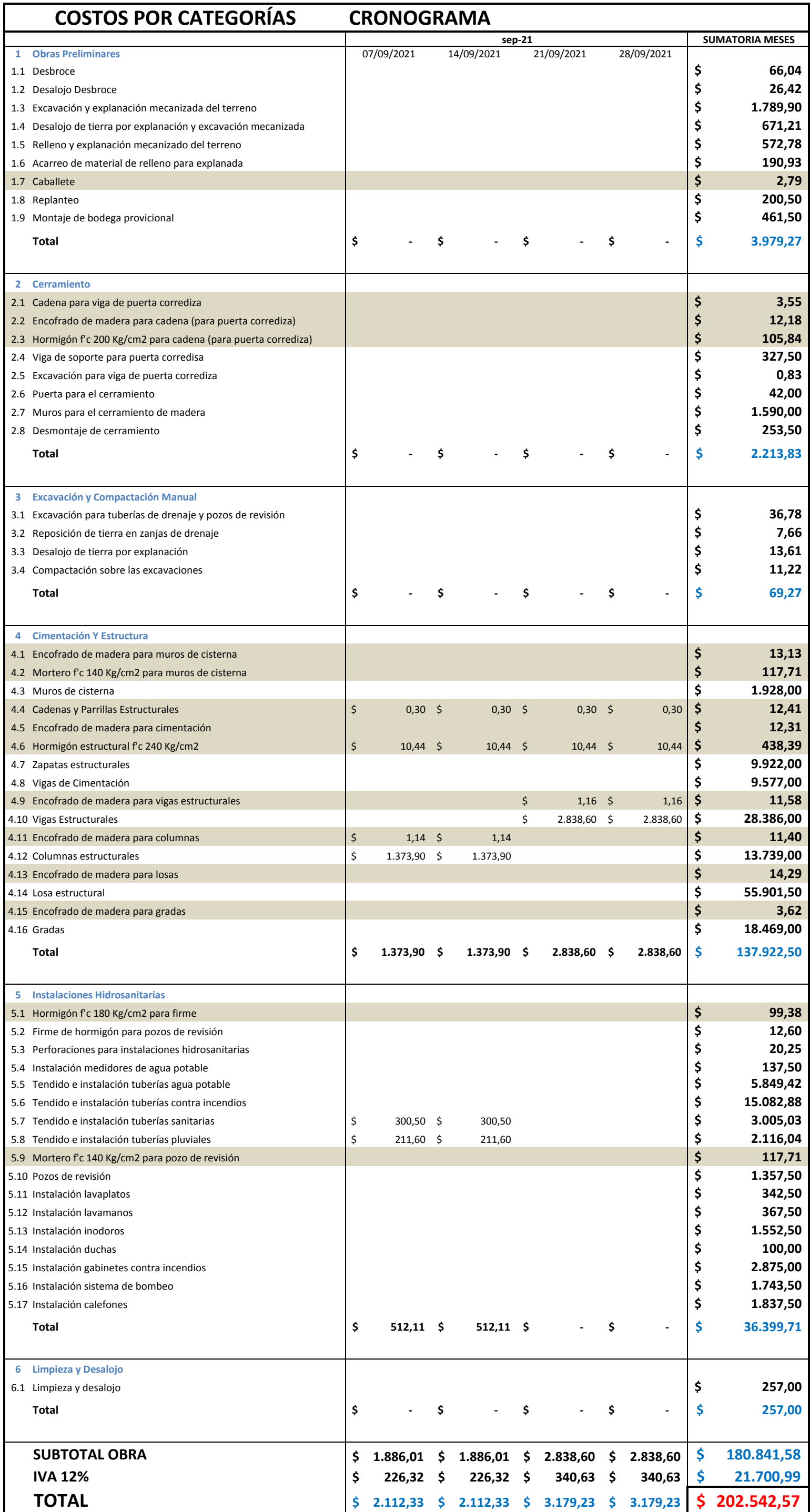

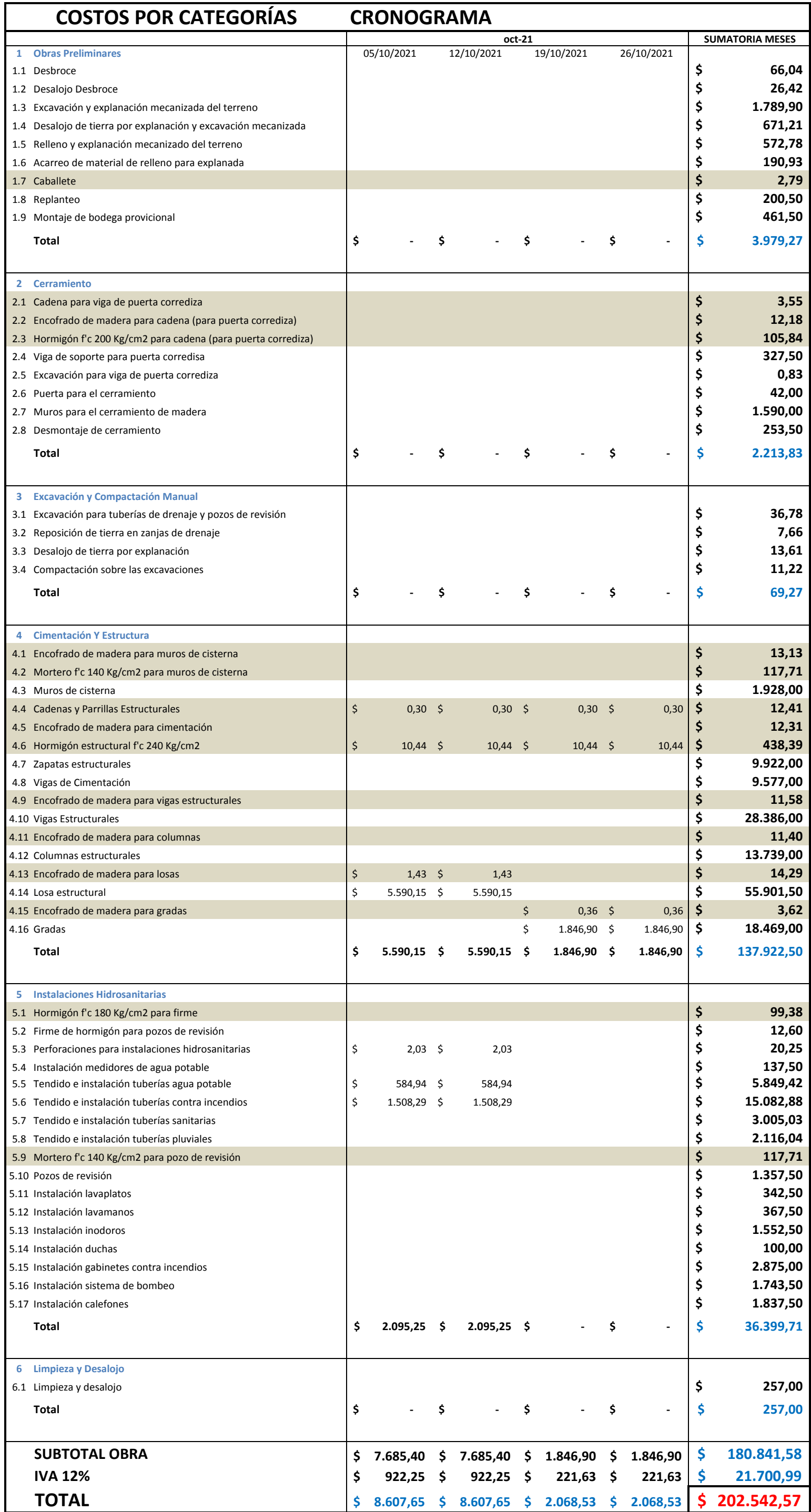

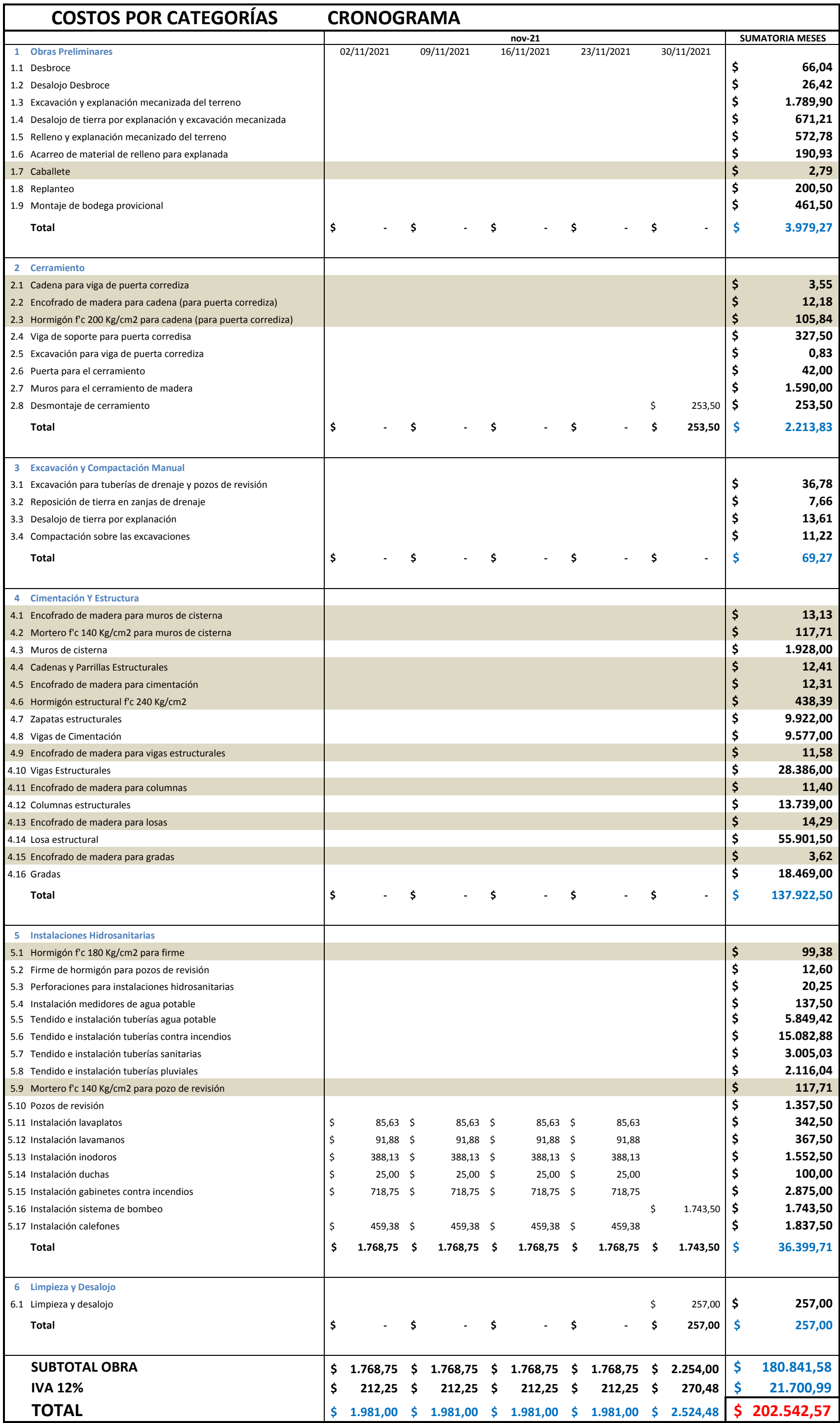

### **ANEXO 8: EQUIPOS**

En este apartado se encuentra el costo por cada equipo utilizado en la obra y su total, así como los porcentajes que representan. Se encuentran dispuestos en el siguiente orden:

Tabla de Equipos.

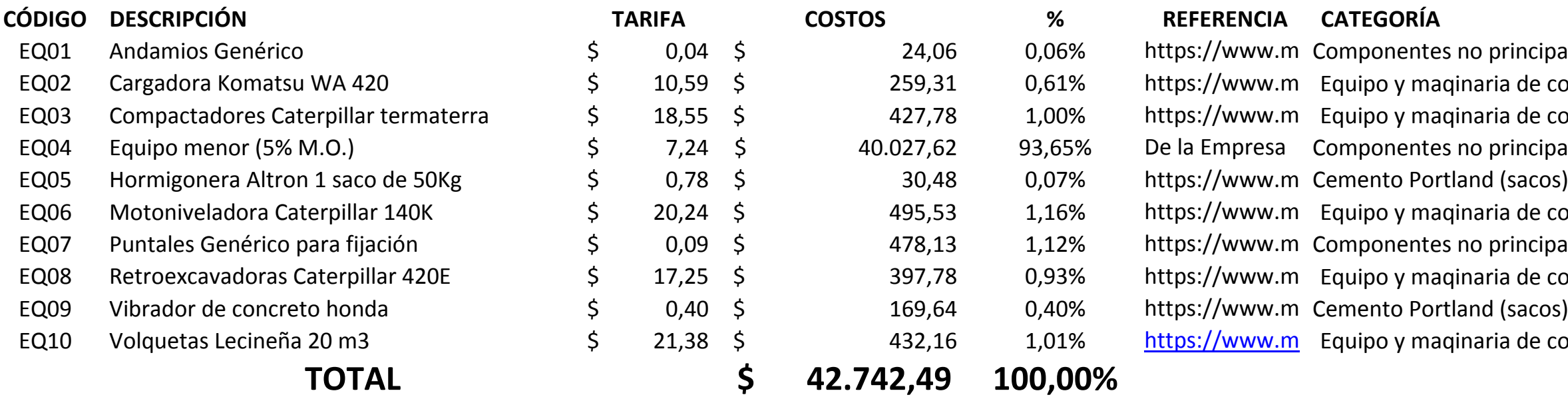

principales (vivienda unifamiliar) aria de construcción vial aria de construcción vial principales (vivienda unifamiliar) aria de construcción vial principales (vivienda unifamiliar) aria de construcción vial<br>1d (sacos) aria de construcción vial

## EQUIPOS

Nicolás Pozo Galán

### **ANEXO 9: EQUIPOS**

En este apartado se encuentra el costo por cada mano de obra utilizado en la obra y su total, así como los porcentajes que representan. Se encuentran dispuestos en el siguiente orden:

Tabla de Mano de Obra.

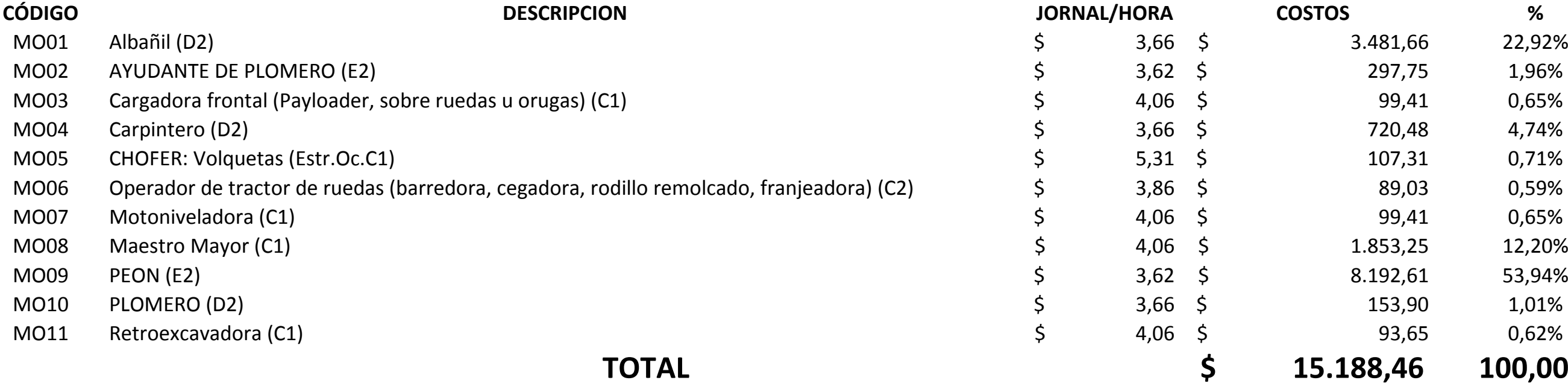

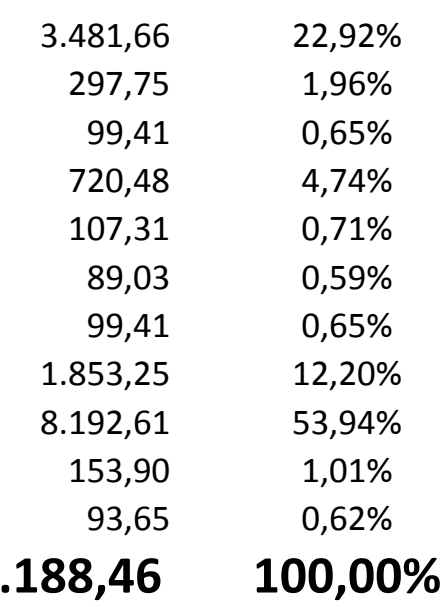

# MANO DE OBRA

### **ANEXO 10: MATERIALES**

En este apartado se encuentra el costo por cada material utilizado en la obra y su total, así como los porcentajes que representan. Se encuentran dispuestos en el siguiente orden:

Tabla de Materiales.

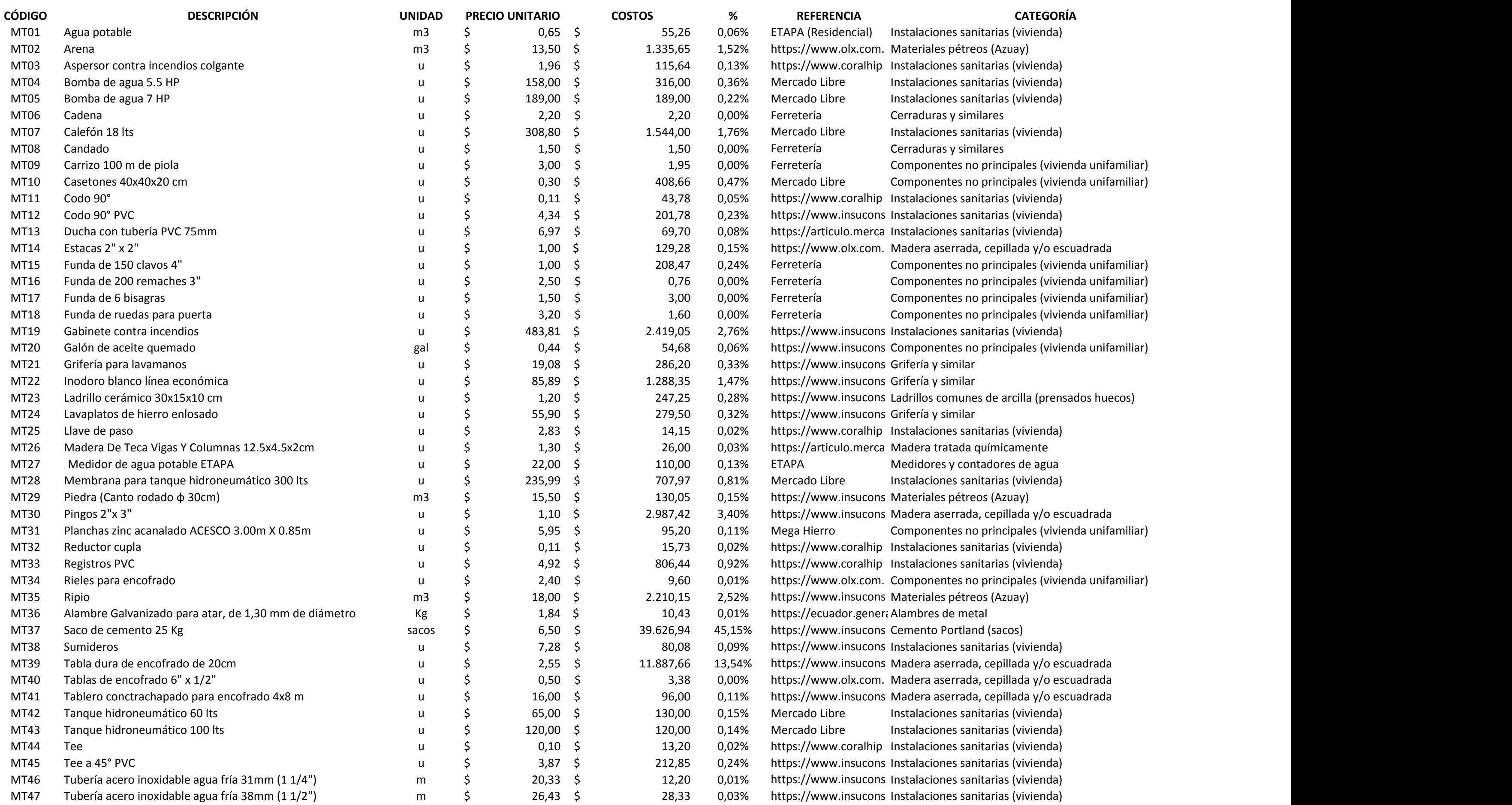

es sanitarias (vivienda) es no principales (vivienda unifamiliar) es no principales (vivienda unifamiliar) rrada, cepillada y/o escuadrada es no principales (vivienda unifamiliar) es no principales (vivienda unifamiliar) es no principales (vivienda unifamiliar) es no principales (vivienda unifamiliar) es no principales (vivienda unifamiliar) munes de arcilla (prensados huecos) rrada, cepillada y/o escuadrada es no principales (vivienda unifamiliar) es sanitarias (vivienda) es sanitarias (vivienda) es no principales (vivienda unifamiliar) rrada, cepillada y/o escuadrada rrada, cepillada y/o escuadrada rrada, cepillada y/o escuadrada es sanitarias (vivienda) es sanitarias (vivienda) es sanitarias (vivienda)

## **MATERIALES**

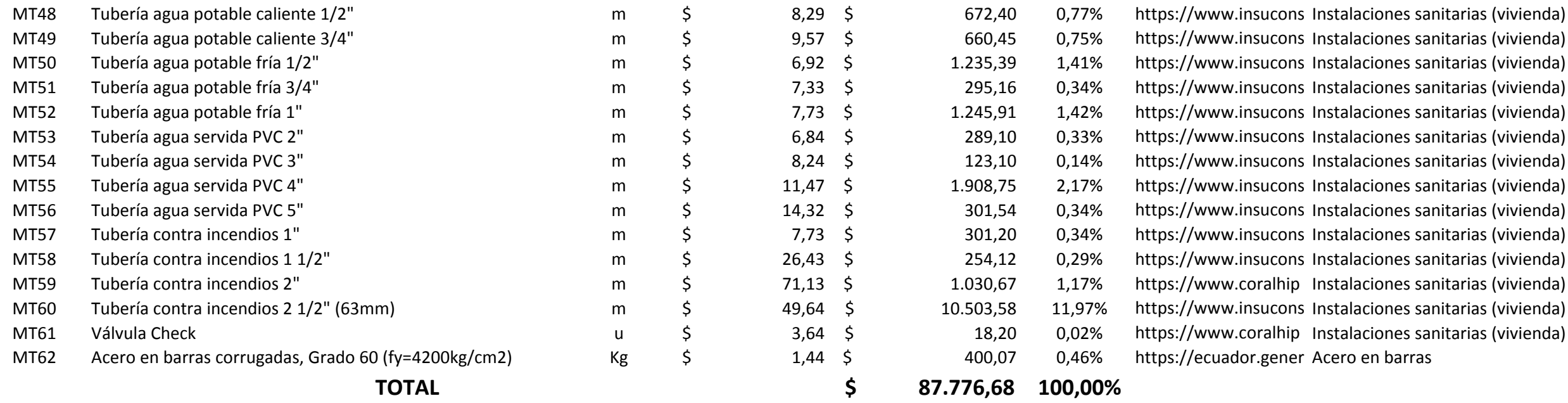

### **ANEXO 11: TRANSPORTE**

En este apartado se encuentra el costo por cada transporte utilizado en la obra y su total, así como los porcentajes que representan. Se encuentran dispuestos en el siguiente orden:

Tabla de Transporte.

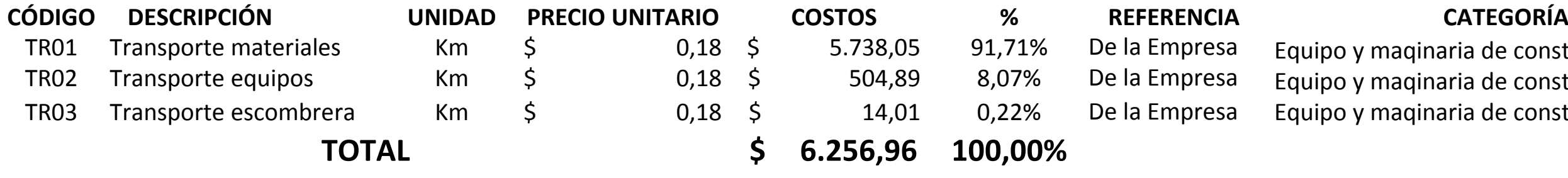

naqinaria de construcción vial naqinaria de construcción vial naqinaria de construcción vial

# **TRANSPORTE**

### **ANEXO 12: FACTOR DE REAJUSTE**

En este apartado se encuentra el precio reajustado, utilizando los coeficientes de reajuste que indica el reglamento para el año 2021 Se encuentran dispuestos en el siguiente orden:

Factor de Reajuste.

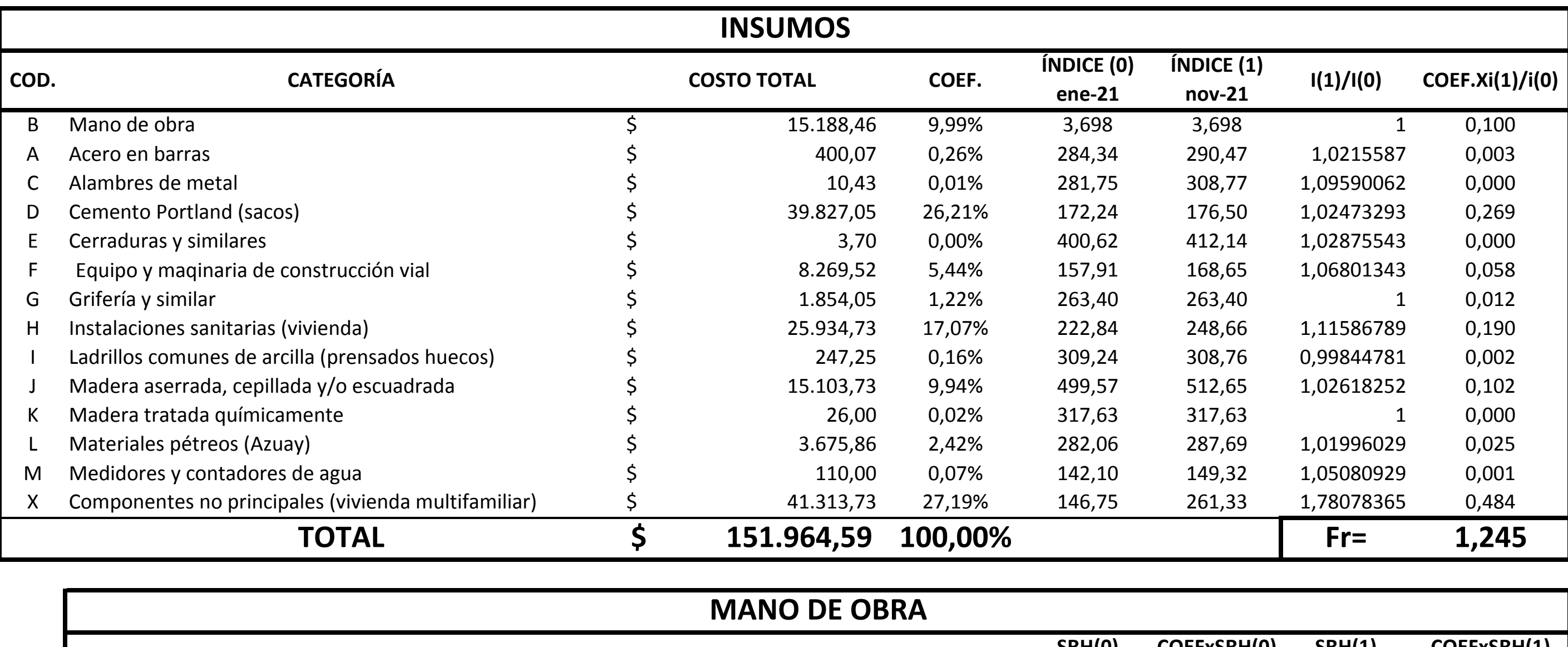

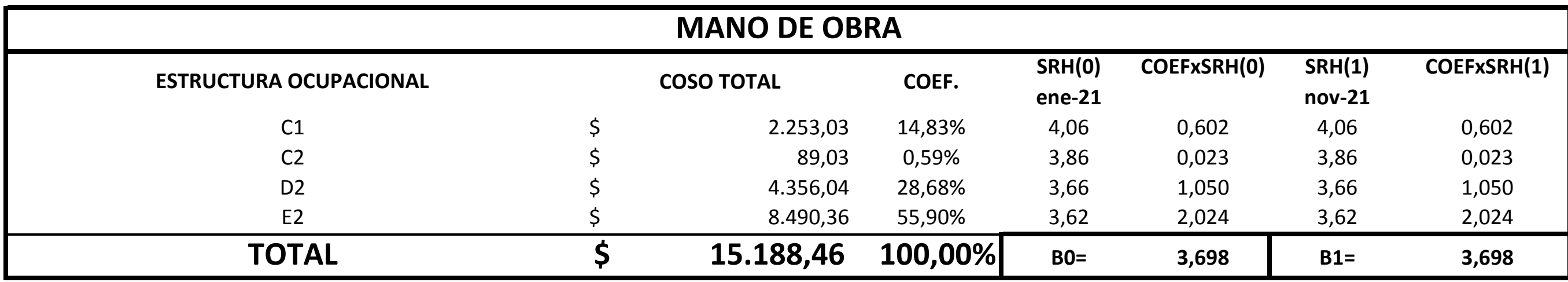

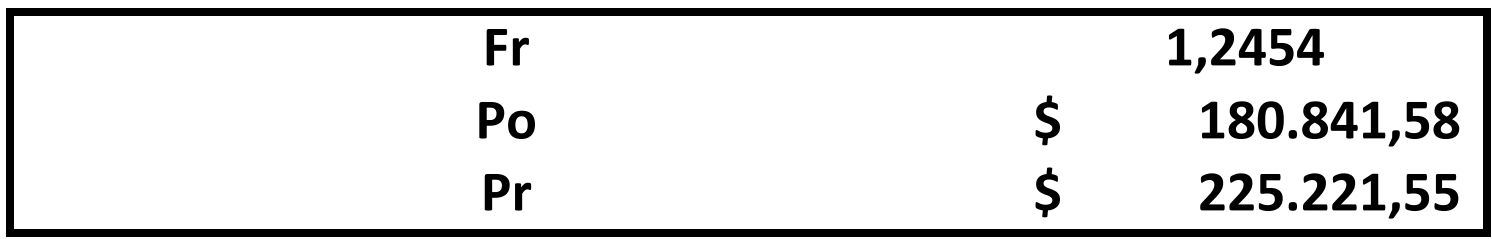

**FACTOR DE REAJUSTE**

### **ANEXO 13: OFERTA.**

En este apartado se encuentra el precio ofertado al cliente y su equivalente por metro cuadrado, así como también el costo total, el costo total reajustado, el costo total incluido el IVA, el precio tentativo del mercado, los costos directos e indirectos y la utilidad con su respectivo porcentaje. Se encuentran dispuestos en el siguiente orden:

Proyecto Multifamiliar de Cinco Niveles – Obra Gris – Precio Ofertado.

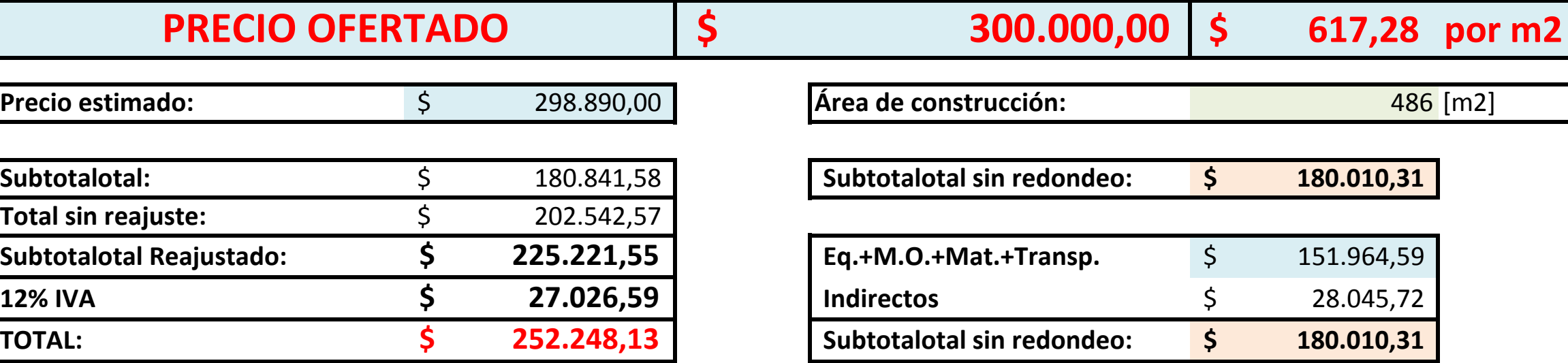

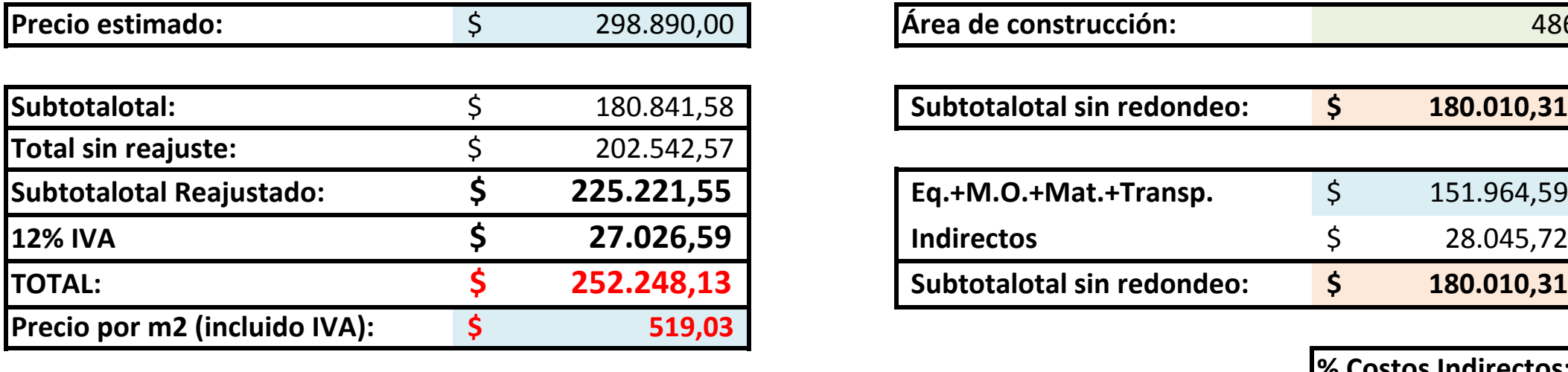

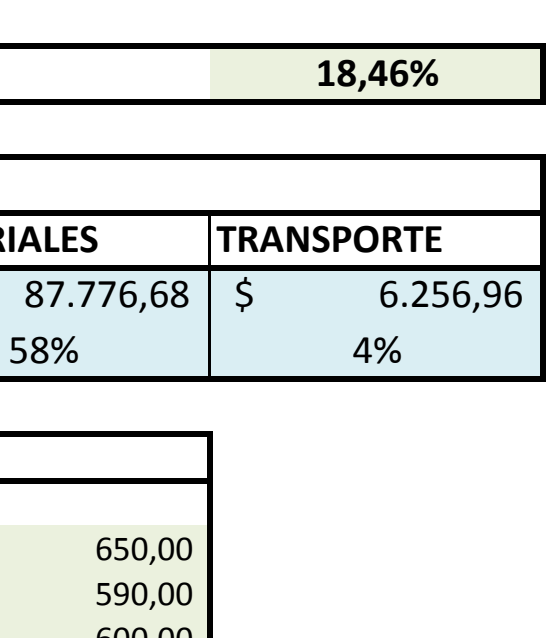

615,00

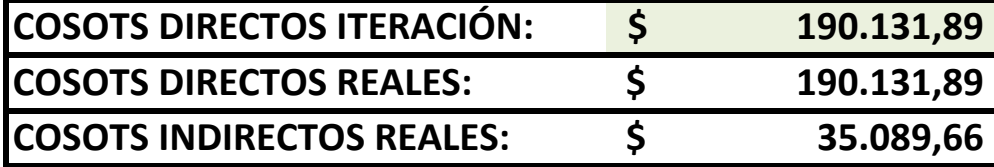

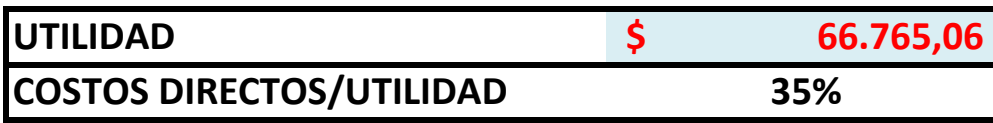

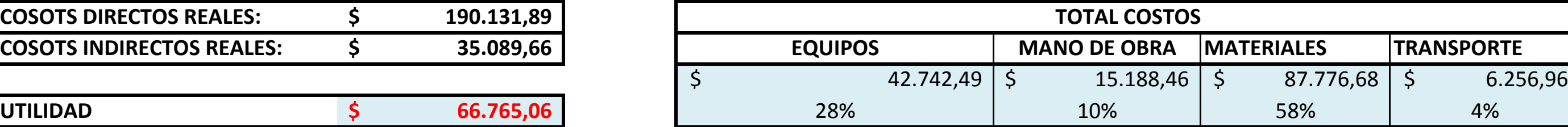

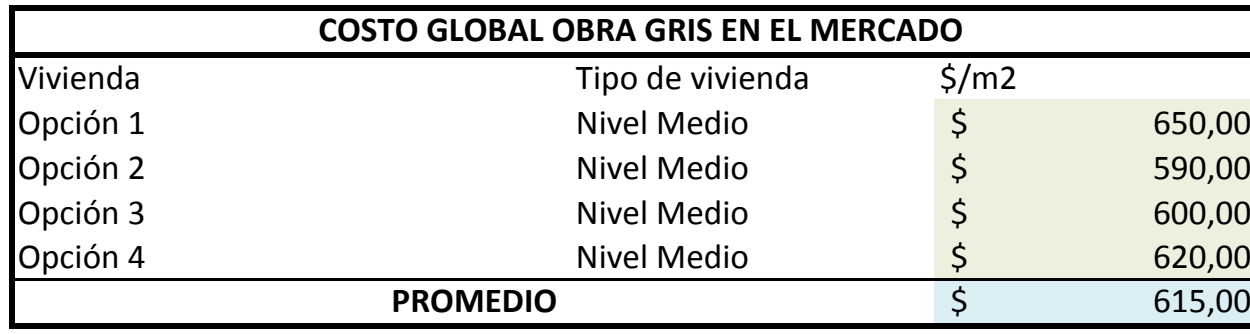

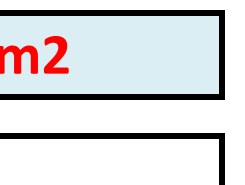

# **PROYECTO MULTIFAMILIAR DE CINCO NIVELES - OBRA GRIS**

## **PRECIO OFERTADO** \$

**% Costos Indirectos:**

### **ANEXO 14: CÁLCULOS DEL DISEÑO ESTRUCTURAL.**

En este apartado se encuentran los cálculos realizados para el diseño estructural. Se encuentran dispuestos en el siguiente orden:

- Datos.
- Espectro de Diseño.
- Diseño de Gradas.
- Metrados.
- Diseño (Vigas y Columnas).
- Cortante Basal Estático.
- Control de Torsión.
- Cortante Basal Dinámico.
- Derivas.
- Pre-diseño de Zapatas.
- Zapatas.
- Zapatas Tipo I.
- Zapatas Tipo II.
- Zapatas Tipo III.
- Pre-dimensionamiento Vigas de Cimentación.
- Vigas de Cimentación.
- Vigas de Cimentación Tipo I.
- Vigas de Cimentación Tipo II.
- Vigas de Cimentación Tipo III.
- Vigas de Cimentación Tipo IV.
- Diseño de Losa.
- Planillas.

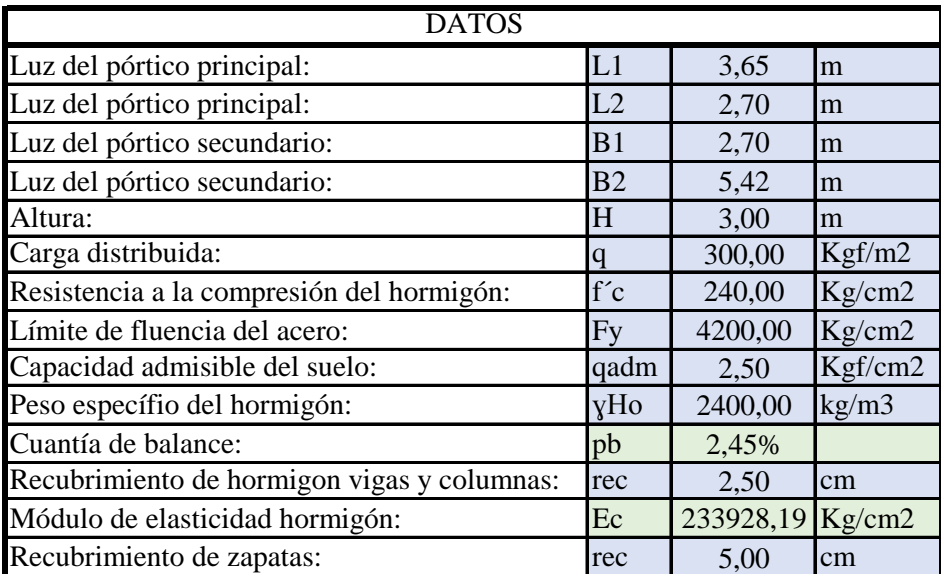

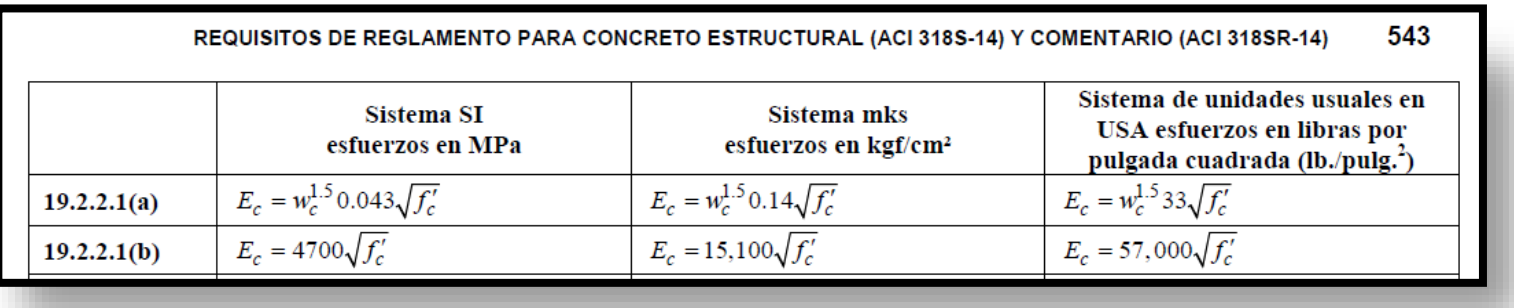

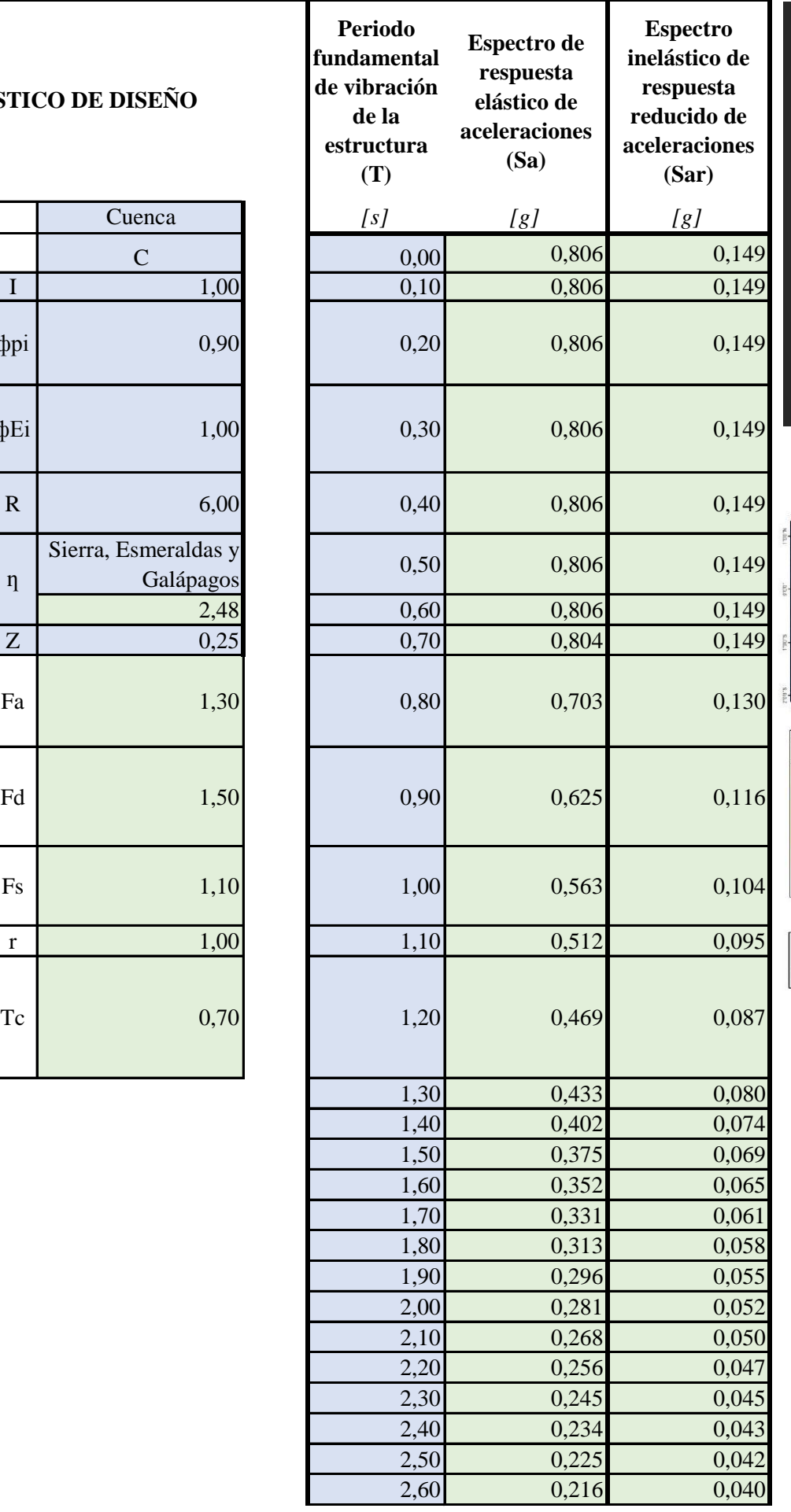

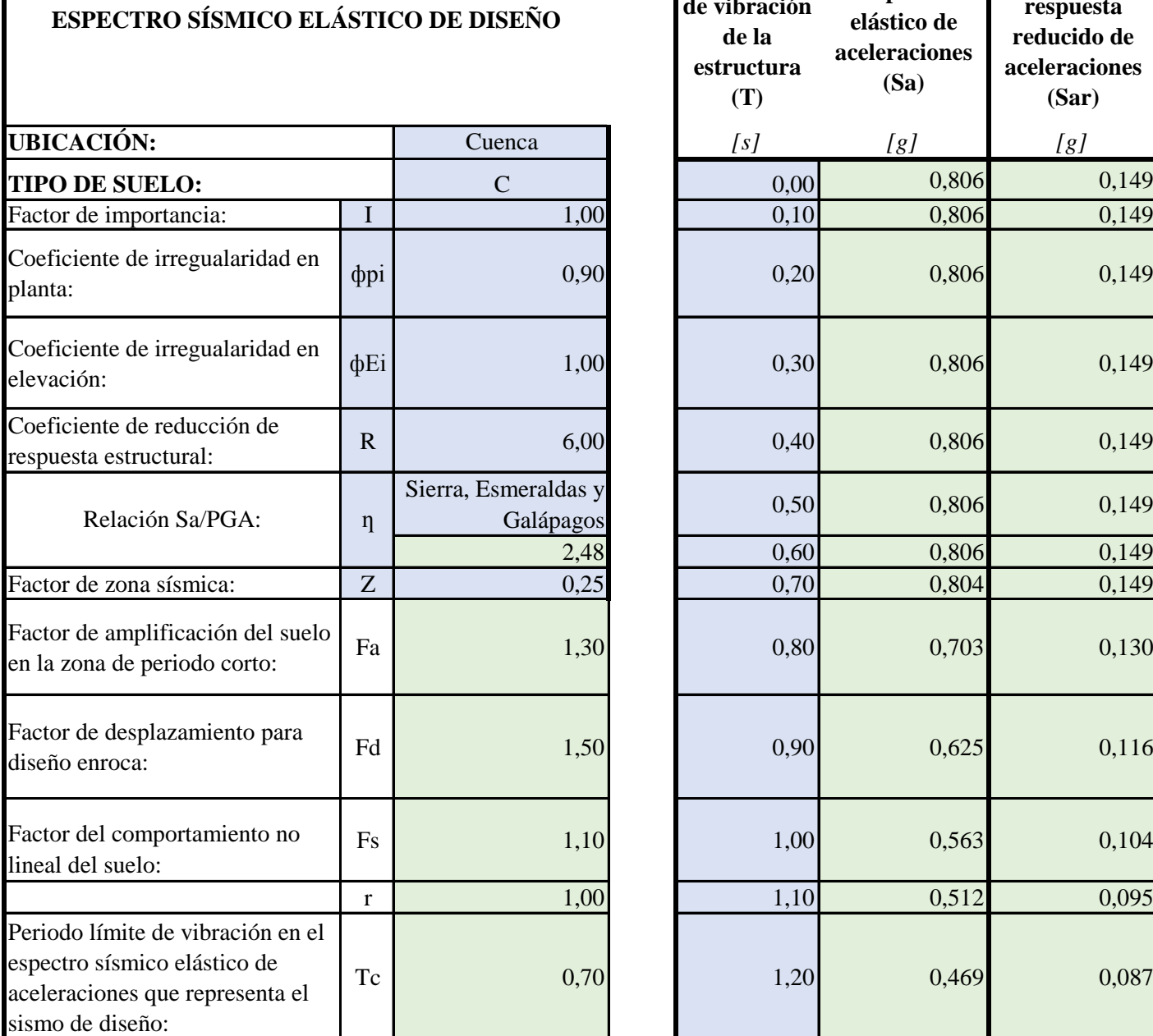

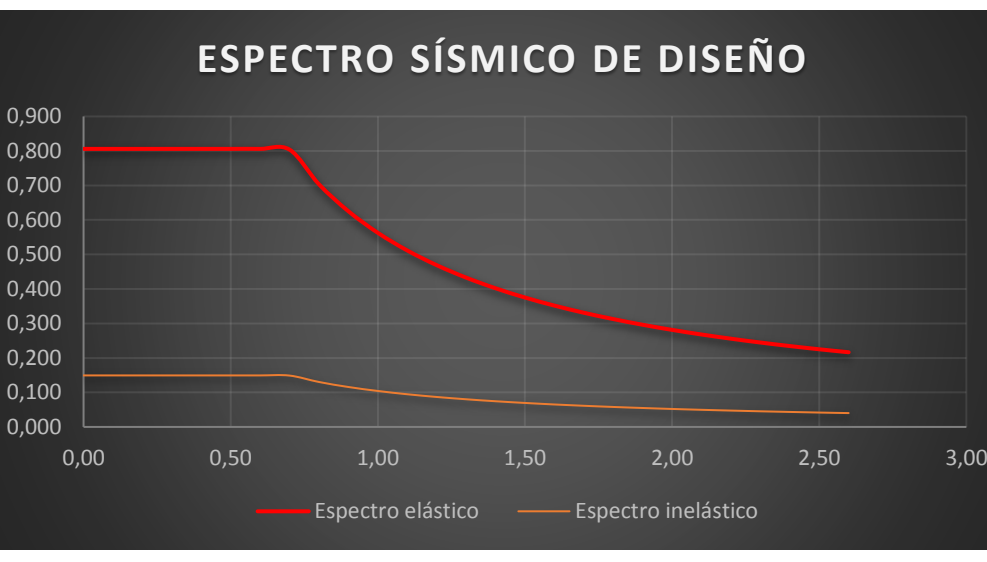

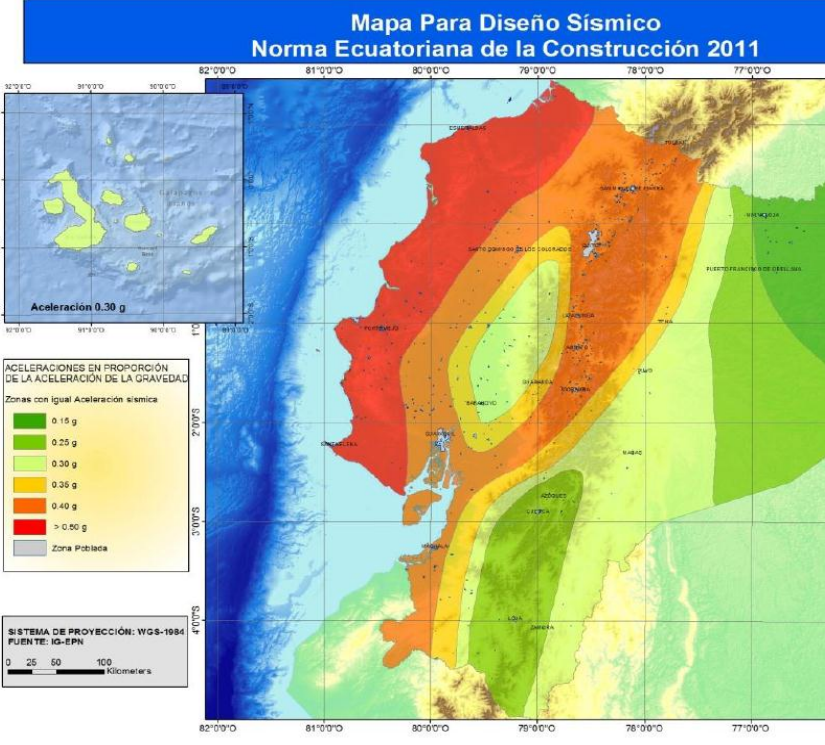

Figura 1. Ecuador, zonas sísmicas para propósitos de diseño y valor del factor de zona Z

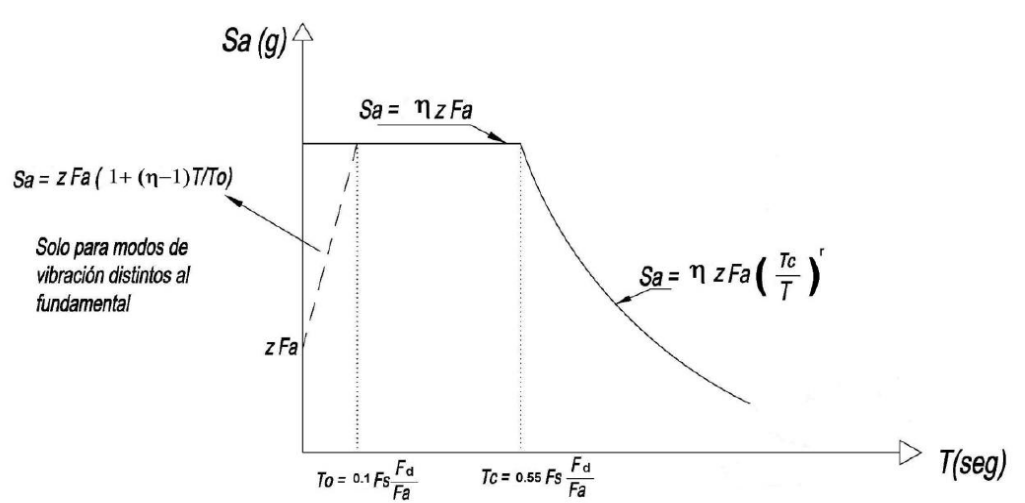

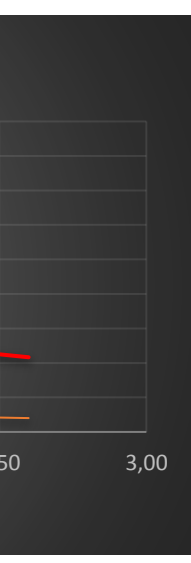

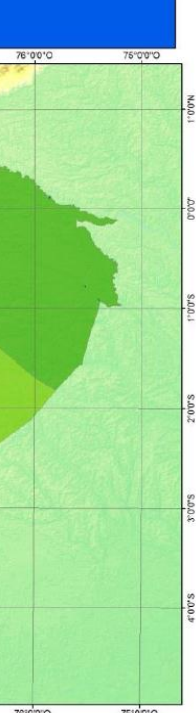

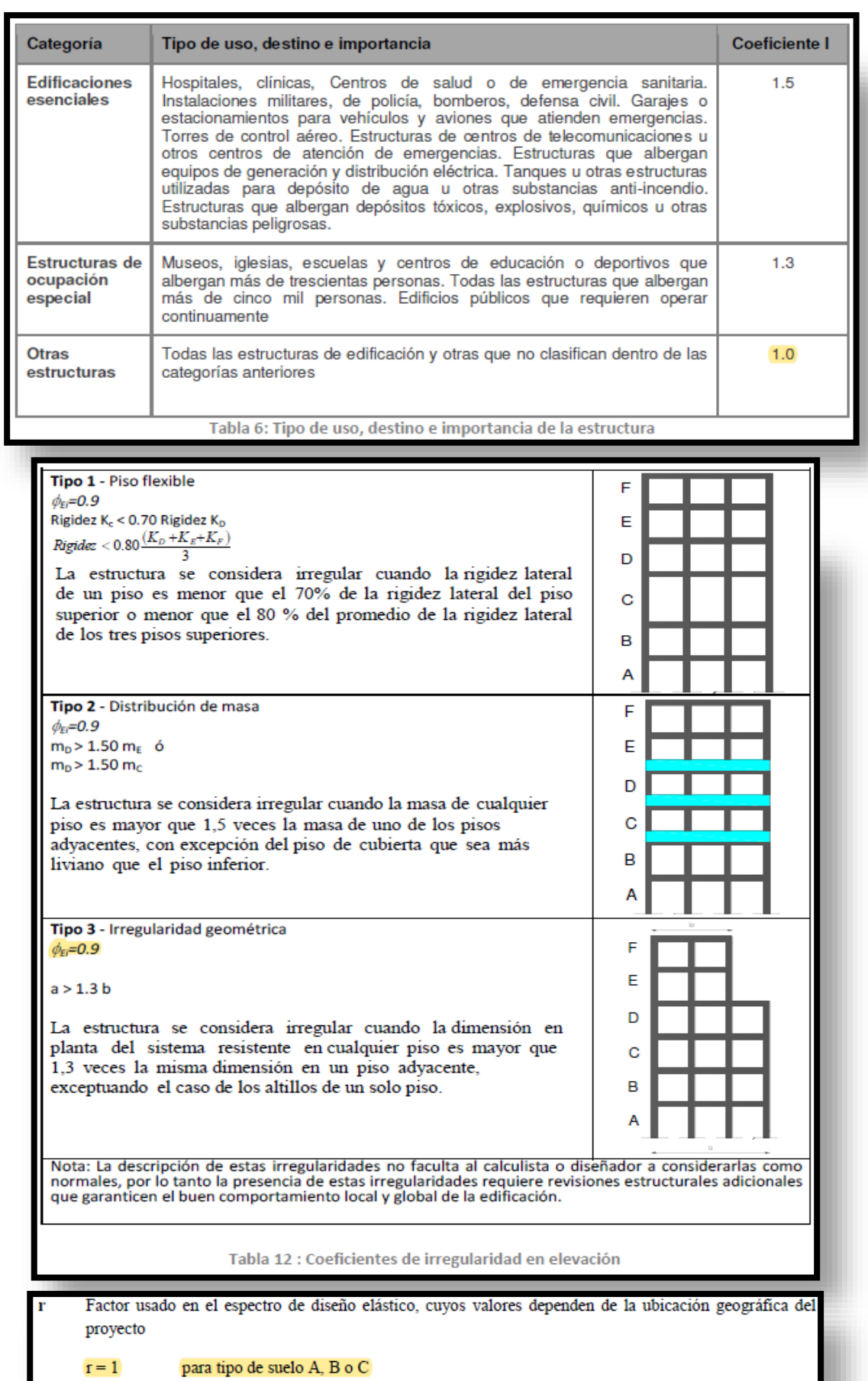

 $r = 1.5$  para tipo de suelo D o E.

### 10.2. Poblaciones ecuatorianas y valor del factor Z

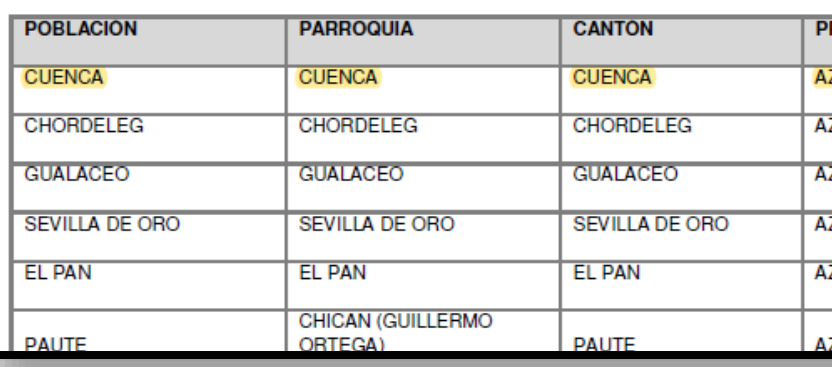

Tipo 1 - Irregularidad torsional

 $\phi_{\textrm{Pf}}$ =0.9  $\Delta > 1.2 \frac{(\Delta 1 + \Delta 2)}{}$  $\mathcal{D}$ 

Existe irregularidad por torsión, cuando la máxima deriva de piso de un extremo de la estructura calculada incluyendo la torsión accidental y medida perpendicularmente a un eje determinado. es mayor que 1,2 veces la deriva promedio de los extremos de la estructura con respecto al mismo eje de referencia. La torsión accidental se define en el numeral 6.4.2 del presente código. **Tipo 2** - Retrocesos excesivos en las esquinas  $\phi_{\text{PI}}$ =0.9  $A > 0.15B$  y C  $> 0.15D$ 

La configuración de una estructura se considera irregular cuando presenta entrantes excesivos en sus esquinas. Un entrante en una esquina se considera excesivo cuando las proyecciones de la estructura, a ambos lados del entrante, son mayores que el 15% de la dimensión de la planta de la estructura en la dirección del entrante.

Tipo 3 - Discontinuidades en el sistema de piso  $\phi_{\text{PI}}$ =0.9 a)  $CxD > 0.5AxB$ b)  $[CxD + CxE] > 0.5AxB$ 

La configuración de la estructura se considera irregular cuando el sistema de piso tiene discontinuidades apreciables o variaciones significativas en su rigidez, incluyendo las causadas por aberturas, entrantes o huecos, con áreas mayores al 50% del área total del piso o con cambios en la rigidez en el plano del sistema de piso de más del 50% entre niveles consecutivos.

Tipo 4 - Ejes estructurales no paralelos

 $\phi_{\text{PI}}$ =0.9

La estructura se considera irregular cuando los ejes estructurales no son paralelos o simétricos con respecto a los ejes ortogonales principales de la estructura.

Nota: La descripción de estas irregularidades no faculta al calculista o diseñador a considerarlas como normales, por lo tanto la presencia de estas irregularidades requiere revisiones estructurales adicionales<br>que garanticen el buen comportamiento local y global de la edificación.

> Tabla 11: Coeficientes de irregularidad en planta • n= 1.80 : Provincias de la Costa (excepto Esmeraldas).

• n= 2.48 : Provincias de la Sierra, Esmeraldas y Galápagos

• n= 2.60 : Provincias del Oriente

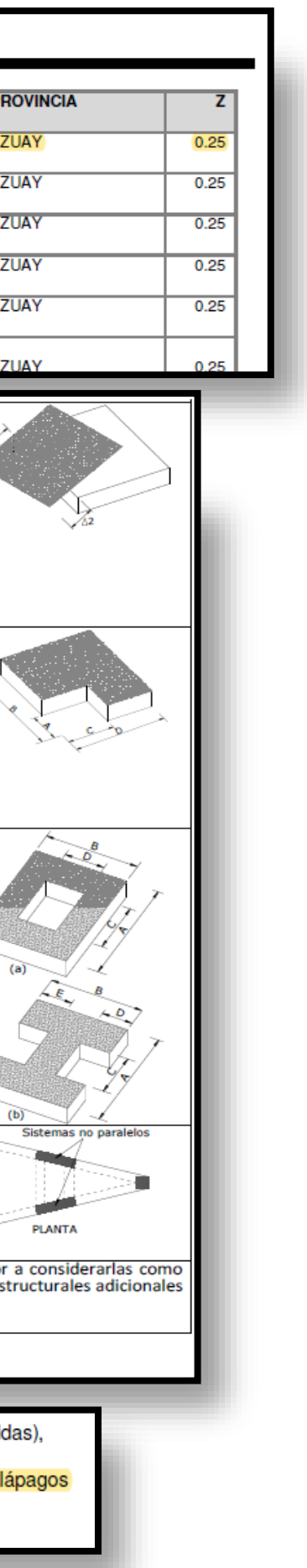

n.

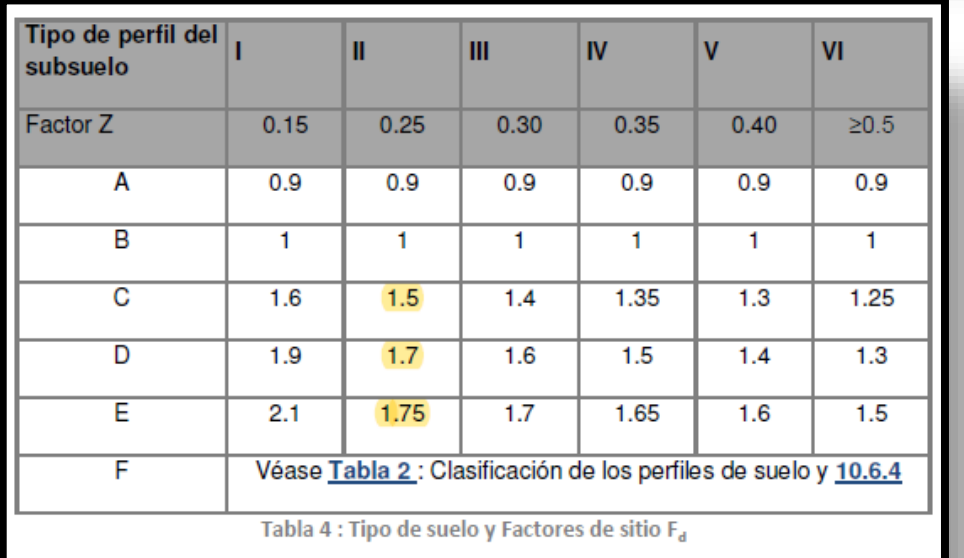

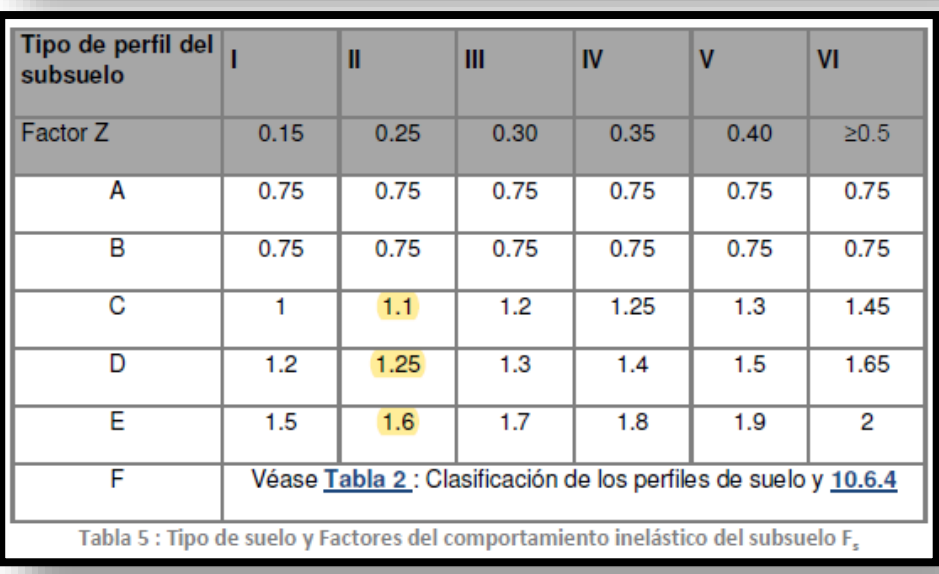

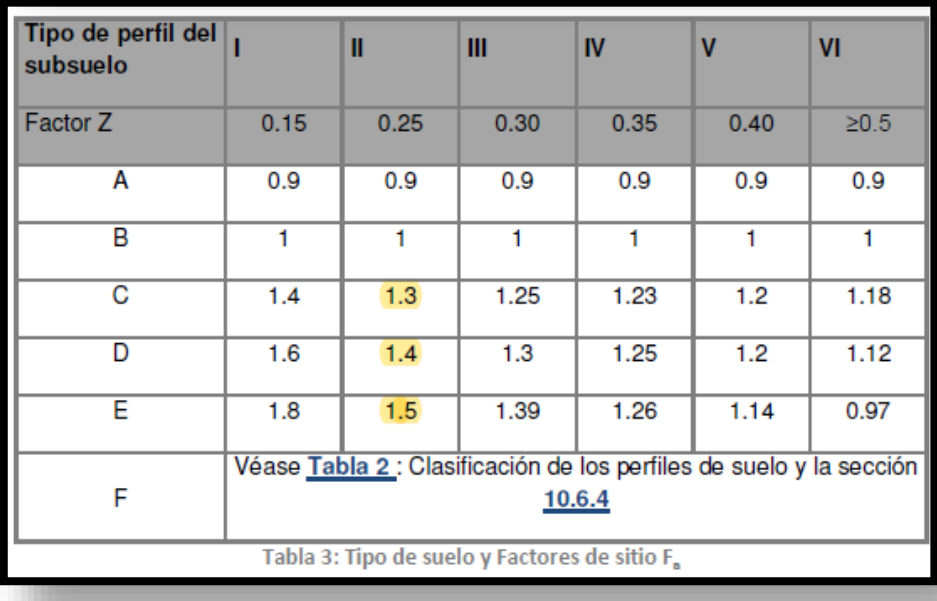

Valores del coeficiente de reducción de respuesta estructural R, Sistemas R **Estructurales Dúctiles** 

Pórticos de acero laminado en caliente con diagonales rigidizadoras (excéntricas o concéntricas) o con muros estructurales de hormigón armado.

Pórticos con columnas de hormigón armado y vigas de acero laminado en caliente con diagonales rigidizadoras (excéntricas o concéntricas).

Pórticos especiales sismo resistentes, de hormigón armado con vigas banda, con muros estructurales de hormigón armado o con diagonales rigidizadoras.

Pórticos resistentes a momentos

Pórticos especiales sismo resistentes, de hormigón armado con vigas descolgadas.

Pórticos especiales sismo resistentes, de acero laminado en caliente o con elementos armados de placas.

Pórticos con columnas de hormigón armado y vigas de acero laminado en caliente.

Otros sistemas estructurales para edificaciones

Sistemas de muros estructurales dúctiles de hormigón armado.

Pórticos especiales sismo resistentes de hormigón armado con vigas banda.

Valores del coeficiente de reducción de respuesta estructural R, Sistemas Estructurales de Ductilidad Limitada

### Pórticos resistentes a momento

Hormigón Armado con secciones de dimensión menor a la especificada en la NEC-SE-HA, limitados a viviendas de hasta 2 pisos con luces de hasta 4 metros.

Estructuras de acero conformado en frío, aluminio, madera, limitados a 2 pisos.

### Muros estructurales portantes

Mampostería no reforzada, limitada a un piso.

Mampostería reforzada, limitada a 2 pisos.

Mampostería confinada, limitada a 2 pisos.

Muros de hormigón armado, limitados a 4 pisos.

Tabla 13 : Coeficiente de reducción de respuesta estructural R

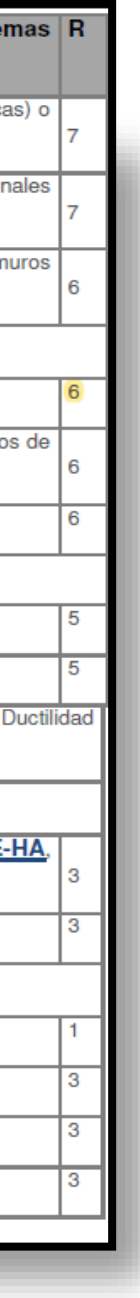
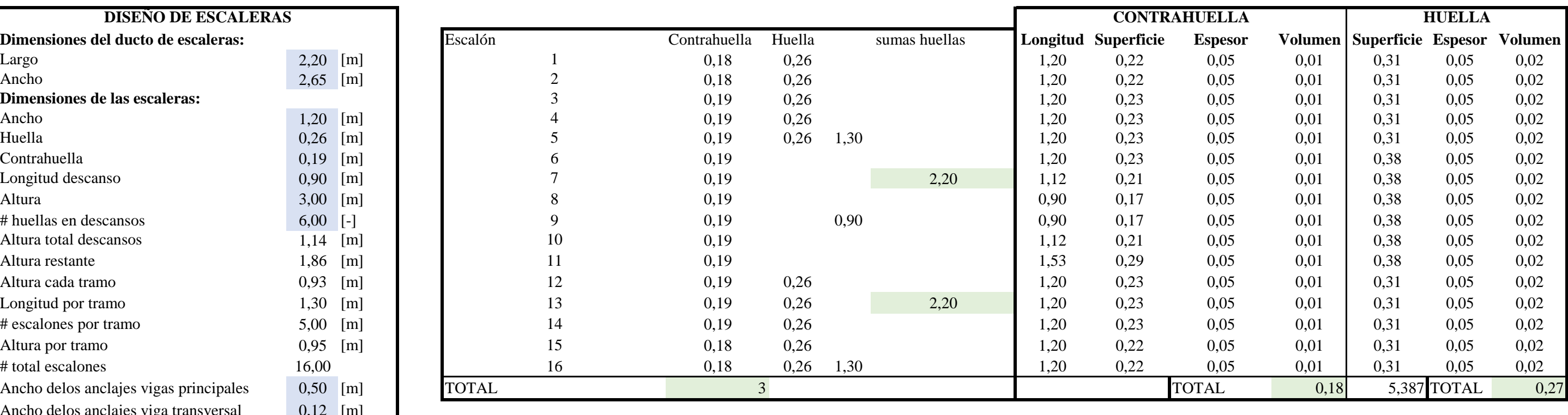

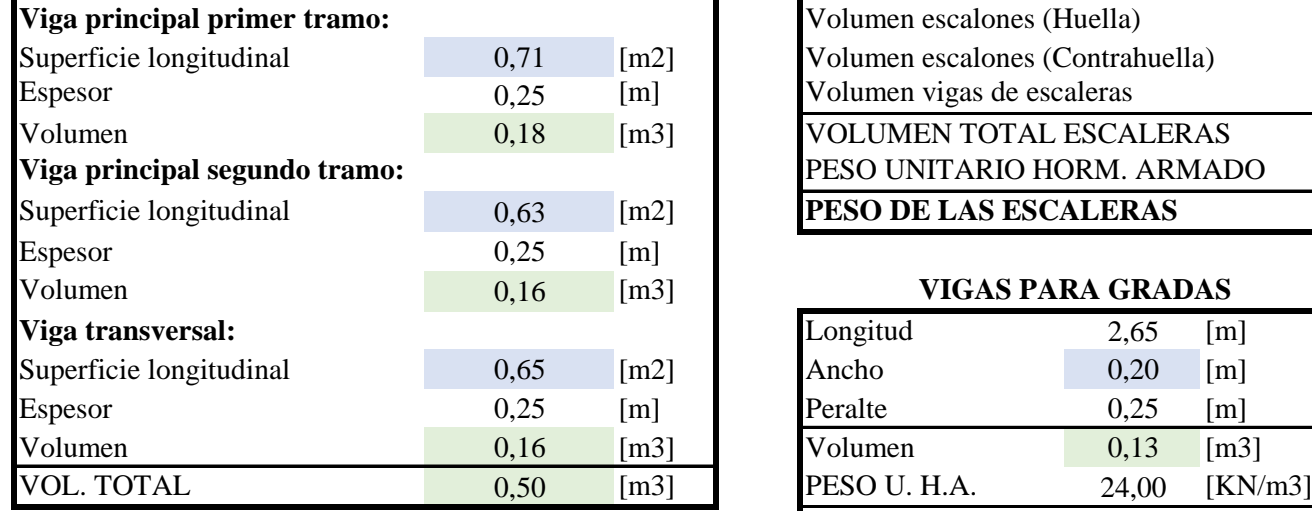

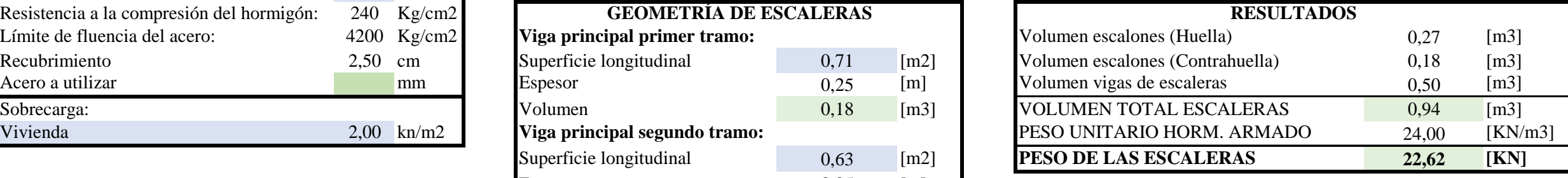

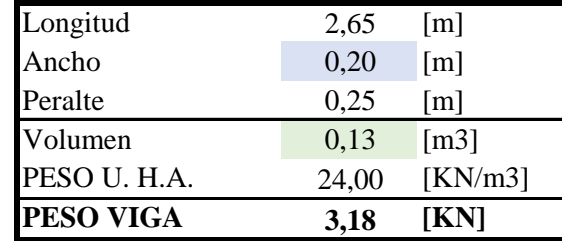

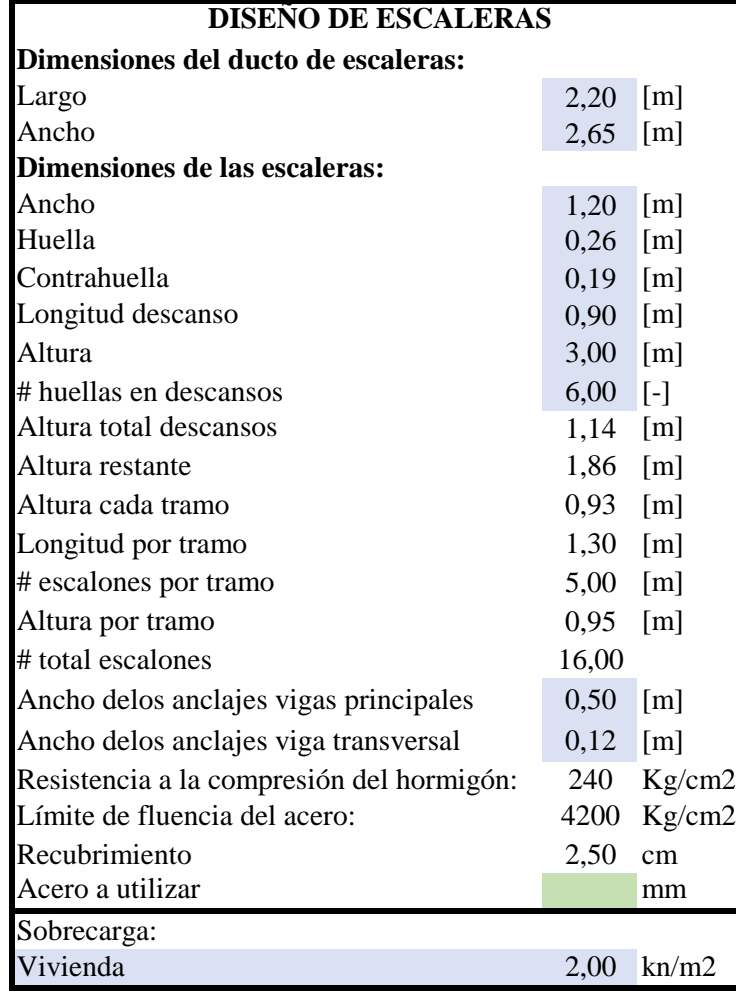

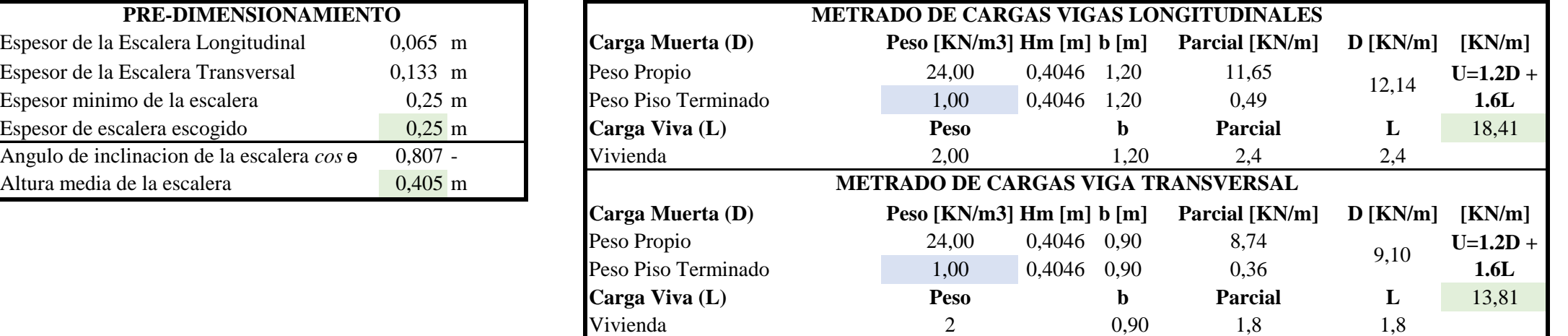

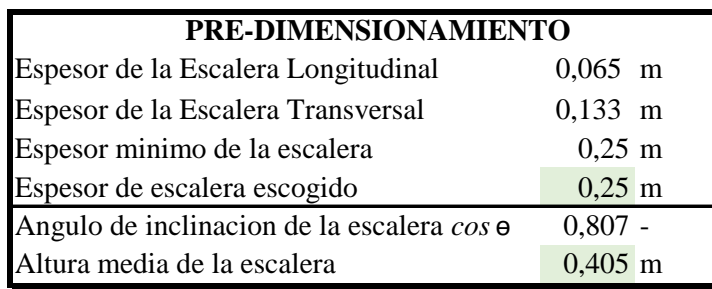

## **GEOMETRÍA DE ESCALERAS**

#### **VIGAS PARA GRADAS**

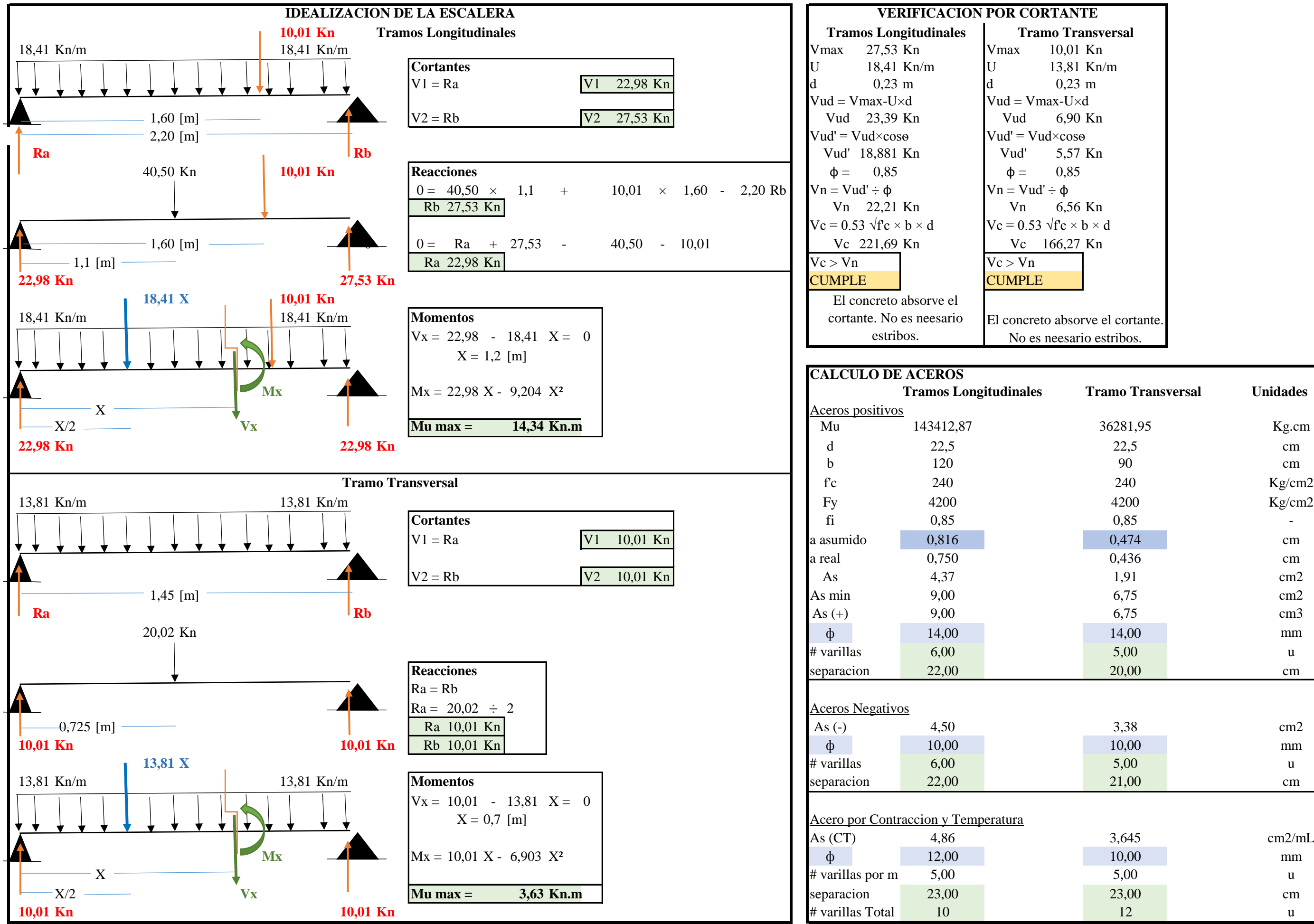

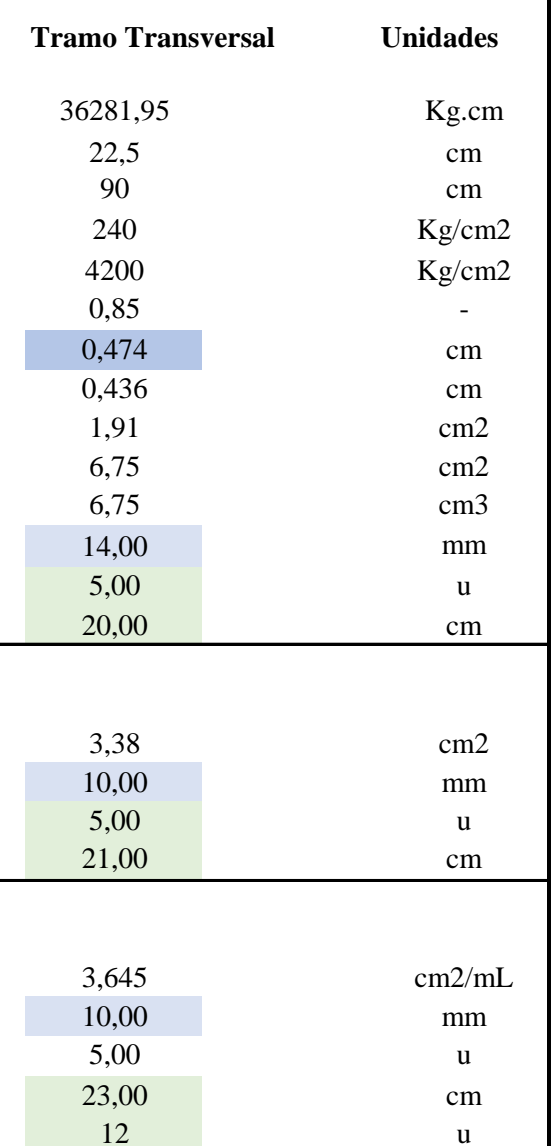

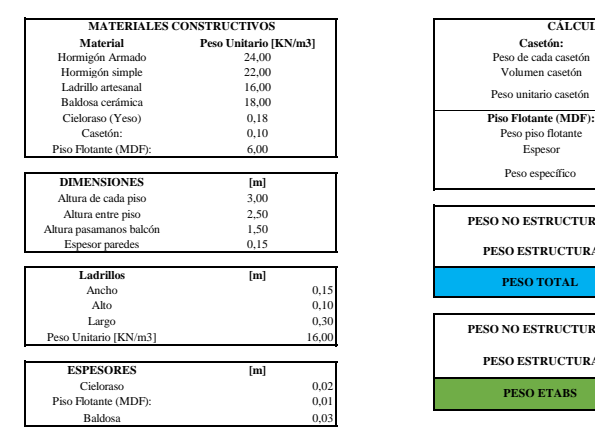

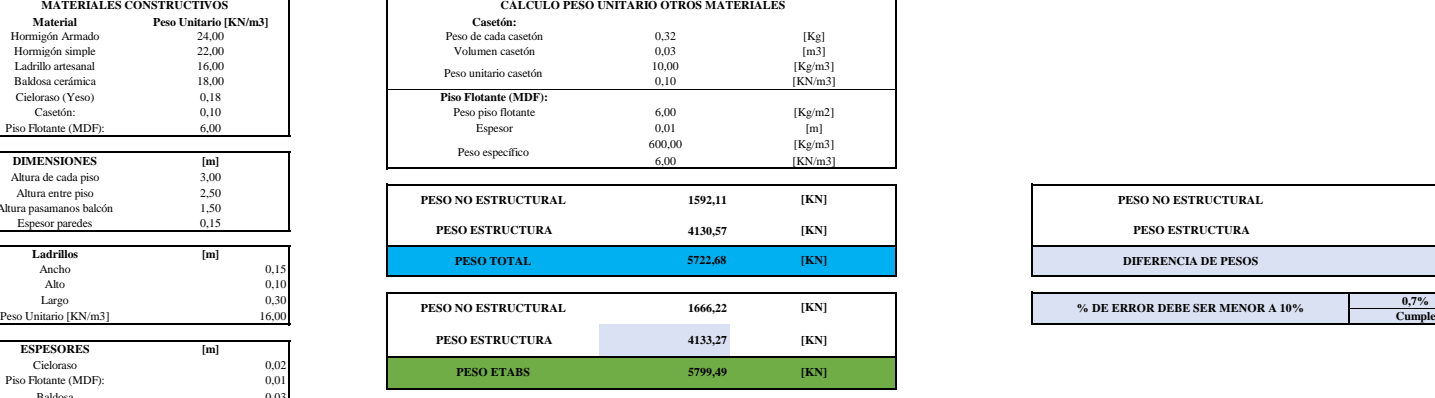

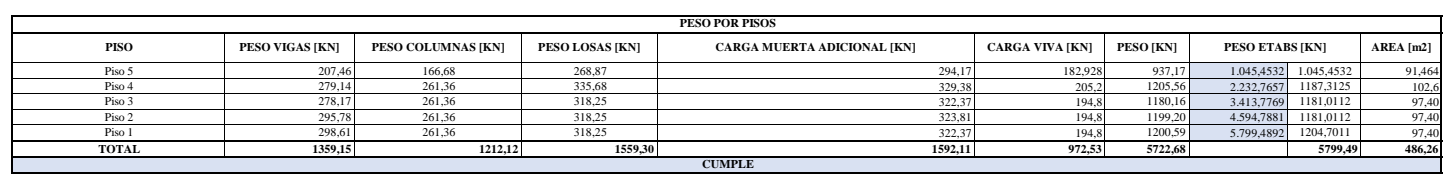

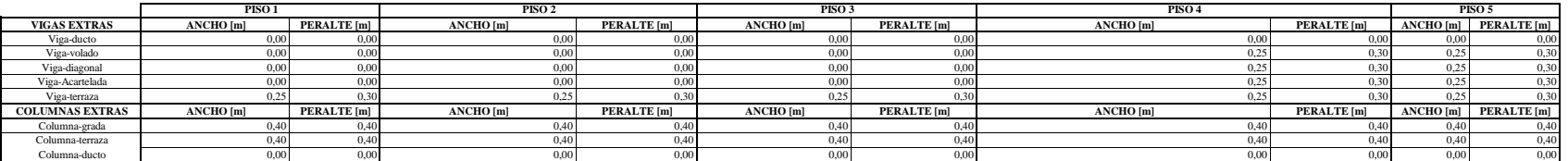

 $\overline{\phantom{a}}$ 

## Descripción

Marca:<br>Novaworld Caseton 40x40x10 cm.

**Descripción**<br>
Beneficios de usar Casetones o Cajonetas de Plumafon:<br>
- Algeramiento de la losa<br>
- Facilidad de colocación<br>
- Alsamento térmico<br>
- Algeramiento de la losa<br>
- Se reduce el costo en otros materiales; como el

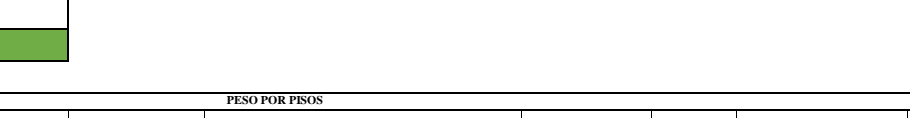

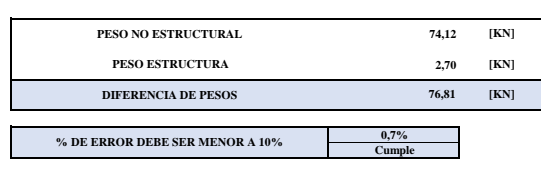

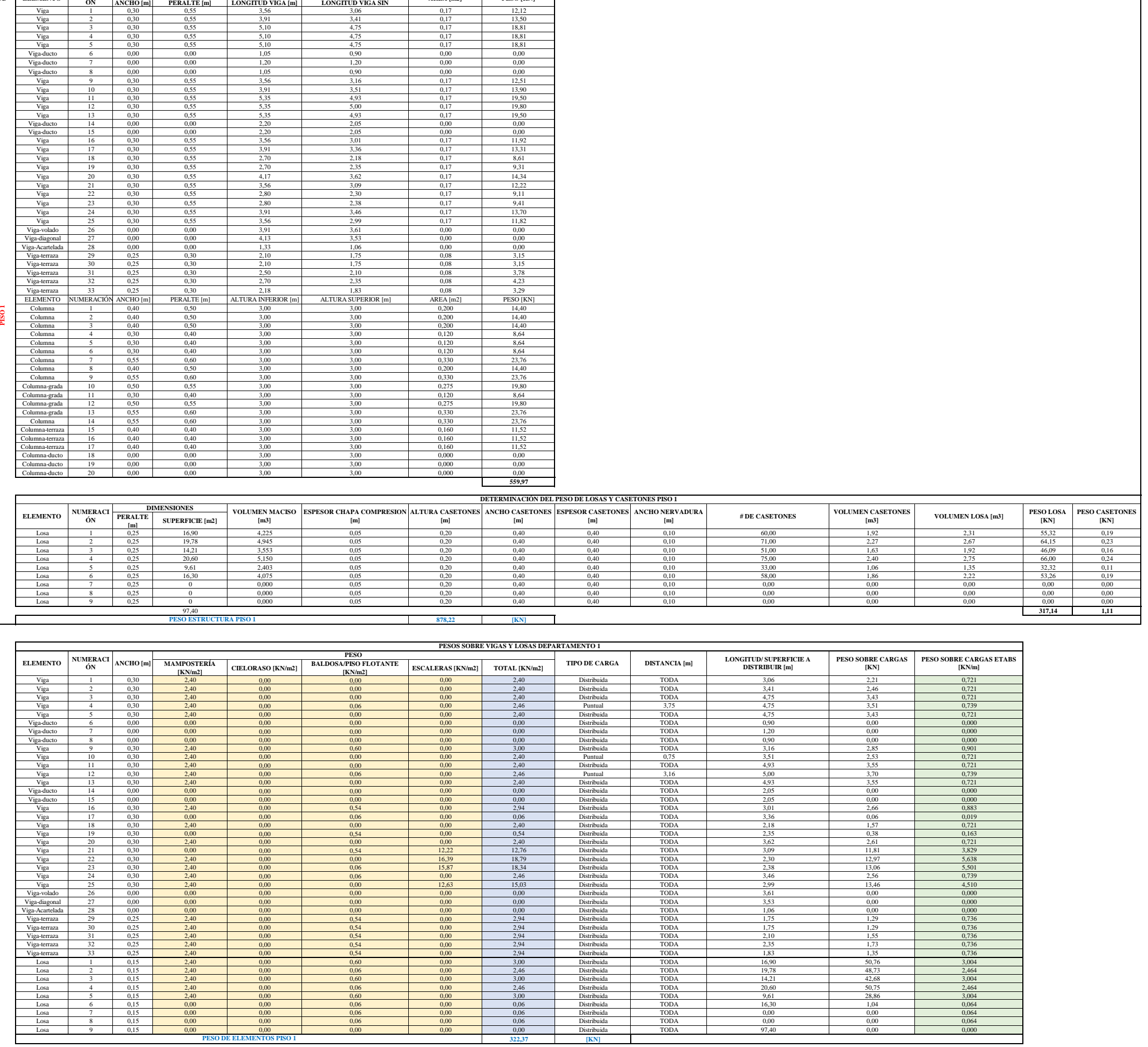

**#D ELEMENTO NUMERACI ÓN DIMENSIONES AREA [m2] PESO [KN]**

**DETERMINACIÓN DEL PESO DE VIGAS Y COLUMNAS PISO 1**

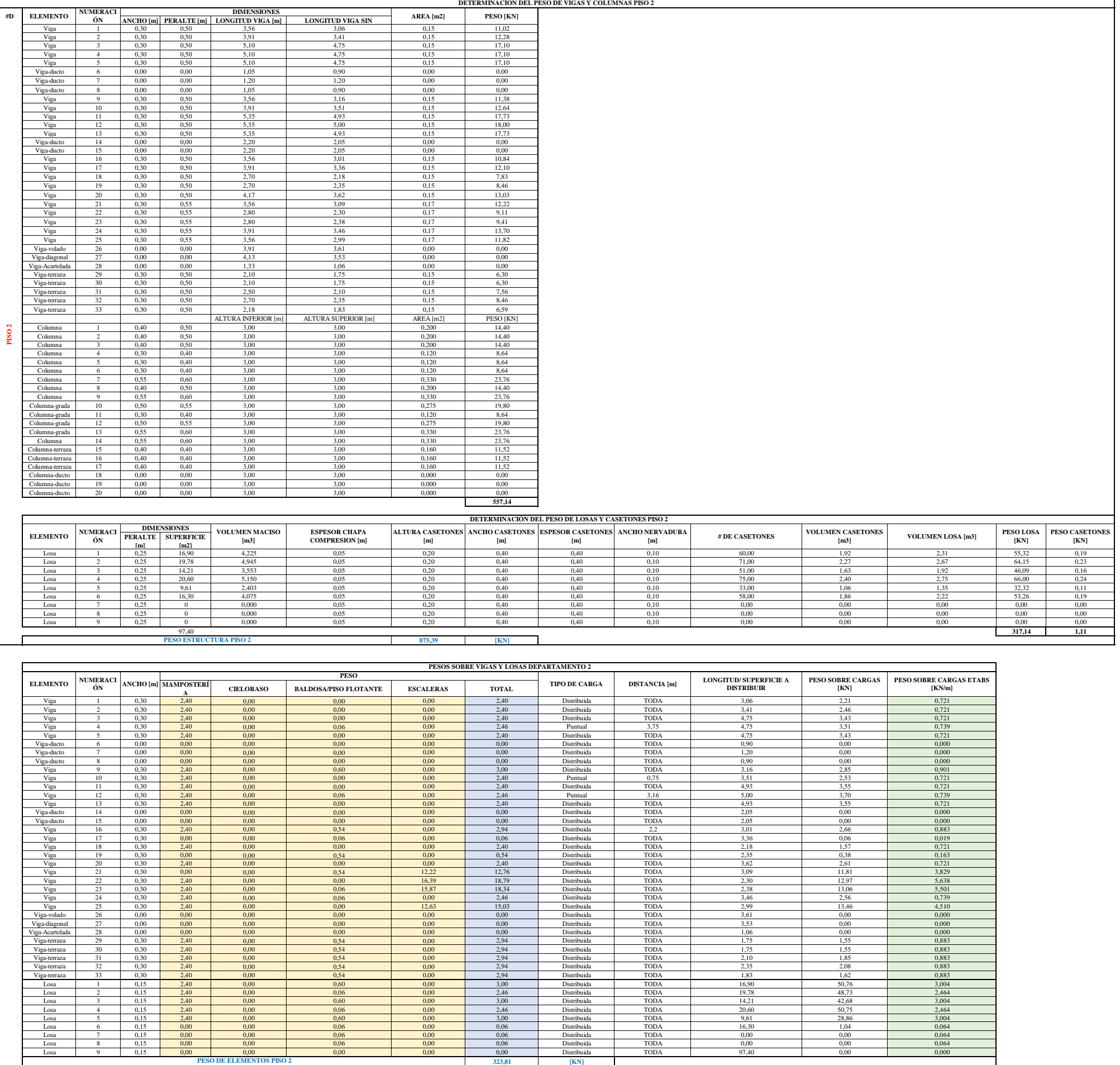

**DIMENSIONES**

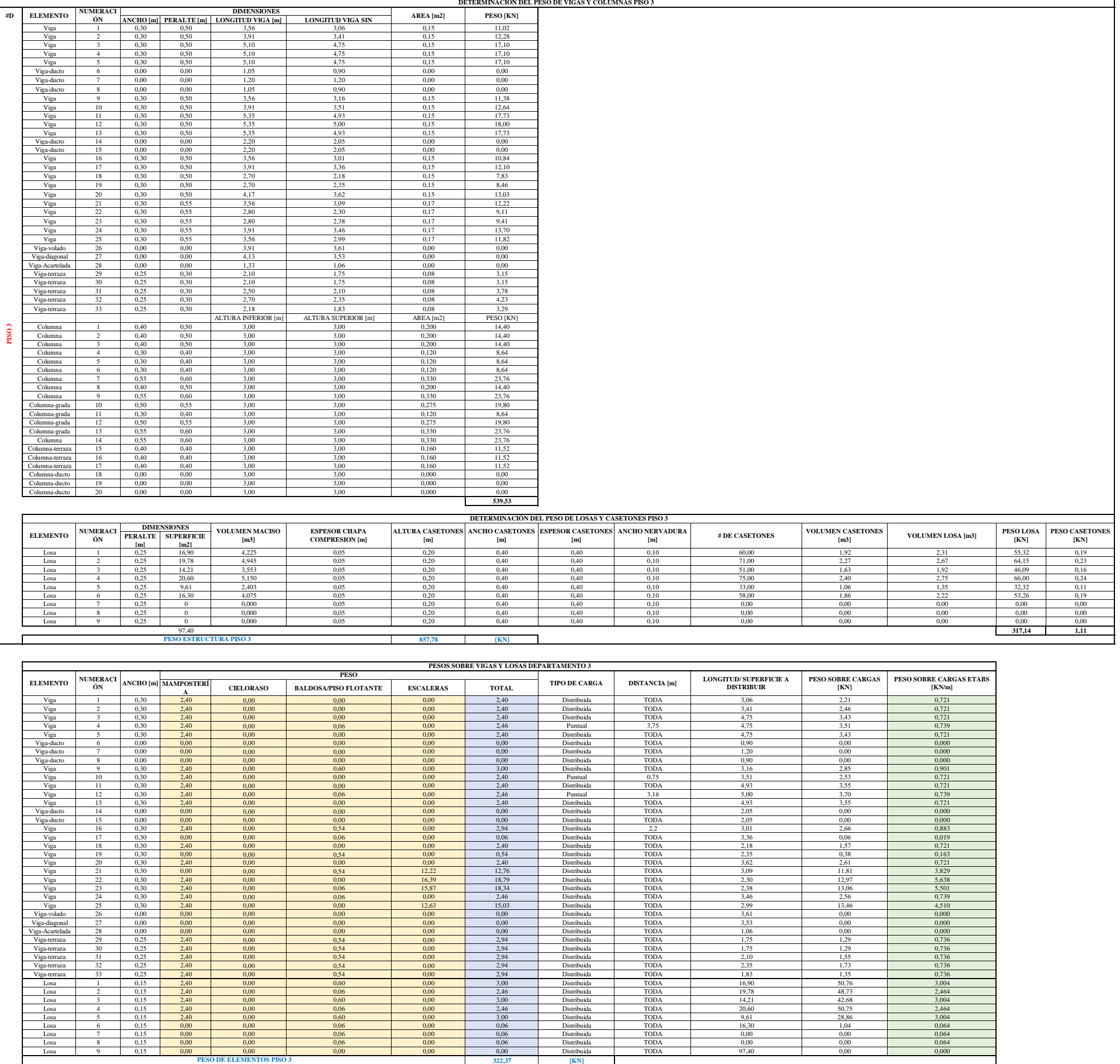

**DETERMINACIÓN DEL PESO DE VIGAS Y COLUMNAS PISO 3**

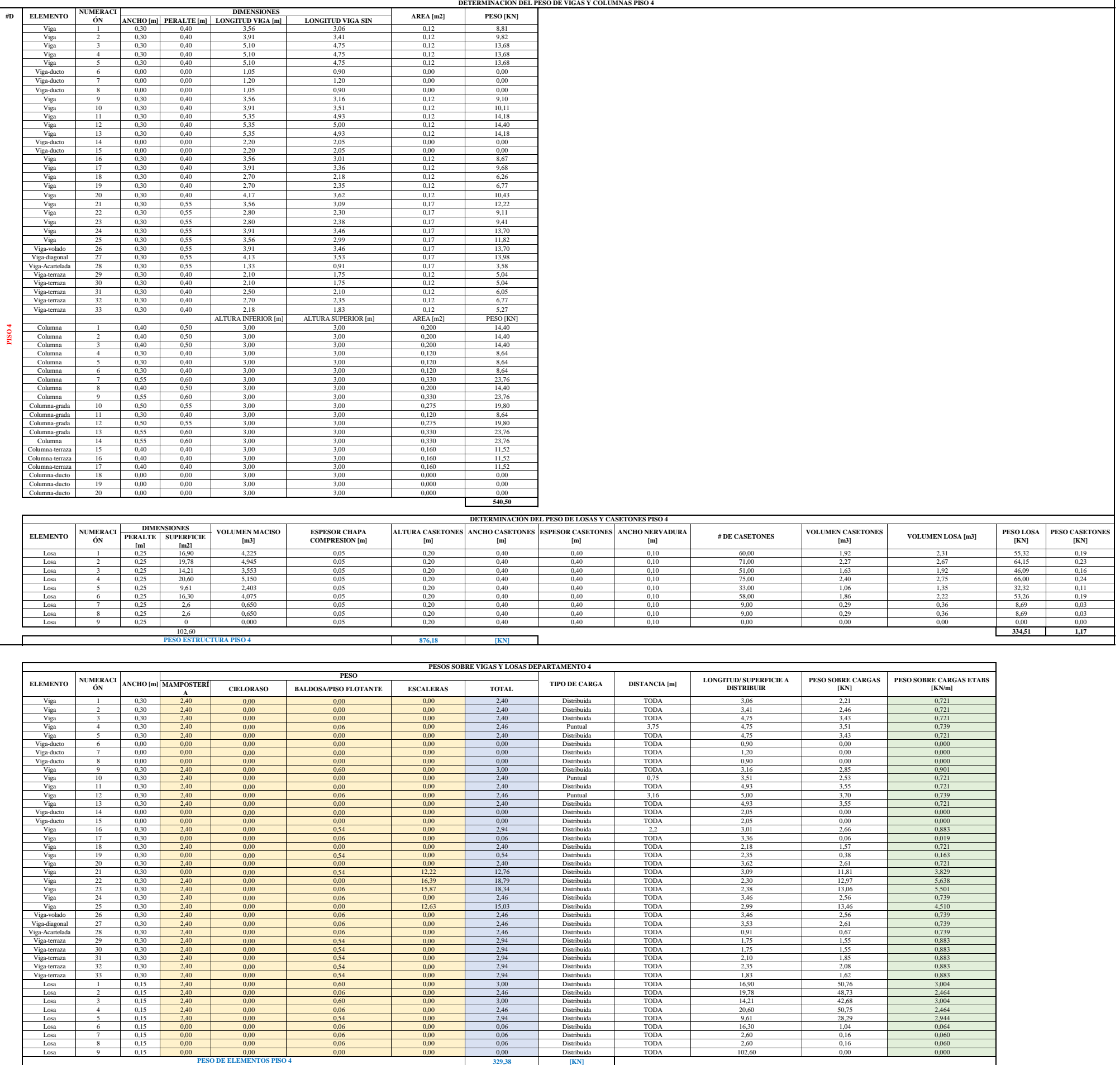

Viga 2 0,25 0,30 3,91 3,41 0,08 6,14 Viga 3 0,25 0,30 5,10 4,75 0,08 8,55 Viga 4 0,25 0,30 5,10 4,75 0,08 8,55 Viga 5 0,25 0,30 5,10 4,75 0,08 8,55 Viga-ducto 6 0,00 0,00 1,05 0,93 0,00 0,00 Viga-ducto 7 0,00 0,00 1,20 1,20 0,00 0,00 Viga-ducto 8 0,00 0,00 1,05 0,93 0,00 0,00 Viga 9 0,25 0,30 3,56 3,16 0,08 5,69 Viga 10 0,25 0,30 3,91 3,51 0,08 6,32 Viga 11 0,25 0,30 5,35 4,93 0,08 8,87 Viga 12 0,25 0,30 5,35 5,00 0,08 9,00 Viga 13 0,25 0,30 5,35 4,93 0,08 8,87

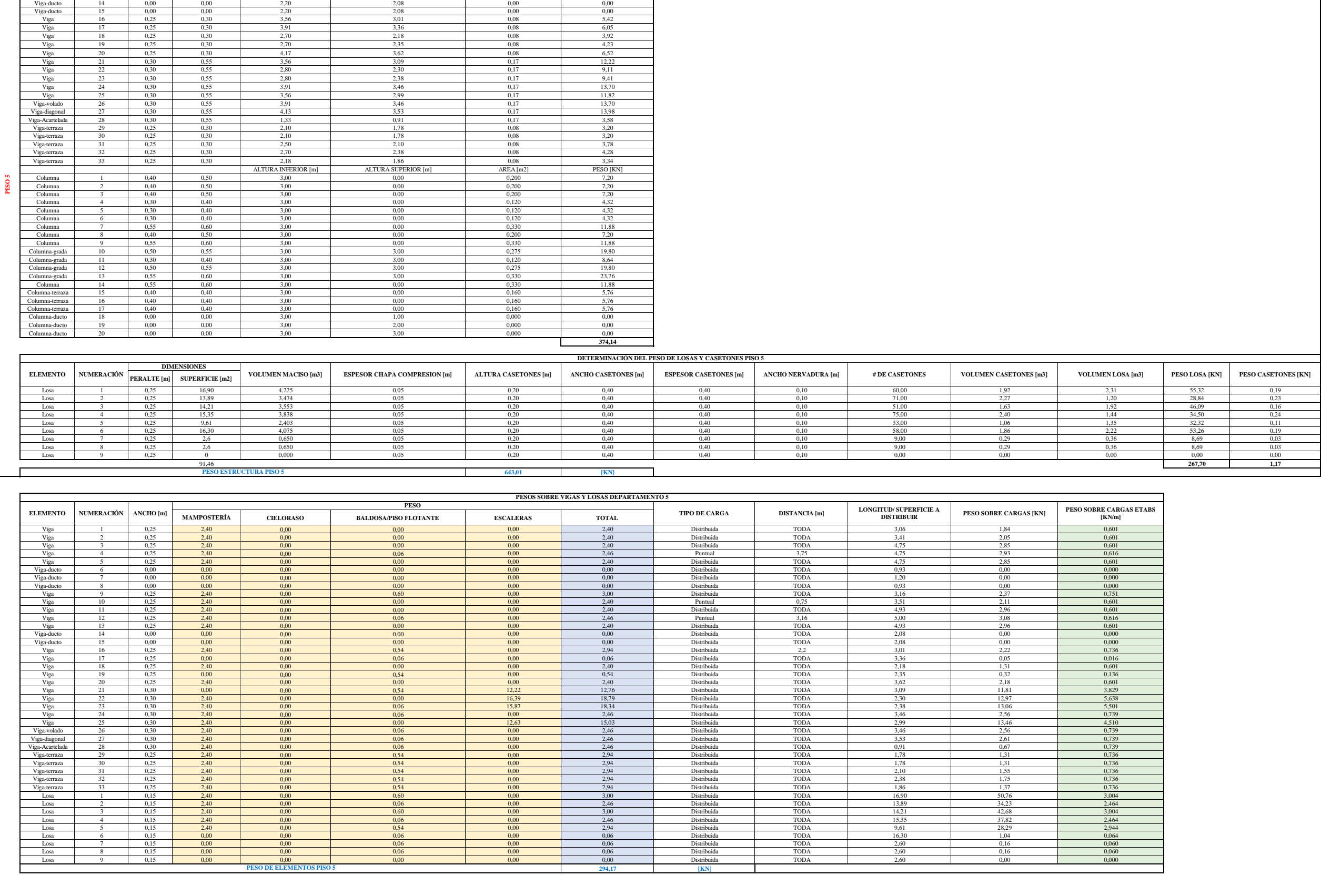

**DETERMINACIÓN DEL PESO DE VIGAS Y COLUMNAS PISO 5**

**ANCHO [MERALTE | ANCHO [m] PERALTE [m] LONGITUD VIGA [m] LONGITUD VIGA SINCOLUMNA**[m] **1.008** 1.008 0,08 5,51

**#D ELEMENTO NUMERACIÓN DIMENSIONES AREA [m2] PESO [KN]**

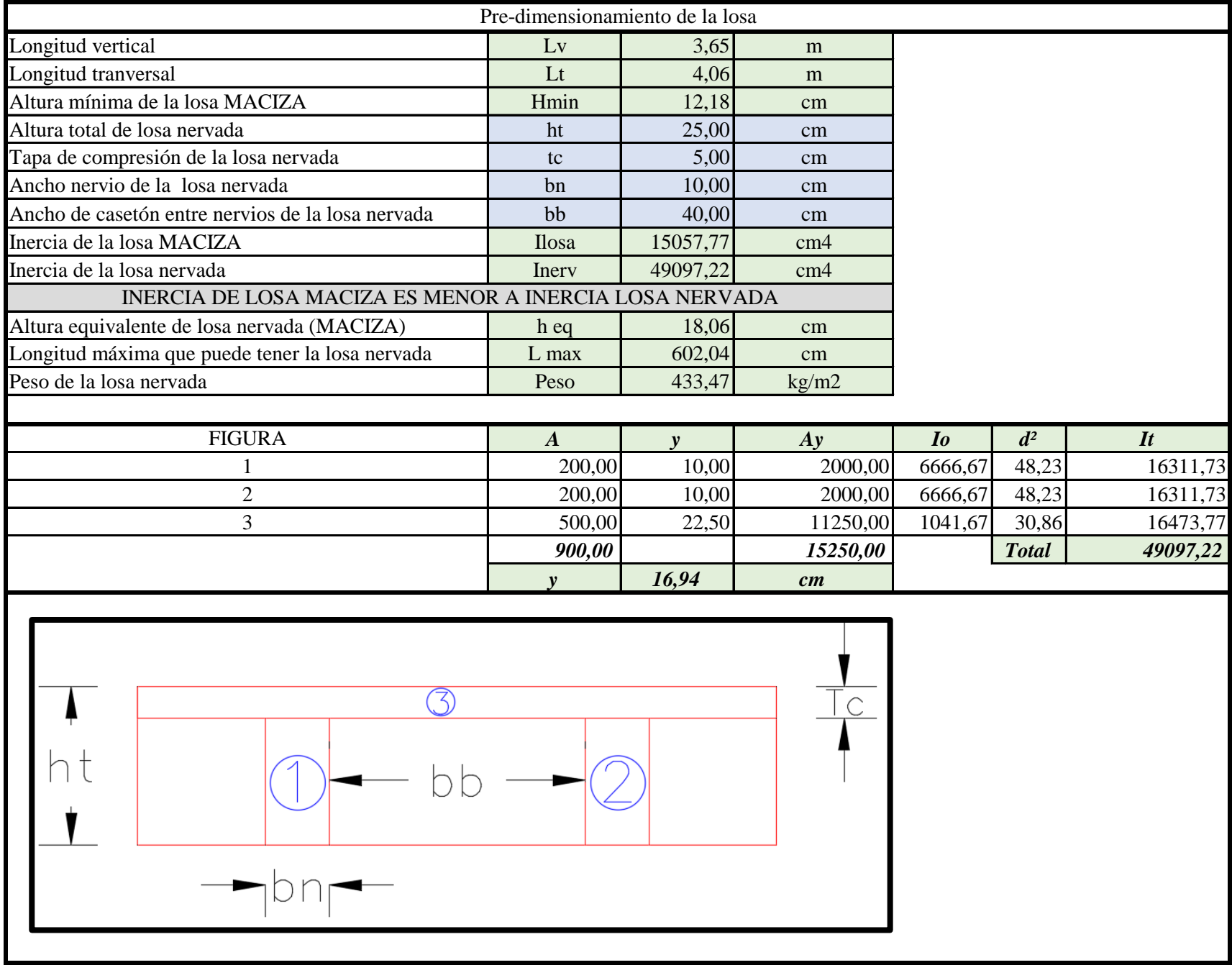

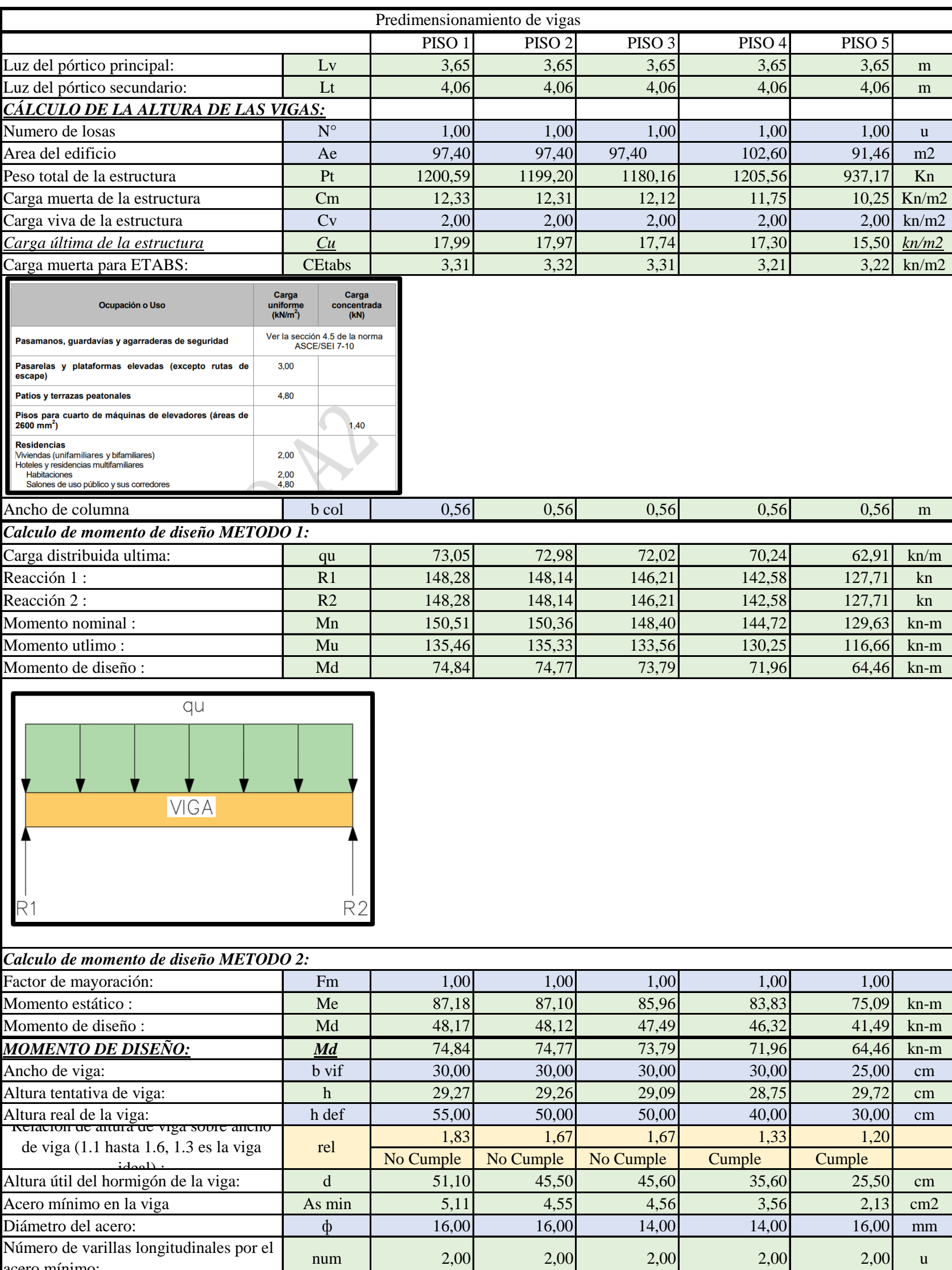

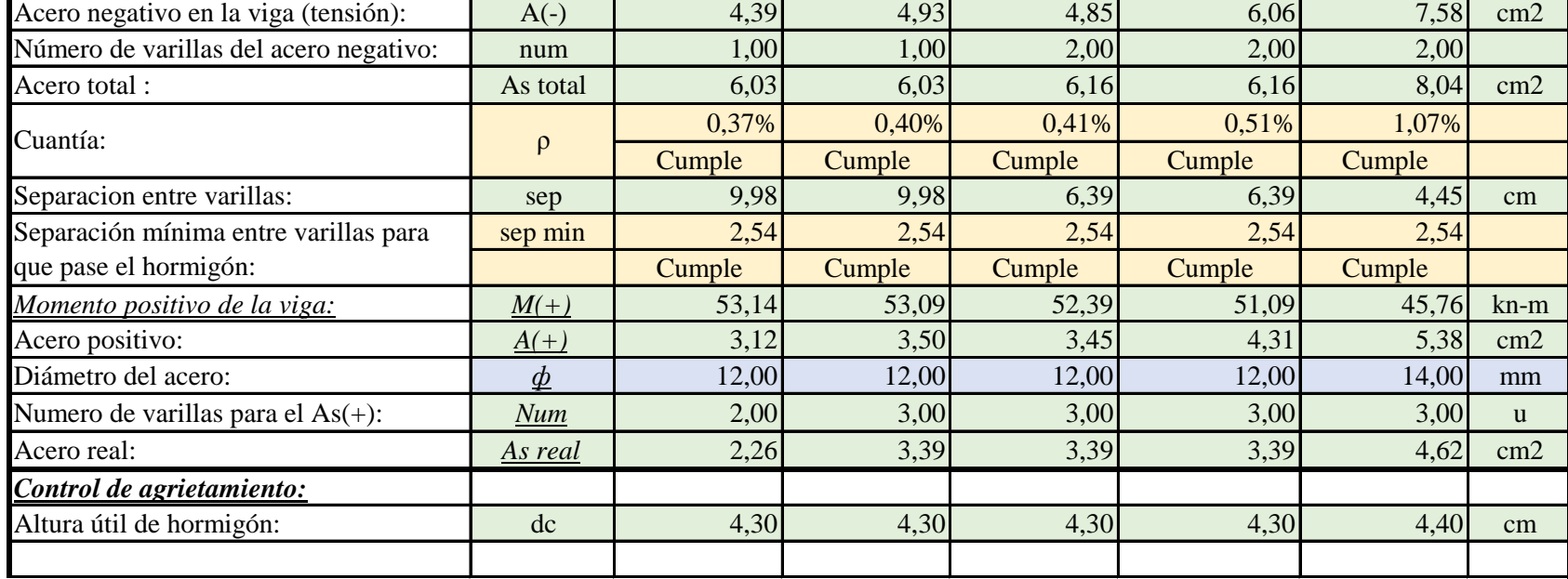

Example de variantes positivamentes por el primeri de 2,00  $2,00$   $2,00$   $2,00$   $2,00$   $2,00$   $1,00$   $2,00$   $1,00$   $1,00$   $1,00$   $1,00$   $1,00$   $1,00$   $1,00$   $1,00$   $1,00$   $1,00$   $1,00$   $1,00$   $1,00$   $1,00$   $1,00$   $1,00$ 

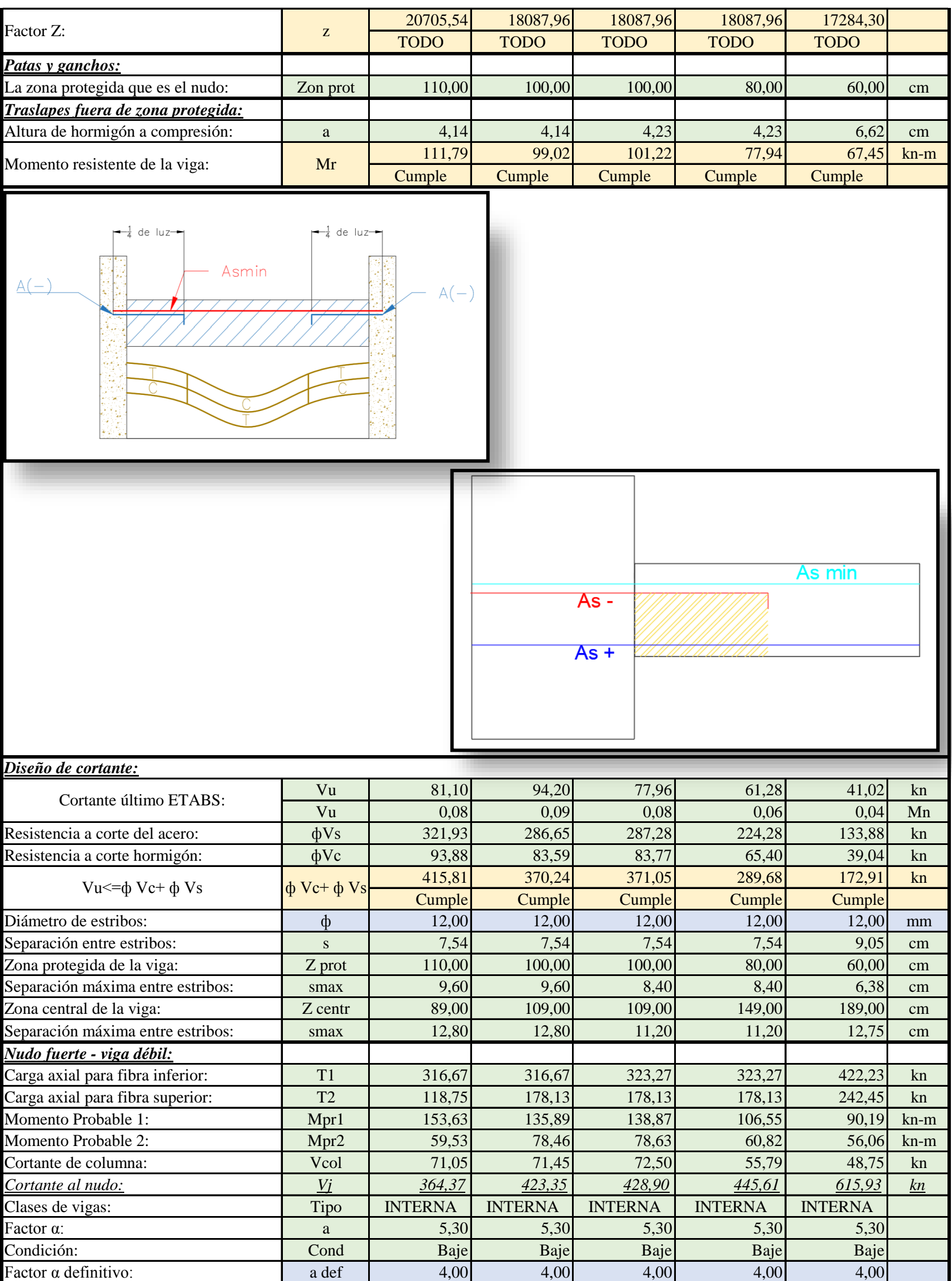

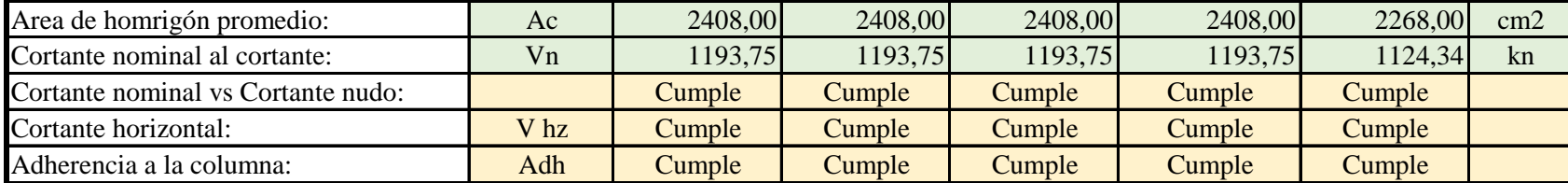

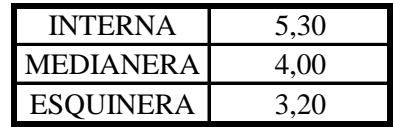

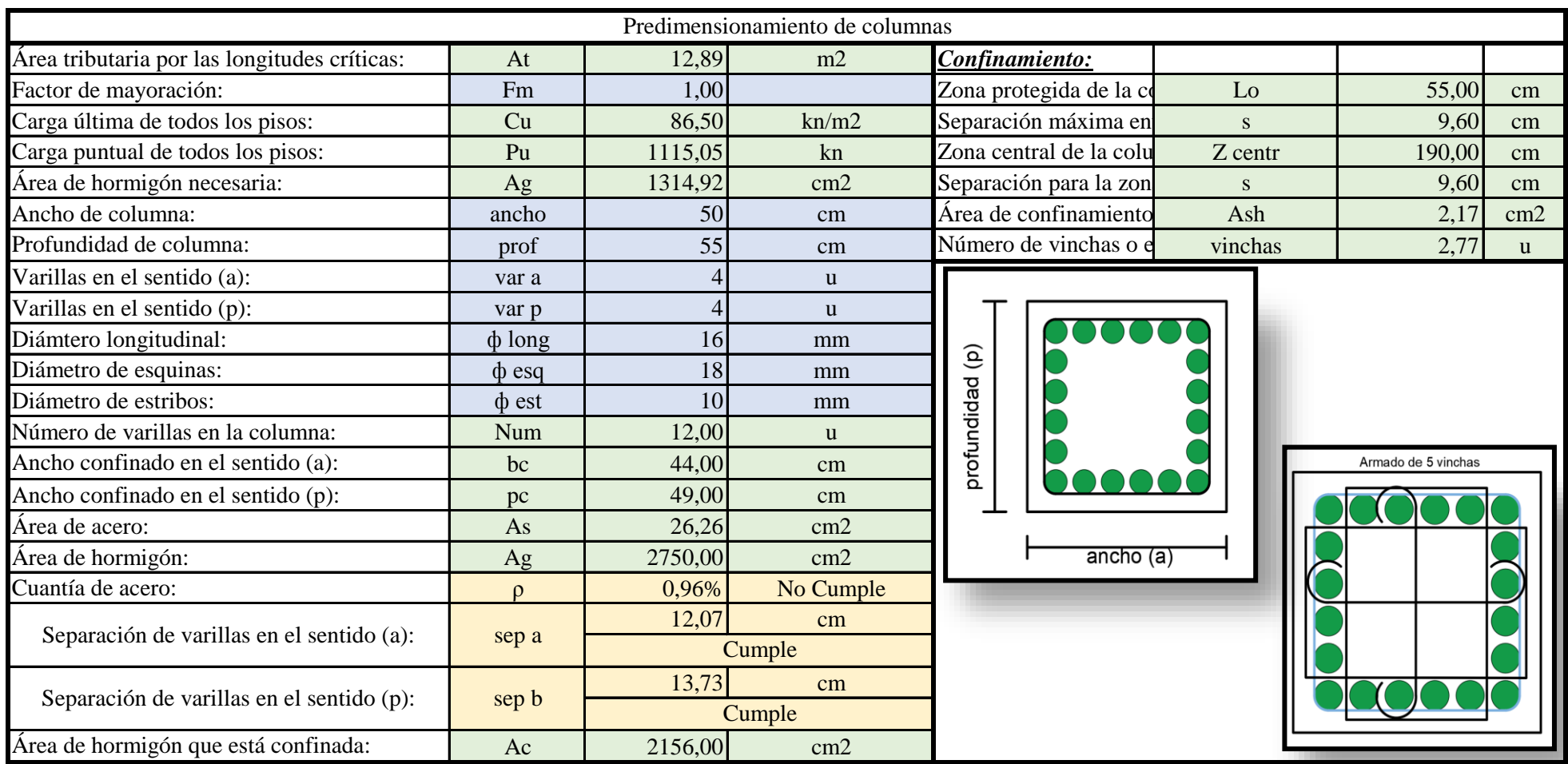

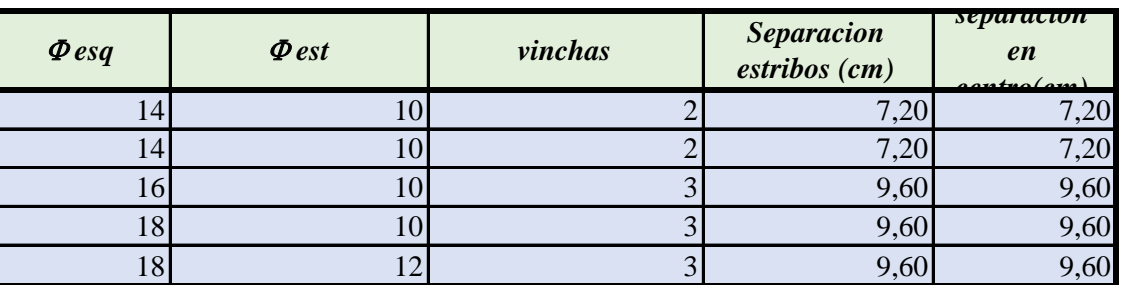

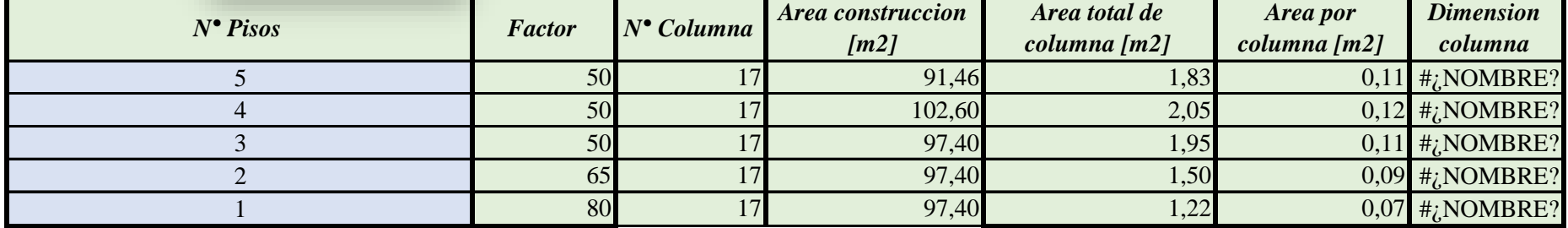

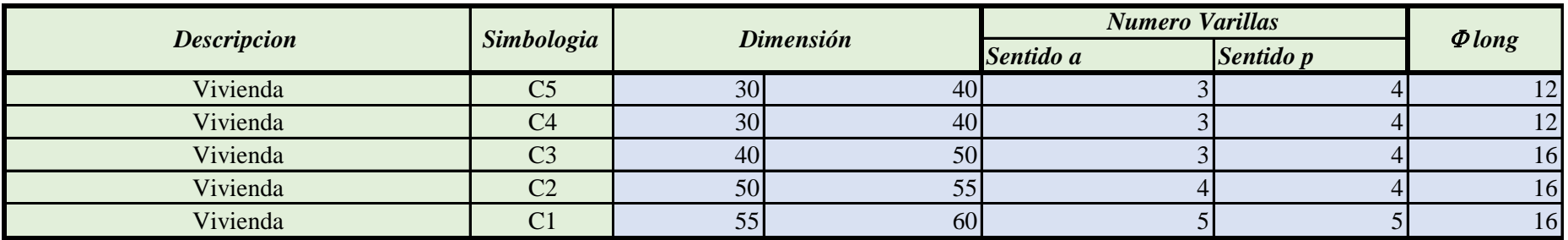

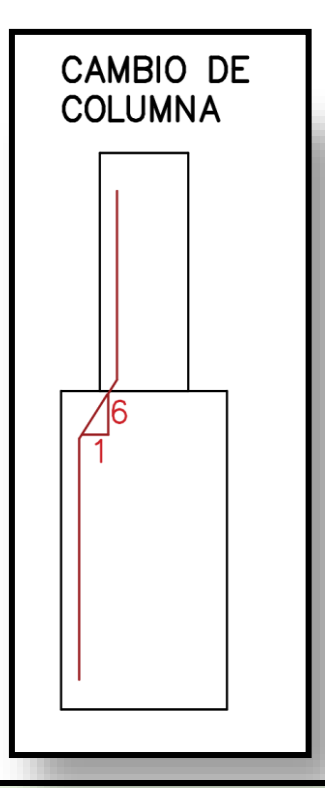

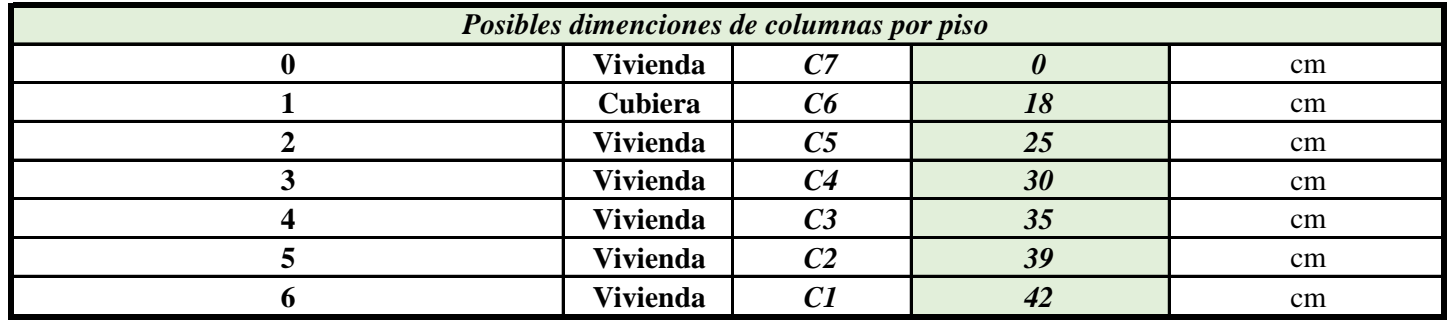

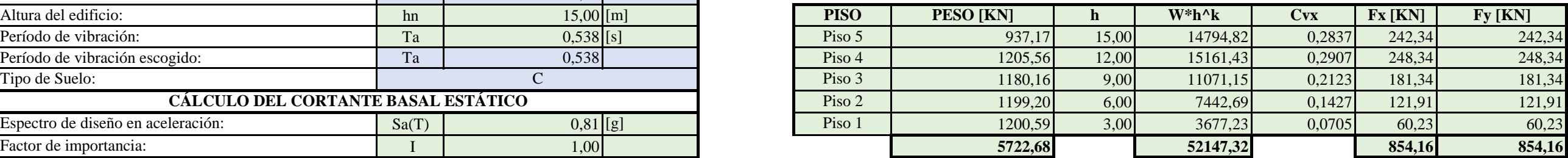

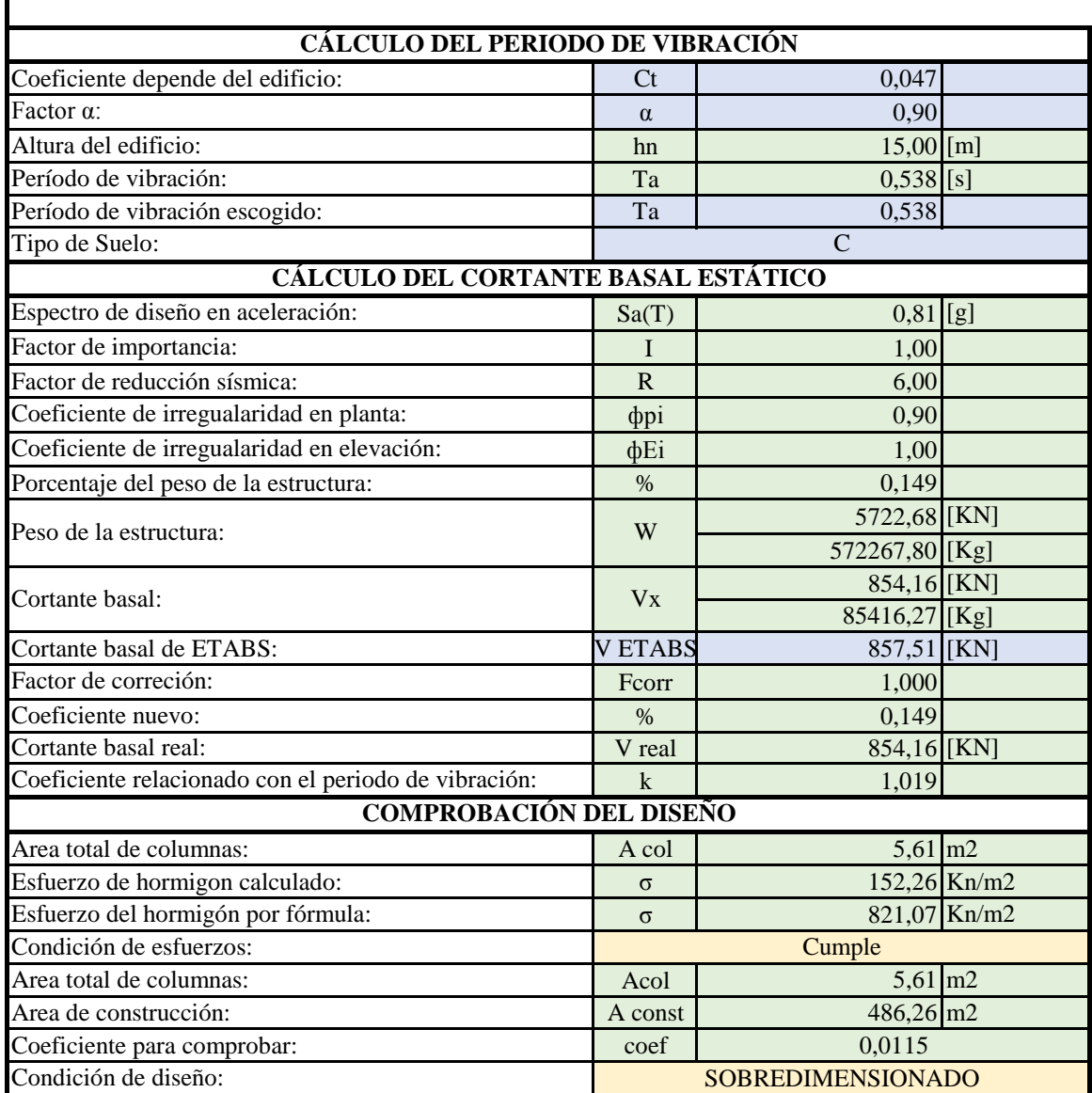

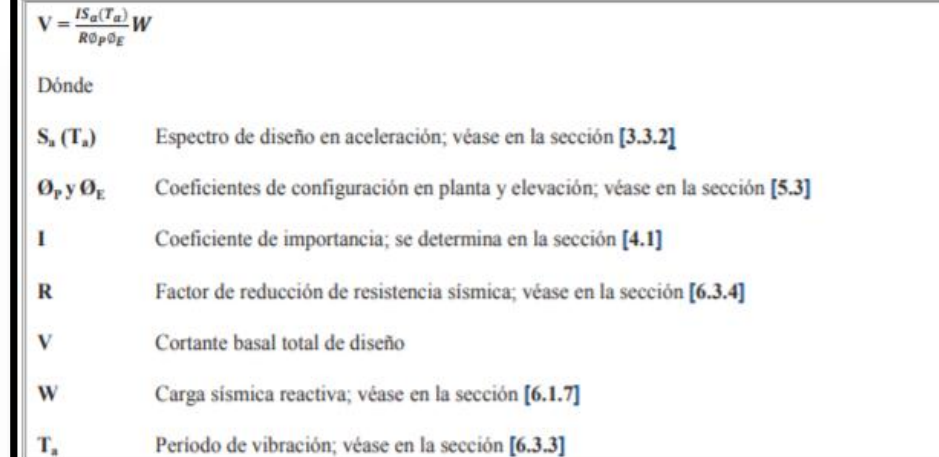

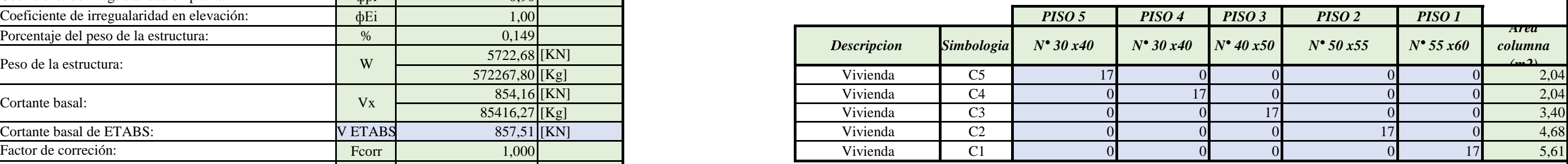

#### $T_a = C t^{h_n^a}$

Dónde:

- $\mathbf{h_{n}}$  Altura máxima de la edificación de n pisos, medida desde la base de la estructura, en metros.
- $\boxed{\mathbf{T_a}}$  Periodo de vibración
- $ct$  Coeficiente que depende del tipo de edificio

#### Para:

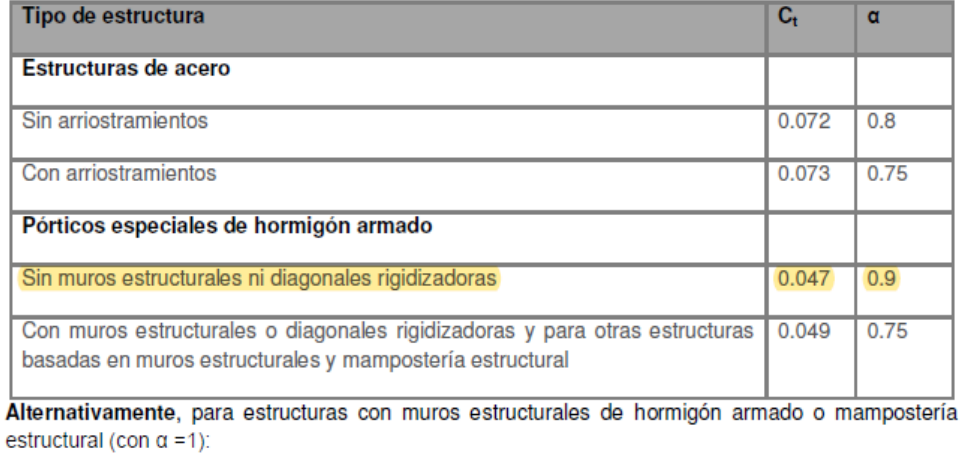

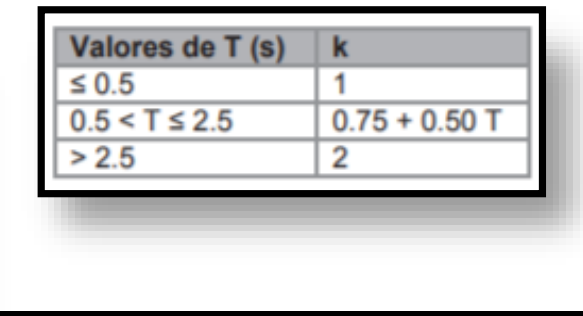

#### **CARGA HORIZONTAL EN X,Y**

## **TORSIÓN**

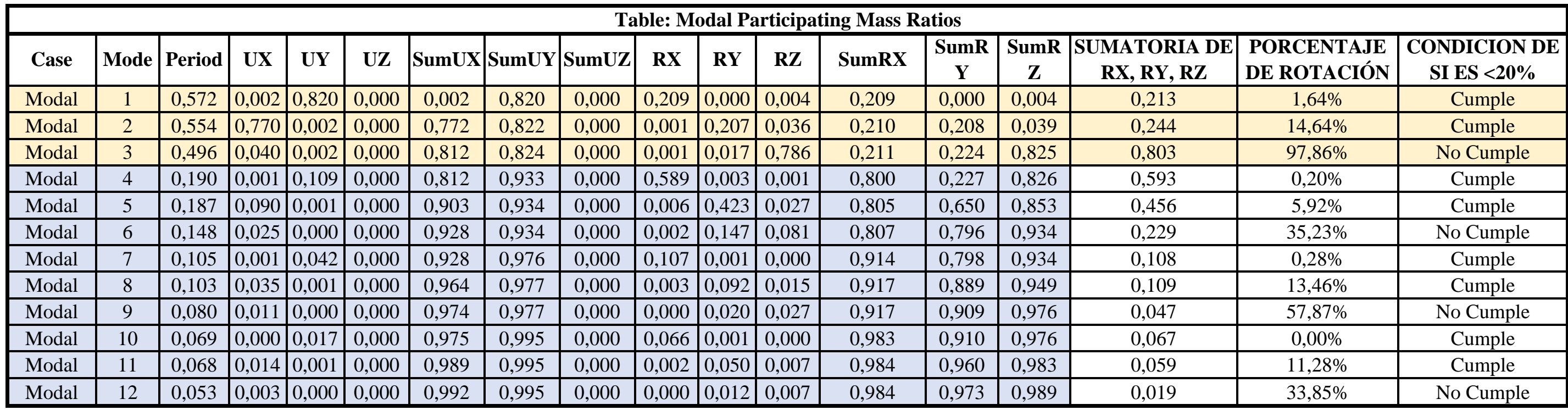

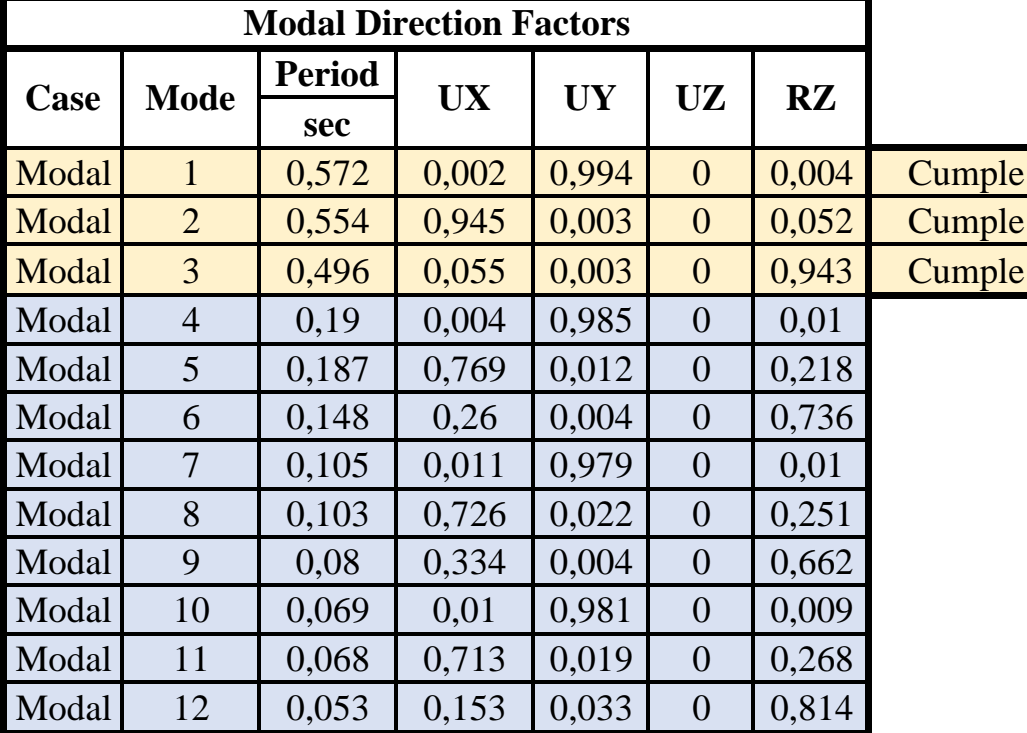

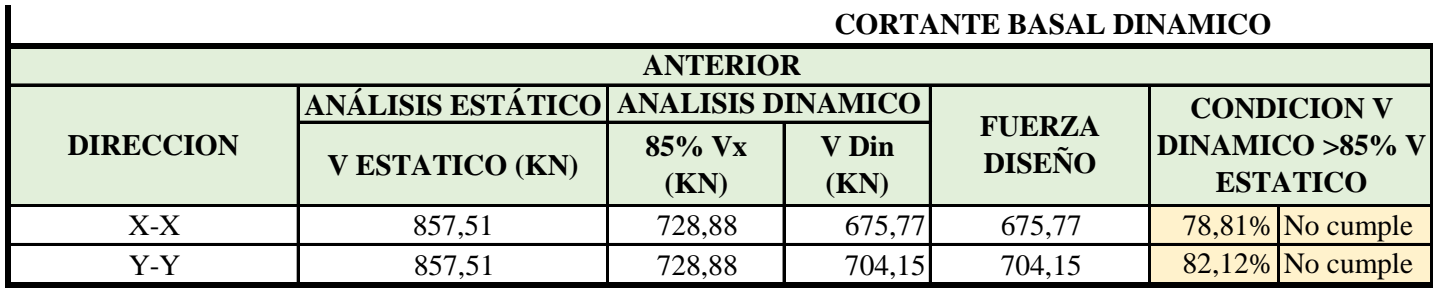

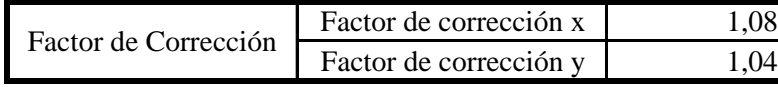

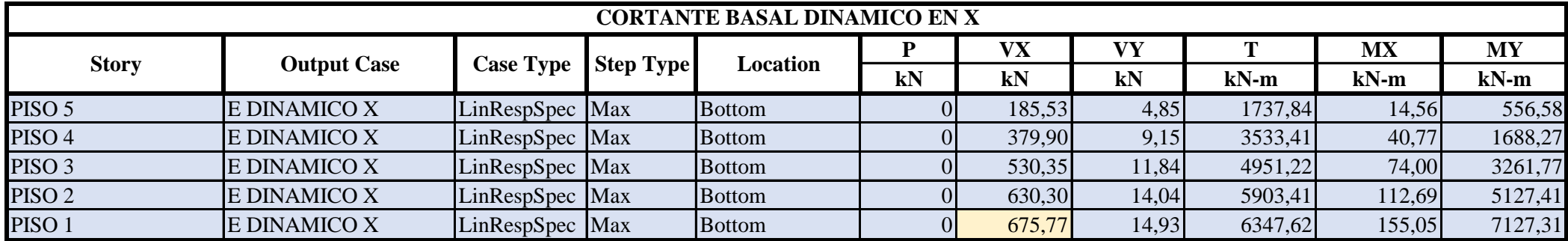

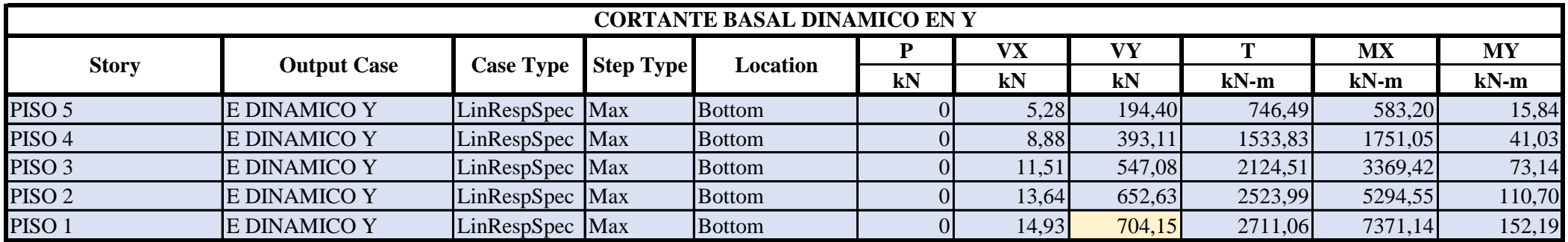

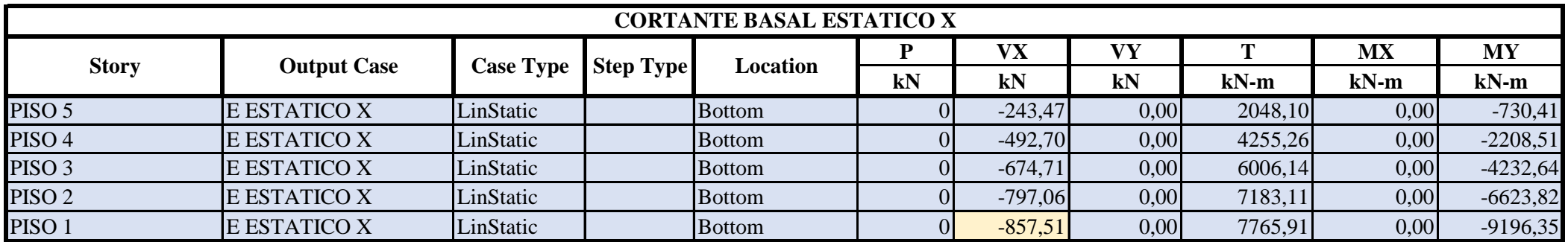

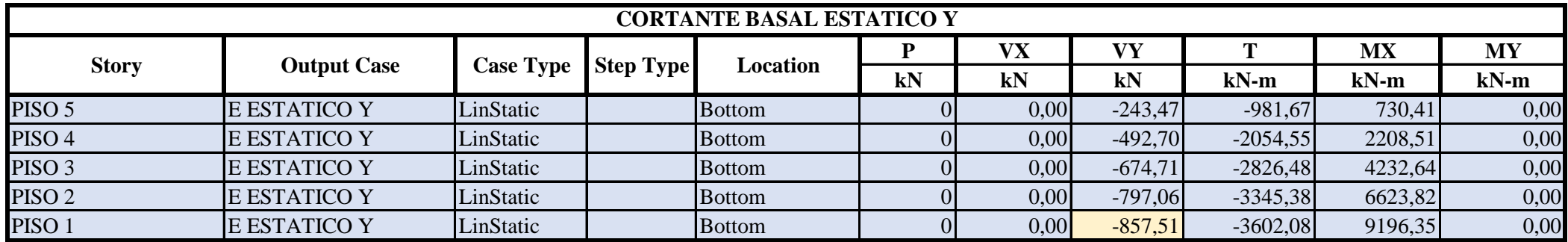

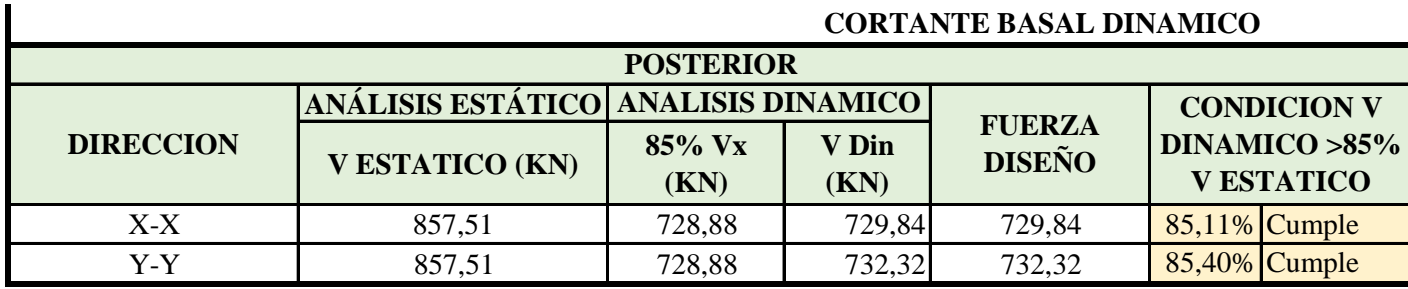

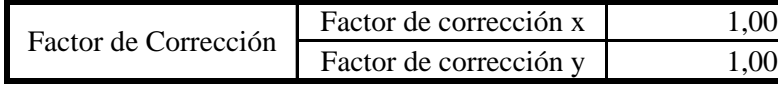

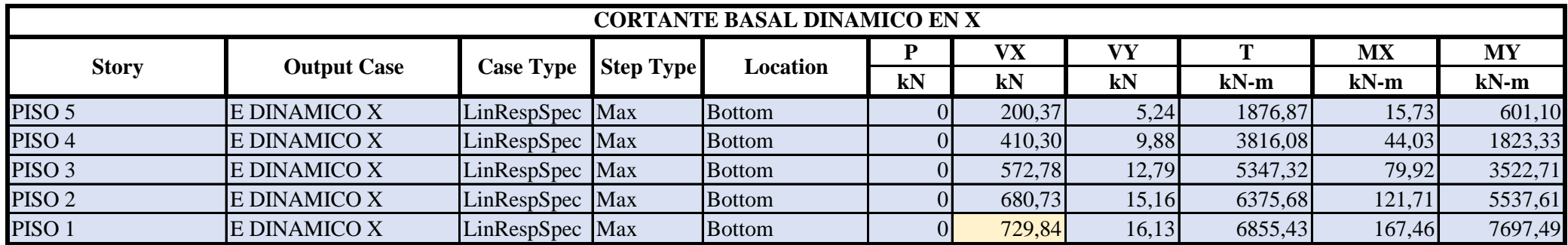

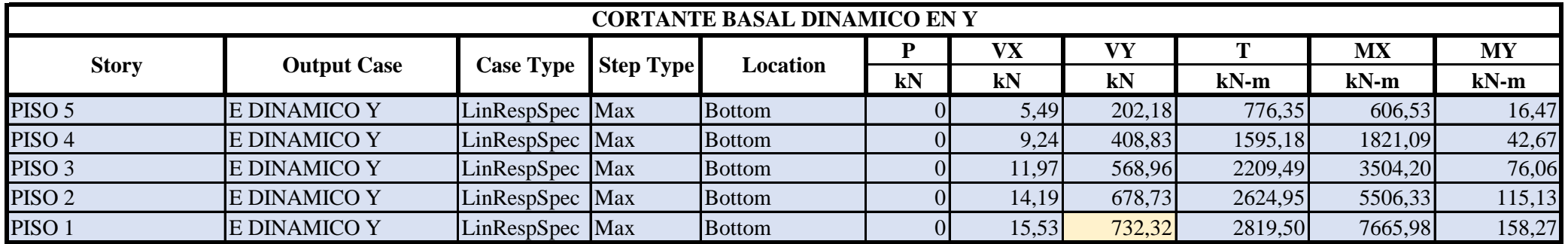

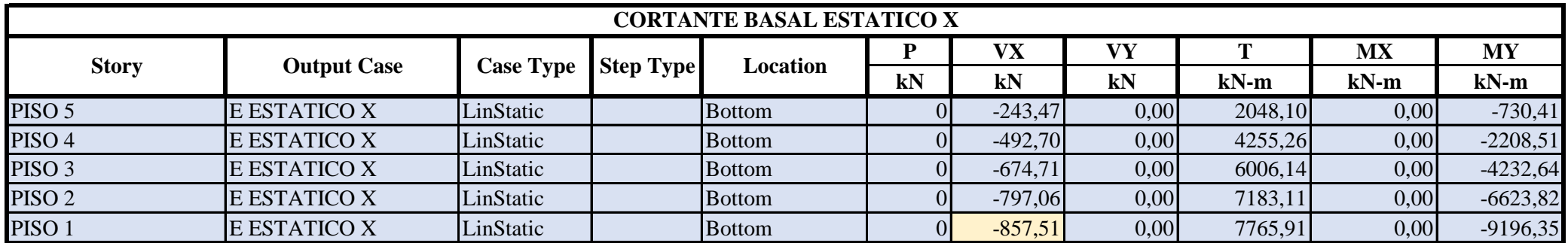

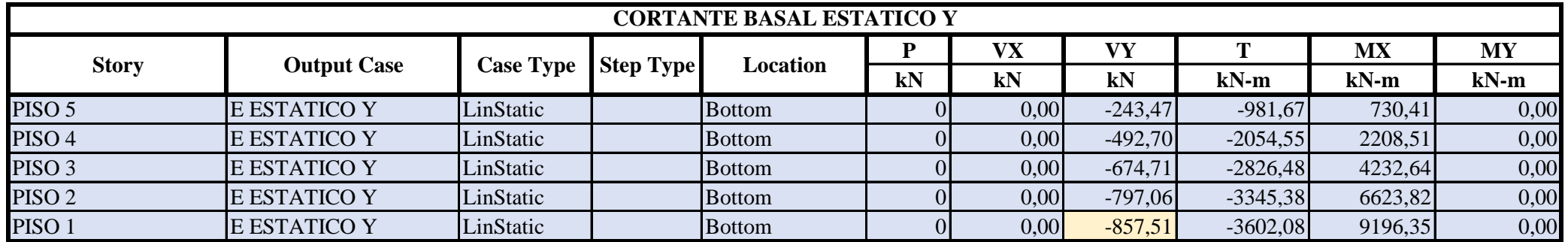

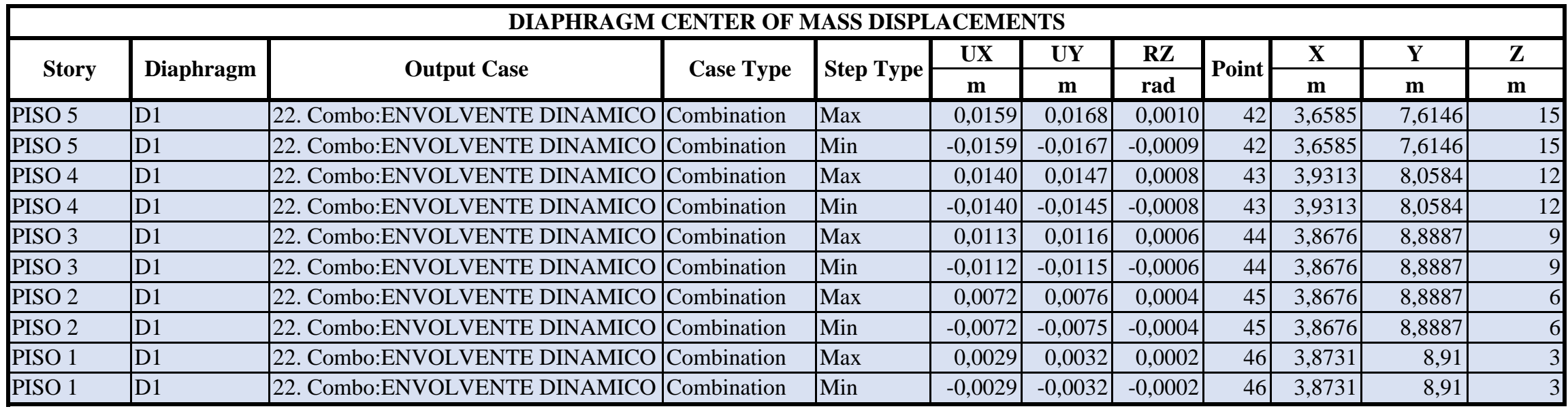

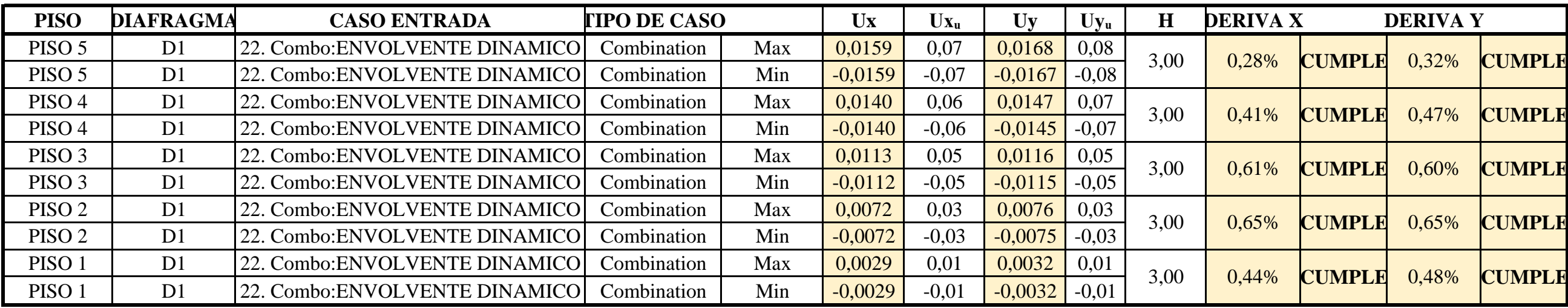

## **DERIVAS**

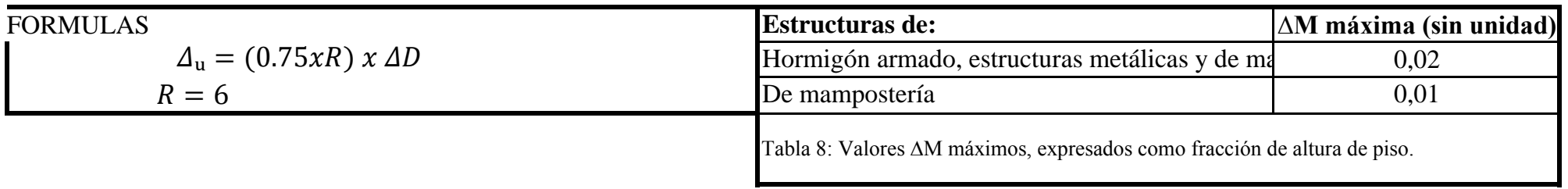

#### **PREDIMENSIONAMIENTO DE ZAPATAS**

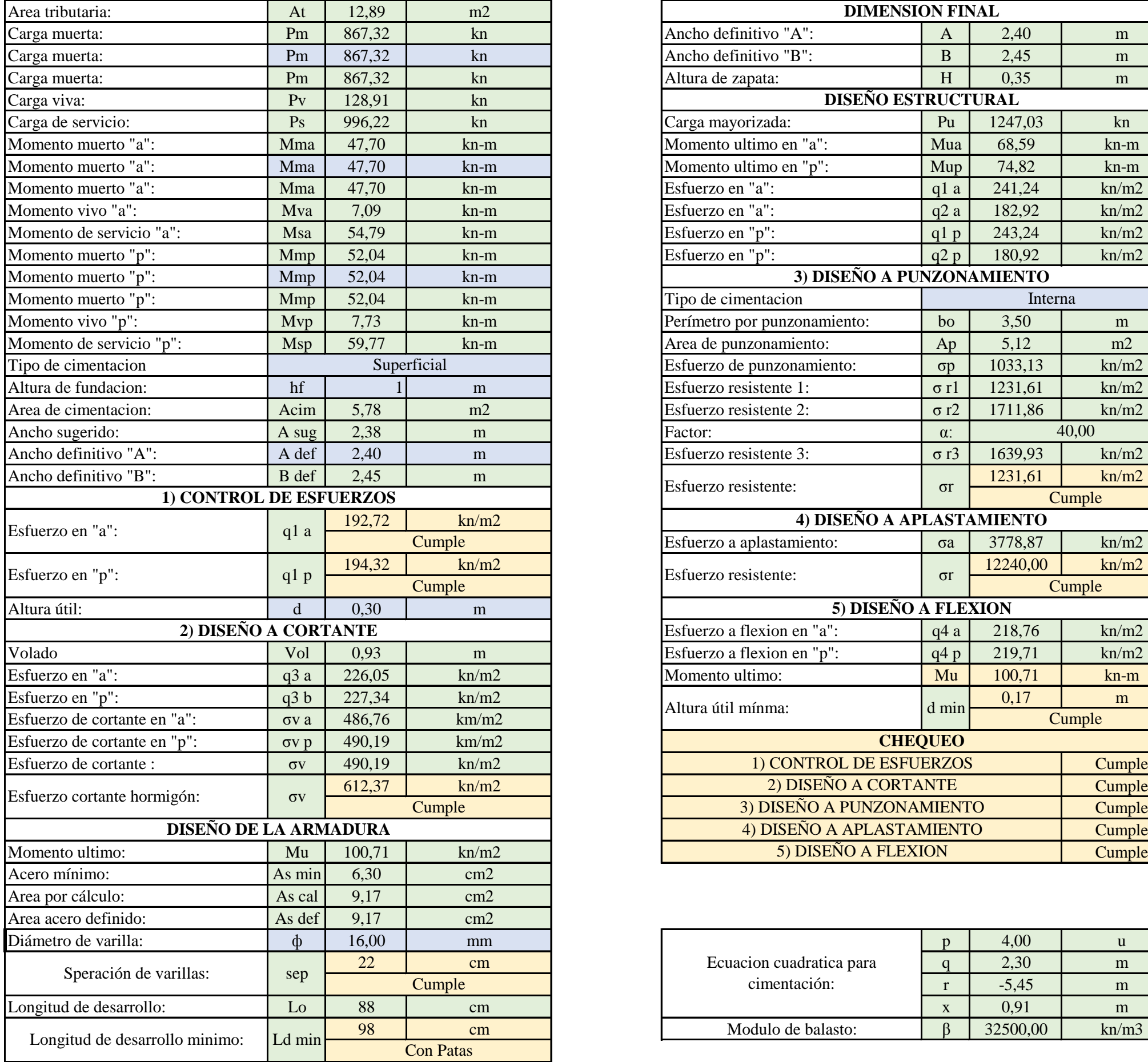

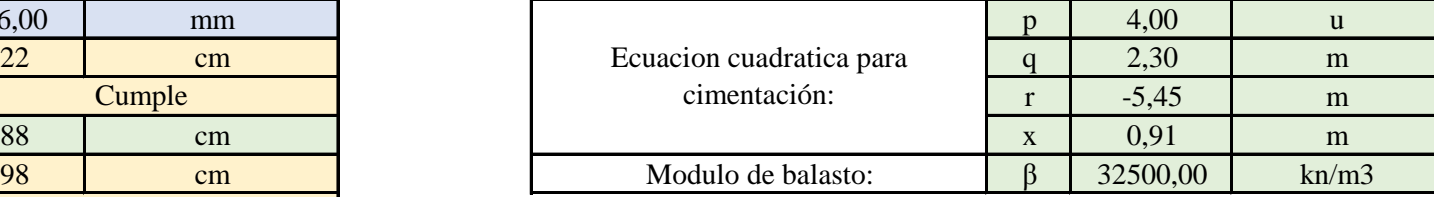

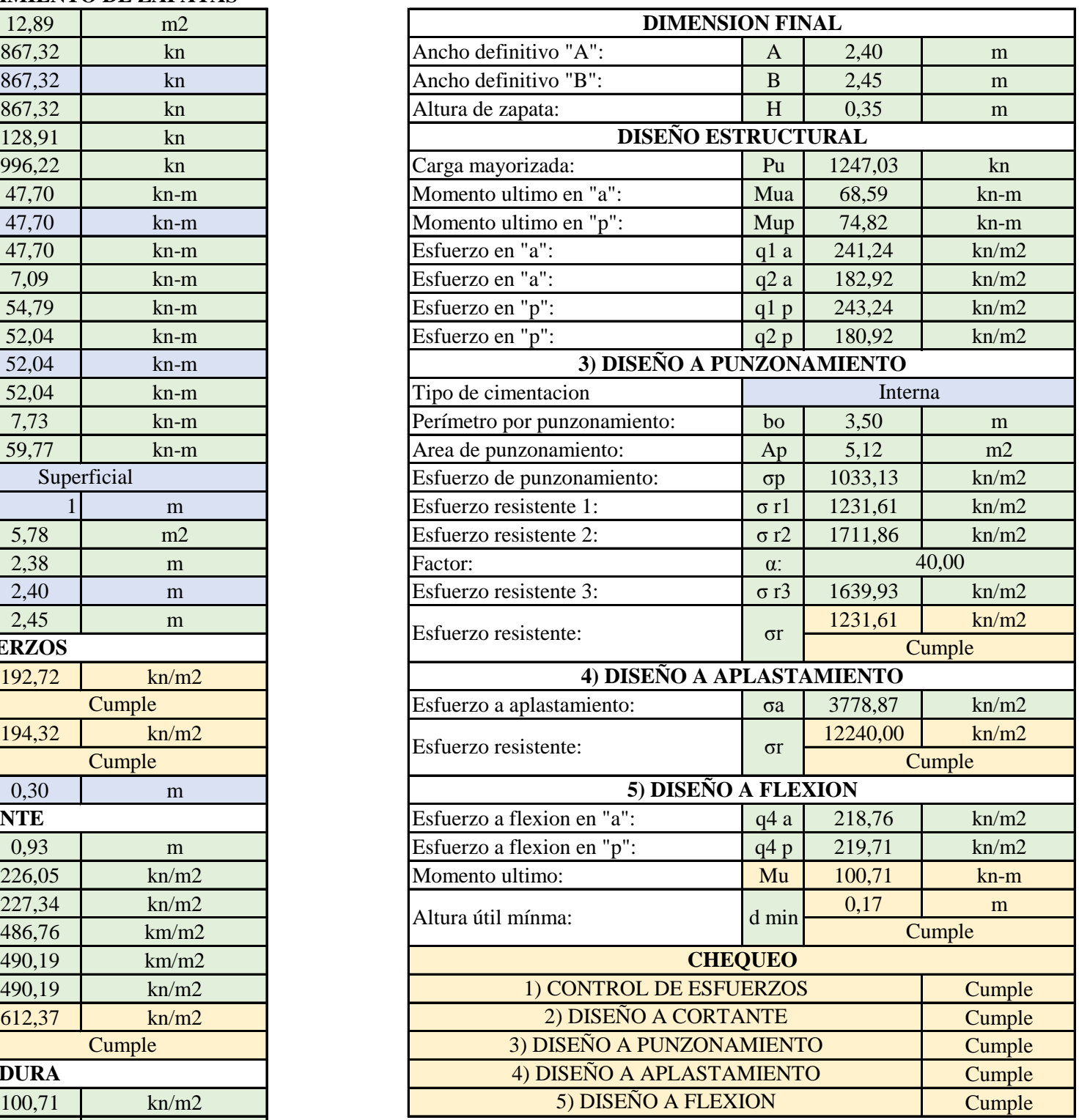

#### **ZAPATAS**

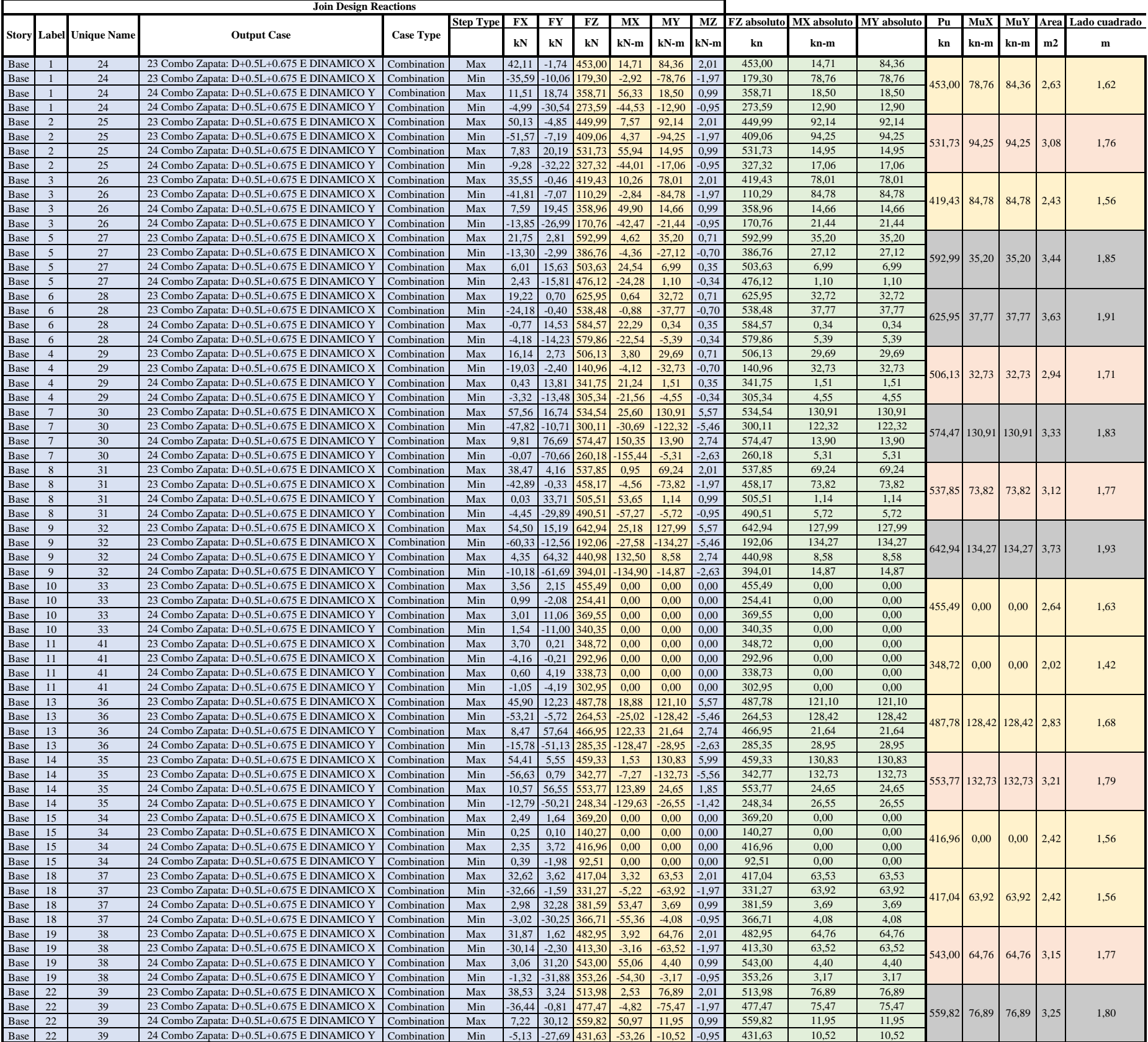

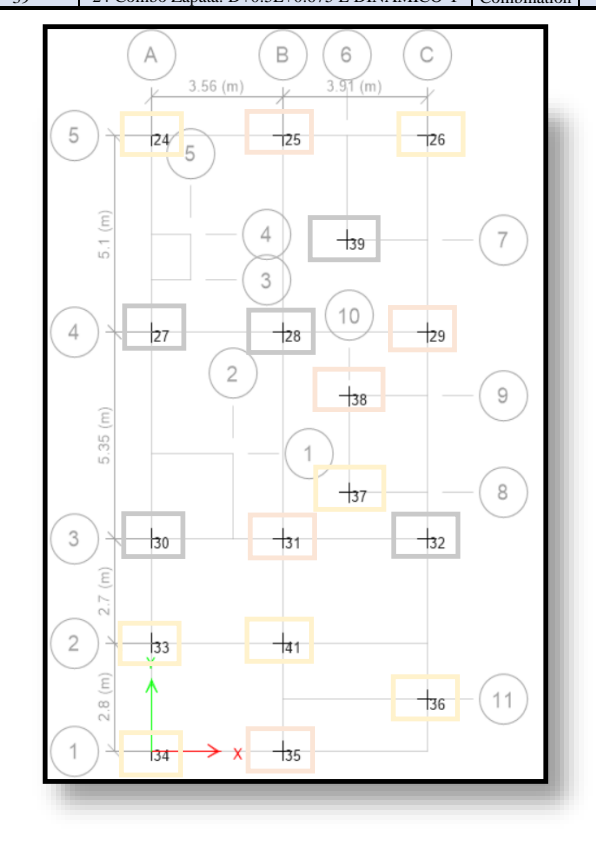

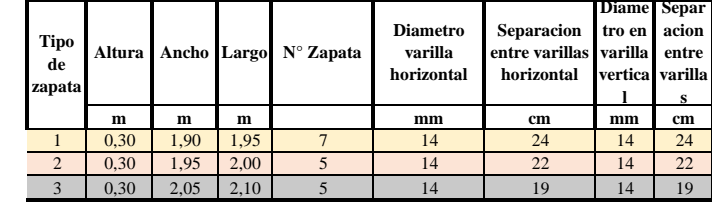

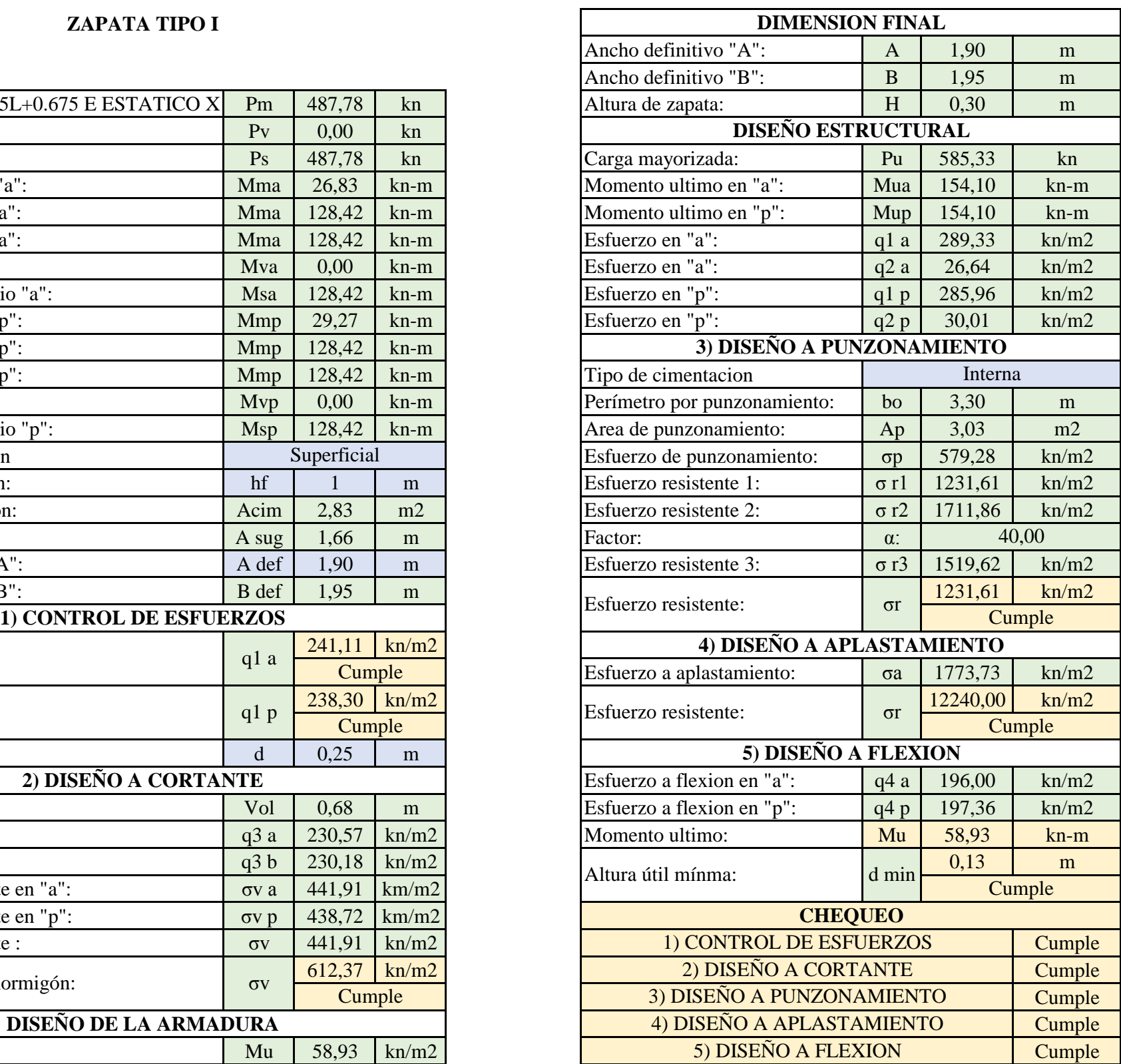

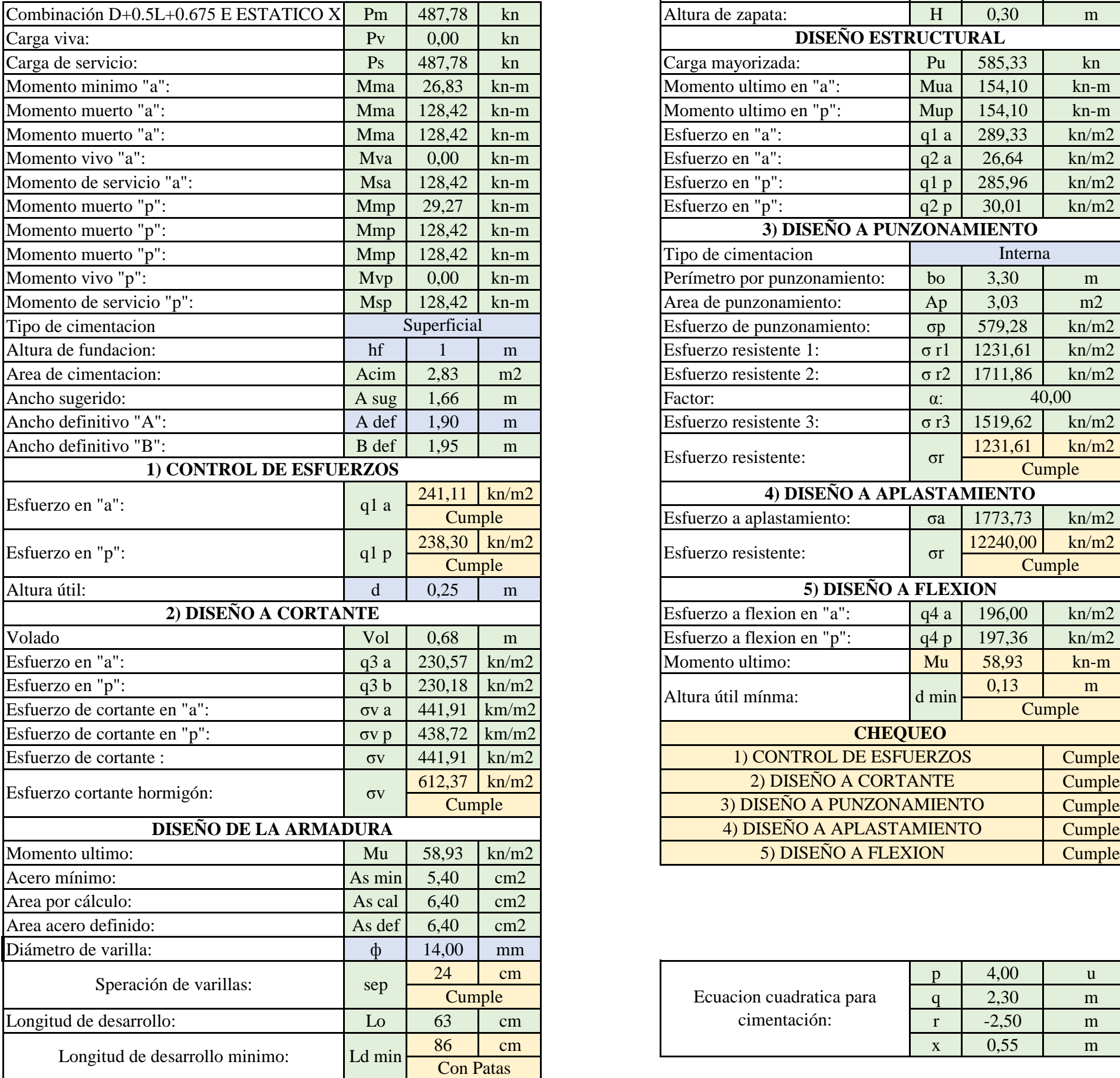

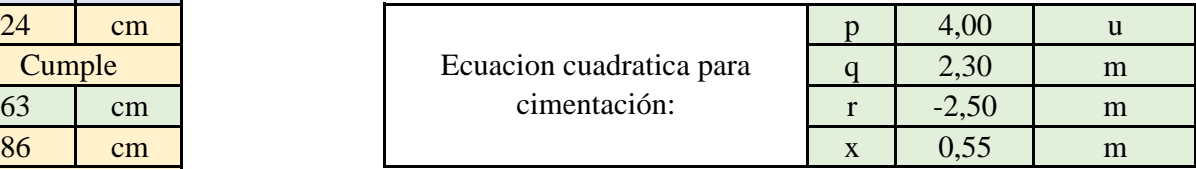

## **ZAPATA TIPO I**

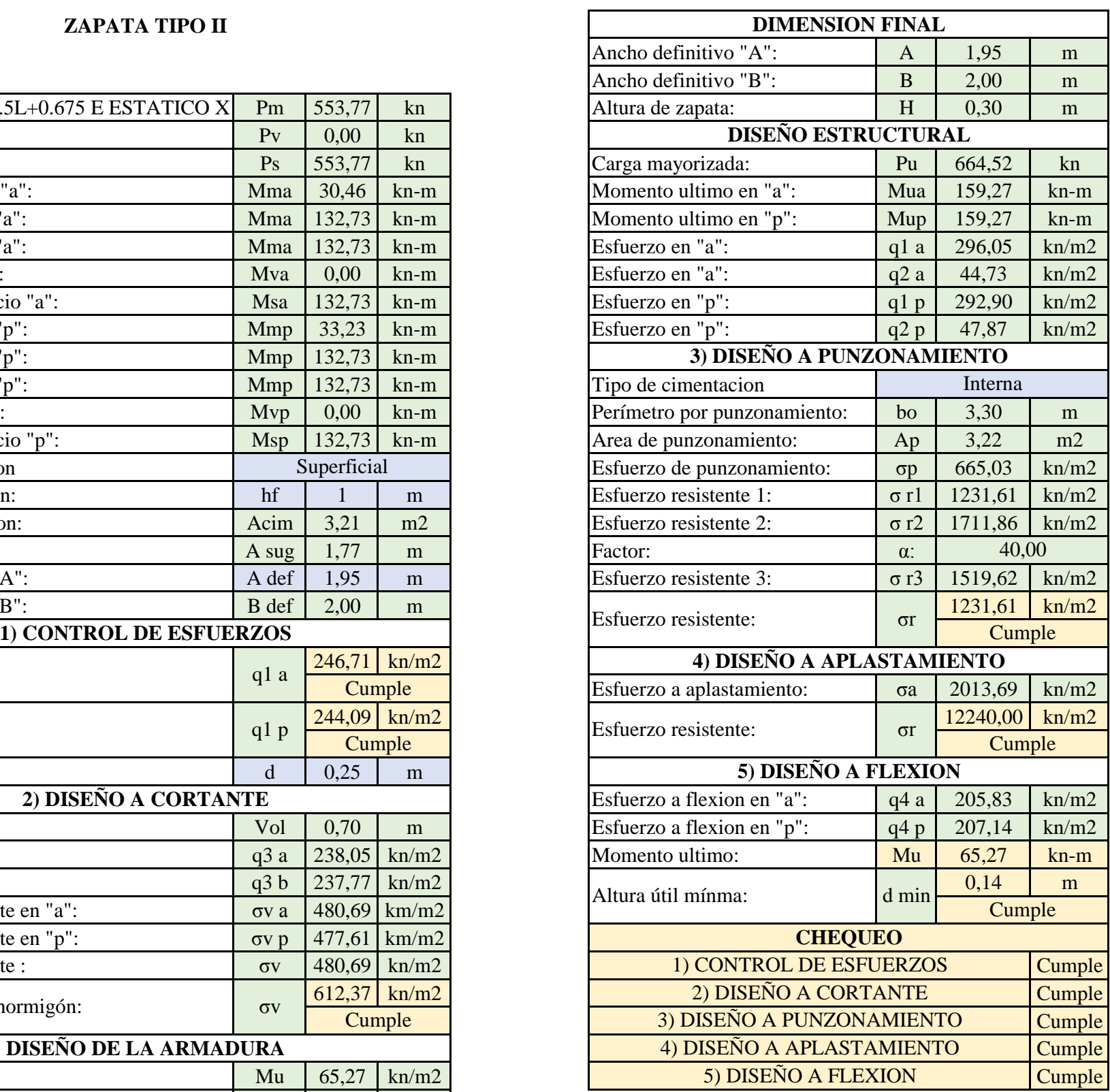

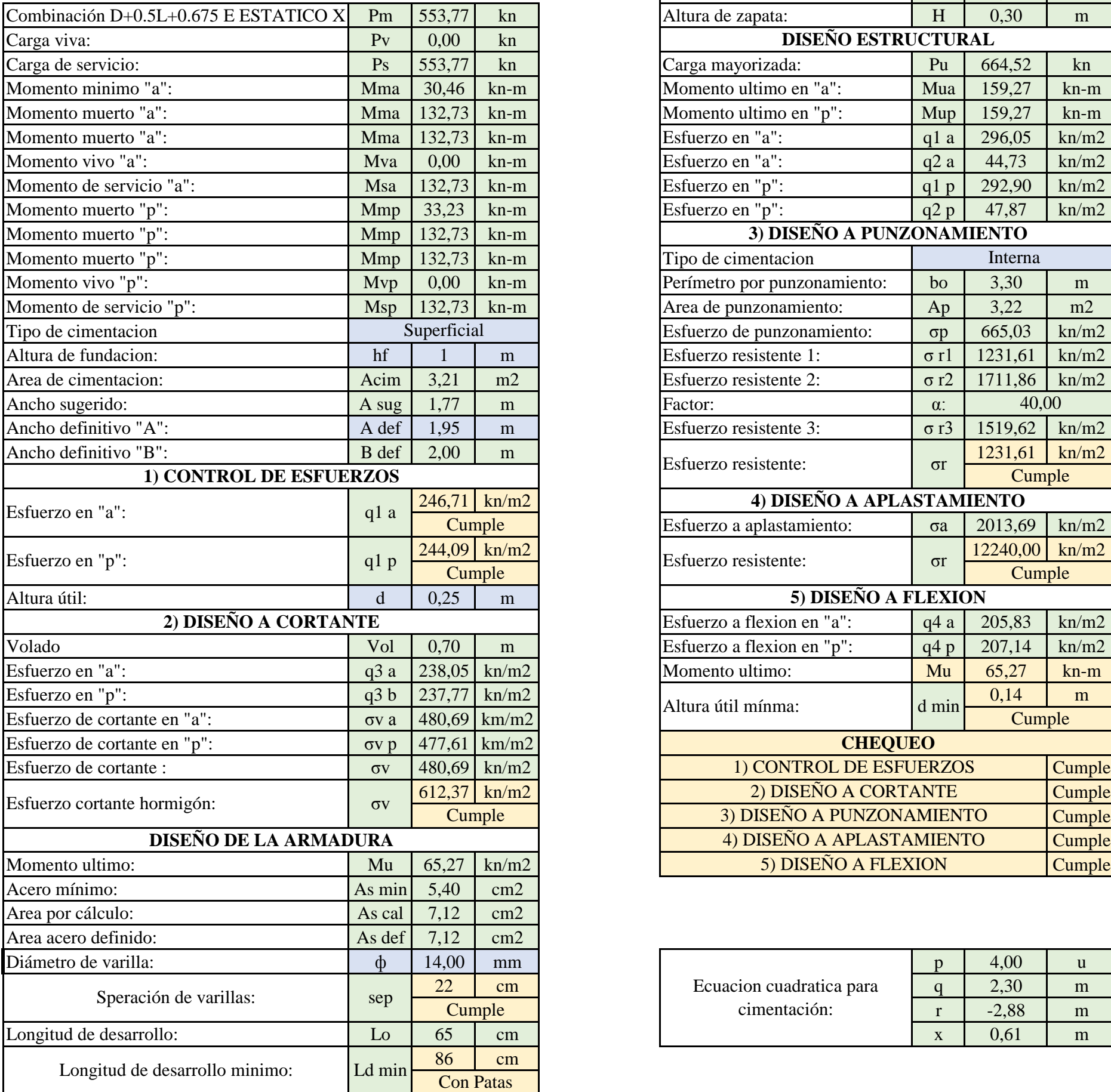

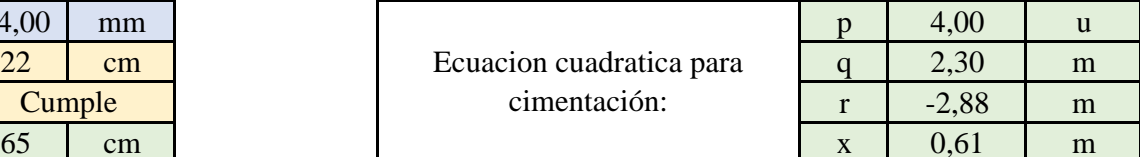

### **ZAPATA TIPO II**

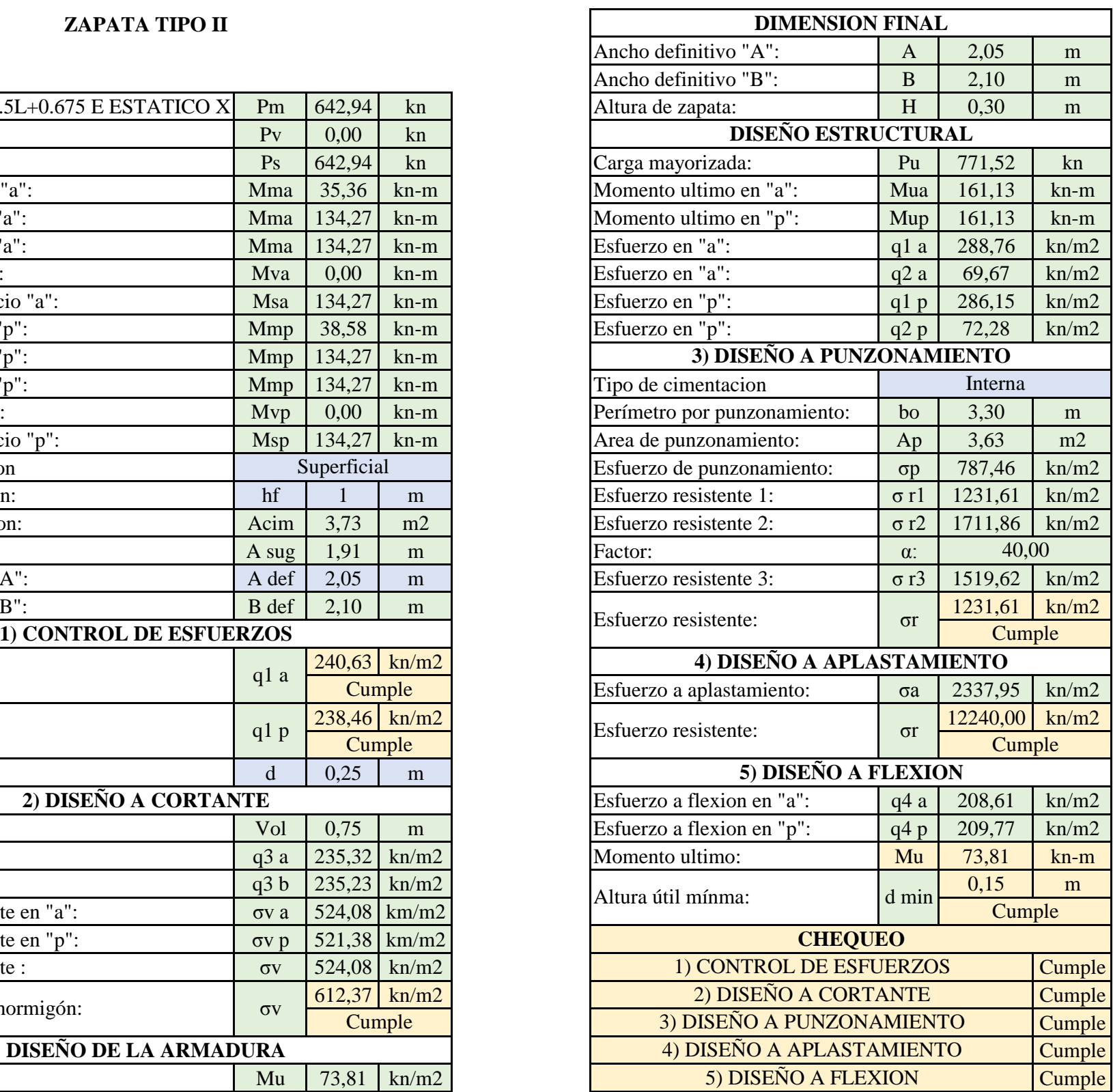

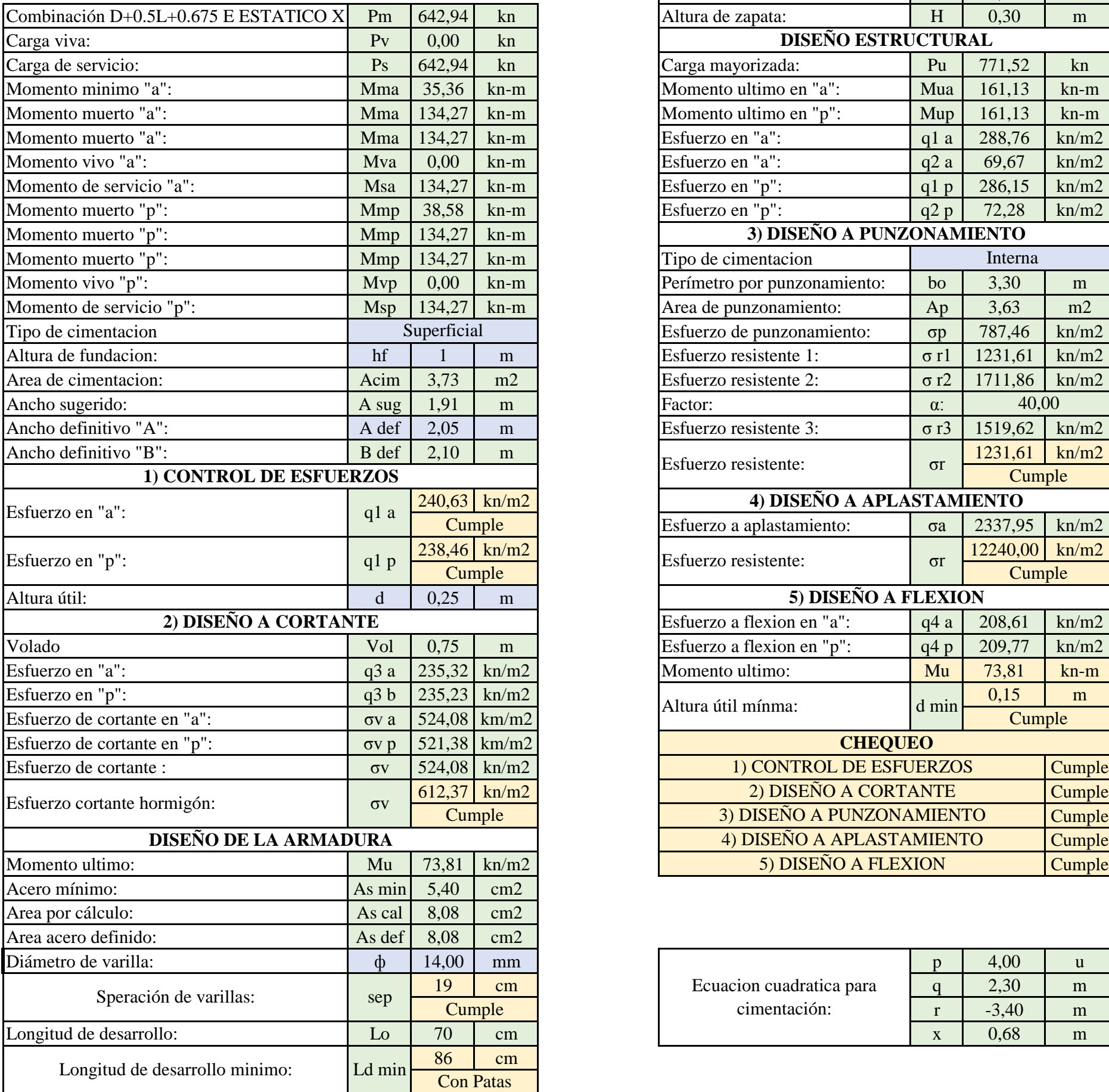

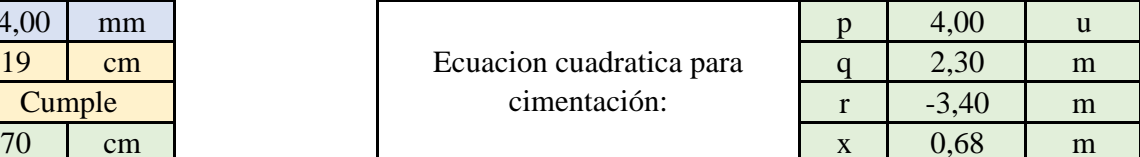

#### **ZAPATA TIPO II**

#### **PREDIMENSIONAMIENTO DE VIGAS DE CIMENTACIÓN**

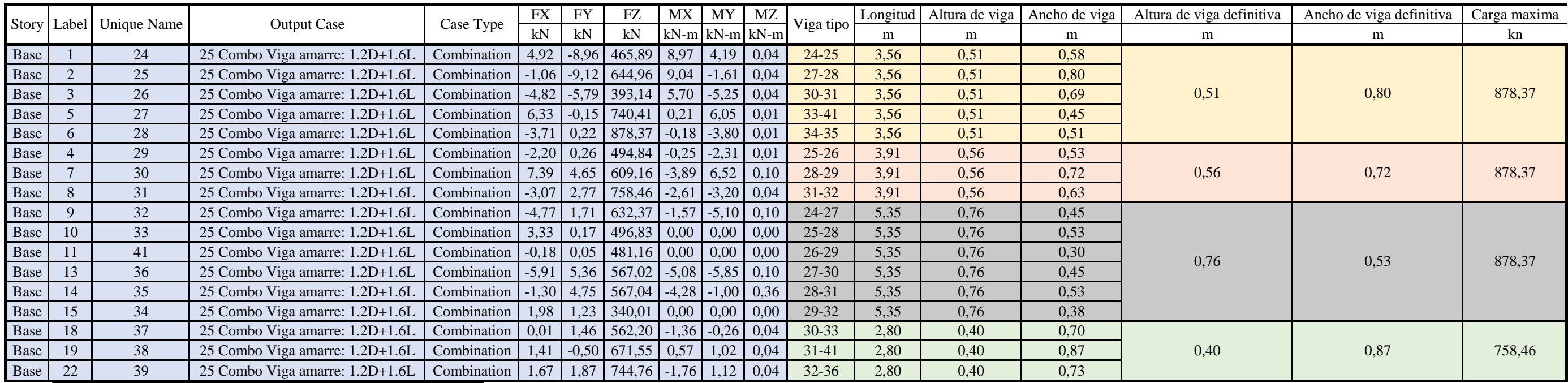

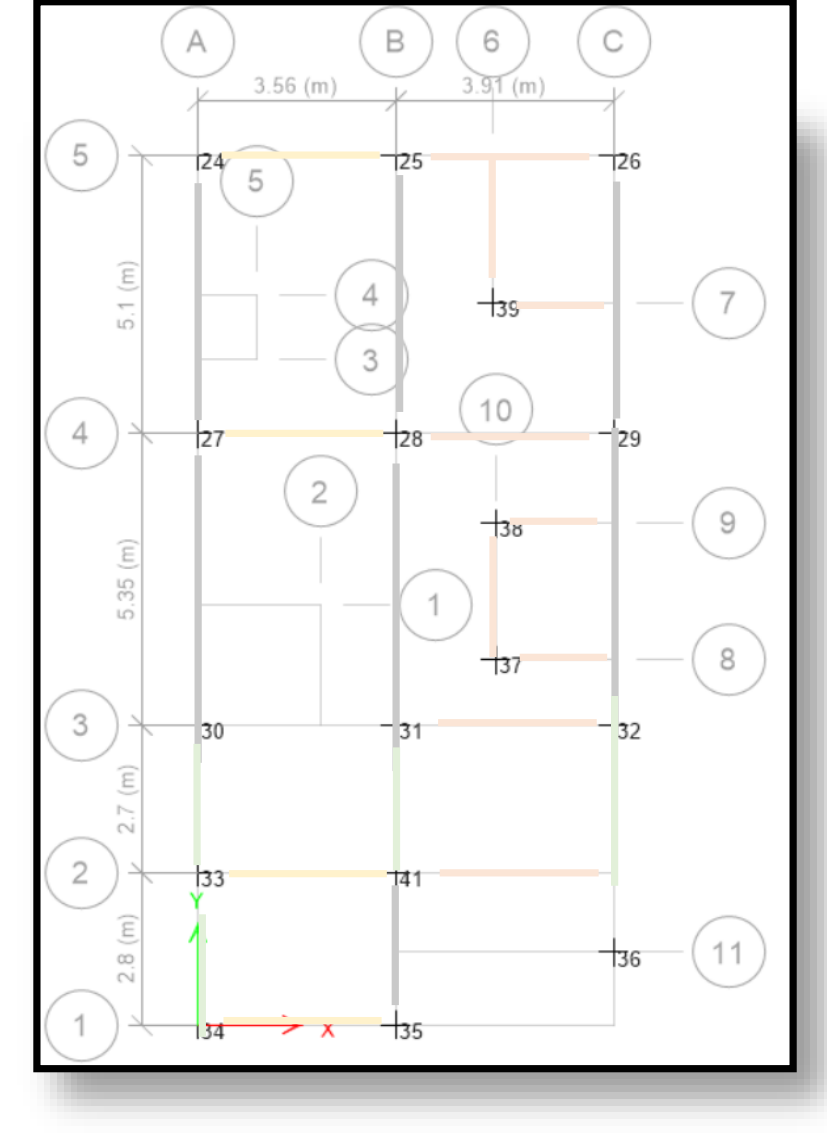

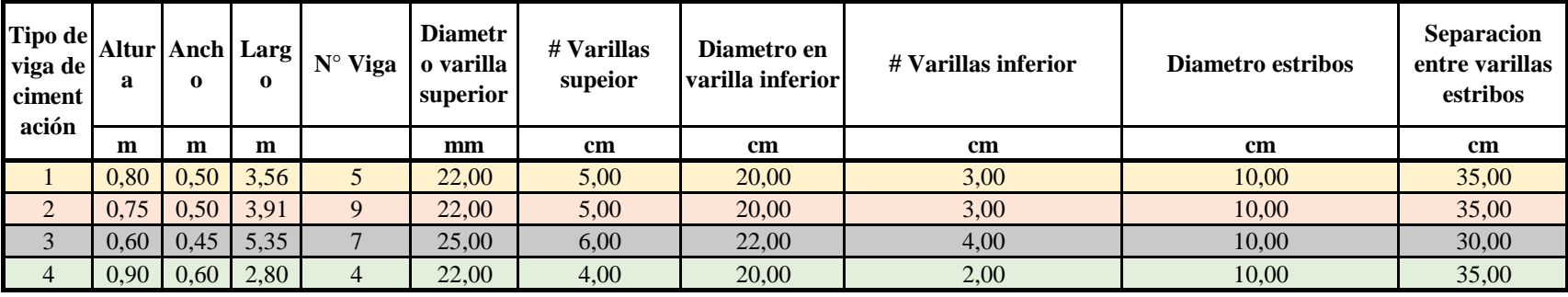

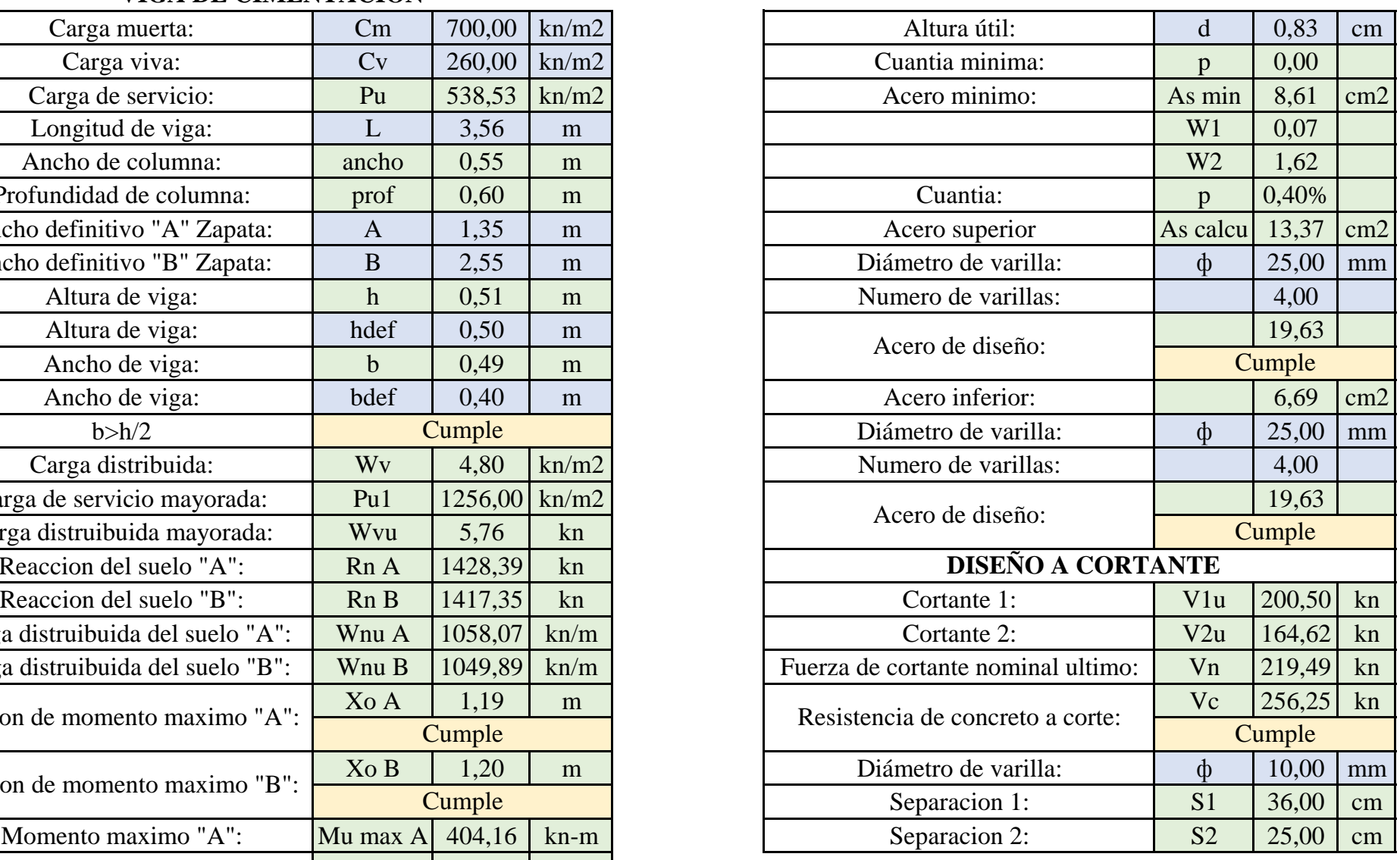

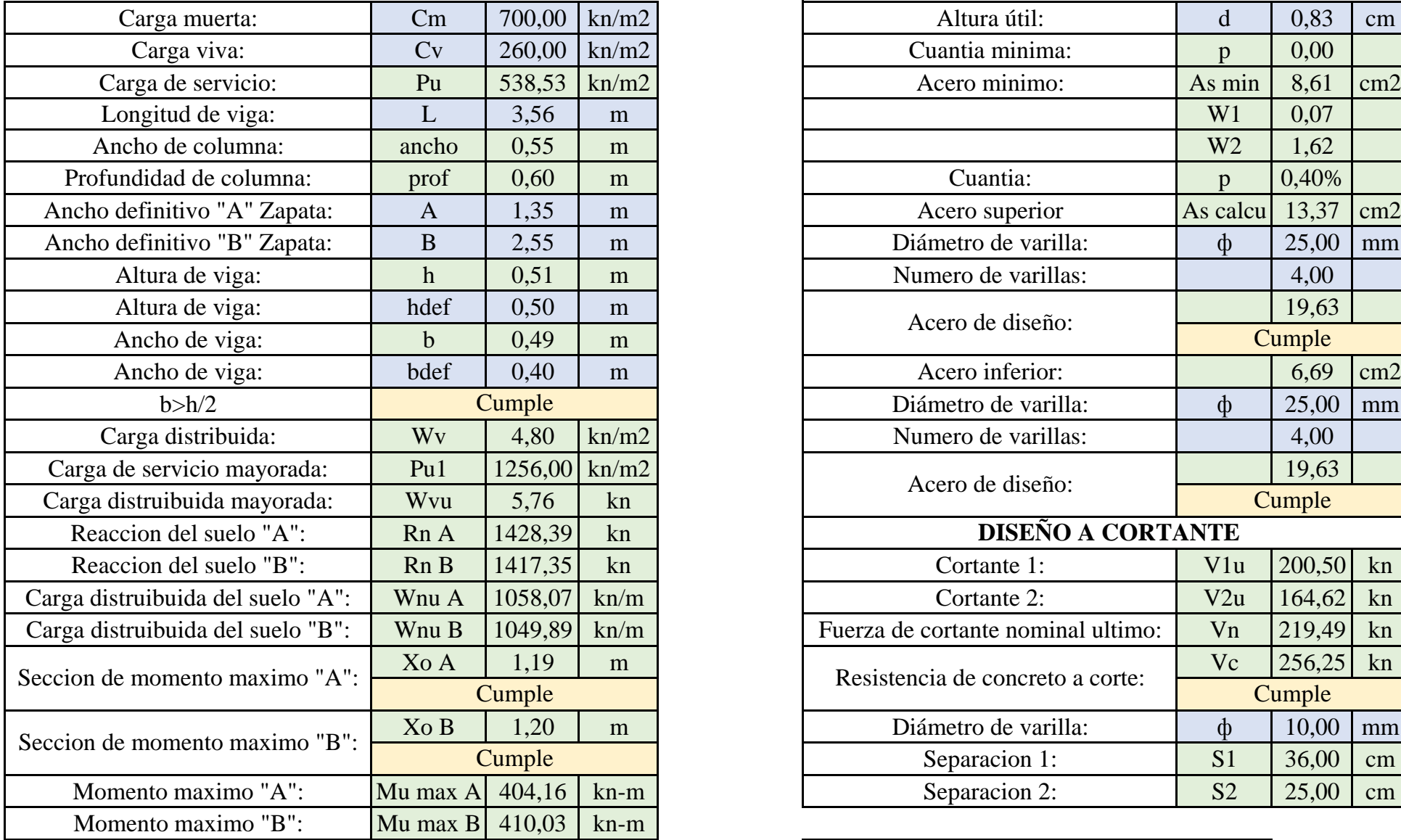

## **VIGA DE CIMENTACIÓN**

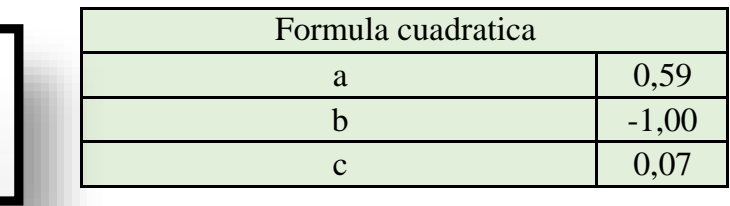

 $0.59* w^2 - w + \frac{Mu}{0.90 \text{ f}'c * b * d^2}$ 

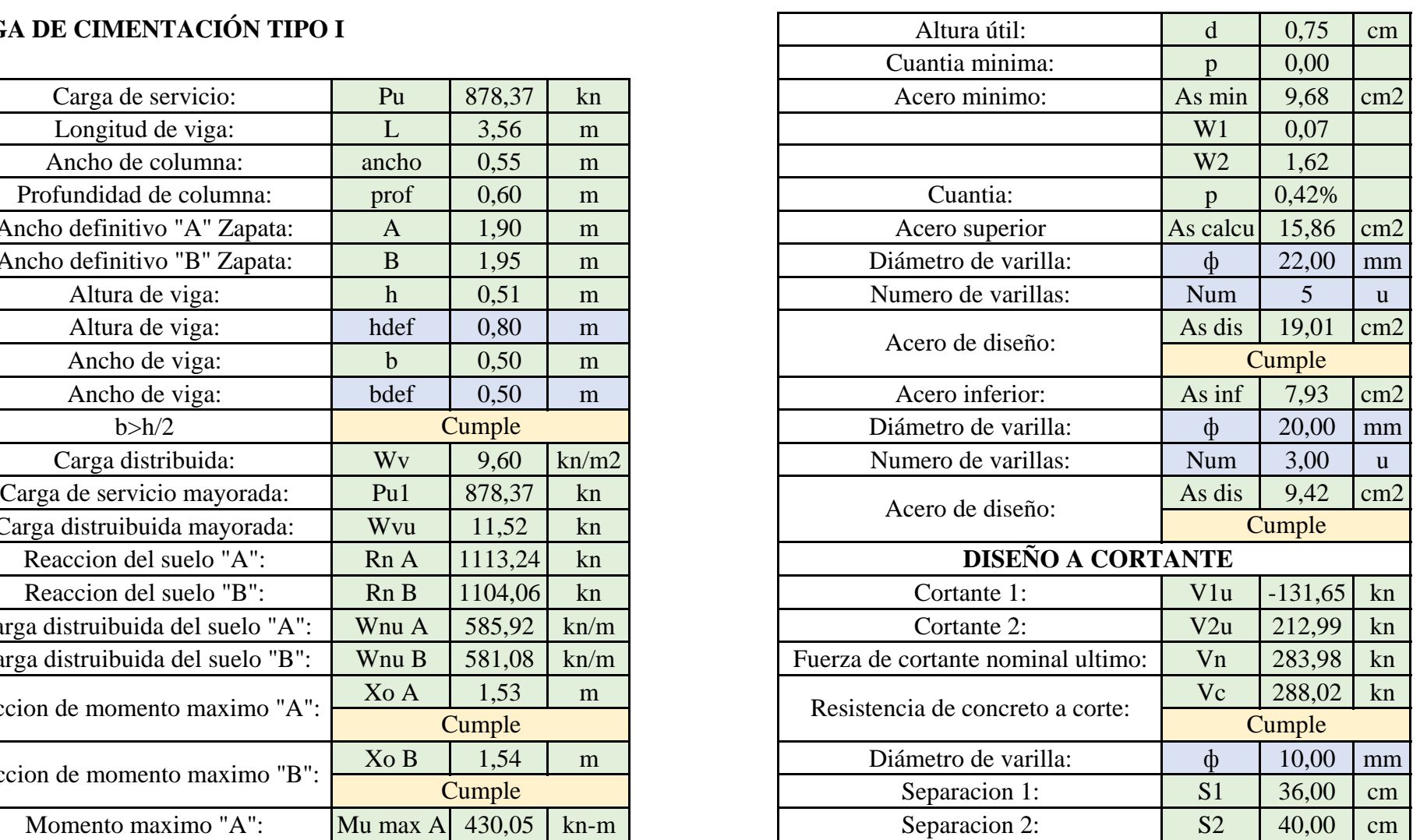

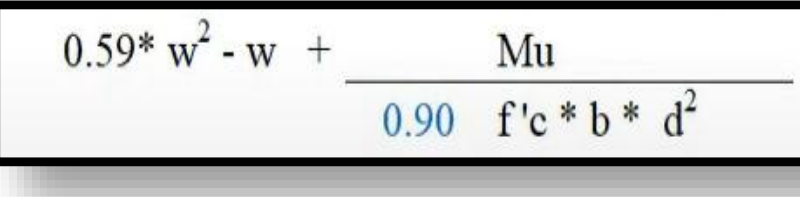

## VIGA DE CIMENTACIÓN TIPO I

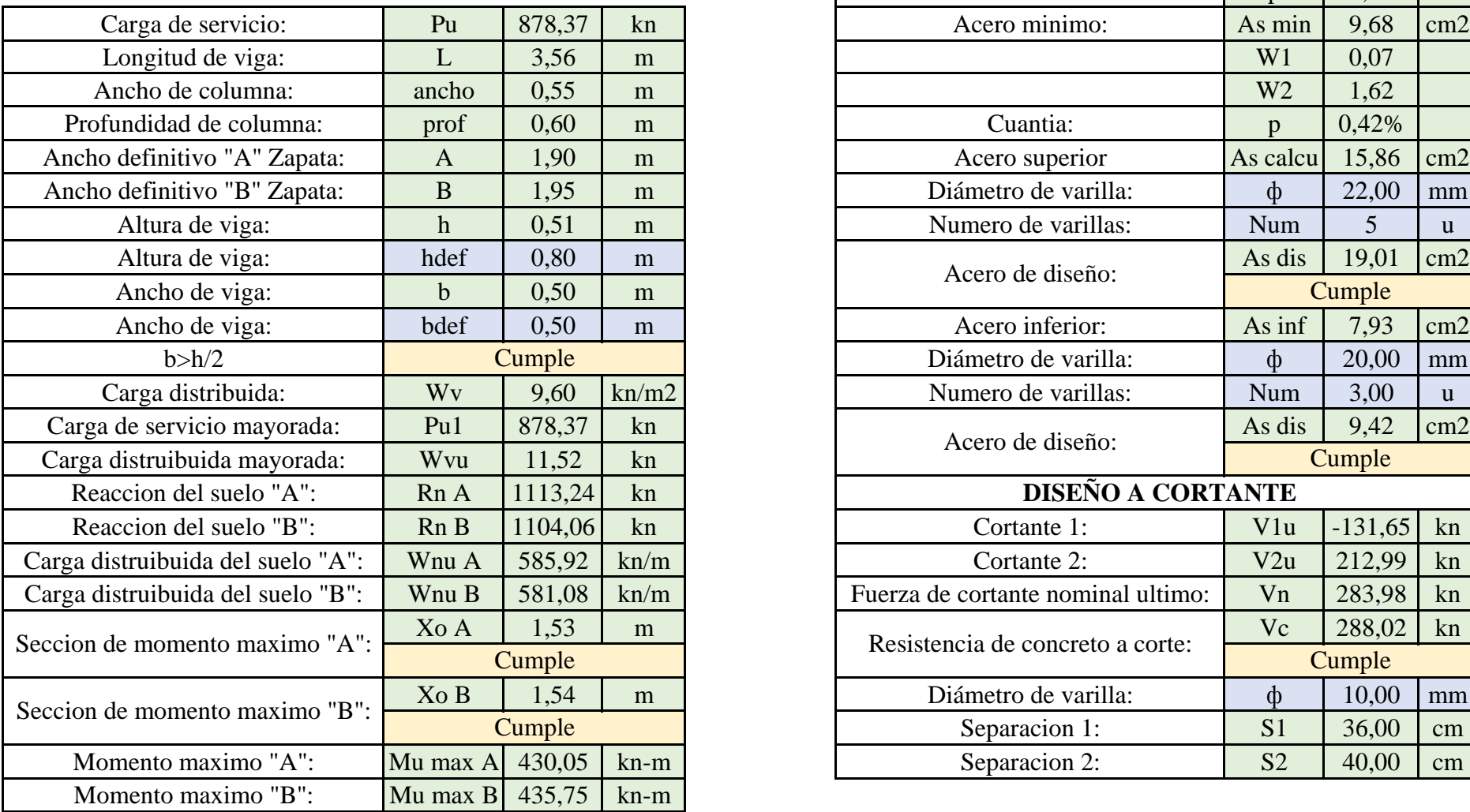

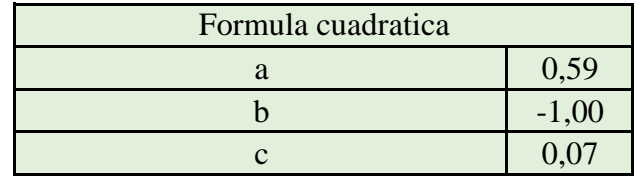

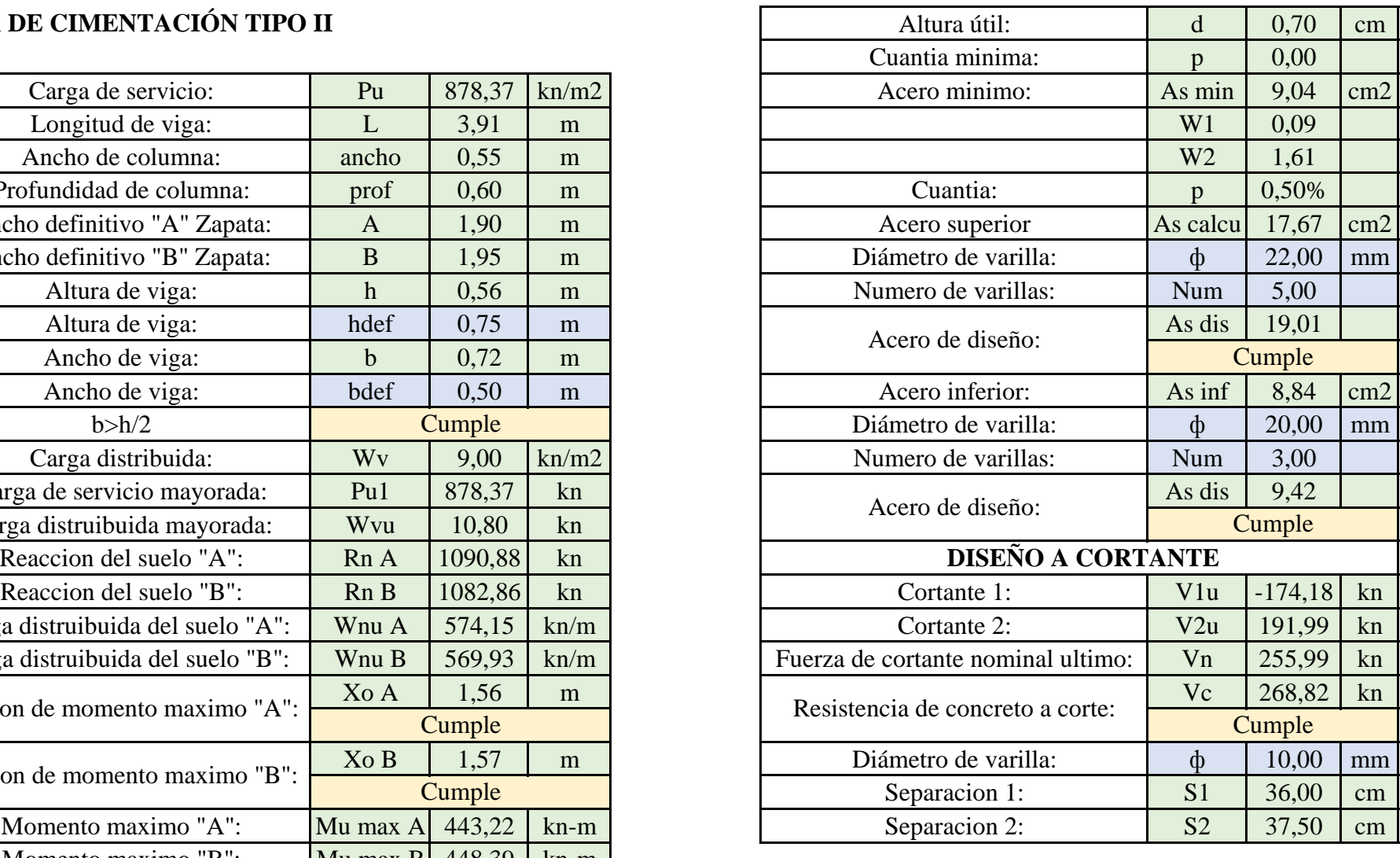

## VIGA DE CIMENTACIÓN TIPO II

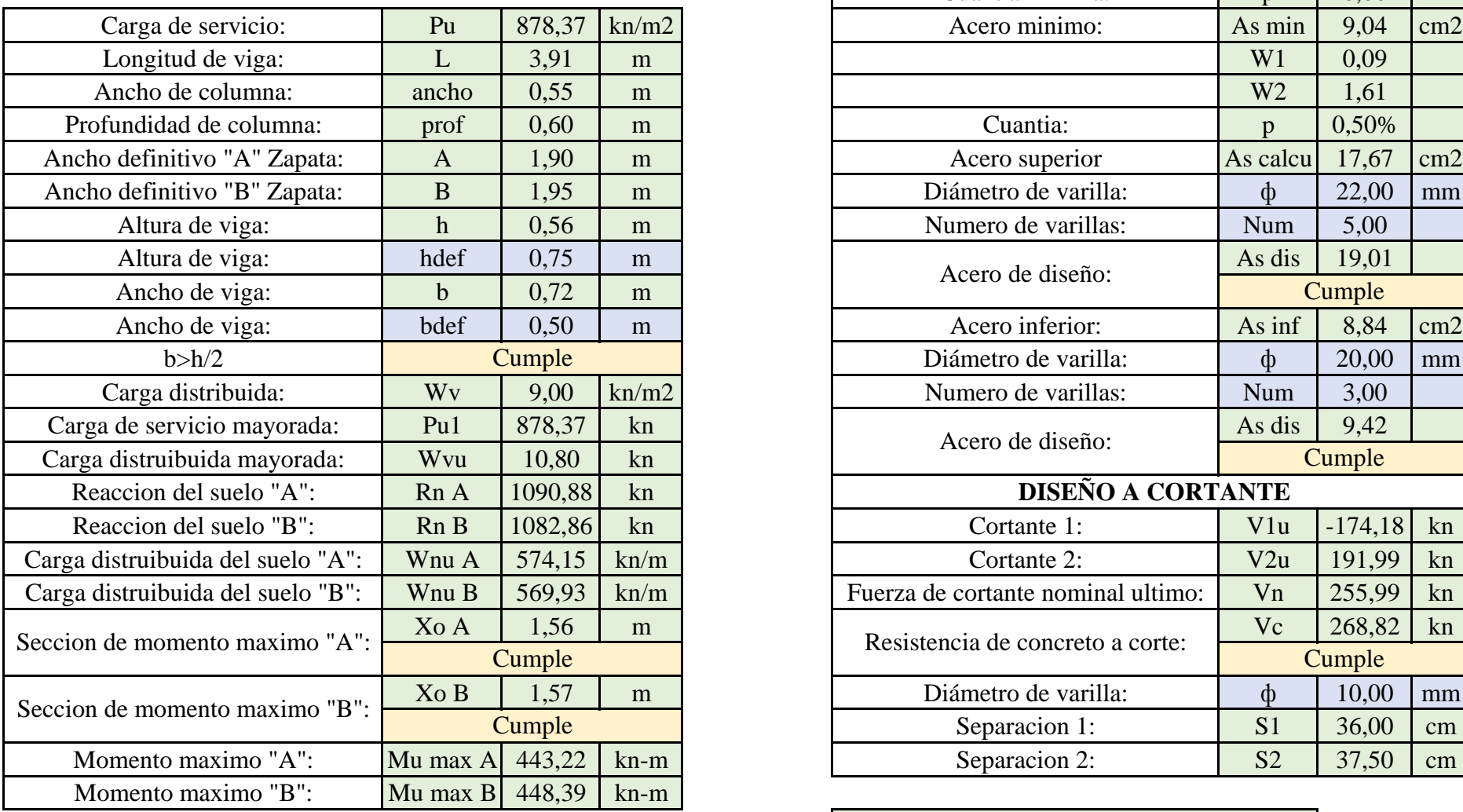

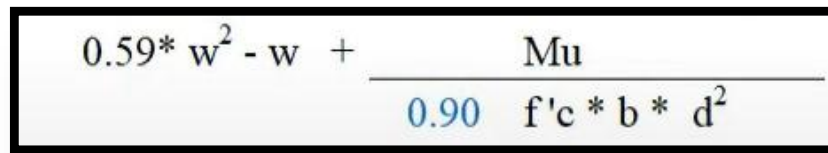

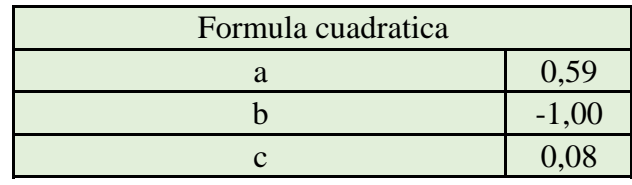

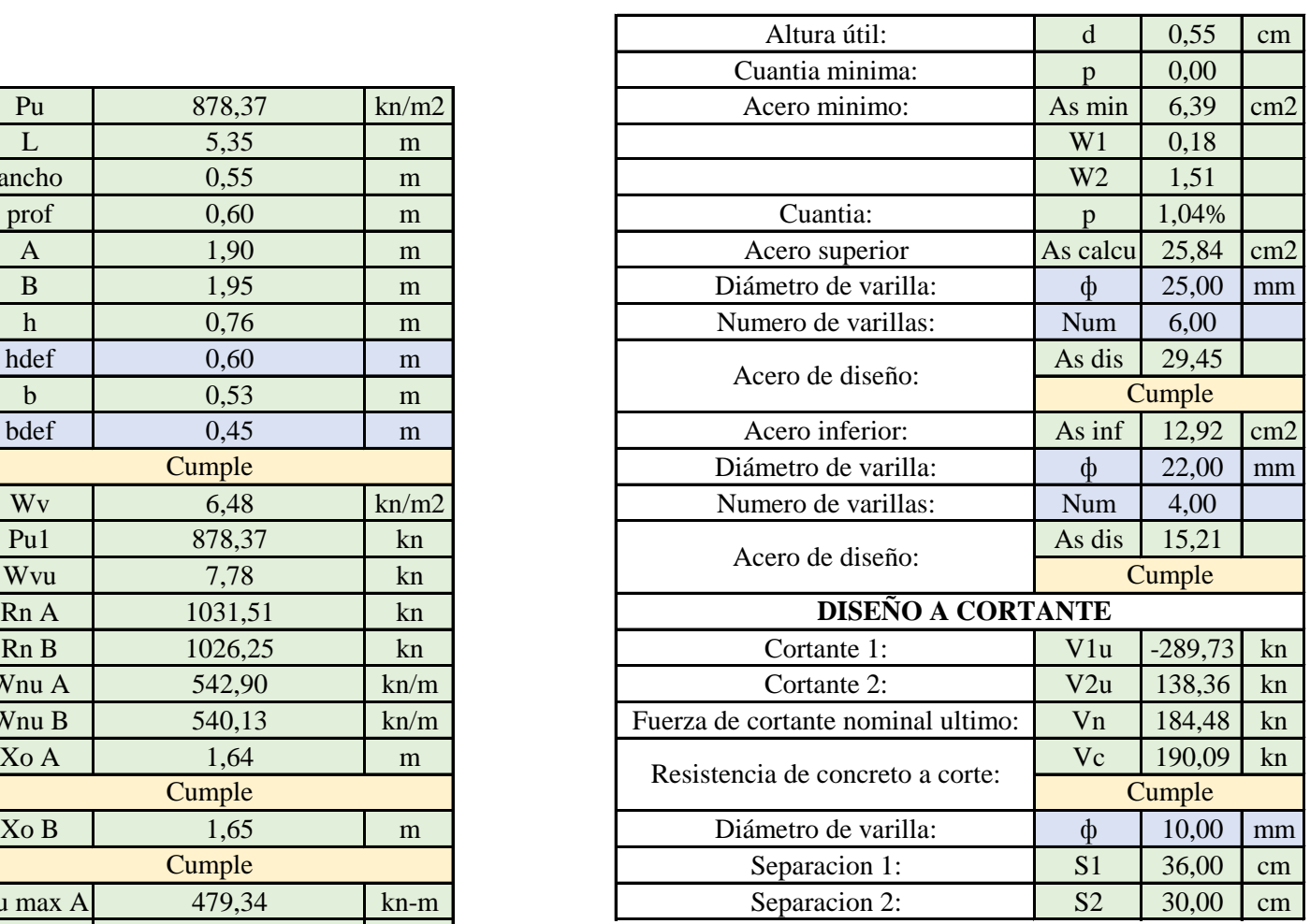

## **VIGA DE CIMENTACIÓN TIPO III**

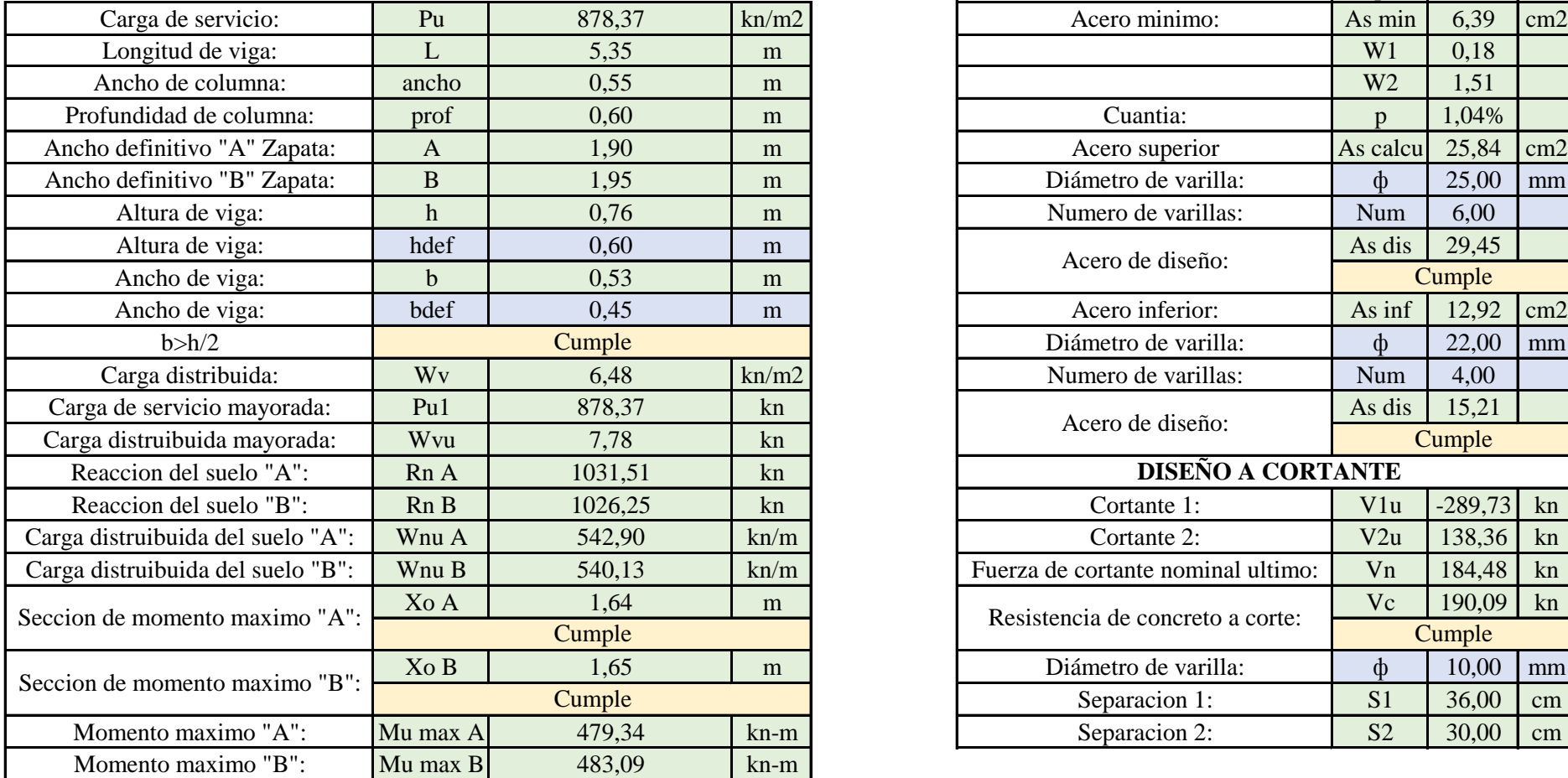

 $0.59* w^2 - w + \frac{Mu}{0.90 f' c * b * d^2}$ 

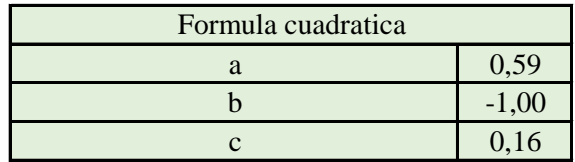

## **VIGA DE CIMENTACIÓN TIPO IV**

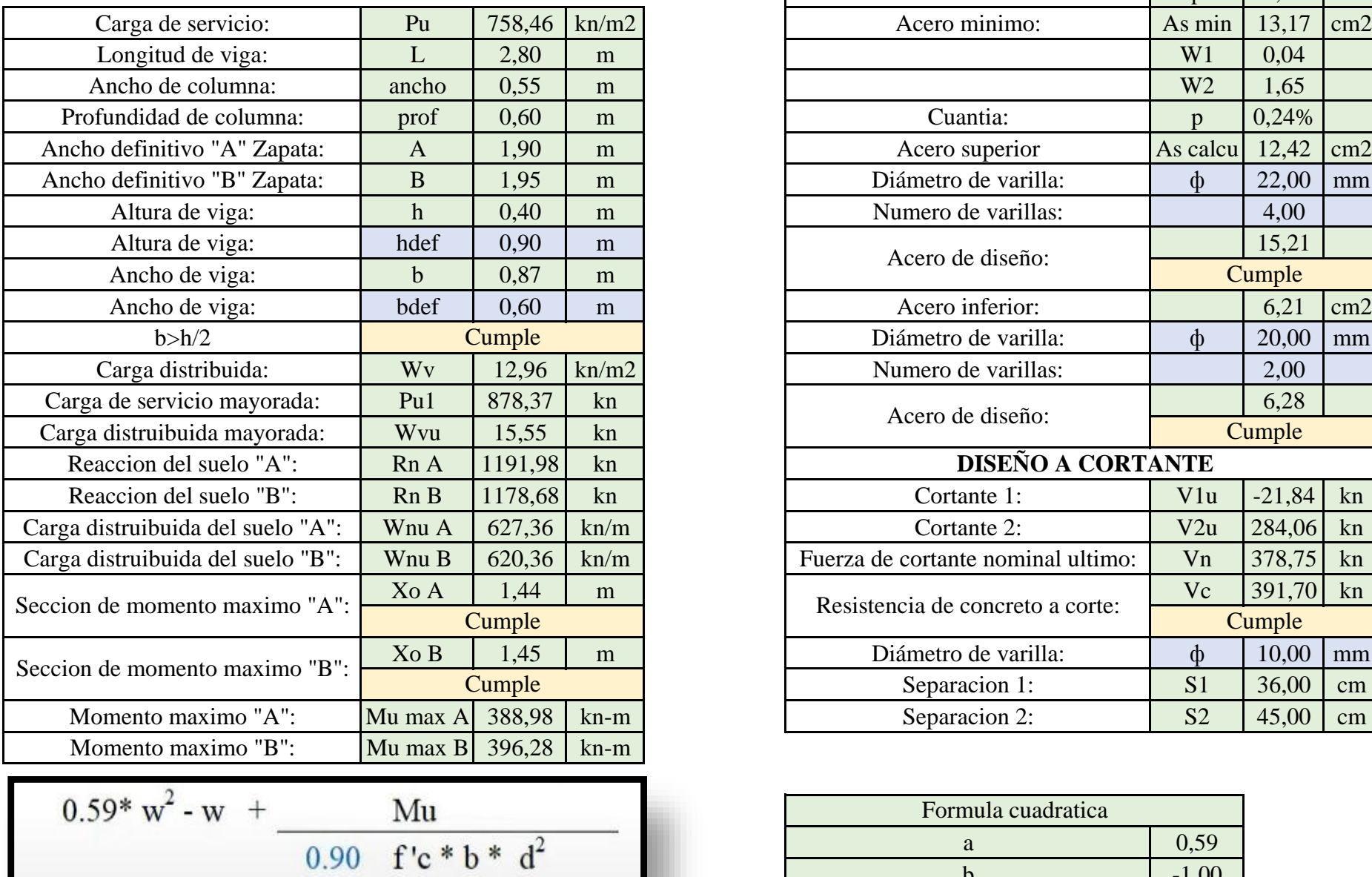

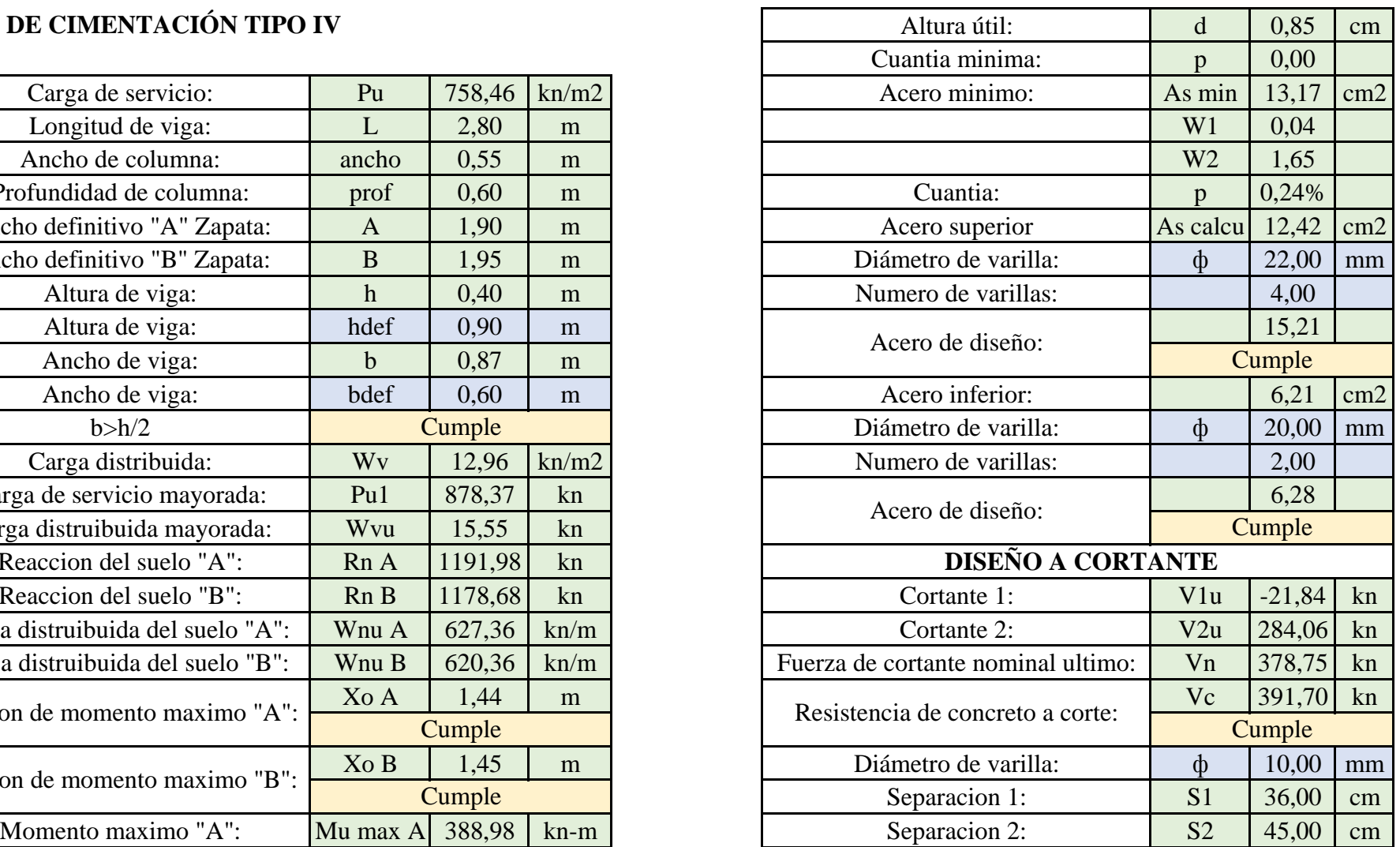

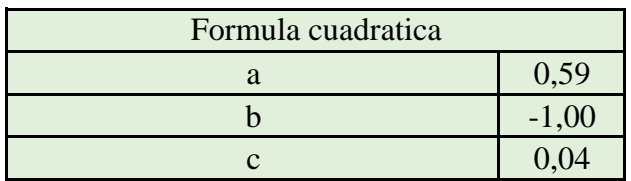

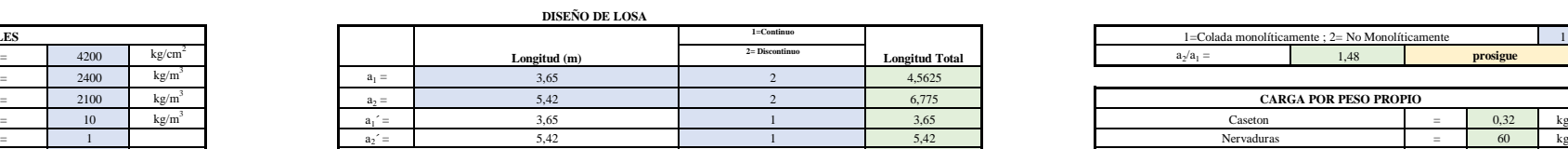

#### $=$  **361,28** kg/m<sup>2</sup> Peso propio de la losa

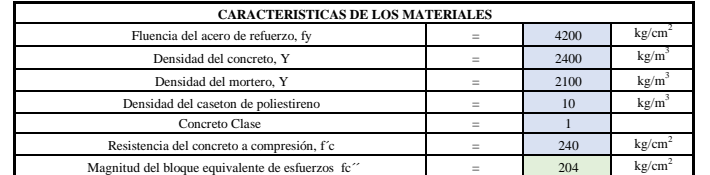

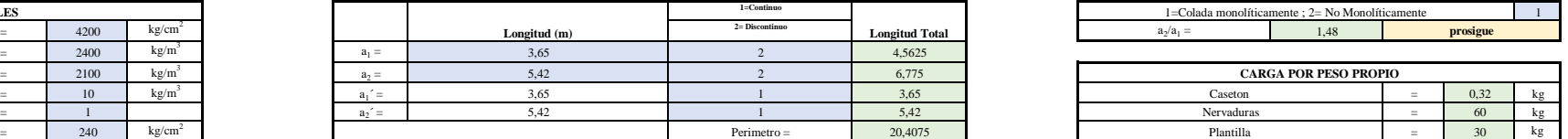

 $=$  90 kg

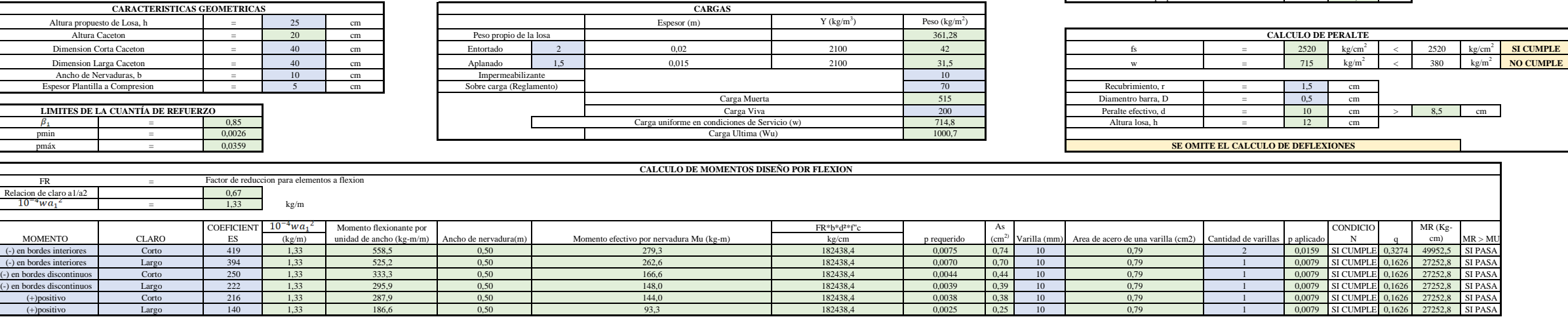

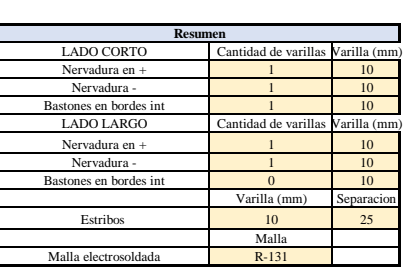

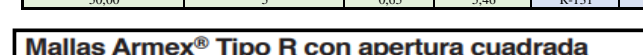

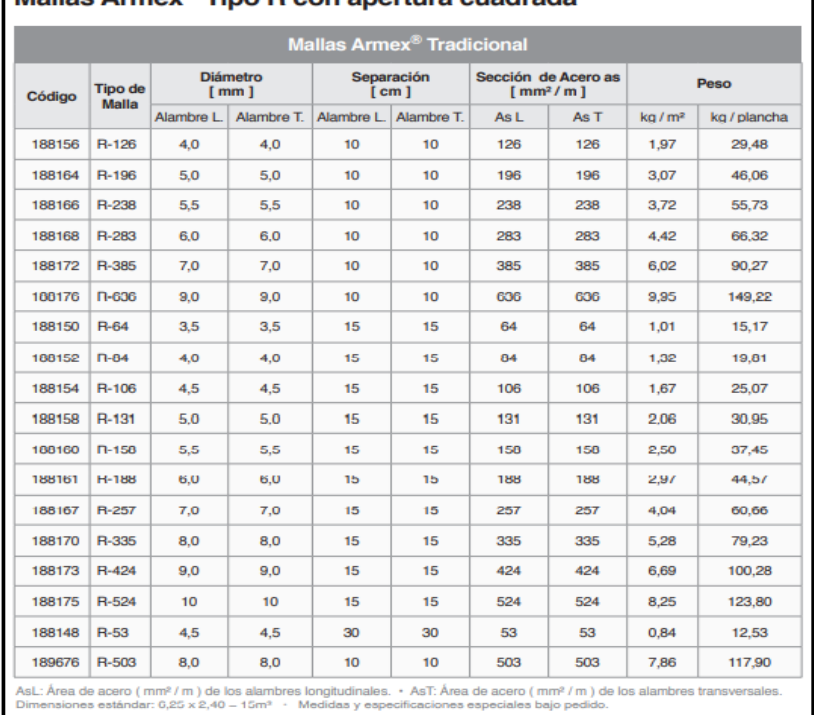

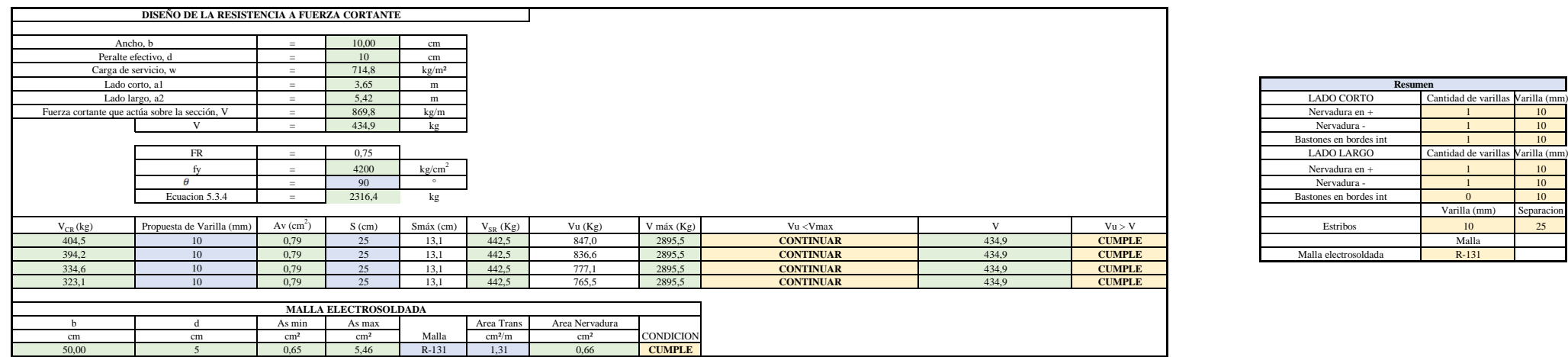

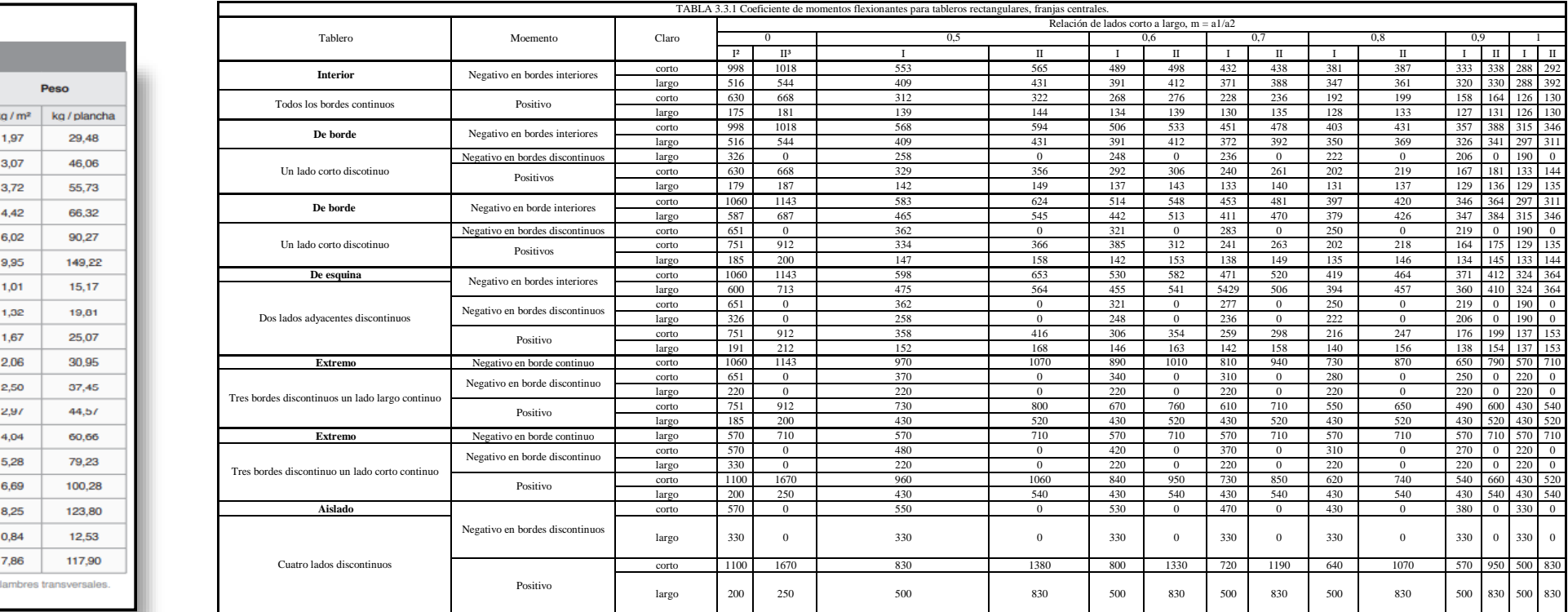

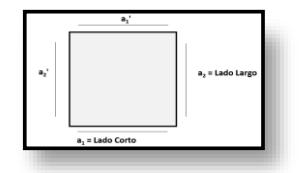

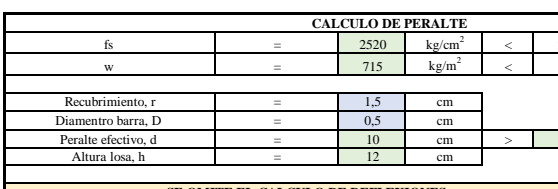

**Suma**

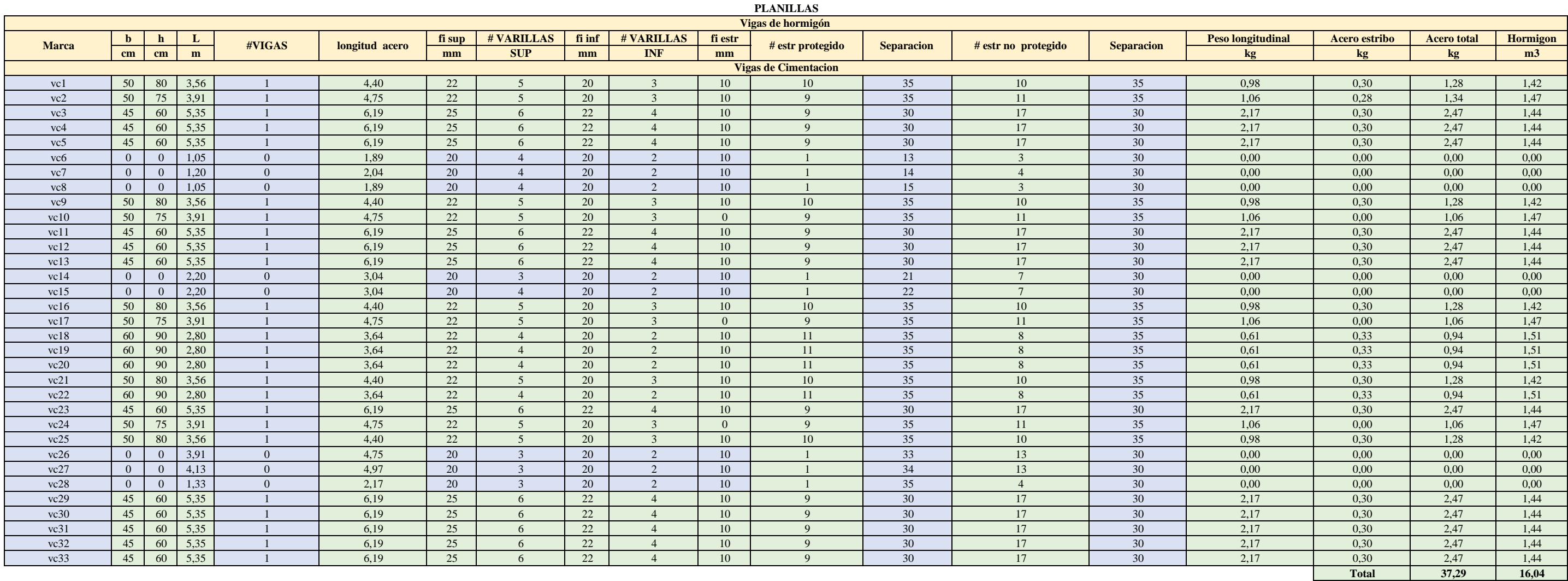

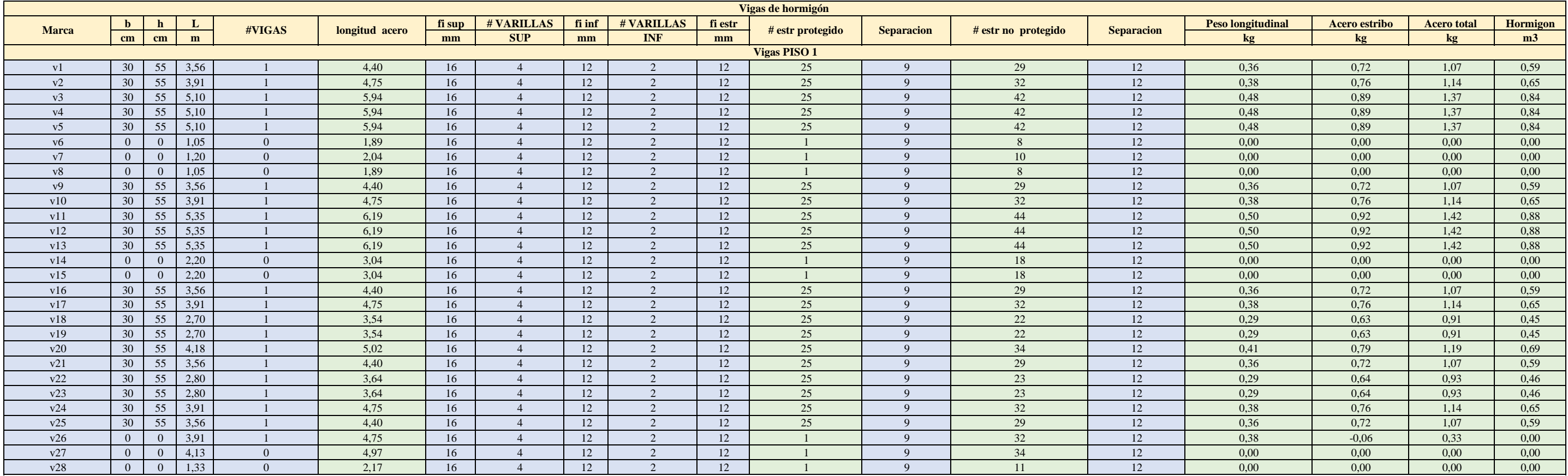

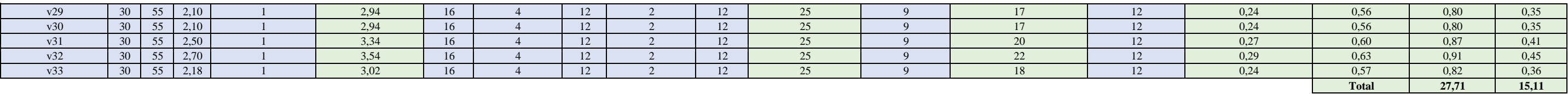

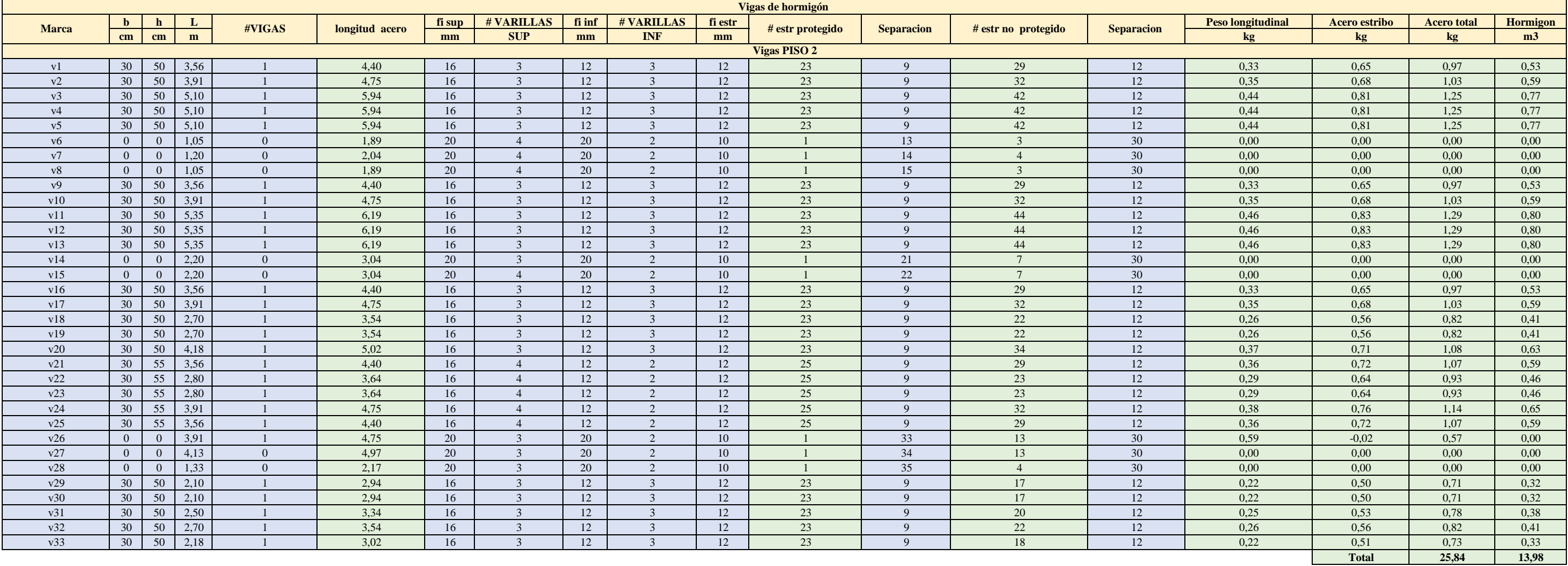

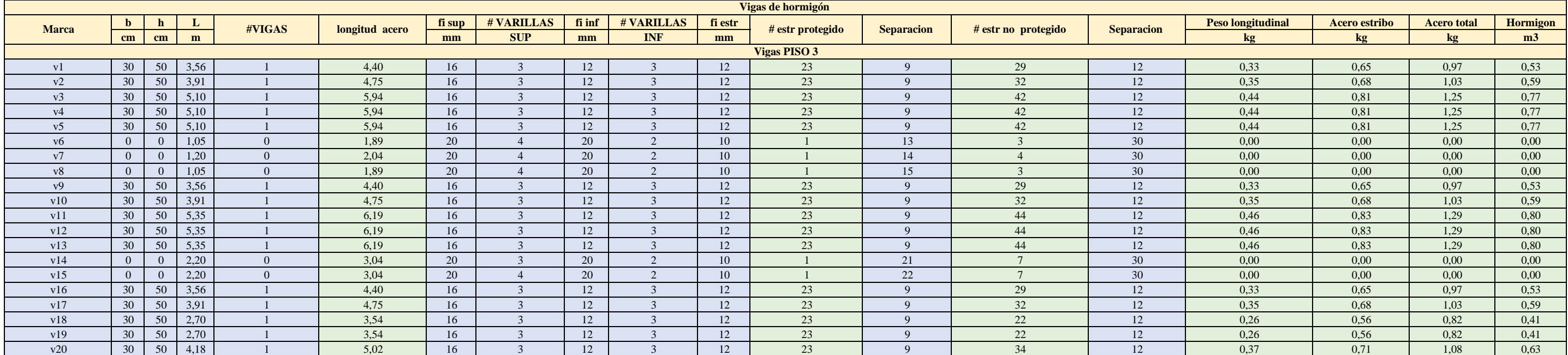

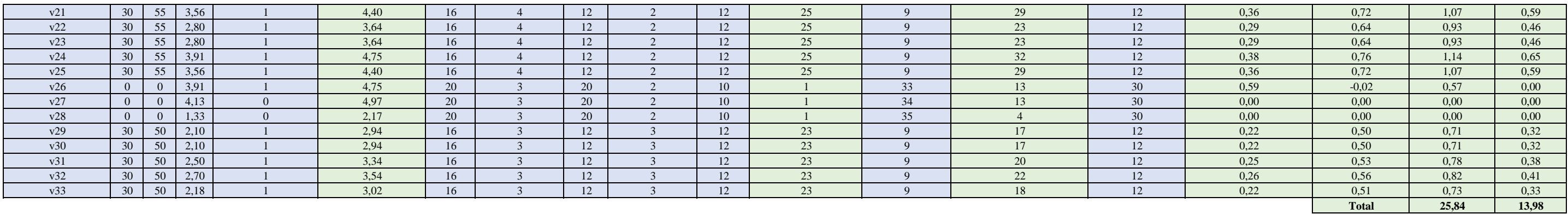

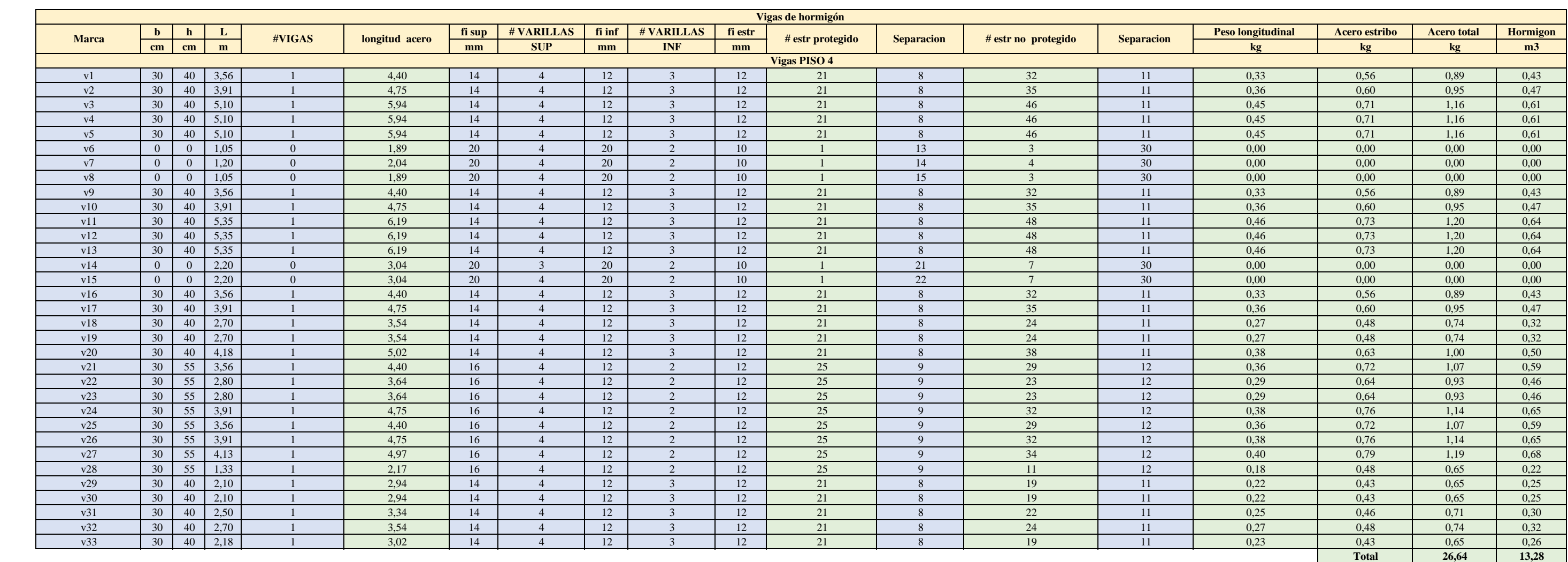

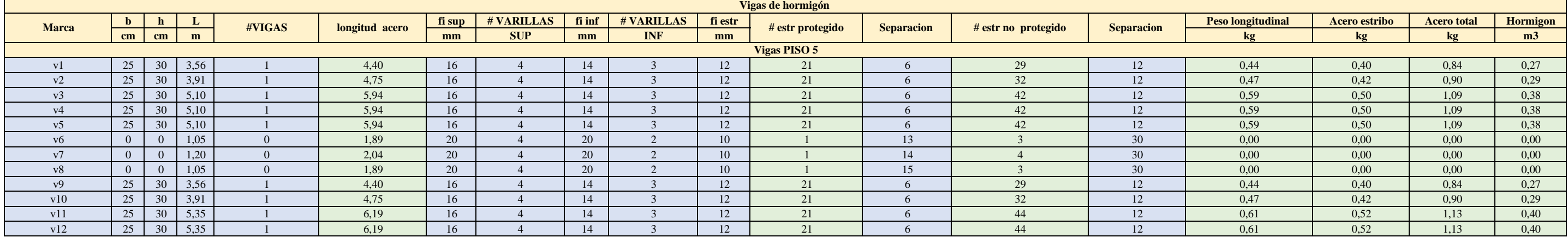

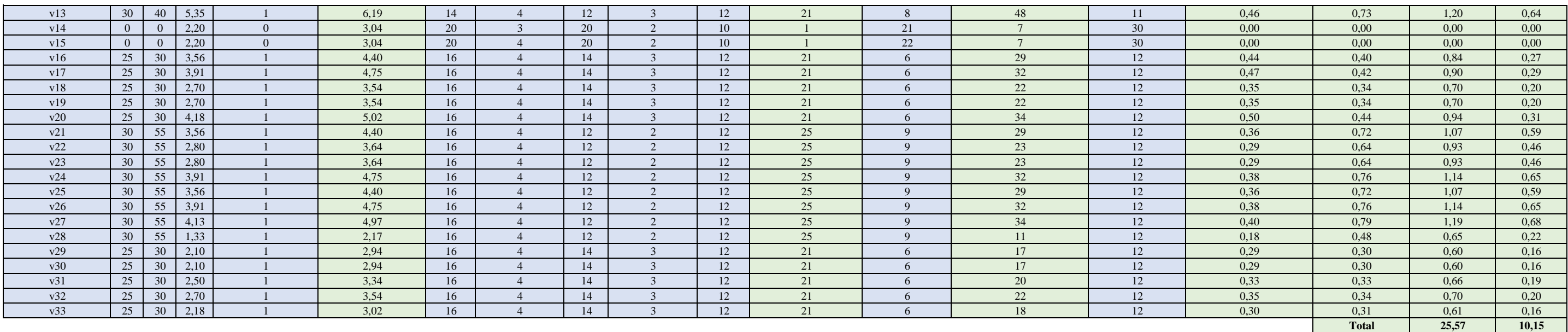

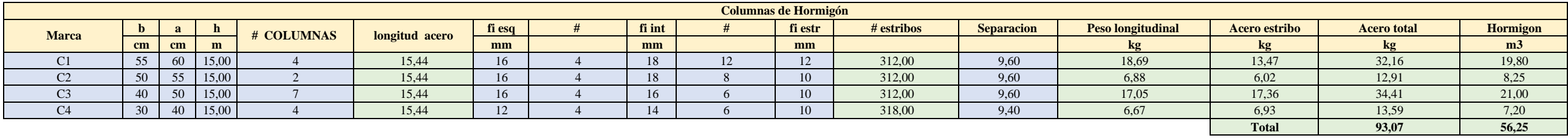

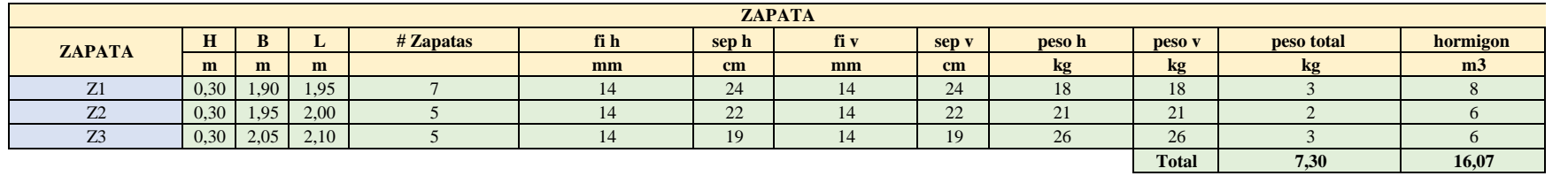

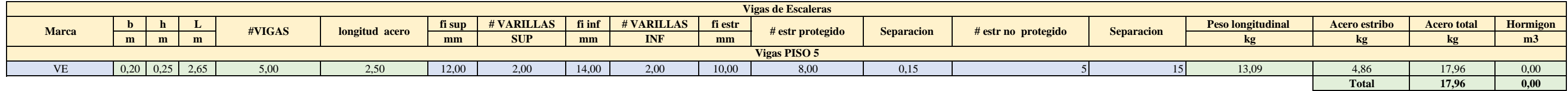

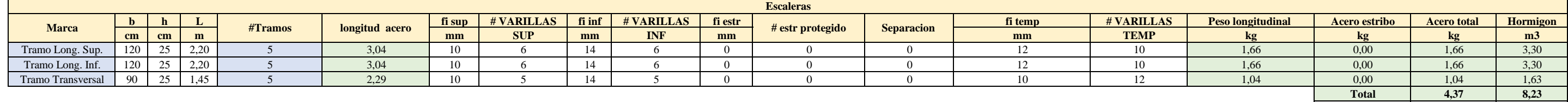

# **ANEXO 15: CÁLCULOS PARA EL DISEÑO HIDROSANITARIO Y LA RED CONTRA INCENDIOS.**

En este apartado se encuentran los cálculos utilizados en el diseño hidrosanitario y el sistema contra incendios. Se encuentran dispuestos en el siguiente orden:

- Cálculos Agua Potable de Consumo Departamento 1.
- Cálculos Agua Potable de Consumo Departamento 2.
- Cálculos Agua Potable de Consumo Departamento 3.
- Cálculos Agua Potable de Consumo Departamento 4.
- Cálculos Agua Potable de Consumo Departamento 5.
- Cálculos Diseño de Drenaje Pluvial.
- Cálculos Diseño de Drenaje Sanitario.
- Cálculos Sistema Contra Incendios.
- Mecanismos Hidrosanitarios.

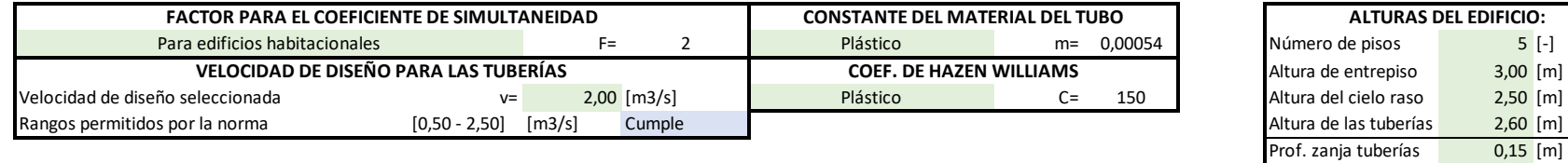

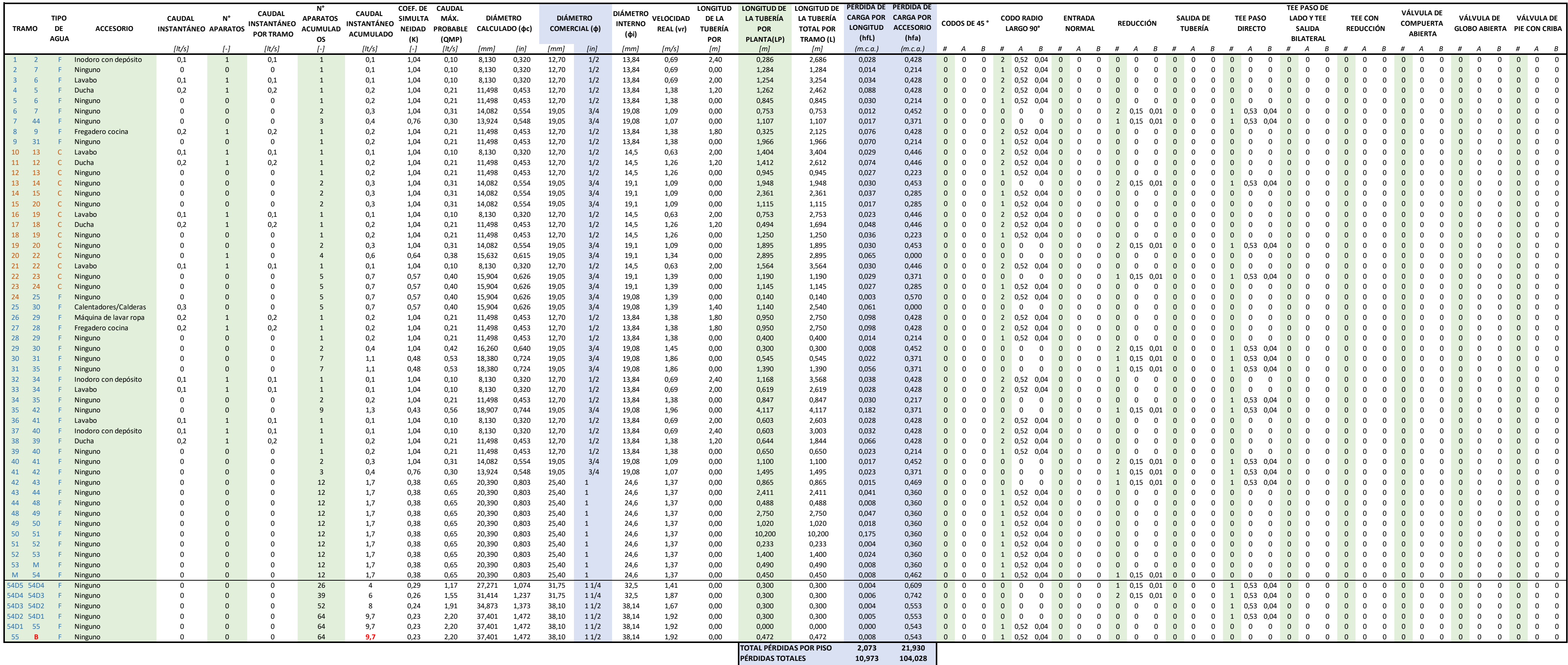

3,00 [m]<br>2,50 [m]

**115,001**

**99,893** LONGITUDES ACOMETIDA 10,81<br> **LONGITUD TOTAL 542,575 LONGITUD TOTAL 542,575**

**TOTAL LONGITUD TUBERIA**

#### **DEPARTAMENTO 1**

**PÉRDIDAS TOTALES TOTAL PÉRDIDAS**

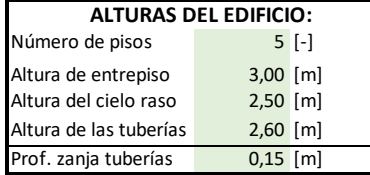

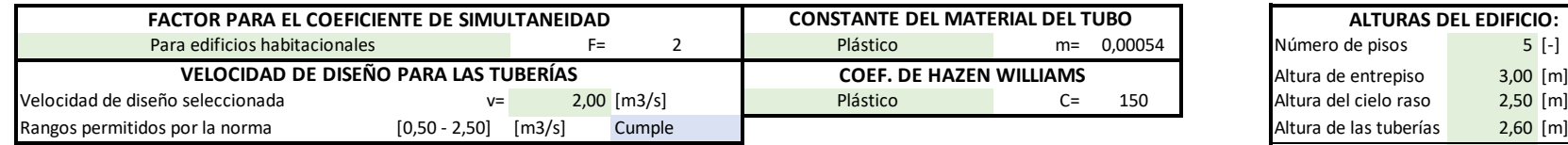

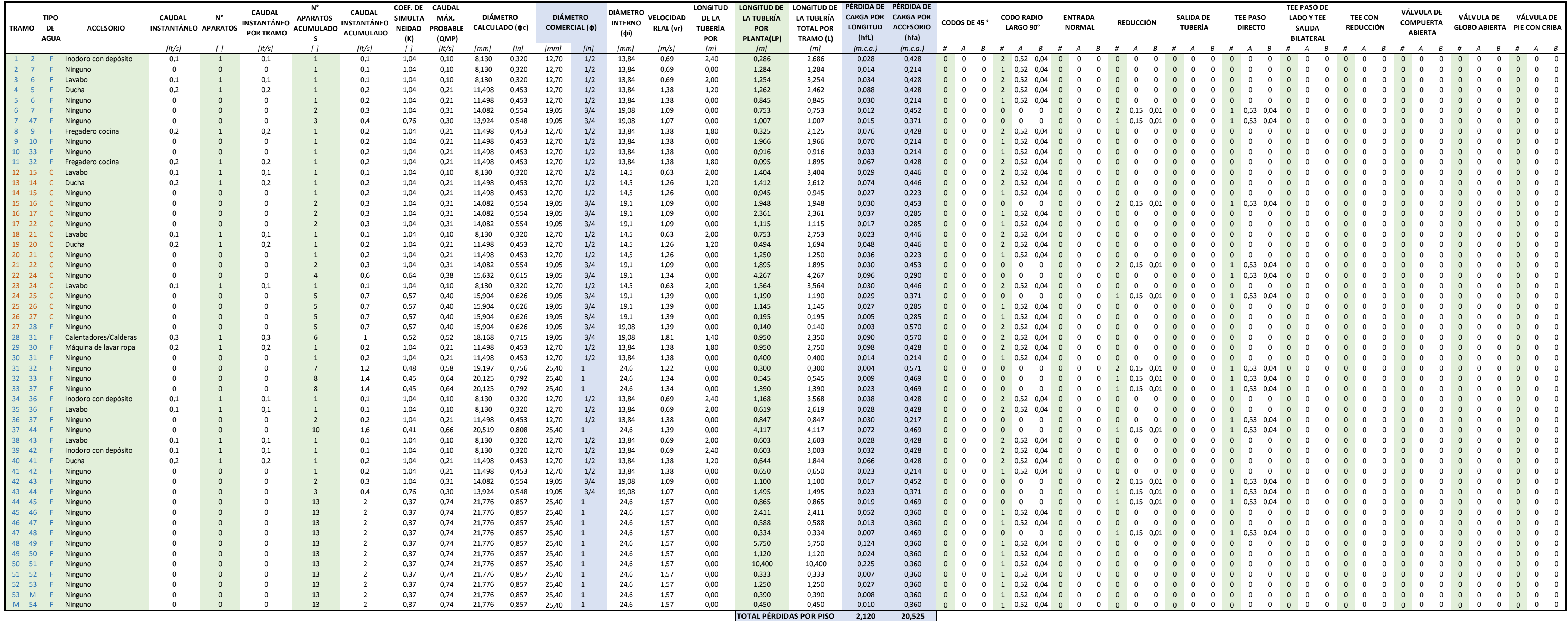

#### **DEPARTAMENTO 2**

**TOTAL LONGITUD TUBERIA 103,143 TOTAL PÉRDIDAS POR PISO**
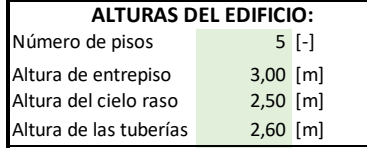

Prof. zanja tuberías (a. 15 m)

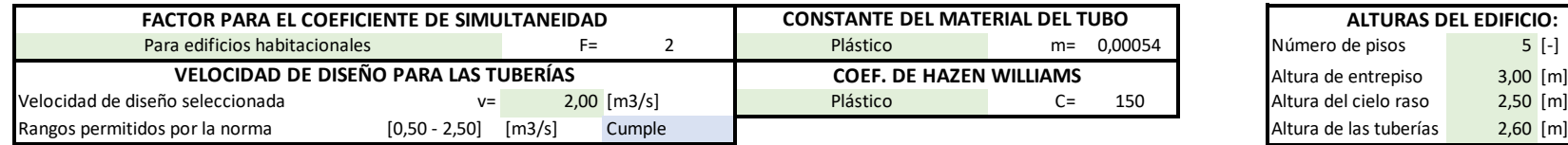

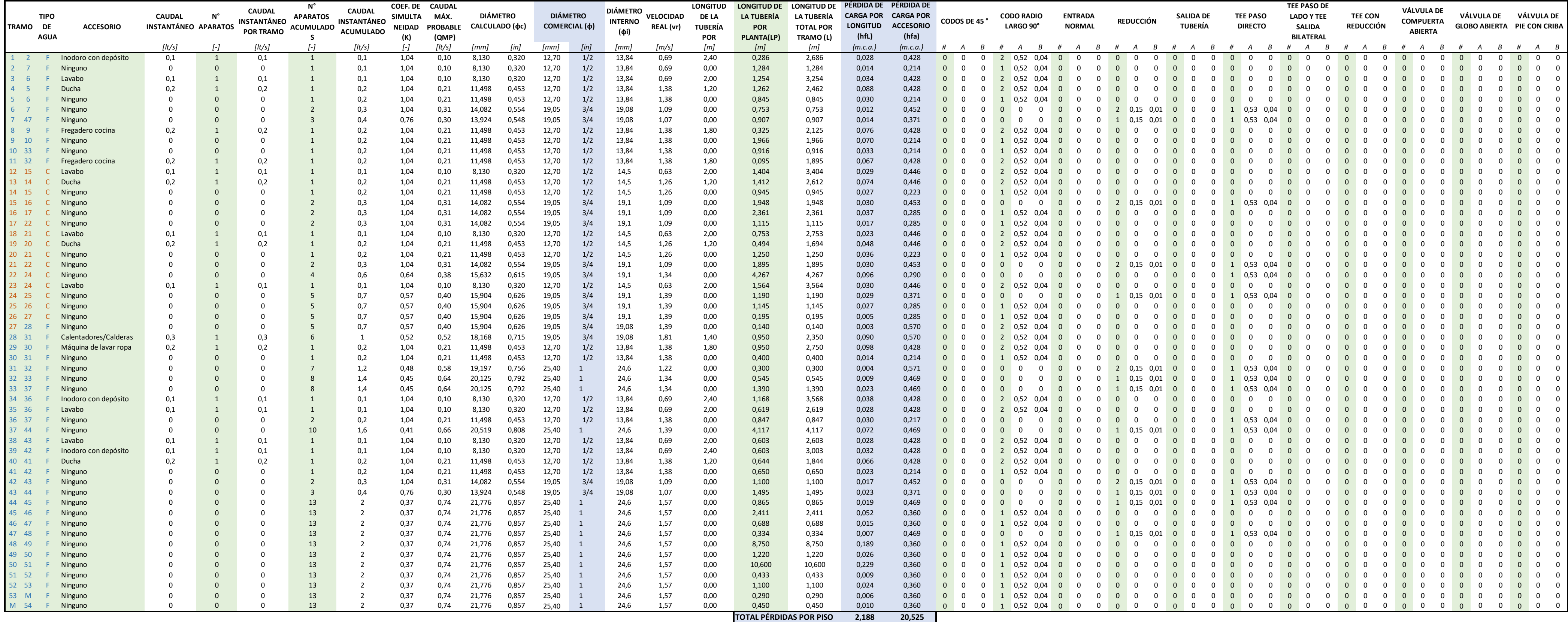

**TOTAL LONGITUD TUBERIA 106,293**

## **DEPARTAMENTO 3**

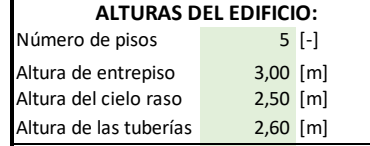

Prof. zanja tuberías (a. 15 m)

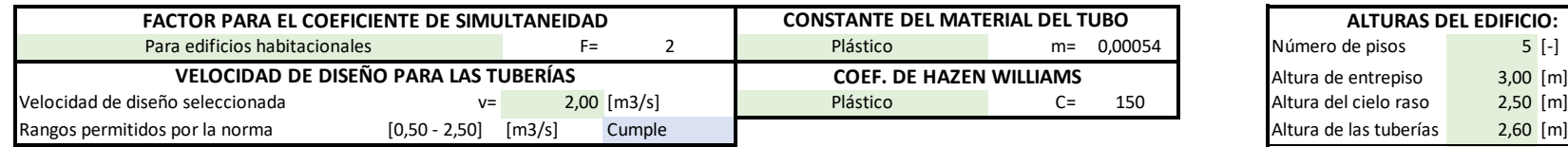

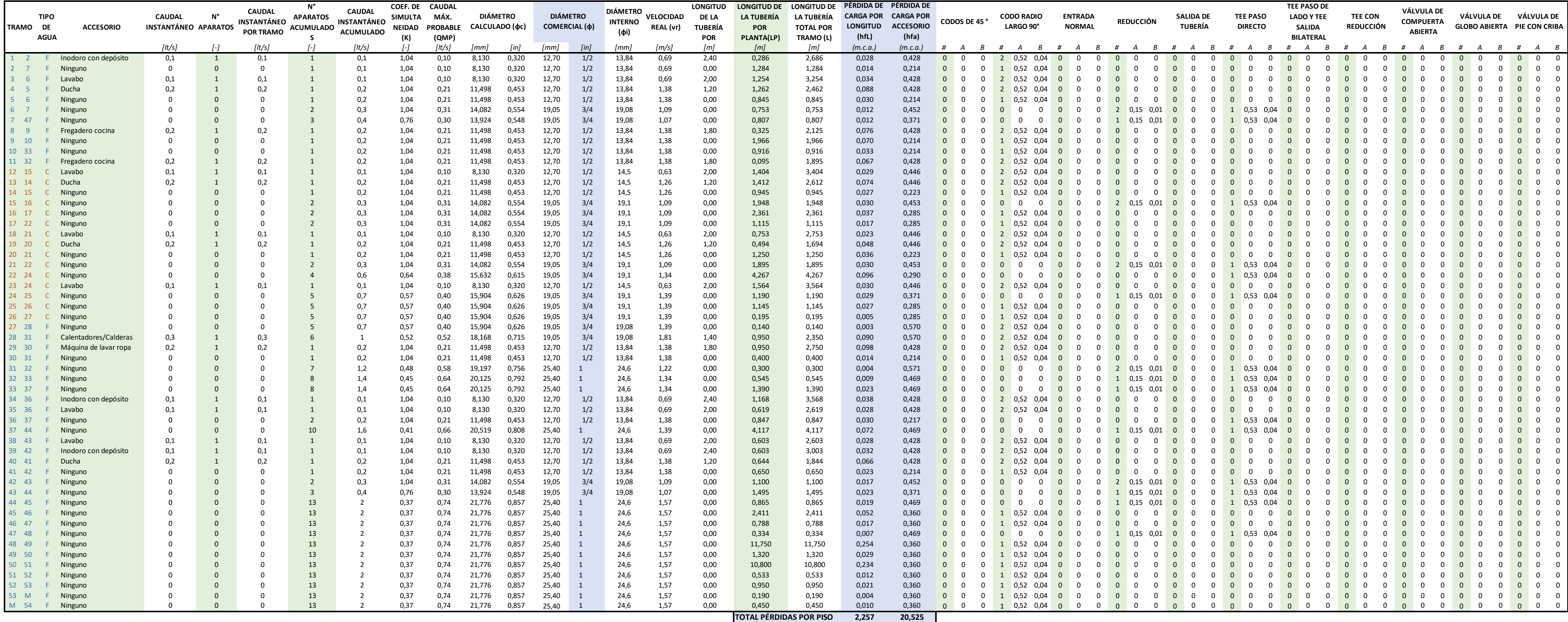

**TOTAL LONGITUD TUBERIA 109,443**

## **DEPARTAMENTO 4**

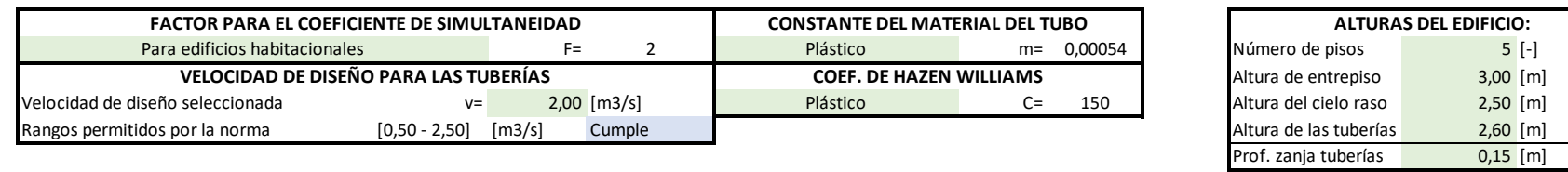

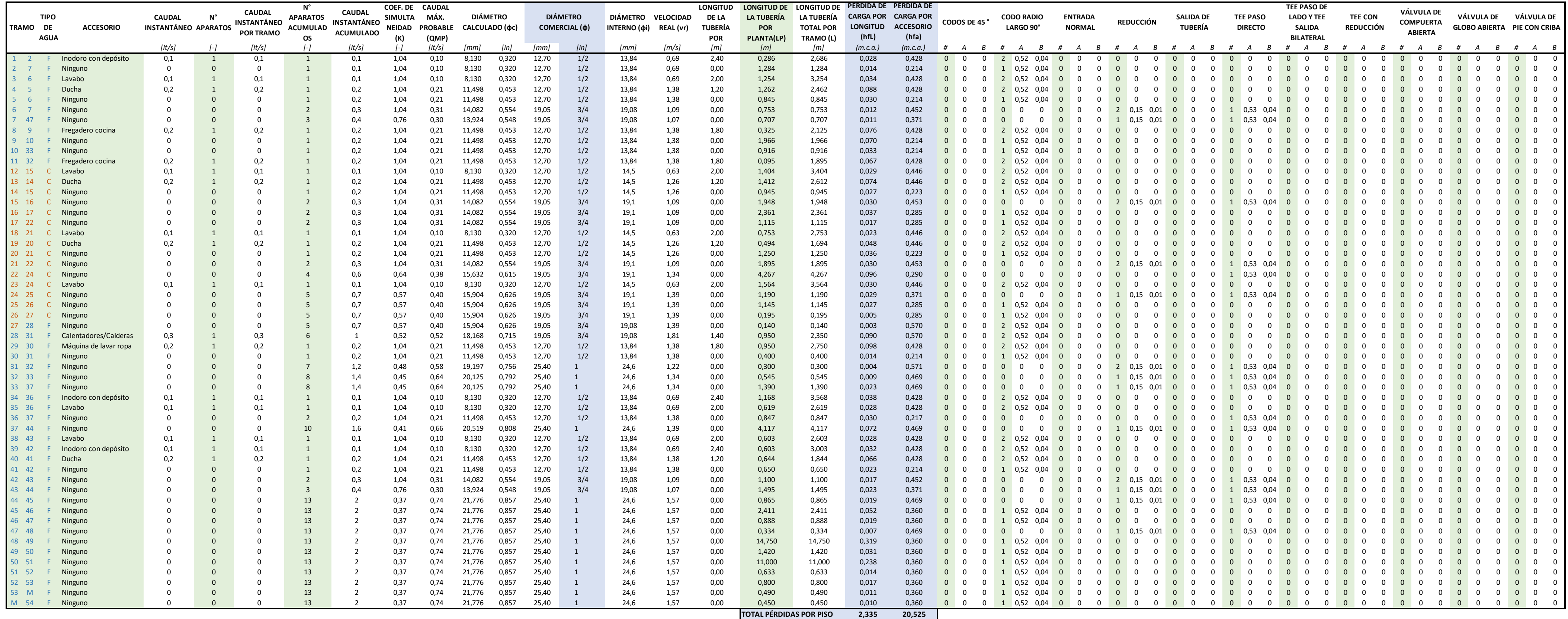

## **DEPARTAMENTO 5**

**TOTAL LONGITUD TUBERIA 112,993 TOTAL PÉRDIDAS POR PISO**

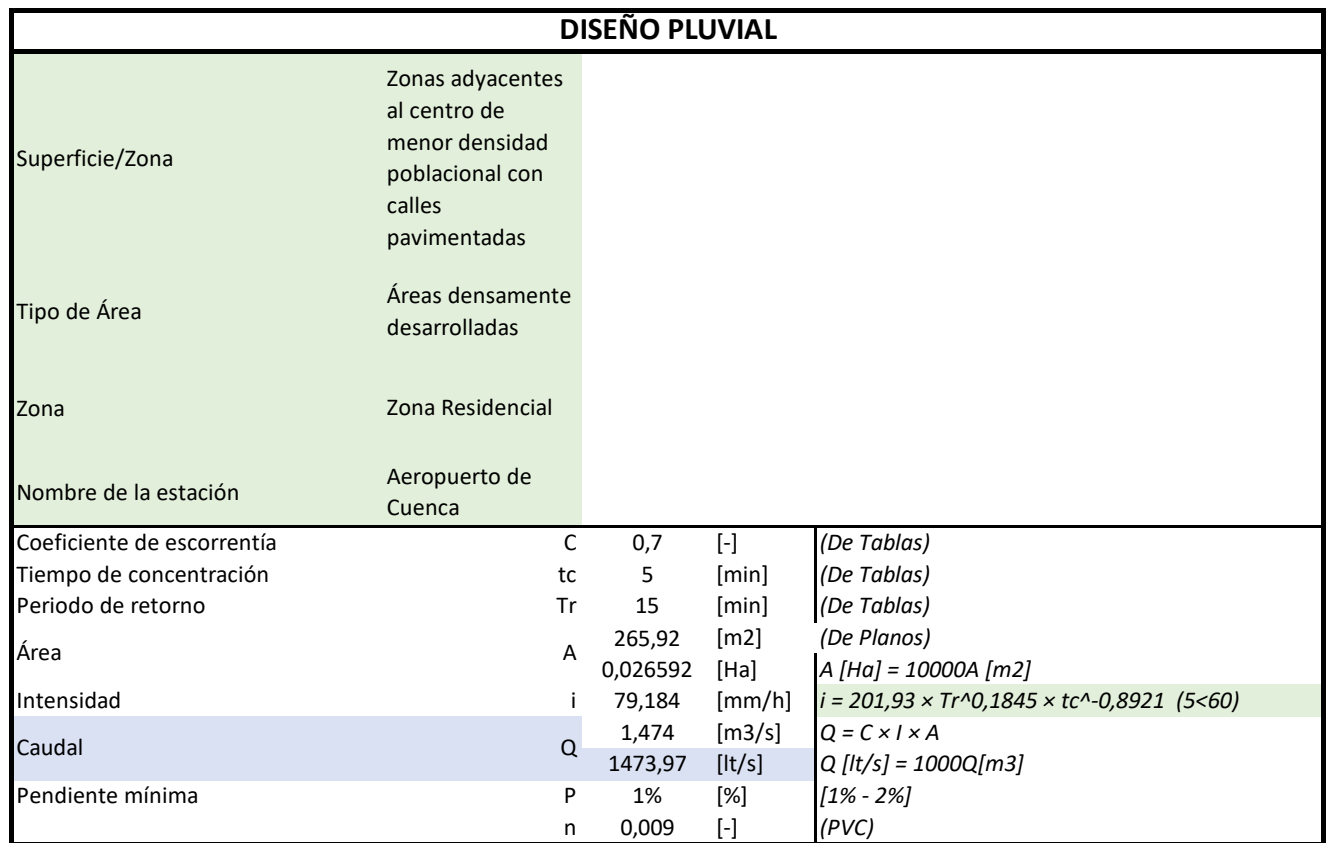

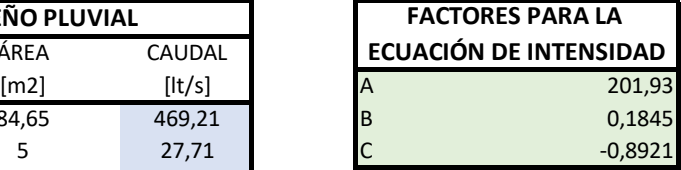

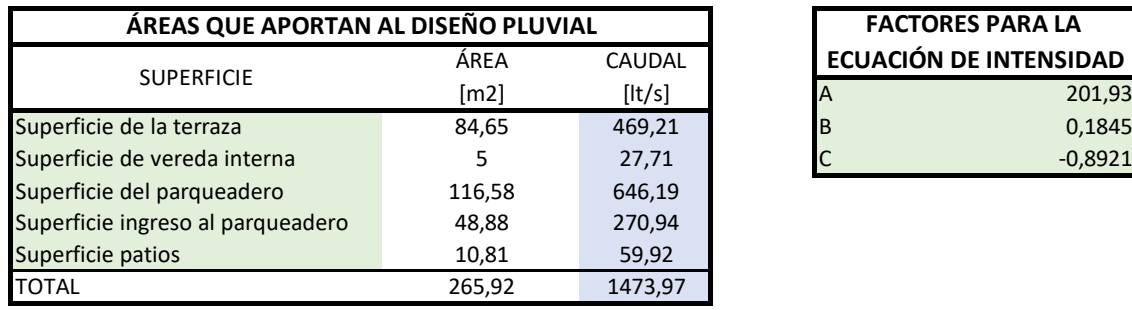

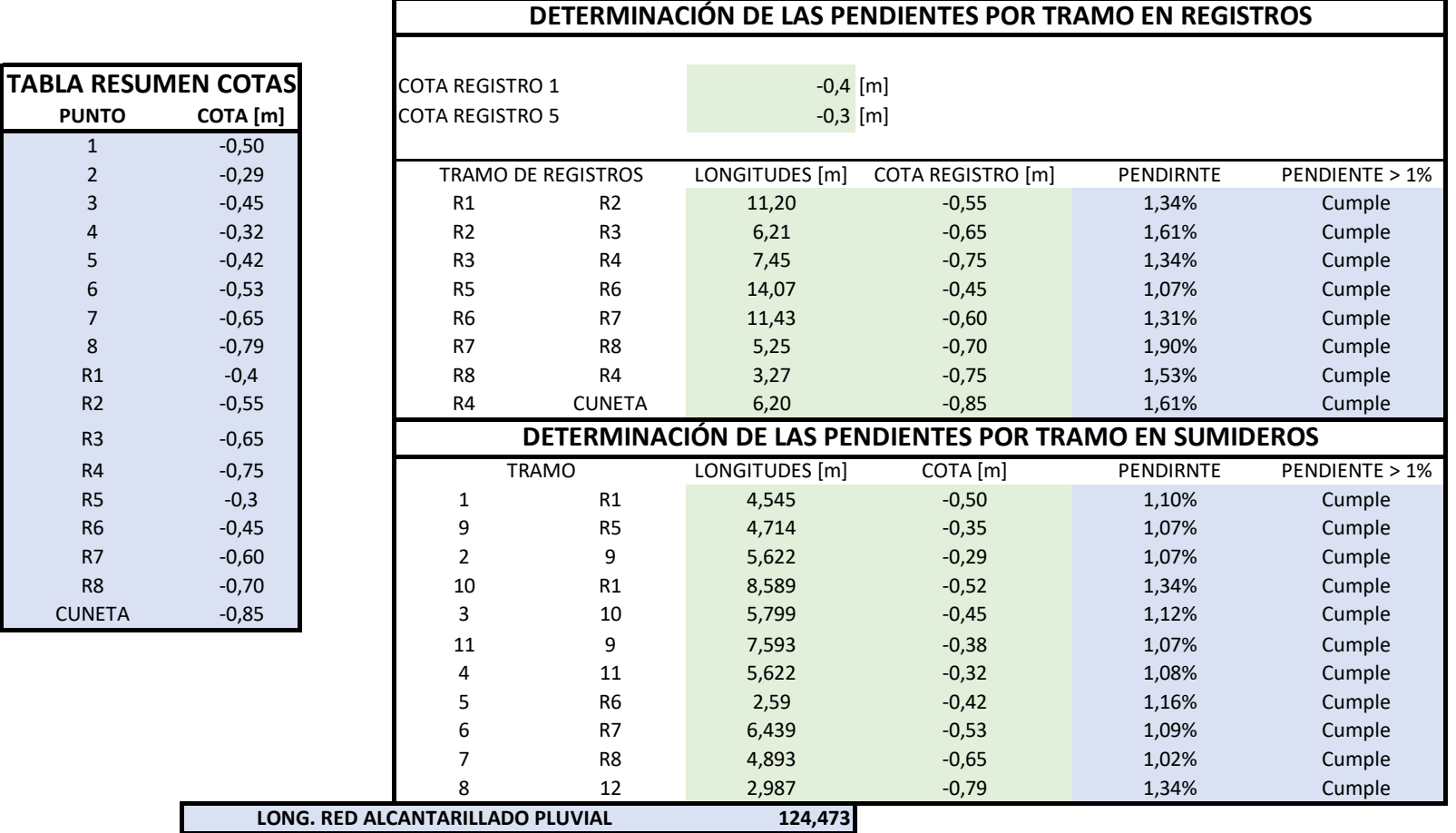

**244,674**

**LONG. RED ALCANTARILLADO PLUVIAL + SANITARIO**

10 11 Conección 0 6 0 0 0 8 0 0 0 40 0 0 0 1 1/2 0 1 1/2 3 0,274 0,003 1,09% Cumple 0,024 2,579

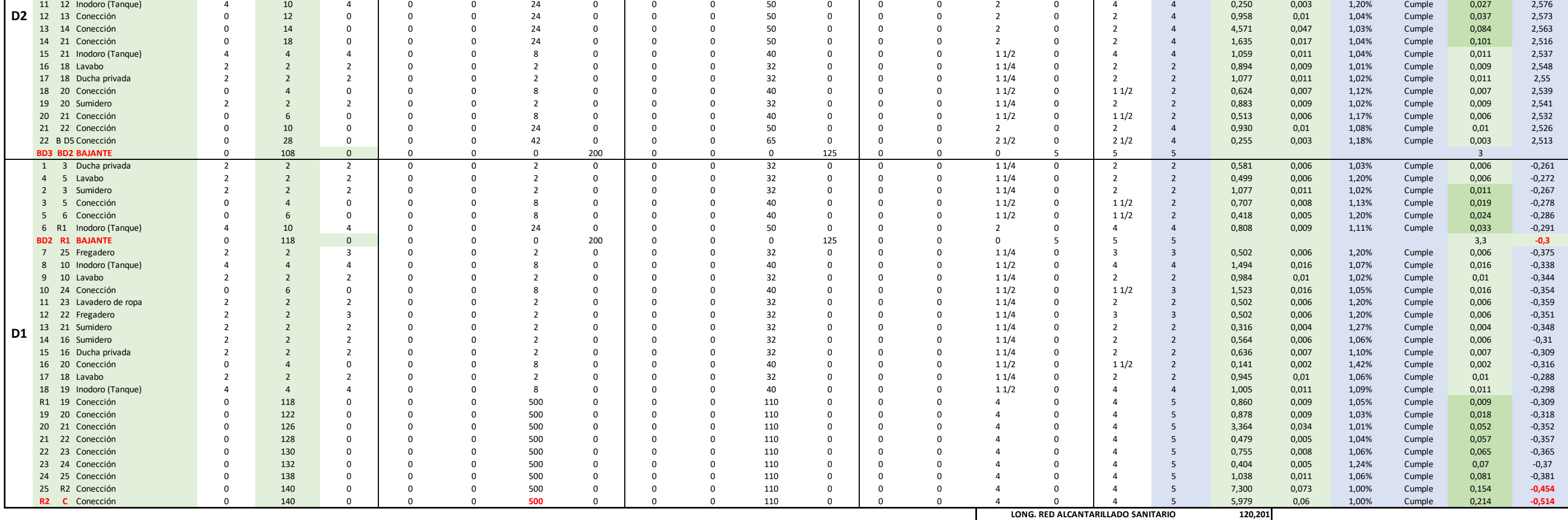

**5 ALTURA MÁXIMA DE LAS TUBERÍAS 2,60 [m] UNIDADES UNIDADES DE DIÁMETRO DE CONSUMO CONSUMO ACUMULADO COMERCIAL MÍNIMO UNIDAD COMERCIAL TUBO HORIZONTAL (<3 PISOS) UNIDAD COMERCIAL BAJANTE (<3 PISOS) UNIDAD COMERCIAL TUBO HORIZONTAL (>3 PISOS) UNIDAD COMERCIAL BAJANTE (>3 PISOS) DIÁMETRO COMERCIAL TUBO RIZONTA (<3 PISOS) DIÁMETRO COMERCIAL BAJANTE (<3 PISOS) DIÁMETRO COMERCIAL TUBO HORIZONTAL (>3 PISOS) DIÁMETRO COMERCIAL BAJANTE (>3 PISOS) DIÁMETRO COMERCIAL TUBO HORIZONTAL (<3 PISOS) DIÁMETRO COMERCIAL BAJANTE (<3 PISOS) DIÁMETRO COMERCIAL TUBO HORIZONTAL (>3 PISOS) DIÁMETRO COMERCIAL BAJANTE (>3 PISOS) DIÁMETRO DIÁMETRO LONGITUDESD COMERCIAL PROPUESTO COMERCIAL ELEGIDO E LAS TUBERÍAS DESNIVELES PENDIENTE 1%< DESNIVELES ACUMULADO COTAS** [It/s] [It/s] [in] [It/s] [It/s] [It/s] [It/s] [Imm] [mm] [mm] [mm] [in] [in] [in] [in] [in] [in] [m] [m] [[m] [%] \_ \_ [m] [m] 1 3 Ducha privada 2 2 2 0 0 2 0 0 0 32 0 0 0 1 1/4 0 2 2 0,355 0,004 1,13% Cumple 0,004 11,582 2 3 Sumidero 2 2 2 0 0 2 0 0 0 32 0 0 0 1 1/4 0 2 2 0,768 0,008 1,04% Cumple 0,008 11,586 3 14 Conección 0 4 0 0 0 8 0 0 0 40 0 0 0 1 1/2 0 1 1/2 2 1,461 0,015 1,03% Cumple 0,015 11,578 4 13 Lavabo 2 2 2 0 0 2 0 0 0 32 0 0 0 1 1/4 0 2 2 1,013 0,011 1,09% Cumple 0,011 11,584 5 12 Fregadero 2 2 3 0 0 2 0 0 0 32 0 0 0 1 1/4 0 3 3 0,798 0,009 1,13% Cumple 0,009 11,585 6 10 Lavadero de ropa 2 2 2 0 0 2 0 0 0 32 0 0 0 1 1/4 0 2 2 0,290 0,003 1,03% Cumple 0,003 11,59 7 9 Fregadero 2 2 3 0 0 2 0 0 0 32 0 0 0 1 1/4 0 3 3 1,241 0,013 1,05% Cumple 0,013 11,6 8 9 Sumidero 2 2 2 0 2 0 32 0 0 1 1/4 0 2 2 <mark>0,009 1</mark>,05% Cumple <mark>0,009 </mark> 11,596 9 10 Conección 0 4 0 0 0 8 0 0 0 40 0 0 0 1 1/2 0 1 1/2 3 0,790 0,008 1,01% Cumple 0,021 11,587 10 11 Conección 0 6 0 0 8 0 0 40 0 0 1 1/2 0 <mark>0,024 0,024</mark> 0,024 11,579 11 12 Inodoro (Tanque) 4 10 4 0 0 24 0 0 0 50 0 0 0 2 0 4 4 0,250 0,003 1,20% Cumple 0,027 11,576 12 13 Conección 0 12 0 0 0 24 0 0 0 50 0 0 0 2 0 2 4 0,958 0,01 1,04% Cumple 0,037 11,573 13 14 Conección 0 14 0 0 0 24 0 0 0 50 0 0 0 2 0 2 4 4,571 0,047 1,03% Cumple 0,084 11,563 14 22 Conección 0 18 0 0 24 0 0 50 0 0 0 2 0 2 4 1,635 0,017 1,04% Cumple 0,101 11,516 15 21 Inodoro (Tanque) 4 4 4 0 0 8 0 0 0 40 0 0 0 1 1/2 0 4 4 1,059 0,011 1,04% Cumple 0,011 11,537 16 18 Lavabo 2 2 2 0 0 2 0 0 0 32 0 0 0 1 1/4 0 2 2 0,894 0,009 1,01% Cumple 0,009 11,548 17 18 Ducha privada 2 2 2 0 0 2 0 0 0 32 0 0 0 1 1/4 0 2 2 1,077 0,011 1,02% Cumple 0,011 11,55 18 20 Conección 0 4 0 0 8 0 0 40 0 0 1 1/2 0 <mark>0,007 1,12</mark>% Cumple 0,007 11,539 19 20 Sumidero 2 2 2 0 0 2 0 0 0 32 0 0 0 1 1/4 0 2 2 0,883 0,009 1,02% Cumple 0,009 11,541 20 21 Conección 0 6 0 0 0 8 0 0 0 40 0 0 0 1 1/2 0 1 1/2 2 0,513 0,006 1,17% Cumple 0,006 11,532 21 22 Conección 0 24 0 0 0 24 0 0 0 50 0 0 0 2 0 2 4 0,930 0,01 1,08% Cumple 0,01 11,526 22 B D5 Conección 0 24 0 0 0 24 0 0 0 50 0 0 0 2 0 2 4 0,255 0,003 1,18% Cumple 0,003 11,513 1 3 Ducha privada 2 2 2 0 2 0 32 0 0 11/4 0 2 2 0,004 8,582 2 3 Sumidero 2 2 2 0 0 2 0 0 0 32 0 0 0 1 1/4 0 2 2 0,768 0,008 1,04% Cumple 0,008 8,586 3 14 Conección 0 4 0 0 0 8 0 0 0 40 0 0 0 1 1/2 0 1 1/2 2 1,461 0,015 1,03% Cumple 0,015 8,578 4 13 Lavabo 2 2 2 0 0 2 0 0 0 32 0 0 0 1 1/4 0 2 2 1,013 0,011 1,09% Cumple 0,011 8,584 5 12 Fregadero 2 2 3 0 0 2 0 0 0 32 0 0 0 1 1/4 0 3 3 0,798 0,009 1,13% Cumple 0,009 8,585 6 10 Lavadero de ropa 2 2 2 0 0 2 0 0 0 32 0 0 0 1 1/4 0 2 2 0,290 0,003 1,03% Cumple 0,003 8,59 7 9 Fregadero 2 2 3 0 0 2 0 0 0 32 0 0 0 1 1/4 0 3 3 1,241 0,013 1,05% Cumple 0,013 8,6 8 9 Sumidero 2 2 2 0 0 2 0 0 0 32 0 0 0 1 1/4 0 2 2 0,846 0,009 1,06% Cumple 0,009 8,596 9 10 Conección 0 4 0 0 0 8 0 0 0 40 0 0 0 1 1/2 0 1 1/2 3 0,790 0,008 1,01% Cumple 0,021 8,587 10 11 Conección 0 6 0 0 0 8 0 0 0 40 0 0 0 1 1/2 0 1 1/2 3 0,274 0,003 1,09% Cumple 0,024 8,579 11 12 Inodoro (Tanque) 4 10 4 0 0 24 0 0 0 50 0 0 0 2 0 4 4 0,250 0,003 1,20% Cumple 0,027 8,576 12 13 Conección 0 12 0 0 0 24 0 0 0 50 0 0 0 2 0 2 4 0,958 0,01 1,04% Cumple 0,037 8,573 13 14 Conección 0 14 0 0 0 24 0 0 0 50 0 0 0 2 0 2 4 4,571 0,047 1,03% Cumple 0,084 8,563 14 22 Conección 0 18 0 0 24 0 0 50 0 0 0 2 0 2 1,635 0,017 1,04% Cumple 0,101 8,516 15 21 Inodoro (Tanque) 4 4 4 0 0 8 0 0 0 40 0 0 0 1 1/2 0 4 4 1,059 0,011 1,04% Cumple 0,011 8,537 16 18 Lavabo 2 2 2 0 0 2 0 0 0 32 0 0 0 1 1/4 0 2 2 0,894 0,009 1,01% Cumple 0,009 8,548 17 18 Ducha privada 2 2 2 0 0 2 0 0 0 32 0 0 0 1 1/4 0 2 2 1,077 0,011 1,02% Cumple 0,011 8,55 18 20 Conección 0 4 0 0 8 0 0 40 0 0 1 1/2 0 <mark>0,624 0,007 1,12% Cumple 0,007</mark> 8,539 19 20 Sumidero 2 2 2 0 0 2 0 0 0 32 0 0 0 1 1/4 0 2 2 0,883 0,009 1,02% Cumple 0,009 8,541 20 21 Conección 0 6 0 0 0 8 0 0 0 40 0 0 0 1 1/2 0 1 1/2 2 0,513 0,006 1,17% Cumple 0,006 8,532 21 22 Conección 0 10 0 0 0 24 0 0 0 50 0 0 0 2 0 2 4 0,930 0,01 1,08% Cumple 0,01 8,526 22 B D5 Conección 0 28 0 0 0 42 0 0 0 65 0 0 0 2 1/2 0 2 1/2 4 0,255 0,003 1,18% Cumple 0,003 8,513 **BD5 BD4 BAJANTE** 0 52 0 0 0 0 90 0 0 0 110 0 0 0 4 4 4 3 1 3 Ducha privada 2 2 2 0 2 0 32 0 0 11/4 0 2 2 0,004 5,582 2 3 Sumidero 2 2 2 0 2 0 32 0 0 11/4 0 2 2 0,008 1,04% Cumple 0,008 5,586 3 14 Conección 0 4 0 0 0 8 0 0 0 40 0 0 0 1 1/2 0 1 1/2 2 1,461 0,015 1,03% Cumple 0,015 5,578 4 13 Lavabo 2 2 2 0 0 2 0 0 0 32 0 0 0 1 1/4 0 2 2 1,013 0,011 1,09% Cumple 0,011 5,584 5 12 Fregadero 2 2 3 0 0 2 0 0 0 32 0 0 0 1 1/4 0 3 3 0,798 0,009 1,13% Cumple 0,009 5,585 6 10 Lavadero de ropa 2 2 2 0 0 2 0 0 0 32 0 0 0 1 1/4 0 2 2 0,290 0,003 1,03% Cumple 0,003 5,59 7 9 Fregadero 2 2 3 0 0 2 0 0 0 32 0 0 0 1 1/4 0 3 3 1,241 0,013 1,05% Cumple 0,013 5,6 8 9 Sumidero 2 2 2 0 0 2 0 0 0 32 0 0 0 1 1/4 0 2 2 0,846 0,009 1,06% Cumple 0,009 5,596 9 10 Conección 0 4 0 0 0 8 0 0 0 40 0 0 0 1 1/2 0 1 1/2 3 0,790 0,008 1,01% Cumple 0,021 5,587 10 11 Conección 0 6 0 0 0 8 0 0 0 40 0 0 0 1 1/2 0 1 1/2 3 0,274 0,003 1,09% Cumple 0,024 5,579 11 12 Inodoro (Tanque) 4 10 4 0 0 24 0 0 0 50 0 0 0 2 0 4 4 0,250 0,003 1,20% Cumple 0,027 5,576 12 13 Conección 0 12 0 0 0 24 0 0 0 50 0 0 0 2 0 2 4 0,958 0,01 1,04% Cumple 0,037 5,573 13 14 Conección 0 14 0 0 24 0 0 50 0 0 2 0 4,571 0,047 1,03% Cumple <mark> 0,084</mark> 5,563 14 22 Conección 0 18 0 0 24 0 0 50 0 0 2 0 2 4 1,635 0,017 1,04% Cumple 0,101 5,516 15 21 Inodoro (Tanque) 4 4 4 0 0 8 0 0 0 40 0 0 0 1 1/2 0 4 4 1,059 0,011 1,04% Cumple 0,011 5,537 16 18 Lavabo 2 2 2 0 0 2 0 0 0 32 0 0 0 1 1/4 0 2 2 0,894 0,009 1,01% Cumple 0,009 5,548 17 18 Ducha privada 2 2 2 0 0 2 0 0 0 32 0 0 0 1 1/4 0 2 2 1,077 0,011 1,02% Cumple 0,011 5,55 18 20 Conección 0 4 0 0 8 0 0 40 0 0 1 1/2 0 <mark>0,624 0,007 1,12% Cumple 0,007</mark> 5,539 19 20 Sumidero 2 2 2 0 0 2 0 0 0 32 0 0 0 1 1/4 0 2 2 0,883 0,009 1,02% Cumple 0,009 5,541 20 21 Conección 0 6 0 0 0 8 0 0 0 40 0 0 0 1 1/2 0 1 1/2 2 0,513 0,006 1,17% Cumple 0,006 5,532 21 22 Conección 0 10 0 0 0 24 0 0 0 50 0 0 0 2 0 2 4 0,930 0,01 1,08% Cumple 0,01 5,526 22 B D5 Conección 0 28 0 0 0 42 0 0 0 65 0 0 0 2 1/2 0 2 1/2 4 0,255 0,003 1,18% Cumple 0,003 5,513 **BD4 BD3 BAJANTE** 0 80 0 0 0 0 90 0 0 0 110 0 0 0 4 4 4 3 1 3 Ducha privada 2 2 2 0 0 2 0 0 0 32 0 0 0 1 1/4 0 2 2 0,355 0,004 1,13% Cumple 0,004 2,582 2 3 Sumidero 2 2 2 0 0 2 0 0 0 32 0 0 0 1 1/4 0 2 2 0,768 0,008 1,04% Cumple 0,008 2,586 3 14 Conección 0 4 0 0 0 8 0 0 0 40 0 0 0 1 1/2 0 1 1/2 2 1,461 0,015 1,03% Cumple 0,015 2,578 4 13 Lavabo 2 2 2 0 0 2 0 0 0 32 0 0 0 1 1/4 0 2 2 1,013 0,011 1,09% Cumple 0,011 2,584 5 12 Fregadero 2 2 3 0 0 2 0 0 0 32 0 0 0 1 1/4 0 3 3 0,798 0,009 1,13% Cumple 0,009 2,585 6 10 Lavadero de ropa 2 2 2 0 0 2 0 0 0 32 0 0 0 1 1/4 0 2 2 0,290 0,003 1,03% Cumple 0,003 2,59 7 9 Fregadero 2 2 3 0 0 2 0 0 0 32 0 0 0 1 1/4 0 3 3 1,241 0,013 1,05% Cumple 0,013 2,60 8 9 Sumidero 2 2 2 0 0 2 0 0 0 32 0 0 0 1 1/4 0 2 2 0,846 0,009 1,06% Cumple 0,009 2,596 9 10 Conección 0 4 0 0 0 8 0 0 0 40 0 0 0 1 1/2 0 1 1/2 3 0,790 0,008 1,01% Cumple 0,021 2,587 **D3 PISO TRAMO ACCESORIO PENDIENTE <2% NÚMERO DE PISOS: D5 D4** 12 13 Conección

**DISEÑO SANITARIO**

**SISTEMA CONTRA INCENDIOS ROCIADORES**

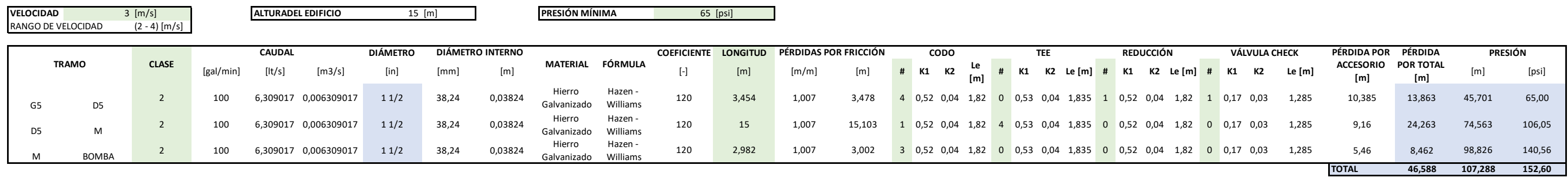

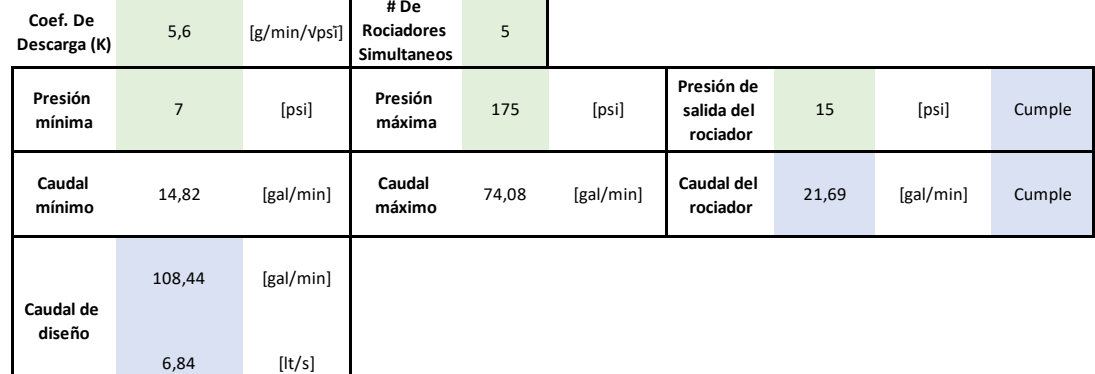

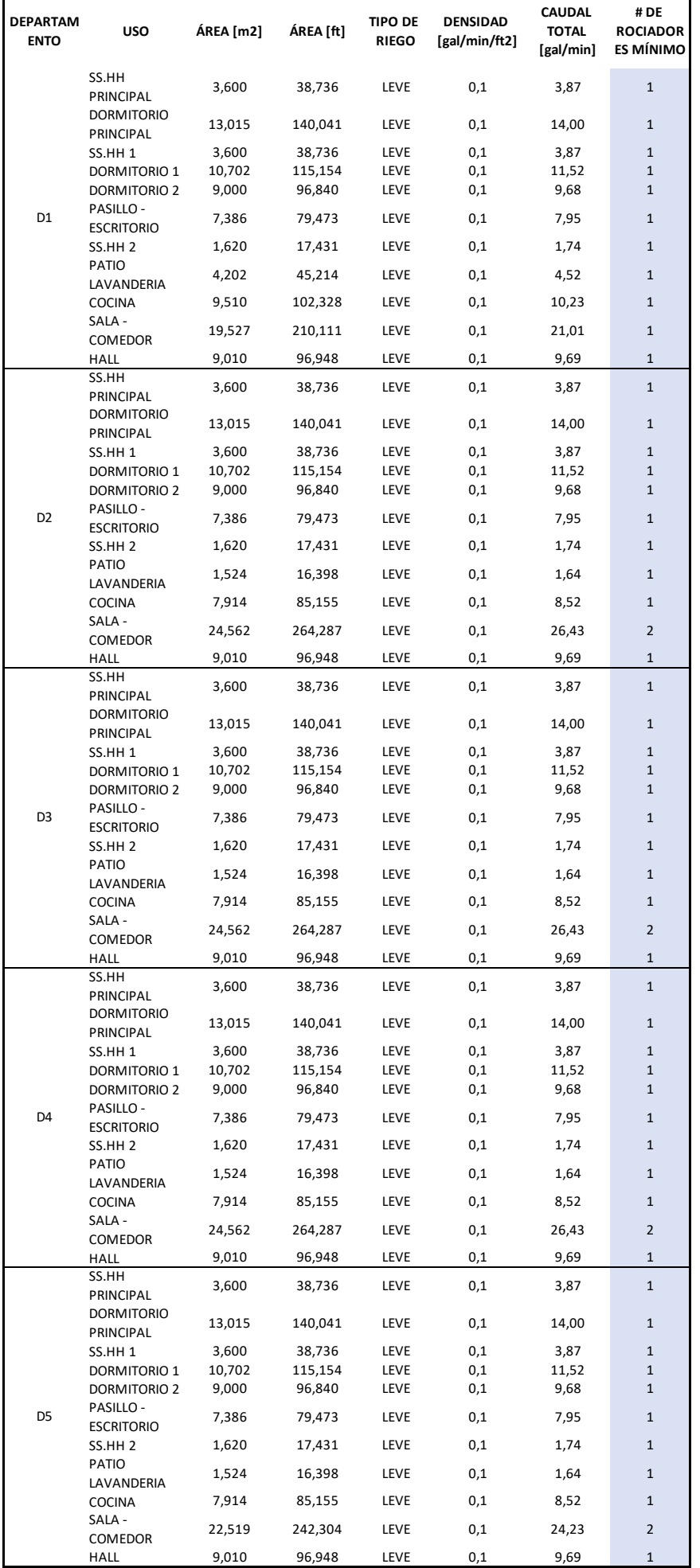

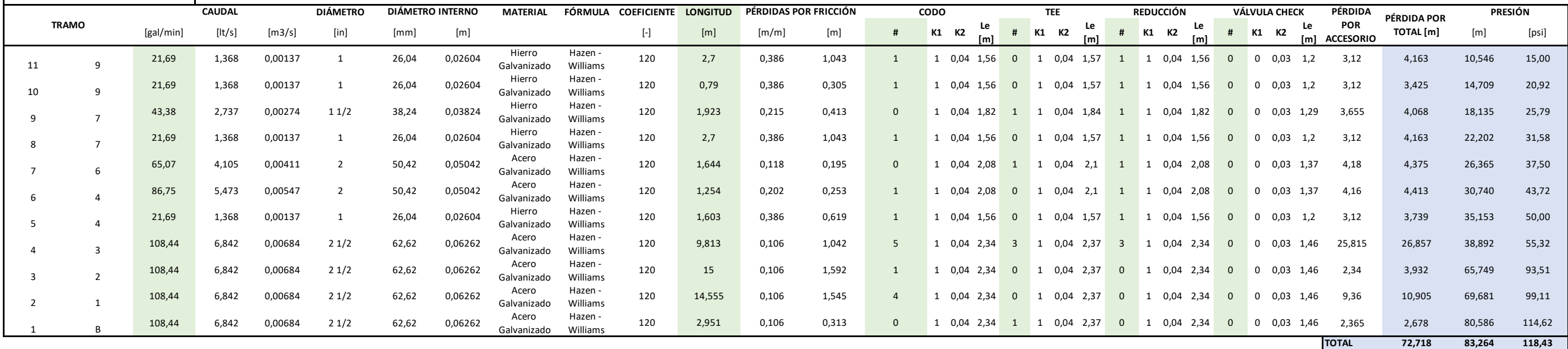

#### **SISTEMA CONTRA INCENDIOS GABINETES**

## **DISEÑO DE RED DE ROCIADORES**

#### **MÉTODO CURVA DENSIDAD ÁREA**

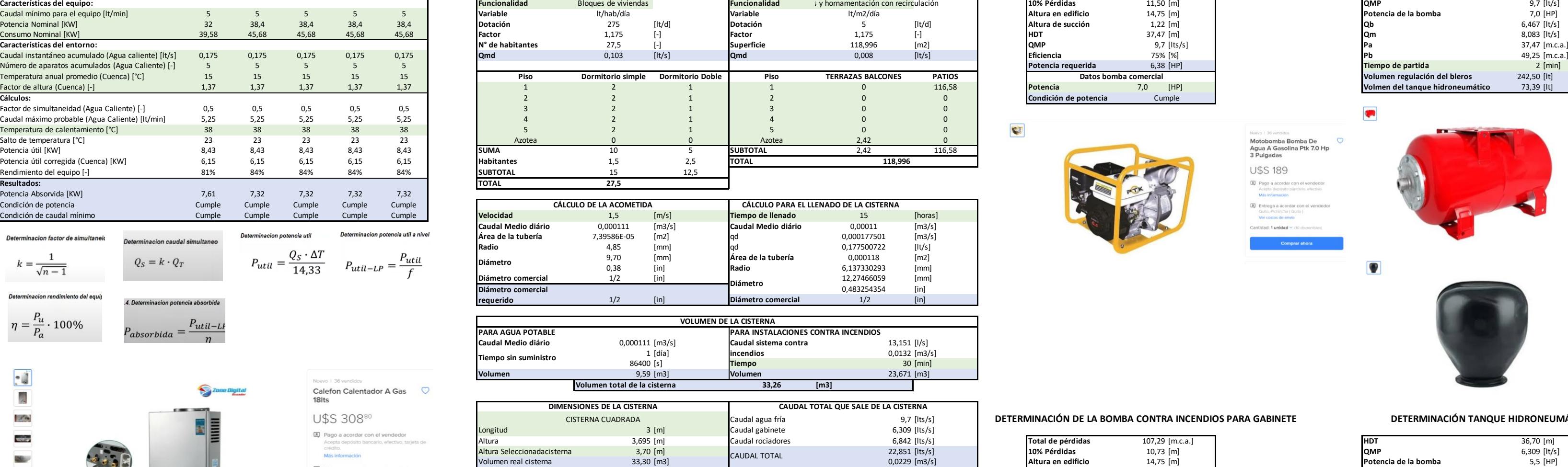

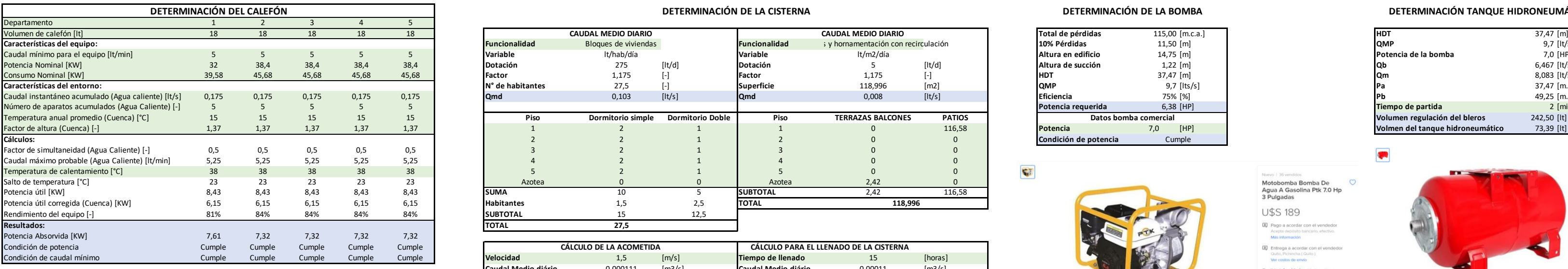

Determinacion caudal simultaned

.<br>Meterminacion potencia absorbida

 $P_{absorbida} = \frac{P_{util-L}}{n}$ 

**Zone Digital** 

 $Q_S = k \cdot Q_T$ 

Determinacion potencia util a nive

Calefon Calentador A Gas  $\qquad \bigcirc$ 

 $P_{util} = \frac{Q_S \cdot \Delta T}{14{,}33} \qquad P_{util-LP} = \frac{P_{util}}{f}$ 

18<sub>lt</sub>

U\$S 30880 [8] Pago a acordar con el vendedor

ecepia oeposito<br>crédito.<br>Más información

Ver costos de envío Cantidad: 1 unidad ~ (36 disponibles)

Entrega a acordar con el vendedo

**Comprar ahora** 

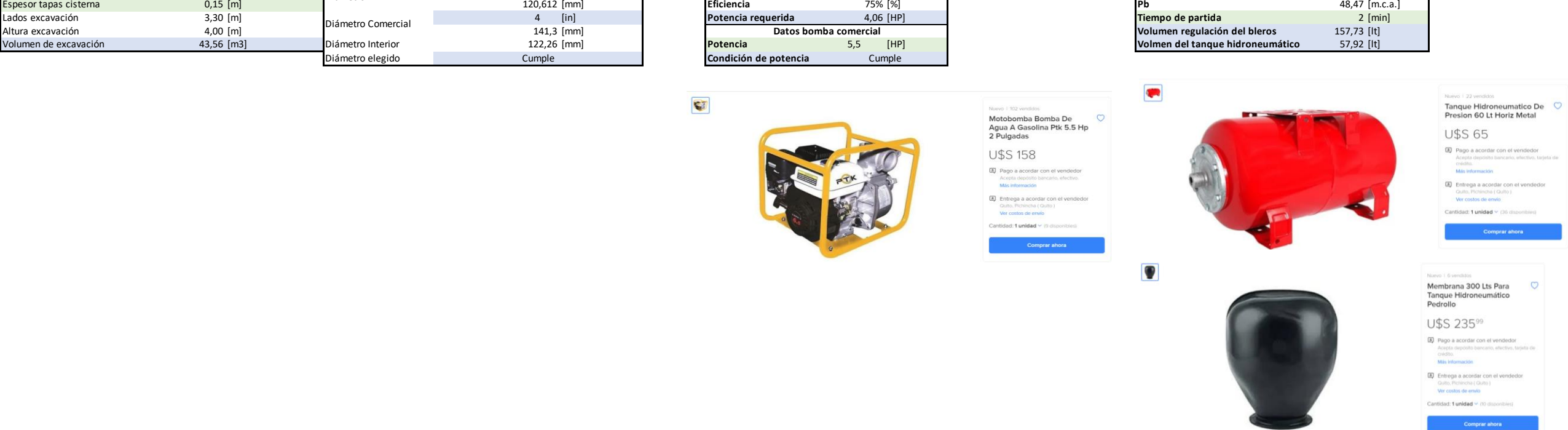

Diámetro elegido **Condición de potencia**

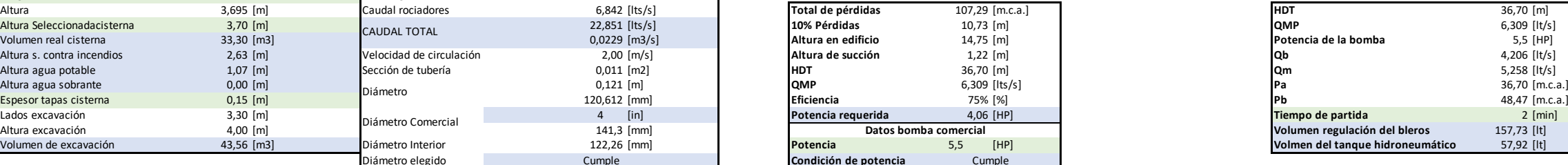

Nunce i 102 vanddos<br>Motobomba Bomba De<br>Agua A Gasolina Ptk 5.5 Hp<br>2 Pulgadas **U\$S 158** (a) Pago a acordar con el<br>Acepta depósito bancario<br>Más información (A) Entrega a acordar con el<br>Culto, Pichincha (Gulto)<br>Ver costos de envio

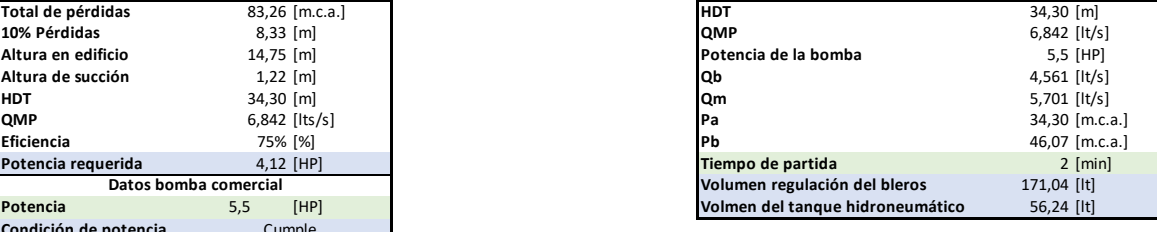

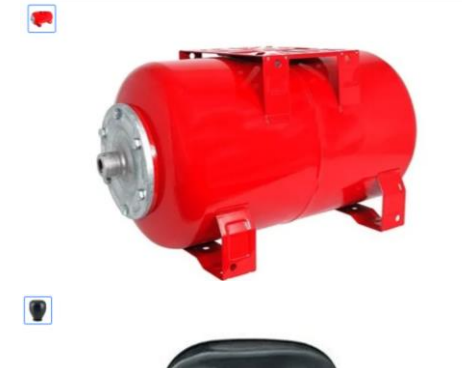

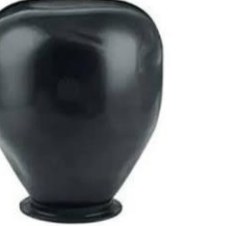

Presion 60 Lt Horiz Metal<br>  $\bigcup_{n=0}^{\infty} \bigcirc S_n \bigcirc S_n$ (3) Pago a acordar con el vendedor<br>
Algoria decidio lancare, electric land<br>
(3) Pago a acordar con el vendedor<br>
(3) Entrepa a acordar con el vendedor<br>
(3) Entrepa acorda Normalism 300 Lts Para<br>
Tangue Hidroneum<br>
Pedrollo<br>
Depois a constant con eventually<br>
(B) Pape a accordation of vertices<br>
(Separation constant constant)<br>
(B) Freepa a accordation of vertices<br>
(Separation Constant)<br>
Compar

Tanque Hidroneumatico De<br>Presion 60 Lt Horiz Metal

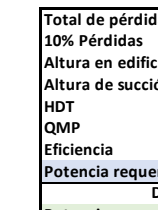

 $\mathbf{C}$ 

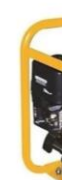

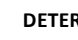

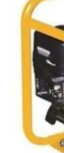

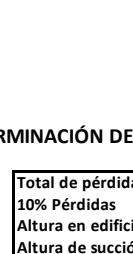

**DETERMINACIÓN DE LA BOMBA CONTRA INCENDIOS PARA ROCIADORES DETERMINACIÓN TANQUE HIDRONEUMÁTICO CONTRA INCENDIOS PARA ROCIADORES**

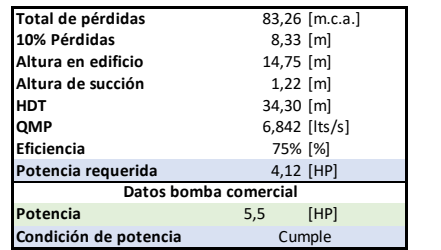

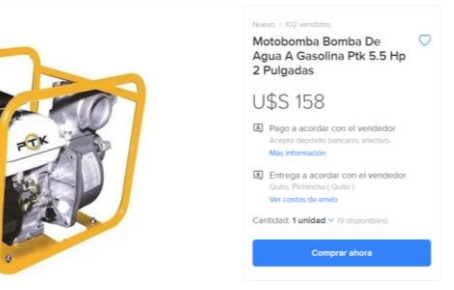

Diámetro

#### $+2$ mercado Especificaciones:

Determinacion factor de simultaneir

1  $k = \frac{1}{\sqrt{n-1}}$ 

Determinacion rendimiento del equ

 $\eta = \frac{P_u}{P_a} \cdot 100\%$ 

 $\cdot$ 

 $\mathbb{R}$ 

 $\mathcal{L}^{\prime}$ 

**NERS** 

**Mars** 

 $\overline{\mathrm{max}}$ 

**Based** 

Descripción del producto: calentador de agua a gas Tipo de producto: 18 litros Forma de escape: tipo de conducto abierto Tipo de gas: gas de petróleo licuado

Modo de encendido: encendido por impulso

Diámetro Comercial

Potencia normal de entrada de calor: kw 32 Presión de agua: 0.02mpa-0.8mpa

Presión de gas: 2800pa

Fuente de alimentación: energía de la batería no incluida Dimensión del paquete: 830\*430\*520 Especificación de tubería entrada: tubería g1/2 salida: g1/2

Nota:

El calefón usa una válvula de 28MBAR 1.3Kg/h

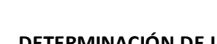

Cumple

**CAUDAL MEDIO DIARIO**

**DETERMINACIÓN DE LA BOMBA CONTRA INCENDIOS PARA GABINETE DETERMINACIÓN TANQUE HIDRONEUMÁTICO CONTRA INCENDIOS PARA GABINETE**

**CAUDAL MEDIO DIARIO**

**DETERMINACIÓN TANQUE HIDRONEUMÁTICO**

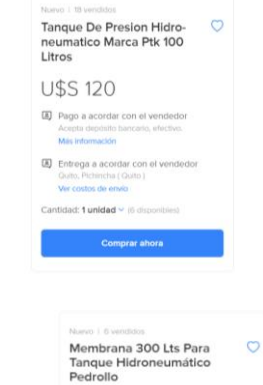

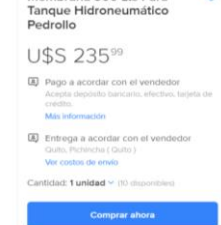

**DETERMINACIÓN DE LA CISTERNA**

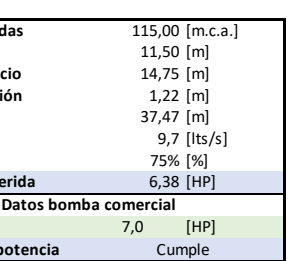

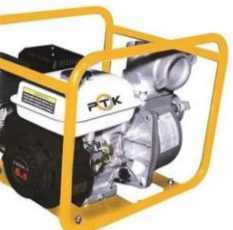

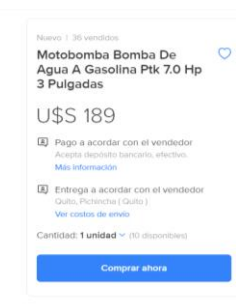

 $\bullet$ 

 $\bullet$ 

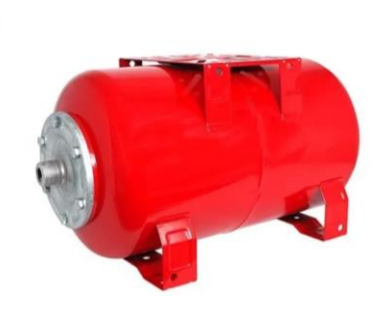

**DETERMINACIÓN DE LA BOMBA**

# **ANEXO 16: TABLAS USADAS EN EL ESTUDIO HIDROSANITARIO Y LA RED CONTRA INCENDIOS.**

En este apartado se encuentran las tablas que sirvieron de soporte en el diseño hidrosanitario. Se encuentran dispuestos en el siguiente orden:

Tablas para el Diseño Hidrosanitario.

#### **FACTOR DE CORRECCIÓN POR ALTURA PARA EL CALEFÓN** Altura sobre el Nivel del Mar

 $y = 19,39e^{0.0223}$ 

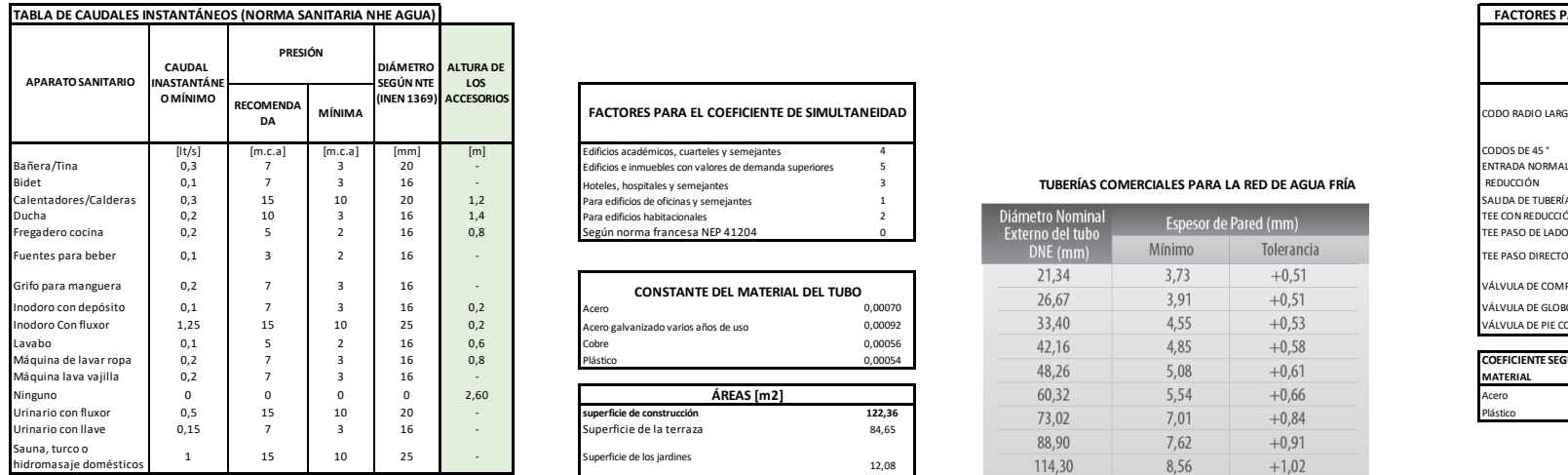

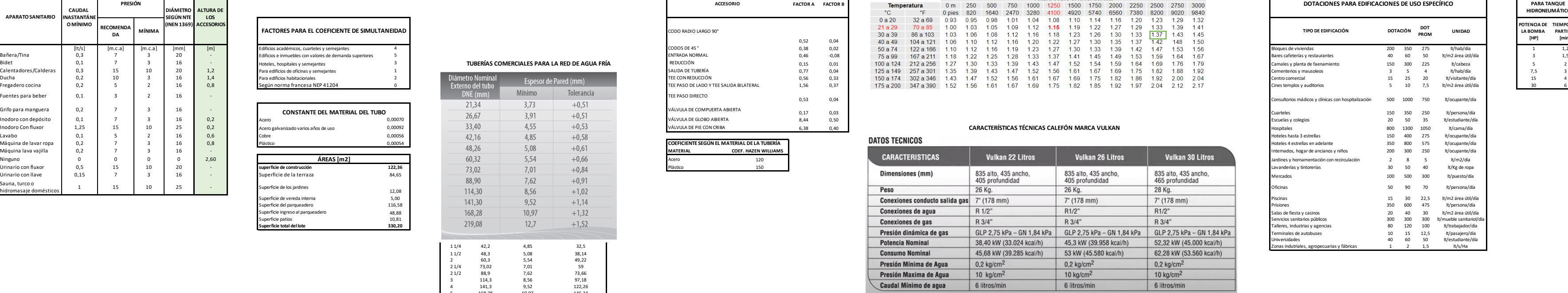

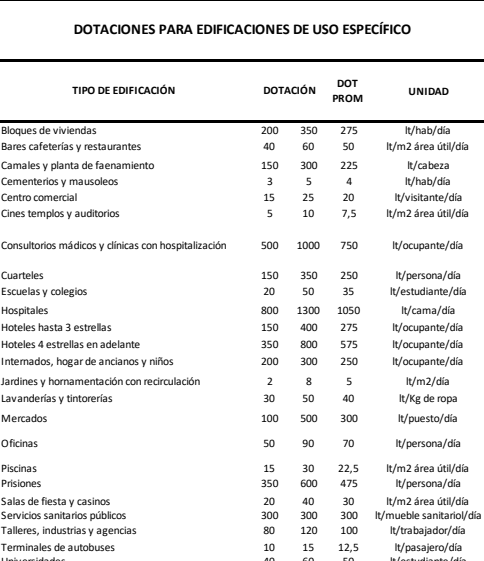

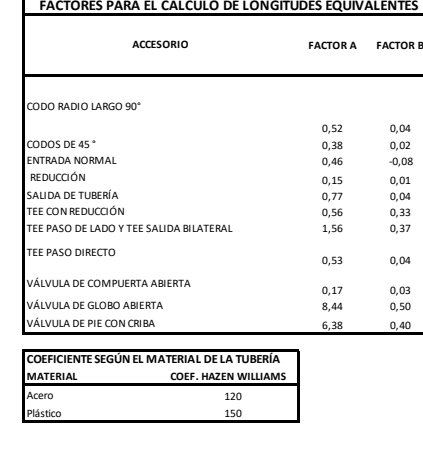

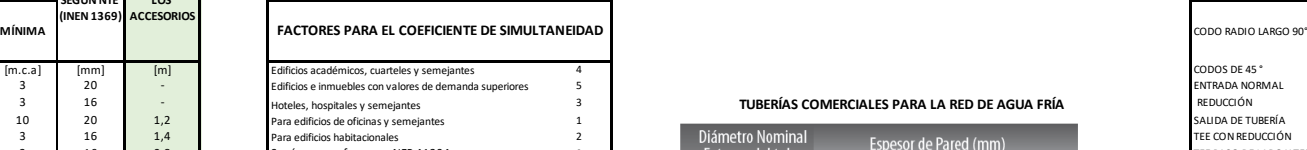

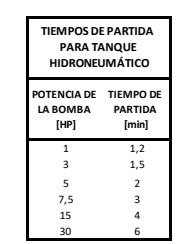

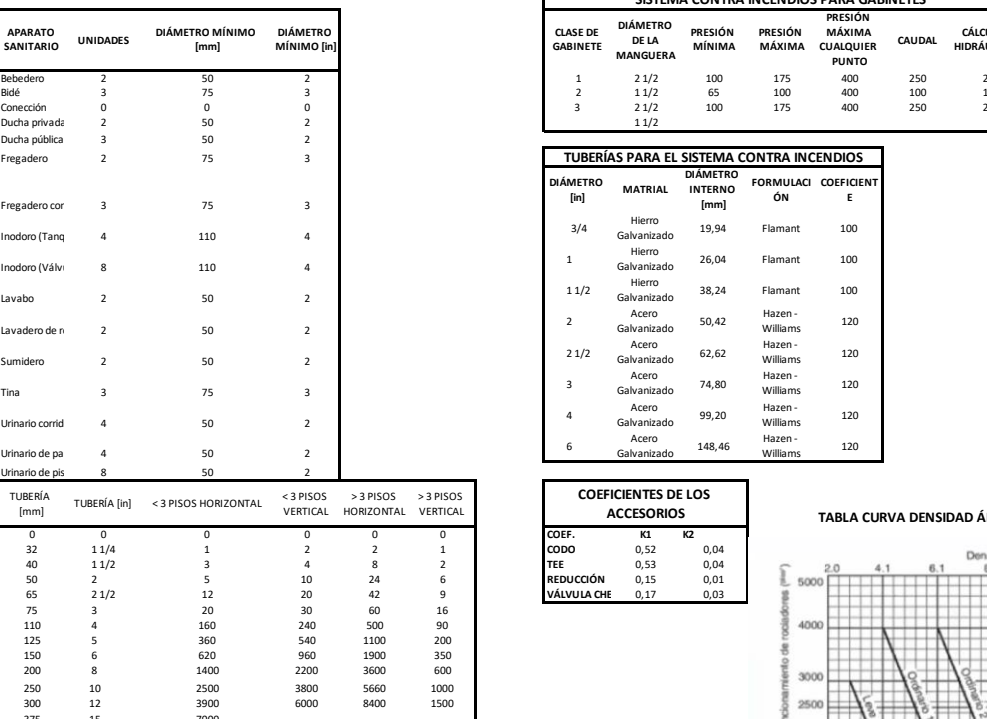

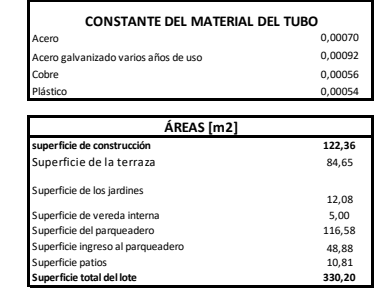

VERTICAL **TABLA CURVA DENSIDAD ÁREA**

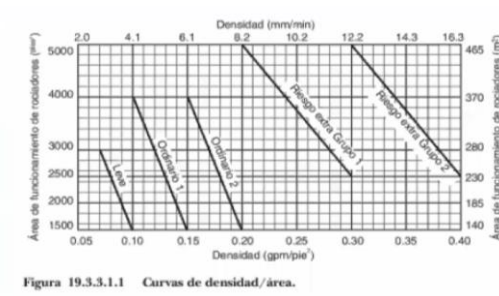

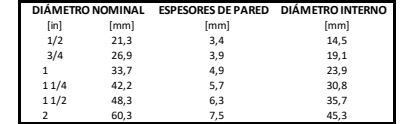

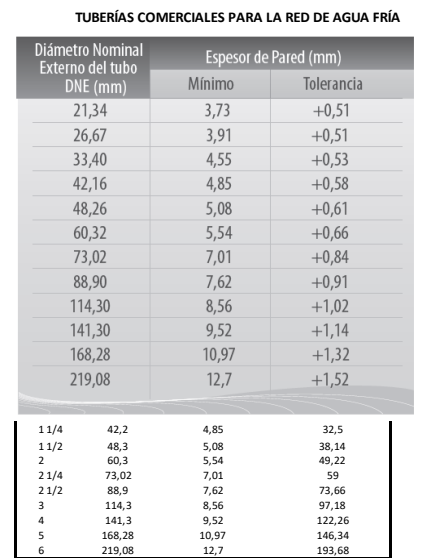

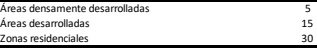

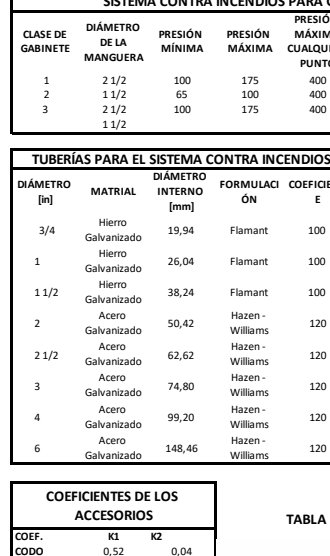

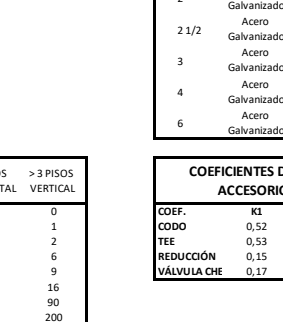

**Potencia N Consumo N**<br>
38,4 45,68<br>
45,3 53<br>
52,32 62,28<br>
32 39,58

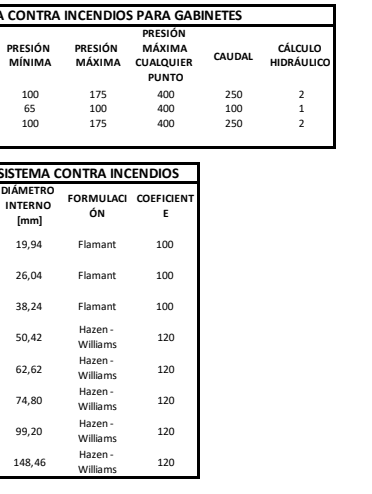

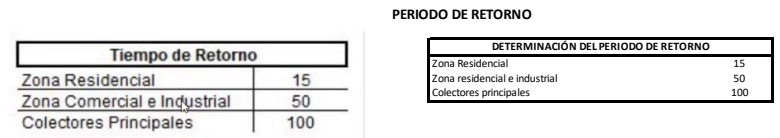

0,05 a 0,25

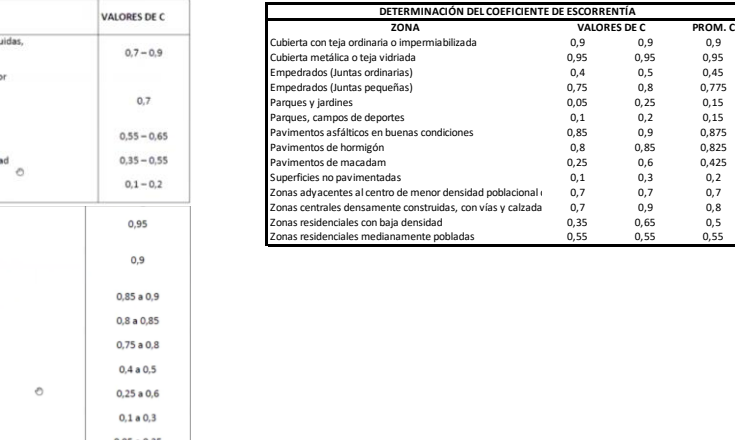

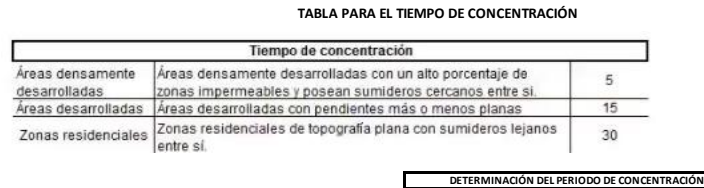

**TABLA PARA EL COEFICIENTE DE ESCORRENTÍA**

| <b>ESTACIÓN</b> |                               | <b>INTERVALOS DE</b><br><b>TIEMPO</b>                        | <b>ECUACIONES</b>                                             | $\mathbf R$ | $\mathbb{R}^2$ | Aparato Sanitario                                       | <b>Unidades</b> | Diámetro<br>mínimo |
|-----------------|-------------------------------|--------------------------------------------------------------|---------------------------------------------------------------|-------------|----------------|---------------------------------------------------------|-----------------|--------------------|
| <b>CÓDIGO</b>   | <b>NOMBRE</b>                 | (minutos)                                                    |                                                               | 0.9943      | 0.9886         | Inodoro (Tangue)                                        |                 | 110                |
|                 |                               | 60 < 1440                                                    | $t = 847.8802 * T^{0.2224} * t^{-0.7776}$                     |             |                | Inodoro (Válvula)                                       | $\mathbf{R}$    | 110                |
| M0059           | <b>TULCÁN AEROPUERTO</b>      | 5 < 30                                                       | $i = 118.7560 * T$ <sup>0.1933</sup> $* t$ <sup>-0.3192</sup> | 0.9752      | 0.9511         | Bidé                                                    | 3               | 75                 |
|                 |                               | 30 < 120                                                     | $i = 547.6669 * T^{0.2127} * t^{-0.7926}$                     | 0.9908      | 0.9816         | Lavabo                                                  | $\sim$          | 50                 |
|                 |                               | 120 < 1440                                                   | $i = 877.002 * T^{0.1746} * t^{-0.8742}$                      | 0.9986      | 0.9973         | Fregadero                                               | $\overline{2}$  | 75                 |
| M0062           | <b>MACAS AEROPUERTO</b>       | 5 < 30                                                       | $i = 125.5996 * T$ <sup>0.2276</sup> $* t$ <sup>-0.2881</sup> | 0.9831      | 0.9666         | Fregador con triturador                                 | $\mathcal{R}$   | 75                 |
|                 |                               | 30 < 120                                                     | $t = 513.621 * T$ <sup>0.2112</sup> $* t^{-0.6962}$           | 0.994       | 0.988          | Lavadero de ropa                                        | $\overline{2}$  | 50                 |
|                 |                               | 120 < 1440                                                   | $t = 1116.631 * T^{0.1747} * t^{-0.2201}$                     | 0.9965      | 0.9931         | Ducha privada                                           | $\mathcal{D}$   | 50                 |
| M0063           | <b>PASTAZA AEROPUERTO</b>     |                                                              |                                                               | 0.9805      | 0.9614         | Ducha pública                                           | 3               | 50                 |
|                 |                               | 5 < 120                                                      | $t = 200.985 * T^{0.1750} * t^{-0.2596}$                      | 0.998       | 0.9961         | Tina                                                    | 3               | 75                 |
|                 |                               | 120 < 1440                                                   | $i = 1722.674 * T$ <sup>0.1852</sup> + t <sup>-0.8411</sup>   |             |                | Urinario de pared                                       |                 | 50                 |
| M0064           | <b>LATACUNGA AEROPUERTO</b>   | 5 < 10                                                       | $t = 166.0398 * T^{0.1317} * t^{-0.4919}$                     | 0.9565      | 0.978          | Urinario de piso                                        | 8               | 50                 |
|                 |                               | 10<120                                                       | $i = 186.7742 * T$ <sup>0.1798</sup> $* t^{-0.5625}$          | 0.9832      | 0.9667         | Urinario corrido                                        |                 | 50                 |
|                 |                               | 120<1440                                                     | $i = 322.5993 * T^{0.2392} * t^{-0.7982}$                     | 0.9816      | 0.9636         | Bebedero                                                | $\overline{2}$  | 50                 |
| M0065           | <b>MACARÁ AEROPUERTO</b>      | $5 - 30$                                                     | $175.5944 * T$ <sup>0.2055</sup> $* t^{-0.443}$               | 0.9832      | 0.9668         | Sumidero                                                | $\overline{2}$  | 50                 |
|                 |                               | 30<120                                                       | $232.2991 * T^{0.2127} * t^{-0.5212}$                         | 0.9777      | 0.9559         | Conexión                                                | $\mathbf{0}$    | $\Omega$           |
|                 |                               | 120<1440                                                     | $985.9565 * T^{0.1829} * t^{-0.0096}$                         | 0.994       | 0.9881         |                                                         |                 |                    |
| M0066           | <b>AMBATO AEROPUERTO</b>      | 5 < 30                                                       | $t = 95.7035 * T$ <sup>0.2644</sup> $* t^{-0.5192}$           | 0.9737      | 0.948          |                                                         |                 |                    |
|                 |                               | $30 - 120$                                                   | $i = 226.883 * T$ <sup>0.2204</sup> $* t^{-0.7568}$           | 0.9897      | 0.9794         |                                                         |                 |                    |
|                 |                               | 120<1440                                                     | $i = 438.0411 * T^{0.1712} * t^{-0.8664}$                     | 0.9983      | 0.9966         |                                                         |                 |                    |
|                 |                               |                                                              |                                                               | 0.9885      | 0.9771         |                                                         |                 |                    |
| M0067           | <b>CUENCA AEROPUERTO</b>      | 5 < 60                                                       | $t = 201.93 * T$                                              | 0.9979      | 0.9958         |                                                         |                 |                    |
|                 |                               | 60 < 1440                                                    | $i = 1052.78 * T^{0.1767} * t^{-0.8921}$                      |             |                |                                                         |                 |                    |
| M0068           |                               | 5 < 30                                                       | $t = 225.96 * T$ <sup>0.1150</sup> * $t^{-0.2072}$            | 0.9889      | 0.978          |                                                         |                 |                    |
|                 | <b>TIPUTINI AEROPUERTO</b>    | 30 < 120                                                     | $t = 787.80 * T$ <sup>0.1260</sup> * $t^{-0.6892}$            | 0.9964      | 0.9929         |                                                         |                 |                    |
|                 |                               | 120 < 1440                                                   | $i = 1768.857 * T$ <sup>0.1547</sup> $* t^{-0.8619}$          | 0.997       | 0.994          |                                                         |                 |                    |
| M0070           | <b>TENA HDA. CHAUPISHUNGO</b> | 5 < 20                                                       | $t = 116.3259 * T$ <sup>0.1968</sup> $* t^{-0.1415}$          | 0.9821      | 0.9645         | TABLA PARA EL DIMENSIONAMIENTO DE LAS TUBERÍAS SANITARI |                 |                    |
|                 |                               | $20 - 60$<br>INSTITUTO NACIONAL DE METEOROLOGÍA E HIDROLOGIA | $t = 389.3503 * T \frac{0.1915}{0.1915 * t} - 0.5444$         | 0.9928      | 0.9857         |                                                         |                 |                    |

INSTITUTO NACIONAL DE METEOROLOGIA E HIDROLOGIA<br>Iñaquito N36-14 y Corea - Teléfono: (593-2) 3971100 - Fax: (593-2) 2241874.

TABLA VIII.3 Valores del coeficiente de escurrimiento

TIPO DE ZONA<br>
Zona sentrates densamente construidas,<br>
zon vias y calizadas pavimentadas<br>
zon vias y calizadas pavimentadas<br>
Zonas adyacentes al centro de menor<br>
pavimentadas<br>
Zonas residenciales medianamente<br>
pobledas<br>
Zon

Zonas residenciales con baja densida<br>Parques, campos de deportes<br>Cubierta metálica o teja vidriada<br>Cubierta con teja ordinaria o<br>mpermeabilizada<br>Pavimentos de hormigón<br>Empedrados (juntas pequeñas)<br>Empedrados (juntas pequeñ

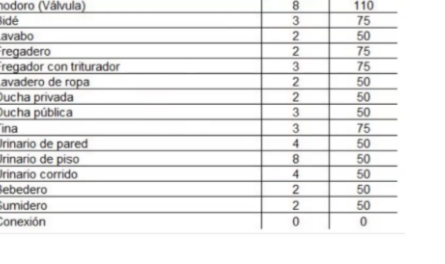

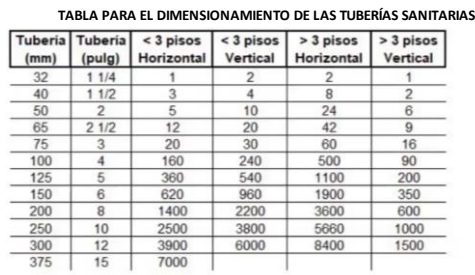

**TUBERÍAS COMERCIALES PARA LA RED DE AGUA CALIENTE**

**Potencia Nominal**

**Relción Potencia - Consumo**

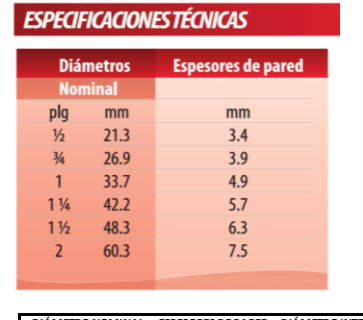